**CLAUDIA CRISTINA SANCHEZ MOORE**

# **ANÁLISE ECONÔMICA, ENERGÉTICA E AMBIENTAL DA IMPLEMENTAÇÃO DE SISTEMAS DE CAPTURA E ARMAZENAMENTO DE CARBONO EM TERMELÉTRICAS NO BRASIL**

**SÃO PAULO**

**2020**

## **CLAUDIA CRISTINA SANCHEZ MOORE**

# **ANÁLISE ECONÔMICA, ENERGÉTICA E AMBIENTAL DA IMPLEMENTAÇÃO DE SISTEMAS DE CAPTURA E ARMAZENAMENTO DE CARBONO EM TERMELÉTRICAS NO BRASIL**

#### **VERSÃO CORRIGIDA**

Tese de Doutorado apresentada ao Departamento de Engenharia Química da Escola Politécnica da Universidade de São Paulo como requisito obrigatório para obtenção do título de Doutor em Ciências.

Área de Concentração: Engenharia Química

Orientador: Prof. Dr. Luiz Kulay

Coorientador: Prof. Dr. Carlos Henggeler Antunes

**SÃO PAULO**

**2020**

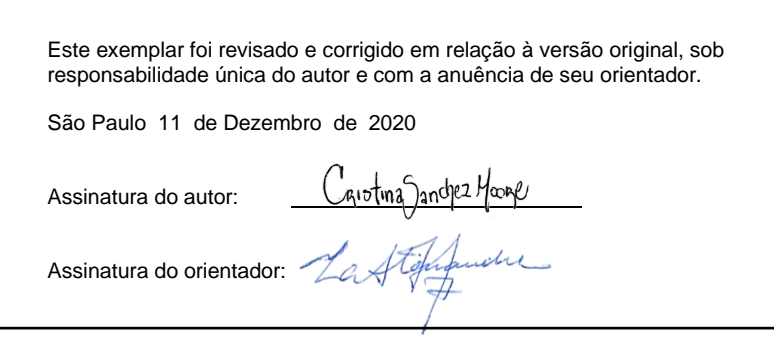

Catalogação-na-publicação

Moore, Claudia C S ANÁLISE ECONÔMICA, ENERGÉTICA E AMBIENTAL DA IMPLEMENTAÇÃO DE SISTEMAS DE CAPTURA E ARMAZENAMENTO DE CARBONO EM TERMELÉTRICAS NO BRASIL / C. C. S. Moore -- versão corr. - São Paulo, 2020. 458 p. Tese (Doutorado) - Escola Politécnica da Universidade de São Paulo. Departamento de Engenharia Química.

1.Captura de Carbono 2.Mudanças Climáticas 3.Planejamento Energético I.Universidade de São Paulo. Escola Politécnica. Departamento de Engenharia Química II.t.

Nome: Claudia Cristina Sanchez moore

Título: Análise econômica, energética e ambiental da implementação de sistemas de captura e armazenamento de carbono em termelétricas no Brasil

Tese de Doutorado apresentada ao Departamento de Engenharia Química da Escola Politécnica da Universidade de São Paulo como requisito obrigatório para obtenção do título de Doutor em Ciências

Aprovado em:

Banca examinadora

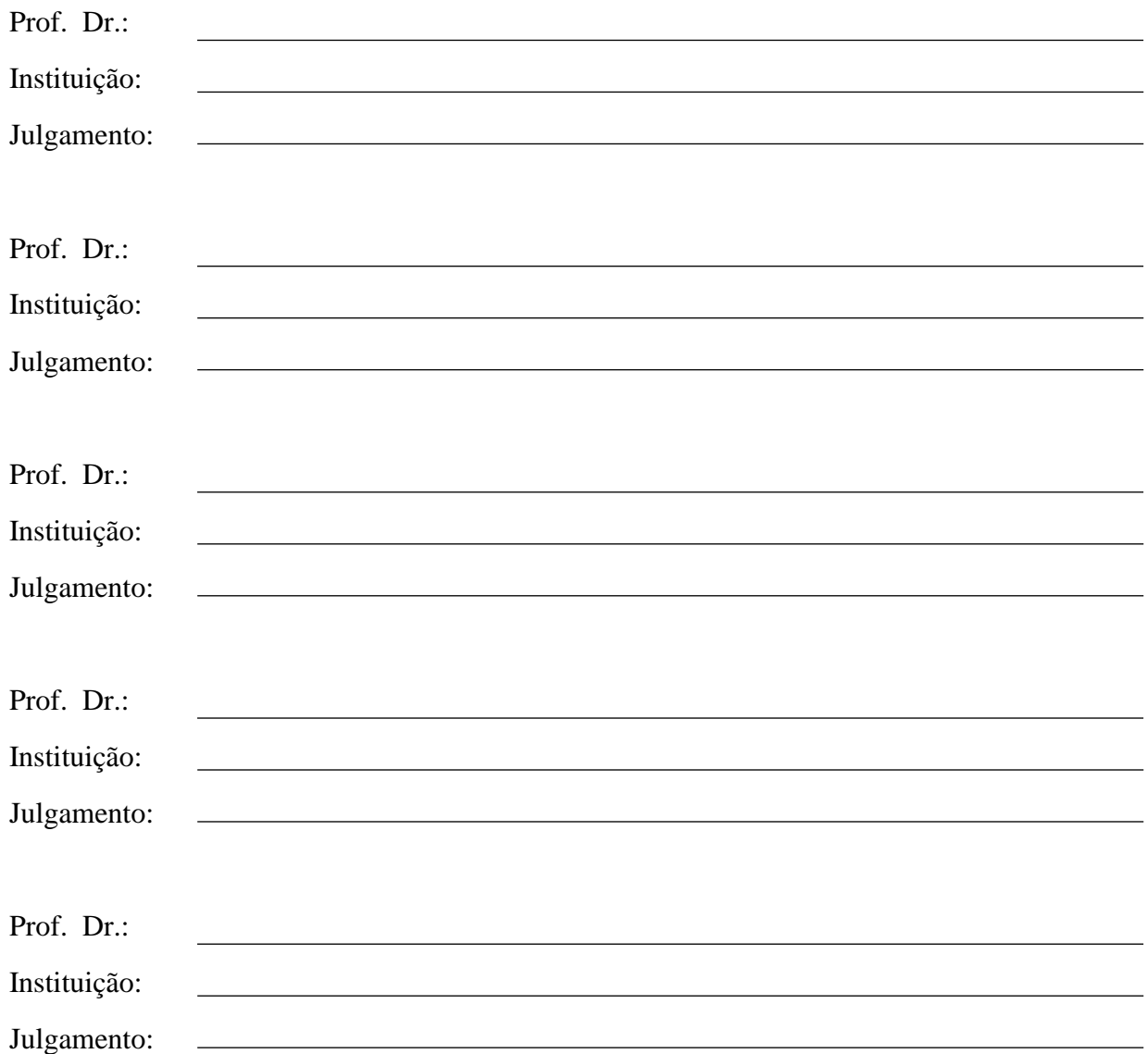

## **DEDICATÓRIA**

*Dedico este trabalho aos meus país, que sempre incentivaram o meu crescimento profissional e me apoiaram incondionalmente durante estes anos.*

### **AGRADECIMENTOS**

Aos meus pais, Amparo e Reinaldo, pelo amor, confiança, apoio e por me inspirar cada dia para ser uma melhor pessoa.

Aos Professores. Dr. Luiz Kulay e Dr. Carlos Henggeler por me permitir desenvolver este projeto junto com eles, pela disponibilidade para me orientar e acompanhar nestes quatro anos de trabalho.

Ao prof. Dr. Gil Anderi da Silva e aos meus colegas do Grupo de Prevenção da Poluição (GP2) pelo apoio e ajuda sempre que precisei e por me acolher, sempre fazendo me sentir em casa.

À CAPES pelo apoio financeiro durante os quatro anos de doutorado e pelo apoio na realização do doutorado sanduíche na Universidade de Coimbra.

Finalmente, agradeço a todos aqueles que de alguma forma contribuíram para a conclusão deste trabalho.

Muito Obrigada!

#### **RESUMO**

Este projeto avalia a contribuição da implementação de sistemas de captura de dióxido de carbono (CCS) emitido em termelétricas a carvão e gás natural no Brasil, como estratégia para o cumprimento das metas ambientais estabelecidas para o ano 2030. Um modelo de programação linear multi-objetivo baseado na análise *Input-Output* é utilizado para avaliar as inter-relações entre sistemas econômicos, energéticos e ambientais. Uma abordagem intervalar interativa é desenvolvida para lidar com a incerteza associada aos coeficientes do modelo e fornecer conclusões mais robustas. São consideradas três funções objetivo: Maximização do Produto Interno Bruto (PIB), Minimização do Potencial de Aquecimento Global (PAG) e Minimização do consumo de energia para fins exclusivamente energéticos (CFE). Três cenários são analisados neste caso: (i) Cenário base que não incorpora CCS em termelétricas; (ii) Cenário 1 que incorpora CCS em termelétricas a carvão; (iii) Cenário 2 que incorpora CCS em termelétricas a gás natural; (iv) Cenário 3 que incorpora CCS em termelétricas a carvão e gás natural simultaneamente. Os resultados do Cenário 1 para o PIB mostram uma variação de -0.977% em relação ao Cenário base, enquanto que para o PAG e o CFE as variações são de -3,84% e 7,09%, respectivamente. No Cenário 2, os valores de PIB, PAG e CFE variaram em relação ao Cenário base -0,762%, -5,82% e 8,94% respectivamente. Finalmente, no Cenário 3, tais diferenças foram de -0.584%, -9,46% e 3,76% respectivamente. Para análise de incerteza, soluções para os melhores e piores valores ótimos considerando um conjunto de coeficientes menos e mais restrito foram geradas. Os resultados mostram a relação antagônica entre o crescimento econômico e o impacto ambiental e consumo de energia. Em contrapartida, observa-se uma relação direta entre impacto ambiental e consumo de recursos energéticos. Em geral, a implantação de sistemas CCS tanto em termelétricas a carvão como a gás natural (Cenário 3) é a condição que gera os melhores resultados nas três dimensões avaliadas; no entanto, o resultado para PAG ainda está distante da meta definida pelo governo brasileiro para o ano 2030. Por outro lado, uma contração do sistema econômico e uma expansão do consumo de recursos energéticos é desencadeada por essa estratégia, o que reafirma a importância de avaliar o efeito das decisões e políticas ambientais e energéticas no sistema econômico do país, por meio de modelos multiobjetivo capazes de explorar o comportamento de diferentes *trade-offs*.

#### **ABSTRACT**

This study assesses the contribution of the implementation of carbon capture systems (CCS) in fired-coal and natural gas power plants in Brazil, as a strategy to meet the established environmental goals for 2030. A multi-objective linear programming model based on Input-Output Analysis (IOA) is used allowing to evaluate the interrelations of economic, energy and environmental systems. An interactive interval approach is developed to deal with uncertainty associated with model coefficients and provide robust conclusions. Three objective functions are considered: Maximization of Gross Domestic Product (GDP), Minimization of Global Warming Potential (GWP) and Minimization of energy consumption for exclusively energy purposes (CFE). Two scenarios are analyzed in this case: (i) a baseline scenario which does not incorporate CCS; (ii) Scenario 1 which incorporates CCS systems in fired-coal power plants; (iii) Scenario 2 which incorporates CCS systems in natural gas power plants; (iv) Scenario 3 which incorporates CCS systems in fired-coal and natural gas power plants. Scenario 1 results for GPD show a variation of -0.977% in relation to the baseline scenario, while for GWP and CFE variation are of -3,84% and 7,09% respectively. For Scenario 2, GDP, GWP and CFE varied, in relation to the baseline scenario, -0,762%, -5,82% e 8,94%, respectively. Finally, in the case of Scenario 3, these variations were -0.584%, -9,46% e 3,76%, respectively. From the uncertainty analysis, in which solutions for the best and worst optimal values considering a less and a more constrained set of coefficients were obtained, the antagonistic relation between economic growth and the environmental impact and energy consumption is observed, while a direct relation between environmental impact and consumption of energy resources also observed. In general, the implementation of CCS, in both fired-coal and natural gas power plants is the condition that generates the best results in the three evaluated dimensions; however, the result for GWP is still far from the target set by the Brazilian government for 2030. On the other hand, a contraction in the economic system and an expansion in the consumption of energy resources is triggered by this strategy, which reaffirms the importance of evaluating the effect of the environmental and energy decisions and policies on the country's economic system by means of multi-objective models able to unveil the trade-offs at stake.

# **LISTA DE FIGURAS**

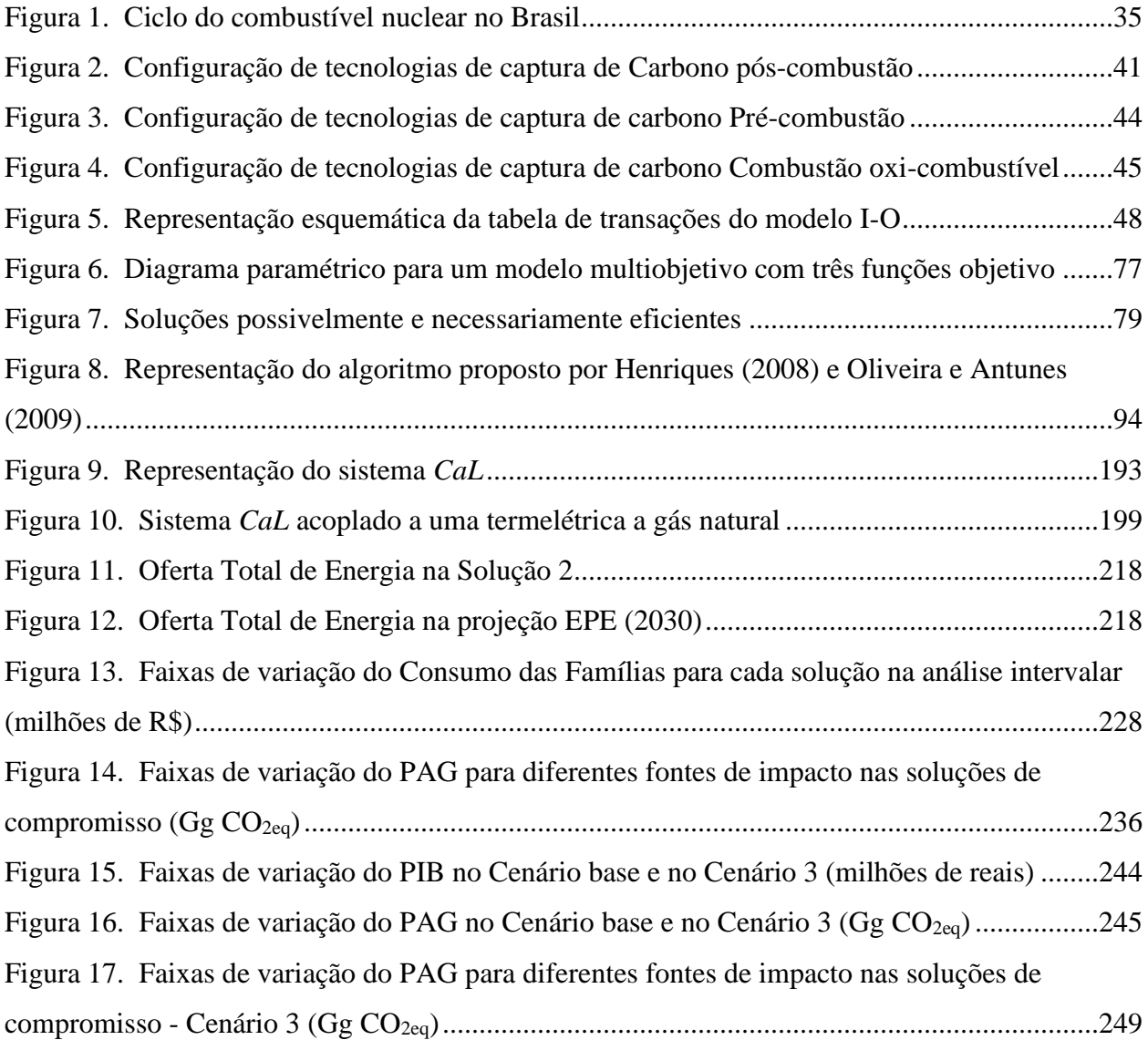

# **LISTA DE TABELAS**

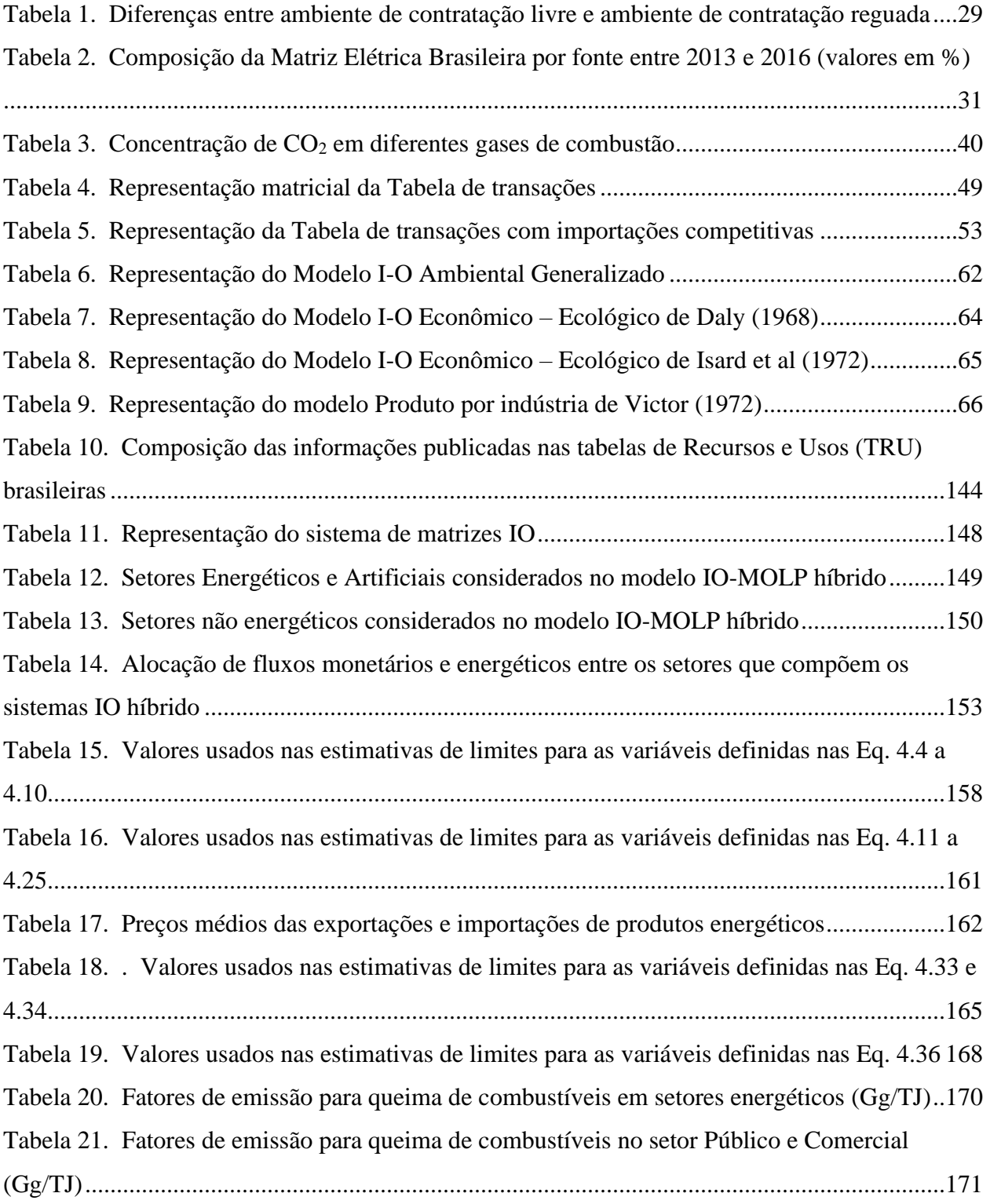

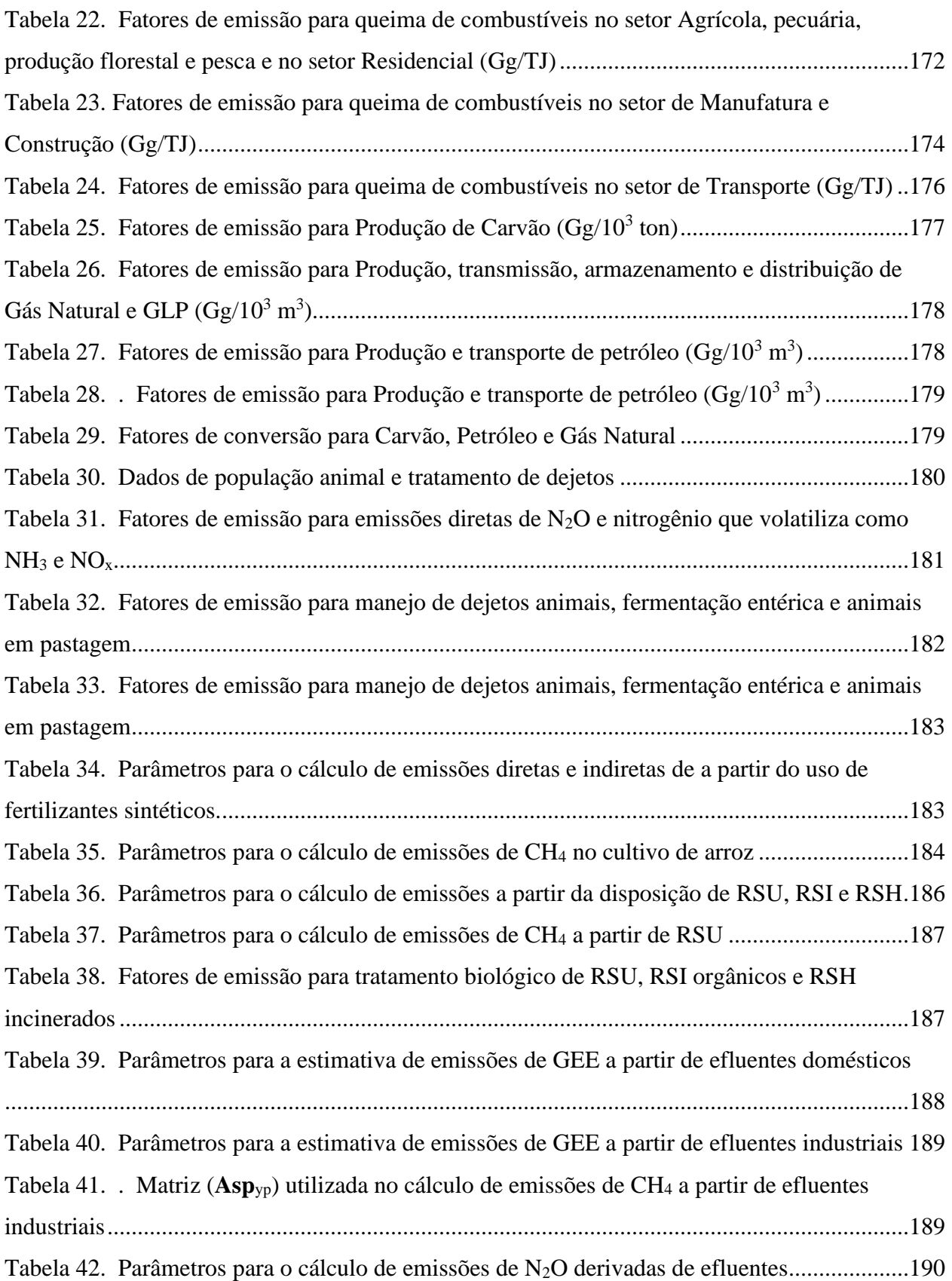

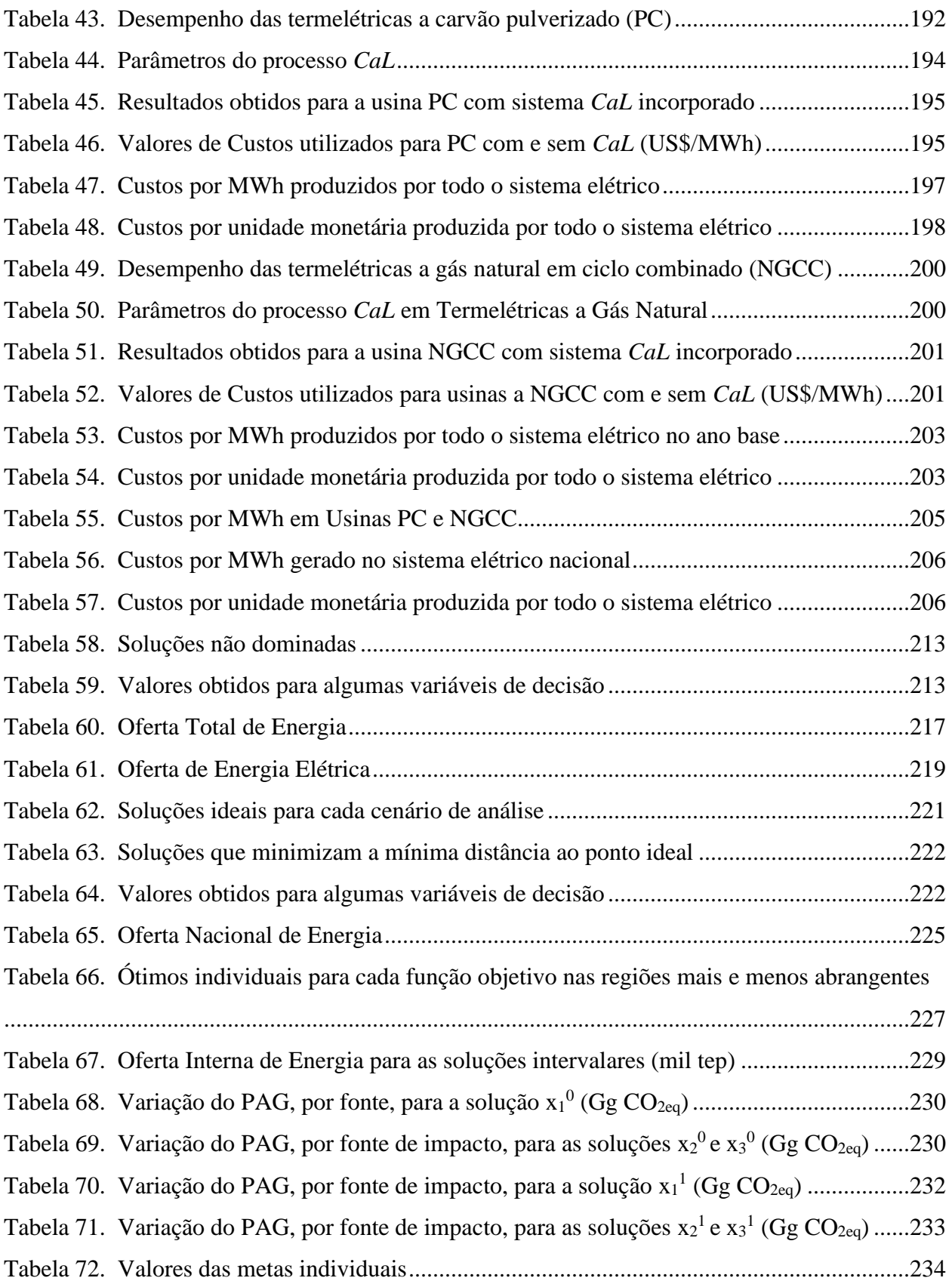

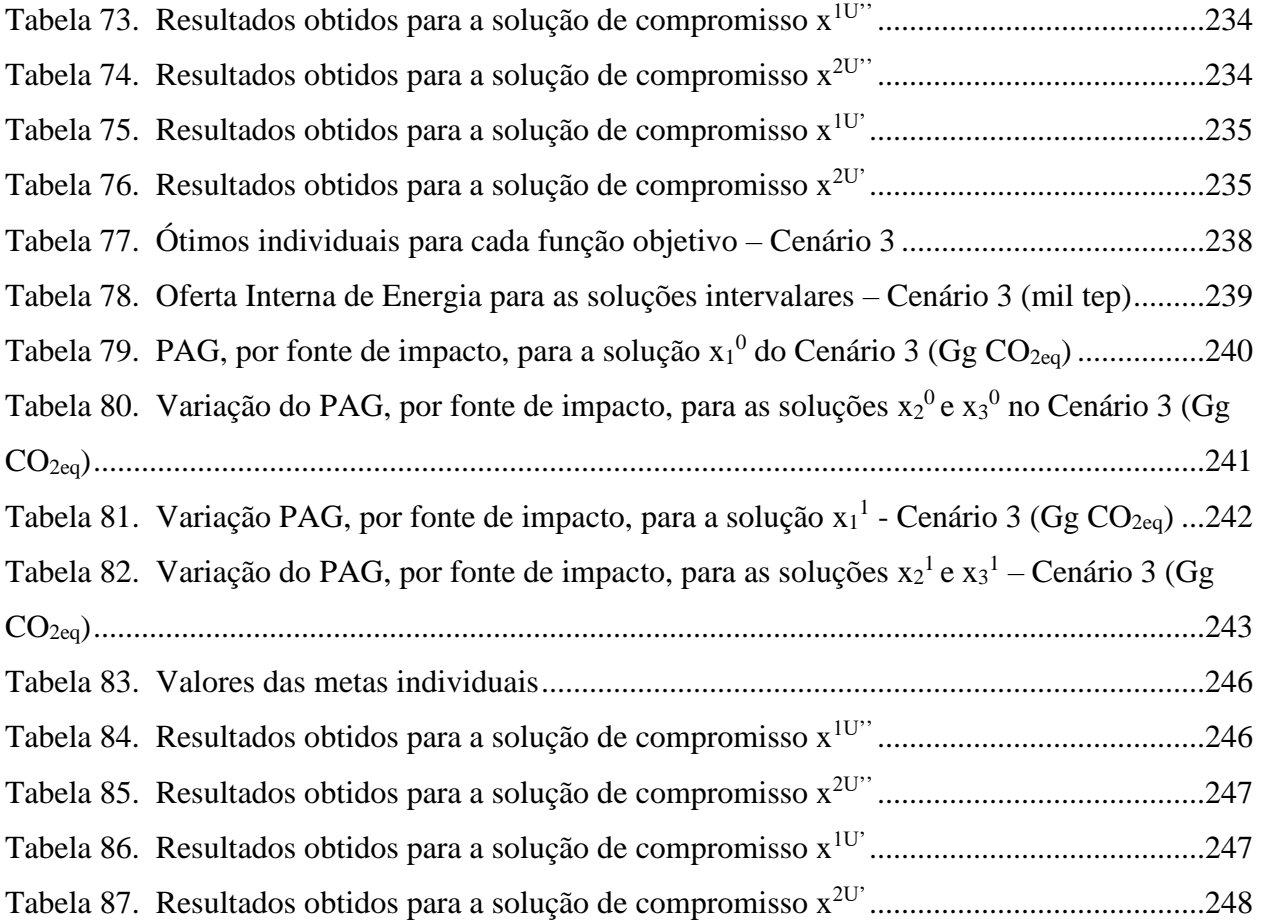

## **LISTA DE SIGLAS E SÍMBOLOS**

- ABRELPE Associação Brasileira de Empresas de Limpeza Pública e Resíduos Especiais
- ACL Ambiente de Contratação Livre
- ACR Ambiente de Contratação Regulada
- ACV Avaliação de Ciclo de Vida
- AIOE Análise Input-Output Energética
- ANDA Associação Nacional para Difusão de Adubos
- ANEEL Agência Nacional de Energia Elétrica
- ASU Unidade de Separação de ar
- BEN Balanço Energético Nacional
- BTU Unidade Térmica Britânica
- CaCO<sup>3</sup> Carbonato de Cálcio
- CaL Carbonatação de Oxido de Calcio
- CaO Óxido de Cálcio
- CCEE Câmara de Comercialização de Energia Elétrica
- CCS Sistemas de Captura e Armazenamento de Carbono
- CdTe Telureto de Cádmio
- CF Consumo Final
- CGH Centrais Geradoras Hidrelétricas
- CH<sup>4</sup> Metano
- CI Consumo Intermediário
- CIF Custo, Seguro, Frete (Cost, Insurance, and Freight)
- CIGS Disselenito de cobre-índio-gálio
- CMU Carnegie Mellon University
- CO Monóxido de Carbono
- CO<sup>2</sup> Dióxido de Carbono
- COD Carbono Orgânico Degradável

CONAB – Companhia Nacional de Abastecimento

- COP Conferência das Partes
- CSP Energia solar térmica concentrada
- DBO Demanda Bioquímica de Oxigênio
- DEA Dietanolamina
- DRE Relatório da Administração e Demonstrações Financeiras
- EEIO Modelos Input-Output Ambientais estendidos
- EPE Empresa de Pesquisa Energética
- ESA Adsorção por oscilação elétrica

FAOSTAT – Banco de Dados Estatísticos Corporativos da Organização para Agricultura e Alimentação

- FBCF Formação Bruta de capital Fixo
- FGD Dessulfurização de gases de combustão
- FMI Fundo Monetário Internacional
- FOB Livre a Bordo (Free On Board)
- FOD Modelos de decaimento de primeira ordem
- FV Fotovoltaico
- GEE Gases de Efeito Estufa
- GLP Gás Liquefeito de Petróleo
- GW Giga watt
- IBGE Instituto Brasileiro de Geografia e Estatística
- ICMS Impostos sobre circulação de mercadorias e serviços
- IGCC Ciclo Combinado de Gaseificação Integrada
- IIMP Impostos sobre produtos importados
- iNDC Contribuição Nacionalmente Determinada
- INESC Instituto de Engenharia de Sistemas e Computadores de Coimbra INESC Coimbra
- IOA Análise Input-Output
- IPCC Painel Intergovernamental sobre Mudanças Climáticas
- IPI Impostos sobre produtos industrializados

ISFLSF – Instituições sem fim lucrativo ao serviço das famílias

- LCOE Custo Nivelado de Energia
- MAED Modelo para Análise da Demanda de Energia
- MCTI Ministério da Ciência, Tecnologia e Inovações
- MDEA Metildietanolamina
- MEA Monoetanolamina
- MGC Margem de transporte
- MGT Margem de Comercio

MESSAGE - Modelo para estratégias alternativas de abastecimento de energia e seu impacto ambiental geral

- MILP Modelo de programação linear inteira mista
- MMA Ministério do Meio Ambiente
- MME Ministério de Minas e Energia
- MOLP Modelo de Programação Linear Multi-objetivo
- MUT Mudança e uso do solo
- MW Mega watt
- NETL Laboratório Nacional de Tecnologia de Energia
- NGCC Ciclo Combinado de Gás Natural
- NH<sup>3</sup> Amônia
- N2O Óxido Nitroso
- $NO<sub>x</sub> \acute{O}x$ idos de nitrogênio
- OGPC Oferta total a preço de consumidor
- OIIL Outros impostos indiretos líquidos de subsídios
- O&M Operação e Manutenção
- PAG Potencial de Aquecimento Global
- PCC Combustão de Carvão Pulverizado
- PCH Pequenas Centrais Hidrelétricas
- PIB Produto Interno Bruto
- PK Protocolo de Kyoto
- PL Programação Linear
- PSA Adsorção por oscilação de pressão
- PWR Reator de água pulverizada
- RSH Resíduos Sólidos Hospitalares
- RSI Resíduos Sólidos Industriais
- RSU Resíduos Sólidos Urbanos
- SCN Sistema de Contas Nacionais
- SCR Redução Catalítica Seletiva
- SEEG Sistema de Estimativas de Emissões de Gases de Efeito Estufa
- SIDRA Sistema de Recuperação de Dados
- SIN Sistema Interligado Nacional
- SNA Sistema de Contas Nacionais (System of National Accounts)
- TD Tomador de Decisão
- Tep Tonelada equivalente de petróleo
- TJ Tera Joule
- TRU Tabelas de Recursos e Usos
- TSA Adsorção por oscilação de temperatura
- UF<sup>6</sup> Hexafluoreto de urânio
- UHE Usina hidroeléctrica
- UNFCCC Convenção-Quadro das Nações Unidas sobre Mudança do Clima
- UO<sup>2</sup> Dióxido de urânio
- UPGN Unidades Produtoras de Gás Natural
- VAB Valor Adicionado Bruto
- VSA Adsorção por oscilação à vácuo
- WGS Reformador de gás-água

# **SUMÁRIO**

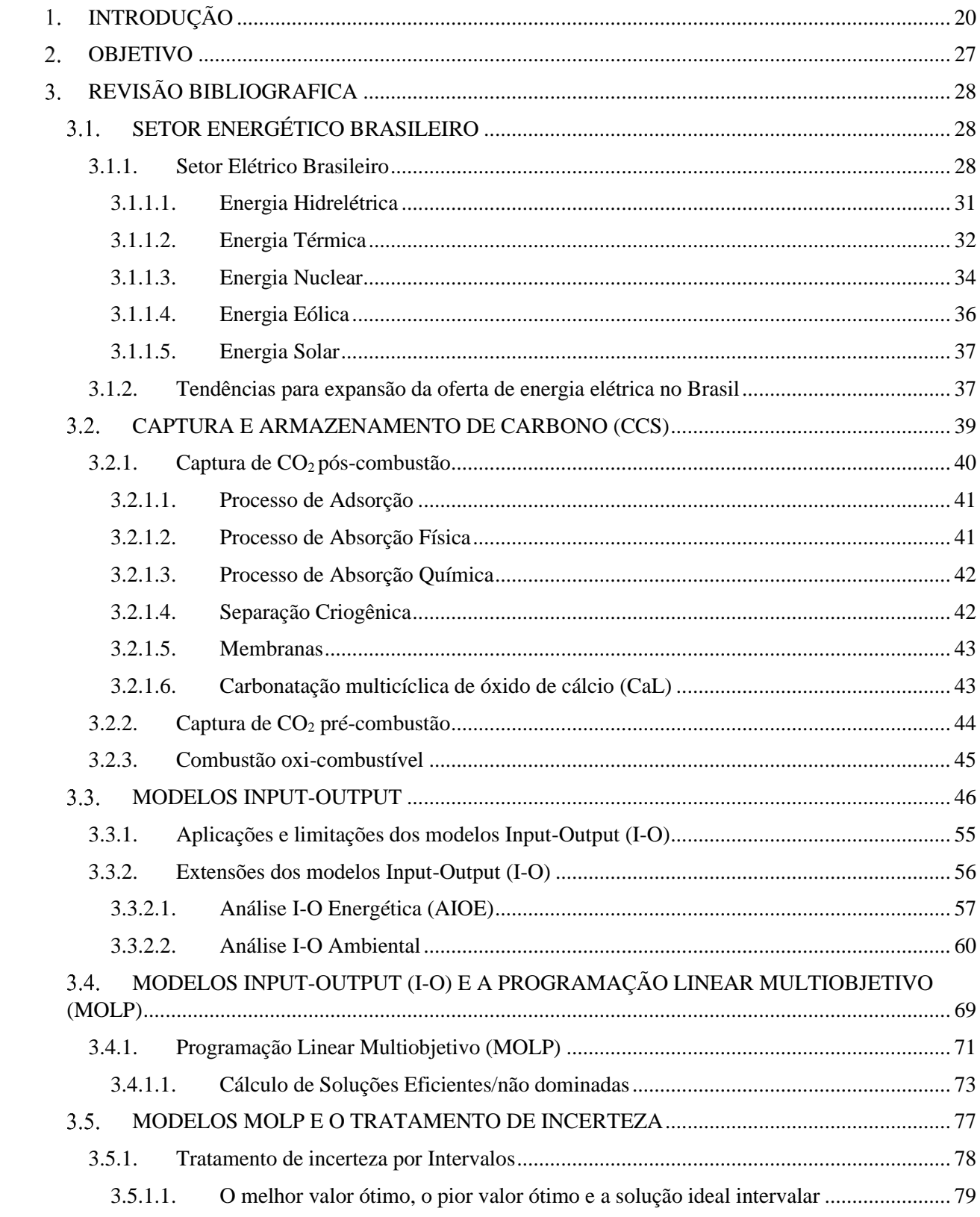

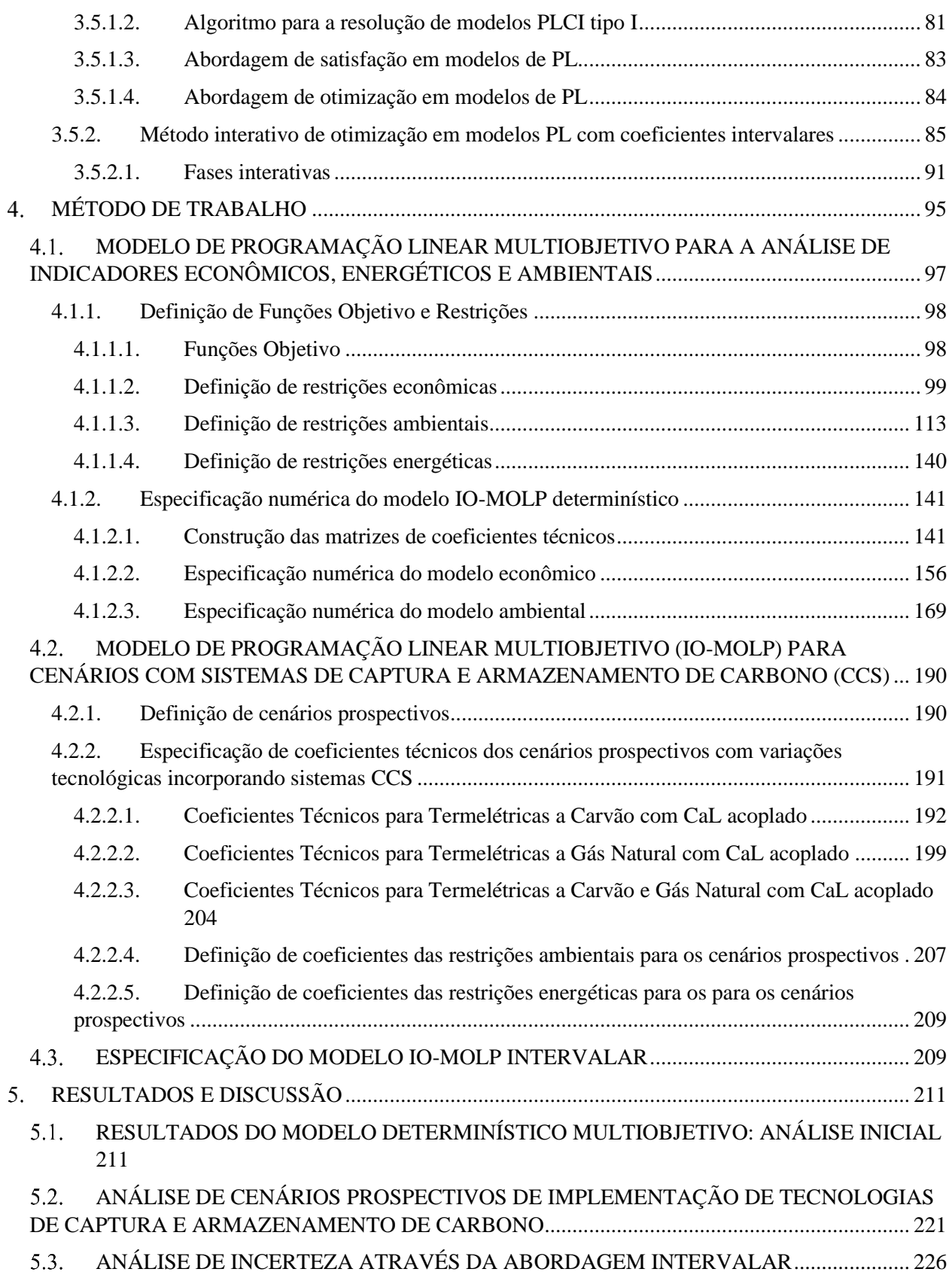

<span id="page-19-0"></span>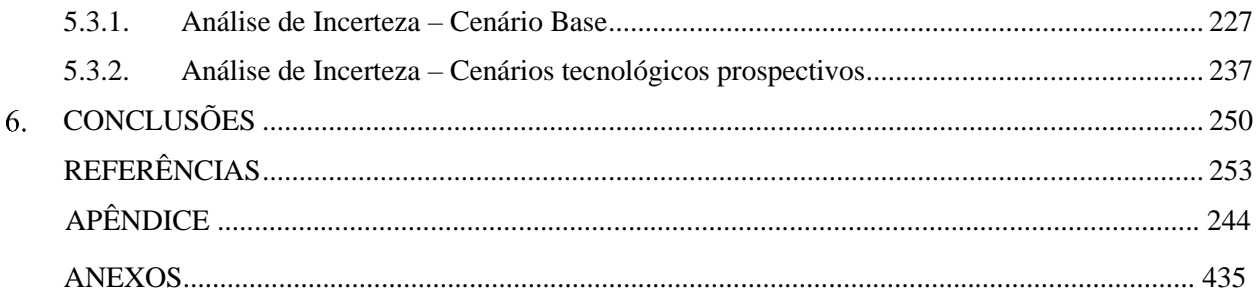

## **INTRODUÇÃO**

A Revolução Industrial é considerada como um marco no desenvolvimento da civilização humana. Entretanto, esse processo de transição para modelos de manufatura cujas bases perduram até hoje, resultou também no aumento crescente da concentração atmosférica de Gases de Efeito Estufa (GEE), particularmente dióxido de carbono (CO<sub>2</sub>), metano (CH<sub>4</sub>) e óxido nitroso (N<sub>2</sub>O), os quais são precursores de fenômenos bastante adversos como as Mudanças Climáticas (Wang *et*   $al$ , 2011; Jayarathna *et al.*, 2015). O CO<sub>2</sub> se destaca nesse contexto devido a dois fatores preponderantes: (i) sua significativa contribuição para o coletivo de emissões antropogênicas, que entre 1960 e 2014, foi de cerca de 80,0% (Hu e Ahn, 2017); e (ii) o tempo de permanência na atmosfera, que pode chegar a 300 anos (Adanez *et al.* 2012).

Registros da *International Energy Agency (IEA)* indicam que 42,0% das emissões globais de CO<sup>2</sup> no ano 2018 resultaram da produção de energias elétrica e térmica a partir combustíveis fósseis, enquanto que atividades agrícolas e industriais tiveram contribuições de 13,0% e 18,0% respectivamente. No caso do Brasil, a parcela correspondente ao setor energético foi de 30,0% e ao passo que a do setor industrial foi de 6,0%. Essas contribuições relativas foram superadas por lançamentos decorrentes da Mudança e Uso do Solo (MUT) que representaram 63% do total (SEEG, 2018).

Muito embora o setor energético brasileiro não represente a cota majoritária de impactos ambientais derivados da emissão de GEE, ele merece ser analisado em maiores detalhes dada sua participação crescente, tanto no PIB como nos níveis de impacto ambiental gerados no país. Entre 1990 e 2016, as emissões provenientes desse setor cresceram a uma taxa média anual de 3,10%, tendência devida principalmente ao incremento no consumo de gasolina e diesel, e a expansão da geração em termelétricas.

Especialistas em mudanças climáticas projetam que o ramo energético se converta, no médio prazo, na fonte mais expressiva de emissões de GEE do Brasil. Isso se daria em síntese, por dois motivos: (i) crescimento na demanda de energia elétrica, que em 2050 poderá atingir 1,62 PWh; e, (ii) redução de emissões oriundas de MUT (FMI, 2018; SEEG, 2018).

A oferta de energia elétrica brasileira se fundamenta na hidreletricidade, uma estratégia desenhada no início dos anos 1970 por conta do vasto e diversificado patrimônio hídrico do país. No entanto, uma condicionante desse modelo é a sazonalidade climática, que torna vulnerável a oferta hidrelétrica, e por tanto a matriz energética nacional, trazendo problemas diversos no âmbito econômico e social (Jacobi *et al.*, 2015; Moreira *et al.*, 2015).

Esse quadro tem levado o operador energético nacional a buscar meios de aumentar a capacidade e a segurança energética no curto prazo. Invariavelmente, essas estratégias remetem ao incremento da participação de fontes fósseis como carvão, derivados de petróleo e gás natural, na matriz elétrica brasileira. Como resultado desse processo de 'fossilização', a oferta elétrica partir de fontes de origem não renovável tem sido, em média, de cerca de 22,0% nos últimos anos, trazendo consequências de diferentes naturezas (Kileber e Parente, 2015; EPE, 2017).

Em termos econômicos estas se materializaram na abertura de mercados para suprimento de carvão e gás natural. Por outro lado, ao seguir por esse caminho o sistema passou também a estar mais exposto as oscilações de preço do petróleo e de seus derivados (Guerra *et al.*, 2015). Já na esfera ambiental, constataram-se aumentos de consumo de recursos naturais não renováveis, e de emissões de GEE. Essa intensificação fez com que o modelo elétrico vigente na última década passasse a acumular 40,0% do total de emissões do setor energético nacional (von Sperling, 2012; Turconi *et al.*, 2013; Alam *et al.*, 2016; Gueller e Meneses, 2016).

A preocupação com desdobramentos do aquecimento global intensificado é constante e bem justificada. Projeções feitas pelo IPCC revelam que, caso medidas efetivas não sejam tomadas, a concentração de  $CO<sub>2</sub>$  na atmosfera deve alcançar valores entre 600 e 1550 ppm até 2030, tornando insustentável o equilíbrio dinâmico entre os sistemas antrópicos e a biosfera (Theo *et al.,* 2016). Essa constatação estimulou o surgimento de estratégias para que o crescimento econômico também contemplasse interações com o meio ambiente (Miranda, 2012; Alam *et al.,* 2016; Sreedhar *et al.*, 2017a). Assim, diferentes acordos internacionais baseados nas premissas do desenvolvimento sustentável foram estabelecidos, com vistas a mitigar, ou mesmo remediar, danos causados pelo aquecimento global. A primeira dessas ações de envergadura coletiva partiu da Convenção-Quadro das Nações Unidas sobre Mudança do Clima (UNFCCC) que em 1997 estabeleceu o Protocolo de Kyoto (PK), um compromisso assinado por 37 países para reduzir no período compreendido entre 2008 e 2012 os níveis de emissões de GEE em 5,20%, em relação aos níveis alcançados em 1990.

Após o estabelecimento do PK, as questões climáticas vêm sendo tratadas anualmente na Conferência das Partes (COP) que em 2015, durante a COP 21, derivou o Acordo de Paris. Nesse caso, os governos de 195 países definiram publicamente seus compromissos pós-2020 para reduzir emissões de GEE. Esses engajamentos ficaram conhecidos como Contribuição Nacionalmente Determinada (iNDC). O iNDC assumido pelo Governo do Brasil compreendeu metas em dois níveis. O primeiro deles projeta para 2025 uma redução de 37,0% nas emissões de GEE, em relação aos valores alcançados em 2005. A segunda meta obriga o país a atingir 43,0% de taxa de redução daquele total até 2030 (Brasil, 2015).

Algumas medidas e estratégias estabelecidas pelas nações para que os patamares de desempenho com que se comprometeram sejam alcançados compreendem: (i) reduzir o consumo de energia aumentando a eficiência da conversão e/ou taxa de utilização; (ii) usar combustíveis com menor intensidade de carbono; (iii) aumentar o uso de fontes energéticas renováveis; e (iv) intensificar a capacidade de absorção biológica de CO<sup>2</sup> nas florestas e no solo (Theo *et al.,* 2016).

Mais uma vez nesse caso, o Brasil segue as disposições gerais, ao adotar por estratagema o aumento, para cerca de 18,0%, a participação de fontes renováveis que não sejam de origem hidroelétrica, na sua matriz energética até o ano de 2030 (MMA, 2018). No entanto, e como já fora destacado, as dinâmicas econômica e climática do país condicionam a implementação dessa ação comprometendo, portanto, o atendimento do iNDC. Entre 2010 e 2018, os níveis de impacto do setor energético do Brasil se mostraram intermitentes, com períodos de quedas e aumentos destacados. Por exemplo, durante épocas meteorologicamente favoráveis, houve grande geração nas hidroelétricas; no entanto, e por outro lado, durante os períodos de estiagem as termoelétricas, principalmente as movidas a carvão e gás natural, foram acionadas para suprir a demanda interna, gerando incrementos na emissão de GEE. Também, a flutuação no preço da gasolina impactou o consumo de etanol no período, afetando os níveis de impacto ambiental do setor (Azevedo *et al.*, 2018; SEEG, 2019). Esse quadro leva, portanto, a concluir que: (i) as fontes fósseis seguirão representando uma parcela expressiva da oferta energética brasileira; (ii) no curto prazo não deverá ocorrer uma substituição massiva das mesmas por fontes de origem renovável; e (iii) não há ainda uma política de âmbito nacional que permita manter constante um desempenho ambiental favorável, com o menor desvio possível da meta assumida pelo pais durante a COP 21 (Adanez *et al.*, 2012; Rocha *et al.*, 2015; Vahl e Casarotto, 2015). Por tanto, é necessário definir estratégias que permitam conciliar as políticas energéticas muitas vezes favoráveis ao uso de combustíveis fosseis convencionais para produzir energia, e as políticas ambientais voltadas a reduzir a emissão de CO<sup>2</sup> no Brasil.

As tecnologias de Captura e Armazenamento de Carbono (CCS) surgem como uma possibilidade interessante e com alto potencial para ser inserida no setor energético brasileiro, com o intuito de reduzir emissões de GEE. Em linhas gerais esses sistemas se ocupam de separar o CO<sup>2</sup> emitido por processos antrópicos – em particular na geração de energia a partir da combustão de fósseis –, e armazená-lo em locais em que o gás não entre em contato com a atmosfera, como formações geológicas subterrâneas.

A comunidade científica que se dedica ao estudo e ao aprimoramento desses sistemas registra resultados que credenciam a prática como uma alternativa viável em termos técnicoeconômicos de mitigação do aquecimento global. Singh *et al.* (2011) notaram que a captura de 90% do CO<sup>2</sup> presente nos gases de combustão de uma termelétrica operada a gás natural, evita mais de 70% das emissões de GEE, resultando em uma redução líquida de 64,0%. Seguindo na mesma linha, Giannoulakis *et al.* (2014) perceberam que a implementação de um sistema de CCS usando carbonatação mineral diminui em cerca de 64,0% as emissões de GEE associadas a uma termoelétrica. Cormos e Petrescu (2014) avaliaram a adequação do processo *Calcium Looping (CaL)* como opção de captura de carbono em sistemas de geração de energia operados com carvão e gás natural. Os autores observaram reduções expressivas (>90%) nas perdas de CO<sup>2</sup> para o ar em comparação àquelas obtidas em unidades sem CCS. Cormos (2015) comparou os sistemas reativos de absorção (MDEA) com o sistema *CaL* para captura de CO<sub>2</sub> em usinas movidas a gás. O autor concluiu que o *CaL* apresenta melhores indicadores ambientais e econômicos em comparação ao MDEA.

Há, porém uma fração respeitável da comunidade acadêmica que prefere ver a tecnologia de forma mais cautelosa. Para esses cientistas as rotas convencionalmente aplicadas pelo CCS – absorção, adsorção, e separação por membrana – são economicamente pouco atrativas. Assim, sua implantação faria elevar o preço unitário da eletricidade, predispondo que algum tipo de regulação e/ou forma de subsídio fosse implementado. Para outra classe de pesquisadores, mais céticos, essas técnicas são simplesmente inócuas, por apenas retardarem a liberação do CO<sub>2</sub> para a atmosfera, já que este não pode ser armazenado indefinidamente (Blamey *et al.,* 2010; Adanez *et al.,* 2012; Biliyok e Yeung, 2013; Dieter *et al.,* 2014). Por outro lado, Adanez *et al.* (2012) e Rochedo *et al.* (2016) destacam que embora a maioria das tecnologias de CCS possa reduzir emissões de CO2, elas são também energo-intensivas, condição que diminui a eficiência energética do processo e a flexibilidade operacional das usinas às que estão acopladas. Em outro estudo Petrescu *et al.* (2017) avaliaram o desempenho ambiental de sistemas MDEA e CaL usando a metodologia de Avaliação de Ciclo de Vida (ACV). A pesquisa indicou que a introdução de CCS reduz impactos na forma de PAG, ao mesmo tempo que eleva contribuições em outras categorias ambientais como acidificação e eutrofização, em comparação ao caso de referência, que opera sem qualquer lógica de mitigação.

Nas áreas de planejamento energético e de avaliação de políticas públicas é importante considerar aspectos positivos e negativos associados às decisões tomadas, bem como a natureza dos objetivos e interesses dos diferentes *stakeholders.* Assim, a definição de estratégias para o desenvolvimento sustentável com vistas ao atendimento do iNDC brasileiro se torna uma tarefa complexa que envolve objetivos conflitantes de caráter ambiental, econômico, energético, cultural e social. Uma forma de contornar essa adversidade seria lançar mão de modelos de programação linear multiobjetivo (MOLP) que considerem todos esses aspectos de forma simultânea.

A literatura traz registros de desenvolvimentos metodológicos com tais características, que foram aplicados a situações correlatas com o contexto brasileiro. É este o caso de Lucena *et al.*  (2010) que aplicaram uma abordagem baseada em uma estrutura integrada dos modelos MAED (modelo para análise da demanda de energia) e MESSAGE (modelo de otimização de suprimento de energia) para calcular o menor custo de medidas de adaptação no setor elétrico brasileiro a um conjunto de alterações climáticas projetadas pelo IPCC. Os resultados apontam para um aumento da capacidade instalada até 2035, baseada principalmente no uso de gás natural, para manter a segurança energética do país em épocas de baixa geração de hidreletricidade. De acordo com as premissas técnicas e econômicas adotadas pelos autores, os investimentos de capital necessários para aumentar a capacidade seriam ao redor de 51 bilhões de dólares. Na mesma linha, Portugal-Pereira *et al.* (2016) avaliaram as implicações da incorporação da chamada Avaliação do Ciclo de Vida de emissões de GEE (ACV-GEE) na otimização do mix energético do Brasil até 2050. Para tanto, consideraram cenários de baixo carbono, além de fazer uso de um modelo que integra dados do ciclo de vida regional, com cenários otimizados de energia, os quais foram desenvolvidos a partir do modelo integrado MESSAGE-Brasil. Alguns resultados destacam que emissões de GEE atingirão em 2050, patamares menores em 40% aos obtidos em 2010. No entanto, considerando os impactos associados ao ciclo de vida dos sistemas de geração de energia, essas emissões seriam em 50% mais elevadas devido às cargas associadas à construção da infraestrutura da usina e a extração e processamento de recursos fósseis.

Embora muitos desses estudos considerem múltiplos critérios nas suas análises, a alta interconectividade entre os sistemas econômico-energéticos e o meio ambiente é muitas vezes negligenciada, desconsiderando o efeito que uma decisão de ordem ambiental e/ou econômica teria em um contexto mais amplo. Por exemplo, a expansão de tecnologias limpas de geração de energia pode levar ao decréscimo das emissões de GEE mas pode ocorrer o aumento da produção de alguns bens e serviços, que afetará não só os níveis de impacto ambiental mas a interação econômica entre diversos setores (He *et al*., 2019; Siala *et al.,* 2019). Nesse sentido, a aplicação de modelos multiobjetivo baseados em análise Input-Output (IOA) aparece com uma opção interessante para avaliar tais interrelações, sendo, portanto, de grande utilidade no planejamento de estratégias de cunho econômico-energético-ambiental. Oliveira e Antunes (2011) basearam sua investigação neste método para avaliar mudanças na estrutura econômica e no sistema energético de Portugal, além de quantificar impactos ambientais decorrentes desses ajustes. Os autores notaram que a IOA foi fundamental para entender o papel da tecnologia na mitigação das emissões de carbono durante o planejamento de sistemas energéticos, por permitir explorar de forma conjunta os efeitos de distintas políticas de gestão do sistema energético, do *mix* tecnológico para o fornecimento de energia, e das emissões de GEE. Em outro estudo, Kang *et al.* (2020) usaram um modelo de programação linear baseado em IOA para definir uma estratégia economicamente viável e efetiva de redução de emissões de CO<sup>2</sup> na China, tendo em conta diferentes *mixes* de geração de eletricidade.

No caso do Brasil, alguns estudos baseados nessa abordagem, como os apresentados por Carvalho *et al.* (2015, 2016a, 2016b) avaliaram os compromissos (*trade-offs*) entre economia, energia, desempenho ambiental e objetivos sociais no sistema econômico brasileiro. Os autores destacam a relevância desse tipo de modelos para obter análises amplas e detalhadas de cenários prospectivos caracterizados por variações tecnológicas em alguns setores produtivos. Vale destacar que estudos dessa natureza, aplicados para avaliação de implicações econômicas e ambientais decorrentes de ações de planejamento energético no Brasil, que incorporem tecnologias de CCS, não foram identificados junto à literatura. Essa circunstância abre a perspectiva para a realização de pesquisas acadêmicas que possam preencher, ao menos em parte, esta lacuna.

O contexto outrora apresentado reúne todas as componentes necessárias para se constituir em uma das vertentes a serem exploradas por este projeto de pesquisa. Isso se deve não apenas à sua importância, mas também, pela complexidade associada à proposição de ações de planejamento energético que além de maximizar desempenhos técnico-econômicos, devem gerar mínimos impactos ambientais.

### <span id="page-27-0"></span>**OBJETIVO**

O presente projeto de pesquisa se propõe, no nível de objetivo geral, a avaliar o comportamento de indicadores econômicos, energéticos e ambientais frente à implementação de tecnologias de Captura e Armazenamento de Carbono (CCS) como estratégia de redução de emissões de Gases de Efeito Estufa no Brasil.

Como dividendos adicionais, mas nem por isso menos importantes, da mesma ação, podem ser também elencados os seguintes objetivos complementares:

- a) avaliar a contribuição dessa estratégia no atendimento das metas estabelecidas para o iNDC definido pelo Brasil para 2030;
- b) fornecer subsídios a processos de tomada de decisão voltados a elaboração de políticas públicas de ordem energética, ambiental e econômica no país.

## <span id="page-28-0"></span>**REVISÃO BIBLIOGRAFICA**

### <span id="page-28-1"></span>SETOR ENERGÉTICO BRASILEIRO

De acordo a Empresa de Pesquisa Energética (EPE), na oferta interna de energia correspondente ao ano 2016, prevaleceram as fontes não renováveis, que representaram 56,5% do total, sendo o petróleo e seus derivados a fonte de maior parcela de contribuição (36,5%). A produção nacional de petróleo, baseada em extração offshore, teve aumento de 3,00% em relação a 2015, e foi liderada pelo Estado do Rio de Janeiro, que respondeu por 67,0% da produção total dessa *commodity*. Em relação aos derivados de petróleo, as produções de óleo diesel e gasolina se destacaram das demais, representando 40,1% e 21,2% do total refinado no país. Do lado do consumo, EPE (2017) destaca quedas nos usos de óleo diesel (6,00%) e gás natural (4,50%), e o aumento no consumo de gasolina (9,50%) em relação a 2015, em função do baixo desempenho econômico de alguns setores industriais do país e dos preços mais competitivos da gasolina frente ao etanol.

No tocante à produção de fontes renováveis, a maior participação correspondeu à cana-deaçúcar e seus derivados (17,5%) e à energia hidráulica (12,6%). A produção de etanol teve uma queda em relação a 2015 de 6,5%, totalizando 28,3 milhões de m<sup>3</sup>, sendo a maior fração na forma de etanol hidratado (58,5%).

A geração de eletricidade no país teve uma redução de 0,40% desse comparada a de 2015. As centrais de serviço público responderam pela maior produção com 480 TWh, sendo a energia hidráulica a principal fonte. Por outro lado, a geração desde fontes não renováveis, que totalizou 113 TWh, foi liderada por gás natural com uma participação de 9,10% na oferta interna de energia elétrica.

A autoprodução do ano 2016 foi de 98,5 TWh, dos quais 56,3% não foram injetados na rede. No Brasil, a autoprodução ocorre principalmente em instalações industriais associadas aos setores de Papel e Celulose, Siderurgia, Produção de Biocombustíveis e o setor Químico (EPE, 2017).

#### <span id="page-28-2"></span>**3.1.1. Setor Elétrico Brasileiro**

No período anterior a 1990, o mercado brasileiro de energia elétrica era composto apenas pela iniciativa pública. Assim, além do monopólio de geração de eletricidade, os investimentos no setor derivavam unicamente de recursos do Governo Federal. Entretanto, circunstâncias que se criaram até meados da mesma década, culminaram com a abertura do mercado, que por meio da Lei n<sup>o</sup>. 9.047 de 1995 passou a ser composto por empresas de capital privado, misto e por estatais, distribuídas por classes de atuação: Geradores, Transmissores, Distribuidores, Comercializadores e Consumidores.

No início dos anos 2000, um novo modelo de mercado foi definido, amparado pelas Leis nº 10.847 e 10.848 de 2004 e pelo Decreto nº 5.163 de 2004. Nesse modelo foram instituídos dois ambientes de comercialização: Ambiente de Contratação Regulada (ACR) com agentes de geração e distribuição de energia; e Ambiente de Contratação Livre (ACL) com geradores, distribuidores, comercializadores, incluindo importadores e exportadores, bem como, de consumidores livres (aquele que pode escolher seu fornecedor de energia elétrica) e especiais (aqueles com demanda entre 500 kW e 3MW) (CCEE, 2018). As principais diferenças entre os dois ambientes de contratação são apresentadas na Tabela 1.

<span id="page-29-0"></span>

|                     | <b>Ambiente Livre</b>                                            | <b>Ambiente Regulado</b>                                                                                                    |  |  |
|---------------------|------------------------------------------------------------------|----------------------------------------------------------------------------------------------------|--|--|
| Participantes       | Geradoras, comercializadoras, consumidores<br>livres e especiais | Geradoras, distribuidoras e comercializadoras.<br>As comercializadoras podem negociar energia<br>somente nos leilões de energia existentes |  |  |
| Contratação         | Livre negociação entre compradores e<br>vendedores               | Realizada por médio de leilões de energia<br>promovidos pela CCEE, sob delegação da<br>ANEEL                                               |  |  |
| Tipo de<br>contrato | Acordo livremente estabelecido entre as<br>partes                | Regulado pela ANEEL                                                                                                    |  |  |
| Preço               | Acordado entre comprador e vendedor                              | Estabelecido no leilão                                                                                                    |  |  |

Tabela 1. Diferenças entre ambiente de contratação livre e ambiente de contratação reguada

Fonte: Câmara de Comercialização de Energia Elétrica – CCEE (2018)

A fim de alcançar a modicidade tarifária, foram instituídos leilões que funcionam como instrumento de compra de energia elétrica pelas distribuidoras no ambiente regulado. Os leilões são realizados pela Câmara de Comercialização de Energia Elétrica (CCEE), por delegação da Agência Nacional de Energia Elétrica (Aneel), e utilizam por critério para suas transações a menor tarifa, visando reduzir custos de aquisição da energia elétrica a ser repassada aos consumidores. O modelo, ainda vigente, exige a contratação da totalidade da demanda por parte das distribuidoras e dos consumidores livres (CCEE, 2018).

Os leilões dividem-se em duas modalidades principais: energia existente e energia nova. A primeira modalidade corresponde a produção de eletricidade em usinas em operação. Os volumes são contratados pelo período mínimo de cinco anos, sem, no entanto, exceder o limite de15 anos, sendo entregues em prazo inferior a um ano após a data de realização do leilão (A-1).

Os leilões de energia nova, lidam com geração elétrica em empreendimentos em processo concessão, ou com usinas que já receberam outorga da Aneel, e estão em fase de planejamento ou construção. Os prazos de entrega nesse caso são de três e cinco anos após a realização do leilão (A-3 e A-5). Em ambas as situações, o prazo dos contratos de suprimento estará entre 15 e 35 anos. Como alternativas a essas práticas, existem os chamados leilões de ajuste e reserva. Nos primeiros, as distribuidoras complementam a oferta necessária ao atendimento do mercado sempre respeitando o limite de 1,0% do volume total. Já os leilões de reserva se ocupam da contratação de produção de unidades que passarão a operar apenas em caso de escassez da produção das usinas convencionais, basicamente as hidrelétricas. Em situações dessa natureza, os contratos costumam ter prazos máximos de dois anos (ANEEL, 2018).

Outra característica do mercado elétrico brasileiro refere-se a forma de oferta, que pode ser dividida em: (i) Sistemas Isolados; e (ii) Sistema Interligado Nacional (SIN). Os Sistemas Isolados se localizam na Região Norte nos estados de Rondônia, Acre, Amazonas, Roraima, Amapá e Pará, cuja interligação com o restante do país é mais difícil. Outras localidades como a ilha de Fernando de Noronha, e alguns municípios do estado de Mato Grosso também são atendidas por Sistemas Isolados, que se caracterizam por gerar eletricidade via termelétricas movidas a óleo diesel (ONS, 2018).

O SIN se compõe de usinas com tecnologias diversas de geração de eletricidade localizadas nas regiões Sul, Sudeste, Centro-Oeste, Nordeste e em parte da Região Norte. Ele se caracteriza pela interligação dos sistemas de geração e transmissão, o que permite otimizar o uso dos recursos energéticos disponíveis no país, e atender a demanda com segurança e operacionalidade a mínimos custos. Ao longo dos últimos cinco anos o SIN tem produzido mais de 140 GW de eletricidade em usinas hidroelétricas, termelétricas – operadas com carvão, gás natural, derivados de petróleo e biomassa – centrais nucleares, parques eólicos, e fotovoltaicos (Ferreira *et al.*, 2015; ONS, 2018).

Diferentes tendências caracterizam os sistemas de geração de energia elétrica no mundo; estas são, por outro lado e na grande maioria dos casos, dependentes de condições econômicas e geográficas de cada país (WEC, 2016). Como já foi destacado, predomina no Brasil a geração de hidroeletricidade por conta da abundância de recursos hídricos condição que atribui ao país as maiores quotas de fontes renováveis em escala mundial. Este fato aparece evidenciado na Tabela 2, que descreve o perfil de composição da matriz elétrica brasileira entre 2013 e 2016. Uma análise daqueles resultados indica que a contribuição da hidroeletricidade para o montante global de energia gerado variou entre 64 e 70% no período, ao passo que as outras fontes renováveis tiveram participações discretas, que mesmo somadas, oscilaram apenas entre 8,7 e 14% (Di Santo *et al.*, 2015; Lima e Carvalho, 2016). Nesse período, em épocas em que a geração hidrelétrica foi reduzida por causa das condições climáticas desfavoráveis, a geração a partir de carvão e gás natural foi incrementada para complementar a oferta elétrica do país.

<span id="page-31-0"></span>

| Tabela 2. Composição da matriz Eletrica Drasheira por fonte entre 2015 e 2010 (valores em 707)<br>Fonte | 2013  | 2014 | 2015 | 2016 | 2017 |
|----------------------------------------------------------------------------------------------------|-------|------|------|------|------|
| Hidroeletricidade                                                                                       | 70,6  | 65,2 | 64,0 | 68,1 | 65,2 |
| <b>Biomassa</b>                                                                                         | 7,62  | 7,37 | 8,04 | 8,18 | 8,20 |
| Eólica                                                                                                  | 1,14  | 2,04 | 3,53 | 5,38 | 6,80 |
| Gás Natural                                                                                             | 11,30 | 13,0 | 12,9 | 9,11 | 10,5 |
| Derivados de petróleo                                                                                   | 4,40  | 6,88 | 4,77 | 2,40 | 2,50 |
| <b>Nuclear</b>                                                                                          | 2,36  | 2,49 | 2,43 | 2,59 | 2,50 |
| Solar                                                                                                   | ---   | ---  | 0,01 | 0,01 | 0,13 |
| Carvão e derivados                                                                                      | 2,58  | 3,23 | 4,47 | 4,20 | 4,10 |

Tabela 2. Composição da Matriz Elétrica Brasileira por fonte entre 2013 e 2016 (valores em %)

Fonte: Empresa de Pesquisa Energética – EPE (2014 – 2018)

A seguir, são descritas de forma breve as tecnologias de geração de eletricidade no Brasil.

#### <span id="page-31-1"></span>*3.1.1.1. Energia Hidrelétrica*

Hidroeletricidade deriva da movimentação de turbinas, devido a circulação de água. Esta tecnologia é considerada como de alta eficiência, por superar, em média, o limite de 96,0% de taxa de conversão de energia cinética em eletricidade. A hidroeletricidade é também uma tecnologia segura e consagrada, economicamente competitiva, e de baixa taxa de emissão de carbono se comparada a alternativas usadas para o mesmo fim, como a termeletricidade (Miranda, 2012; Rocha *et al.*, 2015).

As usinas hidrelétricas podem ser classificadas de acordo à potência instalada, e à área do reservatório de água, em: (i) Usina Hidrelétrica (UHE), cuja potência instalada (Pi) supera 30,0 MW, e a área de reservatório (Ar) excede 3,00 km<sup>2</sup>; (ii) Pequenas Centrais Hidrelétricas (PCH), em que  $1, 1 \le P_i$  (MW) < 30 e  $A_r \le 3,00 \text{ km}^2$ ; e, (iii) Centrais Geradoras Hidrelétricas (CGH) cuja P<sup>i</sup> < 1,1 MW e não há reservatório. Em geral, as CGH contam com uma barragem de desvio do curso d'água para poderem operar. Estima-se que atualmente o potencial hidráulico do Brasil seja da ordem de 260 GW (ANEEL, 2018).

O parque gerador hidrelétrico brasileiro é de grande porte, constituído atualmente por 1332 empreendimentos hidrelétricos em operação, com diferentes dimensões e configurações. Cerca de 94,0% da atual capacidade hidrelétrica é sustentada por UHEs (220 usinas em operação que juntas totalizam 96 GW), outros 5,40% procede de PCHs e a fração menor de CGHs (ANEEL, 2018).

#### <span id="page-32-0"></span>*3.1.1.2. Energia Térmica*

A energia térmica pode ser obtida a partir da queima de combustíveis, ou pela fissão nuclear de substâncias (ou elementos químicos) radioativas. Em termelétricas não nucleares, o processo de combustão compreende o primeiro estágio da transformação da energia química do combustível em eletricidade. Posteriormente são utilizados ciclos típicos de geração de potência, como sistemas com turbinas a vapor, motores de combustão interna alternativos, turbinas a gás em ciclo simples ou combinado, e sistemas de cogeração. No ciclo de potência a vapor (ciclo *Rankine*), o calor dos produtos da combustão é transferido ao fluido de trabalho – geralmente água desmineralizada – que se expande após se converter em vapor, gerando assim energia mecânica para acionamento de uma turbina. Esta, por sua vez, movimenta um gerador para a obtenção da energia elétrica. Por não fazer uso direto dos gases de combustão para mobilizar a turbina, o ciclo *Rankine* pode operar com combustíveis fósseis (óleo combustível, diesel, carvão, gás natural), ou de origem renovável (biomassa). As termelétricas com ciclo a vapor podem atingir eficiências globais de conversão que variam entre 42,0 e 44,0% (EPE, 2016a)

Por outro lado, nos sistemas de potência com motores de combustão interna alternativos, empregam-se máquinas de ciclo *Diesel* (Ignição por compressão) ou ciclo *Otto* (Ignição por centelha). No primeiro caso, o ar é admitido na câmara de combustão onde será comprimido, elevando sua temperatura até níveis que induzam a queima do combustível quando ambos forem colocados em contato direto. No ciclo *Otto*, uma mistura ar-combustível é alimentada na câmara de combustão; a queima é iniciada por uma centelha gerada por vela de ignição. Em ambos os casos podem ser utilizados combustíveis líquidos (gasolina, álcool, óleo combustível, diesel), ou gasosos (gás natural).

Nos sistemas com turbinas a gás em ciclo simples (que operam em sua maior parte segundo ciclo *Brayton*), ar a temperatura ambiente (ou refrigerado) será submetido a compressão adiabática antes de ser encaminhado à câmara de combustão, à qual é também alimentado o combustível. Por ocorrer em condições isobáricas, a combustão gera aumento de volume dos gases residuais desse processo, os quais são responsáveis por acionar a turbina, produzindo assim trabalho mecânico. A associação dos ciclos *Brayton* e *Rankine* constitui o chamado ciclo combinado.

Em centrais termelétricas de cogeração a eletricidade é produzida simultaneamente ao calor a partir da queima do mesmo combustível (derivado de petróleo, gás natural, carvão ou biomassa), podendo para isso serem empregadas turbinas a vapor, ou a gás, bem como motores de combustão interna (EPE, 2016a).

Em geral, as usinas termelétricas localizadas nas proximidades dos principais centros de consumo desempenham papel estratégico relevante por garantirem a segurança do SIN. Essas plantas são acionadas em função das condições hidrológicas do país, permitindo a gestão dos estoques de água armazenada nos reservatórios das usinas hidrelétricas, para assegurar o atendimento da demanda.

No Brasil, existem atualmente em operação 2449 usinas movidas a gás natural, carvão e óleo, que representam 27 GW de potência instalada, e 556 usinas termelétricas a biomassa que totalizam outros 14 GW (UNICA, 2017; ANEEL, 2018; ONS, 2018).

A principal biomassa empregada para geração elétrica no Brasil é o bagaço de cana. Esta fonte é convertida em eletricidade em sistemas de cogeração que operam segundo ciclo *Rankine*, o qual se compõe genericamente, por caldeira, turbina, condensador, bombas, desaerador,

dessuperaquecedor e purgador (Guerra, 2014). A maior parte das usinas autônomas e anexas de açúcar e álcool utiliza turbinas de condensação com extração de vapor, que resultam em maior rendimento na geração elétrica. Essas configurações permitem que parte do vapor extraído atenda ao processo produtivo (de processamento de etanol e/ou açúcar), enquanto o restante é condensado, otimizando seu aproveitamento energético. Conjuntos caldeira-turbina que operam com vapor superaquecido a 65 bar e 550<sup>⁰</sup>C têm sido utilizados com maior frequência para exportação de eletricidade desde a expansão recente do setor sucroenergético (EPE, 2016b).

No caso de geração termelétrica a gás natural, costumam ser utilizadas no Brasil as turbinas a gás de ciclo simples, as centrais de ciclo combinado, motores de combustão interna e as usinas de cogeração, caracterizadas como produção combinada de energia elétrica e calor. A maior parte da capacidade instalada está localizada na região Sudeste, onde se destacam usinas de ciclo combinado integradas ao SIN, com mais de 4,00 GW instalados e rendimento de 55,0% (EPE, 2016b).

O Sistema de Combustão de Carvão Pulverizado (*PCC - Pulverized Coal Combustion System*) é a tecnologia mais utilizada no país para conversão da energia intrínseca em eletricidade. Nesses sistemas, o carvão beneficiado é pulverizado e queimado nas fornalhas das caldeiras que operam com ciclo subcrítico gerando vapor a 160 atm e 538<sup>°</sup>C, que atingem eficiências  $\eta \sim 40,0\%$ . Sistemas de dessulfurização de gases (FGD) que utilizam calcário ou amônia como absorventes são empregados para a remoção de enxofre (η  $\approx$  96,0%), e de material particulado (η > 99,0%) (Miranda, 2012; ANEEL, 2018).

A geração de energia elétrica a partir de derivados de petróleo ocorre por meio da queima desses combustíveis em caldeiras, turbinas ou motores de combustão interna (EPE, 2015)*.* Os derivados mais comumente utilizados são óleo combustível e diesel. As termelétricas que fazem uso de óleo combustível operam segundo ciclo *Rankine*, ao passo que as demais seguem o ciclo Diesel (Miranda, 2012).

#### <span id="page-34-0"></span>*3.1.1.3. Energia Nuclear*

Define-se energia nuclear como uma forma altamente concentrada de energia. Tanto isso é assim, que um *pellet* de combustível detém tanta energia quanto 480 m<sup>3</sup> de gás natural, 807 kg de carvão, ou 149 galões de óleo combustível (Rocha *et al.*, 2015). A tecnologia nuclear apresenta princípios de funcionamento bastante semelhantes aos das centrais termelétricas de ciclo simples. No processo, a fissão do átomo de urânio libera calor que aquece um fluido (em geral, água) até sua mudança de fase. Esse vapor se encarrega de acionar uma turbina acoplada ao gerador elétrico. O vapor que deixa a turbina, será então condensado e novamente aquecido, reiniciando o ciclo *Rankine*.

As principais diferenças entre as usinas termelétricas convencionais e as termonucleares estão no combustível utilizado, e na forma de aquecimento e vaporização da água. No que se refere às usinas nucleares, a síntese do combustível compreende diversas etapas, cujo encadeamento se denomina 'ciclo do combustível nuclear'. Este arranjo aparece descrito na Figura 1, com destaque para produtos intermediários formados ao longo do processo, e suas respectivas taxas de urânio.

Na primeira etapa ocorre a extração do minério de urânio da natureza e seu beneficiamento. Essa operação gera um composto de coloração amarela, e composição química  $U_3O_8$  conhecido como *"yellow cake*". Na etapa de conversão o U3O<sup>8</sup> é dissolvido e purificado, gerando o chamado urânio nuclearmente puro sob a forma de hexafluoreto de urânio  $(UF_6)$ , em fase gasosa.

O urânio disponível na natureza consiste basicamente em dois isótopos, U-235 e U-238, que estão combinados segundo razão mássica média [0,71: 99,3]. Na etapa de enriquecimento, a fração do isótopo U-235 se eleva para cerca de 5,00%. Já na reconversão, o UF<sub>6(v)</sub> será resfriado até a fase sólida. Ao longo desse processo o intermediário se converte em dióxido de urânio (UO2), o qual será depois agrupado em pastilhas de perfil cilindro.

<span id="page-35-0"></span>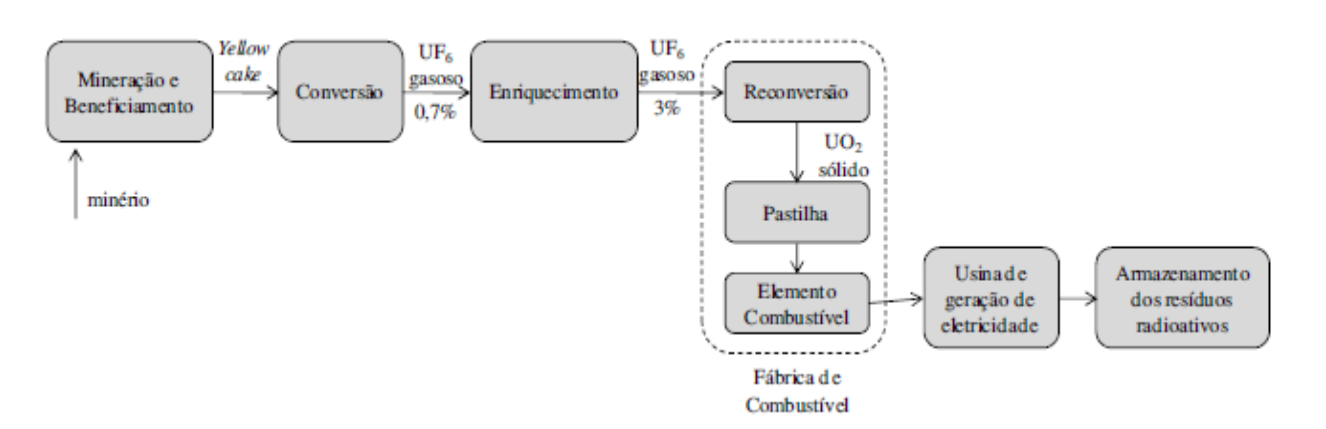

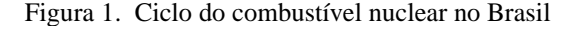

Fonte: Miranda (2012)
As pastilhas são montadas em tubos agrupados sobre uma estrutura metálica formando um conjunto de varetas que dão origem ao Elemento Combustível. Exatamente nessas condições, este material será encaminhado a usina nuclear onde acontece o processo de fissão nuclear. Os resíduos dessa transformação não podem ser dispostos no ambiente, sob pena de produzirem impactos de grandes proporções. Assim, estes são armazenados na própria usina, segundo o critério de teor residual de radioatividade (Rocha, 2012; EPE, 2016a).

A geração nuclear brasileira é composta de duas usinas termonucleares: Angra 1 com uma potência instalada de 640 MW, e Angra 2 com capacidade para 1350 MW. Ambas estão situadas no município de Angra dos Reis – Rio de Janeiro, e são do tipo PWR (Reator de água pressurizada) (EPE, 2016a). Há dois elementos essenciais em uma reação em cadeia controlada como a de fissão nuclear: o moderador, que garante o nível de energia dos nêutrons adequado para a continuidade do processo de fissão; e o refrigerante, que absorve o calor formado e o leva ao exterior do reator para seu aproveitamento. As diversas tecnologias de reator nuclear são variações desses elementos. O calor absorvido pelo refrigerante pode acionar diretamente uma turbina a vapor, ou trocar calor com um circuito secundário, que fará este serviço. Nos reatores PWR utiliza-se água tanto como fluído moderador, como para refrigeração. A água do circuito primário é mantida sob pressão suficiente para não vaporizar (157 atm; 320°C), e troca calor com um circuito secundário, situação em que se forma o vapor que aciona a turbina, movimentando o gerador. Por fim, grandes quantidades de água são utilizadas para resfriar a água no condensador (EPE, 2016b).

#### *3.1.1.4. Energia Eólica*

Essa fonte de geração de eletricidade utiliza a energia cinética dos ventos para movimentar as pás de uma turbina acoplada ao eixo do gerador de eletricidade. O vento é uma fonte renovável de produção de eletricidade e se apresenta como alternativa promissora de diversificação da matriz elétrica global. As usinas eólicas se classificam de acordo com sua localização, posição do eixo do rotor e número de pás das turbinas. No Brasil estas se localizam em terra (*onshore*), com eixos em posição horizontal e turbinas constituídas por três pás (Miranda, 2012; Lima e Carvalho, 2016).

Estimativas apontam um potencial doméstico de geração elétrica de 143 GW, quantidade superior à potência instalada total no país em 2010. A final de 2016, a energia eólica alcançou a segunda colocação em termos de aumento relativo de geração de eletricidade no país, registrando 27,0% do total da capacidade instalada, que corresponderam a um ganho de 20,0% em relação ao aproveitamento do ano anterior. As regiões com maior potencial eólico medido são Nordeste, Sudeste e Sul. O Rio Grande do Norte detém a maior potência eólica instalada do Brasil (920 MW), seguido pelo Ceará, e pela Bahia (600 MW e 520 MW respectivamente).

Atualmente no SIN existem 419 usinas eólicas em operação que totalizam 10 GW de potência instalada (ANEEL, 2018).

## *3.1.1.5. Energia Solar*

Os processos mais comuns de aproveitamento da luz solar para geração de energia elétrica e térmica são: (i) aproveitamento fotovoltaico (FV), em que a luz do sol é convertida em energia elétrica e pode ser aplicada em pequenos sistemas autônomos, ou em grandes centrais, (ii) uso da luz por concentração (CSP) que emprega superfícies refletivas – espelhos –, a fim de potencializar a luz solar em feixe único e aquecer um fluido de trabalho, sendo por isso mais apropriado para grandes centrais geradoras, e, (iii) captação de energia solar por coletores para aquecimento direto de água e/ou ambientes (Hernández *et al.*, 2014; MME, 2017).

Os painéis FV, tecnologia mais empregada atualmente, são construídos de células de silício cristalino puro e apresentam rendimentos de  $13,0 - 17,0\%$ . As células de película fina são outra variante tecnológica da geração FV. Estas se constituem pela deposição de camadas finas de semicondutores fotovoltaicos como silício amorfo (a-Si), telureto de cádmio (CdTe) e disselenito de cobre-índio-gálio (CIGS) sobre um material de apoio como vidro, aço ou plástico (MME, 2018).

O Brasil registrou em 2017, quase 16 mil instalações de geração solar fotovoltaica, que juntas, acumulam perto de 438 MW de potência instalada. A geração estimada é de 650 GWh o que correspondeu a 0,10% da oferta total interna de 2016 (ANEEL, 2018; MME, 2018).

## **3.1.2. Tendências para expansão da oferta de energia elétrica no Brasil**

As tendências globais de redução nas emissões de GEE e aumento na eficiência energética, apontam para um ajuste da oferta de energia elétrica pautada, entre outros fatores, pela inclusão de tecnologias e fontes mais limpas – como energia eólica, geotérmica, solar e oceânica – nas matrizes energéticas (Rocha *et al.*, 2015).

No caso do Brasil, embora o *mix* apresente parcela expressiva de renováveis, da ordem de 82% em 2016 (Tabela 2) devido a participação hidrelétrica, há dificuldade de expansão da oferta de energia a partir dessa fonte. Isto porque muitos dos recursos ainda disponíveis para geração de hidroeletricidade estão localizados em regiões cujos ecossistemas são de alto interesse ambiental e social, caso da Amazônia e do Cerrado, cujo potencial elétrico chega a ser de 100 GW (Moore *et al.*, 2017). Por outro lado, mesmo priorizando a expansão da oferta e aproveitando o potencial disponível nessas áreas, há risco de não atendimento das demandas futuras (Morais, 2015). Nesse sentido, uma alternativa seria fazer investimentos em outras fontes de energia renovável.

De acordo com dados recentes da EPE, o panorama brasileiro de produção de eletricidade apresenta elevado potencial de aproveitamento hidrelétrico a partir de PCHs em sinergia com as fontes eólica, de biomassa e fotovoltaica. A tecnologia solar fotovoltaica ainda apresenta custos de implantação pouco competitivos em comparação às demais fontes de geração, porém espera-se que estes se reduzam em cerca de 40,0% nos próximos cinco anos, o que permitiria expandir ainda mais a oferta de energia (EPE, 2016a). Ao contrário da tecnologia fotovoltaica, a expansão de oferta de energia eólica não apresenta limitações de ordem econômica uma vez que os custos de instalação podem ser considerados acessíveis. A dificuldade a ser suplantada neste caso remete ao condicionamento de produção em função da disponibilidade de ventos (EPE, 2016).

O potencial de aproveitamento de biomassa, em especial bagaço de cana, para produção de energia elétrica resulta bastante competitivo; além disso a sinergia entre as diferentes *commodities* advindas do setor sucroenergético como açúcar, álcool, eletricidade e créditos de carbono, coloca a bioeletricidade numa posição vantajosa na matriz energética brasileira (EPE, 2016).

Por outro lado, uma parte considerável da nova energia de carga de base será fornecida por combustíveis fósseis, em particular gás natural. Nos curto e médio prazos, Gás Natural Liquefeito (GNL) permitirá a entrada em operação de novas usinas. Além disso, a exploração das reservas gasíferas sob a camada Pré-Sal poderá ampliar significativamente a contribuição do gás natural na matriz elétrica. Vale destacar, no entanto, que na indisponibilidade dessa fonte devido a eventuais restrições de infraestrutura de oferta, ou cenários em que a oferta hidrelétrica seja restrita, a opção do carvão mineral se apresenta como solução alternativa de expansão. Por outro lado, o aumento da capacidade de geração a partir de termelétricas a carvão predispõe a modernização das usinas, com o intuito de elevar a eficiência do processo e reduzir emissões de GEE (Guerra el al., 2015; EPE, 2016b; Portugal-Pereira, 2016). Outra fonte que mostra ter franco potencial de expansão de

oferta é a derivada de fissão nuclear, por conta de fatores como disponibilidade de reservas mundiais de urânio, e a relativa estabilidade do preço do mineral. Essas vantagens são suficientes para suplantar restrições a esta fonte como o elevado grau de segurança adotado tanto para sua operação, como para disposição de resíduos (EPE, 2018).

 O arrazoado apresentado acima indica que a demanda de energia elétrica do Brasil para os próximos anos permanecerá sendo atendido pelas mesmas fontes atualmente disponíveis. No entanto, também sugere que contingências específicas associadas a cada uma delas devam também ser respeitadas. A ressalva fica por conta da exclusão das termelétricas movidas a derivados de petróleo que, por questões econômicas e ambientais, deixam de ser consideradas dentre as opções de estratégia de expansão do SIN, ficando restritas aos sistemas isolados (EPE, 2016).

# CAPTURA E ARMAZENAMENTO DE CARBONO (CCS)

Especialistas em energia projetam que em menos de duas décadas os combustíveis fósseis ainda responderão por mais de três quartos da matriz energética mundial (EIA, 2018). Por conta disso, o segmento energético, bem como outros energo-intensivos como os petroquímico, cimenteiro, e de metalurgia, já enfrentam desafios em relação as políticas ambientais recentes que incentivam ostensivamente a redução de emissões de CO<sub>2</sub> de origem fóssil (Cormos, 2015). Dentre as alternativas tecnológicas disponíveis no momento, a Captura e Armazenamento de Carbono (CCS) apresenta-se como das possibilidades mais promissoras para contornar a dicotomia antes descrita (Arachchige e Melaaen, 2012; Petrescu *et al.*, 2017; Sifat e Haseli, 2019).

De maneira ampla, os sistemas CCS efetuam a separação do CO<sub>2</sub> gerado por processos de transformação, em condições que permitem sua compressão e transporte até locais apropriados de armazenamento, tais como reservatórios petrolíferos ou gasíferos já esgotados, aquíferos salinos, e camadas de carvão (Corsten *et al.*, 2013; Zhang e Huisingh, 2017). Essas características dos sistemas CCS viabilizam o uso contínuo de recursos fósseis, gerando emissões atmosféricas em níveis capazes de desobrigar da substituição dessas mesmas plantas por congêneres que operem com fontes renováveis (Fransson e Detert, 2014).

As tecnologias CCS podem ser aplicadas em termelétricas, no processamento de gás natural, e em processos de combustão de biomassa, assim como, nas produções de hidrogênio, amônia, ferro e aço, e cimento. Estas podem ser classificadas conforme o ponto de captura do CO2, em três categorias: (i) pós-combustão; (ii) pré-combustão; e (iii) combustão oxi-combustível*.* A escolha da tecnologia depende do processo de combustão e das condições de operação da planta, que determinam as características do gás de combustão (Korre, *et al.*, 2010; Sivalingam, 2012; Fransson e Detert, 2014; Sifat e Haseli, 2019). A seguir, são apresentadas de forma geral as particularidades dos sistemas CCS citados anteriormente.

## **3.2.1. Captura de CO2 pós-combustão**

Em sistemas dessa natureza, o CO<sub>2</sub> é separado dos gases de combustão gerados durante a queima de combustíveis fósseis. Normalmente, esses gases encontram-se a pressão atmosférica e com baixa concentração de CO<sub>2</sub> (Tabela 3).

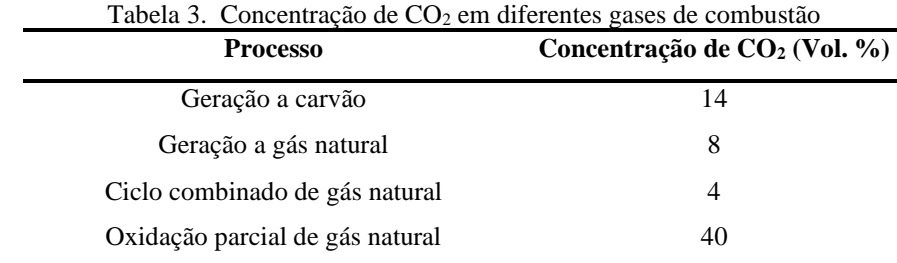

Fonte: Sifat e Haseli (2019)

Na Figura 2 estão representadas as etapas mais relevantes que compõem um processo de pós-combustão. A principal vantagem da aplicação desses sistemas reside no fato deles se acoplarem às usinas sem que sejam efetuadas alterações significativas de seus processos (Sreedhar *et al.*, 2017a; Jiang *et al.*, 2018).

A captura do CO<sup>2</sup> ocorre a partir de processos unitários e pode ser realizada por meio de adsorção, absorção física ou química, destilação criogênica, membranas e carbonatação multicíclica de óxido de cálcio (*CaL*) (IPCC, 2005; Wang, *et al.*, 2011; Sivalingam, 2012; Fransson e Detert, 2014; Petrescu *et al.*, 2017). Jiang *et al.* (2018) apontam a absorção como opção adequada para operação de sistemas CCS de pós-combustão, devido a sua elevada eficiência de captura (~90,0%) de CO2. Em contrapartida, os mesmos autores advertem para o decréscimo acentuado de eficiência energética que esse mecanismo pode trazer quando aplicado a unidades de grande escala.

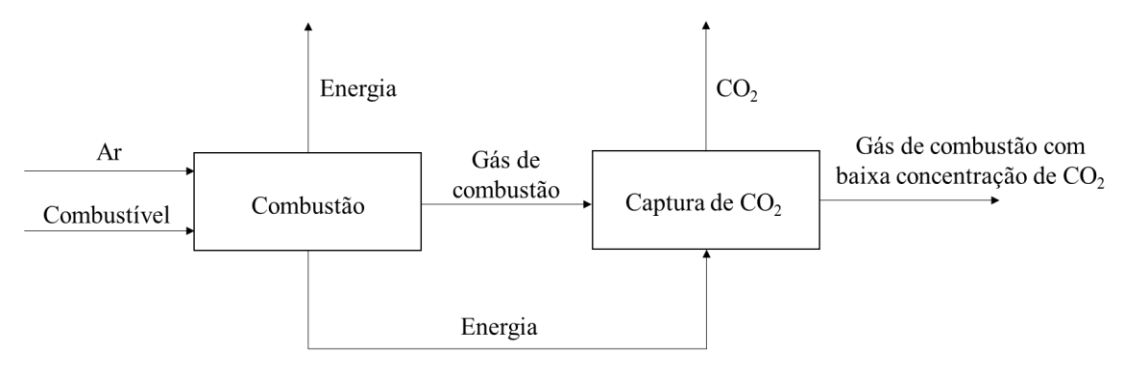

Figura 2. Configuração de tecnologias de captura de Carbono pós-combustão

#### *3.2.1.1. Processo de Adsorção*

A adsorção é um processo físico que compreende a fixação de um fluído gasoso (ou líquido) a uma superfície sólida. Inicialmente, uma coluna é alimentada com o adsorvente. Em seguida, o fluxo de gás contendo  $CO<sub>2</sub>$  circula através do equipamento. O  $CO<sub>2</sub>$  adere à superfície do adsorvente que quando saturada, deve ser removida para posterior dessorção do  $CO<sub>2</sub>$  e recuperação do adsorvente (Sifat e Haseli, 2019).

A regeneração do adsorvente pode ser feita através de adsorção por oscilação de temperatura (TSA), adsorção por oscilação de pressão (PSA), adsorção por oscilação elétrica (ESA), ou adsorção por oscilação à vácuo (VSA). Os adsorventes que podem ser aplicados à captura de CO<sup>2</sup> incluem carvão ativado, alumina, óxidos metálicos e zeólitas. Considerando aspectos técnico-econômicos como custo, capacidade de adsorção e estabilidade térmica, o carvão ativado aparece como alternativa mais adequada para este fim (Jiang *et al.*, 2018). Os processos de adsorção têm sido empregados na remoção de CO<sup>2</sup> presente no gás de síntese (*syngas*) durante a produção de hidrogênio. Por outro lado, estas ainda não se mostraram economicamente viáveis para recuperação de CO2 contido nos gases de combustão de termelétricas movidas a combustíveis fósseis (Wang *et al.*, 2011; Jiang *et al.*, 2018).

# *3.2.1.2. Processo de Absorção Física*

Fonte: Fransson e Detert (2014)

A captura de CO<sup>2</sup> de pós-combustão por processos de absorção física fazem uso de solventes alcalinos aquosos (e.g. aminas), em presença de um ácido (ou gás ácido) para cumprir essa função. A absorção depende do grau de solubilidade do CO<sub>2</sub> no solvente, sendo bastante mais efetiva para altas pressões parciais do  $CO<sub>2</sub> (P<sub>CO2</sub> > 15%)$  como as obtidas nas centrais elétricas de ciclo combinado de gaseificação integrada (IGCC) (Korre *et al.*, 2010; Versteeg e Rubin, 2011; Sifat e Haseli, 2019).

As vantagens oferecidas por essa tecnologia residem: (i) na elevada capacidade de carga de CO2; (ii) baixo consumo de energia na regeneração do solvente; (iii) baixa demanda de potência para compressão de CO2; e, (iv) baixo custo do solvente (Petrescu *et al.*, 2017; Jiang *et al.*, 2018).

### *3.2.1.3. Processo de Absorção Química*

A absorção química envolve a reação entre  $CO<sub>2</sub>$  e um solvente, geralmente alcanolaminas como monoetanolamina (MEA), dietanolamina (DEA), metildietanolamina (MDEA), para formar um composto intermediário de ligação fraca, o qual pode ser regenerado com aplicação de calor, restabelecendo tanto o solvente original como o CO<sub>2</sub>. A seletividade dessa forma de separação é elevada, podendo chegar a 90% conforme as condições de processo (Wang *et al.*, 2011). Isso faz com que uma corrente de CO<sup>2</sup> altamente pura seja produzida. Tais fatores credenciam a absorção química como uma técnica adequada para a captura de  $CO<sub>2</sub>$  presente nos gases de combustão industriais (Sivalingam, 2012; Cormos, 2015).

# *3.2.1.4. Separação Criogênica*

A separação criogênica remove CO<sub>2</sub> de misturas gasosas por condensação. O processo é mais adequado para tratamento de correntes de gases de combustão com elevadas concentrações de CO<sub>2</sub>, ou seja, superiores a  $10\%_{\rm vv}$  no caso da queima de combustíveis em estado gasoso, e  $30\%_{\rm vv}$ quando combustíveis em fase líquida são utilizados. Muito embora a separação criogênica resulte em corrente com alta pureza de CO2, o elevado consumo de energia associado ao processo condiciona sua utilização a situações específicas (Wang *et al.*, 2011; Sivalingam, 2012).

#### *3.2.1.5. Membranas*

A separação por membranas é uma tecnologia relativamente recente no âmbito dos CCS. Seu funcionamento se baseia nos gradientes de capacidades de difusividade, solubilidade, absorção e adsorção dos componentes do gás de combustão. O processo aparece como a melhor opção de separação disponível quando um produto de alta pureza não é requerido (Jiang *et al.*, 2011; Sreedhar *et al.*, 2017b).

Outra vantagem do uso de membranas reside na variabilidade de aplicações industriais para as quais a técnica pode ser aproveitada, servindo de maneira indiferente, mas sempre com elevada eficiência, a sistemas de pré e pós-combustão. A principal limitação das membranas em casos de separação pós-combustão reside na necessidade de elevada seletividade, com vistas a atuar em situações em que ocorram concentrações de CO<sub>2</sub> relativamente baixas (Sreedhar *et al.*, 2017b).

#### *3.2.1.6. Carbonatação multicíclica de óxido de cálcio (CaL)*

Este método proposto por Shimizu *et al.* (1999) é utilizado para separar o CO<sub>2</sub> presente nos gases de combustão através da sua reação direta com CaO (que atua neste caso como adsorvente) em um reator (carbonatador) aquecido entre 500 e 650 °C. Dessa interação resulta a formação de carbonato de cálcio (CaCO3) que segue para o regenerador onde será decomposto em CaO e CO2. O fato de a regeneração ser altamente endotérmica impõe que se adicione calor ao sistema (eficiências superiores a 90,0% de regeneração são alcançadas entre 800 – 950 °C). O aquecimento se dá por contato direto entre CaCO<sub>3</sub> e gases originados de combustão. Para evitar a contaminação do  $CO<sub>2</sub>$  o combustível usado nessa transformação reage com  $O<sub>2</sub>$  puro (Ruiz, 2015). Por fim, o  $CO<sub>2</sub>$ deve ser enviado para secagem e compressão, antes de ser armazenado. Já o CaO será reciclado no carbonatador, circunstância que ratifica a natureza multicíclica do processo (Shimizu *et al.*, 1999; Cormos e Petrescu, 2014; Valverde *et al.*, 2014). O sistema *CaL* é um dos processos mais promissores para captura de CO<sup>2</sup> pós-combustão devido à baixa penalidade energética, baixo custo associado, e alta disponibilidade do material utilizado no ciclo: o calcário. Além disso, o fato de se tratar de um sistema pós-combustão, facilita sua implementação em usinas já existentes sem que haja alterações significativas nos sistemas (Ruiz, 2014; Jayarathna *et al.*, 2015; Hu e Ahn, 2017; Zhang *et al.,* 2020). No entanto, como desvantagem dessa tecnologia destaca-se o fato do adsorvente perder sua capacidade com uso repetido no ciclo, sendo necessária a alimentação constante de material fresco ao processo (Sifat e Haseli, 2019).

### **3.2.2. Captura de CO<sup>2</sup> pré-combustão**

A captura de carbono em processos de pré-combustão se caracteriza pela remoção do CO<sup>2</sup> presente no combustível (fóssil ou biomassa), antes que esse se converta em produto energético por conta de sua oxidação. A prática costuma ser aplicada em usinas de gaseificação e no processamento de gás natural (Sivalingam, 2012; Theo *et al.*, 2016). A Figura 3 representa um esquema genérico de situações desta natureza.

Um típico CCS em sistemas pré-combustão aplicados a plantas de gaseificação se inicia pela oxidação parcial do combustível a fim de produzir *syngas*, enriquecido com monóxido de carbono (CO) e hidrogênio (H2). Após realizar-se a remoção de particulados, o *syngas* é processado em um reformador de gás-água (WGS), onde CO reage com vapor de água para formar  $CO<sub>2</sub>$  e H<sub>2</sub>. A corrente de produto é enviada para operações de acabamento, que compreendem os processos de dessulfurização, e de separação de CO2. O H<sup>2</sup> obtido gerado nesta etapa é reaproveitado como fonte de energia térmica para o processo, enquanto o gás de exaustão, agora livre de  $CO<sub>2</sub>$ , será lançado na atmosfera (Fransson e Detert, 2014; Theo *et al.*, 2016).

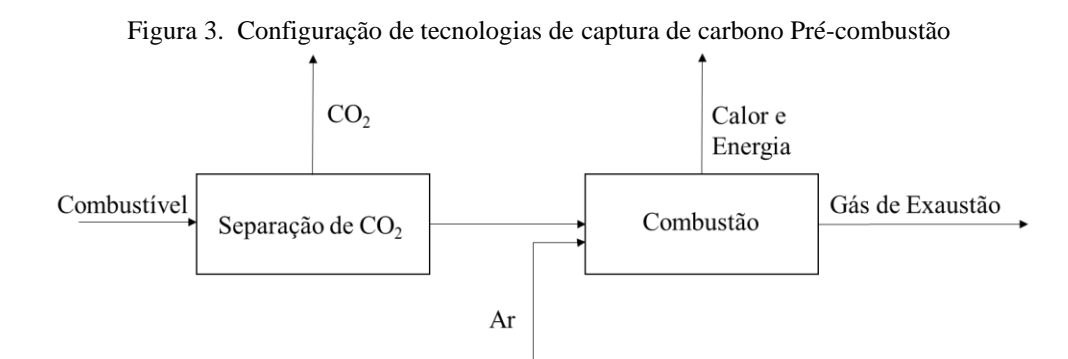

Fonte: Theo *et al.* (2016)

Nas Unidades Produtoras de Gás Natural (UPGN), a planta de CCS é em geral precedida por processos de reforma auto-térmica operados com vapor, e por WGS (Theo *et al.*, 2016). Nesse

caso será possível aplicar tecnologias e materiais adsorventes de uso regular no processo de póscombustão (Blamey *et al.*, 2010; Fransson e Detert, 2014).

#### **3.2.3. Combustão oxi-combustível**

Segundo Sher *et al.* (2018), o processo de combustão oxi-combustível é uma das tecnologias de CCS com maior grau de desenvolvimento. Atualmente a rota pode ser considerada tecnicamente viável e economicamente competitiva para aplicações em escala industrial. Em termos conceituais, oxigênio  $(O_2)$  com elevado grau de pureza (> 99%<sub>vv</sub>) substitui o ar atmosférico com comburente, estimulando a combustão completa e, por isso, gerando uma corrente gasosa composta em sua quase totalidade por  $CO<sub>2</sub>$ e H<sub>2</sub>O. A configuração geral do processo é apresentada na Figura 4.

A combustão oxi-combustível é de uso frequente em indústrias de cimento, fabricação de aço e refino de petróleo, podendo ser aplicada tanto em plantas existentes, com naquelas ainda em fase de concepção e projeto (Global CCS Institute, 2012). As principais desvantagens do método estão em seus custos de implantação e operação, no elevado dispêndio energético da unidade de separação de ar, e nas condições particulares de combustão. Por outro lado, o processo é bastante simples na etapa de separação de  $CO<sub>2</sub>$ , e apresenta índices de emissão de óxidos de nitrogênio  $(NO<sub>x</sub>)$  bastante inferiores aos de tecnologias afins. Além disso, a eficiência de captura de CO<sub>2</sub> é bastante próxima de 100% (Sivalingam, 2012; Fransson e Detert, 2014).

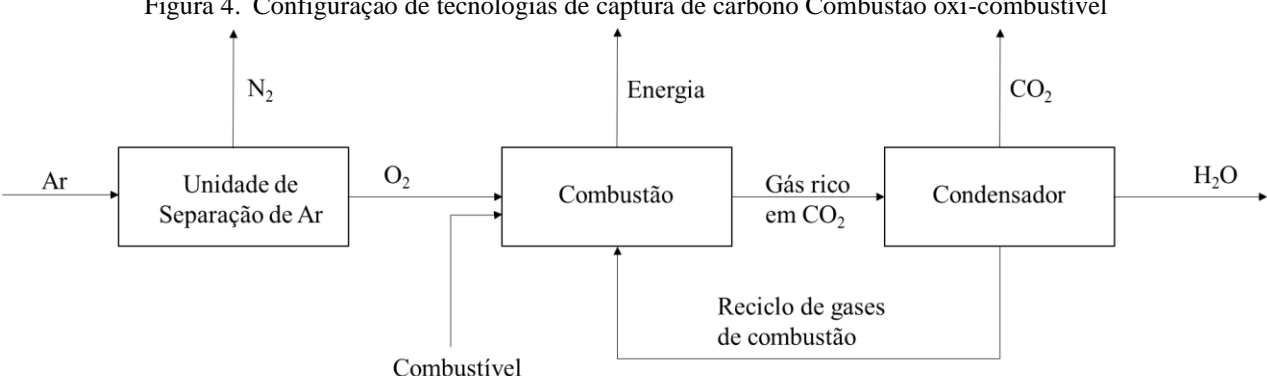

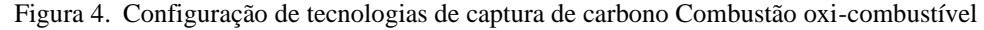

Fonte: Fransson e Detert (2014)

## 3.3. MODELOS INPUT-OUTPUT

A análise Input-Output (I-O) é uma abordagem analítica desenvolvida pelo Professor Wassily Leontief na década de 1930, que descreve o método como "*um ensaio que utiliza a teoria económica de equilíbrio geral – ou melhor, da interdependência geral – para efetuar um estudo empírico das inter-relações entre as diferentes partes de uma economia nacional, que são reveladas através das covariações dos preços, dos outputs, dos investimentos e dos rendimentos*" (Leontief, 1937).

O modelo I-O de Leontief é geralmente construído a partir de dados econômicos consolidados para uma região geográfica específica (i.e. nação, estado, município etc.) ou até para uma indústria ou organização. Esses dados, contidos em um vetor de coeficientes estruturais, representam a distribuição dos fluxos dos produtos (*outputs*) de cada setor, considerado como produtor, entre os demais setores da economia, ou até ele mesmo, definidos como consumidores. Os vetores correspondentes a cada setor definem a estrutura técnica de todo o sistema econômico, que pode ser representada a través de uma matriz de coeficientes técnicos. As linhas dessa matriz descrevem a distribuição da produção de um setor produtor em toda a economia. As colunas descrevem a composição ou *mix* dos insumos requeridos por um setor para produzir seu respectivo produto (Oliveira, 2004; Miller e Blair, 2009).

O modelo I-O pode ser "estático" ou "dinâmico". No primeiro caso, é considerada unicamente a estrutura da economia em um período definido, que em geral é de um ano. Já o modelo dinâmico incorpora dentro do modelo estático a teoria de investimento, que adota por premissa, que a demanda de bens de capital vai depender do nível de produção (Guilhoto, 2004). O modelo I-O considera algumas simplificações ou hipótese básicas:

- − **Homogeneidade:** cada setor produz um único *output* com uma única estrutura de *inputs*, não havendo substituição entre *outputs* dos diversos setores, nem entre *inputs* do mesmo setor;
- − **Coeficientes técnicos constantes:** os *inputs* de cada setor são simples proporções do nível de *output* desse setor, ou seja, a quantidade de cada tipo de *input* aumenta (ou diminui) na proporção direta do aumento (ou diminuição) do *output* total desse sector, obtendo-se a invariabilidade dos coeficientes técnicos ao longo do tempo;
- − **Coeficientes lineares:** o efeito total da realização da produção em vários setores é igual à soma dos efeitos individuais, o que implica na ausência de economias de escala;
- − **Oferta de cada produto infinita e perfeitamente elástica:** considera que a capacidade produtiva é ilimitada.

Apesar das limitações impostas por essas hipóteses simplistas e pela dificuldade na obtenção muitas vezes de informações apropriadas, a análise baseada em modelos I-O permite obter uma caracterização detalhada de um sistema produtivo, facilita a comparação entre economias, e pode ser utilizada como técnica de análise de cenários prospectivos que consideram variações tecnológicas (Oliveira, 2004). Para tanto, será necessário dispor de um conjunto de dados que representem as transações econômicas entre os setores. Essas informações são consolidadas em três tabelas principais: tabela de transações, tabela de coeficientes técnicos, e tabela de coeficientes de interdependência.

# **a. Tabela de transações**

A tabela de transações é definida pelos fluxos de bens e serviços entre os diversos setores de uma economia durante certo período, geralmente um ano. Essa tabela, expressa em termos monetários, pode ser considerada essencialmente como uma versão do sistema de Contas Nacionais de um país, onde a economia é dividida em vários setores, ou subsistemas, representando diversos fluxos econômicos e relações intersetoriais. Adicionalmente, considera-se que cada subsistema demanda insumos de outros para produzir seu próprio *output*, que logo é vendido para atender à demanda de outros setores e a demanda final (Oliveira, 2004). A representação geral da tabela de transações aparece na Figura 5.

O quadrante I contém os fluxos de bens e serviços que são produzidos e consumidos em um sistema econômico composto por *(n)* setores, conhecidos também como fluxos intermediários. A saída de cada setor (*output*) é distribuída ao longo da linha correspondente, enquanto a coluna respectiva a esse setor registra todas as entradas de matérias-primas, serviços etc. requeridas por ele. O quadrante II apresenta os elementos da demanda final que os setores produtivos devem satisfazer. Tais elementos representam o consumo das famílias e do governo, consumo para fins de investimento (formação bruta de capital fixo e variação de estoques), e vendas no exterior (exportações). Fluxos de *inputs* primários, como remuneração de funcionários (serviços de mão de obra), serviços governamentais (pagos de impostos), capital (pagamentos de juros), terrenos (pagamentos de aluguel), lucro e demais elementos do valor adicionado bruto (VAB) para cada setor são registrados no quadrante III. Finalmente, o quadrante IV contém os valores dos *inputs* primários que são consumidos pelos elementos da demanda final (Oliveira, 2004; Miller e Blair, 2009).

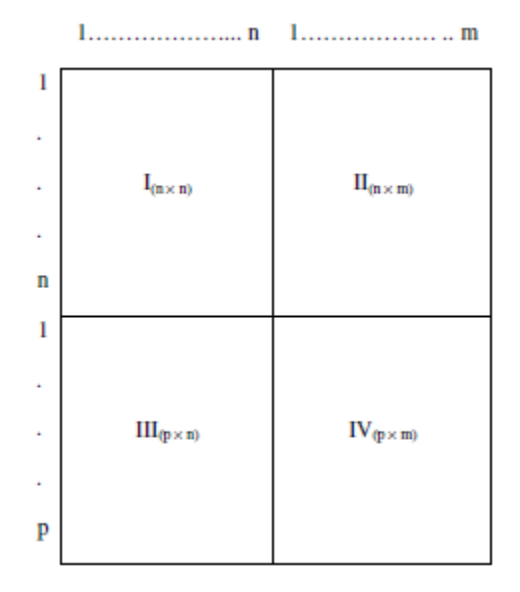

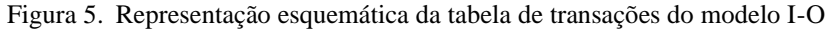

Fonte: Oliveira (2004)

Os quadrantes I, II, II e IV correspondem às matrizes X, Y, Z e U respectivamente, cujos elementos são representados na Tabela 4.

A maioria das tabelas I-O expressam os fluxos intermediários em termos monetários; no entanto, unidades físicas (metros, toneladas etc.) podem ser utilizadas para caracterizar alguns setores. Nesse caso será possível apenar efetuar a soma dos *outputs*.

A produção ou *outputs* de um determinado setor *(i)* pode ser alocada entre os demais setores da economia e a demanda final, a partir da equação (3.1):

$$
x_i = \sum_{j=1} x_{ij} + \sum_{j=1} y_{ij}
$$
 (3.1)

Analogamente, os *inputs* de cada setor podem ser representados a través da equação (3.2):

$$
x_j = \sum_{i=1} x_{ij} + \sum_{i=1} z_{ij}
$$
 (3.2)

|                              | Outputs $\rightarrow$ | Consumo<br><b>Intermediário</b>                                             | Demanda Final                                                                                                    | Output total $=$ Input |
|------------------------------|-----------------------|-----------------------------------------------------------------------------|----------------------------------------------------------------------------------------------------|------------------------|
| Inputs $\downarrow$          |                       | <b>Setores</b>                                                              | <b>Setores</b>                                                                                                    | total                  |
|                              |                       | $1 \ 2 \ldots \ldots \ n$                                                   | $1\,2\ldots\, \ldots\,$ m                                                                                             |                        |
|                              |                       | $X_{11} \ X_{12} \ \ldots \ \ldots \ X_{1n}$                                | $y_{11} \ y_{12} \ \ldots \ \ldots \ y_{1m}$                                                                          | $X_1$                  |
|                              | 2                     | $X21$ $X22$ $\ldots$ $X2n$                                                  | $y_{21}$ $y_{22}$ $y_{2m}$                                                                                            | X <sub>2</sub>         |
| <b>Setores</b>               |                       | $\ddot{z}$ , $\ddot{z}$ , $\ddot{z}$ , $\ddot{z}$ , $\ddot{z}$ , $\ddot{z}$ | $1 - 1 - 1 - 1 - 1 = 1$                                                                                               |                        |
|                              |                       | $\ddot{z}$ , $\ddot{z}$ , $\ddot{z}$ , $\ddot{z}$ , $\ddot{z}$ , $\ddot{z}$ | $\mathbb{E}^{\mathcal{L}}$ , $\mathbb{E}^{\mathcal{L}}$ , $\mathbb{E}^{\mathcal{L}}$ , and $\mathbb{E}^{\mathcal{L}}$ |                        |
|                              |                       |                                                                             | $\mathbb{R}^n$ . The main $\mathbb{R}^n$                                                                              |                        |
|                              | n                     | $X_{n1}$ $X_{n2}$ $\ldots \ldots X_{nn}$                                    | $y_{n1}$ $y_{n2}$ $\dots$ $y_{nm}$                                                                                    | $X_n$                  |
|                              | 1                     | $Z_{11}$ $Z_{12}$ $Z_{1n}$                                                  | $u_{11}$ $u_{12}$ $u_{1m}$                                                                                            |                        |
|                              | $\mathbf{2}$          | $Z_{21}$ $X_{22}$ $Z_{2n}$                                                  | $u_{21}$ $u_{22}$ $u_{2m}$                                                                                            |                        |
| Inputs                       |                       |                                                                             | $\mathbb{E}^{\mathcal{L}}$ . The mass of $\mathcal{L}$                                                                |                        |
| <b>Primários</b>             | $\bullet$             | $\mathbb{C}^n$ . The main $\mathbb{C}^n$                                    | $\mathbb{E}^{\mathcal{L}}$ . The mass of $\mathcal{L}$                                                                |                        |
|                              | ٠                     | $\mathcal{I} = \{1, 2, \ldots, n-1\}$                                       | $\mathbb{E}^{\mathcal{L}}$ . The final state $\mathcal{L}$                                                            |                        |
|                              | D                     | $Z_{p1}$ $Z_{p2}$ $Z_{pn}$                                                  | $u_{n1}$ $u_{n2}$ $u_{pm}$                                                                                            |                        |
| Input total $=$ Output total |                       | $X_1$ $X_2$ $X_n$                                                           |                                                                                                    |                        |

Tabela 4. Representação matricial da Tabela de transações

Fonte: Oliveira (2004)

# **b. Coeficientes Técnicos**

Os *inputs* de um setor podem ser definidos através da equação (3.3) que, como já fora destacado antes na descrição das premissas da análise I-O, é proporcional e constante ao longo do tempo:

$$
x_{ij} = a_{ij}x_j \leftrightarrow a_{ij} = \frac{x_{ij}}{x_j} \tag{3.3}
$$

A relação entre os fluxos intermediários do setor *(i)* para o setor *(j)*, e o *output* total deste último é representada através do coeficiente técnico aij que não é mais do que a quantidade do bem ou serviço *(i)* requerida para produção de uma unidade do bem ou serviço *(j)*, e cujo valor varia entre 0 e 1, caso os fluxos sejam computados na mesma unidade de medida. Por outro lado, a relação entre o fluxo de *inputs* primários do setor *(i)* para o setor *(j)* e o *output* total do setor *(j)*, wij, também é definido como coeficiente técnico e representa a quantidade do *input* primário *(i)* requerida para a produção de uma unidade do bem ou serviço do setor *(j)*. O coeficiente técnico wij é dado pela equação (3.4):

$$
z_{ij} = w_{ij} x_j \leftrightarrow w_{ij} = \frac{z_{ij}}{x_j} \tag{3.4}
$$

Substituindo a equação (3.3) na equação (3.1) pode-se definir o total de *outputs* para cada setor da seguinte forma:

$$
x_i = \sum_{j=1} a_{ij} x_j + \sum_{j=1} y_{ij}
$$
 (3.5)

Essa expressão, que representa a oferta de um bem ou serviço genérico, permite observar a interdependência entre os setores de um sistema econômico, que possuirá *(n)* equações lineares simultâneas que definem como é alocada a produção ou *output* de um setor entre os demais setores da economia de uma região. Esse conjunto de equações lineares também pode ser representado de forma matricial, como mostra a expressão (3.6), na qual, por simplificação, os componentes de demanda final são agregados em um único vetor coluna definido como Yi:

$$
\begin{bmatrix} a_{11} & \cdots & a_{1n} \\ \vdots & \ddots & \vdots \\ a_{n1} & \cdots & a_{nn} \end{bmatrix} \begin{bmatrix} X_1 \\ \vdots \\ X_n \end{bmatrix} + \begin{bmatrix} Y_1 \\ \vdots \\ Y_n \end{bmatrix} = \begin{bmatrix} X_1 \\ \vdots \\ X_n \end{bmatrix}
$$
 (3.6)

A expressão (3.6) pode ser reescrita de modo condensado na forma da equação (3.7):

$$
Ax + y = x \tag{3.7}
$$

Onde  $A \notin \mathcal{A}$  a matriz de coeficientes técnicos de dimensão (n<sub>x</sub>n),  $\mathbf{x} \notin \mathcal{A}$  vetor (n<sub>x</sub>1) que contém os *outputs* totais de cada setor e  $y \notin \sigma$  vetor  $(n_x 1)$  correspondente à demanda final.

De forma análoga, a substituição das equações (3.3) e (3.4) na equação (3.2) permite definir:

$$
x_j = \sum_{i=1} a_{ij} x_j + \sum_{i=1} w_{ij} x_j \tag{3.8}
$$

Se o conjunto de coeficientes técnicos é conhecido, o sistema pode ser resolvido a partir da especificação dos elementos da demanda final ou dos *outputs*totais (Miller e Blair, 2009). Nesse sentido, com os coeficientes técnicos e os elementos do vetor **y** conhecidos, é possível obter um conjunto de *(n)* equações lineares com n incógnitas (x1, x2, …, xn), que pode levar a uma única solução para o sistema (Oliveira, 2004).

Esse tipo de modelos podem ser úteis na análise de determinadas situações, por exemplo, quando se pretende avaliar uma política pública ou diretriz, ou quando se pretende responder à seguinte questão: *"Se a demanda final dos sectores é definida como um montante específico para o próximo ano, quanto deveria ser produzido por cada sector para atender essa demanda?"* (Miller e Blair, 2009).

#### **c. Coeficientes de interdependência**

Variações na demanda final de determinado setor gera de forma indireta efeitos em toda a economia, que podem afetar os níveis de produção do próprio setor ou de outros setores de um sistema econômico. Nesses casos, em vez de usar os coeficientes técnicos, outros operadores conhecidos como coeficientes totais ou de interdependência são utilizados para avaliar tais efeitos (Oliveira, 2004).

A partir da premissa de coeficientes técnicos constantes, a demanda final pode ser considerada como exógena, sendo possível estimar o *output* total de cada setor. Assim, a expressão (3.7) pode ser reorganizada da seguinte forma utilizando a matriz identidade **I**:

$$
(\mathbf{I} - A)\mathbf{x} = \mathbf{y} \leftrightarrow \mathbf{x} = (\mathbf{I} - A)^{-1}\mathbf{y}
$$
\n(3.9)

A matriz  $(I - A)^{-1}$ , conhecida como *matriz inversa de Leontief*, contém os coeficientes de interdependência que representam a quantidade total de produto *(i)* requerida direta e indiretamente para satisfazer uma unidade de demanda final de produto *(j)* (Miller e Blair, 2009). A expressão genérica para calcular a produção total de um setor é definida pela equação (3.10):

$$
x_i = \sum_{j=1} a_{ij} y_j \tag{3.10}
$$

Os efeitos causados por uma mudança em determinado setor sobre outros setores podem ser separados entre efeitos diretos e indiretos. Para tanto, a *matriz inversa de Leontief* pode ser redefinida como uma série infinita convergente de produtos matriciais, considerando incrementos progressivos no *output* total do setor para satisfazer o aumento da demanda final (Cruz, 2002).

$$
\mathbf{x} = \mathbf{y} + \left[ (I - A)^{-1} - I \right] \mathbf{y} \leftrightarrow \tag{3.11}
$$

$$
x = y + [(I + A + A^{2} + \dots + A^{t} + \dots) - I]y
$$
\n(3.12)

$$
x = y + Ay + A^2y + \dots + A^t y + \dots \tag{3.13}
$$

O vetor da demanda final total (**y)** é o efeito direto, A**y** é o efeito indireto de primeira ordem (incremento no *output* total para atender o aumento da demanda final **y**),  $A^2$ **y** é o efeito indireto de segunda ordem (incremento no output total para atender o aumento da demanda final A**y**), A<sup>t</sup> **y** é o efeito indireto de ordem t (incremento no output total para atender o aumento da demanda final At- $\mathbf{y}$ ).

O vetor de *outputs* (**x)** obtido para um número de efeitos indiretos suficientemente grande, é semelhante ao obtido pela multiplicação do vector de demanda final **(y)** pelos coeficientes de interdependência computados na *matriz inversa de Leontief.* Por tanto, através dessa matriz é possível mostrar a interdependência do sistema produtivo e definir a produção total dos setores a partir da demanda final, ou seja, estimar os níveis de produção necessários para satisfazer certa demanda final (Barata, 2002; Carvalho, 2014).

Até este momento, o modelo definido de I-O assume que os fluxos intersetoriais têm origem apenas doméstica, considerando todas as importações como *inputs* primários. No entanto, o tratamento das importações deve considerar aspectos relacionados a sua natureza. Nesse sentido é importante estabelecer a diferença entre *importações competitivas* e *não competitivas.* 

Denominam-se *importações competitivas* quando existe algum produto de origem nacional que possa substituir o produto importado, ao contrário das *importações não competitivas*, que correspondem a produtos sem substituto doméstico. Essas últimas, caso existam em um sistema econômico, devem ser incluídas em coluna própria com sinal negativo à direita da demanda final como representado na Tabela 5.

| Outputs $\rightarrow$   |                      | Consumo<br><b>Intermediário</b>                                           | <b>Demanda Final</b>                                                           | <b>Importações</b> | Output total $=$ Input |  |
|-------------------------|----------------------|---------------------------------------------------------------------------|--------------------------------------------------------------------------------|--------------------|------------------------|--|
| Inputs $\downarrow$     |                      | <b>Setores</b>                                                            | <b>Setores</b>                                                                 | competitivas       | total                  |  |
|                         |                      | $1\,2n$                                                                   | $1\,2\ldots\, \ldots\,$ m                                                      |                    |                        |  |
|                         |                      | $X_{11} \ X_{12} \ \ldots \ \ldots \ X_{1n}$                              | $y_{11} \ y_{12} \ \ldots \ \ldots \ y_{1m}$                                   | $-m1$              | $X_1$                  |  |
|                         | 2                    | $X_21$ $X_22$ $X_{2n}$                                                    | $y_{21}$ $y_{22}$ $y_{2m}$                                                     | $-m2$              | X <sub>2</sub>         |  |
| <b>Setores</b>          | $\ddot{\phantom{a}}$ | $\mathbb{E}^{\mathcal{A}}$ . The figure is a set of $\mathcal{A}$         | $\mathbb{C}^n$ . The main $\mathbb{C}^n$                                       |                    | ÷                      |  |
|                         |                      | $1 - 1$ and $1 - 1$                                                       | $\mathbb{C}^n$ . The mass of $\mathbb{C}^n$                                    |                    |                        |  |
|                         |                      | described and and the                                                     | $\mathbb{C}^n$ . The mass of $\mathbb{C}^n$                                    |                    |                        |  |
|                         | $\mathbf{n}$         | $X_{n1}$ $X_{n2}$ $\ldots \ldots X_{nn}$                                  | $y_{n1}$ $y_{n2}$ $\dots$ $y_{nm}$                                             | $-m_{n}$           | $x_n$                  |  |
|                         | 1                    | $Z_{11}$ $Z_{12}$ $Z_{1n}$                                                | $u_{11}$ $u_{12}$ $u_{1m}$                                                     |                    |                        |  |
|                         | 2                    | $Z_{21}$ $X_{22}$ $Z_{2n}$                                                | $u_{21}$ $u_{22}$ $u_{2m}$                                                     |                    |                        |  |
| <b>Inputs Primários</b> |                      | <b>The Community</b>                                                      | $\mathbb{C}^n$ . The main $\mathbb{C}^n$                                       |                    |                        |  |
|                         |                      | $\mathbb{R}^n$ . The figure is a set of $\mathbb{R}^n$                    | $\mathbb{E}^{\mathbb{P}}$ . The figure of the figure $\mathbb{E}^{\mathbb{P}}$ |                    |                        |  |
|                         |                      | $\mathbb{C}^n$ , $\mathbb{C}^n$ , and $\mathbb{C}^n$ , and $\mathbb{C}^n$ | $\mathbb{C}^n$ . The figure of $\mathbb{C}^n$                                  |                    |                        |  |
|                         |                      | $Z_{p1}$ $Z_{p2}$ $Z_{pn}$                                                | $um_1$ um <sub>2</sub> $u_{pm}$                                                |                    |                        |  |
| $Input total = Output$  |                      |                                                                           |                                                                                |                    |                        |  |
| total                   |                      | $X_1 \ X_2 \  \  \ X_n$                                                   |                                                                                |                    |                        |  |

Tabela 5. Representação da Tabela de transações com importações competitivas

Fonte: Oliveira (2004)

Os fluxos intersetoriais contêm tanto bens ou serviços importados, como os produzidos internamente, sendo necessário o ajuste do *output* total dos setores. Nesse caso, as importações competitivas devem ser deduzidas do *output* total, como mostrado nas equações (3.14) e (3.15).

$$
Ax + (\mathbf{y} - \mathbf{m}) = x \tag{3.14}
$$

$$
x = (I - A)^{-1}(y - m) \tag{3.15}
$$

O modelo I-O original de Leontief inicialmente permitia avaliar as relações estruturais de uma economia em termos físicos. Assim, a partir do modelo I-O era possível determinar as quantidades totais dos *outputs* necessários para satisfazer uma dada demanda final. No entanto, como os dados de entrada e saída coletados são geralmente expressos em unidades monetárias, vale a pena incluir esses valores nos modelos I-O.

Considerando que o valor de determinado bem é igual à multiplicação da quantidade pelo preço unitário, é possível fazer uma representação da formação de preços neste tipo de análises (Barata, 2002; Cruz, 2002). Para tanto, será necessário modificar a equação (3.1) para converter os totais de produção a unidades monetárias, através de um vetor coluna **p,** cujos elementos p<sup>i</sup> representam o preço (por unidade) para produtos produzidos no setor *(i)*, e de um vetor coluna **r** com elementos r<sup>i</sup> que representam a remuneração ou valor (por unidade) do insumo primário i.

$$
p_i x_i = \sum_{j=1} p_i x_{ij} + \sum_{i=1} p_i y_{ij}
$$
 (3.16)

$$
p_j x_j = \sum_{i=1} p_i x_{ij} + \sum_{i=1} r_i z_{ij}
$$
 (3.17)

Considerando a premissa de proporcionalidade entre *inputs* e *outputs*, os *inputs* de um setor *(i)* podem ser definidos por relações lineares, obtendo-se as seguintes equações:

$$
p_j x_j = \sum_{i=1} p_i a_{ij} x_j + \sum_{i=1} r_i w_{ij} x_j \tag{3.18}
$$

$$
p_j = \sum_{i=1} p_i x_{ij} + \sum_{i=1} r_i w_{ij}
$$
 (3.19)

A forma matricial do modelo I-O de preços é dada por:

$$
p^T = p^T A + r^T W \tag{3.20}
$$

Onde **p** é o vetor dos preços unitários dos *inputs* de dimensão  $(n_x 1)$ , **A** é a matriz de coeficientes técnicos (n<sub>x</sub>n), **r** o vetor dos custos unitários dos *inputs* primários ( $p_x1$ ), **W** é a matriz de coeficientes técnicos de *inputs* primários (pxn). A expressão (3.20) pode ser transformada permitindo obter **p** T :

$$
p^T = r^T W (I - A)^{-1}
$$
 (3.21)

Essa última equação corresponde à representação matricial genérica do modelo I-O de preços, também conhecida como *representação dual da formulação I-O física*, e mostra a dependência do preço de cada bem produzido, do preço dos bens primários.

# **3.3.1. Aplicações e limitações dos modelos Input-Output (I-O)**

A teoria de análise *Input-Output* proposta por Leontief pode ser aplicada como ferramenta no planejamento do sistema econômico de um país, uma região, uma indústria, uma empresa ou até para avaliar diversos aspectos no âmbito social e ambiental (Guilhoto, 2004; Oliveira, 2004).

Como ferramenta de planejamento no nível nacional, este tipo de modelos permite estudar os efeitos diretos e/ou indiretos de um choque na economia resultante da implementação, por exemplo, de políticas econômicas ou de alterações de comportamento dos agentes econômicos (Guilhoto, 2004). Os modelos de planejamento regional são significativamente úteis também, por exemplo, quando se pretende avaliar se uma política definida no nível nacional é adequada para determinada região do país. No caso de modelos de planejamento para uma indústria específica, essas análises são interessantes já que permitem avaliar a interrelação entre os diversos subsetores da indústria, projetar planos de produção e determinar as necessidades de recursos para a execução do plano definido. Os modelos I-O aplicados à economia de uma empresa permitem caracterizar as técnicas de produção por ela utilizadas, sendo útil para avaliar, por exemplo, como a empresa pode-se adaptar à modificação nos preços de um produto (Oliveira, 2004).

Os modelos I-O também podem ser usados por formuladores de políticas públicas para avaliar estratégias de investimento em determinados setores que estimulariam o crescimento econômico de um país, tornando-se uma ferramenta importante de desenvolvimento (Miernyk, 2020).

Apesar da ampla aplicabilidade da análise I-O em diversas áreas, as hipóteses e premissas assumidas, como a definição de coeficientes técnicos constantes, a homogeneidade na produção de cada setor, a determinação exógena da demanda final e a disponibilidade ilimitada de recursos, restringem um pouco a análise. No entanto, alguns dos problemas causados por essas simplificações podem ser eliminados ou mitigados a partir de ajustes no modelo I-O básico (Cruz, 2002).

No caso específico de coeficientes técnicos constantes, é importante diferenciar entre as análises econômicas de curto e longo prazo. No primeiro caso, essa premissa pode resultar mais adequada já que uma indústria pode ter uma determinada tecnologia instalada que não deve ser alterada no curto prazo, e portanto, evitando erros de projeção. No entanto, em análises de longo prazo, uma indústria pode ter a possibilidade de implementar uma tecnologia diferente da atual, a partir do que o *mix* de *inputs* pode variar, sendo desejável nesse caso que o modelo incorpore tais alterações tecnológicas. Adicionalmente, possíveis variações nos preços relativos dos fatores de produção, bem como o surgimento de novas indústrias no sistema econômico estudado devem ser consideradas nas análises de longo prazo, condição que requer modelos dinâmicos bastante complexos (Wilting *et al.*, 2004; Miernyk, 2020). No caso de variações tecnológicas, existem basicamente duas formas para projetar seus efeitos no âmbito da análise I-O; uma associada a uma análise de tendências e, outra, baseada na construção de novos coeficientes técnicos.

O requerimento de dados detalhados pode se tornar uma limitação também, já que estes estão sujeitos a um alto grau de incerteza. No entanto, o efeito desse problema na análise pode ser atenuado pela aplicação de uma análise da sensibilidade das variáveis dependentes sobre as variações nos parâmetros do modelo.

Por fim, quando se considera uma abordagem *setor por setor* como tradicionalmente é feito nas análises I-O (sistemas simétricos), não é possível determinar de forma adequada as funções de demanda e/ou oferta, já que os dados estão em geral altamente agregados, e por isso, muitas vezes não representam a realidade. Nesse sentido, para corrigir o problema associado foi desenvolvida outra abordagem definida como *modelos I-O retangulares*, com um quadro de entradas e saídas retangular (quadro combinado de entradas e saídas ou matriz *make and use*), que considera o fato de um setor produzir mais do que um produto (Oliveira, 2004).

## **3.3.2. Extensões dos modelos Input-Output (I-O)**

Como mencionado no item anterior, a análise *Input-Output* (I-O) tem uma ampla área de aplicação, permitindo avaliar diversos aspectos associados à implementação, por exemplo, de políticas públicas, e como estas afetam positiva ou negativamente um sistema econômico. Nesse sentido, algumas extensões da análise I-O e a sua combinação com outras metodologias têm sido desenvolvidas e aplicadas em estudos energéticos e ambientais.

#### *3.3.2.1.Análise I-O Energética (AIOE)*

A partir da crise do petróleo experimentada pelos Estados Unidos na década de 1970 e da crescente preocupação com os impactos ambientais associados ao aumento do consumo de energia, pesquisadores e formuladores de políticas públicas nesse país começaram a avaliar o papel da energia na economia. Assim, modelos para análises econômicas em termos energéticos foram desenvolvidos (Miller e Blair, 2009).

A análise *Input-Output* (I-O) determina normalmente a quantidade total de energia direta ou indiretamente consumida por um setor para entregar um produto à demanda final. Essa quantificação é feita através da caracterização do processo, a fim de determinar o consumo direto de bens e serviços energéticos e não energéticos necessários para o fornecimento de um produto. Por sua vez, os processos produtivos dos insumos não energéticos são analisados para determinar novamente o consumo de energia e de bens e serviços não energéticos. A primeira etapa da análise do processo identifica o consumo direto de energia, enquanto as etapas seguintes determinam o consumo indireto. No final, a soma destes *inputs* corresponde ao requerimento total de energia ou a intensidade energética de um setor para atender às exigências da demanda final (Miller e Blair, 2009).

A análise I-O energética (AIOE) é uma extensão simples e direta da estrutura básica de Leontief; no entanto, os valores referidos ao consumo de energia devem ser computados em unidades físicas (e.g. BTU, tep, etc), enquanto os fluxos não energéticos são computados em unidades monetárias. Assim o sistema I-O para a análise de energia é denominado sistema I-O híbrido, em que há combinação de unidades físicas e monetárias. A definição de unidades híbridas pode introduzir muitas vezes inconsistências na quantificação do consumo de energia, associadas à conversão de unidades monetárias a unidades físicas a partir dos preços dos produtos energéticos. Por tanto, alguns aspectos devem ser considerados na elaboração de um modelo AIOE híbrido,

para garantir a consistência e precisão dos fluxos de energia em determinada economia. Esses aspectos se fundamentam na primeira lei da termodinâmica ou *condição de conservação de energia.* A partir disso é importante diferenciar os setores de produção de energia primária (e.g. carvão mineral, óleo cru ou energia hidráulica) e setores produtores de energia secundária (e.g. refino petróleo ou eletricidade). A quantidade total de energia primária necessária para produzir uma unidade do *output* de certa indústria e a quantidade total de energia secundária necessária para produzir a mesma unidade devem ser iguais. No entanto, durante o processo de transformação de energia primária em secundária há perdas energéticas relacionadas à eficiência de conversão, como ocorre, por exemplo, na produção de energia elétrica a partir de carvão. Assim, a formulação do modelo AIOE deve incluir a condição de que a intensidade total de energia primária de um produto é igual à intensidade total de energia secundária do produto mais as perdas energéticas (Miller e Blair, 2009). Assim, a condição de conservação da energia incorporada à análise I-O pode ser representada através da equação (3.22).

$$
\sum_{i=1}^{n} \ddot{a}_{ki} x_{ij} + \ddot{e}_{kj} = \ddot{a}_{kj} X_j
$$
\n(3.22)

Onde  $x_{ij}$  é um elemento genérico da matriz **X** e representa a quantidade, em unidades monetárias, de produto do setor *(i)* consumido pelo setor *(j)*; é o *output* total do setor *(j)*, em unidades monetárias;  $\ddot{a}_{kj}$  é um elemento genérico da matriz  $\ddot{A}$  que representa a energia requerida na produção de uma unidade de *output* do setor (j);  $\ddot{e}_{ki}$  é um elemento genérico da matriz  $\ddot{E}$  que representa a energia direta externa do tipo k consumida pelo setor *(j)* (energia do tipo k extraída da terra pelo setor j); a maioria dos elementos  $\ddot{e}_{ki}$  são zero, exceto aqueles que correspondem aos setores de produção de energia primária, computados na diagonal da matriz ( $j = k$ ). Assim, a energia total incorporada no produto produzido pelo setor (j) ( $\ddot{a}_{kj}X_j$ ) é igual à soma de todos os *inputs* energéticos vindos de outros setores ( $\ddot{a}_{ki}x_{ij}$ ) mais a energia primária  $\ddot{e}_{ki}$ .

De forma matricial, a expressão (3.22) pode ser redefinida assim:

$$
\ddot{A}\hat{x} = \ddot{A}X + \ddot{E} \tag{3.23}
$$

Considerando  $X = A\hat{x}$  é possível substituir **X** na equação (3.23) e reorganizar os termos para derivar a matriz de requerimentos totais de energia da seguinte maneira:

$$
\ddot{A}\hat{x} = \ddot{A}A\hat{x} + \ddot{E} \tag{3.24}
$$

$$
\ddot{A}(I - A)\hat{x} = \ddot{E} \tag{3.25}
$$

$$
\ddot{A} = \ddot{E}\hat{x}^{-1}(I - A)^{-1}
$$

Como mencionado, a formulação básica do modelo AIOE baseada na representação tradicional do modelo I-O econômico de Leontief, inclui uma combinação de unidades energéticas e monetárias tanto na matriz de transações, como de coeficientes. Para tanto, os valores das linhas em unidades monetárias, correspondentes aos setores energéticos, são substituídos por valores energéticos na matriz de transações e nos vetores da demanda final.

Em uma versão diferente deste modelo, novas linhas e colunas com setores de energia 'artificiais' também podem ser incluídas para alocar fluxos de energia primária e secundária entre os setores (Carvalho, 2014). A representação matemática dessa abordagem metodológica é dada por uma matriz **E** de dimensão (m <sup>x</sup> n), e os vetores **ÿ** e **ë** de dimensão (mx1)**,** que contém os fluxos de energia em unidades físicas (e.g. tep). A matriz **X** e os vetores **x** e **y** do modelo básico de Leontief, que contém valores em unidades monetárias (\$), também são incluídas. A nova matriz de transações **X\*** resulta da substituição das linhas correspondentes aos setores energéticos em unidades monetárias na matriz **X,** por valores em unidades de energia definidos na matriz **E**. Nesta nova matriz, xij é o fluxo entre o setor não energético *(i)* o setor *(j)* em unidades monetárias, enquanto ekj é o fluxo entre o setor energético *k* e o setor *(j)*, computado em unidades físicas. De forma análoga, os valores em unidades monetárias nos vetores **x** e **y** são substituídos por valores de energia definidos nos vetores **ÿ** e **ë**, resultando **x**\* e **y**\*, onde os respectivos elementos X<sup>i</sup> e Y<sup>i</sup> correspondem a setores não energéticos e  $X_k$  e  $Y_k$  a setores energéticos.

$$
\mathbf{X}^* = \begin{bmatrix} \mathbf{\$} & \mathbf{\$} & \mathbf{\$} \\ \vdots & \vdots & \vdots \\ \mathbf{\$} & \mathbf{\$} & \mathbf{\$} \\ \vdots & \vdots & \vdots \\ \text{tep} & \text{tep} & \text{tep} \end{bmatrix} \tag{3.26}
$$

$$
\mathbf{y}^* = \begin{bmatrix} \mathbf{\hat{s}} \\ \vdots \\ \mathbf{\hat{s}} \\ \text{tep} \end{bmatrix}
$$
(3.27)  

$$
\mathbf{x}^* = \begin{bmatrix} \mathbf{\hat{s}} \\ \vdots \\ \mathbf{\hat{s}} \\ \text{tep} \end{bmatrix}
$$
(3.28)

A matriz de coeficientes técnicos em unidades híbridas é definida a partir da equação (3.29):

$$
A^* = X^*(\hat{x}^*)^{-1}
$$
\n
$$
(3.29)
$$
\n
$$
A^* = \begin{bmatrix}\n\hat{s}/\hat{s} & \cdots & \hat{s}/\hat{s} & \hat{s}/\hat{t} & \cdots & \hat{s}/\hat{t} & \cdots & \hat{s}/\hat{s} \\
\vdots & \ddots & \vdots & \vdots & \ddots & \vdots & \vdots \\
\hat{s}/\hat{s} & \cdots & \hat{s}/\hat{s} & \hat{s}/\hat{t} & \cdots & \hat{s}/\hat{t} & \cdots & \hat{s}/\hat{t} & \cdots & \hat{s}/\hat{t} \\
\hline\ntep/\hat{s} & \cdots & tep/\hat{s} & tep/\hat{t} & \cdots & \cdots & \cdots & \hat{t} & \cdots & \hat{t} \\
tep/\hat{s} & \cdots & tep/\hat{s} & tep/\hat{t} & \cdots & tep/\hat{t} & \cdots & \cdots & \hat{t} \\
\end{bmatrix}
$$
\n(3.30)

A partir de (3.29) é possível obter a matriz **x\*** em termos da matriz inversa de Leontief:

$$
A^*x^* + y^* = x^* \tag{3.31}
$$

$$
x^* = (I - A^*)^{-1} y^* \tag{3.32}
$$

A soma das colunas na Matriz A\* não é possível já que há inconsistências nas unidades de medida, ao contrário do modelo I-O básico onde a soma das colunas é possível. A\* calcula os requerimentos (diretos) de *inputs* (em tep ou \$) por unidade da produção total (em tep ou \$), enquanto  $(I - A^*)^{-1}$  determina os requerimentos (totais) por unidade de demanda final.

# *3.3.2.2. Análise I-O Ambiental*

A implementação de modelos I-O na análise de problemas de caráter ambiental, como poluição atmosférica e utilização de recursos naturais, é uma das aplicações desta abordagem que se tornou relevante nos últimos anos, devido à crescente conscientização da sociedade sobre a preservação do meio ambiente e pelo fato da metodologia ser a mais adequada para mensuração dos impactos indiretos associados às interrelações dos setores econômicos de uma região (Guilhoto, 2004).

Miller e Blair (2009) destacam três modelos básicos de análise I-O Ambiental: (i) Modelos I-O Generalizados; (ii) Modelos Econômico-Ecológicos; e (iii) Modelos produto por indústria. Por outro lado, Hendrickson *et al.* (2006) apresentaram dois métodos distintos para incorporar os impactos ambientais na análise I-O. No primeiro método, onde se insere a abordagem de Leontief, os efeitos ambientais são definidos endogenamente através do aumento da matriz de coeficientes técnicos com linhas e colunas de produtos de poluição. Já o segundo método, consiste no aumento externo dos modelos I-O; ou seja, os efeitos ambientais são considerados de forma independente da matriz I-O de coeficientes técnicos. Esses tipos de modelos são definidos como modelos estendidos.

## **a. Modelos I-O Generalizados**

.

Esses modelos integram na tabela I-O tradicional através de linhas, os *outputs* físicos de poluentes, e de colunas as indústrias de eliminação de poluição. Assim, é possível estimar a quantidade de poluição associada à demanda final, considerando a geração de poluentes como função da produção de cada setor. Neste modelo, os coeficientes de eliminação de poluição representam os insumos para os setores de eliminação da poluição por unidade de poluente eliminada, enquanto os de geração de poluição correspondem à quantidade (física) gerada de um poluente específico por unidade de *output* dos setores industriais (Cruz, 2002; Barata, 2002).

Dado que o *output* de poluentes é expresso em unidades físicas e o restante da matriz é definido em termos monetários, a soma vertical dos valores computados não deve ser considerada.

Também é importante destacar que não são contabilizadas linhas para a distribuição do *output* dos setores de eliminação da poluição, uma vez que a produção desses setores é usada para compensar a poluição gerada na economia, e, portanto, não serão usados como insumo em outros

setores (Cruz, 2002). Uma representação geral da versão estendida do modelo I-O de Leontief para análise ambiental é apresentada na Tabela 6.

| Outputs $\rightarrow$                  |    |                                                                                                    | Consumo Intermediário                                    | <b>Demanda Final</b>                                                                                                 |                                        |
|----------------------------------------|----|----------------------------------------------------------------------------------------------------|----------------------------------------------------------|----------------------------------------------------------------------------------------------------|----------------------------------------|
| Inputs                                 |    | <b>Setores</b>                                                                                                    | Setores de<br>eliminação de                              | <b>Setores</b>                                                                                                    | Output total $=$<br><b>Input total</b> |
| Outputs de                             |    |                                                                                                    | poluição                                                 |                                                                                                    |                                        |
| Poluentes $\downarrow$                 |    | $1\,2\ldots\, n$                                                                                                    | $1\,2\ldots\, \ldots\,$ m                                | $1\,2\ldots\, \ldots\,$ m                                                                                            |                                        |
|                                        | 1  | $a_{11} a_{12} \ldots a_{1n}$                                                                                                    | $h_{11}$ $h_{12}$ $h_{1k}$                               | $V_{11}$ $V_{12}$ $V_{1m}$                                                                                           | $X_1$                                  |
|                                        | 2  | $a_{21} a_{22} \ldots a_{2n}$                                                                                                    | $h_{21}$ $h_{22}$ $h_{2k}$                               | V21 V22  V2m                                                                                                    | $X_2$                                  |
| <b>Setores</b>                         |    |                                                                                                    | $\mathbb{E}^{\mathbb{P}^1}$ . The mass of $\mathbb{P}^1$ | $\mathbb{R}$ $\mathbb{R}$ $\mathbb{R}$ $\mathbb{R}$ $\mathbb{R}$ $\mathbb{R}$ $\mathbb{R}$ $\mathbb{R}$ $\mathbb{R}$ | $\ddot{\phantom{a}}$                   |
|                                        |    | $\sim$ 10 m m m f                                                                                                    | $\mathbb{E}^{\mathbb{P}^1}$ . The mass of $\mathbb{P}^1$ |                                                                                                    |                                        |
|                                        |    | $\sim$ 10 m m m f                                                                                                    | $\mathbb{E}^{\mathbb{P}^1}$ . The main $\mathbb{P}^1$    |                                                                                                    |                                        |
|                                        | n  | $na_1$ $na_2$ $a_{nn}$                                                                                                    | $h_{n1}$ $h_{n2}$ $h_{nk}$                               | $y_{n1}$ $y_{n2}$ $y_{nm}$                                                                                           | $X_n$                                  |
|                                        | 1  | $g_{11}$ $g_{12}$ $g_{1n}$                                                                                                    | $f_{11}$ $f_{12}$ $f_{1n}$                               | $r_{11}$ $r_{12}$ $r_{1m}$                                                                                           | $T_1$                                  |
|                                        | 2  | $g_{21}$ $g_{22}$ $g_{2n}$                                                                                                    | $f_{21}$ $f_{22}$ $f_{2n}$                               | $r_{21} r_{22} \ldots r_{2m}$                                                                                        | $T_2$                                  |
| Output<br>de                           |    | $\mathbb{E}^{\mathcal{A}}$ . The figure of the figure of $\mathcal{A}$                                                                                                    | $\mathbb{C}^n$ . The main $\mathbb{C}^n$                 | $\mathbb{R}^2$ . The final $\mathbb{R}^2$ of $\mathbb{R}^2$                                                          |                                        |
| poluentes                              |    | and the control of the                                                                                                    | $\mathbb{C}^n$ . The main $\mathbb{C}^n$                 | $\mathbf{r}$<br>and the contract                                                                                     |                                        |
|                                        |    | $\frac{1}{2}$ . $\frac{1}{2}$ . $\frac{1}{2}$ . $\frac{1}{2}$ . $\frac{1}{2}$                                                                                                    | $\mathbb{C}^n$ . The main $\mathbb{C}^n$                 | $\mathbb{C}$ . The set of $\mathbb{C}$                                                                               |                                        |
|                                        | m  | $g_{k1}$ $g_{k2}$ $g_{kn}$                                                                                                    | $f_{k1}$ $f_{k2}$ $f_{kk}$                               | $r_{n1} r_{n2}  r_{km}$                                                                                              | $T_{k}$                                |
|                                        | 1  | $W_{11}$ $W_{12}$ $W_{1n}$                                                                                                    | $1_{11} 1_{12}   1_{1n}$                                 |                                                                                                    |                                        |
|                                        | 2  | $W_{21}$ $W_{22}$ $W_{2n}$   $l_{21}$ $l_{22}$ $l_{2n}$                                                                                                    |                                                          |                                                                                                    |                                        |
| <b>Inputs</b>                          |    | $\mathbb{R}^n$ . The set of the set of the set of the set of the set of the set of the set of the set of the set of the set of the set of the set of the set of the set of the set of the set of the set of the set of the set of | $\ $ : $\ $ : $\ $ : $\ $ : $\ $ : $\ $ :                |                                                                                                    |                                        |
| Primários                              |    | $\mathbb{R}^2$<br>$\frac{1}{2}$ . $\frac{1}{2}$ . $\frac{1}{2}$ . $\frac{1}{2}$ . $\frac{1}{2}$                                                                                                    | :     :     :                                            |                                                                                                    |                                        |
|                                        |    | $\mathbb{C}^n$ . The main $\mathbb{C}^n$                                                                                                    |                                                          |                                                                                                    |                                        |
|                                        | D. | $W_{p1} W_{p2} \ldots W_{pn}   l_{p1} l_{p2} \ldots l_{pk}$                                                                                                    |                                                          |                                                                                                    |                                        |
| Input total $=$<br><b>Output total</b> |    | $X_1 \ X_2 \dots \dots \ X_n \   \ S_1 \ S_2 \dots \dots \ S_n$                                                                                                    |                                                          |                                                                                                    |                                        |

Tabela 6. Representação do Modelo I-O Ambiental Generalizado

Adaptado de Carvalho (2014)

As equações de equilíbrio podem ser definidas da seguinte forma:

$$
Ax + Hs^T + y = x \tag{3.33}
$$

$$
Gx + Fs^T + r = t \tag{3.34}
$$

Onde:

**A** é a matriz de coeficientes técnicos, cujo elemento genérico é aij (i, j = 1, …, n) é *input* do bem i por unidade de *output* do bem j;

**G** a matriz de coeficientes diretos de poluentes  $(m_x n)$ , cujo elemento genérico  $g_{ri}$  (r =1, …, k) é o *output* do poluente *r* por unidade do *output* do setor j (valor positivo) ou *input* do poluente *r* por unidade de *output* do setor j (valor negativo);

**H** é a matriz de coeficientes técnicos dos sectores de eliminação de poluição cujo elemento genérico é hij (i =1, …, n, j = 1, …, k) é o *input* do bem i por unidade eliminada de poluente (valor positivo) ou os *outputs* de bens produzidos no setor de eliminação de poluição *(j)* (*subprodutos*) utilizados no setor *(i)* por unidade eliminada do poluente j (valor negativo);

**F** é a matriz de coeficientes diretos de eliminação de poluição dos sectores de eliminação de poluição, cujo elemento genérico frj representa o *output* do poluente *r* por unidade eliminada do poluente no setor de eliminação de poluição j (valor negativo), ou a quantidade eliminada do poluente *r* por unidade de poluente eliminado no setor de eliminação de poluição j (Valor positivo); **W** é a matriz de coeficientes diretos de *inputs* primários dos sectores industriais, cujo elemento genérico wij  $(i = 1, ..., p, j = 1, ..., n)$  é o *input* primário i por unidade do bem j;

**L** é a matriz de coeficientes diretos de *inputs* primários dos sectores de eliminação de poluição, cujo elemento genérico é lij (i = 1, …, p, j = 1, …, m) é *input* primário i por unidade eliminada do poluente no setor de eliminação de poluentes j (valor positivo);

**R** é a matriz com os coeficientes de poluentes gerados pelos setores da demanda final, cujo elemento genérico ril é o *output* do poluente *r* gerado pelos setores da demanda final (Valores positivos e em unidades físicas);

**x** é o vetor de *outputs* dos sectores industriais, cujo elemento genérico é x<sup>i</sup> é *output* total da indústria i;

**y** é o vetor correspondente à demanda final, cujo elemento  $y_{ii}$  ( $i = 1, ..., n$ ,  $j = 1, ..., m$ ) corresponde à quantidade do bem i entregue aos setores da demanda final;

**t** é o vetor de *outputs* líquidos de poluição na economia, cujo elemento genérico Tr é o montante total líquido de poluente *r*. Cada elemento deste vetor será obtido subtraindo-se a soma de todas as entradas negativas da soma de todas as entradas positivas.

 $S$  é o vetor de *outputs* dos sectores de eliminação de poluição, cujo elemento genérico  $S_i$  é o montante total de poluente *r* eliminado pelo sector de eliminação de poluição j; **s** T é o vetor transposto de **s**.

É de se esperar que a soma (**Gx – Fs <sup>T</sup>**) ≤ **Gx**, refletindo o efeito dos sectores de eliminação de poluição na redução das emissões totais de poluentes (Pan e Kraines, 2001). No entanto, uma desvantagem importante desse modelo é negligenciar os insumos de materiais do ambiente para a economia e as inter-relações dentro do próprio ambiente, sem fazer uso do princípio do balanço de materiais (Cruz, 2002; Barata, 2002). Devido à complexa tarefa de compilar as matrizes **H** e **F**, as aplicações empíricas desse modelo são limitadas (Allan *et al.*, 2004).

# **b. Modelos Econômico-Ecológicos**

Os primeiros modelos Econômico-Ecológicos foram desenvolvidos por Daly (1968) e Isard *et al.* (1972). Estes modelos mostraram a interação entre os setores econômicos e ambientais, podendo ser representados de forma geral como nas Tabelas 7 e 8.

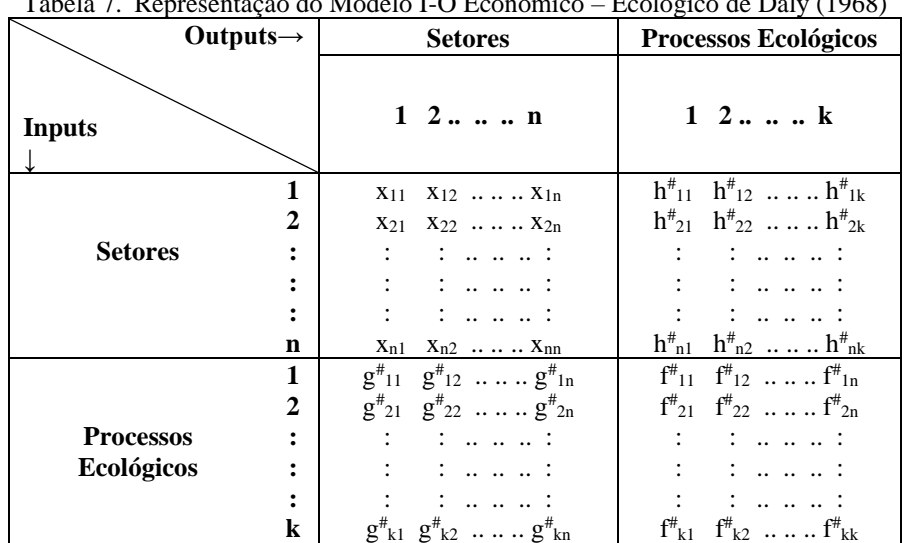

Tabela 7. Representação do Modelo I-O Econômico – Ecológico de Daly (1968)

Adaptado de Carvalho (2014)

Onde:

**X** é a tabela de transações intersetoriais da análise I-O tradicional onde o elemento xij representa os fluxos econômicos do setor *(i)* para o setor *(j)*;

 $H^{\#}$  é a matriz (com o elemento genérico  $h^{\#}_{ij}$ ) que contém os fluxos (*outputs* de poluentes ou 'externalidades') dos setores econômicos para os setores ecológicos;

G<sup>#</sup> é a matriz (com o elemento genérico g<sup>#</sup><sub>ij</sub>) que contém os fluxos (*inputs* de recursos) desde o meio ambiente para os setores econômicos;

**F<sup>#</sup>** é a matriz (com o elemento genérico f<sup>#</sup><sub>ij</sub>) contém os fluxos entre processos ecológicos;

| Outputs $\rightarrow$                |                                                | <b>Indústrias</b>                                                                                                    | <b>Processos Ecológicos</b>                                                                                                    |  |  |
|--------------------------------------|------------------------------------------------|----------------------------------------------------------------------------------------------------|----------------------------------------------------------------------------------------------------|--|--|
| <b>Inputs</b>                        |                                                | $1 \t2 \t n$                                                                                                    | $1 \t2 \t k$                                                                                                    |  |  |
| <b>Produtos</b><br><b>Econômicos</b> | 1<br>2<br>i                                    | $b_{11}$ $b_{12}$ $b_{1n}$<br>$b_{21}$ $b_{22}$ $b_{2n}$<br>: : :    :<br>$1 - 11 - 11 - 11 = 1$<br>$\mathbb{R}^2$ . The set of $\mathbb{R}^2$ is the set of $\mathbb{R}^2$<br>$b_{i1}$ $b_{i2}$ $b_{in}$ | $h_{11}^{\#}$ $h_{12}^{\#}$ $h_{1k}^{\#}$<br>$h_{21}^{\#}$ $h_{22}^{\#}$ $h_{2k}^{\#}$<br>: : :    :<br>$\therefore$<br>$\frac{1}{2}$ $\frac{1}{2}$ $\frac{1}{2}$ $\frac{1}{2}$ $\frac{1}{2}$ $\frac{1}{2}$ $\frac{1}{2}$ $\frac{1}{2}$ $\frac{1}{2}$<br>$h_{n1}^{\#}$ $h_{n2}^{\#}$ $h_{nk}^{\#}$ |  |  |
| <b>Processos</b><br>Ecológicos       | 1<br>$\mathbf{2}$<br>$\ddot{\phantom{a}}$<br>Φ | $g_{11}$ $g_{12}$ $\ldots \ldots g_{1n}$<br>$g^{\#}_{21}$ $g^{\#}_{22}$ $g^{\#}_{2n}$<br>$\vdots$ :<br>$g^{\#}_{\varphi 1} g^{\#}_{\varphi 2} \dots g^{\#}_{\varphi n}$                                   | $f''_{11}$ $f''_{12}$ $f''_{1n}$<br>$f''_{21}$ $f''_{22}$ $f''_{2n}$<br>$\vdots$ :<br>$\mathbb{R}^n$ . The set of $\mathbb{R}^n$<br>in the control of<br>$f^{\#}_{k1}$ $f^{\#}_{k2}$ $f^{\#}_{kk}$                                                                                                 |  |  |

Tabela 8. Representação do Modelo I-O Econômico – Ecológico de Isard et al (1972)

Adaptado de Carvalho (2014)

Onde:

**B** é uma matriz do tipo *produto por indústria* onde o elemento bij representa os fluxos econômicos de um produto i para um setor *(j)*;

**H<sup>#</sup>** é a matriz (com o elemento genérico h<sup>#</sup><sub>ij</sub>) que contém os fluxos (*outputs* de poluentes ou 'externalidades') dos setores econômicos para os setores ecológicos;

G<sup>#</sup> é a matriz (com o elemento genérico g<sup>#</sup><sub>ij</sub>) que contém os fluxos (*inputs* de recursos) desde o meio ambiente para os setores econômicos;

**F<sup>#</sup>** é a matriz (com o elemento genérico f<sup>#</sup><sub>ij</sub>) contém os fluxos entre processos ecológicos;

O modelo de Daly (1968) foi modificado por Isard *et al.* (1972), através da distinção entre a produção de um produto e os múltiplos índices de poluição criados por uma indústria, implementando uma abordagem do tipo *produto por indústria* que permite quantificar múltiplos produtos, econômicos e ecológicos, produzidos por uma única indústria (Gloria, 2000; Cruz, 2002).

Gloria (2000) destaca três problemas importantes associados à utilização do modelo de Isard. O primeiro deles refere-se à pouca informação disponível no que diz respeito à matriz F, ou seja, acerca das interrelações entre processos ecológicos. Outro problema é dado pelo pressuposto de que as relações dentro do sistema ecológico são lineares. Muitos processos ecológicos são de natureza exponencial. Por fim, a última questão resulta do suposto de que os recursos ambientais disponíveis permanecem estáveis ao longo do tempo, sendo que as alterações na qualidade dos recursos podem afetar em grande medida a natureza invariável das funções de produção.

# **c. Modelos produto por indústria**

Os modelos ambientais *produto por indústria* incorporam commodities ecológicas dentro da estrutura de I-O *produto por indústria* original, utilizando linhas de insumos ecológicos e colunas de produtos ecológicos (Miller e Blair, 2009). O estudo de Victor (1972) é um dos exemplos mais representativos desse tipo de modelos. Neste caso, os fluxos de produtos ecológicos provenientes do meio ambiente para a economia e os fluxos industriais para o ambiente (rejeitos) são computados. Esse fato reduz o escopo do modelo, bem como a complexidade e os grandes requisitos de dados em comparação com outros modelos (Cruz, 2002; Barata, 2002).

O modelo de Victor (1972) pode ser representado através de uma tabela de *produto por indústria* da análise I-O tradicional, acrescentando linhas referentes a *inputs* ecológicos, Ic e IS, e de colunas com os *outputs* ecológicos, Os e Oc (Tabela 9).

|                     | <b>Produtos</b>           | <b>Setores</b>     | <b>Demanda Final</b> | Produção Total | <b>Produtos</b><br><b>Ecológicos</b> |
|---------------------|---------------------------|--------------------|----------------------|----------------|--------------------------------------|
| <b>Setores</b>      | V                         |                    |                      | $\mathbf X$    | <b>Os</b>                            |
| Produtos            |                           | $\mathbf U$        | Y                    | $\mathbf{q}$   | <b>Oc</b>                            |
| Valor Adicionado    |                           | ${\bf z}$          |                      |                |                                      |
| Produção Total      | $\mathbf{q}^{\mathrm{T}}$ | $\boldsymbol{x}^T$ |                      |                |                                      |
| Produtos Ecológicos | Ic                        | Is                 |                      |                |                                      |

Tabela 9. Representação do modelo Produto por indústria de Victor (1972)

## Onde:

**Os** é a matriz que contém os *outputs* (ou descargas) de produtos ecológicos (ou rejeitos) por um setor;

**Oc** é a matriz que contém os *outputs* (ou descargas) de produtos ecológicos (ou rejeitos) associados à demanda final;

**Is** é a matriz que representa os *inputs* de produtos ecológicos (ou recursos) consumidos por um setor;

**Ic** é a matriz com os *inputs* de produtos ecológicos (ou recursos) fornecidos à demanda final.

Este modelo utiliza unidades híbridas, ou seja, os fluxos dentro do sistema econômico aparecem em unidades monetárias e os fluxos entre ele com o ambiente são expressos nas unidades físicas apropriadas.

# **d. Modelos ambientais I-O estendidos (EEIO)**

Existem modelos I-O ambientais estendidos que incorporam os impactos ambientais na estrutura tradicional de Leontief, permitindo avaliar as interrelações entre as atividades econômicas de uma região e diferentes efeitos ambientais, como descargas no meio ambiente, degradação e depleção de recursos naturais e/ou e a perda de biodiversidade (Kitzes, 2013). Neste caso, os impactos ambientais são considerados de forma independente à matriz de coeficientes técnicos; no entanto, os *outputs* determinados através do modelo IO econômico são utilizados. Por outro lado, assume-se uma relação de proporcionalidade entre a produção dos setores e os níveis de impacto (Tukker *et al.* 2006; Watanabe *et al.* 2013). Os objetivos principais dos modelos ambientais estendidos (EEIO) são, em termos gerais, de calcular os impactos ambientais *upstream*, indiretos ou diretos associados a uma atividade de consumo *downstream*, e calcular a quantidade de impacto ambiental incorporado em bens comercializados entre as nações e/ou regiões (Kitzes, 2013). Nesta categoria podem ser destacados os modelos Input-Output de Avaliação do Ciclo de Vida (EIO-ACV) que permitem estimar o consumo de materiais e recursos energéticos, bem como as emissões ambientais resultantes de atividades econômicas, ao aumentar externamente as tabelas IO convencionais com índices de impacto ambiental para cada setor econômico.

A ACV pode ser entendida como uma técnica de gestão desenvolvida com o intuito de fornecer um diagnóstico quantitativo do desempenho ambiental de um conjunto de etapas antrópicas que devem ser realizadas para que um produto, processo ou serviço cumpra os propósitos para os quais foi produzido. Tais estágios são classificados em extração dos recursos, manufatura, uso e descarte final do produto. A conexão entre eles ocorre por meio de ações de transporte (Silva, 2012). Uma das vantagens desta abordagem é prover uma visão completa dos impactos ambientais associados a um produto, podendo ser identificadas as etapas do seu ciclo de vida onde há maior impacto sobre o meio ambiente. No entanto, uma avaliação ampla e robusta do ciclo de vida de um produto requer muitas suposições e decisões relacionadas à falta de informações e dados, o que torna a ACV em uma técnica bastante complexa e, de certa forma, com precisão relativa. Nesse sentido, as abordagens de ACV acopladas aos métodos I-O econômicos (IO-ACV) permitem simplificar os estudos de ACV tradicionais (CMU, 2020). Uma das diferenças entre a abordagem da ACV e os modelos estendidos EIO-ACV é a fronteira de aplicação definida, que no último caso corresponde a toda a economia, o que permite incluir as diferentes interrelações entre os setores econômicos de uma região (Oliveira, 2008).

O método EIO-ACV é baseado em premissas de homogeneidade e proporcionalidade e pode ser representado através da equação (3.35). Nesse tipo de modelos é considerada uma matriz ambiental, **Q** (com *q* tipos de impactos ambientais e *m* setores econômicos) que inclui os *inputs*  energéticos ou recursos naturais consumidos e as emissões para o ambiente por unidade monetária de *output* de cada sector. O total de emissões diretas e indiretas e o consumo total de recursos são computados no vetor de efeitos ambientais, **m,** obtido a partir da multiplicação do vetor de *outputs*  totais, **x**, pela matriz ambiental, **Q** (Hendrickson *et al.*, 2006):

$$
m = Qx = Q(I - A)^{-1}y \tag{3.35}
$$

Onde **y** é o vetor correspondente à demanda final e **(I-A)-1** é a matriz inversa de Leontief.

Um dos principais benefícios de usar um modelo EIO-ACV está no fato deste fornecer a cadeia de abastecimento completa correspondente a uma atividade econômica que produz qualquer bem ou serviço (Gao *et al*. 2017). No entanto, de acordo a Suh (2004) e Hendrickson *et al.* (2006) algumas limitações do modelo podem ser destacadas:

- a premissa de que a mesma tecnologia de produção é aplicada tanto para produtos importados como nacionais;
- as premissas de homogeneidade e linearidade nas quais cada setor produz uma única mercadoria (i.e. não há processos multifuncionais) usando uma única tecnologia;
- a proporcionalidade entre cargas ambientais e fluxos econômicos para setores com características diferentes;
- alta agregação de dados;
- desconsideração das etapas de uso e fim de vida;
- a obtenção de dados confiáveis e atualizados.

É importante destacar que os métodos IO-ACV e ACV não são mutuamente excludentes; antes disso eles podem ser considerados complementares entre si, principalmente no que se refere à definição dos limites de análise (Majeau-Bettez *et al*., 2011).

A escolha de uma metodologia entre as diversas opções apresentadas deve levar em consideração o objetivo e o escopo do estudo, bem como a disponibilidade de dados, recursos e tempo (Suh, 2004; Suh e Huppes, 2005).

# MODELOS INPUT-OUTPUT (I-O) E A PROGRAMAÇÃO LINEAR MULTIOBJETIVO (MOLP)

A análise *Input-Output* (I-O) pode ser considerada um caso particular e simples da programação linear (PL). A aplicação da metodologia I-O permite definir uma fronteira de opções de produção, enquanto a PL auxilia na escolha do nível ótimo de produção que satisfaz a um objetivo, respeitando as restrições impostas pela análise I-O. A aplicação conjunta de ambas as abordagens, traz resultados robustos, e que não seriam alcançados aplicando as metodologias de forma separada (Henriques, 2008).

A literatura apresenta diversos estudos nessa área, onde modelos PL são acoplados a modelos econômicos I-O a fim de analisar diversas situações. Muller (1979) propôs um modelo PL para avaliar implicações da maximização do rendimento na poluição do ar na região de Rijnmond na Holanda, impondo limitações na força de trabalho disponível, nos níveis de produção de alguns setores econômicos e na demanda final. Por outro lado, Kazantzev (1985) apresentou um modelo PL com base na análise I-O para avaliar efeitos de maximizar o consumo das atividades não produtivas, considerando restrições na capacidade de produção de cada setor, nos estoques e na força de trabalho. Kondo e Nakamura (2005) integraram ao modelo I-O convencional os fluxos de bens e rejeitos, além de informações sobre o tratamento destes, com o intuito de minimizar a quantidade total depositada em aterros e em outros lugares de descarte no Japão. Hristu-Varsakelis *et al.* (2010) usaram um modelo PL com base na análise I-O para estimar o PIB máximo, impondo restrições ambientais e na demanda de bens e serviços na Grécia. Egilmez *et al.* (2013) analisaram a eco-eficiência dos setores de manufatura nos Estados Unidos a partir da minimização de impactos ambientais, restringindo o nível de *outputs* econômicos, utilizando um modelo IO-ACV. Mais recentemente, Kang *et al.* (2020) desenvolveram um modelo PL-IO para a China com o intuito de determinar o Custo Nivelado de Energia (LCOE) mínimo sujeito a restrições ambientais e no nível de *outputs* econômicos.

Os estudos destacados acima se caracterizam por avaliar um sistema para um único objetivo; no entanto, a realidade é caracterizada por múltiplos objetivos que muitas vezes estão em conflito. Nesse sentido, os modelos de programação linear multiobjetivo (MOLP) conseguem representar de forma mais precisa a realidade, já que todos esses objetivos, conflituosos ou não, são considerados de forma simultânea.

Os modelos MOLP acoplados à estrutura da análise I-O foram desenvolvidos para diferentes fins, especialmente no planejamento econômico e energético; no entanto, a incorporação da variável ambiental também tem recebido atenção. Martins (1983) propôs um modelo MOLP baseado na análise I-O para planejamento econômico em situações de crise devido ao racionamento de energia. Para tanto, o autor considerou quatro funções objetivo: a maximização do consumo privado, a maximização do volume de emprego, a minimização do déficit da balança corrente de pagamentos e a minimização das importações de petróleo bruto. Oliveira e Antunes (2002) desenvolveram um modelo de planejamento econômico-energético a partir de um MOLP usando os coeficientes da tabela de insumo-produto para Portugal. Carvalho *et al.* (2014) aplicaram a programação linear multiobjetivo para avaliar as inter-relações entre objetivos econômicos, energéticos, ambientais e sociais no sistema econômico brasileiro, maximizando o PIB e o nível de emprego, e minimizando o consumo de energia e o potencial de aquecimento global. Sánchez *et al.* (2019) desenvolveram um modelo MOLP para o contexto australiano, considerando objetivos econômicos (PIB), ambientais (GEE) e sociais (emprego) com o intuito de projetar cenários de redução de emissões atmosféricas com perdas socioeconômicas mínimas.

# **3.4.1. Programação Linear Multiobjetivo (MOLP)**

De forma geral, um modelo de programação linear multiobjetivo (MOLP) consiste na optimização de funções objetivo lineares, sujeitas a um conjunto de restrições também lineares. A formulação geral deste tipo de modelo é dada pela equação (3.36):

$$
\max (\text{ou min}) z_1 = z_1(x) = \sum_{j=1}^n c_j x_j
$$
\n
$$
\max (\text{ou min}) z_2 = z_2(x) = \sum_{j=1}^n c_j x_j
$$
\n
$$
\vdots
$$
\n
$$
\max (\text{ou min}) z_p = z_p(x) = \sum_{j=1}^n c_{pj} x_j
$$
\n(3.36)

Sujeito a:

$$
\sum_{j=1}^{n} a_{ij} x_j \begin{cases} \le \\ = \\ \ge \end{cases} b_i \text{ para } i = 1 \dots, m
$$
  

$$
x_j \ge 0 \text{ com } j = 1 \dots, n
$$

Onde xj representam as variáveis decisão, c<sup>j</sup> representam os coeficientes das funções objetivos, aij são os coeficientes das restrições e b<sup>i</sup> são os termos independentes. De forma matricial, o modelo pode ser representado da seguinte forma (3.37):

$$
\max Z(x) = Cx \tag{3.37}
$$

Sujeito a:

$$
x \in X = \{x \in \mathbb{R}^n : x \ge 0, Ax \le b \in \mathbb{R}^m\}
$$

Os modelos multiobjetivo, onde não existe uma solução admissível que satisfaça ao mesmo tempo todos os objetivos, dão lugar ao conceito de soluções eficientes (ótimo de Pareto) ou
soluções não dominadas (não inferior). Uma solução admissível para um modelo multiobjetivo é eficiente se não for possível encontrar outra solução admissível capaz de melhorar uma função objetivo, sem sacrificar ao menos uma das outras funções objetivo. A definição de solução eficiente se refere em geral, a pontos do espaço das variáveis de decisão (xj), enquanto a designação de solução não dominada é utilizada para pontos do espaço dos objetivos (Clímaco et al, 2003). O conjunto de soluções eficientes pode ser definido da seguinte forma (3.38):

$$
X_E = \{x \in X : \nexists x' \in X : z(x') \ge z(x) \in z(x') \ne z(x)\},\tag{3.38}
$$

i.e. **x**  $\hat{\mathbf{I}}$  **X** é *eficiente* se e só se não existir outro **x**<sup> $\hat{\mathbf{I}}$  **X**, tal que  $z_k(\mathbf{x}')$ <sup>3</sup>  $z_k(\mathbf{x})$  para todo o k e  $z_k(\mathbf{x}')$ </sup>  $>$  z<sub>k</sub>(**x**) para todo k (k = 1, …, p).

Por outro lado, o conjunto de soluções *não dominadas* pode ser representado na forma de (3.39):

$$
\boldsymbol{F}_E = \{ \boldsymbol{z} = \boldsymbol{z}(\boldsymbol{x}) \boldsymbol{\epsilon} \boldsymbol{F} : \boldsymbol{x} \boldsymbol{\epsilon} \boldsymbol{X} \},\tag{3.39}
$$

Onde

$$
F = \{z = z(x) \in \Re^p : x \in X\}
$$

Além do conceito de solução eficiente, existe o conceito de solução *fracamente eficiente (fracamente não dominada).* Uma solução *fracamente eficiente* pode ser representada por (3.40):

$$
X_{FE} = \{x \in X : \nexists x' \in X : z(x') > z(x) \in z(x')\},\tag{3.40}
$$

A representação de uma solução *fracamente não dominada* é (3.41)*:*

$$
\boldsymbol{F}_{FE} = \{ \boldsymbol{z} = \boldsymbol{z}(\boldsymbol{x}) \boldsymbol{\epsilon} \boldsymbol{F} : \boldsymbol{x} \boldsymbol{\epsilon} \boldsymbol{X}_{FE} \},\tag{3.41}
$$

Deste modo, uma solução **x\* ϵ X** é *fracamente eficiente* (i.e., **x\* ϵ XFE**) se, e somente apenas, não existir outra solução **x ϵ X** tal que **Cx > Cx\***; ou seja, caso não exista outra solução **x**  **ϵ X** tal que z(**x**) > z(**x\***) (i.e., se, e caso, não exista outra solução **x** que melhore estritamente o valor de todas as funções objetivo).

#### *3.4.1.1. Cálculo de Soluções não dominadas*

A obtenção de uma solução não dominada de um modelo MOLP pode ser feita a partir da resolução de um modelo de PL com uma função escalar substituta ou *função escalarizante*, que incorpora parâmetros que representam os interesses do tomador de decisão (Clímaco *et al.*, 2003). Existem fundamentalmente dois tipos de modelos escalarizantes para o cálculo de soluções eficientes de modelos MOLP: (i) a soma ponderada das funções objetivo; e, (ii) a minimização da distância dos pontos de referência. Outra forma de cálculo de soluções eficientes pode consistir na otimização de uma das funções objetivo, enquanto as demais funções são definidas como restrições ao especificar limites inferiores (Clímaco *et al.*, 2003).

#### **a. Otimização de uma das funções objetivo, transformando as restantes p-1 em restrições**

A função escalar substituta corresponde a uma das funções objetivo definidas no modelo MOLP inicial, que geralmente é a função que mais interessa ao tomador de decisão. Limites inferiores são impostos às demais (p-1) funções objetivo. A formulação do modelo escalarizante está descrita em (3.42):

$$
\operatorname{Max} z_{\nu} = z_{\nu}(\mathbf{x}) = \sum_{j=1}^{n} c_{\nu j} x_j,
$$
\n(3.42)

Sujeito a:

$$
z_k(x) = \sum_{j=1}^n c_{kj} x_j \qquad k = 1, \dots, p \ e \ k \neq v
$$

$$
\sum_{j=1}^n a_{ij} x_j \begin{cases} \le \\ = \\ \ge \end{cases} b_i \qquad i = 1, \dots, m
$$

$$
x_j \ge 0 \qquad j = 1, \dots, n
$$

A otimização da função escalar substituta apenas garante a obtenção de uma solução eficiente do modelo MOLP original, se a região admissível reduzida for não vazia, e se não existirem ótimos alternativos da função objetivo escolhida para otimizar. Para garantir essa condição, adiciona-se uma parcela de perturbação à função objetivo do modelo, da seguinte forma (3.43):

$$
\operatorname{Max} z_v = c_v x + \sum_{k=1}^n \varepsilon_k c_k x \qquad k \neq v \tag{3.43}
$$

Onde  $\varepsilon_k$  é um número pequeno e positivo. De acordo a Clímaco *et al.* (2003), a escolha da função objetivo a ser otimizada pode tornar-se difícil para o tomador de decisão. Por outro lado, a fixação da função objetivo a otimizar durante todo o processo torna o método pouco flexível e os resultados significativamente dependentes da função selecionada.

#### **b. Minimização da distância de Tchebychev a um ponto de referência**

Esse processo de cálculo permite obter soluções eficientes minimizando a distância, segundo a métrica de Tchebychev, da região admissível a um ponto de referência do espaço das funções objetivo. Vale destacar que qualquer outra métrica pode ser utilizada, no entanto, aquela proposta por Tchebychev é a mais comumente adotada, uma vez que permite obter funções escalares lineares (Climaco *et al.* 2003).

Uma métrica é uma função distância que atribui a cada par de vetores **w**1, **w**<sup>2</sup> um escalar  $\|\mathbf{w}_1 - \mathbf{w}_2\| \in \mathbb{R}^n$ . Para a métrica  $L_p$  a distância entre dois pontos em  $\mathbb{R}^n$  é dada por (3.44):

$$
\|\mathbf{w}_1 - \mathbf{w}_2\|_p = \left[\sum_{i=1}^n |w_i^1 - w_i^2|^p\right]^{\frac{1}{p}}, p \in \{1, 2, \dots\}
$$
\n(3.44)

A métrica de Tchebychev, designada por L∞, é dada por (3.45):

$$
\|\mathbf{w}_1 - \mathbf{w}_2\|_{\infty} = \max_i |w_i^1 - w_i^2|
$$
\n(3.45)

Os pontos de referência representam, em geral, os níveis de aspiração desejados pelo tomador de decisão para os valores das funções objetivo. A solução ideal (i.e. ponto no espaço das funções objetivo que otimiza simultaneamente todas as funções objetivo) **z**\* é frequentemente utilizada como ponto de referência, dado que representa o melhor valor de cada função objetivo

na região admissível. Deste modo, pode obter-se uma função escalar substituta do modelo MOLP, através da minimização da distância de Tchebychev a um ponto de referência (3.46):

$$
\text{Min}\left\{\max_{k=1,\dots,p} \lambda_k = [z_k^* - z_k(x)]\right\} \tag{3.46}
$$

Sujeito a:

$$
\sum_{j=1}^{n} a_{ij} x_j \begin{cases} \le \\ = \\ \ge \end{cases} b_i \qquad i = 1, ..., m
$$

$$
x_j \ge 0 \qquad j = 1, ..., n
$$

$$
\lambda \in \Lambda
$$

Onde Λ é o conjunto de todos os vetores de pesos  $\Lambda = {\lambda : \lambda \in \Re^n, \lambda_k \ge 0, \sum_{k=1}^p \lambda_k = 1}$  ]

Com a estrutura apresentada pode-se apenas garantir a obtenção de soluções *fracamente eficientes* (caso existam ótimos alternativos). Para obter soluções *eficientes*, uma pequena parcela de perturbação (ε) é incluída na função objetivo anterior (3.47):

Min 
$$
\left\{\max_{k=1...p} \lambda_k = [z_k^* - z_k(x)] + \varepsilon \sum_{k=1}^k [z_k^* - z_k(x)] \right\}
$$
 (3.47)

Sujeito a:

$$
\sum_{j=1}^{n} a_{ij} x_j \begin{cases} \le \\ = \\ \ge \end{cases} b_i \qquad i = 1, ..., m
$$

$$
x_j \ge 0 \qquad j = 1, ..., n
$$

$$
\lambda \in \Lambda
$$

O modelo minmax anterior pode escrever-se como um modelo linear, com uma variável auxiliar, da seguinte forma (3.48):

$$
\min \mathbf{v} + \varepsilon \sum_{k=1}^{k} [z_k^* - z_k(\mathbf{x})] \tag{3.48}
$$

Sujeito a:

$$
v \ge \lambda_k [z_k^* - z_k(x)] \quad (k = 1, \dots, p)
$$
  

$$
x \in X
$$
  

$$
v \ge 0
$$
  

$$
\lambda \in \Lambda
$$

## **c. Otimização da soma ponderada das funções objetivo**

Cada função objetivo é multiplicada por um coeficiente de ponderação (peso)  $\lambda_k$ , de modo a construir uma função objetivo escalar que corresponde à soma ponderada de (p) funções objetivo (3.49):

$$
Max \sum_{k=1}^{p} \lambda_k z_k(x) = Max \sum_{k=1}^{p} \lambda_k \sum_{j=1}^{n} c_{kj} x_j
$$

Sujeito a:

$$
\sum_{j=1}^{n} a_{ij} x_j \begin{cases} \le \\ = \\ \ge \end{cases} b_i \qquad i = 1, \dots, m
$$

$$
x_j \ge 0 \qquad j = 1, \dots, n
$$

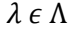

A otimização da soma ponderada de uma função escalar conduz à obtenção de uma solução eficiente do modelo MOLP original quando a solução ótima do modelo escalar é única, mesmo que com algum  $\lambda_k = 0$ . A otimização da soma ponderada de uma função escalar com algum  $\lambda_k = 0$ pode conduzir a soluções fracamente eficientes do modelo multiobjetivo, se o modelo escalar tiver ótimos alternativos. Neste caso, a eficiência (estrita) da solução obtida será garantida apenas, caso todos os pesos,  $\lambda_k$  (k=1, ..., p), forem estritamente positivos (Clímaco *et al.* 2003).

A região formada pelo conjunto de pesos que leva à mesma solução eficiente básica (ou seja, um vértice da região admissível) é chamada de região de indiferença. Nessa região, o TD pode ser indiferente a todas as combinações de pesos, pois levam à mesma solução eficiente. A região de indiferença pode ser obtida na tabela simplex multiobjetivo correspondente a uma

(3.49)

solução eficiente básica. É possível representar, em modelos com três funções objetivo, a decomposição do diagrama paramétrico em regiões de indiferença da como indicado na Figura 6:

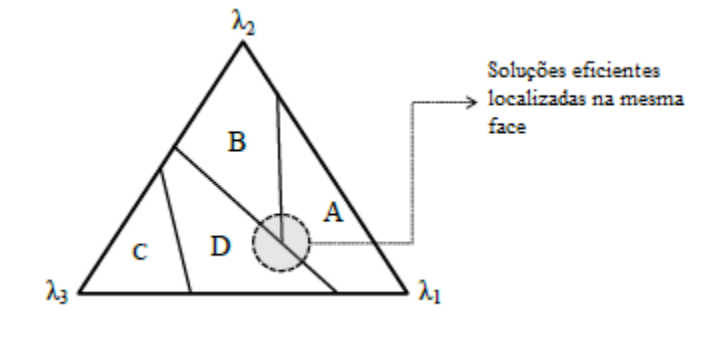

Figura 6. Diagrama paramétrico para um modelo multiobjetivo com três funções objetivo

Fonte: Henriques (2008)

A Figura 6 apresenta 4 regiões de indiferença (A, B, C e D) que correspondem a 4 vértices de soluções eficientes obtidas da otimização da soma ponderada de funções escalares, usando a combinação dos pesos  $(\lambda_i)$  das três funções objetivo. Uma fronteira comum a duas das regiões de indiferença significa que as respectivas soluções básicas eficientes se encontram ligadas por uma aresta eficiente (e.g. C e D), correspondente a tornar básica uma variável não básica eficiente. Se um ponto  $\lambda \in \Lambda$  pertencer a várias regiões de indiferença (ponto destacado no círculo), então essas regiões correspondem a soluções eficientes localizadas na mesma face (regiões A, B e D).

## MODELOS MOLP E O TRATAMENTO DE INCERTEZA

Uma grande variedade de fontes de incerteza nos modelos MOLP baseados em análises Input-Output (I-O) pode muitas vezes ser identificada como resultado da inconsistência dos dados estatísticos coletados a partir de diferentes fontes, das suposições inerentes à própria análise I-O (linearidade e proporcionalidade, por exemplo), bem como, de problemas de alocação e agregação de dados. Além disso, a falta de informações que leva a adotar diversas premissas que por sua vez representam outras fontes de incerteza na especificação dos coeficientes técnicos das funções objetivo e das restrições, também resulta em desvantagem dos modelos de programação linear baseados na análise I-O. Nesse sentido, é importante considerar o tratamento da incerteza na construção deste tipo de modelos, bem como na interpretação e análise das soluções obtidas (Oliveira, 2004).

A modelagem de incerteza nos modelos I-O pode se basear em três abordagens: abordagem probabilística, onde as distribuições de probabilidade associadas a todos os coeficientes são conhecidas; abordagem intervalar (também conhecida como *unknown but bounded approach*), onde os possíveis intervalos de variação de alguns (ou de todos) coeficientes são considerados, sem estar associados a uma estrutura de possibilidades ou de probabilidades; e abordagem difusa, onde são atribuídas funções de pertença a todos os coeficientes incertos (Oliveira, 2004).

Alguns estudos desenvolveram modelos MOLP baseados em análises I-O incorporando o tratamento da incerteza. Chang e Juang (1998) e Chang (2005) aplicaram um modelo MOLP com coeficientes difusos na função objetivo. Por outro lado, Borges e Antunes (2003) desenvolveram um modelo MOLP com coeficientes difusos na função objetivo e no vetor de valores constantes (bi) (Equação 3.35).

Na prática, seria necessário considerar uma quantidade significativa de informação para estimar as probabilidades e as funções de pertença associadas a todos os elementos de uma matriz I-O, o que muitas vezes representa uma tarefa inacessível. Deste modo, a abordagem intervalar pode ser a mais apropriada para o tratamento da incerteza em modelos baseados na análise I-O (Jerrel, 1996; Henriques, 2008).

## **3.5.1. Tratamento de incerteza por Intervalos**

A abordagem para tratamento de incerteza em modelos I-O por intervalos possui algumas características que resultam vantajosas, já que não requer a especificação das distribuições de probabilidade dos coeficientes, como na programação estocástica, ou das suas distribuições possibilísticas, como no caso da programação difusa. Na teoria de programação intervalar é apenas necessário dispor de informação sobre as possíveis faixas de variação de alguns (ou de todos) os coeficientes que permitam especificar o modelo com coeficientes intervalares.

A programação intervalar tem sido bastante utilizada no tratamento da incerteza em modelos MOLP (Oliveira e Antunes, 2007). Nesse caso, o tratamento pode ser realizado apenas nas funções objetivo, nas funções objetivo e nos termos independentes das restrições, ou em todos os coeficientes do modelo (Henriques, 2008).

Para o tratamento de incerteza em modelos MOLP com coeficientes intervalares nas funções objetivo, Inuiguchi e Kume (1994) e Inuiguchi e Sakawa (1995) definem duas abordagens distintas: a abordagem de satisfação (*satisficing approach*) e de otimização (*optimizing approach*).

Na abordagem de satisfação, cada função objetivo com coeficientes intervalares é transformada em uma, ou várias, funções objetivo (o limite inferior, o limite superior e o valor central dos intervalos são geralmente utilizados), para obter uma solução de compromisso. A abordagem de otimização (*optimizing approach*) estende o conceito de eficiência para o caso da programação linear multiobjetivo com coeficientes intervalares. Bitran (1980) apresenta dois tipos de soluções eficientes: (i) *solução necessariamente eficiente* quando for eficiente para qualquer combinação de vetores de coeficientes das funções objetivo, dentro do intervalo de variação admissível. Esta solução é considerada como a mais robusta; e, (ii) *solução possivelmente eficiente*  quando for eficiente para pelo menos uma combinação de vetores de coeficientes das funções objetivo, dentro do intervalo de variação admissível (Figura 7). Este tipo de solução é em geral considerado o mais otimista (Henriques, 2008).

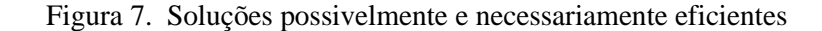

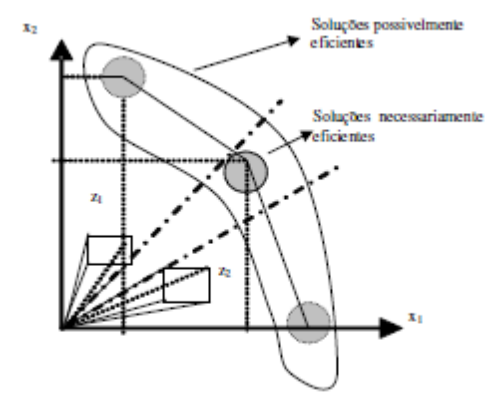

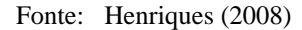

#### *3.5.1.1.O melhor valor ótimo, o pior valor ótimo e a solução ideal intervalar*

A solução ideal é frequentemente utilizada como ponto de referência em modelos MOLP, já que representa o melhor valor de cada função objetivo. A *solução ideal intervalar* é dada pelos ótimos obtidos com as versões extremas das regiões admissíveis e com as formulações extremas das funções objetivo (Oliveira e Antunes, 2007). Um extremo da solução ideal intervalar corresponde à solução ótima obtida na região admissível mais abrangente (i.e. solução obtida com a formulação mais favorável de cada função objetivo), e é definido como *melhor valor ótimo.* O outro extremo da solução ideal intervalar, definido como *pior valor ótimo,* é dado pela solução ótima obtida na região admissível menos abrangente a partir da formulação menos favorável da função objetivo (Chinneck e Ramadan, 2000).

De forma geral, um modelo de programação linear (LP) com coeficientes intervalares é definido em (3.50):

Min 
$$
z_k(x) = \sum_{j=1}^{n} [c_{kj}^L, c_{kj}^U] x_j
$$
  $k = 1, ..., p$  (3.50)

Sujeito a:  $\sum [a_{ij}^L, a_{ij}^U]x_j$  $\boldsymbol{n}$  $j=1$  $\leq [b_i^L, b_i^U]$   $i = 1, ..., m$  $x_i \ge 0$   $j = 1, ..., n$ 

Ramadan (1997) e Chinneck e Ramadan (2000) desenvolveram vários algoritmos para resolver o modelo descrito pela expressão (3.50), para qualquer xj, com ou sem restrição de sinal, associado, ou não, aos coeficientes intervalares. Para a aplicação do algoritmo, as variáveis de decisão são classificadas em três grupos:

- a. **x**<sup>0</sup>: variáveis com o sem restrição de sinal associadas a coeficientes fixos;
- b. **x** si: variáveis com restrição de sinal associadas a pelo menos um coeficiente intervalar;
- c. **x** ui: variáveis sem restrição de sinal associadas a pelo menos um coeficiente intervalar.

De acordo com as definições anteriores, os modelos PL com coeficientes intervalares (CI) podem se classificados em:

- a. Modelos PLCI do tipo I: todas as variáveis são do tipo  $\mathbf{x}^0$  ou  $\mathbf{x}^{\text{si}}$ ;
- b. Modelo PLCI do tipo II: pelo menos uma variável é do tipo  $x<sup>ui</sup>$ , enquanto as restantes são do tipo **x**<sup>0</sup> ou **x**<sup>si</sup>.

Neste estudo, modelos PLCI do *tipo I* serão utilizados e, por tanto, mais detalhes sobre os mesmos serão apresentados e discutidos a seguir.

Seja  $Z(x) = \sum_{j=1}^{n} [c_j^L, c_j^U] x_j \text{ com } x_j \ge 0, j = 1, ..., n.$  Nesse caso,  $\sum_{j=1}^{n} c_j^U x_j \ge \sum_{j=1}^{n} c_j^L x_j$ para qualquer vetor  $\mathbf{x} = (x_1, x_2, \dots, x_n)^T$ . Por outro lado, considere-se a expressão (3.50) com  $x_j \geq$ 0,  $j = 1, ..., n$  (por tanto,  $x_j \in \mathbf{x}^0 \cup \mathbf{x}^{si}$ ). Assim,  $\sum_{j=1}^n c_j^L x_j$  corresponde à versão *mais favorável* da função objetivo e  $\sum_{j=1}^{n} c_j^U x_j$  àquela *menos favorável* da função objetivo (Chinneck e Ramadan, 2000).

A partir da utilização da versão mais favorável da função objetivo, e da região admissível mais abrangente, é possível obter *o melhor valor ótimo.* Por outro lado, a partir da utilização da versão menos favorável e da região admissível menos abrangente, chega-se a*o pior valor ótimo.* 

## *3.5.1.2.Algoritmo para a resolução de modelos PLCI tipo I*

*Passo 1:* Obtenção do melhor valor ótimo resolvendo o modelo PL tipo I (equação 3.51).

Min 
$$
Z^L(x) = \sum_{j=1}^n c'_j x_j
$$
, onde, para  $x_j \in \mathbf{x}^{si}$ ,  $c'_j = \begin{cases} c_j^L, & \text{se } x_j \ge 0, \\ c_j^U, & \text{se } e x_j \le 0 \end{cases}$  (3.51)

Sujeito a:

$$
\sum_{j=1}^{n} a'_{ij} x_j \ge b_i^L, i = 1, ..., m, \text{ onde, para } x_j \in \mathbf{x}^{\text{si}}, a'_{ij} = \begin{cases} a_{ij}^U, & \text{se } x_j \ge 0, \\ a_{ij}^L, & \text{se } e x_j \le 0 \end{cases}
$$

*Passo 2:* Obtenção do pior valor ótimo resolvendo o modelo PL tipo I (equação 3.52).

Min 
$$
Z^{U}(x) = \sum_{j=1}^{n} c''_{j} x_{j}
$$
, onde, para  $x_{j} \in \mathbf{x}^{si}$ ,  $c''_{j} = \begin{cases} c^{U}_{j}, & se \ x_{j} \ge 0, \\ c^{L}_{j}, & se \ e \ x_{j} \le 0 \end{cases}$  (3.52)

Sujeito a:

 $\sum_{j=1}^{n} a_{ij}'' x_j \ge b_i^U, i = 1, ..., m$ , onde, para  $x_j \in \mathbf{x}^{si}, a_{ij}' = \begin{cases} a_{ij}^L, & \text{se } x_j \ge 0, \\ a_{ij}^U, & \text{se } x_j < 0 \end{cases}$  $a_{ij}^U$ , se e  $x_j \leq 0$ 

Considere-se que  $\mathbf{x}' = (x'_{1}, x'_{2}, \dots, x'_{n})^T$  é a solução ótima do modelo PL I, com  $Z^{L}$  sendo o valor ótimo, e que  $\mathbf{x}$ <sup>\*</sup> =  $(\mathbf{x}^{"}, \mathbf{x}^{"}, \dots, \mathbf{x}^{"})^{\mathrm{T}}$  é a solução ótima do modelo PL II, com Z<sup>U</sup> sendo o valor ótimo. A melhor solução é  $\mathbf{x}' = (x'_{1}, x'_{2}, \dots, x'_{n})^T$  com o valor ótimo  $Z^L$  e os coeficientes  $c'$ <sub>i</sub>, a'<sub>ij</sub> e b<sub>i</sub><sup>L</sup>, i = 1, ..., m. De forma análoga, a pior solução é  $\mathbf{x''} = (x''_{1,}x''_{2,}..., x''_{n})^T$  com o valor ótimo Z<sup>U</sup>, e os coeficientes c''<sub>j</sub>, a''<sub>ij</sub> e b<sub>i</sub><sup>U</sup>, i = 1, ..., m. Deste modo, Z = [Z<sup>L</sup>, Z<sup>U</sup>], ou seja, o valor

ótimo encontra-se entre  $Z^L$  e  $Z^U$ , dependendo dos cenários considerados para os coeficientes intervalares.

Ramadan (1997) e Chinneck e Ramadan (2000) também propuseram um método para determinar o melhor e o pior valor ótimo, quando o modelo de PLCI possui igualdades intervalares. O método consiste em minimizar um modelo PLCI tipo I com (m) inequações intervalares e (k) igualdades intervalares (k ≥ 1). Seja  $\sum_{j=1}^{n} [a_{ij}^L, a_{ij}^U]x_j = [b_i^L, b_i^U]$  uma igualdade (k) do modelo. Considerando que  $k = 1$  e  $x_j \ge 0$  para todo  $j = 1, ..., n$ , isto é,  $\sum_{j=1}^{n} [a_j^L, a_j^U] x_j = [b^L, b^U]$  é possível obter uma expressão que define uma região admissível convexa, chamada região de *possibilidade*  (Henriques, 2008) da seguinte forma (3.53):

$$
\sum_{j=1}^{n} a_j^U x_j \ge b^L \, \text{e} \, \sum_{j=1}^{n} a_j^L x_j \le b^U \tag{3.53}
$$

Ramadan (1997) e Chinneck e Ramadan (2000) propuseram resolver um modelo de PL para obter o cenário de coeficientes, permitindo alcançar, por exemplo, o *melhor valor ótimo*. Neste caso, os coeficientes desconhecidos do PL definido na expressão (3.51), são considerados como variáveis e as respectivas variáveis originais são tratadas como constantes. Portanto, considerando k como o número de igualdades intervalares do modelo PLCI do tipo I e que a *melhor solução ótima* para esse modelo é indicada como **x**, o modelo PL (3.54) é resolvido (onde aij e b<sup>i</sup> são variáveis e  $x_i \in \mathbf{x}^*$  são constantes)

$$
Max \sum_{i=1}^{k} \sum_{j=1}^{n} a_{ij} + \sum_{i=1}^{k} b_i
$$
\n(3.54)

Sujeito a:

$$
\sum_{j=1}^{n} a_{ij}x_j - b_i = 0, \quad para \ i = 1, ..., k
$$
  
\n
$$
a_{ij}^L \le a_{ij} \le a_{ij}^U
$$
  
\n
$$
b_i^L \le b_i \le b_i^U
$$
, para i = 1, ..., k e j = 1, ..., n.

Com aij e bi sem restrição de sinal.

## *3.5.1.3.Abordagem de satisfação em modelos de PL*

Na abordagem de satisfação, cada função objetivo com coeficientes intervalares é transformada em uma, ou várias, funções objetivo (o limite inferior, o limite superior e o valor central dos intervalos são geralmente utilizados), para obter uma solução de compromisso.

Considere-se o seguinte modelo de PL com uma função objetivo intervalar (3.55):

$$
Max Z(x) = cx \tag{3.55}
$$

Sujeito a:

 $Ax \leq b$ 

 $x \geq 0$ ,

Onde **c** é um vetor intervalar, cujo elemento genérico  $c_j \in [c_j^L, c_j^U]$ , para j = 1, ..., n, A é uma matriz m<sub>x</sub>n, b é um vetor m<sub>x</sub>1, **x** é um vetor n<sub>x</sub>1 e as letras L e U representam os limites inferior e superior dos coeficientes, respectivamente.

No âmbito da abordagem de satisfação, alguns autores como Sengupta *et al.* (2001) consideram o seguinte modelo substituto (3.56):

$$
Max ZC(x) = cCx
$$
\n(3.56)

Sujeito a:

 $Ax \leq b$ 

 $x \geq 0$ ,

Onde  $c^c$  é o vetor com os valores centrais do vetor intervalar original c.

Rommelfanger *et al.* (1989) sugeriram variações do modelo descrito em (3.55) para reduzir o número infinito de funções objetivo, utilizando para isso apenas os dois limites extremos da função objetivo intervalar. A partir dessa consideração, o modelo pode ser resolvido como sendo um modelo bi-objetivo (3.57):

$$
Max Z^{L}(x) = \sum_{j=1}^{n} c_{j}^{L} x_{j}
$$
\n
$$
(3.57)
$$

$$
Max Z^{U}(x) = \sum_{j=1}^{n} c_j^{U} x_j
$$

Sujeito a:

 $Ax \leq b$ 

 $x \geq 0$ ,

Ishibuchi e Tanaka (1990) transformaram o modelo definido em (3.55), considerando duas funções objetivo e assumindo uma perspectiva pessimista. No caso em que a função objetivo seja *maximizar*, são maximizados o valor central e o limite inferior da função objetivo. No caso em que a função objetivo seja *minimizar*, são minimizados o valor central e o limite superior da função objetivo. Uma descrição mais detalhada da formulação destes modelos pode ser vista em Oliveira e Antunes (2007).

#### *3.5.1.4.Abordagem de otimização em modelos de PL*

Considere-se a expressão (3.58) onde C  $\in$  D (D é um conjunto de matrizes p<sub>x</sub>n com linhas  $c_k$  contendo os elementos  $c_{kj} \in [c_{ij}^L, c_{ij}^U]$ ,  $k = 1, ..., p$  e j = 1, ..., n) como:

$$
Max z(x) = Cx \tag{3.58}
$$

Sujeito a:

 $x \in X = \{x \in \mathbb{R}^n : x \geq 0, Ax \leq b \mathbb{R}^n\}$ 

$$
C \in D
$$

Assim, uma solução de (3.58) é *necessariamente eficiente* caso isso ocorra para qualquer C ∈ D. A solução *necessariamente eficiente* definida como NE é dada por (3.59):

$$
N_E = \cap_{C \in D} X_E(C) \tag{3.59}
$$

Onde  $X_E(C)$  é o conjunto eficiente para cada  $C \in D$ .

Por outro lado, uma solução de (3.58) é *possivelmente eficiente* quando for eficiente para pelo menos um C ∈ D. A solução *necessariamente eficiente* definida como P<sub>E</sub> é dada por (3.60):

$$
P_E = U_{C \in D} X_E(C) \tag{3.60}
$$

Como  $N_E \subseteq P_E$ , uma solução *necessariamente eficiente* também será uma solução *possivelmente eficiente* (Oliveira e Antunes, 2007).

Alguns métodos no contexto da abordagem de otimização foram usados para calcular o conjunto de soluções necessárias e/ou possivelmente eficientes para o problema (3.58). Os métodos para calcular soluções *necessariamente eficientes* são baseados no algoritmo de enumeração implícita, no algoritmo de ramificação e de ligação (*branch and bound*), e no método de geração de raios extremos (Carvalho, 2014). Os métodos para calcular soluções *possivelmente eficientes* incluem os estudos de Inuiguchi e Sakawa (1996), que propuseram um possível teste de eficiência para uma dada solução viável, e de Steuer (1981, 1986), que desenvolveu três algoritmos (*F-cone, E-cone* e *all emanating edges*) para resolver problemas de PL nos quais alguns ou todos os coeficientes da função objetivo são especificados como intervalos. Uma revisão detalhada desses métodos é apresentada Oliveira e Antunes (2007).

## **3.5.2. Método interativo de otimização em modelos PL com coeficientes intervalares**

Um método interativo para o tratamento da incerteza em modelos MOLP com coeficientes intervalares nas funções objetivo e restrições proposto por Henriques (2008) e Oliveira e Antunes (2009) será sucintamente apresentado a seguir.

Considere-se o modelo MOLP com coeficientes intervalares apresentado na expressão  $(3.50)$  onde  $[c_{kj}^L, c_{kj}^U]$ ,  $[a_{ij}^L, a_{ij}^U]$  e  $[b_i^L, b_i^U]$  são intervalos fechados. A partir deste, dois modelos determinísticos substitutos são definidos, considerando a minimização da pior distância das funções objetivo intervalares do modelo às respectivas soluções ideais intervalares (i.e. minimização do pior desvio possível de cada função objetivo do intervalo para uma meta de intervalo estabelecida, considerando a satisfação de limites para as restrições) (Urli e Nadeu, 1992). O desvio possível  $(D_k(x) = [d_k^L(x), d_k^U(x)])$  de cada função objetivo  $(Z_k(x) =$  $\left[\sum_{j=1}^n c_{kj}^L x_j = Z_k^L(x)$ ,  $\sum_{j=1}^n c_{kj}^U x_j = Z_k^U(x) \right]$ ) a uma meta de intervalo  $T_k = [t_k^L, t_k^U]$  é dada por (3.61):

$$
D_k(x) = |T_k(-)Z_k(x)| = \left| [t_k^L - \sum_{j=1}^n c_{kj}^U x_j, t_k^U - \sum_{j=1}^n c_{kj}^L x_j] \right| = \tag{3.61}
$$

$$
= \begin{cases} a) \left[ t_k^L - \sum_{j=1}^n c_{kj}^U x_j, t_k^U - \sum_{j=1}^n c_{kj}^L x_j \right] & \text{se } t_k^L - \sum_{j=1}^n c_{kj}^U x_j \ge 0\\ b) \left[ 0, \left( \sum_{j=1}^n c_{kj}^U x_j - t_k^L \right) \vee \left( t_k^U - \sum_{j=1}^n c_{kj}^L x_j \right) \right] & \text{se } t_k^L - \sum_{j=1}^n c_{kj}^U x_j < t_k^U - \sum_{j=1}^n c_{kj}^L x_j\\ c) \left[ \sum_{j=1}^n c_{kj}^L x_j - t_k^U, \sum_{j=1}^n c_{kj}^U x_j - t_k^L \right] & \text{se } t_k^U - \sum_{j=1}^n c_{kj}^L x_j \le 0 \end{cases}
$$

Para transformar as restrições intervalares do modelo (3.50) em restrições determinísticas, Henriques (2008) e Oliveira e Antunes (2009) consideraram a abordagem proposta por Urli e Nadeu (1992), que se baseia no grau de satisfação do TD em relação a uma restrição não determinística. Assim, o nível de satisfação (μ) de uma restrição intervalar do modelo pode ser estimado por meio da expressão (3.62):

$$
\mu(\sum_{j=1}^{n} a_{ij} x_j \le b_i) = \begin{cases} 0, se \sum_{j=1}^{n} a_{ij} {^{L} x_j \ge b_i }^{U}, \\ 1, se \sum_{j=1}^{n} a_{ij} {^{U} x_j \le b_i }^{L}, \\ \frac{b_i^{U} - \sum_{j=1}^{n} a_{ij} {^{L} x_j}}{(b_i^{U} - b_i^{L}) + \sum_{j=1}^{n} (a_{ij} {^{U}} - a_{ij} {^{L}}) x_j}, \text{caso contrário} \end{cases}
$$
(3.62)

Onde  $a_{ij} \in [a_{ij}^L, a_{ij}^U]$  e  $b_i \in [b_i^L, b_i^U]$ .

As soluções do modelo (3.50) devem satisfazer individualmente a cada restrição não determinística de acordo com um certo limite de satisfação, conhecido como *Limite individual de satisfação das restrições* designado como α<sup>i</sup> (i = 1, 2, ...m). Cada restrição intervalar possui a seguinte formulação determinística para um determinado limite de satisfação  $\alpha_i \in [0, 1]$  (i = 1, 2, ...m) (3.63):

$$
\mu(\sum_{j=1}^{n} a_{ij} x_j \le b_i) \ge \alpha_i \tag{3.63}
$$

A partir da expressão (3.63) é possível obter seu corolário (3.64):

$$
\sum_{j=1}^{n} (a_{ij}^{L} x_j + \alpha_i (a_{ij}^{U} - a_{ij}^{L})) x_j \le b_i^{U} - \alpha_i (b_i^{U} - b_i^{L}),
$$
\n(3.64)

Para cada função objetivo Z<sub>k</sub>(x), são resolvidos os seguintes modelos de PL, que permitem obter os melhores e piores valores ótimos (Ramadan, 1997; Chinneck e Ramadan, 2000) (3.65 e 3.66):

$$
Max Z_k^U(x) \tag{3.65}
$$

Sujeito a:

$$
\sum_{j=1}^{n} a_{ij}{}^{L}x_{j} \le b_{i}{}^{U}, \quad i = 1, \ldots, m
$$
  

$$
x_{j} \ge 0, \qquad j = 1, \ldots, n
$$

e

 $Max Z_k^L$  $(x)$  (3.66)

Sujeito a:

$$
\sum_{j=1}^{n} a_{ij}^{U} x_j \le b_i^{L}, \quad i = 1, \dots, m
$$
  

$$
x_j \ge 0, \qquad j = 1, \dots, n
$$

O modelo com a versão mais favorável da função objetivo e com a região admissível mais abrangente (Equação 3.65) é identificado com β = 0, ao passo que o modelo com a versão menos favorável da função objetivo e a região admissível menos abrangente (Equação 3.66) é identificado com β = 1. A solução ótima de cada modelo é definida como **x<sup>k</sup> β** , com k =1,..., p. Dessa forma, as metas intervalares são escolhidas a partir das condições descritas em (3.67) e (3.68):

$$
t_k^U = Z_k^U(x_k^0) = Z_k^{U^*} \qquad k = 1, \dots, p \tag{3.67}
$$

$$
t_k^L = Z_k^L(x_k^1) = Z_k^{L^*} \qquad k = 1, ..., p
$$
\n(3.68)

O desvio possível de cada função objetivo intervalar em relação à solução ideal intervalar é dado por (3.69):

$$
D_k(x) = |[Z_k^{L^*} - Z_k^U(x), Z_k^{U^*} - Z_k^L(x)]| =
$$
\n
$$
= \begin{cases} a) [Z_k^{L^*} - Z_k^U(x), Z_k^{U^*} - Z_k^L(x)], & \text{se } Z_k^{L^*} - Z_k^U(x) \ge 0\\ b) [0, (Z_k^U(x) - Z_k^{L^*}) \vee (Z_k^{U^*} - Z_k^L(x))] \text{, se } Z_k^{L^*} - Z_k^U(x) < 0 < Z_k^{U^*} - Z_k^L(x) \end{cases} \tag{3.69}
$$

Neste caso, a línea (c) da expressão (3.61) nunca se verifica já que a condição  $Z_k^{U^*}$  –  $Z_k^L(x) \geq 0$  é sempre verdadeira, uma vez que  $Z_k^{U^*}$ é o melhor valor ótimo possível que a função objetivo k pode alcançar. Considere-se  $\varepsilon_k = Z_k^{L^*} - Z_k^U(\mathbf{x})$ , tal que  $\varepsilon_k = \varepsilon_k^+ - \varepsilon_k^-$ ,  $\varepsilon_k^+$ ,  $\varepsilon_k^- \ge 0$  e  $\varepsilon_k^+ \varepsilon_k^- = 0$ , então (3.70):

$$
D_k(x) = \begin{cases} a) \left[ \varepsilon_k^+ - \varepsilon_k^-, Z_k^{U^*} - Z_k^L(x) \right], & \text{se } \varepsilon_k^+ - \varepsilon_k^- \ge 0 \\ b) \left[ 0, (\varepsilon_k^- - \varepsilon_k^+) \vee \left( Z_k^{U^*} - Z_k^L(x) \right) \right], & \text{se } \varepsilon_k^+ - \varepsilon_k^- < 0 < Z_k^{U^*} - Z_k^L(x) \end{cases} \tag{3.70}
$$

Assim, alguma das seguintes situações pode ocorrer:

i. Se  $\varepsilon_k^+ = 0$ , então  $\varepsilon_k^- \ge 0$  e  $D_k(x) = \left[0, \varepsilon_k^- \vee \left(\frac{Z_k^{U^*} - Z_k^L(x)}{\varepsilon_k}\right)\right]$ ; ii. Se  $\varepsilon_k^- = 0$ , então  $\varepsilon_k^+ \ge 0$  e  $D_k(x) = \left[\varepsilon_k^+ \left(Z_k^{U^*} - Z_k^L(x)\right)\right]$ .

Por tanto,  $D_k(x) = \left[\varepsilon_k^+, \varepsilon_k^- \vee \left(\right. Z_k^{U^*} - Z_k^L(x)\right)\right], k = 1, ..., p.$ 

Caso o TD pretenda minimizar o pior desvio possível de cada função objetivo intervalar em relação à solução ideal intervalar, o modelo (3.50) tem a seguinte função substituta (3.71), para um nível particular  $\alpha_i$  (i=1,..., m).

$$
\min \max_{k=1,\dots,p} \lambda_k D_k(x),\tag{3.71}
$$

Sujeito a:

$$
\sum_{j=1}^{n} (a_{ij}{}^{L}x_{j} + \alpha_{i} (a_{ij}{}^{U} - a_{ij}{}^{L}))x_{j} \le b_{i}{}^{U} - \alpha_{i} (b_{i}{}^{U} - b_{i}{}^{L}), \text{ para } i = 1, ..., m
$$
  
\n
$$
\varepsilon_{k}^{+} - \varepsilon_{k}^{-} = Z_{k}^{L^{*}} - Z_{k}^{U}(x), \text{ com } k = 1, ..., p
$$
  
\n
$$
\varepsilon_{k}^{+}, \varepsilon_{k}^{-} \ge 0 \text{ e } \varepsilon_{k}^{+} \varepsilon_{k}^{-} = 0, \text{ com } k = 1, ..., p
$$
  
\n
$$
x_{j} \ge 0, \text{ com } j = 1, ..., n
$$

Onde  $\lambda_k$  (k = 1, ..., p) é um fator de escala que permite uniformizar as diferentes ordens de magnitudes das funções objetivo.

Seja  $\omega_k \in \{0, 1\}$ ,  $k = 1, ..., p$ ,  $s_k^+ = \omega_k \varepsilon_k^+$ ,  $s_k^- = (1 - \omega_k) \varepsilon_k$ , então o modelo da expressão (3.71) pode ser definido como (3.72):

$$
\min \max_{k=1,\dots,p} \lambda_k D_k(x) = \lambda_k [s_k^+, s_k^- \vee Z_k^{U^*} - Z_k^L(x)],
$$
\n(3.72)

Sujeito a:

$$
\sum_{j=1}^{n} (a_{ij}^{L}x_{j} + \alpha_{i} (a_{ij}^{U} - a_{ij}^{L}))x_{j} \le b_{i}^{U} - \alpha_{i} (b_{i}^{U} - b_{i}^{L}), \text{ para } i = 1, ..., m
$$
  
\n
$$
s_{k}^{+} - s_{k}^{-} = Z_{k}^{L^{*}} - Z_{k}^{U}(x), \text{ com } k = 1, ..., p
$$
  
\n
$$
s_{k}^{+} - M\omega_{k} \le 0 \qquad \text{ com } k = 1, ..., p
$$
  
\n
$$
s_{k}^{+} + M\omega_{k} \le 0 \qquad \text{ com } k = 1, ..., p
$$
  
\n
$$
s_{k}^{+}, s_{k}^{-} \ge 0 \qquad \text{ com } k = 1, ..., p
$$
  
\n
$$
\omega_{k} \in \{0, 1\} \qquad \text{ com } k = 1, ..., p
$$
  
\n
$$
x_{j} \ge 0, \qquad \text{ com } j = 1, ..., n
$$

Onde M é um número aleatoriamente grande.

Caso o TD pretenda minimizar o limite inferior do pior desvio possível, o modelo (3.50) é substituído pelo modelo (3.73) de programação linear inteira mista (MILP):

$$
\min d^{L}(x) = d^{L} + \gamma \sum_{k=1}^{p} (s_{k}^{+})
$$
\n(3.73)

89

Sujeito a:

$$
\lambda_{k} s_{k}^{+} \leq d^{L}, \quad k = 1, ..., p
$$
\n
$$
\sum_{j=1}^{n} (a_{ij}^{L} x_{j} + \alpha_{i} (a_{ij}^{U} - a_{ij}^{L})) x_{j} \leq b_{i}^{U} - \alpha_{i} (b_{i}^{U} - b_{i}^{L}), \quad par \neq i = 1, ..., m
$$
\n
$$
s_{k}^{+} - s_{k}^{-} = Z_{k}^{L^{*}} - Z_{k}^{U}(x), \quad \text{com } k = 1, ..., p
$$
\n
$$
s_{k}^{+} - M \omega_{k} \leq 0 \qquad \text{com } k = 1, ..., p
$$
\n
$$
s_{k}^{-} + M \omega_{k} \leq 0 \qquad \text{com } k = 1, ..., p
$$
\n
$$
s_{k}^{+}, s_{k}^{-} \geq 0 \qquad \text{com } k = 1, ..., p
$$
\n
$$
\omega_{k} \in \{0, 1\} \qquad \text{com } k = 1, ..., p
$$
\n
$$
d^{L} \geq 0
$$
\n
$$
x_{j} \geq 0, \qquad \text{com } j = 1, ..., n
$$

Onde γ é um número muito pequeno e M é um número aleatoriamente grande.

Pode suceder que  $Z_k^{L^*} - Z_k^U(x) \le 0$ . Nesse caso, a variável d<sub>L</sub> do modelo (3.73) passa a ser livre. Caso o TD pretenda minimizar o limite superior do pior desvio possível, o modelo (3.50) é substituído pelo modelo (3.74):

$$
\min d^{U}(x) = d^{U} + \gamma \sum_{k=1}^{p} [s_{k}^{-} + Z_{k}^{U^{*}} - Z_{k}^{L}(x)],
$$
\n
$$
\text{Sujeito a:}
$$
\n
$$
\lambda_{k} s_{k}^{-} \leq d^{U}, \quad k = 1, ..., p
$$
\n
$$
\lambda_{k} (Z_{k}^{U^{*}} - Z_{k}^{L}(x)) \leq d^{U}, \quad k = 1, ..., p
$$
\n
$$
\sum_{j=1}^{n} (a_{ij}^{L} x_{j} + \alpha_{i} (a_{ij}^{U} - a_{ij}^{L})) x_{j} \leq b_{i}^{U} - \alpha_{i} (b_{i}^{U} - b_{i}^{L}), \quad para \quad i = 1, ..., m
$$
\n
$$
s_{k}^{+} - s_{k}^{-} = Z_{k}^{L^{*}} - Z_{k}^{U}(x), \quad com \quad k = 1, ..., p
$$
\n
$$
s_{k}^{+} - M\omega_{k} \leq 0 \qquad com \quad k = 1, ..., p
$$
\n
$$
\tag{3.74}
$$

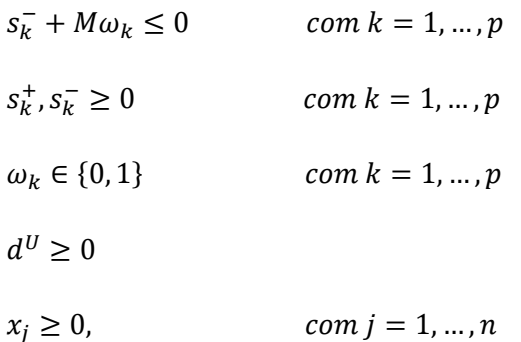

Onde γ é um número muito pequeno e M é um número aleatoriamente grande.

## *3.5.2.1.Fases interativas*

O método interativo proposto por Henriques (2008) e Oliveira e Antunes (2009) pode ser resumido no diagrama de blocos representado na Figura 8 e pode ser descrito de forma geral nas seguintes etapas:

*Passo 1:* Inicialmente as formulações determinísticas substitutas do modelo MOLP intervalar definido em (3.50) são obtidos, considerando a minimização do pior desvio possível de cada função objetivo intervalar em relação à solução ideal intervalar.

*Passo 2:* Um dos modelos determinísticos substitutos apresentados em (3.64) e (3.65) é resolvido de acordo com uma postura algo conservadora do TD com a versão menos abrangente da região de soluções admissíveis, para obter uma (em verdade, a primeira) solução de compromisso ( $x^{1U'}$ ou  $x^{1U}$ ", respectivamente).

*Passo 3:* A fase interativa do método é iniciada neste ponto. O TD expressa seu nível de satisfação com a solução que está sendo apresentada. Caso aceite esta solução, o algoritmo para; por outro lado, a insatisfação com a solução faz com que o algoritmo continue a calcular outras soluções  $x<sup>m</sup>$  $= x^{mU'} e/ou x^{mU'''} (m = 2, 3,...).$ 

*Passo 4:* O TD analisa a solução x<sup>m</sup> desde que sejam fornecidas informações adicionais, tais como:

− os valores intervalares das funções objetivo  $Z_k(x^m) = [Z_k^L(x^m), Z_k^U(x^m)]$  (k = 1,..., p e m = 2, 3, ...) obtidos em cada solução e os correspondentes pontos médios do intervalo  $(m[Z_k(\bm{x}^{\bm{m}})])$  bem como a amplitude de intervalo  $w[Z_k(\bm{x}^{\bm{m}})]$ , que podem ser comparados com os valores obtidos para as soluções ideias correspondentes a (3.75) e (3.76):

$$
m[Z_k(x^m)] = \frac{Z_k^L(x^m) + Z_k^U(x^m)}{2}
$$
\n(3.75)

$$
w[Z_k(x^m)] = Z_k{}^U(x^m) - Z_k{}^L(x^m)
$$
\n(3.76)

− a distância dos valores das funções objetivo intervalares obtidos em cada solução  $Z_k(x^m)$  com relação à correspondente solução intervalar ideal  $Z_k^* = \left[ Z_k^{\;L*}, Z_k^{\;U*} \right]$  (3.77):

$$
d(Z_k^*, Z_k(\mathbf{x}^m)) = Max(|Z_k^{L*} - Z_k^{L}(\mathbf{x}^m)|, |Z_k^{U*} - Z_k^{U}(\mathbf{x}^m)|)
$$
\n(3.77)

− a aceitabilidade (*A*) de  $Z_k(x^m)$  ser inferior (<) a  $Z_k^* = \left[ Z_k^L, Z_k^L \right]$  (3.78):

$$
(Z_k(\mathbf{x}^m) < Z_k^*) = \frac{m[Z_k^*] - m[Z_k(\mathbf{x}^m)]}{\frac{w[Z_k(\mathbf{x}^m)]}{2} + \frac{w[Z_k^*]}{2}}\tag{3.78}
$$

Oliveira e Antunes (2009) destacam que o objetivo principal dessa lógica é encontrar soluções que permitam obter valores intervalares da função objetivo que estejam mais próximos das correspondentes soluções intervalares ideais. Isso ocorre quando a distância, assim como o índice de aceitabilidade estão próximos a zero.

− a taxa de concretização dos limites dos valores das funções objetivo  $[Z_k^L(\bm{x^m}), Z_k^U(\bm{x^m})]$  de cada solução em relação aos limites inferior e superior das soluções intervalares ideais  $[Z_k^{L*}, Z_k^{U*}]$  (3.79 e 3.80)

$$
tc_k^L = 1 - \frac{\left(Z_k^{L*} - Z_k^{L}(\mathbf{x}^m)\right)}{Z_k^{L*} - m_k^L}
$$
\n(3.79)

$$
tc_k^U = 1 - \frac{\left(Z_k^{U^*} - Z_k^{U}(\mathbf{x}^m)\right)}{Z_k^{U^*} - m_k^U}
$$
\n(3.80)

Onde  $m_k^L$  e  $m_k^U$  correspondem aos piores valores obtidos na tabela de *pay-off* expandida que organiza os valores das funções objetivo para cada solução não dominada, as quais resultam da otimização, em separado, de cada função objetivo (expressões 3.65 e 3.66) com o conjunto de coeficientes que conduzem, respectivamente, ao melhor e ao pior valor ótimo. Tanto quanto mais próximos de 1 estiverem os valores de  $tc_k^L$  e  $tc_k^U$ , mais próximo também estará o TD de atingir o seu nível de aspiração  $Z_k^*$ (Oliveira e Antunes, 2009).

− o impacto de diferentes valores de α<sup>i</sup> na solução de compromisso, se o TD quiser analisar outras soluções com cenários de coeficientes distintos.

*Passo 5:* o TD revela seu nível de satisfação com a solução apresentada. Nesse caso, o algoritmo para se operar; do contrário, ele prossegue, restando ao TD tem 3 opções:

− escolher a função objetivo que pretende melhorar. Neste caso, os níveis mínimo/máximo de melhoria,  $\Delta_k^{L^*}$  e  $\Delta_k^{U^*}$  da função objetivo selecionada, são fixados. Se o TD não definir  $\Delta_k^{L^*}$  e  $\Delta_k^{\mathbb{U}^*}$ , estes podem ser calculados por (3.81) e (3.82):

$$
\Delta_k^{L*} = Z_k^{L*} - Z_k^L(\mathbf{x}^m) \tag{3.81}
$$

$$
\Delta_k^{U*} = Z_k^{U*} - Z_k^U(\boldsymbol{x}^m) \tag{3.82}
$$

- − relaxar os diferentes valores de referência das funções objetivo, de modo a ampliar a região admissível. Isso corresponde a retornar para o Passo 3 do algoritmo.
- − escolher outro modelo determinístico substituto, e também voltar ao Passo 3 do algoritmo para obter um novo conjunto de soluções.

*Passo 6:* Se o TD optar por relaxar as funções objetivo e o modelo obtido com as restrições adicionais gerar uma região admissível vazia, são fornecidas informações sobre a quantidade em que o decisor deve relaxar os valores objetivo de referência, para restaurar a admissibilidade da região. Neste contexto, aplica-se o conceito de *programação elástica* introduzido por Brown e Graves (1975). O método consiste na introdução de variáveis adicionais (as *variáveis elásticas*, ek) que permitem efetuar o relaxamento das restrições, alargando, deste modo, a região admissível.

Posteriormente, resolve-se um modelo de programação linear baseado no *modelo de menor custo variável* (*the smallest variable cost model*) (ver Brown e Graves, 1975; Chinneck e Dravnieks, 1991; e, Murty *et al.,* 2000).

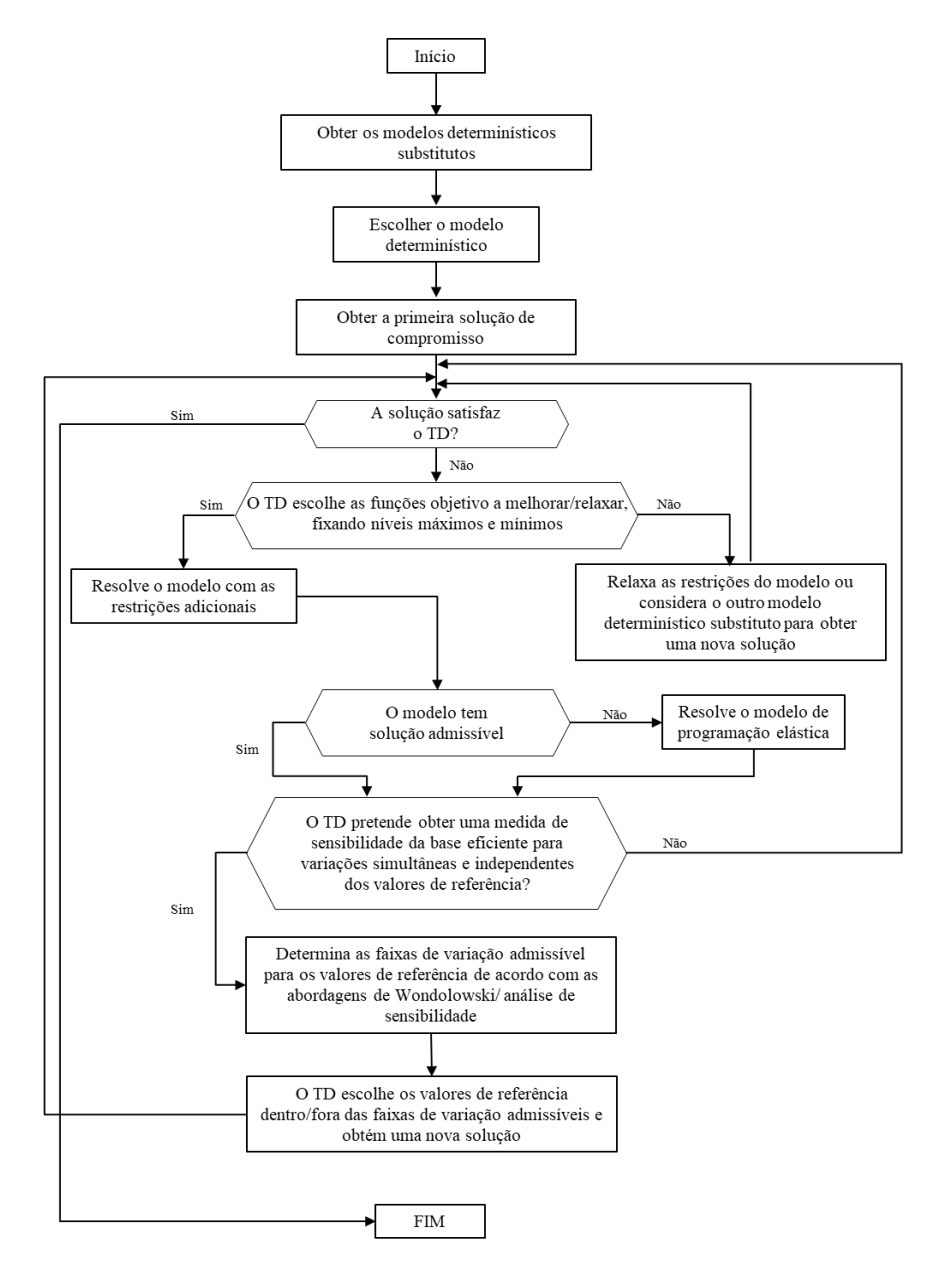

Figura 8. Representação do algoritmo proposto por Henriques (2008) e Oliveira e Antunes (2009)

Fonte: Henriques (2008) e Oliveira e Antunes (2009)

*Passo 7:* O TD define se deseja ter uma medida de sensibilidade da base eficiente obtida para mudanças simultâneas e independentes dos valores de referência considerados para as funções objetivo, ou uma medida de sensibilidade da base eficiente obtida quando as mudanças ocorrem apenas em um valor de referência para uma função objetivo. No primeiro caso, os intervalos de variação desses valores de referência são calculados de acordo com a abordagem *do intervalo de tolerância individual* (Wondolowski, 1991), enquanto no último caso o intervalo de variação deste valor de referência é calculado de acordo com *técnicas de análise de sensibilidade* (Gal, 1979). Para uma revisão mais detalhada de ambos os métodos, ver Henriques (2008) e Oliveira e Antunes (2009).

*Passo 8:* O TD pode escolher novos valores de referência dentro ou fora dos intervalos de variação calculados, sabendo que, na última opção, a base eficiente será alterada.

O TD decide quando interromper o processo de busca de soluções, na medida em que considere ter reunido informações suficientes sobre o problema, para tomar uma decisão final (Henriques, 2008; Oliveira e Antunes, 2009).

## **MÉTODO DE TRABALHO**

Para o cumprimento dos objetivos a que este projeto de doutorado se propõe, a análise foi estruturada em dois níveis: (i) análise do comportamento de *trade-offs* econômicos - energéticos ambientais no Brasil, utilizando os coeficientes técnicos correspondentes às condições de produção do ano base (2016); e, (ii) análise do comportamento de *trade-offs* econômicos - energéticos ambientais no Brasil, utilizando novos coeficientes técnicos que incorporam as alterações tecnológicas derivadas da implementação dos sistemas de Captura e Armazenamento de Carbono (CCS). Assim, o Método de Trabalho foi dividido em duas fases. A primeira delas compreende as seguintes etapas:

− levantamento de dados em órgãos oficiais que permitam a definição de coeficientes técnicos próprios da análise Input-Output (I-O) para o contexto brasileiro no ano base definido para o

estudo, bem como de informações sobre emissões de gases de efeito estufa relativas ao mesmo período;

- − especificação numérica e solução do modelo de programação linear multiobjetivo (MOLP) baseado em análise Input-Output (I-O) para posterior análise de indicadores econômicos, energéticos e ambientais dentro também do ano base; e, por fim,
- − análise de resultados do cenário definido nesta fase como Cenário Base.

Já a segunda etapa do Método de Trabalho compreende as etapas de:

- − levantamento, junto a literatura acadêmico-científica e a documentos oficiais referenciáveis, de dados e informações que permitam definir possíveis cenários de implementação de tecnologias de Captura e Armazenamento de Carbono (CCS) em plantas termelétricas;
- − estabelecimento e caracterização de cenários de geração de eletricidade tendo em conta a incorporação de sistemas de CCS em usinas termelétricas operadas a carvão e gás natural no Brasil. Essa ação compreende a especificação e o detalhamento de rotas tecnológicas e condições de processo de sistemas de geração de eletricidade que operem em escala econômica. É também objeto desse levantamento a quantificação de matérias-primas, insumos, aditivos de processo e utilidades requeridas pelos sistemas de CCS. Para tanto, dados obtidos da literatura são utilizados;
- − levantamento de dados sobre custos que permitam a definição de novos coeficientes técnicos da análise Input-Output (I-O) para os cenários em que as tecnologias CCS são implementadas;
- − especificação numérica e solução do modelo de programação linear multiobjetivo (MOLP) para os cenários definidos;
- − análise de resultados sobre o desempenho da implementação de tecnologias de CCS em termelétricas operadas com carvão e gás natural no Brasil;
- − análise da contribuição individual de cada cenário para efeito de atendimento das metas estabelecidas no *iNDC* do Brasil a partir da aplicação de modelos baseados em análise Input-Output (I/O).

# MODELO DE PROGRAMAÇÃO LINEAR MULTIOBJETIVO PARA A ANÁLISE DE INDICADORES ECONÔMICOS, ENERGÉTICOS E AMBIENTAIS

O modelo de programação linear multiobjetivo (MOLP) para análise de indicadores econômicos, energéticos e ambientais para o contexto brasileiro é baseado no modelo econômico Input-Output (IO) de Leontief. Para a análise energética, tal estrutura foi ajustada a fim de incluir fluxos energéticos em unidades físicas, obtendo-se assim um modelo MOLP híbrido. Para tanto, a produção e o consumo de produtos energéticos no Brasil são incorporados nesse sistema através de novos setores, aqui definidos como 'artificiais' (ver Tabela 13).

Para análise ambiental, o modelo considera um conjunto de restrições ambientais voltado  $\alpha$ s emissões de gases de efeito estufa, que no caso do estudo se limitam a dióxido de carbono (CO<sub>2</sub>), metano (CH4) e óxido nitroso (N2O). Os fatores de emissão para essas substâncias obtidos com base na metodologia proposta pelo Painel Intergovernamental de Mudanças Climáticas (IPCC) para calcular os Inventários Nacionais de Gases de Efeito Estufa (IPCC, 2006), e coeficientes técnicos específicos da estrutura de IO híbrida foram também utilizados.

 Os modelos IO-MOLP apresentados por Oliveira e Antunes (2004, 2011) e Henriques e Antunes (2012) para Portugal e por Carvalho (2014) para o Brasil são utilizados como base neste estudo, sendo adaptados ao contexto brasileiro do ano 2016. Tais alterações incluem:

- − atualização dos coeficientes técnicos do modelo apresentado por Carvalho (2014). Para tanto a metodologia proposta por Guilhoto e Sesso Filho (2005) para elaboração da matriz Insumo-Produto (*Input-Output*) e dados publicados pelo Instituto Brasileiro de Geografia e Estatística (IBGE) e pela Empresa de Pesquisa Energética (EPE) para 2016 foram utilizados;
- − atualização de coeficientes do modelo ambiental apresentado inicialmente por Carvalho (2014), para cálculo de emissões e remoções dos diferentes setores econômicos no Brasil. Dados disponibilizados pelo Painel Intergovernamental sobre Mudanças Climáticas (IPCC, 2006) e o Ministério da Ciência, Tecnologia e Inovação (MCTI) também foram considerados pela pesquisa;
- − cálculo de emissões de N2O a partir da aplicação de vinhaça no solo como fertilizante orgânico. Essas estimativas baseiam-se na metodologia proposta pelo Painel Intergovernamental sobre Mudanças Climáticas (IPCC, 2006) e na metodologia dos Inventários Brasileiros de Emissões

de Gases do Efeito Estufa (GEE), elaborado pelo Ministério da Ciência, Tecnologia e Inovação (MCTI).

O modelo IO-MOLP híbrido, em primeiro momento determinístico, considera três funções objetivo (Maximização do PIB, Minimização do potencial de aquecimento global e Minimização do consumo de energia) e 343 variáveis, que correspondem a produção total, exportações (a preços básicos e de consumidor) de cada setor, as importações competitivas de cada produto energético e as diversas variáveis econômicas (Consumo das famílias, Impostos, etc). O modelo também inclui 313 restrições. A ferramenta computacional utilizada foi o software de apoio à tomada de decisão baseado em Programação Matemática Multiobjetivo (MOLPe), desenvolvido pelo Instituto de Engenharia de Sistemas e Computadores de Coimbra INESC Coimbra (Alves et al., 2014). A estimativa de soluções não dominadas foi feita a partir do cálculo da mínima distância a um ponto de referência, neste caso utilizando a métrica Tchevyashev. O ponto de referência neste caso corresponde ao ponto ideal, definido pelos ótimos individuais das funções objetivo e que não é viável, dado serem estas conflitantes. Assim, soluções não dominadas que minimizam a distância Tchebyshev até este ponto foram calculadas; ou seja, trata-se de soluções que minimizam a distância máxima em todos os componentes (abordagem mín-máx).

Dada a insuficiência de dados que permitam definir funções de probabilidade para todos os elementos da matriz I-O optou-se pela abordagem intervalar para a análise de incertezas. Para tanto, o modelo determinístico foi modificado a fim de incluir coeficientes intervalares para as variáveis de decisão.

## **4.1.1. Definição de Funções Objetivo e Restrições**

### *4.1.1.1.Funções Objetivo*

Considerando que o processo de tomada de decisão no âmbito de planejamento, formulação e implementação de políticas públicas e de cenários tecnológicos prospectivos deve levar em conta o desempenho do país em diferentes esferas (i.e. econômica, social, ambiental, energética entre outras) o presente estudo estabeleceu as seguintes funções objetivo:

## **a) Esfera Econômica**

O produto interno bruto (PIB) é o indicador mais importante em termos de desempenho econômico de um país, por medir a riqueza por ele gerada em determinado período. Nesse sentido, pretende-se maximizar o Produto Interno Bruto (PIB) a preços constantes:

$$
\max Z1 = PIB \tag{4.1}
$$

## **b) Esfera Ambiental**

Considerando que o objetivo geral do estudo consiste em avaliar o efeito da implementação de tecnologias de Captura e Armazenamento de Carbono como estratégia de redução de emissões de gases de efeito estufa (GEE), estabeleceu-se como segunda função objetivo a minimização de Potencial de Aquecimento Global (PAG):

$$
\min Z2 = PAG \tag{4.2}
$$

## **c) Esfera Energética**

Dada a forte dependência da economia brasileira do consumo de recursos energéticos, principalmente fósseis, e a estreita relação entre emissões de GEE e a produção e uso de energia, é importante considerar estratégias de consumo eficiente desse recurso. Nesse sentido, definiu-se por terceira função objetivo a minimização do Consumo de recursos energéticos para fins exclusivamente energéticos (CFE):

$$
\min Z3 = cfe \tag{4.3}
$$

*4.1.1.2.Definição de restrições econômicas*

## **a) Restrições de coerência**

Esta restrição estabelece que o consumo intermediário e o consumo final de um bem e/ou serviço não devem exceder o total disponível do mesmo, proveniente tanto da produção nacional como das importações competitivas. Essa relação é a presentada na equação (4.4).

$$
Ax + cf + g + fbcf + (sc+ - sc-) + exp \le x + impc
$$
\n(4.4)

Onde:

A: matriz de coeficientes técnicos que inclui setores energético e não-energéticos

**x**: vetor com a produção nacional total de cada setor (Milhões R\$ a preços básicos constantes ou tep)

**cf**: vetor com o consumo privado das famílias no território (Milhões R\$ a preços básicos constantes ou tep)

**g**: vetor com consumo do governo (Milhões R\$ a preços básicos constantes ou tep)

**fbcf**: vetor da formação bruta de capital fixo (Milhões R\$ a preços básicos constantes ou tep)

**(sc<sup>+</sup> -sc- )**: vetor com a variação de estoques (Milhões R\$ a preços básicos constantes ou tep)

**exp**: vetor com as exportações de bens/serviços (Milhões R\$ a preços básicos constantes ou tep)

**imp<sup>c</sup>**: vetor com importações competitivas (tep)<sup>1</sup>

## **b) Consumo privado das famílias no território a preços básicos e constantes**

O consumo privado das famílias no território (cf) é decomposto de acordo ao número de setores econômicos definidos no modelo, através de coeficientes técnicos calculados (a<sub>cf</sub>) a partir de dados compatíveis com a realidade brasileira (Apêndice 1).

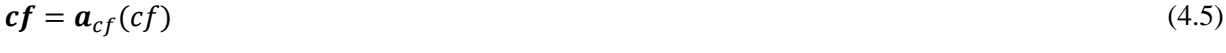

$$
cf\leq cf^u
$$

## **c) Consumo privado total das famílias no território a preços constantes de consumidor**

1 Importações competitivas correspondem a produtos com substituto doméstico próximo

O consumo total das famílias no território (cf) é definido como o consumo privado total das famílias residentes (cfr) e não residentes no território (cpe) (4.6).

$$
cf = cfr + cpe
$$
  
\n
$$
cpe^L \le cpe \le cpe^u
$$
\n(4.6)

## **d) Consumo privado total dos residentes a preços constantes de consumidor**

O consumo privado total dos residentes (famílias e instituições sem fim lucrativo ao serviço das famílias - ISFLSF) (cpr) é considerado linearmente dependente do rendimento disponível das famílias e das ISFLSF a preços constantes  $(y_d)$ , deflacionado pelo índice de preços do consumo privado (pcpr) (4.7).

$$
cpr = \beta_0 + \beta_1 \left( y_d = \frac{y_{dcorr}}{pcpr} \right)
$$
  
\n
$$
cpr \le cpr^u
$$
  
\n
$$
y_d \le y_d^u
$$
\n(4.7)

 $\beta_0$  é a propensão marginal ao consumo;  $\beta_1$  é a propensão média a consumo.

# **e) Consumo privado das famílias residentes no território a preços constantes de consumidor**

O consumo das famílias residentes no território (cfr) é obtido a partir do consumo privado total dos residentes (cpr) deduzindo-lhe as importações de turismo (cpm) e o consumo das ISFLSF  $(c_{ISFLSF})$  (4.8).

$$
cfr = cpr - cpm - c_{ISFLSF} \tag{4.8}
$$

 $cfr \le cfr^u$ 

 $cpm \leq cpm^u$ 

### **f) Importações de turismo a preços constantes de consumidor**

As importações de turismo (cpm) foram consideradas, para efeito de simplificação, como uma proporção fixa (α), definida de forma exógena, do consumo privado total dos residentes (cpr)  $(4.9)$ .

$$
cpm = \propto (cpr) \tag{4.9}
$$

# **g) Consumo das instituições sem fim lucrativo ao serviço das famílias – ISFLSF a preços básicos e constantes**

O consumo das ISFLSF (cISFLSF) foi decomposto de acordo com o número de setores econômicos definidos no modelo, através de coeficientes técnicos (a<sub>ISFLSF</sub>) calculados a partir de dados compatíveis com a realidade brasileira (Apêndice 1).

$$
c_{ISFLSF} = a_{ISFLSF}(c_{ISFLSF})
$$
\n
$$
c_{ISFLSF}^L \le c_{ISFLSF} \le c_{ISFLSF}^u
$$
\n(4.10)

## **h) Consumo governo geral de bens ou serviços a preços básicos constantes**

O consumo público (g) foi decomposto de acordo com o número de setores econômicos definidos no modelo, através de coeficientes técnicos (ag) calculados a partir de dados compatíveis com a realidade brasileira (Apêndice 1).

$$
g = a_g(g) \tag{4.11}
$$
\n
$$
g^L \le g \le g^u
$$

## **i) Formação Bruta de Capital Fixo a preços básicos constantes**

A Forma Bruta de Capital Fixo (FBCF) também foi decomposta de acordo com número de setores econômicos definidos no modelo, através de coeficientes técnicos (afbcf) calculados a partir de dados compatíveis com a realidade brasileira (Apêndice 1).

$$
fbcf = a_{fbcf}(fbcf)
$$
\n
$$
(4.12)
$$
\n
$$
fbcfL \le fbcf \le fbcfu
$$

## **j) Variação de estoques a preços básicos constantes**

A variação de estoques (sc<sup>+</sup>-sc<sup>-</sup>) foi, assim como os demais, decomposta de acordo com o número de setores econômicos definidos no modelo, por meio de coeficientes técnicos  $(a_{\rm sc})$ calculados em função de dados compatíveis com a realidade brasileira (Apêndice 1).

$$
(\mathbf{s}\mathbf{c}^+ - \mathbf{s}\mathbf{c}^-) = \mathbf{a}_{\mathbf{s}\mathbf{c}}(\mathbf{s}\mathbf{c}) \tag{4.13}
$$

 $sc^L < sc < sc^u$ 

# **k) Exportações de bens ou serviços a preços básicos constantes em unidades físicas de energia (excluindo o turismo)**

As exportações (exp) foram decompostas de acordo com o número de setores econômicos definidos no modelo, tendo em conta coeficientes técnicos  $(a_{exp})$  calculados por dados compatíveis com a realidade brasileira (Apêndice 1), e aplicados ao total de exportações a preços de consumidor (excluindo turismo) (expcpwt).

$$
exp = a_{exp}(expcpwt) \tag{4.14}
$$

 $expcput^L \leq expcput$ 

**l) Exportações de bens ou serviços a preços constantes de consumidor (excluindo o turismo)**

As exportações a preços constantes de consumidor foram obtidas adicionando os impostos líquidos de subsídios e as margens de distribuição e transporte sobre as exportações. Os impostos e as margens de distribuição e transporte são calculados por meio da aplicação dos respectivos coeficientes técnicos (aexpts e aexpctm) aplicados às exportações totais a preços de consumidor (excluindo turismo) (expcpwt) (Apêndice 3) (4.15).

$$
expcput = exp(\hat{P}_{exp}) + a_{expts}(expcput) + a_{expctm}(expcput) \qquad (4.15)
$$

Em que  $\hat{P}_{exp}$  corresponde à matriz cuja linha diagonal registra o preço dos produtos energéticos considerados no estudo em unidades energéticas, e valores unitários para os demais setores.

## **m) Exportações totais (excluindo turismo) a preços constantes de consumidor**

A exportações totais excluindo o turismo (expcpwt) são iguais à soma dos elementos do vetor de exportações totais excluindo turismo a preços constantes de consumidor (**expcpwt)**  definido na equação (4.15).

$$
expcput = e_1^T(expcput) \tag{4.16}
$$

## **n) Exportações totais (incluindo turismo) a preços constantes de consumidor**

As exportações totais incluindo turismo (expcpt) foram determinadas obtidas somando-se o consumo dos não residentes no território (cpe) ao valor calculado a partir da equação (4.16).

$$
export = expcput + cpe
$$
\n
$$
(4.17)
$$

 $\exp$ cpt  $\leq$  expcpt<sup>u</sup>

## **o) Importações Totais (excluindo turismo) a preços CIF**

As importações totais excluindo turismo a preços  $CIF<sup>2</sup>$  (impwtcif), foi obtida a partir da soma das importações de bens não energéticos (Am**x**) e os elementos que compõem a demanda final (cf<sub>m</sub>, c<sub>ISFLSFm</sub>, g<sub>m</sub>, fbcf<sub>m</sub>, sc<sub>m</sub>) (Apêndice 2), com as importações competitivas de produtos energéticos em unidades monetárias. Essas últimas, que originalmente aparecem registradas em unidades energéticas, foram multiplicadas pelo vetor **Pimp** que contém o preço de cada produto (4.18).

$$
impytci f = (P_{imp})^T imp^c + e_2^T(A_m x) + cf_m + c_{ISFLSFm} + g_m + fbcf_m + sc_m
$$
\n
$$
(4.18)
$$
\n
$$
impytci fL \leq impytci f
$$

## **p) Consumo das famílias de bens ou serviços não energéticos provenientes das importações não competitivas a preços constantes CIF**

O consumo das famílias de bens ou serviços importados  $(cf_m)$  foi decomposto de acordo com o número de setores econômicos definidos no modelo, através de coeficientes (amcf) calculados a partir de dados que descrevem a realidade brasileira (Apêndice 2) aplicados ao consumo total das famílias no território (cf) (4.19).

$$
cf_m = e_3^T am_{cf}(cf)
$$
\n
$$
cf_m^L \leq cf_m
$$
\n(4.19)

## **q) Consumo das instituições sem fim lucrativo ao serviço das famílias – ISFLSF de bens ou serviços não energéticos provenientes das importações não competitivas**

O consumo das ISFLSF de bens ou serviços importados (cISFLSFm) foi decomposto de acordo com o número de setores econômicos definidos no modelo, através de coeficientes técnicos (am<sub>ISFLSF</sub>) calculados também a partir de dados compatíveis com a realidade brasileira (Apêndice 2) aplicados ao consumo total do consumo das ISFLSF ( $c_{\text{ISFLSF}}$ ) (4.20).

<sup>2</sup>CIF vem da sigla em inglês Cost, Insurance and Freight e significa "custo, seguro e frete". Neste caso, todo o transporte da mercadoria, incluindo os custos e riscos são de total responsabilidade do vendedor

$$
c_{ISFLSFM} = e_4^T am_{ISFLSF}(c_{ISFLSF}) \tag{4.20}
$$

 ${c_{ISFLSFm}}^L \le {c_{ISFLSFm}}$ 

# **r) Consumo público de bens ou serviços não energéticos provenientes de importações não competitivas**

O consumo pelo governo de bens ou serviços importados  $(g_m)$  foi decomposto de acordo com o número de setores econômicos definidos no modelo, através de coeficientes técnicos (amg) calculados a partir de dados compatíveis com a realidade brasileira (Apêndice 2) aplicados ao consumo total do governo (g) (4.21).

$$
g_m = e_5^T \mathbf{a} m_g(g) \tag{4.21}
$$

## **s) Formação Bruta de Capital Fixo (FBCF) em bens e serviços não energéticos provenientes de importações não competitivas**

A FBCF em bens e serviços não energéticos provenientes de importações não competitivas (fbcfm) foi decomposta de acordo ao número de setores econômicos definidos no modelo, através de coeficientes técnicos (amfbcf) calculados a partir de dados compatíveis com a realidade brasileira (Apêndice 2) (4.22).

$$
fbcf_m = e_6^T am_{fbcf}(fbcf)
$$
\n(4.22)

# **t) Variação de estoques de bens e serviços não energéticos provenientes de importações não competitivas**

A variação de estoques de bens e serviços não energéticos provenientes de importações não competitivas (scm) também foi decomposta de acordo com o número de setores econômicos definidos no modelo, através de coeficientes técnicos (amsc) calculados a partir de dados típicos da realidade brasileira (Apêndice 2) aplicados à variação total de estoques (sc) (4.23).

$$
sc_m = e_7^T am_{sc}(sc)
$$
\n(4.23)

## **u) Importações totais excluindo turismo a preços FOB**

As importações totais a preços constantes  $FOB<sup>3</sup>$  excluindo turismo (impwtfob) foram obtidas deduzindo-se deduzindo o ajustamento CIF/FOB (aciffob) do valor das importações a preços CIF (impwtcif) (4.24).

$$
imputfob = imputcif(1 - a_{ciffob})
$$
\n
$$
imputfob \le imputfobu
$$
\n
$$
(4.24)
$$

#### **v) Importações totais incluindo turismo a preços FOB**

A totalização das importações incluindo o turismo (impfob) foi determinada pela soma das importações excluindo turismo a preços FOB (impwtfob) e as importações de turismo a preços constantes de consumidor (cpm) (4.25).

$$
impfob = impwtfob + cpm \tag{4.25}
$$

 $impfob \leq impfob^u$ 

## **w) Total de Impostos líquidos de subsídios de bens e serviços a preços constantes**

Os impostos líquidos de subsídios sobre os produtos (ts) foram calculados por matrizes e vetores de coeficientes de impostos líquidos de subsídios (Apêndice 3) aplicados aos diversos fluxos de consumo intermédio e de demanda final (4.26).

$$
ts = e_{8}^{T}(A_{ts}x) + cf_{ts} + c_{ISFLSFts} + g_{ts} + fbcf_{ts} + sc_{ts}
$$
\n
$$
ts^{L} \le ts \tag{4.26}
$$

<sup>&</sup>lt;sup>3</sup>FOBvem da sigla em inglês Free On Board ou "livre a bordo". Neste caso, toda a responsabilidade pelo transporte da mercadoria é do cliente, incluindo os riscos e os custos.
# **x) Impostos líquidos de subsídios sobre os bens ou serviços consumidos pelas famílias, a preços constantes**

Os impostos líquidos de subsídios sobre bens ou serviços consumidos pelas famílias  $(cf<sub>ts</sub>)$ foram decompostos de acordo com o número de setores econômicos definidos no modelo, através de coeficientes técnicos (acfts) calculados originados de dados compatíveis com a realidade brasileira (Apêndice 3) aplicados ao consumo total das famílias no território (cf) (4.27).

$$
cf_{ts} = e_9^T a_{cfts}(cf) \tag{4.27}
$$

# **y) Impostos líquidos de subsídios sobre os bens ou serviços consumidos pelas ISFLSF, a preços constantes**

Os impostos líquidos de subsídios sobre bens ou serviços consumidos pelas ISFLSF (cISFLSFts) foram decompostos tendo em conta o número de setores econômicos definidos no modelo, via coeficientes técnicos (a<sub>ISFLSts</sub>) calculados com dados que refletem a realidade brasileira (Apêndice 3) aplicados ao consumo total das ISFLSF ( $c_{ISFLSF}$ ) (4.28).

$$
c_{ISFLSFts} = e_{10}^T a_{ISFLSFts}(c_{ISFLSF})
$$
\n(4.28)

# **z) Impostos líquidos de subsídios sobre os bens ou serviços consumidos pelo governo, a preços constantes**

Os impostos líquidos de subsídios sobre bens ou serviços consumidos pelo governo  $(g_{ts})$ foram decompostos de acordo com o número de setores econômicos definidos no modelo, através de coeficientes técnicos (agts) calculados a partir de dados compatíveis com a realidade brasileira (Apêndice 3) aplicados ao consumo total do governo (g) (4.29).

$$
g_{ts} = e_{11}^T a_{gts}(g) \tag{4.29}
$$

# **aa)Impostos líquidos de subsídios sobre os bens ou serviços destinados à FBCF, a preços constantes**

Os impostos líquidos de subsídios sobre bens ou serviços destinados à FBCF (fbc $f_{ts}$ ) foram estratificados de acordo ao número de setores econômicos definidos no modelo, usando coeficientes técnicos (afbcfts) calculados a partir de dados compatíveis com a realidade brasileira (Apêndice 3) aplicados à FBCF total (fbcf) (4.30).

$$
fbcf_{ts} = e_{12}^T a_{fbcfts}(fbcf)
$$
\n(4.30)

# **bb) Impostos líquidos de subsídios sobre os bens ou serviços destinados à variação de estoques, a preços constantes**

Os impostos líquidos de subsídios sobre bens ou serviços destinados à variação de estoques  $({\rm sc}_{ts})$  foram decompostos de acordo com número de setores econômicos definidos no modelo, através de coeficientes técnicos (ascts) calculados a partir de dados compatíveis com a realidade brasileira (Apêndice 3) aplicados à variação de estoques total (sc) (4.31).

$$
sc_{ts} = e_{13}^T a_{sets}(sc)
$$
\n(4.31)

## **cc) Impostos líquidos de subsídios sobre as exportações, a preços constantes**

Os impostos líquidos de subsídios sobre as exportações (exp<sub>ts</sub>) foram decompostos de acordo com número de setores econômicos definidos no modelo, através de coeficientes técnicos (aexpts) calculados desde dados compatíveis com a realidade brasileira (Apêndice 3) (4.32).

$$
exp_{ts} = e_{14}^T a_{expts}(expcput) \tag{4.32}
$$

### **dd)Produto Interno Bruto a preços constantes (ótica da despesa)**

O produto interno bruto (PIB) desde a ótica da despesa foi calculado a partir da soma das exportações (expcpt), consumo do governo geral (g), consumo das ISFLSF (cISFLSF), consumo das famílias (cf), a formação bruta de capital fixo (fbcf), a variação de estoques (sc) e deduzindo as importações (impfob) (4.33).

$$
PIB = \exp cpt + g + c_{ISFLSF} + cf + fbcf + sc - impfob \tag{4.33}
$$

### **ee) Produto Interno Bruto a preços correntes**

O PIB a preços correntes ( $PIB_{corr}$ ) foi determinado a partir das rubricas do PIB a preços constantes na óptica da despesa (Equação 4.32) multiplicadas pelos respectivos deflatores para o consumo final dos residentes no território (pcpr), variação de estoques (psc), exportações (pexpcpt) e importações (pimpfob). As parcelas correspondentes à formação bruta de capital fixo a preços correntes (fbcf<sub>corr)</sub> e consumo do governo a preços correntes ( $g_{\text{corr}}$ ) foram também consideradas neste caso (4.34).

 $\begin{aligned} \nPIB_{corr} = (pexpr)(expct) + (pcpr)(cpr) + (psc)(sc) + fbcf_{corr} + g_{corr} \n\end{aligned}$  $-(impfob)(pimpfob)$ (4.34)  $PIB_{corr} \leq PIB_{corr}^u$  $g_{corr} \leq g_{corr}^u$  $g_{corr}^L \leq g_{corr}^L$  $fbcf_{corr} \leq fbcf_{corr}^{u}$  $fbcf_{corr}^L \leq fbcf_{corr}$ 

# **ff) Remunerações a preços correntes**

A remuneração dos empregados é um indicador do rendimento, que foi calculado por deflação com um índice (iucl) que reflita os preços dos produtos por eles comprados, e onde arem corresponde aos coeficientes técnicos correspondentes às remunerações (Apêndice 4).

$$
rem_{corr} = a_{rem}^T \mathbf{x}(iucl)
$$
\n
$$
rem_{corr} \leq rem_{corr}^u
$$
\n(4.35)

# **gg) Rendimento disponível das famílias e das ISFLSF a preços correntes**

O rendimento disponível das famílias e das ISFLSF a preços correntes (ydcorr) foi determinado deduzindo-se a receita disponível do governo e das empresas financeiras e nãofinanceiras da Renda Nacional Bruta, considerando o Produto Interno Bruto a preços correntes (PIB<sub>corr</sub>), a poupança bruta das empresas como uma proporção do PIB<sub>corr</sub> (pspibcorr), o saldo da renda primária (pi<sup>+</sup>-pi<sup>-</sup>), impostos indiretos menos subsídios (itsub e itsubg), transferências (ctr), impostos diretos (dt e dtc), contribuições para seguridade social (css), saldo da renda da propriedade (pig<sup>+</sup> -pig- ) e as transferências do governo às famílias (trgh) (4.36).

$$
y_{dcorr} = pib_{corr}(1 - pspib_{corr}) + (pi^{i} - pi^{-} + itsub - itsubg) + ctr - dt - dt
$$
  
\n
$$
- css - itsub - (pig^{+} - pig^{-}) + trgh
$$
  
\n
$$
y_{dcorr} \leq y_{dcorr}^{u}
$$
  
\n
$$
pi^{l} \leq pi^{+} - pi^{-} \leq pi^{l}
$$
  
\n
$$
itsub \leq itsub^{l}
$$
  
\n
$$
itsub \leq itsub^{l}
$$
  
\n
$$
ctr^{l} \leq ctr \leq ctr^{l}
$$
  
\n
$$
dt \leq dt^{l}
$$
  
\n
$$
ds \leq ds^{l}
$$
  
\n
$$
rsg^{l} - pig^{-} \leq pig^{l}
$$
  
\n
$$
trgh^{l} \leq trgh \leq trgh^{l}
$$

# **hh)Impostos diretos sobre o rendimento disponível das famílias e das ISFLSF a preços correntes**

Os impostos diretos sobre o rendimento das famílias e das ISFLSF (dt) foram calculados através do produto entre uma taxa média de imposto (dtydcorr), e o rendimento disponível dos particulares a preços correntes  $(y_{\text{deorr}})$  (4.37).

$$
dt = (dt y_{dcorr}) y_{dcorr} \tag{4.37}
$$

# **ii) Impostos diretos sobre o rendimento disponível das empresas financeiras e nãofinanceiras a preços correntes**

Os impostos diretos sobre o rendimento das empresas (dtc) de originam de uma proporção do PIB<sub>corr</sub>, expressa pelo coeficiente (dtcpib<sub>corr</sub>)  $(4.38)$ :

$$
dtc = (dtcpib_{corr})pib_{corr}
$$
\n(4.38)

# **jj) Total de impostos indiretos líquidos de subsídios a preços correntes**

Os impostos indiretos líquidos de subsídios (itsub) foram determinados a partir do relacionamento das seguintes parcelas: (i) impostos líquidos de subsídios sobre os produtos (opt); e (ii) outros impostos ligados à produção (ops), que são multiplicadas por um deflator do consumo privado (pcpr), e um índice de evolução da carga fiscal indireta (itrei) e os respectivos coeficientes técnicos aopt e aops (Apêndice 4) (4.39).

$$
itsub = (\mathbf{a}_{opt} \mathbf{x} - \mathbf{a}_{ops} \mathbf{x} + ts)(pcpr)(itrei)
$$
\n(4.39)

**kk) Total de impostos indiretos (pagos e recebidos) pelo governo, líquidos de subsídios a preços correntes**

Os impostos indiretos líquidos de subsídios que são recebidos e pagos pelo governo foram obtidos tendo em conta uma proporção (titsubg) definida exogenamente sobre o total de impostos indiretos líquidos de subsídios (itsub) (4.40).

$$
itsubg = (itsub)(titsubg) \tag{4.40}
$$

#### **ll) Contribuições para a seguridade social recebidas pelo governo a preços correntes**

As contribuições para a segurança social recebidas pelo governo (css) foram determinadas em função do valor global das remunerações a preços correntes (4.41).

$$
css = (tcss)(rem_{corr})
$$
\n(4.4)

### **mm) Saldo de Rendimento de propriedade a preços correntes**

O saldo de rendimentos de propriedade (pig<sup>+</sup> – pig<sup>-</sup>) foi calculado em função do PIB a preços correntes (4.42).

$$
pig^{+} - pig^{-} = (repgpibcorr)(pib_{corr})
$$
\n(4.42)

# *4.1.1.3.Definição de restrições ambientais*

Assim como já fora adiantado, a estimativa do Potencial de Aquecimento Global (PAG) teve em conta apenas os três principais  $GEE - CO_2$ ,  $CH_4$  e N<sub>2</sub>O, que quanto ao impacto que proporcionam foram expressos em unidades de  $CO<sub>2eq</sub>$  via aplicação de fatores de caracterização apresentados pelo IPCC (GWP-100). Para CO2, CH<sup>4</sup> e N2O estes correspondem, respectivamente a 1,00, 25,0 e 298 (IPCC, 2007).

Para tais estimativas, o IPCC fornece três níveis metodológicos com graus de complexidade diferentes, associados ao detalhamento dos dados que devem ser utilizados. O método 1 (*tier* 1) baseado em abordagens do tipo "*top-down*" utiliza dados altamente agregados, enquanto que os métodos 2 e 3 (*tier* 2 e *tier* 3) consideram uma abordagem do tipo "*bottom-up*"

em que dados menos agregados, e uma caracterização das fontes emissoras mais detalhada são utilizados (IPCC, 2006).

O método apresentado neste trabalho baseia-se em abordagens do tipo *tier* 1 devido à indisponibilidade de dados específicos para o contexto nacional. No entanto, em alguns casos, em que dados e fatores de emissão ajustados à realidade brasileira foram usados, foi aplicada uma abordagem *tier* 2. As emissões de GEE são calculadas para as seguintes atividades:

- − emissões devido à queima de combustíveis, calculadas para os setores energéticos (Geração de eletricidade e produção combinada de calor e energia, refino de petróleo e produção de biocombustíveis) e de manufatura, construção, comercial, agrícola, residencial, transporte e público;
- − emissões fugitivas originadas na produção, distribuição e armazenamento de combustíveis (petróleo, gás natural e carvão);
- emissões fugitivas de processos industriais e uso de produtos;
- − emissões de atividades agropecuárias devidas à fermentação entérica do gado, manejo de dejetos animais, solos agrícolas, cultivo de arroz e queima de resíduos agrícolas;
- − emissões e remoções da Mudança de Uso da Terra que resultam das variações da quantidade de carbono, seja da biomassa vegetal ou do solo, além dos lançamentos de CO<sup>2</sup> por aplicação de calcário em solos agrícolas e daquelas na forma de CH<sub>4</sub> e N<sub>2</sub>O pela queima de biomassa nos solos;
- − emissões da disposição de resíduos sólidos, tratamento biológico e incineração de resíduos sólidos, bem como, do tratamento e descarga de efluentes de origem doméstico, comercial e industrial.

# **a) Emissões devido à queima de combustíveis**

De acordo às diretrizes do IPCC vários aspectos devem ser considerados para o cálculo da emissão de CO<sub>2</sub> a partir da queima de combustíveis, (IPCC, 2006). São eles:

− valor energético e teor de carbono no combustível: no cálculo de emissões, o total de combustíveis consumidos devem aparecer em unidades energéticas;

- − carbono que deve ser excluído do cálculo de emissões resultantes da combustão: no caso de combustíveis usados para fins não-energéticos mas como matérias-primas em alguns processos (por exemplo as fabricações de plásticos e fertilizantes), o carbono muitas vezes fica retido por longos períodos de tempo, devendo ser deduzido do cálculo de emissões de CO<sub>2</sub>;
- − carbono não oxidado: em alguns casos, o carbono presente no combustível não é oxidado devido a ineficiências no processo de combustão. Ele em verdade permanece retido nas cinzas ou em subprodutos, devendo ser deduzido do cálculo de emissões de CO2;
- − bancas (*Bunker emissions*): a metodologia do IPCC faz a subtração das quantidades de combustíveis entregues e consumidas por navios e aviões de transporte internacional dos totais nacionais do país. Deste modo, as emissões de CO<sup>2</sup> resultantes dessas operações são excluídas daqueles valores acumulados.
- − combustíveis da biomassa: as emissões resultantes da combustão de biomassa não devem ser incluídas nas emissões nacionais totais de  $CO<sub>2</sub>$  já que na produção da mesma este gás é extraído da atmosfera, considerando-se neutro.

Para os cálculos das emissões de CO<sub>2</sub>, o IPCC apresenta duas metodologias, sendo uma delas baseada no consumo aparente dos combustíveis (abordagem de referência), e a outra, baseada em dados setoriais (abordagem setorial). Para este estudo, optou-se pela abordagem setorial. Por conta disso, e seguindo as orientações do IPCC, foi necessário levar em conta aspectos relacionados com a utilização de combustíveis nos setores de produção e de transformação de energia, para evitar duplas contagens (IPCC, 2006). Assim, podem-se considerar três grupos, sendo as atividades referidas nos últimos dois as consideradas no cálculo de emissões neste estudo:

- − a transformação de combustíveis primários em secundários através de processos físicos ou químicos sem envolver a combustão dos mesmos. Neste grupo encontram-se principalmente as atividades de refino e de produção de combustíveis sólidos e derivados de gases;
- − a combustão de combustíveis para a produção de eletricidade ou calor, excluindo aqueles utilizados na cogeração, que foram incluídos nos setores onde são utilizados;
- − combustão de combustíveis para a extração e transformação de energia (e.g. utilização de gás de refinaria para aquecimento de torres de destilação).

### *i. Produção de eletricidade e geração combinada de calor e energia*

Para o cálculo de emissões derivadas da queima de combustíveis com vistas a geração de eletricidade (ecelew) e para a produção combinada de calor e energia ou cogeração (ecechpw) consideram-se os coeficientes técnicos correspondentes ao consumo de energia para esses fins (**A**Eele e **a**Echp) (Apêndice 1), os fatores de emissão (**fecele<sup>w</sup>** e **fecchpw**), uma matriz diagonal com fatores de conversão de unidades (tep → TJ) para cada combustível ( ̂**ctjE**), a produção total de eletricidade (**x**ele), e a produção total de calor e energia (xchp). O consumo de energia para fins não energéticos é excluído das estimativas usando os coeficientes técnicos correspondentes (**N**ele e **n**ele) (Apêndice 5) (4.43-4.44).

$$
ecele_w = \left(\mathbf{fecele}_w^T\right) \left\{\hat{\mathbf{fctj}}_E[(A_{\text{Eele}}x_{ele}) - (N_{\text{Eele}}x_{ele})]\right\} \tag{4.43}
$$

$$
ecechp_w = (fecchp_w^T)\{\hat{f}ctj_E[(a_{\text{Echp}}x_{chp}) - (n_{Echp}x_{chp})]\}\
$$
\n(4.44)

### *ii. Refino de petróleo*

Para o cálculo de emissões da queima de combustíveis no refino de petróleo (ecref<sub>w</sub>) foram considerados os coeficientes técnicos correspondentes a essa atividade (**A**Eref) e (**N**Eref) computados nos Apêndices 1 e 5, o fator de emissão (**fecrefw**), uma matriz diagonal com fatores de conversão de unidades (tep → TJ) para cada combustível ( ̂**ctjE**), e a produção total do setor de refino de petróleo (**x**ref). Por outro lado, desconsiderou-se a transformação de energia primária em secundária, bem como as perdas de transporte e distribuição (4.45).

$$
ecref_w = \left( \mathbf{f}e\mathbf{c}\mathbf{r}\mathbf{e}\mathbf{f}_w^T \right) \left\{ \mathbf{\hat{f}}\mathbf{c}\mathbf{t}\mathbf{j}_E \right[ \left( A_{\text{Eref}} x_{\text{ref}} \right) - \left( N_{\text{Eref}} x_{\text{ref}} \right) \right] \tag{4.45}
$$

### *iii. Produção de Biocombustíveis*

As emissões da queima de combustíveis na produção de biocombustíveis (ecbiow) são estimadas a partir dos coeficientes técnicos correspondentes a essa atividade (**A**Ebio) e (**N**Ebio) computados nos Apêndices 1 e 5, do fator de emissão (**fecbiow**), de uma matriz diagonal com fatores de conversão de unidades (tep → TJ) para cada combustível ( ̂**ctjE**), e da produção total do setor (**x**bio) (4.46).

$$
ecbio_w = (fecbio_w^T)\{\hat{f}ctj_E[(A_{Ebio}x_{bio}) - (N_{Ebio}x_{bio})]\}\
$$
\n(4.46)

### *iv. Consumo público*

As emissões da queima de combustíveis no setor público (ecg<sub>w</sub>) são estimadas a partir dos coeficientes técnicos correspondentes ao consumo intermediário dos setores de saúde pública, educação pública e administração pública (**A**Egi e **N**Egi, bem como à demanda final do governo geral (**a**Eg e **a**nEg)) computados nos Apêndices 1 e 5. Também, o fator de emissão (**fecgw**), a matriz diagonal com fatores de conversão de unidades (tep → TJ) para cada combustível ( ̂**ctjE**) e a produção total dos setores (**x**gi) e (g) são considerados para efeito dessas determinações (4.47).

$$
ecg_w = (fecg_w^T)\{\hat{f}ctf_E[(A_{Egi}x_{gi}) - (N_{Egi}x_{gi})] + (a_{Eg}(g)) - (a_{nEg}(g))]\}(10^{-9})
$$
\n(4.47)

### *v. Consumo das famílias*

As emissões da queima de combustíveis pelas famílias (eccf<sub>w</sub>) são estimadas a partir dos coeficientes técnicos correspondentes a esse setor (a<sub>Ecf</sub> e a<sub>nEcf</sub>) computados nos Apêndices 1 e 5. Também, o fator de emissão (**feccfw**), a matriz diagonal com fatores de conversão de unidades (tep → TJ) para cada combustível ( ̂**ctjE**) e o consumo das famílias (cf) são considerados neste caso (4.48).

$$
ecc f_w = \left( \mathbf{f} ecc f_w^T \right) \left\{ \hat{\mathbf{f}}ct \mathbf{j}_E[(\mathbf{a}_{\mathrm{Ecf}}(cf)) - (\mathbf{a}_{nEcf}(cf))] \right\} (10^{-9}) \tag{4.48}
$$

117

### *vi. Consumo das ISFLSF*

As emissões da queima de combustíveis pelas ISFLSF (ecc<sub>ISFLSFw</sub>) são estimadas a partir dos coeficientes técnicos correspondentes a esse setor (**a**<sub>EISFLSF</sub> e **a**<sub>nEISFLSF</sub>) computados nos Apêndices 1 e 5. Também, o fator de emissão (**fecISFLSFw**), a matriz diagonal com fatores de conversão de unidades (tep → TJ) para cada combustível ( ̂**ctjE**) e o consumo das ISFLSF são considerados (4.49).

$$
ecc_{ISFLSFW} = \left( \mathbf{f} e \mathbf{c}_{ISFLSFW}^T \right) \left\{ \hat{\mathbf{f}} ct \mathbf{j}_E \left[ \left( \mathbf{a}_{EISFLS} \left( c_{ISFLS} \right) \right) - \left( \mathbf{a}_{nEISFLS} \left( c_{ISFLS} \right) \right) \right] \right\} \left( 10^{-9} \right) \tag{4.49}
$$

#### *vii. Comercio e Serviços*

As emissões da queima de combustíveis pelos setores de comercio e serviços (eccs<sub>w</sub>) são estimadas a partir dos coeficientes técnicos correspondentes aos setores de comércio, serviços de informação, intermediação financeira seguros e previdência complementar, atividades imobiliárias, manutenção, reparação e instalação de máquinas e equipamentos, alojamento, alimentação, serviços empresariais, educação e saúde privada e serviços prestados às famílias (**A**ECSi e **N**ECSi) computados nos Apêndices 1 e 5. Também, o fator de emissão (**feccsw**), a matriz diagonal com fatores de conversão de unidades (tep → TJ) para cada combustível ( ̂**ctjE**) e a produção total dos setores (**x**CSi) são considerados (4.50).

$$
eccs_w = \left( \mathbf{feccs_w^T} \right) \left\{ \hat{\mathbf{f}} \mathbf{ctj}_E \left[ \left( A_{\text{ECSi}} x_{\text{CSi}} \right) - \left( N_{\text{ECSi}} x_{\text{CSi}} \right) \right] \right\} \left( 10^{-9} \right) \tag{4.50}
$$

### *viii. Agricultura, pecuária, produção florestal, pesca e aquicultura*

As emissões do setor agrícola, pecuária, produção florestal e pesca (ecal<sub>w</sub>) são estimadas a partir dos coeficientes técnicos correspondentes esse setor (**A**Eal e **N**Eal) computados nos Apêndices

1 e 5, o fator de emissão (**fecalsw**), a matriz diagonal com fatores de conversão de unidades (tep → TJ) para cada combustível ( ̂**ctjE**) e a produção total do setor (**x**al) (4.51).

$$
ecal_w = \left(\mathbf{f}ecal_w^T\right) \left\{\hat{\mathbf{f}}ct\mathbf{j}_E[(A_{\text{Eal}}x_{al}) - (N_{\text{Eal}}x_{al})]\right\} (10^{-9})\tag{4.51}
$$

### *ix. Indústrias de manufatura e construção*

As emissões da queima de combustíveis dos setores industrial e construção (ecind<sub>w</sub>) são estimadas por coeficientes técnicos correspondentes esses setores (**A**Eind e **N**Eind) computados nos Apêndices 1 e 5, pelo fator de emissão (**fecindw**), a matriz diagonal com fatores de conversão de unidades (tep → TJ) para cada combustível ( ̂**ctjE**), e da produção total dos setores (**x**ind) (4.52).

$$
ecind_w = \left(\mathbf{f}ecind_w^T\right)\left\{\hat{\mathbf{f}}ct\mathbf{f}_E[(A_{\text{Eind}}x_{ind}) - (N_{\text{Eind}}x_{ind})]\right\}\left(10^{-9}\right) \tag{4.52}
$$

#### *x. Transporte*

As emissões da queima de combustíveis no setor de transporte (ectr<sub>tw</sub>) são estimadas por meio de coeficientes técnicos correspondentes esse setor (**A**Et e **N**Et) computados nos Apêndices 1 e 5, do fator de emissão (**fectrtw**), da matriz diagonal com fatores de conversão de unidades (tep → TJ) para cada combustível ( ̂**ctjE**), e da produção total do setor (**x**t) (4.53).

$$
ectr_{tw} = \left( \mathbf{f}ect_{tw}^T \right) \left\{ \hat{\mathbf{f}}ct\mathbf{f} \right\} \left[ \left( \mathbf{A}_{\mathrm{Et}}\mathbf{x}_t \right) - \left( \mathbf{N}_{\mathrm{Et}}\mathbf{x}_t \right) \right] \left\} \left( 10^{-9} \right) \tag{4.53}
$$

### Onde:

t representa cada um dos modais de transporte (terrestre, aéreo e aquaviário)

### *xi. Total de emissões de GEE a partir da queima de combustíveis*

O cálculo da parcela total de emissões de GEE derivadas da queima de combustíveis é apresentada a seguir pela Equação (4.54).

$$
ec_{w} = ecele_{w} + ecech p_{w} + ecref_{w} + ecbio_{w} + ecg_{w} + eccf_{w} + ecISFLSFW + eccw \t(4.54)
$$

$$
+ ecal_{w} + ecind_{x} + \sum_{t}ect_{tw}
$$

### **b) Emissões Fugitivas**

As emissões fugitivas são liberações intencionais (ou não) de gases durante os processos de produção de carvão, produção, armazenamento e distribuição de gás natural, transporte de Gás Liquefeito de Petróleo (GLP), e produção e transporte de petróleo. Aplicou-se a metodologia do IPCC (2006) para países em desenvolvimento, considerando dados específicos para o contexto brasileiro a partir de informações publicadas pelo Ministério de Ciência, Tecnologia e Inovação (MCTI, 2010).

### *i. Emissões fugitivas na produção de carvão*

Na extração de carvão mineral, a liberação do CH<sup>4</sup> armazenado dentro do mineral sólido ocorre durante a escavação da mina. Além disso, há também emissões de CO<sup>2</sup> devido a combustão espontânea em depósitos de carvão (IPCC, 2006). Para o cálculo dessas emissões é necessário considerar a quantidade de carvão produzida em cada tipo de sistema, seja mineração subterrânea ou superficial, e os correspondentes fatores de emissão.

No modelo apresentado no estudo, a estimativa das emissões fugitivas decorrentes da produção de carvão (fecpmsw) considera coeficientes técnicos de produção de cada tipo de carvão (**a**cp) (Apêndice 1), a produção total de cada tipo de carvão (xcp), o fator de conversão de unidades energéticas para unidades mássicas (̂**ftept**), a relação (%) de carvão que é extraído em sistemas superficiais (sr) e em sistemas subterrâneos (ur), e os respectivos fatores de emissão para cada sistema de mineração (efcpms<sub>w</sub> e efcpmu<sub>w</sub>)  $(4.55)$ .

$$
ferpms_w = (a_{cp} \hat{c}ftept x_{cp})(ur)(efcpmu_w) + (a_{cp} \hat{c}ftept x_{cp})(sr)(efcpms_w)
$$
\n(4.55)

120

Além disso, a metodologia IPCC (2006) sugere incluir emissões de atividade a *posteriori* de mineração (i.e. processamento e transporte de carvão) denominadas emissões pós-mineração (fepmmsw). Essas estimativas são feitas de maneira análoga às (4.55), considerando os fatores de emissão correspondentes a essa etapa para cada tipo de sistema (efpmmu<sub>w</sub> e efpmms<sub>w</sub>) (4.56).

$$
fepmms_w = (a_{cp} \text{ \textit{cf}tept } x_{cp})(ur)(efpmmu_w) + (a_{cp} \text{ \textit{cf}tept } x_{cp})(sr)(efpmms_w) \tag{4.56}
$$

## *ii. Produção de Gás Natural*

Neste caso, são quantificadas emissões provenientes da ventilação, queima, e aquelas emanadas de outras fontes fugitivas associadas às etapas de exploração, produção, processamento, transmissão, armazenamento e distribuição de gás natural e GLP (IPCC, 2006).

Para as emissões provenientes da queima do gás em *flares* ou incineradores para eliminar resíduos nele contidos, e não para produção de calor ou energia útil (fegpflw), os coeficientes técnicos correspondentes às produções de gás natural úmido e seco (**a**gp) computados no Apêndice 1, a produção total de gás (**x**gp), o fator de conversão de unidades energéticas para unidades volumétricas (**ĉftepm3**), e o fator de emissão para a queima de gás (efgpfl<sub>w</sub>) são utilizados (4.57).

$$
fegpfl_w = (a_{gp} \text{ \textit{efepm3}} x_{gp}) (efgpfl_w) \tag{4.57}
$$

No caso de emissões resultantes da ventilação de gás natural ou de gás/vapor residual nas instalações (fegpv<sub>w</sub>), a estimativa é feita de forma análoga à equação (4.55), levando em conta o fator de emissão (efgpv<sub>w</sub>) específico para essa etapa (IPCC, 2006) (4.58).

$$
fegpv_w = (a_{gp} \text{ \textit{E}tepm3 } x_{gp})(efgpv_w) \tag{4.58}
$$

Outras emissões fugitivas não consideradas nas duas categorias acima descritas (fegpf<sub>w</sub>) são quantificadas a partir da equação (4.59):

$$
fegpf_w = (a_{gp} \text{ ĉ}ftepm3 x_{gp})(efgp f_w) \tag{4.59}
$$

### *iii. Transmissão de gás natural*

Emissões fugitivas derivadas dos sistemas de transporte de gás processado até unidades industriais e unidades de distribuição (fectfw), são estimadas a partir dos coeficientes técnicos para o consumo intermediário, e a demanda final de gás natural (**Ang, a**cfng, **a**ISFLSFng, **a**gng), computados no Apêndice 1, e o fator de emissão (efgtfw) correspondente (IPCC, 2006) (4.60).

$$
fegtf_w = \{\hat{\mathbf{c}}ftepm3[A_{ng}x + a_{cfng}(cf) + a_{ISFLSFng}(c_{ISFLSF}) + a_{gng}(g)\}(efgtf_w)
$$
(4.60)

## *iv. Armazenamento de gás natural*

As emissões fugitivas resultantes do armazenamento de gás natural (fegs<sub>w</sub>), são estimadas de forma análoga à equação (4.55), levando em conta o fator de emissão (efgsw) específico para essa etapa (IPCC, 2006) (4.61).

$$
fegs_w = \{\hat{\mathbf{c}}f\mathbf{t}epm\mathbf{3}[A_{ng}x + \mathbf{a}_{cfng}(cf) + \mathbf{a}_{ISFLSFng}(c_{ISFLSF}) + \mathbf{a}_{gng}(g)\}(efgs_w)
$$
(4.61)

### *v. Distribuição de gás natural*

As emissões fugitivas resultantes durante a distribuição de gás natural (fegdw) até o consumidor final são estimadas levando em conta o fator de emissão (efgd<sub>w</sub>) específico para essa etapa (IPCC, 2006) (4.62).

$$
fegd_w = \{\hat{\mathbf{c}}f\mathbf{tepm3} [A_{ng}x + \mathbf{a}_{cfng}(cf) + \mathbf{a}_{ISFLSFng}(c_{ISFLSF}) + \mathbf{a}_{gng}(g)\}(efgd_w)
$$
(4.62)

# *vi. Distribuição de GLP*

As emissões fugitivas resultantes da distribuição de  $GLP$  (felpgd<sub>w</sub>), são estimadas de forma análoga à equação (4.55), levando em conta o fator de emissão (eflpgd<sub>w</sub>) específico para o GLP (IPCC, 2006) (4.63).

$$
felygd_w = {\hat{\mathbf{c}}f\mathbf{t}epm3[A_{lpg}x + a_{cflpg}(cf) + a_{ISFLSFlg}(c_{ISFLSF}) + a_{glpg}(g)}(eflpgd_w)
$$
 (4.63)

### *vii. Produção de petróleo*

As emissões fugitivas provenientes da ventilação, queima, transporte e outras atividades (e.g. vazamentos, evaporação) relacionadas à produção de petróleo são quantificadas pela equação (4.64). Para tanto, coeficientes técnicos estimados para esse setor assim como o total de produção de petróleo são considerados em cada fonte de emissão. Vale a pena destacar que as emissões fugitivas decorrentes da perfuração, teste e manutenção de poços não são contabilizadas devido à falta de dados para estabelecer esses coeficientes no modelo. Já, as perdas derivadas do refino de petróleo e da distribuição de produtos refinados não são contabilizadas, uma vez que o fator de emissão para essas atividades não é aplicável ou não está determinado na metodologia do IPCC para países em desenvolvimento ou para as condições brasileiras (IPCC, 2006; Carvalho, 2014).

No caso de emissões resultantes da ventilação de gás ou de gás/vapor residual nas instalações (feopv<sub>w</sub>), a estimativa é feita de forma análoga à equação (4.55), levando em conta os coeficientes técnicos para a produção de petróleo (**a**op) (Apêndice 1), a produção total do setor (**xop**), o fator de emissão (efopvw) específico para essa etapa e o fator de conversão de unidades energéticas para unidades volumétricas (̂**ftepm3**).

$$
feopv_w = (a_{op} \hat{c}ftepm3 x_{op})(efopv_w) \tag{4.64}
$$

Para a quantificação de emissões resultantes da queima de gás ou de gás/vapor residual (feopflw), são considerados os coeficientes técnicos para a produção de petróleo (**a**op) (Apêndice 1), a produção total do setor (**xop**), o fator de emissão (efopflw) específico para essa etapa, além do fator de conversão de unidades energéticas para unidades volumétricas (̂**ftepm3**) (4.65).

$$
feopfl_w = \left(\mathbf{a}_{op} \hat{\mathbf{c}} \mathbf{f} \mathbf{tepm3} \; \mathbf{x}_{op}\right)(efopfl_w) \tag{4.65}
$$

Outras emissões fugitivas não consideradas nas duas categorias acima descritas (feopf<sub>w</sub>) são quantificadas a partir da equação (4.66):

$$
feopf_w = (a_{op} \hat{c}ftepm3 x_{op})(efgpf_w) \tag{4.66}
$$

## *viii. Transporte de petróleo*

As emissões fugitivas relacionadas ao transporte de petróleo até as refinarias (feotp<sub>w</sub>) que ocorrem devido a perdas por evaporação, durante operações de carga e descarga de equipamentos e navios e/ou vazamentos são consideradas (IPCC, 2006).

No Brasil, quase toda a exploração de petróleo ocorre em plataformas *offshore* e seu transporte até os terminais é feito por navios até a costa, de onde seguem para as refinarias através de oleodutos. No entanto, admitiu-se para efeito de modelagem que o transporte do petróleo desde a plataforma até as refinarias ocorre unicamente por oleoduto, já que fatores de caracterização para transporte em navios não é especificada nas diretrizes do IPCC para países em desenvolvimento. Por outro lado, estabeleceu-se que a quantidade transportada de óleo cru até as refinarias é igual a quantidade de óleo cru consumido pelo setor de refino (Carvalho, 2014). O cálculo dessas emissões considera o fator de emissão (efotpw), bem como os coeficientes técnicos para a produção de petróleo (**a**op) (Apêndice 1), a produção total de petróleo (**xop**) e o fator de conversão de unidades energéticas para unidades volumétricas (̂**ftepm3**) (4.67).

$$
feot p_w = (a_{op} \text{ê} ftepm 3 x_{op})(efot p_w) \tag{4.67}
$$

### *ix. Processos Industriais e Uso de Produtos*

No Brasil, as emissões fugitivas de processos industriais, bem como do uso de produtos são quantificadas apenas para alguns grupos de atividades (MCTI, 2016). São esses os casos de:

- − produção de metal: ferro-gusa e aço, ferro-ligas, alumínio, magnésio e outros metais não ferrosos;
- − produção de minerais: cal, cimento, vidro e carbonato de sódio;
- − indústria química: ácido adípico, ácido fosfórico, ácido nítrico, acrilonitrila, amônia, caprolactama, carboneto de cálcio, vinil cloreto, etileno, metanol, negro de fumo, óxido de etileno, coque de petróleo calcinado e outros produção petroquímica;

− produtos não energéticos provenientes do uso de combustíveis e solventes.

Para o cálculo dessas emissões, utiliza-se a produção total dos respectivos setores (**x**z) e os fatores de emissão correspondentes (effeipzw). Esses últimos são obtidos dividindo o total de emissões nacionais associadas a cada processo industrial (alocado no setor correspondente) fornecido no Inventário Nacional de GEE Brasileiro, pela produção do setor correspondente no ano base do estudo (2016). Assim, as emissões fugitivas nos processos industriais (feipzw) são calculadas da seguinte forma (4.68):

$$
feip_w = (effei p_{zw})(x_z)
$$
\n(4.68)

Onde z corresponde aos setores de: produção de ferro-gusa e aço, ferro-ligas, alumínio, magnésio e outros metais não ferrosos; produção de minerais e indústria química.

Em relação às emissões provenientes do uso de produtos não energéticos (lubrificantes, parafinas, solventes) foram consideradas apenas emissões a partir do uso de lubrificantes (feluw). Para isso, a quantidade de produto usada no país (xlub), a quantidade exportada, o teor de carbono (cclub), e um fator de oxidação durante o uso (odulub) foram utilizados para essas determinações. Para os dois últimos parâmetros, valores padrão foram considerados (4.69).

$$
felu_w = [x_{lub} - (a_{elub})(x_{lub})](cc_{lub})(\n(44/12))
$$
\n(4.69)

### *x. Total de emissões fugitivas*

O total de emissões fugitivas (tefw) é definido pela equação (4.70):

 $tef_w = fecpms_w + fepmms_w + fegpfl_w + fegpv_w + fegpf_w + fegtf_w + fegs_w +$  $fegd_w + felpgd_w + feopv_w + feopfl_w + feopf_w + feotp_w + \sum_{z} feip_{zw} + felub_w$ (4.70)

### **c) Emissões de Agricultura, pecuária, produção florestal, pesca e aquicultura**

No Brasil, o total de emissões antropogênicas dos setores agrícola, pecuária, de produção florestal, pesca e aquicultura corresponde a perdas atmosféricas de gases provenientes da fermentação entérica do gado, manejo de dejetos animais, solos agrícolas, cultivo de arroz e queima de resíduos agrícolas (MCTI, 2016). Para efetuar essas estimativas, a metodologia do IPCC (2006) é aplicada no estudo considerando as seguintes emissões:

- − CH<sup>4</sup> e N2O derivadas do manejo de dejetos animais;
- − CH<sup>4</sup> resultante da fermentação entérica do gado;
- N<sub>2</sub>O emitido de solos agrícolas;
- − CH<sup>4</sup> e N2O derivados da queima de resíduos agrícolas;
- − CH4 emitido no cultivo de arroz.

Para emissões de CO2, N2O e CH<sup>4</sup> provenientes da Mudança de Uso da Terra admitiu-se por premissa que estas teriam os mesmos valores estimados pelo Observatório do Clima para o ano 2016 (Azevedo *et al.,* 2018).

## i. *Emissões de N2O e CH4 derivadas do manejo de dejetos animais*

A estimativa de emissões diretas e indiretas de N2O derivadas do manejo de dejetos animais, deve, de acordo às diretrizes do IPCC (2006), levar em conta a quantidade de dejeto produzido, ou de nitrogênio excretado por cada tipo de espécie animal, os diferentes tipos de sistemas de manejo usados para cada tipo de espécie, o clima da região, bem como os fatores de emissão correspondentes.

Assim, as emissões diretas de N2O foram calculadas utilizando um coeficiente (**aep**) que relaciona o número de cabeças de cada espécie i (bovinos, búfalos, porcos, galinhas, perus, patos, cordeiros, ovelhas, cavalos, mulas e burros) e a produção total, em milhões de reais, do setor de pecuária durante o ano base; a produção do setor de pecuária (x<sub>If</sub>); a matriz diagonal que contêm os coeficientes de excreção de nitrogênio (N) por cada espécie animal i (**âmp**); a matriz (**Ama**) que contém a fração da excreção total anual de nitrogênio para cada espécie i que é tratada em cada sistema de manejo j (anaeróbico, lagoa, armazenamento sólido, digestor anaeróbico e lote seco); e os fatores de emissão para emissões diretas de N2O de cada sistema j (**efdmmw**) (4.71).

$$
edmm_w = \left\{ \left[ \boldsymbol{a}\boldsymbol{e}\boldsymbol{p}(\boldsymbol{x}_{lf}) \right]^T \widehat{\boldsymbol{a}} \boldsymbol{m} \boldsymbol{p}(\boldsymbol{A}_{\boldsymbol{m}\boldsymbol{a}}) \right\} \boldsymbol{e} \boldsymbol{f} \boldsymbol{d} \boldsymbol{m} \boldsymbol{m}_w({}^{44}/_{28}) \tag{4.71}
$$

As emissões indiretas de N<sub>2</sub>O originárias da volatilização de N (eimm<sub>w</sub>) são determinadas de forma análoga às emissões diretas, considerando a matriz (**Afv)** que contêm as porcentagens de nitrogênio nos dejetos de cada espécie i que volatiliza como NH<sub>3</sub> e NO<sub>x</sub>, em cada sistema de manejo j, e o respectivo fator de emissão (efadv<sub>w</sub>) para emissões atmosféricas de N<sub>2</sub>O derivadas da deposição de nitrogênio nos solos e nas águas superficiais (4.72).

$$
eimm_w = \left\{ \left[ \boldsymbol{a}\boldsymbol{e}\boldsymbol{p}(\boldsymbol{x}_{lf}) \right]^T \widehat{\boldsymbol{a}} \boldsymbol{m}\boldsymbol{p}(\boldsymbol{A}_{ma}\boldsymbol{A}_{fv}^T) \right\} \boldsymbol{e}_{15} e f \boldsymbol{a} dv_w({}^{44}/_{28})
$$
\n
$$
\tag{4.72}
$$

Em relação às emissões de CH<sub>4</sub> a partir do manejo de dejetos animais (emm<sub>rv</sub>), deve ser considerada a relação (aepr) entre número de cabeças de cada espécie pela produção total do setor de pecuária ( $x_{\text{lf}}$ ) e o fator de emissão respectivo (efmm<sub>rw</sub>) (4.73).

$$
emm_{rw} = e f m m_{rw} (a e p_r x_{lf}) \tag{4.73}
$$

### Onde:

r representa gado, búfalos, porcos, galinhas, perus, patos, cordeiro, ovelha, cavalos, mulas e burros

### *ii. Emissões de CH<sup>4</sup> a partir da fermentação entérica do gado*

A emissão de CH<sup>4</sup> a partir da fermentação entérica (eentfrw) depende do tipo de animal, do tipo e da quantidade de alimento, do grau de digestibilidade, e da intensidade de atividade física do animal (MCTI, 2010). Neste caso, a metodologia proposta pelo IPCC (2006) foi utilizada, considerando o correspondente fator de emissão (efentfrw), e a produção total do setor de pecuária  $(x_{\text{lf}})$  (4.74).

$$
eent f_{rw} = e f ent f_{rw}(a e p_r x_{lf})
$$
\n(4.74)

*iii. Emissões diretas e indiretas de N2O emitido em solos agrícolas*

Emissões diretas de  $N_2O$  em solos agrícolas decorrem do uso de fertilizantes sintéticos e orgânicos, e de resíduos das culturas e dejetos de animais que são depositados no solo. Já as emissões indiretas de N2O ocorrem por conta da deposição atmosférica de N volatilizado e pela lixiviação/escoamento de N (IPCC, 2006).

No caso das emissões de N2O derivadas de dejetos de animais em pastejo depositadas diretamente no solo (egmw), faz-se uso de um fator de emissão específico para perdas de N<sub>2</sub>O que sejam provenientes da urina e do esterco depositados no solo, por cada espécie animal (**egmw**). Adicionalmente, são incluídas na estimativa a matriz diagonal (**â**ga), que contém a fração total anual de N excretado e que é diretamente depositado no solo por cada espécie de animal, e a produção total do setor de pecuária  $(x_{\text{lf}})$  são consideradas (4.75).

$$
egm_w = \left\{ \left[ \boldsymbol{a}ep(x_{lf}) \right]^T \hat{\boldsymbol{a}}mp(a_{ga}) \right\} \boldsymbol{egm}_w \left( \frac{44}{28} \right) \tag{4.75}
$$

Para o cálculo das emissões derivadas do uso de dejetos animais como fertilizante orgânico, provenientes dos diferentes sistemas de tratamento (eofw), são consideradas as matrizes **E<sup>1</sup>** (i x j) que contém elementos iguais a 1 e **Afv** que contêm as porcentagens de nitrogênio nos dejetos de cada espécie i que volatiliza como  $NH_3$  e  $NO_x$  em cada sistema de manejo j. Também, são considerados no âmbito da determinação desse indicador a produção total do setor de pecuária  $(x<sub>lf</sub>)$ , e o fator de emissão específico (eofmm<sub>w</sub>).

Neste item, também foram levadas e conta emissões diretas de N2O a partir do uso de vinhaça como fertilizantes orgânico, calculadas de acordo à metodologia do MCTI (2015). Para tanto foram consideradas a produção total de etanol (x<sub>bio</sub>), a relação vinhaça:etanol (a<sub>EV</sub>), e a quantidade de N na vinhaça ( $a_{\text{NV}}$ ), o correspondente fator de emissão de N<sub>2</sub>O a partir do uso de vinhaça (efofvw), além do fator de conversão de unidades energéticas para unidades volumétricas (ctoeL) (4.76).

$$
eof_w = \left\{ \left[ \mathbf{a}ep(x_{lf}) \right]^T \hat{\mathbf{a}}mp \left[ A_{ma} (E_1 - A_{fv})^T \right] \right\} e_{16} eof mm_w(^{44}/_{28}) \right\} +
$$
\n
$$
\left\{ (x_{bio})(a_{EV})(a_{NV})(efof v_w)(ctoel)(44/_{28}) \right\}
$$
\n
$$
(4.76)
$$

As emissões de N<sub>2</sub>O advindas de resíduos agrícolas depositados no solo (ecr<sub>qw</sub>) também foram estimadas para as principais culturas do Brasil (arroz, cana-de-açúcar, milho, soja, feijão, mandioca) utilizando a metodologia IPCC (2006). Para isso foram considerados as seguintes parcelas: (i) coeficiente de produtividade (aprodq) para cada cultura (q); (ii) a produção do setor agrícola e florestal (xaf); (iii) a relação entre a área de cultivo de cana queimada, e a área total (aburn<sub>g</sub>); (iv) a fração de matéria seca produzida por cada cultura (admqp<sub>q</sub>); (v) a relação entre a matéria seca acima do solo e a matéria seca total produzida por cada cultura q (admagq); (vi) teor de N contido na matéria seca acima do solo para cada cultura q (nagq); (vii) a relação entre a matéria seca abaixo do solo, e a matéria seca total produzida por cada cultura q (admbg<sub>q</sub>); (viii) teor de N contido na matéria seca abaixo do solo para cada cultura q (nbgq); (ix) fator de emissão para emissões de N2O resultantes da adição de N no solo a partir de resíduos agrícolas; (xi) relação da área cultivada por unidade monetária para cada cultura q (aprodutq); e, a (xii) relação entre a produção de cada cultura q no total do setor agrícola (apats<sub>q</sub>) (4.77).

$$
ecr_{qw} = (aprod_q)(aprodut_q)(apats_q)(x_{af})(1 - aburn_q)(admqp_q)[(asmag_q)(nag_q) \qquad (4.77)
$$

$$
+ (admbg_q)(nbg_q)](efcr_w)(44/28)
$$

Onde **q** representa arroz, cana-de-açúcar, milho, soja, feijão, mandioca.

Emissões de N<sub>2</sub>O derivadas do uso de fertilizantes sintéticos (esf<sub>w</sub>) são estimadas a partir do coeficiente (afert) que representa ao consumo de fertilizante nitrogenado dessa procedência na agricultura, a produção total do setor agrícola ( $x<sub>af</sub>$ ) e o fator de emissão para N<sub>2</sub>O proveniente do uso de fertilizantes nitrogenados (eofmm<sub>w</sub>)  $(4.78)$ .

$$
esf_{rw} = (aftert)(x_{af})(eofmm_w)\binom{44}{28} \tag{4.78}
$$

O total de emissões diretas de  $N_2O$  em solos agrícolas (edms<sub>w</sub>) é estimado considerando as parcelas correspondentes à emissão a partir de dejetos animais (egmw), do uso de fertilizantes orgânicos (eof<sub>w</sub>), do depósito de resíduos agrícolas (ecr<sub>qw</sub>), e o uso de fertilizantes sintéticos (esf<sub>rw</sub>). As emissões diretas anuais de N<sub>2</sub>O de solos orgânicos (eos<sub>w</sub>) são consideradas iguais às do ano base, computadas pelo Observatório do Clima (Azevedo *etal.*, 2018) totalizando 15,88 Gg de N2O (4.79).

$$
edms_w = [egm_w + eof_w + \sum_q ecr_{qw} + esf_w + eos_w)
$$
\n(4.79)

Quanto às emissões indiretas de  $N_2O$  (eimsv<sub>w</sub>) que ocorrem devido a volatilização de N em solos agrícolas, a sua estimativa considera: (i) a quantidade de N adicionado no solo através de fertilizantes nitrogenados (of $_N$ ); (ii) a quantidade de N adicionado ao solo através de dejetos animais (gm<sub>N</sub>); (iii) a fração de N aplicado a partir de fertilizantes orgânicos que volatiliza como NH<sup>3</sup> e NO<sup>x</sup> (aofgav); (iv) a quantidade de N aplicado através de fertilizantes sintéticos, estimada utilizando o coeficiente de uso de fertilizantes sintéticos no setor agrícola (afert), e a produção total do setor agrícola (x<sub>af</sub>); (v) a fração de fertilizante sintético nitrogenado que volatiliza como NH<sub>3</sub> e NO<sup>x</sup> (asfv); e, (vi) o fator de emissão (efadvw). Na aplicação da vinhaça no solo, não há perda significativa de N por volatilização, por tanto essa parcela foi desconsiderada (Azevedo *et al*. 2018)  $(4.80 - 4.82)$ .

$$
eimsv_w = \{ [(of_N + gm_N)(aofgav)] + [(afert)(x_{af})(asfv)] \} (efadv_w)(^{44}/_{28})
$$
\n(4.80)

Onde:

$$
of_N = \left\{ \left[ \boldsymbol{a}\boldsymbol{e}\boldsymbol{p}(\boldsymbol{x}_{lf}) \right]^T \widehat{\boldsymbol{a}} \boldsymbol{m}\boldsymbol{p} \left[ \boldsymbol{A}_{ma} \left( \boldsymbol{E}_1 - \boldsymbol{A}_{fv} \right)^T \right] \right\} \boldsymbol{e}_{17}
$$
\n
$$
\tag{4.81}
$$

$$
gm_N = \left\{ \left[ \boldsymbol{a}\boldsymbol{e}\boldsymbol{p}(\boldsymbol{x}_{lf}) \right]^T \widehat{\boldsymbol{a}} \boldsymbol{m}\boldsymbol{p} \boldsymbol{a}_{\boldsymbol{g}\boldsymbol{a}} \right\} \boldsymbol{e}_{18}
$$
\n
$$
(4.82)
$$

Finalmente, emissões indiretas de  $N_2O$  a partir da lixiviação e escoamento de N em solos agrícolas (eilrw) são estimadas pela quantidade de N adicionado no solo através de fertilizantes nitrogenados (of<sub>N</sub>), de dejetos animais (gm<sub>N</sub>), resíduos agrícolas (cr<sub>N</sub>) e fertilizantes sintéticos  $[(after) (x<sub>af</sub>)]$ . Também é considerada a fração de N adicionado em solos agrícolas que se perde por lixiviação e escoamento (aflr), e o fator de emissão para perdas de N2O a partir da lixiviação e escoamento de N (efl $r_w$ ) (4.83).

$$
eilr_w = \{(of_N + gm_N + cr_N) + [(afert)(x_{af})(asfv)]\}(aflr)(eflr_w)(44/28)
$$
\n(4.83)

Onde:

$$
cr_N = \sum_{q} \{ (aprod_q) (aprodut_q) (apats_q) (x_{af}) (1 -
$$
  
\n
$$
aburn_q) (admqp_q) [(admqg_q) (nag_q) + (admbg_q) (nbg_q)] \}
$$
\n(4.84)

## *iv. Emissões de CH<sup>4</sup> e N2O resultante da queima de resíduos agrícolas*

No Brasil, são queimados majoritariamente resíduos provenientes do cultivo de cana-deaçúcar; em algumas regiões, onde predomina o tipo de colheita mecanizada, essa prática é quase nula (MCTI, 2010; CONAB, 2019). Assim, para o presente estudo, foram consideradas emissões de CH<sub>4</sub> e N<sub>2</sub>O provenientes apenas desta prática agrícola. As emissões de CO<sub>2</sub> derivadas da queima da biomassa (CO<sup>2</sup> biogênico) não foram consideradas neste caso por serem consideradas neutras em carbono (o carbono é reabsorvido pela cana no seu processo de fotossíntese) (IPCC, 2006; Carvalho, 2014).

Para quantificar o total de emissões de  $CH_4$  e  $N_2O$  da queima de resíduos de cana-de-açúcar (ecrbw) é utilizada a quantidade de matéria seca disponível na área (termos entre colchetes na eq. 4.84), a relação entre matéria seca queimada e o total de matéria seca produzida (admbdm<sub>q</sub>) e o fator de emissão específico para cada tipo de gás emitido w (efburn<sub>qw</sub>) (4.85).

$$
ecrb_N = [(aprod_q)(aprodut_q)(apats_q)(x_{af})(aburn_q)(admapq_q)](admbdm_q)(efburn_{qw})
$$
 (4.85)

Onde **q** refere-se a cana-de-açúcar.

### *v. Emissões de CH<sup>4</sup> do cultivo de arroz*

A decomposição anaeróbica de matéria orgânica em áreas de cultivo de arroz irrigadas ou alagadas gera emissões de CH<sup>4</sup> que devem ser quantificadas, considerando particularidades e condições de cultivo de cada região. É esse o caso do cultivo de arroz irrigado por inundação de solo que pode ser contínuo, intermitente e de várzea. Também existe o cultivo de arroz sequeiro, em que não há emissão de metano por ser produzido em um ambiente oxidado. No Brasil, esse último tipo de prática agrícola vem se reduzindo gradativamente nos últimos anos, sendo que em 2011 representou 44% do total produzido (MCTI, 2016).

Para o cálculo de emissões de CH<sup>4</sup> no cultivo de arroz em cada um dos regimes de irrigação (ericeTw), são consideradas as seguintes parcelas: (i) a fração da produção de arroz na produção total do setor agrícola e florestal (apats<sub>q</sub>) (onde  $q = \ar{oz}$ ); a produção total do setor agrícola e florestal (xaf); o coeficiente de área colhida anual de arroz de acordo com cada regime de água (arice<sub>T</sub>) e o fator de emissão anual para cada regime de água (efrice<sub>Tw</sub>) (4.86).

$$
erice_{Tw} = (apats_q)(x_{af})(arice_T)(efrice_{Tw})
$$
\n(4.86)

Onde **T** representa os diferentes regimes de água no cultivo de arroz (contínuo, intermitente e de várzea).

### *vi. Total de emissões dos setores Agrícola, pecuária, produção florestal, pesca e aquicultura*

O total de emissões dos setores de agricultura, pecuária, produção florestal, pesca e aquicultura (eaflfw) é estimado considerando as parcelas correspondentes à emissão direta e indireta CH<sub>4</sub> e N<sub>2</sub>O originadas do manejo de dejetos animais (edmm<sub>w</sub>), (eimm<sub>w</sub>), (emm<sub>rw</sub>); emissões a partir da fermentação entérica do gado (eentfrw); emissões diretas e indiretas em solos agrícolas (edms<sub>w</sub>), (eimsv<sub>w</sub>) e (eilr<sub>w</sub>); da queima de resíduos agrícolas (ecrb<sub>w</sub>); e do cultivo de arroz (erice<sub>Tw</sub>). Adicionalmente, foram consideradas emissões de GEE a partir da MUT (eluc), sendo que no modelo, proposto estas foram tratadas como variável exógena obtida do Inventário Brasileiro de GEE para o ano base do estudo (4.87).

$$
eaflf_w = edmm_w + eimm_w + \sum_{r} emm_{rw} + \sum_{r} eentf_{rw} + edms_w + eimsv_w + \neq \text{(4.87)}
$$
  
\n
$$
eilr_w + \sum_{q} ecrb_{qw} + \sum_{r} erice_{Tw} + eluc_w)
$$

### **d) Emissões a partir da disposição de Resíduos Sólidos**

A deposição de resíduos sólidos em aterros (sanitários e controlados) gera CH<sup>4</sup> a partir da decomposição de matéria orgânica presente nesses resíduos. Essa geração varia de local para local, em função de fatores como quantidade de resíduos, idade do local de depósito, materiais tóxicos,

umidade, acidez e condições construtivas e de manejo (MCTI, 2016). Também há emissões de CO2, CH<sup>4</sup> e N2O derivadas da queima de resíduos que foram ser quantificadas.

### *i. Resíduos Sólidos Urbanos - RSU*

A quantidade de resíduos sólidos urbanos gerados no Brasil (msw) é calculada usando o coeficiente de disposição de RSU per capita (amsw), a fração da população urbana sobre a população total do país (aup) e a população (p) do país para o período de projeção do estudo (2030) (4.88).

$$
msw = (amsw)(a_{up})(p) \tag{4.88}
$$

A quantidade de RSU dispostos em aterros (mswswdu) é determinada considerando o total de RSU gerados (msw), a fração de deposição de RSU em aterros no Brasil (fmswswd) e o coeficiente de alocação de RSU por tipo de resíduo (amswu) (4.89).

$$
mswswd_u = (msw)(amsw_u)(fmswswd)
$$
\n(4.89)

Onde **u** representa resíduos alimentares, resíduos de jardins e parques, resíduos de papel e papelão, madeira, têxteis, fraldas, borracha, couro e plásticos, metal, vidro (cerâmica e porcelana), e outros (cinzas, sujeira, poeira, lixo eletrônico etc.).

### *ii. Emissões de CH<sup>4</sup> da disposição de RSU*

O cálculo de emissões de CH<sub>4</sub> a partir da disposição de RSU em aterros (emswswd<sub>uw</sub>) é baseada no método FOD (*First Order Decay*) proposto pelo IPCC (2006). O método considera que a quantidade de produto é sempre proporcional à quantidade de material reativo; ou seja, o ano (ou período) em que o material residual foi depositado no aterro é irrelevante para a quantidade anual de CH<sup>4</sup> gerado, importando apenas a massa total de material em decomposição presente no aterro (IPCC, 2006). Para tanto são consideradas as frações de carbono orgânico degradável (COD) (docmswu), e de COD que se pode decompor (docfmswu), um fator de correção para a decomposição anaeróbica de CH4 no ano de deposição dos resíduos (mcfmswu), e a fração de CH<sup>4</sup> gerada em aterros (fch4glgw) para a série temporal (2010-2030) (4.90).

$$
emswswd_{uw} = (4.90)
$$
  

$$
\sum_{n} [(1 - e^{-k})(mswswd_{un}) (mcfmsw_u)(docmsw_u)(docfmsw_u)(fch4glg_w)(16/12)(1 - e^{k_u(2030 - n)})]
$$

Sendo que:

**k** é a taxa de geração de CH<sub>4</sub> ( $k = \ln(2)/t_{1/2}$ ), e **u** corresponde ao tipo de resíduo

### *iii. Emissões de CH<sup>4</sup> e N2O durante o tratamento biológico de RSU*

O tratamento biológico dos RSU inclui processos de compostagem e digestão anaeróbica que respondem por emissões de  $CO<sub>2</sub>$  e CH<sub>4</sub>, além de algumas emissões de N<sub>2</sub>O. Por serem de origem biogênica, as emissões de  $CO<sub>2</sub>$  não foram incluídas na estimativa (Carvalho, 2014). Nesse sentido, as perdas de CH<sub>4</sub> e N<sub>2</sub>O (emswbt<sub>w</sub>) foram determinadas considerando a quantidade de RSU destinada para tratamento em processos de compostagem e digestão anaeróbica (fmswbt), a quantidade total de RSU gerada (msw), o fator de emissão para tratamento biológico de resíduos (efmswbt<sub>w</sub>) e o fator de recuperação (rfmsw<sub>w</sub>) (4.91).

$$
emswbt_u = (msw)(fmswbt)(efmswbt_w)(1 - rfmsw_w)
$$
\n
$$
(4.91)
$$

### *iv. Resíduos Sólidos Industriais*

A quantidade de Resíduos Sólidos Industriais (RSI) gerado em cada setor (iswind) é calculada usando o coeficiente de geração de RSI por unidade monetária produzida em cada setor  $(a<sub>isw</sub>)$  e o total da produção de cada setor industrial  $(x<sub>ind</sub>)$  (4.92).

$$
isw_{ind} = (a_{ind})(x_{ind})
$$
\n(4.92)

A quantidade de RSI orgânicos disposta em aterros (isworgswd) é calculada a partir da fração de material depositada nesse meio (fiswswd), da fração de resíduos orgânicos presentes nos

RSI (fisworgswd), e do coeficiente correspondente à taxa de resíduos não perigosos presentes nos RSI (fnhwisw) (4.93).

$$
isworgswd = \sum_{ind} isw_{ind} (fiswswd)(fisworgswd)(fnhwisw)
$$
\n(4.93)

*v. Emissões de CH<sup>4</sup> a partir de RSI orgânicos depositados em aterros* 

As emissões de CH<sub>4</sub> a partir de RSI orgânicos depositados em aterros (eisworgswd<sub>w</sub>) são calculadas a partir da equação (4.93) e tendo em conta o fator de emissão padrão para RSI orgânicos depositados em aterros (4.94).

$$
eisworgswd_w = (efisworgswd_w)(isworgswd)
$$
\n(4.94)

### *vi. Incineração de RSI sem recuperação de energia*

A quantidade de RSI incinerados sem recuperação de energia (iswincin) é estimada a partir da quantidade total de RSI e da fração destes materiais que é incinerada sem recuperação de energia (fiswincin) (4.95).

$$
iswincin = \sum_{ind} isw_{ind} (fiswincin)
$$
\n(4.95)

## *vii. Emissões CH<sup>4</sup> e N2O derivadas da Incineração de RSI*

As emissões CH<sup>4</sup> e N2O derivadas da incineração de RSI sem recuperação de energia (eiswincinw) são estimadas considerando quantidades totais de RSI incinerados (sem recuperação de energia) (iswincin), e o respectivo fator de emissão (efiswincinw).

$$
eiswincin_w = (iswincin)(efiswincin_w)
$$
\n(4.96)

## *viii. Resíduos Sólidos Hospitalares*

Os resíduos sólidos hospitalares (RSH) são, na sua grande maioria, incinerados; a outra destinação possível para esses despejos (em fração menor) é o aterramento sanitário. Por conta disso, admitiu-se que o cenário de disposição final para os RSH dos setores de saúde pública e privada fosse a incineração. A partir disso, a quantidade de RSH incinerados sem recuperação energética é estimada para o ano 2030 tendo em conta o coeficiente que representa a parcela específica desse material (por unidade de produção dos setores de saúde público e privado) que será incinerada (acwincin), e o total da produção dos segmentos geradores ( $x<sub>hs</sub>$ ) (4.97).

$$
cwincin = (acwincin)(e_{19}^T x_{hs})
$$
\n(4.97)

Onde hs representa os setores de Saúde Pública e Privada.

### *ix. Emissões CH<sup>4</sup> e N2O derivadas da Incineração de RSH sem recuperação de energia*

As emissões CH<sup>4</sup> e N2O derivadas da incineração de RSH sem recuperação de energia (ecwincinw) são estimadas considerando a quantidade total de RSH incinerados (sem recuperação de energia) (cwincin), e o respectivo fator de emissão (efcwincinw) (4.98).

$$
ecwincin_w = (cwincin)(efcwincin_w)
$$
\n(4.98)

### *x. Emissões de CO2 a partir da incineração de Resíduos Sólidos*

Para a estimativa de emissões de CO<sub>2</sub> a partir da incineração de RSU, RSI e RSH (eswincinw) é considerada a quantidade gerada RSU (mws), a fração de RSU incinerados (fmswincin), o teor de carbono presente nos RSU (ccmsw), a fração de carbono fóssil nos RSU (ffcmsw), a quantidade de RSI incinerados (iswincin), o teor de carbono nos RSI (ccisw), a fração de carbono fóssil nos RSI (ffcisw), a quantidade de RSH incinerados (cwincin), o teor de carbono nos RSH (cccw), a fração de carbono fóssil nos RSH (ffccw) e a eficiência de combustão dos incineradores (ceinc) (4.99).

 $eswincin_w = [(msw)(fmswincin)(ccmsw)(ffcmsw) + (iswincin)(ccisw)(ffcisw) +$  $(cwincin)(cccw)(ffccw)]({}^{44}/_{12})(ceinc)$ (4.99)

### *xi. Emissões totais da disposição de Resíduos Sólidos*

O total de emissões de GEE geradas relacionadas à disposição de Resíduos Sólidos em aterros (eswdw) é determinado pela equação (4.100):

 $eswd_w = \sum_u emswswd_{uw} + emswbt_w + eisworgswd_w + eiswincin_w + ecwincin_w +$  $eswincin_w$ (4.100)

### **e) Emissões a partir da disposição de efluentes**

O tratamento de efluentes domésticos contribui com emissões de  $CH_4$  e  $N_2O$  provenientes da quantidade de matéria orgânica presente naqueles despejos (MCTI, 2010). Emissões de CO<sup>2</sup> não são quantificadas por também considerar-se que elas sejam de origem biogênica.

Os tipo e quantidade de GEE emanados desses efluentes estão relacionados à fonte/tipo do efluente (doméstico, industrial, comercial), e a tecnologia de tratamento que eles recebem (*in situ*, em estação de tratamento centralizada, ou mesmo, descarte sem tratamento).

#### *i. Emissões de CH4 a partir da disposição de efluentes domésticos*

As emissões de CH<sup>4</sup> a partir de efluentes domésticos (echdww), são calculadas considerando o grau de utilização do sistema de tratamento/descarga j (adwwtj), o total de matéria orgânica nas águas residuais no ano de análise (tow), um coeficiente de CH<sup>4</sup> recuperado (adwwrec) e um fator de emissão para cada sistema de tratamento/descarga j de águas residuais domésticas  $(efdww_i)$  (4.101).

$$
echdww = [\sum_j((adww_j)(efdww_j))](tow)(1-adwwrec)(10^{-6})
$$
\n(4.101)

Onde **j** corresponde a cada classe de sistema de tratamento/descarga (p.e. sistema séptico; lagoa anaeróbica; descarga no mar, rio ou lago; reator anaeróbico; esgoto estagnado; esgoto em fluxo (aberto ou fechado); estação de tratamento aeróbio centralizado; e digestor anaeróbico).

A quantidades total de matéria orgânica degradável (tow) é calculada considerando a população total no ano de análise e a demanda bioquímica de oxigênio (bod) per capita (4.102).

$$
tow = (p)(bod) \tag{4.102}
$$

O fator de emissão para cada sistema de tratamento/descarga j (efdwwj) é estimado a partir do potencial máximo de produção de CH<sub>4</sub> (b<sub>o</sub>) e o fator de correção (mcf<sub>i</sub>) (4.103).

$$
efdww_j = (b_o)(mcf_j) \tag{4.103}
$$

### *ii. Emissões de CH4 a partir da disposição de efluentes industriais*

As emissões de CH<sup>4</sup> a partir de efluentes industriais tratados *in situ* (echiwwyw),são calculadas considerando a matriz (**Asp**yp) que contém a fração de cada produto p no total da produção do setor *(y)*, a matriz diagonal com os coeficientes de produção, em unidades físicas, de cada produto p por unidade de produção do respectivo setor (**âprodp**)**,** a demanda bioquímica de oxigênio no efluente correspondente a cada produto p (**bodp**), o fator de emissão de CH<sup>4</sup> por DBO para cada produto (**efiwwp**) e um coeficiente da quantidade líquida de CH<sup>4</sup> nas águas residuais, e a quantidade de recuperação de CH<sup>4</sup> (**achnrp**) (4.104)**.**

$$
echiww_w = (x_y^T)(Asp_{yp})(\hat{a}prod_p)(\hat{b}od_p)(efiww_p)(achnr_p)^T(10^{-6})
$$
\n(4.104)

Onde:

y: representa os setores mais representativos em termos de geração de efluentes no contexto (etanol, alimentos e bebidas, papel e celulose)

p: representa os produtos mais representativos dos setores listados acima (etanol, açúcar, cerveja, leite, papel e celulose, suínos, bovinos e aves) (MCTI, 2016).

O fator de emissão de CH<sup>4</sup> por DBO para cada produto (**efiwwp**) é estimado considerando o potencial máximo de geração de CH<sup>4</sup> (boind) e o fator de correção (**mcfp**) (4.105).

$$
efiww_p = (b_{\text{oind}})(mf_p) \tag{4.105}
$$

### *iii. Emissões de N2O derivadas de efluentes*

As emissões de N2O de efluentes (en2oww) são calculadas a partir da aplicação de uma metodologia específica para esse fim, descrita pelo IPCC (2006), e que leva em conta o consumo per capita de proteína (pcprot), a fração de nitrogênio na proteína (fnprot), o fator de proteína presente no efluente (fncprot), o fator para a proteína presente em efluentes industriais e comerciais descarregados nos sistemas de esgoto (findcom), o coeficiente para o nitrogênio removido no lodo (asludge) e o fator de emissão (efn2oww) (4.106).

$$
en2oww = (p)(pcprot)(fnprot)(fncprot)(findcom)(1-asludge)(efn2oww)(10-6)
$$
 (4.106)

### **f) Emissões Totais**

As emissões totais para cada setor produtivo correspondem aos valores cumulativos das emissões de CO<sub>2</sub> (teco), CH<sub>4</sub>, (tech) e N<sub>2</sub>O (teno) que, de sua parte, levam em conta queima de combustíveis, emissões fugitivas, emissões provenientes do setor agrícola, pecuária, pesca e aquicultura, disposição de resíduos sólidos e tratamento de efluentes (4.107 – 4.109).

$$
teco = ec_w + tfe_w + eaflf_w + eswd_w \tag{4.107}
$$

$$
tech = ec_w + tfe_w + eaflf_w + eswd_w + \sum_{y}echiww_{yw}
$$
\n
$$
(4.108)
$$

$$
teno = ec_w + tfe_w + eaflf_w + eswd_w + en2oww \tag{4.109}
$$

A partir disso, o Potencial de Aquecimento Global (PAG) médio gerado foi estimado a partir da equação (4.110):

O consumo de energia (CE) considera fluxos totais de energia primária e secundária que estejam alocados entre o consumo intermediário dos diferentes setores econômicos considerados no modelo e os elementos da demanda final. A alocação baseou-se em dados publicados pela Empresa de Pesquisa Energética no Balanço Energético Nacional (BEN) para o ano 2016 (EPE, 2017).

O cálculo de CE considera os coeficientes técnicos para consumo intermediário de energia (**AE**), consumo das famílias (**acf**), consumo do governo geral (**ag**) e consumo das ISFLSF (**acISFLSF**) foram considerados.

$$
CE = A_{E}x + a_{cfe}(cf) + a_{gE}(g) + a_{cISFLSFE}(c_{ISFLSF})
$$
\n(4.11)

No entanto, algumas fontes de energia primária e secundária podem ser usadas para fins não energéticos como:

- − matéria-prima em processos de produção de produtos químicos orgânicos e inorgânicos e seus derivados (p.e. nafta, gás natural, etanol). Também se consideram os produtos energéticos usados como insumo em centrais de transformação para geração de outras fontes de energia (madeira e carvão);
- − agentes redutores na produção de vários metais e produtos inorgânicos (coque);
- − produtos intermediários da indústria química (lubrificantes, graxas, parafinas, betume, alcatrão de carvão) (IPCC, 2006).

Nesse sentido, para contabilizar as energias primária e secundária que são utilizadas para fins exclusivamente energéticos no país, é necessário debitar do total a parcela consumida para usos diferentes deste. Para tanto, coeficientes técnicos adicionais para o consumo intermediário não energético (NE), consumo não energético das famílias (anEcf), das ISFLSF (anEISFLSF) e do governo geral ( $a_{nEg}$ ) foram considerados (Apêndice 5) (4.112).

$$
CFE = (A_E - N_E)x + (a_{cfe} - a_{nEcf})(cf) + (a_{gE} - a_{nEg})(g) + (a_{cISFLSFE} - a_{nEclSFLSF})(c_{ISFLSF}) \qquad (4.112)
$$

### **4.1.2. Especificação numérica do modelo IO-MOLP determinístico**

#### *4.1.2.1.Construção das matrizes de coeficientes técnicos*

A construção das matrizes de coeficientes técnicos utilizadas no modelo IO-MOLP descrito no item 4.1.1, baseou-se na metodologia proposta por Guilhoto e Sesso Filho (2005) para estimação da matriz Insumo-Produto (IO), e partiu de dados do sistema de contas nacionais (SCN) publicados pelo Instituto Brasileiro de Geografia e Estatística (IBGE) para o ano 2016, que eram os mais recentes por ocasião do início deste estudo.

No caso do Brasil, as TRU publicadas pelo IBGE contêm os resultados, a preços correntes e a preços constantes do ano anterior, dos fluxos de oferta e demanda de bens e serviços e, também, da geração da renda e taxa de emprego em cada atividade econômica. No total estão definidas 68 atividades econômicas que produzem 128 produtos (IBGE, 2017).

As informações divulgadas nas TRU são classificadas da seguinte maneira: (i) Tabela 1 que é subdividida em três outras tabelas, as quais apresentam valores de produção de bens e serviços a preços básicos por cada setor econômico, importação (IMP) e oferta total (OG). Essa última, por sua vez, contém os valores totais por produto da oferta total a preço para o consumidor (OGPC), margens de transporte (MGT), comercio (MGC), impostos sobre circulação de mercadorias e serviços (ICMS), impostos sobre produtos industrializados (IPI), outros impostos indiretos líquidos de subsídios (OIIL) e impostos sobre produtos importados (IIMP); e, (ii) Tabela 2 que contém os valores de consumo intermediário (CI), consumo final (CF) e valor adicionado (VA) para cada setor da economia. As Tabelas 1 e 2 (a preços constantes do ano anterior) foram a base de referência para obtenção dos coeficientes técnicos requeridos pelo modelo IO-MOLP usado neste trabalho.

Os valores da Tabela de Produção de bens e serviços são disponibilizados a preços básicos, representando o valor real da produção, enquanto que as tabelas correspondentes a CI e CF são apresentadas a preços de consumidor ou de mercado, incluindo não apenas o preço real da produção, mas também valores de importações, impostos indiretos líquidos e margens de comércio e transporte, que devem ser subtraídos a fim de se obter o valor a preços básicos.

Como mencionado antes, os valores da tabela de Oferta, contém os totais por produto para as margens, impostos e importações, sendo necessária a distribuição dos valores entre os diferentes setores/atividades que compõem a economia do Brasil. Assim, a metodologia proposta por Guilhoto e Sesso filho (2005) foi aplicada a essas tabelas para determinar valores de CI e CF a preços básicos como requerido na análise. Para tanto foram consideradas as equações (4.113 – 4.116):

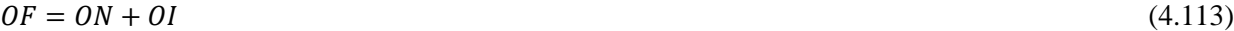

 $PB = PC - MGC - MGT - IL$  (4.114)

 $ONPB = OGPC - OI - MGC - MGT - IIL$  (4.115)

$$
III = ICMS + IPI + OIII + IMP + IIMP
$$
\n
$$
(4.116)
$$

Sendo:

OF: é a oferta global ON: é a oferta nacional

OI: é a oferta internacional

PB: preços básicos

PC: preços de mercado ou consumidor

A inclusão de setores que inicialmente não apareciam de forma explícita no conjunto de tabelas TRU disponibilizadas pelo IBGE foi necessária, devido às características do modelo IO-MOLP. Assim, alterações foram feitas nos setores de *Produção florestal, pesca e aquicultura; Extração de carvão e de minerais não-metálicos*, e de *Distribuição Eletricidade, Gás natural e outras utilidades*, para alocar a produção nacional de lenha, carvão mineral e eletricidade respectivamente.

Por outro lado, o carvão mineral, este já aparece na matriz de produção de bens e serviços como produto; por tanto, o valor da sua produção foi subtraído daquele que descreve a produção do setor de Extração de *Carvão e de minerais não-metálicos* e alocado ao setor correspondente à *Produção de Carvão Mineral*. No caso da lenha, foram usados dados publicados pelo IBGE no Sistema de Recuperação de dados (SIDRA) para a produção total deste produto. Além disso, o valor foi também subtraído do total atribuído à produção do setor de *Produção florestal, pesca e aquicultura* e alocado ao setor de *Produção de Lenha* criado para esse fim.

Finalmente, a parcela correspondente ao valor da produção do novo setor *Distribuição de eletricidade* - que inclui também as operações de geração e transmissão -, foi definida de acordo ao valor da Receita Operacional Bruta do setor elétrico, publicado pela Eletrobras no Relatório da Administração e Demonstrações Financeiras (DRE) para o ano 2016 (Eletrobras, 2016). Esse valor foi subtraído do total referente ao setor original de *Distribuição de Eletricidade, Gás natural e outras utilidades*. As mesmas alterações foram realizadas nas tabelas CI, CF, MGC, MGT, IMP, IIL, ICMS, IPI, IIMP, OIIL e VA. Para isso, efetuou-se a alocação dos valores totais dos setores de *Produção florestal, pesca e aquicultura; Extração de carvão e de minerais não-metálicos*, e de *Distribuição Eletricidade Gás natural e outras utilidades* entre os novos setores definidos foi necessária. A distribuição dos valores foi realizada de forma proporcional aos totais de produção de cada um dos novos setores e, com base em valores de custos de matérias-primas vendidas e consumidas por estes publicados no BEN, no SIDRA e no SCN (EPE, 2017; IBGE, 2019).

Após a alocação de fluxos entre os novos setores definidos nas tabelas TRU, aplicou-se a a metodologia de Guilhoto e Sesso filho (2005). A partir disso, uma matriz de coeficientes a serem multiplicados pelos valores totais de CI, CF, MGC, MGT, IMP, IIL, ICMS, IPI, IIMP e OIIL é gerada pela expressão (4.117):

$$
\alpha_{ij} = \frac{Z_{i,j}}{\sum_{j=1} Z_{i,j}} \quad com \ j = 1, 2 \dots n \tag{4.117}
$$

Onde:

Zi,j é o valor do produto i que é vendido para o setor ou demanda final *(j)* a preços de mercado;  $\sum_{j=1} Z_{i,j}$  é o valor total do produto i que é vendido para todos os n setores da economia.

Os resultados desses cálculos são matrizes (i x j) que contém os valores de margens, impostos e importação de cada produto i correspondente a um setor (j). Esses valores foram então subtraídos dos preços de consumidor da matriz de usos de bens e serviços original para determinar os preços básicos. O conjunto de matrizes obtido a partir dos dados do IBGE já com as alterações correspondentes, estão representados na Tabela 10.
|                             | <b>Produtos</b> | <b>Setores</b> | <b>Demanda Final</b> | Produção Total |
|-----------------------------|-----------------|----------------|----------------------|----------------|
| <b>Setores</b>              | V               |                |                      | X              |
| <b>Produtos</b>             |                 | $U_n$          | $Y_n$                | q              |
| Valor Adicionado            |                 | Z              |                      |                |
| Produção Total              | $q^T$           | $x^T$          |                      |                |
| Importação                  |                 | $U_m$          | $Y_m$                |                |
| <b>Impostos e Subsídios</b> |                 | $U_t$          | $Y_t$                |                |
| <b>Margens</b>              |                 | $U_d$          | $Y_d$                |                |

Tabela 10. Composição das informações publicadas nas tabelas de Recursos e Usos (TRU) brasileiras

Fonte: IBGE (2017)

### Onde:

**V:** Matriz de Produção, ou de Recursos, a preços básicos, cujos elementos υij apresentam o valor do produto i que é produzido pelo setor *(j)*;

**x:** Vetor coluna que contém o valor de produção total de cada setor *(j)*;

**Un**: Matriz de Consumo intermediário a preços básicos, cujos elementos unij representam a quantidade de produto i de origem nacional, consumida de pelo setor *(j)*;

**Yn:** Matriz correspondente à Demanda Final de cada produto nacional a preços básicos, cujos elementos representam o valor dos produtos de origem doméstica consumidos nas m categorias de demanda final (m = exportações, consumo das famílias, consumo das ISFLSF, consumo do governo, Formação Bruta de Capital e variação de estoques;

**q:** Vetor coluna que contém o valor total da produção do produto i;

**z:** Matriz com o valor adicionado total gerado por cada setor *(j)*. Os elementos incluídos no valor adicionados são: salários e contribuições sociais; excedente operacional bruto, e rendimento misto bruto; outros impostos sobre a produção, subsídios à produção e o número de ocupações para cada setor *(j)*;

**Um:** Matriz correspondente ao consumo intermediário de produtos importados a preços FOB, onde cada elemento umij representa a quantidade de produto i consumido por cada setor *(j)*;

**Ym**: Matriz de Demanda Final de produtos importados a preços básicos, onde cada valor mostra a quantidade de produtos importados consumidos pelos m elementos da demanda final;

**Ut:** Matriz que mostra a alocação de impostos e subsídios entre os j setores da economia a partir dos coeficientes ut<sub>ii</sub>;

**Yt**: Matriz de impostos e subsídios alocados entre os m elementos da demanda final;

**Ud:** Matriz que mostra a alocação das margens de comercio e transporte entre os j setores da economia através dos elementos udij;

**Yt**: Matriz de margens de comércio e transporte alocados entre os m elementos da demanda final;

Como as matrizes V e U não são quadradas, um método foi usado para combiná-las a fim de obter a estrutura simétrica tradicional (ou quadrada) da matriz *Input-Output*. O método pode ser baseado duas hipóteses: (i) *Tecnologia do produto*, que assume que o *mix* de produção de um dado setor não pode ser alterado, mas permite que a participação deste setor no mercado dos bens que produz se altere, o que implica que, se caso um dado setor deseje variar (aumentar ou diminuir) a produção de um produto, este terá de fazer o mesmo com toda a linha de produção. Esse tipo de abordagem permite gerar matrizes simétricas (produto x produto); (ii) *Tecnologia do setor*, que assume que o *mix* de produção de um dado setor pode ser alterado, porém este setor mantém a sua participação constante no mercado dos bens que produz. A abordagem gera matrizes simétricas (setor x setor) (Guilhoto, 2004; IBGE, 2017). O modelo adotado no estudo para obtenção da matriz simétrica Input-Output (IO) baseia-se na hipótese da *Tecnologia do setor*, que é mais próxima da realidade. A suposição de tecnologia do setor assume homogeneidade na estrutura de insumos, ou seja, produtos principal e secundário gerados por certo setor que utiliza uma mesma tecnologia, consomem insumos em proporções idênticas (Carvalho, 2014).

Das tabelas TRU apresentadas no Sistema de Contas Nacionais, e que foram definidas na Tabela 1, é possível escrever equações para o valor bruto da produção por produto, por atividade e total (IBGE, 2017). O valor bruto da produção por produto é dado pelas equações (4.118) e (4.119):

$$
q = V^T \cdot I \tag{4.118}
$$

$$
q = Un. I + Y_n \tag{4.119}
$$

De forma análoga, o valor bruto da produção por atividade é calculado a partir de (4.120):

$$
x = V.I \tag{4.120}
$$

Para gerar as tabelas simétricas sob a hipótese de *Tecnologia do setor*, uma matriz de proporções da produção de *commodities*, ou matriz de participação de mercado (D) é gerada. Cada elemento genérico dij da matriz D denota a fração da produção total de *commodities* (*j)* que foi produzida pelo setor *(i)*. Essa matriz é derivada da matriz V e do vetor q, tal como aparece indicado na expressão (4.121):

$$
\mathbf{D} = V\hat{\mathbf{q}}^{-1} \tag{4.121}
$$

Onde  $\hat{q}$  é a matriz diagonal do vetor q definido na Tabela 10.

Por outro lado, a hipótese de tecnologia do setor pode ser representada também por uma matriz de coeficientes técnicos de produto por atividade (4.122):

$$
\boldsymbol{B}_n = \boldsymbol{U}_n \hat{\boldsymbol{x}}^{-1} \tag{4.122}
$$

É necessário definir uma equação que relacione a demanda final  $(Y_n)$  com a produção total dos produtos (q) e outra, que relacione  $Y_n$  com a produção total das atividades (x). Ambas as equações devem depender apenas dos coeficientes técnicos dados por D e Bn, calculados a partir de eq. 4.121 e eq. 4.122. Isso se consegue multiplicando ambos os membros da Eq. 4.121 pela matriz identidade I (4.123):

$$
VI = D\hat{q}I \tag{4.123}
$$

Substituindo (4.120) em (4.123) obtêm-se que

$$
x = Dq \tag{4.124}
$$

Raciocinando de forma análoga para a Eq. 4.122:

$$
q = B_n x + Y_n \tag{4.125}
$$

Substituindo a Eq. 4.124 na Eq. 4.125:

$$
q = B_n Dq + Y_n \tag{4.126}
$$

$$
q = (I - B_n D)^{-1} + Y_n
$$
\n(4.127)

No caso de (4.127), o termo  $(B_n D)$  corresponde à matriz de coeficientes técnicos diretos produto por produto. Para obter a matriz de coeficientes técnicos setor por setor procede-se a substituir Eq. 4.126 na Eq. 4.124:

$$
x = D(B_n x + Y_n) \tag{4.128}
$$

$$
x = (I - DBn)-1 DYn
$$
\n(4.129)

Como já foi mencionado, a expressão (4.129) fornece o sistema simétrico setor por setor que será utilizado para obter os coeficientes técnicos requeridos no modelo IO-MOLP. Nesse sistema, as colunas representam a estrutura de entradas de cada setor ou atividade econômica, enquanto as linhas referem-se à distribuição da produção de cada setor entre os demais setores econômicos e entre os elementos da demanda final definidos nas TRU (IBGE, 2017).

Após a obtenção da matriz IO simétrica a preços de base, setores 'artificiais' são gerados para alocar fluxos energéticos correspondentes ao modelo IO-MOLP híbrido. Para tanto, fez-se uso de dados de produção, transformação, importação, exportação, consumo final, variação de estoques, reinjeção, perdas e ajustes estatísticos de commodities energéticas, tanto primárias como secundárias, publicados no BEN para o ano 2016. No caso do setor de *Distribuição de Energia Elétrica*, dados da composição da oferta de energia elétrica publicados no BEN foram empregados para alocar os fluxos energéticos entre os subsetores correspondentes às tecnologias de geração em centrais de serviço público (setores A45-A50).

|                                                               | Setores e<br>Commodities<br>energéticas e não-<br>energéticas                                                                                                    | Demanda Final                                                                                                    | Importações<br>Competitivas                                                           | Demanda Total de<br>produtos nacionais<br>a preços de base |
|---------------------------------------------------------------|----------------------------------------------------------------------------------------------------|----------------------------------------------------------------------------------------------------|---------------------------------------------------------------------------------------|------------------------------------------------------------|
| Setores e<br>Commodities<br>energéticas e não-<br>energéticas | (A)<br>Consumo<br>Intermediário de<br>produtos não<br>energéticos<br>nacionais, a preços<br>básicos, e<br>consumo<br>intermediário de<br>produtos<br>energéticos<br>em tep. | (B)<br>Consumo<br>Final de<br>produtos não<br>energéticos<br>nacionais, a preços<br>básicos, e consumo<br>final de<br>produtos<br>energéticos<br>em tep. | (C)<br>Importações<br>competitivas totais<br>de<br>produtos<br>energéticos<br>em tep. | $(A) + (B) - (C)$                                          |
| Setores e<br>Commodities<br>energéticas e não-<br>energéticas | (D)<br>Consumo<br>intermediário de<br>produtos não<br>energéticos<br>importados                                                                                             | (E)<br>Consumo Final de<br>produtos não-<br>energéticos<br>importados                                                                                    |                                                                                       | $(D) + (E)$                                                |
| Setores e<br>Commodities<br>energéticas e não-<br>energéticas | (F)<br>Impostos líquidos<br>de subsídios sobre<br>o consumo<br>intermediário de<br>produtos não-<br>energéticos                                                             | (G)<br>Impostos líquidos<br>de subsídios sobre<br>o consumo final de<br>produtos não-<br>energéticos                                                     |                                                                                       | $(F) + (G)$                                                |
| Setores e<br>Commodities<br>energéticas e não-<br>energéticas | (H)<br>Distribuição de<br>margens de<br>comercio e<br>transporte sobre o<br>consumo<br>intermediário de<br>produtos não<br>energéticos                                      | (I)<br>Distribuição de<br>margens de<br>comercio e<br>transporte sobre o<br>consumo Final de<br>produtos não<br>energéticos                              |                                                                                       | $(H) + (I)$                                                |
| Valor Adicionado<br>Bruto (GVA)                               | GVA a preços de<br>base                                                                                                    |                                                                                                    |                                                                                       |                                                            |

Tabela 11. Representação do sistema de matrizes IO

Adaptado de Carvalho (2014)

| E1             | Produção de lenha                                 | A26            | Gás de refinaria                    |
|----------------|---------------------------------------------------|----------------|-------------------------------------|
| A <sub>1</sub> | Lenha                                             | A27            | Coque de petróleo                   |
| E2             | Extração de carvão                                | A28            | Outros energéticos do petróleo      |
| A2             | Carvão Vapor 3100                                 | A29            | Alcatrão                            |
| A <sub>3</sub> | Carvão Vapor 3300                                 | A30            | Asfalto                             |
| A <sub>4</sub> | Carvão Vapor 3700                                 | A31            | Lubrificantes                       |
| A <sub>5</sub> | Carvão Vapor 4200                                 | A32            | Solventes                           |
| A6             | Carvão Vapor 4500                                 | A33            | Outros não energéticos do petróleo  |
| A7             | Carvão Vapor 4700                                 | E <sub>5</sub> | Fabricação de biocombustíveis       |
| A8             | Carvão Vapor 5200                                 | A34            | Bagaço de cana-de-açúcar            |
| A <sub>9</sub> | Carvão Vapor 5900                                 | A35            | Álcool Anidro                       |
| A10            | Carvão Vapor 6000                                 | A36            | Álcool Hidratado                    |
| A11            | Carvão Vapor não especificado                     | A37            | Outros produtos de destilaria       |
| A12            | Carvão Metalúrgico                                | E6             | Distribuição de energia elétrica    |
| E3             | Extração de petróleo e gás, e atividades de apoio | A38            | Uranio $(U_3O_8)$                   |
| A13            | Petróleo                                          | A39            | Hidráulica                          |
|                |                                                   |                |                                     |
| A14            | Gás Natural úmido                                 | A40            | Lixivia                             |
| A15            | Gás Natural seco                                  | A41            | Solar                               |
| E4             | Refino de petróleo e coquerias                    | A42            | Eólica                              |
| A16            | Óleo Diesel                                       | A43            | outras renováveis                   |
| A17            | Óleo Combustível                                  | A44            | Uranio contido no $UO2$             |
| A18            | Gasolina Automotiva                               | A45            | Geração a carvão vapor              |
| A19            | Gasolina de aviação                               | A46            | Geração a óleo diesel               |
| A20            | <b>GLP</b>                                        | A47            | Geração a óleo combustível          |
| A21            | Nafta                                             | A48            | Geração a gás natural               |
| A22            | Querosene iluminante                              | A49            | Geração com outras não renováveis   |
| A23            | Querosene de aviação                              | A50            | Geração a lenha e outras renováveis |
| A24            | Gás de coqueria                                   | A51            | Autoprodução                        |

Tabela 12. Setores Energéticos e Artificiais considerados no modelo IO-MOLP híbrido

A estrutura da matriz simétrica de produção nacional adaptada, a preços de base, é dada na Tabela 11. Vale destacar que todas as importações de energia são consideradas competitivas, uma vez que todos os produtos energéticos provenientes de mercados externos também são produzidos no país, alguns em maior proporção do que outros (Carvalho, 2014). Os setores considerados no modelo são apresentados nas Tabelas 12 e Tabela 13.

|                 |                                                                                  |             | Fabricação de móveis e de produtos de indústrias                            |
|-----------------|----------------------------------------------------------------------------------|-------------|-----------------------------------------------------------------------------|
| NE1             | Agricultura                                                                      | <b>NE33</b> | diversas                                                                    |
| NE <sub>2</sub> | Pecuária                                                                         | <b>NE34</b> | Manutenção, reparação e instalação de máquinas e<br>equipamentos            |
| NE3             | Produção florestal, pesca e aquicultura                                          | <b>NE35</b> | Gás natural e outras utilidades                                             |
| NE4             | Extração de minerais não-metálicos                                               | <b>NE37</b> | Construção                                                                  |
| NE5             | Extração de minério de ferro                                                     | <b>NE38</b> | Comércio e reparação de veículos automotores e<br>motocicletas              |
| NE <sub>6</sub> | Extração de minerais metálicos não-ferrosos                                      | <b>NE39</b> | Comércio por atacado e a varejo, exceto veículos<br>automotores             |
| NE7             | Abate e produtos de carne, e produtos do laticínio e<br>da pesca                 | <b>NE40</b> | Transporte terrestre                                                        |
| NE8             | Fabricação e refino de açúcar                                                    | <b>NE41</b> | Transporte aquaviário                                                       |
| NE9             | Outros produtos alimentares                                                      | <b>NE42</b> | Transporte aéreo                                                            |
| <b>NE10</b>     | Fabricação de bebidas                                                            | <b>NE43</b> | Armazenamento, atividades auxiliares dos<br>transportes e correio           |
| <b>NE11</b>     | Fabricação de produtos do fumo                                                   | <b>NE44</b> | Alojamento                                                                  |
| <b>NE12</b>     | Fabricação de produtos têxteis                                                   | <b>NE45</b> | Alimentação                                                                 |
| <b>NE13</b>     | Confecção de artefatos do vestuário e acessórios                                 | <b>NE46</b> | Edição e edição integrada à impressão                                       |
| <b>NE14</b>     | Fabricação de calçados e de artefatos de couro                                   | <b>NE47</b> | Atividades de televisão, rádio, cinema e<br>gravação/edição de som e imagem |
| <b>NE15</b>     | Fabricação de produtos da madeira                                                | <b>NE48</b> | Telecomunicações                                                            |
| <b>NE16</b>     | Fabricação de celulose, papel e produtos de papel                                | <b>NE49</b> | Desenvolvimento de sistemas e outros serviços de<br>informação              |
| <b>NE17</b>     | Impressão e reprodução de gravações                                              | <b>NE50</b> | Intermediação financeira, seguros e previdência<br>complementar             |
| <b>NE18</b>     | Fabricação de químicos orgânicos e inorgânicos,<br>resinas<br>e elastômeros      | <b>NE51</b> | Atividades imobiliárias                                                     |
| <b>NE19</b>     | Fabricação de defensivos, desinfetantes, tintas e<br>químicos diversos           | <b>NE52</b> | Atividades jurídicas, contábeis, consultoria e sedes<br>de empresas         |
| <b>NE20</b>     | Fabricação de produtos de limpeza,<br>cosméticos/perfumaria<br>e higiene pessoal | <b>NE53</b> | Serviços de arquitetura, engenharia, testes/análises<br>técnicas e P & D    |
| <b>NE21</b>     | Fabricação de produtos farmoquímicos e<br>farmacêuticos                          | <b>NE54</b> | Outras atividades profissionais, científicas e técnicas                     |
| <b>NE22</b>     | Fabricação de produtos de borracha e de material<br>plástico                     | <b>NE55</b> | Aluguéis não-imobiliários e gestão de ativos de<br>propriedade intelectual  |
| <b>NE23</b>     | Fabricação de produtos de minerais não-metálicos                                 | <b>NE56</b> | Outras atividades administrativas e serviços<br>complementares              |
| <b>NE24</b>     | Produção de ferro-gusa/ferroligas, siderurgia e tubos<br>de aço sem costura      | <b>NE57</b> | Atividades de vigilância, segurança e investigação                          |
| <b>NE25</b>     | Metalurgia de metais não-ferrosos e a fundição de<br>metais                      | <b>NE58</b> | Administração pública, defesa e seguridade social                           |
| <b>NE26</b>     | Fabricação de produtos de metal, exceto<br>máquinas e equipamentos               | <b>NE59</b> | Educação pública                                                            |
| <b>NE27</b>     | Fabricação de equipamentos de informática, produtos<br>eletrônicos e ópticos     | <b>NE60</b> | Educação privada                                                            |
| <b>NE28</b>     | Fabricação de máquinas e equipamentos elétricos                                  | <b>NE61</b> | Saúde pública                                                               |

Tabela 13. Setores não energéticos considerados no modelo IO-MOLP híbrido

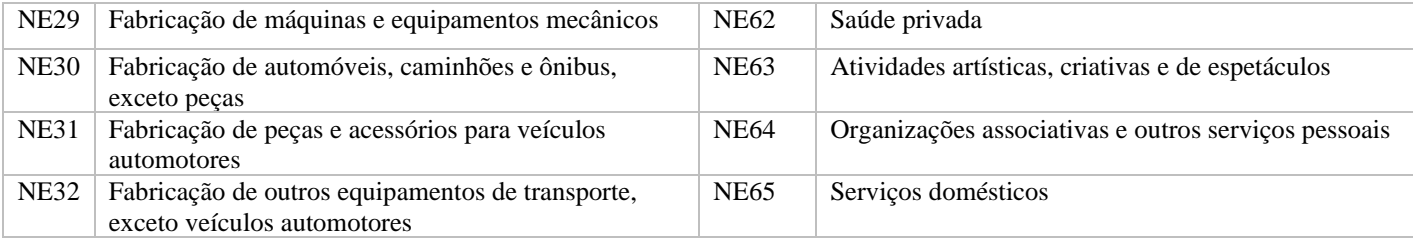

A alocação de fluxos de energia correspondentes ao consumo de produtos energéticos pelos setores não-energéticos foi baseada na metodologia apresentada por Carvalho (2014).

As matrizes simétricas IO utilizadas como base no estudo contém 68 setores econômicos, enquanto no BEN totalizam-se 17 setores consumidores de energia e 10 setores que correspondem a centros de extração e transformação. Por conta disso, um procedimento de alocação foi realizado para compatibilizar o consumo de produtos energéticos dos setores agregados no BEN com os correspondentes setores desagregados no sistema de matrizes IO. Para tanto, foram calculados coeficientes a partir das equações 4.130 a 4.137, considerando que o consumo de energia dos setores BEN em unidades de energia (tep) é proporcional aos seus respectivos fluxos monetários computados nas tabelas IO.

$$
e_E = \sum_i e_c \tag{4.130}
$$
\n
$$
r_E = \sum_i r_{\text{tr}} \tag{4.131}
$$

$$
x_E = \sum_j x_{NE}
$$
\n
$$
x_{NE}
$$
\n(4.131)

$$
a_{NE} = \frac{c_{NE}}{e_E} \tag{4.132}
$$

$$
Z = e_c a_{NE} \tag{4.133}
$$

$$
x_c = \sum_j Z
$$
(4.134)  

$$
a_c = \frac{e_c}{r}
$$
(4.135)

$$
x_C \qquad \qquad (4.133)
$$

$$
E = [\boldsymbol{a}_C \boldsymbol{i}_C^T] Z \tag{4.136}
$$

$$
e_{NE} = \sum_{i} E \tag{4.137}
$$

 $e<sub>E</sub>$  é a energia total proveniente do setor energético E consumida pelo setor não energético NE computado no BEN (tep);

**eC:** quantidade de cada commodity energética consumida pelo setor não energético NE computado no BEN (tep);

e<sub>C</sub>: escalar que representa um elemento do vetor **e**<sub>C</sub> (tep);

xE: insumos totais provenientes do setor energético E para cada setor não energético desagregado em unidades monetárias (R\$, preços de base);

 $\mathbf{x}_{\text{NE}}$ : insumos provenientes do setor energético E para cada setor não energético desagregado NE computado no sistema de IO (R\$, preços básicos);

 $x_{NE}$ : escalar que representa um elemento do vetor  $x_{NE}$  (R\$, a preços de base);

**a**NE: coeficientes técnicos que representam a quantidade de insumos (em termos monetários) provenientes do setor energético E consumidos por cada setor não energético NE, por unidade de energia do setor energético E consumido pelo correspondente setor não energético agregado NE calculado no BEN (R\$/tep);

 $a_{NE}$ : escalar que representa um elemento do vetor  $a_{NE}$  (R\$/tep);

Z: matriz que contém as entradas do produto energético C para cada setor não energético NE (R\$, preços básicos);

**x<sup>C</sup>**: vetor com o total de entradas do produto energético C consumido por todos os setores não energéticos NE (R\$, preços básicos);

**x**<sub>C</sub>: escalar que representa um elemento do vetor **x**<sub>C</sub> (R\$, preços básicos);

**a**C: vetor de coeficientes técnicos que representas a quantidade de cada produto energético C consumido pelo setor agregado não energético NE, por unidade de entrada monetária de cada produto energético C consumido por todos os setores não energéticos NE (tep/R \$);

a<sub>C</sub>: escalar que representa um elemento do vetor  $a<sub>C</sub>$  (tep/R\$);

**iC**: vetor, com dimensões apropriadas e com todos os seus elementos iguais a 1;

E: Matriz que representa a quantidade de commodity energética C consumida por setor não energético desagregado NE (tep);

**e**NE: vetor com a quantidade de insumos energéticos provenientes do setor E consumidos por setor não energético NE desagregado (tep);

Os valores contidos tanto na matriz E, como no vetor **e**<sub>NE</sub>, bem como os valores publicados no BEN para setores que têm correspondência direta com aqueles definidos no sistema IO inicial (p.e. Fabricação de têxteis, Produção de celulose e papel, Fabricação de produtos de minerais não metálicos, Fabricação de ferro-gusa/ferroligas, siderurgia e tubos de aço, Transporte Terrestre, Transporte Aquaviário e Transporte aéreo), são alocados na matriz IO híbrida através de setores artificiais, de acordo à Tabela 14.

|                            |                | Setores<br>Não<br>Energéticos |                  |                  |                   | Setores Energéticos |                   |                   | Produtos Energéticos |                  |                  |                  |             |                   |
|----------------------------|----------------|-------------------------------|------------------|------------------|-------------------|---------------------|-------------------|-------------------|----------------------|------------------|------------------|------------------|-------------|-------------------|
|                            |                | N1 a N65                      | E1               | E2               | E <sub>3</sub>    | E <sub>4</sub>      | E <sub>5</sub>    | E <sub>6</sub>    | A <sub>1</sub>       | $A2-$<br>A12     | $A13-$<br>A15    | $A16-$<br>A33    | A34-<br>A37 | A38-<br>A51       |
| Setores não<br>energéticos |                | \$                            | \$               | \$               | \$                | \$                  | \$                | \$                |                      |                  |                  |                  |             |                   |
|                            | E1             |                               |                  |                  |                   |                     |                   |                   | tep <sup>1</sup>     |                  |                  |                  |             |                   |
|                            | E2             |                               |                  |                  |                   |                     |                   |                   |                      | tep <sup>2</sup> |                  |                  |             |                   |
| Setores                    | E <sub>3</sub> |                               |                  |                  |                   |                     |                   |                   |                      |                  | tep <sup>3</sup> | tep <sup>4</sup> |             |                   |
| Energéticos                | E4             |                               |                  |                  |                   |                     |                   |                   |                      |                  |                  | tep <sup>5</sup> |             |                   |
|                            | E <sub>5</sub> |                               |                  |                  |                   |                     |                   |                   |                      |                  |                  |                  | $tep6$      |                   |
|                            | E6             | tep                           | tep <sup>7</sup> | tep <sup>7</sup> | tep <sup>7</sup>  | tep <sup>7</sup>    | tep <sup>7</sup>  | tep <sup>8</sup>  |                      |                  |                  |                  |             | tep <sup>9</sup>  |
|                            | A <sub>1</sub> | tep                           | $tep^{10}$       |                  |                   |                     |                   |                   |                      |                  |                  |                  |             | tep <sup>11</sup> |
|                            | $A2-$<br>A12   | tep                           |                  |                  |                   | tep <sup>12</sup>   |                   |                   |                      |                  |                  |                  |             | tep <sup>13</sup> |
|                            | $A13-$<br>A15  | tep                           |                  |                  | tep <sup>14</sup> | tep <sup>15</sup>   |                   |                   |                      |                  |                  |                  |             | $tep^{16}$        |
| Produtos<br>Energéticos    | $A16-$<br>A33  | tep                           |                  |                  |                   | tep <sup>17</sup>   |                   |                   |                      |                  |                  |                  |             | $tep^{18}$        |
|                            | A34-<br>A37    | tep                           |                  |                  |                   |                     | tep <sup>19</sup> |                   |                      |                  |                  |                  |             | $tep^{20}$        |
|                            | A38-<br>A51    | tep                           |                  |                  |                   |                     |                   | tep <sup>21</sup> |                      |                  |                  |                  |             | tep <sup>22</sup> |

Tabela 14. Alocação de fluxos monetários e energéticos entre os setores que compõem os sistemas IO híbrido

Adaptado de Carvalho (2014)

Legenda: \$ representa o fluxo monetário de bens e serviços entre setores energéticos e não energéticos (milhões R\$, preços básicos); tep: representa o fluxo de energia entre setores em unidades de tonelada de petróleo equivalente (mil toe)

<sup>1</sup>: alocação da produção nacional total de lenha;

2 : alocação da produção nacional total de carvão vapor e carvão metalúrgico

3 : alocação da produção nacional total de petróleo, gás natural úmido, gás natural seco;

4 : alocação da produção nacional total de gasolina automotiva, GLP e nafta em plantas de gás natural;

5 : alocação da produção nacional total de produtos energéticos em refinarias e coquerias;

6 : alocação da produção nacional total de bagaço de cana, caldo de cana, melaço, etanol hidratado e anidro;

7 : alocação do consumo de produtos energéticos pelos próprios setores que os produzem para fins energéticos e/ou não energéticos;

<sup>8</sup>: consumo de eletricidade pelo setor de Distribuição de eletricidade;

<sup>9</sup>: alocação da produção nacional total de urânio (U<sub>3</sub>O<sub>8</sub>), energia hidráulica, lixívia, energia solar, energia eólica e outras fontes renováveis;

 $10$ : alocação da quantidade de lenha usada para a produção de carvão vegetal;

 $11$ : alocação da quantidade de lenha usada em centrais elétricas de serviço público e em centrais autoprodutoras;

<sup>12</sup>: alocação do consumo de carvão metalúrgico em coquerias;

<sup>13</sup>: alocação da quantidade de carvão vapor usada em centrais elétricas de serviço público e em centrais autoprodutoras;

 $14$ : alocação da quantidade de gás natural úmido usada para ser transformada em gás natural seco natural e da quantidade de gás natural úmido usada no processo de extração de petróleo;

<sup>15</sup>: alocação da quantidade de petróleo bruto usada em refinarias e a quantidade de gás natural seco consumida como energia final nas refinarias;

<sup>16</sup>: alocação da quantidade de gás natural usada em centrais elétricas de serviço público nacional (ou termoelétricas) e a quantidade de gás natural usada em centrais autoprodutoras;

 $17:$  alocação da quantidade de óleo combustível, nafta e coque de petróleo utilizadas nas refinarias; <sup>18</sup>: alocação da quantidade de óleo diesel e óleo combustível usadas em centrais elétricas de serviço público e da quantidade de óleo diesel, óleo combustível, gás de coqueria, gás de refinaria, outros energéticos do petróleo em centrais autoprodutoras;

<sup>19</sup>: alocação da quantidade de caldo de cana, melaço e bagaço de cana utilizados em destilarias de álcool;

 $20:$  alocação da quantidade de bagaço de cana usado em centrais autoprodutoras (cogeração);

 $21$ : alocação da quantidade de eletricidade gerada pelas usinas de serviço público nacional (hidrelétricas, nucleares e termoelétricas) e usinas de cogeração que é entregue ao setor de distribuição de energia elétrica;

<sup>22</sup>: alocação da quantidade de urânio (U<sub>3</sub>O<sub>8</sub>) consumida pelas usinas nucleares para produção de urânio contido (UO2), da quantidade de energia hidráulica, eólica, solar, lixívia e urânio contido (UO2) consumidas nas centrais elétricas de serviço público nacional em centrais autoprodutoras;

Alguns ajustes foram realizados na matriz IO híbrida a fim de eliminar possíveis incompatibilidades entre os dados do sistema IO e aqueles apresentados no Balanço Energético Nacional. O consumo de energia reportado no BEN para o setor público foi alocado entre os setores de *Saúde Pública, Educação Pública e Administração pública, defesa* e *seguridade social*. Nesse sentido, os valores alocados ao consumo final do governo foram definidos como nulos. O consumo de produtos energéticos pelas ISFLSF também foi tratado dessa forma. O consumo das famílias do sistema IO foi considerado equivalente ao consumo residencial computado no BEN. Além disso, os consumos de gasolina e etanol, computados no BEN no setor de transportes, foi alocado no consumo das famílias no sistema IO. No entanto, as emissões de GEE derivadas do uso desses combustíveis foram alocadas no setor de transportes. Os valores apresentados no BEN como energia não aproveitada, reinjeção, perdas na distribuição e armazenamento e ajustes estatísticos foram computados na variação de estoques no sistema IO.

O valor apresentado no BEN no item "Outras transformações" e referente aos consumos de petróleo, gás natural seco e úmido, óleo combustível e nafta foi computado como insumo no setor de Refino de petróleo e coquerias. Por fim, outras fontes energéticas não renováveis que aparecem no BEN, foram consideradas como Gás Natural Liquefeito (GNL) e seus valores foram computados no setor artificial de Gás natural úmido no sistema IO.

Os consumos não energéticos de gás natural seco, nafta, querosene iluminante, álcool anidro, álcool hidratado, gás de refinaria, alcatrão, asfalto, lubrificantes, solventes e outros não energéticos de petróleo, os valores computados no BEN foram alocados entre os setores de *Fabricação de químicos orgânicos e inorgânicos, resinas e elastómeros, Fabricação de defensivos, desinfetantes, tintas e químicos diversos, Fabricação de produtos de limpeza, cosméticos/perfumaria e higiene pessoal* e *Fabricação de farmoquímicos e farmacêuticos* no sistema IO.

Após esses ajustes, matrizes de coeficientes técnicos correspondentes ao consumo intermediário e a demanda final foram calculadas com base na estrutura apresentada na Tabela 14. Além disso, matrizes adicionais para alocar o consumo intermediário e a demanda final de energia para fins não energéticos também foram geradas. Nesse caso, o consumo de *commodities* energéticas utilizadas como matéria-prima em outros setores, ou transformadas em fontes secundárias de energia, foram alocados nos setores correspondentes e na demanda final, de acordo com fluxos definidos no BEN. Vale destacar que todos os elementos da demanda final são definidos por valores nulos, com exceção do vetor de variação de estoques, que é usado para ajustar os valores de energia não alocada de outras transformações. Essas matrizes foram então usadas para calcular os coeficientes técnicos da energia para fins não energéticos, que foram aproveitadas depois no modelo IO-MOLP híbrido. As matrizes de coeficientes técnicos e vetores são apresentados na seção de Apêndices.

### *4.1.2.2.Especificação numérica do modelo econômico*

Para o modelo econômico IO-MOLP híbrido descrito pelas equações 4.4 a 4.42, foram fixados limites inferiores e/ou superiores para algumas variáveis, tanto na análise determinística como na intervalar - essa última, realizada no caso da análise de incerteza -, a fim de fornecer uma base para obtenção de resultados mais realistas. As principais premissas e especificação numérica associadas a expressões são apresentadas a seguir.

Para o cálculo de coeficientes relacionados às expressões 4.4 a 4.42 (seção 4.1.1.2), estimou-se o deflator do PIB; ou seja, um índice de preços implícito que mede a evolução média de preços numa economia (brasileira), para o período em análise (2016-2030). Para tanto, dados históricos e de projeções dessa variável a preços correntes, bem como das taxas de crescimento real, publicados pelo IBGE e o Fundo Monetário Internacional (FMI) foram utilizados (IBGE, 2019; FMI, 2019). Vale destacar que os dados do FMI correspondem a projeções do PIB brasileiro até o ano 2024. Nesse sentido, valores prospectivos para o período 2024-2030 foram determinados considerando uma taxa de crescimento anual constante e igual à obtida para o período 2023-2024, estimada em 4,08%.

### **a) Consumo privado das famílias e das ISFLSF**

Para o cálculo de coeficientes associados ao consumo das famílias e das ISFLSF (Eq. 4.4 a 4.10) para o ano de 2030, foi necessário estimar o deflator do consumo privado total dos residentes (famílias e ISFLSF) no território (pcpr). Para tanto, foram utilizados dados históricos consolidados para essas variáveis a preços correntes e para as respectivas taxas de crescimento real, publicados pelo IBGE para o período compreendido entre 2000 e 2016. Para os anos 2016- 2030, foi usado o deflator implícito do PIB calculado para esse período.

A estimativa do consumo privado dos residentes no território (cpr) a preços constantes de 2016 (ano base da análise) para o período 2000 a 2016 foi feita a partir de dados históricos dessa variável a preços correntes, e dos valores das taxas de crescimento real publicados pelo IBGE. A relação entre os valores para *cpr* da série histórica a preços correntes e do PIB a preços correntes foi estimada para o período compreendido entre 2016 e 2030. Em seguida, as proporções mínima, máxima e média obtidas foram multiplicadas pelos valores do PIB estimados para os anos 2016 a 2030, obtendo assim os correspondentes mínimo, máximo e médio de *cpr* a preços correntes. Essas parcelas foram posteriormente divididas pelo deflator *pcpr* correspondente a cada ano do período 2016-2030, obtendo-se assim o respectivo valor de *cpr* a preços constantes de 2016 (o ano base).

O consumo privado total das famílias não residentes no território (cpe) e das ISFLSF (cISFLSF), bem como as importações de turismo (cpm) a preços constantes de 2016 foram calculados com base nos seus valores a preços correntes publicados pelo IBGE para o período 2000–2016 e nas respectivas taxas de crescimento real, aplicando-se o mesmo procedimento para a estimativa do consumo privados total dos residentes no território (cpr). Em relação ao consumo das famílias residentes no território (cfr) a preços constantes de 2016, o valor foi obtido subtraindo os valores para *cpm* e *cISFLSF* antes calculados do valor de *cpr*, enquanto o consumo total das famílias no território (cf) foi determinado pela soma de *cfr* e *cpe*. O valor de ∝ (Eq. 4.9), foi estimado a partir dos valores médios de cpr e cpm para 2030.

O rendimento disponível das famílias e das ISFLSF a preços constantes de  $2016$  (y<sub>d</sub>) foi obtido a partir dos valores históricos dessa variável publicados pelo IBGE para o período 2000- 2016 e do deflator *pcpr,* de forma análoga ao cálculo feito para *cpr* para o período 2016-2030. A título de simplificação, considerou-se apenas o valor de *cpr* como sendo linearmente dependente de y<sub>d;</sub> ou seja, o valor da propensão marginal ao consumo  $(\beta_0)$  apresentada na equação (4.7) é nulo (Carvalho, 2014).

| Ano                 | $\mathbf{Y}_{\mathbf{d}}$ | cpr     | <b>CISFLSF</b> | cpm   | cpe   |
|---------------------|---------------------------|---------|----------------|-------|-------|
| 2000                | 2881207                   | 2532471 | 95932          | 25274 | 8914  |
| 2001                | 2889529                   | 2562226 | 65501          | 25466 | 8982  |
| 2002                | 2945623                   | 2550749 | 102583         | 25765 | 9089  |
| 2003                | 2897248                   | 2651689 | 86909          | 25650 | 9049  |
| 2004                | 3004770                   | 2770583 | 85689          | 26665 | 9407  |
| 2005                | 3107878                   | 2919242 | 116623         | 27860 | 9830  |
| 2006                | 3254774                   | 3114856 | 100165         | 29355 | 10357 |
| 2007                | 3476960                   | 3318192 | 65242          | 31322 | 11051 |
| 2008                | 3677565                   | 3463371 | 68724          | 33367 | 11773 |
| 2009                | 3862333                   | 3679421 | 113889         | 34827 | 12288 |
| 2010                | 4100832                   | 3863785 | 150839         | 37000 | 13054 |
| 2011                | 4329037                   | 3998522 | 128281         | 38853 | 13709 |
| 2012                | 4467882                   | 4141453 | 94478          | 40208 | 14187 |
| 2013                | 4664801                   | 4235708 | 86242          | 41646 | 14694 |
| 2014                | 4734786                   | 4100245 | 62838          | 42593 | 15028 |
| 2015                | 4626325                   | 3945693 | 73541          | 41231 | 14548 |
| 2016                | 4495510                   | 4028136 | 88928          | 39677 | 13999 |
| 2017                | 4649894                   | 4097586 | 88257          | 39848 | 14510 |
| $2018_{max}$        | 4621382                   | 4094061 | 117138         | 63836 | 33562 |
| $2019_{max}$        | 4661799                   | 4129867 | 118163         | 64394 | 33855 |
| $2020_{\text{max}}$ | 4756867                   | 4214086 | 120572         | 65708 | 34546 |
| $2021_{\text{max}}$ | 4869629                   | 4313982 | 123431         | 67265 | 35365 |
| $2022_{\text{max}}$ | 4984476                   | 4415725 | 126342         | 68852 | 36199 |
| $2023_{\text{max}}$ | 5104545                   | 4522094 | 129385         | 70510 | 37071 |
| $2024_{\text{max}}$ | 5219705                   | 4624113 | 132304         | 72101 | 37907 |
| $2025_{\text{max}}$ | 5336220                   | 4727333 | 135257         | 73710 | 38753 |
| $2026_{\text{max}}$ | 5455336                   | 4832857 | 138276         | 75356 | 39618 |
| $2027_{\text{max}}$ | 5577110                   | 4940737 | 141363         | 77038 | 40503 |
| $2028_{\text{max}}$ | 5701604                   | 5051025 | 144519         | 78758 | 41407 |
| $2029_{\text{max}}$ | 5828876                   | 5163774 | 147745         | 80516 | 42331 |
| $2030_{\text{max}}$ | 5958989                   | 5279041 | 151043         | 82313 | 43276 |

Tabela 15. Valores usados nas estimativas de limites para as variáveis definidas nas Eq. 4.4 a 4.10

A partir dessas premissas e estimativas foi possível então definir os limites inferiores e/ou superiores para as variáveis relacionadas às equações de 4.4 a 4.10 para o ano 2030. Para variáveis com limite superior, esse foi estabelecido como sendo o valor máximo calculado para 2030 (Tabela 15) a mais de um acréscimo de 0,50%, enquanto o limite inferior corresponde ao valor computado no ano base (2016).

 $cf \leq 5182728$  $13999 \le cpe \le 43492$  $cpr \leq 5305436$  $y_d \le 5988784$  $cfr \le 5070914$  $cpm \leq 82724$  $\alpha$  = 0.01094  $\beta_1 = 0.8859$  $81429 \le c_{ISFLSF} \le 151798$ 

Os coeficientes ( $a_{cf}$ ) e ( $c_{ISFLSF}$ ) foram obtidos do sistema de matrizes IO híbridas (Apêndice 1). Os valores utilizados para as estimativas descritas são apresentados na Tabela 15.

### **b) Formação Bruta de Capital Fixo e Variação de inventários**

Para determinação dos coeficientes associados à formação bruta de capital fixo (fbcf) e à variação de estoques a preços constantes de 2016 (Eq. 4.12 e 4.13), procede-se de forma análoga àquela adotada no cálculo do consumo privado dos residentes (cpr). Foram usados dados históricos consolidados para essas variáveis a preços correntes e as respectivas taxas de crescimento real, publicados pelo IBGE para o período 2000 e 2016. Para o período 2016-2030, também empregouse o deflator implícito do PIB. O valor correspondente ao limite inferior de fbcf foi definido como aquele do ano base, enquanto o limite superior correspondeu ao valor máximo calculado para 2030 com acréscimo de 0,50%. Em relação à variação de inventários, os limites inferior e superior correspondem aos valores mínimo e máximo dessa variável no ano 2030.

### $939681 \leq fbcf \leq 1717638$

 $-41289 \leq sc \leq 183498$ 

Os coeficientes ( $a_{\text{fbcf}}$ ) e ( $a_{\text{SC}}$ ) foram também obtidos do sistema de matrizes IO híbridas (Apêndice 1). Os valores utilizados para as estimativas descritas são apresentados na Tabela 17.

## **c) Exportações e Importações de bens e serviços**

As exportações incluindo turismo (expcpt) a preços FOB (preços constantes de 2016) foram calculadas a partir dos dados históricos consolidados para essa variável a preços correntes e as respectivas taxas de crescimento real, publicados pelo IBGE para o período 2000 - 2016. Como nos casos anteriores aplicou-se o deflator implícito do PIB calculado para o período 2016- 2030. O limite superior de *expcpt* a preços FOB (Eq. 4.17) foi definido como valor máximo calculado para 2030 com acréscimo de 0,50%, ao passo que o correspondente ao limite inferior de exportações excluindo turismo (expctwt) a preços constantes de 2016 (Eq. 4.14) foi fixado como 50% do valor dessa variável no ano base. Os valores utilizados para as estimativas descritas são apresentados na Tabela 16.

Os coeficientes  $a_{exp}$ ,  $a_{expts}$  e  $a_{expctm}$  foram obtidos dos sistemas IO híbrido (Apêndices 1 e 6). Os valores que compõem o vetor **Pexp,** utilizado para transformar as exportações de produtos energéticos de unidades energéticas (tep) para unidades monetárias (R\$), foram estimados a partir dos valores das exportações de cada produto energético (milhões de R\$) disponíveis nas tabelas TRU publicadas pelo IBGE e dos valores das exportações totais publicados no BEN para o ano 2016. Os resultados para **Pexp** são apresentados na Tabela 17.

 $390816 \leq$  expcpwt

 $expcpt \leq 1359016$ 

A determinação do coeficiente CIF/FOB (aciffob) ocorreu a partir da expressão (4.137):

$$
a_{ciffob} = \frac{ajuste \, CIF - FOB}{importações \, a \, preços \, CIF \, excluding \, ccl, (4.137)}
$$
\n
$$
a_{ciffob} = \frac{17986}{74829} = 0.0245
$$
\n
$$
(4.137)
$$

O valor do ajuste CIF-FOB foi obtido de dados do Sistema de Contas Nacionais (SCN) para o ano base, enquanto o valor das importações a preços CIF excluindo turismo, correspondeu àquele estimado para o ano base no sistema IO híbrido.

| Ano                 | g       | fbcf    | sc       | expcpt  | impfob  |
|---------------------|---------|---------|----------|---------|---------|
| 2000                | 896121  | 719286  | 34101    | 373352  | 396383  |
| 2001                | 919563  | 728669  | 13387    | 407814  | 409588  |
| 2002                | 954657  | 718149  | $-28114$ | 434228  | 355083  |
| 2003                | 969898  | 689534  | $-13713$ | 482062  | 353366  |
| 2004                | 1007492 | 748055  | $-31714$ | 551834  | 389989  |
| 2005                | 1027752 | 762689  | 10379    | 605054  | 419087  |
| 2006                | 1064348 | 813490  | 32854    | 634323  | 493528  |
| 2007                | 1107658 | 910721  | 75049    | 673500  | 590051  |
| 2008                | 1130310 | 1022621 | 100062   | 676256  | 690511  |
| 2009                | 1163600 | 1000800 | $-21793$ | 613722  | 638018  |
| 2010                | 1209221 | 1179482 | 120854   | 685661  | 852642  |
| 2011                | 1235876 | 1260088 | 106127   | 718655  | 932732  |
| 2012                | 1264016 | 1269902 | 43708    | 723740  | 943280  |
| 2013                | 1283105 | 1343901 | 46929    | 736987  | 1006194 |
| 2014                | 1293537 | 1287134 | 29531    | 725418  | 983334  |
| 2015                | 1274955 | 1107624 | $-21419$ | 774889  | 843793  |
| 2016                | 1277645 | 973271  | $-34781$ | 781577  | 756520  |
| 2017                | 1286223 | 928786  | 4249     | 798644  | 752826  |
| $2018_{max}$        | 1292133 | 1325455 | 141600   | 1048716 | 923142  |
| $2019_{\text{max}}$ | 1303434 | 1337047 | 142839   | 1057887 | 931216  |
| $2020_{\text{max}}$ | 1330014 | 1364313 | 145752   | 1079461 | 950206  |
| $2021_{\text{max}}$ | 1361543 | 1396654 | 149207   | 1105049 | 972731  |
| $2022_{\text{max}}$ | 1393654 | 1429593 | 152726   | 1131111 | 995672  |
| $2023_{\text{max}}$ | 1427225 | 1464030 | 156405   | 1158358 | 1019657 |
| $2024_{\text{max}}$ | 1459423 | 1497059 | 159933   | 1184491 | 1042660 |
| $2025_{\text{max}}$ | 1492001 | 1530477 | 163503   | 1210931 | 1065935 |
| $2026_{\text{max}}$ | 1525305 | 1564640 | 167153   | 1237962 | 1089727 |
| $2027_{\text{max}}$ | 1559354 | 1599566 | 170884   | 1265596 | 1114054 |
| $2028_{\text{max}}$ | 1594162 | 1635272 | 174699   | 1293847 | 1138922 |
| $2029_{\text{max}}$ | 1629747 | 1671775 | 178598   | 1322728 | 1164345 |
| $2030_{\text{max}}$ | 1666126 | 1709092 | 182585   | 1352254 | 1190336 |

Tabela 16. Valores usados nas estimativas de limites para as variáveis definidas nas Eq. 4.11 a 4.25

Os valores que compõem o vetor **Pimp,** usado para transformar as importações competitivas de produtos energéticos de tep para R\$, foram estimados a partir dos valores das importações de cada produto energético (milhões de R\$) disponíveis nas tabelas TRU publicadas pelo IBGE, e dos valores das importações totais publicados no BEN para o ano 2016. Os resultados de **Pimp** são apresentados na Tabela 17. Para as importações competitivas foram definidos limites superiores iguais a duas vezes o valor das mesmas no ano base. Como o Brasil tem diminuído as importações de petróleo bruto devido às novas áreas de extração, o limite dessa *commodity* foi definido como o valor do ano base. Para produtos energéticos que foram importados naquele mesmo período (ano base), os limites foram definidos como sendo nulos (Carvalho, 2014).

|                | <b>Produtos Energéticos</b>   | $P_{exp}$ | $P_{imp}$ |                | <b>Produtos Energéticos</b>            | $P_{exp}$ | $P_{imp}$ |
|----------------|-------------------------------|-----------|-----------|----------------|----------------------------------------|-----------|-----------|
| A <sub>1</sub> | Lenha                         | 0,00      | 0,00      | A27            | Coque de petróleo                      | 0,093     | 1,606     |
| A2             | Carvão Vapor 3100             | 0,00      | 0,532     | A28            | Outros energéticos do petróleo         | 0,093     | 1,606     |
| A3             | Carvão Vapor 3300             | 0,00      | 0,532     | A29            | Alcatrão                               | 0,093     | 1,606     |
| A <sub>4</sub> | Carvão Vapor 3700             | 0,00      | 0,532     | A30            | Asfalto                                | 0,093     | 1,606     |
| A <sub>5</sub> | Carvão Vapor 4200             | 0,00      | 0,532     | A31            | Lubrificantes                          | 0,093     | 1,606     |
| A <sub>6</sub> | Carvão Vapor 4500             | 0,00      | 0,532     | A32            | Solventes                              | 0,093     | 1,606     |
| A7             | Carvão Vapor 4700             | 0,00      | 0,532     | A33            | Outros não energéticos do<br>petróleo  | 0,093     | 1,606     |
| A8             | Carvão Vapor 5200             | 0,00      | 0,532     | A34            | Bagaço de cana-de-açúcar               | 7,723     | 3,381     |
| A <sub>9</sub> | Carvão Vapor 5900             | 0,00      | 0,532     | A35            | Álcool Anidro                          | 7,723     | 3,381     |
| A10            | Carvão Vapor 6000             | 0,00      | 0,532     | A36            | Álcool Hidratado                       | 7,723     | 3,381     |
| A11            | Carvão Vapor não especificado | 0,00      | 0,532     | A37            | Outros produtos de destilaria          | 7,723     | 3,381     |
| A12            | Carvão Metalúrgico            | 0,00      | 0,532     | E <sub>6</sub> | Eletricidade                           | 0,00      | 0,591     |
| A13            | Petróleo                      | 0,740     | 1,408     | A38            | Uranio $(U_3O_8)$                      | 0,00      | 0,591     |
| A14            | Gás Natural úmido             | 0,740     | 1,408     | A39            | Hidráulica                             | 0,00      | 0,591     |
| A15            | Gás Natural seco              | 0,740     | 1,408     | A40            | Lixivia                                | 0,00      | 0,591     |
| A16            | Óleo Diesel                   | 0,093     | 1,606     | A41            | Solar                                  | 0,00      | 0,591     |
| A17            | Óleo Combustível              | 0,093     | 1,606     | A42            | Eólica                                 | 0,00      | 0,591     |
| A18            | Gasolina Automotiva           | 0,093     | 1,606     | A43            | outras renováveis                      | 0,00      | 0,591     |
| A19            | Gasolina de aviação           | 0,093     | 1,606     | A44            | Uranio contido no UO <sub>2</sub>      | 0,00      | 0,591     |
| A20            | <b>GLP</b>                    | 0,093     | 1,606     | A45            | Geração a carvão vapor                 | 0,00      | 0,591     |
| A21            | Nafta                         | 0,093     | 1,606     | A46            | Geração a óleo diesel                  | 0,00      | 0,591     |
| A22            | Querosene iluminante          | 0,093     | 1,606     | A47            | Geração a óleo combustível             | 0,00      | 0,591     |
| A23            | Querosene de aviação          | 0,093     | 1,606     | A48            | Geração a gás natural                  | 0,00      | 0,591     |
| A24            | Gás de coqueria               | 0,093     | 1,606     | A49            | Geração com outras não<br>renováveis   | 0,00      | 0,591     |
| A25            | Coque de Carvão mineral       | 0,093     | 1,606     | A50            | Geração a lenha e outras<br>renováveis | 0,00      | 0,591     |
| A26            | Gás de refinaria              | 0,093     | 1,606     | A51            | Cogeração                              | 0,00      | 0,591     |

Tabela 17. Preços médios das exportações e importações de produtos energéticos

Os cálculos relativos às importações incluindo turismo a preços FOB (impfob), foram feitos de forma análoga às exportações incluindo turismo a preços CIF (preços constantes de 2016). Para tanto foram usados dados consolidados para essa variável a preços correntes, e as respectivas taxas de crescimento real, publicados pelo IBGE para o período 2000 – 2016. Para o período 2016-2030 aplicou-se mais uma vez o deflator implícito do PIB. O valor correspondente ao limite superior de *impfob* a preços FOB (Eq. 4.25) foi definido como o máximo calculado para 2030 com acréscimo de 0,50%, enquanto o limite superior das importações excluindo turismo a preços FOB (impwtfob) e preços constantes de 2016 (Eq. 4.24) foi definido pelo máximo dessa variável no ano 2030. Os valores utilizados para as estimativas descritas constam também da Tabela 16. Já o limite inferior para as importações excluindo turismo a preços CIF constantes de 2016 (impwtcif) foi definido como o valor dessa variável no ano base.

 $impfob \leq 1196288$ 

 $imputfob \leq 1113564$ 

 $734847 \leq imputcif$ 

A matriz  $A_m$  e os vetores  $am_{cf}$ ,  $am_{ISFLSF}$ ,  $am_g$ ,  $am_{fbcf}$  e  $am_{sc}$  foram calculados a partir do sistema IO híbrido (Apêndice 2).

### **d) Impostos líquidos de subsídios**

A matriz **Ats** e os vetores **a**cfts, **a**ISFLSFts, **a**gts, **a**fbcfts, **a**expts e **a**scts foram calculados a partir do sistema IO híbrido e os valores (ver Apêndice 3). O limite inferior definido para impostos líquidos de subsídios sobre os produtos (ts) foi tomado como aquela para essa variável no ano base.

 $849506 \leq ts$ 

# **e) Remunerações, impostos líquidos de subsídios sobre os produtos e outros impostos ligados à produção**

Os vetores  $\mathbf{a}_{\text{opt}}$ ,  $\mathbf{a}_{\text{ops}}$  e  $\mathbf{a}_{\text{rem}}$  são calculados a partir do sistema IO híbrido (ver Apêndice 4).

#### **f) Produto Interno Bruto e Remunerações a preços correntes**

Foram usados dados consolidados para o cálculo do Produto Interno Bruto (PIB) a preços correntes, publicados pelo IBGE para o período 2000 – 2016 e valores projetados pelo FMI para  $2016 - 2030$ . Para esse último período, admitiu-se uma variação de  $\pm 1,00\%$  para que se pudessem obter os valores mínimos, máximos e médios dessa variável (Carvalho, 2014). O PIB a preços constantes de 2016 foi também obtido a partir do deflator do PIB. O limite superior definido considerou o valor máximo calculado para cada variável no ano 2030, ao que se somou um desvio positivo de 0,50%. Os dados usados para obter os limites são apresentados na Tabela 18.

# $PIB_{corr} \leq 14541727$

O consumo do governo  $(g_{\text{corr}})$  e a formação bruta de capital fixo (fbcf<sub>corr</sub>) a preços correntes foram obtidos a partir de dados consolidados para essas variáveis a preços correntes publicados pelo IBGE para o período 2000 – 2016; para o período 2016 a 2030, relação entre os valores dessas variáveis da série histórica a preços correntes e do PIB a preços correntes foi estimada, obtendose proporções mínima, máxima e média, as quais foram depois multiplicadas pelos valores do PIB projetado para o período de 2016 a 2030, gerando assim os valores mínimo, máximo e médio de *gcorr e fbcfcorr.* O limite superior definido para as rubricas a preços correntes considerou o valor máximo calculado para cada uma no ano 2030 mais um desvio positivo de 0,50%. O limite inferior remeteu à parcela do ano base, de acordo aos dados disponibilizados pelo IBGE.

O deflator do consumo privado dos residentes (pcpr), das exportações (pexpcpt), das importações (pimpfob), da variação de estoques (psc) e índice de custo unitário (iucl) baseou-se nas taxas de crescimento real das variáveis e remunerações publicadas pelo IBGE para o período 2000 – 2016. Para estimar os valores dos deflatores para o período de 2016 a 2030, considera-se o deflator do PIB calculado com base em dados publicados pelo FMI.

| Ano                 | PIB <sub>corr</sub>                                | gcorr   | fbcfcorr              | pcpr  | psc      |       | pexpcpt pimpfob | remcorr |
|---------------------|----------------------------------------------------|---------|-----------------------|-------|----------|-------|-----------------|---------|
| 2000                | 1199092                                            | 225044  | 219488                | 0.281 | 0.210    | 0.327 | 0.377           | 469949  |
| 2001                | 1315755                                            | 254510  | 242337                | 0.304 | 0.318    | 0.399 | 0.468           | 520501  |
| 2002                | 1488787                                            | 294924  | 266884                | 0.334 | 0.253    | 0.488 | 0.561           | 579310  |
| 2003                | 1717950                                            | 327742  | 285262                | 0.381 | $-0.316$ | 0.541 | 0.630           | 661552  |
| 2004                | 1957751                                            | 361549  | 339087                | 0.411 | $-0.366$ | 0.587 | 0.659           | 750180  |
| 2005                | 2170585                                            | 410023  | 370219                | 0.441 | 0.311    | 0.547 | 0.613           | 851698  |
| 2006                | 2409450                                            | 458733  | 414674                | 0.472 | 0.445    | 0.546 | 0.570           | 963283  |
| 2007                | 2720263                                            | 515299  | 489532                | 0.502 | 0.661    | 0.538 | 0.552           | 1094554 |
| 2008                | 3109803                                            | 585868  | 602846                | 0.546 | 0.694    | 0.622 | 0.618           | 1261044 |
| 2009                | 3333039                                            | 654964  | 636676                | 0.586 | 0.468    | 0.589 | 0.588           | 1413173 |
| 2010                | 3885847                                            | 738966  | 797946                | 0.635 | 0.407    | 0.616 | 0.543           | 1618190 |
| 2011                | 4376382                                            | 817038  | 901927                | 0.688 | 0.502    | 0.705 | 0.580           | 1846781 |
| 2012                | 4814760                                            | 892180  | 997460                | 0.742 | 0.772    | 0.790 | 0.676           | 2058854 |
| 2013                | 5331619                                            | 1007275 | 1114944               | 0.798 | 0.888    | 0.849 | 0.744           | 2305713 |
| 2014                | 5778953                                            | 1106874 | 1148453               | 0.860 | 1.322    | 0.877 | 0.804           | 2515369 |
| 2015                | 5995787                                            | 1185776 | 1069397               | 0.925 | 1.187    | 0.998 | 0.999           | 2672020 |
| 2016                | 6269328                                            | 1277645 | 973271                | 1.000 | 1.000    | 1.000 | 1.000           | 2802436 |
| 2017                | 6583319                                            | 1327758 | 958779                | 1.036 | 1.032    | 1.032 | 1.032           | 2920472 |
| $2018_{max}$        | 6824681                                            | 1391293 | 1427172               | 1.077 | 1.077    | 1.077 | 1.077           | 3051716 |
| $2019_{max}$        | 7197014                                            | 1467198 | 1505034               | 1.126 | 1.126    | 1.126 | 1.126           | 3218208 |
| $2020_{\text{max}}$ | 7649751                                            | 1559494 | 1599710               | 1.172 | 1.172    | 1.172 | 1.172           | 3420654 |
| $2021_{\text{max}}$ | 8165573                                            | 1664650 | 1707578               | 1.223 | 1.223    | 1.223 | 1.223           | 3651308 |
| $2022_{\text{max}}$ | 8704502                                            | 1774517 | 1820279               | 1.273 | 1.273    | 1.273 | 1.273           | 3892295 |
| $2023_{\text{max}}$ | 9277609                                            |         | 1891352 1940126 1.325 |       | 1.325    | 1.325 | 1.325           | 4148565 |
| $2024_{\text{max}}$ | 9873674                                            |         | 2012867 2064775 1.379 |       | 1.379    | 1.379 | 1.379           | 4415100 |
| $2025_{\text{max}}$ | 10610645 2141691                                   |         | 2196921               | 1.435 | 1.435    | 1.435 | 1.435           | 4697667 |
| $2026_{\text{max}}$ | 11289726 2278759 2337524                           |         |                       | 1.494 | 1.494    | 1.494 | 1.494           | 4998318 |
| $2027_{\text{max}}$ | 12012269 2424599 2487125                           |         |                       | 1.555 | 1.555    | 1.555 | 1.555           | 5318210 |
| $2028_{\text{max}}$ | 12781054 2579774 2646301                           |         |                       | 1.618 | 1.618    | 1.618 | 1.618           | 5658575 |
| $2029_{\text{max}}$ | 13599041 2744879 2815664 1.684                     |         |                       |       | 1.684    | 1.684 | 1.684           | 6020724 |
|                     | 2030 <sub>max</sub> 14326119 2920551 2995867 1.753 |         |                       |       | 1.753    | 1.753 | 1.753           | 6406050 |

Tabela 18. Valores usados nas estimativas de limites para as variáveis definidas nas Eq. 4.33 e 4.34

As remunerações a preços correntes (remcorr) foram obtidas a partir de dados consolidados para essa rubrica a preços correntes publicados pelo IBGE para o período 2000 – 2016. Para 2016 – 2030 a relação entre os valores dessas variáveis da série histórica a preços correntes e do PIB a preços correntes foi estimada, obtendo-se as proporções mínima, máxima e média que são multiplicadas pelos valores do PIB estimados para o período, do que resultaram, valores mínimo, máximo e médio de *remcorr.* Os deflatores para 2030 foram definidos como o valor médio obtido seguindo o procedimento descrito no começo da seção, enquanto para as remunerações (rem $_{\text{corr}}$ ), o limite superior corresponde ao valor máximo estimado para o ano 2030. Os dados usados para obter tais limites estão indicados na Tabela 18.

 $2645688 \le g_{corr} \le 2935154$  $973271 \leq fbcf_{corr} \leq 3010846$  $rem_{corr} \leq 6438081$  $p$ exp $cpt = 1,736$  $pcpr = 1,736$  $psc = 1,736$  $pimpfob = 1,736$  $iucl = 1,736$ 

## **g) Rendimento disponível das famílias e das ISFLSF a preços correntes**

Para o cálculo das variáveis definidas na expressão (4.36) (rendimento disponível das famílias e das ISFLSF a preços correntes (y<sub>dcorr</sub>), a poupança bruta das empresas, saldo da renda primária (pi<sup>+</sup>-pi<sup>-</sup>), impostos indiretos menos subsídios (itsub e itsubg), transferências (ctr), impostos diretos (dt e dtc), contribuições para a seguridade social (css), saldo da renda da propriedade (pig<sup>+</sup>-pig<sup>-</sup>) e transferências do governo às famílias (trgh)) foram usados dados consolidados para essas variáveis a preços correntes publicados pelo IBGE para o período 2000 – 2016. Para o período seguinte (2016 – 2030), a relação entre os valores consolidados para essas variáveis a preços correntes e o PIB a preços correntes foi estimada, obtendo-se as proporções mínima, máxima e média que são multiplicadas pelos valores do PIB projetados

para mesmo intervalo de tempo, gerando assim os valores mínimo, máximo e médio de *ydcorr, (pi<sup>+</sup> -pi- ), itsub, itsubg , ctr, dt, dtc, css, (pig<sup>+</sup> -pig- ) e trgh.* Os limites superiores definidos para cada variável correspondem ao valor do ano base mais um acréscimo de 0,50%. Para *(pi<sup>+</sup> -pi- ), ctr, trgh* foram estabelecidos limites inferiores iguais às respectivas parcelas no ano base.

A poupança bruta das corporações (psgdpcurr) foi calculada como sendo um valor fixo proporcional ao PIB a preços correntes, sendo definido como a média para o ano 2030. Os dados usados para obter os respectivos limites são apresentados na Tabela 19.

 $y_{dcorr} \le 10497734$ 

 $73752 \leq pi^{+} - pi^{-} \leq 483017$  $itsub \leq 2423106$  $itsubg \leq 2423106$  $-152628 \leq ctr \leq 232930$  $dt \leq 537918$  $dtc \leq 898989$  $\text{css} \leq 1597738$  $pi g^+ - p i g^- \leq 583773$  $1757760 \leq trgh \leq 2637125$  $pspib_{corr} = 11,78\%$ 

A taxa média de imposto sobre o rendimento das famílias e das ISFLSF (dtydcorr), e a relação entre impostos diretos sobre os rendimentos das empresas e o PIB (dtcpib<sub>corr</sub>) definidas nas expressões 4.37 e 4.38, foram calculadas pelos valores médios obtidos para o ano 2030.

 $dt y_{dcorr} = 4,69\%$  $dtcpib_{corr} = 5,07\%$ 

| Ano                 | <b>Y</b> dcorr                                                                 | $pi$ <sup>+</sup> -pi <sup>-</sup> | itsub                  | ctr           | dt            | dtc    | <b>CSS</b> | pig <sup>+</sup> -pig | trgh    |
|---------------------|--------------------------------------------------------------------------------|------------------------------------|------------------------|---------------|---------------|--------|------------|-----------------------|---------|
| 2000                | 870045                                                                         | 34532                              | 176902                 | $-3657$       | 38641         | 48793  | 107832     | 35617                 | 147124  |
| 2001                | 943110                                                                         | 42720                              | 206546                 | 15144         | 44291         | 60 070 | 122966     | 46769                 | 167004  |
| 2002                | 1037908                                                                        | 49946                              | 233876                 | 1950          | 55623         | 74614  | 138319     | 60365                 | 199399  |
| 2003                | 1182272                                                                        | 54518                              | 265339                 | $-18212$      | 55236         | 92041  | 156114     | 68411                 | 237475  |
| 2004                | 1308509                                                                        | 57839                              | 318846                 | 15050         | 59837         | 105981 | 180857     | 38440                 | 262605  |
| 2005                | 1443027                                                                        | 62744                              | 353192                 | 4371          | 74655         | 127787 | 204059     | 56992                 | 296449  |
| 2006                | 1590360                                                                        | 60294                              | 387273                 | 13125         | 82127         | 138740 | 229423     | 75213                 | 335224  |
| 2007                | 1780889                                                                        | 57781                              | 433060                 | 44009         | 86957         | 169852 | 264155     | 77118                 | 374143  |
| 2008                | 2016550                                                                        | 76253                              | 523372                 | 16226         | 93180         | 172162 | 304751     | 67127                 | 416935  |
| 2009                | 2255781                                                                        | 73752                              | 528389                 | $-10163$      | 95690         | 171862 | 336737     | 52104                 | 468956  |
| 2010                | 2554809                                                                        | 120035                             | 625895                 | $-16717$      | 113508        | 185408 | 406436     | 50719                 | 532579  |
| 2011                | 2894954                                                                        | 112460                             | 697340                 | $-20961$      | 134451        | 224234 | 465304     | 95293                 | 594915  |
| 2012                | 3236296                                                                        | 120130                             | 765504                 | $-32842$      | 149735        | 223592 | 510843     | 65741                 | 672682  |
| 2013                | 3630371                                                                        | 74084                              | 827905                 | $-29134$      | 166209        | 249145 | 573840     | 83800                 | 759723  |
| 2014                | 3983862                                                                        | 107687                             | 862343                 | $-12212$      | 181470        | 261137 | 621363     | 107288                | 858471  |
| 2015                | 4238700 112822                                                                 |                                    | 898935                 | $-33635$      | 196637 273770 |        | 650348     | 238806                | 937942  |
| 2016                | 4495510 133006                                                                 |                                    | 910370                 | $-44163$      | 207955 319292 |        | 688249     | 134990                | 1062983 |
| 2017                | 4649894 123116                                                                 |                                    | 983389                 | $-31494$      | 218122 321597 |        | 730560     | 125394                | 1205816 |
| $2018_{\text{max}}$ | 4621382 276714                                                                 |                                    | 1148577                | 110411        | 254979        | 426130 | 757344     | 276714                | 1250024 |
| $2019_{\text{max}}$ | 4661799 291811                                                                 |                                    | 1211240                | 116435 268890 |               | 449378 | 798663     | 291811                | 1318222 |
| $2020_{\text{max}}$ | 4756867                                                                        | 310168                             | 1287435                | 123760        | 285805        | 477647 | 848903     | 310168                | 1401146 |
| $2021_{\text{max}}$ |                                                                                |                                    | 4869629 331082 1374246 | 132105        | 305076 509855 |        | 906145     | 331082                | 1495625 |
|                     | 2022 <sub>max</sub> 4984476 352934 1464947 140824 325211                       |                                    |                        |               |               | 543505 | 965951     | 352934                | 1594337 |
|                     | 2023 <sub>max</sub> 5104545 376171 1561399 150096 346623 579290 1029549        |                                    |                        |               |               |        |            | 376171                | 1699308 |
|                     | 2024 <sub>max</sub> 5219705 400339 1661716 159739 368893 616508 1095695        |                                    |                        |               |               |        |            | 400339                | 1808485 |
|                     | 2025 <sub>max</sub> 5336220 425961 1768065 169962 392502 655964 1165820        |                                    |                        |               |               |        |            | 425961                | 1924228 |
|                     | 2026 <sub>max</sub> 5455336 453222 1881222 180840 417622 697946 1240432        |                                    |                        |               |               |        |            | 453222                | 2047379 |
|                     | 2027 <sub>max</sub> 5577110 482228 2001620 192413 444350 742615 1319820        |                                    |                        |               |               |        |            | 482228                | 2178411 |
|                     | 2028 <sub>max</sub> 5701604 513091 2129723 204728 472789 790142 1404288        |                                    |                        |               |               |        |            | 513091                | 2317829 |
|                     | 2029 <sub>max</sub> 5828876 545929 2266026 217830 503047 840711 1494163        |                                    |                        |               |               |        |            | 545929                | 2466170 |
|                     | 2030 <sub>max</sub> 5958989 580868 2411051 231772 535242 894516 1589789 580868 |                                    |                        |               |               |        |            |                       | 2624005 |

Tabela 19. Valores usados nas estimativas de limites para as variáveis definidas nas Eq. 4.36

Analogamente, foram estimados, valores respectivamente para o índice de evolução da carga fiscal indireta (itrei) e os coeficientes (tcss), (repgpibcorr) definidos nas equações 4.39 a 4.42. O coeficiente (titsubg) foi considerado como sendo unitário para efeito de simplificação (Carvalho, 2014).

 $itrei = 0,644$  $titsubg = 1,00$  $tcs = 24,3%$  $repgpibcorr = 2,51%$ 

*4.1.2.3.Especificação numérica do modelo ambiental*

# **a) Emissões devido à queima de combustíveis na produção de eletricidade e geração de calor e energia**

O cálculo de emissões de GEE resultantes da queima de combustíveis baseou-se na metodologia IPCC com abordagem setorial tipo *tier 1*. As estimativas foram feitas a partir dos coeficientes técnicos correspondentes a cada produto energético computado no sistema de matrizes IO-Hibridas, elaboradas com base nas TRU publicadas pelo IBGE e no BEN para o ano 2016, e os fatores de emissão disponibilizados pelo IPCC para as fontes de emissão (indústrias energéticas, de manufatura e construção e setores comercial, agrícola, residencial, transporte e público).

No caso de indústrias energéticas (Eq. 4.43 a 4.46) os fatores de emissão (valores padrão) para cada produto energético que compõem os vetores **fecelew, fecchpw, fecrefw** e **fecbio<sup>w</sup>** são apresentados na Tabela 20**.** As matrizes e vetores **A**Eele, **a**Echp, **N**ele, **n**ele **A**Eref, **N**Eref, **A**Ebio e **N**Ebio são apresentadas nos Apêndices 1 e 5.

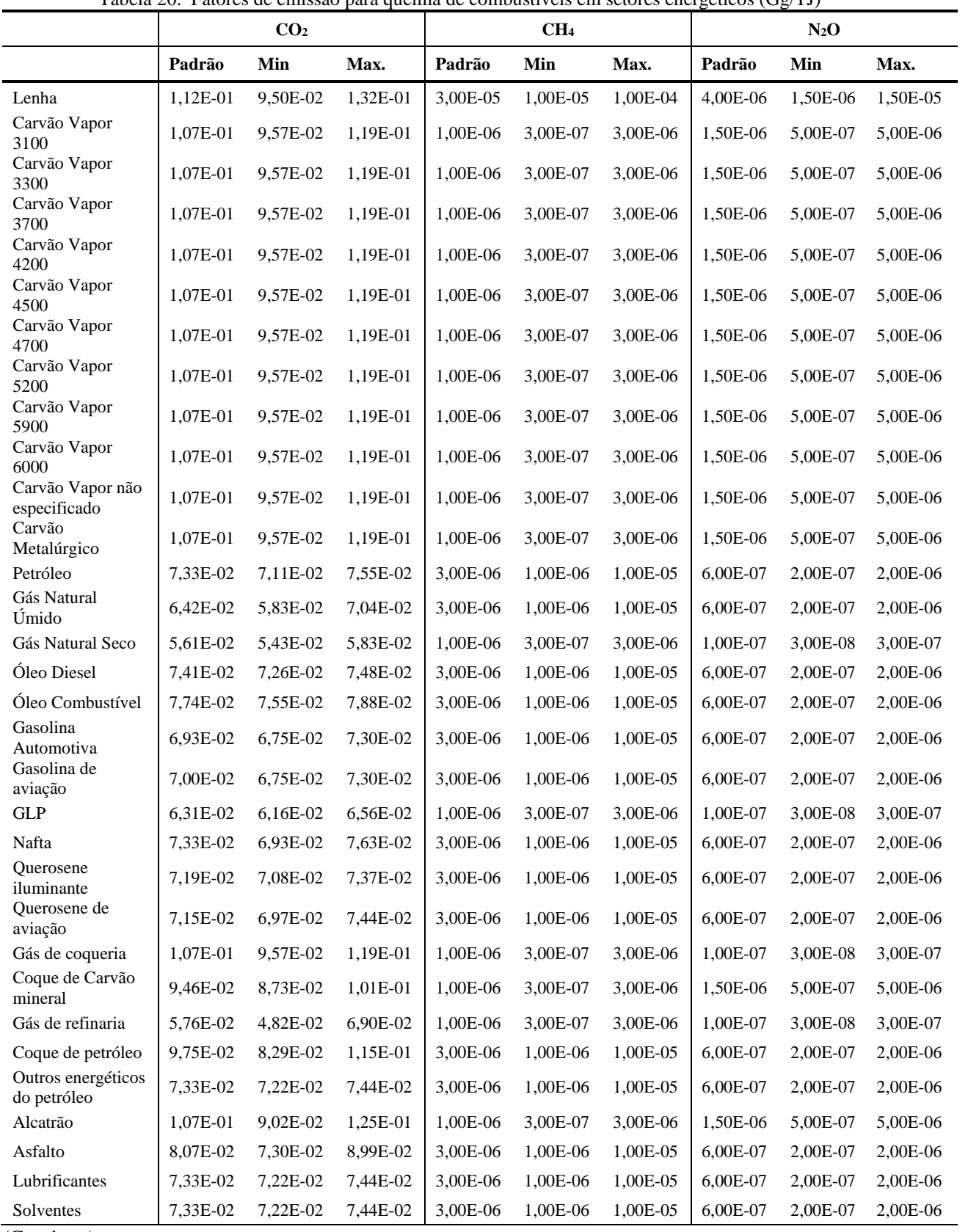

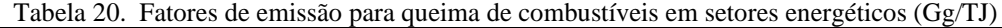

(Continua)

| Outros não<br>energéticos do<br>petróleo | 7.33E-02 | 7.22E-02 | 7.44E-02 | 3.00E-06 | 1.00E-06 | 1.00E-05 | 6.00E-07 | 2.00E-07 | 2.00E-06 |
|------------------------------------------|----------|----------|----------|----------|----------|----------|----------|----------|----------|
| Bagaço de cana-<br>de-acúcar             | 1.00E-01 | 8.47E-02 | 1.17E-01 | 3.00E-06 | 1.00E-06 | 1.00E-05 | 4.00E-06 | 1.50E-06 | 1.50E-05 |
| Álcool Anidro                            | 7.96E-02 | 6.71E-02 | 9.53E-02 | 3.00E-06 | 1.00E-06 | 1.00E-05 | 6.00E-07 | 2.00E-07 | 2.00E-06 |
| Álcool Hidratado                         | 7.96E-02 | 6.71E-02 | 9.53E-02 | 3.00E-06 | 1.00E-06 | 1.00E-05 | 6.00E-07 | 2.00E-07 | 2.00E-06 |
| Lixivia                                  | 9.53E-02 | 8.07E-02 | 1.10E-01 | 3.00E-06 | 1.00E-06 | 1.80E-05 | 2.00E-06 | 1.00E-06 | 2.10E-05 |

Tabela 20. Fatores de emissão para queima de combustíveis em setores energéticos (Gg/TJ) (continuação)

Fonte: IPCC (2006)

Os fatores de emissão padrão para os setores Público (**fecgw**) e Comercial/Serviços (**feccsw**) (Equações 4.47 e 4.50) estão indicados na Tabela 21. As matrizes **A**Egi, **N**Egi, **A**ECSi, **N**ECSi, assim como os vetores  $a_{Eg}$  e  $a_{nEg}$  são apresentadas no Apêndices 1 e 5.

Tabela 21. Fatores de emissão para queima de combustíveis no setor Público e Comercial (Gg/TJ)

|                                            |          | CO <sub>2</sub> |          |          | CH <sub>4</sub> |          | $N_2O$   |          |          |  |
|--------------------------------------------|----------|-----------------|----------|----------|-----------------|----------|----------|----------|----------|--|
|                                            | Padrão   | Min             | Max.     | Padrão   | Min             | Max.     | Padrão   | Min      | Max.     |  |
| Lenha                                      | 1,12E-01 | 9,50E-02        | 1,32E-01 | 3,00E-04 | 1,00E-04        | 9,00E-04 | 4,00E-06 | 1,50E-06 | 1,50E-05 |  |
| Carvão Vapor<br>3100                       | 1,07E-01 | 9,57E-02        | 1,19E-01 | 1,00E-05 | 3,00E-06        | 3,00E-05 | 1,50E-06 | 5,00E-07 | 4,00E-06 |  |
| Carvão Vapor<br>3300<br>Carvão Vapor       | 1,07E-01 | 9,57E-02        | 1,19E-01 | 1,00E-05 | 3,00E-06        | 3,00E-05 | 1,50E-06 | 5,00E-07 | 4,00E-06 |  |
| 3700<br>Carvão Vapor                       | 1,07E-01 | 9,57E-02        | 1,19E-01 | 1,00E-05 | 3,00E-06        | 3,00E-05 | 1,50E-06 | 5,00E-07 | 4,00E-06 |  |
| 4200<br>Carvão Vapor                       | 1,07E-01 | 9,57E-02        | 1,19E-01 | 1,00E-05 | 3,00E-06        | 3,00E-05 | 1,50E-06 | 5,00E-07 | 4,00E-06 |  |
| 4500<br>Carvão Vapor                       | 1,07E-01 | 9,57E-02        | 1,19E-01 | 1,00E-05 | 3,00E-06        | 3,00E-05 | 1,50E-06 | 5,00E-07 | 4,00E-06 |  |
| 4700                                       | 1,07E-01 | 9,57E-02        | 1,19E-01 | 1,00E-05 | 3,00E-06        | 3,00E-05 | 1,50E-06 | 5,00E-07 | 4,00E-06 |  |
| Carvão Vapor<br>5200                       | 1,07E-01 | 9,57E-02        | 1,19E-01 | 1,00E-05 | 3,00E-06        | 3,00E-05 | 1,50E-06 | 5,00E-07 | 4,00E-06 |  |
| Carvão Vapor<br>5900<br>Carvão Vapor       | 1,07E-01 | 9,57E-02        | 1,19E-01 | 1,00E-05 | 3,00E-06        | 3,00E-05 | 1,50E-06 | 5,00E-07 | 4,00E-06 |  |
| 6000                                       | 1,07E-01 | 9,57E-02        | 1,19E-01 | 1,00E-05 | 3,00E-06        | 3,00E-05 | 1,50E-06 | 5,00E-07 | 4,00E-06 |  |
| Carvão Vapor não<br>especificado<br>Carvão | 1,07E-01 | 9,57E-02        | 1,19E-01 | 1,00E-05 | 3,00E-06        | 3,00E-05 | 1,50E-06 | 5,00E-07 | 4,00E-06 |  |
| Metalúrgico                                | 1,07E-01 | 9,57E-02        | 1,19E-01 | 1,00E-05 | 3,00E-06        | 3,00E-05 | 1,50E-06 | 5,00E-07 | 4,00E-06 |  |
| Petróleo<br>Gás Natural                    | 7,33E-02 | 7,11E-02        | 7,55E-02 | 1,00E-05 | 3,00E-06        | 3,00E-05 | 6,00E-07 | 2,00E-07 | 2,00E-06 |  |
| Úmido                                      | 6,42E-02 | 5,83E-02        | 7,04E-02 | 1,00E-05 | 3,00E-06        | 3,00E-05 | 6,00E-07 | 2,00E-07 | 2,00E-06 |  |
| Gás Natural Seco                           | 5,61E-02 | 5,43E-02        | 5,83E-02 | 5,00E-06 | 1,50E-06        | 1,50E-05 | 1,00E-07 | 3,00E-08 | 3,00E-07 |  |
| Óleo Diesel                                | 7,41E-02 | 7,26E-02        | 7,48E-02 | 1,00E-05 | 3,00E-06        | 3,00E-05 | 6,00E-07 | 2,00E-07 | 2,00E-06 |  |
| Óleo Combustível<br>Gasolina               | 7,74E-02 | 7,55E-02        | 7,88E-02 | 1,00E-05 | 3,00E-06        | 3,00E-05 | 6,00E-07 | 2,00E-07 | 2,00E-06 |  |
| Automotiva<br>Gasolina de                  | 6,93E-02 | 6,75E-02        | 7,30E-02 | 1,00E-05 | 3,00E-06        | 3,00E-05 | 6,00E-07 | 2,00E-07 | 2,00E-06 |  |
| aviação                                    | 7,00E-02 | 6,75E-02        | 7,30E-02 | 1,00E-05 | 3,00E-06        | 3,00E-05 | 6,00E-07 | 2,00E-07 | 2,00E-06 |  |

| $\alpha$ about $\beta$ 1. T atores ao emissão               |          |          | $p$ and $q$ acting ac compassive is no set of 1 acheo c comercial |          |          |          | $\sim$ $\sim$ $\prime$ | $\sqrt{2}$ |          |
|-------------------------------------------------------------|----------|----------|-------------------------------------------------------------------|----------|----------|----------|------------------------|------------|----------|
| <b>GLP</b>                                                  | 6,31E-02 | 6,16E-02 | 6,56E-02                                                          | 5,00E-06 | 1,50E-06 | 1,50E-05 | 1,00E-07               | 3,00E-08   | 3,00E-07 |
| Nafta                                                       | 7,33E-02 | 6,93E-02 | 7,63E-02                                                          | 1,00E-05 | 3,00E-06 | 3,00E-05 | 6,00E-07               | 2,00E-07   | 2,00E-06 |
| <b>Ouerosene</b><br>iluminante<br>Ouerosene de              | 7,19E-02 | 7,08E-02 | 7,37E-02                                                          | 1,00E-05 | 3,00E-06 | 3,00E-05 | 6,00E-07               | 2,00E-07   | 2,00E-06 |
| aviação                                                     | 7,15E-02 | 6,97E-02 | 7,44E-02                                                          | 1,00E-05 | 3,00E-06 | 3,00E-05 | 6,00E-07               | 2,00E-07   | 2,00E-06 |
| Gás de coqueria                                             | 1,07E-01 | 9,57E-02 | 1,19E-01                                                          | 5,00E-06 | 1,50E-06 | 1,50E-05 | 1,00E-07               | 3,00E-08   | 3,00E-07 |
| Coque de Carvão<br>mineral                                  | 9,46E-02 | 8,73E-02 | 1,01E-01                                                          | 1,00E-05 | 3,00E-06 | 3,00E-05 | 1,50E-06               | 5,00E-07   | 5,00E-06 |
| Gás de refinaria                                            | 5,76E-02 | 4,82E-02 | 6,90E-02                                                          | 5,00E-06 | 1,50E-06 | 1,50E-05 | 1,00E-07               | 3,00E-08   | 3,00E-07 |
| Coque de petróleo                                           | 9,75E-02 | 8,29E-02 | 1,15E-01                                                          | 1,00E-05 | 3,00E-06 | 3,00E-05 | 6,00E-07               | 2,00E-07   | 2,00E-06 |
| Outros energéticos<br>do petróleo                           | 7,33E-02 | 7,22E-02 | 7,44E-02                                                          | 1,00E-05 | 3,00E-06 | 3,00E-05 | 6,00E-07               | 2,00E-07   | 2,00E-06 |
| Alcatrão                                                    | 1,07E-01 | 9,02E-02 | 1,25E-01                                                          | 1,00E-05 | 3,00E-06 | 3,00E-05 | 1,50E-06               | 5,00E-07   | 5,00E-06 |
| Asfalto                                                     | 8,07E-02 | 7,30E-02 | 8,99E-02                                                          | 1,00E-05 | 3,00E-06 | 3,00E-05 | 6,00E-07               | 2,00E-07   | 2,00E-06 |
| Lubrificantes                                               | 7,33E-02 | 7,19E-02 | 7,52E-02                                                          | 1,00E-05 | 3,00E-06 | 3,00E-05 | 6,00E-07               | 2,00E-07   | 2,00E-06 |
| Solventes                                                   | 7,33E-02 | 7,19E-02 | 7,52E-02                                                          | 1,00E-05 | 3,00E-06 | 3,00E-05 | 6,00E-07               | 2,00E-07   | 2,00E-06 |
| Outros não<br>energéticos do<br>petróleo<br>Bagaço de cana- | 7,33E-02 | 7,19E-02 | 7,52E-02                                                          | 1,00E-05 | 3,00E-06 | 3,00E-05 | 6,00E-07               | 2,00E-07   | 2,00E-06 |
| de-açúcar                                                   | 1,00E-01 | 8,47E-02 | 1,17E-01                                                          | 3,00E-04 | 1,00E-04 | 9,00E-04 | 4,00E-06               | 1,50E-06   | 1,50E-05 |
| Álcool Anidro                                               | 7,96E-02 | 6,71E-02 | 9,53E-02                                                          | 1,00E-05 | 3,00E-06 | 3,00E-05 | 6,00E-07               | 2,00E-07   | 2,00E-06 |
| Álcool Hidratado                                            | 7,96E-02 | 6,71E-02 | 9,53E-02                                                          | 1,00E-05 | 3,00E-06 | 3,00E-05 | 6,00E-07               | 2,00E-07   | 2,00E-06 |
| Lixivia                                                     | 9,53E-02 | 8,07E-02 | 1,10E-01                                                          | 3,00E-06 | 1,00E-06 | 1,80E-05 | 2,00E-06               | 1,00E-06   | 2,10E-05 |
| TDOC (200C)                                                 |          |          |                                                                   |          |          |          |                        |            |          |

Tabela 21. Fatores de emissão para queima de combustíveis no setor Público e Comercial (Gg/TJ) (continuação)

Fonte: IPCC (2006)

As emissões gerados pelos setores agrícola, pecuária, produção florestal e pesca (ecalw) e do setor Residencial (eccf<sub>w</sub> e ecc<sub>ISFLSFw</sub>) (Eq. 4.48, 4.49 e 4.51) foram estimadas a partir dos fatores de emissão padrão da Tabela 22 (**fecalsw, feccfw** e **fecISFLSFw**) e das matrizes e vetores **A**Eal, **N**Eal, **a**Ecf, **a**nEcf , **a**EISFLSF e **a**nEISFLSF (Apêndices 1 e 5).

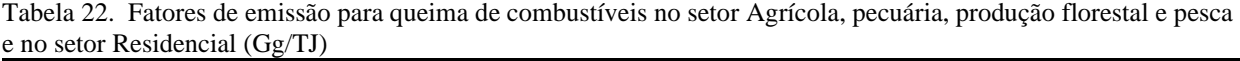

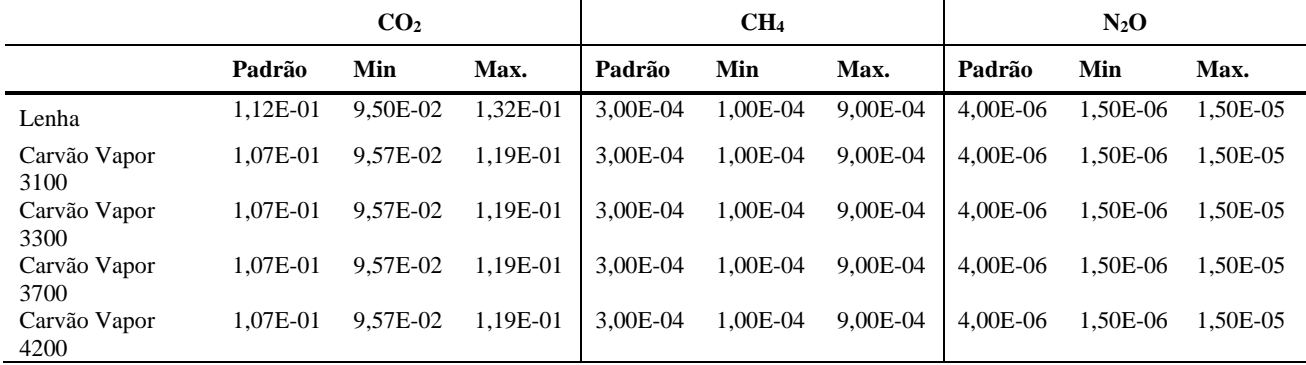

Carvão Vapor 4500 1,07E-01 9,57E-02 1,19E-01 3,00E-04 1,00E-04 9,00E-04 4,00E-06 1,50E-06 1,50E-05 Carvão Vapor 4700 1,07E-01 9,57E-02 1,19E-01 3,00E-04 1,00E-04 9,00E-04 4,00E-06 1,50E-06 1,50E-05 Carvão Vapor 5200 1,07E-01 9,57E-02 1,19E-01 3,00E-04 1,00E-04 9,00E-04 4,00E-06 1,50E-06 1,50E-05 Carvão Vapor 5900 1,07E-01 9,57E-02 1,19E-01 3,00E-04 1,00E-04 9,00E-04 4,00E-06 1,50E-06 1,50E-05 Carvão Vapor 6000 1,07E-01 9,57E-02 1,19E-01 3,00E-04 1,00E-04 9,00E-04 4,00E-06 1,50E-06 1,50E-05 Carvão Vapor não especificado 1,07E-01 9,57E-02 1,19E-01 3,00E-04 1,00E-04 9,00E-04 4,00E-06 1,50E-06 1,50E-05 Carvão Metalúrgico 1,07E-01 9,57E-02 1,19E-01 3,00E-04 1,00E-04 9,00E-04 4,00E-06 1,50E-06 1,50E-05 Petróleo 7,33E-02 7,11E-02 7,55E-02 1,00E-05 3,00E-06 3,00E-05 6,00E-07 2,00E-07 2,00E-06 Gás Natural Úmido 6,42E-02 5,83E-02 7,04E-02 1,00E-05 3,00E-06 3,00E-05 6,00E-07 2,00E-07 2,00E-06 Gás Natural Seco 5,61E-02 5,43E-02 5,83E-02 5,00E-06 1,50E-06 1,50E-05 1,00E-07 3,00E-08 3,00E-07 Óleo Diesel 7,41E-02 7,26E-02 7,48E-02 1,00E-05 3,00E-06 3,00E-05 6,00E-07 2,00E-07 2,00E-06 Óleo Combustível 7,74E-02 7,55E-02 7,88E-02 1,00E-05 3,00E-06 3,00E-05 6,00E-07 2,00E-07 2,00E-06 Gasolina Automotiva 6,93E-02 6,75E-02 7,30E-02 1,00E-05 3,00E-06 3,00E-05 6,00E-07 2,00E-07 2,00E-06 Gasolina de aviação 7,00E-02 6,75E-02 7,30E-02 1,00E-05 3,00E-06 3,00E-05 6,00E-07 2,00E-07 2,00E-06 GLP 6,31E-02 6,16E-02 6,56E-02 5,00E-06 1,50E-06 1,50E-05 1,00E-07 3,00E-08 3,00E-07 Nafta 7,33E-02 6,93E-02 7,63E-02 1,00E-05 3,00E-06 3,00E-05 6,00E-07 2,00E-07 2,00E-06 **Ouerosene** iluminante 7,19E-02 7,08E-02 7,37E-02 1,00E-05 3,00E-06 3,00E-05 6,00E-07 2,00E-07 2,00E-06 Querosene de aviação 7,15E-02 6,97E-02 7,44E-02 1,00E-05 3,00E-06 3,00E-05 6,00E-07 2,00E-07 2,00E-06 Gás de coqueria 1,07E-01 9,57E-02 1,19E-01 3,00E-04 1,00E-04 9,00E-04 1,50E-06 5,00E-07 5,00E-06 Coque de Carvão mineral 9,46E-02 8,73E-02 1,01E-01 3,00E-04 1,00E-04 9,00E-04 1,50E-06 5,00E-07 5,00E-06 Gás de refinaria 5,76E-02 4,82E-02 6,90E-02 5,00E-06 1,50E-06 1,50E-05 1,00E-07 3,00E-08 3,00E-07 Coque de petróleo 9,75E-02 8,29E-02 1,15E-01 1,00E-05 3,00E-06 3,00E-05 6,00E-07 2,00E-07 2,00E-06 Outros energéticos do petróleo 7,33E-02 7,22E-02 7,44E-02 1,00E-05 3,00E-06 3,00E-05 6,00E-07 2,00E-07 2,00E-06 Alcatrão 1,07E-01 9,02E-02 1,25E-01 3,00E-04 1,00E-04 9,00E-04 1,50E-06 5,00E-07 5,00E-06 Asfalto 8,07E-02 7,30E-02 8,99E-02 1,00E-05 3,00E-06 3,00E-05 6,00E-07 2,00E-07 2,00E-06 Lubrificantes 7,33E-02 7,19E-02 7,25E-02 1,00E-05 3,00E-06 3,00E-05 6,00E-07 2,00E-07 2,00E-06 Solventes 7,33E-02 7,19E-02 7,25E-02 1,00E-05 3,00E-06 3,00E-05 6,00E-07 2,00E-07 2,00E-06 Outros não energéticos do petróleo 7,33E-02 7,19E-02 7,25E-02 1,00E-05 3,00E-06 3,00E-05 6,00E-07 2,00E-07 2,00E-06 Bagaço de canade-açúcar 1,00E-04 8,47E-02 1,17E-01 3,00E-04 1,00E-04 9,00E-04 4,00E-06 1,50E-06 1,50E-05 Álcool Anidro 7,96E-02 6,71E-02 9,53E-02 1,00E-05 3,00E-06 3,00E-05 6,00E-07 2,00E-07 2,00E-06 Álcool Hidratado 7,96E-02 6,71E-02 9,53E-02 1,00E-05 3,00E-06 3,00E-05 6,00E-07 2,00E-07 2,00E-06 Lixivia 9,53E-02 8,07E-02 1,10E-01 3,00E-06 1,00E-06 1,80E-05 2,00E-06 1,00E-06 2,10E-05

Tabela 22. Fatores de emissão para queima de combustíveis no setor Agrícola, pecuária, produção florestal e pesca e no setor Residencial (Gg/TJ) (continuação)

Em relação aos setores de Manufatura e Construção, foram utilizados fatores de emissão padrão que aparecem na Tabela 23 (**fecindw**) bem como as matrizes **A**Eind e **N**Eind apresentadas nos Apêndices 1 e 5 para estimar as correspondentes emissões de GEE (ecindw) (Eq. 4.52).

|                                         | CO <sub>2</sub> |          |          |          | CH <sub>4</sub> |          | $N_2O$   |          |          |
|-----------------------------------------|-----------------|----------|----------|----------|-----------------|----------|----------|----------|----------|
|                                         | Padrão          | Min      | Max.     | Padrão   | Min             | Max.     | Padrão   | Min      | Max.     |
| Lenha                                   | 1,12E-01        | 9,50E-02 | 1,32E-01 | 3,00E-05 | 1,00E-05        | 1,00E-04 | 4,00E-06 | 1,50E-06 | 1,50E-05 |
| Carvão Vapor<br>3100<br>Carvão Vapor    | 1,07E-01        | 9,57E-02 | 1,19E-01 | 1,00E-05 | 3,00E-06        | 3,00E-05 | 1,50E-06 | 5,00E-07 | 5,00E-06 |
| 3300<br>Carvão Vapor                    | 1,07E-01        | 9,57E-02 | 1,19E-01 | 1,00E-05 | 3,00E-06        | 3,00E-05 | 1,50E-06 | 5,00E-07 | 5,00E-06 |
| 3700                                    | 1,07E-01        | 9,57E-02 | 1,19E-01 | 1,00E-05 | 3,00E-06        | 3,00E-05 | 1,50E-06 | 5,00E-07 | 5,00E-06 |
| Carvão Vapor<br>4200                    | 1,07E-01        | 9,57E-02 | 1,19E-01 | 1,00E-05 | 3,00E-06        | 3,00E-05 | 1,50E-06 | 5,00E-07 | 5,00E-06 |
| Carvão Vapor<br>4500                    | 1,07E-01        | 9,57E-02 | 1,19E-01 | 1,00E-05 | 3,00E-06        | 3,00E-05 | 1,50E-06 | 5,00E-07 | 5,00E-06 |
| Carvão Vapor<br>4700                    | 1,07E-01        | 9,57E-02 | 1,19E-01 | 1,00E-05 | 3,00E-06        | 3,00E-05 | 1,50E-06 | 5,00E-07 | 5,00E-06 |
| Carvão Vapor<br>5200                    | 1,07E-01        | 9,57E-02 | 1,19E-01 | 1,00E-05 | 3,00E-06        | 3,00E-05 | 1,50E-06 | 5,00E-07 | 5,00E-06 |
| Carvão Vapor<br>5900                    | 1,07E-01        | 9,57E-02 | 1,19E-01 | 1,00E-05 | 3,00E-06        | 3,00E-05 | 1,50E-06 | 5,00E-07 | 5,00E-06 |
| Carvão Vapor<br>6000                    | 1,07E-01        | 9,57E-02 | 1,19E-01 | 1,00E-05 | 3,00E-06        | 3,00E-05 | 1,50E-06 | 5,00E-07 | 5,00E-06 |
| Carvão Vapor não<br>especificado        | 1,07E-01        | 9,57E-02 | 1,19E-01 | 1,00E-05 | 3,00E-06        | 3,00E-05 | 1,50E-06 | 5,00E-07 | 5,00E-06 |
| Carvão<br>Metalúrgico                   | 1,07E-01        | 9,57E-02 | 1,19E-01 | 1,00E-05 | 3,00E-06        | 3,00E-05 | 1,50E-06 | 5,00E-07 | 5,00E-06 |
| Petróleo                                | 7,33E-02        | 7,11E-02 | 7,55E-02 | 3,00E-06 | 1,00E-06        | 1,00E-05 | 6,00E-07 | 2,00E-07 | 2,00E-06 |
| Gás Natural<br>Úmido                    | 6,42E-02        | 5,83E-02 | 7,04E-02 | 3,00E-06 | 1,00E-06        | 1,00E-05 | 6,00E-07 | 2,00E-07 | 2,00E-06 |
| Gás Natural Seco                        | 5,61E-02        | 5,43E-02 | 5,83E-02 | 1,00E-06 | 3,00E-07        | 3,00E-06 | 1,00E-07 | 3,00E-08 | 3,00E-07 |
| Óleo Diesel                             | 7,41E-02        | 7,26E-02 | 7,48E-02 | 3,00E-06 | 1,00E-06        | 1,00E-05 | 6,00E-07 | 2,00E-07 | 2,00E-06 |
| Óleo Combustível                        | 7,74E-02        | 7,55E-02 | 7,88E-02 | 3,00E-06 | 1,00E-06        | 1,00E-05 | 6,00E-07 | 2,00E-07 | 2,00E-06 |
| Gasolina<br>Automotiva<br>Gasolina de   | 6,93E-02        | 6,75E-02 | 7,30E-02 | 3,00E-06 | 1,00E-06        | 1,00E-05 | 6,00E-07 | 2,00E-07 | 2,00E-06 |
| aviação                                 | 7,00E-02        | 6,75E-02 | 7,30E-02 | 3,00E-06 | 1,00E-06        | 1,00E-05 | 6,00E-07 | 2,00E-07 | 2,00E-06 |
| <b>GLP</b>                              | 6,31E-02        | 6,16E-02 | 6,56E-02 | 1,00E-06 | 3,00E-07        | 3,00E-06 | 1,00E-07 | 3,00E-08 | 3,00E-07 |
| Nafta                                   | 7,33E-02        | 6,93E-02 | 7,63E-02 | 3,00E-06 | 1,00E-06        | 1,00E-05 | 6,00E-07 | 2,00E-07 | 2,00E-06 |
| Querosene<br>iluminante<br>Querosene de | 7,19E-02        | 7,08E-02 | 7,37E-02 | 3,00E-06 | 1,00E-06        | 1,00E-05 | 6,00E-07 | 2,00E-07 | 2,00E-06 |
| aviação                                 | 7,15E-02        | 6,97E-02 | 7,44E-02 | 3,00E-06 | 1,00E-06        | 1,00E-05 | 6,00E-07 | 2,00E-07 | 2,00E-06 |
| Gás de coqueria                         | 1,07E-01        | 9,57E-02 | 1,19E-01 | 1,00E-05 | 3,00E-06        | 3,00E-05 | 1,50E-06 | 5,00E-07 | 5,00E-06 |
| Coque de Carvão<br>mineral              | 9,46E-02        | 8,73E-02 | 1,01E-01 | 1,00E-05 | 3,00E-06        | 3,00E-05 | 1,50E-06 | 5,00E-07 | 5,00E-06 |
| Gás de refinaria                        | 5,76E-02        | 4,82E-02 | 6,90E-02 | 1,00E-06 | 3,00E-07        | 3,00E-06 | 1,00E-07 | 3,00E-08 | 3,00E-07 |

Tabela 23. Fatores de emissão para queima de combustíveis no setor de Manufatura e Construção (Gg/TJ)

(Continua)

| $\omega$ ininua $\varphi$ a $\upsilon$ / |          |          |          |          |          |          |          |          |          |
|------------------------------------------|----------|----------|----------|----------|----------|----------|----------|----------|----------|
| Coque de petróleo                        | 9,75E-02 | 8,29E-02 | 1,15E-01 | 3,00E-06 | 1,00E-06 | 1,00E-05 | 6,00E-07 | 2,00E-07 | 2,00E-06 |
| Outros energéticos<br>do petróleo        | 7,33E-02 | 7,22E-02 | 7,44E-02 | 3,00E-06 | 1,00E-06 | 1,00E-05 | 6,00E-07 | 2,00E-07 | 2,00E-06 |
| Alcatrão                                 | 1,07E-01 | 9,02E-02 | 1,25E-01 | 1,00E-05 | 3,00E-06 | 3,00E-05 | 1,50E-06 | 5,00E-07 | 5,00E-06 |
| Asfalto                                  | 8,07E-02 | 7,30E-02 | 8,99E-02 | 1,00E-05 | 3,00E-06 | 3,00E-05 | 1,50E-06 | 5,00E-07 | 5,00E-06 |
| Lubrificantes                            | 7,30E-03 | 7,19E-02 | 7,52E-02 | 3,00E-06 | 1,00E-06 | 1,00E-05 | 6,00E-07 | 2,00E-07 | 2,00E-06 |
| Solventes                                | 7,30E-03 | 7,19E-02 | 7,52E-02 | 3,00E-06 | 1,00E-06 | 1,00E-05 | 6,00E-07 | 2,00E-07 | 2,00E-06 |
| Outros não<br>energéticos do             |          |          |          |          |          |          |          |          |          |
| petróleo                                 | 7.30E-03 | 7.19E-02 | 7,52E-02 | 3.00E-06 | 1.00E-06 | 1.00E-05 | 6,00E-07 | 2.00E-07 | 2.00E-06 |
| Bagaço de cana-<br>de-açúcar             | 1,00E-01 | 8,47E-02 | 1,17E-01 | 3,00E-05 | 1,00E-05 | 1,00E-04 | 4,00E-06 | 1,50E-06 | 1,50E-05 |
| Álcool Anidro                            | 7,96E-02 | 6.71E-02 | 9,53E-02 | 3,00E-06 | 1,00E-06 | 1.00E-05 | 6,00E-07 | 2,00E-07 | 2,00E-06 |
| Álcool Hidratado                         | 7,96E-02 | 6,71E-02 | 9,53E-02 | 3,00E-06 | 1,00E-06 | 1,00E-05 | 6,00E-07 | 2,00E-07 | 2,00E-06 |
| Lixivia                                  | 9,53E-02 | 8.07E-02 | 1,10E-01 | 3,00E-06 | 1,00E-06 | 1,80E-05 | 2,00E-06 | 1,00E-06 | 2,10E-05 |
| $E_{\text{max}}$ in $\alpha$ (1000)      |          |          |          |          |          |          |          |          |          |

Tabela 23. Fatores de emissão para queima de combustíveis no setor de Manufatura e Construção (Gg/TJ) (continuação)

Fonte: IPCC (2006)

Por fim, emissões de GEE para o setor de Transporte (ectr<sub>tw</sub>) foram computadas de acordo com a Equação (4.53), utilizando os fatores de emissão padrão para cada modal de transporte Rodoviário, Ferroviário, Aquaviário e Aéreo) indicados na Tabela 24, bem como as matrizes **A**Et e **N**Et apresentadas nos Apêndices 1 e 5.

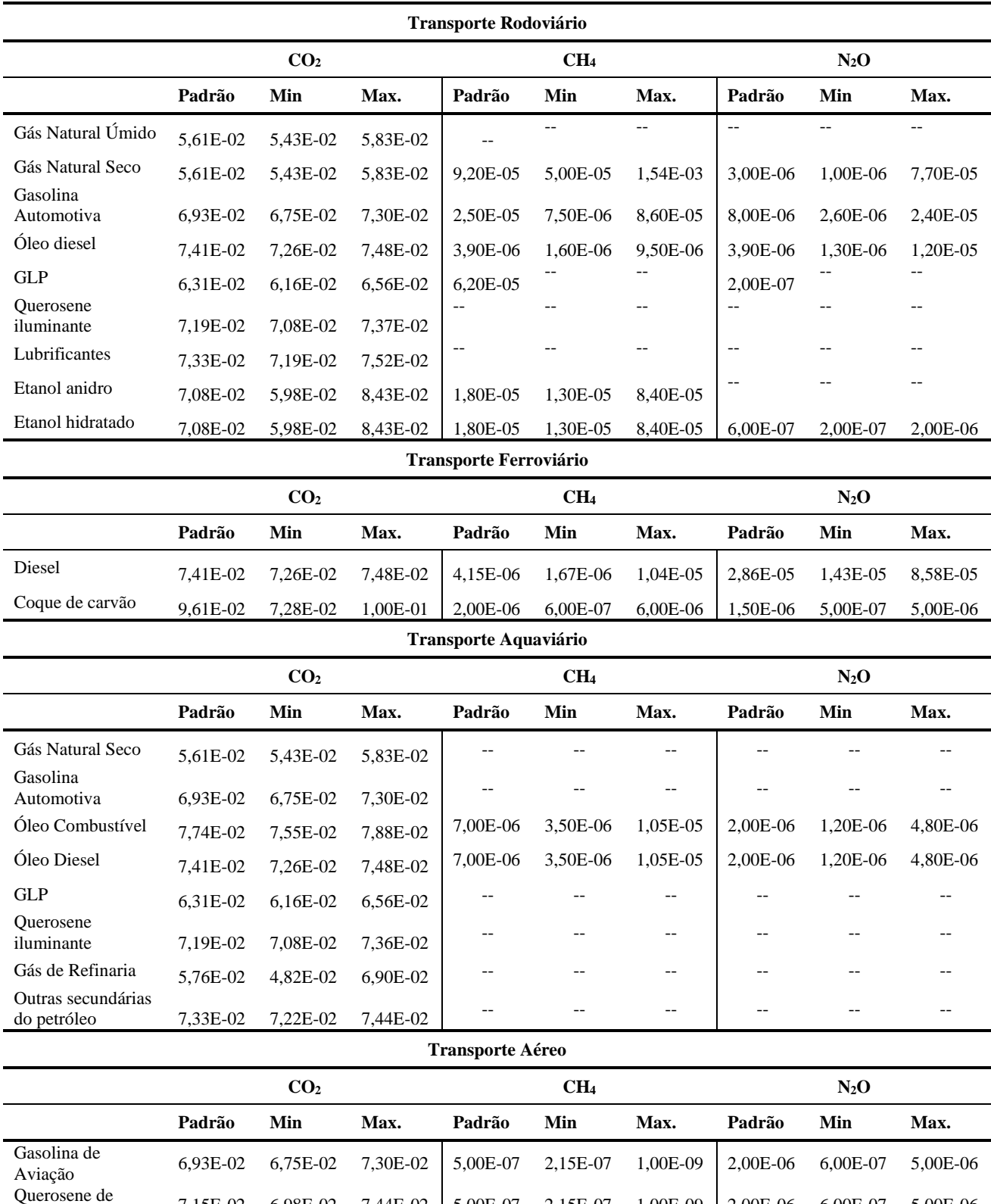

aviação 7,15E-02 6,98E-02 7,44E-02 5,00E-07 2,15E-07 1,00E-09 2,00E-06 6,00E-07 5,00E-06

Tabela 24. Fatores de emissão para queima de combustíveis no setor de Transporte (Gg/TJ)

Fonte: IPCC (2006)

### **b) Emissões Fugitivas**

A metodologia do IPCC (2006) para países em desenvolvimento foi utilizada para estimar emissões fugitivas derivadas de: (i) Produção de Carvão, (ii) produção, transporte, armazenamento e distribuição de gás natural; (iii) Distribuição de GLP; (iv) Produção e transporte de petróleo; (v) Processos industriais e uso de produtos. Para tanto, foram considerados fatores de emissão que constam das Tabelas 25 a 28 (IPCC, 2006), além de dados específicos para o contexto brasileiro publicados pelo Ministério de Ciência, Tecnologia e Inovação (MCTI, 2010).

Em relação à Produção de carvão, a estimativa das emissões totais a partir da Eq. (4.55) considerou os fatores de emissão padrão (efcpmuw) e (efcpmsw) apresentados na Tabela 26 para sistemas de mineração subterrânea e superficial. Emissões pós-mineração definidas na Eq. (4.56) foram estimadas utilizados fatores de emissão padrão (efpmmuw) e (efpmmsw). O vetor (**a**cp) que contém os coeficientes técnicos de produção de cada tipo de carvão é apresentado no Apêndice 1.

|         |          | CH <sub>4</sub> |          |
|---------|----------|-----------------|----------|
|         | Padrão   | Min             | Max      |
| efcpmuw | 1,21E-05 | 6,70E-06        | 1,68E-05 |
| efcpmsw | 8,00E-07 | 2,00E-07        | 1,34E-06 |
| efpmmuw | 1,68E-06 | 6,00E-07        | 2,68E-06 |
| efpmmsw | 6,70E-08 | $0,00E+00$      | 1,34E-07 |

Tabela 25. Fatores de emissão para Produção de Carvão (Gg/10<sup>3</sup> ton)

Fonte: IPCC (2006)

Para o cálculo de emissões de GEE associadas à extração e processamento de gás natural (GN) (Eq. 4.57 a 4.63), foram considerados fatores de emissão apresentados na Tabela 26 para: (i) queima de GN (efgpfl<sub>w</sub>); (ii) ventilação de GN (efgpv<sub>w</sub>); (iii) outras emissões fugitivas (efgpf<sub>w</sub>); transporte de GN (efgtf<sub>w</sub>); (iv) armazenamento de GN (efgs<sub>w</sub>); (v) distribuição de GN (efgd<sub>w</sub>); e (vi) distribuição de GLP (eflpgdw). Os coeficientes técnicos para o consumo intermediário e final de Gás Natural e GLP constam do Apêndice 1.

|                                               | CO <sub>2</sub> |              |          | CH <sub>4</sub> |              |            | $N_2O$       |              |              |  |
|-----------------------------------------------|-----------------|--------------|----------|-----------------|--------------|------------|--------------|--------------|--------------|--|
|                                               | Padrão          | Min          | Max      | Padrão          | Min          | Max        | Padrão       | Min          | Max          |  |
| efgpflw                                       | 1,40E-03        | 1,20E-03     | 1,60E-03 | 8,80E-07        | 7,60E-07     | 1.00E-06   | 2,50E-08     | 2,10E-08     | 2,90E-08     |  |
| efgpvw                                        | 9,70E-05        | 1,40E-05     | 1,80E-04 | 1,20E-02        | 3,80E-04     | 2,40E-02   | $0.00E + 00$ | $0.00E + 00$ | $0.00E + 00$ |  |
| efgpfw                                        | 1,44E-06        | 8.80E-07     | 2,00E-06 | 6,33E-04        | 1,66E-04     | 1.10E-03   | $0.00E + 00$ | $0.00E + 00$ | $0.00E + 00$ |  |
| efgtfw                                        | 5,20E-06        | 3.10E-06     | 7.30E-06 | 3,92E-04        | 4.40E-05     | 7.40E-04   | $0.00E + 00$ | $0.00E + 00$ | $0.00E + 00$ |  |
| efgsw                                         | 1,87E-07        | 1.10E-07     | 2,60E-07 | 4,15E-05        | 2,50E-05     | 5,80E-05   | $0.00E + 00$ | $0.00E + 00$ | $0.00E + 00$ |  |
| efgdw                                         | 9,55E-05        | 5,10E-05     | 1,40E-04 | 1,80E-03        | 1,10E-03     | 2,50E-03   | $0,00E+00$   | $0.00E + 00$ | $0,00E+00$   |  |
| efglpdw<br>$\Gamma_{\text{onto}}$ IDCC (2006) | 4.30E-01        | $0.00E + 00$ | 8,60E-01 | $0.00E + 00$    | $0.00E + 00$ | $0,00E+00$ | 2.20E-06     | 1,98E-06     | 2,42E-05     |  |

Tabela 26. Fatores de emissão para Produção, transmissão, armazenamento e distribuição de Gás Natural e GLP  $(Gg/10^3 m^3)$ 

Fonte: IPCC (2006)

De forma análoga, as emissões provenientes da ventilação, queima, transporte e outras atividades (vazamentos, evaporação) relacionadas à produção de petróleo, quantificadas de acordo à Equação (4.64), consideraram fatores de emissão computados na Tabela 27. Os correspondentes coeficientes técnicos relativos ao consumo intermediário e final de petróleo aparecem indicados no Apêndice 1.

|        | CO <sub>2</sub> |          |          | CH <sub>4</sub> |          |          | $N_2O$   |          |          |
|--------|-----------------|----------|----------|-----------------|----------|----------|----------|----------|----------|
|        | Padrão          | Min      | Max      | Padrão          | Min      | Max      | Padrão   | Min      | Max      |
| eopyw  | 1,13E-04        | 9.50E-05 | 1,30E-04 | 8.55E-04        | 7.20E-04 | 9.90E-04 | $- -$    |          | --       |
| eopflw | 4.85E-02        | 4.10E-02 | 5,60E-02 | 2.95E-05        | 2,50E-05 | 3.40E-05 | 7.60E-07 | 6.40E-07 | 8,80E-06 |
| eopfw  | 4,30E-08        | 3.76E-08 | 3,87E-07 | 5.90E-07        | 5,16E-07 | 5.31E-06 | $- -$    |          | --       |
| efoptp | 4.90E-07        | 2.45E-07 | 1.47E-06 | 5.40E-06        | 2.70E-06 | 1.62E-05 | $- -$    | --       | --       |

Tabela 27. Fatores de emissão para Produção e transporte de petróleo  $(Gg/10^3 \text{ m}^3)$ 

Fonte: IPCC (2006)

Finalmente, as emissões fugitivas de processos industriais, e uso de produtos definidas na Eq. (4.68) consideraram fatores de emissão padrão (effeip<sub>zw</sub>) apresentados na Tabela 28 para z = 1, indústria química; z = 2, setores de produção de minerais; z = 3, produção de ferro-gusa/ferroligas e aço; e z = 4, metalurgia de não-ferrosos. Estes coeficientes técnicos também constam do Apêndice 1.

|                      | CO <sub>2</sub> |                                                     |                                                     |          | CH <sub>4</sub> |                                                       | $N_2O$   |     |     |
|----------------------|-----------------|-----------------------------------------------------|-----------------------------------------------------|----------|-----------------|-------------------------------------------------------|----------|-----|-----|
|                      | Padrão          | Min                                                 | Max                                                 | Padrão   | Min             | Max                                                   | Padrão   | Min | Max |
| effeiplw             | 0,010           | $\qquad \qquad -$                                   | $\hspace{0.05cm} -\hspace{0.05cm} -\hspace{0.05cm}$ | 3,65E-05 |                 | $-$                                                   | 2,94E-06 |     |     |
| effeip <sub>2w</sub> | 0,349           | --                                                  | $\hspace{0.05cm} -\hspace{0.05cm} -\hspace{0.05cm}$ |          |                 | --                                                    |          |     |     |
| effeip <sub>3w</sub> | 0,422           | $\hspace{0.05cm} -\hspace{0.05cm} -\hspace{0.05cm}$ | $\overline{\phantom{a}}$                            | 2,99E-04 | --              | $\hspace{0.05cm} - \hspace{0.05cm} - \hspace{0.05cm}$ | 1,11E-05 | --  |     |
| effeip <sub>4w</sub> | 0,110           | $\overline{\phantom{m}}$                            | $\hspace{0.05cm} -\hspace{0.05cm} -\hspace{0.05cm}$ | 9,24E-06 | $-$             | $\hspace{0.05cm} - \hspace{0.05cm} - \hspace{0.05cm}$ | 1,26E-06 | --  | --  |

Tabela 28. . Fatores de emissão para Produção e transporte de petróleo  $(Gg/10^3 \text{ m}^3)$ 

Fonte: IPCC (2006)

Em relação às emissões provenientes do uso de lubrificantes (feluw), foi considerado o teor de carbono (cc<sub>lub</sub> = 0,8374 ton C/TJ) e o fator de oxidação durante o uso (odu<sub>lub</sub> = 0,2). Para os dois últimos parâmetros, valores padrão foram considerados. O coeficiente técnico associado à exportação desse produto energético aelub, extraído do sistema IO-híbrido é igual a 0,128.

Os fatores de conversão de unidades energéticas para unidades mássicas (cftept) e de unidades energéticas para unidades volumétricas (cftepm3) são apresentados na Tabela 29.

| <b>Produto Energético</b>     | Tabela 29. Fatoles de conversão para Carvão, Fetroleo e Gas Natural<br>cftept |
|-------------------------------|-------------------------------------------------------------------------------|
| Carvão Vapor 3100             | 3,390                                                                         |
| Carvão Vapor 3300             | 3,226                                                                         |
| Carvão Vapor 3700             | 2,857                                                                         |
| Carvão Vapor 4200             | 2,500                                                                         |
| Carvão Vapor 4500             | 2,353                                                                         |
| Carvão Vapor 4700             | 2,247                                                                         |
| Carvão Vapor 5200             | 2,041                                                                         |
| Carvão Vapor 5900             | 1,786                                                                         |
| Carvão Vapor 6000             | 1,754                                                                         |
| Carvão Vapor não especificado | 3,509                                                                         |
| Carvão Metalúrgico            | 1,351                                                                         |
| <b>Produto Energético</b>     | cftepm3                                                                       |
| Gás Natural úmido             | 1,007                                                                         |
| Gás Natural seco              | 1,136                                                                         |
| <b>LPG</b>                    | 1,634                                                                         |
| Óleo cru                      | 1,125                                                                         |

Tabela 29. Fatores de conversão para Carvão, Petróleo e Gás Natural

Fonte: EPE (2017)
#### **c) Emissões de Agricultura, pecuária, produção florestal, pesca e aquicultura**

O vetor com coeficientes de número de cabeças de cada espécie i (gado, búfalos, porcos, galinhas, perus, patos, cordeiro, ovelha, cavalos, mulas e burros) por milhões de produção do setor de pecuária (**aep**) foi calculado com base nos dados para 2016 de população animal no Brasil de acordo ao IBGE e a produção total do setor pecuário computada nas tabelas TRU para 2016. Os coeficientes de excreção de nitrogênio (N) por cada espécie i (amp) foram obtidos das Diretrizes do IPCC para Inventários Nacionais de Gases de Efeito Estufa (IPCC, 2006). A fração da excreção total anual de N para cada espécie i que é tratada no sistema de manejo de esterco j (lagoa anaeróbica, armazenamento sólido, lote seco e digestor anaeróbico) (Ama), e a fração da excreção total anual de N que é depositada diretamente no solo, por animais em pastejo de cada espécie i (aga), foram coletadas do Inventário Nacional de GEE (MCTI, 2010). Esses valores constam da Tabela 30.

|                |                                 |                                   | Ama $(\% )$         |                   |                                |           |              |
|----------------|---------------------------------|-----------------------------------|---------------------|-------------------|--------------------------------|-----------|--------------|
| <b>Espécie</b> | aep $(10^3$ cabeça/ $10^6$ R\$) | amp(Gg N/10 <sup>3</sup> cobeças) | Lagoa<br>Anaeróbica | <b>Digestor</b>   | <b>Armazenamento</b><br>sólido | Lote seco | $a_{ga}$ (%) |
| Gado           | 1,297                           | 5,26E-02                          | 5,00E-04            | 1,67E-03          | 2,78E-02                       |           | 97,0         |
| <b>Búfalos</b> | 8,15E-03                        | 5,26E-02                          | 3,00E-03            | $\qquad \qquad -$ | 9,60E-03                       | --        | 98,7         |
| porcos         | 2,37E-01                        | 1,68E-02                          | 4,05E-02            | 6,21E-02          | 8,97E-01                       | --        |              |
| frangos        | $8,00E+00$                      | 5,00E-04                          | 1,23E-02            | 1,50E-03          | 3,60E-01                       | 5,95E-01  | 3,13         |
| perues         | 1,95E-01                        | 1,80E-03                          | 1,23E-02            | 1,50E-03          | 3,60E-01                       | 5,95E-01  | 3,13         |
| patos          | 2,03E-02                        | 8,00E-04                          | 1,23E-02            | 1,50E-03          | 3,60E-01                       | 5,95E-01  | 3,13         |
| cordeiro       | 1,17E-01                        | 1,20E-02                          | 1,00E-03            | 2,00E-04          | 4,28E-02                       | --        | 95,6         |
| ovelhas        | 1,09E-01                        | 1,20E-02                          | 1,00E-03            | 4,00E-04          | 5,06E-02                       | --        | 94,8         |
| Cavalos        | 3,31E-02                        | 4,00E-02                          | 2,70E-03            | 1,10E-03          | 9,42E-02                       | --        | 90,2         |
| mulas          | 7,33E-03                        | 2,18E-02                          | $6,00E-04$          | 5,00E-04          | 3,46E-02                       | --        | 96,4         |
| burros         | 5,16E-03                        | 2,18E-02                          | 3,00E-04            | 1.00E-04          | 1,45E-02                       |           | 98.5         |

Tabela 30. Dados de população animal e tratamento de dejetos

Fonte: IBGE (2019); MCTCI (2010)

Os fatores para emissões diretas de  $N_2O$  de cada sistema de tratamento de dejetos animais j (efdmmw), bem como as porcentagens de nitrogênio (N) nos dejetos de cada espécie i que volatiliza como NH<sup>3</sup> e NOx, em cada sistema de manejo j (**Afv**), utilizados nas expressões Eq. (4.71) e Eq. (4.72), constam da Tabela 31.

|                                 | efdmm <sub>w</sub> $(GgN2O-N/Gg N)$ |                |               |                |               |              |          |         |                |              |               |
|---------------------------------|-------------------------------------|----------------|---------------|----------------|---------------|--------------|----------|---------|----------------|--------------|---------------|
| Sistema de<br><b>Tratamento</b> | Gado                                | <b>Búfalos</b> | <b>Porcos</b> | <b>Frangos</b> | <b>Perues</b> | <b>Patos</b> | Cordeiro | Ovelhas | <b>Cavalos</b> | <b>Mulas</b> | <b>Burros</b> |
| Lagoa<br>Anaeróbica             | --                                  |                |               |                |               | $- -$        | --       |         |                | --           | --            |
| Digestor                        | --                                  |                |               |                | --            |              | --       |         |                |              |               |
| Armazenamento<br>Sólido         | 0,005                               | 0,005          | 0,005         | 0,005          | 0,005         | 0,005        | 0,005    | 0,005   | 0,005          | 0,005        | 0,005         |
| Lote a seco                     | 0,020                               | 0,020          | 0,020         | 0,020          | 0,020         | 0,020        | 0,020    | 0,020   | 0,020          | 0,020        | 0,020         |
| Afv $(\%)$                      |                                     |                |               |                |               |              |          |         |                |              |               |
|                                 | Gado                                | <b>Búfalos</b> | <b>Porcos</b> | <b>Frangos</b> | <b>Perues</b> | <b>Patos</b> | Cordeiro | Ovelhas | Cavalos        | <b>Mulas</b> | <b>Burros</b> |
| Lagoa<br>Anaeróbica             | 35                                  | 35             | 40            | 40             | 40            | 40           | $-\,-$   | $-$     |                |              |               |
| Digestor                        | --                                  |                |               |                |               |              | --       |         |                |              |               |
| Armazenamento<br>Sólido         | 30                                  | 30             | 45            |                |               | --           | 12       | 12      | 12             | 12           | 12            |
| Lote a seco                     | 20                                  | 30             |               |                |               |              | --       |         |                |              |               |

Tabela 31. Fatores de emissão para emissões diretas de N<sub>2</sub>O e nitrogênio que volatiliza como NH<sub>3</sub> e NO<sub>x</sub>

Fonte: IPCC (2006)

Os fatores de emissão para perdas de  $N_2O$  a partir da deposição de nitrogênio em solos e água superficiais (efadv<sub>w</sub>), uso de fertilizantes orgânicos e sintéticos (eofmm<sub>w</sub>), bem como de resíduos de culturas (efc<sub>rw</sub>) definidos em Eq. 4.72, 4.76 e 4.78, são iguais ao valor padrão de 0,01 Gg N2O-N/Gg N fornecido pelo IPCC (2006). A razão de produção de vinhaça por litro de etanol produzido ( $a_{EV}$ ) e a quantidade de N contido na vinhaça ( $a_{NV}$ ) foram definidos como 13,0 L e 3,57E-07 Gg/L, respectivamente. O fator de emissão de  $N_2O$  (efofy<sub>w</sub>) utilizado na Eq. 4.76 foi de 1,94% para cada quilo de N aplicado ao campo a partir de vinhaça, ao passo que o fator usado para conversão de unidades energéticas para unidades volumétricas (ctoeL), de 520 L/tep baseou-se na estimativa feita por Azevedo *et al*. (2018).

Os fatores de emissão de CH<sub>4</sub> decorrentes do manejo de dejetos animais (efmm<sub>rw</sub>) e para fermentação entérica (efentfrw) foram coletados junto ao Inventário Nacional de GEE (MCTI, 2010) e apresentados na Tabela 32. Já aqueles relativos a emissões de N2O proveniente da urina e do esterco depositados no solo, por tipo de animal i (egmw) (Tabela 32) são originários do IPCC (2006).

|                |                 | efmmrw                |        |                 | efentfrw              |        | egm            |
|----------------|-----------------|-----------------------|--------|-----------------|-----------------------|--------|----------------|
| Espécie        |                 | $Gg/10^3$ cabeças/ano |        |                 | $Gg/10^3$ cabeças/ano |        |                |
|                | CO <sub>2</sub> | CH <sub>4</sub>       | $N_2O$ | CO <sub>2</sub> | CH <sub>4</sub>       | $N_2O$ | $GgNO2-N/Gg N$ |
| Gado           |                 | 1.00E-03              | --     | $-1$            | 5.60E-02              | --     | 2.00E-02       |
| <b>Búfalos</b> |                 | 1.00E-03              | $-1$   | --              | 5.50E-02              | --     | 2.00E-02       |
| Porcos         | --              | 1.00E-03              | --     | --              | 1.00E-03              | $-$    | 2.00E-02       |
| Frangos        | --              | 2.00E-05              | --     | --              | $-$                   | --     | 2.00E-02       |
| Perues         |                 | 2.00E-05              | --     | --              |                       | --     | 2.00E-02       |
| Patos          | $-$             | 2.00E-05              | --     | $- -$           | 5.00E-03              | $-$    | 2.00E-02       |
| Cordeiro       | $-$             | 1.50E-04              | --     | --              | 5.00E-03              | --     | 1.00E-02       |
| Ovelhas        |                 | 1.50E-04              | --     | --              | 1.80E-02              | --     | 1.00E-02       |
| Cavalos        | --              | 1.64E-03              | --     | --              | 1.00E-02              | --     | 1.00E-02       |
| Mulas          | $-1$            | 9.00E-04              | --     | --              | 1.00E-02              | --     | 1.00E-02       |
| <b>Burros</b>  |                 | 9.00E-04              |        |                 |                       |        | 1.00E-02       |

Tabela 32. Fatores de emissão para manejo de dejetos animais, fermentação entérica e animais em pastagem

Fonte: IPCC (2006); MCTI (2010)

Dados do IBGE (2019) e do MCTI (2010) serviram para estimativa das emissões de N<sub>2</sub>O associadas aos resíduos agrícolas (ecrqw), das principais culturas do Brasil (arroz, cana-de-açúcar, milho, soja, feijão, mandioca). O coeficiente de produtividade (aprodq) para cada cultura (q) corresponde ao valor computado pelo IBGE para 2016. A relação da área cultivada por unidade monetária para cada cultura q (aprodutq) também foi estimada com base em dados do IBGE para 2016, assim como ocorreu com o cálculo da relação entre a produção de cada cultura (q) no total do setor agrícola (apatsq). As taxas de matéria seca (dm) produzida por unidade de massa de cada cultura (admqpq), resíduos acima e abaixo do solo (admag<sup>q</sup> e admbgq) no total de matéria seca produzida por cada cultura, bem como o teor de N nos resíduos acima do solo (nagq) e nos resíduos abaixo do solo (nbgq) para cada cultura foram obtidos do MCTI (2010) e do Companhia Nacional de Abastecimento (CONAB). Esses dados estão apresentados na Tabela 33. Uma proporção de área queimada em relação a área total de cada cultura (aburn $_q = 0.149$ ) foi considerada unicamente para cana-de-açúcar (CONAB, 2019). Por outro lado, a relação entre matéria seca queimada e o total de matéria seca produzida foi definida como sendo (admbd $m_q = 0,790$ ).

Como para efeito de modelagem considerou-se apenas a queima no campo de resíduos de cana-de-açúcar, o fator de emissão da matéria seca queimada (efburnqw) foi aplicado apenas para esse produto agrícola. Tendo em conta as variedades de cana mais utilizadas no país, os valores de efburnq<sub>w</sub> considerados para emissões de CH<sub>4</sub> e N<sub>2</sub>O foram de, respectivamente 2,83E-03 e 1,40E-04 Gg N2O /Gg matéria seca (MCTI, 2010).

Tabela 33. Fatores de emissão para manejo de dejetos animais, fermentação entérica e animais em pastagem

| Cultura | aprod <sub>q</sub><br>(Gg/ha) | aprodut <sub>q</sub><br>$(ha/10^6R\$ | apats <sub>q</sub><br>$(R\$/R\$ | admqpq<br>(Gd(dm)/Gg) | admag <sub>q</sub><br>(Gd(dm)/Gg(dm)) | admbg <sub>q</sub><br>(Gd(dm)/Gg(dm)) | nagq       | nbgq                     |
|---------|-------------------------------|--------------------------------------|---------------------------------|-----------------------|---------------------------------------|---------------------------------------|------------|--------------------------|
| Arroz   | 5.30E-03                      | 229,7                                | 2.93E-02                        | 8.70E-01              | $1.05E + 00$                          | 1.60E-01                              | 8.00E-03   | $\overline{\phantom{a}}$ |
| Milho   | 4.00E-03                      | 725.2                                | 7.42E-02                        | 870E-01               | $1.49E + 00$                          | 2.20E-01                              | 8,00E-03   | 7.00E-03                 |
| soja    | 2.89E-03                      | 311,2                                | 3.59E-01                        | 8.70E-01              | $1.98E + 00$                          | 1.90E-01                              | 9.00E-03   | 8,00E-03                 |
| Cassava | 1.50E-02                      | 137,4                                | 3.49E-02                        | 3.50E-01              | $1.42E + 00$                          | 2.00E-01                              | 1.40E-02   | $\overline{\phantom{m}}$ |
| Feijão  | 8.89E-04                      | 303,4                                | 3.27E-02                        | 8.70E-01              | $1.49E + 00$                          | 1.90E-01                              | 1.70E-02   | 8,00E-03                 |
| Cana    | 7.50E-02                      | 218,3                                | 1.57E-01                        | 1.69E-01              | 2.10E-01                              | $\overline{\phantom{m}}$              | $6.00E-03$ | $\overline{\phantom{m}}$ |

Fonte: MCTI (2010); CONAB (2019)

O coeficiente de utilização de fertilizantes nitrogenados sintéticos (afert) foi calculado com base no total de fertilizantes N aplicados no solo durante ano base, a partir de dados publicados no Anuário do Uso de Fertilizantes (ANDA, 2016), e na produção total do setor agrícola e florestal. As frações de adubos nitrogenados orgânicos aplicados e adubos nitrogenados depositados por animais em pastejo (aofgav) e fertilizantes sintéticos nitrogenados que volatilizam como NH<sup>3</sup> e  $NO<sub>x</sub>$ (asfv), bem como a fração de N adicionado em solos agrícolas que é perdido por lixiviação e escoamento (aflr) e o fator de emissão para perdas de N2O a partir da lixiviação e escoamento de N (eflrw) correspondem aos valores padrão do IPCC (2006). Estes dados constam da Tabela 34.

Tabela 34. Parâmetros para o cálculo de emissões diretas e indiretas de a partir do uso de fertilizantes sintéticos.

| $(Gg N/10^6 R\$ | aofgav<br>(GgN/GgN)                                                                                                   | asfy<br>(GgN/GgN) | aflr<br>(GgN/GgN) | eflr<br>$GgN_2O/GgN$ |
|-----------------|----------------------------------------------------------------------------------------------------|-------------------|-------------------|----------------------|
| 1,45E-02        | $- -$                                                                                                    | $- -$             |                   |                      |
| $- -$           | 2.00E-01                                                                                                    | 1.00E-01          |                   |                      |
| $- -$           | $- -$                                                                                                    | $- -$             | 3,00E-01          | 7,50E-03             |
|                 | $T_{\rm{D}}$ $\alpha$ $\alpha$ $\beta$ $\beta$ $\beta$ $\gamma$ $\gamma$ $\gamma$ $\gamma$ $\gamma$ $\gamma$ $\gamma$ |                   |                   |                      |

Fonte: IPCC (2006); ANDA (2016)

Em relação a emissões de CH<sup>4</sup> derivadas do cultivo de arroz, dados de área total cultivada em 2016 disponibilizados pela Companhia Nacional de Abastecimento (CONAB) para o ano 2016, e o total de produção de arroz computado nas tabelas TRU foram utilizados para estimar o coeficiente de área colhida anual de arroz de acordo com cada regime de água (arice $_T$ ) (IBGE, 2019; CONAB, 2017). O fator de emissão anual para cada regime de água (efrice<sub>Tw</sub>) foi calculado usando a emissão total de CH<sup>4</sup> para cada regime fornecido no Inventário Nacional de GEE (MCTI, 2010) e a área total cultivada de cada regime hídrico no mesmo ano (Tabela 35).

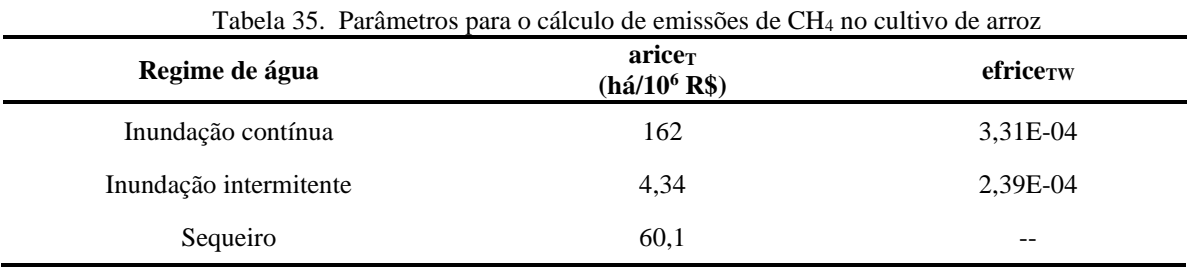

Fonte: MCTI (2010); CONAB (2017)

As emissões derivadas de MUT (eluc<sub>w</sub>), que incluem lançamentos de  $CO<sub>2</sub>$  derivado de atividades de calagem, correspondem aos valores para o ano 2016, estimados pelo Observatório do Clima com base nas diretrizes do IPCC (2006). Essas emissões totalizaram 854810 Gg de CO2, 1449 Gg de CH<sup>4</sup> e 52,4 Gg de N2O (SEEG, 2018). Adicionalmente, as emissões diretas anuais de N2O provenientes de solos agrícolas (eosw) foram também consideradas como sendo iguais àquelas obtidas no ano base (15,9 Gg de N2O), também pelo Observatório do Clima.

#### **d) Emissões a partir da disposição de resíduos sólidos**

O coeficiente de disposição de RSU per capita (amsw) derivou de dados publicados pela Associação Brasileira de Empresas de Limpeza Pública e Resíduos Especiais (ABRELPE) em 2016 (ABRELPE, 2017). A fração da população urbana sobre a população total do país (aup) foi estimada para o mesmo ano com dados demográficos publicados pelo IBGE, enquanto a população (p) do país para 2030 foi obtida de projeções realizadas pelo IBGE (IBGE, 2020). As frações de RSU dispostas em aterros (fmswswd) foram definidas de acordo a dados do Observatório do Clima (Azevedo *et al.*, 2018), enquanto que a fração de RSU destinadas as compostagem e digestão

anaeróbica (fmswbt), bem como a fração de RSU incinerados (fmswincin), procedem de valores padrão para o Brasil disponibilizadas pelo IPCC (2006).

O fator de recuperação de CH<sup>4</sup> (rfmsww) foi estimado por dados de CH<sup>4</sup> recuperado em 2005, que estão publicados do Inventário Brasileiro de GEE (MCTI, 2010). O coeficiente de produção Resíduos Sólidos Industriais (RSI) por unidade monetária produzida em cada setor (aisw) foi obtido pelo quociente entre o total de RSI para 2007 (ABRELPE, 2008), e a soma da produção total de todos os setores industriais em termos monetários do sistema IO híbrido para 2016. As frações de resíduos não perigosos nos RSI (fnhwisw), RSI depositado em aterros (fiswswd), e RSI incinerada (sem recuperação de energia) (fiswincin) foram coletadas junto a ABRELPE (2010). Os valores padrão do IPCC (2006) são utilizados para a fração de resíduos orgânicos nos resíduos industriais (fisworgswd).

O coeficiente de Resíduos Hospitalares RSH incinerados por unidade de produção dos setores de saúde público e privado (acwincin) foi estimado utilizando-se a plena capacidade de incineração de 2009 (ABRELPE, 2009) e a produção total dos setores de saúde público e privado computada no sistema IO híbrido.

Os valores para o teor de carbono em RSU (ccmsw), RSI (ccisw) e RSH (cccw), assim como suas frações de carbono fóssil – RSU (ffcmsw), RSI (ffcisw) e RSH (ffccw) –, e a eficiência de combustão dos incineradores (ceinc) procedem de registros do MCTI (2010), baseados no Guia de Boas Práticas do IPCC (2000). Os parâmetros para o cálculo de emissões a partir da disposição de RSU, RSI e RSH estão descritos na Tabela 36.

O coeficiente de alocação de RSU por tipo de resíduo (amswu) foi definido como o valor padrão para América do Sul publicado pelo IPCC (2006). O fator de correção para decomposição anaeróbica de CH4 no ano de deposição dos resíduos (mcfmswu), assim como as frações de carbono orgânico degradável no ano de deposição (docmswu), COD que pode ser decomposto (docfmswu), e de CH<sup>4</sup> gerado no aterro (fch4glgw) foram obtidos de IPCC (2006). No caso da constante de reação (k), os valores para climas tropicais úmidos do IPCC (2006) são aplicados a esse parâmetro. Devido à inexistência de dados, consideraram-se fracções de recuperação e de oxidação de metano nulas na estimativa das emissões de CH<sup>4</sup> a partir do método FOD do IPCC. Adicionalmente, por simplificação e falta de informação detalhada, considerou-se que a produção de RSU teria sempre a mesma composição, e por isso, também um potencial comum de geração de CH<sup>4</sup> para a série

temporal (2010–2030) (Tabela 37). Os RSU depositados nos aterros, por tipo de resíduo, e a respectiva produção de CH<sup>4</sup> constam dos Anexos 1 e 2 deste estudo.

| raovia 50. raidintuos | and o calcato de enholoes a partir da disposição de RSO, RSI e RSII |              |  |
|-----------------------|---------------------------------------------------------------------|--------------|--|
| Parâmetro             | Unidade                                                             | <b>Valor</b> |  |
| amsw                  | Gg/cap/ano                                                          | 3,80E-04     |  |
| aup                   | $\%$                                                                | 84,7         |  |
| fmswswd               | $\%$                                                                | 58,7         |  |
| fmswbt                | $\%$                                                                | 3,00         |  |
| fmswincin             | $\%$                                                                | 5,00         |  |
| $\mathbf{p}$          | habitante                                                           | 2,16E08      |  |
| rfmsww                | $\%$                                                                | 5,40         |  |
| aisw                  | Gg/10^6R\$                                                          | 2,12E-03     |  |
| fnhwisw               | $\%$                                                                | 74,0         |  |
| fiswswd               | $\%$                                                                | 75,4         |  |
| fiswincin             | $\%$                                                                | 1,20         |  |
| fisworgswd            | $\%$                                                                | 1,00         |  |
| acwincin              | Gg/10^6R\$                                                          | 1,45E-04     |  |
| ccmsw                 | $\%$                                                                | 40,0         |  |
| ffcmsw                | $\%$                                                                | 40,0         |  |
| ccisw                 | $\%$                                                                | 50,0         |  |
| ffcisw                | $\%$                                                                | 90,0         |  |
| cccw                  | $\%$                                                                | 60,0         |  |
| ffccw                 | $\%$                                                                | 40,0         |  |
| ceinc                 | $\%$                                                                | 95,0         |  |

Tabela 36. Parâmetros para o cálculo de emissões a partir da disposição de RSU, RSI e RSH

Fonte: (MCTI (2010); IBGE (2019); ABRELPE (2010, 2017); FMI (2019))

Os fatores de emissão para o tratamento biológico de RSU (efmswbtw) foram definidos por valores padrão com base no peso úmido do IPCC (2006). Nesse caso aplicou-se um valor padrão de 0,50 para a fração de carbono orgânico degradável decomposto do IPCC (2006). Esse se compôs com a razão de pesos moleculares entre CH<sup>4</sup> e C (16/12) para calcular o fator de emissão de CH<sup>4</sup> para RSI orgânicos descartados (efiworgswdw). O fator de emissão (efiswincinw) foi definido como o valor padrão para todo tipo de incineração publicado pelo IPCC (2006). Devido à falta de fatores de emissão padrão para a RSH incinerados, o dado para incineração de lodo de esgoto (em peso úmido) do IPCC (2006) foi considerado como (efcwincinw) (Tabela 38).

| Tipo de Resíduo                                      | amsw <sub>u</sub> | $\mathbf{mcf}$ msw <sub>u</sub> | downsw <sub>u</sub> | fch4glg <sub>w</sub> | $\bf k$  | docfmsw <sub>u</sub> |
|------------------------------------------------------|-------------------|---------------------------------|---------------------|----------------------|----------|----------------------|
| Resíduos alimentares                                 | 45,0%             | 60,0%                           | 15,0                | 50,0                 | 4,00E-01 | 50,0                 |
| Resíduos de jardins e<br>parques                     | 0,00%             | 60,0%                           | 20,0                | 50,0                 | 1,70E-01 | 50,0                 |
| Resíduos de papel e<br>papelão                       | 17,0%             | 60,0%                           | 40,0                | 50,0                 | 7,00E-02 | 50,0                 |
| Madeira                                              | 4.70%             | 60,0%                           | 43,0                | 50,0                 | 3,50E-02 | 50,0                 |
| Têxteis                                              | 2.60%             | 60,0%                           | 24,0                | 50,0                 | 7,00E-02 | 50,0                 |
| Fraldas                                              | $0.00\%$          | 60,0%                           | 24,0                | 50,0                 | 1,70E-01 | 50,0                 |
| Borracha e couro                                     | 0,70%             | 60,0%                           | 39,0                | 50,0                 | 0,00     | 50,0                 |
| Plásticos                                            | 11,0%             | 60,0%                           | 0,00                | 50,0                 | 0,00     | 50,0                 |
| Metal                                                | 2,90%             | 60,0%                           | 0,00                | 50,0                 | 0.00     | 50,0                 |
| Vidro                                                | 3,30%             | 60,0%                           | 0,00                | 50,0                 | 0,00     | 50,0                 |
| Outros (cinzas, sujeira,<br>poeira, lixo eletrônico) | 13,0%             | 60,0%                           | 0,00                | 50,0                 | 0,00     | 50,0                 |

Tabela 37. Parâmetros para o cálculo de emissões de CH<sub>4</sub> a partir de RSU

Fonte: IPCC (2006)

Tabela 38. Fatores de emissão para tratamento biológico de RSU, RSI orgânicos e RSH incinerados

| fatores                 | CO <sub>2</sub>          | CH <sub>4</sub> | $N_2O$   |
|-------------------------|--------------------------|-----------------|----------|
| $effmswbt_w$            | $\overline{\phantom{m}}$ | 4,00E-03        | 3,00E-04 |
| $\text{efiworgswd}_{w}$ | $- -$                    | 6,67E-01        | $- -$    |
| efiswincin <sub>w</sub> | $\qquad \qquad -$        | $-$             | 1,00E-04 |
| $efccwincin_w$          | $\qquad \qquad -$        | $- -$           | 9,00E-04 |

Fonte: IPCC (2006)

#### **e) Emissões a partir da disposição de efluentes**

Neste caso, aplicou-se uma demanda bioquímica de oxigênio per capita (bod) de 19,7 kg DBO/(hab.ano) (MCTI, 2010). O potencial máximo de produção de CH<sup>4</sup> para águas residuais domésticas (bo) foi representado pelo valor padrão do IPCC (2006) (600 g CH4/kg DBO). O fator de correção (mcfj) também foi coletado do IPCC (2006). Um valor médio para esse parâmetro foi considerado para outras vias (ou sistemas) de tratamento que não estão contabilizados no Inventário Brasileiro de GEE (MCTI, 2010). O grau de utilização do sistema (j) de tratamento/descarga (adwwtj) proveio do MCTI (2010) de acordo com a realidade brasileira. O coeficiente de CH4 recuperado (adwwrec) foi definido como a proporção entre o total de CH<sup>4</sup> recuperado em 2005 e o total de CH<sup>4</sup> gerado por todas as vias e sistemas. Esta relação resultou em adwwrec = 0,0038%. O fator de emissão para cada sistema de tratamento/descarga de águas residuais domésticas (efdww<sub>i</sub>) foi estimado com base no  $b_0$  e no mcf<sub>i</sub> (Tabela 39).

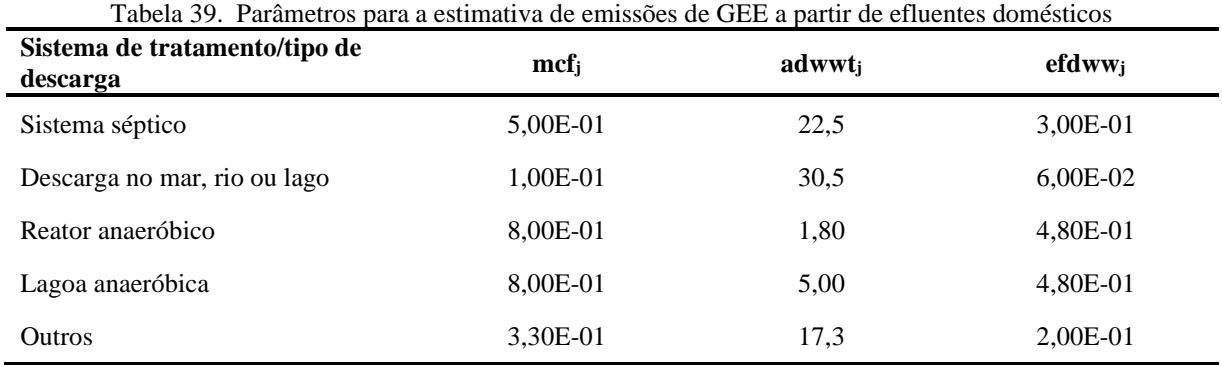

Fonte: IPCC (2006); MCTI (2010)

A Tabela 40 traz valores definidos para estimar o total de emissões de GEE derivadas de efluentes industriais. Os coeficientes de produção, expressos em unidades físicas de cada produto  $(p)$  por unidade de produção do respectivo setor (aprod<sub>p</sub>) foram estimados com base na produção total de cada produto (em termos físicos), e na produção total do produto correspondente em termos monetários, publicada pelo IBGE para 2016.

A demanda bioquímica de oxigênio no efluente correspondente a cada produto p  $(bod_p)$  é obtido do MCTI (2010). O valor padrão de 600 g CH4/kg DBO usado pelo IPCC (2006) foi mais uma vez considerado para expressar o potencial máximo de produção de CH<sup>4</sup> para águas residuais industriais (b<sub>oind</sub>). Valores definidos pelo MCTI (2010) são considerados como fator de correção (mcfp) para cada produto *p*. O vetor com os fatores de emissão de CH<sup>4</sup> associada ao DBO produzido para cada produto (efiwwp) foi estimado com base nos valores de boind e mcfp. O coeficiente de recuperação de CH<sub>4</sub> das águas residuais (achnr<sub>p</sub>) se origina do total de CH<sub>4</sub> recuperado por reatores anaeróbicos para cada produto, usando os dados do MCTI para o ano 2005 (MCTI, 2010).

| Produto            | $aprod_{p}$<br>$(t \text{ ou } m^3)/10^6$ R\$) | $\bf{b} \bf{0} \bf{d}_{p}$<br>(kg BOD/t ou<br>$m^3$ | mcf <sub>p</sub><br>(%) | efiwwp<br>(kgCH <sub>4</sub> /kg BOD) | $achnr_p$<br>$(\%)$ |
|--------------------|------------------------------------------------|-----------------------------------------------------|-------------------------|---------------------------------------|---------------------|
| Etanol             | 420                                            | 200                                                 | 0,00                    | 0,00                                  | 100                 |
| Açúcar             | 751                                            | 220                                                 | 0,00                    | 0,00                                  | 100                 |
| Cerveja            | 188                                            | 62,1                                                | 61,5                    | 3,95E-01                              | 53,6                |
| Leite Pasteurizada | 12,4                                           | 11,0                                                | 50,0                    | 3,00E-01                              | 38,7                |
| Leite cru          | 84,5                                           | 11,0                                                | 50,0                    | 3,00E-01                              | 38,9                |
| Papel e celulose   | 358                                            | 8,00                                                | 50,0                    | 3,00E-01                              | 38,9                |
| Suínos             | 12,7                                           | 30,0                                                | 50,0                    | 3,00E-01                              | 38,7                |
| Aves de capoeira   | 53,0                                           | 7,00                                                | 50,0                    | 3,00E-01                              | 38,9                |
| <b>Bovinos</b>     | 47,0                                           | 7,00                                                | 50,0                    | 3,00E-01                              | 39,2                |

Tabela 40. Parâmetros para a estimativa de emissões de GEE a partir de efluentes industriais

Fonte: (MCTI, 2010; IBGE, 2019)

A fração de cada produto (p) no total da produção do setor y (Aspyp) foi calculada a partir dos dados de produção obtidos nas tabelas TRU para 2016 (Tabela 41).

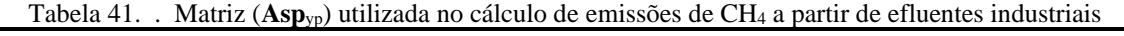

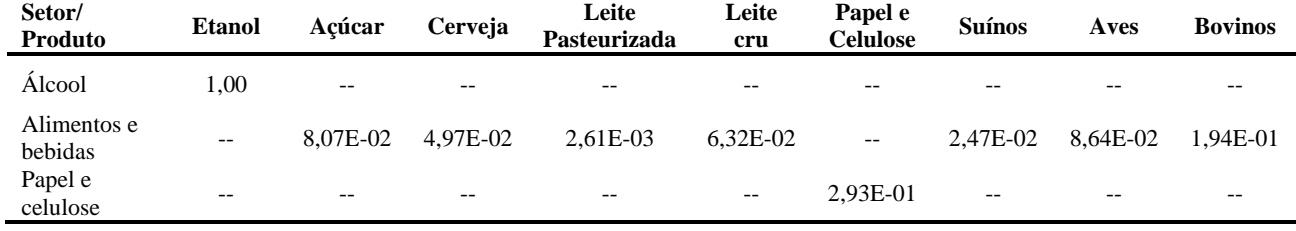

Fonte: IBGE (2019)

O consumo anual de proteína per capita (pcprot) foi coletado junto ao FAOSTAT e remete ao ano de 2013 (Tabela 42). Os valores padrão do IPCC (2006) para as frações de N na proteína (fnprot), proteína não consumida adicionada no efluente (fncprot), proteína presente em efluentes industriais e comerciais descarregados nos sistemas de esgoto (findcom), além do coeficiente de N removido no lodo (asludge), e do fator para emissões de N2O em águas residuais (efn2oww) foram também considerados.

| Parâmetro | <b>Unidades</b> | <b>Valor</b> |
|-----------|-----------------|--------------|
| pcprot    | kg/person/yr    | 21,9         |
| fnprot    | kgN/kgprotein   | 0,16         |
| fncprot   | $\%$            | 1,40         |
| findcom   | $\%$            | 1,25         |
| asludge   | $\%$            | 0,00         |
| efn2oww   | kgN2O-N/kgN     | 0,005        |

Tabela 42. Parâmetros para o cálculo de emissões de  $N_2O$  derivadas de efluentes

Fonte: IPCC (2006); FAOSTAT (2019)

# MODELO DE PROGRAMAÇÃO LINEAR MULTIOBJETIVO (IO-MOLP) PARA CENÁRIOS COM SISTEMAS DE CAPTURA E ARMAZENAMENTO DE CARBONO (CCS)

O Modelo de Programação Linear Multiobjetivo baseado em análises Input-Output (IO-MOLP) definido no item 4.1 foi utilizado nesta etapa da análise para avaliar o desempenho de indicadores energéticos, econômicos e ambientais, frente à implementação de sistemas de Captura e Armazenamento de Carbono (CCS), como possível estratégia de mitigação do Potencial de Aquecimento Global no Brasil. No entanto, esse modelo precisou ser ajustado a fim de incorporar essas variações tecnológicas. Isto ocorreu a partir da definição de novos conjuntos de coeficientes técnicos que foram computados de acordo às condições processuais características de cada um dos cenários prospectivos. A definição dos cenários foi baseada em informações obtidas de trabalhos científicos e relatórios técnicos como aparece detalhado na seção seguinte deste estudo.

#### **4.2.1. Definição de cenários prospectivos**

Tal como já fora destacado no Capítulo 3, ainda que passíveis de aprimoramento, os sistemas CCS vêm se estabelecendo como possibilidades factíveis de não emissão de carbono para a atmosfera a partir de diversos processos antrópicos, mais especificamente aqueles associados à geração de energia elétrica. A expectativa inclusive é de que essas rotas assumam no futuro o papel de agentes regulares (ou até obrigatórios) de mitigação dessa classe de emissões para tais sistemas (Sifat e Haseli, 2019; Muhammad *et al.,* 2020).

O processo de caracterização dos cenários de análise levou em conta critérios específicos e factíveis, em termos técnico-econômicos, para a implementação de sistemas CCS em Centrais Elétricas de Serviço Público e de Autoprodução que operam com combustíveis fósseis no Brasil. Como premissa, definiu-se que essas tecnologias seriam acopladas apenas a termelétricas que operam com carvão e gás natural, por serem essas as fontes não renováveis com maior potencial de aproveitamento para expansão da oferta de energia no país (EPE, 2016).

Nesse sentido, foram estabelecidos três cenários tecnológicos prospectivos para geração de eletricidade, com vistas a atender o iNDC assinado pelo Brasil durante a COP21. São eles:

- − **Cenário 1:** sistemas CCS acoplados apenas a termelétricas a carvão;
- − **Cenário 2:** sistemas CCS acoplados apenas a termelétricas a gás natural;
- − **Cenário 3:** sistemas CCS acoplados tanto a termelétricas a carvão como a gás natural;

No presente estudo, o sistema pôs-combustão de Carbonatação multicíclica com CaO (*Calcium Looping – CaL*) foi selecionado como alternativa de remoção do CO<sub>2</sub> devido a algumas das suas vantagens como destacado na seção *3.2.1.6*.

# **4.2.2. Especificação de coeficientes técnicos dos cenários prospectivos com variações tecnológicas incorporando sistemas CCS**

As informações técnicas e de custos coletadas a partir de Mantripragada e Rubin (2014), Cormos (2015) e NETL (2015, 2019) para termelétricas que operam com carvão e gás natural, com e sem sistemas CCS incorporados, são utilizadas para determinar o novo conjunto de coeficientes técnicos correspondentes a cada cenário de análise, e que substituirão os coeficientes técnicos do setor de *Distribuição de energia elétrica* do sistema I-O inicial. Para tanto, foram considerados custos de diversas naturezas; a saber: de combustível, associados ao consumo de água e disposição de resíduos, referentes ao consumo de produtos químicos utilizados em tratamento de águas residuais e nos sistemas de tratamento dos gases de combustão, bem como os utilizados no processo *CaL*, de O&M, de capital, transporte a armazenamento do CO2. A seguir são descritas as premissas e metodologia seguidas em cada cenário.

#### *4.2.2.1.Coeficientes Técnicos para Termelétricas a Carvão com CaL acoplado*

A usina a carvão na condição base (sem CCS incorporado) corresponde a uma planta que opera com carvão pulverizado (PC) em ciclo subcrítico com apenas um reaquecimento e potência nominal de 650 MWe. Essas condições se aproximam do perfil tecnológico das termelétricas que funcionam atualmente no Brasil a partir dessa fonte (Branco *et al.,* 2013; EPE, 2016b). A planta está equipada com reator de Redução Catalítica Seletiva (SCR) para remoção de  $NO<sub>x</sub>$  que faz uso de amônia, e com eficiência  $\eta = 76\%$ . A unidade de dessulfurização de gases de combustão (FGD) corresponde a um sistema de Oxidação Forçada com calcário úmido de eficiência média de remoção η = 98% (NETL, 2019). As principais características desse sistema de geração de eletricidade são apresentadas na Tabela 43.

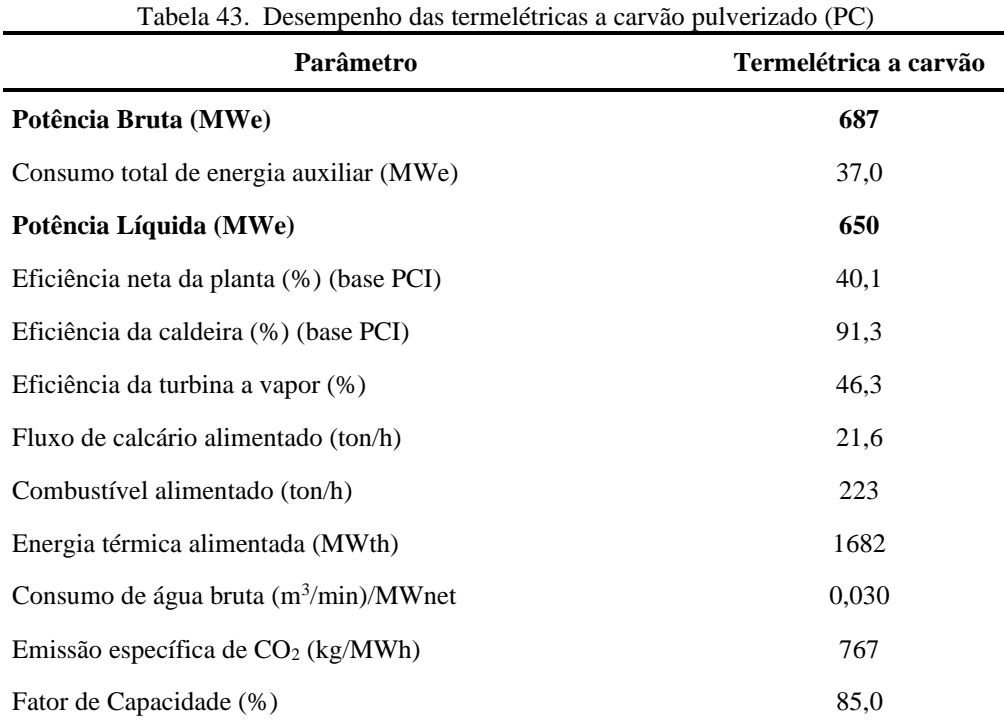

Fonte: NETL (2019)

Dados de Mantripragada e Rubin (2014) foram usados para especificar o sistema de captura de CO<sup>2</sup> acoplado nessas usinas por meio de *CaL*. A representação esquemática geral do processo aparece na Figura 9.

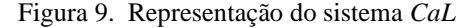

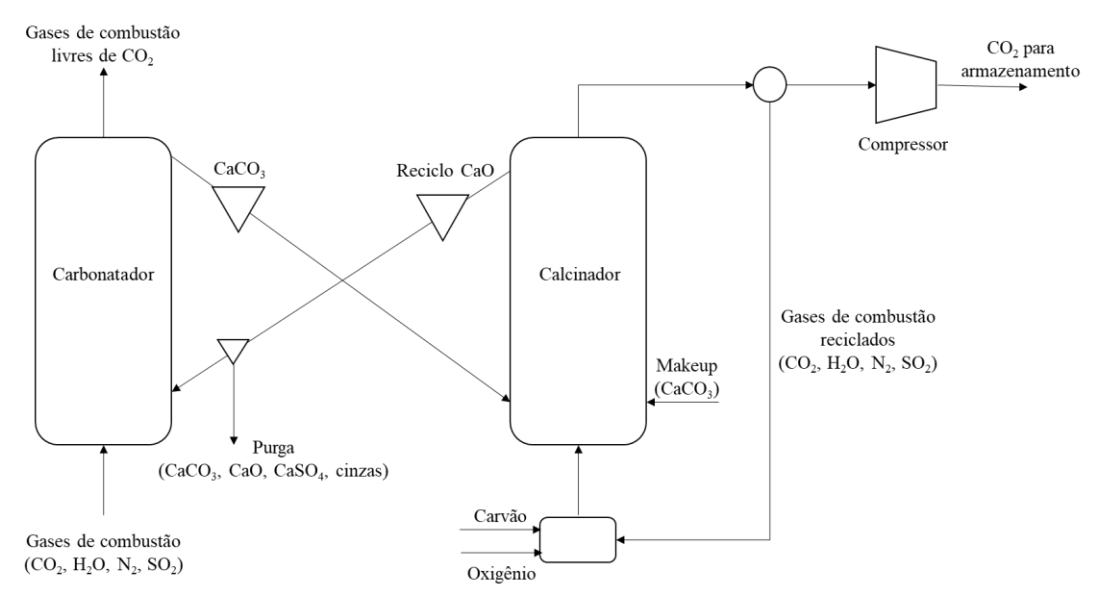

Fonte: Mantripragada e Rubin (2014)

Nesse sistema, o CO<sup>2</sup> é capturado no primeiro reator (Carbonatador) através da reação com o óxido de cálcio (CaO) produzindo a partir de carbonato de cálcio (CaCO3) como indicado na reação (R1):

$$
CaO + CO2 \rightarrow CaCO3 \quad \Delta H^0 = -178 \, kJ/mol \tag{R1}
$$

A regeneração do adsorvente ocorre no segundo reator (calcinador) a partir da seguinte reação endotérmica (R2):

$$
CaCO3 \to CaO + CO2 \quad \Delta H0 = +178 \, kJ/mol \tag{R2}
$$

Para manter um nível de atividade que garanta a eficiência de captura do CO<sub>2</sub> no patamar estabelecido, parte do adsorvente recirculante é substituído por adsorvente fresco (*make-up*), alimentado no calcinador ao longo dos ciclos. Oxigênio produzido em uma unidade de separação de ar (ASU) é usado como agente oxidante em um reator *oxy-fuel* que fornecerá a energia térmica necessária no calcinador. Parte da corrente que sai deste equipamento, composta principalmente por água e CO2, é submetida a processo de remoção de cinzas para posteriormente será desidratada e comprimida. Outra parte retorna ao calcinador para fins de controle de temperatura. O calor gerado no processo *CaL* é reaproveitado no ciclo de vapor principal da planta. As condições de operação do sistema *CaL* estudado por Mantripragada e Rubin (2014) são apresentadas na Tabela 44.

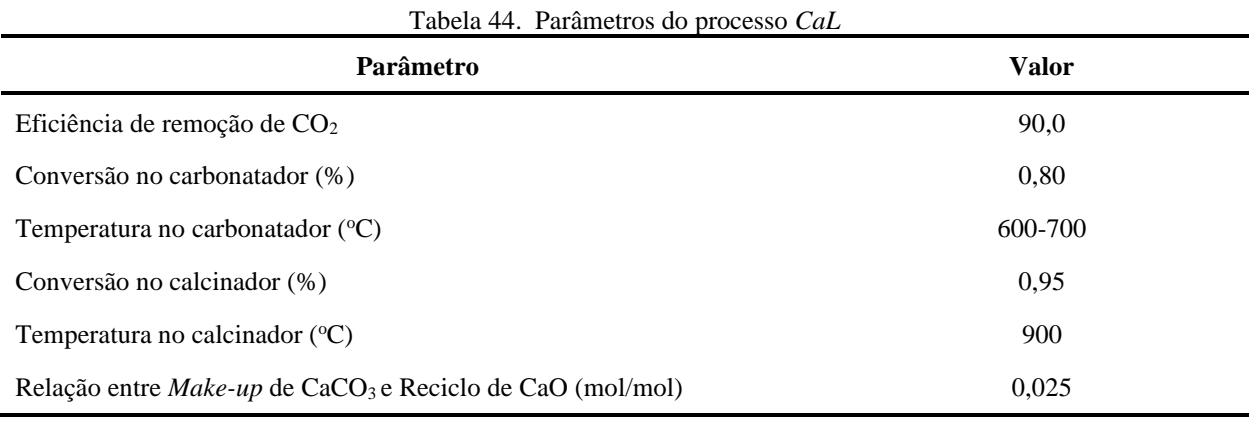

Fonte: Mantripragada e Rubin (2014)

Os fluxos de massa e energia são calculados em função da eficiência da captura de CO2, da conversão no carbonatador e no calcinador, das quantidades de enxofre no gás de combustão da usina base, da composição do carvão usado para fornecimento de energia térmica no calcinador, e de outros parâmetros operacionais. Os resultados dos modelos de desempenho térmico obtidos foram usados pelos autores para calcular o custo de capital, os custos operacionais e o LCOE da usina a carvão (Mantripragada e Rubin, 2014).

Os custos diretos de capital foram estimados para o carbonatador, calcinador, a ASU, todos os equipamentos de manuseio de carvão e sólidos, e os compressores de CO2. Os custos indiretos de capital foram estimados como porcentagens dos custos diretos de capital. Os custos anuais de combustível, calcário, eliminação de resíduos e custos de mão de obra são alguns dos custos de O&M considerados para o cálculo do LCOE. Os custos de transporte e armazenamento de  $CO<sub>2</sub>$ foram tratados como custos de O&M. Um fator de recuperação de capital de 0,13 (correspondente a uma taxa de desconto de 20% e vida útil de 30 anos) foi usado para anualizar os custos de capital em dólares constantes (Mantripragada e Rubin (2014). A Tabela 45 apresenta os resultados para o sistema de captura de CO<sup>2</sup> via *CaL* modelado por Mantripragada e Rubin (2014), já incorporado à usina a carvão nas condições apresentadas na Tabela 44.

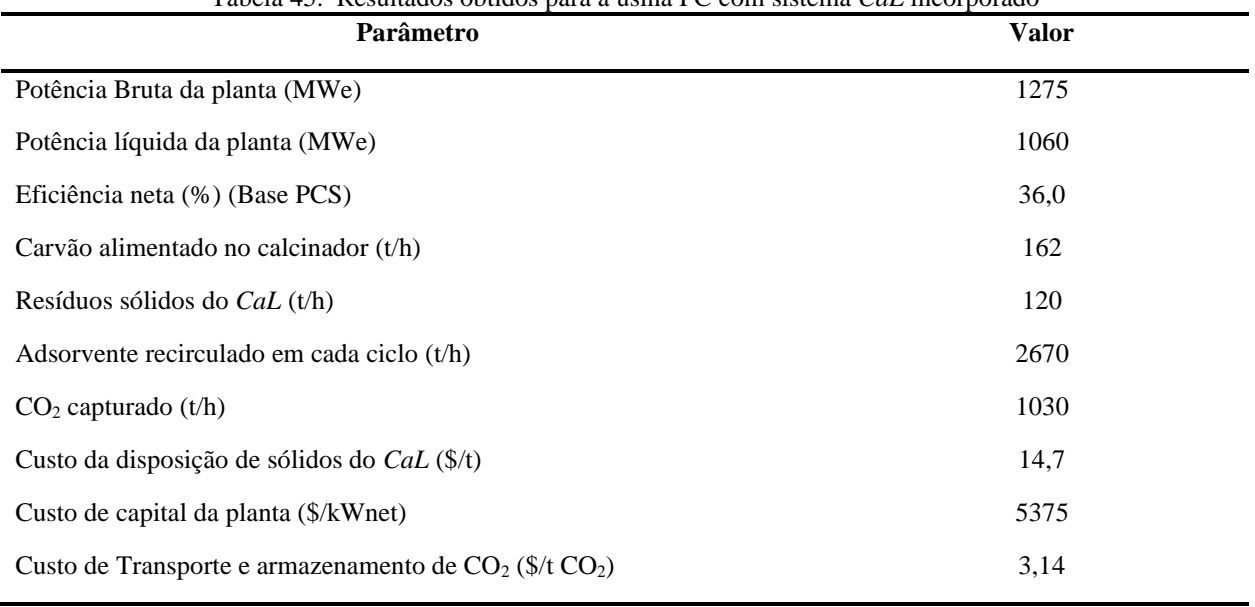

Tabela 45. Resultados obtidos para a usina PC com sistema *CaL* incorporado

Fonte: Mantripragada e Rubin (2014)

Dados de custo por MWh para termelétricas a carvão sem CCS nas condições definidas na Tabela 44, foram coletados em NETL (2019). Para termelétricas a carvão com CCS, os custos por MWh foram estimados a partir dos valores da Tabela 46, e de outros dados de custo publicados por NETL (2019) por unidade física (massa e/ou volume). Considerou-se que a Potência líquida da planta com CCS teria fator de capacidade de 85% e um total 8760 horas de operação ao ano.

Tabela 46. Valores de Custos utilizados para PC com e sem *CaL* (US\$/MWh)

| Custo do item i                     | Custos para PC sem CaL | Custos para PC com<br>CaL |
|-------------------------------------|------------------------|---------------------------|
| Combustível                         | 19,7                   | 23,5                      |
| Água                                | 0,57                   | 0,41                      |
| Químicos diversos                   | 3,10                   | 5,25                      |
| Disposição de Resíduos              | 1,60                   | 3,02                      |
| Transporte e armazenamento de $CO2$ | ---                    | 1,15                      |
| Custo de capital e O&M              | 39,0                   | 107                       |
| <b>LCOE</b>                         | 63,9                   | <b>140</b>                |

Fonte: Mantripragada e Rubin (2014); NETL (2019)

Os custos de químicos diversos consumidos na usina com *CaL* considera, além dos custos dos químicos usados na planta base (Tabela 46) (i.e. carvão ativado, catalizadores, amônia, cal hidratada, calcário e químicos para tratamento de águas residuais), também o custo do adsorvente  $(CaCO<sub>3</sub>)$  fresco alimentado no calcinador. Para tanto, foram usados valores reportados nas Tabelas 44 e 45 para determinar o total de *Make-up* de CaCO<sup>3</sup> que foi posteriormente multiplicado pelo custo de calcário disponibilizado pelo NETL (2019) e somado ao total de custos de químicos diversos da planta sem *CaL*.

De forma análoga são estimados os custos da disposição de resíduos. A partir do total de sólidos produzidos (Tabela 45) e o valor do custo da disposição destes (Mantripragada e Rubin, 2014), foi calculado o custo da disposição de resíduos por MWh que posteriormente se somou aos custos totais referentes a essa atividade no caso da planta sem *CaL*. Considerando valores da Tabela 46, procedeu-se então uma estimativa dos coeficientes técnicos do setor de *Distribuição de energia elétrica* para o Cenário 1 da seguinte forma:

a) Foi inicialmente estabelecida a quantidade de energia elétrica adicional gerada pelo sistema *CaL* e que seria entregue ao setor de *Distribuição de energia elétrica* definido no sistema de matrizes I-O iniciais. De acordo com os valores descritos na Tabela 45, a potência adicional gerada por uma usina com processo de captura de CO<sup>2</sup> através de *CaL* incorporado é 0,63 vezes o valor gerado pela usina sem *CaL*. Assim, considerando que todas as termelétricas a carvão que operam no país gerariam a mesma quantidade, o total de energia elétrica adicional entregue às distribuidoras seria, de acordo com (4.138), de:

$$
EE_{adicional} = 0.63 \times X_{carvão} \times EE_{total\,2016} \tag{4.138}
$$

Onde a energia elétrica gerada em 2016 em Centrais Elétricas de Serviço Público e em Centrais Elétricas Autoprodutoras ( $EE_{total\ 2016}$ ) foi de 578898 GWh e  $X_{carv\tilde{a}o}$  foi igual a 0,027. Assim, a eletricidade adicional gerada por todas as termelétricas a carvão com *CaL* incorporado é igual a 9744 GWh.

b) Os custos de cada item i computados na Tabela 46 para a usina a carvão com *CaL* foram então calculados em relação à quantidade de energia elétrica total gerada no setor de *Distribuição de energia elétrica* (4.139):

$$
Custo_{EE+Cal} (USS) = \left(Custo_{item\ i} (USS) * \frac{EE_{PC+Cal}}{EE_{2016} + EE_{adicional}}\right)
$$
\n(4.139)

Onde:

 $EE_{PC+Cal}$  = 25298 GWh  $EE_{2016} + EE_{adicional} = 588642$  GWh

Os valores obtidos em dólares americanos (US\$) foram convertidos a Reais (R\$) utilizando a taxa de câmbio de 2015 disponibilizada pelo Banco Central (Tabela 47):

| Custo do item i                     | Custos para PC com<br>CaL (US\$/MWh) | Custos para PC com<br>CaL (R\$/MWh) |
|-------------------------------------|--------------------------------------|-------------------------------------|
| Combustível                         | 1,01                                 | 3,94                                |
| Água                                | 0,018                                | 0,070                               |
| Químicos diversos                   | 0,22                                 | 0,88                                |
| Disposição de Resíduos              | 0.13                                 | 0,50                                |
| Transporte e armazenamento de $CO2$ | 0,042                                | 0,19                                |
| Custo de capital e O&M              | 4,58                                 | 17,8                                |
| <b>Total</b>                        | 6,01                                 | 23,4                                |

Tabela 47. Custos por MWh produzidos por todo o sistema elétrico

c) o custo de cada item i por unidade monetária produzida pelo sistema elétrico total ( $EE<sub>2016</sub> +$ EEadicional) foi calculado dividindo-se o custo de cada item i (Tabela 47) pelo custo total a partir da relação (4.140):

$$
\frac{R\$\mathbf{S}}{R\$} = \left(\frac{R\$\mathbf{item}\,\mathbf{i}}{R\$ \,\mathbf{total}}\right) \tag{4.140}
$$

Os resultados são apresentados na Tabela 48.

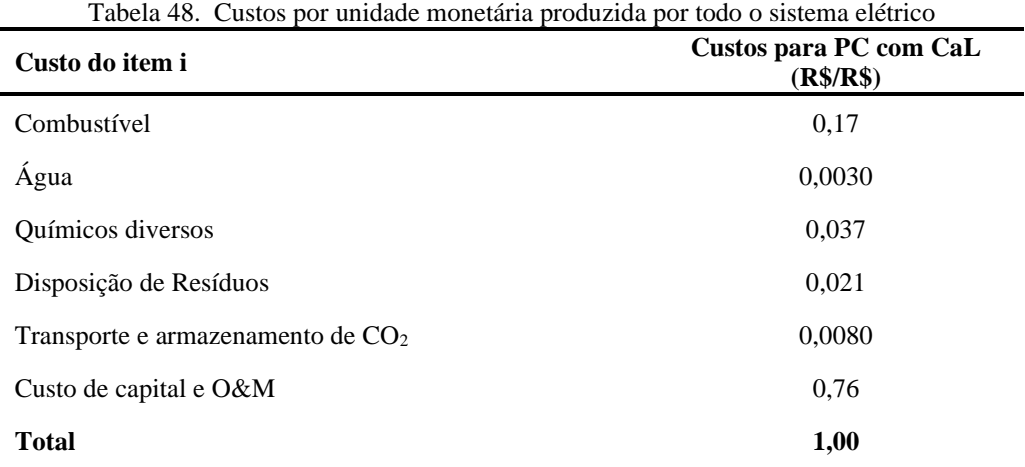

- c) Um vetor de novos coeficientes técnicos do setor de *Distribuição de eletricidade* foi calculado para o Cenário 1. Para tanto, cada elemento do vetor coluna correspondente a esse setor na estrutura simétrica I-O original foi dividido pela produção total desse setor (milhões de R\$/milhões de R\$ a preços de básicos), obtendo assim a participação em termos monetários de cada setor i na produção de uma unidade monetária do setor de *Distribuição de energia elétrica* original. Em seguida, cada elemento desse vetor foi multiplicado pela relação entre o total de eletricidade gerada pelo sistema elétrico em 2016 (EE<sub>2016</sub>) e o total produzido no caso em que há incorporação de um sistema CCS em usinas a carvão ( $EE_{2016} + EE_{\text{adicional}}$ ).
- d) Os custos (ou coeficientes técnicos) da água e disposição de resíduos, por unidade monetária de energia elétrica (Tabela 48) foram somados ao elemento correspondente ao setor de *Água, esgoto e gestão de resíduos* no vetor coluna de novos coeficientes técnicos previamente estimado em (d). O custo de químicos diversos foi adicionado ao elemento correspondente ao setor *Fabricação de químicos orgânicos e inorgânicos, resinas e elastômeros*, enquanto que o custo de transporte e armazenamento de  $CO<sub>2</sub>$  se agrega ao elemento correspondente ao setor de *Armazenamento, atividades auxiliares dos transportes e correio*. Por simplificação, os itens referentes a custos de capital e O&M não foram considerados ou alocados no novo vetor de coeficientes técnicos.
- e) Em relação ao combustível, neste caso carvão, o total adicional em termos energéticos (tep) se somou ao total consumido no ano base computado no sistema IO inicial. A alocação entre os

tipos de carvão vapor considerados nesse sistema foi realizada a partir da porcentagem de participação de cada um no sistema híbrido inicial.

f) Finalmente, o vetor de coeficientes técnicos estimado em (e) foi multiplicado pela produção total do setor de *Distribuição de energia elétrica* (milhões R\$ a preços básicos) para obter de novo o vetor em termos absolutos. Esse vetor foi então usado na estrutura I-O híbrida para gerar coeficientes técnicos em unidades híbridas, isto é, R\$/tep ou tep/tep (ver Apêndice 7) que irão compor o modelo de otimização para o Cenário 1.

#### *4.2.2.2.Coeficientes Técnicos para Termelétricas a Gás Natural com CaL acoplado*

No caso de termelétricas operadas a gás natural, dados técnicos e de custos por MWh são coletados a partir Cormos (2015) e NETL (2019). No caso presente, considerou-se uma planta que opera em ciclo combinado com reaquecimento (NGCC) e eficiência de remoção de NO<sup>x</sup> por meio de adição de amônia, η = 90%. A potência líquida gerada pela turbina a vapor foi estimada em 164 MWe, enquanto aquela gerada pela turbina a gás alcançou 334 MWe. Por se considerar que o gás tem baixo (< 5,0 ppm), ou nenhum teor de enxofre, a planta não conta com sistema de controle de SO<sup>2</sup> (Cormos, 2015; NETL, 2015). O sistema *CaL* foi modelado e simulado por Cormos usando *ChemCAD* e *Thermogflex* por softwares de apoio. A Figura 10 traz uma representação do processo.

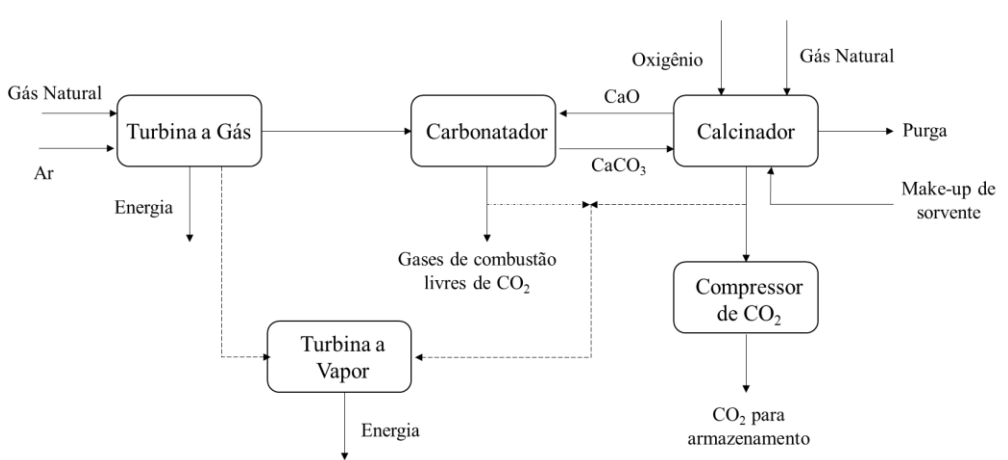

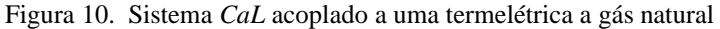

Fonte: Cormos (2015)

Os principais parâmetros de operação desse sistema são apresentados nas Tabelas 49 e 50.

| Parâmetro                                       | <b>Termelétrica a Gás Natural</b><br>sem CaL |
|-------------------------------------------------|----------------------------------------------|
| Potência Bruta (MWe)                            | 498                                          |
| Consumo total de energia auxiliar (MWe)         | 3,00                                         |
| Potência Neta                                   | 495                                          |
| Eficiência Neta da planta (%) (LHV basis)       | 57,2                                         |
| Eficiência da turbina a vapor (%)               | 20,4                                         |
| Eficiência da turbina a gás (%)                 | 39,5                                         |
| Combustível alimentado (ton/h)                  | 65,2                                         |
| Energia térmica alimentada (MWth)               | 846                                          |
| Consumo de água bruta $(m^3/\text{min})/MW$ net | 0,0070                                       |
| Emissão específica de $CO2$ (kg/MWh)            | 351                                          |
| Fator de Capacidade (%)                         | 85,0                                         |
| Fonte: Cormos (2015); NETL (2015)               |                                              |

Tabela 49. Desempenho das termelétricas a gás natural em ciclo combinado (NGCC)

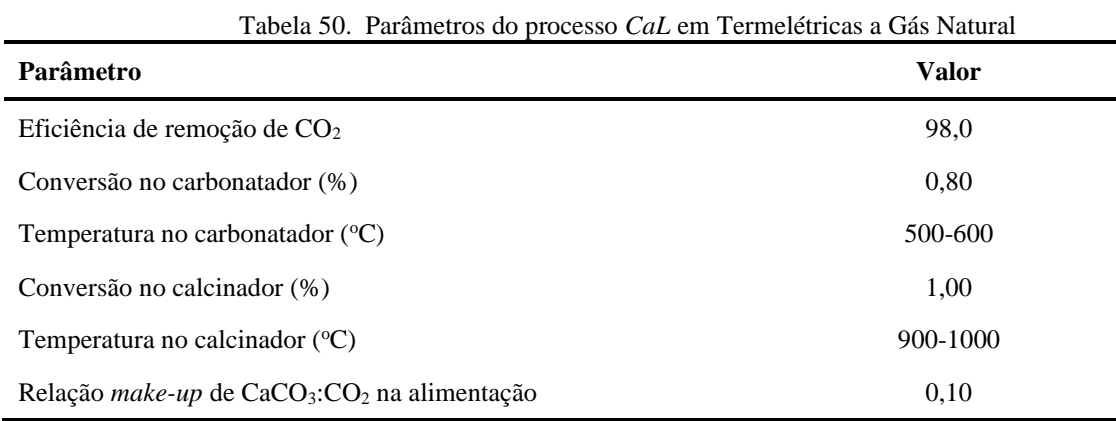

Fonte: Cormos (2015)

O consumo de energia na ASU considerada pelo autor foi de 225 kWh/t O<sub>2</sub>. Os custos de capital foram estimados considerando taxa de desconto 8,0%, e vida útil da planta de 25 anos. Os resultados para alguns indicadores de desempenho técnico, bem como da análise de custos para o sistema de captura de CO<sup>2</sup> por meio de *CaL* modelado por Cormos (2015), incorporado a uma usina a gás natural (NGCC), são apresentados na Tabela 51.

| Parâmetro                                            | <b>Valor</b> |
|------------------------------------------------------|--------------|
| Potência Bruta da planta (MWe)                       | 630          |
| Potência líquida da planta (MWe)                     | 602          |
| Eficiência neta (%) (base PCI)                       | 49,2         |
| Gás alimentado no calcinador $(t/h)$                 | 29,0         |
| Resíduos sólidos do CaL (t/h)                        | 12,0         |
| <i>Make-up</i> de adsorvente $(t/h)$                 | 12,0         |
| $CO2$ capturado (t/h)                                | 238          |
| Energia térmica total (MWth)                         | 1222         |
| Emissão específica de $CO2$ (kg/MWh)                 | 2,80         |
| Custo da disposição de sólidos do CaL $(\epsilon/t)$ | 10,0         |
| Custo de capital da planta $(E/kWnet)$               | 969          |

Tabela 51. Resultados obtidos para a usina NGCC com sistema *CaL* incorporado

Fonte: Cormos (2015)

Os custos por MWh, estimados pelo autor em euros  $(\epsilon)$ , foram transformados a US\$ pela a taxa de câmbio de 2015. Custos de transporte e armazenamento de CO<sub>2</sub> foram considerados iguais aos descritos por Mantripragada e Rubin (2014) para usinas a carvão. Os custos de água e de químicos usados no tratamento de efluentes, NH<sup>3</sup> e catalizadores foram considerados iguais aos valores definidos para a usina a gás natural sem *CaL* (NETL, 2019). Para tanto, admitiu-se uma potência líquida da planta com *CaL*, um fator de capacidade de 85% e 7500 de horas de operação anual para o sistema (Tabela 52).

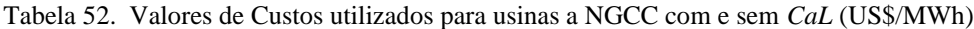

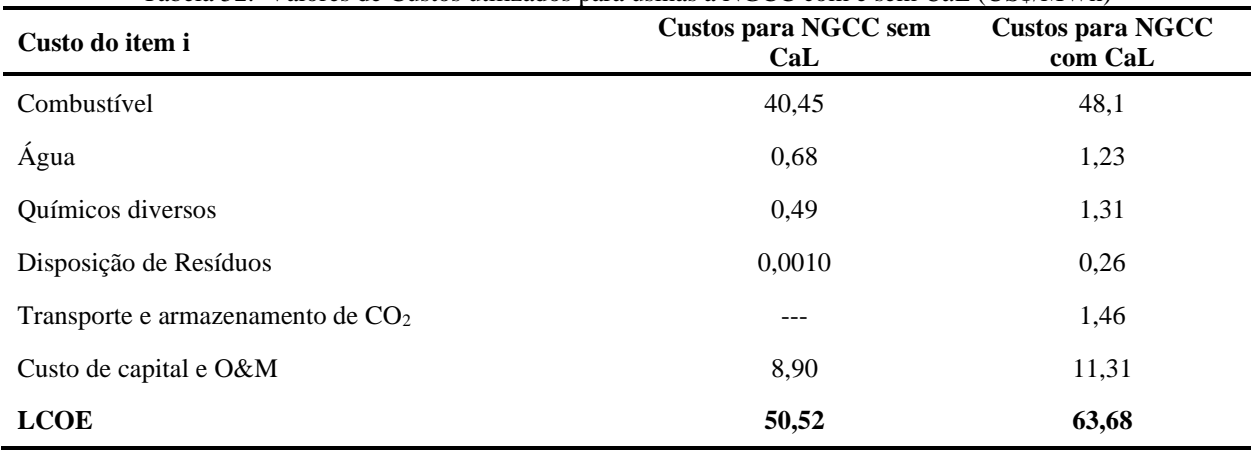

Fonte: Cormos (2015); NETL (2019)

Os custos de químicos diversos para a usina NGCC com *CaL,* consideraram além daqueles associados aos químicos usados na planta base (i.e. catalizadores, NH3, e químicos para tratamento de efluente) e computados por NETL (2019), também o custo do adsorvente (CaCO3) fresco alimentado ao calcinador. De forma análoga, foram estimados custos para a disposição de resíduos. A partir do total de sólidos produzidos (Tabela 51) e do custo da disposição destes reportados por Cormos (2015), calculou-se o custo da disposição por MWh, que foi depois somado aos custos totais referentes a essa atividade no caso da planta sem *CaL* considerando uma potência líquida para a planta de 602 MWe. Com o auxílio de valores da Tabela 52, procedeu-se a estimativa dos coeficientes técnicos do setor de *Distribuição de energia elétrica* para o Cenário 2 de forma análoga ao que ocorrera antes com o Cenário 1:

a) Definiu-se de início a quantidade de energia elétrica adicional gerada pelo sistema *CaL* a ser entregue ao setor de *Distribuição de energia elétrica* definido no sistema de matrizes I-O iniciais. De acordo aos valores da Tabela 51, a potência adicional gerada por uma usina com o processo de captura de CO<sup>2</sup> que tem *CaL* incorporado corresponde a 0,21 vezes o valor gerado pela usina sem *CaL*. Assim, considerando que todas as termelétricas a gás natural que operam no país gerariam a mesma quantidade, o total adicional entregue às distribuidoras seria dado pela expressão (4.141):

$$
EE_{adicional} = 0.21 \times X_{GN} \times EE_{total\ 2016}
$$
\n
$$
(4.141)
$$

Onde a energia elétrica gerada em 2016 em Centrais Elétricas de Serviço Público e em Centrais Elétricas Autoprodutoras foi de 578898 GWh e  $X_{GN}$ é igual a 0,091. Assim, a eletricidade adicional gerada por todas as termelétricas a gás natural com *CaL* incorporado alcançou 11075 GWh.

b) Os custos de cada item i computados na Tabela 52 para a usina NGCC com *CaL* são calculados em relação à quantidade de energia elétrica total gerada no setor de *Distribuição de energia elétrica* a partir da equação (4.142):

$$
Custo_{EE+Cal} (US\$) = \left(Custo_{item\ i} (US\$) * \frac{EE_{NGCC+Cal}}{EE_{2016} + EE_{adicional}}\right)
$$
\n
$$
(4.142)
$$

Onde:  $EE_{NGCC+Cal} = 63813$  GWh

## $EE_{2016} + EE_{adicional} = 589973$  GWh

Os valores obtidos em US\$ foram convertidos a R\$ pela aplicação da taxa de câmbio de 2015 disponibilizado pelo Banco Central. Os resultados são apresentados na Tabela 53:

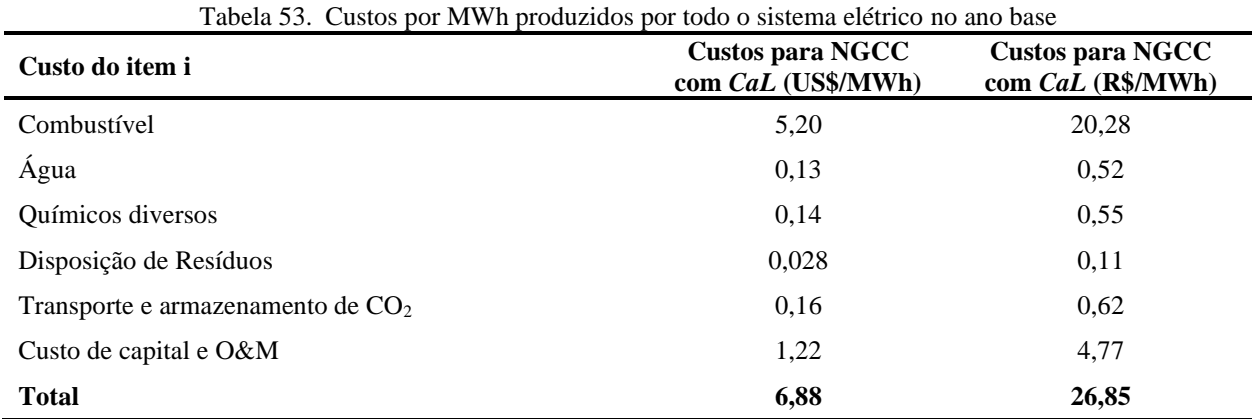

c) O custo de cada item i por unidade monetária produzida pelo sistema elétrico total (EE<sub>2016</sub> + EEadicional) foi calculado dividindo-se o custo de cada item i pelo total computado na Tabela 53 (4.143):

$$
\frac{R\$\mathbf{S}}{R\$} = \left(\frac{R\$\mathbf{item}\,\mathbf{i}}{R\$\mathbf{total}}\right) \tag{4.143}
$$

Esses resultados são apresentados na Tabela 54.

**Custo do item i Custos para NGCC com CaL (R\$/R\$)** Combustível 0,76 Água 0,019 Químicos diversos 0,021 Disposição de Resíduos 0,0040 Transporte e armazenamento de  $CO<sub>2</sub>$  0,023 Custo de capital e O&M 0,18 **Total 1,00**

Tabela 54. Custos por unidade monetária produzida por todo o sistema elétrico

- d) Um vetor de novos coeficientes técnicos do setor de Distribuição de energia elétrica foi calculado para o Cenário 2. Para tanto, cada elemento do vetor coluna correspondente a esse setor na estrutura simétrica I-O original foi dividido pela produção total desse setor (milhões de R\$/milhões de R\$ a preços de básicos), obtendo-se assim a participação, em termos monetários, de cada setor i na produção de uma unidade monetária do setor de Distribuição de energia elétrica original. Em seguida, cada elemento desse vetor foi multiplicado pela relação entre o total de eletricidade gerada pelo sistema elétrico em 2016 (EE2016) e o total produzido no caso em que há incorporação de um sistema CCS em usinas a gás natural ( $EE_{2016}$  + EEadicional).
- e) Os custos (ou coeficientes técnicos) da água e disposição de resíduos, por unidade monetária de energia elétrica (Tabela 54), foram somados ao elemento correspondente ao setor de *Água, esgoto e gestão de resíduos* no vetor coluna de novos coeficientes técnicos estimado em (d). Por sua vez, os custos de químicos diversos foram somados ao elemento correspondente ao setor *Fabricação de químicos orgânicos e inorgânicos, resinas e elastômeros*, enquanto que o custo de transporte e armazenamento de CO<sup>2</sup> se somou ao elemento correspondente ao setor de *Armazenamento, atividades auxiliares dos transportes e correio*. Como simplificação, o item referente a custos de capital e O&M não foram considerados ou alocados no novo vetor de coeficientes técnicos.
- f) Em relação ao combustível, neste caso, de gás, o total adicional em termos energéticos (tep) foi somado ao total consumido no ano base computado no sistema IO inicial.
- g) Finalmente, o vetor de coeficientes técnicos estimado em (e) foi multiplicado pela produção total do setor de *Distribuição de energia elétrica* (milhões R\$ a preços básicos) para que s obtivesse o novo vetor em termos absolutos para esse setor. Esse vetor foi usado na estrutura I-O híbrida para gerar coeficientes técnicos em unidades híbridas (i.e. R\$/tep ou tep/tep) que irão compor o modelo de otimização para o Cenário 2. Os resultados são apresentados no Apêndice 7.

#### *4.2.2.3.Coeficientes Técnicos para Termelétricas a Carvão e Gás Natural com CaL acoplado*

Para o Cenário 3, os coeficientes técnicos foram definidos a partir dos custos computados para PC e NGCC com *CaL* (Tabelas 46 e 52) e que estão reorganizados na Tabela 55.

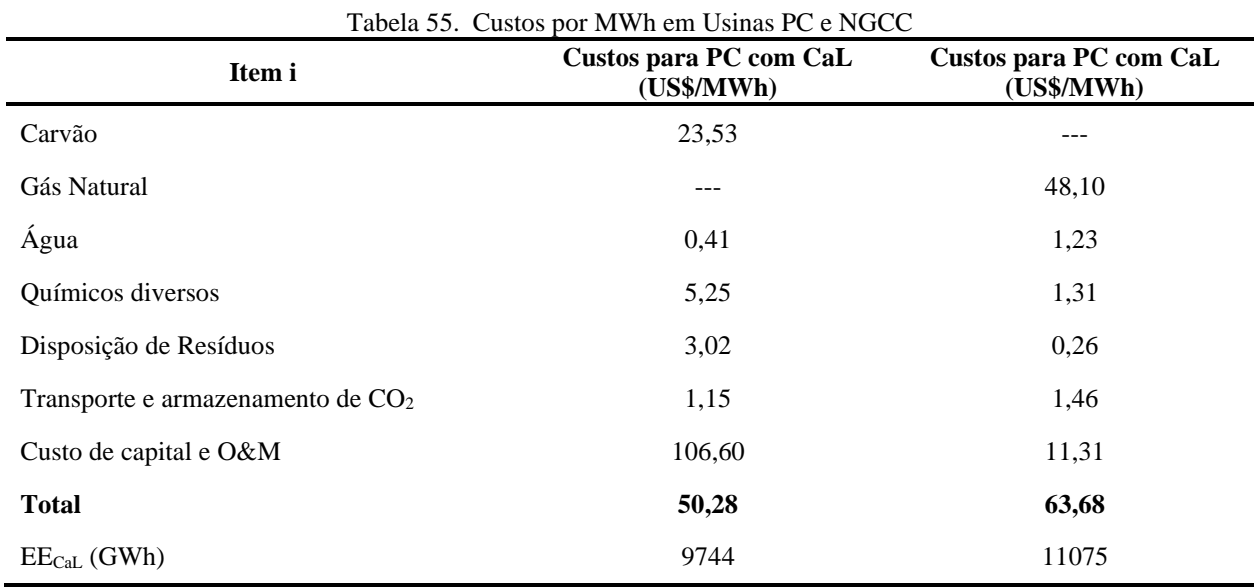

Os custos de cada item i computados na Tabela 56 foram determinados em relação à quantidade de energia elétrica total gerada no setor de *Distribuição de energia elétrica* a partir da equação 4.144.

$$
Custo_{i EE+Cal} = \left(Custo_{i em PC} * \frac{EE_{PC+Cal}}{EE_{2016} + EE_{adicional}}\right) + \left(Custo_{i em NGCC} * \frac{EE_{NGCC+Cal}}{EE_{2016} + EE_{adicional}}\right)
$$
(4.144)

Onde:

 $EE_{PC+Cal} = 25298\,GWh$  $EE_{NGCC+Cal} = 63813$  GWh  $EE_{adicional} = 9744 + 11075 = 20819$  GWh  $EE_{2016} = 578898$  GWh

Os valores obtidos em US\$ forma convertidos a R\$ utilizando a taxa de câmbio de 2015 disponibilizada pelo Banco Central.

| Item i                              | Custos para usinas com CaL<br>(US\$/MWh) | Custos para usinas com CaL<br>(R\$/MWh) |
|-------------------------------------|------------------------------------------|-----------------------------------------|
| Carvão                              | 0,99                                     | 3,87                                    |
| Gás Natural                         | 5,12                                     | 19,98                                   |
| Água                                | 0,15                                     | 0,58                                    |
| Químicos diversos                   | 0,36                                     | 1,41                                    |
| Disposição de Resíduos              | 0,16                                     | 0.60                                    |
| Transporte e armazenamento de $CO2$ | 0,20                                     | 0,80                                    |
| Custo de capital e O&M              | 5,70                                     | 22.26                                   |
| <b>Total</b>                        | 12,68                                    | 49,51                                   |

Tabela 56. Custos por MWh gerado no sistema elétrico nacional

O custo normalizado de cada item i foi obtido dividindo-se pelo custo total computado na Tabela 56. Os resultados são apresentados na Tabela 57.

| Custo do item i                     | Custos para PC com CaL<br>$(R\$/R\$ |  |
|-------------------------------------|-------------------------------------|--|
| Carvão                              | 0,078                               |  |
| Gás Natural                         | 0,40                                |  |
| Água                                | 0,012                               |  |
| Químicos diversos                   | 0,028                               |  |
| Disposição de Resíduos              | 0,012                               |  |
| Transporte e armazenamento de $CO2$ | 0,016                               |  |
| Custo de capital e O&M              | 0,45                                |  |
| <b>Total</b>                        | 1,00                                |  |

Tabela 57. Custos por unidade monetária produzida por todo o sistema elétrico

De forma análoga ao que se fez antes para os Cenários 1 e 2, um vetor de novos coeficientes técnicos do setor de *Distribuição de eletricidade* foi também calculado para o Cenário 3. Para tanto, cada elemento do vetor coluna correspondente a esse setor na estrutura simétrica I-O original foi dividido pela produção total do mesmo setor (milhões R\$/milhões R\$ a preços de básicos), obtendo assim a participação em termos monetários de cada setor i na produção de uma unidade monetária do setor de *Distribuição de energia elétrica* original. Em seguida, cada elemento desse

vetor foi multiplicado pela relação entre o total de eletricidade gerada pelo sistema elétrico em 2016 (EE2016) e o total produzido no caso em que há incorporação de um sistema CCS em usinas a carvão e gás natural ( $EE_{2016} + EE_{\text{adicional}}$ ).

Os custos (ou coeficientes técnicos) de água e de disposição de resíduos, expressos por unidade monetária de energia elétrica (Tabela 57) foram somados ao elemento correspondente ao setor de *Água, esgoto e gestão de resíduos* no vetor coluna de novos coeficientes técnicos previamente estimado. Por sua vez, o custo de químicos diversos foi adicionado ao elemento correspondente ao setor *Fabricação de químicos orgânicos e inorgânicos, resinas e elastômeros*, enquanto o custo de transporte e armazenamento de CO<sup>2</sup> foi somado ao elemento correspondente ao setor de *Armazenamento, atividades auxiliares dos transportes e correio*. Como simplificação, o item referente a custos de capital e O&M não foi considerado ou alocados no novo vetor de coeficientes técnicos. O consumo de combustíveis adicionais (carvão e gás natural) foi adicionado ao valor do sistema IO inicial, em unidades energéticas (tep).

Finalmente, o vetor de coeficientes técnicos estimado foi então multiplicado pela produção total do setor de *Distribuição de energia elétrica* (milhões R\$ a preços básicos) para determinar um novo vetor em termos monetários para esse setor. Esse vetor foi usado na estrutura I-O híbrida para gerar coeficientes técnicos em unidades híbridas (R\$/tep ou tep/tep) que integraram o modelo de otimização para o Cenário 3. As tabelas com coeficientes técnicos calculados para os Cenário 1, 2 e 3 utilizados no sistema I-O híbrido são apresentadas no Apêndice 7.

#### *4.2.2.4.Definição de coeficientes das restrições ambientais para os cenários prospectivos*

Para o cálculo do impacto em termos do Potencial de Aquecimento Global (PAG) nos cenários em que se considera a implementação de sistemas de CCS em termelétricas a carvão e gás natural, foram seguidas as diretrizes apresentadas pelo IPCC (2006). As perdas atmosféricas de CH<sup>4</sup> e N2O correspondem àquelas estimadas por (4.108) e (4.109) para o cenário onde não há captura de CO2. Por outro lado, as emissões de CO<sup>2</sup> foram definidas a partir da expressão (4.107); no entanto, parcelas associadas às perdas de CO<sup>2</sup> na produção de eletricidade (ecelew) e na geração de calor e energia (ecechpw) (4.43 e 4.44) para termelétricas operadas a carvão e gás natural foram recalculadas considerando a eficiência de captura do sistema CCS estudado.

Adicionalmente, emissões fugitivas ocorridas durante o transporte do  $CO<sub>2</sub>$  capturado até o ponto onde este será armazenado foram acrescidas ao total computado na Eq. (4.70). Emissões fugitivas do processo de injeção do CO<sup>2</sup> no reservatório, bem como aquelas que emanam destes não foram consideradas. Por fim, estabeleceu-se que mais de 99% do CO<sup>2</sup> retido nos reservatórios geológicos permanecerá neste ambiente por mais de um milênio. Essa consideração desconsidera vias de emissão criadas (ou ativadas) no longo prazo, bem como aquelas que podem atuar no curto e médio prazo (décadas a séculos) (IPCC, 2006).

#### **a) Emissões de CO<sup>2</sup> na etapa de captura de CO<sup>2</sup>**

Para o cálculo de emissões de  $CO<sub>2</sub>$  em termelétricas a carvão e gás natural com sistemas de CCS acoplados, consideraram-se coeficientes técnicos correspondentes ao consumo de energia para produção de eletricidade e cogeração (**A**Eele e **a**Echp) nesses cenários (Apêndice 7), os fatores de emissão (**fecele<sup>w</sup>** e **fecchpw**) definidos para o cenário base, uma matriz diagonal com fatores de conversão de unidades (tep → TJ) para cada combustível ( ̂**ctjE**), a produção total de eletricidade (**x**ele), e a produção total calor e energia (xchp). O consumo de energia para fins não energéticos foi excluído das estimativas usando coeficientes técnicos correspondentes (**N**ele e **n**ele). Por fim, a eficiência ( $E_{CO2}$ ) do sistema CCS foi também considerada (4.145) e (4.146).

$$
ecele_{CO2} = \left( \left( \text{fecele}_{w}^{T} \right) \left\{ \hat{\mathbf{f}} \mathbf{ctj}_{E} \left[ \left( A_{\text{Eele}} x_{ele} \right) - \left( N_{\text{Eele}} x_{ele} \right) \right] \right\} \right) * \left( 1 - E_{CO2} \right) \tag{4.145}
$$

$$
ecechp_{CO2} = ((\mathbf{fecchp}_w^T)\{\mathbf{fctj}_E[(\mathbf{a}_{\text{Echp}}x_{chp}) - (\mathbf{n}_{\text{Echp}}x_{chp})]\}) * (1 - E_{CO2})
$$
\n(4.146)

No caso de sistemas *CaL* acoplados a usinas a carvão e gás natural tem-se que E<sub>CO2</sub> = 90%.

#### **b) Emissões fugitivas na etapa de transporte e armazenamento de CO<sup>2</sup>**

As emissões fugitivas correspondem à liberação de CO<sup>2</sup> durante o transporte (por meio de tubulação) do gás capturado, até o reservatório onde este será armazenado (feco2t). Para que estas fossem determinadas foram usados fatores de emissão padrão (efco2t) definidos pelo IPCC (2006) além da distância (m) de percurso do gás desde a planta até o reservatório (4.147).

$$
feco2t = efco2t * m \tag{4.147}
$$

Neste caso foi definido que o transporte só ocorreria via tubulação já que fatores de emissão para transporte de CO<sup>2</sup> via navio não foram reportados. Para efeito dessas estimativas, adotou-se um efco2t =  $0.0014$  GgCO<sub>2</sub>/ano.km. A distância (m) foi definida a partir das diretrizes do IPCC (2006). Para o caso presente, esta remeteu a um percurso *offshore* de 500 km.

### *4.2.2.5.Definição de coeficientes das restrições energéticas para os para os cenários prospectivos*

O consumo de energia (CE) no caso dos cenários prospectivos foi também estimado pelas equações (4.111) e (4.112) usadas para compor o cenário base; no entanto, novos coeficientes técnicos foram definidos (Apêndice 7) para substituir os coeficientes  $A<sub>E</sub>$  do setor de *Distribuição de Energia Elétrica* do sistema IO original.

### ESPECIFICAÇÃO DO MODELO IO-MOLP INTERVALAR

Tal como já se havia mencionado, o método de Programação Intervalar foi usado para incorporar o tratamento de incertezas ao modelo descrito anteriormente. Para tanto, tiveram que ser especificadas como intervalos, os coeficientes associados a algumas das restrições econômicas definidas naquele modelo. Os limites inferior e superior dos respectivos intervalos correspondem aos valores máximos das variáveis no ano 2030 (item 4.1.2.2.), com uma variação de  $\pm$  0,50%. Os valores obtidos a partir desse tratamento são apresentados a seguir.

 $cf \leq [5131159, 5182728]$  $13999 \leq cpe \leq [43059, 43492]$  $cpr \leq [5252646, 5305436]$  $y_d \leq [5929194, 5988784]$  $cfr \leq [5020457, 5070914]$  $cpm \leq [81901, 82724]$  $\alpha = [0.01089, 0.01094]$ 

 $\beta_1 = [0.8814, 0.8859]$ 

 $impfob \leq [1184385, 1196288]$ 

- $impwtfob \leq [1102484, 1113564]$
- $PIB_{corr} \leq [14397033, 14541727]$
- $rem_{corr} \leq [6374020, 6438081]$
- $p \exp cpt = [1.73, 1.75]$
- $pcpr = [1.73, 1.75]$
- $psc = [1.73, 1.75]$
- $pimpfob = [1.73, 1.75]$
- $iucl = [1.73, 1.75]$
- $y_{deorr} \leq [10393279, 10497734]$
- $73752 \le pi^+ pi^- \le [478211, 483017]$
- $itsub \leq [2398995, 2423106]$
- $itsubg \leq [2398995, 2423106]$
- $-152628 \leq ctr \leq [230612, 232930]$
- $dt \leq [532566, 537918]$
- $dtc \leq [890044, 898989]$
- $\text{css} \leq [1581840, 1597738]$
- $pi g^+ p i g^- \leq [581060, 583773]$
- $1757760 \leq trgh \leq [2610885, 2637125]$
- $pspib_{corr} = [11.74\%, 11.86\%]$
- $dt y_{dcorr} = [4.67\%, 4.71\%]$
- $dtcpib_{corr} = [5.04\%, 5.10\%]$
- $itrei = [0.641, 0.647]$
- $titsubg = [0.995, 1.005]$
- $t \text{css} = [24.2\%, 24.4\%]$

 $repgpibcorr = [2.50\%, 2.52\%]$ 

Para o caso específico das restrições ambientais, foram considerados valores máximos e mínimos (quando aplicáveis) para os fatores de emissão indicados nas Tabelas 21 a 29. Também foram considerados intervalos para o valor da população estimada para 2030 (p) e para as emissões de mudança e uso da terra (eluc):

 $p = [215392625, 217557375]$ 

 $eluc = [902113, 911179]$ 

### **RESULTADOS E DISCUSSÃO**

# RESULTADOS DO MODELO DETERMINÍSTICO MULTIOBJETIVO: ANÁLISE INICIAL

Inicialmente, cada função objetivo definida no modelo (Maximizar PIB, Minimizar PAG e Minimizar CFE) foi otimizada individualmente, resultando em duas soluções ótimas distintas (Solução 1 e Solução 2) apresentadas nas Tabelas 58 e 59. Estas soluções permitem visualizar de forma geral a faixa de variação dos valores dos objetivos na região não dominada. Vale destacar que as soluções correspondentes aos ótimos individuais para PAG e CFE foram iguais e correspondem à Solução 2.

A Solução 1 corresponde ao PIB máximo a preços constantes (PIB real), que teve um aumento em relação ao ano base de 21%, mostrando uma taxa de crescimento anual de 1,37%. A taxa de crescimento anual do PIB nominal (a preços correntes) foi de 1,46%, valor inferior ao projetado para o Brasil pelo Fundo Monetário Internacional (FMI) para 2024 e pelo Ministério de Minas e Energia (MME) no seu Plano Nacional de Energia 2030, que é de ~ 3,50% para um cenário de crescimento econômico conservador. O valor do PIB da Solução 1 resultou 17,4% maior que o obtido para a Solução 2, que por sua vez era igual ao valor mínimo definido no modelo IO-MOLP para esse objetivo e que corresponde ao PIB do ano base.

Além disso, valores máximos para o consumo das famílias, FBCF, exportações e importações totais e o rendimento disponível das famílias foram obtidos também nessa solução. Quanto ao consumo do governo, o valor obtido na Solução 1, que representa 11% do PIB, mostrouse 30% mais baixo que o valor do ano 2016 e 50,3% inferior ao obtido para a Solução 2. O consumo das famílias, de 67,4% do valor do PIB1, teve um aumento de 41,9% em relação ao ano base. Esse resultado se deve a um incremento no rendimento disponível destas, ou seja, em sua capacidade de consumo.

A FBCF, que representa 22,6% do PIB1, sofreu uma variação positiva de 82,8% com relação ao valor de 2016. O aumento dessas variáveis se reflete na expansão dos valores da produção de vários setores econômicos do país, principalmente os setores energéticos de produção de carvão mineral, refino de petróleo e coquerias e distribuição de eletricidade, e de outros setores não energéticos como de Distribuição de gás e de outras utilidades. Os setores de administração pública, defesa e seguridade social, bem como de educação e saúde pública, tiveram reduções ao redor de 25% no valor da produção com base no ano 2016. Quanto ao setor de refino de petróleo e coquerias, a diferença entre os valores de produção máximos e mínimos de nafta, solventes e de lubrificantes foi de 100%. Assim, no pior cenário de crescimento econômico e de melhor desempenho ambiental (Solução 2), a produção dessas *commodities* seria nula, ou seja, a quantidade total necessária para suprir a demanda interna teria origem externa.

Por outro lado, a Solução 1 sugere haver um aumento nas produções de carvão metalúrgico e urânio, commodities que de acordo ao balanço energético de 2016, não foram produzidas no Brasil nesse ano, sendo, portanto, importadas na totalidade.

O consumo intermediário dessas mesmas commodities é destacado, e por tanto sua contribuição no valor do PIB é expressiva, priorizando-se assim a produção interna ao invés da importação no ano 2030. No caso do urânio  $(U_3O_8)$ , a máxima produção nacional para 2030 seria de 52667 mil tep, enquanto que a de carvão metalúrgico atingiria 13555 mil tep. Os valores projetados de produção pelo MME para as mesmas *commodities* no ano em questão são de 16944 mil e 155 mil tep respectivamente (projeção feita no ano 2005 para um crescimento anual do PIB de 4,20%).

| Função Objetivo        | Valor no ano<br><b>base 2016</b> | Valor para 2030 |               |               |
|------------------------|----------------------------------|-----------------|---------------|---------------|
|                        |                                  | <b>Sol. 1</b>   | <b>Sol. 2</b> | <b>Sol. 3</b> |
| PIB (milhões de Reais) | 6269328                          | 7585705         | 6269328       | 7122831       |
| $PAG$ (Gg $CO2eq$ )    | 2631998                          | 4621087         | 3403872       | 3866746       |
| CFE (mil tep)          | 314003                           | 1281445         | 859589        | 1023926       |

Tabela 58. Soluções não dominadas

Tabela 59. Valores obtidos para algumas variáveis de decisão

| Variáveis de                                                    | Valor para 2030  |               | Valor no         |               |                                                   |
|-----------------------------------------------------------------|------------------|---------------|------------------|---------------|---------------------------------------------------|
| <b>Decisão</b>                                                  | ano base<br>2016 | <b>Sol. 1</b> | <b>Sol. 2</b>    | <b>Sol. 3</b> | <b>Unidades</b>                                   |
| Consumo do<br>Governo                                           | 1188278          | 831795        | 1674457          | 1527473       | $106$ Reais (preços constantes de 2016)           |
| Consumo das<br><b>ISFLSF</b>                                    | 81429            | 151798        | 151798           | 151798        | $106$ Reais (preços constantes de 2016)           |
| Consumo das<br>famílias                                         | 3604829          | 5114406       | 3602588          | 4303337       | 10 <sup>6</sup> Reais (preços constantes de 2016) |
| Formação bruta<br>de capital fixo                               | 939681           | 1717638       | 1253655          | 1717638       | $106$ Reais (preços constantes de 2016)           |
| Variação de<br>existências                                      | $-41299$         | $\mathbf{0}$  | $\boldsymbol{0}$ | $\mathbf{0}$  | $106$ Reais (preços constantes de 2016)           |
| Exportações totais                                              | 781577           | 935582        | 434308           | 434308        | $106$ Reais (preços constantes de 2016)           |
| Importações totais                                              | 756520           | 1165514       | 847478           | 1011724       | 10 <sup>6</sup> Reais (preços constantes de 2016) |
| PIB corrente                                                    | 10883553         | 13342340      | 9428155          | 12517399      | 10 <sup>6</sup> Reais (preços correntes de 2030)  |
| Rendimento<br>disponível das<br>famílias e das<br><b>ISFLSF</b> | 7804205          | 10369824      | 7368072          | 8759427       | $106$ Reais (preços correntes de 2030)            |
| Impacto da<br>Queima de<br>Combustíveis                         | 653250           | 2144174       | 1440896          | 1693922       | Gg CO <sub>2</sub> eq                             |
| Impacto de<br>emissões<br>Fugitivas                             | 115583           | 236656        | 151755           | 188955        | GgCO <sub>2</sub> eq                              |
| Impacto do Setor<br>Agropecuário                                | 1755858          | 2107589       | 1705648          | 1868975       | Gg CO <sub>2</sub> eq                             |
| Impacto da<br>disposição de<br>resíduos sólidos                 | 36254            | 36646         | 36642            | 36988         | Gg CO <sub>2</sub> eq                             |
| Impacto da<br>disposição de<br>efluentes                        | 71052            | 96022         | 68933            | 77907         | Gg CO <sub>2</sub> eq                             |

Outros resultados obtidos a partir da Solução 1 mostram que para 2030 toda a quantidade de solventes necessária para suprir o mercado interno deve vir de importação. A solução também aponta que as commodities energéticas com menor crescimento no valor da sua produção (< 30%) em relação ao ano base seriam gás de refinaria, querosene de aviação e GLP, e que a produção de outros derivados do petróleo, como óleo combustível e óleo diesel seria priorizada.

Os resultados acima descritos para a Solução 1 foram em grande parte influenciados pelos valores obtidos para consumo de energia e impacto ambiental. No primeiro caso, o valor foi 32,9% maior que o valor mínimo obtido na Solução 2, enquanto que para o impacto ambiental, a diferença entre as soluções 1 e 2 foi de 26,3%, o que mostra a forte relação entre o crescimento econômico do Brasil e a produção/consumo de energia, bem como destes com a degradação do meio ambiente a partir da emissão de GEE. No caso do impacto ambiental que resulta da queima de combustíveis obtido na Solução 1, houve aumento de 228% em relação ao ano base, que representou 46,4% do impacto total. Os setores de produção de eletricidade e transportes tiveram as maiores contribuições para esse total. No caso das emissões provenientes do setor agrícola, cuja contribuição para o total de impacto foi de 45,6% para a Solução 1, ocorreu um incremento de 20% em relação ao ano 2016. Para essa situação, a maior parcela de impacto está associada à mudança e uso do solo, seguida da atividade de pecuária, cujas porcentagens foram de 43,6% e 39,4% respectivamente.

A Solução 2 apresenta o valor mínimo para o PAG e CFE. Os resultados obtidos foram em 29,3% e 174% superiores aos valores do ano base, respectivamente. No caso do PAG, o total é maior que o valor da meta definida pelo Brasil na COP21 para 2030 que é cerca de 1,70E+06 Gg CO2eq. A carga ambiental resultante da queima de combustíveis e do setor agropecuário tiveram as maiores participações do total estimado na Solução 2, respectivamente de 42,3% e 50,1%. O impacto ambiental a partir da disposição de resíduos sólidos e tratamento de efluentes sofreram variações de 1,07% e (–) 2,98% em relação ao ano 2016. A redução com base nos valores obtidos na solução 1 foi de 0,011% para o impacto ambiental a partir da disposição de resíduos sólidos e de 28,2% para o proveniente do tratamento e disposição de efluentes.

Na Solução 2, o PIB foi igual ao valor do ano 2016, definido como limite inferior da faixa de variação desse objetivo no modelo IO-MOLP; no entanto, os valores da produção de alguns setores energéticos sofreram variações expressivas. Dentro dos setores não energéticos, os maiores decréscimos no valor da produção ocorreram na extração de minério de ferro e de minerais nãoferrosos, e na fabricação de equipamentos de transporte (> 25%). Esses setores são importantes

consumidores de commodities energéticas, principalmente eletricidade e gás natural, que por sua vez representam uma parcela significativa da carga ambiental total associada ao setor energético.

O setor agropecuário teve uma diminuição na sua produção de 11,4% com relação ao ano 2016, que se reflete na variação negativa do impacto ambiental advindo desse setor (– 3,73%). Vale destacar que o impacto associado à MUT para o ano base, foi igual ao obtido para a Solução 1, como estabelecido nas premissas do estudo. Portanto, a melhoria do desempenho ambiental do setor agropecuário obtido na Solução 2 se deve à redução na intensidade das atividades de pecuária, que resultam em impactos ambientais importantes, como os originários da fermentação entérica, e do manejo de dejetos animais. As emissões fugitivas foram superiores em 31,3% ao total para o ano base (2016).

O consumo do governo foi 40,9% mais elevado que o valor do ano base e 101% maior que o obtido para a Solução 1. O consumo das ISFLSF e FBCF se mantiveram no valor mínimo atribuído a essas variáveis no modelo multiobjetivo. Por fim, o Consumo das famílias teve uma redução tênue em comparação a 2016, ao passo que o decréscimo em relação ao valor máximo (Solução 1) foi de 29,6%. Disso se conclui que para obter valores mínimos de impacto ambiental no Brasil para 2030, será necessário intervir não apenas nos setores energético e agropecuário, mas também no segmento residencial. Isto pode ocorrer a partir da redução de Rendimento disponível das famílias, ou incentivando mudanças nos padrões e hábitos de consumo dos residentes, que costuma ser uma estratégia bastante adequada.

Os resultados apresentados na Tabela 60 remetem à Oferta Total de Energia para o ano 2030. As estimativas realizadas pela EPE para 2016 e 2030 mostram que cerca de 66% da oferta interna bruta de energia é de origem não renovável, ao passo que nas Soluções 1 e 2 essa fração cai para ~ 39% em ambos os casos. Também se observa que os valores obtidos para essas soluções na maioria das commodities energéticas foram maiores que os apontados em EPE (2030). Isso se deve em parte ao fato de as projeções feitas por esta empresa terem considerado aspectos como disponibilidade de recursos, questões regulatórias, estratégias de eficiência energética e restrições socioambientais que limitaram produção e consumo final de alguns produtos energéticos. Essas questões não foram levadas em conta por este estudo, em virtude das características da abordagem adotada, para a qual coeficientes técnicos ou inter-relações entre os diversos setores da economia se mantêm constantes entre o ano base e 2030, além de considerar recursos ilimitados.
A diferença entre o total de energia não renovável máxima (obtido pela Solução 1) e o valor EPE (2030) foi de 58,3%, ao passo que a diferença em termos de energia renovável alcançou 239%. Esse último resultado se deve ao incremento significativo da oferta de energia hidráulica. Os valores máximos da oferta de óleo diesel, gasolina e outros produtos secundários do petróleo foram os mais próximos dos valores projetados pela EPE para 2030, com uma diferença de 7,54%, 4,30% e (–) 4,09% respectivamente.

A tendência de crescimento da oferta de combustíveis fósseis no cenário EPE (2030), que considera maior disponibilidade de biocombustíveis – principalmente de biodiesel – como fonte substituta no modal de transporte rodoviário, mostra comportamento similar à tendência de um cenário em que a estrutura intersetorial é igual, como é o caso do presente estudo. Ou seja, a oferta de combustíveis não renováveis ainda terá relevância no cenário futuro, e não haverá mudanças estruturais significativas na oferta e demanda dos correspondentes produtos.

Adicionalmente, a oferta de etanol máxima foi 37,7% inferior ao valor EPE (2030) o que sugere que, com as condições atuais de produção de etanol não é possível atender a capacidade de substituição de combustíveis fósseis projetada pela EPE. Nesse caso é necessária uma reestruturação dos setores que permita a mudança não apenas dos respectivos coeficientes técnicos do lado da oferta, mas também do lado da demanda, por meio da implementação de políticas públicas que regulem o consumo de combustíveis fósseis.

Para outros produtos energéticos como o carvão metalúrgico, os valores obtidos nas Soluções 1 e 2 foram menores que aqueles calculados pela EPE, que considerou uma expansão significativa do setor siderúrgico, e, portanto, do consumo dessa fonte energética, que seria obtida de importação na quase totalidade. A diferença entre os valores para a oferta de carvão vapor e eletricidade do ano base e da projeção EPE (2030) foi a menos destacada. Tal tendência se deve principalmente à substituição de carvão pelo gás natural na indústria e a estratégias de eficiência energética que limitam o crescimento do consumo final de tais fontes, e, portanto, de sua oferta.

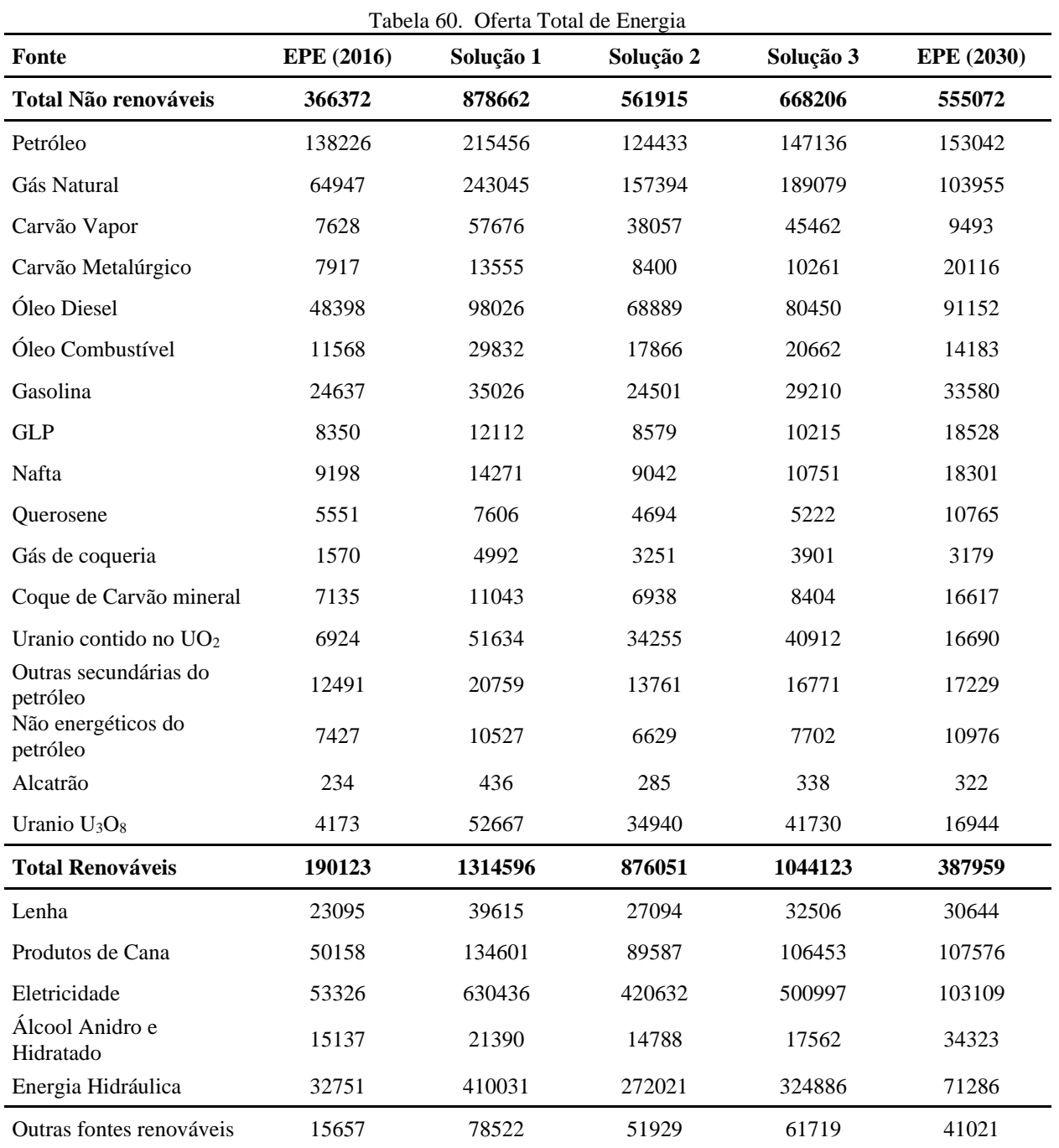

As Figuras 11 e 12 apresentam o Oferta Energética em termos relativos para a Solução 2 (Min PAG e Min CFE) e para a projeção EPE (2030).

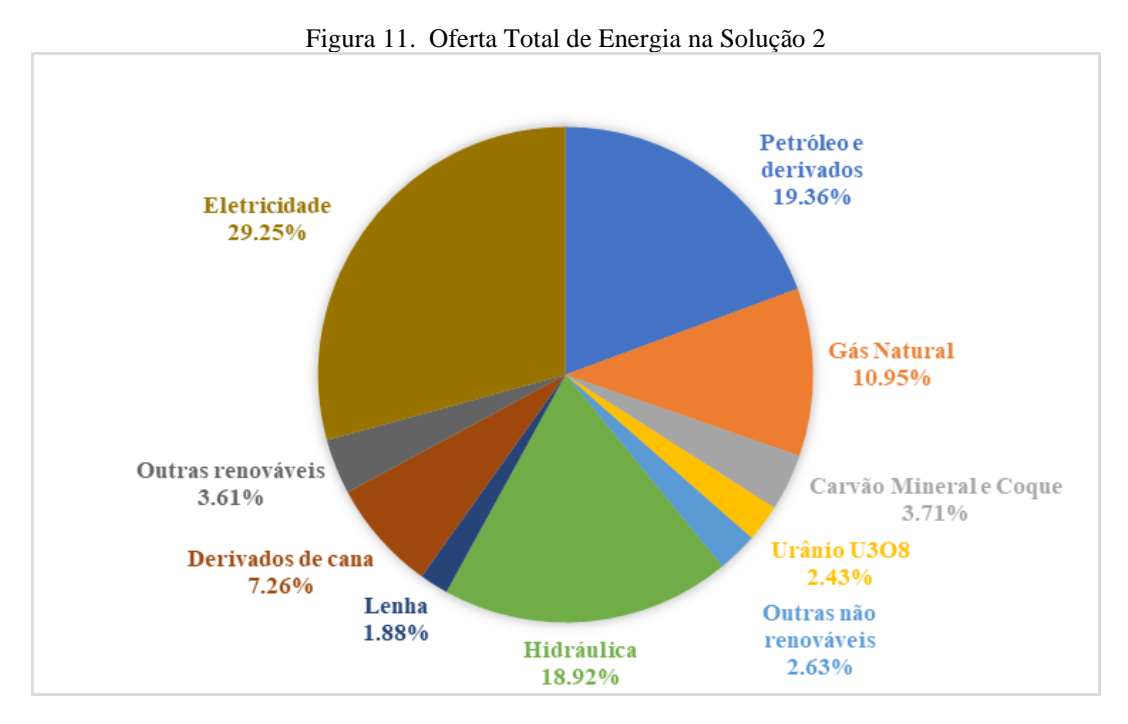

Fonte: Próprio autor

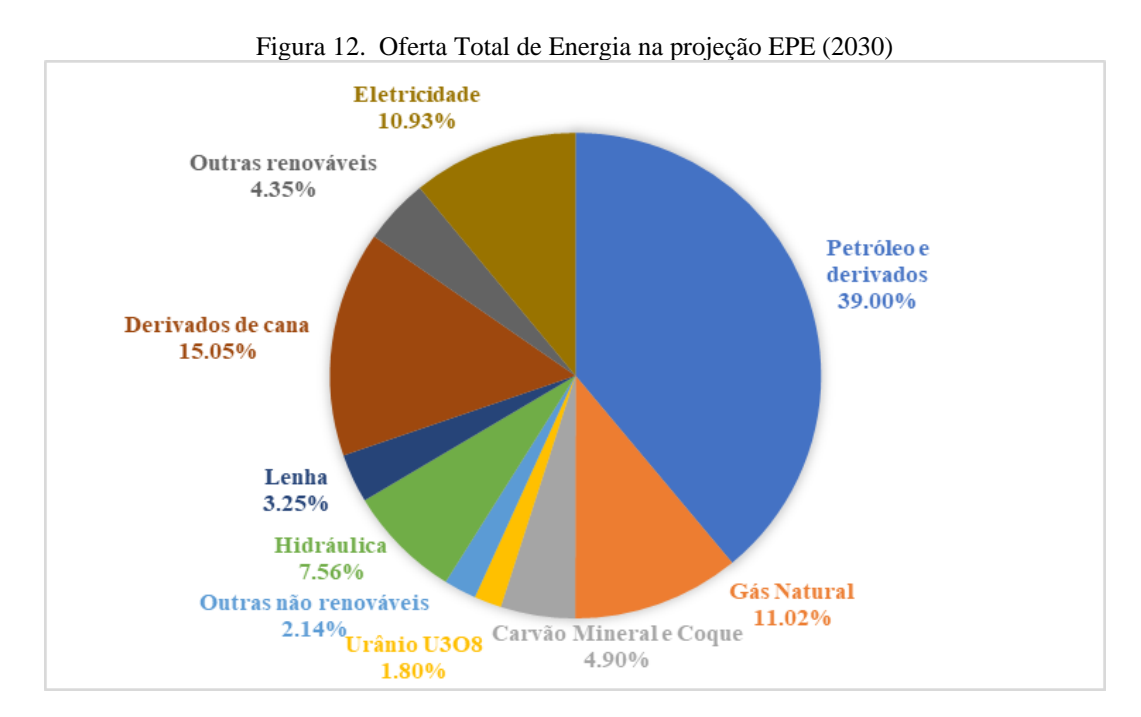

Fonte: Próprio autor

Na oferta projetada pela EPE para 2030 destaca-se a participação do petróleo e derivados e de derivados de cana, e a redução da oferta de energia hidráulica obtida pela Solução 2. Para carvão mineral e coque, gás natural e outras renováveis, a diferença foi discreta. A Tabela 61 traz resultados por fonte para cada solução não dominada e para o ano base, da oferta de energia elétrica produzida em centrais de serviço público e centrais autoprodutoras.

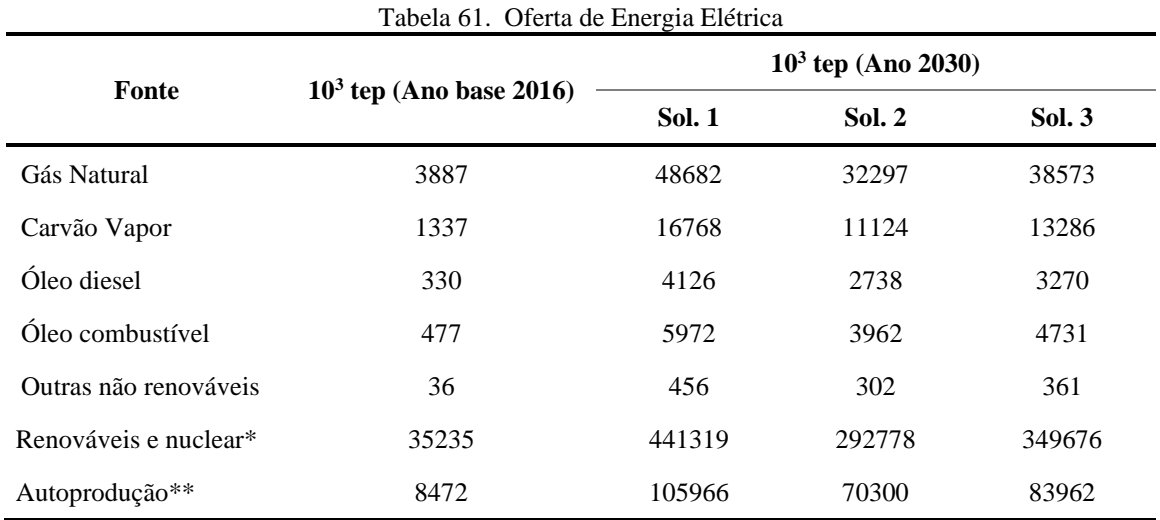

\*Lenha, lixívia, eólica, solar, hidráulica, urânio c/UO<sub>2</sub>

\*\*Lenha, carvão vapor, gás natural, óleo diesel, óleo combustível, gás de coqueria, gás de refinaria, outros energéticos do petróleo, bagaço, lixívia, outras renováveis

A geração de energia elétrica a partir de recursos renováveis e energia nuclear representa a maior parcela de participação no total gerado em centrais de serviço público nas Soluções 1 e 2, com uma contribuição de 84,1%. A esta se segue a geração a partir de gás natural cuja participação foi de 9,28%. Além disso, as fontes que tiveram maior expansão em relação ao ano base foram o óleo combustível e o óleo diesel. Esse resultado já era de certa forma esperado, uma vez que essas commodities são usadas em pequenas geradoras que atendem o sistema isolado e que não têm qualquer expectativa de substituição sinalizada para os próximos anos. O aumento da geração a partir de tais fontes segue a tendência de crescimento econômico que por sua vez está condicionada ao crescimento da demanda. Quanto à autoprodução, espera-se que haja um incremento importante da participação do gás natural, da lenha e do bagaço de cana-de-açúcar para 2030.

Uma terceira solução não dominada (Solução 3) e mais equilibrada, obtida a partir da estimativa da mínima distância a um ponto de referência (métrica Tchevyshev) definido pelos ótimos individuais de cada função objetivo (destacados em negrito), está também representada na Tabela 58. Para esta solução, houve um incremento de 13,6% no valor do PIB em relação ao ano 2016, enquanto que as diferenças para as soluções 1 e 2 foram de (–) 6,10% e 13,6%. Esses resultados estão relacionados ao consumo das famílias, exportações e importações, cujas variações com referência à Solução 1 foram de (–) 15,9%, 53,6% e (–) 13,2%. Em relação à Solução 2, as diferenças foram de 19,5%, 0,00% e 19,4%. Em termos de Impacto ambiental, o total estimado na Solução 3 foi em 20,1% menor que o valor máximo para esse objetivo (Solução 1) e 13,6% maior que o mínimo estimado (Solução 2).

A carga ambiental derivada da queima de combustíveis foi 17,6% maior que a da Solução 2, enquanto o impacto do setor agrícola superou em 9,58% a mesma solução que, como já havia sido destacado, representa o melhor valor de impacto ambiental. Finalmente, o consumo de energia na Solução 3 foi melhor em 20,1% que o da Solução 1, mas ficou aquém do obtido para a Solução 2 em 19,1%.

A composição da oferta de energia apresentada na Tabela 60 para a Solução 3 mostra uma participação de 39% das fontes não renováveis, com maior destaque para o gás natural. No caso das fontes renováveis, a maior participação foi para a eletricidade com uma porcentagem de 29,3%, que foi 20,5% menor que o valor da Solução 1 e 19,1% maior que o alcançado pela Solução 2. Em comparação à oferta projetada pela EPE para 2030, percebe-se que os valores do petróleo e de outras fontes secundárias dele derivadas, do alcatrão, lenha e produtos da cana resultaram mais próximos do que nas demais soluções, com diferenças de (–) 3,86%, (–) 2,70%, 5,01%, 6,08% e (–) 1.04% respectivamente.

De forma geral conclui-se a partir da análise realizada por esta iniciativa, que com os padrões de produção e/ou consumo atuais e seguindo as premissas estabelecidas no estudo, será impossível atender a meta de impacto definida pelo governo brasileiro na COP21 para o ano 2030, sem gerar uma contração significativa no desempenho econômico do país. Dessa forma, torna-se necessário adotar medidas e estratégias que permitam o crescimento da economia nacional ao tempo que se gera o menor prejuízo para o meio ambiente. Por outro lado, considerando a relevância do setor energético na economia do país e no impacto ambiental total, cabe definir e avaliar novas políticas públicas e estratégias de eficiência energética, reaproveitamento de resíduos e/ou outras fontes energéticas renováveis, bem como implementar novas tecnologias.

Adicionalmente, políticas e medidas quanto ao consumo residencial (redução do consumo de energia, aumento de eficiência energética, etc.) devem ser avaliadas também pelo fato desse

setor representar uma parcela importante tanto no PIB como no total de emissões de GEE. Seguindo essa lógica, o acoplamento de sistemas de CCS a termelétricas operadas a carvão e gás natural apresenta-se como alternativa tecnológica auspiciosa, dado seu potencial para minimizar o impacto ambiental sem afetar drasticamente o crescimento econômico.

# ANÁLISE DE CENÁRIOS PROSPECTIVOS DE IMPLEMENTAÇÃO DE TECNOLOGIAS DE CAPTURA E ARMAZENAMENTO DE CARBONO

A análise do comportamento entre *trade-offs* econômicos, energéticos e ambientais no Brasil, considerando cenários que incorporam variações tecnológicas como a implementação de sistemas de CCS em termelétricas a carvão e gás natural está apresentada a seguir. Inicialmente, as três funções objetivo foram otimizadas individualmente para cada cenário *(i)* usando o software de apoio à tomada de decisão baseado em Programação Matemática Multiobjetivo (iMOLPe). As soluções que representam o ponto ideal para cada cenário, constam da Tabela 62. No caso do Cenário base, o ponto ideal é dado pelos valores destacados na Tabela 58 referentes às soluções 1 e 2.

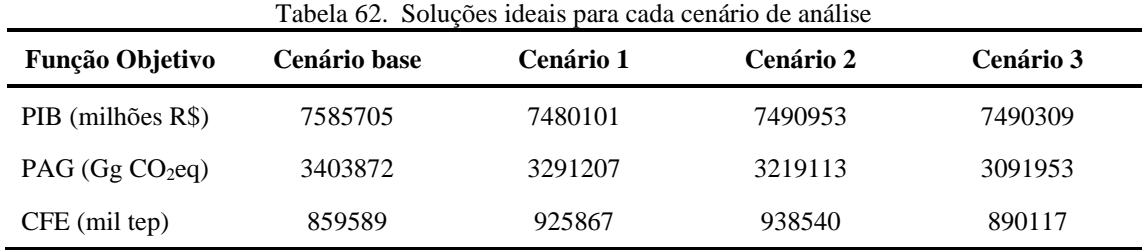

De forma geral, percebe-se que dentre as opções avaliadas, o Cenário 1 corresponde àquela menos favorável, em termos econômicos e ambientais. Este se caracteriza pela implementação de sistemas de CCS por meio de *CaL* em termelétricas a carvão. Por outro lado, o Cenário 3 deteve o melhor desempenho em relação ao consumo de energia e a impacto ambiental. Em termos ambientais, o melhor valor para essa função objetivo foi superior em 17,5% ao valor reportado para 2016 (Tabela 58) e 81,8% maior que o valor da meta ambiental definida no iNDC.

Outras soluções foram determinadas a partir do cálculo da mínima distância a um ponto de referência, neste caso o representado pelas soluções ideais de cada cenário (Tabela 65), usando a métrica de Tchebychev. Os resultados obtidos tanto para cada função objetivo como para algumas variáveis de decisão são apresentados nas Tabelas 63 e 64.

| Tabela 63. Soluções que minimizam a mínima distância ao ponto ideal |                           |           |           |           |  |  |  |  |  |
|---------------------------------------------------------------------|---------------------------|-----------|-----------|-----------|--|--|--|--|--|
| Função Objetivo                                                     | Cenário base<br>(sem CCS) | Cenário 1 | Cenário 2 | Cenário 3 |  |  |  |  |  |
| PIB (milhões de Reais)                                              | 7122831                   | 7053213   | 7068522   | 7081250   |  |  |  |  |  |
| $PAG$ (Gg $CO2eq$ )                                                 | 3866746                   | 3718095   | 3641544   | 3501012   |  |  |  |  |  |
| CFE (mil tep)                                                       | 1023926                   | 1096571   | 1115430   | 1062417   |  |  |  |  |  |

Tabela 64. Valores obtidos para algumas variáveis de decisão

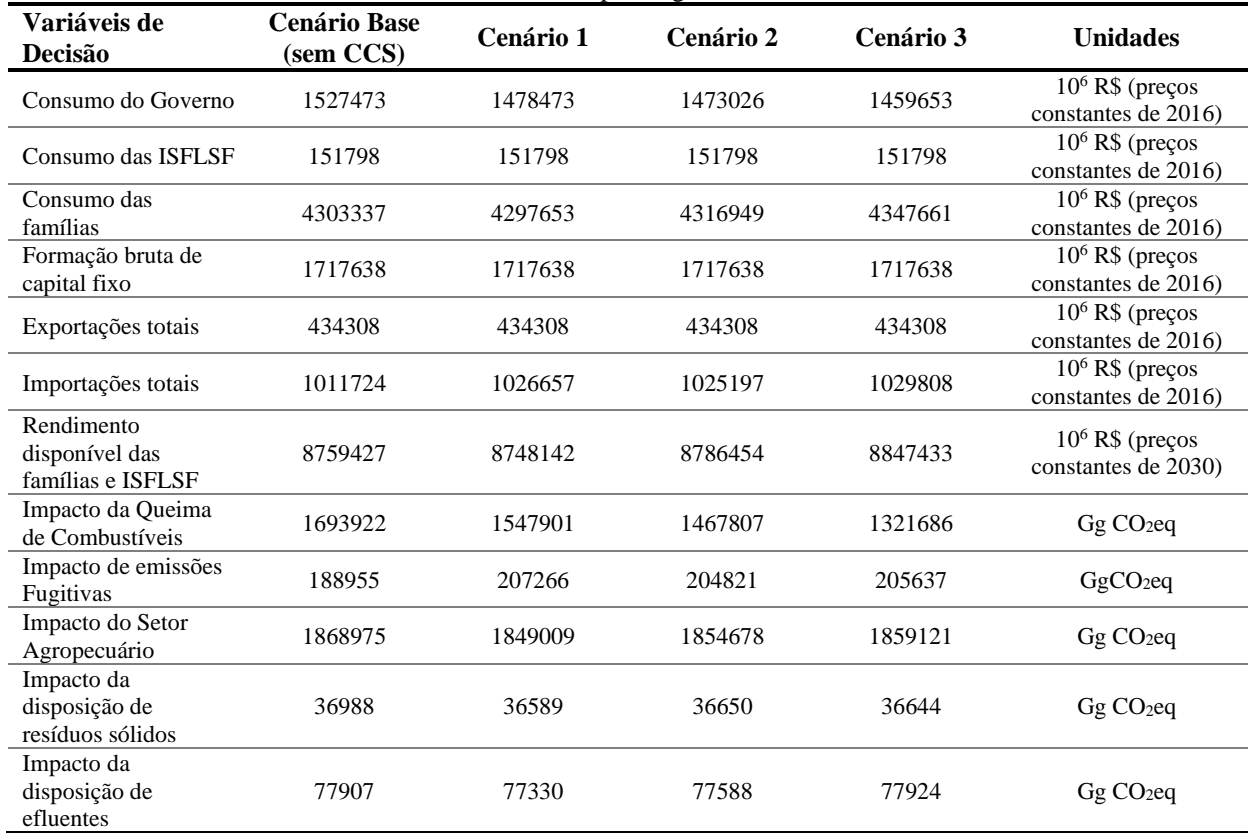

De acordo com a Tabela 63, a redução do impacto ambiental do Cenário 1 em relação ao cenário base foi pouco significante (3,31%). Esse resultado se deve ao fato de o ganho obtido pela redução das emissões de CO<sup>2</sup> nas termelétricas a carvão ter sido amortecido por um aumento de 9,69% nas emissões fugitivas derivadas da extração do carvão, *commodity* que nesse cenário teve um consumo maior devido à necessidade térmica da regeneração do adsorvente no sistema *CaL*.

Por outro lado, a participação de eletricidade proveniente de termelétricas a carvão na oferta elétrica nacional foi baixa ( $\sim$  3,0%) e por tanto, o impacto positivo que a estratégia imposta pelo Cenário 1 tem dentro do setor de geração de eletricidade acaba sendo diluído em um contexto mais amplo, que considera outros setores da economia.

Em termos de consumo de energia, o Cenário 1 apresentou uma redução de 0,17% em relação ao valor obtido pelo Cenário 2. O PIB, por sua vez, foi 1,03% menor que o valor do cenário base e 0,48% menor que o valor alcançado pelo Cenário 3. Esse comportamento pode ser explicado pelas variações no consumo do governo e das famílias, que com relação ao cenário base tiveram reduções de 3,21% e 0,13% respectivamente. Essa redução teve impacto na produção de algumas commodities energéticas como a gasolina automotiva, GLP e etanol, consumidas por esses dois elementos da demanda final.

Alguns setores como o agropecuário, de produção de alimentos e bebidas, de têxteis, papel, entre outros, tiveram reduções pouco significativas no valor da sua produção (< 1%), ao passo que a *Extração de carvão*, teve acréscimos importantes na sua produção como já era esperado. Este foi de 25,3%, sendo o *Carvão vapor-5200* aquele de maior crescimento. Outros setores que tiveram uma expansão importante na produção como resultado da incorporação de sistemas CCS em termelétricas a carvão, foram de *Fabricação de orgânicos e inorgânicos, resinas e elastômeros* e *Água, esgoto e gestão de resíduos*. Os respectivos aumentos foram de 20,0% e 19,2% em relação ao cenário base.

No caso da implementação de sistemas CCS em termelétricas a gás natural (Cenário 2), o desempenho ambiental foi melhorado em relação ao baseline em 5,82%. A diferença entre os valores de impacto ambiental obtidos para os Cenários 1 e 2 (2,06%) se deve a maior participação do gás natural na matriz elétrica nacional, e, portanto, a implementação de tecnologias de captura de CO<sup>2</sup> nesses sistemas traz maiores benefícios ambientais do que a incorporação em termelétricas a carvão. No entanto, tal como ocorre com o Cenário 1, o impacto ambiental derivado das emissões fugitivas terminou amortecendo o efeito positivo da captura do carbono presente nos gases de combustão nas termelétricas a gás natural. Nesse caso, as variações em relação ao cenário base e ao Cenário 1 foram de 8,40% e (–) 1,18% respectivamente. Com isso percebe-se que a captura de CO<sup>2</sup> por meio do processo *CaL* mostra-se menos interessante em termos de impacto derivado de emissões fugitivas para termelétricas que operam a gás natural. Isso porque as atividades de

extração, transmissão e distribuição dessa *commodity* são grandes precursoras desse tipo de emissões.

Para esse mesmo cenário, o consumo de energia teve um incremento de 8,94% em relação ao cenário base e de 1,72% se comparado ao Cenário 1. Por outro lado, o PIB teve uma redução de 0,76% em relação ao cenário base e um aumento de 0,27% em relação ao Cenário 1.

O consumo de gás natural apresentou um incremento ao redor de 28,3% em relação ao ano 2016, enquanto o valor da produção do setor de *Fabricação de orgânicos e inorgânicos, resinas e elastômeros* resultou em aumento de 16,0% quando comparado ao cenário em que não há captura de CO2. Para o setor de *Água, esgoto e gestão de resíduos* o incremento foi de 20% em comparação ao cenário base mostrando um comportamento similar ao Cenário 1. Para as importações totais, um acréscimo de 1,33% em relação ao cenário base foi observado, ao passo que as exportações se mantiveram constantes. O consumo do governo sofreu redução de 3,56% em relação ao cenário base, ao contrário do que ocorre com o consumo das famílias que teve um aumento, embora pouco significativo, de 0,32%.

No caso do Cenário 3, a melhoria no desempenho ambiental foi mais acentuada, com uma redução de cerca de 9,46% em relação ao cenário base e de 3,11% em relação ao Cenário 1. As emissões fugitivas neste cenário variaram de (–) 0,78% e 0,40% se comparadas as obtidas para os Cenários 1 e 2.

Vale destacar, que assim como nos outros cenários avaliados, as reduções nos níveis de impacto ambiental não estão associadas única e diretamente à implementação de tecnologias de captura de  $CO<sub>2</sub>$  em termelétricas, mas sim e antes, ao ajuste do sistema econômico que deriva dessa ação, o qual busca atender às novas demandas geradas por essas tecnologias e que afetam, positiva e/ou negativamente, os níveis de produção de alguns setores, o que se reflete no impacto ambiental total em cada cenário. Por outro lado, o impacto da implementação de tecnologias CCS tanto em termelétricas a carvão como a gás natural no PIB e no CFE foi o menor entre os três cenários, ao serem comparados com o cenário base. Ainda que o arranjo proposto neste caso leve ao consumo adicional tanto de carvão como de gás natural para o atendimento da demanda energética da reação no calcinador (R2), o modelo busca ajustar o sistema econômico para amortecer possíveis impactos negativos no PAG derivados deste consumo. Nesse sentido, algumas *commodities* energéticas, principalmente as derivadas do petróleo, sofrem decréscimos importantes na sua produção, resultando em reduções globais de consumo de energia maiores do que nos cenários 1

e 2. Tal comportamento no consumo de energia exerce influência direta sobre a composição da oferta energética interna em cada um dos cenários avaliados, como mostrado na Tabela 65.

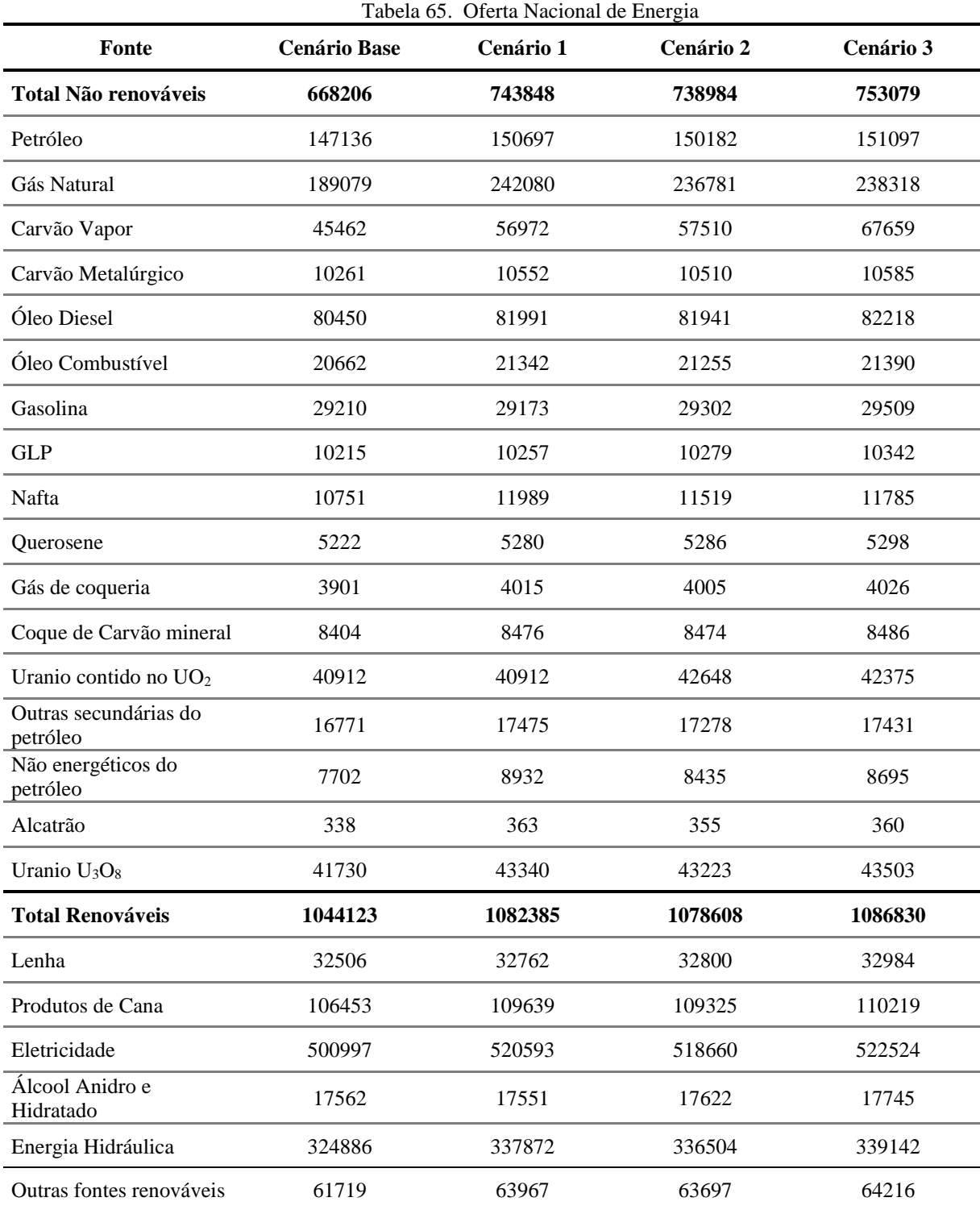

Percebe-se um aumento destacado no total de energia de origem não renovável na Oferta Energética em cada um dos cenários em relação ao cenário base. As diferenças foram de 11,3%, 10,6% e 12,7% para os cenários 1, 2 e 3 respectivamente, com destaque do gás natural e o petróleo.

Por outro lado, a oferta de energia renovável, que teve aumentos em relação ao cenário base acima de 3%, prevalece nos três cenários avaliados, com maior participação da eletricidade. A oferta de etanol teve uma redução de 0,06% no Cenário 1 em relação ao cenário base, ao passo que nos Cenários 2 e 3, houve aumentos para essa *commodity* de 0,34% e 1,04% respectivamente.

De forma geral pode-se concluir que a implementação de sistemas de captura de  $CO<sub>2</sub>$  por meio de *CaL* tanto em termelétricas a carvão como a gás natural, é a condição que gera melhores resultados nas três dimensões avaliadas, contudo, os níveis de impacto ambiental ainda se encontram afastados da meta definida pelo Brasil no seu iNDC.

Muito embora a contribuição da geração de eletricidade no total de emissões de gases de efeito estufa provenientes do setor energético brasileiro seja expressiva (~ 40%), em um contexto mais amplo de avaliação como aquele definido para o presente estudo, o efeito de tal aspecto acaba sendo amortecido. Portanto, as estratégias de mitigação e redução do impacto ambiental definidas para esse setor não trazem ganhos acentuados. Assim, como destacado por Adanez *et al*. (2012) e Rochedo *et al.* (2016), o efeito da implementação de sistemas CCS em termelétricas que operam com combustíveis fósseis, vai depender em grande parte da participação dessas fontes na oferta energética total. Sánchez *et al.* (2019) destacam que apesar da importância da tecnologia na melhoria do desempenho ambiental dos processos, é necessário que se faça uma mudança no estilo de vida e padrões de consumo da população, capaz de regular os níveis de produção dos diferentes setores econômicos com vista à redução da poluição atmosférica. Nesse sentido, análises baseadas nos modelos IO-MOLP continuam se mostrando adequados para avaliar deferentes aspectos e potenciais impactos da definição de estratégias em setores específicos da economia nos quais a redução de emissões pode ser realizada com o menor impacto socioeconômico.

## 5.3. ANÁLISE DE INCERTEZA ATRAVÉS DA ABORDAGEM INTERVALAR

Como já fora destacado, a análise baseada em modelos Input-Output (IO) está sujeita a um nível de incerteza importante dadas às características dos dados utilizados para a estimativa dos coeficientes técnicos que compõem o modelo multiobjetivo. O tratamento de incertezas realizado neste estudo considera a abordagem intervalar, que se mostra como mais adequada para esse tipo de modelos (Jerrel, 1996).

Assim como na análise determinística, a resolução do problema multiobjetivo foi realizada com o auxílio de um software de apoio à tomada de decisão baseado em Programação Matemática Multiobjetivo (MOLPe), desenvolvido pelo Instituto de Engenharia de Sistemas e Computadores de Coimbra - INESC Coimbra, seguindo o método interativo descrito antes na seção 3.5.2.1. Vale destacar que todas as funções objetivo são maximizadas neste caso e, portanto, os valores para PAG e CFE aparecem com sinal negativo.

#### **5.3.1. Análise de Incerteza – Cenário Base**

Inicialmente, foram definidos os modelos determinísticos substitutos do modelo MOLP intervalar, que conduzem à obtenção dos ótimos individuais de cada função objetivo nas regiões admissíveis mais e menos abrangentes, através das equações 3.51 e 3.52 respectivamente.

As soluções ótimas são definidas por  $\mathbf{x}_k^{\beta}$ , com k = 1, 2, 3 e  $\beta$  = 0, 1, sendo que  $\beta$  = 0 para as soluções obtidas na região admissível mais abrangente, que gera o melhor valor ótimo de cada função objetivo, e β =1 no caso das soluções obtidas com a região admissível menos abrangente que conduz ao pior valor ótimo de cada função objetivo (Tabela 66).

|                                                   | $x_1^0$    | $x_1$ <sup>1</sup> | $x_2^0$  | $\circ$<br>$x_2^1$ | $x_3^0$    | $\circ$<br>$x_3^1$ |
|---------------------------------------------------|------------|--------------------|----------|--------------------|------------|--------------------|
| $\mathbf{Z}_1^{\mathbf{U}}(\mathbf{x_k}^{\beta})$ | 7603467    | 7467048            | 6269328  | 6270483            | 6269328    | 6270483            |
| $\mathbf{Z}_1^L(\mathbf{x_k}^{\beta})$            | 7601834    | 7465438            | 6268168  | 6269328            | 6268168    | 6269328            |
| $\mathbf{Z}_2^{\mathbf{U}}(\mathbf{x_k}^{\beta})$ | -4411688   | $-4295635$         | -3256008 | $-3256698$         | $-3256008$ | $-3256698$         |
| $\mathbf{Z}_2^L(\mathbf{x_k}^{\beta})$            | $-5064360$ | -4925432           | -3680869 | $-3682252$         | -3680869   | $-3682252$         |
| $\mathbf{Z}_3^{\mathbf{U}}(\mathbf{x_k}^{\beta})$ | -1288319   | $-1244370$         | -859584  | $-859690$          | -859584    | $-859690$          |
| $\mathbf{Z}_3^L(\mathbf{x_k}^\beta)$              | -1288319   | $-1244370$         | -859584  | $-859690$          | -859584    | -859690            |

Tabela 66. Ótimos individuais para cada função objetivo nas regiões mais e menos abrangentes

A solução correspondente a  $x_1^0$  representa o melhor valor ótimo do PIB a preços constantes, que teve taxa de crescimento anual de 1,39% nas versões mais e menos favoráveis de coeficientes,

em relação ao ano base definido no estudo (Tabela 58). Por outro lado, a taxa de crescimento anual do PIB nominal (a preços correntes) foi de 1,44% no cenário mais favorável  $(Z_1^U)$  e de 1,36% no cenário menos favorável ( $Z_1^U$ ). O consumo das famílias (cf) da solução  $x_1^0$  foi o maior entre as seis soluções intervalares obtidas, (Figura 13), sendo igual ao valor estimado pela Solução 1 da análise determinística (Tabela 59). A taxa de crescimento anual dessa variável em relação ao ano base, foi de 2,53% tanto na versão mais favorável como na menos favorável. De forma geral, observa-se que variações em alguns dos coeficientes do modelo multiobjetivo geram diferenças entre PIB<sup>max</sup> e PIB<sup>min</sup> de 0,021% e entre cf<sup>max</sup> e cf<sup>min</sup> de 0,01% na solução x<sub>1</sub><sup>0</sup>.

Por outro lado, o consumo do governo foi idêntico ao valor obtido pela Solução 1 da análise determinística, o que mostra que as variações geradas no PIB por conta de aumento ou redução no valor dos coeficientes usados no modelo, não interferem no valor da demanda advinda do governo. Outros componentes do PIB, como as exportações totais e as importações, tiveram aumentos na solução x<sub>1</sub><sup>0</sup> de 2,36% e 0,28% respectivamente em relação aos valores encontrados para a solução 1 da análise determinística, fato que evidencia uma correlação importante entre essas variáveis e o PIB nacional. Alguns setores, casos do Refino de petróleo e da Extração de minério de ferro, sofreram os maiores aumentos no valor da sua produção em relação ao valor obtido na Solução 1 da análise determinística. Os demais setores sofreram variações pouco significativas no valor do seu *output* total  $(< 1.5\%)$ .

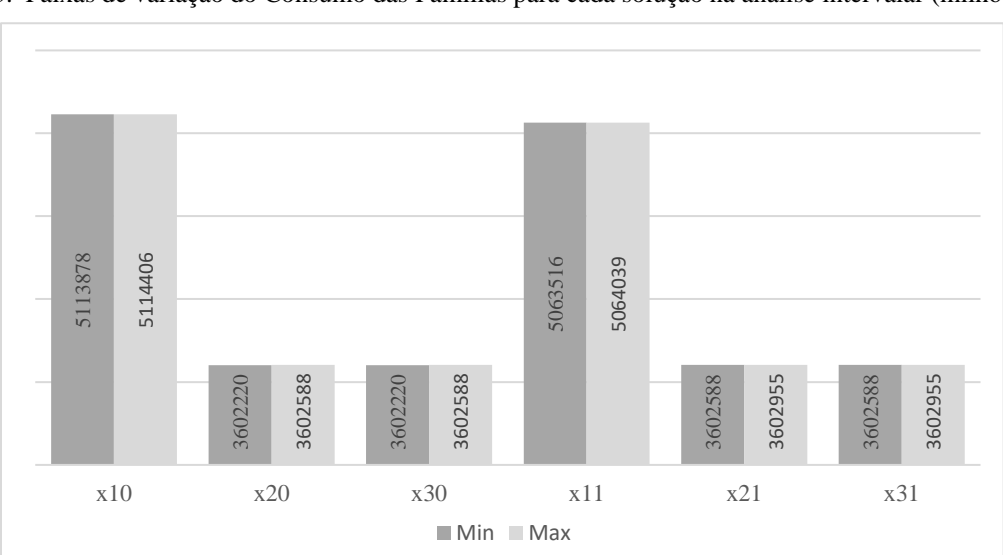

Figura 13. Faixas de variação do Consumo das Famílias para cada solução na análise intervalar (milhões de R\$)

Quanto à composição da Oferta Energética do país, a solução  $x_1{}^0$  conduz ao maior consumo de energia em relação às outras soluções computadas (Tabela 67). O consumo de energia total não renovável nesta solução mostrou-se 0,74% maior que o valor projetado para 2030 na Solução 1 da análise determinística (Tabela 60), enquanto o consumo de energia renovável teve uma variação de 0,56%. As fontes que sofreram maiores expansões na sua oferta, em relação à Solução 1 foram petróleo, óleo combustível e querosene. Essa constatação sugere haver uma relação sólida entre o crescimento econômico, e consumo de fontes energéticas de origem não renovável.

| Fonte                             | $X_1^0$ | $\mathbf{X2}^0$ | $X3^0$ | $x_1$ <sup>1</sup> | $\mathbf{X2}^1$ | $x_3$ <sup>1</sup> |
|-----------------------------------|---------|-----------------|--------|--------------------|-----------------|--------------------|
| Total Não renováveis              | 885121  | 561912          | 561912 | 846698             | 561983          | 561983             |
| Petróleo                          | 217879  | 124432          | 124432 | 204402             | 124446          | 124446             |
| Gás Natural                       | 244620  | 157393          | 157393 | 234958             | 157416          | 157416             |
| Carvão Vapor                      | 58029   | 38057           | 38057  | 55846              | 38062           | 38062              |
| Carvão Metalúrgico                | 13652   | 8400            | 8400   | 13058              | 8401            | 8401               |
| Óleo Diesel                       | 98508   | 68889           | 68889  | 95404              | 68896           | 68896              |
| Óleo Combustível                  | 30166   | 17866           | 17866  | 28335              | 17868           | 17868              |
| Gasolina                          | 35042   | 24501           | 24501  | 34618              | 24501           | 24501              |
| <b>GLP</b>                        | 12126   | 8579            | 8579   | 11949              | 8580            | 8580               |
| Nafta                             | 14380   | 9042            | 9042   | 13742              | 9043            | 9043               |
| Querosene                         | 7695    | 4694            | 4694   | 7209               | 4694            | 4694               |
| Gás de coqueria                   | 5027    | 3251            | 3251   | 4822               | 3251            | 3251               |
| Coque de Carvão mineral           | 11146   | 6938            | 6938   | 10602              | 6941            | 6941               |
| Uranio contido no $UO2$           | 51933   | 34255           | 34255  | 50048              | 34259           | 34259              |
| Outras secundárias do<br>petróleo | 20886   | 13761           | 13761  | 20143              | 13765           | 13765              |
| Não energéticos do<br>petróleo    | 10621   | 6629            | 6629   | 10093              | 6630            | 6630               |
| Alcatrão                          | 439     | 285             | 285    | 421                | 285             | 285                |
| Uranio $U_3O_8$                   | 52972   | 34940           | 34940  | 51049              | 34944           | 34944              |
| <b>Total Renováveis</b>           | 1321943 | 876046          | 876046 | 1275260            | 876152          | 876152             |
| Lenha                             | 39756   | 27094           | 27094  | 38766              | 27098           | 27098              |
| Produtos de Cana                  | 135316  | 89587           | 89587  | 130694             | 89596           | 89596              |
| Eletricidade                      | 634042  | 420629          | 420629 | 611283             | 420682          | 420682             |
| Álcool Anidro e<br>Hidratado      | 21419   | 14788           | 14788  | 21075              | 14788           | 14788              |
| Energia Hidráulica                | 412403  | 272019          | 272019 | 397432             | 272054          | 272054             |
| Outras fontes renováveis          | 79006   | 51929           | 51929  | 76011              | 51935           | 51935              |

Tabela 67. Oferta Interna de Energia para as soluções intervalares (mil tep)

Finalmente, em termos de PAG a contribuição de cada fonte de impacto na solução  $x_1{}^0$ é apresentada na Tabela 68. Nessa solução são gerados os maiores valores para esta função objetivo, que variam entre 4,41 e 5,06 Gton de CO<sub>2eq</sub>. Note-se que os mesmos não atendendo a meta de impacto estabelecida na COP21, sequer no cenário mais favorável  $(Z_2^U)$ . O impacto do segmento agropecuário teve contribuição de 47,9% para o cenário mais favorável de coeficientes e de 41,8% no cenário menos favorável, sendo que os impactos derivados de MUT, fermentação entérica, e do manejo de dejetos animais aqueles que representaram as principais conribuições.

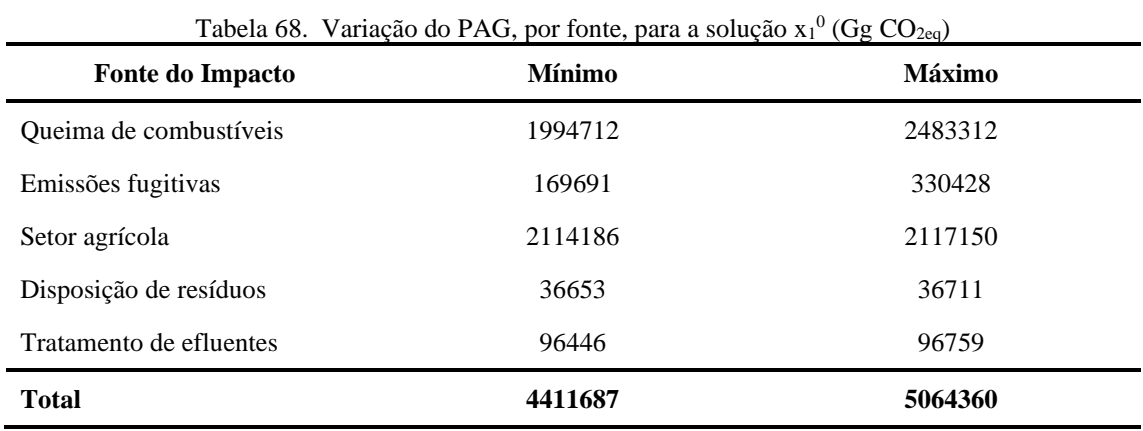

As soluções  $x_2^0$  e  $x_3^0$ , correspondentes aos melhores valores ótimos de PAG e CFE, alcançaram resultados iguais para esses indicadores, o que sugere uma forte relação entre ambos os objetivos. Em relação ao PAG, o valor obtido varia entre 3,26 e 3,68 Gton CO<sub>2eq</sub> nos cenários com os melhores e piores coeficientes (Tabela 66), que se mantêm ainda algo afastados da meta estabelecida para o iNDC do Brasil para 2030. A participação de cada fonte de impacto no PAG total para essas soluções é apresentada na Tabela 69.

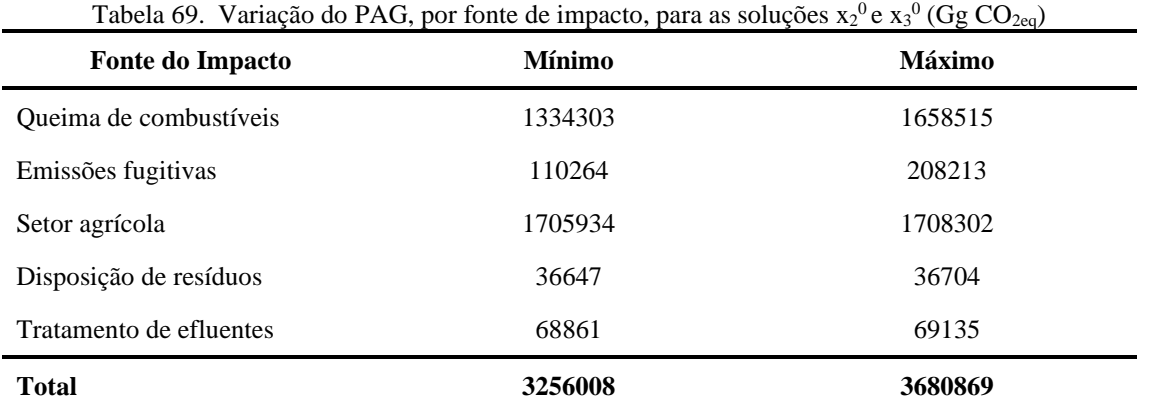

Obteve-se uma redução de 26,1% no total de impacto ambiental na versão mais favorável  $(Z_2^U)$ , em relação ao valor da solução  $x_1^0$ , enquanto o decréscimo na versão menos favorável de coeficientes  $(Z_2^L)$  foi de 27,3%. A melhoria no desempenho ambiental gerada neste conjunto de soluções resultou também no melhor desempenho energético, com um valor 33,3% menor que o valor desse indicador na solução  $x_1^0$ . O consumo de energia total não renovável neste caso foi em 1,23% maior que o valor projetado para 2030 pela EPE, e 36,5% inferior ao valor obtido na solução x1 0 . O consumo de energia renovável teve uma variação de 126% em relação à projeção EPE (2030) e de  $(-)$  33,7% quando comparado ao proporcionado pela solução  $x_1^0$ .

Muito embora os melhores patamares de desempenho ambiental e energético tenham sido gerados nas soluções  $x_2^0$ e  $x_3^0$ , um decréscimo de 17,5% no PIB foi obtido, em relação ao melhor valor definido pela solução  $x_1^0$ . O resultado não se deve apenas à menor produção de commodities energéticas, mas também a uma contração ampla da atividade econômica do país.

O modelo multiobjetivo busca equilibrar da melhor forma possível os objetivos definidos inicialmente (PIB, PAG e CFE). Portanto, para gerar valores mínimos de impacto ambiental não é suficiente reduzir o *output* dos setores energéticos. Além disso, será necessária a variação, positiva ou negativa, do *output* de outros setores e/ou da demanda final. Assim, no caso, por exemplo, do consumo das famílias (cf), o valor obtido em  $x_2^0$  foi 29,6% menor do que aquele alcançado em  $x_1^0$ tanto na versão mais favorável como na menos favorável. Também ocorreram reduções no valor da produção para alguns setores não energéticos no tocante a solução  $x_1^0$ , como ocorreu com os setores agropecuário, de extração de minerais, fabricação e refino de açúcar, entre outros, cujos desempenhos foram reduzidos em cerca de 45%.

A solução correspondente a  $x_1$ <sup>1</sup> representa o pior valor ótimo do PIB a preços constantes, que teve uma taxa de crescimento anual de 1,26% nas versões mais e menos favoráveis, em relação ao ano base (Tabela 58). Já a taxa de crescimento anual do PIB nominal (a preços correntes) foi de 1,31% no cenário mais favorável  $(Z_1^U)$  e de 1,23% no cenário menos favorável  $(Z_1^L)$ . O consumo das famílias (cf) foi o segundo maior entre as seis soluções intervalares obtidas (vide Figura 13), sendo em 0,98% mais baixo que o valor obtido por essa variável na solução  $x_1^0$  (melhor ótimo individual do PIB), a despeiro da versão ser mais ou menos favorável. As exportações totais e importações, apresentaram reduções em  $x_1$ <sup>1</sup> de 11,6% e 1,97%, respectivamente, com relação à solução  $x_1^0$ .

Alguns setores tiveram reduções mais representativas no *output* total, em relação ao ano base, do que as obtidas na solução x<sub>1</sub><sup>0</sup>. Foi esse o caso da extração de carvão, refino de petróleo e extração de minério de ferro, cujas reduções estiveram acima de 6%.

Quanto à composição da Oferta Energética, a solução  $x_1$ <sup>1</sup> conduz a uma oferta de energia 3,41% menor que a oferta da solução  $x_1^0$ . O consumo de energia não renovável em  $x_1^1$  foi em 3,64% menor que o valor projetado para 2030 na Solução 1 da análise determinística, enquanto o consumo de energia renovável teve uma redução de 2,99%. As fontes que sofreram os maiores decréscimos em relação à Solução 1 (Tabela 60) foram petróleo, óleo combustível e querosene. Por fim, em termos de PAG, a contribuição de cada aspecto ambiental no total na solução  $x_1^1$  é apresentada na Tabela 70.

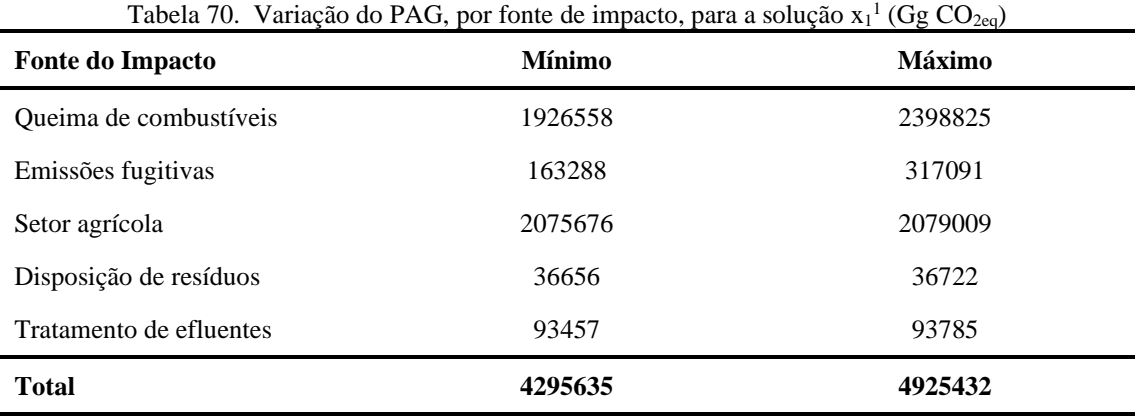

Os valores para PAG oscilaram de 4,30 a 4,92 Gton de CO<sub>2eq</sub>, não atendendo a meta de impacto estabelecida na COP21, nem no cenário mais favorável  $(Z_2^U)$  nem no menos favorável  $(Z_2^L)$ . O valor obtido na versão mais favorável desta solução foi em 2,63% menor que aquele estimado na solução  $x_1^0$ , enquanto o valor na condição menos favorável foi em 2,74% mais baixo. No caso mais favorável de coeficientes, a fonte principal de impacto ocorre junto ao setor agropecuário, cuja contribuição foi de 48,3%, enquanto no cenário menos favorável a participação foi de 42,2%. Os impactos derivados de MUT, fermentação entérica e manejo de dejetos animais responderam pelas maiores parcelas.

As soluções  $x_2^1$  e  $x_3^1$ , que remetem aos piores valores ótimos de PAG e de CFE, alcançaram resultados iguais para esses objetivos. Em relação a PAG, o valor obtido varia de 3,26 a 3,68 Gton CO2eq para os cenários com os melhores e piores coeficientes (Tabela 68). A participação de cada fonte de impacto no PAG total para essas soluções está representada na Tabela 71.

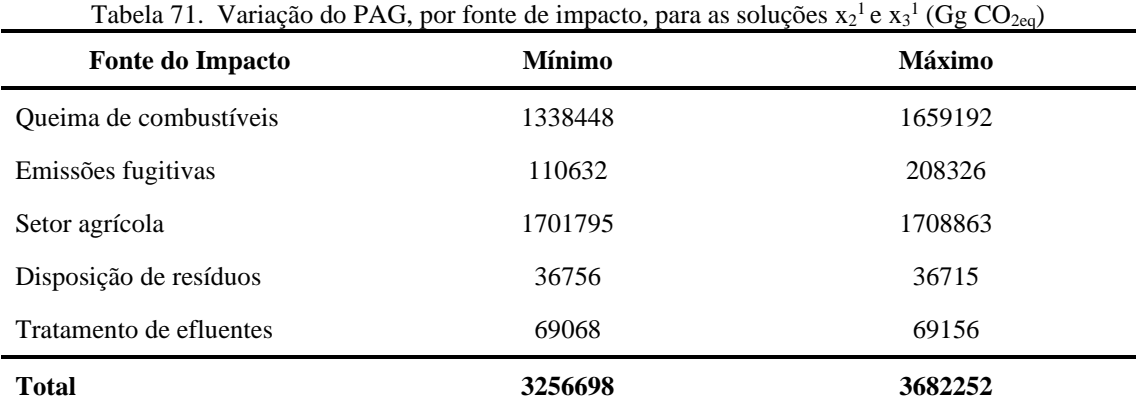

Obteve-se uma redução de 24,1% no total de impacto ambiental na versão mais favorável e menos favorável, em relação ao valor da solução  $x_1$ <sup>1</sup>. Mínimos valores para o impacto a partir de todas as fontes geradoras de GEE foram gerados na versão mais favorável da solução  $x_2$ <sup>1</sup> em comparação com o de  $x_1^1$ , exceto para o impacto resultante da disposição de resíduos; no entanto, a diferença entre os valores para esse indicador em ambas as soluções, foi pouco significativa. No caso do cenário menos favorável, a solução  $x_2$ <sup>1</sup> resultou em melhores valores de impacto ambiental para cada fonte geradora de GEE, em comparação aos resultados obtidos pela solução  $x_2^0$ . Porém, mais uma vez nesse caso as diferenças foram pouco acentuadas.

O desempenho energético em  $x_2$ <sup>1</sup> foi em 30,9% menor que o valor desse indicador na solução  $x_1^1$ ; a diferença para o congênere obtido na solução  $x_2^0$  (o melhor valor ótimo) foi pouco significativa. O consumo de energia total de origem não renovável neste caso foi 1,24% maior que o valor projetado para 2030 pela EPE e 33,6% menor que o valor obtido na solução  $x_1{}^1$ . O consumo de energia renovável variou em 125% se comparado à projeção EPE (2030), e em (–) 31,3% se comparado ao resultado gerado pela solução  $x_1$ <sup>1</sup>.

Um decréscimo ao redor de 16% no PIB foi obtido pela solução  $x_2^1$ , em relação ao melhor valor definido pela solução  $x_1$ <sup>1</sup>. O resultado se deve a contração da atividade econômica do país, destacada para alguns setores (extração de carvão, minério de ferro e refino de petróleo) cujos decréscimos em relação à solução  $x_1$ <sup>1</sup> estiveram em torno de 40%.

Após a obtenção dos ótimos individuais para cada função objetivo, empreendeu-se a busca de soluções de compromisso, considerando um Tomador de Decisão (TD) hipotético de postura conservadora, que opte pela formulação do modelo que minimiza o limite superior do pior desvio possível (Equação 3.74), com  $\alpha_i = 1$ . Assim, usando a Tabela 66 obtêm-se metas individuais t<sub>k</sub><sup>U</sup> e t<sub>k</sub><sup>L</sup> para k = 1, 2 e 3, correspondentes a cada função objetivo (Tabela 72).

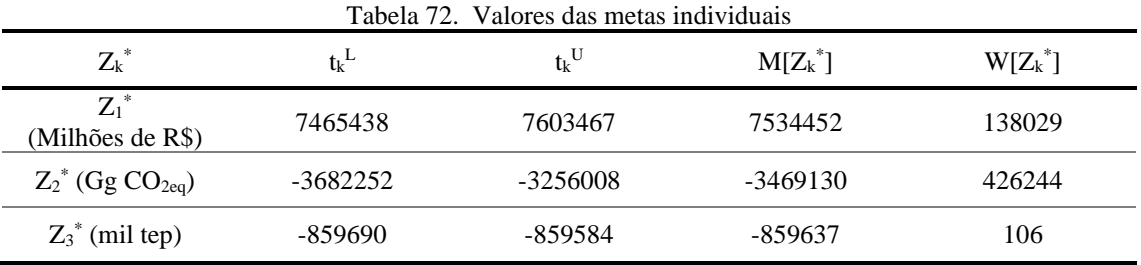

As soluções obtidas nessas mesmas condições para cada função objetivo, sempre seguindo o método interativo descrito na secção 3.5.2.1, são apresentadas na Tabela 73.

|                | $Z_k^L(x^{1U^{\prime\prime}})$ | $Z_k^{\mathrm{U}}(x^{1\mathrm{U}})$ |          |        | $M[Z_k(x^{1U^{\prime\prime}})]$ $W[Z_k(x^{1U^{\prime\prime}})]$ $\mathcal{A}(Z_k(x^{1U^{\prime\prime}}) < Z_k^*$ $d(Z_k^*, Z_k(x^{1U^{\prime\prime}}))$ |        | $tc_k$ <sup>L</sup> | $tc_k$ <sup>U</sup> |
|----------------|--------------------------------|-------------------------------------|----------|--------|----------------------------------------------------------------------------------------------------|--------|---------------------|---------------------|
| $\mathbf{Z}_1$ | 6878101                        | 6879355                             | 6878728  | 1254   | 9.41                                                                                                    | 725367 | 0.509 0.457         |                     |
| $\mathbf{Z}_2$ | -4010258                       | -3533295                            | -3771777 | 476963 | 0.670                                                                                                    | 755367 | $0.763$ 0.760       |                     |
| $\mathbf{Z}_3$ | -962663                        | -962663                             | -962663  | 0.00   | 1944                                                                                                    | 103079 | $0,760$ 0.760       |                     |

Tabela 73. Resultados obtidos para a solução de compromisso  $x^{1U}$ 

Observando a solução x<sup>1U"</sup>, que remete ao cenário menos favorável, ou mais restrito de coeficientes, será possível perceber que os limites superiores e inferiores das três funções objetivo se afastam de seus respectivos limites das soluções ideais. Isso porque, os valores das taxas de concretização (tc<sub>k</sub><sup>L</sup> e tc<sub>k</sub><sup>U</sup>) não estão próximas de 1,0. Para um cenário menos restritivo, que por ventura correspondesse a região admissível mais abrangente, (em que  $\alpha_i = 0$ ), é possível obter a terceira solução de compromisso (Tabela 74).

|                | Tabela 74. Resultados obtidos para a solução de compromisso x <sup>2U"</sup> |            |          |        |                                                                                                    |        |               |                     |  |  |  |
|----------------|------------------------------------------------------------------------------|------------|----------|--------|----------------------------------------------------------------------------------------------------|--------|---------------|---------------------|--|--|--|
|                | $Z_k^L(x^{2U^{\prime\prime}})$                                               |            |          |        | $Z_k^U(x^{2U''})$ $M[Z_k(x^{2U''})]$ $W[Z_k(x^{2U''})]$ $\mathcal{A} (Z_k(x^{2U''}) < Z_k^*$ $d(Z_k^*, Z_k(x^{2U''}))$ tek |        |               | $tc_k$ <sup>U</sup> |  |  |  |
| $\mathbf{Z}_1$ | 6874505                                                                      | 6875746    | 6875126  | 1241   | 9.47                                                                                                    | 727722 | $0.506$ 0.454 |                     |  |  |  |
| $\mathbf{Z}_2$ | -3982625                                                                     | $-3510118$ | -3746371 | 472507 | 0.617                                                                                                    | 727722 | 0.783         | 0.780               |  |  |  |
| $\mathbf{Z}_3$ | -954307                                                                      | -954307    | -954307  | 0.00   | 1786                                                                                                    | 94723  | 0.779         | 0.779               |  |  |  |

 $2U$ ''

Na solução x<sup>2U"</sup>, os limites superior e inferior do objetivo econômico (PIB) são piorados em relação à solução x<sub>1</sub><sup>U</sup>". Nesse caso, o limite superior se afasta da respectiva meta individual, uma vez que a taxa de concretização ( $tc_k^L$ ) é diferente da unidade. Por outro lado, levando em conta o índice de aceitabilidade e a distância entre intervalos, que também foram piorados, podese concluir que a o valor do PIB não está próximo da solução intervalar ideal (Tabela73).

Quanto aos objetivos ambiental e energético, nota-se que os valores de ambas as soluções intervalares melhoraram em relação às metas individuais, uma vez que as taxas de concretização aumentaram nesses casos. Os índices de aceitabilidade e distância entre intervalos, por sua vez, foram melhorados em relação aos valores obtidos na solução x<sup>1U''</sup>.

Assumindo agora que o TD hipotético opte por buscar mais uma solução de compromisso, mas adotando para isso uma postura otimista, cabe fazer uso do modelo que minimiza o limite inferior do pior desvio possível (Equação 3.73) e considerando  $\alpha_i = 0$ . Os resultados para este cenário de coeficientes aparecem na Tabela 75.

|                | $Z_k^L(x^{10})$ | $\mathbf{Z_k}^{\mathrm{U}}(\mathbf{x}^{\mathrm{1U}})$ |          |        | Tabela 75. Resultados obtidos para a solução de compromisso x<br>$M[Z_k(x^{1U'})]$ $W[Z_k(x^{1U'})]$ $\mathcal{A}(Z_k(x^{1U'}) \leq Z_k^*$ $d(Z_k^*, Z_k(x^{1U'}))$ |        | $tc_k$ <sup>L</sup> | $tc_k$ <sup>U</sup> |
|----------------|-----------------|-------------------------------------------------------|----------|--------|----------------------------------------------------------------------------------------------------|--------|---------------------|---------------------|
| $\mathbf{Z}_1$ | 7152083         | 7153475                                               | 7152780  | 1392   | 5.48                                                                                                    | 449992 | 0.738               | 0.663               |
| $\mathbf{Z}_2$ | -4218561        | $-3706454$                                            | -3962508 | 512107 | 1.05                                                                                                    | 449992 |                     | $0.612 \quad 0.610$ |
| $\mathbf{Z}_3$ | -1030596        | $-1030596$                                            | -1030596 | 0.00   | 3226                                                                                                    | 171012 | 0.601               | 0.601               |

Tabela 75. Resultados obtidos para a solução de compromisso x1U'

Na solução  $x^{1U}$ , gerada a partir do cenário menos restritivo de coeficientes, observa-se que os resultados para o PIB são melhorados em relação à solução x $^{1U^{\prime\prime}}$ e x $^{2U^{\prime}}$ , mas ao contrário do que ocorre com valores do impacto ambiental e o consumo de energia. Esse comportamento fica evidenciado a partir das taxas de concretização. Considerando um cenário mais restrito, de região admissível menos abrangente, ou seja,  $(\alpha_i = 1)$ , obtém-se outra solução de compromisso, cujos resultados são apresentados na Tabela 76.

|                | Tabela 76. Resultados obtidos para a solução de compromisso $x^2$ |                          |          |        |                                                                                                    |        |                     |                     |
|----------------|-------------------------------------------------------------------|--------------------------|----------|--------|----------------------------------------------------------------------------------------------------|--------|---------------------|---------------------|
|                | $Z_k^L(x^{2U})$                                                   | $Z_k^{\text{U}}(x^{2U})$ |          |        | $M[Z_k(x^{2U^c})]$ $W[Z_k(x^{2U^c})]$ $\mathcal{A} (Z_k(x^{2U^c}) < Z_k^*$ $d(Z_k^*, Z_k(x^{2U^c}))$ |        | $tc_k$ <sup>L</sup> | $tc_k$ <sup>U</sup> |
| $\mathbf{Z}_1$ | 7115218                                                           | 7116639                  | 7115929  | 1421   | 6.00                                                                                                 | 488251 | 0.707               | 0.635               |
| $\mathbf{Z}_2$ | -4263868                                                          | -3744719                 | -4004294 | 519149 | 1.13                                                                                                 | 488251 | 0.579               | 0.577               |
| $\mathbf{Z}_3$ | $-1043459$                                                        | -1043459                 | -1043459 | 0.00   | 3468                                                                                                 | 183875 | 0.571               | 0.571               |

 $T_{\rm tot}$   $T_{\rm tot}$   $T_{\rm C}$   $T_{\rm tot}$   $T_{\rm tot}$   $T_{\rm tot}$   $T_{\rm tot}$   $T_{\rm tot}$ 

Nesta solução, observa-se que os limites superior e inferior de todos os objetivos se afastam mais das soluções ideais, em comparação aos da solução x $^{1U'}$  (note-se que as taxas de concretização foram reduzidas). Por outro lado, em relação à  $x^{1U}$  e  $x^{2U}$ , os valores para o PIB melhoram, ao passo que os resultados para objetivos ambiental e energético se afastam das respectivas soluções ideais.

A Figura 14 apresenta a variação do PAG nas soluções de compromisso anteriores para os diferentes aspectos ambientais definidos no estudo. São esses os casos da queima de combustíveis (eCw), emissões fugitivas (tefw), atividades agrícolas (eaflf), disposição de resíduos sólidos (eswd) e tratamento de efluentes (ewwd).

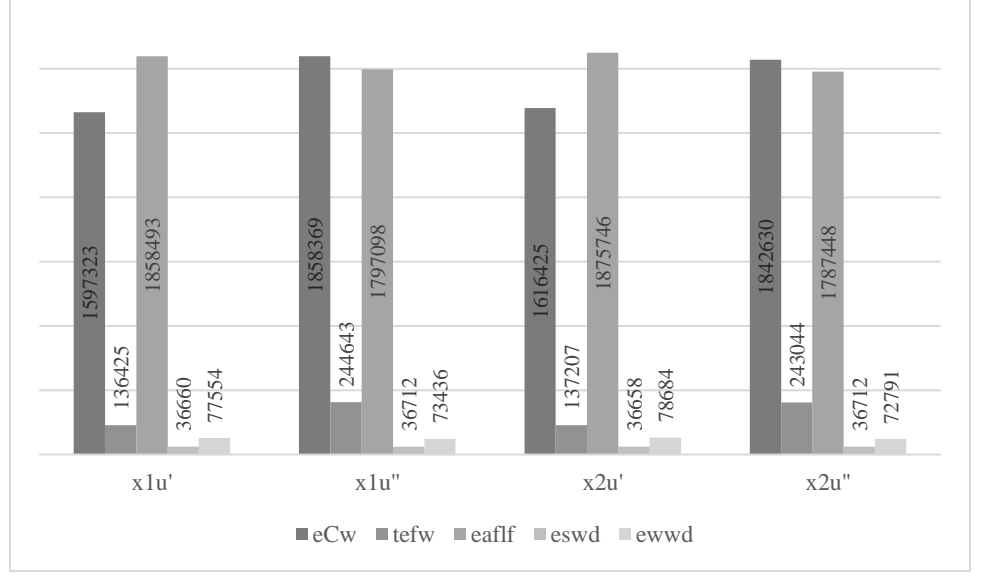

Figura 14. Faixas de variação do PAG para diferentes fontes de impacto nas soluções de compromisso (Gg CO<sub>2eq</sub>)

Nas soluções obtidas na postura pessimista ( $x^{1U''}$  e  $x^{2U''}$ ) predomina o impacto advindo da queima de combustíveis (eCw), seguido do derivado de atividades agrícolas (eaflf). Na solução  $x$ <sup>1U"</sup>, cenário mais restrito de coeficientes, a diferença entre as duas fontes de impacto foi de 61271Gg de CO<sub>2eq</sub>, enquanto na solução x<sup>2U"</sup> a disparidade atingiu 55182 Gg de CO<sub>2eq</sub>. No caso das soluções geradas adotando a postura otimista ( $x^{1U'}$  e  $x^{2U'}$ ) os impactos derivados de atividades agrícolas seriam bastante destacados, com uma diferença expressiva para aquele gerado por conta da queima de combustíveis. As diferenças entre os valores obtidos nos cenários menos e mais **Example 1, 1997**<br> **Example 1, 1997**<br> **Example 1, 1997**<br> **Example 1, 1997**<br> **Example 1, 1997**<br> **Example 1, 1997**<br> **Example 1, 1997**<br> **Example 1, 1997**<br> **Example 1, 1998**<br> **Example 1, 1998**<br> **Example 1, 1998**<br> **Example 1,** 

Em termos gerais, vale destacar que os piores resultados para eCw, tefw e eswd foram obtidos adotando uma postura pessimista, com cenário de coeficientes mais restrito ( $\alpha_i = 1$ ). Por outro lado, os piores resultados para os impactos derivados do setor agrícola (eaflf) e do tratamento de efluentes (ewws) ocorreram para uma postura otimista, com um cenário de coeficientes mais restrito ( $\alpha_i$ = 1). Assim, pode ser concluído que no caso do cenário menos restrito de coeficientes considerando uma postura pessimista  $(x^{2U^{\prime\prime}})$ , os resultados para impacto ambiental encontram-se mais próximos da meta individual (Tabela 72) em comparação ao cenário mais restrito de coeficientes. Situação contrária é observada para o PIB, que no cenário mais restrito  $(x^{1U^{\prime\prime}})$  são gerados resultados mais próximos da meta individual, sendo o limite inferior aquele que apresenta melhor taxa de concretização (valor mais próximo da unidade); no entanto, as diferenças entre as taxas de concretização das duas soluções, é pouco significativa.

No caso em que uma postura otimista é adotada, os resultados para o PIB no cenário menos restrito de coeficientes  $(x^1U)$  são mais próximos das metas definidas para esse objetivo. Também fica evidente que em nenhum dos cenários de coeficientes a meta de impacto é atendida, resultando inclusive maior que o total computado para o ano base 2016. Finalmente, em todas as soluções é destacada a relação antagônica entre crescimento econômico, medido em termos do PIB, e o impacto ambiental e consumo de energia. Assim, quando há uma redução dos coeficientes do modelo ambiental, ou seja, uma melhoria no desempenho desse indicador, ocorre uma contração do crescimento econômico, associado principalmente à redução do valor da produção dos setores energéticos e o agropecuário.

#### **5.3.2. Análise de Incerteza – Cenários tecnológicos prospectivos**

Neste caso, a análise de incerteza foi realizada apenas para o Cenário 3, que apresentou os melhores resultados nos três indicadores definidos no estudo. A análise foi feita de forma análoga descrita na seção 5.3.1. Os modelos determinísticos substitutos do modelo MOLP intervalar, para os cenários que incorporam tecnologias de CCS e que conduzem à obtenção dos ótimos individuais de cada função nas regiões admissíveis mais e menos abrangentes, foram definidos através das equações 3.51 e 3.52. As soluções ótimas correspondem a  $\mathbf{x}^{k}$ , com k = 1, 2, 3 e β = 0, 1, sendo que  $\beta = 0$  para as soluções obtidas na região admissível mais abrangente, que gera o melhor valor ótimo de cada função objetivo, e β =1 no caso das soluções obtidas com a região admissível menos

abrangente que conduz ao pior valor ótimo de cada função objetivo. Esses resultados são apresentados na Tabela 77.

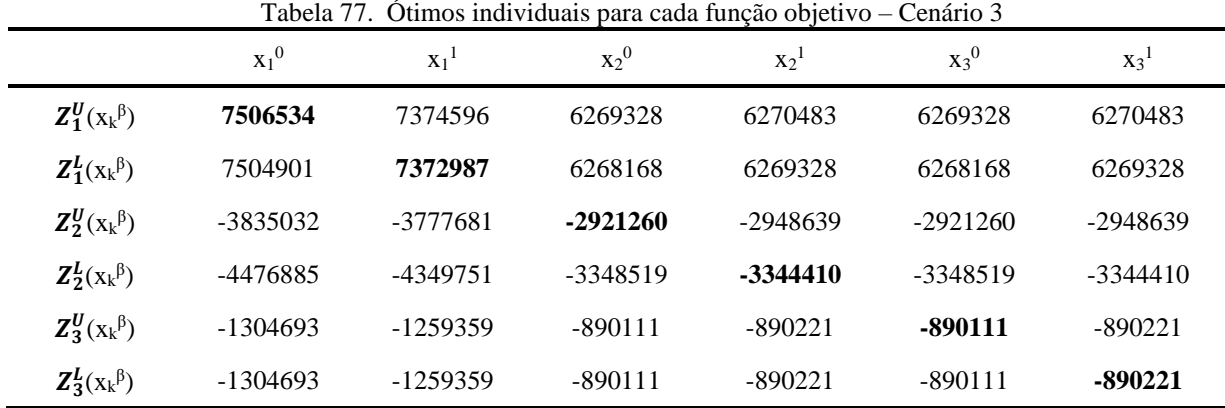

A solução  $x_1{}^0$  que conduz ao melhor valor ótimo do PIB a preços constantes, teve uma taxa de crescimento anual de 1,29% nas versões mais e menos favoráveis de coeficientes, em relação ao ano base definido no estudo (Tabela 58). Por outro lado, a diferença para o PIB a preços constantes da solução  $x_1^0$  do cenário base foi de  $(-)$  1,28% tanto na versão mais favorável  $(Z_1^U)$ como na menos favorável  $(Z_1^L)$ . A diferença entre a solução ideal do PIB, e aquela obtida pelo Cenário 3 da análise determinística (Tabela 62) foi de 0,22% na versão mais favorável e de 0,20% na versão menos favorável. Do lado do consumo das famílias (cf), os resultados obtidos igualaram os valores do cenário base (Figura 13). De forma geral, observa-se que variações alguns dos coeficientes do modelo multiobjetivo geram diferenças entre PIB<sup>max</sup> e PIB<sup>min</sup> de 0,022% e entre cfmax e cfmin de 0,01%. Além disso, a incorporação de sistemas CCS não afeta significativamente o consumo das famílias, se comparada aos cenários que não incorporam esses sistemas, contrário ao PIB, que nas condições definidas no estudo, foi reduzido.

O consumo do governo igualou o valor obtidos na solução  $x_1^0$  da análise de incerteza do cenário base, o que mostra que as variações geradas no PIB por conta do aumento ou redução nos valores dos coeficientes usados no modelo e da incorporação de tecnologias CCS, não interferem no valor da demanda advinda do governo geral. Outros componentes do PIB, como as exportações totais e as importações, tiveram variações na solução  $x_1{}^0$  de  $(-)$  9,88% e 0,19% respectivamente, em relação ao valor da mesma solução no cenário base, condição que evidencia uma correlação importante sobre todo entre o nível das exportações, a implementação de CCS em termelétricas a carvão e gás natural e o PIB.

Alguns setores, como de extrações de carvão, petróleo e gás natural, Água, esgoto e gestão de resíduos, e Fabricação de químicos foram os que tiveram os maiores incrementos no valor da produção (>10%), comparados aos respectivos valores obtidos na solução  $x_1^0$  do cenário base. Os demais setores sofreram variações pouco significativas no valor do seu *output* total. Quanto à composição da Oferta Energética do país, a solução  $x_1{}^0$  conduz ao maior consumo de energia em relação às demais soluções obtidas (Tabela 78).

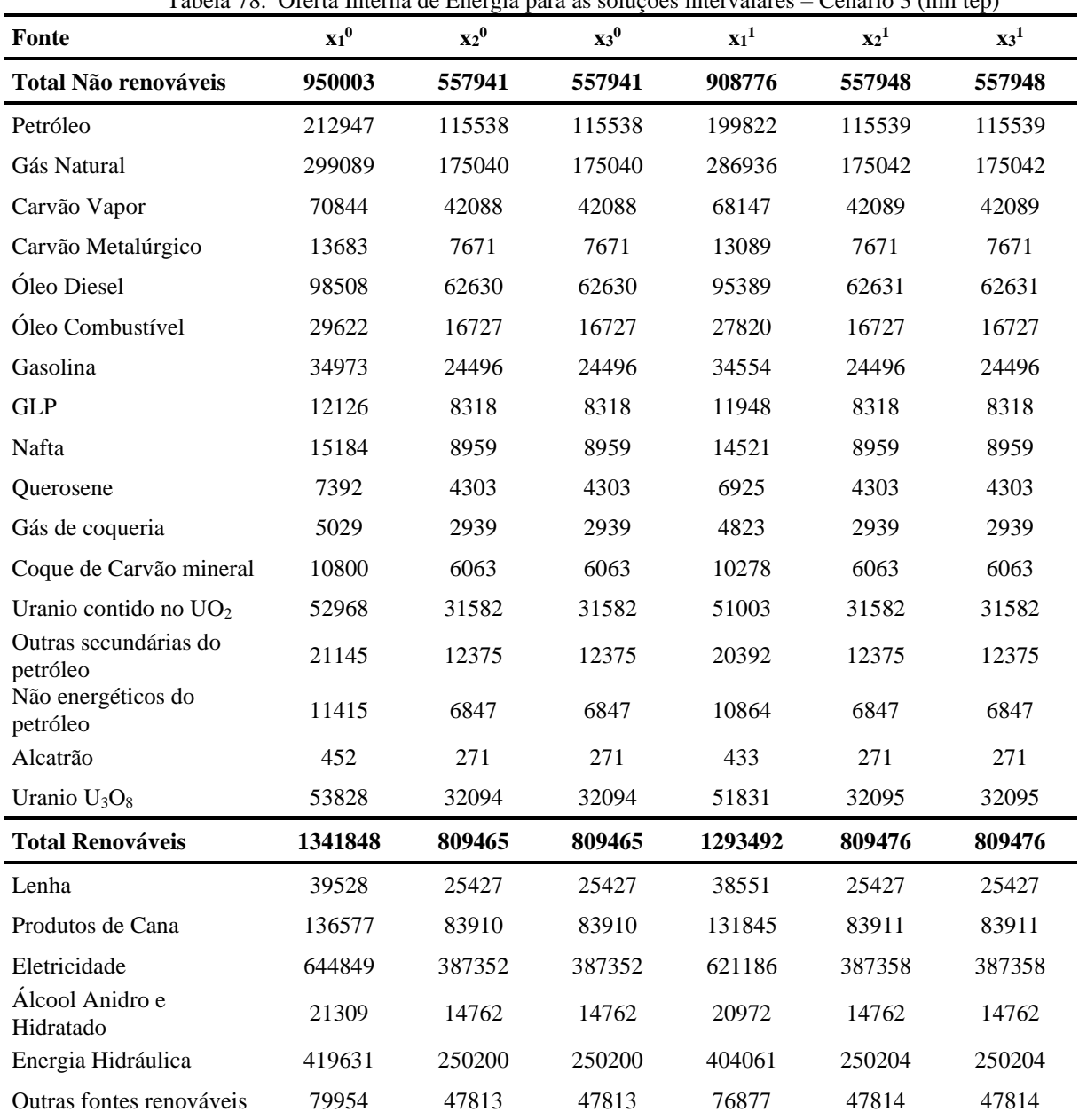

Tabela 78. Oferta Interna de Energia para as soluções intervalares – Cenário 3 (mil tep)

O consumo de energia total não renovável nesta solução chegou a ser 7,33% maior que o valor da solução x<sub>1</sub><sup>0</sup> do cenário base, enquanto o consumo de energia renovável teve uma variação de 1,51%. As fontes que sofreram maiores expansões na sua oferta, em relação à mesma solução no cenário base (Tabela 67) foram, como já era esperado, o gás natural e carvão vapor cujos valores resultaram 18% mais elevados. Finalmente, em termos de PAG, as faixas de variação de cada fonte de impacto na solução x1<sup>0</sup> para o Cenário 3 são apresentadas na Tabela 79.

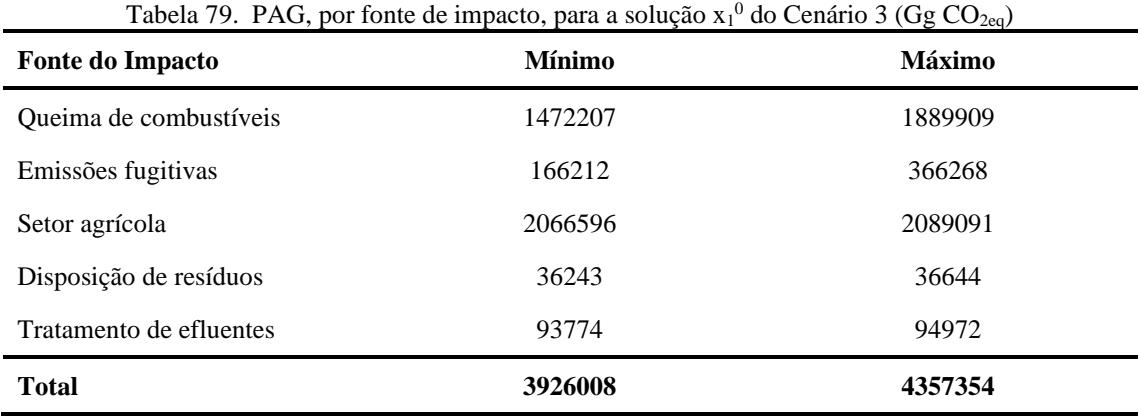

Nesta solução são gerados os maiores valores para o impacto ambiental, entre 3,93 e 4,36 Gton de CO<sub>2eq</sub>, não atendendo a meta de impacto estabelecida na COP21, nem no cenário mais favorável  $(Z_2^U)$ . Esses totais foram 11% e 14 % menores que os respectivos valores obtidos na solução  $x_1^0$  do cenário base. O impacto do setor agropecuário teve contribuição de 53,8% na condição mais favorável de coeficientes, e de 46,7% na menos favorável, sendo que os maiores impactos foram os derivados de MUT, fermentação entérica e manejo de dejetos animais.

As soluções  $x_2^0$  e  $x_3^0$ , que remetem aos melhores valores ótimos de PAG e CFE alcançaram resultados iguais para esses indicadores, o que sugere a forte relação entre o objetivo ambiental e energético. Em relação ao PAG, o valor obtido varia entre 2,81 e 3,07 Gton  $CO_{2eq}$  nos cenários com os melhores e piores coeficientes (Tabela 77), mantendo-se, porém, e ainda afastado da meta estabelecida no iNDC do Brasil para 2030. No caso da condição mais favorável ( $Z_2^U$ ), o valor de PAG obtido foi 4,94% maior que o impacto computado para o ano 2016. A participação de cada fonte de impacto ambiental total para essas soluções é apresentada na Tabela 80.

| <b>Fonte do Impacto</b> | <b>Mínimo</b> | <b>Máximo</b> |
|-------------------------|---------------|---------------|
| Queima de combustíveis  | 1013480       | 1296617       |
| Emissões fugitivas      | 111765        | 237874        |
| Setor agrícola          | 1691250       | 1708038       |
| Disposição de resíduos  | 36277         | 36644         |
| Tratamento de efluentes | 68488         | 69345         |
| <b>Total</b>            | 2811961       | 3068158       |

Tabela 80. Variação do PAG, por fonte de impacto, para as soluções  $x_2^0$ e  $x_3^0$  no Cenário 3 (Gg CO<sub>2eq</sub>)

Obteve-se uma redução de 28,4% no total de impacto ambiental na versão mais favorável, em relação ao valor da solução  $x_1^0$ , enquanto a redução na versão menos favorável de coeficientes foi de 29,6%. Mínimos valores para o impacto a partir de todas as fontes geradoras de GEE foram alcançados na versão mais favorável. A exceção ocorreu para o caso de impactos derivados de disposição de resíduos; no entanto, a diferença entre os valores para esse indicador em  $x_1^0$ e  $x_2^0$  foi pouco significativa. No caso do cenário menos favorável, a solução  $x_2{}^0$ ainda resultou nos melhores valores de impacto ambiental para cada fonte geradora de GEE, em comparação aos resultados da solução  $x_1^0$ . O impacto que resulta da queima de combustíveis na solução  $x_2^0$ teve uma redução de 24% na condição mais favorável, e de 21,8% na menos favorável, em relação às respectivas condições na solução  $x_2^0$  do cenário base.

No tocante ao desempenho energético, o valor gerado na solução  $x_2^0$  foi 31,8% menor que o valor desse indicador na solução  $x_1^0$ , e 3,55% maior do que o valor estimado na solução  $x_2^0$  do cenário base. O consumo de energia total não renovável neste caso foi 41,3% menor que o valor obtido na solução  $x_1^0$ e 0,71% menor que o valor da solução  $x_2^0$  no cenário base. O consumo de energia renovável teve uma variação de  $(-)$  39,7% em relação à solução  $x_1^0$  e de  $(-)$  7,60% em relação à solução x $_2^0$ no cenário base.

Muito embora os melhores patamares de desempenho ambiental e energético tenham sido gerados nas soluções  $x_2^0$ e  $x_3^0$ , um decréscimo ao redor de 16,5% no PIB foi obtido, em relação ao melhor valor definido pela solução x<sub>1</sub><sup>0</sup>, devido ao decréscimo no *output* total de alguns setores econômicos do país e da demanda final. É esse o caso por exemplo dos setores de Extração de carvão e minério de ferro, cujos respectivos *outputs* foram reduzidos, em relação à solução x<sub>1</sub><sup>0</sup>, de aproximadamente 30%. O setor agrícola, grande gerador de impacto ambiental, teve uma redução de 34% no valor da sua produção em relação ao respectivo valor na solução  $x_1^0$ .

A solução correspondente a  $x_1$ <sup>1</sup> representa o pior valor ótimo do PIB a preços constantes, que teve uma taxa de crescimento anual de 1,17% nas versões mais e menos favoráveis, em relação ao ano base (Tabela 58). O consumo das famílias (cf) foi o segundo maior entre as seis soluções intervalares obtidas, como mostrado na Figura 13, sendo 0,995% menor que o valor obtido por essa variável na solução x<sub>1</sub><sup>0</sup> (melhor ótimo individual do PIB), tanto na versão mais favorável como na menos favorável. As exportações totais e as importações, tiveram reduções na solução  $x_1$ <sup>1</sup> de 12,2% e 1,83% respectivamente, em relação à solução  $x_1$ <sup>0</sup>.

Alguns setores tiveram reduções mais representativas no *output* total, em relação ao ano base, como foi o caso do setor de extração de minério de ferro e de minerais metálico não ferrosos, cujas reduções estiveram acima de 10%.

Para a composição da Oferta Energética, a solução  $x_1$ <sup>1</sup> conduziu a um valor em 3,47% menor que a oferta da solução  $x_1^0$  (Tabela 78). O consumo de energia não renovável em  $x_1^1$  foi 4,34% menor que o valor da solução  $x_1^0$ , enquanto o consumo de energia renovável teve uma redução de 3,60%. As fontes que sofreram os maiores decréscimos na sua oferta (Tabela 78) foram petróleo, óleo combustível e querosene (~ 6,0%). Em relação à solução  $x_1$ <sup>1</sup> do cenário base, os decréscimos para essas fontes foram de 2,24%, 1,82% e 3,95% respectivamente. Finalmente, em termos de impacto ambiental, a contribuição de cada aspecto ambiental no total na solução  $x_1^1$  é apresentada na Tabela 81.

| <b>Fonte do Impacto</b> | $\ldots$ . The same $\ldots$ is the set in part of parts to set $\ldots$<br>Mínimo | <b>Máximo</b> |
|-------------------------|------------------------------------------------------------------------------------|---------------|
| Queima de combustíveis  | 1437005                                                                            | 1823247       |
| Emissões fugitivas      | 161573                                                                             | 348831        |
| Setor agrícola          | 2050649                                                                            | 2049130       |
| Disposição de resíduos  | 36614                                                                              | 36593         |
| Tratamento de efluentes | 91841                                                                              | 91950         |
| <b>Total</b>            | 3827172                                                                            | 4240393       |

Tabela 81. Variação PAG, por fonte de impacto, para a solução  $x_1$ <sup>1</sup> - Cenário 3 (Gg CO<sub>2eq</sub>)

Nesta solução os valores para PAG variam de 3,83 a 4,24 Gton de CO<sub>2eq</sub>, não atendendo a meta de impacto estabelecida na COP21, nem no cenário mais favorável. O valor obtido na versão mais favorável desta solução ( $Z_2^{\text{U}}$ ) foi 2,39% menor que o valor estimado na solução  $x_1^{\text{0}}$ , enquanto o valor na condição menos favorável foi 3,53% menor.

A principal fonte de impacto é o setor agropecuário, cuja contribuição foi de 54,3% na versão mais favorável enquanto no cenário menos favorável a participação foi de 47,1%. Os impactos derivados da mudança e uso da terra, da fermentação entérica e do manejo de dejetos animais responderam pelas maiores parcelas.

No caso das soluções  $x_2^1$  e  $x_3^1$ , que apontam para os melhores valores ótimos de PAG e CFE considerando a região admissível menos abrangente, alcançaram resultados iguais para esses objetivos. Em relação ao PAG, o valor obtido variou de 2,81 a 3,07 Gton CO<sub>2eq</sub> nos cenários com os melhores e piores coeficientes respectivamente. A participação de cada fonte de impacto no total de IA para essas soluções é apresentada na Tabela 82.

|                         |               | 1 <sup>-</sup> 0 |  |
|-------------------------|---------------|------------------|--|
| <b>Fonte do Impacto</b> | <b>Mínimo</b> | <b>Máximo</b>    |  |
| Queima de combustíveis  | 1026247       | 1295072          |  |
| Emissões fugitivas      | 113198        | 237619           |  |
| Setor agrícola          | 1703122       | 1705867          |  |
| Disposição de resíduos  | 36729         | 36596            |  |
| Tratamento de efluentes | 69343         | 69256            |  |
| <b>Total</b>            | 2811975       | 3068065          |  |

Tabela 82. Variação do PAG, por fonte de impacto, para as soluções  $x_2^1$ e  $x_3^1$  – Cenário 3 (Gg CO<sub>2eq</sub>)

Uma redução de 29% em relação ao valor da solução  $x_1$ <sup>1</sup> foi obtida tanto na versão mais favorável como na menos favorável. Mínimos valores para o impacto a partir de todas as fontes geradoras de GEE resultaram na versão mais favorável da solução x2 $^{\rm l}$  a respeito de x $_{{\rm l}}^{\rm l}$ , exceto para o impacto resultante da disposição de resíduos. No entanto, a diferença entre os valores para esse indicador em ambas as soluções, foi pouco significativa. No caso do cenário menos favorável, a solução  $x_2^1$  resultou em melhores valores de PAG para cada fonte de GEE, e em comparação com resultados da solução  $x_2^0$ . No entanto, as diferenças foram pouco acentuadas. Vale destacar que no melhor cenário de coeficientes, o setor agrícola aporta o total de impacto ambiental que deveria ser gerado pelo país segundo à meta estabelecida no iNDC, com uma variação ao redor de 2,90%. O valor total de GEE do país na solução  $x_2$ <sup>1</sup> resultou 65,3% maior que o valor dessa meta.

O desempenho energético em  $x_2$ <sup>1</sup> foi 29,3% menor que o valor desse indicador na solução  $x_1$ <sup>1</sup>, enquanto a diferença com o valor da solução  $x_2$ <sup>0</sup> (melhor valor ótimo) foi pouco significativa. O consumo de energia total não renovável neste caso foi 8,87% mais baixa que o valor projetado para 2030 pela EPE e 38,6% inferior ao obtido na solução  $x_1$ <sup>1</sup>. O consumo de energia renovável teve uma variação de 102% em relação à projeção EPE (2030) e de 37,4% a respeito da solução  $x_1$ <sup>1</sup>. Em termos do PIB, um decréscimo de 15% foi obtido na solução  $x_2$ <sup>1</sup>, em relação ao melhor valor definido pela solução  $x_1^1$  e de 16,5% em relação à solução  $x_1^0$  (melhor valor do PIB). Tal resultado se deve a uma contração da atividade econômica do país, destacada para alguns setores como o de extração de carvão, de minério de ferro, refino de petróleo. As Figuras 15, 16 e 17 apresentam uma compilação dos valores dos ótimos individuais para cada função objetivo obtidos nas condições mais e menos favoráveis, tanto do cenário base (BL) como do cenário 3 (C3).

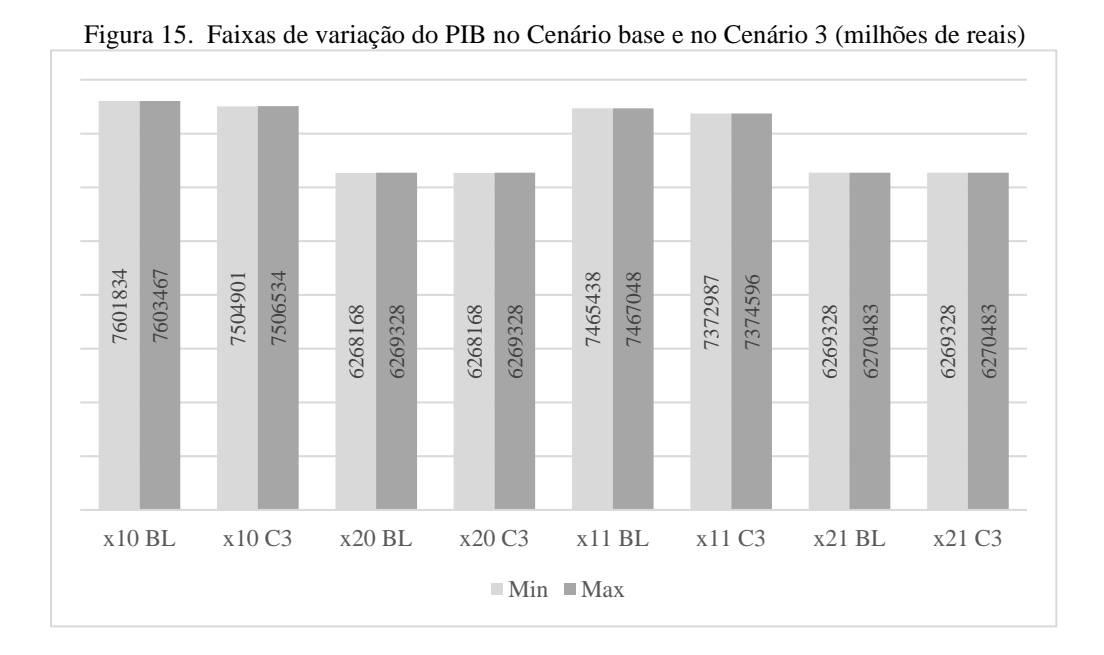

Em relação ao PIB, observa-se de forma geral que as variações entre os valores mínimos e máximos para todas as soluções foram pequenas (entre 0,018 e 0,022%). Já as diferenças entre o valor do PIB obtido nas soluções  $x_1^0$ <sub>BL</sub> e  $x_1^0$ <sub>C3</sub> chegou a 1,28%, ao passo que aquela entre o valor das soluções  $x_1{}^1_{BL}$  e  $x_1{}^1_{C3}$  foi de 1,24%. Assim, percebe-se que variações nos coeficientes do modelo multiobjetivo não geram grandes alterações no valor do PIB para todas as soluções.

244

Adicionalmente, as variações no PIB por conta da incorporação de sistemas de CCS não foram muito destacadas, principalmente nas soluções onde foram obtidos valores de impacto ambiental mínimos ( $x_2^0$ <sub>BL</sub> e  $x_2^0$ <sub>C3</sub> e  $x_2^1$ <sub>BL</sub> e  $x_2^1$ <sub>C3</sub>).

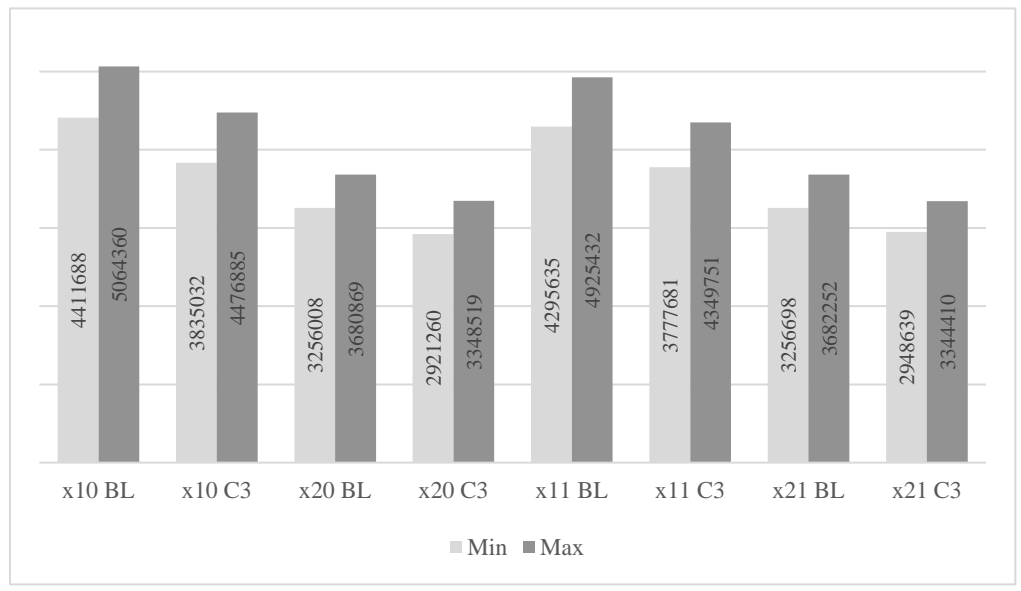

Figura 16. Faixas de variação do PAG no cenário base e no Cenário 3 (Gg  $CO<sub>2eq</sub>$ )

Para PAG, observa-se pelo conteúdo da Figura 16 que as diferenças entre valores mínimos e máximos para todas as soluções foram mais destacadas que no caso dos valores do PIB, variando entre 11,5% e 14,3%. A diferença entre o PAG mínimo obtido nas soluções  $x_1^0$ <sub>BL</sub> e  $x_1^0$ <sub>C3</sub> foi de 13,1%, ao passo que entre as soluções  $x_1{}^1{}_{BL}$  e  $x_1{}^1{}_{C3}$  esta alcançou 12,1%. No caso das soluções  $x_2^0$ <sub>BL</sub> e  $x_2^0$ <sub>C3</sub> e as soluções  $x_2^1$ <sub>BL</sub> e  $x_2^1$ <sub>C3</sub> as diferenças foram de 10,3% e 9,46%.

De forma geral pode ser destacado que variações em alguns dos coeficientes do modelo multiobjetivo resultam em diferenças destacadas entre os valores máximos e mínimos de PAG para todas as soluções, dada as faixas de variação dos fatores de caracterização usados no modelo. Adicionalmente, as reduções no impacto por conta da incorporação de sistemas de CCS foram importantes. No entanto, o Brasil geraria ainda no cenário de coeficientes mais favorável, um total de GEE superior à meta definida na COP21.

Em relação ao CFE, vale destacar que não há variação entre os valores máximos e mínimos para todas as soluções computadas. Por outro lado, as diferenças entre o valor obtido nas soluções  $x_1^0$ <sub>BL</sub> e  $x_1^0$ <sub>C3</sub> foi de (-) 1,27%, ao passo que a diferença entre o das soluções  $x_1^1$ <sub>BL</sub> e  $x_1^1$ <sub>C3</sub> chegou a

1,20%. Para as soluções  $x_2^0$ <sub>BL</sub> e  $x_2^0$ <sub>C3</sub> e as  $x_2^1$ <sub>BL</sub> e  $x_2^1$ <sub>C3</sub> as diferenças foram de (-) 3,55% em ambos os casos. Assim, pode-se concluir que o modelo para quantificar CFE não é sensível às variações nos coeficientes do modelo multiobjetivo, nas condições definidas no estudo. Da mesma forma, os aumentos no CFE por conta da incorporação de sistemas de CCS foram evidentes, como também ocorreu na análise determinística, no entanto, o incremento foi tênue (< 4,0%) com relação a análise determinística.

Após a obtenção dos ótimos individuais para cada função objetivo, a busca de soluções não dominadas é feita considerando, assim como na análise do cenário base, um TD hipotético que assume inicialmente uma postura conservadora, optando pela formulação do modelo que minimiza o limite superior do pior desvio possível (Equação 3.74), com  $\alpha_i = 1$ . A Tabela 83 apresenta as metas individuais  $t_k^U e t_k^L$  com  $k = 1, 2, e, 3$  definidas a partir dos ótimos individuais estimados anteriormente.

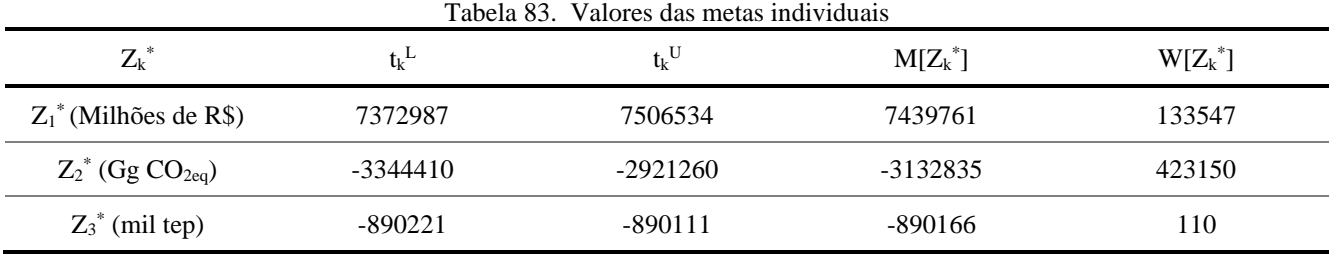

As soluções obtidas para cada função objetivo nessas condições, seguindo o método interativo descrito na seção 3.5.2.1, são apresentadas na Tabela 84.

|                | Tabela 64. Resultados obtidos para a solução de compromisso A |                                 |            |        |                                                                                                    |        |                     |                  |  |
|----------------|---------------------------------------------------------------|---------------------------------|------------|--------|----------------------------------------------------------------------------------------------------|--------|---------------------|------------------|--|
|                | $Z_k^L(x^{1U^{\prime\prime}})$                                | $Z_k^{\text{U}}(x^{1\text{U}})$ |            |        | $M[Z_k(x^{1U^{\prime\prime}})]$ $W[Z_k(x^{1U^{\prime\prime}})]$ $\mathcal{A}(Z_k(x^{1U^{\prime\prime}}) < Z_k^*$ $d(Z_k^*, Z_k(x^{1U^{\prime\prime}}))$ |        | $tc_k$ <sup>L</sup> | tck <sup>U</sup> |  |
| $\mathbf{Z}_1$ | 6813129                                                       | 6814376                         | 6813753    | 1247   | 9.29                                                                                                    | 693407 | 0.493               | 0.440            |  |
| $\mathbf{Z}_2$ | $-3619485$                                                    | $-3173161$                      | $-3396323$ | 446324 | 0.606                                                                                                    | 693407 | 0.757 0.724         |                  |  |
| $\mathbf{Z}_3$ | -989499                                                       | -989499                         | -989499    | 0.00   | 1806                                                                                                    | 99388  | 0,760               | 0,760            |  |

Na solução  $x^{1U}$ , que corresponde à condição menos favorável ou com coeficientes mais restritos, observa-se que os limites superiores e inferiores das três funções objetivo se afastam dos respectivos limites das soluções ideais, já que os valores das taxas de concretização (tc $_k^L$ e tc $_k^U$ ) estão afastados da unidade. Nesse sentido, opta-se por estimar outra solução de compromisso,

Tabela 84. Resultados obtidos para a solução de compromisso x1U''

considerando uma condição menos restrita e que correspondente à região admissível mais abrangente, ou seja, ( $\alpha_i = 0$ ). A segunda solução de compromisso é apresentada na Tabela 85.

|                | Tabela 85. Resultados obtidos para a solução de compromisso $x^2$ |                          |                  |        |                                                         |                         |                     |                     |  |
|----------------|-------------------------------------------------------------------|--------------------------|------------------|--------|---------------------------------------------------------|-------------------------|---------------------|---------------------|--|
|                | $Z_k^L(x^{2U})$                                                   | $Z_k^{\text{U}}(x^{2U})$ | $M[Z_k(x^{2U})]$ |        | $W[Z_k(x^{2U^r})]$ $\mathcal{A}(Z_k(x^{2U^r}) < Z_k^*)$ | $d(Z_k^*, Z_k(x^{2U}))$ | $tc_k$ <sup>L</sup> | $tc_k$ <sup>U</sup> |  |
| $\mathbf{Z}_1$ | 6836401                                                           | 6837633                  | 6837017          | 1232   | 8.94                                                    | 668901                  | 0.514               | 0.459               |  |
| $\mathbf{Z}_2$ | -3594895                                                          | -3152621                 | -3373758         | 442274 | 0.557                                                   | 668901                  | 0.779               | 0.747               |  |
| $\mathbf{Z}_3$ | $-981473$                                                         | -981473                  | $-981473$        | 0.00   | 1661                                                    | 91362                   | 0.780               | 0.780               |  |

Tabela 85. Resultados obtidos para a solução de compromisso x2U''

Na solução x<sup>2U"</sup>, percebe-se que uma melhoria nos valores intervalares de todas as funções objetivo em relação à solução  $x^{1U}$ , já que as taxas de concretização foram levemente ajustadas. No entanto, tais valores ainda se encontram afastados das metas individuais definidas na Tabela 83. Assim, para a busca de novas soluções de compromisso assume-se uma postura otimista, onde o modelo que minimiza o limite inferior do pior desvio possível (Equação 3.73) é usado, considerando  $\alpha_i = 0$ . Os resultados para este cenário são apresentados na Tabela 86.

Tabela 86. Resultados obtidos para a solução de compromisso x1U'

|                | $Z_k^L(x^{1U})$ | $Z_k^{\text{U}}(x^{1\text{U}})$ |          |        | $M[Z_k(x^{1U'})]$ $W[Z_k(x^{1U'})]$ $\mathcal{A}(Z_k(x^{1U'}) \lt Z_k^*$ $d(Z_k^*, Z_k(x^{1U'}))$ |        | $tc_k$ <sup>L</sup> | $tc_k$ <sup>U</sup> |
|----------------|-----------------|---------------------------------|----------|--------|---------------------------------------------------------------------------------------------------|--------|---------------------|---------------------|
| $\mathbf{Z}_1$ | 7113926         | 7115334                         | 7114630  | 1408   | 4.82                                                                                              | 391200 | 0,765               | 0.684               |
| $\mathbf{Z}_2$ | -3830154        | -3345452                        | -3587803 | 474702 | 1.01                                                                                              | 391200 | 0.571               | 0.536               |
| $\mathbf{Z}_3$ | -1070673        | -1070673                        | -1070673 | 0.00   | 3282                                                                                              | 180452 | 0.564               | 0.564               |

Na solução x<sup>1U</sup><sup>'</sup>, gerada a partir do cenário menos restrito de coeficientes, observa-se que os resultados para o PIB são melhorados em relação às soluções  $x^{1U}$  e  $x^{2U}$ , mas contrários aos valores do impacto ambiental e o consumo de energia, que pioraram. Isso mostra que não é possível melhorar uma função objetivo sem afetar as demais. Considerando um cenário mais restrito, correspondente à região admissível menos abrangente ( $\alpha_i = 1$ ), obtêm-se outra solução de compromisso (Tabela 87).

|                | $Z_k^L(x^{2U^{\prime\prime}})$ | $Z_k^U(x^{2U'})$ |          |        | $M[Z_k(x^{2U''})]$ $W[Z_k(x^{2U''})]$ $\mathcal{A}(Z_k(x^{2U''}) < Z_k^*$ $d(Z_k^*, Z_k(x^{2U''}))$ |        | $tc_k$ <sup>L</sup> | $tc_k$ <sup>U</sup> |
|----------------|--------------------------------|------------------|----------|--------|----------------------------------------------------------------------------------------------------|--------|---------------------|---------------------|
| $\mathbf{Z}_1$ | 7079466                        | 7080906          | 7080186  | 1440   | 5.33                                                                                                | 427071 |                     | $0,734$ 0.656       |
| $\mathbf{Z}_2$ | -3873591                       | -3381686         | -3627638 | 491905 | 1.08                                                                                                | 427071 |                     | $0.533$ $0.496$     |
| $\mathbf{Z}_3$ | -1085019                       | -1085019         | -1085019 | 0.00   | 3543                                                                                                | 194908 | 0.530               | 0.530               |

Tabela 87. Resultados obtidos para a solução de compromisso x2U'

Nesta solução, nota-se que os limites superior e inferior das funções pioraram levemente, em comparação à solução  $x^{\text{IU'}}$ uma vez que as taxas de concretização resultaram menores, ou seja, os valores estimados por esta solução, se afastaram do ótimo estabelecido como meta intervalar (Tabela 83). Em relação à solução  $x^{2U}$ , houve uma melhoria nos valores intervalares para o PIB, mas para as demais funções objetivo, os valores mostraram piora.

Valores máximos para o consumo do governo foram obtidos na solução x<sup>2U",</sup> enquanto para o consumo das famílias o máximo resultado foi gerado a partir da solução x 1U''. Por outro lado, o consumo das ISFLSF e FBCF se mantiveram no mesmo patamar nas seis soluções computadas. A solução  $x^{2U}$  gerou o máximo valor para as importações totais, ao passo que as soluções  $x^{1U}$ " e  $x^{2U}$  geraram o máximo valor para as exportações totais. Em termos ambientais, a Figura 17 apresenta a variação nas soluções de compromisso anteriores do PAG, para os diferentes aspectos ambientais definidos no estudo como a queima de combustíveis (eCw), emissões fugitivas (tefw), atividades agrícolas (eaflf), disposição de resíduos (eswd) e tratamento de efluentes (ewwd).

Em todas as soluções obtidas predomina o impacto derivado de atividades agrícolas (eaflf), seguido daquele decorrente da queima de combustíveis (eCw) que, em relação ao cenário base, foi bastante reduzido com a implementação de tecnologias de captura de carbono em termelétricas a carvão e gás natural. Nas soluções  $x^{1U''}$  e  $x^{2U''}$ , a diferença entre essas duas fontes de impacto foi de 0,350 Gton CO<sub>2eq</sub>, enquanto na solução x<sup>1U'</sup> e x<sup>2U'</sup> a diferença chegou a 0,633 Gton de CO<sub>2eq</sub>. Em termos gerais, nota-se que os piores resultados foram obtidos adotando uma postura pessimista (solução x<sup>1U''</sup>), com um cenário de coeficientes mais restrito ( $\alpha$ <sub>i</sub> = 1), exceto para (eaflf), que alcançou o pior resultado na solução x<sup>1U'</sup>. No entanto, a diferença entre as duas soluções foi pouco significativa. Por outro lado, as cargas ambientais do setor agrícola, da disposição de resíduos (eswd) e do tratamento de efluentes (ewwd) não sofreram variações destacadas nas quatro soluções computadas.

A partir dos resultados da análise de incerteza para o Cenário 3 pode ser concluído que no caso do cenário menos restrito de coeficientes considerando uma postura otimista  $(x^{\text{IU}})$ , os resultados para o PIB encontram-se mais próximos da meta individual (Tabela 83) em comparação com as demais soluções. Situação contrária é observada para PAG e CFE, que nessa solução alcançam os valores mais afastados das respectivas metas. Para esses objetivos, no cenário mais restrito de coeficientes são gerados os resultados mais próximos das metas intervalares. Também é evidente que em nenhum dos cenários de coeficientes a meta de impacto é atendida, sendo estes inclusive maior que o total computado para o ano base 2016.

 Figura 17. Faixas de variação do PAG para diferentes fontes de impacto nas soluções de compromisso cenário 3 (Gg CO<sub>2eq</sub>)

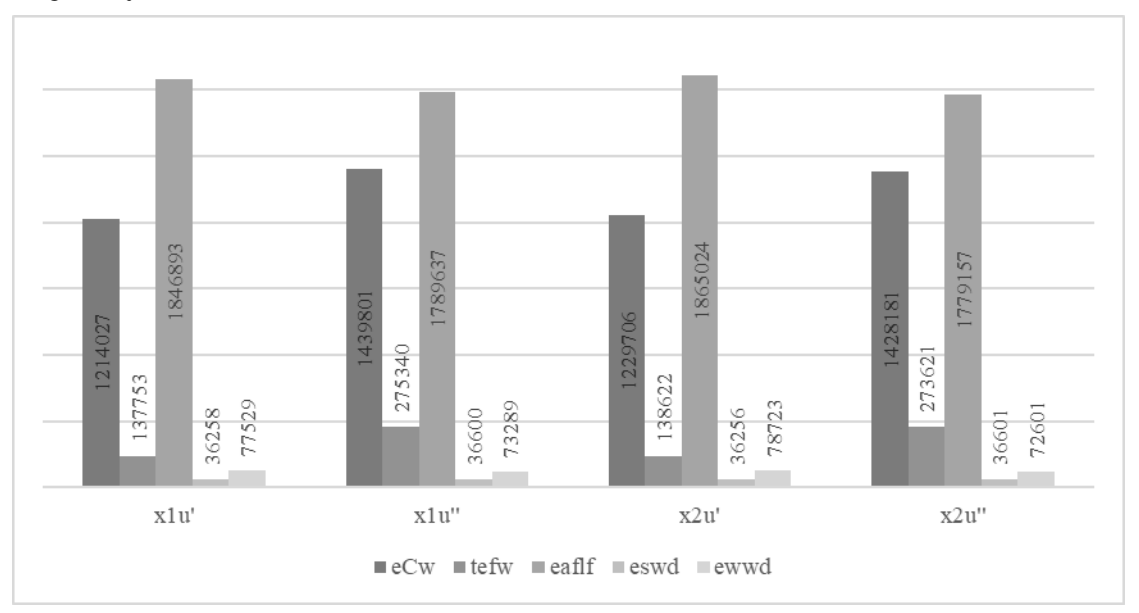

Finalmente, em todas as soluções percebe-se uma relação antagônica entre crescimento econômico, medido em termos do PIB, o impacto ambiental e consumo de energia. Assim, quando os coeficientes do modelo ambiental assumem os valores do limite inferior do intervalo, e por tanto, há melhoria no desempenho desse indicador, mas ocorre uma contração do crescimento econômico, associado principalmente à redução do valor da produção dos setores energéticos e o agropecuário.

### **CONCLUSÕES**

Foi realizada uma avaliação do efeito da implementação de tecnologias de Captura e Armazenamento de Carbono (CCS) como possível estratégia de redução de emissões de Gases de Efeito Estufa (GEE) em indicadores econômicos, energéticos e ambientais no contexto brasileiro. Para tanto, um modelo híbrido de programação linear multiobjetivo (MOLP) baseados na análise de Input-Output (IOA) foi implementado para a análise de três cenários prospectivos.

A especificação do modelo foi baseada em dados publicados pelo Instituto Brasileiro de Geografia e Estatística (IBGE), pela Empresa de Pesquisa Energética (EPE), pelo Painel Intergovernamental sobre Mudanças Climáticas (IPCC) e o Ministério da Ciência, Tecnologia e Inovação (MCTI). Os modelos determinísticos e intervalar consideraram três funções objetivo: Maximização do PIB, Minimização do potencial de aquecimento global e Minimização do consumo de energia.

Entre os três cenários propostos o menos favorável, em termos econômicos e ambientais, foi o Cenário 1, caracterizado pela implementação de sistemas CCS por meio do processo de ciclo de carbonatação (*Calcium Looping*-*CaL*) em termelétricas a carvão. O Cenário 3 teve o melhor desempenho em termos de consumo de energia para fins exclusivamente energéticos e em termos ambientais.

No caso do Cenário 1, os resultados mostraram uma redução de 3,31% no valor do impacto ambiental em relação ao valor calculado para o cenário base, sendo que o benefício da incorporação de tecnologias CCS em usinas a carvão foi amortecido pelo aumento das emissões fugitivas derivadas da extração do carvão. Neste cenário observou-se uma contração significativa na produção de algumas commodities energéticas, como gasolina automotiva, GLP e etanol.

No caso do Cenário 2, o desempenho ambiental foi melhorado em relação ao cenário base em 5,82%, enquanto a diferença em relação ao cenário 1 foi de 2,06%. Neste caso, o ganho ambiental foi mais significativo devido à maior participação do gás natural na matriz elétrica nacional, fazendo com que a implementação de tecnologias CCS nesses sistemas gere maiores benefícios ambientais do que a incorporação em termelétricas a carvão; no entanto, assim como no Cenário 1, o impacto derivado das emissões fugitivas derivadas da extração, transmissão e distribuição do gás natural terminou por amortecer o efeito positivo.

No caso do Cenário 3, a melhoria no desempenho ambiental foi mais acentuada, com uma redução de cerca de 9,46% em relação ao cenário base e de 3,11% em relação ao cenário 1. Vale destacar, que para todos os cenários avaliados, as variações obtidas nos níveis de impacto ambiental e no consumo de energia não estão associadas única e diretamente à implementação de tecnologias de captura de CO<sup>2</sup> em termelétricas e sim ao ajuste do sistema econômico derivado dessa ação. Assim, para obter o mínimo impacto ambiental alguns setores tiveram sua produção total reduzida (e.g. setores Agrícola, Fabricação de Alimentos e Bebidas e Produção de derivados de petróleo), afetando o resultado do PIB, enquanto outros tiveram um aumento influenciando o consumo total de energia (e.g. setores de extração de carvão, gás natural, fabricação de químicos). Aumentos no consumo de energia não renovável foram obtidos nos três cenários, com destaque, como esperado, do gás natural e do carvão. Em termos de energia renovável, a oferta de etanol teve uma redução de 0,06% no Cenário 1 em relação ao cenário base, ao passo que nos cenários 2 e 3, houve aumentos para essa *commodity* de 0,34% e 1,04%, respectivamente.

Para o tratamento da incerteza dos coeficientes do modelo IO-MOLP, a abordagem intervalar foi considerada, dada a insuficiência de dados que conduzissem à definição de funções de probabilidade para todos os elementos da matriz I-O. A partir das soluções para o melhor e pior valor ótimo considerando um conjunto de coeficientes favorável e outro, mais restrito, pôde-se observar a relação antagônica entre o crescimento econômico, impacto ambiental e o consumo de energia. No conjunto de coeficientes menos favoráveis do modelo, verifica-se uma melhoria no desempenho dos dois últimos indicadores, mas uma contração do crescimento económico associada principalmente à redução do valor da produção total nos setores energético e agrícola. É importante notar também que o iNDC brasileiro definido para 2030 não é atendido nem no melhor conjunto de coeficientes nem no pior.

De forma geral pode-se concluir que a implementação de sistemas de captura de  $CO<sub>2</sub>$  por meio de *CaL* tanto em termelétricas a carvão como a gás natural, é a condição que gera melhores resultados nas três dimensões avaliadas, contudo, os resultados mostram-se insuficientes para atender os níveis de impacto ambiental definidos pelo Brasil no seu iNDC. Nesse sentido, e muito embora avanços tecnológicos em prol da melhoria do desempenho ambiental de diversos processos, dentre eles os de geração de energia, sejam relevantes, é necessária a mudança no estilo de vida e padrões de consumo da população, e a regulação de outras atividades econômicas, como
as de transporte bem como a exploração de outros arranjos tecnológicos aplicados no setor energético.

Nesse sentido, diversos sistemas ou tecnologias CCS podem ser avaliadas considerando a sua implementação em outros setores da economia como o siderúrgico, de produção de cimento e o de extração de petróleo e gás natural. Também outros arranjos no processo CaL podem ser considerados, como por exemplo o uso de biomassa como fonte de fornecimento de energia no calcinador a fim de reduzir o consumo de carvão e/ou gás natural nesse estágio. Adicionalmente, políticas de substituição de combustíveis fósseis por outros de origem renovável podem ser igualmente avaliadas (e.g. incremento da porcentagem de etanol na mistura etanol-gasolina).

Assim, os processo de tomada de decisão em torno à definição da melhor estratégia para atender ao iNDC brasileiro para 2030, ou metas posteriores, deve levar em consideração critérios energéticos, econômicos e ambientais simultaneamente, avaliando a sinergia entre eles e considerando uma abordagem sistêmica, meticulosa e conceitualmente robusta como a proposta pela análise Input-Output, que permite explorar o efeito das decisões e políticas ambientais e energéticas adotadas no sistema económico nacional.

## **REFERÊNCIAS**

ADANEZ, J. *et al.* Progress in chemical-looping combustion and reforming technologies. **Progress in Energy and Combustion Sciences,** v. 38, p. 215-282, 2012.

AGÊNCIA NACIONAL DE ENERGIA ELETRICA – ANEEL. Disponível em: [<http://www.aneel.gov.br>](http://www.aneel.gov.br/). Acesso em: 18 jun. 2018.

ALLAN, G. *et al.* An extension and application of the Leontief pollution model for waste generation and disposal in Scotland. Glasgow: Universidade de Strathclyde. 2004.

ALAM, M. M. *et al.* Relationships among carbon emissions, economic growth, energy consumption and population growth: testing environmental Kuznets Curve hypothesis for Brazil, China, India and Indonesia. **Ecological Indicators**, v. 70, p. 466-479, 2016.

ALVES, M. J. *et al.* Interactive MOLP Explorer – A Graphical-Based Computational Tool for Teaching and Decision Support in Multi-Objective Linear Programming Models. **Computer Applications in Engineering Education**, v. 23(2), p. 1-13, 2014.

ARACHCHIGE, U. S. P. R.; MELAAEN, M. C. Aspen plus simulation of CO2 removal from coal and gas fired power plants. **Energy Procedia**, v. 23, p. 391–399, 2012.

ASSOCIAÇÃO BRASILEIRA DE EMPRESAS DE LIMPEZA PÚBLICA E RESÍDUOS ESPECIAIS - ABRELPE. **Panorama de resíduos sólidos no Brasil 2008.** São Paulo: ABRELPE. 2008.

\_\_\_\_\_\_. ABRELPE. **Panorama de resíduos sólidos no Brasil 2009.** São Paulo: ABRELPE. 2009.

\_\_\_\_\_\_. ABRELPE. **Panorama de resíduos sólidos no Brasil 2010.** São Paulo: ABRELPE. 2010.

\_\_\_\_\_\_. ABRELPE. **Panorama de resíduos sólidos no Brasil 2017.** São Paulo: ABRELPE. 2017.

ASSOCIAÇÃO NACIONAL PARA DIFUSÃO DE ADUBOS - ANDA. **Anuário Estatístico do Setor de Fertilizantes 2015.** São Paulo: ANDA. 2016.

AZEVEDO, T. R. *et al.* SEEG iniciative estimates of Brazilian greenhouse gas emissions from 1970 to 2015. **Scientific Data**, v. 5, p. 1-43, 2018.

BARATA, E. Solid Waste Policy in Portugal: An environmental input-output approach. 2002. Tese (Doutorado), Universidade de Keele, Escola de Política, Relações Internacionais e Meio Ambiente, Universidade de Keele, Keele, 2002.

BENAYOUN, R. *et al.* Linear programming and multiple objective functions: STEP method (STEM). **Mathematical Programming***.* v. 1(3), p. 366–375, 1971.

BILIYOK, C.; YEUNG, H. Evaluation of natural gas combined cycle power plant for post-combustion CO<sup>2</sup> capture integration, **International Journal of Greenhouse Gas Control**, v. 19, p. 396-405, 2013.

BITRAN, G. Linear multiple objective problems with interval coefficients. **Management Science,** v. 26(7), p. 694–706. 1980.

BLAMEY, J. *et al.* The calcium looping cycle for large-scale CO<sub>2</sub> capture, **Progress in Energy and Combustion Science**, v. 36, p. 260–279, 2010.

BORGES, A.; ANTUNES, C. A fuzzy multiple objective decision support model for energy-economy planning. **European Journal of Operational Research**, v. 145 (2), p. 304-316. 2003.

BRANCO, E. A., *et al.* Emissions reduction potential from  $CO<sub>2</sub>$  capture: A life-cycle assessment of a Brazilian coal-fired power plant. **Energy Policy.** v. 61. p. 1221-1235. 2013.

BRASIL, 2015. Intended Nationally Determined Contribution towards Achieving the Objective of the UNFCCC. Presidência da República, Brasília, 2015.

BROWN, G.; GRAVES, G. Elastic programming: A new approach to large – scale mixed integer optimization. In: ORSA TIMS meeting*.* **Proceedings of the ORSA TIMS meeting.** Las Vegas. 1975.

CÂMARA DE COMERCIALIZAÇÃO DE ENERGIA ELÉTRICA - CCEE. Disponível em: <https://www.ccee.org.br>. Acesso em: 11 jul. 2018.

CARNEGIE MELLON UNIVERSITY - CMU. Disponível em: <http://www.eiolca.net>. Acesso 22 set. 2020.

CARVALHO, A. L. A hybrid input-output multi-objective model to assess economic-energy-environment trade-offs: an application to Brazil and prospective sugarcane bioethanol technologies. 2014. 543p. Tese (Doutorado) - Departamento de Engenharia Mecânica, Universidade de Coimbra, Coimbra, 2014.

CARVALHO, A. L. *et al.* A hybrid input-output multi-objetive models to assess economic-energyenvironment trade-offs in Brazil. **Energy**, v. 82, p. 769–785, 2015.

CARVALHO, A. L.; ANTUNES, C. H.; FREIRE, F. Economic-energy-environment analysis of prespective sugarcne bioethanol production in Brazil. **Applied Energy**, v. 181, p. 514-526, 2016a.

\_\_\_\_\_\_. A multi-objective interactive approach to assess economic-energy-environment trade-offs in Brazil. **Renewable and Sustainable Energy Reviews**, v. 54, p. 1429–1442, 2016b.

CENTRO DE REFERÊNCIA PARA AS ENERGIAS SOLAR E EÓLICA SÉRGIO DE S. BRITO - CRESESB. **Atlas do Potêncial Eólico Brasileiro.** Disponível em: <http://www.cresesb.cepel.br/index.php?section=atlas\_eolico>. Acesso em: 15 jul, 2018.

CHANG, S.; JUANG, M. Decision analysis on  $CO<sub>2</sub>$  reduction for industrial and energy sectors – an FMOLP approach. In: Conference on East Asian Environmental and Resource Economics and Policy - Institute of Economics. **Proceedings of the Conference on East Asian Environmental and Resource Economics and Policy - Institute of Economics**. Taipei. 1998

CHANG, S. Decision Analysis of Sustainable Energy Development and GHG Mitigation in Taiwan - A Fuzzy Multiobjective Programming Approach. In: 28th Annual IAEE International Conference. **Proceedings of the 28th Annual IAEE International Conference.** Taipei, Taiwan 2005.

CHINNECK, J.; DRAVNIEKS, E. Locating minimal infeasible constraint sets in linear programs. **ORSA Journal on Computing***,* v. 3(2), p. 157–168. 1991

CHINNECK, J.; RAMADAN, K. Linear programming with interval coefficients. **Journal of the Operational Research Society**, v. 51 (2), p. 209–220. 2000.

CLÍMACO, J.; ANTUNES, C. TRIMAP - an interactive tricriteria linear programming package. **Foundations of Control Engineering**. v. 12, p. 101-119. 1987.

CLÍMACO, J.; ANTUNES, C. Implementation of an user friendly software package - a guided tour of TRIMAP. **Mathematical and Computer Modelling**, v. 12(10-11), p. 1299–1309. 1989.

CLÍMACO, J., *et al.* Programação linear multiobjectivo: do modelo de programação linear clássico à consideração explícita de várias funções objectivo. Coimbra: Imprensa da Universidade, 2003

COMPANHIA NACIONAL DE ABASTECIMENTO - CONAB. **Acompanhamento da safra brasileira - Grãos. Safra 2016/2017**. Brasília: CONAB. 2017.

**\_\_\_\_\_\_**.CONAB. **Perfil do Setor do Açúcar e do Álcool no Brasil. Safra 2015/2016**. Brasília: CONAB. 2019.

CORMOS, C. C.; PETRESCU, L. Evaluation of calcium looping as carbon capture option for combustion and gasification power plants, **Energy Procedia**, v. 51, p. 154-160, 2014.

CORMOS, C. C. Assessment of chemical absorption/adsorption for post-combustion CO<sup>2</sup> capture from Natural Gas Combined Cycle (NGCC) power plants, **Applied Thermal Engineering**, v. 85, p. 120-128, 2015.

CORSTEN, M. *et al.* Environmental impact assessment of CCS chains – Lessons learned and limitations from LCA literature. **International Journal of Greenhouse Gas Control**, v. 13, p. 59–71, 2013.

CRUZ, L. A Portuguese energy-economy-environment input-output model: policy applications. 2002. Tese (Doutorado) - Escola de Política, Relações Internacionais e Ambiente, Universidade de Keele, Keele, 2002.

DALY, H. On economics as a life science. **The Journal of Political Economy**, v. 76 (3), p. 392-406, 1968.

DIETER, H. *et al.* Development of the calcium looping  $CO<sub>2</sub>$  capture technology from lab to pilot scale at IFK, University of Stuttgart, **Fuel**, v. 127, p. 23-37, 2014.

DI SANTO, K. G. *et al.* A review on smart grids and experiences in Brazil. **Renewable and Sustainable Energy Reviews**, v. 52, p. 1072-1082, 2015.

EGILMEZ, G., *et al.* Sustainability assessment of U.S. manufacturing sectors: an economic input outputbased frontier approach. **Journal of Cleaner Production**, v. 53, p. 91-102, 2013.

ELETROBRAS. **Relatório da Administração e DEmonstrações Financeiras 2016.** Rio de Janeiro: ELETROBRAS. 433p. 2016.

EMPRESA DE PESQUISA ENERGÉTICA - EPE. **Energia Renovável: Hidráulica, Biomassa, Eólica, Solar, Oceânica.** Rio de Janeiro, EPE, 2016a.

**\_\_\_\_\_\_**. **Energia Termelétrica: Gás Natural, Biomassa, Carvão, Nuclear**. Rio de Janeiro, EPE, 2016b.

\_\_\_\_\_\_. **Plano Decenal de Expansão de Energia 2026.** Brasília: MME/EPE, 2016.

**\_\_\_\_\_\_. Balanço Energético Nacional 2017: Ano base 2016.** Rio de Janeiro, EPE, 2017.

**\_\_\_\_\_\_. Balanço Energético Nacional 2018: Ano base 2017.** Rio de Janeiro, EPE, 2017.

FOOD AND AGRICULTURE ORGANIZATION OF THE UNITED NATIONS - FAO. Disponível em: < <http://www.fao.org/faostat/en/#home>>. Acesso em: 18 nov. 2019.

FERREIRA, P. G. C.; OLIVEIRA, F. L. C.; SOUZA, R. C. The stochastic effects of the Brazilian electrical sector, **Energy Economics**, v. 49, p. 328-335, 2015.

FLEMMER, C.; FLEMMER, R. The relationship between environmental sustainability and input-output analysis of the New Zealand dairy farming sector. In: 2007 ANZSEE conference re-inventing sustainability: A climate for change. **Proceedings of 2007 ANZSEE conference re-inventing sustainability: A climate for change.** Australia, 2007.

FUNDO MONETÁRIO INTERNACIONAL - FMI. World Economic Outlook Database. Disponível em: < https://www.imf.org/external/pubs/ft/weo/2019/02/weodata/weoselgr.aspx>. Acesso em 08 nov. 2019.

FRANSSON, E.; DETERT, M. Process integration of  $CO<sub>2</sub>$  capture by means of calcium looping technology. 2014. 96p. Dissertação (Mestrado) - Departamento de Energia e Ambiente, Universidade Tecnológica de Chalmers, Göteborg, 2014.

GAL, T. Postoptimal analysis, parametric programming and related topics. New York: McGraw-Hill Inc. 1979.

GAO, H. *et al.* Economic and Environmental analysis of five Chinese rural toilet technologies based on the economic input-output life cycle assessment. **Journal of Cleaner Production,** v. 63, p. 379-391, 2017.

GIANNOULAKIS, S.; VOLKART, K.; BAUER, C. Life cycle and cost assessment of mineral carbonation for carbon capture and storage in European power generation, **International Journal of Greenhouse Gas Control**, v. 21, p. 140-157, 2014.

GLOBAL CCS INSTITUTE. **The Global Status of CCS: 2012.** Canberra, Australia, 2012.

GLORIA, T. P. An approach to dynamic environmental life-cycle assessment by evaluating structural economic sequence. 2000. Tese (Doutorado) - Departamento de Engenharia Civil, Universidade de Tufts, Massachusetts, 2000.

GUELLER, M. T. B.; MENESES, A. A. M. Life Cycle Assessment of a small hydropower plant in the Brazilian amazon. **Journal of Sustainable Development Energy of Water and Environment Systems**. v. 4, p. 379-391, 2016.

GUERRA, J. P. M. Avaliação de desempenho termodinâmico e ambiental de cenários de cogeração elétrica em usinas autônomas. 2014. 353p. Dissertação (Mestrado) - Escola Politécnica da Universidade de São Paulo, São Paulo, 2014.

GUERRA, J. B. S. O. A. *et al.*, Future scenarios and trends in energy generation in Brazil: supply and demand and mitigation forecasts. **Journal of Cleaner Production**, v. 103, p. 197-210, 2015.

GUILHOTO, J. J. M.; SESSO FILHO, U. A. Estimação da matriz de insumo-produto a partir de dados preliminares das contas nacionais. **Economia Aplicada.** v. 9(2). p. 1-23. 2005.

HE, P. *et al.,* Energy-Economic resilience with multi-region input-output linear programming models. **Energy Economics.** v. 84, p. 1-19. 2019.

HENDRICKSON, C., L.; LAVE, H. M. Environmental life cycle assessment of goods and services. An input-output approach, Washington DC: Resources for the Future, 2006.

HENRIQUES, C. M. S. O. Modelos input-output multiobjetivo com coeficientes intervalares para estudo das interações economia-energia-ambiente. 2008. 191p. Tese (Doutorado) - Faculdade de Ciências e Tecnologia da Universidade de Coimbra, Universidade de Coimbra, Coimbra, 2008.

HENRIQUES, C. O.; ANTUNES, C. H. Interactions of economic growth, energy consumption and the environment in the context of the crisis - A study with uncertain data. **Energy,** v.48, p. 415–422, 2012.

HERNÁNDEZ, R. R. *et al.* Environmental impacts of utility-scale solar energy. **Renewable and Sustainable Energy Reviews**, v. 29, p. 766-779, 2014.

HRISTU-VARSAKELIS, D. *et al.* Optimizing production with energy and GHG emission constraints in Greece: An input–output analysis. **Energy Policy**, v. 28, pp. 1566-1577, 2010.

HU, Y.; AHN, H. Process integration of a Calcium-looping process with a natural gas combined cycle power plant for CO<sup>2</sup> capture and its improvement by exhaust gas recirculation. **Applied Energy**, v. 187, p. 480–488, 2017.

INSTITUTO BRASILEIRO DE GEOGRAFIA E ESTATÍSTICA - IBGE. **Sistema de Contas Nacionais Brasil** - **Notas Técnicas.** Rio de Janeiro, Brasil: Instituto Brasileiro de Geografia e Estatística. 2017.

\_\_\_\_\_\_. IBGE. Disponível em: < [https://sidra.ibge.gov.br/home/pmc/brasil>](https://sidra.ibge.gov.br/home/pmc/brasil). Acesso em 16 jul. 2019.

\_\_\_\_\_\_. IBGE. Disponível em: < https://www.ibge.gov.br/apps/populacao/projecao/>. Acesso em 18 jan. 2020.

INTERNATIONAL ENERGY AGENCY - IEA. Projected Costs of Generating Electricity OECD Publishing, Paris. 2015. Disponível: <https://www.oecd-nea.org/ndd/pubs/2015/7057-proj-costselectricity-2015.pdf>. Acesso em: 27 abril 2017.

INTERNATIONAL MONETARY FUND - IMF. Disponível em: < http://www.imf.org/external/index.htm>. Acesso em 18 jun. 2018.

INTERGOVERNMENTAL PANEL ON CLIMATE CHANGE - IPCC. **Good Practice Guidance and Uncertainty Management in National Greenhouse Gas Inventories**. Geneva: Intergovernmental Panel on Climate Change. 2000.

\_\_\_\_\_\_. IPCC. **IPCC Special Report on Carbon Dioxide and Storage**. Cambridge, United Kingdom and NewYork, USA. 2005.

\_\_\_\_\_\_. IPCC. **Guidelines for national greenhouse gas inventories**, Geneva: Intergovernmental Panel on Climate Change. 2006.

\_\_\_\_\_\_. IPCC. **Climate Change 2007 - The Physical Science Basis**. Intergovernmental Panel on Climate Change. New York, USA.: Cambridge University Press. 2007.

\_\_\_\_\_\_. **Climate Change 2014: Mitigation of Climate Change. Contribution of Working Group III to the Fifth Assessment Report of the Intergovernmental Panel on Climate Change**. Cambridge, United Kingdom and NewYork, USA, 2014.

INTERNATIONAL ORGANIZATION FOR STANDARDIZATION - ISO 14040. Environmental management -- Life cycle assessment -- Principles and framework, 2006a

\_\_\_\_\_\_. ISO 14044. Environmental management – life cycle assessment – requirements and guidelines, 2006b.

INUIGUCHI, M.; KUME, Y. Minimax regret in linear programming problems with an interval objective function. In G. TZENG, G., WANG, H., WEN, U., YU, P. (Eds.). **Multiple Criteria Decision Making**. Springer–Verlag. 1994.

INUIGUCHI, M.; SAKAWA, M. Minimax regret solution to linear programming problems with an interval objective function. **European Journal of Operational Research**, v. 86(3), p. 526–536. 1995.

INUIGUCHI, M.; SAKAWA, M. Possible and necessary efficiency in possibilistic multiobjective linear programming problems and possible efficiency test. **Fuzzy Sets and Systems***,* v. 78 (2), p. 231–241. 1996.

ISARD, W., *et al.* Ecologic-economic analysis for regional development: some initial explorations with particular reference to recreational resource use and environmental planning. New York, Isard, W., C. Choguill, J. Kissin, R. Seyfarth: The Free Press, 1972.

ISHIBUCHI, H.; TANAKA, H. Multiobjective programming in optimization of the interval objective function. **European Journal of Operational Research***,* v. 48(2), p. 219–225. 1990.

JACOBI, P. R.; CIBIM, J.; LEÃO, R. S. Crise hídrica na Macrometrópole Paulista e respostas da sociedade civil. **Estudos Avançados**, v. 29, p. 27-42, 2015.

JAYARATHNA, Ch. K. *et al.* Process simulation of calcium looping with indirect calciner heat transfer. In: 56th SIMS, 56, 2015, Linköping. **Proceedings of 56th SIMS.** Linköping, 2015. p. 71-80.

JERRELL, M. E. Applications of Interval Computations to Regional Economic Input-Output Models. In: KEARFOTT, R.B., KREINOVICH V. **Applications of Interval Computations. Applied Optimization**, Boston: Springer, 1996.

JIANG, L.; ROSKILLY, A. P.; WANG, R. Z. Performance exploration of temperature swing adsorption technology for carbon dioxide capture. **Energy Conversion and Management**. v. 165, p. 396–404, 2018.

KANG, J. *et al.* Optimizing electricity mix for CO<sub>2</sub> emissions reduction: A robust input-output linear programming model. **European Journal of Operartion Research**, v. 287, pp. 280-292, 2020.

KAZANTZEV, S. Financial restrictions in optimizing dynamic input-output model. In: TCHIJOV, I.; TOMASZEWICZ, L. **Lecture Notes in Economics and Mathematical Systems**. Warsaw: Springer-Verlag. 1985. pp. 91-97.

KILEBER, S.; PARENTE, V. Diversifying the Brazilian electricity mix: Income level, the endowment effect, and governance capacity. **Renewable and Sustainable Energy Reviews**, v. 49, p. 1180-1189, 2015.

KITZES, J. An introduction to environmentally extended Input-Output analysis. **Resources**, v. 2, pp. 489- 503, 2013.

KONDO, Y.; NAKAMURA, S. Waste input–output linear programming model with its application to ecoefficiency analysis. **Economic Systems Research***, v. 17 (4)*, p. 393-408, 2005.

KORRE, A., NIE, Z.; DURUCAN, S. Life cycle modelling of fossil fuel power generation with postcombustion CO<sup>2</sup> capture. **International Journal of Greenhouse Gas Control**, v. 4, p. 289–300, 2010.

LEE, C.; MA, H. Improving the integrated hybrid LCA in the upstream scope 3 emissions inventory analysis . **The International Journal of Life Cycle Assessment**, v. 18, p. 17–23, 2013.

LEONTIEF, W. Interrelation of Prices, Output, Savings and Investment. **The Review of Economic and Statistics**, v. 19, p. 109-132, 1937.

LEONTIEF, W. Environmental repercussions and the economic structure: An input-output approach. In: LEONTIEF, W. **Input-Output Economics.** 2nd ed. New York: Oxford University Press, 1970a. pp. 241– 260.

LEONTIEF, W. Input-output analysis. In: W. LEONTIEF, W. **Input-Output Economics.** 2nd ed. New York: Oxford University Press, 1970b. pp. 19–40.

LIMA, C. C.; CARVALHO, L. M. O. A produção de Energia Elétrica, a exaustão ambiental da fonte hídrica e a opção proveniente da base eólica renovável. **Revista Brasileira de Energias Renováveis**, v. 5, p. 65-90, 2016.

LUCENA, A. F. M.; *et al.* Leas-cost adaptation for global climate change impacts on the Brazilian electric power system. **Global Environmental Change.** v. 20, p. 342-350, 2010.

MAJEAU-BETTEZ, G., STRØMMAN, A., HERTWICH, E. Evaluation of Process and Input-Output based Life Cycle Inventory data with Regard to Truncation and Aggregation Issues. **Environmental Science & Technology**, v. 45, p. 10170–10177, 2011.

MANTRIPRAGADA, H. C.; RUBIN, E. S. Calcium looping cycle for  $CO<sub>2</sub>$  capture: performance, cost and feseability analysis. **Energy Procedia.** v. 63, p. 2199-2206, 2014.

MARTINS, A. O racionamento de energia em situações de crise – Abordagem pela programação multiobjectivo. 1983. 351p. Tese (Doutorado), Universidade Técnica de Lisboa, Instituto Superior de Economia, 1983.

MIERNYK, W. H. The elements of Input-Output Analysis. Web Book of Regional Science. Regional Research Institute, West Virginia University. Edited by Randall Jackson, 2020

MILLER, R.; BLAIR, P. Input–Output Analysis: Foundations and Extensions. New York: Cambridge University Press. 2009.

MINISTÉRIO DA CIÊNCIA, TECNOLOGIA E INOVAÇÕES - MCTI. **Segunda Comunicação Nacional do Brasil à Convenção-Quadro das Nações Unidas sobre Mudança do Clima***.* Brasília: Ministério da Ciência, Tecnologia, Innovações e Comunicações. Brazil. 2010.

\_\_\_\_\_\_. MCTI. **Emissões de Óxido Nitroso de Solos Agrícolas e de Manejo de Dejetos. Relatórios de Referência: Agricultura. Terceiro Inventário Brasileiro de Emissões e Remoções Antrópicas de Gases de Efeito Estufa.** Brasília: Ministério da Ciência, Tecnologia, Innovações e Comunicações. Brasil. 2015.

\_\_\_\_\_\_. MCTI. **Estimativas anuais de emissões de gases de efeito estufa no Brasil.** Brasília: Ministério da Ciência, Tecnologia, Innovações e Comunicações. Brasil. 2016.

MINISTÉRIO DO MEIO AMBIENTE - MMA. Disponível em: <http://redd.mma.gov.br/pt/noticiasprincipais/414-entenda-melhor-a-indc-do-brasil>. Acesso em 25 jun. 2018.

MINISTÉRIO DE MINAS E ENERGIA - MME. Disponível em: <http://www.mme.gov.br/web/guest/publicacoes-e-indicadores/boletins-de-energia>. Acesso em 10 jul. 2018.

\_\_\_\_\_\_. **Matriz Energética Nacional 2030**. Brasília: MME/EPE, 2007.

MIRANDA, M. M. Fator de emissão de gases de efeito estufa da geração de energia elétrica no Brasil: implicações da aplicação da Avaliação do Ciclo de Vida.2012. 162p. Dissertação (Mestrado) - Escola de Engenharia de São Carlos, Universidade de São Paulo, São Carlos, 2012.

MORAIS, L. C. Estudo sobre o panorama da energia elétrica no Brasil e tendências futuras. 2015. 128p. Dissertação (Mestrado) - Faculdade de Engenharia de Bauru, Universidade Estadual Paulista, Bauru, 2015.

MOREIRA, J. M. L. *et al.* Sustainability deterioration of electricity generation in Brazil. **Energy Policy**, v. 87, p. 334-346, 2015.

MOORE, C. C. S; REGO, E. E.; KULAY, L. The Brazilian Electricity Supply for 2030: a projection based on economic, environmental and technical criteria, **Environment and Natural Resources Research**, v. 7(4), p. 17-29, 2017.

MUHAMMAD, H. A., *et al.* Energy minimization of carbon capture and storage by means of a novel process configuration. **Energy Conversion and Management.** v. 251, p. 1-13. 2020.

MULLER, F. Energy and environment in interregional input-output models. Boston: Kluwer Bonston Inc. 1979.

MURTY, K. *et al.* Infeasibility analysis for linear systems: a survey. **The Arabian Journal for Science and Engineering***,* v. 25(1C), p. 3–18. 2000.

NATIONAL ENERGY TECHNOLOGY LABORATORY - NETL. **Cost and Performance Baseline for Energy Plants Volume 1: Bituminous Coal (PC) and Natural Gas to Electricity.** Pittsburgh: DOE/NETL, 2019.

OLIVEIRA, C.; ANTUNES, C. An input-output model for decision support in energy-economy planning - A multiobjective interactive approach. **Journal of Systems Analysis Modelling Simulation**, v. 42(5), p. 769-790, 2002

OLIVEIRA, C.; ANTUNES, C. H. A multiple objective model to deal with economy-energy-environment interactions. **European Journal of Operational Research**, v. 153, p. 370-385, 2004.

OLIVEIRA, C.; ANTUNES, C. Multiple objective linear programming models with interval coefficients – an illustrated overview. **European Journal of Operational Research**, v. 181 (3), p. 1434–1463. 2007.

OLIVEIRA, C.; ANTUNES, C. An interactive method of tackling uncertainty in interval multiple objective linear programming. **Journal of Mathematical Sciences**, v. 161(6), p. 854–866. 2009.

OLIVEIRA, C; ANTUNES, C. H. A multi-objetive multi-sectoral economy-energy-environment model: Application to Portugal. **Energy**, v. 36, p. 2856-2866, 2011.

OPERADOR NACIONAL DE SISTEMA ELÉTRICO - ONS. Disponível em: < http://www.ons.org.br>. Acesso em: 29 jun. 2018.

PAN, X.; KRAINES, S. Environmental input-output models for life-cycle analysis. **Environmental and Resource Economics,** v. 20(1), p. 61–72, 2001.

PETRESCU, L. *et al.* Life Cycle Assessment for supercritical pulverized coal power plants with postcombustion carbon capture and storage. **Journal of Cleaner Production**, v. 157, p. 10-21, 2017.

PORTUGAL-PEREIRA, J. *et al.* Overlooked impacts of electricity expansion optimisation modelling: The life cycle side of the story. **Energy**, v. 115, p. 1424-1435, 2016.

RAMADAN, K. Linear programming with interval coefficients. 1997. Dissertação (Mestrado) - Departamento de Engenharia de Sistemas e Computação, Universidade de Carleton, Ottawa, 1997.

ROCHA, G. O. *et al.* Energy trends and the water-energy binomium for Brazil. **Anais da Academia Brasileira de Ciência**, v. 87, p. 569-594, 2015.

ROCHEDO, P. R. R. *et al.* Carbon capture potential and costs in Brazil. **Journal of Cleaner Production**, v. 131, p. 280-295, 2016.

ROMMELFANGER, H., *et al.* Linear programming with fuzzy objectives. **Fuzzy Sets and Systems**, v. 29(1), p. 31–48. 1989.

RUIZ, M. Assessment of Calcium Looping as a solution for  $CO<sub>2</sub>$  capture in the steel production process. 2015. 93p. Dissertação (Mestrado) - Instituto de Combustão e Tecnologia, Universidade de Stuttgart, Stuttgart, 2015.

SÁNCHEZ, D. R. *et al.* A multi-objective extended input–output model for a regional economy. **Sustainable production and consumption,** v. 20, pp. 15-28, 2019.

SHIMIZU, T. *et al.* A twin fluid-bed reactor for removal of CO<sub>2</sub> from combustion processes. **Chemical Engineering Research and Design**, v. 77, p. 62–68, 1999.

SIALA, K. *et al.* Towards a sustainable European energy system: Linking optimization models with multiregional input-output analysis. **Energy Strategy Reviews,** v. 26, p. 1-8, 2019.

SIFAT, N. S.; HASELI, Y. A critical review of  $CO<sub>2</sub>$  capture technologies and prospects for clean power generation, **Energies**, v. 12, p. 4143-4176, 2019.

SILVA, G.A. Disciplina PQI 5849: Fundamentos da Proteção Ambiental e Segurança de Processos Industriais. Programa de Pós Graduação em Engenharia Química. Universidade de São Paulo. São Paulo, 2012.

SINGH, B.; STRØMMAN, A. H.; HERTWICH, E. Life cycle assessment of natural gas combined cycle power plant with post-combustion carbon capture, transport and storage, **International Journal of Greenhouse Gas Control**, v. 5, p. 457-466, 2011.

SISTEMA DE ESTIMATIVA DE EMISSÕES DE GASES DE EFEITO ESTUFA - SEEG. Disponível em: <http://plataforma.seeg.eco.br/total\_emission>. Acesso em 18 jun. 2018.

SISTEMA DE ESTIMATIVA DE EMISSÕES DE GASES DE EFEITO ESTUFA - SEEG. **Análise das emissões brasileiras de Gases de Efeito Estufa e suas implicações para as metas do Brasil (1970-2018): Relatório Síntese**. São Paulo, Observatório do Clima, 2019.

SIVALINGAM, S. CO<sub>2</sub> separation by calcium looping from full and partial fuel oxidation processes. 2012. 112p. Tese (Doutorado) - Faculdade de Engenharia, Universidade Técnica de Munique, Munique, 2012.

SREEDHAR, I. *et al.* Process and engineering trends in membrane-based carbon capture. **Renewable and Sustainable Energy Reviews**, v. 68, p. 659-674, 2017a.

SREEDHAR, I. *et al.* Carbon Capture by absortion - Path covered and ahead. **Renewable and Sustainable Energy Reviews**, v. 76, p. 1080-1107, 2017b.

STEUER, R. Algorithms for linear programming problems with interval objective function coefficients. **Mathematics of Operations Research***,* v. 6 (3), p. 333–348. 1981.

STEUER, R. Multiple Criteria Optimization: theory, computation and application*.* New York: John Wiley & Sons. 1986.

SUH, S. Functions, commodities and environmental impacts in an ecological–economic model. **Ecological Economics**, v. 48, p. 451– 467, 2004.

SUH, S.; HUPPES, G. Methods for Life Cycle inventory of a product. **Journal of Cleaner Production**, v. 13, 687-697, 2005.

THEO, W. L. *et al.* Review of pre-combustion capture and ionic liquid in carbon capture and storage, **Applied Energy,** v. 183, p. 1633-1663, 2016.

TUKKER, A. *et al.* Environmentally extended input-output tables and models for Europe. **Technical Report Series.** Spain, IPTS, 2006.

TURCONI, R.; BOLDRIN, A; ASTRUP, T. Life Cycle Assessment (LCA) of electricity generation technologies: overview, comparability and limitations, **Renewable and Sustainable Energy Reviews**, v. 28, p. 555-565, 2013.

UNIÃO DA INDÚSTRIA DE CANA-DE-AÇÚCAR - ÚNICA. Disponível em: <

http://www.unica.com.br/>. Acesso em 12 nov. 2017.

URLI, B.; NADEAU, R. An interactive method to multiobjective linear programming problems with interval coefficients. **Infor**, v. 30 (2), p. 127–137. 1992.

U.S. ENERGY INFORMATION ADMINISTRATION - EIA. Levelized cost of new generation resources. **Annual Energy Outlook 2018.** Washington, DC, 2018.

\_\_\_\_\_\_. International Energy Outlook 2018.Disponível em: < https://www.eia.gov/outlooks/ieo/>. Acesso em 24 jul 2018

VALVERDE, J. M.; SANCHEZ-JIMENEZ, P. E.; PEREZ-MAQUEDA, L. A. Calcium-looping for postcombustion CO<sup>2</sup> capture. On the adverse effect of sorbent regeneration under CO2. **Applied Energy**, v. 126, p. 161-171, 2014.

VAHL, F. P.; CASAROTTO, FILHO. N. Energy transition and path creation for natural gas in the Brazilian electricity mix. **Journal of Cleaner Production**, v. 86, p. 221-229, 2015.

VERSTEEG, P.; RUBIN, E. S. A technical and economic assessment of ammonia-based post-combustion CO<sup>2</sup> capture at coal-fired power plants. **International Journal of Greenhouse Gas Control**, v. 5, p. 1596- 1605, 2011.

VICTOR, P. Pollution: Economics and environment. London: George Allen e Unwin. 1972.

VON SPERLING, E. Hydropower in Brazil: overview of positive and negative environmental aspects. **Energy Procedia**, v. 18, p. 110-118, 2012.

VORRIAS, I. *et al.* Calcium looping for CO2 capture from a lignite fired power plant, **Fuel**, v. 113, p. 826- 839, 2013.

WANG, M. *et al.* Post-combustion CO<sub>2</sub> capture with chemical absorption: A state-of-the-art review, **Chemical Engineering Research and Design**. v. 89, p. 1609–1624, 2011.

WATANABE, M. D. B. *et al.* Integrating Life Cycle Assessment and Input-Output Analysis for the assessment of ethanol greenhouse gases emission in Brazil. In: International Workshop Advances in Cleaner Production, 4, 2013, São Paulo. **Anais Eletrônicos.** São Paulo, UNIP, 2013. Disponível em: <http://www.advancesincleanerproduction.net/fourth/files/sessoes/5B/4/watanabe\_et\_al\_work.pdf>. Acesso em 26 jun. 2018.

WILTING, H. *et al.* Exploring Technology Scenarios with an Input-Output Model. In: International Conference on Input-Output and General Equilibrium: Data, Modelling and Policy Analysis, 2004, Bruxelas. **Proceedings of the International Conference on Input-Output and General Equilibrium: Data, Modelling and Policy Analysis**, Bruxelas. 2004. p. 1-18.

WONDOLOWSKI, F. A generalization of Wendell's tolerance approach to sensitivity analysis in linear programming. **Decision Sciences***,* v. 22 (4), p. 792–811. 1991.

WORLD ENERGY COUNCIL - WEC. **World Energy Resources Report 2016**. London, WEC, 2016.

ZHANG, Z.; HUISINGH, D. Carbon dioxide storage schemes: Technology, assessment and deployment. **Journal of Cleaner Production**. v. 142, p. 1055–1064, 2017.

## **APÊNDICES**

- A1: Matriz de Coeficientes para consumo intermediário A
- A2: Matriz de Coeficientes para consumo intermediário das importações Am
- A3: Matriz de Coeficientes Técnicos de impostos menos subsídios Ats
- A4: Coeficientes técnicos vetores arem, aopt e aops
- A5: Matriz de coeficientes técnicos para consumo não energético N<sup>E</sup>
- A6: Coeficientes para as margens de comercio e transporte da Demanda Final
- A7: Coeficientes técnicos do setor de Distribuição de energia elétrica: Cenários 1 a 3

## **APÊNDICE 1: Matriz de Coeficientes Técnicos para Consumo Intermediário e Consumo Final de bens e serviços**

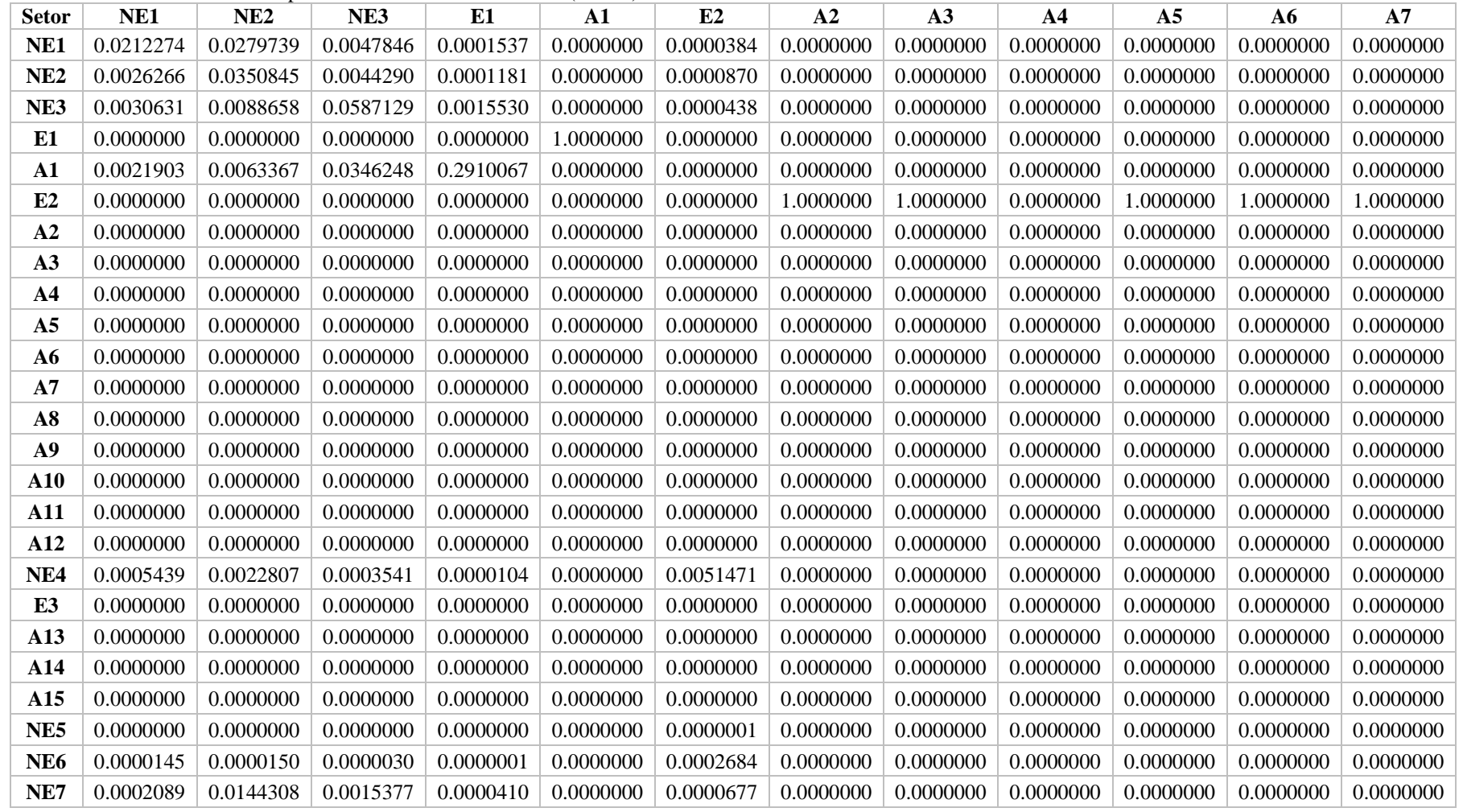

Tabela A1. Matriz de Coeficientes para consumo intermediário - A (Parte I)

| <b>Setor</b>    | A8        | A <sub>9</sub> | ${\bf A10}$ | A11       | A12       | NE <sub>4</sub> | E <sub>3</sub> | A13       | A14       | A <sub>15</sub> | NE <sub>5</sub> | NE <sub>6</sub> |
|-----------------|-----------|----------------|-------------|-----------|-----------|-----------------|----------------|-----------|-----------|-----------------|-----------------|-----------------|
| NE1             | 0.0000000 | 0.0000000      | 0.0000000   | 0.0000000 | 0.0000000 | 0.0000926       | 0.0000295      | 0.0000000 | 0.0000000 | 0.0000000       | 0.0000106       | 0.0000949       |
| NE <sub>2</sub> | 0.0000000 | 0.0000000      | 0.0000000   | 0.0000000 | 0.0000000 | 0.0002117       | 0.0000775      | 0.0000000 | 0.0000000 | 0.0000000       | 0.0000187       | 0.0001891       |
| NE3             | 0.0000000 | 0.0000000      | 0.0000000   | 0.0000000 | 0.0000000 | 0.0000970       | 0.0000062      | 0.0000000 | 0.0000000 | 0.0000000       | 0.0000017       | 0.0000136       |
| E1              | 0.0000000 | 0.0000000      | 0.0000000   | 0.0000000 | 0.0000000 | 0.0000000       | 0.0000000      | 0.0000000 | 0.0000000 | 0.0000000       | 0.0000000       | 0.0000000       |
| $\mathbf{A1}$   | 0.0000000 | 0.0000000      | 0.0000000   | 0.0000000 | 0.0000000 | 0.0000000       | 0.0000000      | 0.0000000 | 0.0000000 | 0.0000000       | 0.0000000       | 0.0000000       |
| E2              | 1.0000000 | 1.0000000      | 1.0000000   | 0.0000000 | 0.0000000 | 0.0000000       | 0.0000000      | 0.0000000 | 0.0000000 | 0.0000000       | 0.0000000       | 0.0000000       |
| A2              | 0.0000000 | 0.0000000      | 0.0000000   | 0.0000000 | 0.0000000 | 0.0000000       | 0.0000000      | 0.0000000 | 0.0000000 | 0.0000000       | 0.0000000       | 0.0000000       |
| A3              | 0.0000000 | 0.0000000      | 0.0000000   | 0.0000000 | 0.0000000 | 0.0000000       | 0.0000000      | 0.0000000 | 0.0000000 | 0.0000000       | 0.0000000       | 0.0001254       |
| A <sub>4</sub>  | 0.0000000 | 0.0000000      | 0.0000000   | 0.0000000 | 0.0000000 | 0.0000000       | 0.0000000      | 0.0000000 | 0.0000000 | 0.0000000       | 0.0000000       | 0.0000000       |
| A <sub>5</sub>  | 0.0000000 | 0.0000000      | 0.0000000   | 0.0000000 | 0.0000000 | 0.0000000       | 0.0000000      | 0.0000000 | 0.0000000 | 0.0000000       | 0.0000000       | 0.0003507       |
| A6              | 0.0000000 | 0.0000000      | 0.0000000   | 0.0000000 | 0.0000000 | 0.0000000       | 0.0000000      | 0.0000000 | 0.0000000 | 0.0000000       | 0.0000000       | 0.0003726       |
| A7              | 0.0000000 | 0.0000000      | 0.0000000   | 0.0000000 | 0.0000000 | 0.0000000       | 0.0000000      | 0.0000000 | 0.0000000 | 0.0000000       | 0.0000000       | 0.0064528       |
| A8              | 0.0000000 | 0.0000000      | 0.0000000   | 0.0000000 | 0.0000000 | 0.0000000       | 0.0000000      | 0.0000000 | 0.0000000 | 0.0000000       | 0.0000000       | 0.0001322       |
| A9              | 0.0000000 | 0.0000000      | 0.0000000   | 0.0000000 | 0.0000000 | 0.0000000       | 0.0000000      | 0.0000000 | 0.0000000 | 0.0000000       | 0.0000000       | 0.0000000       |
| A10             | 0.0000000 | 0.0000000      | 0.0000000   | 0.0000000 | 0.0000000 | 0.0000000       | 0.0000000      | 0.0000000 | 0.0000000 | 0.0000000       | 0.0000000       | 0.0091880       |
| A11             | 0.0000000 | 0.0000000      | 0.0000000   | 0.0000000 | 0.0000000 | 0.0000000       | 0.0000000      | 0.0000000 | 0.0000000 | 0.0000000       | 0.0000000       | 0.0000000       |
| A12             | 0.0000000 | 0.0000000      | 0.0000000   | 0.0000000 | 0.0000000 | 0.0000000       | 0.0000000      | 0.0000000 | 0.0000000 | 0.0000000       | 0.0000000       | 0.0000000       |
| NE <sub>4</sub> | 0.0000000 | 0.0000000      | 0.0000000   | 0.0000000 | 0.0000000 | 0.0125332       | 0.0023293      | 0.0000000 | 0.0000000 | 0.0000000       | 0.0000037       | 0.0000836       |
| E <sub>3</sub>  | 0.0000000 | 0.0000000      | 0.0000000   | 0.0000000 | 0.0000000 | 0.0000000       | 0.0000000      | 1.0000000 | 1.1689978 | 1.0000000       | 0.0000000       | 0.0000000       |
| A13             | 0.0000000 | 0.0000000      | 0.0000000   | 0.0000000 | 0.0000000 | 0.0000000       | 0.0000000      | 0.0000000 | 0.0000000 | 0.0000000       | 0.0000000       | 0.0000000       |
| A14             | 0.0000000 | 0.0000000      | 0.0000000   | 0.0000000 | 0.0000000 | 0.0000000       | 0.1117141      | 0.0000000 | 0.0000000 | 0.0000000       | 0.0000000       | 0.0000000       |
| A <sub>15</sub> | 0.0000000 | 0.0000000      | 0.0000000   | 0.0000000 | 0.0000000 | 0.0001574       | 0.0000000      | 0.0000000 | 0.0000000 | 0.0000000       | 0.0074009       | 0.0043108       |
| NE5             | 0.0000000 | 0.0000000      | 0.0000000   | 0.0000000 | 0.0000000 | 0.0000002       | 0.0000067      | 0.0000000 | 0.0000000 | 0.0000000       | 0.0138475       | 0.0029776       |
| NE <sub>6</sub> | 0.0000000 | 0.0000000      | 0.0000000   | 0.0000000 | 0.0000000 | 0.0006525       | 0.0002387      | 0.0000000 | 0.0000000 | 0.0000000       | 0.0001355       | 0.0510180       |
| NE7             | 0.0000000 | 0.0000000      | 0.0000000   | 0.0000000 | 0.0000000 | 0.0001646       | 0.0000122      | 0.0000000 | 0.0000000 | 0.0000000       | 0.0000471       | 0.0000766       |
|                 |           |                |             |           |           |                 |                |           |           |                 |                 |                 |

Tabela A1. Matriz de Coeficientes para consumo intermediário – A (Parte II)

| <b>Setor</b>    | NE7       | NE <sub>8</sub> | NE <sub>9</sub> | <b>NE10</b> | <b>NE11</b> | <b>NE12</b> | <b>NE13</b> | <b>NE14</b> | <b>NE15</b> | <b>NE16</b> | <b>NE17</b> | E4        |
|-----------------|-----------|-----------------|-----------------|-------------|-------------|-------------|-------------|-------------|-------------|-------------|-------------|-----------|
| NE1             | 0.0262181 | 0.5127679       | 0.2221535       | 0.0238720   | 0.2540940   | 0.0752964   | 0.0074025   | 0.0001862   | 0.0040401   | 0.0021102   | 0.0000101   | 0.0000748 |
| NE <sub>2</sub> | 0.3168792 | 0.0027429       | 0.0135981       | 0.0008369   | 0.0093362   | 0.0032273   | 0.0019177   | 0.0002471   | 0.0044832   | 0.0021290   | 0.0000200   | 0.0000041 |
| NE3             | 0.0063855 | 0.0000137       | 0.0012566       | 0.0001639   | 0.0008101   | 0.0009470   | 0.0001903   | 0.0003426   | 0.0804231   | 0.0364742   | 0.0000016   | 0.0000004 |
| E1              | 0.0000000 | 0.0000000       | 0.0000000       | 0.0000000   | 0.0000000   | 0.0000000   | 0.0000000   | 0.0000000   | 0.0000000   | 0.0000000   | 0.0000000   | 0.0000000 |
| $\mathbf{A1}$   | 0.0049518 | 0.0000000       | 0.0036278       | 0.0000406   | 0.0000553   | 0.0013256   | 0.0000363   | 0.0000764   | 0.0181117   | 0.0239944   | 0.0000000   | 0.0000000 |
| E2              | 0.0000000 | 0.0000000       | 0.0000000       | 0.0000000   | 0.0000000   | 0.0000000   | 0.0000000   | 0.0000000   | 0.0000000   | 0.0000000   | 0.0000000   | 0.0000000 |
| A2              | 0.0000000 | 0.0000000       | 0.0000000       | 0.0000000   | 0.0000000   | 0.0000000   | 0.0000000   | 0.0000000   | 0.0000000   | 0.0000000   | 0.0000000   | 0.0000000 |
| A <sub>3</sub>  | 0.0000097 | 0.0000000       | 0.0000114       | 0.0000000   | 0.0000000   | 0.0000000   | 0.0000000   | 0.0000000   | 0.0000000   | 0.0000000   | 0.0000000   | 0.0000000 |
| A <sub>4</sub>  | 0.0000000 | 0.0000000       | 0.0000000       | 0.0000000   | 0.0000000   | 0.0000000   | 0.0000000   | 0.0000000   | 0.0000000   | 0.0000000   | 0.0000000   | 0.0000000 |
| A <sub>5</sub>  | 0.0000000 | 0.0000000       | 0.0000000       | 0.0000000   | 0.0000000   | 0.0000000   | 0.0000000   | 0.0000000   | 0.0000000   | 0.0000000   | 0.0000000   | 0.0000000 |
| A6              | 0.0000000 | 0.0000000       | 0.0000000       | 0.0000000   | 0.0000000   | 0.0000000   | 0.0000000   | 0.0000000   | 0.0000000   | 0.0000000   | 0.0000000   | 0.0000000 |
| A7              | 0.0000543 | 0.0000000       | 0.0000634       | 0.0000000   | 0.0000000   | 0.0000000   | 0.0000000   | 0.0000000   | 0.0000000   | 0.0000000   | 0.0000000   | 0.0000000 |
| A8              | 0.0000299 | 0.0000000       | 0.0000349       | 0.0000000   | 0.0000000   | 0.0000000   | 0.0000000   | 0.0000000   | 0.0000000   | 0.0010316   | 0.0000000   | 0.0000000 |
| A9              | 0.0000000 | 0.0000000       | 0.0000000       | 0.0000000   | 0.0000000   | 0.0000000   | 0.0000000   | 0.0000000   | 0.0000000   | 0.0000000   | 0.0000000   | 0.0000000 |
| A10             | 0.0000000 | 0.0000000       | 0.0000000       | 0.0000000   | 0.0000000   | 0.0000000   | 0.0000000   | 0.0000000   | 0.0000000   | 0.0000000   | 0.0000000   | 0.0000000 |
| A11             | 0.0000000 | 0.0000000       | 0.0000000       | 0.0000000   | 0.0000000   | 0.0000000   | 0.0000000   | 0.0000000   | 0.0000000   | 0.0000000   | 0.0000000   | 0.0000000 |
| A12             | 0.0000000 | 0.0000000       | 0.0000000       | 0.0000000   | 0.0000000   | 0.0000000   | 0.0000000   | 0.0000000   | 0.0000000   | 0.0000000   | 0.0000000   | 0.0698532 |
| NE <sub>4</sub> | 0.0002073 | 0.0001844       | 0.0008744       | 0.0001570   | 0.0000180   | 0.0000447   | 0.0000192   | 0.0000552   | 0.0000179   | 0.0001938   | 0.0000076   | 0.0000059 |
| E3              | 0.0000000 | 0.0000000       | 0.0000000       | 0.0000000   | 0.0000000   | 0.0000000   | 0.0000000   | 0.0000000   | 0.0000000   | 0.0000000   | 0.0000000   | 0.0000000 |
| A13             | 0.0000000 | 0.0000000       | 0.0000000       | 0.0000000   | 0.0000000   | 0.0000000   | 0.0000000   | 0.0000000   | 0.0000000   | 0.0000000   | 0.0000000   | 0.8525303 |
| A14             | 0.0000000 | 0.0000000       | 0.0000000       | 0.0000000   | 0.0000000   | 0.0000000   | 0.0000000   | 0.0000000   | 0.0000000   | 0.0000000   | 0.0000000   | 0.0407621 |
| A15             | 0.0003198 | 0.0000242       | 0.0025361       | 0.0016910   | 0.0001936   | 0.0044364   | 0.0001349   | 0.0002629   | 0.0038888   | 0.0095772   | 0.0000461   | 0.0092394 |
| NE <sub>5</sub> | 0.0000013 | 0.0000008       | 0.0000008       | 0.0000047   | 0.0000052   | 0.0000000   | 0.0000011   | 0.0000027   | 0.0000015   | 0.0000016   | 0.0000002   | 0.0000000 |
| NE <sub>6</sub> | 0.0000407 | 0.0000035       | 0.0000942       | 0.0000112   | 0.0000018   | 0.0000213   | 0.0000001   | 0.0000189   | 0.0001239   | 0.0001040   | 0.0002935   | 0.0000147 |
| NE7             | 0.0704913 | 0.0001313       | 0.0073043       | 0.0003599   | 0.0002215   | 0.0002252   | 0.0002142   | 0.0637714   | 0.0002043   | 0.0004038   | 0.0000940   | 0.0000719 |
|                 |           |                 |                 |             |             |             |             |             |             |             |             |           |

Tabela A1. Matriz de Coeficientes para consumo intermediário – A (Parte III)

| <b>Setor</b>    | A16       | A17       | A18       | A19       | A20       | A21       | A22       | A23       | A24       | A25       | A26       | A27       |
|-----------------|-----------|-----------|-----------|-----------|-----------|-----------|-----------|-----------|-----------|-----------|-----------|-----------|
| NE <sub>1</sub> | 0.0000000 | 0.0000000 | 0.0000000 | 0.0000000 | 0.0000000 | 0.0000000 | 0.0000000 | 0.0000000 | 0.0000000 | 0.0000000 | 0.0000000 | 0.0000000 |
| NE <sub>2</sub> | 0.0000000 | 0.0000000 | 0.0000000 | 0.0000000 | 0.0000000 | 0.0000000 | 0.0000000 | 0.0000000 | 0.0000000 | 0.0000000 | 0.0000000 | 0.0000000 |
| NE3             | 0.0000000 | 0.0000000 | 0.0000000 | 0.0000000 | 0.0000000 | 0.0000000 | 0.0000000 | 0.0000000 | 0.0000000 | 0.0000000 | 0.0000000 | 0.0000000 |
| E1              | 0.0000000 | 0.0000000 | 0.0000000 | 0.0000000 | 0.0000000 | 0.0000000 | 0.0000000 | 0.0000000 | 0.0000000 | 0.0000000 | 0.0000000 | 0.0000000 |
| $\mathbf{A1}$   | 0.0000000 | 0.0000000 | 0.0000000 | 0.0000000 | 0.0000000 | 0.0000000 | 0.0000000 | 0.0000000 | 0.0000000 | 0.0000000 | 0.0000000 | 0.0000000 |
| E2              | 0.0000000 | 0.0000000 | 0.0000000 | 0.0000000 | 0.0000000 | 0.0000000 | 0.0000000 | 0.0000000 | 0.0000000 | 0.0000000 | 0.0000000 | 0.0000000 |
| A <sub>2</sub>  | 0.0000000 | 0.0000000 | 0.0000000 | 0.0000000 | 0.0000000 | 0.0000000 | 0.0000000 | 0.0000000 | 0.0000000 | 0.0000000 | 0.0000000 | 0.0000000 |
| A <sub>3</sub>  | 0.0000000 | 0.0000000 | 0.0000000 | 0.0000000 | 0.0000000 | 0.0000000 | 0.0000000 | 0.0000000 | 0.0000000 | 0.0000000 | 0.0000000 | 0.0000000 |
| A4              | 0.0000000 | 0.0000000 | 0.0000000 | 0.0000000 | 0.0000000 | 0.0000000 | 0.0000000 | 0.0000000 | 0.0000000 | 0.0000000 | 0.0000000 | 0.0000000 |
| A <sub>5</sub>  | 0.0000000 | 0.0000000 | 0.0000000 | 0.0000000 | 0.0000000 | 0.0000000 | 0.0000000 | 0.0000000 | 0.0000000 | 0.0000000 | 0.0000000 | 0.0000000 |
| A6              | 0.0000000 | 0.0000000 | 0.0000000 | 0.0000000 | 0.0000000 | 0.0000000 | 0.0000000 | 0.0000000 | 0.0000000 | 0.0000000 | 0.0000000 | 0.0000000 |
| A7              | 0.0000000 | 0.0000000 | 0.0000000 | 0.0000000 | 0.0000000 | 0.0000000 | 0.0000000 | 0.0000000 | 0.0000000 | 0.0000000 | 0.0000000 | 0.0000000 |
| A8              | 0.0000000 | 0.0000000 | 0.0000000 | 0.0000000 | 0.0000000 | 0.0000000 | 0.0000000 | 0.0000000 | 0.0000000 | 0.0000000 | 0.0000000 | 0.0000000 |
| A9              | 0.0000000 | 0.0000000 | 0.0000000 | 0.0000000 | 0.0000000 | 0.0000000 | 0.0000000 | 0.0000000 | 0.0000000 | 0.0000000 | 0.0000000 | 0.0000000 |
| A10             | 0.0000000 | 0.0000000 | 0.0000000 | 0.0000000 | 0.0000000 | 0.0000000 | 0.0000000 | 0.0000000 | 0.0000000 | 0.0000000 | 0.0000000 | 0.0000000 |
| A11             | 0.0000000 | 0.0000000 | 0.0000000 | 0.0000000 | 0.0000000 | 0.0000000 | 0.0000000 | 0.0000000 | 0.0000000 | 0.0000000 | 0.0000000 | 0.0000000 |
| A12             | 0.0000000 | 0.0000000 | 0.0000000 | 0.0000000 | 0.0000000 | 0.0000000 | 0.0000000 | 0.0000000 | 0.0000000 | 0.0000000 | 0.0000000 | 0.0000000 |
| NE <sub>4</sub> | 0.0000000 | 0.0000000 | 0.0000000 | 0.0000000 | 0.0000000 | 0.0000000 | 0.0000000 | 0.0000000 | 0.0000000 | 0.0000000 | 0.0000000 | 0.0000000 |
| E3              | 0.0000000 | 0.0000000 | 0.0177734 | 0.0000000 | 0.2631476 | 0.0446961 | 0.0000000 | 0.0000000 | 0.0000000 | 0.0000000 | 0.0000000 | 0.0000000 |
| A <sub>13</sub> | 0.0000000 | 0.0000000 | 0.0000000 | 0.0000000 | 0.0000000 | 0.0000000 | 0.0000000 | 0.0000000 | 0.0000000 | 0.0000000 | 0.0000000 | 0.0000000 |
| A <sub>14</sub> | 0.0000000 | 0.0000000 | 0.0000000 | 0.0000000 | 0.0000000 | 0.0000000 | 0.0000000 | 0.0000000 | 0.0000000 | 0.0000000 | 0.0000000 | 0.0000000 |
| A <sub>15</sub> | 0.0000000 | 0.0000000 | 0.0000000 | 0.0000000 | 0.0000000 | 0.0000000 | 0.0000000 | 0.0000000 | 0.0000000 | 0.0000000 | 0.0000000 | 0.0000000 |
| NE <sub>5</sub> | 0.0000000 | 0.0000000 | 0.0000000 | 0.0000000 | 0.0000000 | 0.0000000 | 0.0000000 | 0.0000000 | 0.0000000 | 0.0000000 | 0.0000000 | 0.0000000 |
| NE <sub>6</sub> | 0.0000000 | 0.0000000 | 0.0000000 | 0.0000000 | 0.0000000 | 0.0000000 | 0.0000000 | 0.0000000 | 0.0000000 | 0.0000000 | 0.0000000 | 0.0000000 |
| NE7             | 0.0000000 | 0.0000000 | 0.0000000 | 0.0000000 | 0.0000000 | 0.0000000 | 0.0000000 | 0.0000000 | 0.0000000 | 0.0000000 | 0.0000000 | 0.0000000 |
|                 |           |           |           |           |           |           |           |           |           |           |           |           |

Tabela A1. Matriz de Coeficientes para consumo intermediário – A (Parte VI)

| <b>Setor</b>    | A28       | A29       | A30       | A31       | A32       | A33       | E <sub>5</sub> | A34       | A35       | A36       | A37       | <b>NE18</b> |
|-----------------|-----------|-----------|-----------|-----------|-----------|-----------|----------------|-----------|-----------|-----------|-----------|-------------|
| NE1             | 0.0000000 | 0.0000000 | 0.0000000 | 0.0000000 | 0.0000000 | 0.0000000 | 0.2704611      | 0.0000000 | 0.0000000 | 0.0000000 | 0.0000000 | 0.0001000   |
| NE <sub>2</sub> | 0.0000000 | 0.0000000 | 0.0000000 | 0.0000000 | 0.0000000 | 0.0000000 | 0.0020987      | 0.0000000 | 0.0000000 | 0.0000000 | 0.0000000 | 0.0003071   |
| NE3             | 0.0000000 | 0.0000000 | 0.0000000 | 0.0000000 | 0.0000000 | 0.0000000 | 0.0000384      | 0.0000000 | 0.0000000 | 0.0000000 | 0.0000000 | 0.0008970   |
| E <sub>1</sub>  | 0.0000000 | 0.0000000 | 0.0000000 | 0.0000000 | 0.0000000 | 0.0000000 | 0.0000000      | 0.0000000 | 0.0000000 | 0.0000000 | 0.0000000 | 0.0000000   |
| $\mathbf{A1}$   | 0.0000000 | 0.0000000 | 0.0000000 | 0.0000000 | 0.0000000 | 0.0000000 | 0.0000000      | 0.0000000 | 0.0000000 | 0.0000000 | 0.0000000 | 0.0002964   |
| E2              | 0.0000000 | 0.0000000 | 0.0000000 | 0.0000000 | 0.0000000 | 0.0000000 | 0.0000000      | 0.0000000 | 0.0000000 | 0.0000000 | 0.0000000 | 0.0000000   |
| A <sub>2</sub>  | 0.0000000 | 0.0000000 | 0.0000000 | 0.0000000 | 0.0000000 | 0.0000000 | 0.0000000      | 0.0000000 | 0.0000000 | 0.0000000 | 0.0000000 | 0.0000000   |
| A <sub>3</sub>  | 0.0000000 | 0.0000000 | 0.0000000 | 0.0000000 | 0.0000000 | 0.0000000 | 0.0000000      | 0.0000000 | 0.0000000 | 0.0000000 | 0.0000000 | 0.0000000   |
| A <sub>4</sub>  | 0.0000000 | 0.0000000 | 0.0000000 | 0.0000000 | 0.0000000 | 0.0000000 | 0.0000000      | 0.0000000 | 0.0000000 | 0.0000000 | 0.0000000 | 0.0000000   |
| A <sub>5</sub>  | 0.0000000 | 0.0000000 | 0.0000000 | 0.0000000 | 0.0000000 | 0.0000000 | 0.0000000      | 0.0000000 | 0.0000000 | 0.0000000 | 0.0000000 | 0.0000000   |
| A6              | 0.0000000 | 0.0000000 | 0.0000000 | 0.0000000 | 0.0000000 | 0.0000000 | 0.0000000      | 0.0000000 | 0.0000000 | 0.0000000 | 0.0000000 | 0.0000000   |
| A7              | 0.0000000 | 0.0000000 | 0.0000000 | 0.0000000 | 0.0000000 | 0.0000000 | 0.0000000      | 0.0000000 | 0.0000000 | 0.0000000 | 0.0000000 | 0.0000000   |
| A8              | 0.0000000 | 0.0000000 | 0.0000000 | 0.0000000 | 0.0000000 | 0.0000000 | 0.0000000      | 0.0000000 | 0.0000000 | 0.0000000 | 0.0000000 | 0.0008627   |
| A9              | 0.0000000 | 0.0000000 | 0.0000000 | 0.0000000 | 0.0000000 | 0.0000000 | 0.0000000      | 0.0000000 | 0.0000000 | 0.0000000 | 0.0000000 | 0.0000000   |
| A10             | 0.0000000 | 0.0000000 | 0.0000000 | 0.0000000 | 0.0000000 | 0.0000000 | 0.0000000      | 0.0000000 | 0.0000000 | 0.0000000 | 0.0000000 | 0.0000000   |
| A11             | 0.0000000 | 0.0000000 | 0.0000000 | 0.0000000 | 0.0000000 | 0.0000000 | 0.0000000      | 0.0000000 | 0.0000000 | 0.0000000 | 0.0000000 | 0.0000000   |
| A <sub>12</sub> | 0.0000000 | 0.0000000 | 0.0000000 | 0.0000000 | 0.0000000 | 0.0000000 | 0.0000000      | 0.0000000 | 0.0000000 | 0.0000000 | 0.0000000 | 0.0000000   |
| NE <sub>4</sub> | 0.0000000 | 0.0000000 | 0.0000000 | 0.0000000 | 0.0000000 | 0.0000000 | 0.0026324      | 0.0000000 | 0.0000000 | 0.0000000 | 0.0000000 | 0.0178416   |
| E <sub>3</sub>  | 0.0000000 | 0.0000000 | 0.0000000 | 0.0000000 | 0.0000000 | 0.2997392 | 0.0000000      | 0.0000000 | 0.0000000 | 0.0000000 | 0.0000000 | 0.0000000   |
| A13             | 0.0000000 | 0.0000000 | 0.0000000 | 0.0000000 | 0.0000000 | 0.0000000 | 0.0000000      | 0.0000000 | 0.0000000 | 0.0000000 | 0.0000000 | 0.0000000   |
| A14             | 0.0000000 | 0.0000000 | 0.0000000 | 0.0000000 | 0.0000000 | 0.0000000 | 0.0000000      | 0.0000000 | 0.0000000 | 0.0000000 | 0.0000000 | 0.0005571   |
| A15             | 0.0000000 | 0.0000000 | 0.0000000 | 0.0000000 | 0.0000000 | 0.0000000 | 0.0000000      | 0.0000000 | 0.0000000 | 0.0000000 | 0.0000000 | 0.0185273   |
| NE <sub>5</sub> | 0.0000000 | 0.0000000 | 0.0000000 | 0.0000000 | 0.0000000 | 0.0000000 | 0.0000000      | 0.0000000 | 0.0000000 | 0.0000000 | 0.0000000 | 0.0000029   |
| NE <sub>6</sub> | 0.0000000 | 0.0000000 | 0.0000000 | 0.0000000 | 0.0000000 | 0.0000000 | 0.0000228      | 0.0000000 | 0.0000000 | 0.0000000 | 0.0000000 | 0.0002041   |
| NE7             | 0.0000000 | 0.0000000 | 0.0000000 | 0.0000000 | 0.0000000 | 0.0000000 | 0.0095633      | 0.0000000 | 0.0000000 | 0.0000000 | 0.0000000 | 0.0001065   |

Tabela A1. Matriz de Coeficientes para consumo intermediário - A (Parte V)

| 0.0000494<br>0.0001826 |           |           |           |           |           |           |           |           |           |
|------------------------|-----------|-----------|-----------|-----------|-----------|-----------|-----------|-----------|-----------|
|                        | 0.0005053 | 0.0001937 | 0.0002666 | 0.0002766 | 0.0000277 | 0.0000029 | 0.0000044 | 0.0000066 | 0.0000032 |
| 0.0001162<br>0.0000563 | 0.0005273 | 0.0007757 | 0.0003348 | 0.0005796 | 0.0000236 | 0.0000078 | 0.0000146 | 0.0000142 | 0.0000063 |
| 0.0000023<br>0.0000021 | 0.0093347 | 0.0007368 | 0.0051689 | 0.0000422 | 0.0001008 | 0.0000009 | 0.0000014 | 0.0000017 | 0.0000007 |
| 0.0000000<br>0.0000000 | 0.0000000 | 0.0000000 | 0.0000000 | 0.0000000 | 0.0000000 | 0.0000000 | 0.0000000 | 0.0000000 | 0.0000000 |
| 0.0000000<br>0.0000000 | 0.0021024 | 0.0266131 | 0.0006650 | 0.0000000 | 0.0000000 | 0.0000000 | 0.0000000 | 0.0000000 | 0.0000000 |
| 0.0000000<br>0.0000000 | 0.0000000 | 0.0000000 | 0.0000000 | 0.0000000 | 0.0000000 | 0.0000000 | 0.0000000 | 0.0000000 | 0.0000000 |
| 0.0000000<br>0.0000000 | 0.0000000 | 0.0000000 | 0.0000223 | 0.0000000 | 0.0000000 | 0.0000000 | 0.0000000 | 0.0000000 | 0.0000000 |
| 0.0000000<br>0.0000000 | 0.0000000 | 0.0000000 | 0.0000000 | 0.0000000 | 0.0000000 | 0.0000000 | 0.0000000 | 0.0000000 | 0.0000000 |
| 0.0000000<br>0.0000000 | 0.0000000 | 0.0000000 | 0.0000000 | 0.0000000 | 0.0000000 | 0.0000000 | 0.0000000 | 0.0000000 | 0.0000000 |
| 0.0000000<br>0.0000000 | 0.0000000 | 0.0000050 | 0.0000000 | 0.0000000 | 0.0000000 | 0.0000000 | 0.0000000 | 0.0000000 | 0.0000000 |
| 0.0000000<br>0.0000000 | 0.0000000 | 0.0001793 | 0.0000000 | 0.0000000 | 0.0000000 | 0.0000000 | 0.0000000 | 0.0000000 | 0.0000000 |
| 0.0000000<br>0.0000000 | 0.0000000 | 0.0002817 | 0.0000000 | 0.0000000 | 0.0000000 | 0.0000000 | 0.0000000 | 0.0000000 | 0.0000000 |
| 0.0000000<br>0.0000000 | 0.0000000 | 0.0000061 | 0.0000000 | 0.0000000 | 0.0000000 | 0.0000000 | 0.0000000 | 0.0000000 | 0.0000000 |
| 0.0000000<br>0.0000000 | 0.0000000 | 0.0000000 | 0.0000000 | 0.0000000 | 0.0000000 | 0.0000000 | 0.0000000 | 0.0000000 | 0.0000000 |
| 0.0000000<br>0.0000000 | 0.0000000 | 0.0007357 | 0.0208419 | 0.0120653 | 0.0000000 | 0.0000000 | 0.0000000 | 0.0000000 | 0.0000000 |
| 0.0000000<br>0.0000000 | 0.0000000 | 0.0000000 | 0.0000000 | 0.0000000 | 0.0000000 | 0.0000000 | 0.0000000 | 0.0000000 | 0.0000000 |
| 0.0000000<br>0.0000000 | 0.0000000 | 0.0000000 | 0.0000000 | 0.0000000 | 0.0000000 | 0.0000000 | 0.0000000 | 0.0000000 | 0.0000000 |
| 0.0001492<br>0.0000547 | 0.0000864 | 0.0502050 | 0.0029174 | 0.0037615 | 0.0000541 | 0.0000147 | 0.0004958 | 0.0000483 | 0.0000822 |
| 0.0000000<br>0.0000000 | 0.0000000 | 0.0000000 | 0.0000000 | 0.0000000 | 0.0000000 | 0.0000000 | 0.0000000 | 0.0000000 | 0.0000000 |
| 0.0000000<br>0.0000000 | 0.0000000 | 0.0000000 | 0.0000000 | 0.0000000 | 0.0000000 | 0.0000000 | 0.0000000 | 0.0000000 | 0.0000000 |
| 0.0000000<br>0.0000000 | 0.0000000 | 0.0022837 | 0.0000000 | 0.0000000 | 0.0000000 | 0.0000000 | 0.0000000 | 0.0000000 | 0.0000000 |
| 0.0011539<br>0.0000000 | 0.0024109 | 0.0164921 | 0.0109091 | 0.0000000 | 0.0067504 | 0.0000930 | 0.0010719 | 0.0005076 | 0.0011855 |
| 0.0000077<br>0.0000166 | 0.0000015 | 0.0011387 | 0.0912456 | 0.0030374 | 0.0000004 | 0.0000022 | 0.0000083 | 0.0000041 | 0.0000064 |
| 0.0001609<br>0.0001000 | 0.0000791 | 0.0005566 | 0.0116756 | 0.0963809 | 0.0005356 | 0.0000304 | 0.0015903 | 0.0002376 | 0.0000589 |
| 0.0356714<br>0.0005177 | 0.0003293 | 0.0002481 | 0.0002545 | 0.0001391 | 0.0007990 | 0.0001767 | 0.0002945 | 0.0004113 | 0.0000268 |
|                        |           |           |           |           |           |           |           |           |           |

Tabela A1. Matriz de Coeficientes para consumo intermediário - A (Parte VI)

| <b>Setor</b>    | <b>NE31</b> | <b>NE32</b> | <b>NE33</b> | <b>NE34</b> | <b>NE35</b> | E6        | A38       | A39       | A40       | A41       | A42       | A43       |
|-----------------|-------------|-------------|-------------|-------------|-------------|-----------|-----------|-----------|-----------|-----------|-----------|-----------|
| NE1             | 0.0000043   | 0.0000122   | 0.0001538   | 0.0000011   | 0.0000029   | 0.0000036 | 0.0000000 | 0.0000000 | 0.0000000 | 0.0000000 | 0.0000000 | 0.0000000 |
| NE <sub>2</sub> | 0.0000108   | 0.0000183   | 0.0000819   | 0.0000036   | 0.0000042   | 0.0000052 | 0.0000000 | 0.0000000 | 0.0000000 | 0.0000000 | 0.0000000 | 0.0000000 |
| NE3             | 0.0000011   | 0.0000020   | 0.0000420   | 0.0000004   | 0.0000008   | 0.0000010 | 0.0000000 | 0.0000000 | 0.0000000 | 0.0000000 | 0.0000000 | 0.0000000 |
| E1              | 0.0000000   | 0.0000000   | 0.0000000   | 0.0000000   | 0.0000000   | 0.0000000 | 0.0000000 | 0.0000000 | 0.0000000 | 0.0000000 | 0.0000000 | 0.0000000 |
| $\mathbf{A1}$   | 0.0000000   | 0.0000000   | 0.0000066   | 0.0000000   | 0.0000000   | 0.0000000 | 0.0000000 | 0.0000000 | 0.0000000 | 0.0000000 | 0.0000000 | 0.0000000 |
| E2              | 0.0000000   | 0.0000000   | 0.0000000   | 0.0000000   | 0.0000000   | 0.0000000 | 0.0000000 | 0.0000000 | 0.0000000 | 0.0000000 | 0.0000000 | 0.0000000 |
| A2              | 0.0000000   | 0.0000000   | 0.0000000   | 0.0000000   | 0.0000000   | 0.0000000 | 0.0000000 | 0.0000000 | 0.0000000 | 0.0000000 | 0.0000000 | 0.0000000 |
| A3              | 0.0000000   | 0.0000000   | 0.0000000   | 0.0000000   | 0.0000000   | 0.0000000 | 0.0000000 | 0.0000000 | 0.0000000 | 0.0000000 | 0.0000000 | 0.0000000 |
| A <sub>4</sub>  | 0.0000000   | 0.0000000   | 0.0000000   | 0.0000000   | 0.0000000   | 0.0000000 | 0.0000000 | 0.0000000 | 0.0000000 | 0.0000000 | 0.0000000 | 0.0000000 |
| A <sub>5</sub>  | 0.0000000   | 0.0000000   | 0.0000000   | 0.0000000   | 0.0000000   | 0.0000000 | 0.0000000 | 0.0000000 | 0.0000000 | 0.0000000 | 0.0000000 | 0.0000000 |
| A6              | 0.0000000   | 0.0000000   | 0.0000000   | 0.0000000   | 0.0000000   | 0.0000000 | 0.0000000 | 0.0000000 | 0.0000000 | 0.0000000 | 0.0000000 | 0.0000000 |
| A7              | 0.0000000   | 0.0000000   | 0.0000000   | 0.0000000   | 0.0000000   | 0.0000000 | 0.0000000 | 0.0000000 | 0.0000000 | 0.0000000 | 0.0000000 | 0.0000000 |
| A8              | 0.0000000   | 0.0000000   | 0.0000000   | 0.0000000   | 0.0000000   | 0.0000000 | 0.0000000 | 0.0000000 | 0.0000000 | 0.0000000 | 0.0000000 | 0.0000000 |
| A <sub>9</sub>  | 0.0001610   | 0.0000000   | 0.0000000   | 0.0000000   | 0.0000000   | 0.0000000 | 0.0000000 | 0.0000000 | 0.0000000 | 0.0000000 | 0.0000000 | 0.0000000 |
| A10             | 0.0000000   | 0.0000000   | 0.0000000   | 0.0000000   | 0.0000000   | 0.0000000 | 0.0000000 | 0.0000000 | 0.0000000 | 0.0000000 | 0.0000000 | 0.0000000 |
| A11             | 0.0000000   | 0.0000000   | 0.0000000   | 0.0000000   | 0.0000000   | 0.0000000 | 0.0000000 | 0.0000000 | 0.0000000 | 0.0000000 | 0.0000000 | 0.0000000 |
| A12             | 0.0000000   | 0.0000000   | 0.0000000   | 0.0000000   | 0.0000000   | 0.0000000 | 0.0000000 | 0.0000000 | 0.0000000 | 0.0000000 | 0.0000000 | 0.0000000 |
| NE <sub>4</sub> | 0.0002773   | 0.0000470   | 0.0004367   | 0.0000336   | 0.0000310   | 0.0000382 | 0.0000000 | 0.0000000 | 0.0000000 | 0.0000000 | 0.0000000 | 0.0000000 |
| E <sub>3</sub>  | 0.0000000   | 0.0000000   | 0.0000000   | 0.0000000   | 0.0000000   | 0.0000000 | 0.0000000 | 0.0000000 | 0.0000000 | 0.0000000 | 0.0000000 | 0.0000000 |
| A13             | 0.0000000   | 0.0000000   | 0.0000000   | 0.0000000   | 0.0000000   | 0.0000000 | 0.0000000 | 0.0000000 | 0.0000000 | 0.0000000 | 0.0000000 | 0.0000000 |
| A14             | 0.0000000   | 0.0000000   | 0.0000000   | 0.0000000   | 0.0000000   | 0.0000000 | 0.0000000 | 0.0000000 | 0.0000000 | 0.0000000 | 0.0000000 | 0.0000000 |
| A15             | 0.0047406   | 0.0000509   | 0.0001220   | 0.0000081   | 0.0000009   | 0.0000000 | 0.0000000 | 0.0000000 | 0.0000000 | 0.0000000 | 0.0000000 | 0.0000000 |
| NE <sub>5</sub> | 0.0000098   | 0.0000026   | 0.0000014   | 0.0000001   | 0.0000019   | 0.0000023 | 0.0000000 | 0.0000000 | 0.0000000 | 0.0000000 | 0.0000000 | 0.0000000 |
| NE <sub>6</sub> | 0.0007061   | 0.0003818   | 0.0005722   | 0.0001859   | 0.0000023   | 0.0000028 | 0.0000000 | 0.0000000 | 0.0000000 | 0.0000000 | 0.0000000 | 0.0000000 |
| NE7             | 0.0000275   | 0.0000841   | 0.0002051   | 0.0000421   | 0.0000097   | 0.0000119 | 0.0000000 | 0.0000000 | 0.0000000 | 0.0000000 | 0.0000000 | 0.0000000 |
|                 |             |             |             |             |             |           |           |           |           |           |           |           |

Tabela A1. Matriz de Coeficientes para consumo intermediário - A (Parte VII)

| <b>Setor</b>    | A44       | A45       | A46       | A47       | A48       | A49       | A50       | A51       | <b>NE36</b> | <b>NE37</b> | <b>NE38</b> | <b>NE39</b> | <b>NE40</b> |
|-----------------|-----------|-----------|-----------|-----------|-----------|-----------|-----------|-----------|-------------|-------------|-------------|-------------|-------------|
| NE1             | 0.0000000 | 0.0000000 | 0.0000000 | 0.0000000 | 0.0000000 | 0.0000000 | 0.0000000 | 0.0000000 | 0.0004081   | 0.0005667   | 0.0000144   | 0.0106091   | 0.0000021   |
| NE <sub>2</sub> | 0.0000000 | 0.0000000 | 0.0000000 | 0.0000000 | 0.0000000 | 0.0000000 | 0.0000000 | 0.0000000 | 0.0000852   | 0.0011339   | 0.0000193   | 0.0003878   | 0.0000029   |
| NE3             | 0.0000000 | 0.0000000 | 0.0000000 | 0.0000000 | 0.0000000 | 0.0000000 | 0.0000000 | 0.0000000 | 0.0000067   | 0.0010120   | 0.0000025   | 0.0003022   | 0.0000004   |
| E <sub>1</sub>  | 0.0000000 | 0.0000000 | 0.0000000 | 0.0000000 | 0.0000000 | 0.0000000 | 0.0000000 | 0.0000000 | 0.0000000   | 0.0000000   | 0.0000000   | 0.0000000   | 0.0000000   |
| ${\bf A1}$      | 0.0000000 | 0.0000000 | 0.0000000 | 0.0000000 | 0.0000000 | 0.0000000 | 0.0012204 | 0.0394226 | 0.0000000   | 0.0002099   | 0.0000000   | 0.0000984   | 0.0000000   |
| E2              | 0.0000000 | 0.0000000 | 0.0000000 | 0.0000000 | 0.0000000 | 0.0000000 | 0.0000000 | 0.0000000 | 0.0000000   | 0.0000000   | 0.0000000   | 0.0000000   | 0.0000000   |
| A2              | 0.0000000 | 0.0633455 | 0.0000000 | 0.0000000 | 0.0000000 | 0.0000000 | 0.0000000 | 0.0000000 | 0.0000000   | 0.0000000   | 0.0000000   | 0.0000000   | 0.0000000   |
| A3              | 0.0000000 | 0.5914441 | 0.0000000 | 0.0000000 | 0.0000000 | 0.0000000 | 0.0000000 | 0.0000000 | 0.0000000   | 0.0000000   | 0.0000000   | 0.0000000   | 0.0000000   |
| A <sub>4</sub>  | 0.0000000 | 0.0000000 | 0.0000000 | 0.0000000 | 0.0000000 | 0.0000000 | 0.0000000 | 0.0000000 | 0.0000000   | 0.0000000   | 0.0000000   | 0.0000000   | 0.0000000   |
| A <sub>5</sub>  | 0.0000000 | 0.0000000 | 0.0000000 | 0.0000000 | 0.0000000 | 0.0000000 | 0.0000000 | 0.0000000 | 0.0000000   | 0.0000000   | 0.0000000   | 0.0000000   | 0.0000000   |
| A6              | 0.0000000 | 0.7879562 | 0.0000000 | 0.0000000 | 0.0000000 | 0.0000000 | 0.0000000 | 0.0000000 | 0.0000000   | 0.0000000   | 0.0000000   | 0.0000000   | 0.0000000   |
| A7              | 0.0000000 | 0.0000000 | 0.0000000 | 0.0000000 | 0.0000000 | 0.0000000 | 0.0000000 | 0.0000000 | 0.0000000   | 0.0000000   | 0.0000000   | 0.0000000   | 0.0000000   |
| A8              | 0.0000000 | 0.0000000 | 0.0000000 | 0.0000000 | 0.0000000 | 0.0000000 | 0.0000000 | 0.0124346 | 0.0000000   | 0.0000000   | 0.0000000   | 0.0000000   | 0.0000000   |
| A <sub>9</sub>  | 0.0000000 | 0.0000000 | 0.0000000 | 0.0000000 | 0.0000000 | 0.0000000 | 0.0000000 | 0.0000000 | 0.0000000   | 0.0000000   | 0.0000000   | 0.0000000   | 0.0000000   |
| A10             | 0.0000000 | 1.5033005 | 0.0000000 | 0.0000000 | 0.0000000 | 0.0000000 | 0.0000000 | 0.0199143 | 0.0000000   | 0.0000000   | 0.0000000   | 0.0000000   | 0.0000000   |
| A11             | 0.0000000 | 0.0000000 | 0.0000000 | 0.0000000 | 0.0000000 | 0.0000000 | 0.0000000 | 0.0000000 | 0.0000000   | 0.0000000   | 0.0000000   | 0.0000000   | 0.0000000   |
| A12             | 0.0000000 | 0.0000000 | 0.0000000 | 0.0000000 | 0.0000000 | 0.0000000 | 0.0000000 | 0.0000000 | 0.0000000   | 0.0000000   | 0.0000000   | 0.0000000   | 0.0000000   |
| NE <sub>4</sub> | 0.0000000 | 0.0000000 | 0.0000000 | 0.0000000 | 0.0000000 | 0.0000000 | 0.0000000 | 0.0000000 | 0.0045462   | 0.0092890   | 0.0000169   | 0.0000762   | 0.0000011   |
| E3              | 0.0000000 | 0.0000000 | 0.0000000 | 0.0000000 | 0.0000000 | 0.0000000 | 0.0000000 | 0.0000000 | 0.0000000   | 0.0000000   | 0.0000000   | 0.0000000   | 0.0000000   |
| A13             | 0.0000000 | 0.0000000 | 0.0000000 | 0.0000000 | 0.0000000 | 0.0000000 | 0.0000000 | 0.0000000 | 0.0000000   | 0.0000000   | 0.0000000   | 0.0000000   | 0.0000000   |
| A <sub>14</sub> | 0.0000000 | 0.0000000 | 0.0000000 | 0.0000000 | 0.0000000 | 0.0000000 | 0.0000000 | 0.4235417 | 0.0000000   | 0.0000000   | 0.0000000   | 0.0000000   | 0.0000000   |
| A15             | 0.0000000 | 0.0000000 | 0.0000000 | 0.0000000 | 2.2484940 | 0.0000000 | 0.0000000 | 0.0862104 | 0.0002375   | 0.0021646   | 0.0000215   | 0.0000496   | 0.0000000   |
| NE <sub>5</sub> | 0.0000000 | 0.0000000 | 0.0000000 | 0.0000000 | 0.0000000 | 0.0000000 | 0.0000000 | 0.0000000 | 0.0000007   | 0.0000002   | 0.0000000   | 0.0000007   | 0.0000000   |
| NE <sub>6</sub> | 0.0000000 | 0.0000000 | 0.0000000 | 0.0000000 | 0.0000000 | 0.0000000 | 0.0000000 | 0.0000000 | 0.0000702   | 0.0001252   | 0.0000025   | 0.0000120   | 0.0000008   |
| NE7             | 0.0000000 | 0.0000000 | 0.0000000 | 0.0000000 | 0.0000000 | 0.0000000 | 0.0000000 | 0.0000000 | 0.0000107   | 0.0000107   | 0.0000083   | 0.0004656   | 0.0000011   |
|                 |           |           |           |           |           |           |           |           |             |             |             |             |             |

Tabela A1. Matriz de Coeficientes para consumo intermediário - A (Parte VIII)

| <b>Setor</b>    | <b>NE41</b> | <b>NE42</b> | <b>NE43</b> | <b>NE44</b> | <b>NE45</b> | <b>NE46</b> | <b>NE47</b> | <b>NE48</b> | <b>NE49</b> | <b>NE50</b> | <b>NE51</b> | <b>NE52</b> | <b>NE53</b> |
|-----------------|-------------|-------------|-------------|-------------|-------------|-------------|-------------|-------------|-------------|-------------|-------------|-------------|-------------|
| NE <sub>1</sub> | 0.0000011   | 0.0000085   | 0.0000753   | 0.0102336   | 0.0145002   | 0.0000061   | 0.0000125   | 0.0002471   | 0.0000132   | 0.0000272   | 0.0000245   | 0.0000345   | 0.0001632   |
| NE <sub>2</sub> | 0.0000017   | 0.0000099   | 0.0001448   | 0.0113712   | 0.0064682   | 0.0000148   | 0.0000237   | 0.0004863   | 0.0000278   | 0.0000508   | 0.0000509   | 0.0000303   | 0.0002012   |
| NE3             | 0.0000003   | 0.0000010   | 0.0000114   | 0.0015809   | 0.0018049   | 0.0000020   | 0.0000028   | 0.0000353   | 0.0000029   | 0.0000041   | 0.0000039   | 0.0000033   | 0.0000555   |
| E1              | 0.0000000   | 0.0000000   | 0.0000000   | 0.0000000   | 0.0000000   | 0.0000000   | 0.0000000   | 0.0000000   | 0.0000000   | 0.0000000   | 0.0000000   | 0.0000000   | 0.0000000   |
| A1              | 0.0000000   | 0.0000000   | 0.0000000   | 0.0000000   | 0.0000000   | 0.0000000   | 0.0000000   | 0.0000000   | 0.0000000   | 0.0000000   | 0.0000000   | 0.0000000   | 0.0000144   |
| E2              | 0.0000000   | 0.0000000   | 0.0000000   | 0.0000000   | 0.0000000   | 0.0000000   | 0.0000000   | 0.0000000   | 0.0000000   | 0.0000000   | 0.0000000   | 0.0000000   | 0.0000000   |
| A2              | 0.0000000   | 0.0000000   | 0.0000000   | 0.0000000   | 0.0000000   | 0.0000000   | 0.0000000   | 0.0000000   | 0.0000000   | 0.0000000   | 0.0000000   | 0.0000000   | 0.0000000   |
| A3              | 0.0000000   | 0.0000000   | 0.0000000   | 0.0000000   | 0.0000000   | 0.0000000   | 0.0000000   | 0.0000000   | 0.0000000   | 0.0000000   | 0.0000000   | 0.0000000   | 0.0000000   |
| ${\bf A4}$      | 0.0000000   | 0.0000000   | 0.0000000   | 0.0000000   | 0.0000000   | 0.0000000   | 0.0000000   | 0.0000000   | 0.0000000   | 0.0000000   | 0.0000000   | 0.0000000   | 0.0000000   |
| A <sub>5</sub>  | 0.0000000   | 0.0000000   | 0.0000000   | 0.0000000   | 0.0000000   | 0.0000000   | 0.0000000   | 0.0000000   | 0.0000000   | 0.0000000   | 0.0000000   | 0.0000000   | 0.0000000   |
| A6              | 0.0000000   | 0.0000000   | 0.0000000   | 0.0000000   | 0.0000000   | 0.0000000   | 0.0000000   | 0.0000000   | 0.0000000   | 0.0000000   | 0.0000000   | 0.0000000   | 0.0000000   |
| A7              | 0.0000000   | 0.0000000   | 0.0000000   | 0.0000000   | 0.0000000   | 0.0000000   | 0.0000000   | 0.0000000   | 0.0000000   | 0.0000000   | 0.0000000   | 0.0000000   | 0.0000000   |
| A8              | 0.0000000   | 0.0000000   | 0.0000000   | 0.0000000   | 0.0000000   | 0.0000000   | 0.0000000   | 0.0000000   | 0.0000000   | 0.0000000   | 0.0000000   | 0.0000000   | 0.0000000   |
| A9              | 0.0000000   | 0.0000000   | 0.0000000   | 0.0000000   | 0.0000000   | 0.0000000   | 0.0000000   | 0.0000000   | 0.0000000   | 0.0000000   | 0.0000000   | 0.0000000   | 0.0000000   |
| A10             | 0.0000000   | 0.0000000   | 0.0000000   | 0.0000000   | 0.0000000   | 0.0000000   | 0.0000000   | 0.0000000   | 0.0000000   | 0.0000000   | 0.0000000   | 0.0000000   | 0.0000000   |
| <b>A11</b>      | 0.0000000   | 0.0000000   | 0.0000000   | 0.0000000   | 0.0000000   | 0.0000000   | 0.0000000   | 0.0000000   | 0.0000000   | 0.0000000   | 0.0000000   | 0.0000000   | 0.0000000   |
| A <sub>12</sub> | 0.0000000   | 0.0000000   | 0.0000000   | 0.0000000   | 0.0000000   | 0.0000000   | 0.0000000   | 0.0000000   | 0.0000000   | 0.0000000   | 0.0000000   | 0.0000000   | 0.0000000   |
| NE <sub>4</sub> | 0.0000011   | 0.0000010   | 0.0000378   | 0.0000722   | 0.0000338   | 0.0000370   | 0.0000209   | 0.0000346   | 0.0000077   | 0.0000030   | 0.0005332   | 0.0000108   | 0.0000064   |
| E3              | 0.0000000   | 0.0000000   | 0.0000000   | 0.0000000   | 0.0000000   | 0.0000000   | 0.0000000   | 0.0000000   | 0.0000000   | 0.0000000   | 0.0000000   | 0.0000000   | 0.0000000   |
| A <sub>13</sub> | 0.0000000   | 0.0000000   | 0.0000000   | 0.0000000   | 0.0000000   | 0.0000000   | 0.0000000   | 0.0000000   | 0.0000000   | 0.0000000   | 0.0000000   | 0.0000000   | 0.0000000   |
| A <sub>14</sub> | 0.0000000   | 0.0000000   | 0.0000000   | 0.0000000   | 0.0000000   | 0.0000000   | 0.0000000   | 0.0000000   | 0.0000000   | 0.0000000   | 0.0000000   | 0.0000000   | 0.0000000   |
| A15             | 0.0000000   | 0.0000000   | 0.0000000   | 0.0000407   | 0.0000375   | 0.0000338   | 0.0000213   | 0.0001715   | 0.0000133   | 0.0000081   | 0.0000031   | 0.0000236   | 0.0002612   |
| NE <sub>5</sub> | 0.0000000   | 0.0000000   | 0.0000000   | 0.0000000   | 0.0000000   | 0.0000004   | 0.0000000   | 0.0000021   | 0.0000024   | 0.0000001   | 0.0000000   | 0.0000000   | 0.0001057   |
| NE <sub>6</sub> | 0.0000040   | 0.0000000   | 0.0000033   | 0.0000002   | 0.0000000   | 0.0000000   | 0.0000006   | 0.0000004   | 0.0000002   | 0.0000003   | 0.0000035   | 0.0000000   | 0.0000125   |
| NE7             | 0.0000022   | 0.0000010   | 0.0000077   | 0.0168486   | 0.0617336   | 0.0004136   | 0.0002275   | 0.0003781   | 0.0000539   | 0.0000034   | 0.0000008   | 0.0000441   | 0.0000833   |
|                 | (Continua)  |             |             |             |             |             |             |             |             |             |             |             |             |

Tabela A1. Matriz de Coeficientes para consumo intermediário - A (Parte XI)

273

| <b>Setor</b>    | <b>NE54</b> | <b>NE55</b> | <b>NE56</b> | <b>NE57</b> | <b>NE58</b> | <b>NE59</b> | <b>NE60</b> | <b>NE61</b> | <b>NE62</b> | <b>NE63</b> | <b>NE64</b> | <b>NE65</b> |
|-----------------|-------------|-------------|-------------|-------------|-------------|-------------|-------------|-------------|-------------|-------------|-------------|-------------|
| NE1             | 0.0000075   | 0.0000129   | 0.0005003   | 0.0000046   | 0.0008271   | 0.0011396   | 0.0004094   | 0.0009845   | 0.0007999   | 0.0000724   | 0.0016221   | 0.0000000   |
| NE <sub>2</sub> | 0.0000609   | 0.0000223   | 0.0001122   | 0.0000079   | 0.0003207   | 0.0003838   | 0.0001439   | 0.0004121   | 0.0005347   | 0.0000829   | 0.0002534   | 0.0000000   |
| NE3             | 0.0000012   | 0.0000029   | 0.0000084   | 0.0000009   | 0.0001069   | 0.0002337   | 0.0000642   | 0.0001895   | 0.0000803   | 0.0000102   | 0.0000214   | 0.0000000   |
| E <sub>1</sub>  | 0.0000000   | 0.0000000   | 0.0000000   | 0.0000000   | 0.0000000   | 0.0000000   | 0.0000000   | 0.0000000   | 0.0000000   | 0.0000000   | 0.0000000   | 0.0000000   |
| $\mathbf{A1}$   | 0.0000000   | 0.0000000   | 0.0000000   | 0.0000000   | 0.0000000   | 0.0000000   | 0.0000000   | 0.0000000   | 0.0000000   | 0.0000000   | 0.0000000   | 0.0000000   |
| E2              | 0.0000000   | 0.0000000   | 0.0000000   | 0.0000000   | 0.0000000   | 0.0000000   | 0.0000000   | 0.0000000   | 0.0000000   | 0.0000000   | 0.0000000   | 0.0000000   |
| A2              | 0.0000000   | 0.0000000   | 0.0000000   | 0.0000000   | 0.0000000   | 0.0000000   | 0.0000000   | 0.0000000   | 0.0000000   | 0.0000000   | 0.0000000   | 0.0000000   |
| A <sub>3</sub>  | 0.0000000   | 0.0000000   | 0.0000000   | 0.0000000   | 0.0000000   | 0.0000000   | 0.0000000   | 0.0000000   | 0.0000000   | 0.0000000   | 0.0000000   | 0.0000000   |
| A <sub>4</sub>  | 0.0000000   | 0.0000000   | 0.0000000   | 0.0000000   | 0.0000000   | 0.0000000   | 0.0000000   | 0.0000000   | 0.0000000   | 0.0000000   | 0.0000000   | 0.0000000   |
| A <sub>5</sub>  | 0.0000000   | 0.0000000   | 0.0000000   | 0.0000000   | 0.0000000   | 0.0000000   | 0.0000000   | 0.0000000   | 0.0000000   | 0.0000000   | 0.0000000   | 0.0000000   |
| A6              | 0.0000000   | 0.0000000   | 0.0000000   | 0.0000000   | 0.0000000   | 0.0000000   | 0.0000000   | 0.0000000   | 0.0000000   | 0.0000000   | 0.0000000   | 0.0000000   |
| A7              | 0.0000000   | 0.0000000   | 0.0000000   | 0.0000000   | 0.0000000   | 0.0000000   | 0.0000000   | 0.0000000   | 0.0000000   | 0.0000000   | 0.0000000   | 0.0000000   |
| A8              | 0.0000000   | 0.0000000   | 0.0000000   | 0.0000000   | 0.0000000   | 0.0000000   | 0.0000000   | 0.0000000   | 0.0000000   | 0.0000000   | 0.0000000   | 0.0000000   |
| A9              | 0.0000000   | 0.0000000   | 0.0000000   | 0.0000000   | 0.0000000   | 0.0000000   | 0.0000000   | 0.0000000   | 0.0000000   | 0.0000000   | 0.0000000   | 0.0000000   |
| A10             | 0.0000000   | 0.0000000   | 0.0000000   | 0.0000000   | 0.0000000   | 0.0000000   | 0.0000000   | 0.0000000   | 0.0000000   | 0.0000000   | 0.0000000   | 0.0000000   |
| A11             | 0.0000000   | 0.0000000   | 0.0000000   | 0.0000000   | 0.0000000   | 0.0000000   | 0.0000000   | 0.0000000   | 0.0000000   | 0.0000000   | 0.0000000   | 0.0000000   |
| A12             | 0.0000000   | 0.0000000   | 0.0000000   | 0.0000000   | 0.0000000   | 0.0000000   | 0.0000000   | 0.0000000   | 0.0000000   | 0.0000000   | 0.0000000   | 0.0000000   |
| NE <sub>4</sub> | 0.0000061   | 0.0000081   | 0.0000085   | 0.0000034   | 0.0000749   | 0.0000484   | 0.0000122   | 0.0000244   | 0.0000187   | 0.0000346   | 0.0000210   | 0.0000000   |
| E <sub>3</sub>  | 0.0000000   | 0.0000000   | 0.0000000   | 0.0000000   | 0.0000000   | 0.0000000   | 0.0000000   | 0.0000000   | 0.0000000   | 0.0000000   | 0.0000000   | 0.0000000   |
| A13             | 0.0000000   | 0.0000000   | 0.0000000   | 0.0000000   | 0.0000000   | 0.0000000   | 0.0000000   | 0.0000000   | 0.0000000   | 0.0000000   | 0.0000000   | 0.0000000   |
| A14             | 0.0000000   | 0.0000000   | 0.0000000   | 0.0000000   | 0.0000000   | 0.0000000   | 0.0000000   | 0.0000000   | 0.0000000   | 0.0000000   | 0.0000000   | 0.0000000   |
| A15             | 0.0000115   | 0.0000331   | 0.0000130   | 0.0000062   | 0.0000382   | 0.0000004   | 0.0000319   | 0.0000003   | 0.0000079   | 0.0000927   | 0.0000364   | 0.0000000   |
| NE5             | 0.0000000   | 0.0000030   | 0.0000001   | 0.0000000   | 0.0000000   | 0.0000000   | 0.0000000   | 0.0000000   | 0.0000002   | 0.0000000   | 0.0000000   | 0.0000000   |
| NE <sub>6</sub> | 0.0000008   | 0.0000002   | 0.0000054   | 0.0000001   | 0.0000010   | 0.0000052   | 0.0000000   | 0.0000219   | 0.0000024   | 0.0000012   | 0.0000027   | 0.0000000   |
| NE7             | 0.0000474   | 0.0000094   | 0.0000314   | 0.0000334   | 0.0024063   | 0.0043885   | 0.0017309   | 0.0037178   | 0.0028791   | 0.0001365   | 0.0014318   | 0.0000000   |

Tabela A1. Matriz de Coeficientes para consumo intermediário (Parte X)

| <b>Setor</b>    | NE1       | NE <sub>2</sub> | NE3       | E1        | ${\bf A1}$ | E2        | A <sub>2</sub> | A3        | A <sub>4</sub> | A <sub>5</sub> | A6        | A7        |
|-----------------|-----------|-----------------|-----------|-----------|------------|-----------|----------------|-----------|----------------|----------------|-----------|-----------|
| NE <sub>8</sub> | 0.0001340 | 0.0006930       | 0.0000622 | 0.0000017 | 0.0000000  | 0.0000291 | 0.0000000      | 0.0000000 | 0.0000000      | 0.0000000      | 0.0000000 | 0.0000000 |
| NE9             | 0.0045355 | 0.0772666       | 0.0232786 | 0.0006205 | 0.0000000  | 0.0026851 | 0.0000000      | 0.0000000 | 0.0000000      | 0.0000000      | 0.0000000 | 0.0000000 |
| <b>NE10</b>     | 0.0000035 | 0.0000142       | 0.0000041 | 0.0000001 | 0.0000000  | 0.0000548 | 0.0000000      | 0.0000000 | 0.0000000      | 0.0000000      | 0.0000000 | 0.0000000 |
| <b>NE11</b>     | 0.0000003 | 0.0000002       | 0.0000001 | 0.0000000 | 0.0000000  | 0.0000011 | 0.0000000      | 0.0000000 | 0.0000000      | 0.0000000      | 0.0000000 | 0.0000000 |
| <b>NE12</b>     | 0.0016297 | 0.0000742       | 0.0000369 | 0.0000012 | 0.0000000  | 0.0027863 | 0.0000000      | 0.0000000 | 0.0000000      | 0.0000000      | 0.0000000 | 0.0000000 |
| <b>NE13</b>     | 0.0000170 | 0.0000069       | 0.0001884 | 0.0000058 | 0.0000000  | 0.0000794 | 0.0000000      | 0.0000000 | 0.0000000      | 0.0000000      | 0.0000000 | 0.0000000 |
| <b>NE14</b>     | 0.0000082 | 0.0000288       | 0.0000028 | 0.0000001 | 0.0000000  | 0.0001404 | 0.0000000      | 0.0000000 | 0.0000000      | 0.0000000      | 0.0000000 | 0.0000000 |
| <b>NE15</b>     | 0.0014436 | 0.0023841       | 0.0006763 | 0.0000178 | 0.0000000  | 0.0000897 | 0.0000000      | 0.0000000 | 0.0000000      | 0.0000000      | 0.0000000 | 0.0000000 |
| <b>NE16</b>     | 0.0012673 | 0.0009450       | 0.0005597 | 0.0000141 | 0.0000000  | 0.0001268 | 0.0000000      | 0.0000000 | 0.0000000      | 0.0000000      | 0.0000000 | 0.0000000 |
| <b>NE17</b>     | 0.0000215 | 0.0000084       | 0.0000862 | 0.0000023 | 0.0000000  | 0.0000067 | 0.0000000      | 0.0000000 | 0.0000000      | 0.0000000      | 0.0000000 | 0.0000000 |
| E4              | 0.0000000 | 0.0000000       | 0.0000000 | 0.0000000 | 0.0000000  | 0.0000000 | 0.0000000      | 0.0000000 | 0.0000000      | 0.0000000      | 0.0000000 | 0.0000000 |
| A16             | 0.0122189 | 0.0101976       | 0.0064335 | 0.0000000 | 0.0000000  | 0.0000000 | 0.0000000      | 0.0000000 | 0.0000000      | 0.0000000      | 0.0000000 | 0.0000000 |
| A17             | 0.0000268 | 0.0000224       | 0.0000141 | 0.0000000 | 0.0000000  | 0.0000000 | 0.0000000      | 0.0000000 | 0.0000000      | 0.0000000      | 0.0000000 | 0.0000000 |
| A18             | 0.0000000 | 0.0000000       | 0.0000000 | 0.0000000 | 0.0000000  | 0.0000000 | 0.0000000      | 0.0000000 | 0.0000000      | 0.0000000      | 0.0000000 | 0.0000000 |
| A19             | 0.0000000 | 0.0000000       | 0.0000000 | 0.0000000 | 0.0000000  | 0.0000000 | 0.0000000      | 0.0000000 | 0.0000000      | 0.0000000      | 0.0000000 | 0.0000000 |
| A20             | 0.0000427 | 0.0000357       | 0.0000225 | 0.0000000 | 0.0000000  | 0.0000000 | 0.0000000      | 0.0000000 | 0.0000000      | 0.0000000      | 0.0000000 | 0.0000000 |
| A21             | 0.0000000 | 0.0000000       | 0.0000000 | 0.0000000 | 0.0000000  | 0.0000000 | 0.0000000      | 0.0000000 | 0.0000000      | 0.0000000      | 0.0000000 | 0.0000000 |
| A22             | 0.0000000 | 0.0000000       | 0.0000000 | 0.0000000 | 0.0000000  | 0.0000000 | 0.0000000      | 0.0000000 | 0.0000000      | 0.0000000      | 0.0000000 | 0.0000000 |
| A23             | 0.0000000 | 0.0000000       | 0.0000000 | 0.0000000 | 0.0000000  | 0.0000000 | 0.0000000      | 0.0000000 | 0.0000000      | 0.0000000      | 0.0000000 | 0.0000000 |
| A24             | 0.0000000 | 0.0000000       | 0.0000000 | 0.0000000 | 0.0000000  | 0.0000000 | 0.0000000      | 0.0000000 | 0.0000000      | 0.0000000      | 0.0000000 | 0.0000000 |
| A25             | 0.0000000 | 0.0000000       | 0.0000000 | 0.0000000 | 0.0000000  | 0.0000000 | 0.0000000      | 0.0000000 | 0.0000000      | 0.0000000      | 0.0000000 | 0.0000000 |
| A26             | 0.0000000 | 0.0000000       | 0.0000000 | 0.0000000 | 0.0000000  | 0.0000000 | 0.0000000      | 0.0000000 | 0.0000000      | 0.0000000      | 0.0000000 | 0.0000000 |
| A27             | 0.0000000 | 0.0000000       | 0.0000000 | 0.0000000 | 0.0000000  | 0.0000000 | 0.0000000      | 0.0000000 | 0.0000000      | 0.0000000      | 0.0000000 | 0.0000000 |
| A28             | 0.0000000 | 0.0000000       | 0.0000000 | 0.0000000 | 0.0000000  | 0.0000000 | 0.0000000      | 0.0000000 | 0.0000000      | 0.0000000      | 0.0000000 | 0.0000000 |
| A29             | 0.0000000 | 0.0000000       | 0.0000000 | 0.0000000 | 0.0000000  | 0.0000000 | 0.0000000      | 0.0000000 | 0.0000000      | 0.0000000      | 0.0000000 | 0.0000000 |
|                 |           |                 |           |           |            |           |                |           |                |                |           |           |

Tabela A1. Matriz de Coeficientes para consumo intermediário - A (Parte XI)

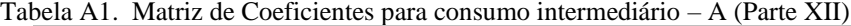

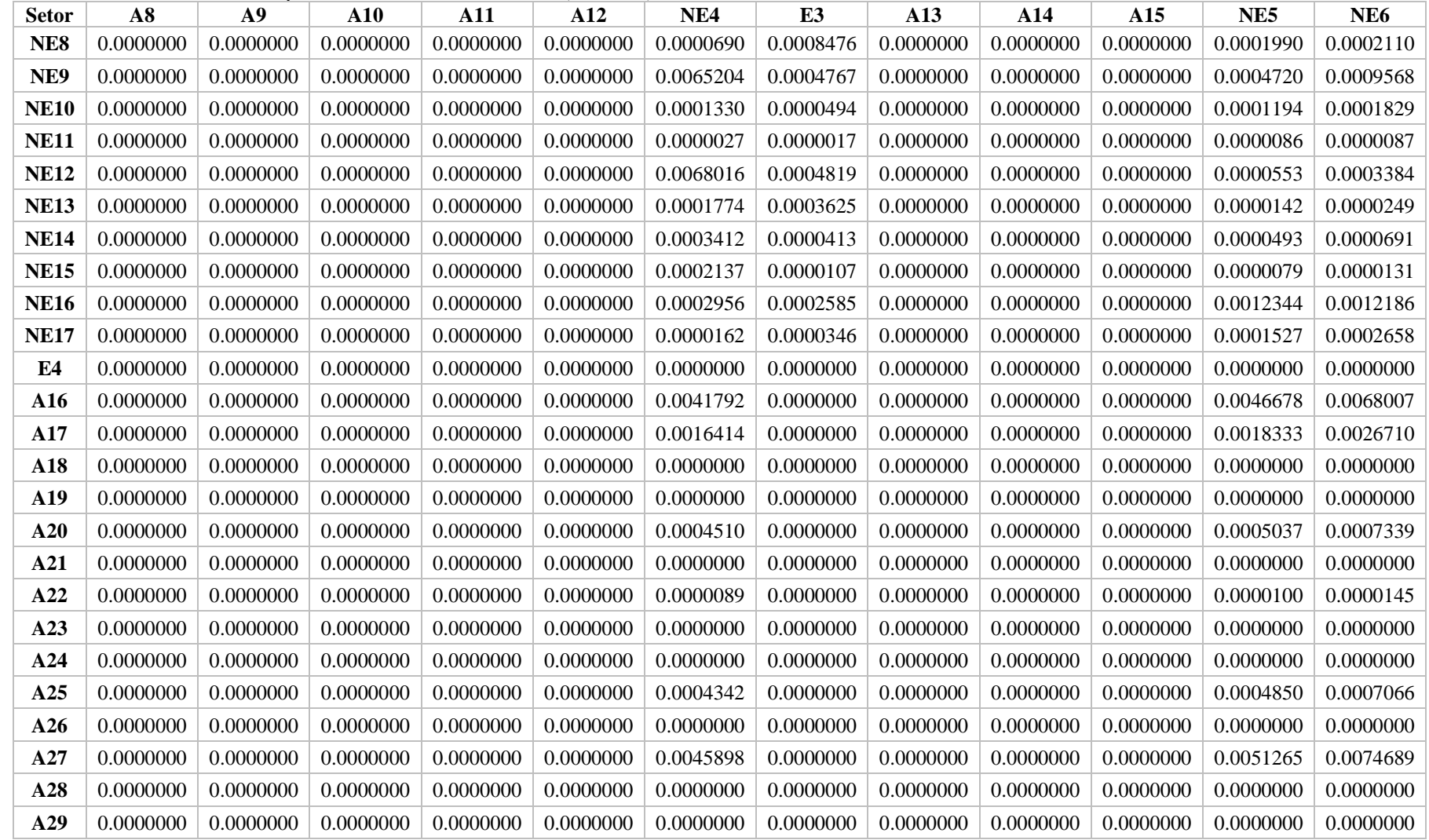

Tabela A1. Matriz de Coeficientes para consumo intermediário – A (Parte XIII)

| <b>Setor</b>    | NE7       | NE <sub>8</sub> | NE9       | <b>NE10</b> | <b>NE11</b> | <b>NE12</b> | <b>NE13</b> | <b>NE14</b> | <b>NE15</b> | <b>NE16</b> | <b>NE17</b> | E4        |
|-----------------|-----------|-----------------|-----------|-------------|-------------|-------------|-------------|-------------|-------------|-------------|-------------|-----------|
| NE <sub>8</sub> | 0.0015763 | 0.0233895       | 0.0167065 | 0.0120422   | 0.0001181   | 0.0001229   | 0.0001182   | 0.0002272   | 0.0001827   | 0.0002368   | 0.0000348   | 0.0595869 |
| NE9             | 0.0756417 | 0.0010223       | 0.0882606 | 0.0241966   | 0.0011568   | 0.0017560   | 0.0011915   | 0.0031154   | 0.0019380   | 0.0078163   | 0.0010261   | 0.0134141 |
| <b>NE10</b>     | 0.0020174 | 0.0001793       | 0.0007208 | 0.0962174   | 0.0003467   | 0.0003642   | 0.0003476   | 0.0006701   | 0.0003302   | 0.0006299   | 0.0001126   | 0.0005288 |
| <b>NE11</b>     | 0.0000384 | 0.0000089       | 0.0000258 | 0.0000056   | 0.0263249   | 0.0000201   | 0.0000184   | 0.0000372   | 0.0000201   | 0.0000484   | 0.0000167   | 0.0000057 |
| <b>NE12</b>     | 0.0001624 | 0.0014620       | 0.0008375 | 0.0002159   | 0.0000718   | 0.1624990   | 0.2078168   | 0.0640072   | 0.0003954   | 0.0012174   | 0.0002408   | 0.0000234 |
| <b>NE13</b>     | 0.0001734 | 0.0000508       | 0.0001260 | 0.0000211   | 0.0000771   | 0.0012296   | 0.0248549   | 0.0012837   | 0.0000647   | 0.0001435   | 0.0000270   | 0.0000245 |
| <b>NE14</b>     | 0.0002558 | 0.0000576       | 0.0002063 | 0.0000768   | 0.0001020   | 0.0002389   | 0.0001818   | 0.0937996   | 0.0001555   | 0.0010308   | 0.0001489   | 0.0005998 |
| <b>NE15</b>     | 0.0002004 | 0.0000208       | 0.0012360 | 0.0011681   | 0.0000238   | 0.0005829   | 0.0000438   | 0.0000449   | 0.1117445   | 0.0052393   | 0.0000234   | 0.0000107 |
| <b>NE16</b>     | 0.0095645 | 0.0003381       | 0.0109095 | 0.0027542   | 0.0351649   | 0.0106128   | 0.0044452   | 0.0133330   | 0.0232058   | 0.1298869   | 0.0537813   | 0.0008842 |
| <b>NE17</b>     | 0.0002634 | 0.0001968       | 0.0003567 | 0.0024355   | 0.0002791   | 0.0002919   | 0.0003001   | 0.0002549   | 0.0006293   | 0.0017977   | 0.0485114   | 0.0000514 |
| E4              | 0.0000000 | 0.0000000       | 0.0000000 | 0.0000000   | 0.0000000   | 0.0000000   | 0.0000000   | 0.0000000   | 0.0000000   | 0.0000000   | 0.0000000   | 0.0000000 |
| A16             | 0.0003283 | 0.0006771       | 0.0004194 | 0.0002861   | 0.0000127   | 0.0000382   | 0.0000165   | 0.0000475   | 0.0000766   | 0.0022550   | 0.0000128   | 0.0000000 |
| A17             | 0.0001179 | 0.0002431       | 0.0001506 | 0.0001027   | 0.0000059   | 0.0003446   | 0.0000077   | 0.0000220   | 0.0000356   | 0.0045243   | 0.0000060   | 0.0041634 |
| A18             | 0.0000000 | 0.0000000       | 0.0000000 | 0.0000000   | 0.0000000   | 0.0000000   | 0.0000000   | 0.0000000   | 0.0000000   | 0.0000000   | 0.0000000   | 0.0000000 |
| A19             | 0.0000000 | 0.0000000       | 0.0000000 | 0.0000000   | 0.0000000   | 0.0000000   | 0.0000000   | 0.0000000   | 0.0000000   | 0.0000000   | 0.0000000   | 0.0000000 |
| A20             | 0.0003259 | 0.0006721       | 0.0004162 | 0.0002839   | 0.0000175   | 0.0007013   | 0.0000229   | 0.0000657   | 0.0001061   | 0.0008425   | 0.0000178   | 0.0000000 |
| A21             | 0.0000000 | 0.0000000       | 0.0000000 | 0.0000000   | 0.0000000   | 0.0000000   | 0.0000000   | 0.0000000   | 0.0000000   | 0.0000000   | 0.0000000   | 0.0277437 |
| A22             | 0.0000000 | 0.0000000       | 0.0000000 | 0.0000000   | 0.0000000   | 0.0000000   | 0.0000000   | 0.0000000   | 0.0000000   | 0.0000000   | 0.0000000   | 0.0000000 |
| A23             | 0.0000000 | 0.0000000       | 0.0000000 | 0.0000000   | 0.0000000   | 0.0000000   | 0.0000000   | 0.0000000   | 0.0000000   | 0.0000000   | 0.0000000   | 0.0000000 |
| A24             | 0.0000000 | 0.0000000       | 0.0000000 | 0.0000000   | 0.0000000   | 0.0000000   | 0.0000000   | 0.0000000   | 0.0000000   | 0.0000000   | 0.0000000   | 0.0000000 |
| A25             | 0.0000000 | 0.0000000       | 0.0000000 | 0.0000000   | 0.0000000   | 0.0000000   | 0.0000000   | 0.0000000   | 0.0000000   | 0.0000000   | 0.0000000   | 0.0000000 |
| A26             | 0.0000000 | 0.0000000       | 0.0000000 | 0.0000000   | 0.0000000   | 0.0000000   | 0.0000000   | 0.0000000   | 0.0000000   | 0.0000000   | 0.0000000   | 0.0000000 |
| A27             | 0.0001083 | 0.0002234       | 0.0001384 | 0.0000944   | 0.0000398   | 0.0000000   | 0.0000519   | 0.0001492   | 0.0002408   | 0.0000000   | 0.0000403   | 0.0074987 |
| A28             | 0.0000000 | 0.0000000       | 0.0000000 | 0.0000000   | 0.0000000   | 0.0000000   | 0.0000000   | 0.0000000   | 0.0000000   | 0.0000000   | 0.0000000   | 0.0000000 |
| A29             | 0.0000000 | 0.0000000       | 0.0000000 | 0.0000000   | 0.0000000   | 0.0000000   | 0.0000000   | 0.0000000   | 0.0000000   | 0.0000000   | 0.0000000   | 0.0000000 |

| <b>Setor</b>    | A16       | A17       | A18       | A19       | A20       | A21       | A22       | A23       | A24       | A25       | A26       | A27       |
|-----------------|-----------|-----------|-----------|-----------|-----------|-----------|-----------|-----------|-----------|-----------|-----------|-----------|
| NE <sub>8</sub> | 0.0000000 | 0.0000000 | 0.0000000 | 0.0000000 | 0.0000000 | 0.0000000 | 0.0000000 | 0.0000000 | 0.0000000 | 0.0000000 | 0.0000000 | 0.0000000 |
| NE9             | 0.0000000 | 0.0000000 | 0.0000000 | 0.0000000 | 0.0000000 | 0.0000000 | 0.0000000 | 0.0000000 | 0.0000000 | 0.0000000 | 0.0000000 | 0.0000000 |
| <b>NE10</b>     | 0.0000000 | 0.0000000 | 0.0000000 | 0.0000000 | 0.0000000 | 0.0000000 | 0.0000000 | 0.0000000 | 0.0000000 | 0.0000000 | 0.0000000 | 0.0000000 |
| <b>NE11</b>     | 0.0000000 | 0.0000000 | 0.0000000 | 0.0000000 | 0.0000000 | 0.0000000 | 0.0000000 | 0.0000000 | 0.0000000 | 0.0000000 | 0.0000000 | 0.0000000 |
| <b>NE12</b>     | 0.0000000 | 0.0000000 | 0.0000000 | 0.0000000 | 0.0000000 | 0.0000000 | 0.0000000 | 0.0000000 | 0.0000000 | 0.0000000 | 0.0000000 | 0.0000000 |
| <b>NE13</b>     | 0.0000000 | 0.0000000 | 0.0000000 | 0.0000000 | 0.0000000 | 0.0000000 | 0.0000000 | 0.0000000 | 0.0000000 | 0.0000000 | 0.0000000 | 0.0000000 |
| <b>NE14</b>     | 0.0000000 | 0.0000000 | 0.0000000 | 0.0000000 | 0.0000000 | 0.0000000 | 0.0000000 | 0.0000000 | 0.0000000 | 0.0000000 | 0.0000000 | 0.0000000 |
| <b>NE15</b>     | 0.0000000 | 0.0000000 | 0.0000000 | 0.0000000 | 0.0000000 | 0.0000000 | 0.0000000 | 0.0000000 | 0.0000000 | 0.0000000 | 0.0000000 | 0.0000000 |
| <b>NE16</b>     | 0.0000000 | 0.0000000 | 0.0000000 | 0.0000000 | 0.0000000 | 0.0000000 | 0.0000000 | 0.0000000 | 0.0000000 | 0.0000000 | 0.0000000 | 0.0000000 |
| <b>NE17</b>     | 0.0000000 | 0.0000000 | 0.0000000 | 0.0000000 | 0.0000000 | 0.0000000 | 0.0000000 | 0.0000000 | 0.0000000 | 0.0000000 | 0.0000000 | 0.0000000 |
| E4              | 1.0000000 | 1.0000000 | 0.9822266 | 1.0000000 | 0.7368524 | 0.9553039 | 1.0000000 | 1.0000000 | 1.0000000 | 1.0000000 | 1.0000000 | 1.0000000 |
| A16             | 0.0000000 | 0.0000000 | 0.0000000 | 0.0000000 | 0.0000000 | 0.0000000 | 0.0000000 | 0.0000000 | 0.0000000 | 0.0000000 | 0.0000000 | 0.0000000 |
| A17             | 0.0000000 | 0.0000000 | 0.0000000 | 0.0000000 | 0.0000000 | 0.0000000 | 0.0000000 | 0.0000000 | 0.0000000 | 0.0000000 | 0.0000000 | 0.0000000 |
| A18             | 0.0000000 | 0.0000000 | 0.0000000 | 0.0000000 | 0.0000000 | 0.0000000 | 0.0000000 | 0.0000000 | 0.0000000 | 0.0000000 | 0.0000000 | 0.0000000 |
| A19             | 0.0000000 | 0.0000000 | 0.0000000 | 0.0000000 | 0.0000000 | 0.0000000 | 0.0000000 | 0.0000000 | 0.0000000 | 0.0000000 | 0.0000000 | 0.0000000 |
| A20             | 0.0000000 | 0.0000000 | 0.0000000 | 0.0000000 | 0.0000000 | 0.0000000 | 0.0000000 | 0.0000000 | 0.0000000 | 0.0000000 | 0.0000000 | 0.0000000 |
| A21             | 0.0000000 | 0.0000000 | 0.0000000 | 0.0000000 | 0.0000000 | 0.0000000 | 0.0000000 | 0.0000000 | 0.0000000 | 0.0000000 | 0.0000000 | 0.0000000 |
| A22             | 0.0000000 | 0.0000000 | 0.0000000 | 0.0000000 | 0.0000000 | 0.0000000 | 0.0000000 | 0.0000000 | 0.0000000 | 0.0000000 | 0.0000000 | 0.0000000 |
| A23             | 0.0000000 | 0.0000000 | 0.0000000 | 0.0000000 | 0.0000000 | 0.0000000 | 0.0000000 | 0.0000000 | 0.0000000 | 0.0000000 | 0.0000000 | 0.0000000 |
| A24             | 0.0000000 | 0.0000000 | 0.0000000 | 0.0000000 | 0.0000000 | 0.0000000 | 0.0000000 | 0.0000000 | 0.0000000 | 0.0000000 | 0.0000000 | 0.0000000 |
| A25             | 0.0000000 | 0.0000000 | 0.0000000 | 0.0000000 | 0.0000000 | 0.0000000 | 0.0000000 | 0.0000000 | 0.0000000 | 0.0000000 | 0.0000000 | 0.0000000 |
| A26             | 0.0000000 | 0.0000000 | 0.0000000 | 0.0000000 | 0.0000000 | 0.0000000 | 0.0000000 | 0.0000000 | 0.0000000 | 0.0000000 | 0.0000000 | 0.0000000 |
| A27             | 0.0000000 | 0.0000000 | 0.0000000 | 0.0000000 | 0.0000000 | 0.0000000 | 0.0000000 | 0.0000000 | 0.0000000 | 0.0000000 | 0.0000000 | 0.0000000 |
| A28             | 0.0000000 | 0.0000000 | 0.0000000 | 0.0000000 | 0.0000000 | 0.0000000 | 0.0000000 | 0.0000000 | 0.0000000 | 0.0000000 | 0.0000000 | 0.0000000 |
| A29             | 0.0000000 | 0.0000000 | 0.0000000 | 0.0000000 | 0.0000000 | 0.0000000 | 0.0000000 | 0.0000000 | 0.0000000 | 0.0000000 | 0.0000000 | 0.0000000 |

Tabela A1. Matriz de Coeficientes para consumo intermediário – A (Parte XIV)

| <b>Setor</b>    | A28       | A29       | A30       | A31       | A32       | A33       | E <sub>5</sub> | A34       | A35       | A36       | A37       | <b>NE18</b> |
|-----------------|-----------|-----------|-----------|-----------|-----------|-----------|----------------|-----------|-----------|-----------|-----------|-------------|
| NE <sub>8</sub> | 0.0000000 | 0.0000000 | 0.0000000 | 0.0000000 | 0.0000000 | 0.0000000 | 0.0107329      | 0.0000000 | 0.0000000 | 0.0000000 | 0.0000000 | 0.0007087   |
| NE9             | 0.0000000 | 0.0000000 | 0.0000000 | 0.0000000 | 0.0000000 | 0.0000000 | 0.0255322      | 0.0000000 | 0.0000000 | 0.0000000 | 0.0000000 | 0.0030618   |
| <b>NE10</b>     | 0.0000000 | 0.0000000 | 0.0000000 | 0.0000000 | 0.0000000 | 0.0000000 | 0.0002076      | 0.0000000 | 0.0000000 | 0.0000000 | 0.0000000 | 0.0001645   |
| <b>NE11</b>     | 0.0000000 | 0.0000000 | 0.0000000 | 0.0000000 | 0.0000000 | 0.0000000 | 0.0000097      | 0.0000000 | 0.0000000 | 0.0000000 | 0.0000000 | 0.0000086   |
| <b>NE12</b>     | 0.0000000 | 0.0000000 | 0.0000000 | 0.0000000 | 0.0000000 | 0.0000000 | 0.0000408      | 0.0000000 | 0.0000000 | 0.0000000 | 0.0000000 | 0.0001891   |
| <b>NE13</b>     | 0.0000000 | 0.0000000 | 0.0000000 | 0.0000000 | 0.0000000 | 0.0000000 | 0.0000425      | 0.0000000 | 0.0000000 | 0.0000000 | 0.0000000 | 0.0000362   |
| <b>NE14</b>     | 0.0000000 | 0.0000000 | 0.0000000 | 0.0000000 | 0.0000000 | 0.0000000 | 0.0000946      | 0.0000000 | 0.0000000 | 0.0000000 | 0.0000000 | 0.0000780   |
| <b>NE15</b>     | 0.0000000 | 0.0000000 | 0.0000000 | 0.0000000 | 0.0000000 | 0.0000000 | 0.0000201      | 0.0000000 | 0.0000000 | 0.0000000 | 0.0000000 | 0.0001305   |
| <b>NE16</b>     | 0.0000000 | 0.0000000 | 0.0000000 | 0.0000000 | 0.0000000 | 0.0000000 | 0.0006782      | 0.0000000 | 0.0000000 | 0.0000000 | 0.0000000 | 0.0005572   |
| <b>NE17</b>     | 0.0000000 | 0.0000000 | 0.0000000 | 0.0000000 | 0.0000000 | 0.0000000 | 0.0001232      | 0.0000000 | 0.0000000 | 0.0000000 | 0.0000000 | 0.0000287   |
| E4              | 1.0000000 | 1.0000000 | 1.0000000 | 1.0000000 | 1.0000000 | 0.7002608 | 0.0000000      | 0.0000000 | 0.0000000 | 0.0000000 | 0.0000000 | 0.0000000   |
| A16             | 0.0000000 | 0.0000000 | 0.0000000 | 0.0000000 | 0.0000000 | 0.0000000 | 0.0000000      | 0.0000000 | 0.0000000 | 0.0000000 | 0.0000000 | 0.0000214   |
| A17             | 0.0000000 | 0.0000000 | 0.0000000 | 0.0000000 | 0.0000000 | 0.0000000 | 0.0000000      | 0.0000000 | 0.0000000 | 0.0000000 | 0.0000000 | 0.0019013   |
| A18             | 0.0000000 | 0.0000000 | 0.0000000 | 0.0000000 | 0.0000000 | 0.0000000 | 0.0000000      | 0.0000000 | 0.0000000 | 0.0000000 | 0.0000000 | 0.0000000   |
| A19             | 0.0000000 | 0.0000000 | 0.0000000 | 0.0000000 | 0.0000000 | 0.0000000 | 0.0000000      | 0.0000000 | 0.0000000 | 0.0000000 | 0.0000000 | 0.0000000   |
| A20             | 0.0000000 | 0.0000000 | 0.0000000 | 0.0000000 | 0.0000000 | 0.0000000 | 0.0000000      | 0.0000000 | 0.0000000 | 0.0000000 | 0.0000000 | 0.0010796   |
| A21             | 0.0000000 | 0.0000000 | 0.0000000 | 0.0000000 | 0.0000000 | 0.0000000 | 0.0000000      | 0.0000000 | 0.0000000 | 0.0000000 | 0.0000000 | 0.0364725   |
| A22             | 0.0000000 | 0.0000000 | 0.0000000 | 0.0000000 | 0.0000000 | 0.0000000 | 0.0000000      | 0.0000000 | 0.0000000 | 0.0000000 | 0.0000000 | 0.0000005   |
| A23             | 0.0000000 | 0.0000000 | 0.0000000 | 0.0000000 | 0.0000000 | 0.0000000 | 0.0000000      | 0.0000000 | 0.0000000 | 0.0000000 | 0.0000000 | 0.0000000   |
| A24             | 0.0000000 | 0.0000000 | 0.0000000 | 0.0000000 | 0.0000000 | 0.0000000 | 0.0000000      | 0.0000000 | 0.0000000 | 0.0000000 | 0.0000000 | 0.0000000   |
| A25             | 0.0000000 | 0.0000000 | 0.0000000 | 0.0000000 | 0.0000000 | 0.0000000 | 0.0000000      | 0.0000000 | 0.0000000 | 0.0000000 | 0.0000000 | 0.0000000   |
| A26             | 0.0000000 | 0.0000000 | 0.0000000 | 0.0000000 | 0.0000000 | 0.0000000 | 0.0000000      | 0.0000000 | 0.0000000 | 0.0000000 | 0.0000000 | 0.0025247   |
| A27             | 0.0000000 | 0.0000000 | 0.0000000 | 0.0000000 | 0.0000000 | 0.0000000 | 0.0000000      | 0.0000000 | 0.0000000 | 0.0000000 | 0.0000000 | 0.0003880   |
| A28             | 0.0000000 | 0.0000000 | 0.0000000 | 0.0000000 | 0.0000000 | 0.0000000 | 0.0000000      | 0.0000000 | 0.0000000 | 0.0000000 | 0.0000000 | 0.0096500   |
| A29             | 0.0000000 | 0.0000000 | 0.0000000 | 0.0000000 | 0.0000000 | 0.0000000 | 0.0000000      | 0.0000000 | 0.0000000 | 0.0000000 | 0.0000000 | 0.0006869   |
|                 |           |           |           |           |           |           |                |           |           |           |           |             |

Tabela A1. Matriz de Coeficientes para consumo intermediário - A (Parte XV)

| <b>Setor</b>    | <b>NE19</b> | <b>NE20</b> | <b>NE21</b> | <b>NE22</b> | <b>NE23</b> | <b>NE24</b> | <b>NE25</b> | <b>NE26</b> | <b>NE27</b> | <b>NE28</b> | <b>NE29</b> | <b>NE30</b> |
|-----------------|-------------|-------------|-------------|-------------|-------------|-------------|-------------|-------------|-------------|-------------|-------------|-------------|
| NE8             | 0.0066229   | 0.0103949   | 0.0048186   | 0.0001508   | 0.0001277   | 0.0001360   | 0.0000722   | 0.0002545   | 0.0000963   | 0.0001864   | 0.0007966   | 0.0000654   |
| NE9             | 0.0108238   | 0.0216255   | 0.0048346   | 0.0024168   | 0.0015488   | 0.0016059   | 0.0008080   | 0.0015974   | 0.0009107   | 0.0015689   | 0.0021328   | 0.0001010   |
| <b>NE10</b>     | 0.0004955   | 0.0001940   | 0.0007133   | 0.0004446   | 0.0003815   | 0.0004411   | 0.0002118   | 0.0005606   | 0.0002926   | 0.0004982   | 0.0008621   | 0.0000656   |
| <b>NE11</b>     | 0.0000228   | 0.0000121   | 0.0000414   | 0.0000256   | 0.0000230   | 0.0000204   | 0.0000128   | 0.0000234   | 0.0000163   | 0.0000262   | 0.0000446   | 0.0000041   |
| <b>NE12</b>     | 0.0006691   | 0.0004598   | 0.0015231   | 0.0055527   | 0.0005128   | 0.0000964   | 0.0000757   | 0.0006613   | 0.0001293   | 0.0007556   | 0.0003311   | 0.0002998   |
| <b>NE13</b>     | 0.0001592   | 0.0000208   | 0.0001605   | 0.0001257   | 0.0001970   | 0.0001162   | 0.0000472   | 0.0004819   | 0.0000626   | 0.0001141   | 0.0001592   | 0.0000125   |
| <b>NE14</b>     | 0.0002910   | 0.0003161   | 0.0002997   | 0.0003709   | 0.0001499   | 0.0001342   | 0.0000704   | 0.0004034   | 0.0000919   | 0.0001883   | 0.0002130   | 0.0002343   |
| <b>NE15</b>     | 0.0005858   | 0.0000295   | 0.0000546   | 0.0000596   | 0.0004494   | 0.0001889   | 0.0000133   | 0.0024270   | 0.0000280   | 0.0000955   | 0.0023877   | 0.0008312   |
| <b>NE16</b>     | 0.0021237   | 0.0300553   | 0.0126781   | 0.0165018   | 0.0172747   | 0.0003377   | 0.0002469   | 0.0114428   | 0.0084121   | 0.0049011   | 0.0014464   | 0.0014766   |
| <b>NE17</b>     | 0.0002256   | 0.0002753   | 0.0002657   | 0.0004312   | 0.0002679   | 0.0001468   | 0.0000304   | 0.0002731   | 0.0019902   | 0.0001839   | 0.0002023   | 0.0001359   |
| E4              | 0.0000000   | 0.0000000   | 0.0000000   | 0.0000000   | 0.0000000   | 0.0000000   | 0.0000000   | 0.0000000   | 0.0000000   | 0.0000000   | 0.0000000   | 0.0000000   |
| A <sub>16</sub> | 0.0000051   | 0.0000045   | 0.0002180   | 0.0001433   | 0.0009262   | 0.0003382   | 0.0001416   | 0.0000225   | 0.0000222   | 0.0000952   | 0.0000370   | 0.0000592   |
| A17             | 0.0004572   | 0.0004045   | 0.0000054   | 0.0000665   | 0.0006533   | 0.0005777   | 0.0173152   | 0.0027496   | 0.0000103   | 0.0000442   | 0.0000172   | 0.0000275   |
| A18             | 0.0000000   | 0.0000000   | 0.0000000   | 0.0000000   | 0.0000000   | 0.0000000   | 0.0000000   | 0.0000000   | 0.0000000   | 0.0000000   | 0.0000000   | 0.0000000   |
| A19             | 0.0000000   | 0.0000000   | 0.0000000   | 0.0000000   | 0.0000000   | 0.0000000   | 0.0000000   | 0.0000000   | 0.0000000   | 0.0000000   | 0.0000000   | 0.0000000   |
| A20             | 0.0002596   | 0.0002297   | 0.0000000   | 0.0001984   | 0.0022067   | 0.0008562   | 0.0004337   | 0.0000689   | 0.0000307   | 0.0001318   | 0.0000512   | 0.0000820   |
| A21             | 0.0087703   | 0.0077592   | 0.0000617   | 0.0000000   | 0.0000000   | 0.0000000   | 0.0000000   | 0.0000000   | 0.0000000   | 0.0000000   | 0.0000000   | 0.0000000   |
| A22             | 0.0000001   | 0.0000001   | 0.0000560   | 0.0000000   | 0.0000000   | 0.0000000   | 0.0000000   | 0.0000000   | 0.0000000   | 0.0000000   | 0.0000000   | 0.0000000   |
| A23             | 0.0000000   | 0.0000000   | 0.0000000   | 0.0000000   | 0.0000000   | 0.0000000   | 0.0000000   | 0.0000000   | 0.0000000   | 0.0000000   | 0.0000000   | 0.0000000   |
| A24             | 0.0000000   | 0.0000000   | 0.0000000   | 0.0000000   | 0.0000000   | 0.0120053   | 0.0000000   | 0.0000000   | 0.0000000   | 0.0000000   | 0.0000000   | 0.0000000   |
| A25             | 0.0000000   | 0.0000000   | 0.0000000   | 0.0000000   | 0.0006080   | 0.0732642   | 0.0031787   | 0.0005048   | 0.0000000   | 0.0000000   | 0.0000000   | 0.0000000   |
| A26             | 0.0006071   | 0.0005371   | 0.0000000   | 0.0000000   | 0.0000000   | 0.0000000   | 0.0000000   | 0.0000000   | 0.0000000   | 0.0000000   | 0.0000000   | 0.0000000   |
| A27             | 0.0000933   | 0.0000825   | 0.0001298   | 0.0004504   | 0.0406105   | 0.0015943   | 0.0072772   | 0.0011556   | 0.0000697   | 0.0002992   | 0.0001162   | 0.0001861   |
| A28             | 0.0023205   | 0.0020530   | 0.0000246   | 0.0000000   | 0.0000000   | 0.0000000   | 0.0000000   | 0.0000000   | 0.0000000   | 0.0000000   | 0.0000000   | 0.0000000   |
| A29             | 0.0001652   | 0.0001461   | 0.0004526   | 0.0000000   | 0.0000000   | 0.0008848   | 0.0000000   | 0.0000000   | 0.0000000   | 0.0000000   | 0.0000000   | 0.0000000   |

Tabela A1. Matriz de Coeficientes para consumo intermediário - A (Parte XVI)

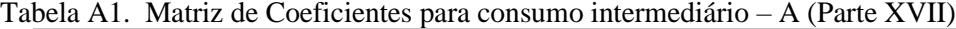

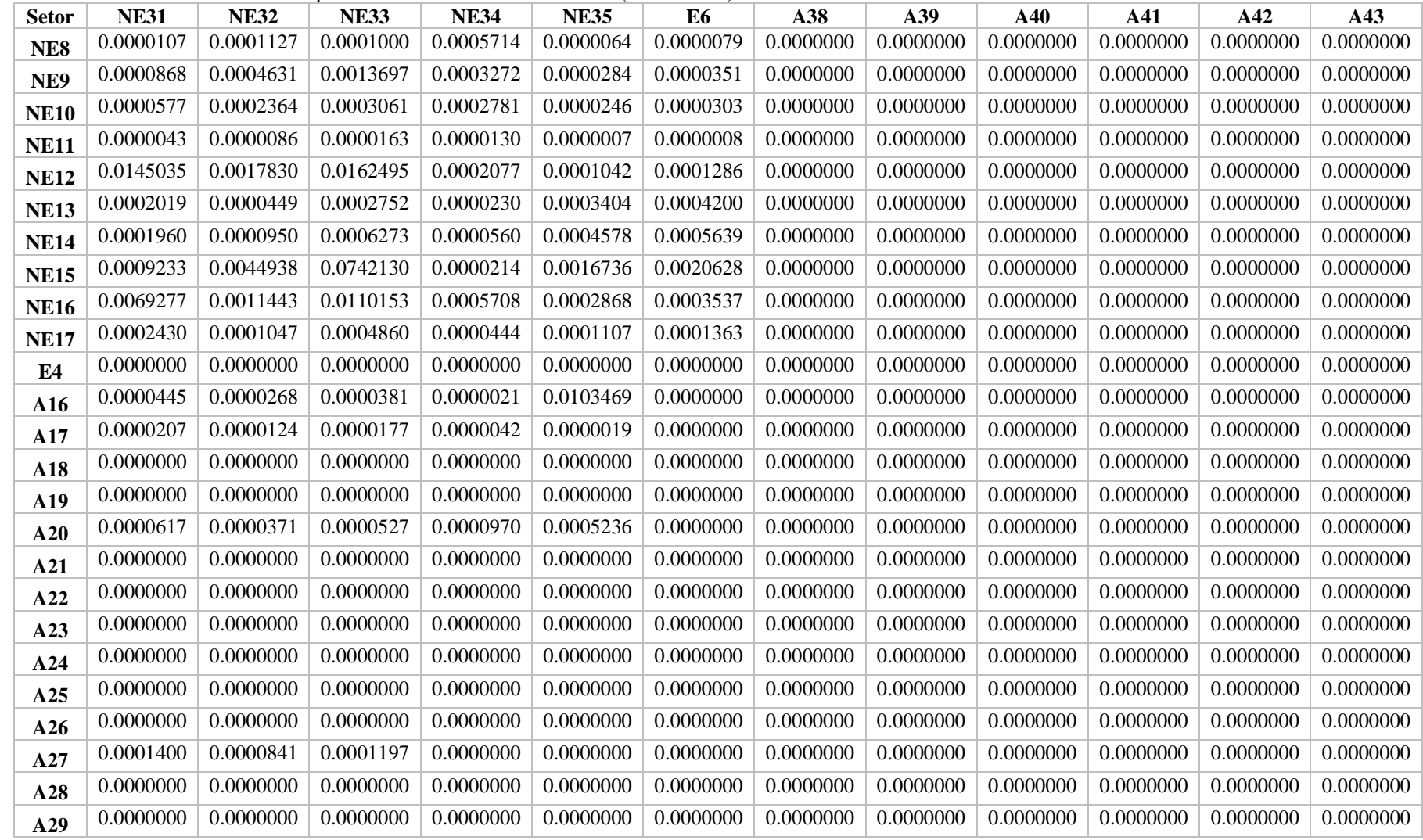

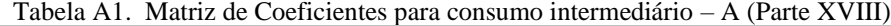

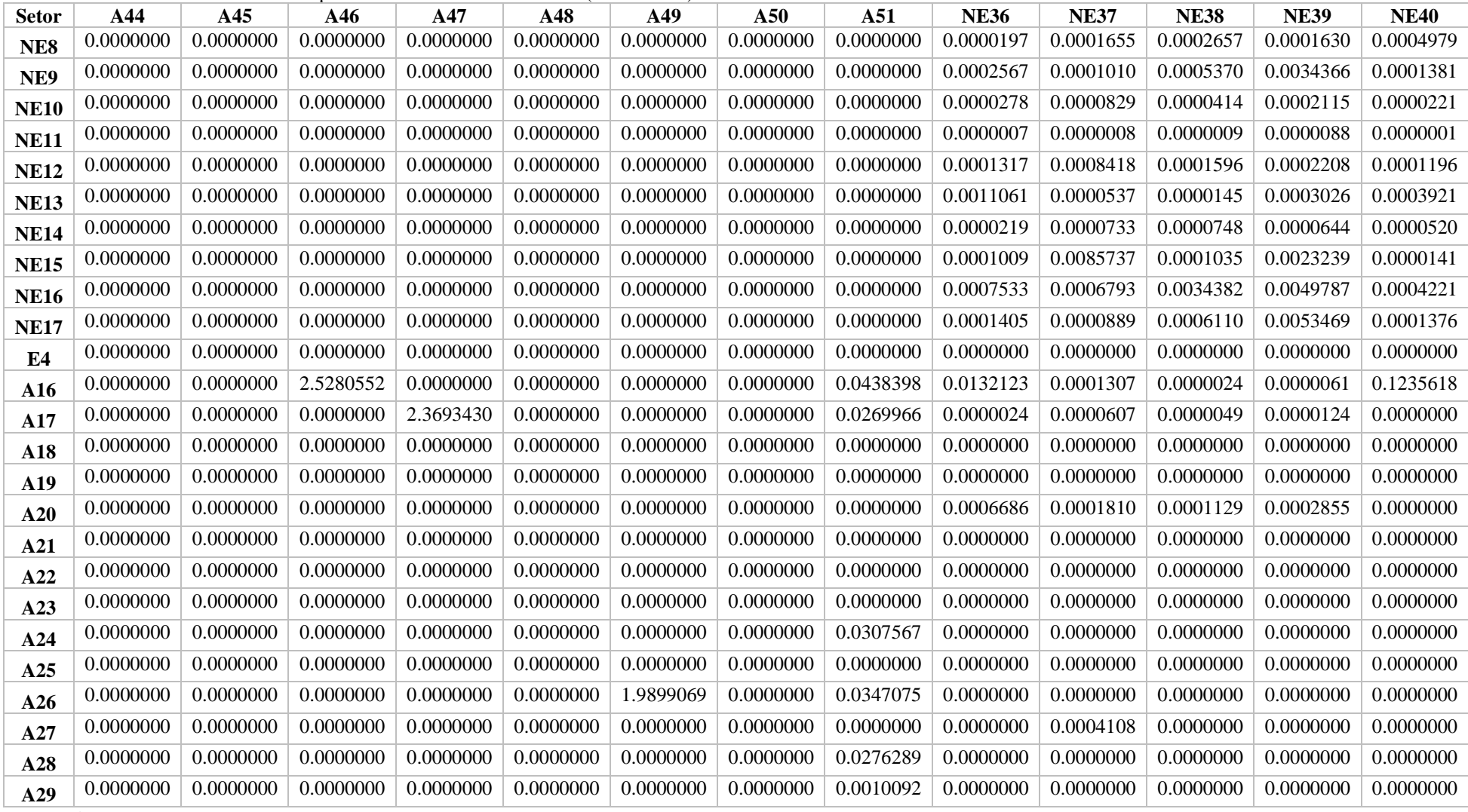

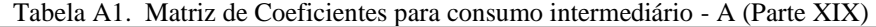

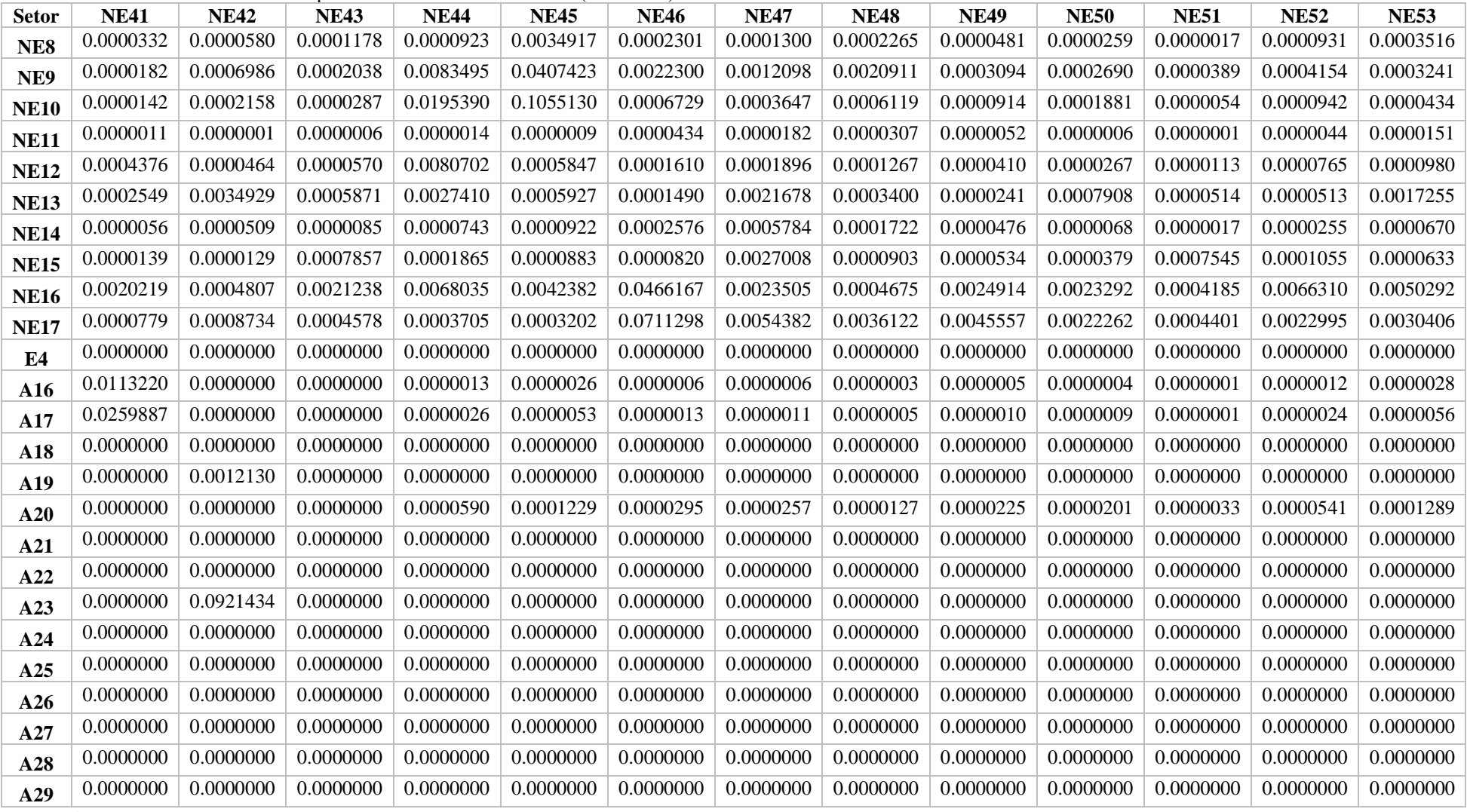

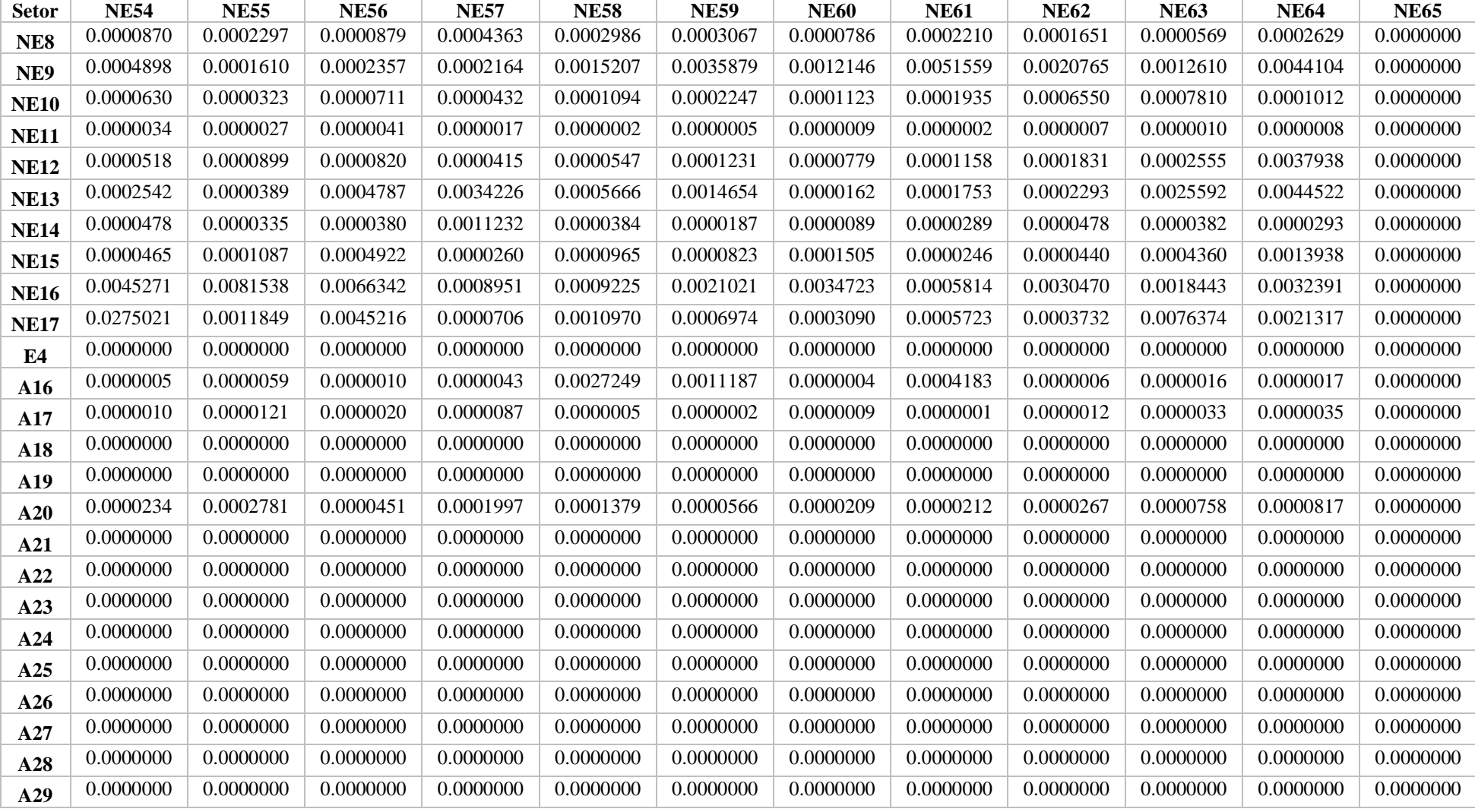

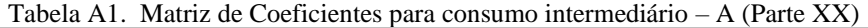

| <b>Setor</b> | NE <sub>1</sub> | NE <sub>2</sub> | NE3       | E1        | ${\bf A1}$ | E2        | A2        | A3        | A <sub>4</sub> | A <sub>5</sub> | A6        | A7        |
|--------------|-----------------|-----------------|-----------|-----------|------------|-----------|-----------|-----------|----------------|----------------|-----------|-----------|
| A30          | 0.0000000       | 0.0000000       | 0.0000000 | 0.0000000 | 0.0000000  | 0.0000000 | 0.0000000 | 0.0000000 | 0.0000000      | 0.0000000      | 0.0000000 | 0.0000000 |
| A31          | 0.0000000       | 0.0000000       | 0.0000000 | 0.0000000 | 0.0000000  | 0.0000000 | 0.0000000 | 0.0000000 | 0.0000000      | 0.0000000      | 0.0000000 | 0.0000000 |
| A32          | 0.0000000       | 0.0000000       | 0.0000000 | 0.0000000 | 0.0000000  | 0.0000000 | 0.0000000 | 0.0000000 | 0.0000000      | 0.0000000      | 0.0000000 | 0.0000000 |
| A33          | 0.0000000       | 0.0000000       | 0.0000000 | 0.0000000 | 0.0000000  | 0.0000000 | 0.0000000 | 0.0000000 | 0.0000000      | 0.0000000      | 0.0000000 | 0.0000000 |
| A5           | 0.0000000       | 0.0000000       | 0.0000000 | 0.0000000 | 0.0000000  | 0.0000000 | 0.0000000 | 0.0000000 | 0.0000000      | 0.0000000      | 0.0000000 | 0.0000000 |
| A34          | 0.0000000       | 0.0000000       | 0.0000000 | 0.0000000 | 0.0000000  | 0.0000000 | 0.0000000 | 0.0000000 | 0.0000000      | 0.0000000      | 0.0000000 | 0.0000000 |
| A35          | 0.0000000       | 0.0000000       | 0.0000000 | 0.0000000 | 0.0000000  | 0.0000000 | 0.0000000 | 0.0000000 | 0.0000000      | 0.0000000      | 0.0000000 | 0.0000000 |
| A36          | 0.0000128       | 0.0000343       | 0.0000053 | 0.0000000 | 0.0000000  | 0.0000000 | 0.0000000 | 0.0000000 | 0.0000000      | 0.0000000      | 0.0000000 | 0.0000000 |
| A37          | 0.0000000       | 0.0000000       | 0.0000000 | 0.0000000 | 0.0000000  | 0.0000000 | 0.0000000 | 0.0000000 | 0.0000000      | 0.0000000      | 0.0000000 | 0.0000000 |
| <b>NE18</b>  | 0.1176658       | 0.0271830       | 0.0087418 | 0.0002340 | 0.0000000  | 0.0052464 | 0.0000000 | 0.0000000 | 0.0000000      | 0.0000000      | 0.0000000 | 0.0000000 |
| <b>NE19</b>  | 0.0654145       | 0.0163819       | 0.0024441 | 0.0000625 | 0.0000000  | 0.0337999 | 0.0000000 | 0.0000000 | 0.0000000      | 0.0000000      | 0.0000000 | 0.0000000 |
| <b>NE20</b>  | 0.0022805       | 0.0007304       | 0.0001074 | 0.0000028 | 0.0000000  | 0.0004607 | 0.0000000 | 0.0000000 | 0.0000000      | 0.0000000      | 0.0000000 | 0.0000000 |
| <b>NE21</b>  | 0.0017222       | 0.0148248       | 0.0004606 | 0.0000085 | 0.0000000  | 0.0001194 | 0.0000000 | 0.0000000 | 0.0000000      | 0.0000000      | 0.0000000 | 0.0000000 |
| <b>NE22</b>  | 0.0018502       | 0.0013765       | 0.0011869 | 0.0000320 | 0.0000000  | 0.0029755 | 0.0000000 | 0.0000000 | 0.0000000      | 0.0000000      | 0.0000000 | 0.0000000 |
| <b>NE23</b>  | 0.0095039       | 0.0131149       | 0.0021755 | 0.0000598 | 0.0000000  | 0.0015284 | 0.0000000 | 0.0000000 | 0.0000000      | 0.0000000      | 0.0000000 | 0.0000000 |
| <b>NE24</b>  | 0.0006001       | 0.0022438       | 0.0006082 | 0.0000182 | 0.0000000  | 0.0016881 | 0.0000000 | 0.0000000 | 0.0000000      | 0.0000000      | 0.0000000 | 0.0000000 |
| <b>NE25</b>  | 0.0005621       | 0.0002838       | 0.0000837 | 0.0000024 | 0.0000000  | 0.0001550 | 0.0000000 | 0.0000000 | 0.0000000      | 0.0000000      | 0.0000000 | 0.0000000 |
| <b>NE26</b>  | 0.0011967       | 0.0036653       | 0.0014482 | 0.0000368 | 0.0000000  | 0.0009665 | 0.0000000 | 0.0000000 | 0.0000000      | 0.0000000      | 0.0000000 | 0.0000000 |
| <b>NE27</b>  | 0.0000125       | 0.0000298       | 0.0000301 | 0.0000010 | 0.0000000  | 0.0001362 | 0.0000000 | 0.0000000 | 0.0000000      | 0.0000000      | 0.0000000 | 0.0000000 |
| <b>NE28</b>  | 0.0001368       | 0.0006160       | 0.0002042 | 0.0000077 | 0.0000000  | 0.0004304 | 0.0000000 | 0.0000000 | 0.0000000      | 0.0000000      | 0.0000000 | 0.0000000 |
| <b>NE29</b>  | 0.0000864       | 0.0002735       | 0.0002133 | 0.0000086 | 0.0000000  | 0.0024431 | 0.0000000 | 0.0000000 | 0.0000000      | 0.0000000      | 0.0000000 | 0.0000000 |
| <b>NE30</b>  | 0.0000271       | 0.0000273       | 0.0000294 | 0.0000008 | 0.0000000  | 0.0000661 | 0.0000000 | 0.0000000 | 0.0000000      | 0.0000000      | 0.0000000 | 0.0000000 |
| <b>NE31</b>  | 0.0000690       | 0.0001428       | 0.0000444 | 0.0000013 | 0.0000000  | 0.0001312 | 0.0000000 | 0.0000000 | 0.0000000      | 0.0000000      | 0.0000000 | 0.0000000 |
| <b>NE32</b>  | 0.0000088       | 0.0000282       | 0.0000140 | 0.0000004 | 0.0000000  | 0.0000314 | 0.0000000 | 0.0000000 | 0.0000000      | 0.0000000      | 0.0000000 | 0.0000000 |
| <b>NE33</b>  | 0.0001074       | 0.0001798       | 0.0002086 | 0.0000075 | 0.0000000  | 0.0003127 | 0.0000000 | 0.0000000 | 0.0000000      | 0.0000000      | 0.0000000 | 0.0000000 |
|              |                 |                 |           |           |            |           |           |           |                |                |           |           |

Tabela A1. Matriz de Coeficientes para consumo intermediário – A (Parte XXI)

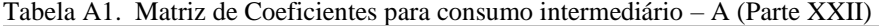

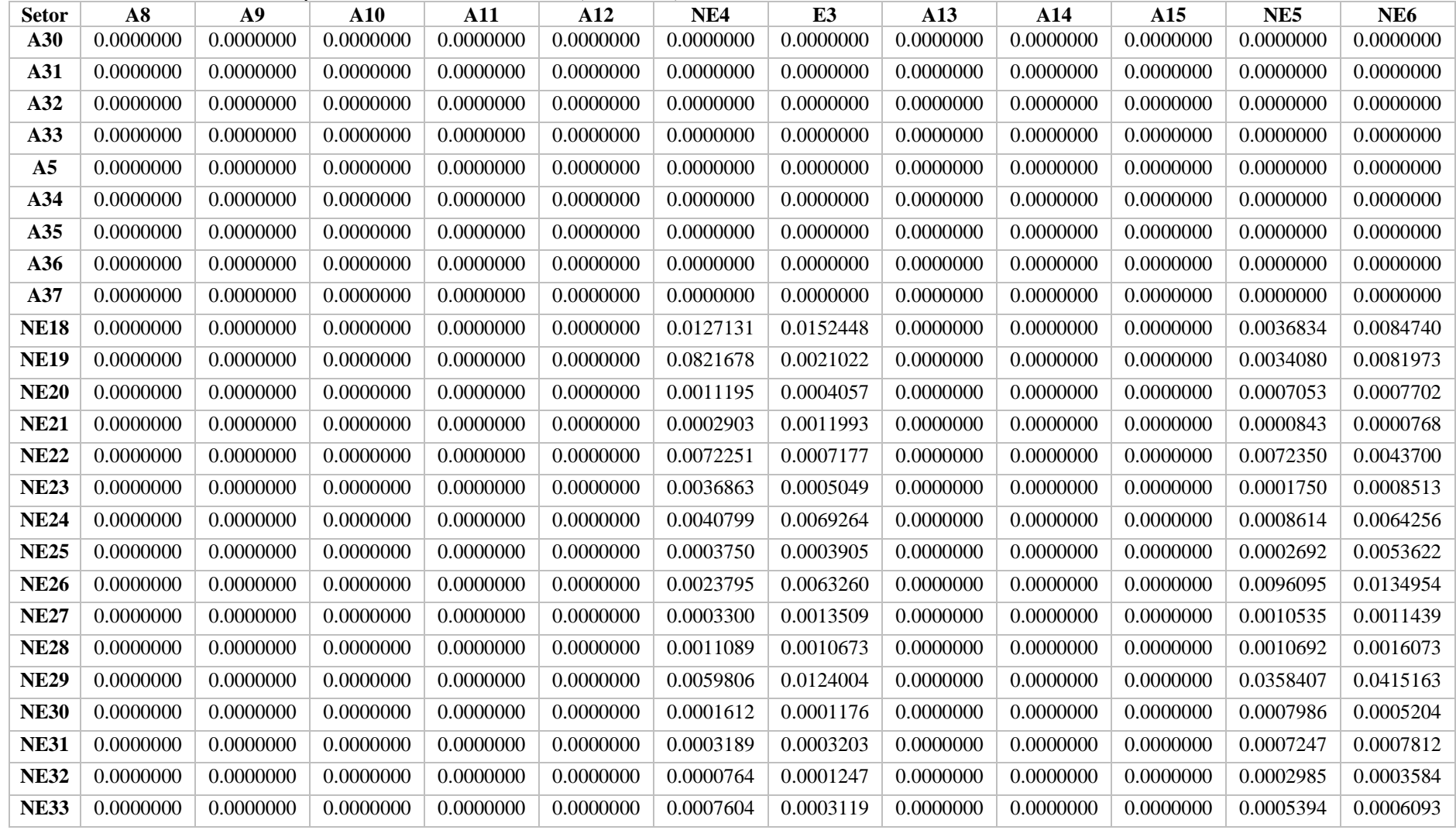

| <b>Setor</b>   | NE7       | NE <sub>8</sub> | NE9       | <b>NE10</b> | <b>NE11</b> | <b>NE12</b> | <b>NE13</b> | <b>NE14</b> | <b>NE15</b> | <b>NE16</b> | <b>NE17</b> | E4        |
|----------------|-----------|-----------------|-----------|-------------|-------------|-------------|-------------|-------------|-------------|-------------|-------------|-----------|
| A30            | 0.0000000 | 0.0000000       | 0.0000000 | 0.0000000   | 0.0000000   | 0.0000000   | 0.0000000   | 0.0000000   | 0.0000000   | 0.0000000   | 0.0000000   | 0.0000000 |
| A31            | 0.0000000 | 0.0000000       | 0.0000000 | 0.0000000   | 0.0000000   | 0.0000000   | 0.0000000   | 0.0000000   | 0.0000000   | 0.0000000   | 0.0000000   | 0.0000000 |
| A32            | 0.0000000 | 0.0000000       | 0.0000000 | 0.0000000   | 0.0000000   | 0.0000000   | 0.0000000   | 0.0000000   | 0.0000000   | 0.0000000   | 0.0000000   | 0.0000000 |
| A33            | 0.0000000 | 0.0000000       | 0.0000000 | 0.0000000   | 0.0000000   | 0.0000000   | 0.0000000   | 0.0000000   | 0.0000000   | 0.0000000   | 0.0000000   | 0.0000000 |
| A <sub>5</sub> | 0.0000000 | 0.0000000       | 0.0000000 | 0.0000000   | 0.0000000   | 0.0000000   | 0.0000000   | 0.0000000   | 0.0000000   | 0.0000000   | 0.0000000   | 0.0000000 |
| A34            | 0.0057282 | 0.0612634       | 0.0421948 | 0.0304578   | 0.0000000   | 0.0000000   | 0.0000000   | 0.0000000   | 0.0000000   | 0.0003645   | 0.0000000   | 0.0000000 |
| A35            | 0.0000000 | 0.0000000       | 0.0000000 | 0.0000000   | 0.0000000   | 0.0000000   | 0.0000000   | 0.0000000   | 0.0000000   | 0.0000000   | 0.0000000   | 0.0000000 |
| A36            | 0.0000000 | 0.0000000       | 0.0000000 | 0.0000000   | 0.0000000   | 0.0000000   | 0.0000000   | 0.0000000   | 0.0000000   | 0.0000000   | 0.0000000   | 0.0000000 |
| A37            | 0.0000000 | 0.0000000       | 0.0000000 | 0.0000000   | 0.0000000   | 0.0000000   | 0.0000000   | 0.0000000   | 0.0000000   | 0.0000000   | 0.0000000   | 0.0000000 |
| <b>NE18</b>    | 0.0021663 | 0.0044914       | 0.0040048 | 0.0014087   | 0.0012327   | 0.0659341   | 0.0026162   | 0.0322583   | 0.0161310   | 0.0406617   | 0.0036088   | 0.0152501 |
| <b>NE19</b>    | 0.0031702 | 0.0007521       | 0.0087942 | 0.0015761   | 0.0003813   | 0.0075832   | 0.0007626   | 0.0057462   | 0.0222372   | 0.0176925   | 0.0413350   | 0.0045605 |
| <b>NE20</b>    | 0.0005125 | 0.0002073       | 0.0008922 | 0.0004428   | 0.0006128   | 0.0010528   | 0.0007022   | 0.0006806   | 0.0010599   | 0.0019655   | 0.0016903   | 0.0013056 |
| <b>NE21</b>    | 0.0003068 | 0.0000441       | 0.0008825 | 0.0000919   | 0.0000764   | 0.0002146   | 0.0001112   | 0.0002066   | 0.0001122   | 0.0002044   | 0.0000658   | 0.0000258 |
| <b>NE22</b>    | 0.0094530 | 0.0026465       | 0.0250126 | 0.0359525   | 0.0003848   | 0.0045742   | 0.0037272   | 0.0169692   | 0.0074586   | 0.0081013   | 0.0409265   | 0.0006996 |
| <b>NE23</b>    | 0.0002243 | 0.0020124       | 0.0052136 | 0.0188988   | 0.0001112   | 0.0005910   | 0.0008174   | 0.0005359   | 0.0004849   | 0.0026377   | 0.0008724   | 0.0015721 |
| <b>NE24</b>    | 0.0010175 | 0.0001478       | 0.0005253 | 0.0016548   | 0.0000892   | 0.0002021   | 0.0001604   | 0.0001844   | 0.0009711   | 0.0019076   | 0.0005225   | 0.0003525 |
| <b>NE25</b>    | 0.0010814 | 0.0001258       | 0.0016334 | 0.0003107   | 0.0000545   | 0.0002554   | 0.0001363   | 0.0002449   | 0.0001508   | 0.0032832   | 0.0114183   | 0.0000384 |
| <b>NE26</b>    | 0.0076452 | 0.0012845       | 0.0073008 | 0.0415483   | 0.0010054   | 0.0013817   | 0.0012127   | 0.0014048   | 0.0128473   | 0.0015873   | 0.0014948   | 0.0021049 |
| <b>NE27</b>    | 0.0003899 | 0.0001305       | 0.0002903 | 0.0002237   | 0.0001745   | 0.0001886   | 0.0002460   | 0.0003704   | 0.0003188   | 0.0004177   | 0.0077707   | 0.0000659 |
| <b>NE28</b>    | 0.0004485 | 0.0003943       | 0.0005172 | 0.0006798   | 0.0002476   | 0.0008436   | 0.0002051   | 0.0004105   | 0.0009322   | 0.0008176   | 0.0007550   | 0.0000911 |
| <b>NE29</b>    | 0.0009790 | 0.0003719       | 0.0007685 | 0.0014455   | 0.0004239   | 0.0006420   | 0.0005007   | 0.0009118   | 0.0026222   | 0.0011943   | 0.0014898   | 0.0002157 |
| <b>NE30</b>    | 0.0000172 | 0.0007614       | 0.0000177 | 0.0000802   | 0.0000294   | 0.0000174   | 0.0000098   | 0.0000214   | 0.0000439   | 0.0000191   | 0.0000056   | 0.0000026 |
| <b>NE31</b>    | 0.0001630 | 0.0000713       | 0.0002214 | 0.0008561   | 0.0000313   | 0.0005147   | 0.0003320   | 0.0003534   | 0.0003093   | 0.0000857   | 0.0002356   | 0.0000400 |
| <b>NE32</b>    | 0.0002138 | 0.0000558       | 0.0001567 | 0.0003358   | 0.0000915   | 0.0000900   | 0.0001190   | 0.0001678   | 0.0001803   | 0.0001662   | 0.0000846   | 0.0000412 |
| <b>NE33</b>    | 0.0004642 | 0.0001855       | 0.0006077 | 0.0008599   | 0.0001585   | 0.0021009   | 0.0144655   | 0.0046776   | 0.0013582   | 0.0004841   | 0.0006404   | 0.0002191 |
|                |           |                 |           |             |             |             |             |             |             |             |             |           |

Tabela A1. Matriz de Coeficientes para consumo intermediário - A (Parte XXIII)
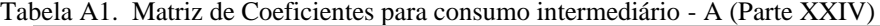

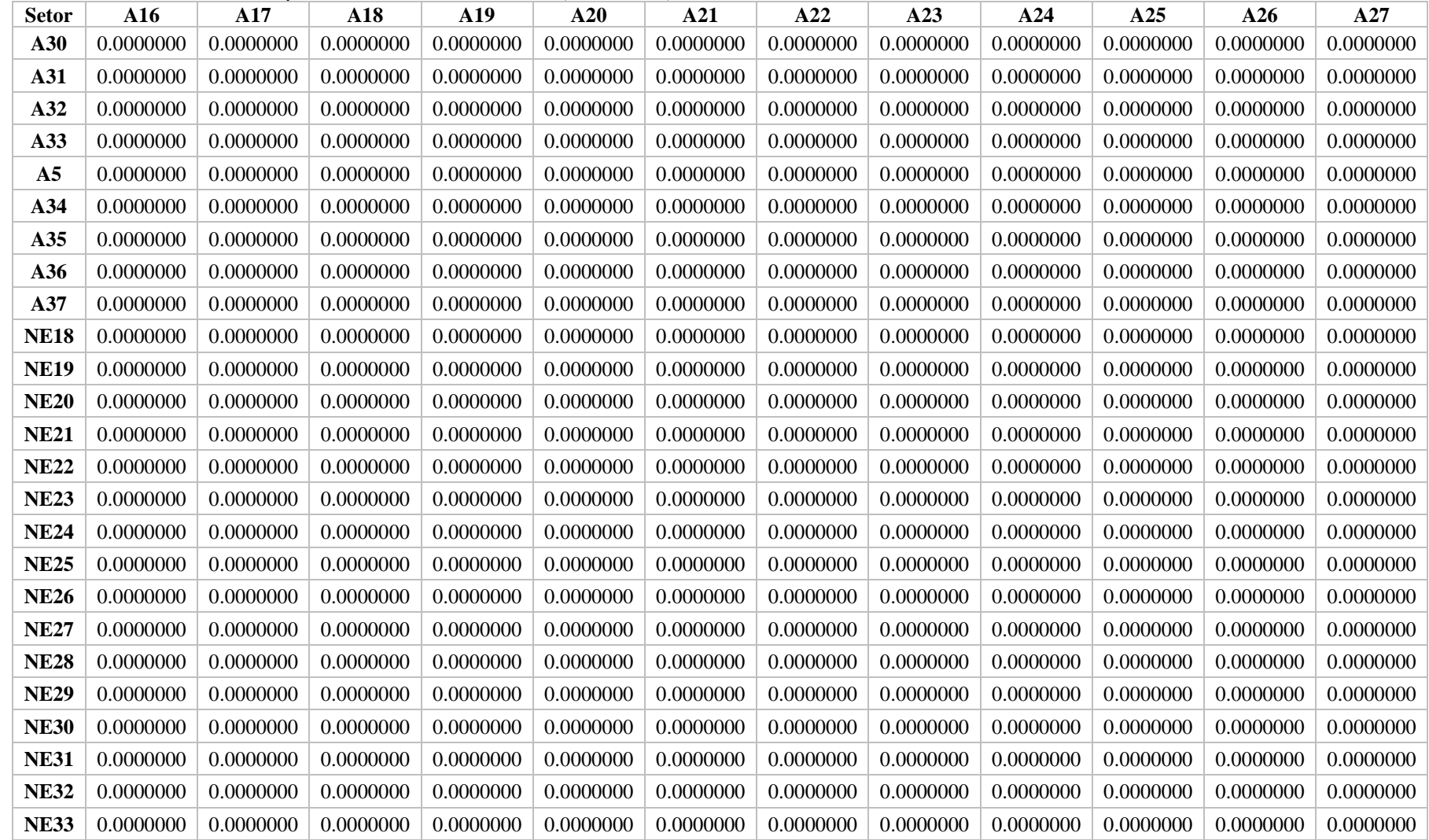

| <b>Setor</b>   | A28       | A29       | A30       | A31       | A32       | A33       | E <sub>5</sub> | A34       | A35       | A36       | A37       | <b>NE18</b> |
|----------------|-----------|-----------|-----------|-----------|-----------|-----------|----------------|-----------|-----------|-----------|-----------|-------------|
| A30            | 0.0000000 | 0.0000000 | 0.0000000 | 0.0000000 | 0.0000000 | 0.0000000 | 0.0000000      | 0.0000000 | 0.0000000 | 0.0000000 | 0.0000000 | 0.0120889   |
| A31            | 0.0000000 | 0.0000000 | 0.0000000 | 0.0000000 | 0.0000000 | 0.0000000 | 0.0000000      | 0.0000000 | 0.0000000 | 0.0000000 | 0.0000000 | 0.0058714   |
| A32            | 0.0000000 | 0.0000000 | 0.0000000 | 0.0000000 | 0.0000000 | 0.0000000 | 0.0000000      | 0.0000000 | 0.0000000 | 0.0000000 | 0.0000000 | 0.0019244   |
| A33            | 0.0000000 | 0.0000000 | 0.0000000 | 0.0000000 | 0.0000000 | 0.0000000 | 0.0000000      | 0.0000000 | 0.0000000 | 0.0000000 | 0.0000000 | 0.0201110   |
| A <sub>5</sub> | 0.0000000 | 0.0000000 | 0.0000000 | 0.0000000 | 0.0000000 | 0.0000000 | 0.0000000      | 1.0000000 | 1.0000000 | 1.0000000 | 1.0000000 | 0.0000000   |
| A34            | 0.0000000 | 0.0000000 | 0.0000000 | 0.0000000 | 0.0000000 | 0.0000000 | 0.0000000      | 0.0000000 | 0.0000000 | 0.0000000 | 0.0000000 | 0.0000000   |
| A35            | 0.0000000 | 0.0000000 | 0.0000000 | 0.0000000 | 0.0000000 | 0.0000000 | 0.0000000      | 0.0000000 | 0.0000000 | 0.0000000 | 0.0000000 | 0.0000662   |
| A36            | 0.0000000 | 0.0000000 | 0.0000000 | 0.0000000 | 0.0000000 | 0.0000000 | 0.0000000      | 0.0000000 | 0.0000000 | 0.0000000 | 0.0000000 | 0.0002688   |
| A37            | 0.0000000 | 0.0000000 | 0.0000000 | 0.0000000 | 0.0000000 | 0.0000000 | 0.2275441      | 0.0000000 | 0.0000000 | 0.0000000 | 0.0000000 | 0.0000000   |
| <b>NE18</b>    | 0.0000000 | 0.0000000 | 0.0000000 | 0.0000000 | 0.0000000 | 0.0000000 | 0.0086866      | 0.0000000 | 0.0000000 | 0.0000000 | 0.0000000 | 0.1832850   |
| <b>NE19</b>    | 0.0000000 | 0.0000000 | 0.0000000 | 0.0000000 | 0.0000000 | 0.0000000 | 0.0022870      | 0.0000000 | 0.0000000 | 0.0000000 | 0.0000000 | 0.0109299   |
| <b>NE20</b>    | 0.0000000 | 0.0000000 | 0.0000000 | 0.0000000 | 0.0000000 | 0.0000000 | 0.0002247      | 0.0000000 | 0.0000000 | 0.0000000 | 0.0000000 | 0.0019674   |
| <b>NE21</b>    | 0.0000000 | 0.0000000 | 0.0000000 | 0.0000000 | 0.0000000 | 0.0000000 | 0.0000889      | 0.0000000 | 0.0000000 | 0.0000000 | 0.0000000 | 0.0006357   |
| <b>NE22</b>    | 0.0000000 | 0.0000000 | 0.0000000 | 0.0000000 | 0.0000000 | 0.0000000 | 0.0006156      | 0.0000000 | 0.0000000 | 0.0000000 | 0.0000000 | 0.0075005   |
| <b>NE23</b>    | 0.0000000 | 0.0000000 | 0.0000000 | 0.0000000 | 0.0000000 | 0.0000000 | 0.0001801      | 0.0000000 | 0.0000000 | 0.0000000 | 0.0000000 | 0.0038803   |
| <b>NE24</b>    | 0.0000000 | 0.0000000 | 0.0000000 | 0.0000000 | 0.0000000 | 0.0000000 | 0.0001455      | 0.0000000 | 0.0000000 | 0.0000000 | 0.0000000 | 0.0003770   |
| <b>NE25</b>    | 0.0000000 | 0.0000000 | 0.0000000 | 0.0000000 | 0.0000000 | 0.0000000 | 0.0000772      | 0.0000000 | 0.0000000 | 0.0000000 | 0.0000000 | 0.0049145   |
| <b>NE26</b>    | 0.0000000 | 0.0000000 | 0.0000000 | 0.0000000 | 0.0000000 | 0.0000000 | 0.0008327      | 0.0000000 | 0.0000000 | 0.0000000 | 0.0000000 | 0.0024547   |
| <b>NE27</b>    | 0.0000000 | 0.0000000 | 0.0000000 | 0.0000000 | 0.0000000 | 0.0000000 | 0.0001234      | 0.0000000 | 0.0000000 | 0.0000000 | 0.0000000 | 0.0001438   |
| <b>NE28</b>    | 0.0000000 | 0.0000000 | 0.0000000 | 0.0000000 | 0.0000000 | 0.0000000 | 0.0001729      | 0.0000000 | 0.0000000 | 0.0000000 | 0.0000000 | 0.0006168   |
| <b>NE29</b>    | 0.0000000 | 0.0000000 | 0.0000000 | 0.0000000 | 0.0000000 | 0.0000000 | 0.0003540      | 0.0000000 | 0.0000000 | 0.0000000 | 0.0000000 | 0.0003895   |
| <b>NE30</b>    | 0.0000000 | 0.0000000 | 0.0000000 | 0.0000000 | 0.0000000 | 0.0000000 | 0.0000066      | 0.0000000 | 0.0000000 | 0.0000000 | 0.0000000 | 0.0000258   |
| <b>NE31</b>    | 0.0000000 | 0.0000000 | 0.0000000 | 0.0000000 | 0.0000000 | 0.0000000 | 0.0000591      | 0.0000000 | 0.0000000 | 0.0000000 | 0.0000000 | 0.0002887   |
| <b>NE32</b>    | 0.0000000 | 0.0000000 | 0.0000000 | 0.0000000 | 0.0000000 | 0.0000000 | 0.0000548      | 0.0000000 | 0.0000000 | 0.0000000 | 0.0000000 | 0.0000610   |
| <b>NE33</b>    | 0.0000000 | 0.0000000 | 0.0000000 | 0.0000000 | 0.0000000 | 0.0000000 | 0.0001118      | 0.0000000 | 0.0000000 | 0.0000000 | 0.0000000 | 0.0005009   |

Tabela A1. Matriz de Coeficientes para consumo intermediário - A (Parte XXV)

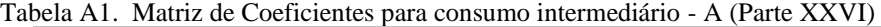

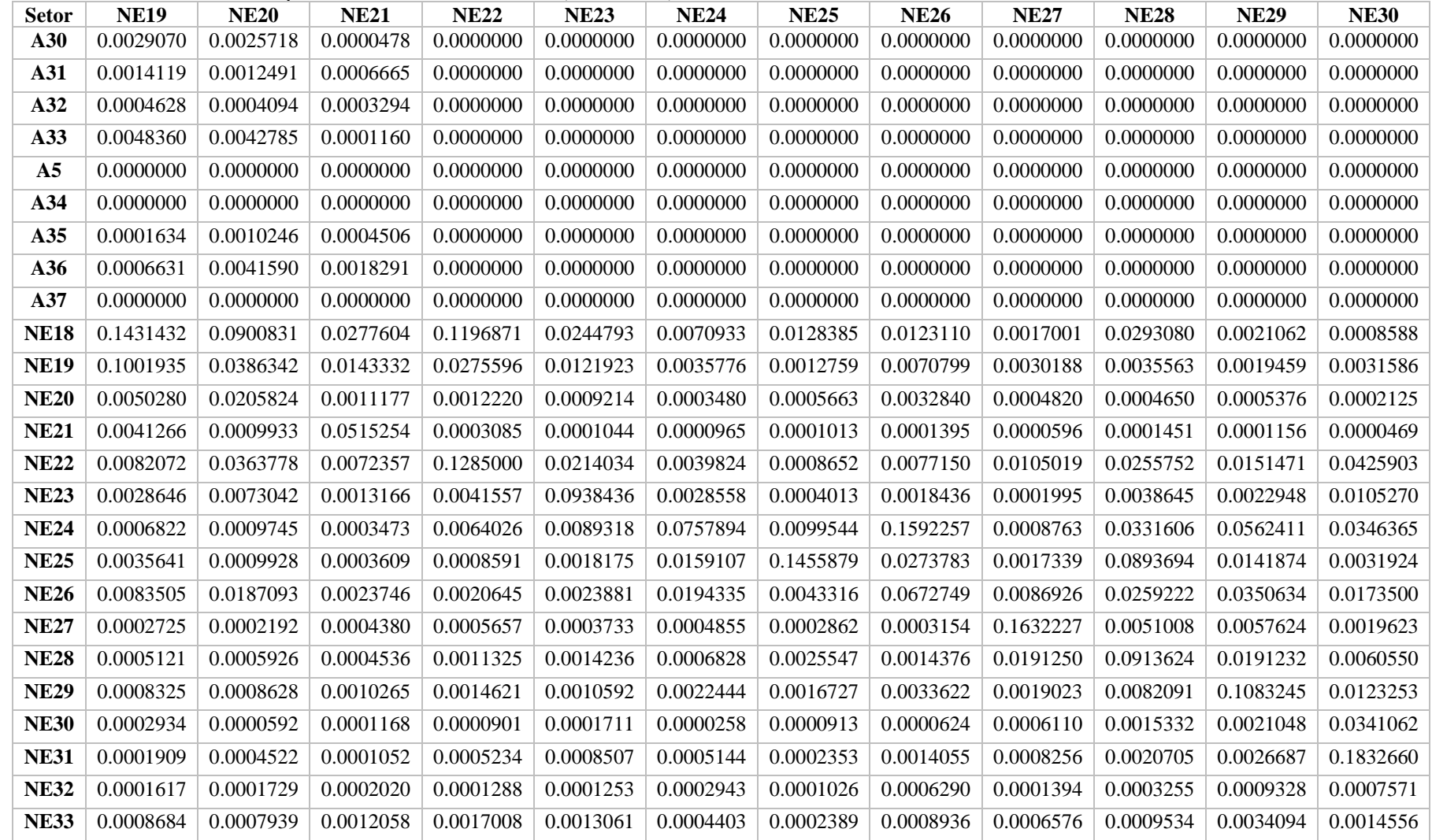

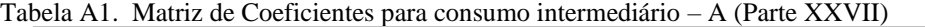

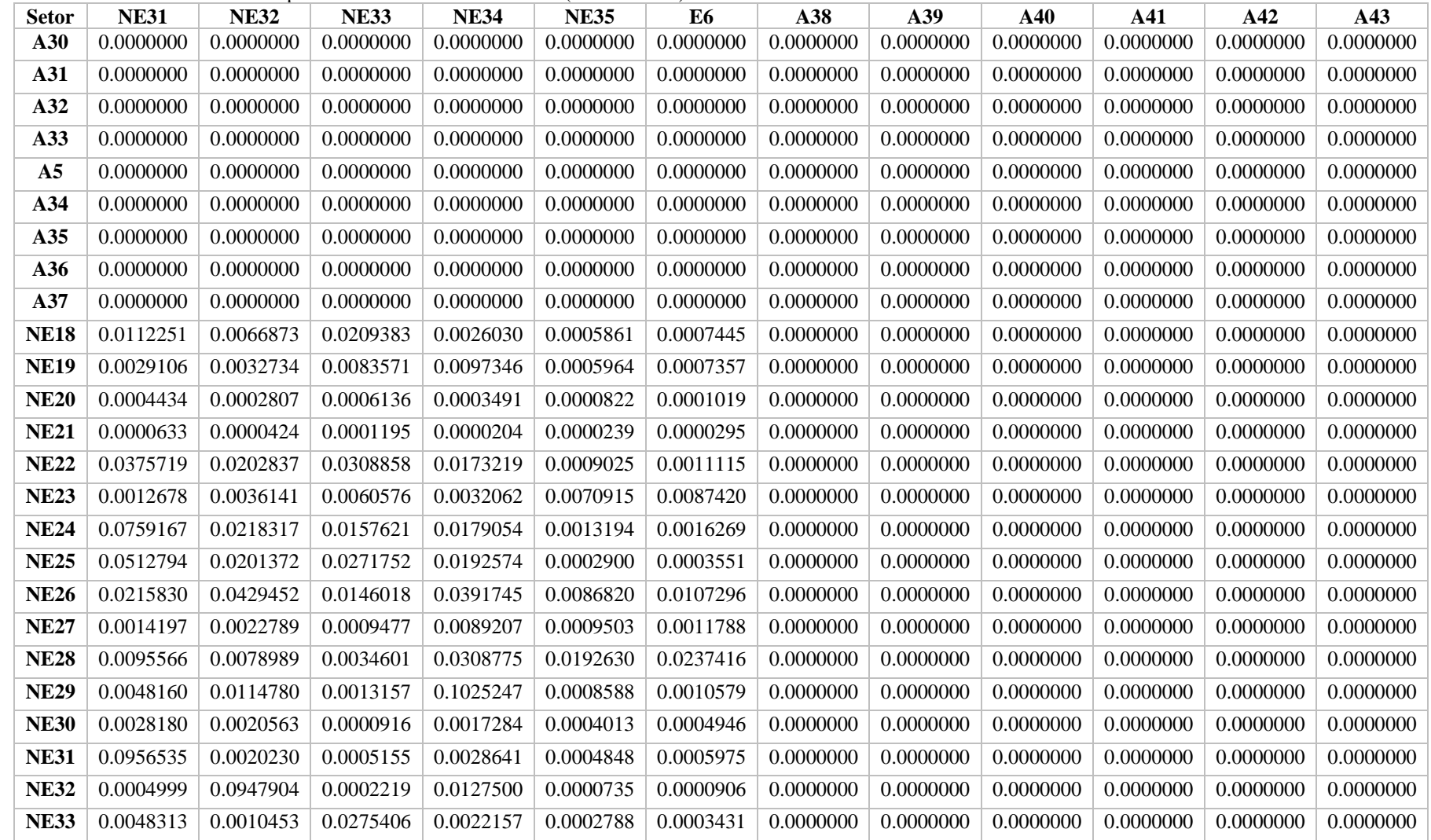

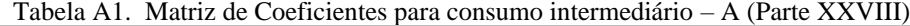

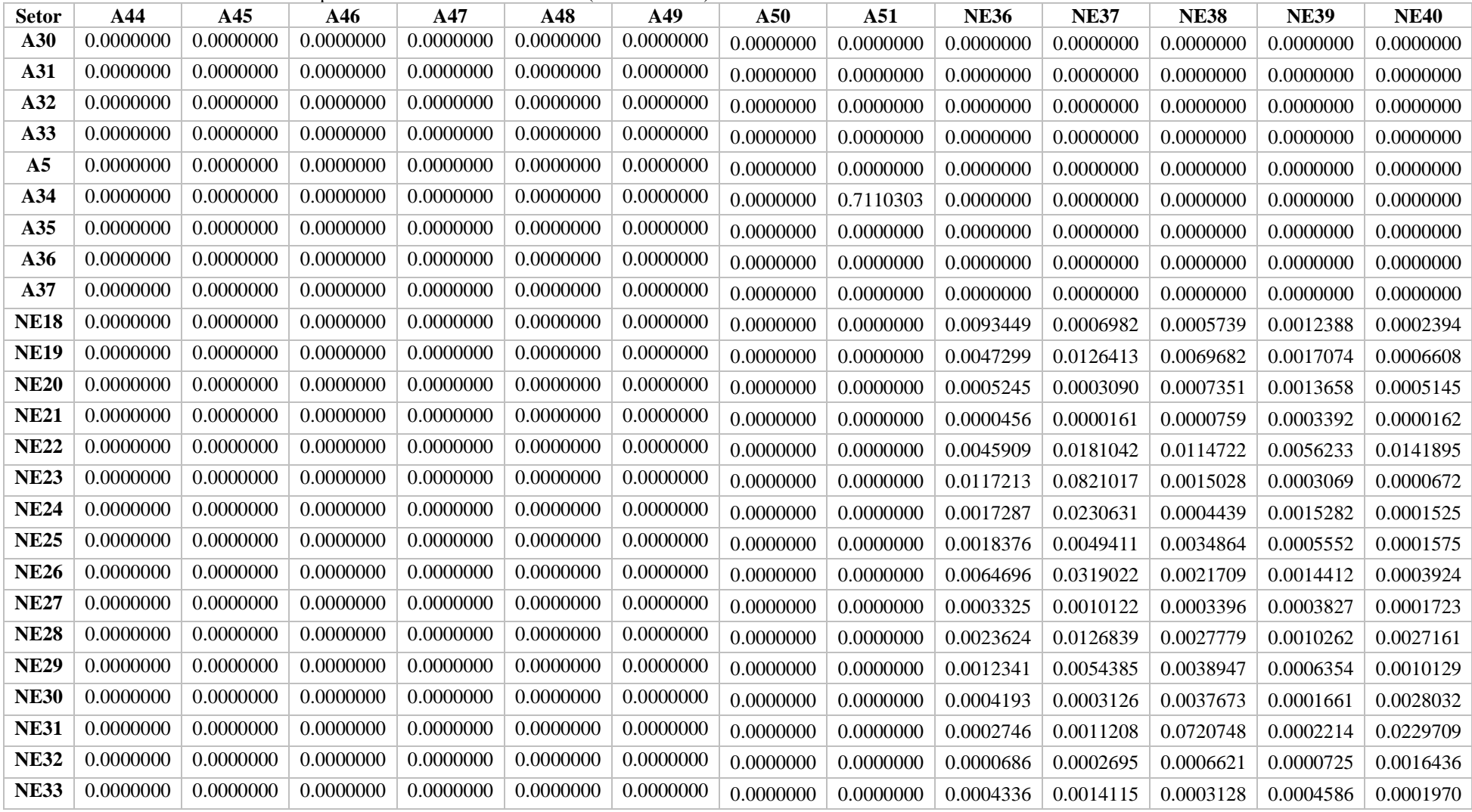

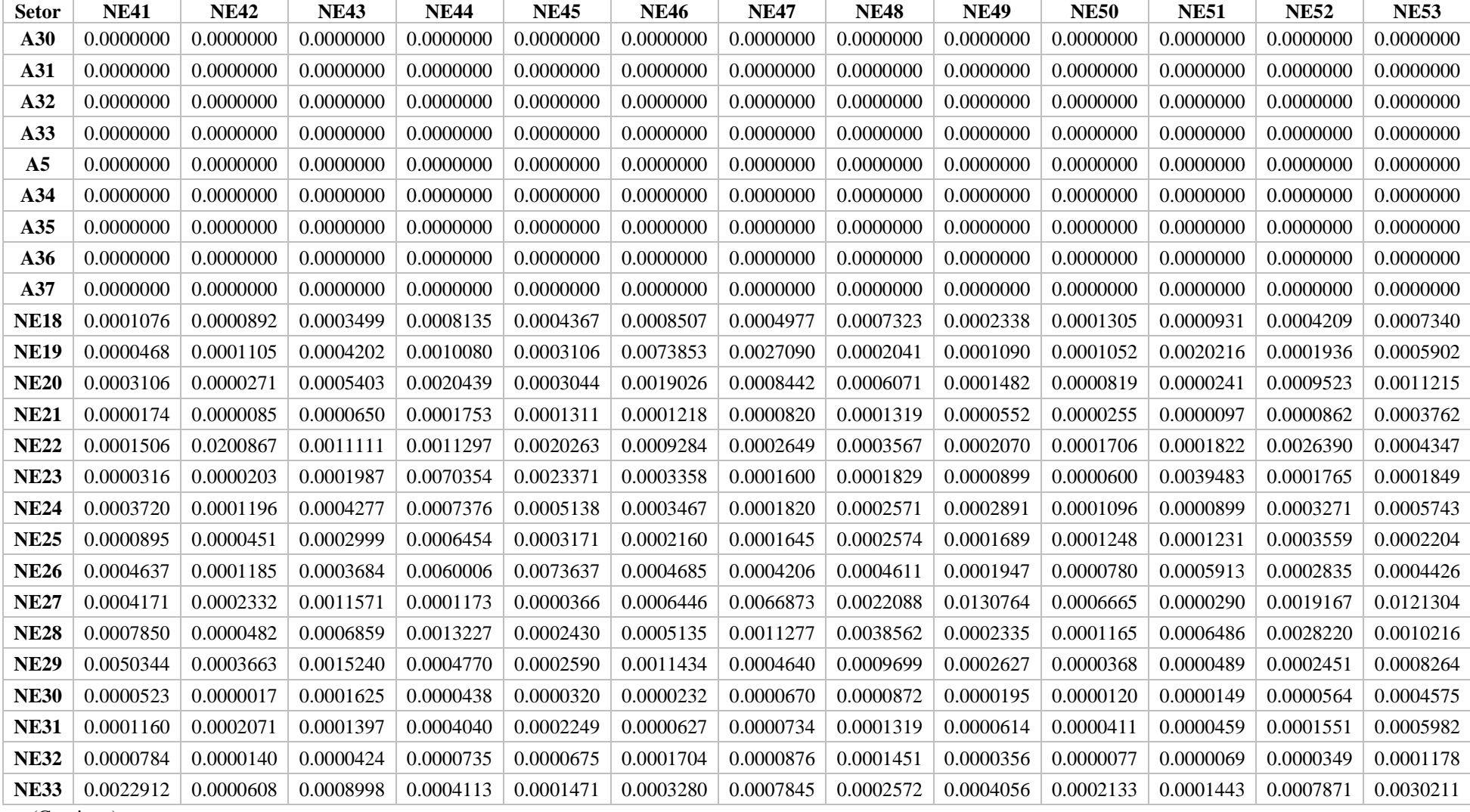

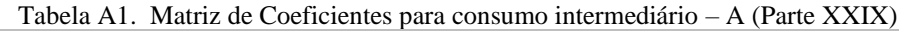

| <b>Setor</b>   | <b>NE54</b> | <b>NE55</b> | <b>NE56</b> | <b>NE57</b> | <b>NE58</b> | <b>NE59</b> | <b>NE60</b> | <b>NE61</b> | <b>NE62</b> | <b>NE63</b> | <b>NE64</b> | <b>NE65</b> |
|----------------|-------------|-------------|-------------|-------------|-------------|-------------|-------------|-------------|-------------|-------------|-------------|-------------|
| A30            | 0.0000000   | 0.0000000   | 0.0000000   | 0.0000000   | 0.0000000   | 0.0000000   | 0.0000000   | 0.0000000   | 0.0000000   | 0.0000000   | 0.0000000   | 0.0000000   |
| A31            | 0.0000000   | 0.0000000   | 0.0000000   | 0.0000000   | 0.0000000   | 0.0000000   | 0.0000000   | 0.0000000   | 0.0000000   | 0.0000000   | 0.0000000   | 0.0000000   |
| A32            | 0.0000000   | 0.0000000   | 0.0000000   | 0.0000000   | 0.0000000   | 0.0000000   | 0.0000000   | 0.0000000   | 0.0000000   | 0.0000000   | 0.0000000   | 0.0000000   |
| A33            | 0.0000000   | 0.0000000   | 0.0000000   | 0.0000000   | 0.0000000   | 0.0000000   | 0.0000000   | 0.0000000   | 0.0000000   | 0.0000000   | 0.0000000   | 0.0000000   |
| A <sub>5</sub> | 0.0000000   | 0.0000000   | 0.0000000   | 0.0000000   | 0.0000000   | 0.0000000   | 0.0000000   | 0.0000000   | 0.0000000   | 0.0000000   | 0.0000000   | 0.0000000   |
| A34            | 0.0000000   | 0.0000000   | 0.0000000   | 0.0000000   | 0.0000000   | 0.0000000   | 0.0000000   | 0.0000000   | 0.0000000   | 0.0000000   | 0.0000000   | 0.0000000   |
| A35            | 0.0000000   | 0.0000000   | 0.0000000   | 0.0000000   | 0.0000000   | 0.0000000   | 0.0000000   | 0.0000000   | 0.0000000   | 0.0000000   | 0.0000000   | 0.0000000   |
| A36            | 0.0000000   | 0.0000000   | 0.0000000   | 0.0000000   | 0.0000000   | 0.0000000   | 0.0000000   | 0.0000000   | 0.0000000   | 0.0000000   | 0.0000000   | 0.0000000   |
| A37            | 0.0000000   | 0.0000000   | 0.0000000   | 0.0000000   | 0.0000000   | 0.0000000   | 0.0000000   | 0.0000000   | 0.0000000   | 0.0000000   | 0.0000000   | 0.0000000   |
| <b>NE18</b>    | 0.0002538   | 0.0004558   | 0.0004363   | 0.0001079   | 0.0000970   | 0.0002367   | 0.0005129   | 0.0012727   | 0.0022038   | 0.0015233   | 0.0019780   | 0.0000000   |
| <b>NE19</b>    | 0.0003317   | 0.0005331   | 0.0067253   | 0.0000585   | 0.0002643   | 0.0008627   | 0.0002571   | 0.0029540   | 0.0002304   | 0.0009876   | 0.0007882   | 0.0000000   |
| <b>NE20</b>    | 0.0019642   | 0.0016025   | 0.0043374   | 0.0000496   | 0.0001861   | 0.0004129   | 0.0007626   | 0.0003631   | 0.0021054   | 0.0031206   | 0.0047582   | 0.0000000   |
| <b>NE21</b>    | 0.0003516   | 0.0001184   | 0.0001671   | 0.0000201   | 0.0004695   | 0.0008823   | 0.0010905   | 0.0158693   | 0.0236777   | 0.0004173   | 0.0024666   | 0.0000000   |
| <b>NE22</b>    | 0.0002919   | 0.0064550   | 0.0021838   | 0.0000949   | 0.0002433   | 0.0006463   | 0.0004071   | 0.0023730   | 0.0021469   | 0.0011896   | 0.0009742   | 0.0000000   |
| <b>NE23</b>    | 0.0000831   | 0.0001903   | 0.0004207   | 0.0000437   | 0.0004681   | 0.0004514   | 0.0002310   | 0.0006777   | 0.0004980   | 0.0006736   | 0.0015495   | 0.0000000   |
| <b>NE24</b>    | 0.0001356   | 0.0050530   | 0.0002421   | 0.0001563   | 0.0002828   | 0.0001463   | 0.0004243   | 0.0001117   | 0.0001138   | 0.0013064   | 0.0002893   | 0.0000000   |
| <b>NE25</b>    | 0.0001532   | 0.0003784   | 0.0002224   | 0.0000924   | 0.0000809   | 0.0000455   | 0.0004923   | 0.0000920   | 0.0002874   | 0.0014367   | 0.0003808   | 0.0000000   |
| <b>NE26</b>    | 0.0001194   | 0.0004306   | 0.0011122   | 0.0016811   | 0.0011248   | 0.0002678   | 0.0002907   | 0.0006407   | 0.0001938   | 0.0009409   | 0.0007073   | 0.0000000   |
| <b>NE27</b>    | 0.0012466   | 0.0010560   | 0.0050998   | 0.0033458   | 0.0002831   | 0.0015503   | 0.0011179   | 0.0010651   | 0.0009225   | 0.0017278   | 0.0046263   | 0.0000000   |
| <b>NE28</b>    | 0.0003946   | 0.0007321   | 0.0020663   | 0.0000983   | 0.0001421   | 0.0001835   | 0.0002037   | 0.0000950   | 0.0000736   | 0.0019206   | 0.0045462   | 0.0000000   |
| <b>NE29</b>    | 0.0001344   | 0.0005642   | 0.0037748   | 0.0001553   | 0.0001582   | 0.0000802   | 0.0000744   | 0.0005217   | 0.0001589   | 0.0004946   | 0.0002975   | 0.0000000   |
| <b>NE30</b>    | 0.0000169   | 0.0008104   | 0.0000856   | 0.0001445   | 0.0001263   | 0.0000533   | 0.0000161   | 0.0002271   | 0.0001092   | 0.0001218   | 0.0000678   | 0.0000000   |
| <b>NE31</b>    | 0.0000513   | 0.0030823   | 0.0001752   | 0.0000669   | 0.0009395   | 0.0007018   | 0.0001554   | 0.0004788   | 0.0000569   | 0.0004797   | 0.0001838   | 0.0000000   |
| <b>NE32</b>    | 0.0000229   | 0.0000657   | 0.0000516   | 0.0000262   | 0.0001082   | 0.0000111   | 0.0000263   | 0.0000311   | 0.0000802   | 0.0000937   | 0.0002337   | 0.0000000   |
| <b>NE33</b>    | 0.0015725   | 0.0061579   | 0.0005349   | 0.0002679   | 0.0006080   | 0.0018041   | 0.0002069   | 0.0065663   | 0.0276935   | 0.0027792   | 0.0005217   | 0.0000000   |

Tabela A1. Matriz de Coeficientes para consumo intermediário – A (Parte XXX)

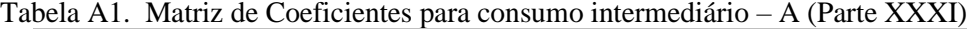

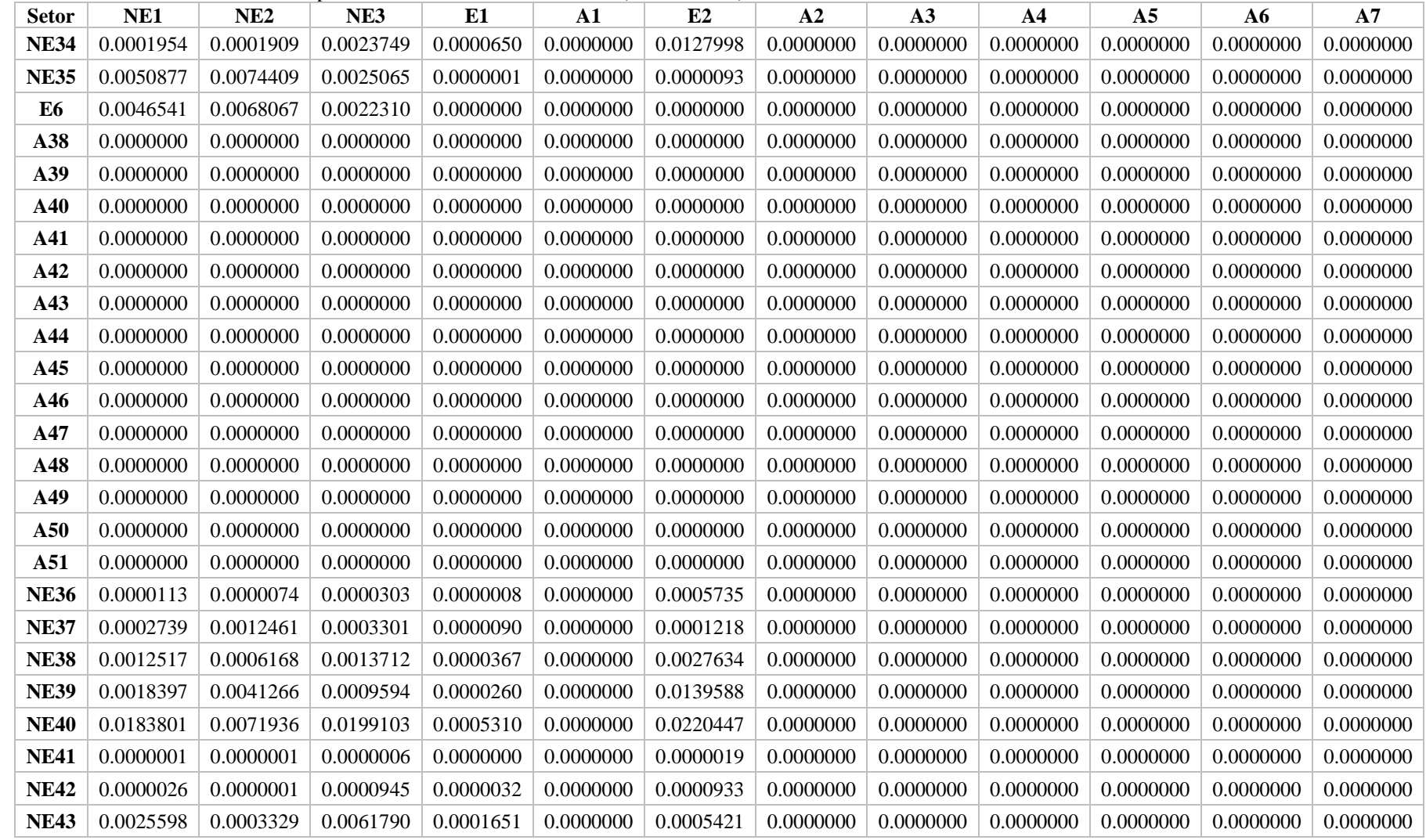

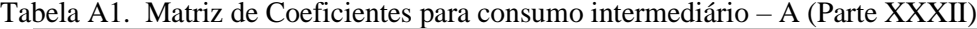

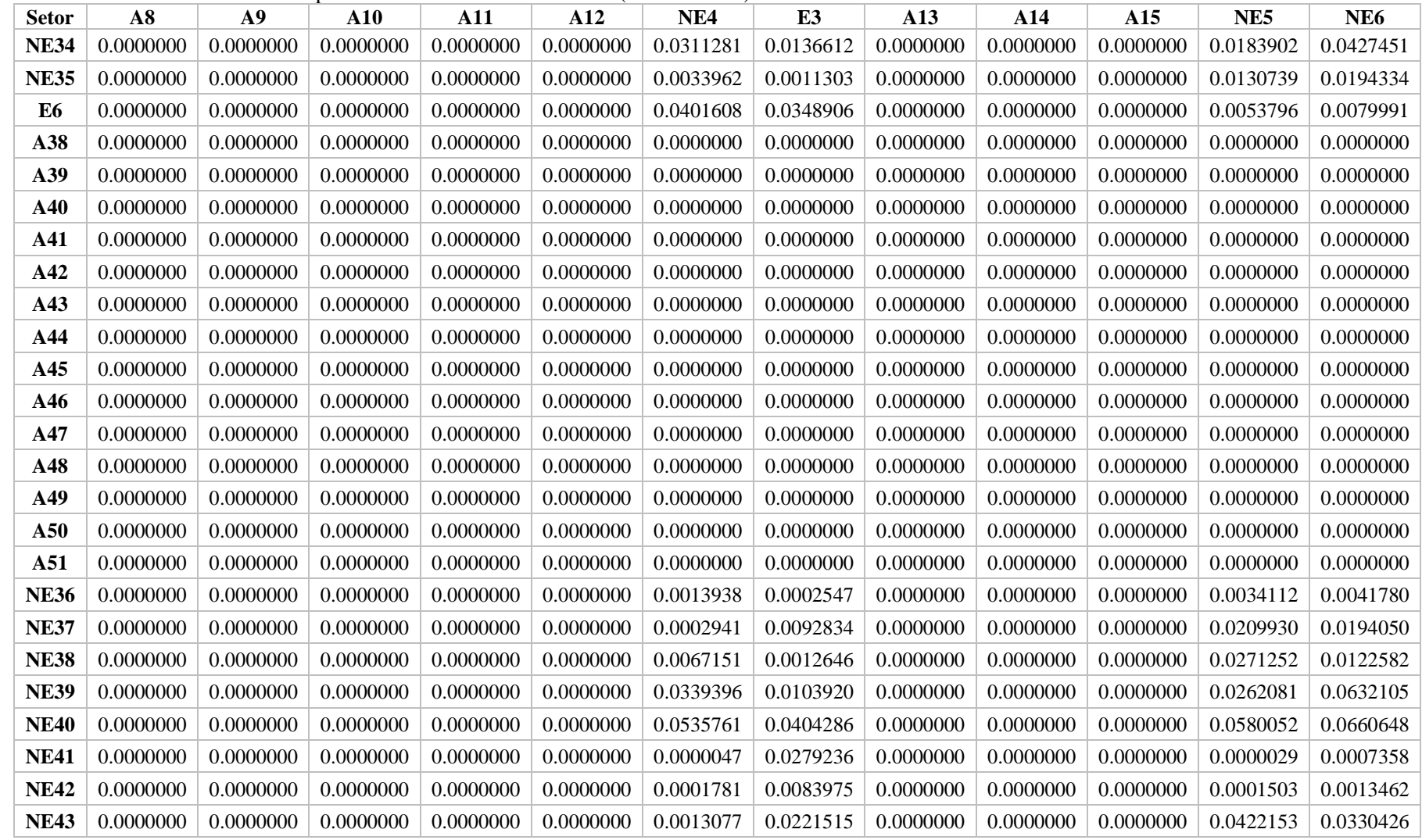

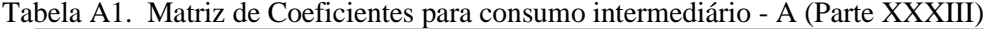

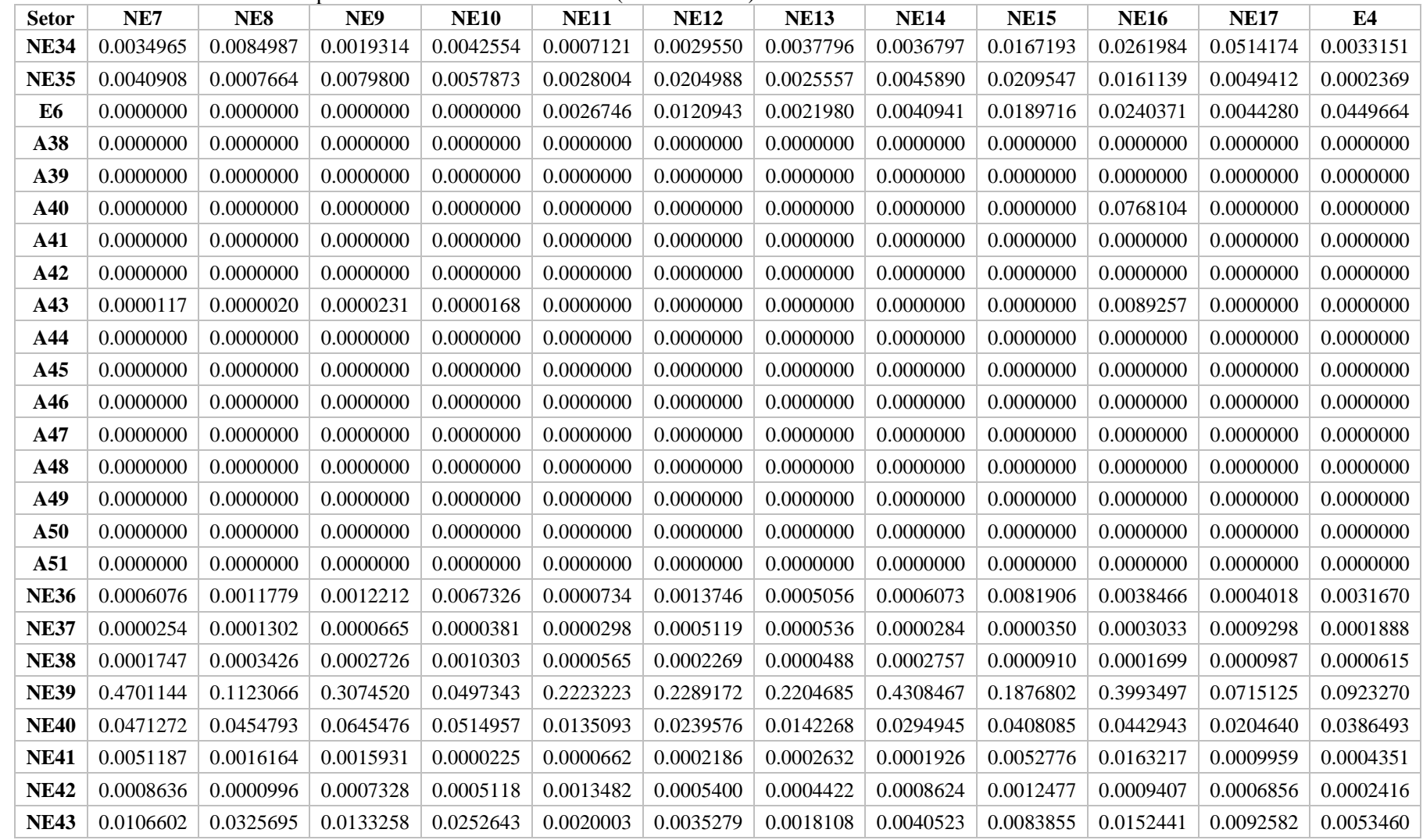

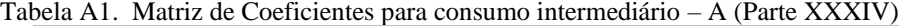

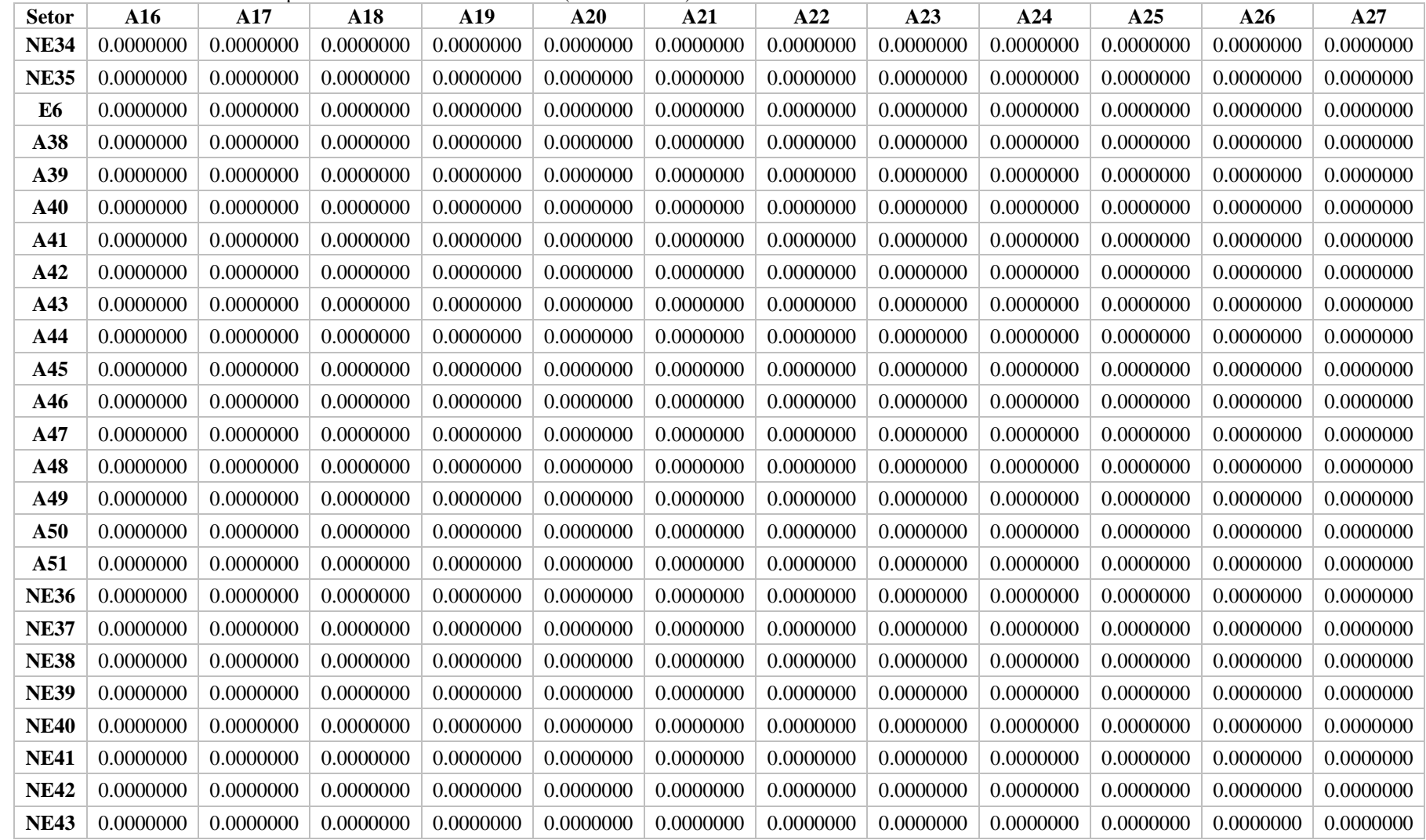

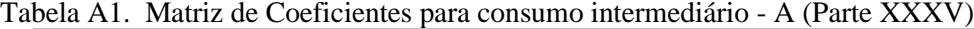

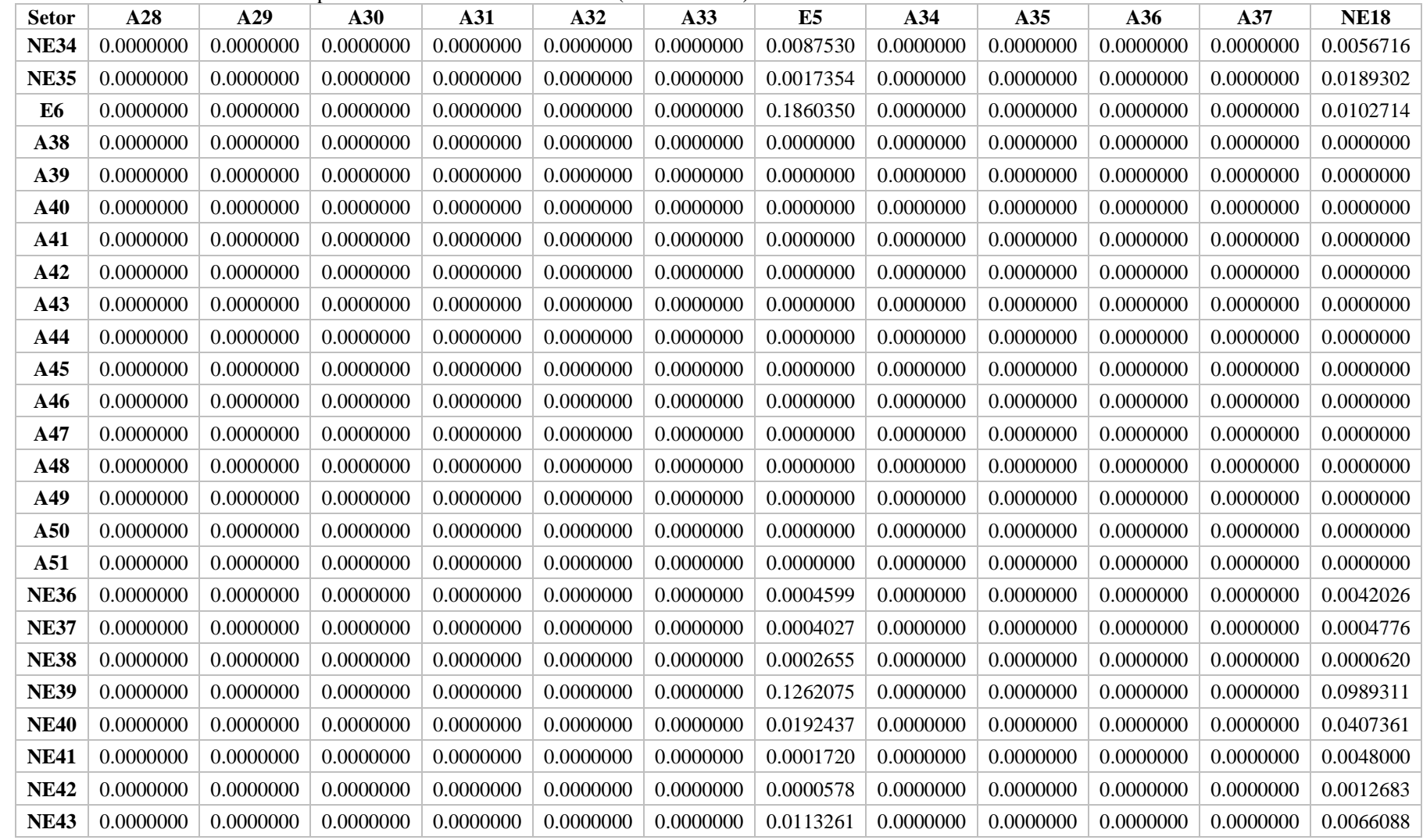

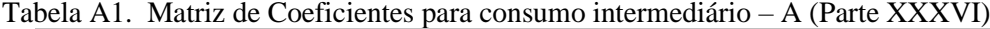

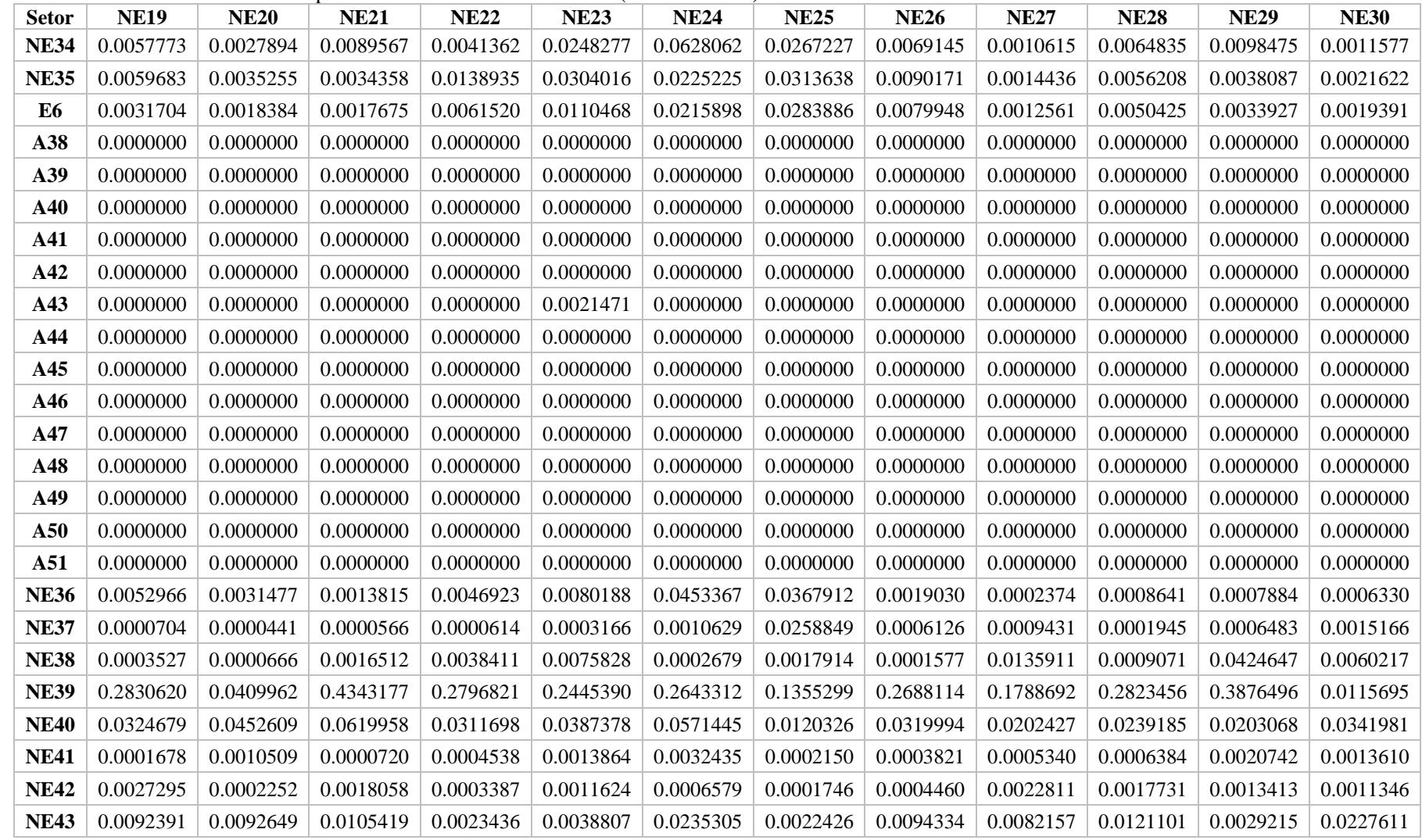

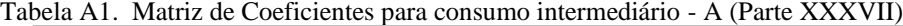

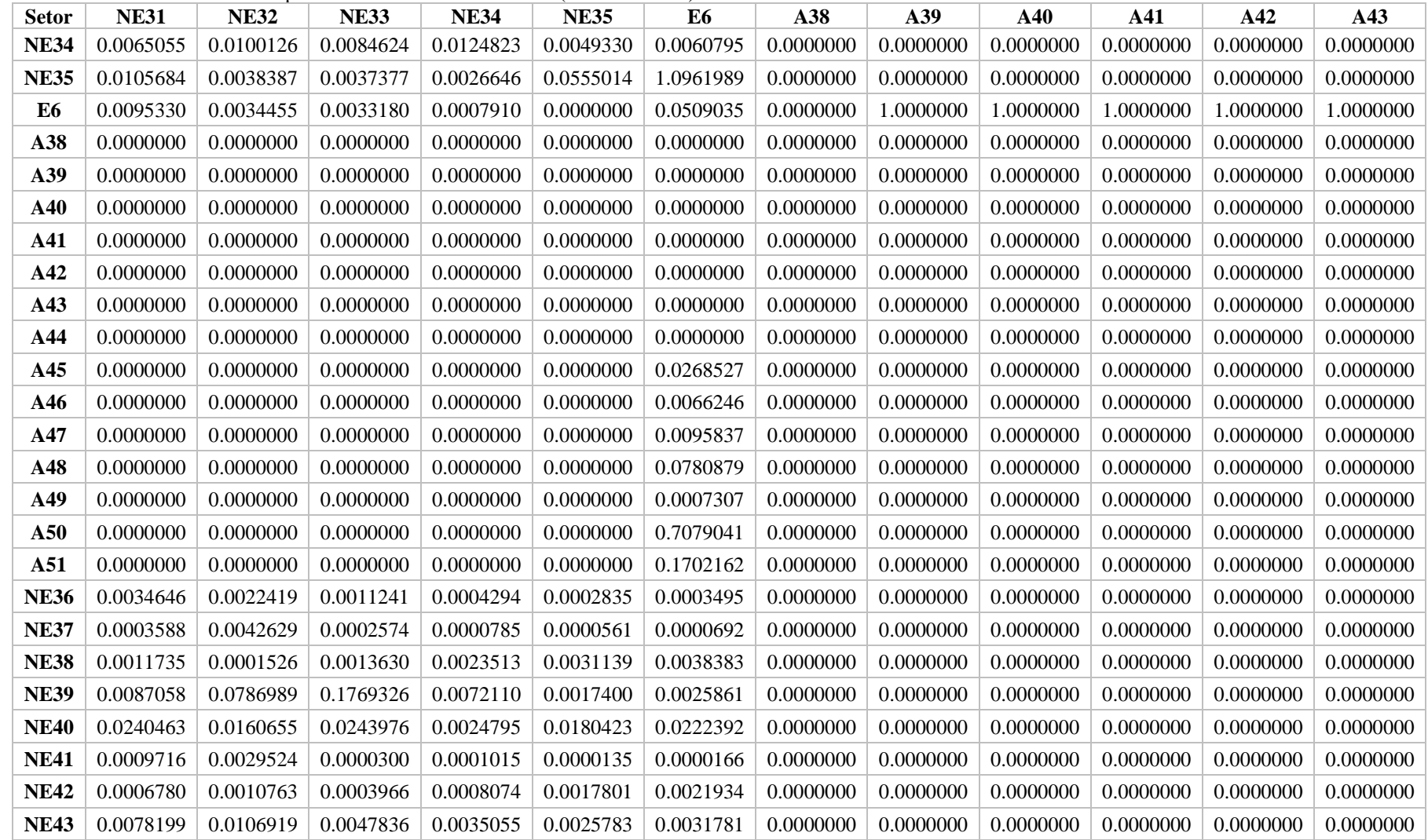

| <b>Setor</b> | A44       | A45       | A46       | A47       | A48       | A49       | A50       | A51       | <b>NE36</b> | <b>NE37</b> | <b>NE38</b> | <b>NE39</b> | <b>NE40</b> |
|--------------|-----------|-----------|-----------|-----------|-----------|-----------|-----------|-----------|-------------|-------------|-------------|-------------|-------------|
| <b>NE34</b>  | 0.0000000 | 0.0000000 | 0.0000000 | 0.0000000 | 0.0000000 | 0.0000000 | 0.0000000 | 0.0000000 | 0.0132113   | 0.0031872   | 0.0046671   | 0.0035756   | 0.0025108   |
| <b>NE35</b>  | 0.0000000 | 0.0000000 | 0.0000000 | 0.0000000 | 0.0000000 | 0.0000000 | 0.0000000 | 0.0000000 | 0.0357746   | 0.0006949   | 0.0064339   | 0.0140066   | 0.0026896   |
| E6           | 0.0000000 | 0.0000000 | 0.0000000 | 0.0000000 | 0.0000000 | 0.0000000 | 0.0000000 | 0.0000000 | 0.0159882   | 0.0005891   | 0.0015291   | 0.0034186   | 0.0005637   |
| A38          | 1.0162310 | 0.0000000 | 0.0000000 | 0.0000000 | 0.0000000 | 0.0000000 | 0.0000000 | 0.0000000 | 0.0000000   | 0.0000000   | 0.0000000   | 0.0000000   | 0.0000000   |
| A39          | 0.0000000 | 0.0000000 | 0.0000000 | 0.0000000 | 0.0000000 | 0.0000000 | 0.8772441 | 0.2172969 | 0.0000000   | 0.0000000   | 0.0000000   | 0.0000000   | 0.0000000   |
| A40          | 0.0000000 | 0.0000000 | 0.0000000 | 0.0000000 | 0.0000000 | 0.0000000 | 0.0000000 | 0.2594569 | 0.0000000   | 0.0000000   | 0.0000000   | 0.0000000   | 0.0000000   |
| A41          | 0.0000000 | 0.0000000 | 0.0000000 | 0.0000000 | 0.0000000 | 0.0000000 | 0.0000634 | 0.0005988 | 0.0000000   | 0.0000000   | 0.0000000   | 0.0000000   | 0.0000000   |
| A42          | 0.0000000 | 0.0000000 | 0.0000000 | 0.0000000 | 0.0000000 | 0.0000000 | 0.0817096 | 0.0000406 | 0.0000000   | 0.0000000   | 0.0000000   | 0.0000000   | 0.0000000   |
| A43          | 0.0000000 | 0.0000000 | 0.0000000 | 0.0000000 | 0.0000000 | 0.0000000 | 0.0040868 | 0.0319866 | 0.0000000   | 0.0000000   | 0.0000000   | 0.0000000   | 0.0000000   |
| A44          | 0.0000000 | 0.0000000 | 0.0000000 | 0.0000000 | 0.0000000 | 0.0000000 | 0.1173264 | 0.0000000 | 0.0000000   | 0.0000000   | 0.0000000   | 0.0000000   | 0.0000000   |
| A45          | 0.0000000 | 0.0000000 | 0.0000000 | 0.0000000 | 0.0000000 | 0.0000000 | 0.0000000 | 0.0000000 | 0.0000000   | 0.0000000   | 0.0000000   | 0.0000000   | 0.0000000   |
| A46          | 0.0000000 | 0.0000000 | 0.0000000 | 0.0000000 | 0.0000000 | 0.0000000 | 0.0000000 | 0.0000000 | 0.0000000   | 0.0000000   | 0.0000000   | 0.0000000   | 0.0000000   |
| A47          | 0.0000000 | 0.0000000 | 0.0000000 | 0.0000000 | 0.0000000 | 0.0000000 | 0.0000000 | 0.0000000 | 0.0000000   | 0.0000000   | 0.0000000   | 0.0000000   | 0.0000000   |
| A48          | 0.0000000 | 0.0000000 | 0.0000000 | 0.0000000 | 0.0000000 | 0.0000000 | 0.0000000 | 0.0000000 | 0.0000000   | 0.0000000   | 0.0000000   | 0.0000000   | 0.0000000   |
| A49          | 0.0000000 | 0.0000000 | 0.0000000 | 0.0000000 | 0.0000000 | 0.0000000 | 0.0000000 | 0.0000000 | 0.0000000   | 0.0000000   | 0.0000000   | 0.0000000   | 0.0000000   |
| A50          | 0.0000000 | 0.0000000 | 0.0000000 | 0.0000000 | 0.0000000 | 0.0000000 | 0.0000000 | 0.0000000 | 0.0000000   | 0.0000000   | 0.0000000   | 0.0000000   | 0.0000000   |
| A51          | 0.0000000 | 0.0000000 | 0.0000000 | 0.0000000 | 0.0000000 | 0.0000000 | 0.0000000 | 0.0000000 | 0.0000000   | 0.0000000   | 0.0000000   | 0.0000000   | 0.0000000   |
| <b>NE36</b>  | 0.0000000 | 0.0000000 | 0.0000000 | 0.0000000 | 0.0000000 | 0.0000000 | 0.0000000 | 0.0000000 | 0.0146545   | 0.0004667   | 0.0024487   | 0.0041130   | 0.0008838   |
| <b>NE37</b>  | 0.0000000 | 0.0000000 | 0.0000000 | 0.0000000 | 0.0000000 | 0.0000000 | 0.0000000 | 0.0000000 | 0.0630950   | 0.0981307   | 0.0030792   | 0.0009572   | 0.0008919   |
| <b>NE38</b>  | 0.0000000 | 0.0000000 | 0.0000000 | 0.0000000 | 0.0000000 | 0.0000000 | 0.0000000 | 0.0000000 | 0.0205535   | 0.0018309   | 0.0173024   | 0.0074390   | 0.0386256   |
| <b>NE39</b>  | 0.0000000 | 0.0000000 | 0.0000000 | 0.0000000 | 0.0000000 | 0.0000000 | 0.0000000 | 0.0000000 | 0.0056037   | 0.0019248   | 0.0015817   | 0.0997689   | 0.0022375   |
| <b>NE40</b>  | 0.0000000 | 0.0000000 | 0.0000000 | 0.0000000 | 0.0000000 | 0.0000000 | 0.0000000 | 0.0000000 | 0.0060037   | 0.0042650   | 0.0111205   | 0.0522509   | 0.1326529   |
| <b>NE41</b>  | 0.0000000 | 0.0000000 | 0.0000000 | 0.0000000 | 0.0000000 | 0.0000000 | 0.0000000 | 0.0000000 | 0.0000122   | 0.0000129   | 0.0000811   | 0.0012589   | 0.0020778   |
| <b>NE42</b>  | 0.0000000 | 0.0000000 | 0.0000000 | 0.0000000 | 0.0000000 | 0.0000000 | 0.0000000 | 0.0000000 | 0.0005367   | 0.0016709   | 0.0010900   | 0.0026197   | 0.0004940   |
| <b>NE43</b>  | 0.0000000 | 0.0000000 | 0.0000000 | 0.0000000 | 0.0000000 | 0.0000000 | 0.0000000 | 0.0000000 | 0.0003521   | 0.0010355   | 0.0042888   | 0.0146655   | 0.0209172   |

Tabela A1. Matriz de Coeficientes para consumo intermediário – A (Parte XXXVIII)

| <b>NE41</b><br><b>Setor</b> | <b>NE42</b> | <b>NE43</b> | <b>NE44</b> | <b>NE45</b> | <b>NE46</b> | <b>NE47</b> | <b>NE48</b> | <b>NE49</b> | <b>NE50</b> | <b>NE51</b> | <b>NE52</b> | <b>NE53</b> |
|-----------------------------|-------------|-------------|-------------|-------------|-------------|-------------|-------------|-------------|-------------|-------------|-------------|-------------|
| <b>NE34</b><br>0.0503856    | 0.0136342   | 0.0213782   | 0.0002620   | 0.0008147   | 0.0243975   | 0.0029874   | 0.0026586   | 0.0056568   | 0.0004294   | 0.0001417   | 0.0037228   | 0.0024804   |
| <b>NE35</b><br>0.0020185    | 0.0007566   | 0.0068424   | 0.0374151   | 0.0052688   | 0.0056522   | 0.0061679   | 0.0085610   | 0.0031695   | 0.0030159   | 0.0006774   | 0.0044493   | 0.0031366   |
| E <sub>6</sub><br>0.0000000 | 0.0000000   | 0.0016543   | 0.0094262   | 0.0012518   | 0.0013893   | 0.0015367   | 0.0021270   | 0.0007530   | 0.0007297   | 0.0001559   | 0.0010154   | 0.0007262   |
| A38<br>0.0000000            | 0.0000000   | 0.0000000   | 0.0000000   | 0.0000000   | 0.0000000   | 0.0000000   | 0.0000000   | 0.0000000   | 0.0000000   | 0.0000000   | 0.0000000   | 0.0000000   |
| A39<br>0.0000000            | 0.0000000   | 0.0000000   | 0.0000000   | 0.0000000   | 0.0000000   | 0.0000000   | 0.0000000   | 0.0000000   | 0.0000000   | 0.0000000   | 0.0000000   | 0.0000000   |
| A40<br>0.0000000            | 0.0000000   | 0.0000000   | 0.0000000   | 0.0000000   | 0.0000000   | 0.0000000   | 0.0000000   | 0.0000000   | 0.0000000   | 0.0000000   | 0.0000000   | 0.0000000   |
| A41<br>0.0000000            | 0.0000000   | 0.0000000   | 0.0000000   | 0.0000000   | 0.0000000   | 0.0000000   | 0.0000000   | 0.0000000   | 0.0000000   | 0.0000000   | 0.0000000   | 0.0000000   |
| A42<br>0.0000000            | 0.0000000   | 0.0000000   | 0.0000000   | 0.0000000   | 0.0000000   | 0.0000000   | 0.0000000   | 0.0000000   | 0.0000000   | 0.0000000   | 0.0000000   | 0.0000000   |
| 0.0000000<br>A43            | 0.0000000   | 0.0000000   | 0.0000000   | 0.0000000   | 0.0000000   | 0.0000000   | 0.0000000   | 0.0000000   | 0.0000000   | 0.0000000   | 0.0000000   | 0.0000000   |
| 0.0000000<br>A44            | 0.0000000   | 0.0000000   | 0.0000000   | 0.0000000   | 0.0000000   | 0.0000000   | 0.0000000   | 0.0000000   | 0.0000000   | 0.0000000   | 0.0000000   | 0.0000000   |
| A45<br>0.0000000            | 0.0000000   | 0.0000000   | 0.0000000   | 0.0000000   | 0.0000000   | 0.0000000   | 0.0000000   | 0.0000000   | 0.0000000   | 0.0000000   | 0.0000000   | 0.0000000   |
| 0.0000000<br>A46            | 0.0000000   | 0.0000000   | 0.0000000   | 0.0000000   | 0.0000000   | 0.0000000   | 0.0000000   | 0.0000000   | 0.0000000   | 0.0000000   | 0.0000000   | 0.0000000   |
| A47<br>0.0000000            | 0.0000000   | 0.0000000   | 0.0000000   | 0.0000000   | 0.0000000   | 0.0000000   | 0.0000000   | 0.0000000   | 0.0000000   | 0.0000000   | 0.0000000   | 0.0000000   |
| A48<br>0.0000000            | 0.0000000   | 0.0000000   | 0.0000000   | 0.0000000   | 0.0000000   | 0.0000000   | 0.0000000   | 0.0000000   | 0.0000000   | 0.0000000   | 0.0000000   | 0.0000000   |
| A49<br>0.0000000            | 0.0000000   | 0.0000000   | 0.0000000   | 0.0000000   | 0.0000000   | 0.0000000   | 0.0000000   | 0.0000000   | 0.0000000   | 0.0000000   | 0.0000000   | 0.0000000   |
| A50<br>0.0000000            | 0.0000000   | 0.0000000   | 0.0000000   | 0.0000000   | 0.0000000   | 0.0000000   | 0.0000000   | 0.0000000   | 0.0000000   | 0.0000000   | 0.0000000   | 0.0000000   |
| 0.0000000<br>A51            | 0.0000000   | 0.0000000   | 0.0000000   | 0.0000000   | 0.0000000   | 0.0000000   | 0.0000000   | 0.0000000   | 0.0000000   | 0.0000000   | 0.0000000   | 0.0000000   |
| <b>NE36</b><br>0.0004562    | 0.0001831   | 0.0062696   | 0.0144547   | 0.0050102   | 0.0017480   | 0.0012617   | 0.0003230   | 0.0008485   | 0.0008822   | 0.0006526   | 0.0027598   | 0.0010089   |
| <b>NE37</b><br>0.0005232    | 0.0005118   | 0.0115338   | 0.0110910   | 0.0017972   | 0.0007991   | 0.0049817   | 0.0285088   | 0.0065850   | 0.0026185   | 0.0028656   | 0.0015025   | 0.0106313   |
| <b>NE38</b><br>0.0010235    | 0.0011523   | 0.0077746   | 0.0000475   | 0.0009282   | 0.0010601   | 0.0027890   | 0.0005920   | 0.0002181   | 0.0003897   | 0.0001117   | 0.0000371   | 0.0030942   |
| <b>NE39</b><br>0.0086600    | 0.0057829   | 0.0043301   | 0.0041584   | 0.0081293   | 0.4331683   | 0.2316225   | 0.3920019   | 0.0545833   | 0.0025951   | 0.0002068   | 0.0404786   | 0.0134370   |
| <b>NE40</b><br>0.0148283    | 0.0053737   | 0.0561990   | 0.0039505   | 0.0052199   | 0.0323117   | 0.0114785   | 0.0049177   | 0.0047068   | 0.0039632   | 0.0002991   | 0.0068274   | 0.0165937   |
| <b>NE41</b><br>0.0554411    | 0.0000091   | 0.0005420   | 0.0001305   | 0.0001295   | 0.0000618   | 0.0000883   | 0.0000666   | 0.0001592   | 0.0000267   | 0.0000103   | 0.0000775   | 0.0000672   |
| <b>NE42</b><br>0.0032450    | 0.0002426   | 0.0044415   | 0.0023479   | 0.0002282   | 0.0007834   | 0.0028829   | 0.0010236   | 0.0041985   | 0.0034276   | 0.0000945   | 0.0036993   | 0.0037223   |
| <b>NE43</b><br>0.1341466    | 0.1063998   | 0.0392289   | 0.0024850   | 0.0010611   | 0.0035621   | 0.0017667   | 0.0036147   | 0.0011379   | 0.0071649   | 0.0003657   | 0.0029228   | 0.0031980   |

Tabela A1. Matriz de Coeficientes para consumo intermediário – A (Parte XXXIX)

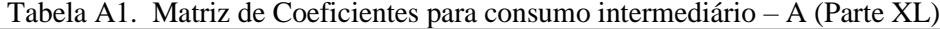

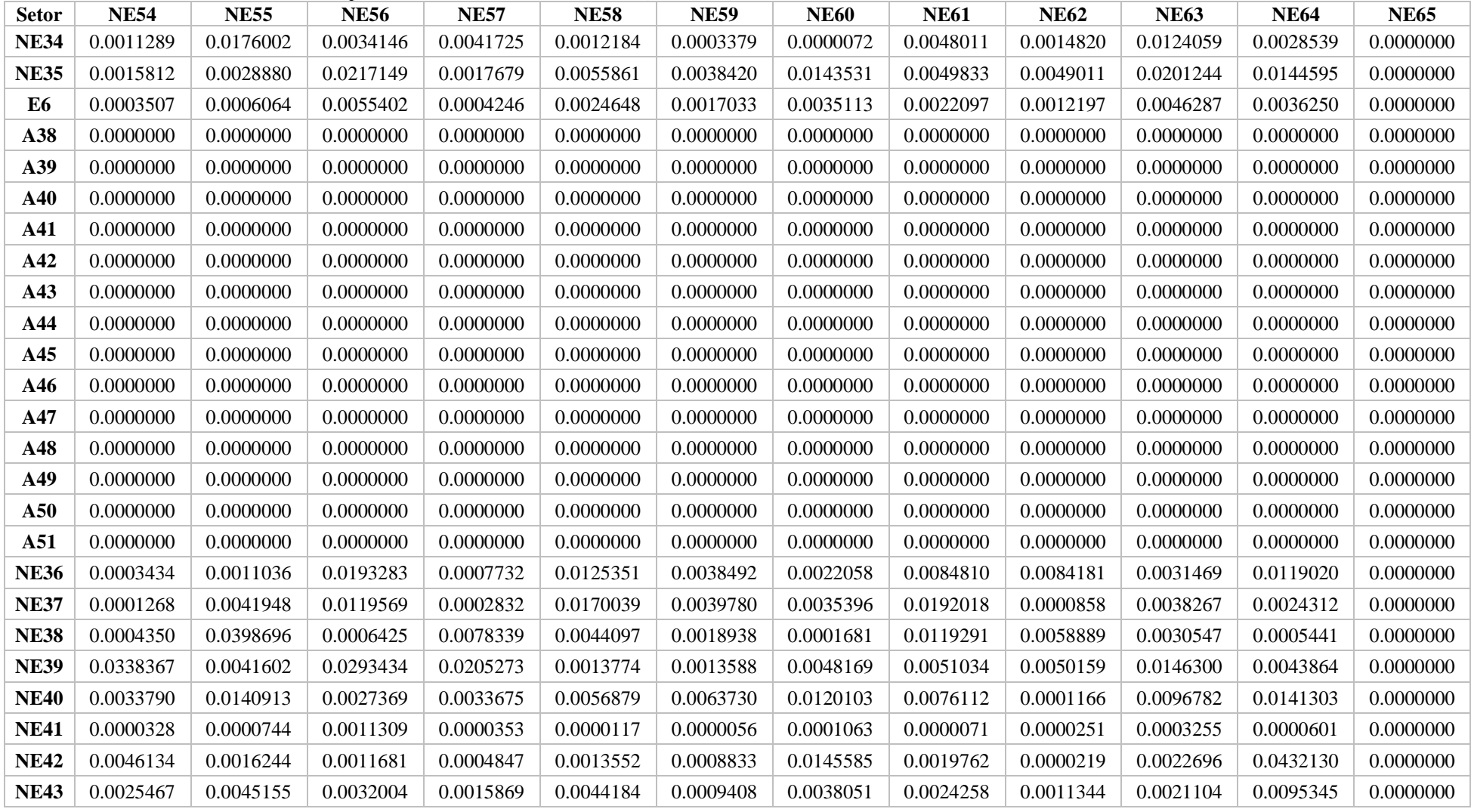

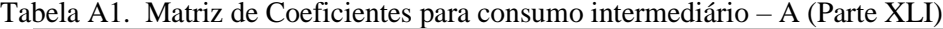

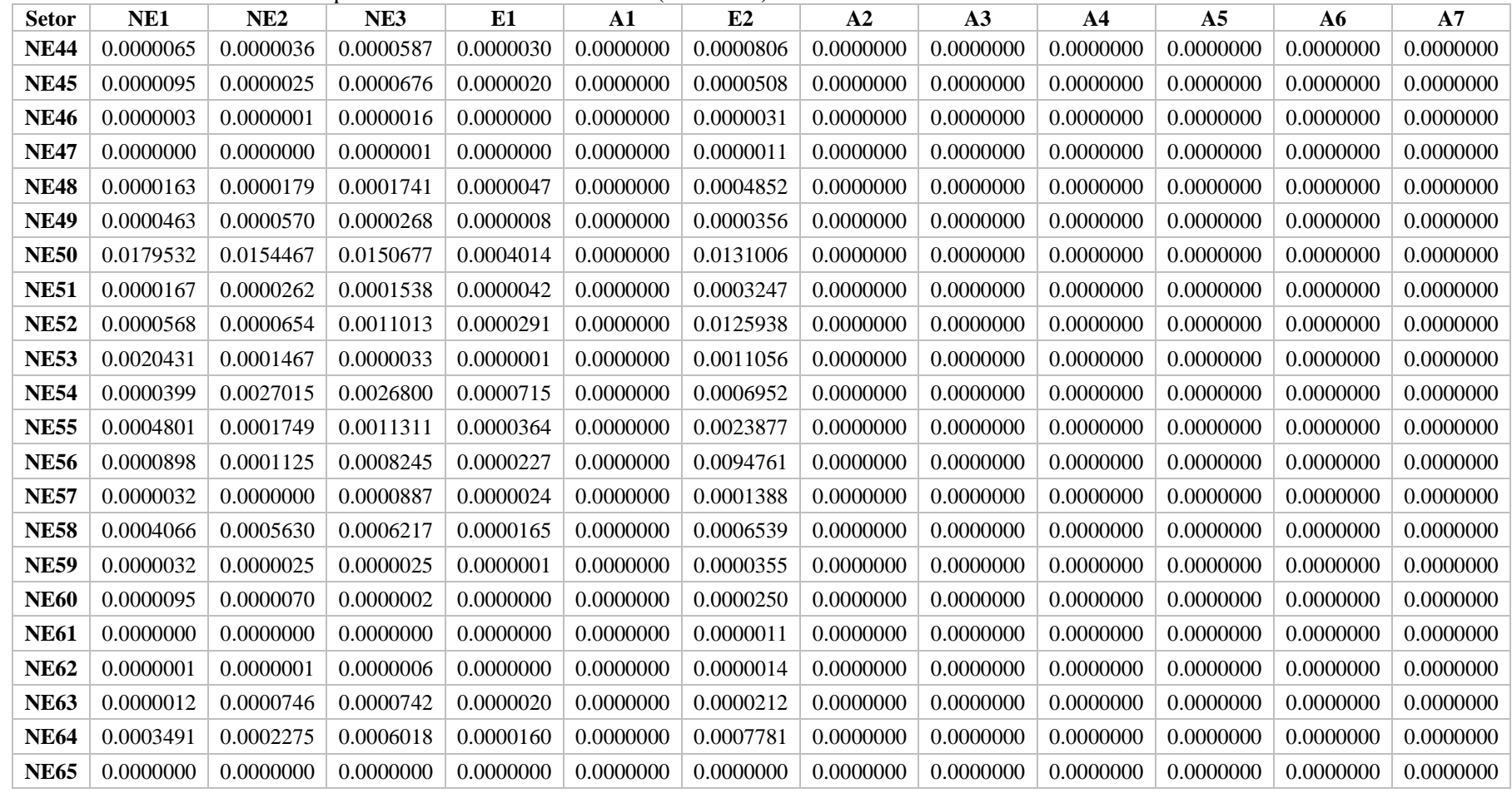

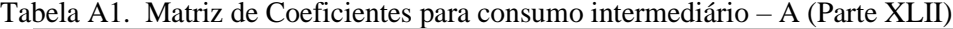

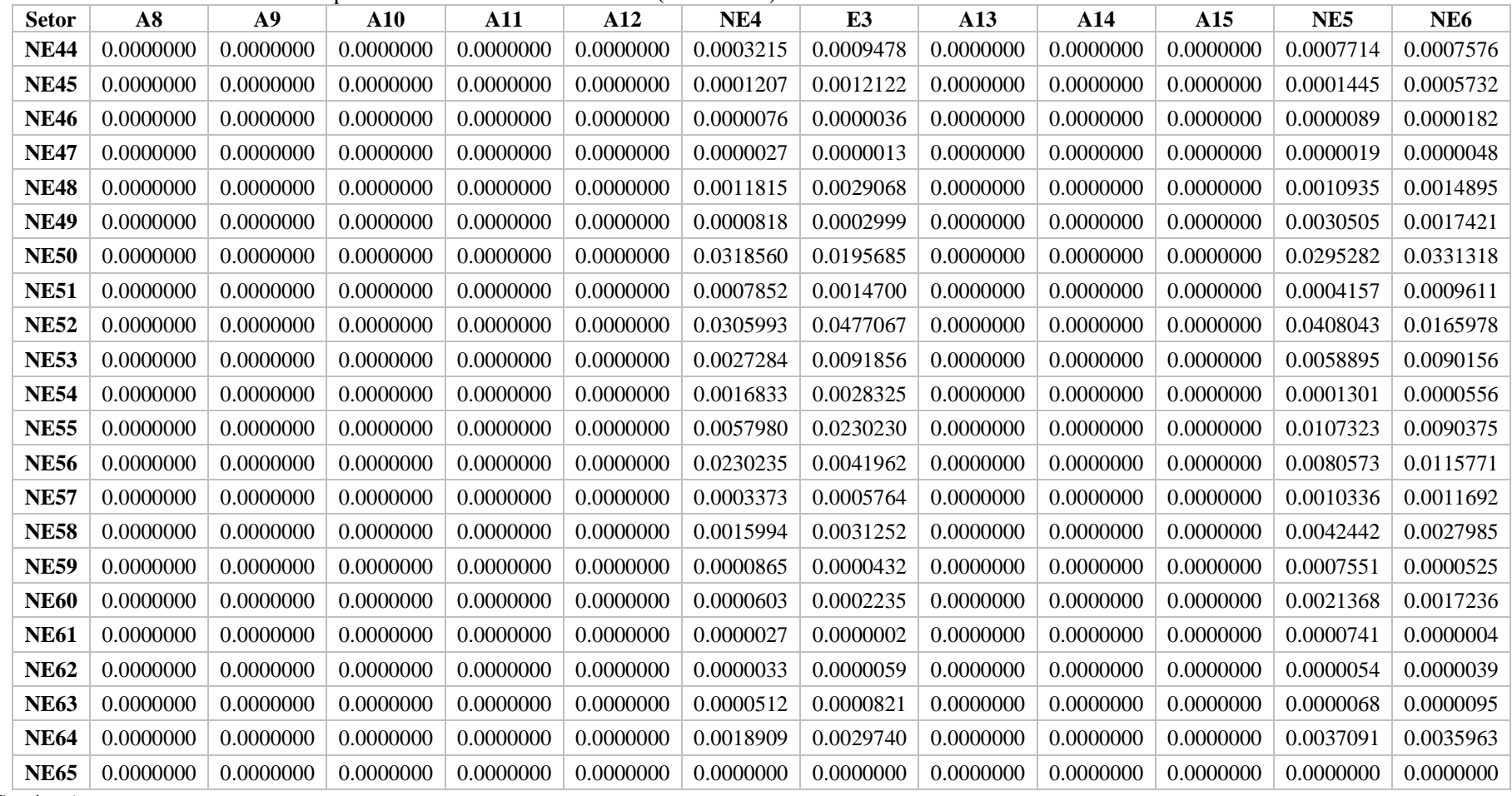

Tabela A1. Matriz de Coeficientes para consumo intermediário - A (Parte XLIII)

| <b>Setor</b> | NE7       | NE <sub>8</sub> | NE <sub>9</sub> | <b>NE10</b> | <b>NE11</b> | <b>NE12</b> | <b>NE13</b> | <b>NE14</b> | <b>NE15</b> | <b>NE16</b> | <b>NE17</b> | E4        |
|--------------|-----------|-----------------|-----------------|-------------|-------------|-------------|-------------|-------------|-------------|-------------|-------------|-----------|
| <b>NE44</b>  | 0.0008151 | 0.0004044       | 0.0007793       | 0.0004849   | 0.0012101   | 0.0004143   | 0.0003004   | 0.0005574   | 0.0002276   | 0.0007152   | 0.0003599   | 0.0001621 |
| <b>NE45</b>  | 0.0001080 | 0.0000743       | 0.0004983       | 0.0000559   | 0.0000649   | 0.0002528   | 0.0001081   | 0.0000984   | 0.0000658   | 0.0001723   | 0.0005856   | 0.0000406 |
| <b>NE46</b>  | 0.0001077 | 0.0000305       | 0.0000723       | 0.0000549   | 0.0000514   | 0.0000599   | 0.0000569   | 0.0000996   | 0.0000504   | 0.0001117   | 0.0008965   | 0.0000176 |
| <b>NE47</b>  | 0.0000358 | 0.0000096       | 0.0000233       | 0.0000037   | 0.0000173   | 0.0000200   | 0.0000191   | 0.0000334   | 0.0000145   | 0.0000306   | 0.0000060   | 0.0000059 |
| <b>NE48</b>  | 0.0023311 | 0.0026554       | 0.0042236       | 0.0039974   | 0.0010212   | 0.0037337   | 0.0074942   | 0.0035858   | 0.0026819   | 0.0036416   | 0.0137855   | 0.0013097 |
| <b>NE49</b>  | 0.0019127 | 0.0002841       | 0.0028748       | 0.0008415   | 0.0020779   | 0.0009303   | 0.0009037   | 0.0006980   | 0.0005081   | 0.0021123   | 0.0002167   | 0.0003367 |
| <b>NE50</b>  | 0.0192430 | 0.0336174       | 0.0193404       | 0.0183365   | 0.0218787   | 0.0167947   | 0.0172572   | 0.0187311   | 0.0178870   | 0.0261737   | 0.0209397   | 0.0289491 |
| <b>NE51</b>  | 0.0018044 | 0.0021936       | 0.0014317       | 0.0006851   | 0.0010822   | 0.0050463   | 0.0045304   | 0.0017813   | 0.0009953   | 0.0014022   | 0.0021256   | 0.0009633 |
| <b>NE52</b>  | 0.0154145 | 0.0136040       | 0.0250839       | 0.0250692   | 0.0542223   | 0.0077558   | 0.0049118   | 0.0046061   | 0.0092231   | 0.0209071   | 0.0050327   | 0.0429343 |
| <b>NE53</b>  | 0.0040988 | 0.0055732       | 0.0040222       | 0.0029217   | 0.0077479   | 0.0013589   | 0.0028135   | 0.0028025   | 0.0015331   | 0.0057820   | 0.0020721   | 0.0012068 |
| <b>NE54</b>  | 0.0080422 | 0.0029449       | 0.0126036       | 0.0632707   | 0.0160903   | 0.0019113   | 0.0063521   | 0.0199910   | 0.0011608   | 0.0061305   | 0.0031263   | 0.0015294 |
| <b>NE55</b>  | 0.0007733 | 0.0032770       | 0.0021055       | 0.0024895   | 0.0013947   | 0.0007089   | 0.0009659   | 0.0010117   | 0.0026841   | 0.0049162   | 0.0054762   | 0.0017095 |
| <b>NE56</b>  | 0.0028786 | 0.0086106       | 0.0046009       | 0.0125660   | 0.0091094   | 0.0039987   | 0.0027798   | 0.0058765   | 0.0016941   | 0.0077598   | 0.0018532   | 0.0019283 |
| <b>NE57</b>  | 0.0012812 | 0.0020918       | 0.0011290       | 0.0015368   | 0.0082493   | 0.0006753   | 0.0005701   | 0.0011066   | 0.0018894   | 0.0047386   | 0.0008552   | 0.0008956 |
| <b>NE58</b>  | 0.0021848 | 0.0024077       | 0.0038424       | 0.0087668   | 0.0049647   | 0.0008735   | 0.0011388   | 0.0026646   | 0.0017704   | 0.0027142   | 0.0009273   | 0.0019642 |
| <b>NE59</b>  | 0.0001688 | 0.0000972       | 0.0001025       | 0.0004882   | 0.0005380   | 0.0000182   | 0.0001164   | 0.0002693   | 0.0001507   | 0.0001752   | 0.0000289   | 0.0000259 |
| <b>NE60</b>  | 0.0000710 | 0.0000198       | 0.0001223       | 0.0000325   | 0.0000546   | 0.0000534   | 0.0000365   | 0.0000637   | 0.0000299   | 0.0005059   | 0.0000113   | 0.0000690 |
| <b>NE61</b>  | 0.0000132 | 0.0000080       | 0.0000077       | 0.0000465   | 0.0000504   | 0.0000001   | 0.0000105   | 0.0000260   | 0.0000148   | 0.0000155   | 0.0000021   | 0.0000000 |
| <b>NE62</b>  | 0.0000079 | 0.0000093       | 0.0000062       | 0.0000051   | 0.0000069   | 0.0000204   | 0.0000188   | 0.0000085   | 0.0000048   | 0.0000064   | 0.0000087   | 0.0000039 |
| <b>NE63</b>  | 0.0002727 | 0.0000975       | 0.0003810       | 0.0017502   | 0.0004686   | 0.0000876   | 0.0002079   | 0.0005988   | 0.0000530   | 0.0002124   | 0.0000976   | 0.0000516 |
| <b>NE64</b>  | 0.0012435 | 0.0014963       | 0.0011315       | 0.0017433   | 0.0012236   | 0.0013743   | 0.0020057   | 0.0018291   | 0.0023660   | 0.0019686   | 0.0023415   | 0.0011027 |
| <b>NE65</b>  | 0.0000000 | 0.0000000       | 0.0000000       | 0.0000000   | 0.0000000   | 0.0000000   | 0.0000000   | 0.0000000   | 0.0000000   | 0.0000000   | 0.0000000   | 0.0000000 |

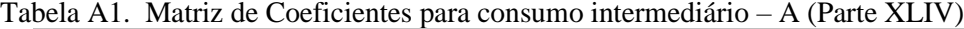

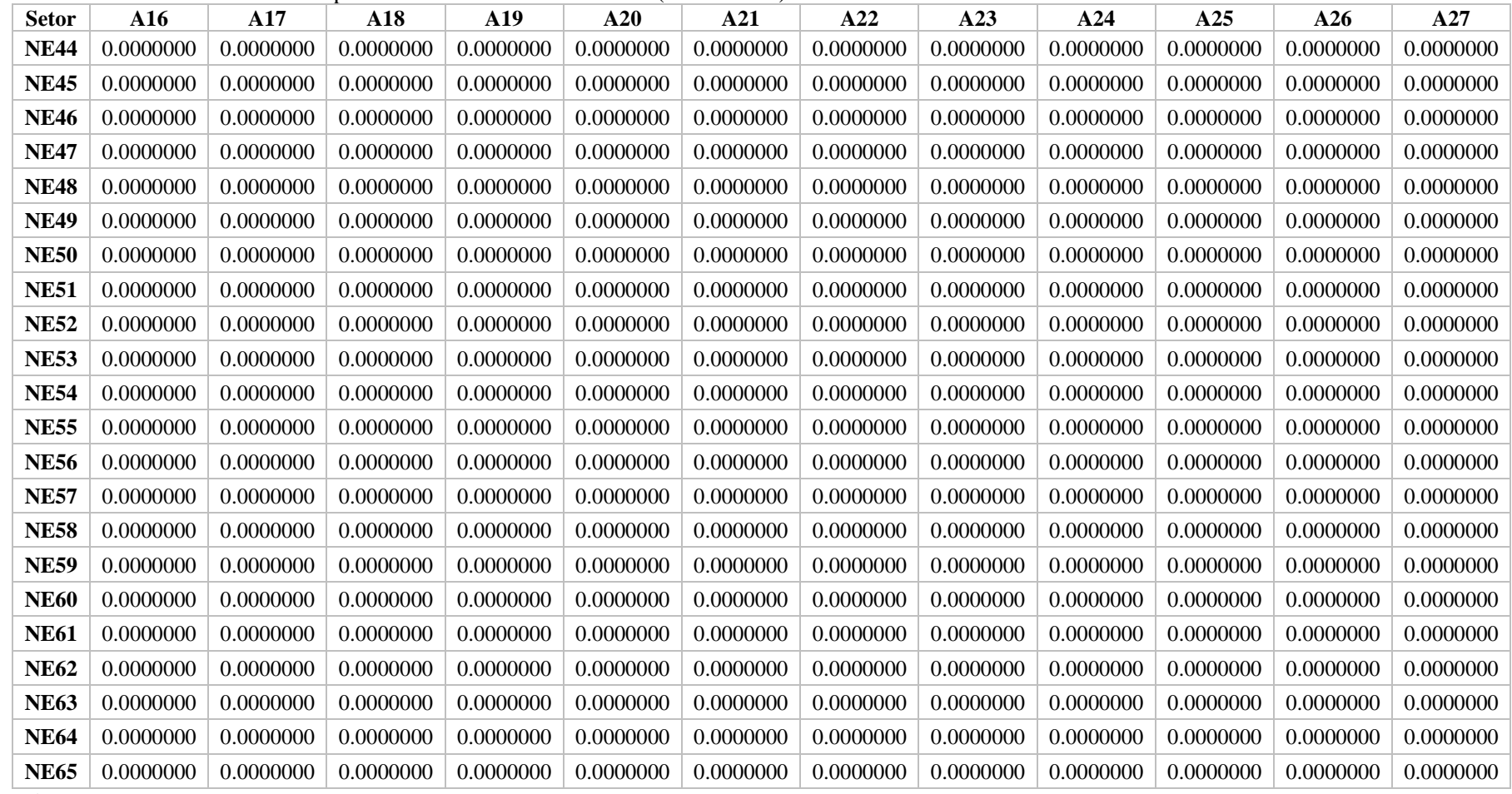

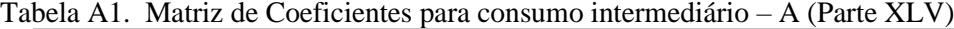

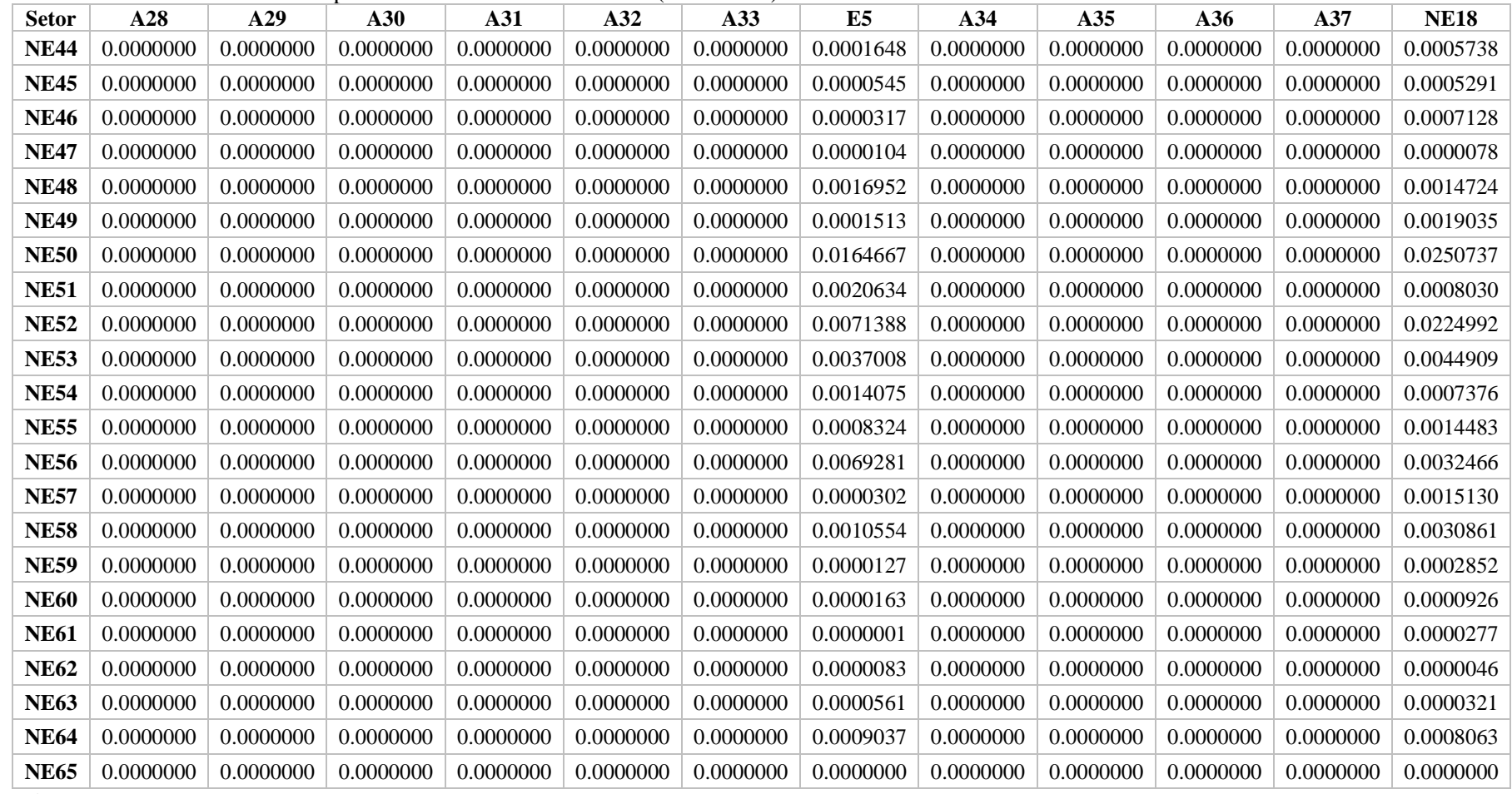

Tabela A1. Matriz de Coeficientes para consumo intermediário – A (Parte XLVI)

| <b>Setor</b> | <b>NE19</b> | <b>NE20</b> | <b>NE21</b> | <b>NE22</b> | <b>NE23</b> | <b>NE24</b> | <b>NE25</b> | <b>NE26</b> | <b>NE27</b> | <b>NE28</b> | <b>NE29</b> | <b>NE30</b> |
|--------------|-------------|-------------|-------------|-------------|-------------|-------------|-------------|-------------|-------------|-------------|-------------|-------------|
| <b>NE44</b>  | 0.0012434   | 0.0006000   | 0.0023862   | 0.0006814   | 0.0006767   | 0.0011463   | 0.0005403   | 0.0012350   | 0.0012247   | 0.0012333   | 0.0017655   | 0.0005058   |
| <b>NE45</b>  | 0.0013244   | 0.0000621   | 0.0040235   | 0.0001930   | 0.0000791   | 0.0003136   | 0.0008127   | 0.0003419   | 0.0000950   | 0.0000770   | 0.0006838   | 0.0021332   |
| <b>NE46</b>  | 0.0000672   | 0.0000132   | 0.0001032   | 0.0000685   | 0.0000575   | 0.0000617   | 0.0000309   | 0.0000648   | 0.0000762   | 0.0000669   | 0.0000900   | 0.0000056   |
| <b>NE47</b>  | 0.0000217   | 0.0000045   | 0.0000339   | 0.0000225   | 0.0000191   | 0.0000204   | 0.0000100   | 0.0000213   | 0.0000142   | 0.0000218   | 0.0000298   | 0.0000011   |
| <b>NE48</b>  | 0.0027678   | 0.0006165   | 0.0035631   | 0.0025619   | 0.0044127   | 0.0014862   | 0.0009706   | 0.0034546   | 0.0080739   | 0.0051490   | 0.0031703   | 0.0064676   |
| <b>NE49</b>  | 0.0026266   | 0.0005053   | 0.0059955   | 0.0013484   | 0.0011220   | 0.0016045   | 0.0005111   | 0.0012241   | 0.0022878   | 0.0042690   | 0.0015999   | 0.0041730   |
| <b>NE50</b>  | 0.0177108   | 0.0203762   | 0.0171079   | 0.0181986   | 0.0226820   | 0.0229111   | 0.0193427   | 0.0189789   | 0.0183802   | 0.0201634   | 0.0181933   | 0.0170189   |
| <b>NE51</b>  | 0.0009844   | 0.0029601   | 0.0032404   | 0.0028253   | 0.0017934   | 0.0019490   | 0.0001337   | 0.0021297   | 0.0017362   | 0.0012668   | 0.0013328   | 0.0005494   |
| <b>NE52</b>  | 0.0452609   | 0.0335085   | 0.0650440   | 0.0168901   | 0.0243940   | 0.0167966   | 0.0081142   | 0.0079881   | 0.0297518   | 0.0310938   | 0.0175474   | 0.0163940   |
| <b>NE53</b>  | 0.0074208   | 0.0098936   | 0.0158652   | 0.0079561   | 0.0065738   | 0.0037123   | 0.0045287   | 0.0046858   | 0.0081637   | 0.0053873   | 0.0131453   | 0.0112005   |
| <b>NE54</b>  | 0.0061062   | 0.0289494   | 0.0324069   | 0.0045227   | 0.0031870   | 0.0020361   | 0.0003004   | 0.0052335   | 0.0172837   | 0.0091454   | 0.0037835   | 0.0268385   |
| <b>NE55</b>  | 0.0029942   | 0.0011325   | 0.0019192   | 0.0028204   | 0.0029203   | 0.0047752   | 0.0027379   | 0.0037194   | 0.0030326   | 0.0016476   | 0.0028087   | 0.0050147   |
| <b>NE56</b>  | 0.0108624   | 0.0088565   | 0.0196486   | 0.0065724   | 0.0090629   | 0.0048646   | 0.0082567   | 0.0072701   | 0.0104267   | 0.0091264   | 0.0144872   | 0.0090921   |
| <b>NE57</b>  | 0.0022535   | 0.0008600   | 0.0038236   | 0.0018390   | 0.0051143   | 0.0007127   | 0.0010291   | 0.0021292   | 0.0017261   | 0.0013639   | 0.0020643   | 0.0037129   |
| <b>NE58</b>  | 0.0033890   | 0.0054476   | 0.0077163   | 0.0017830   | 0.0022470   | 0.0038367   | 0.0025739   | 0.0017086   | 0.0034127   | 0.0033139   | 0.0022177   | 0.0048459   |
| <b>NE59</b>  | 0.0001880   | 0.0007579   | 0.0016120   | 0.0001617   | 0.0001732   | 0.0001461   | 0.0007187   | 0.0000694   | 0.0002576   | 0.0007987   | 0.0004287   | 0.0006248   |
| <b>NE60</b>  | 0.0003980   | 0.0000522   | 0.0001442   | 0.0000621   | 0.0000367   | 0.0019062   | 0.0011827   | 0.0007333   | 0.0000463   | 0.0000786   | 0.0002789   | 0.0005415   |
| <b>NE61</b>  | 0.0000151   | 0.0000751   | 0.0001607   | 0.0000144   | 0.0000144   | 0.0000116   | 0.0000725   | 0.0000042   | 0.0000222   | 0.0000801   | 0.0000397   | 0.0000621   |
| <b>NE62</b>  | 0.0000047   | 0.0000157   | 0.0000212   | 0.0000121   | 0.0000080   | 0.0000084   | 0.0000042   | 0.0000088   | 0.0000081   | 0.0000092   | 0.0000074   | 0.0000054   |
| <b>NE63</b>  | 0.0001991   | 0.0008087   | 0.0009441   | 0.0001594   | 0.0001164   | 0.0000867   | 0.0000220   | 0.0001763   | 0.0004983   | 0.0002835   | 0.0001465   | 0.0007421   |
| <b>NE64</b>  | 0.0010025   | 0.0011939   | 0.0022773   | 0.0019311   | 0.0021347   | 0.0014031   | 0.0010105   | 0.0027505   | 0.0032115   | 0.0021445   | 0.0021222   | 0.0015293   |
| <b>NE65</b>  | 0.0000000   | 0.0000000   | 0.0000000   | 0.0000000   | 0.0000000   | 0.0000000   | 0.0000000   | 0.0000000   | 0.0000000   | 0.0000000   | 0.0000000   | 0.0000000   |

Tabela A1. Matriz de Coeficientes para consumo intermediário – A (Parte XLVII)

| <b>Setor</b> | <b>NE31</b> | <b>NE32</b> | <b>NE33</b> | <b>NE34</b> | <b>NE35</b> | E6        | A38       | A39       | A40       | A41       | A42       | A43       |
|--------------|-------------|-------------|-------------|-------------|-------------|-----------|-----------|-----------|-----------|-----------|-----------|-----------|
| <b>NE44</b>  | 0.0007111   | 0.0011175   | 0.0011130   | 0.0007741   | 0.0006033   | 0.0007472 | 0.0000000 | 0.0000000 | 0.0000000 | 0.0000000 | 0.0000000 | 0.0000000 |
| <b>NE45</b>  | 0.0001650   | 0.0000979   | 0.0000683   | 0.0011542   | 0.0009624   | 0.0011865 | 0.0000000 | 0.0000000 | 0.0000000 | 0.0000000 | 0.0000000 | 0.0000000 |
| <b>NE46</b>  | 0.0000361   | 0.0000203   | 0.0000476   | 0.0001758   | 0.0003267   | 0.0004029 | 0.0000000 | 0.0000000 | 0.0000000 | 0.0000000 | 0.0000000 | 0.0000000 |
| <b>NE47</b>  | 0.0000016   | 0.0000064   | 0.0000146   | 0.0000007   | 0.0000021   | 0.0000026 | 0.0000000 | 0.0000000 | 0.0000000 | 0.0000000 | 0.0000000 | 0.0000000 |
| <b>NE48</b>  | 0.0119225   | 0.0034077   | 0.0054012   | 0.0016107   | 0.0015777   | 0.0018411 | 0.0000000 | 0.0000000 | 0.0000000 | 0.0000000 | 0.0000000 | 0.0000000 |
| <b>NE49</b>  | 0.0012190   | 0.0012988   | 0.0016294   | 0.0011284   | 0.0046425   | 0.0057229 | 0.0000000 | 0.0000000 | 0.0000000 | 0.0000000 | 0.0000000 | 0.0000000 |
| <b>NE50</b>  | 0.0164755   | 0.0203429   | 0.0146418   | 0.0104221   | 0.0250399   | 0.0308649 | 0.0000000 | 0.0000000 | 0.0000000 | 0.0000000 | 0.0000000 | 0.0000000 |
| <b>NE51</b>  | 0.0018534   | 0.0012036   | 0.0025895   | 0.0007001   | 0.0037312   | 0.0045990 | 0.0000000 | 0.0000000 | 0.0000000 | 0.0000000 | 0.0000000 | 0.0000000 |
| <b>NE52</b>  | 0.0136454   | 0.0067975   | 0.0052903   | 0.0103694   | 0.0046782   | 0.0057662 | 0.0000000 | 0.0000000 | 0.0000000 | 0.0000000 | 0.0000000 | 0.0000000 |
| <b>NE53</b>  | 0.0083715   | 0.0047865   | 0.0037033   | 0.0035384   | 0.0135145   | 0.0166587 | 0.0000000 | 0.0000000 | 0.0000000 | 0.0000000 | 0.0000000 | 0.0000000 |
| <b>NE54</b>  | 0.0018052   | 0.0062879   | 0.0059765   | 0.0019218   | 0.0134588   | 0.0165897 | 0.0000000 | 0.0000000 | 0.0000000 | 0.0000000 | 0.0000000 | 0.0000000 |
| <b>NE55</b>  | 0.0033674   | 0.0058872   | 0.0018573   | 0.0031209   | 0.0017553   | 0.0021653 | 0.0000000 | 0.0000000 | 0.0000000 | 0.0000000 | 0.0000000 | 0.0000000 |
| <b>NE56</b>  | 0.0043579   | 0.0040853   | 0.0040177   | 0.0060975   | 0.0119622   | 0.0147444 | 0.0000000 | 0.0000000 | 0.0000000 | 0.0000000 | 0.0000000 | 0.0000000 |
| <b>NE57</b>  | 0.0031969   | 0.0022489   | 0.0008343   | 0.0030562   | 0.0013265   | 0.0016350 | 0.0000000 | 0.0000000 | 0.0000000 | 0.0000000 | 0.0000000 | 0.0000000 |
| <b>NE58</b>  | 0.0018089   | 0.0017267   | 0.0012743   | 0.0011416   | 0.0022312   | 0.0053338 | 0.0000000 | 0.0000000 | 0.0000000 | 0.0000000 | 0.0000000 | 0.0000000 |
| <b>NE59</b>  | 0.0006497   | 0.0002504   | 0.0001433   | 0.0000286   | 0.0002185   | 0.0002693 | 0.0000000 | 0.0000000 | 0.0000000 | 0.0000000 | 0.0000000 | 0.0000000 |
| <b>NE60</b>  | 0.0000873   | 0.0000245   | 0.0000304   | 0.0001157   | 0.0005213   | 0.0006426 | 0.0000000 | 0.0000000 | 0.0000000 | 0.0000000 | 0.0000000 | 0.0000000 |
| <b>NE61</b>  | 0.0000661   | 0.0000248   | 0.0000135   | 0.0000008   | 0.0000186   | 0.0000229 | 0.0000000 | 0.0000000 | 0.0000000 | 0.0000000 | 0.0000000 | 0.0000000 |
| <b>NE62</b>  | 0.0000108   | 0.0000061   | 0.0000111   | 0.0000029   | 0.0000160   | 0.0000197 | 0.0000000 | 0.0000000 | 0.0000000 | 0.0000000 | 0.0000000 | 0.0000000 |
| <b>NE63</b>  | 0.0000548   | 0.0001839   | 0.0001884   | 0.0000550   | 0.0003797   | 0.0004680 | 0.0000000 | 0.0000000 | 0.0000000 | 0.0000000 | 0.0000000 | 0.0000000 |
| <b>NE64</b>  | 0.0017373   | 0.0015305   | 0.0018072   | 0.0000427   | 0.0019645   | 0.0024215 | 0.0000000 | 0.0000000 | 0.0000000 | 0.0000000 | 0.0000000 | 0.0000000 |
| <b>NE65</b>  | 0.0000000   | 0.0000000   | 0.0000000   | 0.0000000   | 0.0000000   | 0.0000000 | 0.0000000 | 0.0000000 | 0.0000000 | 0.0000000 | 0.0000000 | 0.0000000 |

| <b>Setor</b> | A44       | A45       | A46       | A47       | A48       | A49       | A50       | A51       | <b>NE36</b> | <b>NE37</b> | <b>NE38</b> | <b>NE39</b> | <b>NE40</b> |
|--------------|-----------|-----------|-----------|-----------|-----------|-----------|-----------|-----------|-------------|-------------|-------------|-------------|-------------|
| <b>NE44</b>  | 0.0000000 | 0.0000000 | 0.0000000 | 0.0000000 | 0.0000000 | 0.0000000 | 0.0000000 | 0.0000000 | 0.0001482   | 0.0012958   | 0.0015191   | 0.0019658   | 0.0003784   |
| <b>NE45</b>  | 0.0000000 | 0.0000000 | 0.0000000 | 0.0000000 | 0.0000000 | 0.0000000 | 0.0000000 | 0.0000000 | 0.0001615   | 0.0000525   | 0.0009144   | 0.0007444   | 0.0001115   |
| <b>NE46</b>  | 0.0000000 | 0.0000000 | 0.0000000 | 0.0000000 | 0.0000000 | 0.0000000 | 0.0000000 | 0.0000000 | 0.0000718   | 0.0000030   | 0.0000331   | 0.0003223   | 0.0000055   |
| <b>NE47</b>  | 0.0000000 | 0.0000000 | 0.0000000 | 0.0000000 | 0.0000000 | 0.0000000 | 0.0000000 | 0.0000000 | 0.0000021   | 0.0000010   | 0.0000111   | 0.0000239   | 0.0000045   |
| <b>NE48</b>  | 0.0000000 | 0.0000000 | 0.0000000 | 0.0000000 | 0.0000000 | 0.0000000 | 0.0000000 | 0.0000000 | 0.0021020   | 0.0016429   | 0.0061153   | 0.0057075   | 0.0021101   |
| <b>NE49</b>  | 0.0000000 | 0.0000000 | 0.0000000 | 0.0000000 | 0.0000000 | 0.0000000 | 0.0000000 | 0.0000000 | 0.0041773   | 0.0006462   | 0.0022496   | 0.0070537   | 0.0020524   |
| <b>NE50</b>  | 0.0000000 | 0.0000000 | 0.0000000 | 0.0000000 | 0.0000000 | 0.0000000 | 0.0000000 | 0.0000000 | 0.0209206   | 0.0150275   | 0.0190625   | 0.0287778   | 0.0257869   |
| <b>NE51</b>  | 0.0000000 | 0.0000000 | 0.0000000 | 0.0000000 | 0.0000000 | 0.0000000 | 0.0000000 | 0.0000000 | 0.0033165   | 0.0017423   | 0.0198263   | 0.0296117   | 0.0026817   |
| <b>NE52</b>  | 0.0000000 | 0.0000000 | 0.0000000 | 0.0000000 | 0.0000000 | 0.0000000 | 0.0000000 | 0.0000000 | 0.0178046   | 0.0070447   | 0.0395715   | 0.0245049   | 0.0065164   |
| <b>NE53</b>  | 0.0000000 | 0.0000000 | 0.0000000 | 0.0000000 | 0.0000000 | 0.0000000 | 0.0000000 | 0.0000000 | 0.0072206   | 0.0057537   | 0.0006743   | 0.0017182   | 0.0011659   |
| <b>NE54</b>  | 0.0000000 | 0.0000000 | 0.0000000 | 0.0000000 | 0.0000000 | 0.0000000 | 0.0000000 | 0.0000000 | 0.0028250   | 0.0028157   | 0.0159481   | 0.0172593   | 0.0019102   |
| <b>NE55</b>  | 0.0000000 | 0.0000000 | 0.0000000 | 0.0000000 | 0.0000000 | 0.0000000 | 0.0000000 | 0.0000000 | 0.0096022   | 0.0030709   | 0.0026492   | 0.0041630   | 0.0051020   |
| <b>NE56</b>  | 0.0000000 | 0.0000000 | 0.0000000 | 0.0000000 | 0.0000000 | 0.0000000 | 0.0000000 | 0.0000000 | 0.0056245   | 0.0035762   | 0.0121528   | 0.0285258   | 0.0055474   |
| <b>NE57</b>  | 0.0000000 | 0.0000000 | 0.0000000 | 0.0000000 | 0.0000000 | 0.0000000 | 0.0000000 | 0.0000000 | 0.0071398   | 0.0010840   | 0.0042708   | 0.0049497   | 0.0040252   |
| <b>NE58</b>  | 0.0000000 | 0.0000000 | 0.0000000 | 0.0000000 | 0.0000000 | 0.0000000 | 0.0000000 | 0.0000000 | 0.0019139   | 0.0007967   | 0.0033572   | 0.0038054   | 0.0014980   |
| <b>NE59</b>  | 0.0000000 | 0.0000000 | 0.0000000 | 0.0000000 | 0.0000000 | 0.0000000 | 0.0000000 | 0.0000000 | 0.0000841   | 0.0000328   | 0.0000561   | 0.0001522   | 0.0000338   |
| <b>NE60</b>  | 0.0000000 | 0.0000000 | 0.0000000 | 0.0000000 | 0.0000000 | 0.0000000 | 0.0000000 | 0.0000000 | 0.0000239   | 0.0000069   | 0.0001783   | 0.0008318   | 0.0029141   |
| <b>NE61</b>  | 0.0000000 | 0.0000000 | 0.0000000 | 0.0000000 | 0.0000000 | 0.0000000 | 0.0000000 | 0.0000000 | 0.0000065   | 0.0000018   | 0.0000005   | 0.0000073   | 0.0000001   |
| <b>NE62</b>  | 0.0000000 | 0.0000000 | 0.0000000 | 0.0000000 | 0.0000000 | 0.0000000 | 0.0000000 | 0.0000000 | 0.0000137   | 0.0000070   | 0.0000800   | 0.0001199   | 0.0000108   |
| <b>NE63</b>  | 0.0000000 | 0.0000000 | 0.0000000 | 0.0000000 | 0.0000000 | 0.0000000 | 0.0000000 | 0.0000000 | 0.0000859   | 0.0000816   | 0.0004856   | 0.0005551   | 0.0000589   |
| <b>NE64</b>  | 0.0000000 | 0.0000000 | 0.0000000 | 0.0000000 | 0.0000000 | 0.0000000 | 0.0000000 | 0.0000000 | 0.0000137   | 0.0001737   | 0.0004107   | 0.0024120   | 0.0009761   |
| <b>NE65</b>  | 0.0000000 | 0.0000000 | 0.0000000 | 0.0000000 | 0.0000000 | 0.0000000 | 0.0000000 | 0.0000000 | 0.0000000   | 0.0000000   | 0.0000000   | 0.0000000   | 0.0000000   |

Tabela A1. Matriz de Coeficientes para consumo intermediário – A (Parte XLVIII)

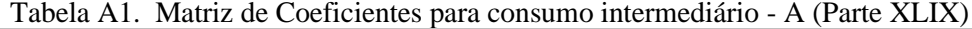

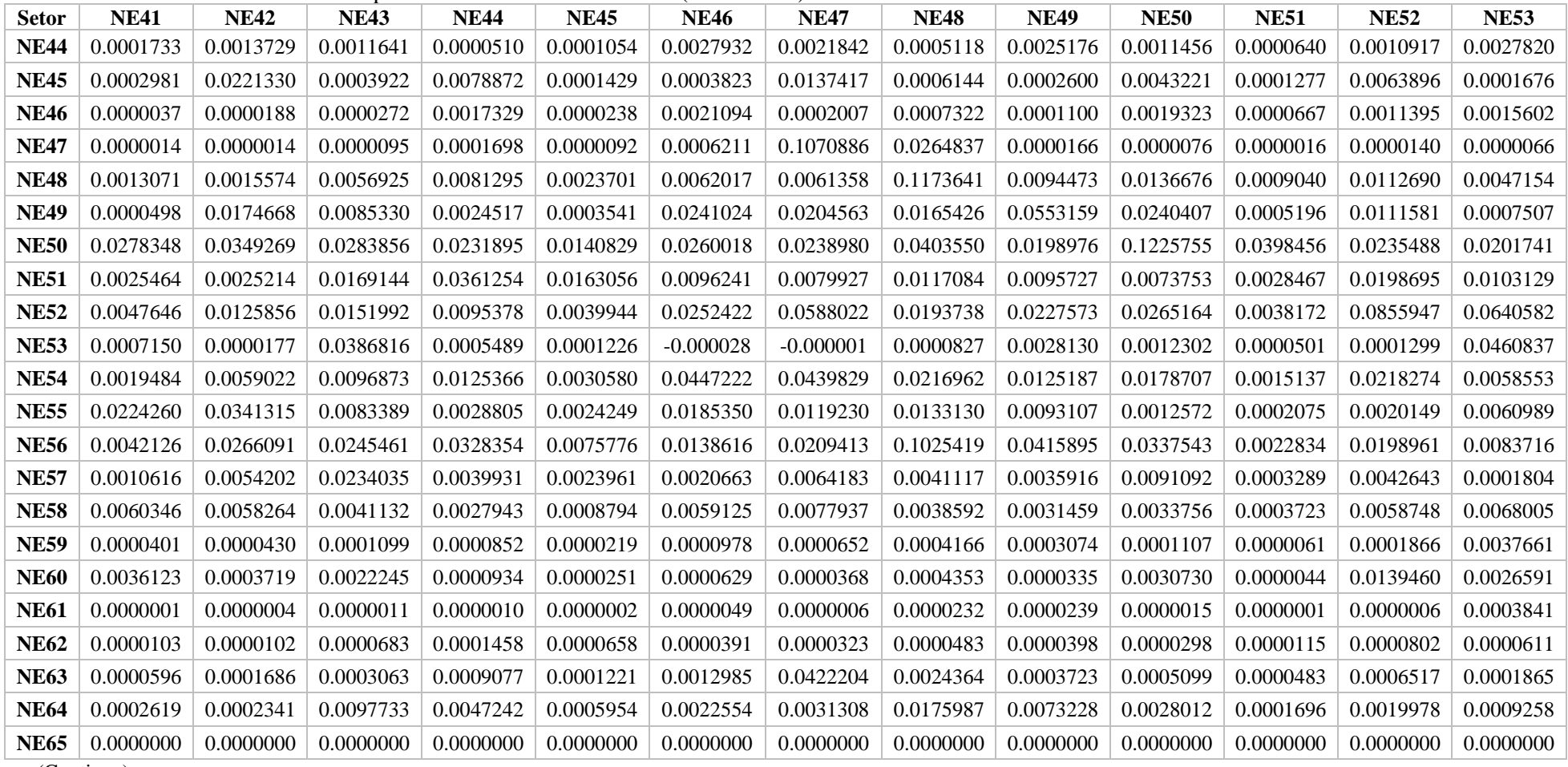

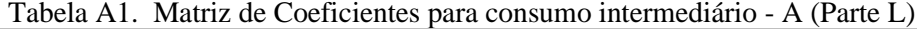

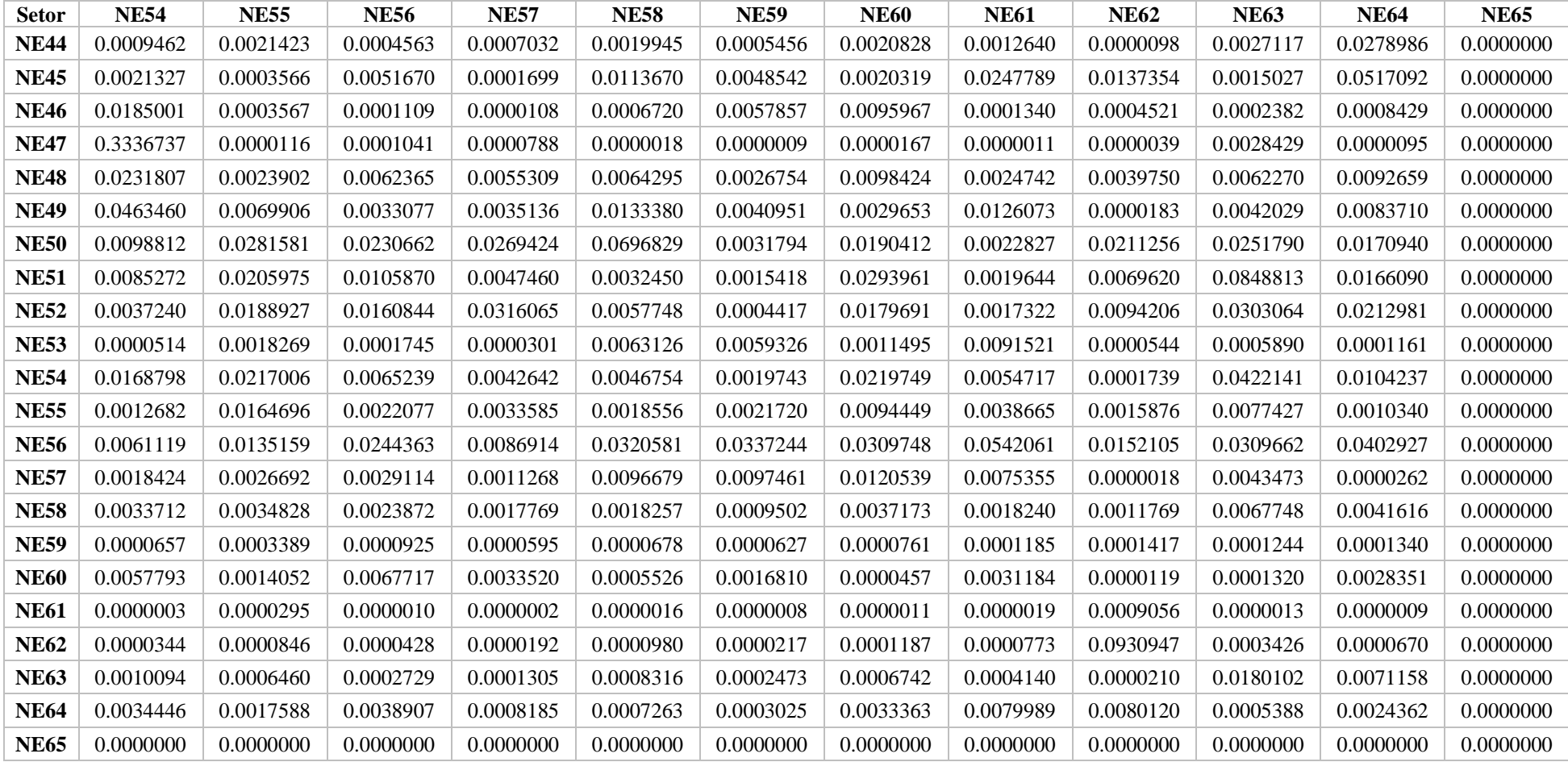

| <b>Setor</b>    | <b>a</b> exp | a <sub>g</sub> | <b>a</b> ISFLSF | acf       | <b>afbcf</b> | asc          |
|-----------------|--------------|----------------|-----------------|-----------|--------------|--------------|
| NE1             | 0.1187346    | 0.0000204      | 0.0000000       | 0.0167099 | 0.0026748    | $-0.0614212$ |
| NE <sub>2</sub> | 0.0062067    | 0.0000027      | 0.0000000       | 0.0060814 | 0.0155274    | $-0.0309228$ |
| NE3             | 0.0023792    | 0.0000029      | 0.0000000       | 0.0041781 | 0.0007824    | 0.0037874    |
| E <sub>1</sub>  | 0.0000000    | 0.0000000      | 0.0000000       | 0.0000000 | 0.0000000    | 0.0000000    |
| ${\bf A1}$      | 0.0000000    | 0.0000000      | 0.0000000       | 0.0016822 | 0.0000000    | $-0.0000140$ |
| E2              | 0.0000000    | 0.0000000      | 0.0000000       | 0.0000000 | 0.0000000    | 0.0000000    |
| A2              | 0.0000000    | 0.0000000      | 0.0000000       | 0.0000000 | 0.0000000    | $-0.0000071$ |
| A3              | 0.0000000    | 0.0000000      | 0.0000000       | 0.0000000 | 0.0000000    | $-0.0046013$ |
| A <sub>4</sub>  | 0.0000000    | 0.0000000      | 0.0000000       | 0.0000000 | 0.0000000    | 0.0000000    |
| A <sub>5</sub>  | 0.0000000    | 0.0000000      | 0.0000000       | 0.0000000 | 0.0000000    | $-0.0001550$ |
| A6              | 0.0000000    | 0.0000000      | 0.0000000       | 0.0000000 | 0.0000000    | 0.0000000    |
| A7              | 0.0000000    | 0.0000000      | 0.0000000       | 0.0000000 | 0.0000000    | $-0.0004310$ |
| A8              | 0.0000000    | 0.0000000      | 0.0000000       | 0.0000000 | 0.0000000    | $-0.0003559$ |
| A9              | 0.0000000    | 0.0000000      | 0.0000000       | 0.0000000 | 0.0000000    | 0.0000000    |
| A10             | 0.0000000    | 0.0000000      | 0.0000000       | 0.0000000 | 0.0000000    | 0.0016700    |
| A11             | 0.0000000    | 0.0000000      | 0.0000000       | 0.0000000 | 0.0000000    | 0.0000000    |
| A12             | 0.0000000    | 0.0000000      | 0.0000000       | 0.0000000 | 0.0000000    | $-0.0054723$ |
| NE4             | 0.0018228    | 0.0000000      | 0.0000000       | 0.0000312 | 0.0000044    | 0.0095053    |
| E3              | 0.0000000    | 0.0000000      | 0.0000000       | 0.0000000 | 0.0000000    | 0.1539505    |
| A13             | 0.0560962    | 0.0000000      | 0.0000000       | 0.0000000 | 0.0000000    | $-0.0144524$ |
| A14             | 0.0000000    | 0.0000000      | 0.0000000       | 0.0000000 | 0.0000000    | $-0.2004280$ |
| A15             | 0.0000000    | 0.0000000      | 0.0000000       | 0.0005407 | 0.0000000    | $-0.1096850$ |
| NE <sub>5</sub> | 0.0518818    | 0.0000000      | 0.0000000       | 0.0000000 | 0.0001803    | 0.0884375    |
| NE <sub>6</sub> | 0.0091728    | 0.0000000      | 0.0000000       | 0.0000028 | 0.0000408    | 0.0121619    |
| NE7             | 0.0526169    | 0.0000782      | 0.0000000       | 0.0457220 | 0.0002793    | $-0.0109006$ |
| NE <sub>8</sub> | 0.0273005    | 0.0000000      | 0.0000000       | 0.0039088 | 0.0002384    | 0.0375194    |
| NE9             | 0.0375635    | 0.0000542      | 0.0000000       | 0.0375780 | 0.0002225    | $-0.0274950$ |
| <b>NE10</b>     | 0.0032165    | 0.0000003      | 0.0000000       | 0.0107286 | 0.0001142    | 0.0064275    |
| <b>NE11</b>     | 0.0058106    | 0.0000000      | 0.0000000       | 0.0021490 | 0.0000643    | $-0.0095627$ |
| <b>NE12</b>     | 0.0023618    | 0.0000000      | 0.0000000       | 0.0041823 | 0.0001142    | 0.0222230    |
| <b>NE13</b>     | 0.0014658    | 0.0000069      | 0.0000000       | 0.0150955 | 0.0000813    | 0.0283735    |
| <b>NE14</b>     | 0.0086379    | 0.0000002      | 0.0000000       | 0.0078899 | 0.0002125    | 0.0061308    |
| <b>NE15</b>     | 0.0081763    | 0.0000000      | 0.0000000       | 0.0005902 | 0.0001419    | 0.0140920    |
| <b>NE16</b>     | 0.0308912    | 0.0000000      | 0.0000000       | 0.0032268 | 0.0003107    | 0.0014346    |
| <b>NE17</b>     | 0.0001697    | 0.0000000      | 0.0000000       | 0.0002752 | 0.0000588    | 0.0050812    |
| E4              | 0.0000000    | 0.0000000      | 0.0000000       | 0.0000000 | 0.0000000    | 0.0000000    |
| A16             | 0.0009044    | 0.0000000      | 0.0000000       | 0.0000000 | 0.0000000    | 0.0974012    |
| A17             | 0.0085869    | 0.0000000      | 0.0000000       | 0.0000000 | 0.0000000    | $-0.0037076$ |
| A18             | 0.0007126    | 0.0000000      | 0.0000000       | 0.0067080 | 0.0000000    | 0.0034306    |

Tabela A1. Coeficientes técnicos para demanda final (Parte LI)

| Setor           | <b>a</b> exp | ag        | <b>a</b> <sub>ISFLSF</sub> | acf       | <b>afbcf</b> | $a_{sc}$     |
|-----------------|--------------|-----------|----------------------------|-----------|--------------|--------------|
| A19             | 0.0000068    | 0.0000000 | 0.0000000                  | 0.0000000 | 0.0000000    | 0.0001848    |
| A20             | 0.0000000    | 0.0000000 | 0.0000000                  | 0.0018234 | 0.0000000    | $-0.0018345$ |
| A21             | 0.0000000    | 0.0000000 | 0.0000000                  | 0.0000000 | 0.0000000    | 0.0027785    |
| A22             | 0.0000000    | 0.0000000 | 0.0000000                  | 0.0000007 | 0.0000000    | 0.0000000    |
| A23             | 0.0029239    | 0.0000000 | 0.0000000                  | 0.0000000 | 0.0000000    | 0.0009753    |
| A24             | 0.0000000    | 0.0000000 | 0.0000000                  | 0.0000000 | 0.0000000    | $-0.0047270$ |
| A25             | 0.0000000    | 0.0000000 | 0.0000000                  | 0.0000000 | 0.0000000    | $-0.0005017$ |
| A26             | 0.0000000    | 0.0000000 | 0.0000000                  | 0.0000000 | 0.0000000    | $-0.0870196$ |
| A27             | 0.0005204    | 0.0000000 | 0.0000000                  | 0.0000000 | 0.0000000    | $-0.0019451$ |
| A28             | 0.0000000    | 0.0000000 | 0.0000000                  | 0.0000000 | 0.0000000    | 0.0000000    |
| A29             | 0.0000000    | 0.0000000 | 0.0000000                  | 0.0000000 | 0.0000000    | 0.0000000    |
| A30             | 0.0001736    | 0.0000000 | 0.0000000                  | 0.0000000 | 0.0000000    | 0.0004683    |
| A31             | 0.0000881    | 0.0000000 | 0.0000000                  | 0.0000000 | 0.0000000    | 0.0003102    |
| A <sub>32</sub> | 0.0004767    | 0.0000000 | 0.0000000                  | 0.0000000 | 0.0000000    | $-0.0003843$ |
| A33             | 0.0000369    | 0.0000000 | 0.0000000                  | 0.0000000 | 0.0000000    | 0.0020921    |
| A <sub>5</sub>  | 0.0000000    | 0.0000000 | 0.0000000                  | 0.0000000 | 0.0000000    | 0.0000000    |
| A34             | 0.0000000    | 0.0000000 | 0.0000000                  | 0.0000000 | 0.0000000    | $-0.2921613$ |
| A35             | 0.0006516    | 0.0000000 | 0.0000000                  | 0.0016443 | 0.0000000    | 0.0017042    |
| A36             | 0.0005472    | 0.0000000 | 0.0000000                  | 0.0022062 | 0.0000000    | 0.0014572    |
| A37             | 0.0000000    | 0.0000000 | 0.0000000                  | 0.0000000 | 0.0000000    | 0.0000000    |
| <b>NE18</b>     | 0.0223802    | 0.0000087 | 0.0000000                  | 0.0007394 | 0.0005483    | $-0.0587694$ |
| <b>NE19</b>     | 0.0078702    | 0.0000046 | 0.0000000                  | 0.0006807 | 0.0009171    | $-0.0017605$ |
| <b>NE20</b>     | 0.0027279    | 0.0000053 | 0.0000000                  | 0.0075522 | 0.0004498    | $-0.0021163$ |
| <b>NE21</b>     | 0.0033858    | 0.0028755 | 0.0000000                  | 0.0092933 | 0.0009769    | $-0.0047005$ |
| <b>NE22</b>     | 0.0094907    | 0.0000008 | 0.0000000                  | 0.0035162 | 0.0008736    | 0.0458974    |
| <b>NE23</b>     | 0.0072165    | 0.0000095 | 0.0000000                  | 0.0008630 | 0.0002278    | 0.0624348    |
| <b>NE24</b>     | 0.0396520    | 0.0000000 | 0.0000000                  | 0.0004412 | 0.0007195    | 0.0595406    |
| <b>NE25</b>     | 0.0281990    | 0.0000000 | 0.0000000                  | 0.0004359 | 0.0005079    | 0.0152868    |
| <b>NE26</b>     | 0.0076187    | 0.0000000 | 0.0000000                  | 0.0031189 | 0.0066917    | 0.0396979    |
| <b>NE27</b>     | 0.0042276    | 0.0000000 | 0.0000000                  | 0.0079277 | 0.0240131    | 0.0264919    |
| <b>NE28</b>     | 0.0089979    | 0.0000000 | 0.0000000                  | 0.0044996 | 0.0141270    | 0.0081658    |
| <b>NE29</b>     | 0.0260479    | 0.0000000 | 0.0000000                  | 0.0011441 | 0.0520028    | 0.0262093    |
| <b>NE30</b>     | 0.0290043    | 0.0000000 | 0.0000000                  | 0.0173153 | 0.0446297    | 0.0868300    |
| <b>NE31</b>     | 0.0124311    | 0.0000000 | 0.0000000                  | 0.0002847 | 0.0014908    | 0.0087521    |
| <b>NE32</b>     | 0.0381875    | 0.0000000 | 0.0000000                  | 0.0010948 | 0.0043037    | 0.0657573    |
| <b>NE33</b>     | 0.0035733    | 0.0000133 | 0.0000000                  | 0.0107590 | 0.0091300    | 0.0237042    |
| <b>NE34</b>     | 0.0030393    | 0.0000000 | 0.0000000                  | 0.0001391 | 0.0075176    | 0.0012337    |
| <b>NE35</b>     | 0.0001145    | 0.0000000 | 0.0000000                  | 0.0172283 | 0.0002608    | 0.0000014    |
| E <sub>6</sub>  | 0.0000571    | 0.0000000 | 0.0000000                  | 0.0031697 | 0.0000000    | 1.4836057    |

Tabela A1. Coeficientes técnicos para demanda final (Parte LII)

| Setor<br>A38 | aexp<br>0.0000000 | a <sub>g</sub><br>0.0000000 | <b>a</b> <sub>ISFLSF</sub><br>0.0000000 | acf<br>0.0000000 | <b>a</b> fbcf<br>0.0000000 | asc<br>0.0156905 |
|--------------|-------------------|-----------------------------|-----------------------------------------|------------------|----------------------------|------------------|
| A39          | 0.0000000         | 0.0000000                   | 0.0000000                               | 0.0000000        | 0.0000000                  | 0.0000000        |
| A40          | 0.0000000         | 0.0000000                   | 0.0000000                               | 0.0000000        | 0.0000000                  | 0.0000117        |
| A41          | 0.0000000         | 0.0000000                   | 0.0000000                               | 0.0000000        | 0.0000000                  | 0.0000000        |
| A42          | 0.0000000         | 0.0000000                   | 0.0000000                               | 0.0000000        | 0.0000000                  | 0.0000000        |
| A43          | 0.0000000         | 0.0000000                   | 0.0000000                               | 0.0000000        | 0.0000000                  | $-0.0729073$     |
| A44          | 0.0000000         | 0.0000000                   | 0.0000000                               | 0.0000000        | 0.0000000                  | $-0.0675561$     |
| A45          | 0.0000000         | 0.0000000                   | 0.0000000                               | 0.0000000        | 0.0000000                  | 0.0000000        |
| A46          | 0.0000000         | 0.0000000                   | 0.0000000                               | 0.0000000        | 0.0000000                  | 0.0000000        |
| A47          | 0.0000000         | 0.0000000                   | 0.0000000                               | 0.0000000        | 0.0000000                  | 0.0000000        |
| A48          | 0.0000000         | 0.0000000                   | 0.0000000                               | 0.0000000        | 0.0000000                  | 0.0000000        |
| A49          | 0.0000000         | 0.0000000                   | 0.0000000                               | 0.0000000        | 0.0000000                  | 0.0000000        |
| A50          | 0.0000000         | 0.0000000                   | 0.0000000                               | 0.0000000        | 0.0000000                  | 0.0000000        |
| A51          | 0.0000000         | 0.0000000                   | 0.0000000                               | 0.0000000        | 0.0000000                  | 0.0000000        |
| <b>NE36</b>  | 0.0000208         | 0.0000000                   | 0.0000000                               | 0.0062488        | 0.0000120                  | -0.0089323       |
| <b>NE37</b>  | 0.0047892         | 0.0000000                   | 0.0000000                               | 0.0001883        | 0.4933925                  | 0.0000277        |
| <b>NE38</b>  | 0.0006415         | 0.0000000                   | 0.0000000                               | 0.0241919        | 0.0000033                  | 0.0000699        |
| <b>NE39</b>  | 0.1100663         | 0.0003577                   | 0.0000127                               | 0.0108178        | 0.0028943                  | 0.0012592        |
| <b>NE40</b>  | 0.0035698         | 0.0000000                   | 0.0000000                               | 0.0211092        | 0.0000011                  | 0.0000132        |
| <b>NE41</b>  | 0.0057224         | 0.0000000                   | 0.0000000                               | 0.0004072        | 0.0000000                  | 0.0000000        |
| <b>NE42</b>  | 0.0072788         | 0.0000000                   | 0.0000000                               | 0.0022650        | 0.0000000                  | 0.0000000        |
| <b>NE43</b>  | 0.0108261         | 0.0000000                   | 0.0000000                               | 0.0066418        | 0.0000100                  | 0.0000083        |
| <b>NE44</b>  | 0.0083215         | 0.0000000                   | 0.0000000                               | 0.0014906        | 0.0000000                  | 0.0000000        |
| <b>NE45</b>  | 0.0055948         | 0.0000000                   | 0.0000000                               | 0.0493926        | 0.0000000                  | 0.0000000        |
| <b>NE46</b>  | 0.0009558         | 0.0000000                   | 0.0000000                               | 0.0025467        | 0.0000259                  | $-0.0010600$     |
| <b>NE47</b>  | 0.0013203         | 0.0000000                   | 0.0000000                               | 0.0005023        | 0.0000000                  | 0.0000000        |
| <b>NE48</b>  | 0.0014839         | 0.0000000                   | 0.0000000                               | 0.0259981        | 0.0002629                  | 0.0000000        |
| <b>NE49</b>  | 0.0054884         | 0.0000000                   | 0.0000000                               | 0.0001506        | 0.0622469                  | $-0.0006746$     |
| <b>NE50</b>  | 0.0153230         | 0.0013795                   | 0.0030861                               | 0.0658253        | 0.0005292                  | $-0.0000054$     |
| <b>NE51</b>  | 0.0041199         | 0.0000000                   | 0.0000000                               | 0.1298478        | 0.0001381                  | 0.0000000        |
| <b>NE52</b>  | 0.0158344         | 0.0000000                   | 0.0000000                               | 0.0038357        | 0.0000000                  | 0.0000000        |
| <b>NE53</b>  | 0.0193655         | 0.0000000                   | 0.0000000                               | 0.0002681        | 0.0069655                  | 0.0000951        |
| <b>NE54</b>  | 0.0030378         | 0.0000000                   | 0.0000000                               | 0.0004075        | 0.0000000                  | 0.0000000        |
| <b>NE55</b>  | 0.0056682         | 0.0000000                   | 0.0000000                               | 0.0006150        | 0.0004135                  | 0.0000765        |
| <b>NE56</b>  | 0.0094511         | 0.0000000                   | 0.3344624                               | 0.0029394        | 0.0000617                  | 0.0000000        |
| <b>NE57</b>  | 0.0000137         | 0.0000000                   | 0.0000000                               | 0.0001113        | 0.0000000                  | 0.0000000        |
| <b>NE58</b>  | 0.0024644         | 0.5667828                   | 0.0016348                               | 0.0027269        | 0.0119360                  | $-0.0006805$     |
| <b>NE59</b>  | 0.0000606         | 0.2440765                   | 0.0001017                               | 0.0002674        | 0.0165074                  | $-0.0000032$     |
| <b>NE60</b>  | 0.0000905         | 0.0000000                   | 0.0000000                               | 0.0270552        | 0.0010188                  | 0.0000000        |

Tabela A1. Coeficientes técnicos para demanda final (Parte LIII)

|              |           | Tubera Tri, Coencientes technoss para demanda miar (1 ano Er 7 ) |                 |           |               |              |
|--------------|-----------|------------------------------------------------------------------|-----------------|-----------|---------------|--------------|
| <b>Setor</b> | aexp      | $a_{\rm g}$                                                      | <b>a</b> ISFLSF | acf       | <b>a</b> fbcf | $a_{\rm sc}$ |
| <b>NE61</b>  | 0.0000034 | 0.1479340                                                        | 0.0008688       | 0.0004307 | 0.0017399     | 0.0000000    |
| <b>NE62</b>  | 0.0003135 | 0.0306589                                                        | 0.0894916       | 0.0444196 | 0.0000886     | 0.0000000    |
| <b>NE63</b>  | 0.0022244 | 0.0000000                                                        | 0.0674495       | 0.0057381 | 0.0000000     | 0.0000000    |
| <b>NE64</b>  | 0.0001216 | 0.0000000                                                        | 0.4627835       | 0.0201592 | 0.0000491     | $-0.0000006$ |
| <b>NE65</b>  | 0.0000000 | 0.0000000                                                        | 0.0000000       | 0.0175420 | 0.0000000     | 0.0000000    |

Tabela A1. Coeficientes técnicos para demanda final (Parte LIV)

## **APÊNDICE 2: Matriz de Coeficientes Técnicos para Consumo Intermediário e Consumo Final de bens e serviços importados– A<sup>m</sup>**

| <b>Setor</b>    | NE <sub>1</sub> | NE2      | NE3      | E1       | $\mathbf{A1}$ | E2       | A <sub>2</sub> | A3       | A <sub>4</sub> | A <sub>5</sub> | A6       | A7       |
|-----------------|-----------------|----------|----------|----------|---------------|----------|----------------|----------|----------------|----------------|----------|----------|
| NE1             | 0.001086        | 0.002675 | 0.000283 | 0.000011 | 0.000000      | 0.000003 | 0.000000       | 0.000000 | 0.000000       | 0.000000       | 0.000000 | 0.000000 |
| NE <sub>2</sub> | 0.000057        | 0.000241 | 0.000207 | 0.000006 | 0.000000      | 0.000010 | 0.000000       | 0.000000 | 0.000000       | 0.000000       | 0.000000 | 0.000000 |
| NE3             | 0.000206        | 0.000593 | 0.004011 | 0.000117 | 0.000000      | 0.000003 | 0.000000       | 0.000000 | 0.000000       | 0.000000       | 0.000000 | 0.000000 |
| E <sub>1</sub>  | 0.000000        | 0.000000 | 0.000000 | 0.000000 | 0.000000      | 0.000000 | 0.000000       | 0.000000 | 0.000000       | 0.000000       | 0.000000 | 0.000000 |
| ${\bf A1}$      | 0.000000        | 0.000000 | 0.000000 | 0.000000 | 0.000000      | 0.000000 | 0.000000       | 0.000000 | 0.000000       | 0.000000       | 0.000000 | 0.000000 |
| E2              | 0.000000        | 0.000000 | 0.000000 | 0.000000 | 0.000000      | 0.000000 | 0.000000       | 0.000000 | 0.000000       | 0.000000       | 0.000000 | 0.000000 |
| A <sub>2</sub>  | 0.000000        | 0.000000 | 0.000000 | 0.000000 | 0.000000      | 0.000000 | 0.000000       | 0.000000 | 0.000000       | 0.000000       | 0.000000 | 0.000000 |
| A3              | 0.000000        | 0.000000 | 0.000000 | 0.000000 | 0.000000      | 0.000000 | 0.000000       | 0.000000 | 0.000000       | 0.000000       | 0.000000 | 0.000000 |
| A <sub>4</sub>  | 0.000000        | 0.000000 | 0.000000 | 0.000000 | 0.000000      | 0.000000 | 0.000000       | 0.000000 | 0.000000       | 0.000000       | 0.000000 | 0.000000 |
| A <sub>5</sub>  | 0.000000        | 0.000000 | 0.000000 | 0.000000 | 0.000000      | 0.000000 | 0.000000       | 0.000000 | 0.000000       | 0.000000       | 0.000000 | 0.000000 |
| A6              | 0.000000        | 0.000000 | 0.000000 | 0.000000 | 0.000000      | 0.000000 | 0.000000       | 0.000000 | 0.000000       | 0.000000       | 0.000000 | 0.000000 |
| ${\bf A7}$      | 0.000000        | 0.000000 | 0.000000 | 0.000000 | 0.000000      | 0.000000 | 0.000000       | 0.000000 | 0.000000       | 0.000000       | 0.000000 | 0.000000 |
| A8              | 0.000000        | 0.000000 | 0.000000 | 0.000000 | 0.000000      | 0.000000 | 0.000000       | 0.000000 | 0.000000       | 0.000000       | 0.000000 | 0.000000 |
| A <sub>9</sub>  | 0.000000        | 0.000000 | 0.000000 | 0.000000 | 0.000000      | 0.000000 | 0.000000       | 0.000000 | 0.000000       | 0.000000       | 0.000000 | 0.000000 |
| A10             | 0.000000        | 0.000000 | 0.000000 | 0.000000 | 0.000000      | 0.000000 | 0.000000       | 0.000000 | 0.000000       | 0.000000       | 0.000000 | 0.000000 |
| A11             | 0.000000        | 0.000000 | 0.000000 | 0.000000 | 0.000000      | 0.000000 | 0.000000       | 0.000000 | 0.000000       | 0.000000       | 0.000000 | 0.000000 |
| A12             | 0.000000        | 0.000000 | 0.000000 | 0.000000 | 0.000000      | 0.000000 | 0.000000       | 0.000000 | 0.000000       | 0.000000       | 0.000000 | 0.000000 |
| NE4             | 0.000113        | 0.000290 | 0.000047 | 0.000001 | 0.000000      | 0.000622 | 0.000000       | 0.000000 | 0.000000       | 0.000000       | 0.000000 | 0.000000 |
| E3              | 0.000000        | 0.000000 | 0.000000 | 0.000000 | 0.000000      | 0.000000 | 0.000000       | 0.000000 | 0.000000       | 0.000000       | 0.000000 | 0.000000 |
| A <sub>13</sub> | 0.000000        | 0.000000 | 0.000000 | 0.000000 | 0.000000      | 0.000000 | 0.000000       | 0.000000 | 0.000000       | 0.000000       | 0.000000 | 0.000000 |
| A14             | 0.000000        | 0.000000 | 0.000000 | 0.000000 | 0.000000      | 0.000000 | 0.000000       | 0.000000 | 0.000000       | 0.000000       | 0.000000 | 0.000000 |
| A15             | 0.000000        | 0.000000 | 0.000000 | 0.000000 | 0.000000      | 0.000000 | 0.000000       | 0.000000 | 0.000000       | 0.000000       | 0.000000 | 0.000000 |
| NE <sub>5</sub> | 0.000000        | 0.000000 | 0.000000 | 0.000000 | 0.000000      | 0.000000 | 0.000000       | 0.000000 | 0.000000       | 0.000000       | 0.000000 | 0.000000 |
| NE <sub>6</sub> | 0.000014        | 0.000007 | 0.000002 | 0.000000 | 0.000000      | 0.000094 | 0.000000       | 0.000000 | 0.000000       | 0.000000       | 0.000000 | 0.000000 |
| NE7             | 0.000006        | 0.000278 | 0.000039 | 0.000001 | 0.000000      | 0.000020 | 0.000000       | 0.000000 | 0.000000       | 0.000000       | 0.000000 | 0.000000 |

Tabela A2. Matriz de Coeficientes para consumo intermediário de importações - Am (Parte I)

| <b>Setor</b>    | A8       | A <sub>9</sub> | A10      | A11      | A12      | NE4      | E <sub>3</sub> | A13      | A14      | A <sub>15</sub> | NE <sub>5</sub> | NE <sub>6</sub> |
|-----------------|----------|----------------|----------|----------|----------|----------|----------------|----------|----------|-----------------|-----------------|-----------------|
| NE1             | 0.000000 | 0.000000       | 0.000000 | 0.000000 | 0.000000 | 0.000007 | 0.000002       | 0.000000 | 0.000000 | 0.000000        | 0.000001        | 0.000002        |
| NE <sub>2</sub> | 0.000000 | 0.000000       | 0.000000 | 0.000000 | 0.000000 | 0.000024 | 0.000008       | 0.000000 | 0.000000 | 0.000000        | 0.000003        | 0.000005        |
| NE3             | 0.000000 | 0.000000       | 0.000000 | 0.000000 | 0.000000 | 0.000007 | 0.000001       | 0.000000 | 0.000000 | 0.000000        | 0.000000        | 0.000000        |
| E <sub>1</sub>  | 0.000000 | 0.000000       | 0.000000 | 0.000000 | 0.000000 | 0.000000 | 0.000000       | 0.000000 | 0.000000 | 0.000000        | 0.000000        | 0.000000        |
| A1              | 0.000000 | 0.000000       | 0.000000 | 0.000000 | 0.000000 | 0.000000 | 0.000000       | 0.000000 | 0.000000 | 0.000000        | 0.000000        | 0.000000        |
| E2              | 0.000000 | 0.000000       | 0.000000 | 0.000000 | 0.000000 | 0.000000 | 0.000000       | 0.000000 | 0.000000 | 0.000000        | 0.000000        | 0.000000        |
| A2              | 0.000000 | 0.000000       | 0.000000 | 0.000000 | 0.000000 | 0.000000 | 0.000000       | 0.000000 | 0.000000 | 0.000000        | 0.000000        | 0.000000        |
| A3              | 0.000000 | 0.000000       | 0.000000 | 0.000000 | 0.000000 | 0.000000 | 0.000000       | 0.000000 | 0.000000 | 0.000000        | 0.000000        | 0.000000        |
| A <sub>4</sub>  | 0.000000 | 0.000000       | 0.000000 | 0.000000 | 0.000000 | 0.000000 | 0.000000       | 0.000000 | 0.000000 | 0.000000        | 0.000000        | 0.000000        |
| A <sub>5</sub>  | 0.000000 | 0.000000       | 0.000000 | 0.000000 | 0.000000 | 0.000000 | 0.000000       | 0.000000 | 0.000000 | 0.000000        | 0.000000        | 0.000000        |
| A6              | 0.000000 | 0.000000       | 0.000000 | 0.000000 | 0.000000 | 0.000000 | 0.000000       | 0.000000 | 0.000000 | 0.000000        | 0.000000        | 0.000000        |
| A7              | 0.000000 | 0.000000       | 0.000000 | 0.000000 | 0.000000 | 0.000000 | 0.000000       | 0.000000 | 0.000000 | 0.000000        | 0.000000        | 0.000000        |
| A8              | 0.000000 | 0.000000       | 0.000000 | 0.000000 | 0.000000 | 0.000000 | 0.000000       | 0.000000 | 0.000000 | 0.000000        | 0.000000        | 0.000000        |
| A <sub>9</sub>  | 0.000000 | 0.000000       | 0.000000 | 0.000000 | 0.000000 | 0.000000 | 0.000000       | 0.000000 | 0.000000 | 0.000000        | 0.000000        | 0.000000        |
| A10             | 0.000000 | 0.000000       | 0.000000 | 0.000000 | 0.000000 | 0.000000 | 0.000000       | 0.000000 | 0.000000 | 0.000000        | 0.000000        | 0.000000        |
| A11             | 0.000000 | 0.000000       | 0.000000 | 0.000000 | 0.000000 | 0.000000 | 0.000000       | 0.000000 | 0.000000 | 0.000000        | 0.000000        | 0.000000        |
| A12             | 0.000000 | 0.000000       | 0.000000 | 0.000000 | 0.000000 | 0.000000 | 0.000000       | 0.000000 | 0.000000 | 0.000000        | 0.000000        | 0.000000        |
| NE <sub>4</sub> | 0.000000 | 0.000000       | 0.000000 | 0.000000 | 0.000000 | 0.001511 | 0.000302       | 0.000000 | 0.000000 | 0.000000        | 0.000001        | 0.000045        |
| E3              | 0.000000 | 0.000000       | 0.000000 | 0.000000 | 0.000000 | 0.000000 | 0.000000       | 0.000000 | 0.000000 | 0.000000        | 0.000000        | 0.000000        |
| A13             | 0.000000 | 0.000000       | 0.000000 | 0.000000 | 0.000000 | 0.000000 | 0.000000       | 0.000000 | 0.000000 | 0.000000        | 0.000000        | 0.000000        |
| A14             | 0.000000 | 0.000000       | 0.000000 | 0.000000 | 0.000000 | 0.000000 | 0.000000       | 0.000000 | 0.000000 | 0.000000        | 0.000000        | 0.000000        |
| A15             | 0.000000 | 0.000000       | 0.000000 | 0.000000 | 0.000000 | 0.000000 | 0.000000       | 0.000000 | 0.000000 | 0.000000        | 0.000000        | 0.000000        |
| NE <sub>5</sub> | 0.000000 | 0.000000       | 0.000000 | 0.000000 | 0.000000 | 0.000000 | 0.000003       | 0.000000 | 0.000000 | 0.000000        | 0.000001        | 0.000798        |
| NE <sub>6</sub> | 0.000000 | 0.000000       | 0.000000 | 0.000000 | 0.000000 | 0.000228 | 0.000117       | 0.000000 | 0.000000 | 0.000000        | 0.000070        | 0.024699        |
| NE7             | 0.000000 | 0.000000       | 0.000000 | 0.000000 | 0.000000 | 0.000049 | 0.000003       | 0.000000 | 0.000000 | 0.000000        | 0.000009        | 0.000012        |

Tabela A2. Matriz de Coeficientes para consumo intermediário de importações - Am (Parte II)

| <b>Setor</b>    | NE7      | NE <sub>8</sub> | NE9      | <b>NE10</b> | <b>NE11</b> | <b>NE12</b> | <b>NE13</b> | <b>NE14</b> | <b>NE15</b> | <b>NE16</b> | <b>NE17</b> | E4       |
|-----------------|----------|-----------------|----------|-------------|-------------|-------------|-------------|-------------|-------------|-------------|-------------|----------|
| NE <sub>1</sub> | 0.000306 | 0.000001        | 0.025188 | 0.001621    | 0.013175    | 0.005053    | 0.001629    | 0.000027    | 0.000276    | 0.000129    | 0.000000    | 0.000000 |
| NE <sub>2</sub> | 0.000639 | 0.000002        | 0.000891 | 0.000090    | 0.000525    | 0.000689    | 0.000422    | 0.000013    | 0.000308    | 0.000140    | 0.000002    | 0.000001 |
| NE3             | 0.000494 | 0.000000        | 0.000079 | 0.000007    | 0.000048    | 0.000067    | 0.000018    | 0.000024    | 0.005578    | 0.002450    | 0.000000    | 0.000000 |
| E1              | 0.000000 | 0.000000        | 0.000000 | 0.000000    | 0.000000    | 0.000000    | 0.000000    | 0.000000    | 0.000000    | 0.000000    | 0.000000    | 0.000000 |
| ${\bf A1}$      | 0.000000 | 0.000000        | 0.000000 | 0.000000    | 0.000000    | 0.000000    | 0.000000    | 0.000000    | 0.000000    | 0.000000    | 0.000000    | 0.000000 |
| E2              | 0.000000 | 0.000000        | 0.000000 | 0.000000    | 0.000000    | 0.000000    | 0.000000    | 0.000000    | 0.000000    | 0.000000    | 0.000000    | 0.000000 |
| A2              | 0.000000 | 0.000000        | 0.000000 | 0.000000    | 0.000000    | 0.000000    | 0.000000    | 0.000000    | 0.000000    | 0.000000    | 0.000000    | 0.000000 |
| A3              | 0.000000 | 0.000000        | 0.000000 | 0.000000    | 0.000000    | 0.000000    | 0.000000    | 0.000000    | 0.000000    | 0.000000    | 0.000000    | 0.000000 |
| A <sub>4</sub>  | 0.000000 | 0.000000        | 0.000000 | 0.000000    | 0.000000    | 0.000000    | 0.000000    | 0.000000    | 0.000000    | 0.000000    | 0.000000    | 0.000000 |
| A <sub>5</sub>  | 0.000000 | 0.000000        | 0.000000 | 0.000000    | 0.000000    | 0.000000    | 0.000000    | 0.000000    | 0.000000    | 0.000000    | 0.000000    | 0.000000 |
| A6              | 0.000000 | 0.000000        | 0.000000 | 0.000000    | 0.000000    | 0.000000    | 0.000000    | 0.000000    | 0.000000    | 0.000000    | 0.000000    | 0.000000 |
| A7              | 0.000000 | 0.000000        | 0.000000 | 0.000000    | 0.000000    | 0.000000    | 0.000000    | 0.000000    | 0.000000    | 0.000000    | 0.000000    | 0.000000 |
| A8              | 0.000000 | 0.000000        | 0.000000 | 0.000000    | 0.000000    | 0.000000    | 0.000000    | 0.000000    | 0.000000    | 0.000000    | 0.000000    | 0.000000 |
| A9              | 0.000000 | 0.000000        | 0.000000 | 0.000000    | 0.000000    | 0.000000    | 0.000000    | 0.000000    | 0.000000    | 0.000000    | 0.000000    | 0.000000 |
| A10             | 0.000000 | 0.000000        | 0.000000 | 0.000000    | 0.000000    | 0.000000    | 0.000000    | 0.000000    | 0.000000    | 0.000000    | 0.000000    | 0.000000 |
| A11             | 0.000000 | 0.000000        | 0.000000 | 0.000000    | 0.000000    | 0.000000    | 0.000000    | 0.000000    | 0.000000    | 0.000000    | 0.000000    | 0.000000 |
| A12             | 0.000000 | 0.000000        | 0.000000 | 0.000000    | 0.000000    | 0.000000    | 0.000000    | 0.000000    | 0.000000    | 0.000000    | 0.000000    | 0.000000 |
| NE <sub>4</sub> | 0.000018 | 0.000027        | 0.000107 | 0.000020    | 0.000000    | 0.000021    | 0.000000    | 0.000020    | 0.000002    | 0.000111    | 0.000002    | 0.000000 |
| E <sub>3</sub>  | 0.000000 | 0.000000        | 0.000000 | 0.000000    | 0.000000    | 0.000000    | 0.000000    | 0.000000    | 0.000000    | 0.000000    | 0.000000    | 0.000000 |
| A13             | 0.000000 | 0.000000        | 0.000000 | 0.000000    | 0.000000    | 0.000000    | 0.000000    | 0.000000    | 0.000000    | 0.000000    | 0.000000    | 0.000000 |
| A14             | 0.000000 | 0.000000        | 0.000000 | 0.000000    | 0.000000    | 0.000000    | 0.000000    | 0.000000    | 0.000000    | 0.000000    | 0.000000    | 0.000000 |
| A15             | 0.000000 | 0.000000        | 0.000000 | 0.000000    | 0.000000    | 0.000000    | 0.000000    | 0.000000    | 0.000000    | 0.000000    | 0.000000    | 0.000000 |
| NE <sub>5</sub> | 0.000000 | 0.000000        | 0.000000 | 0.000000    | 0.000000    | 0.000000    | 0.000000    | 0.000000    | 0.000000    | 0.000000    | 0.000000    | 0.000000 |
| NE <sub>6</sub> | 0.000015 | 0.000002        | 0.000035 | 0.000004    | 0.000000    | 0.000010    | 0.000000    | 0.000009    | 0.000037    | 0.000054    | 0.000111    | 0.000005 |
| NE7             | 0.001030 | 0.000001        | 0.000360 | 0.000034    | 0.000001    | 0.000002    | 0.000001    | 0.001071    | 0.000009    | 0.000005    | 0.000008    | 0.000001 |

Tabela A2. Matriz de Coeficientes para consumo intermediário de importações Am (Parte III)

| <b>Setor</b>    | A16      | A17      | A18      | A19      | A20      | A21      | A22      | A23      | A24      | A25      | A26      | A27      |
|-----------------|----------|----------|----------|----------|----------|----------|----------|----------|----------|----------|----------|----------|
| NE1             | 0.000000 | 0.000000 | 0.000000 | 0.000000 | 0.000000 | 0.000000 | 0.000000 | 0.000000 | 0.000000 | 0.000000 | 0.000000 | 0.000000 |
| NE <sub>2</sub> | 0.000000 | 0.000000 | 0.000000 | 0.000000 | 0.000000 | 0.000000 | 0.000000 | 0.000000 | 0.000000 | 0.000000 | 0.000000 | 0.000000 |
| NE3             | 0.000000 | 0.000000 | 0.000000 | 0.000000 | 0.000000 | 0.000000 | 0.000000 | 0.000000 | 0.000000 | 0.000000 | 0.000000 | 0.000000 |
| E <sub>1</sub>  | 0.000000 | 0.000000 | 0.000000 | 0.000000 | 0.000000 | 0.000000 | 0.000000 | 0.000000 | 0.000000 | 0.000000 | 0.000000 | 0.000000 |
| $\mathbf{A1}$   | 0.000000 | 0.000000 | 0.000000 | 0.000000 | 0.000000 | 0.000000 | 0.000000 | 0.000000 | 0.000000 | 0.000000 | 0.000000 | 0.000000 |
| E2              | 0.000000 | 0.000000 | 0.000000 | 0.000000 | 0.000000 | 0.000000 | 0.000000 | 0.000000 | 0.000000 | 0.000000 | 0.000000 | 0.000000 |
| A <sub>2</sub>  | 0.000000 | 0.000000 | 0.000000 | 0.000000 | 0.000000 | 0.000000 | 0.000000 | 0.000000 | 0.000000 | 0.000000 | 0.000000 | 0.000000 |
| A3              | 0.000000 | 0.000000 | 0.000000 | 0.000000 | 0.000000 | 0.000000 | 0.000000 | 0.000000 | 0.000000 | 0.000000 | 0.000000 | 0.000000 |
| AA              | 0.000000 | 0.000000 | 0.000000 | 0.000000 | 0.000000 | 0.000000 | 0.000000 | 0.000000 | 0.000000 | 0.000000 | 0.000000 | 0.000000 |
| A <sub>5</sub>  | 0.000000 | 0.000000 | 0.000000 | 0.000000 | 0.000000 | 0.000000 | 0.000000 | 0.000000 | 0.000000 | 0.000000 | 0.000000 | 0.000000 |
| A6              | 0.000000 | 0.000000 | 0.000000 | 0.000000 | 0.000000 | 0.000000 | 0.000000 | 0.000000 | 0.000000 | 0.000000 | 0.000000 | 0.000000 |
| A7              | 0.000000 | 0.000000 | 0.000000 | 0.000000 | 0.000000 | 0.000000 | 0.000000 | 0.000000 | 0.000000 | 0.000000 | 0.000000 | 0.000000 |
| A8              | 0.000000 | 0.000000 | 0.000000 | 0.000000 | 0.000000 | 0.000000 | 0.000000 | 0.000000 | 0.000000 | 0.000000 | 0.000000 | 0.000000 |
| A9              | 0.000000 | 0.000000 | 0.000000 | 0.000000 | 0.000000 | 0.000000 | 0.000000 | 0.000000 | 0.000000 | 0.000000 | 0.000000 | 0.000000 |
| A10             | 0.000000 | 0.000000 | 0.000000 | 0.000000 | 0.000000 | 0.000000 | 0.000000 | 0.000000 | 0.000000 | 0.000000 | 0.000000 | 0.000000 |
| A11             | 0.000000 | 0.000000 | 0.000000 | 0.000000 | 0.000000 | 0.000000 | 0.000000 | 0.000000 | 0.000000 | 0.000000 | 0.000000 | 0.000000 |
| A12             | 0.000000 | 0.000000 | 0.000000 | 0.000000 | 0.000000 | 0.000000 | 0.000000 | 0.000000 | 0.000000 | 0.000000 | 0.000000 | 0.000000 |
| NE <sub>4</sub> | 0.000000 | 0.000000 | 0.000000 | 0.000000 | 0.000000 | 0.000000 | 0.000000 | 0.000000 | 0.000000 | 0.000000 | 0.000000 | 0.000000 |
| E3              | 0.000000 | 0.000000 | 0.000000 | 0.000000 | 0.000000 | 0.000000 | 0.000000 | 0.000000 | 0.000000 | 0.000000 | 0.000000 | 0.000000 |
| A13             | 0.000000 | 0.000000 | 0.000000 | 0.000000 | 0.000000 | 0.000000 | 0.000000 | 0.000000 | 0.000000 | 0.000000 | 0.000000 | 0.000000 |
| A14             | 0.000000 | 0.000000 | 0.000000 | 0.000000 | 0.000000 | 0.000000 | 0.000000 | 0.000000 | 0.000000 | 0.000000 | 0.000000 | 0.000000 |
| A <sub>15</sub> | 0.000000 | 0.000000 | 0.000000 | 0.000000 | 0.000000 | 0.000000 | 0.000000 | 0.000000 | 0.000000 | 0.000000 | 0.000000 | 0.000000 |
| NE <sub>5</sub> | 0.000000 | 0.000000 | 0.000000 | 0.000000 | 0.000000 | 0.000000 | 0.000000 | 0.000000 | 0.000000 | 0.000000 | 0.000000 | 0.000000 |
| NE <sub>6</sub> | 0.000000 | 0.000000 | 0.000000 | 0.000000 | 0.000000 | 0.000000 | 0.000000 | 0.000000 | 0.000000 | 0.000000 | 0.000000 | 0.000000 |
| NE7             | 0.000000 | 0.000000 | 0.000000 | 0.000000 | 0.000000 | 0.000000 | 0.000000 | 0.000000 | 0.000000 | 0.000000 | 0.000000 | 0.000000 |

Tabela A2. Matriz de Coeficientes para consumo intermediário de importações - Am (Parte IV)

| <b>Setor</b>    | A28      | A29      | A30      | A31      | A32      | A33      | E <sub>5</sub> | A34      | A35      | A36      | A37      | <b>NE18</b> |
|-----------------|----------|----------|----------|----------|----------|----------|----------------|----------|----------|----------|----------|-------------|
| NE1             | 0.000000 | 0.000000 | 0.000000 | 0.000000 | 0.000000 | 0.000000 | 0.000504       | 0.000000 | 0.000000 | 0.000000 | 0.000000 | 0.000010    |
| NE <sub>2</sub> | 0.000000 | 0.000000 | 0.000000 | 0.000000 | 0.000000 | 0.000000 | 0.000021       | 0.000000 | 0.000000 | 0.000000 | 0.000000 | 0.000036    |
| NE3             | 0.000000 | 0.000000 | 0.000000 | 0.000000 | 0.000000 | 0.000000 | 0.000002       | 0.000000 | 0.000000 | 0.000000 | 0.000000 | 0.000063    |
| E <sub>1</sub>  | 0.000000 | 0.000000 | 0.000000 | 0.000000 | 0.000000 | 0.000000 | 0.000000       | 0.000000 | 0.000000 | 0.000000 | 0.000000 | 0.000000    |
| A1              | 0.000000 | 0.000000 | 0.000000 | 0.000000 | 0.000000 | 0.000000 | 0.000000       | 0.000000 | 0.000000 | 0.000000 | 0.000000 | 0.000000    |
| E2              | 0.000000 | 0.000000 | 0.000000 | 0.000000 | 0.000000 | 0.000000 | 0.000000       | 0.000000 | 0.000000 | 0.000000 | 0.000000 | 0.000000    |
| A <sub>2</sub>  | 0.000000 | 0.000000 | 0.000000 | 0.000000 | 0.000000 | 0.000000 | 0.000000       | 0.000000 | 0.000000 | 0.000000 | 0.000000 | 0.000000    |
| A3              | 0.000000 | 0.000000 | 0.000000 | 0.000000 | 0.000000 | 0.000000 | 0.000000       | 0.000000 | 0.000000 | 0.000000 | 0.000000 | 0.000000    |
| AA              | 0.000000 | 0.000000 | 0.000000 | 0.000000 | 0.000000 | 0.000000 | 0.000000       | 0.000000 | 0.000000 | 0.000000 | 0.000000 | 0.000000    |
| A <sub>5</sub>  | 0.000000 | 0.000000 | 0.000000 | 0.000000 | 0.000000 | 0.000000 | 0.000000       | 0.000000 | 0.000000 | 0.000000 | 0.000000 | 0.000000    |
| A6              | 0.000000 | 0.000000 | 0.000000 | 0.000000 | 0.000000 | 0.000000 | 0.000000       | 0.000000 | 0.000000 | 0.000000 | 0.000000 | 0.000000    |
| A7              | 0.000000 | 0.000000 | 0.000000 | 0.000000 | 0.000000 | 0.000000 | 0.000000       | 0.000000 | 0.000000 | 0.000000 | 0.000000 | 0.000000    |
| A8              | 0.000000 | 0.000000 | 0.000000 | 0.000000 | 0.000000 | 0.000000 | 0.000000       | 0.000000 | 0.000000 | 0.000000 | 0.000000 | 0.000000    |
| A9              | 0.000000 | 0.000000 | 0.000000 | 0.000000 | 0.000000 | 0.000000 | 0.000000       | 0.000000 | 0.000000 | 0.000000 | 0.000000 | 0.000000    |
| A10             | 0.000000 | 0.000000 | 0.000000 | 0.000000 | 0.000000 | 0.000000 | 0.000000       | 0.000000 | 0.000000 | 0.000000 | 0.000000 | 0.000000    |
| A11             | 0.000000 | 0.000000 | 0.000000 | 0.000000 | 0.000000 | 0.000000 | 0.000000       | 0.000000 | 0.000000 | 0.000000 | 0.000000 | 0.000000    |
| A12             | 0.000000 | 0.000000 | 0.000000 | 0.000000 | 0.000000 | 0.000000 | 0.000000       | 0.000000 | 0.000000 | 0.000000 | 0.000000 | 0.000000    |
| NE <sub>4</sub> | 0.000000 | 0.000000 | 0.000000 | 0.000000 | 0.000000 | 0.000000 | 0.000315       | 0.000000 | 0.000000 | 0.000000 | 0.000000 | 0.002568    |
| E3              | 0.000000 | 0.000000 | 0.000000 | 0.000000 | 0.000000 | 0.000000 | 0.000000       | 0.000000 | 0.000000 | 0.000000 | 0.000000 | 0.000000    |
| A13             | 0.000000 | 0.000000 | 0.000000 | 0.000000 | 0.000000 | 0.000000 | 0.000000       | 0.000000 | 0.000000 | 0.000000 | 0.000000 | 0.000000    |
| A14             | 0.000000 | 0.000000 | 0.000000 | 0.000000 | 0.000000 | 0.000000 | 0.000000       | 0.000000 | 0.000000 | 0.000000 | 0.000000 | 0.000000    |
| A <sub>15</sub> | 0.000000 | 0.000000 | 0.000000 | 0.000000 | 0.000000 | 0.000000 | 0.000000       | 0.000000 | 0.000000 | 0.000000 | 0.000000 | 0.000000    |
| NE <sub>5</sub> | 0.000000 | 0.000000 | 0.000000 | 0.000000 | 0.000000 | 0.000000 | 0.000000       | 0.000000 | 0.000000 | 0.000000 | 0.000000 | 0.000000    |
| NE <sub>6</sub> | 0.000000 | 0.000000 | 0.000000 | 0.000000 | 0.000000 | 0.000000 | 0.000006       | 0.000000 | 0.000000 | 0.000000 | 0.000000 | 0.000133    |
| NE7             | 0.000000 | 0.000000 | 0.000000 | 0.000000 | 0.000000 | 0.000000 | 0.000162       | 0.000000 | 0.000000 | 0.000000 | 0.000000 | 0.000003    |

Tabela A2. Matriz de Coeficientes para consumo intermediário de importações - Am (Parte V)
| <b>Setor</b>    | <b>NE19</b> | <b>NE20</b> | <b>NE21</b> | <b>NE22</b> | <b>NE23</b> | <b>NE24</b> | <b>NE25</b> | <b>NE26</b> | <b>NE27</b> | <b>NE28</b> | <b>NE29</b> | <b>NE30</b> |
|-----------------|-------------|-------------|-------------|-------------|-------------|-------------|-------------|-------------|-------------|-------------|-------------|-------------|
| NE1             | 0.000007    | 0.000001    | 0.000041    | 0.000042    | 0.000020    | 0.000020    | 0.000005    | 0.000005    | 0.000001    | 0.000001    | 0.000002    | 0.000001    |
| NE <sub>2</sub> | 0.000008    | 0.000004    | 0.000019    | 0.000041    | 0.000090    | 0.000029    | 0.000015    | 0.000006    | 0.000005    | 0.000005    | 0.000007    | 0.000002    |
| NE3             | 0.000001    | 0.000000    | 0.000001    | 0.000648    | 0.000013    | 0.000362    | 0.000001    | 0.000008    | 0.000001    | 0.000001    | 0.000001    | 0.000000    |
| E <sub>1</sub>  | 0.000000    | 0.000000    | 0.000000    | 0.000000    | 0.000000    | 0.000000    | 0.000000    | 0.000000    | 0.000000    | 0.000000    | 0.000000    | 0.000000    |
| $\mathbf{A1}$   | 0.000000    | 0.000000    | 0.000000    | 0.000000    | 0.000000    | 0.000000    | 0.000000    | 0.000000    | 0.000000    | 0.000000    | 0.000000    | 0.000000    |
| E2              | 0.000000    | 0.000000    | 0.000000    | 0.000000    | 0.000000    | 0.000000    | 0.000000    | 0.000000    | 0.000000    | 0.000000    | 0.000000    | 0.000000    |
| A <sub>2</sub>  | 0.000000    | 0.000000    | 0.000000    | 0.000000    | 0.000000    | 0.000000    | 0.000000    | 0.000000    | 0.000000    | 0.000000    | 0.000000    | 0.000000    |
| A3              | 0.000000    | 0.000000    | 0.000000    | 0.000000    | 0.000000    | 0.000000    | 0.000000    | 0.000000    | 0.000000    | 0.000000    | 0.000000    | 0.000000    |
| AA              | 0.000000    | 0.000000    | 0.000000    | 0.000000    | 0.000000    | 0.000000    | 0.000000    | 0.000000    | 0.000000    | 0.000000    | 0.000000    | 0.000000    |
| A <sub>5</sub>  | 0.000000    | 0.000000    | 0.000000    | 0.000000    | 0.000000    | 0.000000    | 0.000000    | 0.000000    | 0.000000    | 0.000000    | 0.000000    | 0.000000    |
| A6              | 0.000000    | 0.000000    | 0.000000    | 0.000000    | 0.000000    | 0.000000    | 0.000000    | 0.000000    | 0.000000    | 0.000000    | 0.000000    | 0.000000    |
| A7              | 0.000000    | 0.000000    | 0.000000    | 0.000000    | 0.000000    | 0.000000    | 0.000000    | 0.000000    | 0.000000    | 0.000000    | 0.000000    | 0.000000    |
| A8              | 0.000000    | 0.000000    | 0.000000    | 0.000000    | 0.000000    | 0.000000    | 0.000000    | 0.000000    | 0.000000    | 0.000000    | 0.000000    | 0.000000    |
| A9              | 0.000000    | 0.000000    | 0.000000    | 0.000000    | 0.000000    | 0.000000    | 0.000000    | 0.000000    | 0.000000    | 0.000000    | 0.000000    | 0.000000    |
| A10             | 0.000000    | 0.000000    | 0.000000    | 0.000000    | 0.000000    | 0.000000    | 0.000000    | 0.000000    | 0.000000    | 0.000000    | 0.000000    | 0.000000    |
| A11             | 0.000000    | 0.000000    | 0.000000    | 0.000000    | 0.000000    | 0.000000    | 0.000000    | 0.000000    | 0.000000    | 0.000000    | 0.000000    | 0.000000    |
| A12             | 0.000000    | 0.000000    | 0.000000    | 0.000000    | 0.000000    | 0.000000    | 0.000000    | 0.000000    | 0.000000    | 0.000000    | 0.000000    | 0.000000    |
| NE <sub>4</sub> | 0.000245    | 0.000096    | 0.000014    | 0.000034    | 0.006022    | 0.000367    | 0.000523    | 0.000016    | 0.000000    | 0.000067    | 0.000003    | 0.000010    |
| E3              | 0.000000    | 0.000000    | 0.000000    | 0.000000    | 0.000000    | 0.000000    | 0.000000    | 0.000000    | 0.000000    | 0.000000    | 0.000000    | 0.000000    |
| A13             | 0.000000    | 0.000000    | 0.000000    | 0.000000    | 0.000000    | 0.000000    | 0.000000    | 0.000000    | 0.000000    | 0.000000    | 0.000000    | 0.000000    |
| A14             | 0.000000    | 0.000000    | 0.000000    | 0.000000    | 0.000000    | 0.000000    | 0.000000    | 0.000000    | 0.000000    | 0.000000    | 0.000000    | 0.000000    |
| A15             | 0.000000    | 0.000000    | 0.000000    | 0.000000    | 0.000000    | 0.000000    | 0.000000    | 0.000000    | 0.000000    | 0.000000    | 0.000000    | 0.000000    |
| NE <sub>5</sub> | 0.000000    | 0.000000    | 0.000000    | 0.000000    | 0.000005    | 0.000176    | 0.001467    | 0.000000    | 0.000000    | 0.000000    | 0.000000    | 0.000000    |
| NE <sub>6</sub> | 0.000127    | 0.000071    | 0.000037    | 0.000031    | 0.000207    | 0.005596    | 0.046376    | 0.000207    | 0.000012    | 0.000612    | 0.000121    | 0.000024    |
| NE7             | 0.000027    | 0.000576    | 0.000027    | 0.000011    | 0.000004    | 0.000003    | 0.000001    | 0.000011    | 0.000001    | 0.000004    | 0.000026    | 0.000002    |

Tabela A2. Matriz de Coeficientes para consumo intermediário de importações - Am (Parte VI)

| <b>Setor</b>    | <b>NE31</b> | <b>NE32</b> | <b>NE33</b> | <b>NE34</b> | <b>NE35</b> | E <sub>6</sub> | A38      | A39      | A40      | A41      | A42      | A43      |
|-----------------|-------------|-------------|-------------|-------------|-------------|----------------|----------|----------|----------|----------|----------|----------|
| NE1             | 0.000001    | 0.000002    | 0.000022    | 0.000001    | 0.000001    | 0.000001       | 0.000000 | 0.000000 | 0.000000 | 0.000000 | 0.000000 | 0.000000 |
| NE <sub>2</sub> | 0.000003    | 0.000005    | 0.000011    | 0.000003    | 0.000002    | 0.000003       | 0.000000 | 0.000000 | 0.000000 | 0.000000 | 0.000000 | 0.000000 |
| NE3             | 0.000000    | 0.000001    | 0.000003    | 0.000000    | 0.000000    | 0.000000       | 0.000000 | 0.000000 | 0.000000 | 0.000000 | 0.000000 | 0.000000 |
| E <sub>1</sub>  | 0.000000    | 0.000000    | 0.000000    | 0.000000    | 0.000000    | 0.000000       | 0.000000 | 0.000000 | 0.000000 | 0.000000 | 0.000000 | 0.000000 |
| $\mathbf{A1}$   | 0.000000    | 0.000000    | 0.000000    | 0.000000    | 0.000000    | 0.000000       | 0.000000 | 0.000000 | 0.000000 | 0.000000 | 0.000000 | 0.000000 |
| E2              | 0.000000    | 0.000000    | 0.000000    | 0.000000    | 0.000000    | 0.000000       | 0.000000 | 0.000000 | 0.000000 | 0.000000 | 0.000000 | 0.000000 |
| A <sub>2</sub>  | 0.000000    | 0.000000    | 0.000000    | 0.000000    | 0.000000    | 0.000000       | 0.000000 | 0.000000 | 0.000000 | 0.000000 | 0.000000 | 0.000000 |
| A3              | 0.000000    | 0.000000    | 0.000000    | 0.000000    | 0.000000    | 0.000000       | 0.000000 | 0.000000 | 0.000000 | 0.000000 | 0.000000 | 0.000000 |
| A <sub>4</sub>  | 0.000000    | 0.000000    | 0.000000    | 0.000000    | 0.000000    | 0.000000       | 0.000000 | 0.000000 | 0.000000 | 0.000000 | 0.000000 | 0.000000 |
| A <sub>5</sub>  | 0.000000    | 0.000000    | 0.000000    | 0.000000    | 0.000000    | 0.000000       | 0.000000 | 0.000000 | 0.000000 | 0.000000 | 0.000000 | 0.000000 |
| A6              | 0.000000    | 0.000000    | 0.000000    | 0.000000    | 0.000000    | 0.000000       | 0.000000 | 0.000000 | 0.000000 | 0.000000 | 0.000000 | 0.000000 |
| A7              | 0.000000    | 0.000000    | 0.000000    | 0.000000    | 0.000000    | 0.000000       | 0.000000 | 0.000000 | 0.000000 | 0.000000 | 0.000000 | 0.000000 |
| A8              | 0.000000    | 0.000000    | 0.000000    | 0.000000    | 0.000000    | 0.000000       | 0.000000 | 0.000000 | 0.000000 | 0.000000 | 0.000000 | 0.000000 |
| A9              | 0.000000    | 0.000000    | 0.000000    | 0.000000    | 0.000000    | 0.000000       | 0.000000 | 0.000000 | 0.000000 | 0.000000 | 0.000000 | 0.000000 |
| A10             | 0.000000    | 0.000000    | 0.000000    | 0.000000    | 0.000000    | 0.000000       | 0.000000 | 0.000000 | 0.000000 | 0.000000 | 0.000000 | 0.000000 |
| A11             | 0.000000    | 0.000000    | 0.000000    | 0.000000    | 0.000000    | 0.000000       | 0.000000 | 0.000000 | 0.000000 | 0.000000 | 0.000000 | 0.000000 |
| A12             | 0.000000    | 0.000000    | 0.000000    | 0.000000    | 0.000000    | 0.000000       | 0.000000 | 0.000000 | 0.000000 | 0.000000 | 0.000000 | 0.000000 |
| NE <sub>4</sub> | 0.000035    | 0.000016    | 0.000060    | 0.000013    | 0.000003    | 0.000004       | 0.000000 | 0.000000 | 0.000000 | 0.000000 | 0.000000 | 0.000000 |
| E <sub>3</sub>  | 0.000000    | 0.000000    | 0.000000    | 0.000000    | 0.000000    | 0.000000       | 0.000000 | 0.000000 | 0.000000 | 0.000000 | 0.000000 | 0.000000 |
| A13             | 0.000000    | 0.000000    | 0.000000    | 0.000000    | 0.000000    | 0.000000       | 0.000000 | 0.000000 | 0.000000 | 0.000000 | 0.000000 | 0.000000 |
| A14             | 0.000000    | 0.000000    | 0.000000    | 0.000000    | 0.000000    | 0.000000       | 0.000000 | 0.000000 | 0.000000 | 0.000000 | 0.000000 | 0.000000 |
| A15             | 0.000000    | 0.000000    | 0.000000    | 0.000000    | 0.000000    | 0.000000       | 0.000000 | 0.000000 | 0.000000 | 0.000000 | 0.000000 | 0.000000 |
| NE <sub>5</sub> | 0.000001    | 0.000000    | 0.000000    | 0.000000    | 0.000000    | 0.000000       | 0.000000 | 0.000000 | 0.000000 | 0.000000 | 0.000000 | 0.000000 |
| NE <sub>6</sub> | 0.000280    | 0.000151    | 0.000214    | 0.000101    | 0.000001    | 0.000001       | 0.000000 | 0.000000 | 0.000000 | 0.000000 | 0.000000 | 0.000000 |
| NE7             | 0.000001    | 0.000004    | 0.000005    | 0.000025    | 0.000001    | 0.000001       | 0.000000 | 0.000000 | 0.000000 | 0.000000 | 0.000000 | 0.000000 |

Tabela A2. Matriz de Coeficientes para consumo intermediário de importações - Am (Parte VII)

| <b>Setor</b>    | A44      | A45      | A46      | A47      | A48      | A49      | A50      | A51      | <b>NE36</b> | <b>NE37</b> | <b>NE38</b> | <b>NE39</b> | <b>NE40</b> |
|-----------------|----------|----------|----------|----------|----------|----------|----------|----------|-------------|-------------|-------------|-------------|-------------|
| NE1             | 0.000000 | 0.000000 | 0.000000 | 0.000000 | 0.000000 | 0.000000 | 0.000000 | 0.000000 | 0.000022    | 0.000013    | 0.000002    | 0.000398    | 0.000000    |
| NE <sub>2</sub> | 0.000000 | 0.000000 | 0.000000 | 0.000000 | 0.000000 | 0.000000 | 0.000000 | 0.000000 | 0.000009    | 0.000034    | 0.000006    | 0.000023    | 0.000001    |
| NE3             | 0.000000 | 0.000000 | 0.000000 | 0.000000 | 0.000000 | 0.000000 | 0.000000 | 0.000000 | 0.000001    | 0.000067    | 0.000001    | 0.000020    | 0.000000    |
| E <sub>1</sub>  | 0.000000 | 0.000000 | 0.000000 | 0.000000 | 0.000000 | 0.000000 | 0.000000 | 0.000000 | 0.000000    | 0.000000    | 0.000000    | 0.000000    | 0.000000    |
| ${\bf A1}$      | 0.000000 | 0.000000 | 0.000000 | 0.000000 | 0.000000 | 0.000000 | 0.000000 | 0.000000 | 0.000000    | 0.000000    | 0.000000    | 0.000000    | 0.000000    |
| E2              | 0.000000 | 0.000000 | 0.000000 | 0.000000 | 0.000000 | 0.000000 | 0.000000 | 0.000000 | 0.000000    | 0.000000    | 0.000000    | 0.000000    | 0.000000    |
| A2              | 0.000000 | 0.000000 | 0.000000 | 0.000000 | 0.000000 | 0.000000 | 0.000000 | 0.000000 | 0.000000    | 0.000000    | 0.000000    | 0.000000    | 0.000000    |
| A3              | 0.000000 | 0.000000 | 0.000000 | 0.000000 | 0.000000 | 0.000000 | 0.000000 | 0.000000 | 0.000000    | 0.000000    | 0.000000    | 0.000000    | 0.000000    |
| A <sub>4</sub>  | 0.000000 | 0.000000 | 0.000000 | 0.000000 | 0.000000 | 0.000000 | 0.000000 | 0.000000 | 0.000000    | 0.000000    | 0.000000    | 0.000000    | 0.000000    |
| A <sub>5</sub>  | 0.000000 | 0.000000 | 0.000000 | 0.000000 | 0.000000 | 0.000000 | 0.000000 | 0.000000 | 0.000000    | 0.000000    | 0.000000    | 0.000000    | 0.000000    |
| A6              | 0.000000 | 0.000000 | 0.000000 | 0.000000 | 0.000000 | 0.000000 | 0.000000 | 0.000000 | 0.000000    | 0.000000    | 0.000000    | 0.000000    | 0.000000    |
| A7              | 0.000000 | 0.000000 | 0.000000 | 0.000000 | 0.000000 | 0.000000 | 0.000000 | 0.000000 | 0.000000    | 0.000000    | 0.000000    | 0.000000    | 0.000000    |
| A8              | 0.000000 | 0.000000 | 0.000000 | 0.000000 | 0.000000 | 0.000000 | 0.000000 | 0.000000 | 0.000000    | 0.000000    | 0.000000    | 0.000000    | 0.000000    |
| A9              | 0.000000 | 0.000000 | 0.000000 | 0.000000 | 0.000000 | 0.000000 | 0.000000 | 0.000000 | 0.000000    | 0.000000    | 0.000000    | 0.000000    | 0.000000    |
| A10             | 0.000000 | 0.000000 | 0.000000 | 0.000000 | 0.000000 | 0.000000 | 0.000000 | 0.000000 | 0.000000    | 0.000000    | 0.000000    | 0.000000    | 0.000000    |
| A11             | 0.000000 | 0.000000 | 0.000000 | 0.000000 | 0.000000 | 0.000000 | 0.000000 | 0.000000 | 0.000000    | 0.000000    | 0.000000    | 0.000000    | 0.000000    |
| A12             | 0.000000 | 0.000000 | 0.000000 | 0.000000 | 0.000000 | 0.000000 | 0.000000 | 0.000000 | 0.000000    | 0.000000    | 0.000000    | 0.000000    | 0.000000    |
| NE <sub>4</sub> | 0.000000 | 0.000000 | 0.000000 | 0.000000 | 0.000000 | 0.000000 | 0.000000 | 0.000000 | 0.000578    | 0.001096    | 0.000001    | 0.000008    | 0.000000    |
| E3              | 0.000000 | 0.000000 | 0.000000 | 0.000000 | 0.000000 | 0.000000 | 0.000000 | 0.000000 | 0.000000    | 0.000000    | 0.000000    | 0.000000    | 0.000000    |
| A13             | 0.000000 | 0.000000 | 0.000000 | 0.000000 | 0.000000 | 0.000000 | 0.000000 | 0.000000 | 0.000000    | 0.000000    | 0.000000    | 0.000000    | 0.000000    |
| A14             | 0.000000 | 0.000000 | 0.000000 | 0.000000 | 0.000000 | 0.000000 | 0.000000 | 0.000000 | 0.000000    | 0.000000    | 0.000000    | 0.000000    | 0.000000    |
| A15             | 0.000000 | 0.000000 | 0.000000 | 0.000000 | 0.000000 | 0.000000 | 0.000000 | 0.000000 | 0.000000    | 0.000000    | 0.000000    | 0.000000    | 0.000000    |
| NE <sub>5</sub> | 0.000000 | 0.000000 | 0.000000 | 0.000000 | 0.000000 | 0.000000 | 0.000000 | 0.000000 | 0.000000    | 0.000000    | 0.000000    | 0.000000    | 0.000000    |
| NE <sub>6</sub> | 0.000000 | 0.000000 | 0.000000 | 0.000000 | 0.000000 | 0.000000 | 0.000000 | 0.000000 | 0.000029    | 0.000040    | 0.000001    | 0.000004    | 0.000000    |
| NE7             | 0.000000 | 0.000000 | 0.000000 | 0.000000 | 0.000000 | 0.000000 | 0.000000 | 0.000000 | 0.000002    | 0.000002    | 0.000001    | 0.000003    | 0.000000    |

Tabela A2. Matriz de Coeficientes para consumo intermediário de importações - Am (Parte VIII)

| <b>Setor</b>    | <b>NE41</b> | <b>NE42</b> | <b>NE43</b> | <b>NE44</b> | <b>NE45</b> | <b>NE46</b> | <b>NE47</b> | <b>NE48</b> | <b>NE49</b> | <b>NE50</b> | <b>NE51</b> | <b>NE52</b> | <b>NE53</b> |
|-----------------|-------------|-------------|-------------|-------------|-------------|-------------|-------------|-------------|-------------|-------------|-------------|-------------|-------------|
| NE1             | 0.000000    | 0.000002    | 0.000002    | 0.000476    | 0.000643    | 0.000003    | 0.000002    | 0.000003    | 0.000003    | 0.000001    | 0.000001    | 0.000002    | 0.000007    |
| NE <sub>2</sub> | 0.000001    | 0.000006    | 0.000006    | 0.000067    | 0.000090    | 0.000011    | 0.000008    | 0.000007    | 0.000010    | 0.000005    | 0.000002    | 0.000005    | 0.000013    |
| NE3             | 0.000000    | 0.000001    | 0.000001    | 0.000154    | 0.000174    | 0.000001    | 0.000001    | 0.000001    | 0.000001    | 0.000001    | 0.000000    | 0.000001    | 0.000004    |
| E <sub>1</sub>  | 0.000000    | 0.000000    | 0.000000    | 0.000000    | 0.000000    | 0.000000    | 0.000000    | 0.000000    | 0.000000    | 0.000000    | 0.000000    | 0.000000    | 0.000000    |
| ${\bf A1}$      | 0.000000    | 0.000000    | 0.000000    | 0.000000    | 0.000000    | 0.000000    | 0.000000    | 0.000000    | 0.000000    | 0.000000    | 0.000000    | 0.000000    | 0.000000    |
| E2              | 0.000000    | 0.000000    | 0.000000    | 0.000000    | 0.000000    | 0.000000    | 0.000000    | 0.000000    | 0.000000    | 0.000000    | 0.000000    | 0.000000    | 0.000000    |
| A2              | 0.000000    | 0.000000    | 0.000000    | 0.000000    | 0.000000    | 0.000000    | 0.000000    | 0.000000    | 0.000000    | 0.000000    | 0.000000    | 0.000000    | 0.000000    |
| A3              | 0.000000    | 0.000000    | 0.000000    | 0.000000    | 0.000000    | 0.000000    | 0.000000    | 0.000000    | 0.000000    | 0.000000    | 0.000000    | 0.000000    | 0.000000    |
| A <sub>4</sub>  | 0.000000    | 0.000000    | 0.000000    | 0.000000    | 0.000000    | 0.000000    | 0.000000    | 0.000000    | 0.000000    | 0.000000    | 0.000000    | 0.000000    | 0.000000    |
| A <sub>5</sub>  | 0.000000    | 0.000000    | 0.000000    | 0.000000    | 0.000000    | 0.000000    | 0.000000    | 0.000000    | 0.000000    | 0.000000    | 0.000000    | 0.000000    | 0.000000    |
| A <sub>6</sub>  | 0.000000    | 0.000000    | 0.000000    | 0.000000    | 0.000000    | 0.000000    | 0.000000    | 0.000000    | 0.000000    | 0.000000    | 0.000000    | 0.000000    | 0.000000    |
| A7              | 0.000000    | 0.000000    | 0.000000    | 0.000000    | 0.000000    | 0.000000    | 0.000000    | 0.000000    | 0.000000    | 0.000000    | 0.000000    | 0.000000    | 0.000000    |
| A8              | 0.000000    | 0.000000    | 0.000000    | 0.000000    | 0.000000    | 0.000000    | 0.000000    | 0.000000    | 0.000000    | 0.000000    | 0.000000    | 0.000000    | 0.000000    |
| A <sub>9</sub>  | 0.000000    | 0.000000    | 0.000000    | 0.000000    | 0.000000    | 0.000000    | 0.000000    | 0.000000    | 0.000000    | 0.000000    | 0.000000    | 0.000000    | 0.000000    |
| A10             | 0.000000    | 0.000000    | 0.000000    | 0.000000    | 0.000000    | 0.000000    | 0.000000    | 0.000000    | 0.000000    | 0.000000    | 0.000000    | 0.000000    | 0.000000    |
| A11             | 0.000000    | 0.000000    | 0.000000    | 0.000000    | 0.000000    | 0.000000    | 0.000000    | 0.000000    | 0.000000    | 0.000000    | 0.000000    | 0.000000    | 0.000000    |
| A12             | 0.000000    | 0.000000    | 0.000000    | 0.000000    | 0.000000    | 0.000000    | 0.000000    | 0.000000    | 0.000000    | 0.000000    | 0.000000    | 0.000000    | 0.000000    |
| NE <sub>4</sub> | 0.000000    | 0.000000    | 0.000004    | 0.000007    | 0.000002    | 0.000000    | 0.000000    | 0.000000    | 0.000000    | 0.000000    | 0.000063    | 0.000000    | 0.000001    |
| E <sub>3</sub>  | 0.000000    | 0.000000    | 0.000000    | 0.000000    | 0.000000    | 0.000000    | 0.000000    | 0.000000    | 0.000000    | 0.000000    | 0.000000    | 0.000000    | 0.000000    |
| A13             | 0.000000    | 0.000000    | 0.000000    | 0.000000    | 0.000000    | 0.000000    | 0.000000    | 0.000000    | 0.000000    | 0.000000    | 0.000000    | 0.000000    | 0.000000    |
| A14             | 0.000000    | 0.000000    | 0.000000    | 0.000000    | 0.000000    | 0.000000    | 0.000000    | 0.000000    | 0.000000    | 0.000000    | 0.000000    | 0.000000    | 0.000000    |
| A15             | 0.000000    | 0.000000    | 0.000000    | 0.000000    | 0.000000    | 0.000000    | 0.000000    | 0.000000    | 0.000000    | 0.000000    | 0.000000    | 0.000000    | 0.000000    |
| NE5             | 0.000000    | 0.000000    | 0.000000    | 0.000000    | 0.000000    | 0.000000    | 0.000000    | 0.000000    | 0.000000    | 0.000000    | 0.000000    | 0.000000    | 0.000000    |
| NE <sub>6</sub> | 0.000003    | 0.000000    | 0.000002    | 0.000000    | 0.000000    | 0.000000    | 0.000000    | 0.000000    | 0.000000    | 0.000000    | 0.000001    | 0.000000    | 0.000004    |
| NE7             | 0.000001    | 0.000000    | 0.000001    | 0.000451    | 0.002127    | 0.000001    | 0.000001    | 0.000001    | 0.000000    | 0.000000    | 0.000000    | 0.000000    | 0.000001    |

Tabela A2. Matriz de Coeficientes para consumo intermediário de importações - Am (Parte IX)

| <b>Setor</b>    | <b>NE54</b> | <b>NE55</b> | <b>NE56</b> | <b>NE57</b> | <b>NE58</b> | <b>NE59</b> | <b>NE60</b> | <b>NE61</b> | <b>NE62</b> | <b>NE63</b> | <b>NE64</b> | <b>NE65</b> |
|-----------------|-------------|-------------|-------------|-------------|-------------|-------------|-------------|-------------|-------------|-------------|-------------|-------------|
| NE1             | 0.000001    | 0.000002    | 0.000024    | 0.000001    | 0.000133    | 0.000072    | 0.000024    | 0.000056    | 0.000045    | 0.000005    | 0.000106    | 0.000000    |
| NE <sub>2</sub> | 0.000004    | 0.000008    | 0.000003    | 0.000003    | 0.000014    | 0.000007    | 0.000010    | 0.000011    | 0.000004    | 0.000011    | 0.000113    | 0.000000    |
| NE3             | 0.000000    | 0.000001    | 0.000000    | 0.000000    | 0.000010    | 0.000022    | 0.000007    | 0.000018    | 0.000008    | 0.000001    | 0.000013    | 0.000000    |
| E <sub>1</sub>  | 0.000000    | 0.000000    | 0.000000    | 0.000000    | 0.000000    | 0.000000    | 0.000000    | 0.000000    | 0.000000    | 0.000000    | 0.000000    | 0.000000    |
| $\mathbf{A1}$   | 0.000000    | 0.000000    | 0.000000    | 0.000000    | 0.000000    | 0.000000    | 0.000000    | 0.000000    | 0.000000    | 0.000000    | 0.000000    | 0.000000    |
| E2              | 0.000000    | 0.000000    | 0.000000    | 0.000000    | 0.000000    | 0.000000    | 0.000000    | 0.000000    | 0.000000    | 0.000000    | 0.000000    | 0.000000    |
| A2              | 0.000000    | 0.000000    | 0.000000    | 0.000000    | 0.000000    | 0.000000    | 0.000000    | 0.000000    | 0.000000    | 0.000000    | 0.000000    | 0.000000    |
| A3              | 0.000000    | 0.000000    | 0.000000    | 0.000000    | 0.000000    | 0.000000    | 0.000000    | 0.000000    | 0.000000    | 0.000000    | 0.000000    | 0.000000    |
| AA              | 0.000000    | 0.000000    | 0.000000    | 0.000000    | 0.000000    | 0.000000    | 0.000000    | 0.000000    | 0.000000    | 0.000000    | 0.000000    | 0.000000    |
| A <sub>5</sub>  | 0.000000    | 0.000000    | 0.000000    | 0.000000    | 0.000000    | 0.000000    | 0.000000    | 0.000000    | 0.000000    | 0.000000    | 0.000000    | 0.000000    |
| A6              | 0.000000    | 0.000000    | 0.000000    | 0.000000    | 0.000000    | 0.000000    | 0.000000    | 0.000000    | 0.000000    | 0.000000    | 0.000000    | 0.000000    |
| A7              | 0.000000    | 0.000000    | 0.000000    | 0.000000    | 0.000000    | 0.000000    | 0.000000    | 0.000000    | 0.000000    | 0.000000    | 0.000000    | 0.000000    |
| A8              | 0.000000    | 0.000000    | 0.000000    | 0.000000    | 0.000000    | 0.000000    | 0.000000    | 0.000000    | 0.000000    | 0.000000    | 0.000000    | 0.000000    |
| A <sub>9</sub>  | 0.000000    | 0.000000    | 0.000000    | 0.000000    | 0.000000    | 0.000000    | 0.000000    | 0.000000    | 0.000000    | 0.000000    | 0.000000    | 0.000000    |
| A10             | 0.000000    | 0.000000    | 0.000000    | 0.000000    | 0.000000    | 0.000000    | 0.000000    | 0.000000    | 0.000000    | 0.000000    | 0.000000    | 0.000000    |
| A11             | 0.000000    | 0.000000    | 0.000000    | 0.000000    | 0.000000    | 0.000000    | 0.000000    | 0.000000    | 0.000000    | 0.000000    | 0.000000    | 0.000000    |
| A12             | 0.000000    | 0.000000    | 0.000000    | 0.000000    | 0.000000    | 0.000000    | 0.000000    | 0.000000    | 0.000000    | 0.000000    | 0.000000    | 0.000000    |
| NE <sub>4</sub> | 0.000000    | 0.000000    | 0.000000    | 0.000000    | 0.000009    | 0.000006    | 0.000000    | 0.000005    | 0.000011    | 0.000001    | 0.000009    | 0.000000    |
| E3              | 0.000000    | 0.000000    | 0.000000    | 0.000000    | 0.000000    | 0.000000    | 0.000000    | 0.000000    | 0.000000    | 0.000000    | 0.000000    | 0.000000    |
| A13             | 0.000000    | 0.000000    | 0.000000    | 0.000000    | 0.000000    | 0.000000    | 0.000000    | 0.000000    | 0.000000    | 0.000000    | 0.000000    | 0.000000    |
| A14             | 0.000000    | 0.000000    | 0.000000    | 0.000000    | 0.000000    | 0.000000    | 0.000000    | 0.000000    | 0.000000    | 0.000000    | 0.000000    | 0.000000    |
| A15             | 0.000000    | 0.000000    | 0.000000    | 0.000000    | 0.000000    | 0.000000    | 0.000000    | 0.000000    | 0.000000    | 0.000000    | 0.000000    | 0.000000    |
| NE5             | 0.000000    | 0.000000    | 0.000000    | 0.000000    | 0.000000    | 0.000000    | 0.000000    | 0.000000    | 0.000000    | 0.000000    | 0.000000    | 0.000000    |
| NE <sub>6</sub> | 0.000000    | 0.000000    | 0.000003    | 0.000000    | 0.000000    | 0.000002    | 0.000000    | 0.000009    | 0.000002    | 0.000000    | 0.000002    | 0.000000    |
| NE7             | 0.000001    | 0.000000    | 0.000001    | 0.000001    | 0.000055    | 0.000114    | 0.000033    | 0.000109    | 0.000061    | 0.000003    | 0.000047    | 0.000000    |

Tabela A2. Matriz de Coeficientes para consumo intermediário de importações - Am (Parte X)

| <b>Setor</b>    | NE1      | NE <sub>2</sub> | NE3      | E1       | $\mathbf{A1}$ | E2       | A2       | A3       | A <sub>4</sub> | A <sub>5</sub> | A6       | A7       |
|-----------------|----------|-----------------|----------|----------|---------------|----------|----------|----------|----------------|----------------|----------|----------|
| NE <sub>8</sub> | 0.000000 | 0.000002        | 0.000001 | 0.000000 | 0.000000      | 0.000004 | 0.000000 | 0.000000 | 0.000000       | 0.000000       | 0.000000 | 0.000000 |
| NE <sub>9</sub> | 0.000237 | 0.002515        | 0.000605 | 0.000016 | 0.000000      | 0.000840 | 0.000000 | 0.000000 | 0.000000       | 0.000000       | 0.000000 | 0.000000 |
| <b>NE10</b>     | 0.000000 | 0.000001        | 0.000001 | 0.000000 | 0.000000      | 0.000013 | 0.000000 | 0.000000 | 0.000000       | 0.000000       | 0.000000 | 0.000000 |
| <b>NE11</b>     | 0.000000 | 0.000000        | 0.000000 | 0.000000 | 0.000000      | 0.000000 | 0.000000 | 0.000000 | 0.000000       | 0.000000       | 0.000000 | 0.000000 |
| <b>NE12</b>     | 0.000334 | 0.000013        | 0.000006 | 0.000000 | 0.000000      | 0.000574 | 0.000000 | 0.000000 | 0.000000       | 0.000000       | 0.000000 | 0.000000 |
| <b>NE13</b>     | 0.000003 | 0.000001        | 0.000024 | 0.000001 | 0.000000      | 0.000011 | 0.000000 | 0.000000 | 0.000000       | 0.000000       | 0.000000 | 0.000000 |
| <b>NE14</b>     | 0.000001 | 0.000001        | 0.000000 | 0.000000 | 0.000000      | 0.000048 | 0.000000 | 0.000000 | 0.000000       | 0.000000       | 0.000000 | 0.000000 |
| <b>NE15</b>     | 0.000026 | 0.000042        | 0.000012 | 0.000000 | 0.000000      | 0.000002 | 0.000000 | 0.000000 | 0.000000       | 0.000000       | 0.000000 | 0.000000 |
| <b>NE16</b>     | 0.000077 | 0.000057        | 0.000034 | 0.000001 | 0.000000      | 0.000015 | 0.000000 | 0.000000 | 0.000000       | 0.000000       | 0.000000 | 0.000000 |
| <b>NE17</b>     | 0.000001 | 0.000001        | 0.000002 | 0.000000 | 0.000000      | 0.000001 | 0.000000 | 0.000000 | 0.000000       | 0.000000       | 0.000000 | 0.000000 |
| E4              | 0.000000 | 0.000000        | 0.000000 | 0.000000 | 0.000000      | 0.000000 | 0.000000 | 0.000000 | 0.000000       | 0.000000       | 0.000000 | 0.000000 |
| A <sub>16</sub> | 0.000000 | 0.000000        | 0.000000 | 0.000000 | 0.000000      | 0.000000 | 0.000000 | 0.000000 | 0.000000       | 0.000000       | 0.000000 | 0.000000 |
| A17             | 0.000000 | 0.000000        | 0.000000 | 0.000000 | 0.000000      | 0.000000 | 0.000000 | 0.000000 | 0.000000       | 0.000000       | 0.000000 | 0.000000 |
| A18             | 0.000000 | 0.000000        | 0.000000 | 0.000000 | 0.000000      | 0.000000 | 0.000000 | 0.000000 | 0.000000       | 0.000000       | 0.000000 | 0.000000 |
| A19             | 0.000000 | 0.000000        | 0.000000 | 0.000000 | 0.000000      | 0.000000 | 0.000000 | 0.000000 | 0.000000       | 0.000000       | 0.000000 | 0.000000 |
| A20             | 0.000000 | 0.000000        | 0.000000 | 0.000000 | 0.000000      | 0.000000 | 0.000000 | 0.000000 | 0.000000       | 0.000000       | 0.000000 | 0.000000 |
| A21             | 0.000000 | 0.000000        | 0.000000 | 0.000000 | 0.000000      | 0.000000 | 0.000000 | 0.000000 | 0.000000       | 0.000000       | 0.000000 | 0.000000 |
| A22             | 0.000000 | 0.000000        | 0.000000 | 0.000000 | 0.000000      | 0.000000 | 0.000000 | 0.000000 | 0.000000       | 0.000000       | 0.000000 | 0.000000 |
| A23             | 0.000000 | 0.000000        | 0.000000 | 0.000000 | 0.000000      | 0.000000 | 0.000000 | 0.000000 | 0.000000       | 0.000000       | 0.000000 | 0.000000 |
| A24             | 0.000000 | 0.000000        | 0.000000 | 0.000000 | 0.000000      | 0.000000 | 0.000000 | 0.000000 | 0.000000       | 0.000000       | 0.000000 | 0.000000 |
| A25             | 0.000000 | 0.000000        | 0.000000 | 0.000000 | 0.000000      | 0.000000 | 0.000000 | 0.000000 | 0.000000       | 0.000000       | 0.000000 | 0.000000 |
| A26             | 0.000000 | 0.000000        | 0.000000 | 0.000000 | 0.000000      | 0.000000 | 0.000000 | 0.000000 | 0.000000       | 0.000000       | 0.000000 | 0.000000 |
| A27             | 0.000000 | 0.000000        | 0.000000 | 0.000000 | 0.000000      | 0.000000 | 0.000000 | 0.000000 | 0.000000       | 0.000000       | 0.000000 | 0.000000 |
| A28             | 0.000000 | 0.000000        | 0.000000 | 0.000000 | 0.000000      | 0.000000 | 0.000000 | 0.000000 | 0.000000       | 0.000000       | 0.000000 | 0.000000 |
| A29             | 0.000000 | 0.000000        | 0.000000 | 0.000000 | 0.000000      | 0.000000 | 0.000000 | 0.000000 | 0.000000       | 0.000000       | 0.000000 | 0.000000 |

Tabela A2. Matriz de Coeficientes para consumo intermediário de importações - Am (Parte XI)

| <b>Setor</b>    | A8       | A9       | A10      | A11      | A12      | NE <sub>4</sub> | E3       | A13      | A14      | A15      | NE <sub>5</sub> | NE <sub>6</sub> |
|-----------------|----------|----------|----------|----------|----------|-----------------|----------|----------|----------|----------|-----------------|-----------------|
| NE <sub>8</sub> | 0.000000 | 0.000000 | 0.000000 | 0.000000 | 0.000000 | 0.000009        | 0.000044 | 0.000000 | 0.000000 | 0.000000 | 0.000146        | 0.000142        |
| NE9             | 0.000000 | 0.000000 | 0.000000 | 0.000000 | 0.000000 | 0.002041        | 0.000166 | 0.000000 | 0.000000 | 0.000000 | 0.000155        | 0.000294        |
| <b>NE10</b>     | 0.000000 | 0.000000 | 0.000000 | 0.000000 | 0.000000 | 0.000031        | 0.000017 | 0.000000 | 0.000000 | 0.000000 | 0.000052        | 0.000053        |
| <b>NE11</b>     | 0.000000 | 0.000000 | 0.000000 | 0.000000 | 0.000000 | 0.000000        | 0.000001 | 0.000000 | 0.000000 | 0.000000 | 0.000003        | 0.000003        |
| <b>NE12</b>     | 0.000000 | 0.000000 | 0.000000 | 0.000000 | 0.000000 | 0.001395        | 0.000131 | 0.000000 | 0.000000 | 0.000000 | 0.000029        | 0.000081        |
| <b>NE13</b>     | 0.000000 | 0.000000 | 0.000000 | 0.000000 | 0.000000 | 0.000027        | 0.000046 | 0.000000 | 0.000000 | 0.000000 | 0.000003        | 0.000003        |
| <b>NE14</b>     | 0.000000 | 0.000000 | 0.000000 | 0.000000 | 0.000000 | 0.000116        | 0.000007 | 0.000000 | 0.000000 | 0.000000 | 0.000010        | 0.000015        |
| <b>NE15</b>     | 0.000000 | 0.000000 | 0.000000 | 0.000000 | 0.000000 | 0.000004        | 0.000001 | 0.000000 | 0.000000 | 0.000000 | 0.000001        | 0.000001        |
| <b>NE16</b>     | 0.000000 | 0.000000 | 0.000000 | 0.000000 | 0.000000 | 0.000035        | 0.000035 | 0.000000 | 0.000000 | 0.000000 | 0.000136        | 0.000134        |
| <b>NE17</b>     | 0.000000 | 0.000000 | 0.000000 | 0.000000 | 0.000000 | 0.000001        | 0.000002 | 0.000000 | 0.000000 | 0.000000 | 0.000007        | 0.000009        |
| E4              | 0.000000 | 0.000000 | 0.000000 | 0.000000 | 0.000000 | 0.000000        | 0.000000 | 0.000000 | 0.000000 | 0.000000 | 0.000000        | 0.000000        |
| A16             | 0.000000 | 0.000000 | 0.000000 | 0.000000 | 0.000000 | 0.000000        | 0.000000 | 0.000000 | 0.000000 | 0.000000 | 0.000000        | 0.000000        |
| A17             | 0.000000 | 0.000000 | 0.000000 | 0.000000 | 0.000000 | 0.000000        | 0.000000 | 0.000000 | 0.000000 | 0.000000 | 0.000000        | 0.000000        |
| A18             | 0.000000 | 0.000000 | 0.000000 | 0.000000 | 0.000000 | 0.000000        | 0.000000 | 0.000000 | 0.000000 | 0.000000 | 0.000000        | 0.000000        |
| A19             | 0.000000 | 0.000000 | 0.000000 | 0.000000 | 0.000000 | 0.000000        | 0.000000 | 0.000000 | 0.000000 | 0.000000 | 0.000000        | 0.000000        |
| A20             | 0.000000 | 0.000000 | 0.000000 | 0.000000 | 0.000000 | 0.000000        | 0.000000 | 0.000000 | 0.000000 | 0.000000 | 0.000000        | 0.000000        |
| A21             | 0.000000 | 0.000000 | 0.000000 | 0.000000 | 0.000000 | 0.000000        | 0.000000 | 0.000000 | 0.000000 | 0.000000 | 0.000000        | 0.000000        |
| A22             | 0.000000 | 0.000000 | 0.000000 | 0.000000 | 0.000000 | 0.000000        | 0.000000 | 0.000000 | 0.000000 | 0.000000 | 0.000000        | 0.000000        |
| A23             | 0.000000 | 0.000000 | 0.000000 | 0.000000 | 0.000000 | 0.000000        | 0.000000 | 0.000000 | 0.000000 | 0.000000 | 0.000000        | 0.000000        |
| A24             | 0.000000 | 0.000000 | 0.000000 | 0.000000 | 0.000000 | 0.000000        | 0.000000 | 0.000000 | 0.000000 | 0.000000 | 0.000000        | 0.000000        |
| A25             | 0.000000 | 0.000000 | 0.000000 | 0.000000 | 0.000000 | 0.000000        | 0.000000 | 0.000000 | 0.000000 | 0.000000 | 0.000000        | 0.000000        |
| A26             | 0.000000 | 0.000000 | 0.000000 | 0.000000 | 0.000000 | 0.000000        | 0.000000 | 0.000000 | 0.000000 | 0.000000 | 0.000000        | 0.000000        |
| A27             | 0.000000 | 0.000000 | 0.000000 | 0.000000 | 0.000000 | 0.000000        | 0.000000 | 0.000000 | 0.000000 | 0.000000 | 0.000000        | 0.000000        |
| A28             | 0.000000 | 0.000000 | 0.000000 | 0.000000 | 0.000000 | 0.000000        | 0.000000 | 0.000000 | 0.000000 | 0.000000 | 0.000000        | 0.000000        |
| A29             | 0.000000 | 0.000000 | 0.000000 | 0.000000 | 0.000000 | 0.000000        | 0.000000 | 0.000000 | 0.000000 | 0.000000 | 0.000000        | 0.000000        |

Tabela A2. Matriz de Coeficientes para consumo intermediário de importações - Am (Parte XII)

| <b>Setor</b>    | NE7      | NE <sub>8</sub> | NE9      | <b>NE10</b> | <b>NE11</b> | <b>NE12</b> | <b>NE13</b> | <b>NE14</b> | <b>NE15</b> | <b>NE16</b> | <b>NE17</b> | E <sub>4</sub> |
|-----------------|----------|-----------------|----------|-------------|-------------|-------------|-------------|-------------|-------------|-------------|-------------|----------------|
| NE <sub>8</sub> | 0.000004 | 0.000037        | 0.000030 | 0.000027    | 0.000000    | 0.000000    | 0.000000    | 0.000001    | 0.000010    | 0.000001    | 0.000000    | 0.000000       |
| NE9             | 0.003114 | 0.000010        | 0.005696 | 0.001583    | 0.000008    | 0.000363    | 0.000040    | 0.000277    | 0.000332    | 0.000479    | 0.000247    | 0.000050       |
| <b>NE10</b>     | 0.000136 | 0.000001        | 0.000039 | 0.009947    | 0.000001    | 0.000002    | 0.000001    | 0.000003    | 0.000012    | 0.000004    | 0.000004    | 0.000002       |
| <b>NE11</b>     | 0.000000 | 0.000000        | 0.000000 | 0.000000    | 0.023164    | 0.000000    | 0.000000    | 0.000000    | 0.000001    | 0.000001    | 0.000001    | 0.000000       |
| <b>NE12</b>     | 0.000006 | 0.000283        | 0.000145 | 0.000025    | 0.000011    | 0.034987    | 0.046040    | 0.013833    | 0.000175    | 0.000297    | 0.000036    | 0.000001       |
| <b>NE13</b>     | 0.000003 | 0.000003        | 0.000004 | 0.000001    | 0.000000    | 0.000239    | 0.003318    | 0.000201    | 0.000001    | 0.000002    | 0.000001    | 0.000000       |
| <b>NE14</b>     | 0.000007 | 0.000001        | 0.000016 | 0.000007    | 0.000001    | 0.000051    | 0.000016    | 0.008226    | 0.000029    | 0.000087    | 0.000019    | 0.000003       |
| <b>NE15</b>     | 0.000003 | 0.000000        | 0.000022 | 0.000022    | 0.000000    | 0.000010    | 0.000002    | 0.000001    | 0.001976    | 0.000093    | 0.000001    | 0.000000       |
| <b>NE16</b>     | 0.000558 | 0.000019        | 0.000646 | 0.000175    | 0.002053    | 0.000628    | 0.000269    | 0.000787    | 0.001342    | 0.015938    | 0.003130    | 0.000051       |
| <b>NE17</b>     | 0.000008 | 0.000004        | 0.000011 | 0.000042    | 0.000015    | 0.000010    | 0.000042    | 0.000019    | 0.000018    | 0.000053    | 0.000764    | 0.000001       |
| E4              | 0.000000 | 0.000000        | 0.000000 | 0.000000    | 0.000000    | 0.000000    | 0.000000    | 0.000000    | 0.000000    | 0.000000    | 0.000000    | 0.000000       |
| A16             | 0.000000 | 0.000000        | 0.000000 | 0.000000    | 0.000000    | 0.000000    | 0.000000    | 0.000000    | 0.000000    | 0.000000    | 0.000000    | 0.000000       |
| A17             | 0.000000 | 0.000000        | 0.000000 | 0.000000    | 0.000000    | 0.000000    | 0.000000    | 0.000000    | 0.000000    | 0.000000    | 0.000000    | 0.000000       |
| A18             | 0.000000 | 0.000000        | 0.000000 | 0.000000    | 0.000000    | 0.000000    | 0.000000    | 0.000000    | 0.000000    | 0.000000    | 0.000000    | 0.000000       |
| A19             | 0.000000 | 0.000000        | 0.000000 | 0.000000    | 0.000000    | 0.000000    | 0.000000    | 0.000000    | 0.000000    | 0.000000    | 0.000000    | 0.000000       |
| A20             | 0.000000 | 0.000000        | 0.000000 | 0.000000    | 0.000000    | 0.000000    | 0.000000    | 0.000000    | 0.000000    | 0.000000    | 0.000000    | 0.000000       |
| A21             | 0.000000 | 0.000000        | 0.000000 | 0.000000    | 0.000000    | 0.000000    | 0.000000    | 0.000000    | 0.000000    | 0.000000    | 0.000000    | 0.000000       |
| A22             | 0.000000 | 0.000000        | 0.000000 | 0.000000    | 0.000000    | 0.000000    | 0.000000    | 0.000000    | 0.000000    | 0.000000    | 0.000000    | 0.000000       |
| A23             | 0.000000 | 0.000000        | 0.000000 | 0.000000    | 0.000000    | 0.000000    | 0.000000    | 0.000000    | 0.000000    | 0.000000    | 0.000000    | 0.000000       |
| A24             | 0.000000 | 0.000000        | 0.000000 | 0.000000    | 0.000000    | 0.000000    | 0.000000    | 0.000000    | 0.000000    | 0.000000    | 0.000000    | 0.000000       |
| A25             | 0.000000 | 0.000000        | 0.000000 | 0.000000    | 0.000000    | 0.000000    | 0.000000    | 0.000000    | 0.000000    | 0.000000    | 0.000000    | 0.000000       |
| A26             | 0.000000 | 0.000000        | 0.000000 | 0.000000    | 0.000000    | 0.000000    | 0.000000    | 0.000000    | 0.000000    | 0.000000    | 0.000000    | 0.000000       |
| A27             | 0.000000 | 0.000000        | 0.000000 | 0.000000    | 0.000000    | 0.000000    | 0.000000    | 0.000000    | 0.000000    | 0.000000    | 0.000000    | 0.000000       |
| A28             | 0.000000 | 0.000000        | 0.000000 | 0.000000    | 0.000000    | 0.000000    | 0.000000    | 0.000000    | 0.000000    | 0.000000    | 0.000000    | 0.000000       |
| A29             | 0.000000 | 0.000000        | 0.000000 | 0.000000    | 0.000000    | 0.000000    | 0.000000    | 0.000000    | 0.000000    | 0.000000    | 0.000000    | 0.000000       |

Tabela A2. Matriz de Coeficientes para consumo intermediário de importações - Am (Parte XIII)

| <b>Setor</b>    | A16      | A17      | A18      | A19      | A20      | A21      | A22      | A23      | A24      | A25      | A26      | A27      |
|-----------------|----------|----------|----------|----------|----------|----------|----------|----------|----------|----------|----------|----------|
| NE <sub>8</sub> | 0.000000 | 0.000000 | 0.000000 | 0.000000 | 0.000000 | 0.000000 | 0.000000 | 0.000000 | 0.000000 | 0.000000 | 0.000000 | 0.000000 |
| NE9             | 0.000000 | 0.000000 | 0.000000 | 0.000000 | 0.000000 | 0.000000 | 0.000000 | 0.000000 | 0.000000 | 0.000000 | 0.000000 | 0.000000 |
| <b>NE10</b>     | 0.000000 | 0.000000 | 0.000000 | 0.000000 | 0.000000 | 0.000000 | 0.000000 | 0.000000 | 0.000000 | 0.000000 | 0.000000 | 0.000000 |
| <b>NE11</b>     | 0.000000 | 0.000000 | 0.000000 | 0.000000 | 0.000000 | 0.000000 | 0.000000 | 0.000000 | 0.000000 | 0.000000 | 0.000000 | 0.000000 |
| <b>NE12</b>     | 0.000000 | 0.000000 | 0.000000 | 0.000000 | 0.000000 | 0.000000 | 0.000000 | 0.000000 | 0.000000 | 0.000000 | 0.000000 | 0.000000 |
| <b>NE13</b>     | 0.000000 | 0.000000 | 0.000000 | 0.000000 | 0.000000 | 0.000000 | 0.000000 | 0.000000 | 0.000000 | 0.000000 | 0.000000 | 0.000000 |
| <b>NE14</b>     | 0.000000 | 0.000000 | 0.000000 | 0.000000 | 0.000000 | 0.000000 | 0.000000 | 0.000000 | 0.000000 | 0.000000 | 0.000000 | 0.000000 |
| <b>NE15</b>     | 0.000000 | 0.000000 | 0.000000 | 0.000000 | 0.000000 | 0.000000 | 0.000000 | 0.000000 | 0.000000 | 0.000000 | 0.000000 | 0.000000 |
| <b>NE16</b>     | 0.000000 | 0.000000 | 0.000000 | 0.000000 | 0.000000 | 0.000000 | 0.000000 | 0.000000 | 0.000000 | 0.000000 | 0.000000 | 0.000000 |
| <b>NE17</b>     | 0.000000 | 0.000000 | 0.000000 | 0.000000 | 0.000000 | 0.000000 | 0.000000 | 0.000000 | 0.000000 | 0.000000 | 0.000000 | 0.000000 |
| E4              | 0.000000 | 0.000000 | 0.000000 | 0.000000 | 0.000000 | 0.000000 | 0.000000 | 0.000000 | 0.000000 | 0.000000 | 0.000000 | 0.000000 |
| A16             | 0.000000 | 0.000000 | 0.000000 | 0.000000 | 0.000000 | 0.000000 | 0.000000 | 0.000000 | 0.000000 | 0.000000 | 0.000000 | 0.000000 |
| A17             | 0.000000 | 0.000000 | 0.000000 | 0.000000 | 0.000000 | 0.000000 | 0.000000 | 0.000000 | 0.000000 | 0.000000 | 0.000000 | 0.000000 |
| A18             | 0.000000 | 0.000000 | 0.000000 | 0.000000 | 0.000000 | 0.000000 | 0.000000 | 0.000000 | 0.000000 | 0.000000 | 0.000000 | 0.000000 |
| A19             | 0.000000 | 0.000000 | 0.000000 | 0.000000 | 0.000000 | 0.000000 | 0.000000 | 0.000000 | 0.000000 | 0.000000 | 0.000000 | 0.000000 |
| A20             | 0.000000 | 0.000000 | 0.000000 | 0.000000 | 0.000000 | 0.000000 | 0.000000 | 0.000000 | 0.000000 | 0.000000 | 0.000000 | 0.000000 |
| A21             | 0.000000 | 0.000000 | 0.000000 | 0.000000 | 0.000000 | 0.000000 | 0.000000 | 0.000000 | 0.000000 | 0.000000 | 0.000000 | 0.000000 |
| A22             | 0.000000 | 0.000000 | 0.000000 | 0.000000 | 0.000000 | 0.000000 | 0.000000 | 0.000000 | 0.000000 | 0.000000 | 0.000000 | 0.000000 |
| A23             | 0.000000 | 0.000000 | 0.000000 | 0.000000 | 0.000000 | 0.000000 | 0.000000 | 0.000000 | 0.000000 | 0.000000 | 0.000000 | 0.000000 |
| A24             | 0.000000 | 0.000000 | 0.000000 | 0.000000 | 0.000000 | 0.000000 | 0.000000 | 0.000000 | 0.000000 | 0.000000 | 0.000000 | 0.000000 |
| A25             | 0.000000 | 0.000000 | 0.000000 | 0.000000 | 0.000000 | 0.000000 | 0.000000 | 0.000000 | 0.000000 | 0.000000 | 0.000000 | 0.000000 |
| A26             | 0.000000 | 0.000000 | 0.000000 | 0.000000 | 0.000000 | 0.000000 | 0.000000 | 0.000000 | 0.000000 | 0.000000 | 0.000000 | 0.000000 |
| A27             | 0.000000 | 0.000000 | 0.000000 | 0.000000 | 0.000000 | 0.000000 | 0.000000 | 0.000000 | 0.000000 | 0.000000 | 0.000000 | 0.000000 |
| A28             | 0.000000 | 0.000000 | 0.000000 | 0.000000 | 0.000000 | 0.000000 | 0.000000 | 0.000000 | 0.000000 | 0.000000 | 0.000000 | 0.000000 |
| A29             | 0.000000 | 0.000000 | 0.000000 | 0.000000 | 0.000000 | 0.000000 | 0.000000 | 0.000000 | 0.000000 | 0.000000 | 0.000000 | 0.000000 |

Tabela A2. Matriz de Coeficientes para consumo intermediário de importações - Am (Parte XIV)

| <b>Setor</b>    | A28      | A29      | A30      | A31      | A32      | A33      | E <sub>5</sub> | A34      | A35      | A36      | A37      | <b>NE18</b> |
|-----------------|----------|----------|----------|----------|----------|----------|----------------|----------|----------|----------|----------|-------------|
| NE <sub>8</sub> | 0.000000 | 0.000000 | 0.000000 | 0.000000 | 0.000000 | 0.000000 | 0.000015       | 0.000000 | 0.000000 | 0.000000 | 0.000000 | 0.000000    |
| NE9             | 0.000000 | 0.000000 | 0.000000 | 0.000000 | 0.000000 | 0.000000 | 0.002029       | 0.000000 | 0.000000 | 0.000000 | 0.000000 | 0.001673    |
| <b>NE10</b>     | 0.000000 | 0.000000 | 0.000000 | 0.000000 | 0.000000 | 0.000000 | 0.000001       | 0.000000 | 0.000000 | 0.000000 | 0.000000 | 0.000002    |
| <b>NE11</b>     | 0.000000 | 0.000000 | 0.000000 | 0.000000 | 0.000000 | 0.000000 | 0.000000       | 0.000000 | 0.000000 | 0.000000 | 0.000000 | 0.000000    |
| <b>NE12</b>     | 0.000000 | 0.000000 | 0.000000 | 0.000000 | 0.000000 | 0.000000 | 0.000001       | 0.000000 | 0.000000 | 0.000000 | 0.000000 | 0.000093    |
| <b>NE13</b>     | 0.000000 | 0.000000 | 0.000000 | 0.000000 | 0.000000 | 0.000000 | 0.000000       | 0.000000 | 0.000000 | 0.000000 | 0.000000 | 0.000001    |
| <b>NE14</b>     | 0.000000 | 0.000000 | 0.000000 | 0.000000 | 0.000000 | 0.000000 | 0.000003       | 0.000000 | 0.000000 | 0.000000 | 0.000000 | 0.000011    |
| <b>NE15</b>     | 0.000000 | 0.000000 | 0.000000 | 0.000000 | 0.000000 | 0.000000 | 0.000000       | 0.000000 | 0.000000 | 0.000000 | 0.000000 | 0.000002    |
| <b>NE16</b>     | 0.000000 | 0.000000 | 0.000000 | 0.000000 | 0.000000 | 0.000000 | 0.000038       | 0.000000 | 0.000000 | 0.000000 | 0.000000 | 0.000071    |
| <b>NE17</b>     | 0.000000 | 0.000000 | 0.000000 | 0.000000 | 0.000000 | 0.000000 | 0.000002       | 0.000000 | 0.000000 | 0.000000 | 0.000000 | 0.000002    |
| E4              | 0.000000 | 0.000000 | 0.000000 | 0.000000 | 0.000000 | 0.000000 | 0.000000       | 0.000000 | 0.000000 | 0.000000 | 0.000000 | 0.000000    |
| A16             | 0.000000 | 0.000000 | 0.000000 | 0.000000 | 0.000000 | 0.000000 | 0.000000       | 0.000000 | 0.000000 | 0.000000 | 0.000000 | 0.000000    |
| A17             | 0.000000 | 0.000000 | 0.000000 | 0.000000 | 0.000000 | 0.000000 | 0.000000       | 0.000000 | 0.000000 | 0.000000 | 0.000000 | 0.000000    |
| A18             | 0.000000 | 0.000000 | 0.000000 | 0.000000 | 0.000000 | 0.000000 | 0.000000       | 0.000000 | 0.000000 | 0.000000 | 0.000000 | 0.000000    |
| A19             | 0.000000 | 0.000000 | 0.000000 | 0.000000 | 0.000000 | 0.000000 | 0.000000       | 0.000000 | 0.000000 | 0.000000 | 0.000000 | 0.000000    |
| A20             | 0.000000 | 0.000000 | 0.000000 | 0.000000 | 0.000000 | 0.000000 | 0.000000       | 0.000000 | 0.000000 | 0.000000 | 0.000000 | 0.000000    |
| A21             | 0.000000 | 0.000000 | 0.000000 | 0.000000 | 0.000000 | 0.000000 | 0.000000       | 0.000000 | 0.000000 | 0.000000 | 0.000000 | 0.000000    |
| A22             | 0.000000 | 0.000000 | 0.000000 | 0.000000 | 0.000000 | 0.000000 | 0.000000       | 0.000000 | 0.000000 | 0.000000 | 0.000000 | 0.000000    |
| A23             | 0.000000 | 0.000000 | 0.000000 | 0.000000 | 0.000000 | 0.000000 | 0.000000       | 0.000000 | 0.000000 | 0.000000 | 0.000000 | 0.000000    |
| A24             | 0.000000 | 0.000000 | 0.000000 | 0.000000 | 0.000000 | 0.000000 | 0.000000       | 0.000000 | 0.000000 | 0.000000 | 0.000000 | 0.000000    |
| A25             | 0.000000 | 0.000000 | 0.000000 | 0.000000 | 0.000000 | 0.000000 | 0.000000       | 0.000000 | 0.000000 | 0.000000 | 0.000000 | 0.000000    |
| A26             | 0.000000 | 0.000000 | 0.000000 | 0.000000 | 0.000000 | 0.000000 | 0.000000       | 0.000000 | 0.000000 | 0.000000 | 0.000000 | 0.000000    |
| A27             | 0.000000 | 0.000000 | 0.000000 | 0.000000 | 0.000000 | 0.000000 | 0.000000       | 0.000000 | 0.000000 | 0.000000 | 0.000000 | 0.000000    |
| A28             | 0.000000 | 0.000000 | 0.000000 | 0.000000 | 0.000000 | 0.000000 | 0.000000       | 0.000000 | 0.000000 | 0.000000 | 0.000000 | 0.000000    |
| A29             | 0.000000 | 0.000000 | 0.000000 | 0.000000 | 0.000000 | 0.000000 | 0.000000       | 0.000000 | 0.000000 | 0.000000 | 0.000000 | 0.000000    |

Tabela A2. Matriz de Coeficientes para consumo intermediário de importações - Am (Parte XV)

| <b>Setor</b>    | <b>NE19</b> | <b>NE20</b> | <b>NE21</b> | <b>NE22</b> | <b>NE23</b> | <b>NE24</b> | <b>NE25</b> | <b>NE26</b> | <b>NE27</b> | <b>NE28</b> | <b>NE29</b> | <b>NE30</b> |
|-----------------|-------------|-------------|-------------|-------------|-------------|-------------|-------------|-------------|-------------|-------------|-------------|-------------|
| NE <sub>8</sub> | 0.000009    | 0.000000    | 0.000001    | 0.000003    | 0.000000    | 0.000000    | 0.000001    | 0.000002    | 0.000002    | 0.000024    | 0.000464    | 0.000031    |
| NE9             | 0.002840    | 0.002826    | 0.000826    | 0.000497    | 0.000113    | 0.000139    | 0.000081    | 0.000106    | 0.000004    | 0.000062    | 0.000097    | 0.000016    |
| <b>NE10</b>     | 0.000014    | 0.000012    | 0.000007    | 0.000005    | 0.000003    | 0.000008    | 0.000002    | 0.000022    | 0.000004    | 0.000016    | 0.000164    | 0.000015    |
| <b>NE11</b>     | 0.000000    | 0.000000    | 0.000000    | 0.000000    | 0.000000    | 0.000000    | 0.000000    | 0.000000    | 0.000000    | 0.000001    | 0.000010    | 0.000001    |
| <b>NE12</b>     | 0.000245    | 0.000204    | 0.000315    | 0.001884    | 0.000182    | 0.000005    | 0.000028    | 0.000174    | 0.000026    | 0.000359    | 0.000108    | 0.000105    |
| <b>NE13</b>     | 0.000009    | 0.000001    | 0.000003    | 0.000005    | 0.000015    | 0.000004    | 0.000000    | 0.000049    | 0.000001    | 0.000003    | 0.000012    | 0.000002    |
| <b>NE14</b>     | 0.000055    | 0.000042    | 0.000020    | 0.000099    | 0.000016    | 0.000007    | 0.000003    | 0.000032    | 0.000003    | 0.000024    | 0.000014    | 0.000086    |
| <b>NE15</b>     | 0.000010    | 0.000002    | 0.000001    | 0.000003    | 0.000009    | 0.000005    | 0.000000    | 0.000048    | 0.000002    | 0.000007    | 0.000048    | 0.000017    |
| <b>NE16</b>     | 0.000134    | 0.001784    | 0.000740    | 0.001015    | 0.001019    | 0.000020    | 0.000035    | 0.000675    | 0.000499    | 0.000315    | 0.000288    | 0.000106    |
| <b>NE17</b>     | 0.000006    | 0.000017    | 0.000010    | 0.000024    | 0.000014    | 0.000003    | 0.000000    | 0.000009    | 0.000035    | 0.000007    | 0.000023    | 0.000008    |
| E4              | 0.000000    | 0.000000    | 0.000000    | 0.000000    | 0.000000    | 0.000000    | 0.000000    | 0.000000    | 0.000000    | 0.000000    | 0.000000    | 0.000000    |
| A16             | 0.000000    | 0.000000    | 0.000000    | 0.000000    | 0.000000    | 0.000000    | 0.000000    | 0.000000    | 0.000000    | 0.000000    | 0.000000    | 0.000000    |
| A17             | 0.000000    | 0.000000    | 0.000000    | 0.000000    | 0.000000    | 0.000000    | 0.000000    | 0.000000    | 0.000000    | 0.000000    | 0.000000    | 0.000000    |
| A18             | 0.000000    | 0.000000    | 0.000000    | 0.000000    | 0.000000    | 0.000000    | 0.000000    | 0.000000    | 0.000000    | 0.000000    | 0.000000    | 0.000000    |
| A19             | 0.000000    | 0.000000    | 0.000000    | 0.000000    | 0.000000    | 0.000000    | 0.000000    | 0.000000    | 0.000000    | 0.000000    | 0.000000    | 0.000000    |
| A20             | 0.000000    | 0.000000    | 0.000000    | 0.000000    | 0.000000    | 0.000000    | 0.000000    | 0.000000    | 0.000000    | 0.000000    | 0.000000    | 0.000000    |
| A21             | 0.000000    | 0.000000    | 0.000000    | 0.000000    | 0.000000    | 0.000000    | 0.000000    | 0.000000    | 0.000000    | 0.000000    | 0.000000    | 0.000000    |
| A22             | 0.000000    | 0.000000    | 0.000000    | 0.000000    | 0.000000    | 0.000000    | 0.000000    | 0.000000    | 0.000000    | 0.000000    | 0.000000    | 0.000000    |
| A23             | 0.000000    | 0.000000    | 0.000000    | 0.000000    | 0.000000    | 0.000000    | 0.000000    | 0.000000    | 0.000000    | 0.000000    | 0.000000    | 0.000000    |
| A24             | 0.000000    | 0.000000    | 0.000000    | 0.000000    | 0.000000    | 0.000000    | 0.000000    | 0.000000    | 0.000000    | 0.000000    | 0.000000    | 0.000000    |
| A25             | 0.000000    | 0.000000    | 0.000000    | 0.000000    | 0.000000    | 0.000000    | 0.000000    | 0.000000    | 0.000000    | 0.000000    | 0.000000    | 0.000000    |
| A26             | 0.000000    | 0.000000    | 0.000000    | 0.000000    | 0.000000    | 0.000000    | 0.000000    | 0.000000    | 0.000000    | 0.000000    | 0.000000    | 0.000000    |
| A27             | 0.000000    | 0.000000    | 0.000000    | 0.000000    | 0.000000    | 0.000000    | 0.000000    | 0.000000    | 0.000000    | 0.000000    | 0.000000    | 0.000000    |
| A28             | 0.000000    | 0.000000    | 0.000000    | 0.000000    | 0.000000    | 0.000000    | 0.000000    | 0.000000    | 0.000000    | 0.000000    | 0.000000    | 0.000000    |
| A29             | 0.000000    | 0.000000    | 0.000000    | 0.000000    | 0.000000    | 0.000000    | 0.000000    | 0.000000    | 0.000000    | 0.000000    | 0.000000    | 0.000000    |

Tabela A2. Matriz de Coeficientes para consumo intermediário de importações - Am (Parte XVI)

| <b>Setor</b>    | <b>NE31</b> | <b>NE32</b> | <b>NE33</b> | <b>NE34</b> | <b>NE35</b> | E <sub>6</sub> | A38      | A39      | A40      | A41      | A42      | A43      |
|-----------------|-------------|-------------|-------------|-------------|-------------|----------------|----------|----------|----------|----------|----------|----------|
| NE8             | 0.000001    | 0.000056    | 0.000000    | 0.000446    | 0.000000    | 0.000000       | 0.000000 | 0.000000 | 0.000000 | 0.000000 | 0.000000 | 0.000000 |
| NE <sub>9</sub> | 0.000008    | 0.000029    | 0.000159    | 0.000142    | 0.000003    | 0.000003       | 0.000000 | 0.000000 | 0.000000 | 0.000000 | 0.000000 | 0.000000 |
| <b>NE10</b>     | 0.000006    | 0.000031    | 0.000006    | 0.000159    | 0.000003    | 0.000003       | 0.000000 | 0.000000 | 0.000000 | 0.000000 | 0.000000 | 0.000000 |
| <b>NE11</b>     | 0.000000    | 0.000001    | 0.000000    | 0.000010    | 0.000000    | 0.000000       | 0.000000 | 0.000000 | 0.000000 | 0.000000 | 0.000000 | 0.000000 |
| <b>NE12</b>     | 0.003332    | 0.000400    | 0.003591    | 0.000093    | 0.000019    | 0.000023       | 0.000000 | 0.000000 | 0.000000 | 0.000000 | 0.000000 | 0.000000 |
| <b>NE13</b>     | 0.000044    | 0.000005    | 0.000051    | 0.000009    | 0.000042    | 0.000052       | 0.000000 | 0.000000 | 0.000000 | 0.000000 | 0.000000 | 0.000000 |
| <b>NE14</b>     | 0.000057    | 0.000016    | 0.000066    | 0.000016    | 0.000040    | 0.000050       | 0.000000 | 0.000000 | 0.000000 | 0.000000 | 0.000000 | 0.000000 |
| <b>NE15</b>     | 0.000020    | 0.000081    | 0.001316    | 0.000006    | 0.000031    | 0.000038       | 0.000000 | 0.000000 | 0.000000 | 0.000000 | 0.000000 | 0.000000 |
| <b>NE16</b>     | 0.000419    | 0.000095    | 0.000652    | 0.000235    | 0.000016    | 0.000020       | 0.000000 | 0.000000 | 0.000000 | 0.000000 | 0.000000 | 0.000000 |
| <b>NE17</b>     | 0.000009    | 0.000004    | 0.000033    | 0.000017    | 0.000003    | 0.000003       | 0.000000 | 0.000000 | 0.000000 | 0.000000 | 0.000000 | 0.000000 |
| E4              | 0.000000    | 0.000000    | 0.000000    | 0.000000    | 0.000000    | 0.000000       | 0.000000 | 0.000000 | 0.000000 | 0.000000 | 0.000000 | 0.000000 |
| A16             | 0.000000    | 0.000000    | 0.000000    | 0.000000    | 0.000000    | 0.000000       | 0.000000 | 0.000000 | 0.000000 | 0.000000 | 0.000000 | 0.000000 |
| A17             | 0.000000    | 0.000000    | 0.000000    | 0.000000    | 0.000000    | 0.000000       | 0.000000 | 0.000000 | 0.000000 | 0.000000 | 0.000000 | 0.000000 |
| A18             | 0.000000    | 0.000000    | 0.000000    | 0.000000    | 0.000000    | 0.000000       | 0.000000 | 0.000000 | 0.000000 | 0.000000 | 0.000000 | 0.000000 |
| A19             | 0.000000    | 0.000000    | 0.000000    | 0.000000    | 0.000000    | 0.000000       | 0.000000 | 0.000000 | 0.000000 | 0.000000 | 0.000000 | 0.000000 |
| A20             | 0.000000    | 0.000000    | 0.000000    | 0.000000    | 0.000000    | 0.000000       | 0.000000 | 0.000000 | 0.000000 | 0.000000 | 0.000000 | 0.000000 |
| A21             | 0.000000    | 0.000000    | 0.000000    | 0.000000    | 0.000000    | 0.000000       | 0.000000 | 0.000000 | 0.000000 | 0.000000 | 0.000000 | 0.000000 |
| A22             | 0.000000    | 0.000000    | 0.000000    | 0.000000    | 0.000000    | 0.000000       | 0.000000 | 0.000000 | 0.000000 | 0.000000 | 0.000000 | 0.000000 |
| A23             | 0.000000    | 0.000000    | 0.000000    | 0.000000    | 0.000000    | 0.000000       | 0.000000 | 0.000000 | 0.000000 | 0.000000 | 0.000000 | 0.000000 |
| A24             | 0.000000    | 0.000000    | 0.000000    | 0.000000    | 0.000000    | 0.000000       | 0.000000 | 0.000000 | 0.000000 | 0.000000 | 0.000000 | 0.000000 |
| A25             | 0.000000    | 0.000000    | 0.000000    | 0.000000    | 0.000000    | 0.000000       | 0.000000 | 0.000000 | 0.000000 | 0.000000 | 0.000000 | 0.000000 |
| A26             | 0.000000    | 0.000000    | 0.000000    | 0.000000    | 0.000000    | 0.000000       | 0.000000 | 0.000000 | 0.000000 | 0.000000 | 0.000000 | 0.000000 |
| A27             | 0.000000    | 0.000000    | 0.000000    | 0.000000    | 0.000000    | 0.000000       | 0.000000 | 0.000000 | 0.000000 | 0.000000 | 0.000000 | 0.000000 |
| A28             | 0.000000    | 0.000000    | 0.000000    | 0.000000    | 0.000000    | 0.000000       | 0.000000 | 0.000000 | 0.000000 | 0.000000 | 0.000000 | 0.000000 |
| A29             | 0.000000    | 0.000000    | 0.000000    | 0.000000    | 0.000000    | 0.000000       | 0.000000 | 0.000000 | 0.000000 | 0.000000 | 0.000000 | 0.000000 |

Tabela A2. Matriz de Coeficientes para consumo intermediário de importações - Am (Parte XVII)

| <b>Setor</b> | A44      | A45      | A46      | A47      | A48      | A49      | A50      | A51      | <b>NE36</b> | <b>NE37</b> | <b>NE38</b> | <b>NE39</b> | <b>NE40</b> |
|--------------|----------|----------|----------|----------|----------|----------|----------|----------|-------------|-------------|-------------|-------------|-------------|
| NE8          | 0.000000 | 0.000000 | 0.000000 | 0.000000 | 0.000000 | 0.000000 | 0.000000 | 0.000000 | 0.000004    | 0.000024    | 0.000008    | 0.000003    | 0.000000    |
| NE9          | 0.000000 | 0.000000 | 0.000000 | 0.000000 | 0.000000 | 0.000000 | 0.000000 | 0.000000 | 0.000098    | 0.000021    | 0.000016    | 0.000126    | 0.000003    |
| <b>NE10</b>  | 0.000000 | 0.000000 | 0.000000 | 0.000000 | 0.000000 | 0.000000 | 0.000000 | 0.000000 | 0.000004    | 0.000017    | 0.000004    | 0.000004    | 0.000002    |
| <b>NE11</b>  | 0.000000 | 0.000000 | 0.000000 | 0.000000 | 0.000000 | 0.000000 | 0.000000 | 0.000000 | 0.000000    | 0.000001    | 0.000000    | 0.000000    | 0.000000    |
| <b>NE12</b>  | 0.000000 | 0.000000 | 0.000000 | 0.000000 | 0.000000 | 0.000000 | 0.000000 | 0.000000 | 0.000022    | 0.000151    | 0.000039    | 0.000023    | 0.000028    |
| <b>NE13</b>  | 0.000000 | 0.000000 | 0.000000 | 0.000000 | 0.000000 | 0.000000 | 0.000000 | 0.000000 | 0.000138    | 0.000008    | 0.000001    | 0.000032    | 0.000049    |
| <b>NE14</b>  | 0.000000 | 0.000000 | 0.000000 | 0.000000 | 0.000000 | 0.000000 | 0.000000 | 0.000000 | 0.000005    | 0.000009    | 0.000029    | 0.000003    | 0.000017    |
| <b>NE15</b>  | 0.000000 | 0.000000 | 0.000000 | 0.000000 | 0.000000 | 0.000000 | 0.000000 | 0.000000 | 0.000002    | 0.000154    | 0.000003    | 0.000043    | 0.000001    |
| <b>NE16</b>  | 0.000000 | 0.000000 | 0.000000 | 0.000000 | 0.000000 | 0.000000 | 0.000000 | 0.000000 | 0.000049    | 0.000058    | 0.000200    | 0.000279    | 0.000024    |
| <b>NE17</b>  | 0.000000 | 0.000000 | 0.000000 | 0.000000 | 0.000000 | 0.000000 | 0.000000 | 0.000000 | 0.000004    | 0.000007    | 0.000014    | 0.000087    | 0.000003    |
| E4           | 0.000000 | 0.000000 | 0.000000 | 0.000000 | 0.000000 | 0.000000 | 0.000000 | 0.000000 | 0.000000    | 0.000000    | 0.000000    | 0.000000    | 0.000000    |
| A16          | 0.000000 | 0.000000 | 0.000000 | 0.000000 | 0.000000 | 0.000000 | 0.000000 | 0.000000 | 0.000000    | 0.000000    | 0.000000    | 0.000000    | 0.000000    |
| A17          | 0.000000 | 0.000000 | 0.000000 | 0.000000 | 0.000000 | 0.000000 | 0.000000 | 0.000000 | 0.000000    | 0.000000    | 0.000000    | 0.000000    | 0.000000    |
| A18          | 0.000000 | 0.000000 | 0.000000 | 0.000000 | 0.000000 | 0.000000 | 0.000000 | 0.000000 | 0.000000    | 0.000000    | 0.000000    | 0.000000    | 0.000000    |
| A19          | 0.000000 | 0.000000 | 0.000000 | 0.000000 | 0.000000 | 0.000000 | 0.000000 | 0.000000 | 0.000000    | 0.000000    | 0.000000    | 0.000000    | 0.000000    |
| A20          | 0.000000 | 0.000000 | 0.000000 | 0.000000 | 0.000000 | 0.000000 | 0.000000 | 0.000000 | 0.000000    | 0.000000    | 0.000000    | 0.000000    | 0.000000    |
| A21          | 0.000000 | 0.000000 | 0.000000 | 0.000000 | 0.000000 | 0.000000 | 0.000000 | 0.000000 | 0.000000    | 0.000000    | 0.000000    | 0.000000    | 0.000000    |
| A22          | 0.000000 | 0.000000 | 0.000000 | 0.000000 | 0.000000 | 0.000000 | 0.000000 | 0.000000 | 0.000000    | 0.000000    | 0.000000    | 0.000000    | 0.000000    |
| A23          | 0.000000 | 0.000000 | 0.000000 | 0.000000 | 0.000000 | 0.000000 | 0.000000 | 0.000000 | 0.000000    | 0.000000    | 0.000000    | 0.000000    | 0.000000    |
| A24          | 0.000000 | 0.000000 | 0.000000 | 0.000000 | 0.000000 | 0.000000 | 0.000000 | 0.000000 | 0.000000    | 0.000000    | 0.000000    | 0.000000    | 0.000000    |
| A25          | 0.000000 | 0.000000 | 0.000000 | 0.000000 | 0.000000 | 0.000000 | 0.000000 | 0.000000 | 0.000000    | 0.000000    | 0.000000    | 0.000000    | 0.000000    |
| A26          | 0.000000 | 0.000000 | 0.000000 | 0.000000 | 0.000000 | 0.000000 | 0.000000 | 0.000000 | 0.000000    | 0.000000    | 0.000000    | 0.000000    | 0.000000    |
| A27          | 0.000000 | 0.000000 | 0.000000 | 0.000000 | 0.000000 | 0.000000 | 0.000000 | 0.000000 | 0.000000    | 0.000000    | 0.000000    | 0.000000    | 0.000000    |
| A28          | 0.000000 | 0.000000 | 0.000000 | 0.000000 | 0.000000 | 0.000000 | 0.000000 | 0.000000 | 0.000000    | 0.000000    | 0.000000    | 0.000000    | 0.000000    |
| A29          | 0.000000 | 0.000000 | 0.000000 | 0.000000 | 0.000000 | 0.000000 | 0.000000 | 0.000000 | 0.000000    | 0.000000    | 0.000000    | 0.000000    | 0.000000    |

Tabela A2. Matriz de Coeficientes para consumo intermediário de importações - Am (Parte XVIII)

| <b>Setor</b>    | <b>NE41</b> | <b>NE42</b> | <b>NE43</b> | <b>NE44</b> | <b>NE45</b> | <b>NE46</b> | <b>NE47</b> | <b>NE48</b> | <b>NE49</b> | <b>NE50</b> | <b>NE51</b> | <b>NE52</b> | <b>NE53</b> |
|-----------------|-------------|-------------|-------------|-------------|-------------|-------------|-------------|-------------|-------------|-------------|-------------|-------------|-------------|
| NE <sub>8</sub> | 0.000025    | 0.000000    | 0.000007    | 0.000003    | 0.000013    | 0.000001    | 0.000000    | 0.000002    | 0.000000    | 0.000000    | 0.000000    | 0.000000    | 0.000000    |
| NE9             | 0.000004    | 0.000015    | 0.000013    | 0.000304    | 0.002571    | 0.000008    | 0.000005    | 0.000009    | 0.000002    | 0.000007    | 0.000002    | 0.000007    | 0.000016    |
| <b>NE10</b>     | 0.000008    | 0.000022    | 0.000003    | 0.002015    | 0.010910    | 0.000002    | 0.000001    | 0.000003    | 0.000001    | 0.000018    | 0.000000    | 0.000002    | 0.000001    |
| <b>NE11</b>     | 0.000001    | 0.000000    | 0.000000    | 0.000000    | 0.000000    | 0.000001    | 0.000000    | 0.000000    | 0.000000    | 0.000000    | 0.000000    | 0.000000    | 0.000000    |
| <b>NE12</b>     | 0.000085    | 0.000008    | 0.000004    | 0.001483    | 0.000101    | 0.000002    | 0.000025    | 0.000002    | 0.000001    | 0.000002    | 0.000001    | 0.000004    | 0.000015    |
| <b>NE13</b>     | 0.000035    | 0.000434    | 0.000073    | 0.000342    | 0.000073    | 0.000001    | 0.000260    | 0.000026    | 0.000001    | 0.000098    | 0.000006    | 0.000005    | 0.000215    |
| <b>NE14</b>     | 0.000002    | 0.000013    | 0.000001    | 0.000007    | 0.000002    | 0.000002    | 0.000042    | 0.000001    | 0.000002    | 0.000000    | 0.000000    | 0.000001    | 0.000003    |
| <b>NE15</b>     | 0.000001    | 0.000000    | 0.000015    | 0.000005    | 0.000003    | 0.000001    | 0.000048    | 0.000002    | 0.000001    | 0.000001    | 0.000014    | 0.000003    | 0.000002    |
| <b>NE16</b>     | 0.000131    | 0.000027    | 0.000122    | 0.000388    | 0.000243    | 0.002667    | 0.000129    | 0.000017    | 0.000141    | 0.000132    | 0.000023    | 0.000381    | 0.000290    |
| <b>NE17</b>     | 0.000009    | 0.000014    | 0.000011    | 0.000012    | 0.000008    | 0.001102    | 0.000086    | 0.000056    | 0.000072    | 0.000036    | 0.000008    | 0.000041    | 0.000057    |
| E4              | 0.000000    | 0.000000    | 0.000000    | 0.000000    | 0.000000    | 0.000000    | 0.000000    | 0.000000    | 0.000000    | 0.000000    | 0.000000    | 0.000000    | 0.000000    |
| A16             | 0.000000    | 0.000000    | 0.000000    | 0.000000    | 0.000000    | 0.000000    | 0.000000    | 0.000000    | 0.000000    | 0.000000    | 0.000000    | 0.000000    | 0.000000    |
| A17             | 0.000000    | 0.000000    | 0.000000    | 0.000000    | 0.000000    | 0.000000    | 0.000000    | 0.000000    | 0.000000    | 0.000000    | 0.000000    | 0.000000    | 0.000000    |
| A18             | 0.000000    | 0.000000    | 0.000000    | 0.000000    | 0.000000    | 0.000000    | 0.000000    | 0.000000    | 0.000000    | 0.000000    | 0.000000    | 0.000000    | 0.000000    |
| A19             | 0.000000    | 0.000000    | 0.000000    | 0.000000    | 0.000000    | 0.000000    | 0.000000    | 0.000000    | 0.000000    | 0.000000    | 0.000000    | 0.000000    | 0.000000    |
| A20             | 0.000000    | 0.000000    | 0.000000    | 0.000000    | 0.000000    | 0.000000    | 0.000000    | 0.000000    | 0.000000    | 0.000000    | 0.000000    | 0.000000    | 0.000000    |
| A21             | 0.000000    | 0.000000    | 0.000000    | 0.000000    | 0.000000    | 0.000000    | 0.000000    | 0.000000    | 0.000000    | 0.000000    | 0.000000    | 0.000000    | 0.000000    |
| A22             | 0.000000    | 0.000000    | 0.000000    | 0.000000    | 0.000000    | 0.000000    | 0.000000    | 0.000000    | 0.000000    | 0.000000    | 0.000000    | 0.000000    | 0.000000    |
| A23             | 0.000000    | 0.000000    | 0.000000    | 0.000000    | 0.000000    | 0.000000    | 0.000000    | 0.000000    | 0.000000    | 0.000000    | 0.000000    | 0.000000    | 0.000000    |
| A24             | 0.000000    | 0.000000    | 0.000000    | 0.000000    | 0.000000    | 0.000000    | 0.000000    | 0.000000    | 0.000000    | 0.000000    | 0.000000    | 0.000000    | 0.000000    |
| A25             | 0.000000    | 0.000000    | 0.000000    | 0.000000    | 0.000000    | 0.000000    | 0.000000    | 0.000000    | 0.000000    | 0.000000    | 0.000000    | 0.000000    | 0.000000    |
| A26             | 0.000000    | 0.000000    | 0.000000    | 0.000000    | 0.000000    | 0.000000    | 0.000000    | 0.000000    | 0.000000    | 0.000000    | 0.000000    | 0.000000    | 0.000000    |
| A27             | 0.000000    | 0.000000    | 0.000000    | 0.000000    | 0.000000    | 0.000000    | 0.000000    | 0.000000    | 0.000000    | 0.000000    | 0.000000    | 0.000000    | 0.000000    |
| A28             | 0.000000    | 0.000000    | 0.000000    | 0.000000    | 0.000000    | 0.000000    | 0.000000    | 0.000000    | 0.000000    | 0.000000    | 0.000000    | 0.000000    | 0.000000    |
| A29             | 0.000000    | 0.000000    | 0.000000    | 0.000000    | 0.000000    | 0.000000    | 0.000000    | 0.000000    | 0.000000    | 0.000000    | 0.000000    | 0.000000    | 0.000000    |

Tabela A2. Matriz de Coeficientes para consumo intermediário de importações - Am (Parte XIX)

| <b>Setor</b> | <b>NE54</b> | <b>NE55</b> | <b>NE56</b> | <b>NE57</b> | <b>NE58</b> | <b>NE59</b> | <b>NE60</b> | <b>NE61</b> | <b>NE62</b> | <b>NE63</b> | <b>NE64</b> | <b>NE65</b> |
|--------------|-------------|-------------|-------------|-------------|-------------|-------------|-------------|-------------|-------------|-------------|-------------|-------------|
| NE8          | 0.000000    | 0.000000    | 0.000022    | 0.000000    | 0.000001    | 0.000001    | 0.000001    | 0.000002    | 0.000000    | 0.000002    | 0.000000    | 0.000000    |
| NE9          | 0.000013    | 0.000004    | 0.000014    | 0.000001    | 0.000112    | 0.000260    | 0.000078    | 0.000357    | 0.000149    | 0.000040    | 0.000133    | 0.000000    |
| <b>NE10</b>  | 0.000001    | 0.000001    | 0.000008    | 0.000001    | 0.000012    | 0.000024    | 0.000008    | 0.000022    | 0.000067    | 0.000070    | 0.000008    | 0.000000    |
| <b>NE11</b>  | 0.000000    | 0.000000    | 0.000001    | 0.000000    | 0.000000    | 0.000000    | 0.000000    | 0.000000    | 0.000000    | 0.000000    | 0.000000    | 0.000000    |
| <b>NE12</b>  | 0.000004    | 0.000014    | 0.000012    | 0.000004    | 0.000009    | 0.000023    | 0.000002    | 0.000025    | 0.000053    | 0.000013    | 0.000704    | 0.000000    |
| <b>NE13</b>  | 0.000032    | 0.000010    | 0.000059    | 0.000425    | 0.000071    | 0.000184    | 0.000001    | 0.000029    | 0.000059    | 0.000316    | 0.000554    | 0.000000    |
| <b>NE14</b>  | 0.000002    | 0.000008    | 0.000003    | 0.000098    | 0.000003    | 0.000003    | 0.000000    | 0.000008    | 0.000015    | 0.000003    | 0.000003    | 0.000000    |
| <b>NE15</b>  | 0.000001    | 0.000004    | 0.000010    | 0.000001    | 0.000002    | 0.000002    | 0.000004    | 0.000001    | 0.000004    | 0.000012    | 0.000026    | 0.000000    |
| <b>NE16</b>  | 0.000244    | 0.000475    | 0.000393    | 0.000051    | 0.000053    | 0.000124    | 0.000193    | 0.000042    | 0.000204    | 0.000076    | 0.000186    | 0.000000    |
| <b>NE17</b>  | 0.000427    | 0.000041    | 0.000074    | 0.000002    | 0.000019    | 0.000016    | 0.000009    | 0.000028    | 0.000090    | 0.000132    | 0.000036    | 0.000000    |
| E4           | 0.000000    | 0.000000    | 0.000000    | 0.000000    | 0.000000    | 0.000000    | 0.000000    | 0.000000    | 0.000000    | 0.000000    | 0.000000    | 0.000000    |
| A16          | 0.000000    | 0.000000    | 0.000000    | 0.000000    | 0.000000    | 0.000000    | 0.000000    | 0.000000    | 0.000000    | 0.000000    | 0.000000    | 0.000000    |
| A17          | 0.000000    | 0.000000    | 0.000000    | 0.000000    | 0.000000    | 0.000000    | 0.000000    | 0.000000    | 0.000000    | 0.000000    | 0.000000    | 0.000000    |
| A18          | 0.000000    | 0.000000    | 0.000000    | 0.000000    | 0.000000    | 0.000000    | 0.000000    | 0.000000    | 0.000000    | 0.000000    | 0.000000    | 0.000000    |
| A19          | 0.000000    | 0.000000    | 0.000000    | 0.000000    | 0.000000    | 0.000000    | 0.000000    | 0.000000    | 0.000000    | 0.000000    | 0.000000    | 0.000000    |
| A20          | 0.000000    | 0.000000    | 0.000000    | 0.000000    | 0.000000    | 0.000000    | 0.000000    | 0.000000    | 0.000000    | 0.000000    | 0.000000    | 0.000000    |
| A21          | 0.000000    | 0.000000    | 0.000000    | 0.000000    | 0.000000    | 0.000000    | 0.000000    | 0.000000    | 0.000000    | 0.000000    | 0.000000    | 0.000000    |
| A22          | 0.000000    | 0.000000    | 0.000000    | 0.000000    | 0.000000    | 0.000000    | 0.000000    | 0.000000    | 0.000000    | 0.000000    | 0.000000    | 0.000000    |
| A23          | 0.000000    | 0.000000    | 0.000000    | 0.000000    | 0.000000    | 0.000000    | 0.000000    | 0.000000    | 0.000000    | 0.000000    | 0.000000    | 0.000000    |
| A24          | 0.000000    | 0.000000    | 0.000000    | 0.000000    | 0.000000    | 0.000000    | 0.000000    | 0.000000    | 0.000000    | 0.000000    | 0.000000    | 0.000000    |
| A25          | 0.000000    | 0.000000    | 0.000000    | 0.000000    | 0.000000    | 0.000000    | 0.000000    | 0.000000    | 0.000000    | 0.000000    | 0.000000    | 0.000000    |
| A26          | 0.000000    | 0.000000    | 0.000000    | 0.000000    | 0.000000    | 0.000000    | 0.000000    | 0.000000    | 0.000000    | 0.000000    | 0.000000    | 0.000000    |
| A27          | 0.000000    | 0.000000    | 0.000000    | 0.000000    | 0.000000    | 0.000000    | 0.000000    | 0.000000    | 0.000000    | 0.000000    | 0.000000    | 0.000000    |
| A28          | 0.000000    | 0.000000    | 0.000000    | 0.000000    | 0.000000    | 0.000000    | 0.000000    | 0.000000    | 0.000000    | 0.000000    | 0.000000    | 0.000000    |
| A29          | 0.000000    | 0.000000    | 0.000000    | 0.000000    | 0.000000    | 0.000000    | 0.000000    | 0.000000    | 0.000000    | 0.000000    | 0.000000    | 0.000000    |

Tabela A2. Matriz de Coeficientes para consumo intermediário de importações - Am (Parte XX)

| <b>Setor</b>   | NE1      | NE <sub>2</sub> | NE3      | E <sub>1</sub> | $\mathbf{A1}$ | E2       | A <sub>2</sub> | A3       | A <sub>4</sub> | A <sub>5</sub> | A6       | A7       |
|----------------|----------|-----------------|----------|----------------|---------------|----------|----------------|----------|----------------|----------------|----------|----------|
| A30            | 0.000000 | 0.000000        | 0.000000 | 0.000000       | 0.000000      | 0.000000 | 0.000000       | 0.000000 | 0.000000       | 0.000000       | 0.000000 | 0.000000 |
| A31            | 0.000000 | 0.000000        | 0.000000 | 0.000000       | 0.000000      | 0.000000 | 0.000000       | 0.000000 | 0.000000       | 0.000000       | 0.000000 | 0.000000 |
| A32            | 0.000000 | 0.000000        | 0.000000 | 0.000000       | 0.000000      | 0.000000 | 0.000000       | 0.000000 | 0.000000       | 0.000000       | 0.000000 | 0.000000 |
| A33            | 0.000000 | 0.000000        | 0.000000 | 0.000000       | 0.000000      | 0.000000 | 0.000000       | 0.000000 | 0.000000       | 0.000000       | 0.000000 | 0.000000 |
| A <sub>5</sub> | 0.000000 | 0.000000        | 0.000000 | 0.000000       | 0.000000      | 0.000000 | 0.000000       | 0.000000 | 0.000000       | 0.000000       | 0.000000 | 0.000000 |
| A34            | 0.000000 | 0.000000        | 0.000000 | 0.000000       | 0.000000      | 0.000000 | 0.000000       | 0.000000 | 0.000000       | 0.000000       | 0.000000 | 0.000000 |
| A35            | 0.000000 | 0.000000        | 0.000000 | 0.000000       | 0.000000      | 0.000000 | 0.000000       | 0.000000 | 0.000000       | 0.000000       | 0.000000 | 0.000000 |
| A36            | 0.000000 | 0.000000        | 0.000000 | 0.000000       | 0.000000      | 0.000000 | 0.000000       | 0.000000 | 0.000000       | 0.000000       | 0.000000 | 0.000000 |
| A37            | 0.000000 | 0.000000        | 0.000000 | 0.000000       | 0.000000      | 0.000000 | 0.000000       | 0.000000 | 0.000000       | 0.000000       | 0.000000 | 0.000000 |
| <b>NE18</b>    | 0.022619 | 0.007116        | 0.002094 | 0.000056       | 0.000000      | 0.002396 | 0.000000       | 0.000000 | 0.000000       | 0.000000       | 0.000000 | 0.000000 |
| <b>NE19</b>    | 0.033163 | 0.008227        | 0.001216 | 0.000032       | 0.000000      | 0.012249 | 0.000000       | 0.000000 | 0.000000       | 0.000000       | 0.000000 | 0.000000 |
| <b>NE20</b>    | 0.001185 | 0.000346        | 0.000052 | 0.000001       | 0.000000      | 0.000168 | 0.000000       | 0.000000 | 0.000000       | 0.000000       | 0.000000 | 0.000000 |
| <b>NE21</b>    | 0.000841 | 0.006774        | 0.000171 | 0.000005       | 0.000000      | 0.000042 | 0.000000       | 0.000000 | 0.000000       | 0.000000       | 0.000000 | 0.000000 |
| <b>NE22</b>    | 0.000243 | 0.000176        | 0.000147 | 0.000004       | 0.000000      | 0.000472 | 0.000000       | 0.000000 | 0.000000       | 0.000000       | 0.000000 | 0.000000 |
| <b>NE23</b>    | 0.001118 | 0.001362        | 0.000186 | 0.000005       | 0.000000      | 0.000313 | 0.000000       | 0.000000 | 0.000000       | 0.000000       | 0.000000 | 0.000000 |
| <b>NE24</b>    | 0.000085 | 0.000294        | 0.000081 | 0.000002       | 0.000000      | 0.000248 | 0.000000       | 0.000000 | 0.000000       | 0.000000       | 0.000000 | 0.000000 |
| <b>NE25</b>    | 0.000561 | 0.000253        | 0.000071 | 0.000002       | 0.000000      | 0.000076 | 0.000000       | 0.000000 | 0.000000       | 0.000000       | 0.000000 | 0.000000 |
| <b>NE26</b>    | 0.000175 | 0.000506        | 0.000201 | 0.000005       | 0.000000      | 0.000161 | 0.000000       | 0.000000 | 0.000000       | 0.000000       | 0.000000 | 0.000000 |
| <b>NE27</b>    | 0.000004 | 0.000011        | 0.000009 | 0.000000       | 0.000000      | 0.000047 | 0.000000       | 0.000000 | 0.000000       | 0.000000       | 0.000000 | 0.000000 |
| <b>NE28</b>    | 0.000048 | 0.000233        | 0.000078 | 0.000002       | 0.000000      | 0.000175 | 0.000000       | 0.000000 | 0.000000       | 0.000000       | 0.000000 | 0.000000 |
| <b>NE29</b>    | 0.000027 | 0.000121        | 0.000114 | 0.000003       | 0.000000      | 0.001340 | 0.000000       | 0.000000 | 0.000000       | 0.000000       | 0.000000 | 0.000000 |
| <b>NE30</b>    | 0.000001 | 0.000005        | 0.000002 | 0.000000       | 0.000000      | 0.000009 | 0.000000       | 0.000000 | 0.000000       | 0.000000       | 0.000000 | 0.000000 |
| <b>NE31</b>    | 0.000010 | 0.000022        | 0.000008 | 0.000000       | 0.000000      | 0.000027 | 0.000000       | 0.000000 | 0.000000       | 0.000000       | 0.000000 | 0.000000 |
| <b>NE32</b>    | 0.000001 | 0.000004        | 0.000003 | 0.000000       | 0.000000      | 0.000009 | 0.000000       | 0.000000 | 0.000000       | 0.000000       | 0.000000 | 0.000000 |
| <b>NE33</b>    | 0.000017 | 0.000045        | 0.000069 | 0.000002       | 0.000000      | 0.000096 | 0.000000       | 0.000000 | 0.000000       | 0.000000       | 0.000000 | 0.000000 |

Tabela A2. Matriz de Coeficientes para consumo intermediário de importações - Am (Parte XXI)

| <b>Setor</b>   | A8       | A9       | A <sub>10</sub> | <b>A11</b> | A <sub>12</sub> | NE4      | E3       | A <sub>13</sub> | A <sub>14</sub> | A <sub>15</sub> | NE <sub>5</sub> | NE <sub>6</sub> |
|----------------|----------|----------|-----------------|------------|-----------------|----------|----------|-----------------|-----------------|-----------------|-----------------|-----------------|
| A30            | 0.000000 | 0.000000 | 0.000000        | 0.000000   | 0.000000        | 0.000000 | 0.000000 | 0.000000        | 0.000000        | 0.000000        | 0.000000        | 0.000000        |
| A31            | 0.000000 | 0.000000 | 0.000000        | 0.000000   | 0.000000        | 0.000000 | 0.000000 | 0.000000        | 0.000000        | 0.000000        | 0.000000        | 0.000000        |
| A32            | 0.000000 | 0.000000 | 0.000000        | 0.000000   | 0.000000        | 0.000000 | 0.000000 | 0.000000        | 0.000000        | 0.000000        | 0.000000        | 0.000000        |
| A33            | 0.000000 | 0.000000 | 0.000000        | 0.000000   | 0.000000        | 0.000000 | 0.000000 | 0.000000        | 0.000000        | 0.000000        | 0.000000        | 0.000000        |
| A <sub>5</sub> | 0.000000 | 0.000000 | 0.000000        | 0.000000   | 0.000000        | 0.000000 | 0.000000 | 0.000000        | 0.000000        | 0.000000        | 0.000000        | 0.000000        |
| A34            | 0.000000 | 0.000000 | 0.000000        | 0.000000   | 0.000000        | 0.000000 | 0.000000 | 0.000000        | 0.000000        | 0.000000        | 0.000000        | 0.000000        |
| A35            | 0.000000 | 0.000000 | 0.000000        | 0.000000   | 0.000000        | 0.000000 | 0.000000 | 0.000000        | 0.000000        | 0.000000        | 0.000000        | 0.000000        |
| A36            | 0.000000 | 0.000000 | 0.000000        | 0.000000   | 0.000000        | 0.000000 | 0.000000 | 0.000000        | 0.000000        | 0.000000        | 0.000000        | 0.000000        |
| A37            | 0.000000 | 0.000000 | 0.000000        | 0.000000   | 0.000000        | 0.000000 | 0.000000 | 0.000000        | 0.000000        | 0.000000        | 0.000000        | 0.000000        |
| <b>NE18</b>    | 0.000000 | 0.000000 | 0.000000        | 0.000000   | 0.000000        | 0.005822 | 0.012163 | 0.000000        | 0.000000        | 0.000000        | 0.002504        | 0.006566        |
| <b>NE19</b>    | 0.000000 | 0.000000 | 0.000000        | 0.000000   | 0.000000        | 0.029766 | 0.001075 | 0.000000        | 0.000000        | 0.000000        | 0.001298        | 0.003124        |
| <b>NE20</b>    | 0.000000 | 0.000000 | 0.000000        | 0.000000   | 0.000000        | 0.000407 | 0.000184 | 0.000000        | 0.000000        | 0.000000        | 0.000226        | 0.000270        |
| <b>NE21</b>    | 0.000000 | 0.000000 | 0.000000        | 0.000000   | 0.000000        | 0.000102 | 0.000568 | 0.000000        | 0.000000        | 0.000000        | 0.000021        | 0.000034        |
| <b>NE22</b>    | 0.000000 | 0.000000 | 0.000000        | 0.000000   | 0.000000        | 0.001148 | 0.000245 | 0.000000        | 0.000000        | 0.000000        | 0.002254        | 0.001397        |
| <b>NE23</b>    | 0.000000 | 0.000000 | 0.000000        | 0.000000   | 0.000000        | 0.000761 | 0.000083 | 0.000000        | 0.000000        | 0.000000        | 0.000039        | 0.000156        |
| <b>NE24</b>    | 0.000000 | 0.000000 | 0.000000        | 0.000000   | 0.000000        | 0.000604 | 0.000954 | 0.000000        | 0.000000        | 0.000000        | 0.000210        | 0.001435        |
| <b>NE25</b>    | 0.000000 | 0.000000 | 0.000000        | 0.000000   | 0.000000        | 0.000185 | 0.000300 | 0.000000        | 0.000000        | 0.000000        | 0.000153        | 0.000785        |
| <b>NE26</b>    | 0.000000 | 0.000000 | 0.000000        | 0.000000   | 0.000000        | 0.000392 | 0.000995 | 0.000000        | 0.000000        | 0.000000        | 0.001680        | 0.002252        |
| <b>NE27</b>    | 0.000000 | 0.000000 | 0.000000        | 0.000000   | 0.000000        | 0.000113 | 0.001348 | 0.000000        | 0.000000        | 0.000000        | 0.000727        | 0.000742        |
| <b>NE28</b>    | 0.000000 | 0.000000 | 0.000000        | 0.000000   | 0.000000        | 0.000424 | 0.000497 | 0.000000        | 0.000000        | 0.000000        | 0.000626        | 0.000826        |
| <b>NE29</b>    | 0.000000 | 0.000000 | 0.000000        | 0.000000   | 0.000000        | 0.003257 | 0.008237 | 0.000000        | 0.000000        | 0.000000        | 0.024797        | 0.027415        |
| <b>NE30</b>    | 0.000000 | 0.000000 | 0.000000        | 0.000000   | 0.000000        | 0.000023 | 0.000069 | 0.000000        | 0.000000        | 0.000000        | 0.000206        | 0.000214        |
| <b>NE31</b>    | 0.000000 | 0.000000 | 0.000000        | 0.000000   | 0.000000        | 0.000065 | 0.000150 | 0.000000        | 0.000000        | 0.000000        | 0.000391        | 0.000396        |
| <b>NE32</b>    | 0.000000 | 0.000000 | 0.000000        | 0.000000   | 0.000000        | 0.000023 | 0.000055 | 0.000000        | 0.000000        | 0.000000        | 0.000155        | 0.000171        |
| <b>NE33</b>    | 0.000000 | 0.000000 | 0.000000        | 0.000000   | 0.000000        | 0.000234 | 0.000139 | 0.000000        | 0.000000        | 0.000000        | 0.000250        | 0.000238        |

Tabela A2. Matriz de Coeficientes para consumo intermediário de importações - Am (Parte XXII)

| <b>Setor</b>   | NE7      | NE <sub>8</sub> | NE9      | <b>NE10</b> | <b>NE11</b> | <b>NE12</b> | <b>NE13</b> | <b>NE14</b> | <b>NE15</b> | <b>NE16</b> | <b>NE17</b> | E4       |
|----------------|----------|-----------------|----------|-------------|-------------|-------------|-------------|-------------|-------------|-------------|-------------|----------|
| A30            | 0.000000 | 0.000000        | 0.000000 | 0.000000    | 0.000000    | 0.000000    | 0.000000    | 0.000000    | 0.000000    | 0.000000    | 0.000000    | 0.000000 |
| A31            | 0.000000 | 0.000000        | 0.000000 | 0.000000    | 0.000000    | 0.000000    | 0.000000    | 0.000000    | 0.000000    | 0.000000    | 0.000000    | 0.000000 |
| A32            | 0.000000 | 0.000000        | 0.000000 | 0.000000    | 0.000000    | 0.000000    | 0.000000    | 0.000000    | 0.000000    | 0.000000    | 0.000000    | 0.000000 |
| A33            | 0.000000 | 0.000000        | 0.000000 | 0.000000    | 0.000000    | 0.000000    | 0.000000    | 0.000000    | 0.000000    | 0.000000    | 0.000000    | 0.000000 |
| A <sub>5</sub> | 0.000000 | 0.000000        | 0.000000 | 0.000000    | 0.000000    | 0.000000    | 0.000000    | 0.000000    | 0.000000    | 0.000000    | 0.000000    | 0.000000 |
| A34            | 0.000000 | 0.000000        | 0.000000 | 0.000000    | 0.000000    | 0.000000    | 0.000000    | 0.000000    | 0.000000    | 0.000000    | 0.000000    | 0.000000 |
| A35            | 0.000000 | 0.000000        | 0.000000 | 0.000000    | 0.000000    | 0.000000    | 0.000000    | 0.000000    | 0.000000    | 0.000000    | 0.000000    | 0.000000 |
| A36            | 0.000000 | 0.000000        | 0.000000 | 0.000000    | 0.000000    | 0.000000    | 0.000000    | 0.000000    | 0.000000    | 0.000000    | 0.000000    | 0.000000 |
| A37            | 0.000000 | 0.000000        | 0.000000 | 0.000000    | 0.000000    | 0.000000    | 0.000000    | 0.000000    | 0.000000    | 0.000000    | 0.000000    | 0.000000 |
| <b>NE18</b>    | 0.000878 | 0.001592        | 0.002370 | 0.000874    | 0.000611    | 0.045985    | 0.001484    | 0.022981    | 0.010239    | 0.033654    | 0.001621    | 0.000093 |
| <b>NE19</b>    | 0.001099 | 0.000342        | 0.003115 | 0.000526    | 0.000113    | 0.003885    | 0.000128    | 0.002242    | 0.006139    | 0.004211    | 0.006412    | 0.000726 |
| <b>NE20</b>    | 0.000068 | 0.000057        | 0.000186 | 0.000081    | 0.000034    | 0.000390    | 0.000195    | 0.000205    | 0.000222    | 0.000425    | 0.000130    | 0.000047 |
| <b>NE21</b>    | 0.000014 | 0.000005        | 0.000350 | 0.000008    | 0.000001    | 0.000107    | 0.000022    | 0.000070    | 0.000027    | 0.000079    | 0.000015    | 0.000003 |
| <b>NE22</b>    | 0.001117 | 0.000316        | 0.003018 | 0.004341    | 0.000027    | 0.001246    | 0.000696    | 0.003749    | 0.001051    | 0.001079    | 0.004945    | 0.000083 |
| <b>NE23</b>    | 0.000024 | 0.000236        | 0.000630 | 0.002167    | 0.000005    | 0.000157    | 0.000165    | 0.000123    | 0.000104    | 0.000448    | 0.000146    | 0.000012 |
| <b>NE24</b>    | 0.000129 | 0.000021        | 0.000071 | 0.000225    | 0.000006    | 0.000037    | 0.000015    | 0.000031    | 0.000113    | 0.000285    | 0.000117    | 0.000017 |
| <b>NE25</b>    | 0.000375 | 0.000070        | 0.000637 | 0.000071    | 0.000002    | 0.000127    | 0.000015    | 0.000159    | 0.000028    | 0.001846    | 0.004370    | 0.000003 |
| <b>NE26</b>    | 0.001011 | 0.000172        | 0.000977 | 0.005648    | 0.000121    | 0.000191    | 0.000158    | 0.000175    | 0.001740    | 0.000237    | 0.000274    | 0.000268 |
| <b>NE27</b>    | 0.000065 | 0.000014        | 0.000017 | 0.000025    | 0.000003    | 0.000012    | 0.000035    | 0.000019    | 0.000079    | 0.000039    | 0.020153    | 0.000005 |
| <b>NE28</b>    | 0.000077 | 0.000126        | 0.000120 | 0.000139    | 0.000048    | 0.000297    | 0.000030    | 0.000084    | 0.000321    | 0.000241    | 0.000778    | 0.000017 |
| <b>NE29</b>    | 0.000052 | 0.000044        | 0.000052 | 0.000188    | 0.000009    | 0.000069    | 0.000041    | 0.000063    | 0.001361    | 0.000133    | 0.000558    | 0.000022 |
| <b>NE30</b>    | 0.000002 | 0.000098        | 0.000002 | 0.000006    | 0.000001    | 0.000004    | 0.000001    | 0.000001    | 0.000017    | 0.000004    | 0.000001    | 0.000000 |
| <b>NE31</b>    | 0.000022 | 0.000010        | 0.000029 | 0.000113    | 0.000003    | 0.000102    | 0.000066    | 0.000076    | 0.000060    | 0.000015    | 0.000164    | 0.000005 |
| <b>NE32</b>    | 0.000009 | 0.000003        | 0.000008 | 0.000043    | 0.000001    | 0.000002    | 0.000013    | 0.000005    | 0.000024    | 0.000007    | 0.000020    | 0.000003 |
| <b>NE33</b>    | 0.000036 | 0.000029        | 0.000077 | 0.000117    | 0.000004    | 0.000479    | 0.004931    | 0.001445    | 0.000153    | 0.000054    | 0.000205    | 0.000013 |

Tabela A2. Matriz de Coeficientes para consumo intermediário de importações - Am (Parte XXIII)

| <b>Setor</b>   | A16      | A17      | A18      | A19      | A20      | A21      | A22      | A23      | A24      | A25      | A26      | A27      |
|----------------|----------|----------|----------|----------|----------|----------|----------|----------|----------|----------|----------|----------|
| A30            | 0.000000 | 0.000000 | 0.000000 | 0.000000 | 0.000000 | 0.000000 | 0.000000 | 0.000000 | 0.000000 | 0.000000 | 0.000000 | 0.000000 |
| A31            | 0.000000 | 0.000000 | 0.000000 | 0.000000 | 0.000000 | 0.000000 | 0.000000 | 0.000000 | 0.000000 | 0.000000 | 0.000000 | 0.000000 |
| A32            | 0.000000 | 0.000000 | 0.000000 | 0.000000 | 0.000000 | 0.000000 | 0.000000 | 0.000000 | 0.000000 | 0.000000 | 0.000000 | 0.000000 |
| A33            | 0.000000 | 0.000000 | 0.000000 | 0.000000 | 0.000000 | 0.000000 | 0.000000 | 0.000000 | 0.000000 | 0.000000 | 0.000000 | 0.000000 |
| A <sub>5</sub> | 0.000000 | 0.000000 | 0.000000 | 0.000000 | 0.000000 | 0.000000 | 0.000000 | 0.000000 | 0.000000 | 0.000000 | 0.000000 | 0.000000 |
| A34            | 0.000000 | 0.000000 | 0.000000 | 0.000000 | 0.000000 | 0.000000 | 0.000000 | 0.000000 | 0.000000 | 0.000000 | 0.000000 | 0.000000 |
| A35            | 0.000000 | 0.000000 | 0.000000 | 0.000000 | 0.000000 | 0.000000 | 0.000000 | 0.000000 | 0.000000 | 0.000000 | 0.000000 | 0.000000 |
| A36            | 0.000000 | 0.000000 | 0.000000 | 0.000000 | 0.000000 | 0.000000 | 0.000000 | 0.000000 | 0.000000 | 0.000000 | 0.000000 | 0.000000 |
| A37            | 0.000000 | 0.000000 | 0.000000 | 0.000000 | 0.000000 | 0.000000 | 0.000000 | 0.000000 | 0.000000 | 0.000000 | 0.000000 | 0.000000 |
| <b>NE18</b>    | 0.000000 | 0.000000 | 0.000000 | 0.000000 | 0.000000 | 0.000000 | 0.000000 | 0.000000 | 0.000000 | 0.000000 | 0.000000 | 0.000000 |
| <b>NE19</b>    | 0.000000 | 0.000000 | 0.000000 | 0.000000 | 0.000000 | 0.000000 | 0.000000 | 0.000000 | 0.000000 | 0.000000 | 0.000000 | 0.000000 |
| <b>NE20</b>    | 0.000000 | 0.000000 | 0.000000 | 0.000000 | 0.000000 | 0.000000 | 0.000000 | 0.000000 | 0.000000 | 0.000000 | 0.000000 | 0.000000 |
| <b>NE21</b>    | 0.000000 | 0.000000 | 0.000000 | 0.000000 | 0.000000 | 0.000000 | 0.000000 | 0.000000 | 0.000000 | 0.000000 | 0.000000 | 0.000000 |
| <b>NE22</b>    | 0.000000 | 0.000000 | 0.000000 | 0.000000 | 0.000000 | 0.000000 | 0.000000 | 0.000000 | 0.000000 | 0.000000 | 0.000000 | 0.000000 |
| <b>NE23</b>    | 0.000000 | 0.000000 | 0.000000 | 0.000000 | 0.000000 | 0.000000 | 0.000000 | 0.000000 | 0.000000 | 0.000000 | 0.000000 | 0.000000 |
| <b>NE24</b>    | 0.000000 | 0.000000 | 0.000000 | 0.000000 | 0.000000 | 0.000000 | 0.000000 | 0.000000 | 0.000000 | 0.000000 | 0.000000 | 0.000000 |
| <b>NE25</b>    | 0.000000 | 0.000000 | 0.000000 | 0.000000 | 0.000000 | 0.000000 | 0.000000 | 0.000000 | 0.000000 | 0.000000 | 0.000000 | 0.000000 |
| <b>NE26</b>    | 0.000000 | 0.000000 | 0.000000 | 0.000000 | 0.000000 | 0.000000 | 0.000000 | 0.000000 | 0.000000 | 0.000000 | 0.000000 | 0.000000 |
| <b>NE27</b>    | 0.000000 | 0.000000 | 0.000000 | 0.000000 | 0.000000 | 0.000000 | 0.000000 | 0.000000 | 0.000000 | 0.000000 | 0.000000 | 0.000000 |
| <b>NE28</b>    | 0.000000 | 0.000000 | 0.000000 | 0.000000 | 0.000000 | 0.000000 | 0.000000 | 0.000000 | 0.000000 | 0.000000 | 0.000000 | 0.000000 |
| <b>NE29</b>    | 0.000000 | 0.000000 | 0.000000 | 0.000000 | 0.000000 | 0.000000 | 0.000000 | 0.000000 | 0.000000 | 0.000000 | 0.000000 | 0.000000 |
| <b>NE30</b>    | 0.000000 | 0.000000 | 0.000000 | 0.000000 | 0.000000 | 0.000000 | 0.000000 | 0.000000 | 0.000000 | 0.000000 | 0.000000 | 0.000000 |
| <b>NE31</b>    | 0.000000 | 0.000000 | 0.000000 | 0.000000 | 0.000000 | 0.000000 | 0.000000 | 0.000000 | 0.000000 | 0.000000 | 0.000000 | 0.000000 |
| <b>NE32</b>    | 0.000000 | 0.000000 | 0.000000 | 0.000000 | 0.000000 | 0.000000 | 0.000000 | 0.000000 | 0.000000 | 0.000000 | 0.000000 | 0.000000 |
| <b>NE33</b>    | 0.000000 | 0.000000 | 0.000000 | 0.000000 | 0.000000 | 0.000000 | 0.000000 | 0.000000 | 0.000000 | 0.000000 | 0.000000 | 0.000000 |

Tabela A2. Matriz de Coeficientes para consumo intermediário de importações - Am (Parte XXIV)

| A30<br>0.000000<br>0.000000<br>0.000000<br>0.000000<br>0.000000<br>0.000000<br>0.000000<br>0.000000<br>0.000000<br>0.000000<br>0.000000            | 0.000000<br>0.000000 |
|----------------------------------------------------------------------------------------------------|----------------------|
|                                                                                                    |                      |
| A31<br>0.000000<br>0.000000<br>0.000000<br>0.000000<br>0.000000<br>0.000000<br>0.000000<br>0.000000<br>0.000000<br>0.000000<br>0.000000            |                      |
| A32<br>0.000000<br>0.000000<br>0.000000<br>0.000000<br>0.000000<br>0.000000<br>0.000000<br>0.000000<br>0.000000<br>0.000000<br>0.000000            | 0.000000             |
| A33<br>0.000000<br>0.000000<br>0.000000<br>0.000000<br>0.000000<br>0.000000<br>0.000000<br>0.000000<br>0.000000<br>0.000000<br>0.000000            | 0.000000             |
| A <sub>5</sub><br>0.000000<br>0.000000<br>0.000000<br>0.000000<br>0.000000<br>0.000000<br>0.000000<br>0.000000<br>0.000000<br>0.000000<br>0.000000 | 0.000000             |
| A34<br>0.000000<br>0.000000<br>0.000000<br>0.000000<br>0.000000<br>0.000000<br>0.000000<br>0.000000<br>0.000000<br>0.000000<br>0.000000            | 0.000000             |
| A35<br>0.000000<br>0.000000<br>0.000000<br>0.000000<br>0.000000<br>0.000000<br>0.000000<br>0.000000<br>0.000000<br>0.000000<br>0.000000            | 0.000000             |
| A36<br>0.000000<br>0.000000<br>0.000000<br>0.000000<br>0.000000<br>0.000000<br>0.000000<br>0.000000<br>0.000000<br>0.000000<br>0.000000            | 0.000000             |
| A37<br>0.000000<br>0.000000<br>0.000000<br>0.000000<br>0.000000<br>0.000000<br>0.000000<br>0.000000<br>0.000000<br>0.000000<br>0.000000            | 0.000000             |
| <b>NE18</b><br>0.000000<br>0.000000<br>0.000000<br>0.000000<br>0.000000<br>0.000000<br>0.000000<br>0.000000<br>0.000000<br>0.006257<br>0.000000    | 0.151275             |
| <b>NE19</b><br>0.000000<br>0.000000<br>0.000000<br>0.000000<br>0.000000<br>0.000000<br>0.000971<br>0.000000<br>0.000000<br>0.000000<br>0.000000    | 0.007443             |
| <b>NE20</b><br>0.000000<br>0.000000<br>0.000000<br>0.000000<br>0.000000<br>0.000000<br>0.000092<br>0.000000<br>0.000000<br>0.000000<br>0.000000    | 0.001493             |
| <b>NE21</b><br>0.000000<br>0.000000<br>0.000000<br>0.000000<br>0.000000<br>0.000000<br>0.000000<br>0.000041<br>0.000000<br>0.000000<br>0.000000    | 0.000456             |
| <b>NE22</b><br>0.000000<br>0.000000<br>0.000000<br>0.000000<br>0.000000<br>0.000075<br>0.000000<br>0.000000<br>0.000000<br>0.000000<br>0.000000    | 0.001177             |
| <b>NE23</b><br>0.000000<br>0.000000<br>0.000000<br>0.000000<br>0.000000<br>0.000030<br>0.000000<br>0.000000<br>0.000000<br>0.000000<br>0.000000    | 0.001150             |
| <b>NE24</b><br>0.000000<br>0.000000<br>0.000030<br>0.000000<br>0.000000<br>0.000000<br>0.000000<br>0.000000<br>0.000000<br>0.000000<br>0.000000    | 0.000201             |
| <b>NE25</b><br>0.000000<br>0.000000<br>0.000000<br>0.000000<br>0.000010<br>0.000000<br>0.000000<br>0.000000<br>0.000000<br>0.000000<br>0.000000    | 0.004761             |
| <b>NE26</b><br>0.000000<br>0.000000<br>0.000000<br>0.000000<br>0.000000<br>0.000000<br>0.000109<br>0.000000<br>0.000000<br>0.000000<br>0.000000    | 0.000450             |
| <b>NE27</b><br>0.000000<br>0.000000<br>0.000000<br>0.000000<br>0.000000<br>0.000000<br>0.000011<br>0.000000<br>0.000000<br>0.000000<br>0.000000    | 0.000017             |
| <b>NE28</b><br>0.000000<br>0.000000<br>0.000000<br>0.000000<br>0.000000<br>0.000000<br>0.000041<br>0.000000<br>0.000000<br>0.000000<br>0.000000    | 0.000215             |
| <b>NE29</b><br>0.000000<br>0.000000<br>0.000000<br>0.000000<br>0.000000<br>0.000000<br>0.000000<br>0.000000<br>0.000000<br>0.000000<br>0.000041    | 0.000059             |
| <b>NE30</b><br>0.000000<br>0.000000<br>0.000000<br>0.000000<br>0.000000<br>0.000000<br>0.000001<br>0.000000<br>0.000000<br>0.000000<br>0.000000    | 0.000004             |
| <b>NE31</b><br>0.000000<br>0.000000<br>0.000000<br>0.000000<br>0.000000<br>0.000000<br>0.000007<br>0.000000<br>0.000000<br>0.000000<br>0.000000    | 0.000038             |
| <b>NE32</b><br>0.000000<br>0.000000<br>0.000000<br>0.000000<br>0.000000<br>0.000000<br>0.000003<br>0.000000<br>0.000000<br>0.000000<br>0.000000    | 0.000004             |
| <b>NE33</b><br>0.000000<br>0.000000<br>0.000000<br>0.000012<br>0.000000<br>0.000000<br>0.000000<br>0.000000<br>0.000000<br>0.000000<br>0.000000    | 0.000155             |

Tabela A2. Matriz de Coeficientes para consumo intermediário de importações - Am (Parte XXV)

| <b>Setor</b>   | <b>NE19</b> | <b>NE20</b> | <b>NE21</b> | <b>NE22</b> | <b>NE23</b> | <b>NE24</b> | <b>NE25</b> | <b>NE26</b> | <b>NE27</b> | <b>NE28</b> | <b>NE29</b> | <b>NE30</b> |
|----------------|-------------|-------------|-------------|-------------|-------------|-------------|-------------|-------------|-------------|-------------|-------------|-------------|
| A30            | 0.000000    | 0.000000    | 0.000000    | 0.000000    | 0.000000    | 0.000000    | 0.000000    | 0.000000    | 0.000000    | 0.000000    | 0.000000    | 0.000000    |
| A31            | 0.000000    | 0.000000    | 0.000000    | 0.000000    | 0.000000    | 0.000000    | 0.000000    | 0.000000    | 0.000000    | 0.000000    | 0.000000    | 0.000000    |
| A32            | 0.000000    | 0.000000    | 0.000000    | 0.000000    | 0.000000    | 0.000000    | 0.000000    | 0.000000    | 0.000000    | 0.000000    | 0.000000    | 0.000000    |
| A33            | 0.000000    | 0.000000    | 0.000000    | 0.000000    | 0.000000    | 0.000000    | 0.000000    | 0.000000    | 0.000000    | 0.000000    | 0.000000    | 0.000000    |
| A <sub>5</sub> | 0.000000    | 0.000000    | 0.000000    | 0.000000    | 0.000000    | 0.000000    | 0.000000    | 0.000000    | 0.000000    | 0.000000    | 0.000000    | 0.000000    |
| A34            | 0.000000    | 0.000000    | 0.000000    | 0.000000    | 0.000000    | 0.000000    | 0.000000    | 0.000000    | 0.000000    | 0.000000    | 0.000000    | 0.000000    |
| A35            | 0.000000    | 0.000000    | 0.000000    | 0.000000    | 0.000000    | 0.000000    | 0.000000    | 0.000000    | 0.000000    | 0.000000    | 0.000000    | 0.000000    |
| A36            | 0.000000    | 0.000000    | 0.000000    | 0.000000    | 0.000000    | 0.000000    | 0.000000    | 0.000000    | 0.000000    | 0.000000    | 0.000000    | 0.000000    |
| A37            | 0.000000    | 0.000000    | 0.000000    | 0.000000    | 0.000000    | 0.000000    | 0.000000    | 0.000000    | 0.000000    | 0.000000    | 0.000000    | 0.000000    |
| <b>NE18</b>    | 0.110498    | 0.068880    | 0.020079    | 0.082318    | 0.018807    | 0.005421    | 0.011020    | 0.008897    | 0.000907    | 0.020095    | 0.001026    | 0.000428    |
| <b>NE19</b>    | 0.047760    | 0.017716    | 0.005619    | 0.009562    | 0.002948    | 0.001359    | 0.000695    | 0.001664    | 0.000330    | 0.001820    | 0.000679    | 0.000454    |
| <b>NE20</b>    | 0.002628    | 0.006302    | 0.000400    | 0.000437    | 0.000240    | 0.000100    | 0.000204    | 0.000882    | 0.000081    | 0.000115    | 0.000162    | 0.000046    |
| <b>NE21</b>    | 0.002108    | 0.000501    | 0.023884    | 0.000142    | 0.000023    | 0.000021    | 0.000024    | 0.000036    | 0.000002    | 0.000024    | 0.000005    | 0.000003    |
| <b>NE22</b>    | 0.001310    | 0.004638    | 0.000899    | 0.018478    | 0.002823    | 0.000781    | 0.000299    | 0.001023    | 0.001310    | 0.003698    | 0.003525    | 0.010869    |
| <b>NE23</b>    | 0.000692    | 0.001062    | 0.000274    | 0.000592    | 0.004949    | 0.000355    | 0.000122    | 0.000235    | 0.000061    | 0.000492    | 0.000292    | 0.001272    |
| <b>NE24</b>    | 0.000234    | 0.000210    | 0.000070    | 0.000847    | 0.001097    | 0.012288    | 0.003001    | 0.020734    | 0.000130    | 0.004511    | 0.007657    | 0.004582    |
| <b>NE25</b>    | 0.002146    | 0.000821    | 0.000159    | 0.000377    | 0.000941    | 0.005849    | 0.054790    | 0.010455    | 0.000638    | 0.031915    | 0.003880    | 0.001247    |
| <b>NE26</b>    | 0.001165    | 0.002567    | 0.000299    | 0.000297    | 0.000343    | 0.002700    | 0.000980    | 0.009199    | 0.001338    | 0.004001    | 0.005795    | 0.002738    |
| <b>NE27</b>    | 0.000023    | 0.000026    | 0.000020    | 0.000064    | 0.000051    | 0.000073    | 0.000047    | 0.000031    | 0.227235    | 0.009983    | 0.005747    | 0.001563    |
| <b>NE28</b>    | 0.000134    | 0.000130    | 0.000068    | 0.000359    | 0.000492    | 0.000154    | 0.000957    | 0.000322    | 0.012243    | 0.034551    | 0.008228    | 0.002418    |
| <b>NE29</b>    | 0.000095    | 0.000119    | 0.000058    | 0.000421    | 0.000151    | 0.000377    | 0.000539    | 0.000633    | 0.001925    | 0.004335    | 0.066871    | 0.007127    |
| <b>NE30</b>    | 0.000037    | 0.000003    | 0.000001    | 0.000007    | 0.000009    | 0.000003    | 0.000009    | 0.000011    | 0.000147    | 0.000595    | 0.000733    | 0.006465    |
| <b>NE31</b>    | 0.000028    | 0.000059    | 0.000009    | 0.000104    | 0.000109    | 0.000075    | 0.000053    | 0.000197    | 0.000738    | 0.000705    | 0.001355    | 0.086010    |
| <b>NE32</b>    | 0.000010    | 0.000020    | 0.000005    | 0.000006    | 0.000009    | 0.000034    | 0.000009    | 0.000075    | 0.000027    | 0.000047    | 0.000447    | 0.000316    |
| <b>NE33</b>    | 0.000247    | 0.000163    | 0.000354    | 0.000354    | 0.000356    | 0.000055    | 0.000038    | 0.000118    | 0.000352    | 0.000190    | 0.001335    | 0.000494    |

Tabela A2. Matriz de Coeficientes para consumo intermediário de importações - Am (Parte XXVI)

| <b>Setor</b>   | <b>NE31</b> | <b>NE32</b> | <b>NE33</b> | <b>NE34</b> | <b>NE35</b> | E <sub>6</sub> | A38      | A39      | A40      | A41      | A42      | A43      |
|----------------|-------------|-------------|-------------|-------------|-------------|----------------|----------|----------|----------|----------|----------|----------|
| A30            | 0.000000    | 0.000000    | 0.000000    | 0.000000    | 0.000000    | 0.000000       | 0.000000 | 0.000000 | 0.000000 | 0.000000 | 0.000000 | 0.000000 |
| A31            | 0.000000    | 0.000000    | 0.000000    | 0.000000    | 0.000000    | 0.000000       | 0.000000 | 0.000000 | 0.000000 | 0.000000 | 0.000000 | 0.000000 |
| A32            | 0.000000    | 0.000000    | 0.000000    | 0.000000    | 0.000000    | 0.000000       | 0.000000 | 0.000000 | 0.000000 | 0.000000 | 0.000000 | 0.000000 |
| A33            | 0.000000    | 0.000000    | 0.000000    | 0.000000    | 0.000000    | 0.000000       | 0.000000 | 0.000000 | 0.000000 | 0.000000 | 0.000000 | 0.000000 |
| A <sub>5</sub> | 0.000000    | 0.000000    | 0.000000    | 0.000000    | 0.000000    | 0.000000       | 0.000000 | 0.000000 | 0.000000 | 0.000000 | 0.000000 | 0.000000 |
| A34            | 0.000000    | 0.000000    | 0.000000    | 0.000000    | 0.000000    | 0.000000       | 0.000000 | 0.000000 | 0.000000 | 0.000000 | 0.000000 | 0.000000 |
| A35            | 0.000000    | 0.000000    | 0.000000    | 0.000000    | 0.000000    | 0.000000       | 0.000000 | 0.000000 | 0.000000 | 0.000000 | 0.000000 | 0.000000 |
| A36            | 0.000000    | 0.000000    | 0.000000    | 0.000000    | 0.000000    | 0.000000       | 0.000000 | 0.000000 | 0.000000 | 0.000000 | 0.000000 | 0.000000 |
| A37            | 0.000000    | 0.000000    | 0.000000    | 0.000000    | 0.000000    | 0.000000       | 0.000000 | 0.000000 | 0.000000 | 0.000000 | 0.000000 | 0.000000 |
| <b>NE18</b>    | 0.007503    | 0.005168    | 0.014451    | 0.002071    | 0.000491    | 0.000605       | 0.000000 | 0.000000 | 0.000000 | 0.000000 | 0.000000 | 0.000000 |
| <b>NE19</b>    | 0.000771    | 0.000751    | 0.002599    | 0.001966    | 0.000080    | 0.000099       | 0.000000 | 0.000000 | 0.000000 | 0.000000 | 0.000000 | 0.000000 |
| <b>NE20</b>    | 0.000095    | 0.000070    | 0.000161    | 0.000143    | 0.000019    | 0.000024       | 0.000000 | 0.000000 | 0.000000 | 0.000000 | 0.000000 | 0.000000 |
| <b>NE21</b>    | 0.000009    | 0.000006    | 0.000035    | 0.000006    | 0.000001    | 0.000001       | 0.000000 | 0.000000 | 0.000000 | 0.000000 | 0.000000 | 0.000000 |
| <b>NE22</b>    | 0.007371    | 0.005564    | 0.004012    | 0.003877    | 0.000117    | 0.000144       | 0.000000 | 0.000000 | 0.000000 | 0.000000 | 0.000000 | 0.000000 |
| <b>NE23</b>    | 0.000197    | 0.000441    | 0.000735    | 0.000424    | 0.000149    | 0.000184       | 0.000000 | 0.000000 | 0.000000 | 0.000000 | 0.000000 | 0.000000 |
| <b>NE24</b>    | 0.009937    | 0.002952    | 0.002069    | 0.002687    | 0.000184    | 0.000227       | 0.000000 | 0.000000 | 0.000000 | 0.000000 | 0.000000 | 0.000000 |
| <b>NE25</b>    | 0.013588    | 0.008298    | 0.010439    | 0.003370    | 0.000093    | 0.000115       | 0.000000 | 0.000000 | 0.000000 | 0.000000 | 0.000000 | 0.000000 |
| <b>NE26</b>    | 0.003179    | 0.007051    | 0.002034    | 0.006517    | 0.001232    | 0.001519       | 0.000000 | 0.000000 | 0.000000 | 0.000000 | 0.000000 | 0.000000 |
| <b>NE27</b>    | 0.004109    | 0.001803    | 0.001095    | 0.015307    | 0.001177    | 0.001451       | 0.000000 | 0.000000 | 0.000000 | 0.000000 | 0.000000 | 0.000000 |
| <b>NE28</b>    | 0.003814    | 0.003696    | 0.001289    | 0.013267    | 0.007624    | 0.009397       | 0.000000 | 0.000000 | 0.000000 | 0.000000 | 0.000000 | 0.000000 |
| <b>NE29</b>    | 0.001895    | 0.008187    | 0.000210    | 0.065490    | 0.000280    | 0.000345       | 0.000000 | 0.000000 | 0.000000 | 0.000000 | 0.000000 | 0.000000 |
| <b>NE30</b>    | 0.001183    | 0.003766    | 0.000021    | 0.001253    | 0.000131    | 0.000162       | 0.000000 | 0.000000 | 0.000000 | 0.000000 | 0.000000 | 0.000000 |
| <b>NE31</b>    | 0.044745    | 0.001561    | 0.000091    | 0.001558    | 0.000146    | 0.000180       | 0.000000 | 0.000000 | 0.000000 | 0.000000 | 0.000000 | 0.000000 |
| <b>NE32</b>    | 0.000166    | 0.191288    | 0.000024    | 0.024635    | 0.000010    | 0.000012       | 0.000000 | 0.000000 | 0.000000 | 0.000000 | 0.000000 | 0.000000 |
| <b>NE33</b>    | 0.000390    | 0.000749    | 0.003467    | 0.000981    | 0.000072    | 0.000089       | 0.000000 | 0.000000 | 0.000000 | 0.000000 | 0.000000 | 0.000000 |

Tabela A2. Matriz de Coeficientes para consumo intermediário de importações - Am (Parte XXVII)

| <b>Setor</b>   | A44      | A45      | A46      | A47      | A48      | A49      | A50      | A51      | <b>NE36</b> | <b>NE37</b> | <b>NE38</b> | <b>NE39</b> | <b>NE40</b> |
|----------------|----------|----------|----------|----------|----------|----------|----------|----------|-------------|-------------|-------------|-------------|-------------|
| A30            | 0.000000 | 0.000000 | 0.000000 | 0.000000 | 0.000000 | 0.000000 | 0.000000 | 0.000000 | 0.000000    | 0.000000    | 0.000000    | 0.000000    | 0.000000    |
| A31            | 0.000000 | 0.000000 | 0.000000 | 0.000000 | 0.000000 | 0.000000 | 0.000000 | 0.000000 | 0.000000    | 0.000000    | 0.000000    | 0.000000    | 0.000000    |
| A32            | 0.000000 | 0.000000 | 0.000000 | 0.000000 | 0.000000 | 0.000000 | 0.000000 | 0.000000 | 0.000000    | 0.000000    | 0.000000    | 0.000000    | 0.000000    |
| A33            | 0.000000 | 0.000000 | 0.000000 | 0.000000 | 0.000000 | 0.000000 | 0.000000 | 0.000000 | 0.000000    | 0.000000    | 0.000000    | 0.000000    | 0.000000    |
| A <sub>5</sub> | 0.000000 | 0.000000 | 0.000000 | 0.000000 | 0.000000 | 0.000000 | 0.000000 | 0.000000 | 0.000000    | 0.000000    | 0.000000    | 0.000000    | 0.000000    |
| A34            | 0.000000 | 0.000000 | 0.000000 | 0.000000 | 0.000000 | 0.000000 | 0.000000 | 0.000000 | 0.000000    | 0.000000    | 0.000000    | 0.000000    | 0.000000    |
| A35            | 0.000000 | 0.000000 | 0.000000 | 0.000000 | 0.000000 | 0.000000 | 0.000000 | 0.000000 | 0.000000    | 0.000000    | 0.000000    | 0.000000    | 0.000000    |
| A36            | 0.000000 | 0.000000 | 0.000000 | 0.000000 | 0.000000 | 0.000000 | 0.000000 | 0.000000 | 0.000000    | 0.000000    | 0.000000    | 0.000000    | 0.000000    |
| A37            | 0.000000 | 0.000000 | 0.000000 | 0.000000 | 0.000000 | 0.000000 | 0.000000 | 0.000000 | 0.000000    | 0.000000    | 0.000000    | 0.000000    | 0.000000    |
| <b>NE18</b>    | 0.000000 | 0.000000 | 0.000000 | 0.000000 | 0.000000 | 0.000000 | 0.000000 | 0.000000 | 0.008628    | 0.000106    | 0.000062    | 0.000393    | 0.000024    |
| <b>NE19</b>    | 0.000000 | 0.000000 | 0.000000 | 0.000000 | 0.000000 | 0.000000 | 0.000000 | 0.000000 | 0.001379    | 0.001298    | 0.000666    | 0.000528    | 0.000077    |
| <b>NE20</b>    | 0.000000 | 0.000000 | 0.000000 | 0.000000 | 0.000000 | 0.000000 | 0.000000 | 0.000000 | 0.000193    | 0.000061    | 0.000190    | 0.000351    | 0.000142    |
| <b>NE21</b>    | 0.000000 | 0.000000 | 0.000000 | 0.000000 | 0.000000 | 0.000000 | 0.000000 | 0.000000 | 0.000018    | 0.000002    | 0.000005    | 0.000101    | 0.000002    |
| <b>NE22</b>    | 0.000000 | 0.000000 | 0.000000 | 0.000000 | 0.000000 | 0.000000 | 0.000000 | 0.000000 | 0.000603    | 0.002232    | 0.002260    | 0.000680    | 0.004228    |
| <b>NE23</b>    | 0.000000 | 0.000000 | 0.000000 | 0.000000 | 0.000000 | 0.000000 | 0.000000 | 0.000000 | 0.000313    | 0.004505    | 0.000183    | 0.000020    | 0.000013    |
| <b>NE24</b>    | 0.000000 | 0.000000 | 0.000000 | 0.000000 | 0.000000 | 0.000000 | 0.000000 | 0.000000 | 0.000240    | 0.003004    | 0.000055    | 0.000157    | 0.000026    |
| <b>NE25</b>    | 0.000000 | 0.000000 | 0.000000 | 0.000000 | 0.000000 | 0.000000 | 0.000000 | 0.000000 | 0.000919    | 0.001745    | 0.000312    | 0.000041    | 0.000061    |
| <b>NE26</b>    | 0.000000 | 0.000000 | 0.000000 | 0.000000 | 0.000000 | 0.000000 | 0.000000 | 0.000000 | 0.000910    | 0.004415    | 0.000418    | 0.000166    | 0.000115    |
| <b>NE27</b>    | 0.000000 | 0.000000 | 0.000000 | 0.000000 | 0.000000 | 0.000000 | 0.000000 | 0.000000 | 0.000169    | 0.000813    | 0.000150    | 0.000193    | 0.000060    |
| <b>NE28</b>    | 0.000000 | 0.000000 | 0.000000 | 0.000000 | 0.000000 | 0.000000 | 0.000000 | 0.000000 | 0.000915    | 0.004976    | 0.001071    | 0.000314    | 0.001082    |
| <b>NE29</b>    | 0.000000 | 0.000000 | 0.000000 | 0.000000 | 0.000000 | 0.000000 | 0.000000 | 0.000000 | 0.000681    | 0.003408    | 0.002152    | 0.000258    | 0.000462    |
| <b>NE30</b>    | 0.000000 | 0.000000 | 0.000000 | 0.000000 | 0.000000 | 0.000000 | 0.000000 | 0.000000 | 0.000021    | 0.000117    | 0.001115    | 0.000008    | 0.000528    |
| <b>NE31</b>    | 0.000000 | 0.000000 | 0.000000 | 0.000000 | 0.000000 | 0.000000 | 0.000000 | 0.000000 | 0.000050    | 0.000252    | 0.033834    | 0.000019    | 0.010760    |
| <b>NE32</b>    | 0.000000 | 0.000000 | 0.000000 | 0.000000 | 0.000000 | 0.000000 | 0.000000 | 0.000000 | 0.000013    | 0.000054    | 0.000916    | 0.000004    | 0.003206    |
| <b>NE33</b>    | 0.000000 | 0.000000 | 0.000000 | 0.000000 | 0.000000 | 0.000000 | 0.000000 | 0.000000 | 0.000126    | 0.000344    | 0.000062    | 0.000089    | 0.000077    |

Tabela A2. Matriz de Coeficientes para consumo intermediário de importações - Am (Parte XXVIII)

| <b>Setor</b>   | <b>NE41</b> | <b>NE42</b> | <b>NE43</b> | <b>NE44</b> | <b>NE45</b> | <b>NE46</b> | <b>NE47</b> | <b>NE48</b> | <b>NE49</b> | <b>NE50</b> | <b>NE51</b> | <b>NE52</b> | <b>NE53</b> |
|----------------|-------------|-------------|-------------|-------------|-------------|-------------|-------------|-------------|-------------|-------------|-------------|-------------|-------------|
| A30            | 0.000000    | 0.000000    | 0.000000    | 0.000000    | 0.000000    | 0.000000    | 0.000000    | 0.000000    | 0.000000    | 0.000000    | 0.000000    | 0.000000    | 0.000000    |
| A31            | 0.000000    | 0.000000    | 0.000000    | 0.000000    | 0.000000    | 0.000000    | 0.000000    | 0.000000    | 0.000000    | 0.000000    | 0.000000    | 0.000000    | 0.000000    |
| A32            | 0.000000    | 0.000000    | 0.000000    | 0.000000    | 0.000000    | 0.000000    | 0.000000    | 0.000000    | 0.000000    | 0.000000    | 0.000000    | 0.000000    | 0.000000    |
| A33            | 0.000000    | 0.000000    | 0.000000    | 0.000000    | 0.000000    | 0.000000    | 0.000000    | 0.000000    | 0.000000    | 0.000000    | 0.000000    | 0.000000    | 0.000000    |
| A <sub>5</sub> | 0.000000    | 0.000000    | 0.000000    | 0.000000    | 0.000000    | 0.000000    | 0.000000    | 0.000000    | 0.000000    | 0.000000    | 0.000000    | 0.000000    | 0.000000    |
| A34            | 0.000000    | 0.000000    | 0.000000    | 0.000000    | 0.000000    | 0.000000    | 0.000000    | 0.000000    | 0.000000    | 0.000000    | 0.000000    | 0.000000    | 0.000000    |
| A35            | 0.000000    | 0.000000    | 0.000000    | 0.000000    | 0.000000    | 0.000000    | 0.000000    | 0.000000    | 0.000000    | 0.000000    | 0.000000    | 0.000000    | 0.000000    |
| A36            | 0.000000    | 0.000000    | 0.000000    | 0.000000    | 0.000000    | 0.000000    | 0.000000    | 0.000000    | 0.000000    | 0.000000    | 0.000000    | 0.000000    | 0.000000    |
| A37            | 0.000000    | 0.000000    | 0.000000    | 0.000000    | 0.000000    | 0.000000    | 0.000000    | 0.000000    | 0.000000    | 0.000000    | 0.000000    | 0.000000    | 0.000000    |
| <b>NE18</b>    | 0.000021    | 0.000015    | 0.000029    | 0.000058    | 0.000014    | 0.000017    | 0.000013    | 0.000011    | 0.000005    | 0.000005    | 0.000007    | 0.000017    | 0.000320    |
| <b>NE19</b>    | 0.000012    | 0.000027    | 0.000106    | 0.000189    | 0.000017    | 0.000632    | 0.000232    | 0.000007    | 0.000004    | 0.000017    | 0.000187    | 0.000009    | 0.000138    |
| <b>NE20</b>    | 0.000088    | 0.000003    | 0.000148    | 0.000557    | 0.000058    | 0.000135    | 0.000197    | 0.000128    | 0.000016    | 0.000009    | 0.000002    | 0.000241    | 0.000280    |
| <b>NE21</b>    | 0.000003    | 0.000000    | 0.000004    | 0.000014    | 0.000007    | 0.000002    | 0.000004    | 0.000003    | 0.000001    | 0.000001    | 0.000000    | 0.000006    | 0.000058    |
| <b>NE22</b>    | 0.000054    | 0.005914    | 0.000124    | 0.000108    | 0.000225    | 0.000029    | 0.000011    | 0.000010    | 0.000009    | 0.000011    | 0.000019    | 0.000294    | 0.000070    |
| <b>NE23</b>    | 0.000004    | 0.000001    | 0.000008    | 0.000782    | 0.000255    | 0.000015    | 0.000008    | 0.000004    | 0.000003    | 0.000002    | 0.000198    | 0.000006    | 0.000045    |
| <b>NE24</b>    | 0.000094    | 0.000021    | 0.000049    | 0.000045    | 0.000045    | 0.000039    | 0.000010    | 0.000015    | 0.000026    | 0.000004    | 0.000006    | 0.000017    | 0.000061    |
| <b>NE25</b>    | 0.000028    | 0.000002    | 0.000016    | 0.000025    | 0.000014    | 0.000007    | 0.000007    | 0.000015    | 0.000005    | 0.000004    | 0.000029    | 0.000017    | 0.000016    |
| <b>NE26</b>    | 0.000147    | 0.000023    | 0.000061    | 0.000783    | 0.000985    | 0.000040    | 0.000043    | 0.000039    | 0.000027    | 0.000004    | 0.000079    | 0.000026    | 0.000083    |
| <b>NE27</b>    | 0.000186    | 0.000099    | 0.002539    | 0.000027    | 0.000003    | 0.000032    | 0.003896    | 0.000686    | 0.011556    | 0.000337    | 0.000008    | 0.001021    | 0.012544    |
| <b>NE28</b>    | 0.000339    | 0.000010    | 0.000301    | 0.000409    | 0.000038    | 0.000086    | 0.000401    | 0.001436    | 0.000192    | 0.000027    | 0.000248    | 0.001059    | 0.000543    |
| <b>NE29</b>    | 0.003468    | 0.000093    | 0.000973    | 0.000167    | 0.000033    | 0.000105    | 0.000047    | 0.000233    | 0.000079    | 0.000008    | 0.000010    | 0.000046    | 0.000413    |
| <b>NE30</b>    | 0.000036    | 0.000000    | 0.000012    | 0.000009    | 0.000002    | 0.000001    | 0.000007    | 0.000027    | 0.000001    | 0.000001    | 0.000004    | 0.000018    | 0.000043    |
| <b>NE31</b>    | 0.000066    | 0.000058    | 0.000030    | 0.000044    | 0.000021    | 0.000004    | 0.000017    | 0.000029    | 0.000014    | 0.000002    | 0.000007    | 0.000021    | 0.000341    |
| <b>NE32</b>    | 0.000034    | 0.000003    | 0.000011    | 0.000007    | 0.000008    | 0.000006    | 0.000002    | 0.000002    | 0.000002    | 0.000000    | 0.000001    | 0.000002    | 0.000017    |
| <b>NE33</b>    | 0.000860    | 0.000016    | 0.000253    | 0.000080    | 0.000019    | 0.000018    | 0.000236    | 0.000007    | 0.000135    | 0.000073    | 0.000046    | 0.000265    | 0.001250    |

Tabela A2. Matriz de Coeficientes para consumo intermediário de importações - Am (Parte XXIX)

| <b>Setor</b>   | <b>NE54</b> | <b>NE55</b> | <b>NE56</b> | <b>NE57</b> | <b>NE58</b> | <b>NE59</b> | <b>NE60</b> | <b>NE61</b> | <b>NE62</b> | <b>NE63</b> | <b>NE64</b> | <b>NE65</b> |
|----------------|-------------|-------------|-------------|-------------|-------------|-------------|-------------|-------------|-------------|-------------|-------------|-------------|
| A30            | 0.000000    | 0.000000    | 0.000000    | 0.000000    | 0.000000    | 0.000000    | 0.000000    | 0.000000    | 0.000000    | 0.000000    | 0.000000    | 0.000000    |
| A31            | 0.000000    | 0.000000    | 0.000000    | 0.000000    | 0.000000    | 0.000000    | 0.000000    | 0.000000    | 0.000000    | 0.000000    | 0.000000    | 0.000000    |
| A32            | 0.000000    | 0.000000    | 0.000000    | 0.000000    | 0.000000    | 0.000000    | 0.000000    | 0.000000    | 0.000000    | 0.000000    | 0.000000    | 0.000000    |
| A33            | 0.000000    | 0.000000    | 0.000000    | 0.000000    | 0.000000    | 0.000000    | 0.000000    | 0.000000    | 0.000000    | 0.000000    | 0.000000    | 0.000000    |
| A <sub>5</sub> | 0.000000    | 0.000000    | 0.000000    | 0.000000    | 0.000000    | 0.000000    | 0.000000    | 0.000000    | 0.000000    | 0.000000    | 0.000000    | 0.000000    |
| A34            | 0.000000    | 0.000000    | 0.000000    | 0.000000    | 0.000000    | 0.000000    | 0.000000    | 0.000000    | 0.000000    | 0.000000    | 0.000000    | 0.000000    |
| A35            | 0.000000    | 0.000000    | 0.000000    | 0.000000    | 0.000000    | 0.000000    | 0.000000    | 0.000000    | 0.000000    | 0.000000    | 0.000000    | 0.000000    |
| A36            | 0.000000    | 0.000000    | 0.000000    | 0.000000    | 0.000000    | 0.000000    | 0.000000    | 0.000000    | 0.000000    | 0.000000    | 0.000000    | 0.000000    |
| A37            | 0.000000    | 0.000000    | 0.000000    | 0.000000    | 0.000000    | 0.000000    | 0.000000    | 0.000000    | 0.000000    | 0.000000    | 0.000000    | 0.000000    |
| <b>NE18</b>    | 0.000033    | 0.000026    | 0.000080    | 0.000003    | 0.000016    | 0.000120    | 0.000020    | 0.000902    | 0.001967    | 0.000068    | 0.001559    | 0.000000    |
| <b>NE19</b>    | 0.000098    | 0.000047    | 0.002588    | 0.000006    | 0.000037    | 0.000258    | 0.000011    | 0.001070    | 0.000103    | 0.000117    | 0.000136    | 0.000000    |
| <b>NE20</b>    | 0.000467    | 0.000435    | 0.001238    | 0.000008    | 0.000047    | 0.000112    | 0.000206    | 0.000122    | 0.000654    | 0.000868    | 0.001352    | 0.000000    |
| <b>NE21</b>    | 0.000143    | 0.000013    | 0.000052    | 0.000001    | 0.000212    | 0.000403    | 0.000462    | 0.007359    | 0.010975    | 0.000063    | 0.001103    | 0.000000    |
| <b>NE22</b>    | 0.000017    | 0.001841    | 0.000273    | 0.000005    | 0.000032    | 0.000088    | 0.000013    | 0.000329    | 0.000365    | 0.000049    | 0.000127    | 0.000000    |
| <b>NE23</b>    | 0.000004    | 0.000010    | 0.000042    | 0.000001    | 0.000039    | 0.000048    | 0.000008    | 0.000113    | 0.000104    | 0.000023    | 0.000069    | 0.000000    |
| <b>NE24</b>    | 0.000006    | 0.000638    | 0.000034    | 0.000016    | 0.000033    | 0.000018    | 0.000012    | 0.000018    | 0.000007    | 0.000054    | 0.000018    | 0.000000    |
| <b>NE25</b>    | 0.000007    | 0.000021    | 0.000029    | 0.000004    | 0.000011    | 0.000009    | 0.000014    | 0.000042    | 0.000128    | 0.000046    | 0.000099    | 0.000000    |
| <b>NE26</b>    | 0.000009    | 0.000060    | 0.000193    | 0.000227    | 0.000154    | 0.000040    | 0.000009    | 0.000102    | 0.000048    | 0.000053    | 0.000096    | 0.000000    |
| <b>NE27</b>    | 0.000676    | 0.000541    | 0.002639    | 0.001715    | 0.000237    | 0.001081    | 0.000585    | 0.001062    | 0.000700    | 0.001170    | 0.003645    | 0.000000    |
| <b>NE28</b>    | 0.000121    | 0.000230    | 0.000819    | 0.000022    | 0.000050    | 0.000075    | 0.000007    | 0.000052    | 0.000020    | 0.000555    | 0.001338    | 0.000000    |
| <b>NE29</b>    | 0.000023    | 0.000144    | 0.002832    | 0.000024    | 0.000076    | 0.000041    | 0.000004    | 0.000344    | 0.000059    | 0.000098    | 0.000074    | 0.000000    |
| <b>NE30</b>    | 0.000002    | 0.000036    | 0.000041    | 0.000001    | 0.000019    | 0.000009    | 0.000000    | 0.000008    | 0.000000    | 0.000011    | 0.000027    | 0.000000    |
| <b>NE31</b>    | 0.000004    | 0.001360    | 0.000068    | 0.000006    | 0.000427    | 0.000325    | 0.000004    | 0.000219    | 0.000010    | 0.000024    | 0.000036    | 0.000000    |
| <b>NE32</b>    | 0.000002    | 0.000014    | 0.000020    | 0.000003    | 0.000190    | 0.000005    | 0.000001    | 0.000011    | 0.000028    | 0.000007    | 0.000432    | 0.000000    |
| <b>NE33</b>    | 0.000573    | 0.002277    | 0.000187    | 0.000087    | 0.000191    | 0.000614    | 0.000056    | 0.002413    | 0.010300    | 0.000930    | 0.000162    | 0.000000    |

Tabela A2. Matriz de Coeficientes para consumo intermediário de importações - Am (Parte XXX)

| <b>NE34</b><br>0.000046<br>0.000046<br>0.000563<br>0.000015<br>0.000000<br>0.003033<br>0.000000<br>0.000000<br>0.000000<br>0.000000<br>0.000000<br><b>NE35</b><br>0.000000<br>0.000000<br>0.000000<br>0.000000<br>0.000000<br>0.000000<br>0.000000<br>0.000000<br>0.000000<br>0.000000<br>0.000000<br>E <sub>6</sub><br>0.000000<br>0.000000<br>0.000000<br>0.000000<br>0.000000<br>0.000000<br>0.000000<br>0.000000<br>0.000000<br>0.000000<br>0.000000 | 0.000000<br>0.000000<br>0.000000<br>0.000000<br>0.000000 |
|----------------------------------------------------------------------------------------------------|----------------------------------------------------------|
|                                                                                                    |                                                          |
|                                                                                                    |                                                          |
|                                                                                                    |                                                          |
| A38<br>0.000000<br>0.000000<br>0.000000<br>0.000000<br>0.000000<br>0.000000<br>0.000000<br>0.000000<br>0.000000<br>0.000000<br>0.000000                                                                                                    |                                                          |
| A39<br>0.000000<br>0.000000<br>0.000000<br>0.000000<br>0.000000<br>0.000000<br>0.000000<br>0.000000<br>0.000000<br>0.000000<br>0.000000                                                                                                    |                                                          |
| A40<br>0.000000<br>0.000000<br>0.000000<br>0.000000<br>0.000000<br>0.000000<br>0.000000<br>0.000000<br>0.000000<br>0.000000<br>0.000000                                                                                                    | 0.000000                                                 |
| A41<br>0.000000<br>0.000000<br>0.000000<br>0.000000<br>0.000000<br>0.000000<br>0.000000<br>0.000000<br>0.000000<br>0.000000<br>0.000000                                                                                                    | 0.000000                                                 |
| A42<br>0.000000<br>0.000000<br>0.000000<br>0.000000<br>0.000000<br>0.000000<br>0.000000<br>0.000000<br>0.000000<br>0.000000<br>0.000000                                                                                                    | 0.000000                                                 |
| A43<br>0.000000<br>0.000000<br>0.000000<br>0.000000<br>0.000000<br>0.000000<br>0.000000<br>0.000000<br>0.000000<br>0.000000<br>0.000000                                                                                                    | 0.000000                                                 |
| A44<br>0.000000<br>0.000000<br>0.000000<br>0.000000<br>0.000000<br>0.000000<br>0.000000<br>0.000000<br>0.000000<br>0.000000<br>0.000000                                                                                                    | 0.000000                                                 |
| A45<br>0.000000<br>0.000000<br>0.000000<br>0.000000<br>0.000000<br>0.000000<br>0.000000<br>0.000000<br>0.000000<br>0.000000<br>0.000000                                                                                                    | 0.000000                                                 |
| A46<br>0.000000<br>0.000000<br>0.000000<br>0.000000<br>0.000000<br>0.000000<br>0.000000<br>0.000000<br>0.000000<br>0.000000<br>0.000000                                                                                                    | 0.000000                                                 |
| A47<br>0.000000<br>0.000000<br>0.000000<br>0.000000<br>0.000000<br>0.000000<br>0.000000<br>0.000000<br>0.000000<br>0.000000<br>0.000000                                                                                                    | 0.000000                                                 |
| A48<br>0.000000<br>0.000000<br>0.000000<br>0.000000<br>0.000000<br>0.000000<br>0.000000<br>0.000000<br>0.000000<br>0.000000<br>0.000000                                                                                                    | 0.000000                                                 |
| A49<br>0.000000<br>0.000000<br>0.000000<br>0.000000<br>0.000000<br>0.000000<br>0.000000<br>0.000000<br>0.000000<br>0.000000<br>0.000000                                                                                                    | 0.000000                                                 |
| A50<br>0.000000<br>0.000000<br>0.000000<br>0.000000<br>0.000000<br>0.000000<br>0.000000<br>0.000000<br>0.000000<br>0.000000<br>0.000000                                                                                                    | 0.000000                                                 |
| A51<br>0.000000<br>0.000000<br>0.000000<br>0.000000<br>0.000000<br>0.000000<br>0.000000<br>0.000000<br>0.000000<br>0.000000<br>0.000000                                                                                                    | 0.000000                                                 |
| <b>NE36</b><br>0.000000<br>0.000000<br>0.000000<br>0.000000<br>0.000000<br>0.000000<br>0.000000<br>0.000000<br>0.000000<br>0.000000<br>0.000000                                                                                                    | 0.000000                                                 |
| <b>NE37</b><br>0.000014<br>0.000016<br>0.000029<br>0.000001<br>0.000000<br>0.000049<br>0.000000<br>0.000000<br>0.000000<br>0.000000<br>0.000000                                                                                                    | 0.000000                                                 |
| <b>NE38</b><br>0.000017<br>0.000006<br>0.000037<br>0.000001<br>0.000000<br>0.000063<br>0.000000<br>0.000000<br>0.000000<br>0.000000<br>0.000000                                                                                                    | 0.000000                                                 |
| <b>NE39</b><br>0.000247<br>0.000948<br>0.000227<br>0.000006<br>0.000000<br>0.000592<br>0.000000<br>0.000000<br>0.000000<br>0.000000<br>0.000000                                                                                                    | 0.000000                                                 |
| <b>NE40</b><br>0.000005<br>0.000010<br>0.000034<br>0.000001<br>0.000000<br>0.000013<br>0.000000<br>0.000000<br>0.000000<br>0.000000<br>0.000000                                                                                                    | 0.000000                                                 |
| <b>NE41</b><br>0.000000<br>0.000000<br>0.000000<br>0.000000<br>0.000000<br>0.000000<br>0.000000<br>0.000000<br>0.000000<br>0.000000<br>0.000000                                                                                                    | 0.000000                                                 |
| <b>NE42</b><br>0.000001<br>0.000000<br>0.000024<br>0.000001<br>0.000000<br>0.000019<br>0.000000<br>0.000000<br>0.000000<br>0.000000<br>0.000000                                                                                                    | 0.000000                                                 |
| <b>NE43</b><br>0.000064<br>0.000004<br>0.000000<br>0.000008<br>0.000154<br>0.000000<br>0.000012<br>0.000000<br>0.000000<br>0.000000<br>0.000000                                                                                                    | 0.000000                                                 |

Tabela A2. Matriz de Coeficientes para consumo intermediário de importações - Am (Parte XXXI)

| <b>Setor</b>   | A8       | A9       | A10      | A11      | A12      | NE <sub>4</sub> | E <sub>3</sub> | A13      | A14      | A15      | NE5      | NE <sub>6</sub> |
|----------------|----------|----------|----------|----------|----------|-----------------|----------------|----------|----------|----------|----------|-----------------|
| <b>NE34</b>    | 0.000000 | 0.000000 | 0.000000 | 0.000000 | 0.000000 | 0.007370        | 0.003273       | 0.000000 | 0.000000 | 0.000000 | 0.004449 | 0.010209        |
| <b>NE35</b>    | 0.000000 | 0.000000 | 0.000000 | 0.000000 | 0.000000 | 0.000001        | 0.000001       | 0.000000 | 0.000000 | 0.000000 | 0.000002 | 0.000002        |
| E <sub>6</sub> | 0.000000 | 0.000000 | 0.000000 | 0.000000 | 0.000000 | 0.000000        | 0.000000       | 0.000000 | 0.000000 | 0.000000 | 0.000000 | 0.000000        |
| A38            | 0.000000 | 0.000000 | 0.000000 | 0.000000 | 0.000000 | 0.000000        | 0.000000       | 0.000000 | 0.000000 | 0.000000 | 0.000000 | 0.000000        |
| A39            | 0.000000 | 0.000000 | 0.000000 | 0.000000 | 0.000000 | 0.000000        | 0.000000       | 0.000000 | 0.000000 | 0.000000 | 0.000000 | 0.000000        |
| A40            | 0.000000 | 0.000000 | 0.000000 | 0.000000 | 0.000000 | 0.000000        | 0.000000       | 0.000000 | 0.000000 | 0.000000 | 0.000000 | 0.000000        |
| A41            | 0.000000 | 0.000000 | 0.000000 | 0.000000 | 0.000000 | 0.000000        | 0.000000       | 0.000000 | 0.000000 | 0.000000 | 0.000000 | 0.000000        |
| A42            | 0.000000 | 0.000000 | 0.000000 | 0.000000 | 0.000000 | 0.000000        | 0.000000       | 0.000000 | 0.000000 | 0.000000 | 0.000000 | 0.000000        |
| A43            | 0.000000 | 0.000000 | 0.000000 | 0.000000 | 0.000000 | 0.000000        | 0.000000       | 0.000000 | 0.000000 | 0.000000 | 0.000000 | 0.000000        |
| A44            | 0.000000 | 0.000000 | 0.000000 | 0.000000 | 0.000000 | 0.000000        | 0.000000       | 0.000000 | 0.000000 | 0.000000 | 0.000000 | 0.000000        |
| A45            | 0.000000 | 0.000000 | 0.000000 | 0.000000 | 0.000000 | 0.000000        | 0.000000       | 0.000000 | 0.000000 | 0.000000 | 0.000000 | 0.000000        |
| A46            | 0.000000 | 0.000000 | 0.000000 | 0.000000 | 0.000000 | 0.000000        | 0.000000       | 0.000000 | 0.000000 | 0.000000 | 0.000000 | 0.000000        |
| A47            | 0.000000 | 0.000000 | 0.000000 | 0.000000 | 0.000000 | 0.000000        | 0.000000       | 0.000000 | 0.000000 | 0.000000 | 0.000000 | 0.000000        |
| A48            | 0.000000 | 0.000000 | 0.000000 | 0.000000 | 0.000000 | 0.000000        | 0.000000       | 0.000000 | 0.000000 | 0.000000 | 0.000000 | 0.000000        |
| A49            | 0.000000 | 0.000000 | 0.000000 | 0.000000 | 0.000000 | 0.000000        | 0.000000       | 0.000000 | 0.000000 | 0.000000 | 0.000000 | 0.000000        |
| A50            | 0.000000 | 0.000000 | 0.000000 | 0.000000 | 0.000000 | 0.000000        | 0.000000       | 0.000000 | 0.000000 | 0.000000 | 0.000000 | 0.000000        |
| A51            | 0.000000 | 0.000000 | 0.000000 | 0.000000 | 0.000000 | 0.000000        | 0.000000       | 0.000000 | 0.000000 | 0.000000 | 0.000000 | 0.000000        |
| <b>NE36</b>    | 0.000000 | 0.000000 | 0.000000 | 0.000000 | 0.000000 | 0.000000        | 0.000000       | 0.000000 | 0.000000 | 0.000000 | 0.000000 | 0.000000        |
| <b>NE37</b>    | 0.000000 | 0.000000 | 0.000000 | 0.000000 | 0.000000 | 0.000119        | 0.000595       | 0.000000 | 0.000000 | 0.000000 | 0.000279 | 0.000315        |
| <b>NE38</b>    | 0.000000 | 0.000000 | 0.000000 | 0.000000 | 0.000000 | 0.000154        | 0.000789       | 0.000000 | 0.000000 | 0.000000 | 0.000353 | 0.000254        |
| <b>NE39</b>    | 0.000000 | 0.000000 | 0.000000 | 0.000000 | 0.000000 | 0.001439        | 0.003332       | 0.000000 | 0.000000 | 0.000000 | 0.002008 | 0.002353        |
| <b>NE40</b>    | 0.000000 | 0.000000 | 0.000000 | 0.000000 | 0.000000 | 0.000030        | 0.000643       | 0.000000 | 0.000000 | 0.000000 | 0.000177 | 0.000237        |
| <b>NE41</b>    | 0.000000 | 0.000000 | 0.000000 | 0.000000 | 0.000000 | 0.000000        | 0.007307       | 0.000000 | 0.000000 | 0.000000 | 0.000000 | 0.000191        |
| <b>NE42</b>    | 0.000000 | 0.000000 | 0.000000 | 0.000000 | 0.000000 | 0.000046        | 0.002159       | 0.000000 | 0.000000 | 0.000000 | 0.000038 | 0.000345        |
| <b>NE43</b>    | 0.000000 | 0.000000 | 0.000000 | 0.000000 | 0.000000 | 0.000029        | 0.001234       | 0.000000 | 0.000000 | 0.000000 | 0.001066 | 0.000843        |

Tabela A2. Matriz de Coeficientes para consumo intermediário de importações - Am (Parte XXXII)

| <b>Setor</b> | NE7      | NE <sub>8</sub> | NE9      | <b>NE10</b> | <b>NE11</b> | <b>NE12</b> | <b>NE13</b> | <b>NE14</b> | <b>NE15</b> | <b>NE16</b> | <b>NE17</b> | E4       |
|--------------|----------|-----------------|----------|-------------|-------------|-------------|-------------|-------------|-------------|-------------|-------------|----------|
| <b>NE34</b>  | 0.000795 | 0.002003        | 0.000434 | 0.000992    | 0.000153    | 0.000692    | 0.000877    | 0.000845    | 0.003950    | 0.006175    | 0.012246    | 0.000779 |
| <b>NE35</b>  | 0.000001 | 0.000002        | 0.000001 | 0.000001    | 0.000001    | 0.000004    | 0.000003    | 0.000001    | 0.000001    | 0.000001    | 0.000002    | 0.000001 |
| E6           | 0.000000 | 0.000000        | 0.000000 | 0.000000    | 0.000000    | 0.000000    | 0.000000    | 0.000000    | 0.000000    | 0.000000    | 0.000000    | 0.000000 |
| A38          | 0.000000 | 0.000000        | 0.000000 | 0.000000    | 0.000000    | 0.000000    | 0.000000    | 0.000000    | 0.000000    | 0.000000    | 0.000000    | 0.000000 |
| A39          | 0.000000 | 0.000000        | 0.000000 | 0.000000    | 0.000000    | 0.000000    | 0.000000    | 0.000000    | 0.000000    | 0.000000    | 0.000000    | 0.000000 |
| A40          | 0.000000 | 0.000000        | 0.000000 | 0.000000    | 0.000000    | 0.000000    | 0.000000    | 0.000000    | 0.000000    | 0.000000    | 0.000000    | 0.000000 |
| A41          | 0.000000 | 0.000000        | 0.000000 | 0.000000    | 0.000000    | 0.000000    | 0.000000    | 0.000000    | 0.000000    | 0.000000    | 0.000000    | 0.000000 |
| A42          | 0.000000 | 0.000000        | 0.000000 | 0.000000    | 0.000000    | 0.000000    | 0.000000    | 0.000000    | 0.000000    | 0.000000    | 0.000000    | 0.000000 |
| A43          | 0.000000 | 0.000000        | 0.000000 | 0.000000    | 0.000000    | 0.000000    | 0.000000    | 0.000000    | 0.000000    | 0.000000    | 0.000000    | 0.000000 |
| A44          | 0.000000 | 0.000000        | 0.000000 | 0.000000    | 0.000000    | 0.000000    | 0.000000    | 0.000000    | 0.000000    | 0.000000    | 0.000000    | 0.000000 |
| A45          | 0.000000 | 0.000000        | 0.000000 | 0.000000    | 0.000000    | 0.000000    | 0.000000    | 0.000000    | 0.000000    | 0.000000    | 0.000000    | 0.000000 |
| A46          | 0.000000 | 0.000000        | 0.000000 | 0.000000    | 0.000000    | 0.000000    | 0.000000    | 0.000000    | 0.000000    | 0.000000    | 0.000000    | 0.000000 |
| A47          | 0.000000 | 0.000000        | 0.000000 | 0.000000    | 0.000000    | 0.000000    | 0.000000    | 0.000000    | 0.000000    | 0.000000    | 0.000000    | 0.000000 |
| A48          | 0.000000 | 0.000000        | 0.000000 | 0.000000    | 0.000000    | 0.000000    | 0.000000    | 0.000000    | 0.000000    | 0.000000    | 0.000000    | 0.000000 |
| A49          | 0.000000 | 0.000000        | 0.000000 | 0.000000    | 0.000000    | 0.000000    | 0.000000    | 0.000000    | 0.000000    | 0.000000    | 0.000000    | 0.000000 |
| A50          | 0.000000 | 0.000000        | 0.000000 | 0.000000    | 0.000000    | 0.000000    | 0.000000    | 0.000000    | 0.000000    | 0.000000    | 0.000000    | 0.000000 |
| A51          | 0.000000 | 0.000000        | 0.000000 | 0.000000    | 0.000000    | 0.000000    | 0.000000    | 0.000000    | 0.000000    | 0.000000    | 0.000000    | 0.000000 |
| <b>NE36</b>  | 0.000000 | 0.000000        | 0.000000 | 0.000000    | 0.000000    | 0.000001    | 0.000001    | 0.000000    | 0.000000    | 0.000000    | 0.000000    | 0.000000 |
| <b>NE37</b>  | 0.000015 | 0.000073        | 0.000050 | 0.000057    | 0.000034    | 0.000018    | 0.000019    | 0.000020    | 0.000048    | 0.000095    | 0.000089    | 0.000041 |
| <b>NE38</b>  | 0.000021 | 0.000104        | 0.000071 | 0.000083    | 0.000047    | 0.000016    | 0.000030    | 0.000029    | 0.000068    | 0.000132    | 0.000111    | 0.000055 |
| <b>NE39</b>  | 0.001604 | 0.000877        | 0.001582 | 0.000826    | 0.000781    | 0.000754    | 0.000847    | 0.001368    | 0.001197    | 0.002183    | 0.002195    | 0.000472 |
| <b>NE40</b>  | 0.000141 | 0.000079        | 0.000088 | 0.000172    | 0.000042    | 0.000015    | 0.000076    | 0.000059    | 0.000652    | 0.000361    | 0.000034    | 0.000020 |
| <b>NE41</b>  | 0.001331 | 0.000419        | 0.000411 | 0.000005    | 0.000013    | 0.000049    | 0.000061    | 0.000042    | 0.001377    | 0.004264    | 0.000258    | 0.000112 |
| <b>NE42</b>  | 0.000217 | 0.000023        | 0.000185 | 0.000131    | 0.000344    | 0.000133    | 0.000109    | 0.000217    | 0.000319    | 0.000238    | 0.000174    | 0.000061 |
| <b>NE43</b>  | 0.000383 | 0.000828        | 0.000357 | 0.000626    | 0.000042    | 0.000057    | 0.000010    | 0.000046    | 0.000320    | 0.000734    | 0.000197    | 0.000138 |

Tabela A2. Matriz de Coeficientes para consumo intermediário de importações - Am (Parte XXXIII)

| <b>Setor</b>   | A16      | A17      | A18      | A19      | A20      | A21      | A22      | A23      | A24      | A25      | A26      | A27      |
|----------------|----------|----------|----------|----------|----------|----------|----------|----------|----------|----------|----------|----------|
| <b>NE34</b>    | 0.000000 | 0.000000 | 0.000000 | 0.000000 | 0.000000 | 0.000000 | 0.000000 | 0.000000 | 0.000000 | 0.000000 | 0.000000 | 0.000000 |
| <b>NE35</b>    | 0.000000 | 0.000000 | 0.000000 | 0.000000 | 0.000000 | 0.000000 | 0.000000 | 0.000000 | 0.000000 | 0.000000 | 0.000000 | 0.000000 |
| E <sub>6</sub> | 0.000000 | 0.000000 | 0.000000 | 0.000000 | 0.000000 | 0.000000 | 0.000000 | 0.000000 | 0.000000 | 0.000000 | 0.000000 | 0.000000 |
| A38            | 0.000000 | 0.000000 | 0.000000 | 0.000000 | 0.000000 | 0.000000 | 0.000000 | 0.000000 | 0.000000 | 0.000000 | 0.000000 | 0.000000 |
| A39            | 0.000000 | 0.000000 | 0.000000 | 0.000000 | 0.000000 | 0.000000 | 0.000000 | 0.000000 | 0.000000 | 0.000000 | 0.000000 | 0.000000 |
| A40            | 0.000000 | 0.000000 | 0.000000 | 0.000000 | 0.000000 | 0.000000 | 0.000000 | 0.000000 | 0.000000 | 0.000000 | 0.000000 | 0.000000 |
| A41            | 0.000000 | 0.000000 | 0.000000 | 0.000000 | 0.000000 | 0.000000 | 0.000000 | 0.000000 | 0.000000 | 0.000000 | 0.000000 | 0.000000 |
| A42            | 0.000000 | 0.000000 | 0.000000 | 0.000000 | 0.000000 | 0.000000 | 0.000000 | 0.000000 | 0.000000 | 0.000000 | 0.000000 | 0.000000 |
| A43            | 0.000000 | 0.000000 | 0.000000 | 0.000000 | 0.000000 | 0.000000 | 0.000000 | 0.000000 | 0.000000 | 0.000000 | 0.000000 | 0.000000 |
| A44            | 0.000000 | 0.000000 | 0.000000 | 0.000000 | 0.000000 | 0.000000 | 0.000000 | 0.000000 | 0.000000 | 0.000000 | 0.000000 | 0.000000 |
| A45            | 0.000000 | 0.000000 | 0.000000 | 0.000000 | 0.000000 | 0.000000 | 0.000000 | 0.000000 | 0.000000 | 0.000000 | 0.000000 | 0.000000 |
| A46            | 0.000000 | 0.000000 | 0.000000 | 0.000000 | 0.000000 | 0.000000 | 0.000000 | 0.000000 | 0.000000 | 0.000000 | 0.000000 | 0.000000 |
| A47            | 0.000000 | 0.000000 | 0.000000 | 0.000000 | 0.000000 | 0.000000 | 0.000000 | 0.000000 | 0.000000 | 0.000000 | 0.000000 | 0.000000 |
| A48            | 0.000000 | 0.000000 | 0.000000 | 0.000000 | 0.000000 | 0.000000 | 0.000000 | 0.000000 | 0.000000 | 0.000000 | 0.000000 | 0.000000 |
| A49            | 0.000000 | 0.000000 | 0.000000 | 0.000000 | 0.000000 | 0.000000 | 0.000000 | 0.000000 | 0.000000 | 0.000000 | 0.000000 | 0.000000 |
| A50            | 0.000000 | 0.000000 | 0.000000 | 0.000000 | 0.000000 | 0.000000 | 0.000000 | 0.000000 | 0.000000 | 0.000000 | 0.000000 | 0.000000 |
| A51            | 0.000000 | 0.000000 | 0.000000 | 0.000000 | 0.000000 | 0.000000 | 0.000000 | 0.000000 | 0.000000 | 0.000000 | 0.000000 | 0.000000 |
| <b>NE36</b>    | 0.000000 | 0.000000 | 0.000000 | 0.000000 | 0.000000 | 0.000000 | 0.000000 | 0.000000 | 0.000000 | 0.000000 | 0.000000 | 0.000000 |
| <b>NE37</b>    | 0.000000 | 0.000000 | 0.000000 | 0.000000 | 0.000000 | 0.000000 | 0.000000 | 0.000000 | 0.000000 | 0.000000 | 0.000000 | 0.000000 |
| <b>NE38</b>    | 0.000000 | 0.000000 | 0.000000 | 0.000000 | 0.000000 | 0.000000 | 0.000000 | 0.000000 | 0.000000 | 0.000000 | 0.000000 | 0.000000 |
| <b>NE39</b>    | 0.000000 | 0.000000 | 0.000000 | 0.000000 | 0.000000 | 0.000000 | 0.000000 | 0.000000 | 0.000000 | 0.000000 | 0.000000 | 0.000000 |
| <b>NE40</b>    | 0.000000 | 0.000000 | 0.000000 | 0.000000 | 0.000000 | 0.000000 | 0.000000 | 0.000000 | 0.000000 | 0.000000 | 0.000000 | 0.000000 |
| <b>NE41</b>    | 0.000000 | 0.000000 | 0.000000 | 0.000000 | 0.000000 | 0.000000 | 0.000000 | 0.000000 | 0.000000 | 0.000000 | 0.000000 | 0.000000 |
| <b>NE42</b>    | 0.000000 | 0.000000 | 0.000000 | 0.000000 | 0.000000 | 0.000000 | 0.000000 | 0.000000 | 0.000000 | 0.000000 | 0.000000 | 0.000000 |
| <b>NE43</b>    | 0.000000 | 0.000000 | 0.000000 | 0.000000 | 0.000000 | 0.000000 | 0.000000 | 0.000000 | 0.000000 | 0.000000 | 0.000000 | 0.000000 |
|                |          |          |          |          |          |          |          |          |          |          |          |          |

Tabela A2. Matriz de Coeficientes para consumo intermediário de importações - Am (Parte XXXIV)

| <b>Setor</b>   | A28      | A29      | A30      | A31      | A32      | A33      | E <sub>5</sub> | A34      | A35      | A36      | A37      | <b>NE18</b> |
|----------------|----------|----------|----------|----------|----------|----------|----------------|----------|----------|----------|----------|-------------|
| <b>NE34</b>    | 0.000000 | 0.000000 | 0.000000 | 0.000000 | 0.000000 | 0.000000 | 0.002064       | 0.000000 | 0.000000 | 0.000000 | 0.000000 | 0.001353    |
| <b>NE35</b>    | 0.000000 | 0.000000 | 0.000000 | 0.000000 | 0.000000 | 0.000000 | 0.000002       | 0.000000 | 0.000000 | 0.000000 | 0.000000 | 0.000001    |
| E <sub>6</sub> | 0.000000 | 0.000000 | 0.000000 | 0.000000 | 0.000000 | 0.000000 | 0.000000       | 0.000000 | 0.000000 | 0.000000 | 0.000000 | 0.000000    |
| A38            | 0.000000 | 0.000000 | 0.000000 | 0.000000 | 0.000000 | 0.000000 | 0.000000       | 0.000000 | 0.000000 | 0.000000 | 0.000000 | 0.000000    |
| A39            | 0.000000 | 0.000000 | 0.000000 | 0.000000 | 0.000000 | 0.000000 | 0.000000       | 0.000000 | 0.000000 | 0.000000 | 0.000000 | 0.000000    |
| A40            | 0.000000 | 0.000000 | 0.000000 | 0.000000 | 0.000000 | 0.000000 | 0.000000       | 0.000000 | 0.000000 | 0.000000 | 0.000000 | 0.000000    |
| A41            | 0.000000 | 0.000000 | 0.000000 | 0.000000 | 0.000000 | 0.000000 | 0.000000       | 0.000000 | 0.000000 | 0.000000 | 0.000000 | 0.000000    |
| A42            | 0.000000 | 0.000000 | 0.000000 | 0.000000 | 0.000000 | 0.000000 | 0.000000       | 0.000000 | 0.000000 | 0.000000 | 0.000000 | 0.000000    |
| A43            | 0.000000 | 0.000000 | 0.000000 | 0.000000 | 0.000000 | 0.000000 | 0.000000       | 0.000000 | 0.000000 | 0.000000 | 0.000000 | 0.000000    |
| A44            | 0.000000 | 0.000000 | 0.000000 | 0.000000 | 0.000000 | 0.000000 | 0.000000       | 0.000000 | 0.000000 | 0.000000 | 0.000000 | 0.000000    |
| A45            | 0.000000 | 0.000000 | 0.000000 | 0.000000 | 0.000000 | 0.000000 | 0.000000       | 0.000000 | 0.000000 | 0.000000 | 0.000000 | 0.000000    |
| A46            | 0.000000 | 0.000000 | 0.000000 | 0.000000 | 0.000000 | 0.000000 | 0.000000       | 0.000000 | 0.000000 | 0.000000 | 0.000000 | 0.000000    |
| A47            | 0.000000 | 0.000000 | 0.000000 | 0.000000 | 0.000000 | 0.000000 | 0.000000       | 0.000000 | 0.000000 | 0.000000 | 0.000000 | 0.000000    |
| A48            | 0.000000 | 0.000000 | 0.000000 | 0.000000 | 0.000000 | 0.000000 | 0.000000       | 0.000000 | 0.000000 | 0.000000 | 0.000000 | 0.000000    |
| A49            | 0.000000 | 0.000000 | 0.000000 | 0.000000 | 0.000000 | 0.000000 | 0.000000       | 0.000000 | 0.000000 | 0.000000 | 0.000000 | 0.000000    |
| A50            | 0.000000 | 0.000000 | 0.000000 | 0.000000 | 0.000000 | 0.000000 | 0.000000       | 0.000000 | 0.000000 | 0.000000 | 0.000000 | 0.000000    |
| A51            | 0.000000 | 0.000000 | 0.000000 | 0.000000 | 0.000000 | 0.000000 | 0.000000       | 0.000000 | 0.000000 | 0.000000 | 0.000000 | 0.000000    |
| <b>NE36</b>    | 0.000000 | 0.000000 | 0.000000 | 0.000000 | 0.000000 | 0.000000 | 0.000000       | 0.000000 | 0.000000 | 0.000000 | 0.000000 | 0.000000    |
| <b>NE37</b>    | 0.000000 | 0.000000 | 0.000000 | 0.000000 | 0.000000 | 0.000000 | 0.000011       | 0.000000 | 0.000000 | 0.000000 | 0.000000 | 0.000031    |
| <b>NE38</b>    | 0.000000 | 0.000000 | 0.000000 | 0.000000 | 0.000000 | 0.000000 | 0.000016       | 0.000000 | 0.000000 | 0.000000 | 0.000000 | 0.000042    |
| <b>NE39</b>    | 0.000000 | 0.000000 | 0.000000 | 0.000000 | 0.000000 | 0.000000 | 0.000755       | 0.000000 | 0.000000 | 0.000000 | 0.000000 | 0.000587    |
| <b>NE40</b>    | 0.000000 | 0.000000 | 0.000000 | 0.000000 | 0.000000 | 0.000000 | 0.000039       | 0.000000 | 0.000000 | 0.000000 | 0.000000 | 0.000138    |
| <b>NE41</b>    | 0.000000 | 0.000000 | 0.000000 | 0.000000 | 0.000000 | 0.000000 | 0.000041       | 0.000000 | 0.000000 | 0.000000 | 0.000000 | 0.001254    |
| <b>NE42</b>    | 0.000000 | 0.000000 | 0.000000 | 0.000000 | 0.000000 | 0.000000 | 0.000012       | 0.000000 | 0.000000 | 0.000000 | 0.000000 | 0.000325    |
| <b>NE43</b>    | 0.000000 | 0.000000 | 0.000000 | 0.000000 | 0.000000 | 0.000000 | 0.000280       | 0.000000 | 0.000000 | 0.000000 | 0.000000 | 0.000275    |
|                |          |          |          |          |          |          |                |          |          |          |          |             |

Tabela A2. Matriz de Coeficientes para consumo intermediário de importações - Am (Parte XXXV)

| <b>Setor</b>   | <b>NE19</b> | <b>NE20</b> | <b>NE21</b> | <b>NE22</b> | <b>NE23</b> | <b>NE24</b> | <b>NE25</b> | <b>NE26</b> | <b>NE27</b> | <b>NE28</b> | <b>NE29</b> | <b>NE30</b> |
|----------------|-------------|-------------|-------------|-------------|-------------|-------------|-------------|-------------|-------------|-------------|-------------|-------------|
| <b>NE34</b>    | 0.001369    | 0.000666    | 0.002094    | 0.000978    | 0.005861    | 0.014836    | 0.006317    | 0.001596    | 0.000736    | 0.001736    | 0.002663    | 0.000319    |
| <b>NE35</b>    | 0.000001    | 0.000002    | 0.000002    | 0.000002    | 0.000001    | 0.000001    | 0.000000    | 0.000002    | 0.000001    | 0.000001    | 0.000005    | 0.000001    |
| E <sub>6</sub> | 0.000000    | 0.000000    | 0.000000    | 0.000000    | 0.000000    | 0.000000    | 0.000000    | 0.000000    | 0.000000    | 0.000000    | 0.000000    | 0.000000    |
| A38            | 0.000000    | 0.000000    | 0.000000    | 0.000000    | 0.000000    | 0.000000    | 0.000000    | 0.000000    | 0.000000    | 0.000000    | 0.000000    | 0.000000    |
| A39            | 0.000000    | 0.000000    | 0.000000    | 0.000000    | 0.000000    | 0.000000    | 0.000000    | 0.000000    | 0.000000    | 0.000000    | 0.000000    | 0.000000    |
| A40            | 0.000000    | 0.000000    | 0.000000    | 0.000000    | 0.000000    | 0.000000    | 0.000000    | 0.000000    | 0.000000    | 0.000000    | 0.000000    | 0.000000    |
| A41            | 0.000000    | 0.000000    | 0.000000    | 0.000000    | 0.000000    | 0.000000    | 0.000000    | 0.000000    | 0.000000    | 0.000000    | 0.000000    | 0.000000    |
| A42            | 0.000000    | 0.000000    | 0.000000    | 0.000000    | 0.000000    | 0.000000    | 0.000000    | 0.000000    | 0.000000    | 0.000000    | 0.000000    | 0.000000    |
| A43            | 0.000000    | 0.000000    | 0.000000    | 0.000000    | 0.000000    | 0.000000    | 0.000000    | 0.000000    | 0.000000    | 0.000000    | 0.000000    | 0.000000    |
| A44            | 0.000000    | 0.000000    | 0.000000    | 0.000000    | 0.000000    | 0.000000    | 0.000000    | 0.000000    | 0.000000    | 0.000000    | 0.000000    | 0.000000    |
| A45            | 0.000000    | 0.000000    | 0.000000    | 0.000000    | 0.000000    | 0.000000    | 0.000000    | 0.000000    | 0.000000    | 0.000000    | 0.000000    | 0.000000    |
| A46            | 0.000000    | 0.000000    | 0.000000    | 0.000000    | 0.000000    | 0.000000    | 0.000000    | 0.000000    | 0.000000    | 0.000000    | 0.000000    | 0.000000    |
| A47            | 0.000000    | 0.000000    | 0.000000    | 0.000000    | 0.000000    | 0.000000    | 0.000000    | 0.000000    | 0.000000    | 0.000000    | 0.000000    | 0.000000    |
| A48            | 0.000000    | 0.000000    | 0.000000    | 0.000000    | 0.000000    | 0.000000    | 0.000000    | 0.000000    | 0.000000    | 0.000000    | 0.000000    | 0.000000    |
| A49            | 0.000000    | 0.000000    | 0.000000    | 0.000000    | 0.000000    | 0.000000    | 0.000000    | 0.000000    | 0.000000    | 0.000000    | 0.000000    | 0.000000    |
| A50            | 0.000000    | 0.000000    | 0.000000    | 0.000000    | 0.000000    | 0.000000    | 0.000000    | 0.000000    | 0.000000    | 0.000000    | 0.000000    | 0.000000    |
| A51            | 0.000000    | 0.000000    | 0.000000    | 0.000000    | 0.000000    | 0.000000    | 0.000000    | 0.000000    | 0.000000    | 0.000000    | 0.000000    | 0.000000    |
| <b>NE36</b>    | 0.000000    | 0.000000    | 0.000000    | 0.000000    | 0.000000    | 0.000000    | 0.000000    | 0.000000    | 0.000000    | 0.000000    | 0.000000    | 0.000000    |
| <b>NE37</b>    | 0.000069    | 0.000025    | 0.000037    | 0.000066    | 0.000048    | 0.000051    | 0.000332    | 0.000088    | 0.000077    | 0.000036    | 0.000078    | 0.000127    |
| <b>NE38</b>    | 0.000096    | 0.000035    | 0.000052    | 0.000091    | 0.000063    | 0.000070    | 0.000054    | 0.000119    | 0.000105    | 0.000050    | 0.000084    | 0.001070    |
| <b>NE39</b>    | 0.001389    | 0.000457    | 0.004423    | 0.001254    | 0.001542    | 0.002533    | 0.001367    | 0.001410    | 0.002269    | 0.001270    | 0.002465    | 0.000807    |
| <b>NE40</b>    | 0.000070    | 0.000110    | 0.000140    | 0.000077    | 0.000130    | 0.000109    | 0.000013    | 0.000115    | 0.000058    | 0.000063    | 0.000155    | 0.000106    |
| <b>NE41</b>    | 0.000038    | 0.000272    | 0.000009    | 0.000112    | 0.000357    | 0.000843    | 0.000054    | 0.000094    | 0.000135    | 0.000161    | 0.000535    | 0.000356    |
| <b>NE42</b>    | 0.000699    | 0.000055    | 0.000458    | 0.000083    | 0.000296    | 0.000166    | 0.000044    | 0.000111    | 0.000584    | 0.000453    | 0.000341    | 0.000291    |
| <b>NE43</b>    | 0.000125    | 0.000248    | 0.000219    | 0.000053    | 0.000102    | 0.000664    | 0.000057    | 0.000223    | 0.000169    | 0.000292    | 0.000133    | 0.000582    |

Tabela A2. Matriz de Coeficientes para consumo intermediário de importações - Am (Parte XXXVI)

| <b>Setor</b>   | <b>NE31</b> | <b>NE32</b> | <b>NE33</b> | <b>NE34</b> | <b>NE35</b> | E <sub>6</sub> | A38      | A39      | A40      | A41      | A42      | A43      |
|----------------|-------------|-------------|-------------|-------------|-------------|----------------|----------|----------|----------|----------|----------|----------|
| <b>NE34</b>    | 0.001566    | 0.004241    | 0.001994    | 0.003583    | 0.001210    | 0.001492       | 0.000000 | 0.000000 | 0.000000 | 0.000000 | 0.000000 | 0.000000 |
| <b>NE35</b>    | 0.000001    | 0.000001    | 0.000002    | 0.000004    | 0.000003    | 0.000003       | 0.000000 | 0.000000 | 0.000000 | 0.000000 | 0.000000 | 0.000000 |
| E <sub>6</sub> | 0.000000    | 0.000000    | 0.000000    | 0.000000    | 0.000000    | 0.000000       | 0.000000 | 0.000000 | 0.000000 | 0.000000 | 0.000000 | 0.000000 |
| A38            | 0.000000    | 0.000000    | 0.000000    | 0.000000    | 0.000000    | 0.000000       | 0.000000 | 0.000000 | 0.000000 | 0.000000 | 0.000000 | 0.000000 |
| A39            | 0.000000    | 0.000000    | 0.000000    | 0.000000    | 0.000000    | 0.000000       | 0.000000 | 0.000000 | 0.000000 | 0.000000 | 0.000000 | 0.000000 |
| A40            | 0.000000    | 0.000000    | 0.000000    | 0.000000    | 0.000000    | 0.000000       | 0.000000 | 0.000000 | 0.000000 | 0.000000 | 0.000000 | 0.000000 |
| A41            | 0.000000    | 0.000000    | 0.000000    | 0.000000    | 0.000000    | 0.000000       | 0.000000 | 0.000000 | 0.000000 | 0.000000 | 0.000000 | 0.000000 |
| A42            | 0.000000    | 0.000000    | 0.000000    | 0.000000    | 0.000000    | 0.000000       | 0.000000 | 0.000000 | 0.000000 | 0.000000 | 0.000000 | 0.000000 |
| A43            | 0.000000    | 0.000000    | 0.000000    | 0.000000    | 0.000000    | 0.000000       | 0.000000 | 0.000000 | 0.000000 | 0.000000 | 0.000000 | 0.000000 |
| A44            | 0.000000    | 0.000000    | 0.000000    | 0.000000    | 0.000000    | 0.000000       | 0.000000 | 0.000000 | 0.000000 | 0.000000 | 0.000000 | 0.000000 |
| A45            | 0.000000    | 0.000000    | 0.000000    | 0.000000    | 0.000000    | 0.000000       | 0.000000 | 0.000000 | 0.000000 | 0.000000 | 0.000000 | 0.000000 |
| A46            | 0.000000    | 0.000000    | 0.000000    | 0.000000    | 0.000000    | 0.000000       | 0.000000 | 0.000000 | 0.000000 | 0.000000 | 0.000000 | 0.000000 |
| A47            | 0.000000    | 0.000000    | 0.000000    | 0.000000    | 0.000000    | 0.000000       | 0.000000 | 0.000000 | 0.000000 | 0.000000 | 0.000000 | 0.000000 |
| A48            | 0.000000    | 0.000000    | 0.000000    | 0.000000    | 0.000000    | 0.000000       | 0.000000 | 0.000000 | 0.000000 | 0.000000 | 0.000000 | 0.000000 |
| A49            | 0.000000    | 0.000000    | 0.000000    | 0.000000    | 0.000000    | 0.000000       | 0.000000 | 0.000000 | 0.000000 | 0.000000 | 0.000000 | 0.000000 |
| A50            | 0.000000    | 0.000000    | 0.000000    | 0.000000    | 0.000000    | 0.000000       | 0.000000 | 0.000000 | 0.000000 | 0.000000 | 0.000000 | 0.000000 |
| A51            | 0.000000    | 0.000000    | 0.000000    | 0.000000    | 0.000000    | 0.000000       | 0.000000 | 0.000000 | 0.000000 | 0.000000 | 0.000000 | 0.000000 |
| <b>NE36</b>    | 0.000000    | 0.000000    | 0.000000    | 0.000000    | 0.000000    | 0.000001       | 0.000000 | 0.000000 | 0.000000 | 0.000000 | 0.000000 | 0.000000 |
| <b>NE37</b>    | 0.000079    | 0.000146    | 0.000037    | 0.000085    | 0.000038    | 0.000047       | 0.000000 | 0.000000 | 0.000000 | 0.000000 | 0.000000 | 0.000000 |
| <b>NE38</b>    | 0.000573    | 0.000195    | 0.000053    | 0.000093    | 0.000052    | 0.000065       | 0.000000 | 0.000000 | 0.000000 | 0.000000 | 0.000000 | 0.000000 |
| <b>NE39</b>    | 0.000649    | 0.001318    | 0.000986    | 0.001570    | 0.000324    | 0.000399       | 0.000000 | 0.000000 | 0.000000 | 0.000000 | 0.000000 | 0.000000 |
| <b>NE40</b>    | 0.000119    | 0.000082    | 0.000024    | 0.000039    | 0.000035    | 0.000044       | 0.000000 | 0.000000 | 0.000000 | 0.000000 | 0.000000 | 0.000000 |
| <b>NE41</b>    | 0.000253    | 0.000770    | 0.000003    | 0.000026    | 0.000000    | 0.000000       | 0.000000 | 0.000000 | 0.000000 | 0.000000 | 0.000000 | 0.000000 |
| <b>NE42</b>    | 0.000173    | 0.000275    | 0.000099    | 0.000207    | 0.000455    | 0.000561       | 0.000000 | 0.000000 | 0.000000 | 0.000000 | 0.000000 | 0.000000 |
| <b>NE43</b>    | 0.000183    | 0.000288    | 0.000074    | 0.000104    | 0.000009    | 0.000011       | 0.000000 | 0.000000 | 0.000000 | 0.000000 | 0.000000 | 0.000000 |
|                |             |             |             |             |             |                |          |          |          |          |          |          |

Tabela A2. Matriz de Coeficientes para consumo intermediário de importações - Am (Parte XXXVII)

| <b>Setor</b> | A44      | A45      | A46      | A47      | A48      | A49      | A50      | A51      | <b>NE36</b> | <b>NE37</b> | <b>NE38</b> | <b>NE39</b> | <b>NE40</b> |
|--------------|----------|----------|----------|----------|----------|----------|----------|----------|-------------|-------------|-------------|-------------|-------------|
| <b>NE34</b>  | 0.000000 | 0.000000 | 0.000000 | 0.000000 | 0.000000 | 0.000000 | 0.000000 | 0.000000 | 0.003132    | 0.000792    | 0.001125    | 0.000841    | 0.000633    |
| <b>NE35</b>  | 0.000000 | 0.000000 | 0.000000 | 0.000000 | 0.000000 | 0.000000 | 0.000000 | 0.000000 | 0.000002    | 0.000001    | 0.000014    | 0.000021    | 0.000002    |
| E6           | 0.000000 | 0.000000 | 0.000000 | 0.000000 | 0.000000 | 0.000000 | 0.000000 | 0.000000 | 0.000000    | 0.000000    | 0.000000    | 0.000000    | 0.000000    |
| A38          | 0.000000 | 0.000000 | 0.000000 | 0.000000 | 0.000000 | 0.000000 | 0.000000 | 0.000000 | 0.000000    | 0.000000    | 0.000000    | 0.000000    | 0.000000    |
| A39          | 0.000000 | 0.000000 | 0.000000 | 0.000000 | 0.000000 | 0.000000 | 0.000000 | 0.000000 | 0.000000    | 0.000000    | 0.000000    | 0.000000    | 0.000000    |
| A40          | 0.000000 | 0.000000 | 0.000000 | 0.000000 | 0.000000 | 0.000000 | 0.000000 | 0.000000 | 0.000000    | 0.000000    | 0.000000    | 0.000000    | 0.000000    |
| A41          | 0.000000 | 0.000000 | 0.000000 | 0.000000 | 0.000000 | 0.000000 | 0.000000 | 0.000000 | 0.000000    | 0.000000    | 0.000000    | 0.000000    | 0.000000    |
| A42          | 0.000000 | 0.000000 | 0.000000 | 0.000000 | 0.000000 | 0.000000 | 0.000000 | 0.000000 | 0.000000    | 0.000000    | 0.000000    | 0.000000    | 0.000000    |
| A43          | 0.000000 | 0.000000 | 0.000000 | 0.000000 | 0.000000 | 0.000000 | 0.000000 | 0.000000 | 0.000000    | 0.000000    | 0.000000    | 0.000000    | 0.000000    |
| A44          | 0.000000 | 0.000000 | 0.000000 | 0.000000 | 0.000000 | 0.000000 | 0.000000 | 0.000000 | 0.000000    | 0.000000    | 0.000000    | 0.000000    | 0.000000    |
| A45          | 0.000000 | 0.000000 | 0.000000 | 0.000000 | 0.000000 | 0.000000 | 0.000000 | 0.000000 | 0.000000    | 0.000000    | 0.000000    | 0.000000    | 0.000000    |
| A46          | 0.000000 | 0.000000 | 0.000000 | 0.000000 | 0.000000 | 0.000000 | 0.000000 | 0.000000 | 0.000000    | 0.000000    | 0.000000    | 0.000000    | 0.000000    |
| A47          | 0.000000 | 0.000000 | 0.000000 | 0.000000 | 0.000000 | 0.000000 | 0.000000 | 0.000000 | 0.000000    | 0.000000    | 0.000000    | 0.000000    | 0.000000    |
| A48          | 0.000000 | 0.000000 | 0.000000 | 0.000000 | 0.000000 | 0.000000 | 0.000000 | 0.000000 | 0.000000    | 0.000000    | 0.000000    | 0.000000    | 0.000000    |
| A49          | 0.000000 | 0.000000 | 0.000000 | 0.000000 | 0.000000 | 0.000000 | 0.000000 | 0.000000 | 0.000000    | 0.000000    | 0.000000    | 0.000000    | 0.000000    |
| A50          | 0.000000 | 0.000000 | 0.000000 | 0.000000 | 0.000000 | 0.000000 | 0.000000 | 0.000000 | 0.000000    | 0.000000    | 0.000000    | 0.000000    | 0.000000    |
| A51          | 0.000000 | 0.000000 | 0.000000 | 0.000000 | 0.000000 | 0.000000 | 0.000000 | 0.000000 | 0.000000    | 0.000000    | 0.000000    | 0.000000    | 0.000000    |
| <b>NE36</b>  | 0.000000 | 0.000000 | 0.000000 | 0.000000 | 0.000000 | 0.000000 | 0.000000 | 0.000000 | 0.000000    | 0.000000    | 0.000002    | 0.000003    | 0.000000    |
| <b>NE37</b>  | 0.000000 | 0.000000 | 0.000000 | 0.000000 | 0.000000 | 0.000000 | 0.000000 | 0.000000 | 0.000225    | 0.000634    | 0.000066    | 0.000099    | 0.000125    |
| <b>NE38</b>  | 0.000000 | 0.000000 | 0.000000 | 0.000000 | 0.000000 | 0.000000 | 0.000000 | 0.000000 | 0.000314    | 0.000103    | 0.000428    | 0.000127    | 0.000287    |
| <b>NE39</b>  | 0.000000 | 0.000000 | 0.000000 | 0.000000 | 0.000000 | 0.000000 | 0.000000 | 0.000000 | 0.001481    | 0.000572    | 0.000423    | 0.000846    | 0.000691    |
| <b>NE40</b>  | 0.000000 | 0.000000 | 0.000000 | 0.000000 | 0.000000 | 0.000000 | 0.000000 | 0.000000 | 0.000012    | 0.000012    | 0.000047    | 0.000088    | 0.000085    |
| <b>NE41</b>  | 0.000000 | 0.000000 | 0.000000 | 0.000000 | 0.000000 | 0.000000 | 0.000000 | 0.000000 | 0.000000    | 0.000002    | 0.000004    | 0.000303    | 0.000542    |
| <b>NE42</b>  | 0.000000 | 0.000000 | 0.000000 | 0.000000 | 0.000000 | 0.000000 | 0.000000 | 0.000000 | 0.000136    | 0.000429    | 0.000266    | 0.000652    | 0.000125    |
| <b>NE43</b>  | 0.000000 | 0.000000 | 0.000000 | 0.000000 | 0.000000 | 0.000000 | 0.000000 | 0.000000 | 0.000004    | 0.000013    | 0.000047    | 0.000300    | 0.000565    |

Tabela A2. Matriz de Coeficientes para consumo intermediário de importações - Am (Parte XXXVIII)

| <b>Setor</b> | <b>NE41</b> | <b>NE42</b> | <b>NE43</b> | <b>NE44</b> | <b>NE45</b> | <b>NE46</b> | <b>NE47</b> | <b>NE48</b> | <b>NE49</b> | <b>NE50</b> | <b>NE51</b> | <b>NE52</b> | <b>NE53</b> |
|--------------|-------------|-------------|-------------|-------------|-------------|-------------|-------------|-------------|-------------|-------------|-------------|-------------|-------------|
| <b>NE34</b>  | 0.011939    | 0.003227    | 0.005069    | 0.000061    | 0.000190    | 0.005743    | 0.000698    | 0.000611    | 0.001348    | 0.000101    | 0.000035    | 0.000884    | 0.000678    |
| <b>NE35</b>  | 0.000002    | 0.000002    | 0.000012    | 0.000026    | 0.000012    | 0.000007    | 0.000006    | 0.000009    | 0.000007    | 0.000005    | 0.000002    | 0.000014    | 0.000007    |
| E6           | 0.000000    | 0.000000    | 0.000000    | 0.000000    | 0.000000    | 0.000000    | 0.000000    | 0.000000    | 0.000000    | 0.000000    | 0.000000    | 0.000000    | 0.000000    |
| A38          | 0.000000    | 0.000000    | 0.000000    | 0.000000    | 0.000000    | 0.000000    | 0.000000    | 0.000000    | 0.000000    | 0.000000    | 0.000000    | 0.000000    | 0.000000    |
| A39          | 0.000000    | 0.000000    | 0.000000    | 0.000000    | 0.000000    | 0.000000    | 0.000000    | 0.000000    | 0.000000    | 0.000000    | 0.000000    | 0.000000    | 0.000000    |
| A40          | 0.000000    | 0.000000    | 0.000000    | 0.000000    | 0.000000    | 0.000000    | 0.000000    | 0.000000    | 0.000000    | 0.000000    | 0.000000    | 0.000000    | 0.000000    |
| A41          | 0.000000    | 0.000000    | 0.000000    | 0.000000    | 0.000000    | 0.000000    | 0.000000    | 0.000000    | 0.000000    | 0.000000    | 0.000000    | 0.000000    | 0.000000    |
| A42          | 0.000000    | 0.000000    | 0.000000    | 0.000000    | 0.000000    | 0.000000    | 0.000000    | 0.000000    | 0.000000    | 0.000000    | 0.000000    | 0.000000    | 0.000000    |
| A43          | 0.000000    | 0.000000    | 0.000000    | 0.000000    | 0.000000    | 0.000000    | 0.000000    | 0.000000    | 0.000000    | 0.000000    | 0.000000    | 0.000000    | 0.000000    |
| A44          | 0.000000    | 0.000000    | 0.000000    | 0.000000    | 0.000000    | 0.000000    | 0.000000    | 0.000000    | 0.000000    | 0.000000    | 0.000000    | 0.000000    | 0.000000    |
| A45          | 0.000000    | 0.000000    | 0.000000    | 0.000000    | 0.000000    | 0.000000    | 0.000000    | 0.000000    | 0.000000    | 0.000000    | 0.000000    | 0.000000    | 0.000000    |
| A46          | 0.000000    | 0.000000    | 0.000000    | 0.000000    | 0.000000    | 0.000000    | 0.000000    | 0.000000    | 0.000000    | 0.000000    | 0.000000    | 0.000000    | 0.000000    |
| A47          | 0.000000    | 0.000000    | 0.000000    | 0.000000    | 0.000000    | 0.000000    | 0.000000    | 0.000000    | 0.000000    | 0.000000    | 0.000000    | 0.000000    | 0.000000    |
| A48          | 0.000000    | 0.000000    | 0.000000    | 0.000000    | 0.000000    | 0.000000    | 0.000000    | 0.000000    | 0.000000    | 0.000000    | 0.000000    | 0.000000    | 0.000000    |
| A49          | 0.000000    | 0.000000    | 0.000000    | 0.000000    | 0.000000    | 0.000000    | 0.000000    | 0.000000    | 0.000000    | 0.000000    | 0.000000    | 0.000000    | 0.000000    |
| A50          | 0.000000    | 0.000000    | 0.000000    | 0.000000    | 0.000000    | 0.000000    | 0.000000    | 0.000000    | 0.000000    | 0.000000    | 0.000000    | 0.000000    | 0.000000    |
| A51          | 0.000000    | 0.000000    | 0.000000    | 0.000000    | 0.000000    | 0.000000    | 0.000000    | 0.000000    | 0.000000    | 0.000000    | 0.000000    | 0.000000    | 0.000000    |
| <b>NE36</b>  | 0.000000    | 0.000000    | 0.000002    | 0.000004    | 0.000002    | 0.000001    | 0.000001    | 0.000001    | 0.000001    | 0.000001    | 0.000000    | 0.000002    | 0.000001    |
| <b>NE37</b>  | 0.000506    | 0.000841    | 0.000262    | 0.000105    | 0.000077    | 0.000437    | 0.000305    | 0.000599    | 0.000239    | 0.000055    | 0.000029    | 0.000057    | 0.000252    |
| <b>NE38</b>  | 0.000724    | 0.001190    | 0.000254    | 0.000083    | 0.000076    | 0.000608    | 0.000410    | 0.000457    | 0.000313    | 0.000040    | 0.000006    | 0.000055    | 0.000208    |
| <b>NE39</b>  | 0.003838    | 0.004562    | 0.001470    | 0.000433    | 0.000695    | 0.003914    | 0.002298    | 0.002717    | 0.001724    | 0.000196    | 0.000028    | 0.000463    | 0.001401    |
| <b>NE40</b>  | 0.001191    | 0.000066    | 0.000067    | 0.000063    | 0.000022    | 0.000112    | 0.000165    | 0.000061    | 0.000074    | 0.000060    | 0.000006    | 0.000060    | 0.000309    |
| <b>NE41</b>  | 0.014508    | 0.000000    | 0.000128    | 0.000004    | 0.000020    | 0.000001    | 0.000013    | 0.000001    | 0.000033    | 0.000001    | 0.000000    | 0.000003    | 0.000009    |
| <b>NE42</b>  | 0.000833    | 0.000061    | 0.001130    | 0.000578    | 0.000047    | 0.000191    | 0.000734    | 0.000252    | 0.001073    | 0.000876    | 0.000022    | 0.000937    | 0.000950    |
| <b>NE43</b>  | 0.004706    | 0.002663    | 0.000685    | 0.000009    | 0.000008    | 0.000025    | 0.000023    | 0.000019    | 0.000008    | 0.000010    | 0.000001    | 0.000012    | 0.000032    |

Tabela A2. Matriz de Coeficientes para consumo intermediário de importações - Am (Parte XXXIX)

| <b>Setor</b> | <b>NE54</b> | <b>NE55</b> | <b>NE56</b> | <b>NE57</b> | <b>NE58</b> | <b>NE59</b> | <b>NE60</b> | <b>NE61</b> | <b>NE62</b> | <b>NE63</b> | <b>NE64</b> | <b>NE65</b> |
|--------------|-------------|-------------|-------------|-------------|-------------|-------------|-------------|-------------|-------------|-------------|-------------|-------------|
| <b>NE34</b>  | 0.000266    | 0.004165    | 0.000824    | 0.000986    | 0.000291    | 0.000083    | 0.000001    | 0.001145    | 0.000354    | 0.002935    | 0.000688    | 0.000000    |
| <b>NE35</b>  | 0.000006    | 0.000015    | 0.000008    | 0.000003    | 0.000002    | 0.000001    | 0.000021    | 0.000001    | 0.000005    | 0.000061    | 0.000012    | 0.000000    |
| E6           | 0.000000    | 0.000000    | 0.000000    | 0.000000    | 0.000000    | 0.000000    | 0.000000    | 0.000000    | 0.000000    | 0.000000    | 0.000000    | 0.000000    |
| A38          | 0.000000    | 0.000000    | 0.000000    | 0.000000    | 0.000000    | 0.000000    | 0.000000    | 0.000000    | 0.000000    | 0.000000    | 0.000000    | 0.000000    |
| A39          | 0.000000    | 0.000000    | 0.000000    | 0.000000    | 0.000000    | 0.000000    | 0.000000    | 0.000000    | 0.000000    | 0.000000    | 0.000000    | 0.000000    |
| A40          | 0.000000    | 0.000000    | 0.000000    | 0.000000    | 0.000000    | 0.000000    | 0.000000    | 0.000000    | 0.000000    | 0.000000    | 0.000000    | 0.000000    |
| A41          | 0.000000    | 0.000000    | 0.000000    | 0.000000    | 0.000000    | 0.000000    | 0.000000    | 0.000000    | 0.000000    | 0.000000    | 0.000000    | 0.000000    |
| A42          | 0.000000    | 0.000000    | 0.000000    | 0.000000    | 0.000000    | 0.000000    | 0.000000    | 0.000000    | 0.000000    | 0.000000    | 0.000000    | 0.000000    |
| A43          | 0.000000    | 0.000000    | 0.000000    | 0.000000    | 0.000000    | 0.000000    | 0.000000    | 0.000000    | 0.000000    | 0.000000    | 0.000000    | 0.000000    |
| A44          | 0.000000    | 0.000000    | 0.000000    | 0.000000    | 0.000000    | 0.000000    | 0.000000    | 0.000000    | 0.000000    | 0.000000    | 0.000000    | 0.000000    |
| A45          | 0.000000    | 0.000000    | 0.000000    | 0.000000    | 0.000000    | 0.000000    | 0.000000    | 0.000000    | 0.000000    | 0.000000    | 0.000000    | 0.000000    |
| A46          | 0.000000    | 0.000000    | 0.000000    | 0.000000    | 0.000000    | 0.000000    | 0.000000    | 0.000000    | 0.000000    | 0.000000    | 0.000000    | 0.000000    |
| A47          | 0.000000    | 0.000000    | 0.000000    | 0.000000    | 0.000000    | 0.000000    | 0.000000    | 0.000000    | 0.000000    | 0.000000    | 0.000000    | 0.000000    |
| A48          | 0.000000    | 0.000000    | 0.000000    | 0.000000    | 0.000000    | 0.000000    | 0.000000    | 0.000000    | 0.000000    | 0.000000    | 0.000000    | 0.000000    |
| A49          | 0.000000    | 0.000000    | 0.000000    | 0.000000    | 0.000000    | 0.000000    | 0.000000    | 0.000000    | 0.000000    | 0.000000    | 0.000000    | 0.000000    |
| A50          | 0.000000    | 0.000000    | 0.000000    | 0.000000    | 0.000000    | 0.000000    | 0.000000    | 0.000000    | 0.000000    | 0.000000    | 0.000000    | 0.000000    |
| A51          | 0.000000    | 0.000000    | 0.000000    | 0.000000    | 0.000000    | 0.000000    | 0.000000    | 0.000000    | 0.000000    | 0.000000    | 0.000000    | 0.000000    |
| <b>NE36</b>  | 0.000001    | 0.000002    | 0.000001    | 0.000001    | 0.000000    | 0.000000    | 0.000003    | 0.000000    | 0.000001    | 0.000010    | 0.000002    | 0.000000    |
| <b>NE37</b>  | 0.000030    | 0.000399    | 0.000108    | 0.000081    | 0.000082    | 0.000070    | 0.000241    | 0.000228    | 0.000037    | 0.000205    | 0.000025    | 0.000000    |
| <b>NE38</b>  | 0.000039    | 0.000556    | 0.000067    | 0.000109    | 0.000066    | 0.000079    | 0.000317    | 0.000131    | 0.000060    | 0.000211    | 0.000024    | 0.000000    |
| <b>NE39</b>  | 0.000339    | 0.002400    | 0.000490    | 0.000578    | 0.000314    | 0.000403    | 0.001230    | 0.001594    | 0.001678    | 0.001156    | 0.000442    | 0.000000    |
| <b>NE40</b>  | 0.000054    | 0.000073    | 0.000067    | 0.000032    | 0.000089    | 0.000176    | 0.000326    | 0.000145    | 0.000003    | 0.000140    | 0.000377    | 0.000000    |
| <b>NE41</b>  | 0.000001    | 0.000002    | 0.000287    | 0.000005    | 0.000000    | 0.000000    | 0.000003    | 0.000000    | 0.000001    | 0.000013    | 0.000002    | 0.000000    |
| <b>NE42</b>  | 0.001180    | 0.000403    | 0.000293    | 0.000121    | 0.000346    | 0.000226    | 0.003724    | 0.000507    | 0.000001    | 0.000523    | 0.011103    | 0.000000    |
| <b>NE43</b>  | 0.000048    | 0.000019    | 0.000047    | 0.000019    | 0.000051    | 0.000009    | 0.000007    | 0.000023    | 0.000002    | 0.000018    | 0.000168    | 0.000000    |

Tabela A2. Matriz de Coeficientes para consumo intermediário de importações - Am (Parte XL)

| <b>Setor</b> | NE1      | NE <sub>2</sub> | NE3      | E <sub>1</sub> | ${\bf A1}$ | E2       | A <sub>2</sub> | A3       | A <sub>4</sub> | A <sub>5</sub> | A6       | A7       |
|--------------|----------|-----------------|----------|----------------|------------|----------|----------------|----------|----------------|----------------|----------|----------|
| <b>NE44</b>  | 0.000006 | 0.000003        | 0.000051 | 0.000001       | 0.000000   | 0.000109 | 0.000000       | 0.000000 | 0.000000       | 0.000000       | 0.000000 | 0.000000 |
| <b>NE45</b>  | 0.000013 | 0.000004        | 0.000030 | 0.000001       | 0.000000   | 0.000050 | 0.000000       | 0.000000 | 0.000000       | 0.000000       | 0.000000 | 0.000000 |
| <b>NE46</b>  | 0.000000 | 0.000000        | 0.000000 | 0.000000       | 0.000000   | 0.000000 | 0.000000       | 0.000000 | 0.000000       | 0.000000       | 0.000000 | 0.000000 |
| <b>NE47</b>  | 0.000000 | 0.000000        | 0.000000 | 0.000000       | 0.000000   | 0.000000 | 0.000000       | 0.000000 | 0.000000       | 0.000000       | 0.000000 | 0.000000 |
| <b>NE48</b>  | 0.000000 | 0.000000        | 0.000001 | 0.000000       | 0.000000   | 0.000003 | 0.000000       | 0.000000 | 0.000000       | 0.000000       | 0.000000 | 0.000000 |
| <b>NE49</b>  | 0.000004 | 0.000005        | 0.000002 | 0.000000       | 0.000000   | 0.000002 | 0.000000       | 0.000000 | 0.000000       | 0.000000       | 0.000000 | 0.000000 |
| <b>NE50</b>  | 0.000904 | 0.000773        | 0.000772 | 0.000021       | 0.000000   | 0.000691 | 0.000000       | 0.000000 | 0.000000       | 0.000000       | 0.000000 | 0.000000 |
| <b>NE51</b>  | 0.000000 | 0.000001        | 0.000004 | 0.000000       | 0.000000   | 0.000009 | 0.000000       | 0.000000 | 0.000000       | 0.000000       | 0.000000 | 0.000000 |
| <b>NE52</b>  | 0.000001 | 0.000002        | 0.000027 | 0.000001       | 0.000000   | 0.000312 | 0.000000       | 0.000000 | 0.000000       | 0.000000       | 0.000000 | 0.000000 |
| <b>NE53</b>  | 0.000311 | 0.000022        | 0.000000 | 0.000000       | 0.000000   | 0.000171 | 0.000000       | 0.000000 | 0.000000       | 0.000000       | 0.000000 | 0.000000 |
| <b>NE54</b>  | 0.000001 | 0.000049        | 0.000048 | 0.000001       | 0.000000   | 0.000012 | 0.000000       | 0.000000 | 0.000000       | 0.000000       | 0.000000 | 0.000000 |
| <b>NE55</b>  | 0.000909 | 0.000322        | 0.002007 | 0.000053       | 0.000000   | 0.003618 | 0.000000       | 0.000000 | 0.000000       | 0.000000       | 0.000000 | 0.000000 |
| <b>NE56</b>  | 0.000002 | 0.000002        | 0.000027 | 0.000001       | 0.000000   | 0.000413 | 0.000000       | 0.000000 | 0.000000       | 0.000000       | 0.000000 | 0.000000 |
| <b>NE57</b>  | 0.000000 | 0.000000        | 0.000000 | 0.000000       | 0.000000   | 0.000000 | 0.000000       | 0.000000 | 0.000000       | 0.000000       | 0.000000 | 0.000000 |
| <b>NE58</b>  | 0.000190 | 0.000131        | 0.000037 | 0.000001       | 0.000000   | 0.000045 | 0.000000       | 0.000000 | 0.000000       | 0.000000       | 0.000000 | 0.000000 |
| <b>NE59</b>  | 0.000000 | 0.000000        | 0.000000 | 0.000000       | 0.000000   | 0.000001 | 0.000000       | 0.000000 | 0.000000       | 0.000000       | 0.000000 | 0.000000 |
| <b>NE60</b>  | 0.000000 | 0.000000        | 0.000000 | 0.000000       | 0.000000   | 0.000000 | 0.000000       | 0.000000 | 0.000000       | 0.000000       | 0.000000 | 0.000000 |
| <b>NE61</b>  | 0.000000 | 0.000000        | 0.000000 | 0.000000       | 0.000000   | 0.000000 | 0.000000       | 0.000000 | 0.000000       | 0.000000       | 0.000000 | 0.000000 |
| <b>NE62</b>  | 0.000000 | 0.000000        | 0.000000 | 0.000000       | 0.000000   | 0.000000 | 0.000000       | 0.000000 | 0.000000       | 0.000000       | 0.000000 | 0.000000 |
| <b>NE63</b>  | 0.000000 | 0.000001        | 0.000001 | 0.000000       | 0.000000   | 0.000000 | 0.000000       | 0.000000 | 0.000000       | 0.000000       | 0.000000 | 0.000000 |
| <b>NE64</b>  | 0.000000 | 0.000000        | 0.000000 | 0.000000       | 0.000000   | 0.000000 | 0.000000       | 0.000000 | 0.000000       | 0.000000       | 0.000000 | 0.000000 |
| <b>NE65</b>  | 0.000000 | 0.000000        | 0.000000 | 0.000000       | 0.000000   | 0.000000 | 0.000000       | 0.000000 | 0.000000       | 0.000000       | 0.000000 | 0.000000 |

Tabela A2. Matriz de Coeficientes para consumo intermediário de importações - Am (Parte XLI)
| <b>Setor</b> | A8       | A9       | A10      | <b>A11</b> | A <sub>12</sub> | NE <sub>4</sub> | E3       | A <sub>13</sub> | A <sub>14</sub> | A <sub>15</sub> | NE5      | NE <sub>6</sub> |
|--------------|----------|----------|----------|------------|-----------------|-----------------|----------|-----------------|-----------------|-----------------|----------|-----------------|
| <b>NE44</b>  | 0.000000 | 0.000000 | 0.000000 | 0.000000   | 0.000000        | 0.000266        | 0.000817 | 0.000000        | 0.000000        | 0.000000        | 0.000663 | 0.000645        |
| <b>NE45</b>  | 0.000000 | 0.000000 | 0.000000 | 0.000000   | 0.000000        | 0.000121        | 0.000650 | 0.000000        | 0.000000        | 0.000000        | 0.000266 | 0.000215        |
| <b>NE46</b>  | 0.000000 | 0.000000 | 0.000000 | 0.000000   | 0.000000        | 0.000000        | 0.000000 | 0.000000        | 0.000000        | 0.000000        | 0.000000 | 0.000000        |
| <b>NE47</b>  | 0.000000 | 0.000000 | 0.000000 | 0.000000   | 0.000000        | 0.000000        | 0.000000 | 0.000000        | 0.000000        | 0.000000        | 0.000000 | 0.000000        |
| <b>NE48</b>  | 0.000000 | 0.000000 | 0.000000 | 0.000000   | 0.000000        | 0.000008        | 0.000021 | 0.000000        | 0.000000        | 0.000000        | 0.000008 | 0.000011        |
| <b>NE49</b>  | 0.000000 | 0.000000 | 0.000000 | 0.000000   | 0.000000        | 0.000005        | 0.000028 | 0.000000        | 0.000000        | 0.000000        | 0.000268 | 0.000153        |
| <b>NE50</b>  | 0.000000 | 0.000000 | 0.000000 | 0.000000   | 0.000000        | 0.001680        | 0.001455 | 0.000000        | 0.000000        | 0.000000        | 0.001684 | 0.001802        |
| <b>NE51</b>  | 0.000000 | 0.000000 | 0.000000 | 0.000000   | 0.000000        | 0.000022        | 0.000041 | 0.000000        | 0.000000        | 0.000000        | 0.000011 | 0.000027        |
| <b>NE52</b>  | 0.000000 | 0.000000 | 0.000000 | 0.000000   | 0.000000        | 0.000758        | 0.001182 | 0.000000        | 0.000000        | 0.000000        | 0.001011 | 0.000411        |
| <b>NE53</b>  | 0.000000 | 0.000000 | 0.000000 | 0.000000   | 0.000000        | 0.000416        | 0.001404 | 0.000000        | 0.000000        | 0.000000        | 0.000891 | 0.001397        |
| <b>NE54</b>  | 0.000000 | 0.000000 | 0.000000 | 0.000000   | 0.000000        | 0.000030        | 0.000051 | 0.000000        | 0.000000        | 0.000000        | 0.000002 | 0.000001        |
| <b>NE55</b>  | 0.000000 | 0.000000 | 0.000000 | 0.000000   | 0.000000        | 0.008791        | 0.043422 | 0.000000        | 0.000000        | 0.000000        | 0.019297 | 0.014171        |
| <b>NE56</b>  | 0.000000 | 0.000000 | 0.000000 | 0.000000   | 0.000000        | 0.001005        | 0.000106 | 0.000000        | 0.000000        | 0.000000        | 0.000269 | 0.000436        |
| <b>NE57</b>  | 0.000000 | 0.000000 | 0.000000 | 0.000000   | 0.000000        | 0.000000        | 0.000000 | 0.000000        | 0.000000        | 0.000000        | 0.000000 | 0.000000        |
| <b>NE58</b>  | 0.000000 | 0.000000 | 0.000000 | 0.000000   | 0.000000        | 0.000110        | 0.000225 | 0.000000        | 0.000000        | 0.000000        | 0.000181 | 0.000212        |
| <b>NE59</b>  | 0.000000 | 0.000000 | 0.000000 | 0.000000   | 0.000000        | 0.000003        | 0.000004 | 0.000000        | 0.000000        | 0.000000        | 0.000003 | 0.000004        |
| <b>NE60</b>  | 0.000000 | 0.000000 | 0.000000 | 0.000000   | 0.000000        | 0.000000        | 0.000002 | 0.000000        | 0.000000        | 0.000000        | 0.000016 | 0.000013        |
| <b>NE61</b>  | 0.000000 | 0.000000 | 0.000000 | 0.000000   | 0.000000        | 0.000000        | 0.000000 | 0.000000        | 0.000000        | 0.000000        | 0.000000 | 0.000000        |
| <b>NE62</b>  | 0.000000 | 0.000000 | 0.000000 | 0.000000   | 0.000000        | 0.000000        | 0.000000 | 0.000000        | 0.000000        | 0.000000        | 0.000000 | 0.000000        |
| <b>NE63</b>  | 0.000000 | 0.000000 | 0.000000 | 0.000000   | 0.000000        | 0.000001        | 0.000001 | 0.000000        | 0.000000        | 0.000000        | 0.000000 | 0.000000        |
| <b>NE64</b>  | 0.000000 | 0.000000 | 0.000000 | 0.000000   | 0.000000        | 0.000000        | 0.000000 | 0.000000        | 0.000000        | 0.000000        | 0.000000 | 0.000000        |
| <b>NE65</b>  | 0.000000 | 0.000000 | 0.000000 | 0.000000   | 0.000000        | 0.000000        | 0.000000 | 0.000000        | 0.000000        | 0.000000        | 0.000000 | 0.000000        |

Tabela A2. Matriz de Coeficientes para consumo intermediário de importações - Am (Parte XLII)

| <b>Setor</b> | NE7      | NE <sub>8</sub> | NE9      | <b>NE10</b> | <b>NE11</b> | <b>NE12</b> | <b>NE13</b> | <b>NE14</b> | <b>NE15</b> | <b>NE16</b> | <b>NE17</b> | E4       |
|--------------|----------|-----------------|----------|-------------|-------------|-------------|-------------|-------------|-------------|-------------|-------------|----------|
| <b>NE44</b>  | 0.000635 | 0.000331        | 0.000628 | 0.000412    | 0.001012    | 0.000319    | 0.000222    | 0.000417    | 0.000169    | 0.000559    | 0.000299    | 0.000129 |
| <b>NE45</b>  | 0.000016 | 0.000077        | 0.000075 | 0.000062    | 0.000036    | 0.000022    | 0.000022    | 0.000022    | 0.000052    | 0.000102    | 0.000112    | 0.000042 |
| <b>NE46</b>  | 0.000000 | 0.000000        | 0.000000 | 0.000001    | 0.000000    | 0.000000    | 0.000000    | 0.000000    | 0.000000    | 0.000001    | 0.000014    | 0.000000 |
| <b>NE47</b>  | 0.000000 | 0.000000        | 0.000000 | 0.000000    | 0.000000    | 0.000000    | 0.000000    | 0.000000    | 0.000000    | 0.000000    | 0.000000    | 0.000000 |
| <b>NE48</b>  | 0.000016 | 0.000019        | 0.000030 | 0.000028    | 0.000007    | 0.000027    | 0.000053    | 0.000025    | 0.000019    | 0.000025    | 0.000098    | 0.000009 |
| <b>NE49</b>  | 0.000130 | 0.000015        | 0.000229 | 0.000068    | 0.000163    | 0.000063    | 0.000061    | 0.000024    | 0.000029    | 0.000153    | 0.000042    | 0.000024 |
| <b>NE50</b>  | 0.000969 | 0.001733        | 0.001005 | 0.000962    | 0.001117    | 0.000840    | 0.000870    | 0.000948    | 0.000931    | 0.001382    | 0.001108    | 0.001474 |
| <b>NE51</b>  | 0.000050 | 0.000061        | 0.000040 | 0.000019    | 0.000030    | 0.000139    | 0.000125    | 0.000049    | 0.000027    | 0.000039    | 0.000059    | 0.000027 |
| <b>NE52</b>  | 0.000382 | 0.000337        | 0.000621 | 0.000621    | 0.001343    | 0.000192    | 0.000122    | 0.000114    | 0.000228    | 0.000518    | 0.000125    | 0.001063 |
| <b>NE53</b>  | 0.000634 | 0.000847        | 0.000619 | 0.000426    | 0.001166    | 0.000211    | 0.000428    | 0.000430    | 0.000235    | 0.000887    | 0.000315    | 0.000185 |
| <b>NE54</b>  | 0.000144 | 0.000053        | 0.000226 | 0.001137    | 0.000289    | 0.000034    | 0.000114    | 0.000359    | 0.000021    | 0.000110    | 0.000056    | 0.000027 |
| <b>NE55</b>  | 0.001141 | 0.005613        | 0.003859 | 0.004456    | 0.002591    | 0.000893    | 0.001435    | 0.001554    | 0.003870    | 0.007432    | 0.006604    | 0.003020 |
| <b>NE56</b>  | 0.000081 | 0.000216        | 0.000147 | 0.000484    | 0.000326    | 0.000136    | 0.000103    | 0.000215    | 0.000039    | 0.000151    | 0.000043    | 0.000039 |
| <b>NE57</b>  | 0.000000 | 0.000000        | 0.000000 | 0.000000    | 0.000000    | 0.000000    | 0.000000    | 0.000000    | 0.000000    | 0.000000    | 0.000000    | 0.000000 |
| <b>NE58</b>  | 0.000075 | 0.000101        | 0.000480 | 0.000223    | 0.000175    | 0.000065    | 0.000035    | 0.000109    | 0.000053    | 0.000387    | 0.000041    | 0.000053 |
| <b>NE59</b>  | 0.000002 | 0.000002        | 0.000002 | 0.000003    | 0.000004    | 0.000001    | 0.000001    | 0.000002    | 0.000001    | 0.000002    | 0.000001    | 0.000001 |
| <b>NE60</b>  | 0.000000 | 0.000000        | 0.000001 | 0.000000    | 0.000000    | 0.000000    | 0.000000    | 0.000000    | 0.000000    | 0.000004    | 0.000000    | 0.000001 |
| <b>NE61</b>  | 0.000000 | 0.000000        | 0.000000 | 0.000000    | 0.000000    | 0.000000    | 0.000000    | 0.000000    | 0.000000    | 0.000000    | 0.000000    | 0.000000 |
| <b>NE62</b>  | 0.000000 | 0.000000        | 0.000000 | 0.000000    | 0.000000    | 0.000001    | 0.000001    | 0.000000    | 0.000000    | 0.000000    | 0.000000    | 0.000000 |
| <b>NE63</b>  | 0.000004 | 0.000002        | 0.000006 | 0.000031    | 0.000008    | 0.000001    | 0.000003    | 0.000010    | 0.000001    | 0.000003    | 0.000002    | 0.000001 |
| <b>NE64</b>  | 0.000001 | 0.000000        | 0.000001 | 0.000000    | 0.000001    | 0.000001    | 0.000001    | 0.000001    | 0.000001    | 0.000001    | 0.000000    | 0.000000 |
| <b>NE65</b>  | 0.000000 | 0.000000        | 0.000000 | 0.000000    | 0.000000    | 0.000000    | 0.000000    | 0.000000    | 0.000000    | 0.000000    | 0.000000    | 0.000000 |

Tabela A2. Matriz de Coeficientes para consumo intermediário de importações - Am (Parte XLIII)

| <b>Setor</b> | A16      | A17      | A18      | A19      | A20      | A21      | A22      | A23      | A24      | A25      | A26      | A27      |
|--------------|----------|----------|----------|----------|----------|----------|----------|----------|----------|----------|----------|----------|
| <b>NE44</b>  | 0.000000 | 0.000000 | 0.000000 | 0.000000 | 0.000000 | 0.000000 | 0.000000 | 0.000000 | 0.000000 | 0.000000 | 0.000000 | 0.000000 |
| <b>NE45</b>  | 0.000000 | 0.000000 | 0.000000 | 0.000000 | 0.000000 | 0.000000 | 0.000000 | 0.000000 | 0.000000 | 0.000000 | 0.000000 | 0.000000 |
| <b>NE46</b>  | 0.000000 | 0.000000 | 0.000000 | 0.000000 | 0.000000 | 0.000000 | 0.000000 | 0.000000 | 0.000000 | 0.000000 | 0.000000 | 0.000000 |
| <b>NE47</b>  | 0.000000 | 0.000000 | 0.000000 | 0.000000 | 0.000000 | 0.000000 | 0.000000 | 0.000000 | 0.000000 | 0.000000 | 0.000000 | 0.000000 |
| <b>NE48</b>  | 0.000000 | 0.000000 | 0.000000 | 0.000000 | 0.000000 | 0.000000 | 0.000000 | 0.000000 | 0.000000 | 0.000000 | 0.000000 | 0.000000 |
| <b>NE49</b>  | 0.000000 | 0.000000 | 0.000000 | 0.000000 | 0.000000 | 0.000000 | 0.000000 | 0.000000 | 0.000000 | 0.000000 | 0.000000 | 0.000000 |
| <b>NE50</b>  | 0.000000 | 0.000000 | 0.000000 | 0.000000 | 0.000000 | 0.000000 | 0.000000 | 0.000000 | 0.000000 | 0.000000 | 0.000000 | 0.000000 |
| <b>NE51</b>  | 0.000000 | 0.000000 | 0.000000 | 0.000000 | 0.000000 | 0.000000 | 0.000000 | 0.000000 | 0.000000 | 0.000000 | 0.000000 | 0.000000 |
| <b>NE52</b>  | 0.000000 | 0.000000 | 0.000000 | 0.000000 | 0.000000 | 0.000000 | 0.000000 | 0.000000 | 0.000000 | 0.000000 | 0.000000 | 0.000000 |
| <b>NE53</b>  | 0.000000 | 0.000000 | 0.000000 | 0.000000 | 0.000000 | 0.000000 | 0.000000 | 0.000000 | 0.000000 | 0.000000 | 0.000000 | 0.000000 |
| <b>NE54</b>  | 0.000000 | 0.000000 | 0.000000 | 0.000000 | 0.000000 | 0.000000 | 0.000000 | 0.000000 | 0.000000 | 0.000000 | 0.000000 | 0.000000 |
| <b>NE55</b>  | 0.000000 | 0.000000 | 0.000000 | 0.000000 | 0.000000 | 0.000000 | 0.000000 | 0.000000 | 0.000000 | 0.000000 | 0.000000 | 0.000000 |
| <b>NE56</b>  | 0.000000 | 0.000000 | 0.000000 | 0.000000 | 0.000000 | 0.000000 | 0.000000 | 0.000000 | 0.000000 | 0.000000 | 0.000000 | 0.000000 |
| <b>NE57</b>  | 0.000000 | 0.000000 | 0.000000 | 0.000000 | 0.000000 | 0.000000 | 0.000000 | 0.000000 | 0.000000 | 0.000000 | 0.000000 | 0.000000 |
| <b>NE58</b>  | 0.000000 | 0.000000 | 0.000000 | 0.000000 | 0.000000 | 0.000000 | 0.000000 | 0.000000 | 0.000000 | 0.000000 | 0.000000 | 0.000000 |
| <b>NE59</b>  | 0.000000 | 0.000000 | 0.000000 | 0.000000 | 0.000000 | 0.000000 | 0.000000 | 0.000000 | 0.000000 | 0.000000 | 0.000000 | 0.000000 |
| <b>NE60</b>  | 0.000000 | 0.000000 | 0.000000 | 0.000000 | 0.000000 | 0.000000 | 0.000000 | 0.000000 | 0.000000 | 0.000000 | 0.000000 | 0.000000 |
| <b>NE61</b>  | 0.000000 | 0.000000 | 0.000000 | 0.000000 | 0.000000 | 0.000000 | 0.000000 | 0.000000 | 0.000000 | 0.000000 | 0.000000 | 0.000000 |
| <b>NE62</b>  | 0.000000 | 0.000000 | 0.000000 | 0.000000 | 0.000000 | 0.000000 | 0.000000 | 0.000000 | 0.000000 | 0.000000 | 0.000000 | 0.000000 |
| <b>NE63</b>  | 0.000000 | 0.000000 | 0.000000 | 0.000000 | 0.000000 | 0.000000 | 0.000000 | 0.000000 | 0.000000 | 0.000000 | 0.000000 | 0.000000 |
| <b>NE64</b>  | 0.000000 | 0.000000 | 0.000000 | 0.000000 | 0.000000 | 0.000000 | 0.000000 | 0.000000 | 0.000000 | 0.000000 | 0.000000 | 0.000000 |
| <b>NE65</b>  | 0.000000 | 0.000000 | 0.000000 | 0.000000 | 0.000000 | 0.000000 | 0.000000 | 0.000000 | 0.000000 | 0.000000 | 0.000000 | 0.000000 |

Tabela A2. Matriz de Coeficientes para consumo intermediário de importações - Am (Parte XLIV)

| <b>Setor</b> | A28      | A29      | A30      | A31      | A32      | A33      | E <sub>5</sub> | A34      | A35      | A36      | A37      | <b>NE18</b> |
|--------------|----------|----------|----------|----------|----------|----------|----------------|----------|----------|----------|----------|-------------|
| <b>NE44</b>  | 0.000000 | 0.000000 | 0.000000 | 0.000000 | 0.000000 | 0.000000 | 0.000122       | 0.000000 | 0.000000 | 0.000000 | 0.000000 | 0.000481    |
| <b>NE45</b>  | 0.000000 | 0.000000 | 0.000000 | 0.000000 | 0.000000 | 0.000000 | 0.000012       | 0.000000 | 0.000000 | 0.000000 | 0.000000 | 0.000058    |
| <b>NE46</b>  | 0.000000 | 0.000000 | 0.000000 | 0.000000 | 0.000000 | 0.000000 | 0.000000       | 0.000000 | 0.000000 | 0.000000 | 0.000000 | 0.000074    |
| <b>NE47</b>  | 0.000000 | 0.000000 | 0.000000 | 0.000000 | 0.000000 | 0.000000 | 0.000000       | 0.000000 | 0.000000 | 0.000000 | 0.000000 | 0.000000    |
| <b>NE48</b>  | 0.000000 | 0.000000 | 0.000000 | 0.000000 | 0.000000 | 0.000000 | 0.000012       | 0.000000 | 0.000000 | 0.000000 | 0.000000 | 0.000010    |
| <b>NE49</b>  | 0.000000 | 0.000000 | 0.000000 | 0.000000 | 0.000000 | 0.000000 | 0.000003       | 0.000000 | 0.000000 | 0.000000 | 0.000000 | 0.000159    |
| <b>NE50</b>  | 0.000000 | 0.000000 | 0.000000 | 0.000000 | 0.000000 | 0.000000 | 0.000826       | 0.000000 | 0.000000 | 0.000000 | 0.000000 | 0.001274    |
| <b>NE51</b>  | 0.000000 | 0.000000 | 0.000000 | 0.000000 | 0.000000 | 0.000000 | 0.000057       | 0.000000 | 0.000000 | 0.000000 | 0.000000 | 0.000022    |
| <b>NE52</b>  | 0.000000 | 0.000000 | 0.000000 | 0.000000 | 0.000000 | 0.000000 | 0.000177       | 0.000000 | 0.000000 | 0.000000 | 0.000000 | 0.000557    |
| <b>NE53</b>  | 0.000000 | 0.000000 | 0.000000 | 0.000000 | 0.000000 | 0.000000 | 0.000566       | 0.000000 | 0.000000 | 0.000000 | 0.000000 | 0.000675    |
| <b>NE54</b>  | 0.000000 | 0.000000 | 0.000000 | 0.000000 | 0.000000 | 0.000000 | 0.000025       | 0.000000 | 0.000000 | 0.000000 | 0.000000 | 0.000013    |
| <b>NE55</b>  | 0.000000 | 0.000000 | 0.000000 | 0.000000 | 0.000000 | 0.000000 | 0.000875       | 0.000000 | 0.000000 | 0.000000 | 0.000000 | 0.002338    |
| <b>NE56</b>  | 0.000000 | 0.000000 | 0.000000 | 0.000000 | 0.000000 | 0.000000 | 0.000128       | 0.000000 | 0.000000 | 0.000000 | 0.000000 | 0.000098    |
| <b>NE57</b>  | 0.000000 | 0.000000 | 0.000000 | 0.000000 | 0.000000 | 0.000000 | 0.000000       | 0.000000 | 0.000000 | 0.000000 | 0.000000 | 0.000000    |
| <b>NE58</b>  | 0.000000 | 0.000000 | 0.000000 | 0.000000 | 0.000000 | 0.000000 | 0.000041       | 0.000000 | 0.000000 | 0.000000 | 0.000000 | 0.001488    |
| <b>NE59</b>  | 0.000000 | 0.000000 | 0.000000 | 0.000000 | 0.000000 | 0.000000 | 0.000001       | 0.000000 | 0.000000 | 0.000000 | 0.000000 | 0.000002    |
| <b>NE60</b>  | 0.000000 | 0.000000 | 0.000000 | 0.000000 | 0.000000 | 0.000000 | 0.000000       | 0.000000 | 0.000000 | 0.000000 | 0.000000 | 0.000001    |
| <b>NE61</b>  | 0.000000 | 0.000000 | 0.000000 | 0.000000 | 0.000000 | 0.000000 | 0.000000       | 0.000000 | 0.000000 | 0.000000 | 0.000000 | 0.000000    |
| <b>NE62</b>  | 0.000000 | 0.000000 | 0.000000 | 0.000000 | 0.000000 | 0.000000 | 0.000000       | 0.000000 | 0.000000 | 0.000000 | 0.000000 | 0.000000    |
| <b>NE63</b>  | 0.000000 | 0.000000 | 0.000000 | 0.000000 | 0.000000 | 0.000000 | 0.000001       | 0.000000 | 0.000000 | 0.000000 | 0.000000 | 0.000000    |
| <b>NE64</b>  | 0.000000 | 0.000000 | 0.000000 | 0.000000 | 0.000000 | 0.000000 | 0.000000       | 0.000000 | 0.000000 | 0.000000 | 0.000000 | 0.000000    |
| <b>NE65</b>  | 0.000000 | 0.000000 | 0.000000 | 0.000000 | 0.000000 | 0.000000 | 0.000000       | 0.000000 | 0.000000 | 0.000000 | 0.000000 | 0.000000    |

Tabela A2. Matriz de Coeficientes para consumo intermediário de importações - Am (Parte XLV)

| <b>Setor</b> | <b>NE19</b> | <b>NE20</b> | <b>NE21</b> | <b>NE22</b> | <b>NE23</b> | <b>NE24</b> | <b>NE25</b> | <b>NE26</b> | <b>NE27</b> | <b>NE28</b> | <b>NE29</b> | <b>NE30</b> |
|--------------|-------------|-------------|-------------|-------------|-------------|-------------|-------------|-------------|-------------|-------------|-------------|-------------|
| <b>NE44</b>  | 0.001032    | 0.000510    | 0.001996    | 0.000545    | 0.000548    | 0.000951    | 0.000448    | 0.001026    | 0.001031    | 0.001024    | 0.001468    | 0.000435    |
| <b>NE45</b>  | 0.000138    | 0.000028    | 0.000245    | 0.000075    | 0.000048    | 0.000064    | 0.000081    | 0.000104    | 0.000081    | 0.000037    | 0.000094    | 0.000241    |
| <b>NE46</b>  | 0.000000    | 0.000000    | 0.000000    | 0.000000    | 0.000000    | 0.000000    | 0.000000    | 0.000000    | 0.000001    | 0.000000    | 0.000000    | 0.000000    |
| <b>NE47</b>  | 0.000000    | 0.000000    | 0.000000    | 0.000000    | 0.000000    | 0.000000    | 0.000000    | 0.000000    | 0.000000    | 0.000000    | 0.000000    | 0.000000    |
| <b>NE48</b>  | 0.000019    | 0.000005    | 0.000025    | 0.000018    | 0.000031    | 0.000010    | 0.000007    | 0.000024    | 0.000057    | 0.000036    | 0.000022    | 0.000046    |
| <b>NE49</b>  | 0.000208    | 0.000037    | 0.000487    | 0.000095    | 0.000078    | 0.000120    | 0.000030    | 0.000086    | 0.000552    | 0.000369    | 0.000120    | 0.000367    |
| <b>NE50</b>  | 0.000940    | 0.001032    | 0.000881    | 0.000959    | 0.001166    | 0.001180    | 0.000996    | 0.001015    | 0.000978    | 0.001033    | 0.000955    | 0.000954    |
| <b>NE51</b>  | 0.000027    | 0.000082    | 0.000089    | 0.000078    | 0.000050    | 0.000054    | 0.000004    | 0.000059    | 0.000048    | 0.000035    | 0.000037    | 0.000015    |
| <b>NE52</b>  | 0.001121    | 0.000830    | 0.001611    | 0.000418    | 0.000604    | 0.000416    | 0.000201    | 0.000198    | 0.000737    | 0.000770    | 0.000434    | 0.000406    |
| <b>NE53</b>  | 0.001133    | 0.001473    | 0.002362    | 0.001212    | 0.001002    | 0.000568    | 0.000664    | 0.000719    | 0.001239    | 0.000800    | 0.002076    | 0.001684    |
| <b>NE54</b>  | 0.000109    | 0.000520    | 0.000582    | 0.000081    | 0.000057    | 0.000036    | 0.000005    | 0.000094    | 0.000310    | 0.000164    | 0.000068    | 0.000482    |
| <b>NE55</b>  | 0.005298    | 0.001888    | 0.002891    | 0.005033    | 0.003672    | 0.004361    | 0.003231    | 0.006581    | 0.005729    | 0.002717    | 0.004607    | 0.009531    |
| <b>NE56</b>  | 0.000260    | 0.000281    | 0.000661    | 0.000131    | 0.000338    | 0.000152    | 0.000315    | 0.000254    | 0.000404    | 0.000317    | 0.000542    | 0.000225    |
| <b>NE57</b>  | 0.000000    | 0.000000    | 0.000000    | 0.000000    | 0.000000    | 0.000000    | 0.000000    | 0.000000    | 0.000000    | 0.000000    | 0.000000    | 0.000000    |
| <b>NE58</b>  | 0.000517    | 0.000383    | 0.000372    | 0.000112    | 0.000247    | 0.000137    | 0.000156    | 0.000115    | 0.000120    | 0.000138    | 0.000297    | 0.000152    |
| <b>NE59</b>  | 0.000004    | 0.000004    | 0.000008    | 0.000003    | 0.000003    | 0.000002    | 0.000002    | 0.000003    | 0.000004    | 0.000003    | 0.000006    | 0.000003    |
| <b>NE60</b>  | 0.000003    | 0.000000    | 0.000000    | 0.000000    | 0.000000    | 0.000014    | 0.000008    | 0.000005    | 0.000000    | 0.000000    | 0.000002    | 0.000004    |
| <b>NE61</b>  | 0.000000    | 0.000000    | 0.000000    | 0.000000    | 0.000000    | 0.000000    | 0.000000    | 0.000000    | 0.000000    | 0.000000    | 0.000000    | 0.000000    |
| <b>NE62</b>  | 0.000000    | 0.000000    | 0.000000    | 0.000000    | 0.000000    | 0.000000    | 0.000000    | 0.000000    | 0.000000    | 0.000000    | 0.000000    | 0.000000    |
| <b>NE63</b>  | 0.000003    | 0.000015    | 0.000016    | 0.000002    | 0.000002    | 0.000001    | 0.000000    | 0.000003    | 0.000009    | 0.000005    | 0.000002    | 0.000013    |
| <b>NE64</b>  | 0.000001    | 0.000000    | 0.000002    | 0.000001    | 0.000001    | 0.000001    | 0.000000    | 0.000001    | 0.000001    | 0.000001    | 0.000001    | 0.000000    |
| <b>NE65</b>  | 0.000000    | 0.000000    | 0.000000    | 0.000000    | 0.000000    | 0.000000    | 0.000000    | 0.000000    | 0.000000    | 0.000000    | 0.000000    | 0.000000    |

Tabela A2. Matriz de Coeficientes para consumo intermediário de importações - Am (Parte XLVI)

| <b>Setor</b> | <b>NE31</b> | <b>NE32</b> | <b>NE33</b> | <b>NE34</b> | <b>NE35</b> | E6       | A38      | A39      | A40      | A41      | A42      | A43      |
|--------------|-------------|-------------|-------------|-------------|-------------|----------|----------|----------|----------|----------|----------|----------|
| <b>NE44</b>  | 0.000612    | 0.000953    | 0.000934    | 0.000668    | 0.000518    | 0.000638 | 0.000000 | 0.000000 | 0.000000 | 0.000000 | 0.000000 | 0.000000 |
| <b>NE45</b>  | 0.000088    | 0.000148    | 0.000039    | 0.000129    | 0.000089    | 0.000110 | 0.000000 | 0.000000 | 0.000000 | 0.000000 | 0.000000 | 0.000000 |
| <b>NE46</b>  | 0.000003    | 0.000000    | 0.000000    | 0.000019    | 0.000034    | 0.000042 | 0.000000 | 0.000000 | 0.000000 | 0.000000 | 0.000000 | 0.000000 |
| <b>NE47</b>  | 0.000000    | 0.000000    | 0.000000    | 0.000000    | 0.000000    | 0.000000 | 0.000000 | 0.000000 | 0.000000 | 0.000000 | 0.000000 | 0.000000 |
| <b>NE48</b>  | 0.000085    | 0.000024    | 0.000038    | 0.000012    | 0.000012    | 0.000014 | 0.000000 | 0.000000 | 0.000000 | 0.000000 | 0.000000 | 0.000000 |
| <b>NE49</b>  | 0.000112    | 0.000111    | 0.000130    | 0.000133    | 0.000413    | 0.000508 | 0.000000 | 0.000000 | 0.000000 | 0.000000 | 0.000000 | 0.000000 |
| <b>NE50</b>  | 0.000884    | 0.001130    | 0.000757    | 0.000574    | 0.001276    | 0.001573 | 0.000000 | 0.000000 | 0.000000 | 0.000000 | 0.000000 | 0.000000 |
| <b>NE51</b>  | 0.000051    | 0.000033    | 0.000072    | 0.000019    | 0.000103    | 0.000127 | 0.000000 | 0.000000 | 0.000000 | 0.000000 | 0.000000 | 0.000000 |
| <b>NE52</b>  | 0.000338    | 0.000168    | 0.000131    | 0.000257    | 0.000116    | 0.000143 | 0.000000 | 0.000000 | 0.000000 | 0.000000 | 0.000000 | 0.000000 |
| <b>NE53</b>  | 0.001245    | 0.000729    | 0.000562    | 0.000614    | 0.002046    | 0.002522 | 0.000000 | 0.000000 | 0.000000 | 0.000000 | 0.000000 | 0.000000 |
| <b>NE54</b>  | 0.000032    | 0.000113    | 0.000107    | 0.000035    | 0.000242    | 0.000298 | 0.000000 | 0.000000 | 0.000000 | 0.000000 | 0.000000 | 0.000000 |
| <b>NE55</b>  | 0.005971    | 0.010660    | 0.002854    | 0.005139    | 0.002928    | 0.003609 | 0.000000 | 0.000000 | 0.000000 | 0.000000 | 0.000000 | 0.000000 |
| <b>NE56</b>  | 0.000125    | 0.000099    | 0.000109    | 0.000241    | 0.000423    | 0.000522 | 0.000000 | 0.000000 | 0.000000 | 0.000000 | 0.000000 | 0.000000 |
| <b>NE57</b>  | 0.000000    | 0.000000    | 0.000000    | 0.000000    | 0.000000    | 0.000000 | 0.000000 | 0.000000 | 0.000000 | 0.000000 | 0.000000 | 0.000000 |
| <b>NE58</b>  | 0.000073    | 0.000131    | 0.000084    | 0.000252    | 0.000104    | 0.000128 | 0.000000 | 0.000000 | 0.000000 | 0.000000 | 0.000000 | 0.000000 |
| <b>NE59</b>  | 0.000003    | 0.000002    | 0.000002    | 0.000002    | 0.000004    | 0.000005 | 0.000000 | 0.000000 | 0.000000 | 0.000000 | 0.000000 | 0.000000 |
| <b>NE60</b>  | 0.000000    | 0.000000    | 0.000000    | 0.000001    | 0.000004    | 0.000005 | 0.000000 | 0.000000 | 0.000000 | 0.000000 | 0.000000 | 0.000000 |
| <b>NE61</b>  | 0.000000    | 0.000000    | 0.000000    | 0.000000    | 0.000000    | 0.000000 | 0.000000 | 0.000000 | 0.000000 | 0.000000 | 0.000000 | 0.000000 |
| <b>NE62</b>  | 0.000000    | 0.000000    | 0.000000    | 0.000000    | 0.000000    | 0.000001 | 0.000000 | 0.000000 | 0.000000 | 0.000000 | 0.000000 | 0.000000 |
| <b>NE63</b>  | 0.000001    | 0.000003    | 0.000003    | 0.000001    | 0.000007    | 0.000009 | 0.000000 | 0.000000 | 0.000000 | 0.000000 | 0.000000 | 0.000000 |
| <b>NE64</b>  | 0.000000    | 0.000000    | 0.000001    | 0.000000    | 0.000001    | 0.000001 | 0.000000 | 0.000000 | 0.000000 | 0.000000 | 0.000000 | 0.000000 |
| <b>NE65</b>  | 0.000000    | 0.000000    | 0.000000    | 0.000000    | 0.000000    | 0.000000 | 0.000000 | 0.000000 | 0.000000 | 0.000000 | 0.000000 | 0.000000 |

Tabela A2. Matriz de Coeficientes para consumo intermediário de importações - Am (Parte XLVII)

| <b>Setor</b> | A44      | A45      | A46      | A47      | A48      | A49      | A50      | A51      | <b>NE36</b> | <b>NE37</b> | <b>NE38</b> | <b>NE39</b> | <b>NE40</b> |
|--------------|----------|----------|----------|----------|----------|----------|----------|----------|-------------|-------------|-------------|-------------|-------------|
| <b>NE44</b>  | 0.000000 | 0.000000 | 0.000000 | 0.000000 | 0.000000 | 0.000000 | 0.000000 | 0.000000 | 0.000124    | 0.001118    | 0.001290    | 0.001650    | 0.000324    |
| <b>NE45</b>  | 0.000000 | 0.000000 | 0.000000 | 0.000000 | 0.000000 | 0.000000 | 0.000000 | 0.000000 | 0.000242    | 0.000079    | 0.000101    | 0.000127    | 0.000134    |
| <b>NE46</b>  | 0.000000 | 0.000000 | 0.000000 | 0.000000 | 0.000000 | 0.000000 | 0.000000 | 0.000000 | 0.000007    | 0.000000    | 0.000001    | 0.000021    | 0.000000    |
| <b>NE47</b>  | 0.000000 | 0.000000 | 0.000000 | 0.000000 | 0.000000 | 0.000000 | 0.000000 | 0.000000 | 0.000000    | 0.000000    | 0.000000    | 0.000000    | 0.000000    |
| <b>NE48</b>  | 0.000000 | 0.000000 | 0.000000 | 0.000000 | 0.000000 | 0.000000 | 0.000000 | 0.000000 | 0.000015    | 0.000012    | 0.000046    | 0.000044    | 0.000015    |
| <b>NE49</b>  | 0.000000 | 0.000000 | 0.000000 | 0.000000 | 0.000000 | 0.000000 | 0.000000 | 0.000000 | 0.000370    | 0.000058    | 0.000197    | 0.000614    | 0.000182    |
| <b>NE50</b>  | 0.000000 | 0.000000 | 0.000000 | 0.000000 | 0.000000 | 0.000000 | 0.000000 | 0.000000 | 0.001232    | 0.000809    | 0.000973    | 0.001478    | 0.001388    |
| <b>NE51</b>  | 0.000000 | 0.000000 | 0.000000 | 0.000000 | 0.000000 | 0.000000 | 0.000000 | 0.000000 | 0.000092    | 0.000048    | 0.000548    | 0.000818    | 0.000074    |
| <b>NE52</b>  | 0.000000 | 0.000000 | 0.000000 | 0.000000 | 0.000000 | 0.000000 | 0.000000 | 0.000000 | 0.000441    | 0.000174    | 0.000980    | 0.000607    | 0.000161    |
| <b>NE53</b>  | 0.000000 | 0.000000 | 0.000000 | 0.000000 | 0.000000 | 0.000000 | 0.000000 | 0.000000 | 0.001094    | 0.000877    | 0.000087    | 0.000237    | 0.000175    |
| <b>NE54</b>  | 0.000000 | 0.000000 | 0.000000 | 0.000000 | 0.000000 | 0.000000 | 0.000000 | 0.000000 | 0.000051    | 0.000051    | 0.000287    | 0.000310    | 0.000034    |
| <b>NE55</b>  | 0.000000 | 0.000000 | 0.000000 | 0.000000 | 0.000000 | 0.000000 | 0.000000 | 0.000000 | 0.017434    | 0.005654    | 0.004209    | 0.006956    | 0.009541    |
| <b>NE56</b>  | 0.000000 | 0.000000 | 0.000000 | 0.000000 | 0.000000 | 0.000000 | 0.000000 | 0.000000 | 0.000127    | 0.000097    | 0.000369    | 0.001015    | 0.000161    |
| <b>NE57</b>  | 0.000000 | 0.000000 | 0.000000 | 0.000000 | 0.000000 | 0.000000 | 0.000000 | 0.000000 | 0.000000    | 0.000000    | 0.000000    | 0.000000    | 0.000000    |
| <b>NE58</b>  | 0.000000 | 0.000000 | 0.000000 | 0.000000 | 0.000000 | 0.000000 | 0.000000 | 0.000000 | 0.000179    | 0.000072    | 0.000107    | 0.000137    | 0.000048    |
| <b>NE59</b>  | 0.000000 | 0.000000 | 0.000000 | 0.000000 | 0.000000 | 0.000000 | 0.000000 | 0.000000 | 0.000002    | 0.000003    | 0.000003    | 0.000005    | 0.000001    |
| <b>NE60</b>  | 0.000000 | 0.000000 | 0.000000 | 0.000000 | 0.000000 | 0.000000 | 0.000000 | 0.000000 | 0.000000    | 0.000000    | 0.000002    | 0.000007    | 0.000022    |
| <b>NE61</b>  | 0.000000 | 0.000000 | 0.000000 | 0.000000 | 0.000000 | 0.000000 | 0.000000 | 0.000000 | 0.000000    | 0.000000    | 0.000000    | 0.000000    | 0.000000    |
| <b>NE62</b>  | 0.000000 | 0.000000 | 0.000000 | 0.000000 | 0.000000 | 0.000000 | 0.000000 | 0.000000 | 0.000000    | 0.000000    | 0.000002    | 0.000003    | 0.000000    |
| <b>NE63</b>  | 0.000000 | 0.000000 | 0.000000 | 0.000000 | 0.000000 | 0.000000 | 0.000000 | 0.000000 | 0.000002    | 0.000002    | 0.000009    | 0.000011    | 0.000001    |
| <b>NE64</b>  | 0.000000 | 0.000000 | 0.000000 | 0.000000 | 0.000000 | 0.000000 | 0.000000 | 0.000000 | 0.000001    | 0.000000    | 0.000001    | 0.000003    | 0.000000    |
| <b>NE65</b>  | 0.000000 | 0.000000 | 0.000000 | 0.000000 | 0.000000 | 0.000000 | 0.000000 | 0.000000 | 0.000000    | 0.000000    | 0.000000    | 0.000000    | 0.000000    |

Tabela A2. Matriz de Coeficientes para consumo intermediário de importações - Am (Parte XLVIII)

| <b>Setor</b> | <b>NE41</b> | <b>NE42</b> | <b>NE43</b> | <b>NE44</b> | <b>NE45</b> | <b>NE46</b> | <b>NE47</b> | <b>NE48</b> | <b>NE49</b> | <b>NE50</b> | <b>NE51</b> | <b>NE52</b> | <b>NE53</b> |
|--------------|-------------|-------------|-------------|-------------|-------------|-------------|-------------|-------------|-------------|-------------|-------------|-------------|-------------|
| <b>NE44</b>  | 0.000147    | 0.001184    | 0.000986    | 0.000001    | 0.000072    | 0.002340    | 0.001845    | 0.000372    | 0.002158    | 0.000981    | 0.000052    | 0.000915    | 0.002391    |
| <b>NE45</b>  | 0.000543    | 0.002040    | 0.000205    | 0.000470    | 0.000061    | 0.000468    | 0.001024    | 0.000368    | 0.000245    | 0.000256    | 0.000010    | 0.000373    | 0.000160    |
| <b>NE46</b>  | 0.000000    | 0.000000    | 0.000001    | 0.000182    | 0.000001    | 0.000096    | 0.000006    | 0.000062    | 0.000002    | 0.000202    | 0.000006    | 0.000116    | 0.000160    |
| <b>NE47</b>  | 0.000000    | 0.000000    | 0.000000    | 0.000005    | 0.000000    | 0.000018    | 0.003174    | 0.000784    | 0.000000    | 0.000000    | 0.000000    | 0.000000    | 0.000000    |
| <b>NE48</b>  | 0.000010    | 0.000011    | 0.000042    | 0.000062    | 0.000019    | 0.000044    | 0.000044    | 0.000836    | 0.000068    | 0.000098    | 0.000007    | 0.000082    | 0.000034    |
| <b>NE49</b>  | 0.000005    | 0.001550    | 0.000760    | 0.000213    | 0.000029    | 0.002102    | 0.001807    | 0.001433    | 0.004942    | 0.002134    | 0.000046    | 0.000988    | 0.000054    |
| <b>NE50</b>  | 0.001817    | 0.002463    | 0.001550    | 0.001166    | 0.000729    | 0.001663    | 0.001620    | 0.002289    | 0.001188    | 0.006127    | 0.001985    | 0.001187    | 0.001118    |
| <b>NE51</b>  | 0.000070    | 0.000070    | 0.000467    | 0.000998    | 0.000450    | 0.000266    | 0.000221    | 0.000323    | 0.000264    | 0.000204    | 0.000079    | 0.000549    | 0.000285    |
| <b>NE52</b>  | 0.000118    | 0.000312    | 0.000377    | 0.000236    | 0.000099    | 0.000625    | 0.001456    | 0.000480    | 0.000564    | 0.000657    | 0.000095    | 0.002120    | 0.001587    |
| <b>NE53</b>  | 0.000111    | 0.000000    | 0.005873    | 0.000052    | 0.000004    | 0.000002    | 0.000001    | 0.000009    | 0.000412    | 0.000181    | 0.000005    | 0.000004    | 0.006847    |
| <b>NE54</b>  | 0.000035    | 0.000106    | 0.000174    | 0.000226    | 0.000055    | 0.000803    | 0.000790    | 0.000390    | 0.000225    | 0.000321    | 0.000027    | 0.000392    | 0.000105    |
| <b>NE55</b>  | 0.039434    | 0.064866    | 0.014020    | 0.004553    | 0.004182    | 0.033669    | 0.022580    | 0.025167    | 0.017295    | 0.002196    | 0.000314    | 0.003074    | 0.011293    |
| <b>NE56</b>  | 0.000180    | 0.000841    | 0.000651    | 0.001183    | 0.000202    | 0.000470    | 0.000481    | 0.004290    | 0.001511    | 0.001322    | 0.000057    | 0.000605    | 0.000277    |
| <b>NE57</b>  | 0.000000    | 0.000000    | 0.000000    | 0.000000    | 0.000000    | 0.000000    | 0.000000    | 0.000000    | 0.000000    | 0.000000    | 0.000000    | 0.000000    | 0.000000    |
| <b>NE58</b>  | 0.000186    | 0.000184    | 0.000235    | 0.000057    | 0.000020    | 0.000184    | 0.000324    | 0.000108    | 0.000163    | 0.000119    | 0.000010    | 0.000154    | 0.000293    |
| <b>NE59</b>  | 0.000001    | 0.000003    | 0.000010    | 0.000003    | 0.000001    | 0.000004    | 0.000004    | 0.000009    | 0.000006    | 0.000005    | 0.000000    | 0.000004    | 0.000013    |
| <b>NE60</b>  | 0.000027    | 0.000003    | 0.000017    | 0.000002    | 0.000001    | 0.000001    | 0.000000    | 0.000003    | 0.000000    | 0.000023    | 0.000000    | 0.000105    | 0.000019    |
| <b>NE61</b>  | 0.000000    | 0.000000    | 0.000000    | 0.000000    | 0.000000    | 0.000000    | 0.000000    | 0.000000    | 0.000000    | 0.000000    | 0.000000    | 0.000000    | 0.000000    |
| <b>NE62</b>  | 0.000000    | 0.000000    | 0.000002    | 0.000004    | 0.000002    | 0.000001    | 0.000001    | 0.000001    | 0.000001    | 0.000001    | 0.000000    | 0.000002    | 0.000001    |
| <b>NE63</b>  | 0.000001    | 0.000003    | 0.000006    | 0.000079    | 0.000003    | 0.000023    | 0.006034    | 0.000272    | 0.000007    | 0.000009    | 0.000001    | 0.000012    | 0.000004    |
| <b>NE64</b>  | 0.000000    | 0.000001    | 0.000002    | 0.000002    | 0.000001    | 0.000003    | 0.000003    | 0.000003    | 0.000005    | 0.000002    | 0.000000    | 0.000002    | 0.000001    |
| <b>NE65</b>  | 0.000000    | 0.000000    | 0.000000    | 0.000000    | 0.000000    | 0.000000    | 0.000000    | 0.000000    | 0.000000    | 0.000000    | 0.000000    | 0.000000    | 0.000000    |

Tabela A2. Matriz de Coeficientes para consumo intermediário de importações - Am (Parte XLIX)

| <b>Setor</b> | <b>NE54</b> | <b>NE55</b> | <b>NE56</b> | <b>NE57</b> | <b>NE58</b> | <b>NE59</b> | <b>NE60</b> | <b>NE61</b> | <b>NE62</b> | <b>NE63</b> | <b>NE64</b> | <b>NE65</b> |
|--------------|-------------|-------------|-------------|-------------|-------------|-------------|-------------|-------------|-------------|-------------|-------------|-------------|
| <b>NE44</b>  | 0.000803    | 0.001828    | 0.000378    | 0.000599    | 0.001720    | 0.000470    | 0.001765    | 0.001090    | 0.000000    | 0.002242    | 0.024096    | 0.000000    |
| <b>NE45</b>  | 0.000139    | 0.000418    | 0.000319    | 0.000089    | 0.000643    | 0.000311    | 0.000338    | 0.001396    | 0.000758    | 0.000221    | 0.002732    | 0.000000    |
| <b>NE46</b>  | 0.001932    | 0.000035    | 0.000003    | 0.000000    | 0.000070    | 0.000618    | 0.001024    | 0.000013    | 0.000048    | 0.000005    | 0.000085    | 0.000000    |
| <b>NE47</b>  | 0.009891    | 0.000000    | 0.000003    | 0.000002    | 0.000000    | 0.000000    | 0.000000    | 0.000000    | 0.000000    | 0.000084    | 0.000000    | 0.000000    |
| <b>NE48</b>  | 0.000166    | 0.000019    | 0.000046    | 0.000040    | 0.000046    | 0.000019    | 0.000073    | 0.000018    | 0.000029    | 0.000054    | 0.000068    | 0.000000    |
| <b>NE49</b>  | 0.004112    | 0.000618    | 0.000294    | 0.000311    | 0.001184    | 0.000367    | 0.000262    | 0.001120    | 0.000001    | 0.000362    | 0.000749    | 0.000000    |
| <b>NE50</b>  | 0.000521    | 0.001711    | 0.001179    | 0.001404    | 0.003511    | 0.000205    | 0.001110    | 0.000194    | 0.001074    | 0.001360    | 0.000879    | 0.000000    |
| <b>NE51</b>  | 0.000236    | 0.000569    | 0.000292    | 0.000131    | 0.000090    | 0.000043    | 0.000812    | 0.000054    | 0.000192    | 0.002344    | 0.000459    | 0.000000    |
| <b>NE52</b>  | 0.000092    | 0.000468    | 0.000398    | 0.000783    | 0.000143    | 0.000011    | 0.000445    | 0.000043    | 0.000233    | 0.000751    | 0.000528    | 0.000000    |
| <b>NE53</b>  | 0.000002    | 0.000248    | 0.000022    | 0.000001    | 0.000958    | 0.000902    | 0.000149    | 0.001391    | 0.000001    | 0.000016    | 0.000003    | 0.000000    |
| <b>NE54</b>  | 0.000303    | 0.000390    | 0.000117    | 0.000077    | 0.000084    | 0.000035    | 0.000395    | 0.000098    | 0.000003    | 0.000760    | 0.000188    | 0.000000    |
| <b>NE55</b>  | 0.002132    | 0.029876    | 0.003719    | 0.006032    | 0.003399    | 0.004128    | 0.017461    | 0.007036    | 0.002757    | 0.011731    | 0.001326    | 0.000000    |
| <b>NE56</b>  | 0.000206    | 0.000469    | 0.000661    | 0.000332    | 0.001168    | 0.001112    | 0.000924    | 0.001981    | 0.000413    | 0.000842    | 0.001420    | 0.000000    |
| <b>NE57</b>  | 0.000000    | 0.000000    | 0.000000    | 0.000000    | 0.000000    | 0.000000    | 0.000000    | 0.000000    | 0.000000    | 0.000001    | 0.000000    | 0.000000    |
| <b>NE58</b>  | 0.000144    | 0.000120    | 0.000055    | 0.000056    | 0.000107    | 0.000061    | 0.000136    | 0.000140    | 0.000094    | 0.000238    | 0.000695    | 0.000000    |
| <b>NE59</b>  | 0.000002    | 0.000004    | 0.000002    | 0.000002    | 0.000005    | 0.000004    | 0.000005    | 0.000007    | 0.000001    | 0.000006    | 0.000031    | 0.000000    |
| <b>NE60</b>  | 0.000044    | 0.000011    | 0.000051    | 0.000025    | 0.000004    | 0.000013    | 0.000001    | 0.000023    | 0.000000    | 0.000004    | 0.000022    | 0.000000    |
| <b>NE61</b>  | 0.000000    | 0.000000    | 0.000000    | 0.000000    | 0.000000    | 0.000000    | 0.000000    | 0.000000    | 0.000004    | 0.000000    | 0.000000    | 0.000000    |
| <b>NE62</b>  | 0.000001    | 0.000002    | 0.000001    | 0.000001    | 0.000001    | 0.000000    | 0.000003    | 0.000001    | 0.000389    | 0.000009    | 0.000002    | 0.000000    |
| <b>NE63</b>  | 0.000085    | 0.000012    | 0.000014    | 0.000002    | 0.000105    | 0.000029    | 0.000013    | 0.000041    | 0.000001    | 0.002469    | 0.001003    | 0.000000    |
| <b>NE64</b>  | 0.000004    | 0.000002    | 0.000001    | 0.000001    | 0.000001    | 0.000000    | 0.000002    | 0.000001    | 0.000000    | 0.000005    | 0.000002    | 0.000000    |
| <b>NE65</b>  | 0.000000    | 0.000000    | 0.000000    | 0.000000    | 0.000000    | 0.000000    | 0.000000    | 0.000000    | 0.000000    | 0.000000    | 0.000000    | 0.000000    |

Tabela A2. Matriz de Coeficientes para consumo intermediário de importações - Am (Parte L)

| <b>Setor</b>    | am <sub>g</sub> | amisflsf | amcf     | amfbcf   | amsc        |
|-----------------|-----------------|----------|----------|----------|-------------|
| NE1             | 0.000001        | 0.000000 | 0.001230 | 0.000028 | $-0.017513$ |
| NE <sub>2</sub> | 0.000000        | 0.000000 | 0.000094 | 0.000056 | $-0.000502$ |
| NE3             | 0.000000        | 0.000000 | 0.000362 | 0.000040 | 0.000265    |
| E1              | 0.000000        | 0.000000 | 0.000000 | 0.000000 | 0.000000    |
| ${\bf A1}$      | 0.000000        | 0.000000 | 0.000000 | 0.000000 | 0.000000    |
| E2              | 0.000000        | 0.000000 | 0.000000 | 0.000000 | 0.000000    |
| A <sub>2</sub>  | 0.000000        | 0.000000 | 0.000000 | 0.000000 | 0.000000    |
| A3              | 0.000000        | 0.000000 | 0.000000 | 0.000000 | 0.000000    |
| A <sub>4</sub>  | 0.000000        | 0.000000 | 0.000000 | 0.000000 | 0.000000    |
| A <sub>5</sub>  | 0.000000        | 0.000000 | 0.000000 | 0.000000 | 0.000000    |
| A6              | 0.000000        | 0.000000 | 0.000000 | 0.000000 | 0.000000    |
| A7              | 0.000000        | 0.000000 | 0.000000 | 0.000000 | 0.000000    |
| A8              | 0.000000        | 0.000000 | 0.000000 | 0.000000 | 0.000000    |
| A9              | 0.000000        | 0.000000 | 0.000000 | 0.000000 | 0.000000    |
| A10             | 0.000000        | 0.000000 | 0.000000 | 0.000000 | 0.000000    |
| A11             | 0.000000        | 0.000000 | 0.000000 | 0.000000 | 0.000000    |
| A12             | 0.000000        | 0.000000 | 0.000000 | 0.000000 | 0.000000    |
| NE <sub>4</sub> | 0.000000        | 0.000000 | 0.000001 | 0.000000 | 0.001068    |
| E <sub>3</sub>  | 0.000000        | 0.000000 | 0.000000 | 0.000000 | 0.000000    |
| A13             | 0.000000        | 0.000000 | 0.000000 | 0.000000 | 0.000000    |
| A14             | 0.000000        | 0.000000 | 0.000000 | 0.000000 | 0.000000    |
| A15             | 0.000000        | 0.000000 | 0.000000 | 0.000000 | 0.000000    |
| NE5             | 0.000000        | 0.000000 | 0.000000 | 0.000000 | 0.000189    |
| NE <sub>6</sub> | 0.000000        | 0.000000 | 0.000001 | 0.000020 | 0.005864    |
| NE7             | 0.000002        | 0.000000 | 0.001612 | 0.000008 | 0.002246    |
| NE8             | 0.000000        | 0.000000 | 0.000008 | 0.000160 | 0.000194    |
| NE9             | 0.000006        | 0.000000 | 0.001993 | 0.000021 | $-0.000327$ |
| <b>NE10</b>     | 0.000000        | 0.000000 | 0.001111 | 0.000054 | 0.000716    |
| <b>NE11</b>     | 0.000000        | 0.000000 | 0.001892 | 0.000004 | $-0.008426$ |
| <b>NE12</b>     | 0.000000        | 0.000000 | 0.000770 | 0.000036 | 0.004726    |
| <b>NE13</b>     | 0.000001        | 0.000000 | 0.001880 | 0.000007 | 0.003560    |
| <b>NE14</b>     | 0.000000        | 0.000000 | 0.000691 | 0.000003 | 0.000517    |
| <b>NE15</b>     | 0.000000        | 0.000000 | 0.000012 | 0.000004 | 0.000255    |
| <b>NE16</b>     | 0.000000        | 0.000000 | 0.000192 | 0.000081 | $-0.002088$ |
| <b>NE17</b>     | 0.000000        | 0.000000 | 0.000018 | 0.000014 | 0.000105    |
| E4              | 0.000000        | 0.000000 | 0.000000 | 0.000000 | 0.000000    |
| A16             | 0.000000        | 0.000000 | 0.000000 | 0.000000 | 0.000000    |
| A17             | 0.000000        | 0.000000 | 0.000000 | 0.000000 | 0.000000    |
| A18             | 0.000000        | 0.000000 | 0.000000 | 0.000000 | 0.000000    |

Tabela A2. Coeficientes técnicos para demanda final de importações (Parte LI)

| <b>Setor</b>   | am <sub>g</sub> | amISFLSF | amcf     | amfbcf   | am <sub>sc</sub> |
|----------------|-----------------|----------|----------|----------|------------------|
| A19            | 0.000000        | 0.000000 | 0.000000 | 0.000000 | 0.000000         |
| A20            | 0.000000        | 0.000000 | 0.000000 | 0.000000 | 0.000000         |
| A21            | 0.000000        | 0.000000 | 0.000000 | 0.000000 | 0.000000         |
| A22            | 0.000000        | 0.000000 | 0.000000 | 0.000000 | 0.000000         |
| A23            | 0.000000        | 0.000000 | 0.000000 | 0.000000 | 0.000000         |
| A24            | 0.000000        | 0.000000 | 0.000000 | 0.000000 | 0.000000         |
| A25            | 0.000000        | 0.000000 | 0.000000 | 0.000000 | 0.000000         |
| A26            | 0.000000        | 0.000000 | 0.000000 | 0.000000 | 0.000000         |
| A27            | 0.000000        | 0.000000 | 0.000000 | 0.000000 | 0.000000         |
| A28            | 0.000000        | 0.000000 | 0.000000 | 0.000000 | 0.000000         |
| A29            | 0.000000        | 0.000000 | 0.000000 | 0.000000 | 0.000000         |
| A30            | 0.000000        | 0.000000 | 0.000000 | 0.000000 | 0.000000         |
| A31            | 0.000000        | 0.000000 | 0.000000 | 0.000000 | 0.000000         |
| A32            | 0.000000        | 0.000000 | 0.000000 | 0.000000 | 0.000000         |
| A33            | 0.000000        | 0.000000 | 0.000000 | 0.000000 | 0.000000         |
| A <sub>5</sub> | 0.000000        | 0.000000 | 0.000000 | 0.000000 | 0.000000         |
| A34            | 0.000000        | 0.000000 | 0.000000 | 0.000000 | 0.000000         |
| A35            | 0.000000        | 0.000000 | 0.000000 | 0.000000 | 0.000000         |
| A36            | 0.000000        | 0.000000 | 0.000000 | 0.000000 | 0.000000         |
| A37            | 0.000000        | 0.000000 | 0.000000 | 0.000000 | 0.000000         |
| <b>NE18</b>    | 0.000004        | 0.000000 | 0.000098 | 0.000105 | $-0.032681$      |
| <b>NE19</b>    | 0.000002        | 0.000000 | 0.000131 | 0.000066 | $-0.002306$      |
| <b>NE20</b>    | 0.000002        | 0.000000 | 0.002145 | 0.000055 | $-0.000747$      |
| <b>NE21</b>    | 0.001336        | 0.000000 | 0.004233 | 0.000003 | $-0.002150$      |
| <b>NE22</b>    | 0.000000        | 0.000000 | 0.000686 | 0.000293 | 0.006544         |
| <b>NE23</b>    | 0.000004        | 0.000000 | 0.000100 | 0.000034 | 0.003300         |
| <b>NE24</b>    | 0.000000        | 0.000000 | 0.000033 | 0.000198 | 0.008380         |
| <b>NE25</b>    | 0.000000        | 0.000000 | 0.000059 | 0.000219 | 0.004524         |
| <b>NE26</b>    | 0.000000        | 0.000000 | 0.000431 | 0.001340 | 0.006463         |
| <b>NE27</b>    | 0.000000        | 0.000000 | 0.004338 | 0.015201 | 0.015100         |
| <b>NE28</b>    | 0.000000        | 0.000000 | 0.000798 | 0.005537 | 0.004629         |
| <b>NE29</b>    | 0.000000        | 0.000000 | 0.000602 | 0.024827 | 0.021830         |
| <b>NE30</b>    | 0.000000        | 0.000000 | 0.003293 | 0.007694 | 0.016579         |
| <b>NE31</b>    | 0.000000        | 0.000000 | 0.000058 | 0.000634 | 0.004347         |
| <b>NE32</b>    | 0.000000        | 0.000000 | 0.002106 | 0.007597 | 0.132336         |
| <b>NE33</b>    | 0.000006        | 0.000000 | 0.001677 | 0.001661 | 0.003252         |
| <b>NE34</b>    | 0.000000        | 0.000000 | 0.000058 | 0.002018 | 0.001677         |
| <b>NE35</b>    | 0.000000        | 0.000000 | 0.000014 | 0.000001 | 0.000001         |
| E6             | 0.000000        | 0.000000 | 0.000000 | 0.000000 | 0.000000         |

Tabela A2. Coeficientes técnicos para demanda final de importações (Parte LII)

| <b>Setor</b> | am <sub>g</sub> | amisflsf | am <sub>cf</sub> | amfbcf   | amsc        |
|--------------|-----------------|----------|------------------|----------|-------------|
| A38          | 0.000000        | 0.000000 | 0.000000         | 0.000000 | 0.000000    |
| A39          | 0.000000        | 0.000000 | 0.000000         | 0.000000 | 0.000000    |
| A40          | 0.000000        | 0.000000 | 0.000000         | 0.000000 | 0.000000    |
| A41          | 0.000000        | 0.000000 | 0.000000         | 0.000000 | 0.000000    |
| A42          | 0.000000        | 0.000000 | 0.000000         | 0.000000 | 0.000000    |
| A43          | 0.000000        | 0.000000 | 0.000000         | 0.000000 | 0.000000    |
| A44          | 0.000000        | 0.000000 | 0.000000         | 0.000000 | 0.000000    |
| A45          | 0.000000        | 0.000000 | 0.000000         | 0.000000 | 0.000000    |
| A46          | 0.000000        | 0.000000 | 0.000000         | 0.000000 | 0.000000    |
| A47          | 0.000000        | 0.000000 | 0.000000         | 0.000000 | 0.000000    |
| A48          | 0.000000        | 0.000000 | 0.000000         | 0.000000 | 0.000000    |
| A49          | 0.000000        | 0.000000 | 0.000000         | 0.000000 | 0.000000    |
| A50          | 0.000000        | 0.000000 | 0.000000         | 0.000000 | 0.000000    |
| A51          | 0.000000        | 0.000000 | 0.000000         | 0.000000 | 0.000000    |
| <b>NE36</b>  | 0.000000        | 0.000000 | 0.000002         | 0.000000 | 0.000000    |
| <b>NE37</b>  | 0.000000        | 0.000000 | 0.000013         | 0.001783 | 0.000014    |
| <b>NE38</b>  | 0.000000        | 0.000000 | 0.000013         | 0.000001 | 0.000033    |
| <b>NE39</b>  | 0.000162        | 0.000002 | 0.000989         | 0.000874 | 0.000520    |
| <b>NE40</b>  | 0.000000        | 0.000000 | 0.000622         | 0.000000 | 0.000002    |
| <b>NE41</b>  | 0.000000        | 0.000000 | 0.000090         | 0.000000 | 0.000000    |
| <b>NE42</b>  | 0.000000        | 0.000000 | 0.000569         | 0.000000 | 0.000000    |
| <b>NE43</b>  | 0.000000        | 0.000000 | 0.000162         | 0.000008 | 0.000007    |
| <b>NE44</b>  | 0.000000        | 0.000000 | 0.001266         | 0.000000 | 0.000000    |
| <b>NE45</b>  | 0.000000        | 0.000000 | 0.002600         | 0.000000 | 0.000000    |
| <b>NE46</b>  | 0.000000        | 0.000000 | 0.000271         | 0.000000 | $-0.000122$ |
| <b>NE47</b>  | 0.000000        | 0.000000 | 0.000015         | 0.000000 | 0.000000    |
| <b>NE48</b>  | 0.000000        | 0.000000 | 0.000187         | 0.000000 | 0.000000    |
| <b>NE49</b>  | 0.000000        | 0.000000 | 0.000015         | 0.005446 | $-0.000035$ |
| <b>NE50</b>  | 0.000069        | 0.000453 | 0.003288         | 0.000040 | 0.000000    |
| <b>NE51</b>  | 0.000000        | 0.000000 | 0.000527         | 0.000000 | 0.000000    |
| <b>NE52</b>  | 0.000000        | 0.000000 | 0.000095         | 0.000000 | 0.000000    |
| <b>NE53</b>  | 0.000000        | 0.000000 | 0.000025         | 0.000371 | 0.000036    |
| <b>NE54</b>  | 0.000000        | 0.000000 | 0.000008         | 0.000000 | 0.000000    |
| <b>NE55</b>  | 0.000000        | 0.000000 | 0.000619         | 0.000078 | 0.000010    |
| <b>NE56</b>  | 0.000000        | 0.005765 | 0.000112         | 0.000000 | 0.000000    |
| <b>NE57</b>  | 0.000000        | 0.000000 | 0.000000         | 0.000000 | 0.000000    |
| <b>NE58</b>  | 0.000006        | 0.000207 | 0.000121         | 0.000129 | $-0.000502$ |
| <b>NE59</b>  | 0.000000        | 0.000001 | 0.000004         | 0.000000 | 0.000000    |
| <b>NE60</b>  | 0.000000        | 0.000000 | 0.000204         | 0.000000 | 0.000000    |

Tabela A2. Coeficientes técnicos para demanda final de importações (Parte LIII)

| <b>Setor</b> | am <sub>g</sub> | amISFLSF | am <sub>cf</sub> | amfbcf   | amse     |
|--------------|-----------------|----------|------------------|----------|----------|
| <b>NE61</b>  | 0.000001        | 0.000004 | 0.000002         | 0.000000 | 0.000000 |
| <b>NE62</b>  | 0.000128        | 0.000373 | 0.000187         | 0.000000 | 0.000000 |
| <b>NE63</b>  | 0.000000        | 0.009897 | 0.000835         | 0.000000 | 0.000000 |
| <b>NE64</b>  | 0.000000        | 0.000000 | 0.000001         | 0.000004 | 0.000000 |
| <b>NE65</b>  | 0.000000        | 0.000000 | 0.000000         | 0.000000 | 0.000000 |

Tabela A2. Coeficientes técnicos para demanda final de importações (Parte LIV)

## **APÊNDICE 3: Matriz de Coeficientes Técnicos de impostos menos subsídios – Ats**

| <b>Setor</b>    | NE1      | NE2      | NE3      | Tabela <i>TO</i> . Matriz de Coencientes para consumo intermediano <i>Tws</i> (1 and 1)<br>E1 | A1       | E2       | ${\bf A2}$ | A3       | $\mathbf{A4}$ | A <sub>5</sub> | A6       | A7       |
|-----------------|----------|----------|----------|-----------------------------------------------------------------------------------------------|----------|----------|------------|----------|---------------|----------------|----------|----------|
| NE1             | 0.000473 | 0.000421 | 0.000327 | 0.000011                                                                                      | 0.000000 | 0.000004 | 0.000000   | 0.000000 | 0.000000      | 0.000000       | 0.000000 | 0.000000 |
| NE <sub>2</sub> | 0.000086 | 0.001153 | 0.000328 | 0.000009                                                                                      | 0.000000 | 0.000008 | 0.000000   | 0.000000 | 0.000000      | 0.000000       | 0.000000 | 0.000000 |
| NE3             | 0.000297 | 0.000858 | 0.005713 | 0.000157                                                                                      | 0.000000 | 0.000004 | 0.000000   | 0.000000 | 0.000000      | 0.000000       | 0.000000 | 0.000000 |
| E <sub>1</sub>  | 0.000006 | 0.000018 | 0.000096 | 0.000000                                                                                      | 0.000000 | 0.000000 | 0.000000   | 0.000000 | 0.000000      | 0.000000       | 0.000000 | 0.000000 |
| ${\bf A1}$      | 0.000000 | 0.000000 | 0.000000 | 0.000000                                                                                      | 0.000000 | 0.000000 | 0.000000   | 0.000000 | 0.000000      | 0.000000       | 0.000000 | 0.000000 |
| E2              | 0.000000 | 0.000000 | 0.000000 | 0.000000                                                                                      | 0.000000 | 0.000000 | 0.000000   | 0.000000 | 0.000000      | 0.000000       | 0.000000 | 0.000000 |
| A2              | 0.000000 | 0.000000 | 0.000000 | 0.000000                                                                                      | 0.000000 | 0.000000 | 0.000000   | 0.000000 | 0.000000      | 0.000000       | 0.000000 | 0.000000 |
| A3              | 0.000000 | 0.000000 | 0.000000 | 0.000000                                                                                      | 0.000000 | 0.000000 | 0.000000   | 0.000000 | 0.000000      | 0.000000       | 0.000000 | 0.000000 |
| $\mathbf{A4}$   | 0.000000 | 0.000000 | 0.000000 | 0.000000                                                                                      | 0.000000 | 0.000000 | 0.000000   | 0.000000 | 0.000000      | 0.000000       | 0.000000 | 0.000000 |
| A <sub>5</sub>  | 0.000000 | 0.000000 | 0.000000 | 0.000000                                                                                      | 0.000000 | 0.000000 | 0.000000   | 0.000000 | 0.000000      | 0.000000       | 0.000000 | 0.000000 |
| A6              | 0.000000 | 0.000000 | 0.000000 | 0.000000                                                                                      | 0.000000 | 0.000000 | 0.000000   | 0.000000 | 0.000000      | 0.000000       | 0.000000 | 0.000000 |
| A7              | 0.000000 | 0.000000 | 0.000000 | 0.000000                                                                                      | 0.000000 | 0.000000 | 0.000000   | 0.000000 | 0.000000      | 0.000000       | 0.000000 | 0.000000 |
| A8              | 0.000000 | 0.000000 | 0.000000 | 0.000000                                                                                      | 0.000000 | 0.000000 | 0.000000   | 0.000000 | 0.000000      | 0.000000       | 0.000000 | 0.000000 |
| A9              | 0.000000 | 0.000000 | 0.000000 | 0.000000                                                                                      | 0.000000 | 0.000000 | 0.000000   | 0.000000 | 0.000000      | 0.000000       | 0.000000 | 0.000000 |
| A10             | 0.000000 | 0.000000 | 0.000000 | 0.000000                                                                                      | 0.000000 | 0.000000 | 0.000000   | 0.000000 | 0.000000      | 0.000000       | 0.000000 | 0.000000 |
| <b>A11</b>      | 0.000000 | 0.000000 | 0.000000 | 0.000000                                                                                      | 0.000000 | 0.000000 | 0.000000   | 0.000000 | 0.000000      | 0.000000       | 0.000000 | 0.000000 |
| A <sub>12</sub> | 0.000000 | 0.000000 | 0.000000 | 0.000000                                                                                      | 0.000000 | 0.000000 | 0.000000   | 0.000000 | 0.000000      | 0.000000       | 0.000000 | 0.000000 |
| NE <sub>4</sub> | 0.000061 | 0.000228 | 0.000035 | 0.000001                                                                                      | 0.000000 | 0.000503 | 0.000000   | 0.000000 | 0.000000      | 0.000000       | 0.000000 | 0.000000 |
| E3              | 0.000008 | 0.000013 | 0.000003 | 0.000000                                                                                      | 0.000000 | 0.000001 | 0.000000   | 0.000000 | 0.000000      | 0.000000       | 0.000000 | 0.000000 |
| A <sub>13</sub> | 0.000000 | 0.000000 | 0.000000 | 0.000000                                                                                      | 0.000000 | 0.000000 | 0.000000   | 0.000000 | 0.000000      | 0.000000       | 0.000000 | 0.000000 |
| A14             | 0.000000 | 0.000000 | 0.000000 | 0.000000                                                                                      | 0.000000 | 0.000000 | 0.000000   | 0.000000 | 0.000000      | 0.000000       | 0.000000 | 0.000000 |
| A15             | 0.000000 | 0.000000 | 0.000000 | 0.000000                                                                                      | 0.000000 | 0.000000 | 0.000000   | 0.000000 | 0.000000      | 0.000000       | 0.000000 | 0.000000 |
| NE <sub>5</sub> | 0.000000 | 0.000000 | 0.000000 | 0.000000                                                                                      | 0.000000 | 0.000000 | 0.000000   | 0.000000 | 0.000000      | 0.000000       | 0.000000 | 0.000000 |
| NE <sub>6</sub> | 0.000002 | 0.000002 | 0.000000 | 0.000000                                                                                      | 0.000000 | 0.000026 | 0.000000   | 0.000000 | 0.000000      | 0.000000       | 0.000000 | 0.000000 |
| NE7             | 0.000018 | 0.001348 | 0.000130 | 0.000003                                                                                      | 0.000000 | 0.000006 | 0.000000   | 0.000000 | 0.000000      | 0.000000       | 0.000000 | 0.000000 |

Tabela A3. Matriz de Coeficientes para consumo intermediário Ats<sup>s</sup> (Parte I)

| <b>Setor</b>    | A8       | A <sub>9</sub> | A10      | A11      | A12      | NE <sub>4</sub> | E <sub>3</sub> | A13      | A14      | A15      | NE5      | NE <sub>6</sub> |
|-----------------|----------|----------------|----------|----------|----------|-----------------|----------------|----------|----------|----------|----------|-----------------|
| NE1             | 0.000000 | 0.000000       | 0.000000 | 0.000000 | 0.000000 | 0.000009        | 0.000002       | 0.000000 | 0.000000 | 0.000000 | 0.000001 | 0.000004        |
| NE2             | 0.000000 | 0.000000       | 0.000000 | 0.000000 | 0.000000 | 0.000021        | 0.000005       | 0.000000 | 0.000000 | 0.000000 | 0.000001 | 0.000007        |
| NE3             | 0.000000 | 0.000000       | 0.000000 | 0.000000 | 0.000000 | 0.000010        | 0.000000       | 0.000000 | 0.000000 | 0.000000 | 0.000000 | 0.000001        |
| E <sub>1</sub>  | 0.000000 | 0.000000       | 0.000000 | 0.000000 | 0.000000 | 0.000000        | 0.000000       | 0.000000 | 0.000000 | 0.000000 | 0.000000 | 0.000000        |
| ${\bf A1}$      | 0.000000 | 0.000000       | 0.000000 | 0.000000 | 0.000000 | 0.000000        | 0.000000       | 0.000000 | 0.000000 | 0.000000 | 0.000000 | 0.000000        |
| E2              | 0.000000 | 0.000000       | 0.000000 | 0.000000 | 0.000000 | 0.000000        | 0.000000       | 0.000000 | 0.000000 | 0.000000 | 0.000000 | 0.000000        |
| A2              | 0.000000 | 0.000000       | 0.000000 | 0.000000 | 0.000000 | 0.000000        | 0.000000       | 0.000000 | 0.000000 | 0.000000 | 0.000000 | 0.000000        |
| A3              | 0.000000 | 0.000000       | 0.000000 | 0.000000 | 0.000000 | 0.000000        | 0.000000       | 0.000000 | 0.000000 | 0.000000 | 0.000000 | 0.000000        |
| A <sub>4</sub>  | 0.000000 | 0.000000       | 0.000000 | 0.000000 | 0.000000 | 0.000000        | 0.000000       | 0.000000 | 0.000000 | 0.000000 | 0.000000 | 0.000000        |
| A <sub>5</sub>  | 0.000000 | 0.000000       | 0.000000 | 0.000000 | 0.000000 | 0.000000        | 0.000000       | 0.000000 | 0.000000 | 0.000000 | 0.000000 | 0.000000        |
| A6              | 0.000000 | 0.000000       | 0.000000 | 0.000000 | 0.000000 | 0.000000        | 0.000000       | 0.000000 | 0.000000 | 0.000000 | 0.000000 | 0.000000        |
| A7              | 0.000000 | 0.000000       | 0.000000 | 0.000000 | 0.000000 | 0.000000        | 0.000000       | 0.000000 | 0.000000 | 0.000000 | 0.000000 | 0.000000        |
| A8              | 0.000000 | 0.000000       | 0.000000 | 0.000000 | 0.000000 | 0.000000        | 0.000000       | 0.000000 | 0.000000 | 0.000000 | 0.000000 | 0.000000        |
| A <sub>9</sub>  | 0.000000 | 0.000000       | 0.000000 | 0.000000 | 0.000000 | 0.000000        | 0.000000       | 0.000000 | 0.000000 | 0.000000 | 0.000000 | 0.000000        |
| A <sub>10</sub> | 0.000000 | 0.000000       | 0.000000 | 0.000000 | 0.000000 | 0.000000        | 0.000000       | 0.000000 | 0.000000 | 0.000000 | 0.000000 | 0.000000        |
| A11             | 0.000000 | 0.000000       | 0.000000 | 0.000000 | 0.000000 | 0.000000        | 0.000000       | 0.000000 | 0.000000 | 0.000000 | 0.000000 | 0.000000        |
| A12             | 0.000000 | 0.000000       | 0.000000 | 0.000000 | 0.000000 | 0.000000        | 0.000000       | 0.000000 | 0.000000 | 0.000000 | 0.000000 | 0.000000        |
| NE <sub>4</sub> | 0.000000 | 0.000000       | 0.000000 | 0.000000 | 0.000000 | 0.001223        | 0.000228       | 0.000000 | 0.000000 | 0.000000 | 0.000000 | 0.000005        |
| E3              | 0.000000 | 0.000000       | 0.000000 | 0.000000 | 0.000000 | 0.000003        | 0.000801       | 0.000000 | 0.000000 | 0.000000 | 0.000117 | 0.000072        |
| A13             | 0.000000 | 0.000000       | 0.000000 | 0.000000 | 0.000000 | 0.000000        | 0.000000       | 0.000000 | 0.000000 | 0.000000 | 0.000000 | 0.000000        |
| A14             | 0.000000 | 0.000000       | 0.000000 | 0.000000 | 0.000000 | 0.000000        | 0.000000       | 0.000000 | 0.000000 | 0.000000 | 0.000000 | 0.000000        |
| A15             | 0.000000 | 0.000000       | 0.000000 | 0.000000 | 0.000000 | 0.000000        | 0.000000       | 0.000000 | 0.000000 | 0.000000 | 0.000000 | 0.000000        |
| NE5             | 0.000000 | 0.000000       | 0.000000 | 0.000000 | 0.000000 | 0.000000        | 0.000000       | 0.000000 | 0.000000 | 0.000000 | 0.000043 | 0.000074        |
| NE <sub>6</sub> | 0.000000 | 0.000000       | 0.000000 | 0.000000 | 0.000000 | 0.000064        | 0.000013       | 0.000000 | 0.000000 | 0.000000 | 0.000010 | 0.002168        |
| NE7             | 0.000000 | 0.000000       | 0.000000 | 0.000000 | 0.000000 | 0.000013        | 0.000001       | 0.000000 | 0.000000 | 0.000000 | 0.000002 | 0.000003        |

Tabela A3. Matriz de Coeficientes para consumo intermediário Ats (Parte II)

| <b>Setor</b>    | NE7      | NE <sub>8</sub> | NE9      | <b>NE10</b> | <b>NE11</b> | <b>NE12</b> | <b>NE13</b> | <b>NE14</b> | <b>NE15</b> | <b>NE16</b> | <b>NE17</b> | E4       |
|-----------------|----------|-----------------|----------|-------------|-------------|-------------|-------------|-------------|-------------|-------------|-------------|----------|
| NE1             | 0.000697 | 0.014047        | 0.002373 | 0.000768    | 0.010074    | 0.002782    | 0.000919    | 0.000021    | 0.000410    | 0.000208    | 0.000000    | 0.000014 |
| NE2             | 0.009420 | 0.000076        | 0.000405 | 0.000131    | 0.000401    | 0.000391    | 0.000238    | 0.000025    | 0.000455    | 0.000209    | 0.000001    | 0.000000 |
| NE3             | 0.000548 | 0.000000        | 0.000103 | 0.000018    | 0.000049    | 0.000089    | 0.000020    | 0.000035    | 0.008157    | 0.003590    | 0.000000    | 0.000000 |
| E <sub>1</sub>  | 0.000002 | 0.000000        | 0.000002 | 0.000000    | 0.000001    | 0.000002    | 0.000000    | 0.000001    | 0.000170    | 0.000075    | 0.000000    | 0.000000 |
| ${\bf A1}$      | 0.000000 | 0.000000        | 0.000000 | 0.000000    | 0.000000    | 0.000000    | 0.000000    | 0.000000    | 0.000000    | 0.000000    | 0.000000    | 0.000000 |
| E2              | 0.000000 | 0.000000        | 0.000000 | 0.000000    | 0.000000    | 0.000000    | 0.000000    | 0.000000    | 0.000000    | 0.000000    | 0.000000    | 0.000000 |
| A <sub>2</sub>  | 0.000000 | 0.000000        | 0.000000 | 0.000000    | 0.000000    | 0.000000    | 0.000000    | 0.000000    | 0.000000    | 0.000000    | 0.000000    | 0.000000 |
| A3              | 0.000000 | 0.000000        | 0.000000 | 0.000000    | 0.000000    | 0.000000    | 0.000000    | 0.000000    | 0.000000    | 0.000000    | 0.000000    | 0.000000 |
| A <sub>4</sub>  | 0.000000 | 0.000000        | 0.000000 | 0.000000    | 0.000000    | 0.000000    | 0.000000    | 0.000000    | 0.000000    | 0.000000    | 0.000000    | 0.000000 |
| A <sub>5</sub>  | 0.000000 | 0.000000        | 0.000000 | 0.000000    | 0.000000    | 0.000000    | 0.000000    | 0.000000    | 0.000000    | 0.000000    | 0.000000    | 0.000000 |
| A6              | 0.000000 | 0.000000        | 0.000000 | 0.000000    | 0.000000    | 0.000000    | 0.000000    | 0.000000    | 0.000000    | 0.000000    | 0.000000    | 0.000000 |
| A7              | 0.000000 | 0.000000        | 0.000000 | 0.000000    | 0.000000    | 0.000000    | 0.000000    | 0.000000    | 0.000000    | 0.000000    | 0.000000    | 0.000000 |
| A8              | 0.000000 | 0.000000        | 0.000000 | 0.000000    | 0.000000    | 0.000000    | 0.000000    | 0.000000    | 0.000000    | 0.000000    | 0.000000    | 0.000000 |
| A9              | 0.000000 | 0.000000        | 0.000000 | 0.000000    | 0.000000    | 0.000000    | 0.000000    | 0.000000    | 0.000000    | 0.000000    | 0.000000    | 0.000000 |
| A10             | 0.000000 | 0.000000        | 0.000000 | 0.000000    | 0.000000    | 0.000000    | 0.000000    | 0.000000    | 0.000000    | 0.000000    | 0.000000    | 0.000000 |
| A11             | 0.000000 | 0.000000        | 0.000000 | 0.000000    | 0.000000    | 0.000000    | 0.000000    | 0.000000    | 0.000000    | 0.000000    | 0.000000    | 0.000000 |
| A12             | 0.000000 | 0.000000        | 0.000000 | 0.000000    | 0.000000    | 0.000000    | 0.000000    | 0.000000    | 0.000000    | 0.000000    | 0.000000    | 0.000000 |
| NE4             | 0.000017 | 0.000018        | 0.000086 | 0.000023    | 0.000000    | 0.000003    | 0.000000    | 0.000003    | 0.000000    | 0.000020    | 0.000000    | 0.000000 |
| E <sub>3</sub>  | 0.000004 | 0.000000        | 0.000044 | 0.000028    | 0.000001    | 0.000042    | 0.000000    | 0.000006    | 0.000022    | 0.000125    | 0.000000    | 0.014686 |
| A13             | 0.000000 | 0.000000        | 0.000000 | 0.000000    | 0.000000    | 0.000000    | 0.000000    | 0.000000    | 0.000000    | 0.000000    | 0.000000    | 0.000000 |
| A14             | 0.000000 | 0.000000        | 0.000000 | 0.000000    | 0.000000    | 0.000000    | 0.000000    | 0.000000    | 0.000000    | 0.000000    | 0.000000    | 0.000000 |
| A <sub>15</sub> | 0.000000 | 0.000000        | 0.000000 | 0.000000    | 0.000000    | 0.000000    | 0.000000    | 0.000000    | 0.000000    | 0.000000    | 0.000000    | 0.000000 |
| NE <sub>5</sub> | 0.000000 | 0.000000        | 0.000000 | 0.000000    | 0.000000    | 0.000000    | 0.000000    | 0.000000    | 0.000000    | 0.000000    | 0.000000    | 0.000000 |
| NE <sub>6</sub> | 0.000003 | 0.000000        | 0.000008 | 0.000001    | 0.000000    | 0.000002    | 0.000000    | 0.000002    | 0.000012    | 0.000010    | 0.000022    | 0.000001 |
| NE7             | 0.008171 | 0.000001        | 0.001181 | 0.000076    | 0.000000    | 0.000001    | 0.000000    | 0.006343    | 0.000003    | 0.000004    | 0.000003    | 0.000000 |

Tabela A3. Matriz de Coeficientes para consumo intermediário Ats (Parte III)

| <b>Setor</b>    | A16      | A17      | A18      | A19      | A20      | A21      | A22      | A23      | A24      | A25      | A26      | A27      |
|-----------------|----------|----------|----------|----------|----------|----------|----------|----------|----------|----------|----------|----------|
| NE1             | 0.000000 | 0.000000 | 0.000000 | 0.000000 | 0.000000 | 0.000000 | 0.000000 | 0.000000 | 0.000000 | 0.000000 | 0.000000 | 0.000000 |
| NE <sub>2</sub> | 0.000000 | 0.000000 | 0.000000 | 0.000000 | 0.000000 | 0.000000 | 0.000000 | 0.000000 | 0.000000 | 0.000000 | 0.000000 | 0.000000 |
| NE3             | 0.000000 | 0.000000 | 0.000000 | 0.000000 | 0.000000 | 0.000000 | 0.000000 | 0.000000 | 0.000000 | 0.000000 | 0.000000 | 0.000000 |
| E <sub>1</sub>  | 0.000000 | 0.000000 | 0.000000 | 0.000000 | 0.000000 | 0.000000 | 0.000000 | 0.000000 | 0.000000 | 0.000000 | 0.000000 | 0.000000 |
| ${\bf A1}$      | 0.000000 | 0.000000 | 0.000000 | 0.000000 | 0.000000 | 0.000000 | 0.000000 | 0.000000 | 0.000000 | 0.000000 | 0.000000 | 0.000000 |
| E2              | 0.000000 | 0.000000 | 0.000000 | 0.000000 | 0.000000 | 0.000000 | 0.000000 | 0.000000 | 0.000000 | 0.000000 | 0.000000 | 0.000000 |
| A2              | 0.000000 | 0.000000 | 0.000000 | 0.000000 | 0.000000 | 0.000000 | 0.000000 | 0.000000 | 0.000000 | 0.000000 | 0.000000 | 0.000000 |
| A3              | 0.000000 | 0.000000 | 0.000000 | 0.000000 | 0.000000 | 0.000000 | 0.000000 | 0.000000 | 0.000000 | 0.000000 | 0.000000 | 0.000000 |
| A <sub>4</sub>  | 0.000000 | 0.000000 | 0.000000 | 0.000000 | 0.000000 | 0.000000 | 0.000000 | 0.000000 | 0.000000 | 0.000000 | 0.000000 | 0.000000 |
| A <sub>5</sub>  | 0.000000 | 0.000000 | 0.000000 | 0.000000 | 0.000000 | 0.000000 | 0.000000 | 0.000000 | 0.000000 | 0.000000 | 0.000000 | 0.000000 |
| A6              | 0.000000 | 0.000000 | 0.000000 | 0.000000 | 0.000000 | 0.000000 | 0.000000 | 0.000000 | 0.000000 | 0.000000 | 0.000000 | 0.000000 |
| A7              | 0.000000 | 0.000000 | 0.000000 | 0.000000 | 0.000000 | 0.000000 | 0.000000 | 0.000000 | 0.000000 | 0.000000 | 0.000000 | 0.000000 |
| A8              | 0.000000 | 0.000000 | 0.000000 | 0.000000 | 0.000000 | 0.000000 | 0.000000 | 0.000000 | 0.000000 | 0.000000 | 0.000000 | 0.000000 |
| A9              | 0.000000 | 0.000000 | 0.000000 | 0.000000 | 0.000000 | 0.000000 | 0.000000 | 0.000000 | 0.000000 | 0.000000 | 0.000000 | 0.000000 |
| A10             | 0.000000 | 0.000000 | 0.000000 | 0.000000 | 0.000000 | 0.000000 | 0.000000 | 0.000000 | 0.000000 | 0.000000 | 0.000000 | 0.000000 |
| A11             | 0.000000 | 0.000000 | 0.000000 | 0.000000 | 0.000000 | 0.000000 | 0.000000 | 0.000000 | 0.000000 | 0.000000 | 0.000000 | 0.000000 |
| A <sub>12</sub> | 0.000000 | 0.000000 | 0.000000 | 0.000000 | 0.000000 | 0.000000 | 0.000000 | 0.000000 | 0.000000 | 0.000000 | 0.000000 | 0.000000 |
| NE <sub>4</sub> | 0.000000 | 0.000000 | 0.000000 | 0.000000 | 0.000000 | 0.000000 | 0.000000 | 0.000000 | 0.000000 | 0.000000 | 0.000000 | 0.000000 |
| E3              | 0.000000 | 0.000000 | 0.000000 | 0.000000 | 0.000000 | 0.000000 | 0.000000 | 0.000000 | 0.000000 | 0.000000 | 0.000000 | 0.000000 |
| A13             | 0.000000 | 0.000000 | 0.000000 | 0.000000 | 0.000000 | 0.000000 | 0.000000 | 0.000000 | 0.000000 | 0.000000 | 0.000000 | 0.000000 |
| A <sub>14</sub> | 0.000000 | 0.000000 | 0.000000 | 0.000000 | 0.000000 | 0.000000 | 0.000000 | 0.000000 | 0.000000 | 0.000000 | 0.000000 | 0.000000 |
| A15             | 0.000000 | 0.000000 | 0.000000 | 0.000000 | 0.000000 | 0.000000 | 0.000000 | 0.000000 | 0.000000 | 0.000000 | 0.000000 | 0.000000 |
| NE <sub>5</sub> | 0.000000 | 0.000000 | 0.000000 | 0.000000 | 0.000000 | 0.000000 | 0.000000 | 0.000000 | 0.000000 | 0.000000 | 0.000000 | 0.000000 |
| NE <sub>6</sub> | 0.000000 | 0.000000 | 0.000000 | 0.000000 | 0.000000 | 0.000000 | 0.000000 | 0.000000 | 0.000000 | 0.000000 | 0.000000 | 0.000000 |
| NE7             | 0.000000 | 0.000000 | 0.000000 | 0.000000 | 0.000000 | 0.000000 | 0.000000 | 0.000000 | 0.000000 | 0.000000 | 0.000000 | 0.000000 |

Tabela A3. Matriz de Coeficientes para consumo intermediário Ats (Parte IV)

| <b>Setor</b>    | A28      | A29      | A30      | A31      | A32      | A33      | E <sub>5</sub> | A34      | A35      | A36      | A37      | <b>NE18</b> |
|-----------------|----------|----------|----------|----------|----------|----------|----------------|----------|----------|----------|----------|-------------|
| NE1             | 0.000000 | 0.000000 | 0.000000 | 0.000000 | 0.000000 | 0.000000 | 0.006939       | 0.000000 | 0.000000 | 0.000000 | 0.000000 | 0.000010    |
| NE2             | 0.000000 | 0.000000 | 0.000000 | 0.000000 | 0.000000 | 0.000000 | 0.000050       | 0.000000 | 0.000000 | 0.000000 | 0.000000 | 0.000030    |
| NE3             | 0.000000 | 0.000000 | 0.000000 | 0.000000 | 0.000000 | 0.000000 | 0.000002       | 0.000000 | 0.000000 | 0.000000 | 0.000000 | 0.000090    |
| E <sub>1</sub>  | 0.000000 | 0.000000 | 0.000000 | 0.000000 | 0.000000 | 0.000000 | 0.000000       | 0.000000 | 0.000000 | 0.000000 | 0.000000 | 0.000002    |
| ${\bf A1}$      | 0.000000 | 0.000000 | 0.000000 | 0.000000 | 0.000000 | 0.000000 | 0.000000       | 0.000000 | 0.000000 | 0.000000 | 0.000000 | 0.000000    |
| E2              | 0.000000 | 0.000000 | 0.000000 | 0.000000 | 0.000000 | 0.000000 | 0.000000       | 0.000000 | 0.000000 | 0.000000 | 0.000000 | 0.000000    |
| A2              | 0.000000 | 0.000000 | 0.000000 | 0.000000 | 0.000000 | 0.000000 | 0.000000       | 0.000000 | 0.000000 | 0.000000 | 0.000000 | 0.000000    |
| A3              | 0.000000 | 0.000000 | 0.000000 | 0.000000 | 0.000000 | 0.000000 | 0.000000       | 0.000000 | 0.000000 | 0.000000 | 0.000000 | 0.000000    |
| A <sub>4</sub>  | 0.000000 | 0.000000 | 0.000000 | 0.000000 | 0.000000 | 0.000000 | 0.000000       | 0.000000 | 0.000000 | 0.000000 | 0.000000 | 0.000000    |
| A <sub>5</sub>  | 0.000000 | 0.000000 | 0.000000 | 0.000000 | 0.000000 | 0.000000 | 0.000000       | 0.000000 | 0.000000 | 0.000000 | 0.000000 | 0.000000    |
| A6              | 0.000000 | 0.000000 | 0.000000 | 0.000000 | 0.000000 | 0.000000 | 0.000000       | 0.000000 | 0.000000 | 0.000000 | 0.000000 | 0.000000    |
| A7              | 0.000000 | 0.000000 | 0.000000 | 0.000000 | 0.000000 | 0.000000 | 0.000000       | 0.000000 | 0.000000 | 0.000000 | 0.000000 | 0.000000    |
| A8              | 0.000000 | 0.000000 | 0.000000 | 0.000000 | 0.000000 | 0.000000 | 0.000000       | 0.000000 | 0.000000 | 0.000000 | 0.000000 | 0.000000    |
| A9              | 0.000000 | 0.000000 | 0.000000 | 0.000000 | 0.000000 | 0.000000 | 0.000000       | 0.000000 | 0.000000 | 0.000000 | 0.000000 | 0.000000    |
| A10             | 0.000000 | 0.000000 | 0.000000 | 0.000000 | 0.000000 | 0.000000 | 0.000000       | 0.000000 | 0.000000 | 0.000000 | 0.000000 | 0.000000    |
| A11             | 0.000000 | 0.000000 | 0.000000 | 0.000000 | 0.000000 | 0.000000 | 0.000000       | 0.000000 | 0.000000 | 0.000000 | 0.000000 | 0.000000    |
| A12             | 0.000000 | 0.000000 | 0.000000 | 0.000000 | 0.000000 | 0.000000 | 0.000000       | 0.000000 | 0.000000 | 0.000000 | 0.000000 | 0.000000    |
| NE <sub>4</sub> | 0.000000 | 0.000000 | 0.000000 | 0.000000 | 0.000000 | 0.000000 | 0.000256       | 0.000000 | 0.000000 | 0.000000 | 0.000000 | 0.001757    |
| E <sub>3</sub>  | 0.000000 | 0.000000 | 0.000000 | 0.000000 | 0.000000 | 0.000000 | 0.000000       | 0.000000 | 0.000000 | 0.000000 | 0.000000 | 0.000184    |
| A13             | 0.000000 | 0.000000 | 0.000000 | 0.000000 | 0.000000 | 0.000000 | 0.000000       | 0.000000 | 0.000000 | 0.000000 | 0.000000 | 0.000000    |
| A14             | 0.000000 | 0.000000 | 0.000000 | 0.000000 | 0.000000 | 0.000000 | 0.000000       | 0.000000 | 0.000000 | 0.000000 | 0.000000 | 0.000000    |
| A15             | 0.000000 | 0.000000 | 0.000000 | 0.000000 | 0.000000 | 0.000000 | 0.000000       | 0.000000 | 0.000000 | 0.000000 | 0.000000 | 0.000000    |
| NE <sub>5</sub> | 0.000000 | 0.000000 | 0.000000 | 0.000000 | 0.000000 | 0.000000 | 0.000000       | 0.000000 | 0.000000 | 0.000000 | 0.000000 | 0.000000    |
| NE <sub>6</sub> | 0.000000 | 0.000000 | 0.000000 | 0.000000 | 0.000000 | 0.000000 | 0.000002       | 0.000000 | 0.000000 | 0.000000 | 0.000000 | 0.000024    |
| NE7             | 0.000000 | 0.000000 | 0.000000 | 0.000000 | 0.000000 | 0.000000 | 0.000911       | 0.000000 | 0.000000 | 0.000000 | 0.000000 | 0.000001    |

Tabela A3. Matriz de Coeficientes para consumo intermediário Ats (Parte V)

| <b>Setor</b>    | <b>NE19</b> | <b>NE20</b> | <b>NE21</b> | <b>NE22</b> | <b>NE23</b> | <b>NE24</b> | <b>NE25</b> | <b>NE26</b> | <b>NE27</b> | <b>NE28</b> | <b>NE29</b> | <b>NE30</b> |
|-----------------|-------------|-------------|-------------|-------------|-------------|-------------|-------------|-------------|-------------|-------------|-------------|-------------|
| NE1             | 0.000022    | 0.000006    | 0.000023    | 0.000052    | 0.000019    | 0.000027    | 0.000011    | 0.000003    | 0.000000    | 0.000000    | 0.000001    | 0.000000    |
| NE <sub>2</sub> | 0.000011    | 0.000011    | 0.000007    | 0.000054    | 0.000075    | 0.000034    | 0.000025    | 0.000002    | 0.000001    | 0.000002    | 0.000002    | 0.000001    |
| NE3             | 0.000003    | 0.000000    | 0.000000    | 0.000947    | 0.000068    | 0.000528    | 0.000002    | 0.000010    | 0.000000    | 0.000000    | 0.000000    | 0.000000    |
| E <sub>1</sub>  | 0.000000    | 0.000000    | 0.000000    | 0.000020    | 0.000001    | 0.000011    | 0.000000    | 0.000000    | 0.000000    | 0.000000    | 0.000000    | 0.000000    |
| ${\bf A1}$      | 0.000000    | 0.000000    | 0.000000    | 0.000000    | 0.000000    | 0.000000    | 0.000000    | 0.000000    | 0.000000    | 0.000000    | 0.000000    | 0.000000    |
| E2              | 0.000000    | 0.000000    | 0.000000    | 0.000000    | 0.000000    | 0.000000    | 0.000000    | 0.000000    | 0.000000    | 0.000000    | 0.000000    | 0.000000    |
| A2              | 0.000000    | 0.000000    | 0.000000    | 0.000000    | 0.000000    | 0.000000    | 0.000000    | 0.000000    | 0.000000    | 0.000000    | 0.000000    | 0.000000    |
| A <sub>3</sub>  | 0.000000    | 0.000000    | 0.000000    | 0.000000    | 0.000000    | 0.000000    | 0.000000    | 0.000000    | 0.000000    | 0.000000    | 0.000000    | 0.000000    |
| A4              | 0.000000    | 0.000000    | 0.000000    | 0.000000    | 0.000000    | 0.000000    | 0.000000    | 0.000000    | 0.000000    | 0.000000    | 0.000000    | 0.000000    |
| A <sub>5</sub>  | 0.000000    | 0.000000    | 0.000000    | 0.000000    | 0.000000    | 0.000000    | 0.000000    | 0.000000    | 0.000000    | 0.000000    | 0.000000    | 0.000000    |
| ${\bf A6}$      | 0.000000    | 0.000000    | 0.000000    | 0.000000    | 0.000000    | 0.000000    | 0.000000    | 0.000000    | 0.000000    | 0.000000    | 0.000000    | 0.000000    |
| A7              | 0.000000    | 0.000000    | 0.000000    | 0.000000    | 0.000000    | 0.000000    | 0.000000    | 0.000000    | 0.000000    | 0.000000    | 0.000000    | 0.000000    |
| A8              | 0.000000    | 0.000000    | 0.000000    | 0.000000    | 0.000000    | 0.000000    | 0.000000    | 0.000000    | 0.000000    | 0.000000    | 0.000000    | 0.000000    |
| A <sub>9</sub>  | 0.000000    | 0.000000    | 0.000000    | 0.000000    | 0.000000    | 0.000000    | 0.000000    | 0.000000    | 0.000000    | 0.000000    | 0.000000    | 0.000000    |
| A10             | 0.000000    | 0.000000    | 0.000000    | 0.000000    | 0.000000    | 0.000000    | 0.000000    | 0.000000    | 0.000000    | 0.000000    | 0.000000    | 0.000000    |
| A11             | 0.000000    | 0.000000    | 0.000000    | 0.000000    | 0.000000    | 0.000000    | 0.000000    | 0.000000    | 0.000000    | 0.000000    | 0.000000    | 0.000000    |
| A12             | 0.000000    | 0.000000    | 0.000000    | 0.000000    | 0.000000    | 0.000000    | 0.000000    | 0.000000    | 0.000000    | 0.000000    | 0.000000    | 0.000000    |
| NE <sub>4</sub> | 0.000099    | 0.000020    | 0.000003    | 0.000009    | 0.004912    | 0.000283    | 0.000361    | 0.000004    | 0.000000    | 0.000048    | 0.000003    | 0.000012    |
| E <sub>3</sub>  | 0.000037    | 0.000025    | 0.000009    | 0.000038    | 0.000161    | 0.000095    | 0.000079    | 0.000058    | 0.000000    | 0.000024    | 0.000005    | 0.000009    |
| A <sub>13</sub> | 0.000000    | 0.000000    | 0.000000    | 0.000000    | 0.000000    | 0.000000    | 0.000000    | 0.000000    | 0.000000    | 0.000000    | 0.000000    | 0.000000    |
| A14             | 0.000000    | 0.000000    | 0.000000    | 0.000000    | 0.000000    | 0.000000    | 0.000000    | 0.000000    | 0.000000    | 0.000000    | 0.000000    | 0.000000    |
| A15             | 0.000000    | 0.000000    | 0.000000    | 0.000000    | 0.000000    | 0.000000    | 0.000000    | 0.000000    | 0.000000    | 0.000000    | 0.000000    | 0.000000    |
| NE <sub>5</sub> | 0.000000    | 0.000000    | 0.000000    | 0.000000    | 0.000004    | 0.000299    | 0.000128    | 0.000000    | 0.000000    | 0.000000    | 0.000000    | 0.000000    |
| NE <sub>6</sub> | 0.000029    | 0.000016    | 0.000010    | 0.000008    | 0.000036    | 0.000501    | 0.004148    | 0.000036    | 0.000002    | 0.000105    | 0.000025    | 0.000005    |
| NE7             | 0.000031    | 0.003459    | 0.000018    | 0.000007    | 0.000002    | 0.000001    | 0.000000    | 0.000053    | 0.000001    | 0.000002    | 0.000006    | 0.000001    |

Tabela A3. Matriz de Coeficientes para consumo intermediário – Ats(Parte VI)

| <b>Setor</b>    | <b>NE31</b> | <b>NE32</b> | <b>NE33</b> | <b>NE34</b> | <b>NE35</b> | E6       | A38      | A39      | A40      | A41      | A42      | A43      |
|-----------------|-------------|-------------|-------------|-------------|-------------|----------|----------|----------|----------|----------|----------|----------|
| NE1             | 0.000000    | 0.000001    | 0.000017    | 0.000000    | 0.000000    | 0.000000 | 0.000000 | 0.000000 | 0.000000 | 0.000000 | 0.000000 | 0.000000 |
| NE <sub>2</sub> | 0.000001    | 0.000002    | 0.000009    | 0.000001    | 0.000001    | 0.000001 | 0.000000 | 0.000000 | 0.000000 | 0.000000 | 0.000000 | 0.000000 |
| NE3             | 0.000000    | 0.000000    | 0.000004    | 0.000000    | 0.000000    | 0.000000 | 0.000000 | 0.000000 | 0.000000 | 0.000000 | 0.000000 | 0.000000 |
| E1              | 0.000000    | 0.000000    | 0.000000    | 0.000000    | 0.000000    | 0.000000 | 0.000000 | 0.000000 | 0.000000 | 0.000000 | 0.000000 | 0.000000 |
| $\mathbf{A1}$   | 0.000000    | 0.000000    | 0.000000    | 0.000000    | 0.000000    | 0.000000 | 0.000000 | 0.000000 | 0.000000 | 0.000000 | 0.000000 | 0.000000 |
| E2              | 0.000000    | 0.000000    | 0.000000    | 0.000000    | 0.000000    | 0.000000 | 0.000000 | 0.000000 | 0.000000 | 0.000000 | 0.000000 | 0.000000 |
| A2              | 0.000000    | 0.000000    | 0.000000    | 0.000000    | 0.000000    | 0.000000 | 0.000000 | 0.000000 | 0.000000 | 0.000000 | 0.000000 | 0.000000 |
| A3              | 0.000000    | 0.000000    | 0.000000    | 0.000000    | 0.000000    | 0.000000 | 0.000000 | 0.000000 | 0.000000 | 0.000000 | 0.000000 | 0.000000 |
| A <sub>4</sub>  | 0.000000    | 0.000000    | 0.000000    | 0.000000    | 0.000000    | 0.000000 | 0.000000 | 0.000000 | 0.000000 | 0.000000 | 0.000000 | 0.000000 |
| A <sub>5</sub>  | 0.000000    | 0.000000    | 0.000000    | 0.000000    | 0.000000    | 0.000000 | 0.000000 | 0.000000 | 0.000000 | 0.000000 | 0.000000 | 0.000000 |
| A6              | 0.000000    | 0.000000    | 0.000000    | 0.000000    | 0.000000    | 0.000000 | 0.000000 | 0.000000 | 0.000000 | 0.000000 | 0.000000 | 0.000000 |
| A7              | 0.000000    | 0.000000    | 0.000000    | 0.000000    | 0.000000    | 0.000000 | 0.000000 | 0.000000 | 0.000000 | 0.000000 | 0.000000 | 0.000000 |
| $\mathbf{A8}$   | 0.000000    | 0.000000    | 0.000000    | 0.000000    | 0.000000    | 0.000000 | 0.000000 | 0.000000 | 0.000000 | 0.000000 | 0.000000 | 0.000000 |
| A9              | 0.000000    | 0.000000    | 0.000000    | 0.000000    | 0.000000    | 0.000000 | 0.000000 | 0.000000 | 0.000000 | 0.000000 | 0.000000 | 0.000000 |
| ${\bf A10}$     | 0.000000    | 0.000000    | 0.000000    | 0.000000    | 0.000000    | 0.000000 | 0.000000 | 0.000000 | 0.000000 | 0.000000 | 0.000000 | 0.000000 |
| <b>A11</b>      | 0.000000    | 0.000000    | 0.000000    | 0.000000    | 0.000000    | 0.000000 | 0.000000 | 0.000000 | 0.000000 | 0.000000 | 0.000000 | 0.000000 |
| A12             | 0.000000    | 0.000000    | 0.000000    | 0.000000    | 0.000000    | 0.000000 | 0.000000 | 0.000000 | 0.000000 | 0.000000 | 0.000000 | 0.000000 |
| NE <sub>4</sub> | 0.000027    | 0.000006    | 0.000044    | 0.000005    | 0.000004    | 0.000005 | 0.000000 | 0.000000 | 0.000000 | 0.000000 | 0.000000 | 0.000000 |
| E <sub>3</sub>  | 0.000033    | 0.000001    | 0.000003    | 0.000006    | 0.000002    | 0.002939 | 0.000000 | 0.000000 | 0.000000 | 0.000000 | 0.000000 | 0.000000 |
| A13             | 0.000000    | 0.000000    | 0.000000    | 0.000000    | 0.000000    | 0.000000 | 0.000000 | 0.000000 | 0.000000 | 0.000000 | 0.000000 | 0.000000 |
| A14             | 0.000000    | 0.000000    | 0.000000    | 0.000000    | 0.000000    | 0.000000 | 0.000000 | 0.000000 | 0.000000 | 0.000000 | 0.000000 | 0.000000 |
| A15             | 0.000000    | 0.000000    | 0.000000    | 0.000000    | 0.000000    | 0.000000 | 0.000000 | 0.000000 | 0.000000 | 0.000000 | 0.000000 | 0.000000 |
| NE <sub>5</sub> | 0.000000    | 0.000000    | 0.000000    | 0.000000    | 0.000000    | 0.000000 | 0.000000 | 0.000000 | 0.000000 | 0.000000 | 0.000000 | 0.000000 |
| NE <sub>6</sub> | 0.000044    | 0.000027    | 0.000039    | 0.000022    | 0.000000    | 0.000000 | 0.000000 | 0.000000 | 0.000000 | 0.000000 | 0.000000 | 0.000000 |
| NE7             | 0.000001    | 0.000001    | 0.000005    | 0.000006    | 0.000001    | 0.000002 | 0.000000 | 0.000000 | 0.000000 | 0.000000 | 0.000000 | 0.000000 |

Tabela A3. Matriz de Coeficientes para consumo intermediário – Ats (Parte VII)

| <b>Setor</b>    | A44      | A45      | A46      | A47      | A48      | A49      | A50      | A51      | <b>NE36</b> | <b>NE37</b> | <b>NE38</b> | <b>NE39</b> | <b>NE40</b> |
|-----------------|----------|----------|----------|----------|----------|----------|----------|----------|-------------|-------------|-------------|-------------|-------------|
| NE1             | 0.000000 | 0.000000 | 0.000000 | 0.000000 | 0.000000 | 0.000000 | 0.000000 | 0.000000 | 0.000017    | 0.000027    | 0.000001    | 0.000079    | 0.000000    |
| NE <sub>2</sub> | 0.000000 | 0.000000 | 0.000000 | 0.000000 | 0.000000 | 0.000000 | 0.000000 | 0.000000 | 0.000007    | 0.000056    | 0.000002    | 0.000010    | 0.000000    |
| NE3             | 0.000000 | 0.000000 | 0.000000 | 0.000000 | 0.000000 | 0.000000 | 0.000000 | 0.000000 | 0.000001    | 0.000098    | 0.000000    | 0.000030    | 0.000000    |
| E <sub>1</sub>  | 0.000000 | 0.000000 | 0.000000 | 0.000000 | 0.000000 | 0.000000 | 0.000000 | 0.000000 | 0.000000    | 0.000002    | 0.000000    | 0.000001    | 0.000000    |
| ${\bf A1}$      | 0.000000 | 0.000000 | 0.000000 | 0.000000 | 0.000000 | 0.000000 | 0.000000 | 0.000000 | 0.000000    | 0.000000    | 0.000000    | 0.000000    | 0.000000    |
| E2              | 0.000000 | 0.000000 | 0.000000 | 0.000000 | 0.000000 | 0.000000 | 0.000000 | 0.000000 | 0.000000    | 0.000000    | 0.000000    | 0.000000    | 0.000000    |
| A2              | 0.000000 | 0.000000 | 0.000000 | 0.000000 | 0.000000 | 0.000000 | 0.000000 | 0.000000 | 0.000000    | 0.000000    | 0.000000    | 0.000000    | 0.000000    |
| A3              | 0.000000 | 0.000000 | 0.000000 | 0.000000 | 0.000000 | 0.000000 | 0.000000 | 0.000000 | 0.000000    | 0.000000    | 0.000000    | 0.000000    | 0.000000    |
| A <sub>4</sub>  | 0.000000 | 0.000000 | 0.000000 | 0.000000 | 0.000000 | 0.000000 | 0.000000 | 0.000000 | 0.000000    | 0.000000    | 0.000000    | 0.000000    | 0.000000    |
| A <sub>5</sub>  | 0.000000 | 0.000000 | 0.000000 | 0.000000 | 0.000000 | 0.000000 | 0.000000 | 0.000000 | 0.000000    | 0.000000    | 0.000000    | 0.000000    | 0.000000    |
| A6              | 0.000000 | 0.000000 | 0.000000 | 0.000000 | 0.000000 | 0.000000 | 0.000000 | 0.000000 | 0.000000    | 0.000000    | 0.000000    | 0.000000    | 0.000000    |
| A7              | 0.000000 | 0.000000 | 0.000000 | 0.000000 | 0.000000 | 0.000000 | 0.000000 | 0.000000 | 0.000000    | 0.000000    | 0.000000    | 0.000000    | 0.000000    |
| A8              | 0.000000 | 0.000000 | 0.000000 | 0.000000 | 0.000000 | 0.000000 | 0.000000 | 0.000000 | 0.000000    | 0.000000    | 0.000000    | 0.000000    | 0.000000    |
| A9              | 0.000000 | 0.000000 | 0.000000 | 0.000000 | 0.000000 | 0.000000 | 0.000000 | 0.000000 | 0.000000    | 0.000000    | 0.000000    | 0.000000    | 0.000000    |
| A10             | 0.000000 | 0.000000 | 0.000000 | 0.000000 | 0.000000 | 0.000000 | 0.000000 | 0.000000 | 0.000000    | 0.000000    | 0.000000    | 0.000000    | 0.000000    |
| A11             | 0.000000 | 0.000000 | 0.000000 | 0.000000 | 0.000000 | 0.000000 | 0.000000 | 0.000000 | 0.000000    | 0.000000    | 0.000000    | 0.000000    | 0.000000    |
| A12             | 0.000000 | 0.000000 | 0.000000 | 0.000000 | 0.000000 | 0.000000 | 0.000000 | 0.000000 | 0.000000    | 0.000000    | 0.000000    | 0.000000    | 0.000000    |
| NE4             | 0.000000 | 0.000000 | 0.000000 | 0.000000 | 0.000000 | 0.000000 | 0.000000 | 0.000000 | 0.000446    | 0.000923    | 0.000001    | 0.000006    | 0.000000    |
| E3              | 0.000000 | 0.000000 | 0.000000 | 0.000000 | 0.000000 | 0.000000 | 0.000000 | 0.000000 | 0.000304    | 0.000054    | 0.000000    | 0.000011    | 0.000027    |
| A13             | 0.000000 | 0.000000 | 0.000000 | 0.000000 | 0.000000 | 0.000000 | 0.000000 | 0.000000 | 0.000000    | 0.000000    | 0.000000    | 0.000000    | 0.000000    |
| A14             | 0.000000 | 0.000000 | 0.000000 | 0.000000 | 0.000000 | 0.000000 | 0.000000 | 0.000000 | 0.000000    | 0.000000    | 0.000000    | 0.000000    | 0.000000    |
| A15             | 0.000000 | 0.000000 | 0.000000 | 0.000000 | 0.000000 | 0.000000 | 0.000000 | 0.000000 | 0.000000    | 0.000000    | 0.000000    | 0.000000    | 0.000000    |
| NE <sub>5</sub> | 0.000000 | 0.000000 | 0.000000 | 0.000000 | 0.000000 | 0.000000 | 0.000000 | 0.000000 | 0.000000    | 0.000000    | 0.000000    | 0.000000    | 0.000000    |
| NE <sub>6</sub> | 0.000000 | 0.000000 | 0.000000 | 0.000000 | 0.000000 | 0.000000 | 0.000000 | 0.000000 | 0.000006    | 0.000010    | 0.000000    | 0.000001    | 0.000000    |
| NE7             | 0.000000 | 0.000000 | 0.000000 | 0.000000 | 0.000000 | 0.000000 | 0.000000 | 0.000000 | 0.000001    | 0.000001    | 0.000000    | 0.000025    | 0.000000    |

Tabela A3. Matriz de Coeficientes para consumo intermediário - Ats (Parte VIII)

| <b>Setor</b>    | <b>NE41</b> | <b>NE42</b> | <b>NE43</b> | <b>NE44</b> | <b>NE45</b> | <b>NE46</b> | <b>NE47</b> | <b>NE48</b> | <b>NE49</b> | <b>NE50</b> | <b>NE51</b> | <b>NE52</b> | <b>NE53</b> |
|-----------------|-------------|-------------|-------------|-------------|-------------|-------------|-------------|-------------|-------------|-------------|-------------|-------------|-------------|
| NE1             | 0.000000    | 0.000001    | 0.000003    | 0.000393    | 0.000641    | 0.000001    | 0.000001    | 0.000009    | 0.000001    | 0.000001    | 0.000001    | 0.000001    | 0.000006    |
| NE <sub>2</sub> | 0.000000    | 0.000002    | 0.000006    | 0.000525    | 0.000398    | 0.000002    | 0.000002    | 0.000018    | 0.000003    | 0.000003    | 0.000002    | 0.000002    | 0.000009    |
| NE3             | 0.000000    | 0.000000    | 0.000000    | 0.000150    | 0.000174    | 0.000000    | 0.000000    | 0.000001    | 0.000000    | 0.000000    | 0.000000    | 0.000000    | 0.000005    |
| E <sub>1</sub>  | 0.000000    | 0.000000    | 0.000000    | 0.000000    | 0.000000    | 0.000000    | 0.000000    | 0.000000    | 0.000000    | 0.000000    | 0.000000    | 0.000000    | 0.000000    |
| A1              | 0.000000    | 0.000000    | 0.000000    | 0.000000    | 0.000000    | 0.000000    | 0.000000    | 0.000000    | 0.000000    | 0.000000    | 0.000000    | 0.000000    | 0.000000    |
| E2              | 0.000000    | 0.000000    | 0.000000    | 0.000000    | 0.000000    | 0.000000    | 0.000000    | 0.000000    | 0.000000    | 0.000000    | 0.000000    | 0.000000    | 0.000000    |
| A2              | 0.000000    | 0.000000    | 0.000000    | 0.000000    | 0.000000    | 0.000000    | 0.000000    | 0.000000    | 0.000000    | 0.000000    | 0.000000    | 0.000000    | 0.000000    |
| A3              | 0.000000    | 0.000000    | 0.000000    | 0.000000    | 0.000000    | 0.000000    | 0.000000    | 0.000000    | 0.000000    | 0.000000    | 0.000000    | 0.000000    | 0.000000    |
| A <sub>4</sub>  | 0.000000    | 0.000000    | 0.000000    | 0.000000    | 0.000000    | 0.000000    | 0.000000    | 0.000000    | 0.000000    | 0.000000    | 0.000000    | 0.000000    | 0.000000    |
| A <sub>5</sub>  | 0.000000    | 0.000000    | 0.000000    | 0.000000    | 0.000000    | 0.000000    | 0.000000    | 0.000000    | 0.000000    | 0.000000    | 0.000000    | 0.000000    | 0.000000    |
| A6              | 0.000000    | 0.000000    | 0.000000    | 0.000000    | 0.000000    | 0.000000    | 0.000000    | 0.000000    | 0.000000    | 0.000000    | 0.000000    | 0.000000    | 0.000000    |
| A7              | 0.000000    | 0.000000    | 0.000000    | 0.000000    | 0.000000    | 0.000000    | 0.000000    | 0.000000    | 0.000000    | 0.000000    | 0.000000    | 0.000000    | 0.000000    |
| A8              | 0.000000    | 0.000000    | 0.000000    | 0.000000    | 0.000000    | 0.000000    | 0.000000    | 0.000000    | 0.000000    | 0.000000    | 0.000000    | 0.000000    | 0.000000    |
| A9              | 0.000000    | 0.000000    | 0.000000    | 0.000000    | 0.000000    | 0.000000    | 0.000000    | 0.000000    | 0.000000    | 0.000000    | 0.000000    | 0.000000    | 0.000000    |
| A10             | 0.000000    | 0.000000    | 0.000000    | 0.000000    | 0.000000    | 0.000000    | 0.000000    | 0.000000    | 0.000000    | 0.000000    | 0.000000    | 0.000000    | 0.000000    |
| A11             | 0.000000    | 0.000000    | 0.000000    | 0.000000    | 0.000000    | 0.000000    | 0.000000    | 0.000000    | 0.000000    | 0.000000    | 0.000000    | 0.000000    | 0.000000    |
| A <sub>12</sub> | 0.000000    | 0.000000    | 0.000000    | 0.000000    | 0.000000    | 0.000000    | 0.000000    | 0.000000    | 0.000000    | 0.000000    | 0.000000    | 0.000000    | 0.000000    |
| NE <sub>4</sub> | 0.000000    | 0.000000    | 0.000003    | 0.000009    | 0.000004    | 0.000000    | 0.000000    | 0.000000    | 0.000000    | 0.000000    | 0.000053    | 0.000000    | 0.000000    |
| E <sub>3</sub>  | 0.000006    | 0.000000    | 0.000015    | 0.000002    | 0.000017    | 0.000000    | 0.000000    | 0.000025    | 0.000000    | 0.000000    | 0.000000    | 0.000000    | 0.000016    |
| A13             | 0.000000    | 0.000000    | 0.000000    | 0.000000    | 0.000000    | 0.000000    | 0.000000    | 0.000000    | 0.000000    | 0.000000    | 0.000000    | 0.000000    | 0.000000    |
| A14             | 0.000000    | 0.000000    | 0.000000    | 0.000000    | 0.000000    | 0.000000    | 0.000000    | 0.000000    | 0.000000    | 0.000000    | 0.000000    | 0.000000    | 0.000000    |
| A15             | 0.000000    | 0.000000    | 0.000000    | 0.000000    | 0.000000    | 0.000000    | 0.000000    | 0.000000    | 0.000000    | 0.000000    | 0.000000    | 0.000000    | 0.000000    |
| NE5             | 0.000000    | 0.000000    | 0.000000    | 0.000000    | 0.000000    | 0.000000    | 0.000000    | 0.000000    | 0.000000    | 0.000000    | 0.000000    | 0.000000    | 0.000000    |
| NE <sub>6</sub> | 0.000001    | 0.000000    | 0.000000    | 0.000000    | 0.000000    | 0.000000    | 0.000000    | 0.000000    | 0.000000    | 0.000000    | 0.000000    | 0.000000    | 0.000000    |
| NE7             | 0.000000    | 0.000000    | 0.000001    | 0.002032    | 0.006432    | 0.000000    | 0.000002    | 0.000001    | 0.000000    | 0.000000    | 0.000000    | 0.000000    | 0.000002    |

Tabela A3. Matriz de Coeficientes para consumo intermediário – Ats (Parte IX)

| <b>Setor</b>    | <b>NE54</b> | <b>NE55</b> | <b>NE56</b> | <b>NE57</b> | <b>NE58</b> | <b>NE59</b> | <b>NE60</b> | <b>NE61</b> | <b>NE62</b> | <b>NE63</b> | <b>NE64</b> | <b>NE65</b> |
|-----------------|-------------|-------------|-------------|-------------|-------------|-------------|-------------|-------------|-------------|-------------|-------------|-------------|
| NE1             | 0.000000    | 0.000001    | 0.000020    | 0.000000    | 0.000030    | 0.000054    | 0.000017    | 0.000045    | 0.000035    | 0.000003    | 0.000066    | 0.000000    |
| NE <sub>2</sub> | 0.000002    | 0.000002    | 0.000005    | 0.000001    | 0.000014    | 0.000018    | 0.000008    | 0.000020    | 0.000020    | 0.000005    | 0.000024    | 0.000000    |
| NE3             | 0.000000    | 0.000000    | 0.000000    | 0.000000    | 0.000010    | 0.000022    | 0.000006    | 0.000017    | 0.000007    | 0.000000    | 0.000003    | 0.000000    |
| E1              | 0.000000    | 0.000000    | 0.000000    | 0.000000    | 0.000000    | 0.000000    | 0.000000    | 0.000000    | 0.000000    | 0.000000    | 0.000000    | 0.000000    |
| $\mathbf{A1}$   | 0.000000    | 0.000000    | 0.000000    | 0.000000    | 0.000000    | 0.000000    | 0.000000    | 0.000000    | 0.000000    | 0.000000    | 0.000000    | 0.000000    |
| E2              | 0.000000    | 0.000000    | 0.000000    | 0.000000    | 0.000000    | 0.000000    | 0.000000    | 0.000000    | 0.000000    | 0.000000    | 0.000000    | 0.000000    |
| A <sub>2</sub>  | 0.000000    | 0.000000    | 0.000000    | 0.000000    | 0.000000    | 0.000000    | 0.000000    | 0.000000    | 0.000000    | 0.000000    | 0.000000    | 0.000000    |
| A <sub>3</sub>  | 0.000000    | 0.000000    | 0.000000    | 0.000000    | 0.000000    | 0.000000    | 0.000000    | 0.000000    | 0.000000    | 0.000000    | 0.000000    | 0.000000    |
| A <sub>4</sub>  | 0.000000    | 0.000000    | 0.000000    | 0.000000    | 0.000000    | 0.000000    | 0.000000    | 0.000000    | 0.000000    | 0.000000    | 0.000000    | 0.000000    |
| A <sub>5</sub>  | 0.000000    | 0.000000    | 0.000000    | 0.000000    | 0.000000    | 0.000000    | 0.000000    | 0.000000    | 0.000000    | 0.000000    | 0.000000    | 0.000000    |
| A6              | 0.000000    | 0.000000    | 0.000000    | 0.000000    | 0.000000    | 0.000000    | 0.000000    | 0.000000    | 0.000000    | 0.000000    | 0.000000    | 0.000000    |
| A7              | 0.000000    | 0.000000    | 0.000000    | 0.000000    | 0.000000    | 0.000000    | 0.000000    | 0.000000    | 0.000000    | 0.000000    | 0.000000    | 0.000000    |
| A8              | 0.000000    | 0.000000    | 0.000000    | 0.000000    | 0.000000    | 0.000000    | 0.000000    | 0.000000    | 0.000000    | 0.000000    | 0.000000    | 0.000000    |
| A <sub>9</sub>  | 0.000000    | 0.000000    | 0.000000    | 0.000000    | 0.000000    | 0.000000    | 0.000000    | 0.000000    | 0.000000    | 0.000000    | 0.000000    | 0.000000    |
| ${\bf A10}$     | 0.000000    | 0.000000    | 0.000000    | 0.000000    | 0.000000    | 0.000000    | 0.000000    | 0.000000    | 0.000000    | 0.000000    | 0.000000    | 0.000000    |
| A11             | 0.000000    | 0.000000    | 0.000000    | 0.000000    | 0.000000    | 0.000000    | 0.000000    | 0.000000    | 0.000000    | 0.000000    | 0.000000    | 0.000000    |
| A12             | 0.000000    | 0.000000    | 0.000000    | 0.000000    | 0.000000    | 0.000000    | 0.000000    | 0.000000    | 0.000000    | 0.000000    | 0.000000    | 0.000000    |
| NE <sub>4</sub> | 0.000000    | 0.000000    | 0.000000    | 0.000000    | 0.000007    | 0.000005    | 0.000000    | 0.000003    | 0.000002    | 0.000000    | 0.000002    | 0.000000    |
| E <sub>3</sub>  | 0.000001    | 0.000009    | 0.000000    | 0.000000    | 0.000049    | 0.000001    | 0.000001    | 0.000000    | 0.000000    | 0.000002    | 0.000006    | 0.000000    |
| A13             | 0.000000    | 0.000000    | 0.000000    | 0.000000    | 0.000000    | 0.000000    | 0.000000    | 0.000000    | 0.000000    | 0.000000    | 0.000000    | 0.000000    |
| A <sub>14</sub> | 0.000000    | 0.000000    | 0.000000    | 0.000000    | 0.000000    | 0.000000    | 0.000000    | 0.000000    | 0.000000    | 0.000000    | 0.000000    | 0.000000    |
| A15             | 0.000000    | 0.000000    | 0.000000    | 0.000000    | 0.000000    | 0.000000    | 0.000000    | 0.000000    | 0.000000    | 0.000000    | 0.000000    | 0.000000    |
| NE <sub>5</sub> | 0.000000    | 0.000000    | 0.000000    | 0.000000    | 0.000000    | 0.000000    | 0.000000    | 0.000000    | 0.000000    | 0.000000    | 0.000000    | 0.000000    |
| NE <sub>6</sub> | 0.000000    | 0.000000    | 0.000001    | 0.000000    | 0.000000    | 0.000001    | 0.000000    | 0.000002    | 0.000000    | 0.000000    | 0.000000    | 0.000000    |
| NE7             | 0.000002    | 0.000000    | 0.000000    | 0.000004    | 0.000276    | 0.000490    | 0.000182    | 0.000428    | 0.000316    | 0.000010    | 0.000158    | 0.000000    |

Tabela A3. Matriz de Coeficientes para consumo intermediário - Ats (Parte X)

| <b>Setor</b>    | NE1      | NE <sub>2</sub> | NE3      | E1       | A1       | E2       | A2       | A3       | A <sub>4</sub> | A <sub>5</sub> | A6       | A7       |
|-----------------|----------|-----------------|----------|----------|----------|----------|----------|----------|----------------|----------------|----------|----------|
| NE <sub>8</sub> | 0.000018 | 0.001348        | 0.000130 | 0.000003 | 0.000000 | 0.000006 | 0.000000 | 0.000000 | 0.000000       | 0.000000       | 0.000000 | 0.000000 |
| NE9             | 0.000019 | 0.000054        | 0.000009 | 0.000000 | 0.000000 | 0.000004 | 0.000000 | 0.000000 | 0.000000       | 0.000000       | 0.000000 | 0.000000 |
| <b>NE10</b>     | 0.000388 | 0.006431        | 0.001969 | 0.000052 | 0.000000 | 0.000257 | 0.000000 | 0.000000 | 0.000000       | 0.000000       | 0.000000 | 0.000000 |
| <b>NE11</b>     | 0.000000 | 0.000002        | 0.000001 | 0.000000 | 0.000000 | 0.000004 | 0.000000 | 0.000000 | 0.000000       | 0.000000       | 0.000000 | 0.000000 |
| <b>NE12</b>     | 0.000000 | 0.000000        | 0.000000 | 0.000000 | 0.000000 | 0.000000 | 0.000000 | 0.000000 | 0.000000       | 0.000000       | 0.000000 | 0.000000 |
| <b>NE13</b>     | 0.000341 | 0.000015        | 0.000009 | 0.000000 | 0.000000 | 0.000591 | 0.000000 | 0.000000 | 0.000000       | 0.000000       | 0.000000 | 0.000000 |
| <b>NE14</b>     | 0.000004 | 0.000002        | 0.000062 | 0.000002 | 0.000000 | 0.000019 | 0.000000 | 0.000000 | 0.000000       | 0.000000       | 0.000000 | 0.000000 |
| <b>NE15</b>     | 0.000002 | 0.000004        | 0.000001 | 0.000000 | 0.000000 | 0.000014 | 0.000000 | 0.000000 | 0.000000       | 0.000000       | 0.000000 | 0.000000 |
| <b>NE16</b>     | 0.000144 | 0.000238        | 0.000067 | 0.000002 | 0.000000 | 0.000009 | 0.000000 | 0.000000 | 0.000000       | 0.000000       | 0.000000 | 0.000000 |
| <b>NE17</b>     | 0.000177 | 0.000132        | 0.000078 | 0.000002 | 0.000000 | 0.000016 | 0.000000 | 0.000000 | 0.000000       | 0.000000       | 0.000000 | 0.000000 |
| E4              | 0.000003 | 0.000001        | 0.000014 | 0.000000 | 0.000000 | 0.000000 | 0.000000 | 0.000000 | 0.000000       | 0.000000       | 0.000000 | 0.000000 |
| A16             | 0.003396 | 0.003970        | 0.001959 | 0.000052 | 0.000000 | 0.002054 | 0.000000 | 0.000000 | 0.000000       | 0.000000       | 0.000000 | 0.000000 |
| A17             | 0.000000 | 0.000000        | 0.000000 | 0.000000 | 0.000000 | 0.000000 | 0.000000 | 0.000000 | 0.000000       | 0.000000       | 0.000000 | 0.000000 |
| A18             | 0.000000 | 0.000000        | 0.000000 | 0.000000 | 0.000000 | 0.000000 | 0.000000 | 0.000000 | 0.000000       | 0.000000       | 0.000000 | 0.000000 |
| A19             | 0.000000 | 0.000000        | 0.000000 | 0.000000 | 0.000000 | 0.000000 | 0.000000 | 0.000000 | 0.000000       | 0.000000       | 0.000000 | 0.000000 |
| A20             | 0.000000 | 0.000000        | 0.000000 | 0.000000 | 0.000000 | 0.000000 | 0.000000 | 0.000000 | 0.000000       | 0.000000       | 0.000000 | 0.000000 |
| A21             | 0.000000 | 0.000000        | 0.000000 | 0.000000 | 0.000000 | 0.000000 | 0.000000 | 0.000000 | 0.000000       | 0.000000       | 0.000000 | 0.000000 |
| A22             | 0.000000 | 0.000000        | 0.000000 | 0.000000 | 0.000000 | 0.000000 | 0.000000 | 0.000000 | 0.000000       | 0.000000       | 0.000000 | 0.000000 |
| A23             | 0.000000 | 0.000000        | 0.000000 | 0.000000 | 0.000000 | 0.000000 | 0.000000 | 0.000000 | 0.000000       | 0.000000       | 0.000000 | 0.000000 |
| A24             | 0.000000 | 0.000000        | 0.000000 | 0.000000 | 0.000000 | 0.000000 | 0.000000 | 0.000000 | 0.000000       | 0.000000       | 0.000000 | 0.000000 |
| A25             | 0.000000 | 0.000000        | 0.000000 | 0.000000 | 0.000000 | 0.000000 | 0.000000 | 0.000000 | 0.000000       | 0.000000       | 0.000000 | 0.000000 |
| A26             | 0.000000 | 0.000000        | 0.000000 | 0.000000 | 0.000000 | 0.000000 | 0.000000 | 0.000000 | 0.000000       | 0.000000       | 0.000000 | 0.000000 |
| A27             | 0.000000 | 0.000000        | 0.000000 | 0.000000 | 0.000000 | 0.000000 | 0.000000 | 0.000000 | 0.000000       | 0.000000       | 0.000000 | 0.000000 |
| A28             | 0.000000 | 0.000000        | 0.000000 | 0.000000 | 0.000000 | 0.000000 | 0.000000 | 0.000000 | 0.000000       | 0.000000       | 0.000000 | 0.000000 |
| A29             | 0.000000 | 0.000000        | 0.000000 | 0.000000 | 0.000000 | 0.000000 | 0.000000 | 0.000000 | 0.000000       | 0.000000       | 0.000000 | 0.000000 |

Tabela A3. Matriz de Coeficientes para consumo intermediário - Ats (Parte XI)

| <b>Setor</b> | A8       | A9       | ${\bf A10}$ | A11      | A12      | NE <sub>4</sub> | E <sub>3</sub> | A13      | A14      | A15      | NE <sub>5</sub> | NE <sub>6</sub> |
|--------------|----------|----------|-------------|----------|----------|-----------------|----------------|----------|----------|----------|-----------------|-----------------|
| NE8          | 0.000000 | 0.000000 | 0.000000    | 0.000000 | 0.000000 | 0.000013        | 0.000001       | 0.000000 | 0.000000 | 0.000000 | 0.000002        | 0.000003        |
| NE9          | 0.000000 | 0.000000 | 0.000000    | 0.000000 | 0.000000 | 0.000010        | 0.000163       | 0.000000 | 0.000000 | 0.000000 | 0.000034        | 0.000033        |
| <b>NE10</b>  | 0.000000 | 0.000000 | 0.000000    | 0.000000 | 0.000000 | 0.000625        | 0.000062       | 0.000000 | 0.000000 | 0.000000 | 0.000038        | 0.000069        |
| <b>NE11</b>  | 0.000000 | 0.000000 | 0.000000    | 0.000000 | 0.000000 | 0.000009        | 0.000006       | 0.000000 | 0.000000 | 0.000000 | 0.000014        | 0.000015        |
| <b>NE12</b>  | 0.000000 | 0.000000 | 0.000000    | 0.000000 | 0.000000 | 0.000000        | 0.000000       | 0.000000 | 0.000000 | 0.000000 | 0.000001        | 0.000001        |
| <b>NE13</b>  | 0.000000 | 0.000000 | 0.000000    | 0.000000 | 0.000000 | 0.001437        | 0.000115       | 0.000000 | 0.000000 | 0.000000 | 0.000008        | 0.000076        |
| <b>NE14</b>  | 0.000000 | 0.000000 | 0.000000    | 0.000000 | 0.000000 | 0.000046        | 0.000118       | 0.000000 | 0.000000 | 0.000000 | 0.000001        | 0.000001        |
| <b>NE15</b>  | 0.000000 | 0.000000 | 0.000000    | 0.000000 | 0.000000 | 0.000034        | 0.000008       | 0.000000 | 0.000000 | 0.000000 | 0.000005        | 0.000006        |
| <b>NE16</b>  | 0.000000 | 0.000000 | 0.000000    | 0.000000 | 0.000000 | 0.000021        | 0.000000       | 0.000000 | 0.000000 | 0.000000 | 0.000000        | 0.000001        |
| <b>NE17</b>  | 0.000000 | 0.000000 | 0.000000    | 0.000000 | 0.000000 | 0.000038        | 0.000035       | 0.000000 | 0.000000 | 0.000000 | 0.000175        | 0.000172        |
| E4           | 0.000000 | 0.000000 | 0.000000    | 0.000000 | 0.000000 | 0.000001        | 0.000004       | 0.000000 | 0.000000 | 0.000000 | 0.000024        | 0.000041        |
| A16          | 0.000000 | 0.000000 | 0.000000    | 0.000000 | 0.000000 | 0.004992        | 0.004231       | 0.000000 | 0.000000 | 0.000000 | 0.005078        | 0.008255        |
| A17          | 0.000000 | 0.000000 | 0.000000    | 0.000000 | 0.000000 | 0.000000        | 0.000000       | 0.000000 | 0.000000 | 0.000000 | 0.000000        | 0.000000        |
| A18          | 0.000000 | 0.000000 | 0.000000    | 0.000000 | 0.000000 | 0.000000        | 0.000000       | 0.000000 | 0.000000 | 0.000000 | 0.000000        | 0.000000        |
| A19          | 0.000000 | 0.000000 | 0.000000    | 0.000000 | 0.000000 | 0.000000        | 0.000000       | 0.000000 | 0.000000 | 0.000000 | 0.000000        | 0.000000        |
| A20          | 0.000000 | 0.000000 | 0.000000    | 0.000000 | 0.000000 | 0.000000        | 0.000000       | 0.000000 | 0.000000 | 0.000000 | 0.000000        | 0.000000        |
| A21          | 0.000000 | 0.000000 | 0.000000    | 0.000000 | 0.000000 | 0.000000        | 0.000000       | 0.000000 | 0.000000 | 0.000000 | 0.000000        | 0.000000        |
| A22          | 0.000000 | 0.000000 | 0.000000    | 0.000000 | 0.000000 | 0.000000        | 0.000000       | 0.000000 | 0.000000 | 0.000000 | 0.000000        | 0.000000        |
| A23          | 0.000000 | 0.000000 | 0.000000    | 0.000000 | 0.000000 | 0.000000        | 0.000000       | 0.000000 | 0.000000 | 0.000000 | 0.000000        | 0.000000        |
| A24          | 0.000000 | 0.000000 | 0.000000    | 0.000000 | 0.000000 | 0.000000        | 0.000000       | 0.000000 | 0.000000 | 0.000000 | 0.000000        | 0.000000        |
| A25          | 0.000000 | 0.000000 | 0.000000    | 0.000000 | 0.000000 | 0.000000        | 0.000000       | 0.000000 | 0.000000 | 0.000000 | 0.000000        | 0.000000        |
| A26          | 0.000000 | 0.000000 | 0.000000    | 0.000000 | 0.000000 | 0.000000        | 0.000000       | 0.000000 | 0.000000 | 0.000000 | 0.000000        | 0.000000        |
| A27          | 0.000000 | 0.000000 | 0.000000    | 0.000000 | 0.000000 | 0.000000        | 0.000000       | 0.000000 | 0.000000 | 0.000000 | 0.000000        | 0.000000        |
| A28          | 0.000000 | 0.000000 | 0.000000    | 0.000000 | 0.000000 | 0.000000        | 0.000000       | 0.000000 | 0.000000 | 0.000000 | 0.000000        | 0.000000        |
| A29          | 0.000000 | 0.000000 | 0.000000    | 0.000000 | 0.000000 | 0.000000        | 0.000000       | 0.000000 | 0.000000 | 0.000000 | 0.000000        | 0.000000        |

Tabela A3. Matriz de Coeficientes para consumo intermediário – Ats (Parte XII)

| <b>Setor</b>    | NE7      | NE <sub>8</sub> | NE9      | <b>NE10</b> | <b>NE11</b> | <b>NE12</b> | <b>NE13</b> | <b>NE14</b> | <b>NE15</b> | <b>NE16</b> | <b>NE17</b> | E <sub>4</sub> |
|-----------------|----------|-----------------|----------|-------------|-------------|-------------|-------------|-------------|-------------|-------------|-------------|----------------|
| NE <sub>8</sub> | 0.008171 | 0.000001        | 0.001181 | 0.000076    | 0.000000    | 0.000001    | 0.000000    | 0.006343    | 0.000003    | 0.000004    | 0.000003    | 0.000000       |
| NE9             | 0.000050 | 0.000777        | 0.000519 | 0.000403    | 0.000000    | 0.000000    | 0.000000    | 0.000000    | 0.000016    | 0.000003    | 0.000000    | 0.011547       |
| <b>NE10</b>     | 0.006548 | 0.000032        | 0.008856 | 0.003714    | 0.000003    | 0.000060    | 0.000006    | 0.000102    | 0.000100    | 0.000573    | 0.000068    | 0.002517       |
| <b>NE11</b>     | 0.000403 | 0.000001        | 0.000049 | 0.030371    | 0.000001    | 0.000001    | 0.000001    | 0.000001    | 0.000006    | 0.000002    | 0.000001    | 0.000081       |
| <b>NE12</b>     | 0.000000 | 0.000000        | 0.000000 | 0.000000    | 0.018595    | 0.000000    | 0.000000    | 0.000000    | 0.000001    | 0.000002    | 0.000002    | 0.000000       |
| <b>NE13</b>     | 0.000006 | 0.000329        | 0.000154 | 0.000024    | 0.000002    | 0.027353    | 0.032789    | 0.012003    | 0.000042    | 0.000266    | 0.000026    | 0.000001       |
| <b>NE14</b>     | 0.000005 | 0.000003        | 0.000007 | 0.000001    | 0.000000    | 0.000217    | 0.007768    | 0.000234    | 0.000000    | 0.000002    | 0.000001    | 0.000000       |
| <b>NE15</b>     | 0.000008 | 0.000002        | 0.000012 | 0.000006    | 0.000000    | 0.000029    | 0.000029    | 0.023768    | 0.000008    | 0.000214    | 0.000015    | 0.000110       |
| <b>NE16</b>     | 0.000016 | 0.000000        | 0.000120 | 0.000116    | 0.000000    | 0.000054    | 0.000002    | 0.000001    | 0.011139    | 0.000519    | 0.000001    | 0.000000       |
| <b>NE17</b>     | 0.001323 | 0.000041        | 0.001514 | 0.000377    | 0.004922    | 0.001484    | 0.000622    | 0.001866    | 0.003224    | 0.011442    | 0.007542    | 0.000120       |
| E4              | 0.000033 | 0.000027        | 0.000049 | 0.000381    | 0.000036    | 0.000038    | 0.000066    | 0.000039    | 0.000093    | 0.000268    | 0.007650    | 0.000006       |
| A16             | 0.001336 | 0.001542        | 0.001367 | 0.001146    | 0.000143    | 0.000614    | 0.000121    | 0.000757    | 0.002030    | 0.002831    | 0.000099    | 0.244699       |
| A17             | 0.000000 | 0.000000        | 0.000000 | 0.000000    | 0.000000    | 0.000000    | 0.000000    | 0.000000    | 0.000000    | 0.000000    | 0.000000    | 0.000000       |
| A18             | 0.000000 | 0.000000        | 0.000000 | 0.000000    | 0.000000    | 0.000000    | 0.000000    | 0.000000    | 0.000000    | 0.000000    | 0.000000    | 0.000000       |
| A19             | 0.000000 | 0.000000        | 0.000000 | 0.000000    | 0.000000    | 0.000000    | 0.000000    | 0.000000    | 0.000000    | 0.000000    | 0.000000    | 0.000000       |
| A20             | 0.000000 | 0.000000        | 0.000000 | 0.000000    | 0.000000    | 0.000000    | 0.000000    | 0.000000    | 0.000000    | 0.000000    | 0.000000    | 0.000000       |
| A21             | 0.000000 | 0.000000        | 0.000000 | 0.000000    | 0.000000    | 0.000000    | 0.000000    | 0.000000    | 0.000000    | 0.000000    | 0.000000    | 0.000000       |
| A22             | 0.000000 | 0.000000        | 0.000000 | 0.000000    | 0.000000    | 0.000000    | 0.000000    | 0.000000    | 0.000000    | 0.000000    | 0.000000    | 0.000000       |
| A23             | 0.000000 | 0.000000        | 0.000000 | 0.000000    | 0.000000    | 0.000000    | 0.000000    | 0.000000    | 0.000000    | 0.000000    | 0.000000    | 0.000000       |
| A24             | 0.000000 | 0.000000        | 0.000000 | 0.000000    | 0.000000    | 0.000000    | 0.000000    | 0.000000    | 0.000000    | 0.000000    | 0.000000    | 0.000000       |
| A25             | 0.000000 | 0.000000        | 0.000000 | 0.000000    | 0.000000    | 0.000000    | 0.000000    | 0.000000    | 0.000000    | 0.000000    | 0.000000    | 0.000000       |
| A26             | 0.000000 | 0.000000        | 0.000000 | 0.000000    | 0.000000    | 0.000000    | 0.000000    | 0.000000    | 0.000000    | 0.000000    | 0.000000    | 0.000000       |
| A27             | 0.000000 | 0.000000        | 0.000000 | 0.000000    | 0.000000    | 0.000000    | 0.000000    | 0.000000    | 0.000000    | 0.000000    | 0.000000    | 0.000000       |
| A28             | 0.000000 | 0.000000        | 0.000000 | 0.000000    | 0.000000    | 0.000000    | 0.000000    | 0.000000    | 0.000000    | 0.000000    | 0.000000    | 0.000000       |
| A29             | 0.000000 | 0.000000        | 0.000000 | 0.000000    | 0.000000    | 0.000000    | 0.000000    | 0.000000    | 0.000000    | 0.000000    | 0.000000    | 0.000000       |

Tabela A3. Matriz de Coeficientes para consumo intermediário – Ats (Parte XIII)

| <b>Setor</b>    | A16      | A17      | A18      | A19      | A20      | A21      | A22      | A23      | A24      | A25      | A26      | A27      |
|-----------------|----------|----------|----------|----------|----------|----------|----------|----------|----------|----------|----------|----------|
| NE8             | 0.000000 | 0.000000 | 0.000000 | 0.000000 | 0.000000 | 0.000000 | 0.000000 | 0.000000 | 0.000000 | 0.000000 | 0.000000 | 0.000000 |
| NE <sub>9</sub> | 0.000000 | 0.000000 | 0.000000 | 0.000000 | 0.000000 | 0.000000 | 0.000000 | 0.000000 | 0.000000 | 0.000000 | 0.000000 | 0.000000 |
| <b>NE10</b>     | 0.000000 | 0.000000 | 0.000000 | 0.000000 | 0.000000 | 0.000000 | 0.000000 | 0.000000 | 0.000000 | 0.000000 | 0.000000 | 0.000000 |
| <b>NE11</b>     | 0.000000 | 0.000000 | 0.000000 | 0.000000 | 0.000000 | 0.000000 | 0.000000 | 0.000000 | 0.000000 | 0.000000 | 0.000000 | 0.000000 |
| <b>NE12</b>     | 0.000000 | 0.000000 | 0.000000 | 0.000000 | 0.000000 | 0.000000 | 0.000000 | 0.000000 | 0.000000 | 0.000000 | 0.000000 | 0.000000 |
| <b>NE13</b>     | 0.000000 | 0.000000 | 0.000000 | 0.000000 | 0.000000 | 0.000000 | 0.000000 | 0.000000 | 0.000000 | 0.000000 | 0.000000 | 0.000000 |
| <b>NE14</b>     | 0.000000 | 0.000000 | 0.000000 | 0.000000 | 0.000000 | 0.000000 | 0.000000 | 0.000000 | 0.000000 | 0.000000 | 0.000000 | 0.000000 |
| <b>NE15</b>     | 0.000000 | 0.000000 | 0.000000 | 0.000000 | 0.000000 | 0.000000 | 0.000000 | 0.000000 | 0.000000 | 0.000000 | 0.000000 | 0.000000 |
| <b>NE16</b>     | 0.000000 | 0.000000 | 0.000000 | 0.000000 | 0.000000 | 0.000000 | 0.000000 | 0.000000 | 0.000000 | 0.000000 | 0.000000 | 0.000000 |
| <b>NE17</b>     | 0.000000 | 0.000000 | 0.000000 | 0.000000 | 0.000000 | 0.000000 | 0.000000 | 0.000000 | 0.000000 | 0.000000 | 0.000000 | 0.000000 |
| E4              | 0.000000 | 0.000000 | 0.000000 | 0.000000 | 0.000000 | 0.000000 | 0.000000 | 0.000000 | 0.000000 | 0.000000 | 0.000000 | 0.000000 |
| A16             | 0.000000 | 0.000000 | 0.000000 | 0.000000 | 0.000000 | 0.000000 | 0.000000 | 0.000000 | 0.000000 | 0.000000 | 0.000000 | 0.000000 |
| A17             | 0.000000 | 0.000000 | 0.000000 | 0.000000 | 0.000000 | 0.000000 | 0.000000 | 0.000000 | 0.000000 | 0.000000 | 0.000000 | 0.000000 |
| A18             | 0.000000 | 0.000000 | 0.000000 | 0.000000 | 0.000000 | 0.000000 | 0.000000 | 0.000000 | 0.000000 | 0.000000 | 0.000000 | 0.000000 |
| A19             | 0.000000 | 0.000000 | 0.000000 | 0.000000 | 0.000000 | 0.000000 | 0.000000 | 0.000000 | 0.000000 | 0.000000 | 0.000000 | 0.000000 |
| A20             | 0.000000 | 0.000000 | 0.000000 | 0.000000 | 0.000000 | 0.000000 | 0.000000 | 0.000000 | 0.000000 | 0.000000 | 0.000000 | 0.000000 |
| A21             | 0.000000 | 0.000000 | 0.000000 | 0.000000 | 0.000000 | 0.000000 | 0.000000 | 0.000000 | 0.000000 | 0.000000 | 0.000000 | 0.000000 |
| A22             | 0.000000 | 0.000000 | 0.000000 | 0.000000 | 0.000000 | 0.000000 | 0.000000 | 0.000000 | 0.000000 | 0.000000 | 0.000000 | 0.000000 |
| A23             | 0.000000 | 0.000000 | 0.000000 | 0.000000 | 0.000000 | 0.000000 | 0.000000 | 0.000000 | 0.000000 | 0.000000 | 0.000000 | 0.000000 |
| A24             | 0.000000 | 0.000000 | 0.000000 | 0.000000 | 0.000000 | 0.000000 | 0.000000 | 0.000000 | 0.000000 | 0.000000 | 0.000000 | 0.000000 |
| A25             | 0.000000 | 0.000000 | 0.000000 | 0.000000 | 0.000000 | 0.000000 | 0.000000 | 0.000000 | 0.000000 | 0.000000 | 0.000000 | 0.000000 |
| A26             | 0.000000 | 0.000000 | 0.000000 | 0.000000 | 0.000000 | 0.000000 | 0.000000 | 0.000000 | 0.000000 | 0.000000 | 0.000000 | 0.000000 |
| A27             | 0.000000 | 0.000000 | 0.000000 | 0.000000 | 0.000000 | 0.000000 | 0.000000 | 0.000000 | 0.000000 | 0.000000 | 0.000000 | 0.000000 |
| A28             | 0.000000 | 0.000000 | 0.000000 | 0.000000 | 0.000000 | 0.000000 | 0.000000 | 0.000000 | 0.000000 | 0.000000 | 0.000000 | 0.000000 |
| A29             | 0.000000 | 0.000000 | 0.000000 | 0.000000 | 0.000000 | 0.000000 | 0.000000 | 0.000000 | 0.000000 | 0.000000 | 0.000000 | 0.000000 |

Tabela A3. Matriz de Coeficientes para consumo intermediário – Ats (Parte XIV)

| <b>Setor</b>    | A28      | A29      | A30      | A31      | A32      | A33      | E <sub>5</sub> | A34      | A35      | A36      | A <sub>37</sub> | <b>NE18</b> |
|-----------------|----------|----------|----------|----------|----------|----------|----------------|----------|----------|----------|-----------------|-------------|
| NE <sub>8</sub> | 0.000000 | 0.000000 | 0.000000 | 0.000000 | 0.000000 | 0.000000 | 0.000911       | 0.000000 | 0.000000 | 0.000000 | 0.000000        | 0.000001    |
| NE9             | 0.000000 | 0.000000 | 0.000000 | 0.000000 | 0.000000 | 0.000000 | 0.000603       | 0.000000 | 0.000000 | 0.000000 | 0.000000        | 0.000127    |
| <b>NE10</b>     | 0.000000 | 0.000000 | 0.000000 | 0.000000 | 0.000000 | 0.000000 | 0.001741       | 0.000000 | 0.000000 | 0.000000 | 0.000000        | 0.000280    |
| <b>NE11</b>     | 0.000000 | 0.000000 | 0.000000 | 0.000000 | 0.000000 | 0.000000 | 0.000003       | 0.000000 | 0.000000 | 0.000000 | 0.000000        | 0.000002    |
| <b>NE12</b>     | 0.000000 | 0.000000 | 0.000000 | 0.000000 | 0.000000 | 0.000000 | 0.000000       | 0.000000 | 0.000000 | 0.000000 | 0.000000        | 0.000000    |
| <b>NE13</b>     | 0.000000 | 0.000000 | 0.000000 | 0.000000 | 0.000000 | 0.000000 | 0.000001       | 0.000000 | 0.000000 | 0.000000 | 0.000000        | 0.000020    |
| <b>NE14</b>     | 0.000000 | 0.000000 | 0.000000 | 0.000000 | 0.000000 | 0.000000 | 0.000000       | 0.000000 | 0.000000 | 0.000000 | 0.000000        | 0.000001    |
| <b>NE15</b>     | 0.000000 | 0.000000 | 0.000000 | 0.000000 | 0.000000 | 0.000000 | 0.000006       | 0.000000 | 0.000000 | 0.000000 | 0.000000        | 0.000004    |
| <b>NE16</b>     | 0.000000 | 0.000000 | 0.000000 | 0.000000 | 0.000000 | 0.000000 | 0.000000       | 0.000000 | 0.000000 | 0.000000 | 0.000000        | 0.000012    |
| <b>NE17</b>     | 0.000000 | 0.000000 | 0.000000 | 0.000000 | 0.000000 | 0.000000 | 0.000088       | 0.000000 | 0.000000 | 0.000000 | 0.000000        | 0.000060    |
| E4              | 0.000000 | 0.000000 | 0.000000 | 0.000000 | 0.000000 | 0.000000 | 0.000016       | 0.000000 | 0.000000 | 0.000000 | 0.000000        | 0.000003    |
| A16             | 0.000000 | 0.000000 | 0.000000 | 0.000000 | 0.000000 | 0.000000 | 0.001042       | 0.000000 | 0.000000 | 0.000000 | 0.000000        | 0.006791    |
| A17             | 0.000000 | 0.000000 | 0.000000 | 0.000000 | 0.000000 | 0.000000 | 0.000000       | 0.000000 | 0.000000 | 0.000000 | 0.000000        | 0.000000    |
| A <sub>18</sub> | 0.000000 | 0.000000 | 0.000000 | 0.000000 | 0.000000 | 0.000000 | 0.000000       | 0.000000 | 0.000000 | 0.000000 | 0.000000        | 0.000000    |
| A19             | 0.000000 | 0.000000 | 0.000000 | 0.000000 | 0.000000 | 0.000000 | 0.000000       | 0.000000 | 0.000000 | 0.000000 | 0.000000        | 0.000000    |
| A20             | 0.000000 | 0.000000 | 0.000000 | 0.000000 | 0.000000 | 0.000000 | 0.000000       | 0.000000 | 0.000000 | 0.000000 | 0.000000        | 0.000000    |
| A21             | 0.000000 | 0.000000 | 0.000000 | 0.000000 | 0.000000 | 0.000000 | 0.000000       | 0.000000 | 0.000000 | 0.000000 | 0.000000        | 0.000000    |
| A22             | 0.000000 | 0.000000 | 0.000000 | 0.000000 | 0.000000 | 0.000000 | 0.000000       | 0.000000 | 0.000000 | 0.000000 | 0.000000        | 0.000000    |
| A23             | 0.000000 | 0.000000 | 0.000000 | 0.000000 | 0.000000 | 0.000000 | 0.000000       | 0.000000 | 0.000000 | 0.000000 | 0.000000        | 0.000000    |
| A24             | 0.000000 | 0.000000 | 0.000000 | 0.000000 | 0.000000 | 0.000000 | 0.000000       | 0.000000 | 0.000000 | 0.000000 | 0.000000        | 0.000000    |
| A25             | 0.000000 | 0.000000 | 0.000000 | 0.000000 | 0.000000 | 0.000000 | 0.000000       | 0.000000 | 0.000000 | 0.000000 | 0.000000        | 0.000000    |
| A26             | 0.000000 | 0.000000 | 0.000000 | 0.000000 | 0.000000 | 0.000000 | 0.000000       | 0.000000 | 0.000000 | 0.000000 | 0.000000        | 0.000000    |
| A27             | 0.000000 | 0.000000 | 0.000000 | 0.000000 | 0.000000 | 0.000000 | 0.000000       | 0.000000 | 0.000000 | 0.000000 | 0.000000        | 0.000000    |
| A28             | 0.000000 | 0.000000 | 0.000000 | 0.000000 | 0.000000 | 0.000000 | 0.000000       | 0.000000 | 0.000000 | 0.000000 | 0.000000        | 0.000000    |
| A29             | 0.000000 | 0.000000 | 0.000000 | 0.000000 | 0.000000 | 0.000000 | 0.000000       | 0.000000 | 0.000000 | 0.000000 | 0.000000        | 0.000000    |

Tabela A3. Matriz de Coeficientes para consumo intermediário - Ats (Parte XV)

| <b>Setor</b>    | <b>NE19</b> | <b>NE20</b> | <b>NE21</b> | <b>NE22</b> | <b>NE23</b> | <b>NE24</b> | <b>NE25</b> | <b>NE26</b> | <b>NE27</b> | <b>NE28</b> | <b>NE29</b> | <b>NE30</b> |
|-----------------|-------------|-------------|-------------|-------------|-------------|-------------|-------------|-------------|-------------|-------------|-------------|-------------|
| NE <sub>8</sub> | 0.000031    | 0.003459    | 0.000018    | 0.000007    | 0.000002    | 0.000001    | 0.000000    | 0.000053    | 0.000001    | 0.000002    | 0.000006    | 0.000001    |
| NE9             | 0.000373    | 0.002011    | 0.000888    | 0.000001    | 0.000000    | 0.000000    | 0.000000    | 0.000022    | 0.000001    | 0.000007    | 0.000109    | 0.000011    |
| <b>NE10</b>     | 0.000937    | 0.001856    | 0.000390    | 0.000101    | 0.000032    | 0.000030    | 0.000014    | 0.000029    | 0.000002    | 0.000015    | 0.000024    | 0.000005    |
| <b>NE11</b>     | 0.000008    | 0.000021    | 0.000008    | 0.000002    | 0.000001    | 0.000006    | 0.000001    | 0.000020    | 0.000003    | 0.000009    | 0.000046    | 0.000007    |
| <b>NE12</b>     | 0.000000    | 0.000001    | 0.000000    | 0.000001    | 0.000001    | 0.000000    | 0.000000    | 0.000000    | 0.000000    | 0.000000    | 0.000002    | 0.000000    |
| <b>NE13</b>     | 0.000106    | 0.000053    | 0.000186    | 0.001074    | 0.000070    | 0.000004    | 0.000005    | 0.000086    | 0.000011    | 0.000093    | 0.000041    | 0.000043    |
| <b>NE14</b>     | 0.000021    | 0.000000    | 0.000002    | 0.000006    | 0.000037    | 0.000009    | 0.000000    | 0.000128    | 0.000000    | 0.000005    | 0.000008    | 0.000002    |
| <b>NE15</b>     | 0.000022    | 0.000039    | 0.000014    | 0.000031    | 0.000006    | 0.000003    | 0.000001    | 0.000068    | 0.000002    | 0.000007    | 0.000008    | 0.000034    |
| <b>NE16</b>     | 0.000056    | 0.000001    | 0.000000    | 0.000003    | 0.000042    | 0.000016    | 0.000000    | 0.000238    | 0.000001    | 0.000007    | 0.000235    | 0.000082    |
| <b>NE17</b>     | 0.000286    | 0.004211    | 0.001757    | 0.002280    | 0.002409    | 0.000036    | 0.000025    | 0.001592    | 0.001172    | 0.000669    | 0.000201    | 0.000204    |
| E <sub>4</sub>  | 0.000031    | 0.000034    | 0.000032    | 0.000055    | 0.000036    | 0.000018    | 0.000003    | 0.000036    | 0.000309    | 0.000023    | 0.000030    | 0.000022    |
| A16             | 0.002489    | 0.001903    | 0.000255    | 0.002823    | 0.007774    | 0.005127    | 0.003950    | 0.000573    | 0.000164    | 0.001991    | 0.000558    | 0.000640    |
| A17             | 0.000000    | 0.000000    | 0.000000    | 0.000000    | 0.000000    | 0.000000    | 0.000000    | 0.000000    | 0.000000    | 0.000000    | 0.000000    | 0.000000    |
| A18             | 0.000000    | 0.000000    | 0.000000    | 0.000000    | 0.000000    | 0.000000    | 0.000000    | 0.000000    | 0.000000    | 0.000000    | 0.000000    | 0.000000    |
| A19             | 0.000000    | 0.000000    | 0.000000    | 0.000000    | 0.000000    | 0.000000    | 0.000000    | 0.000000    | 0.000000    | 0.000000    | 0.000000    | 0.000000    |
| A20             | 0.000000    | 0.000000    | 0.000000    | 0.000000    | 0.000000    | 0.000000    | 0.000000    | 0.000000    | 0.000000    | 0.000000    | 0.000000    | 0.000000    |
| A21             | 0.000000    | 0.000000    | 0.000000    | 0.000000    | 0.000000    | 0.000000    | 0.000000    | 0.000000    | 0.000000    | 0.000000    | 0.000000    | 0.000000    |
| A22             | 0.000000    | 0.000000    | 0.000000    | 0.000000    | 0.000000    | 0.000000    | 0.000000    | 0.000000    | 0.000000    | 0.000000    | 0.000000    | 0.000000    |
| A23             | 0.000000    | 0.000000    | 0.000000    | 0.000000    | 0.000000    | 0.000000    | 0.000000    | 0.000000    | 0.000000    | 0.000000    | 0.000000    | 0.000000    |
| A24             | 0.000000    | 0.000000    | 0.000000    | 0.000000    | 0.000000    | 0.000000    | 0.000000    | 0.000000    | 0.000000    | 0.000000    | 0.000000    | 0.000000    |
| A25             | 0.000000    | 0.000000    | 0.000000    | 0.000000    | 0.000000    | 0.000000    | 0.000000    | 0.000000    | 0.000000    | 0.000000    | 0.000000    | 0.000000    |
| A26             | 0.000000    | 0.000000    | 0.000000    | 0.000000    | 0.000000    | 0.000000    | 0.000000    | 0.000000    | 0.000000    | 0.000000    | 0.000000    | 0.000000    |
| A27             | 0.000000    | 0.000000    | 0.000000    | 0.000000    | 0.000000    | 0.000000    | 0.000000    | 0.000000    | 0.000000    | 0.000000    | 0.000000    | 0.000000    |
| A28             | 0.000000    | 0.000000    | 0.000000    | 0.000000    | 0.000000    | 0.000000    | 0.000000    | 0.000000    | 0.000000    | 0.000000    | 0.000000    | 0.000000    |
| A29             | 0.000000    | 0.000000    | 0.000000    | 0.000000    | 0.000000    | 0.000000    | 0.000000    | 0.000000    | 0.000000    | 0.000000    | 0.000000    | 0.000000    |

Tabela A3. Matriz de Coeficientes para consumo intermediário - Ats (Parte XVI)

| <b>Setor</b>    | <b>NE31</b> | <b>NE32</b> | <b>NE33</b> | <b>NE34</b> | <b>NE35</b> | E <sub>6</sub> | A38      | A39      | A40      | A41      | A42      | A43      |
|-----------------|-------------|-------------|-------------|-------------|-------------|----------------|----------|----------|----------|----------|----------|----------|
| NE8             | 0.000001    | 0.000001    | 0.000005    | 0.000006    | 0.000001    | 0.000002       | 0.000000 | 0.000000 | 0.000000 | 0.000000 | 0.000000 | 0.000000 |
| NE <sub>9</sub> | 0.000001    | 0.000013    | 0.000001    | 0.000105    | 0.000001    | 0.000001       | 0.000000 | 0.000000 | 0.000000 | 0.000000 | 0.000000 | 0.000000 |
| <b>NE10</b>     | 0.000005    | 0.000008    | 0.000045    | 0.000036    | 0.000001    | 0.000001       | 0.000000 | 0.000000 | 0.000000 | 0.000000 | 0.000000 | 0.000000 |
| <b>NE11</b>     | 0.000006    | 0.000017    | 0.000005    | 0.000045    | 0.000003    | 0.000003       | 0.000000 | 0.000000 | 0.000000 | 0.000000 | 0.000000 | 0.000000 |
| <b>NE12</b>     | 0.000000    | 0.000000    | 0.000000    | 0.000002    | 0.000000    | 0.000000       | 0.000000 | 0.000000 | 0.000000 | 0.000000 | 0.000000 | 0.000000 |
| <b>NE13</b>     | 0.002367    | 0.000363    | 0.002964    | 0.000033    | 0.000023    | 0.000028       | 0.000000 | 0.000000 | 0.000000 | 0.000000 | 0.000000 | 0.000000 |
| <b>NE14</b>     | 0.000032    | 0.000003    | 0.000045    | 0.000006    | 0.000111    | 0.000137       | 0.000000 | 0.000000 | 0.000000 | 0.000000 | 0.000000 | 0.000000 |
| <b>NE15</b>     | 0.000032    | 0.000010    | 0.000134    | 0.000008    | 0.000115    | 0.000142       | 0.000000 | 0.000000 | 0.000000 | 0.000000 | 0.000000 | 0.000000 |
| <b>NE16</b>     | 0.000092    | 0.000447    | 0.007403    | 0.000002    | 0.000165    | 0.000204       | 0.000000 | 0.000000 | 0.000000 | 0.000000 | 0.000000 | 0.000000 |
| <b>NE17</b>     | 0.000962    | 0.000155    | 0.001521    | 0.000089    | 0.000034    | 0.000042       | 0.000000 | 0.000000 | 0.000000 | 0.000000 | 0.000000 | 0.000000 |
| E <sub>4</sub>  | 0.000035    | 0.000014    | 0.000084    | 0.000008    | 0.000014    | 0.000017       | 0.000000 | 0.000000 | 0.000000 | 0.000000 | 0.000000 | 0.000000 |
| A16             | 0.000804    | 0.000251    | 0.000462    | 0.000784    | 0.001194    | 0.001472       | 0.000000 | 0.000000 | 0.000000 | 0.000000 | 0.000000 | 0.000000 |
| A17             | 0.000000    | 0.000000    | 0.000000    | 0.000000    | 0.000000    | 0.000000       | 0.000000 | 0.000000 | 0.000000 | 0.000000 | 0.000000 | 0.000000 |
| A18             | 0.000000    | 0.000000    | 0.000000    | 0.000000    | 0.000000    | 0.000000       | 0.000000 | 0.000000 | 0.000000 | 0.000000 | 0.000000 | 0.000000 |
| A19             | 0.000000    | 0.000000    | 0.000000    | 0.000000    | 0.000000    | 0.000000       | 0.000000 | 0.000000 | 0.000000 | 0.000000 | 0.000000 | 0.000000 |
| A20             | 0.000000    | 0.000000    | 0.000000    | 0.000000    | 0.000000    | 0.000000       | 0.000000 | 0.000000 | 0.000000 | 0.000000 | 0.000000 | 0.000000 |
| A21             | 0.000000    | 0.000000    | 0.000000    | 0.000000    | 0.000000    | 0.000000       | 0.000000 | 0.000000 | 0.000000 | 0.000000 | 0.000000 | 0.000000 |
| A22             | 0.000000    | 0.000000    | 0.000000    | 0.000000    | 0.000000    | 0.000000       | 0.000000 | 0.000000 | 0.000000 | 0.000000 | 0.000000 | 0.000000 |
| A23             | 0.000000    | 0.000000    | 0.000000    | 0.000000    | 0.000000    | 0.000000       | 0.000000 | 0.000000 | 0.000000 | 0.000000 | 0.000000 | 0.000000 |
| A24             | 0.000000    | 0.000000    | 0.000000    | 0.000000    | 0.000000    | 0.000000       | 0.000000 | 0.000000 | 0.000000 | 0.000000 | 0.000000 | 0.000000 |
| A25             | 0.000000    | 0.000000    | 0.000000    | 0.000000    | 0.000000    | 0.000000       | 0.000000 | 0.000000 | 0.000000 | 0.000000 | 0.000000 | 0.000000 |
| A26             | 0.000000    | 0.000000    | 0.000000    | 0.000000    | 0.000000    | 0.000000       | 0.000000 | 0.000000 | 0.000000 | 0.000000 | 0.000000 | 0.000000 |
| A27             | 0.000000    | 0.000000    | 0.000000    | 0.000000    | 0.000000    | 0.000000       | 0.000000 | 0.000000 | 0.000000 | 0.000000 | 0.000000 | 0.000000 |
| A28             | 0.000000    | 0.000000    | 0.000000    | 0.000000    | 0.000000    | 0.000000       | 0.000000 | 0.000000 | 0.000000 | 0.000000 | 0.000000 | 0.000000 |
| A29             | 0.000000    | 0.000000    | 0.000000    | 0.000000    | 0.000000    | 0.000000       | 0.000000 | 0.000000 | 0.000000 | 0.000000 | 0.000000 | 0.000000 |

Tabela A3. Matriz de Coeficientes para consumo intermediário – Ats (Parte XVII)

| <b>Setor</b>    | A44      | A45      | A46      | A47      | A48      | A49      | A50      | A51      | <b>NE36</b> | <b>NE37</b> | <b>NE38</b> | <b>NE39</b> | <b>NE40</b> |
|-----------------|----------|----------|----------|----------|----------|----------|----------|----------|-------------|-------------|-------------|-------------|-------------|
| NE <sub>8</sub> | 0.000000 | 0.000000 | 0.000000 | 0.000000 | 0.000000 | 0.000000 | 0.000000 | 0.000000 | 0.000001    | 0.000001    | 0.000000    | 0.000025    | 0.000000    |
| NE9             | 0.000000 | 0.000000 | 0.000000 | 0.000000 | 0.000000 | 0.000000 | 0.000000 | 0.000000 | 0.000003    | 0.000032    | 0.000049    | 0.000016    | 0.000096    |
| <b>NE10</b>     | 0.000000 | 0.000000 | 0.000000 | 0.000000 | 0.000000 | 0.000000 | 0.000000 | 0.000000 | 0.000023    | 0.000012    | 0.000070    | 0.000282    | 0.000025    |
| <b>NE11</b>     | 0.000000 | 0.000000 | 0.000000 | 0.000000 | 0.000000 | 0.000000 | 0.000000 | 0.000000 | 0.000002    | 0.000011    | 0.000003    | 0.000004    | 0.000005    |
| <b>NE12</b>     | 0.000000 | 0.000000 | 0.000000 | 0.000000 | 0.000000 | 0.000000 | 0.000000 | 0.000000 | 0.000000    | 0.000000    | 0.000000    | 0.000000    | 0.000000    |
| <b>NE13</b>     | 0.000000 | 0.000000 | 0.000000 | 0.000000 | 0.000000 | 0.000000 | 0.000000 | 0.000000 | 0.000029    | 0.000203    | 0.000016    | 0.000028    | 0.000026    |
| <b>NE14</b>     | 0.000000 | 0.000000 | 0.000000 | 0.000000 | 0.000000 | 0.000000 | 0.000000 | 0.000000 | 0.000362    | 0.000017    | 0.000001    | 0.000084    | 0.000128    |
| <b>NE15</b>     | 0.000000 | 0.000000 | 0.000000 | 0.000000 | 0.000000 | 0.000000 | 0.000000 | 0.000000 | 0.000003    | 0.000015    | 0.000010    | 0.000002    | 0.000009    |
| <b>NE16</b>     | 0.000000 | 0.000000 | 0.000000 | 0.000000 | 0.000000 | 0.000000 | 0.000000 | 0.000000 | 0.000009    | 0.000855    | 0.000001    | 0.000217    | 0.000000    |
| <b>NE17</b>     | 0.000000 | 0.000000 | 0.000000 | 0.000000 | 0.000000 | 0.000000 | 0.000000 | 0.000000 | 0.000100    | 0.000089    | 0.000451    | 0.000650    | 0.000055    |
| E4              | 0.000000 | 0.000000 | 0.000000 | 0.000000 | 0.000000 | 0.000000 | 0.000000 | 0.000000 | 0.000019    | 0.000013    | 0.000074    | 0.000810    | 0.000019    |
| A16             | 0.000000 | 0.000000 | 0.000000 | 0.000000 | 0.000000 | 0.000000 | 0.000000 | 0.000000 | 0.001789    | 0.001889    | 0.001907    | 0.002196    | 0.016450    |
| A17             | 0.000000 | 0.000000 | 0.000000 | 0.000000 | 0.000000 | 0.000000 | 0.000000 | 0.000000 | 0.000000    | 0.000000    | 0.000000    | 0.000000    | 0.000000    |
| A18             | 0.000000 | 0.000000 | 0.000000 | 0.000000 | 0.000000 | 0.000000 | 0.000000 | 0.000000 | 0.000000    | 0.000000    | 0.000000    | 0.000000    | 0.000000    |
| A19             | 0.000000 | 0.000000 | 0.000000 | 0.000000 | 0.000000 | 0.000000 | 0.000000 | 0.000000 | 0.000000    | 0.000000    | 0.000000    | 0.000000    | 0.000000    |
| A20             | 0.000000 | 0.000000 | 0.000000 | 0.000000 | 0.000000 | 0.000000 | 0.000000 | 0.000000 | 0.000000    | 0.000000    | 0.000000    | 0.000000    | 0.000000    |
| A21             | 0.000000 | 0.000000 | 0.000000 | 0.000000 | 0.000000 | 0.000000 | 0.000000 | 0.000000 | 0.000000    | 0.000000    | 0.000000    | 0.000000    | 0.000000    |
| A22             | 0.000000 | 0.000000 | 0.000000 | 0.000000 | 0.000000 | 0.000000 | 0.000000 | 0.000000 | 0.000000    | 0.000000    | 0.000000    | 0.000000    | 0.000000    |
| A23             | 0.000000 | 0.000000 | 0.000000 | 0.000000 | 0.000000 | 0.000000 | 0.000000 | 0.000000 | 0.000000    | 0.000000    | 0.000000    | 0.000000    | 0.000000    |
| A24             | 0.000000 | 0.000000 | 0.000000 | 0.000000 | 0.000000 | 0.000000 | 0.000000 | 0.000000 | 0.000000    | 0.000000    | 0.000000    | 0.000000    | 0.000000    |
| A25             | 0.000000 | 0.000000 | 0.000000 | 0.000000 | 0.000000 | 0.000000 | 0.000000 | 0.000000 | 0.000000    | 0.000000    | 0.000000    | 0.000000    | 0.000000    |
| A26             | 0.000000 | 0.000000 | 0.000000 | 0.000000 | 0.000000 | 0.000000 | 0.000000 | 0.000000 | 0.000000    | 0.000000    | 0.000000    | 0.000000    | 0.000000    |
| A27             | 0.000000 | 0.000000 | 0.000000 | 0.000000 | 0.000000 | 0.000000 | 0.000000 | 0.000000 | 0.000000    | 0.000000    | 0.000000    | 0.000000    | 0.000000    |
| A28             | 0.000000 | 0.000000 | 0.000000 | 0.000000 | 0.000000 | 0.000000 | 0.000000 | 0.000000 | 0.000000    | 0.000000    | 0.000000    | 0.000000    | 0.000000    |
| A29             | 0.000000 | 0.000000 | 0.000000 | 0.000000 | 0.000000 | 0.000000 | 0.000000 | 0.000000 | 0.000000    | 0.000000    | 0.000000    | 0.000000    | 0.000000    |

Tabela A3. Matriz de Coeficientes para consumo intermediário – Ats (Parte XVIII)

| <b>Setor</b> | <b>NE41</b> | <b>NE42</b> | <b>NE43</b> | <b>NE44</b> | <b>NE45</b> | <b>NE46</b> | <b>NE47</b> | <b>NE48</b> | <b>NE49</b> | <b>NE50</b> | <b>NE51</b> | <b>NE52</b> | <b>NE53</b> |
|--------------|-------------|-------------|-------------|-------------|-------------|-------------|-------------|-------------|-------------|-------------|-------------|-------------|-------------|
| NE8          | 0.000000    | 0.000000    | 0.000001    | 0.002032    | 0.006432    | 0.000000    | 0.000002    | 0.000001    | 0.000000    | 0.000000    | 0.000000    | 0.000000    | 0.000002    |
| NE9          | 0.000006    | 0.000011    | 0.000021    | 0.000007    | 0.000129    | 0.000000    | 0.000001    | 0.000004    | 0.000003    | 0.000004    | 0.000000    | 0.000012    | 0.000061    |
| <b>NE10</b>  | 0.000001    | 0.000108    | 0.000021    | 0.001493    | 0.006245    | 0.000003    | 0.000002    | 0.000015    | 0.000001    | 0.000036    | 0.000004    | 0.000022    | 0.000029    |
| <b>NE11</b>  | 0.000002    | 0.000067    | 0.000001    | 0.006159    | 0.033342    | 0.000001    | 0.000000    | 0.000001    | 0.000000    | 0.000056    | 0.000000    | 0.000002    | 0.000001    |
| <b>NE12</b>  | 0.000000    | 0.000000    | 0.000000    | 0.000000    | 0.000000    | 0.000001    | 0.000000    | 0.000000    | 0.000000    | 0.000000    | 0.000000    | 0.000000    | 0.000000    |
| <b>NE13</b>  | 0.000116    | 0.000010    | 0.000004    | 0.002118    | 0.000142    | 0.000006    | 0.000022    | 0.000001    | 0.000001    | 0.000002    | 0.000001    | 0.000003    | 0.000017    |
| <b>NE14</b>  | 0.000084    | 0.001147    | 0.000190    | 0.000892    | 0.000192    | 0.000000    | 0.000685    | 0.000067    | 0.000001    | 0.000258    | 0.000016    | 0.000010    | 0.000560    |
| <b>NE15</b>  | 0.000002    | 0.000010    | 0.000001    | 0.000015    | 0.000009    | 0.000012    | 0.000122    | 0.000001    | 0.000005    | 0.000001    | 0.000000    | 0.000001    | 0.000004    |
| <b>NE16</b>  | 0.000000    | 0.000000    | 0.000070    | 0.000001    | 0.000001    | 0.000000    | 0.000264    | 0.000000    | 0.000000    | 0.000000    | 0.000074    | 0.000001    | 0.000001    |
| <b>NE17</b>  | 0.000282    | 0.000064    | 0.000272    | 0.000901    | 0.000569    | 0.006530    | 0.000313    | 0.000037    | 0.000335    | 0.000316    | 0.000054    | 0.000899    | 0.000687    |
| E4           | 0.000014    | 0.000135    | 0.000055    | 0.000019    | 0.000032    | 0.011212    | 0.000849    | 0.000553    | 0.000709    | 0.000344    | 0.000067    | 0.000342    | 0.000473    |
| A16          | 0.008310    | 0.072597    | 0.001628    | 0.000890    | 0.001708    | 0.000538    | 0.000441    | 0.000233    | 0.000434    | 0.000390    | 0.000060    | 0.001049    | 0.002270    |
| A17          | 0.000000    | 0.000000    | 0.000000    | 0.000000    | 0.000000    | 0.000000    | 0.000000    | 0.000000    | 0.000000    | 0.000000    | 0.000000    | 0.000000    | 0.000000    |
| A18          | 0.000000    | 0.000000    | 0.000000    | 0.000000    | 0.000000    | 0.000000    | 0.000000    | 0.000000    | 0.000000    | 0.000000    | 0.000000    | 0.000000    | 0.000000    |
| A19          | 0.000000    | 0.000000    | 0.000000    | 0.000000    | 0.000000    | 0.000000    | 0.000000    | 0.000000    | 0.000000    | 0.000000    | 0.000000    | 0.000000    | 0.000000    |
| A20          | 0.000000    | 0.000000    | 0.000000    | 0.000000    | 0.000000    | 0.000000    | 0.000000    | 0.000000    | 0.000000    | 0.000000    | 0.000000    | 0.000000    | 0.000000    |
| A21          | 0.000000    | 0.000000    | 0.000000    | 0.000000    | 0.000000    | 0.000000    | 0.000000    | 0.000000    | 0.000000    | 0.000000    | 0.000000    | 0.000000    | 0.000000    |
| A22          | 0.000000    | 0.000000    | 0.000000    | 0.000000    | 0.000000    | 0.000000    | 0.000000    | 0.000000    | 0.000000    | 0.000000    | 0.000000    | 0.000000    | 0.000000    |
| A23          | 0.000000    | 0.000000    | 0.000000    | 0.000000    | 0.000000    | 0.000000    | 0.000000    | 0.000000    | 0.000000    | 0.000000    | 0.000000    | 0.000000    | 0.000000    |
| A24          | 0.000000    | 0.000000    | 0.000000    | 0.000000    | 0.000000    | 0.000000    | 0.000000    | 0.000000    | 0.000000    | 0.000000    | 0.000000    | 0.000000    | 0.000000    |
| A25          | 0.000000    | 0.000000    | 0.000000    | 0.000000    | 0.000000    | 0.000000    | 0.000000    | 0.000000    | 0.000000    | 0.000000    | 0.000000    | 0.000000    | 0.000000    |
| A26          | 0.000000    | 0.000000    | 0.000000    | 0.000000    | 0.000000    | 0.000000    | 0.000000    | 0.000000    | 0.000000    | 0.000000    | 0.000000    | 0.000000    | 0.000000    |
| A27          | 0.000000    | 0.000000    | 0.000000    | 0.000000    | 0.000000    | 0.000000    | 0.000000    | 0.000000    | 0.000000    | 0.000000    | 0.000000    | 0.000000    | 0.000000    |
| A28          | 0.000000    | 0.000000    | 0.000000    | 0.000000    | 0.000000    | 0.000000    | 0.000000    | 0.000000    | 0.000000    | 0.000000    | 0.000000    | 0.000000    | 0.000000    |
| A29          | 0.000000    | 0.000000    | 0.000000    | 0.000000    | 0.000000    | 0.000000    | 0.000000    | 0.000000    | 0.000000    | 0.000000    | 0.000000    | 0.000000    | 0.000000    |

Tabela A3. Matriz de Coeficientes para consumo intermediário - Ats (Parte XIX)

| <b>Setor</b>    | <b>NE54</b> | <b>NE55</b> | <b>NE56</b> | <b>NE57</b> | <b>NE58</b> | <b>NE59</b> | <b>NE60</b> | <b>NE61</b> | <b>NE62</b> | <b>NE63</b> | <b>NE64</b> | <b>NE65</b> |
|-----------------|-------------|-------------|-------------|-------------|-------------|-------------|-------------|-------------|-------------|-------------|-------------|-------------|
| NE <sub>8</sub> | 0.000002    | 0.000000    | 0.000000    | 0.000004    | 0.000276    | 0.000490    | 0.000182    | 0.000428    | 0.000316    | 0.000010    | 0.000158    | 0.000000    |
| NE9             | 0.000013    | 0.000042    | 0.000012    | 0.000082    | 0.000046    | 0.000025    | 0.000002    | 0.000014    | 0.000016    | 0.000000    | 0.000042    | 0.000000    |
| <b>NE10</b>     | 0.000036    | 0.000012    | 0.000010    | 0.000018    | 0.000244    | 0.000577    | 0.000184    | 0.000882    | 0.000359    | 0.000086    | 0.000403    | 0.000000    |
| <b>NE11</b>     | 0.000000    | 0.000000    | 0.000003    | 0.000001    | 0.000031    | 0.000068    | 0.000020    | 0.000057    | 0.000203    | 0.000203    | 0.000023    | 0.000000    |
| <b>NE12</b>     | 0.000000    | 0.000000    | 0.000000    | 0.000000    | 0.000000    | 0.000000    | 0.000000    | 0.000000    | 0.000000    | 0.000000    | 0.000000    | 0.000000    |
| <b>NE13</b>     | 0.000006    | 0.000013    | 0.000011    | 0.000008    | 0.000012    | 0.000033    | 0.000001    | 0.000032    | 0.000062    | 0.000012    | 0.000976    | 0.000000    |
| <b>NE14</b>     | 0.000079    | 0.000012    | 0.000153    | 0.001121    | 0.000186    | 0.000482    | 0.000000    | 0.000060    | 0.000086    | 0.000827    | 0.001458    | 0.000000    |
| <b>NE15</b>     | 0.000006    | 0.000007    | 0.000006    | 0.000284    | 0.000009    | 0.000004    | 0.000000    | 0.000006    | 0.000018    | 0.000005    | 0.000007    | 0.000000    |
| <b>NE16</b>     | 0.000000    | 0.000001    | 0.000044    | 0.000000    | 0.000008    | 0.000008    | 0.000001    | 0.000002    | 0.000004    | 0.000003    | 0.000131    | 0.000000    |
| <b>NE17</b>     | 0.000631    | 0.001117    | 0.000917    | 0.000118    | 0.000125    | 0.000294    | 0.000442    | 0.000084    | 0.000441    | 0.000132    | 0.000433    | 0.000000    |
| E4              | 0.004336    | 0.000177    | 0.000702    | 0.000006    | 0.000171    | 0.000112    | 0.000017    | 0.000102    | 0.000112    | 0.001119    | 0.000319    | 0.000000    |
| A16             | 0.000433    | 0.004497    | 0.000865    | 0.001561    | 0.000874    | 0.000288    | 0.000153    | 0.000108    | 0.000447    | 0.000961    | 0.000978    | 0.000000    |
| A17             | 0.000000    | 0.000000    | 0.000000    | 0.000000    | 0.000000    | 0.000000    | 0.000000    | 0.000000    | 0.000000    | 0.000000    | 0.000000    | 0.000000    |
| A18             | 0.000000    | 0.000000    | 0.000000    | 0.000000    | 0.000000    | 0.000000    | 0.000000    | 0.000000    | 0.000000    | 0.000000    | 0.000000    | 0.000000    |
| A19             | 0.000000    | 0.000000    | 0.000000    | 0.000000    | 0.000000    | 0.000000    | 0.000000    | 0.000000    | 0.000000    | 0.000000    | 0.000000    | 0.000000    |
| A20             | 0.000000    | 0.000000    | 0.000000    | 0.000000    | 0.000000    | 0.000000    | 0.000000    | 0.000000    | 0.000000    | 0.000000    | 0.000000    | 0.000000    |
| A21             | 0.000000    | 0.000000    | 0.000000    | 0.000000    | 0.000000    | 0.000000    | 0.000000    | 0.000000    | 0.000000    | 0.000000    | 0.000000    | 0.000000    |
| A22             | 0.000000    | 0.000000    | 0.000000    | 0.000000    | 0.000000    | 0.000000    | 0.000000    | 0.000000    | 0.000000    | 0.000000    | 0.000000    | 0.000000    |
| A23             | 0.000000    | 0.000000    | 0.000000    | 0.000000    | 0.000000    | 0.000000    | 0.000000    | 0.000000    | 0.000000    | 0.000000    | 0.000000    | 0.000000    |
| A24             | 0.000000    | 0.000000    | 0.000000    | 0.000000    | 0.000000    | 0.000000    | 0.000000    | 0.000000    | 0.000000    | 0.000000    | 0.000000    | 0.000000    |
| A25             | 0.000000    | 0.000000    | 0.000000    | 0.000000    | 0.000000    | 0.000000    | 0.000000    | 0.000000    | 0.000000    | 0.000000    | 0.000000    | 0.000000    |
| A26             | 0.000000    | 0.000000    | 0.000000    | 0.000000    | 0.000000    | 0.000000    | 0.000000    | 0.000000    | 0.000000    | 0.000000    | 0.000000    | 0.000000    |
| A27             | 0.000000    | 0.000000    | 0.000000    | 0.000000    | 0.000000    | 0.000000    | 0.000000    | 0.000000    | 0.000000    | 0.000000    | 0.000000    | 0.000000    |
| A28             | 0.000000    | 0.000000    | 0.000000    | 0.000000    | 0.000000    | 0.000000    | 0.000000    | 0.000000    | 0.000000    | 0.000000    | 0.000000    | 0.000000    |
| A29             | 0.000000    | 0.000000    | 0.000000    | 0.000000    | 0.000000    | 0.000000    | 0.000000    | 0.000000    | 0.000000    | 0.000000    | 0.000000    | 0.000000    |

Tabela A3. Matriz de Coeficientes para consumo intermediário – Ats (Parte XX)

| <b>Setor</b>    | NE1      | NE <sub>2</sub> | NE3      | E <sub>1</sub> | ${\bf A1}$ | E2       | A2       | A3       | $\mathbf{A4}$ | A <sub>5</sub> | A6       | A7       |
|-----------------|----------|-----------------|----------|----------------|------------|----------|----------|----------|---------------|----------------|----------|----------|
| A30             | 0.000000 | 0.000000        | 0.000000 | 0.000000       | 0.000000   | 0.000000 | 0.000000 | 0.000000 | 0.000000      | 0.000000       | 0.000000 | 0.000000 |
| A31             | 0.000000 | 0.000000        | 0.000000 | 0.000000       | 0.000000   | 0.000000 | 0.000000 | 0.000000 | 0.000000      | 0.000000       | 0.000000 | 0.000000 |
| A <sub>32</sub> | 0.000000 | 0.000000        | 0.000000 | 0.000000       | 0.000000   | 0.000000 | 0.000000 | 0.000000 | 0.000000      | 0.000000       | 0.000000 | 0.000000 |
| A33             | 0.000000 | 0.000000        | 0.000000 | 0.000000       | 0.000000   | 0.000000 | 0.000000 | 0.000000 | 0.000000      | 0.000000       | 0.000000 | 0.000000 |
| A <sub>5</sub>  | 0.000037 | 0.000085        | 0.000016 | 0.000000       | 0.000000   | 0.000007 | 0.000000 | 0.000000 | 0.000000      | 0.000000       | 0.000000 | 0.000000 |
| A34             | 0.000000 | 0.000000        | 0.000000 | 0.000000       | 0.000000   | 0.000000 | 0.000000 | 0.000000 | 0.000000      | 0.000000       | 0.000000 | 0.000000 |
| A35             | 0.000000 | 0.000000        | 0.000000 | 0.000000       | 0.000000   | 0.000000 | 0.000000 | 0.000000 | 0.000000      | 0.000000       | 0.000000 | 0.000000 |
| A36             | 0.000000 | 0.000000        | 0.000000 | 0.000000       | 0.000000   | 0.000000 | 0.000000 | 0.000000 | 0.000000      | 0.000000       | 0.000000 | 0.000000 |
| A37             | 0.000000 | 0.000000        | 0.000000 | 0.000000       | 0.000000   | 0.000000 | 0.000000 | 0.000000 | 0.000000      | 0.000000       | 0.000000 | 0.000000 |
| <b>NE18</b>     | 0.012665 | 0.002999        | 0.000955 | 0.000025       | 0.000000   | 0.000544 | 0.000000 | 0.000000 | 0.000000      | 0.000000       | 0.000000 | 0.000000 |
| <b>NE19</b>     | 0.009616 | 0.002414        | 0.000360 | 0.000010       | 0.000000   | 0.003314 | 0.000000 | 0.000000 | 0.000000      | 0.000000       | 0.000000 | 0.000000 |
| <b>NE20</b>     | 0.000337 | 0.000144        | 0.000017 | 0.000000       | 0.000000   | 0.000046 | 0.000000 | 0.000000 | 0.000000      | 0.000000       | 0.000000 | 0.000000 |
| <b>NE21</b>     | 0.000360 | 0.004229        | 0.000108 | 0.000003       | 0.000000   | 0.000011 | 0.000000 | 0.000000 | 0.000000      | 0.000000       | 0.000000 | 0.000000 |
| <b>NE22</b>     | 0.000215 | 0.000158        | 0.000136 | 0.000004       | 0.000000   | 0.000358 | 0.000000 | 0.000000 | 0.000000      | 0.000000       | 0.000000 | 0.000000 |
| <b>NE23</b>     | 0.001407 | 0.001924        | 0.000311 | 0.000008       | 0.000000   | 0.000189 | 0.000000 | 0.000000 | 0.000000      | 0.000000       | 0.000000 | 0.000000 |
| <b>NE24</b>     | 0.000041 | 0.000149        | 0.000042 | 0.000001       | 0.000000   | 0.000108 | 0.000000 | 0.000000 | 0.000000      | 0.000000       | 0.000000 | 0.000000 |
| <b>NE25</b>     | 0.000074 | 0.000037        | 0.000011 | 0.000000       | 0.000000   | 0.000016 | 0.000000 | 0.000000 | 0.000000      | 0.000000       | 0.000000 | 0.000000 |
| <b>NE26</b>     | 0.000157 | 0.000486        | 0.000191 | 0.000005       | 0.000000   | 0.000120 | 0.000000 | 0.000000 | 0.000000      | 0.000000       | 0.000000 | 0.000000 |
| <b>NE27</b>     | 0.000002 | 0.000005        | 0.000004 | 0.000000       | 0.000000   | 0.000013 | 0.000000 | 0.000000 | 0.000000      | 0.000000       | 0.000000 | 0.000000 |
| <b>NE28</b>     | 0.000023 | 0.000105        | 0.000035 | 0.000001       | 0.000000   | 0.000069 | 0.000000 | 0.000000 | 0.000000      | 0.000000       | 0.000000 | 0.000000 |
| <b>NE29</b>     | 0.000013 | 0.000043        | 0.000032 | 0.000001       | 0.000000   | 0.000225 | 0.000000 | 0.000000 | 0.000000      | 0.000000       | 0.000000 | 0.000000 |
| <b>NE30</b>     | 0.000001 | 0.000003        | 0.000001 | 0.000000       | 0.000000   | 0.000003 | 0.000000 | 0.000000 | 0.000000      | 0.000000       | 0.000000 | 0.000000 |
| <b>NE31</b>     | 0.000010 | 0.000019        | 0.000006 | 0.000000       | 0.000000   | 0.000016 | 0.000000 | 0.000000 | 0.000000      | 0.000000       | 0.000000 | 0.000000 |
| <b>NE32</b>     | 0.000001 | 0.000004        | 0.000002 | 0.000000       | 0.000000   | 0.000003 | 0.000000 | 0.000000 | 0.000000      | 0.000000       | 0.000000 | 0.000000 |
| <b>NE33</b>     | 0.000019 | 0.000036        | 0.000078 | 0.000002       | 0.000000   | 0.000037 | 0.000000 | 0.000000 | 0.000000      | 0.000000       | 0.000000 | 0.000000 |

Tabela A3. Matriz de Coeficientes para consumo intermediário – Ats (Parte XXI)

| <b>Setor</b>   | A8       | A9       | ${\bf A10}$ | A11      | A12      | NE <sub>4</sub> | E <sub>3</sub> | A <sub>13</sub> | A <sub>14</sub> | A <sub>15</sub> | NE <sub>5</sub> | NE <sub>6</sub> |
|----------------|----------|----------|-------------|----------|----------|-----------------|----------------|-----------------|-----------------|-----------------|-----------------|-----------------|
| A30            | 0.000000 | 0.000000 | 0.000000    | 0.000000 | 0.000000 | 0.000000        | 0.000000       | 0.000000        | 0.000000        | 0.000000        | 0.000000        | 0.000000        |
| A31            | 0.000000 | 0.000000 | 0.000000    | 0.000000 | 0.000000 | 0.000000        | 0.000000       | 0.000000        | 0.000000        | 0.000000        | 0.000000        | 0.000000        |
| A32            | 0.000000 | 0.000000 | 0.000000    | 0.000000 | 0.000000 | 0.000000        | 0.000000       | 0.000000        | 0.000000        | 0.000000        | 0.000000        | 0.000000        |
| A33            | 0.000000 | 0.000000 | 0.000000    | 0.000000 | 0.000000 | 0.000000        | 0.000000       | 0.000000        | 0.000000        | 0.000000        | 0.000000        | 0.000000        |
| A <sub>5</sub> | 0.000000 | 0.000000 | 0.000000    | 0.000000 | 0.000000 | 0.000018        | 0.000306       | 0.000000        | 0.000000        | 0.000000        | 0.000007        | 0.000007        |
| A34            | 0.000000 | 0.000000 | 0.000000    | 0.000000 | 0.000000 | 0.000000        | 0.000000       | 0.000000        | 0.000000        | 0.000000        | 0.000000        | 0.000000        |
| A35            | 0.000000 | 0.000000 | 0.000000    | 0.000000 | 0.000000 | 0.000000        | 0.000000       | 0.000000        | 0.000000        | 0.000000        | 0.000000        | 0.000000        |
| A36            | 0.000000 | 0.000000 | 0.000000    | 0.000000 | 0.000000 | 0.000000        | 0.000000       | 0.000000        | 0.000000        | 0.000000        | 0.000000        | 0.000000        |
| A37            | 0.000000 | 0.000000 | 0.000000    | 0.000000 | 0.000000 | 0.000000        | 0.000000       | 0.000000        | 0.000000        | 0.000000        | 0.000000        | 0.000000        |
| <b>NE18</b>    | 0.000000 | 0.000000 | 0.000000    | 0.000000 | 0.000000 | 0.001322        | 0.001804       | 0.000000        | 0.000000        | 0.000000        | 0.000406        | 0.000975        |
| <b>NE19</b>    | 0.000000 | 0.000000 | 0.000000    | 0.000000 | 0.000000 | 0.008053        | 0.000225       | 0.000000        | 0.000000        | 0.000000        | 0.000346        | 0.000820        |
| <b>NE20</b>    | 0.000000 | 0.000000 | 0.000000    | 0.000000 | 0.000000 | 0.000111        | 0.000138       | 0.000000        | 0.000000        | 0.000000        | 0.000293        | 0.000283        |
| <b>NE21</b>    | 0.000000 | 0.000000 | 0.000000    | 0.000000 | 0.000000 | 0.000028        | 0.000339       | 0.000000        | 0.000000        | 0.000000        | 0.000007        | 0.000009        |
| <b>NE22</b>    | 0.000000 | 0.000000 | 0.000000    | 0.000000 | 0.000000 | 0.000869        | 0.000107       | 0.000000        | 0.000000        | 0.000000        | 0.001303        | 0.000775        |
| <b>NE23</b>    | 0.000000 | 0.000000 | 0.000000    | 0.000000 | 0.000000 | 0.000459        | 0.000062       | 0.000000        | 0.000000        | 0.000000        | 0.000023        | 0.000118        |
| <b>NE24</b>    | 0.000000 | 0.000000 | 0.000000    | 0.000000 | 0.000000 | 0.000263        | 0.000446       | 0.000000        | 0.000000        | 0.000000        | 0.000082        | 0.000420        |
| <b>NE25</b>    | 0.000000 | 0.000000 | 0.000000    | 0.000000 | 0.000000 | 0.000040        | 0.000049       | 0.000000        | 0.000000        | 0.000000        | 0.000039        | 0.000331        |
| <b>NE26</b>    | 0.000000 | 0.000000 | 0.000000    | 0.000000 | 0.000000 | 0.000291        | 0.000829       | 0.000000        | 0.000000        | 0.000000        | 0.001281        | 0.001769        |
| <b>NE27</b>    | 0.000000 | 0.000000 | 0.000000    | 0.000000 | 0.000000 | 0.000032        | 0.000393       | 0.000000        | 0.000000        | 0.000000        | 0.000173        | 0.000178        |
| <b>NE28</b>    | 0.000000 | 0.000000 | 0.000000    | 0.000000 | 0.000000 | 0.000168        | 0.000184       | 0.000000        | 0.000000        | 0.000000        | 0.000179        | 0.000268        |
| <b>NE29</b>    | 0.000000 | 0.000000 | 0.000000    | 0.000000 | 0.000000 | 0.000547        | 0.001670       | 0.000000        | 0.000000        | 0.000000        | 0.005187        | 0.005458        |
| <b>NE30</b>    | 0.000000 | 0.000000 | 0.000000    | 0.000000 | 0.000000 | 0.000007        | 0.000017       | 0.000000        | 0.000000        | 0.000000        | 0.000052        | 0.000051        |
| <b>NE31</b>    | 0.000000 | 0.000000 | 0.000000    | 0.000000 | 0.000000 | 0.000040        | 0.000049       | 0.000000        | 0.000000        | 0.000000        | 0.000113        | 0.000119        |
| <b>NE32</b>    | 0.000000 | 0.000000 | 0.000000    | 0.000000 | 0.000000 | 0.000006        | 0.000017       | 0.000000        | 0.000000        | 0.000000        | 0.000041        | 0.000046        |
| <b>NE33</b>    | 0.000000 | 0.000000 | 0.000000    | 0.000000 | 0.000000 | 0.000089        | 0.000089       | 0.000000        | 0.000000        | 0.000000        | 0.000144        | 0.000121        |

Tabela A3. Matriz de Coeficientes para consumo intermediário – Ats (Parte XXII)

| <b>Setor</b>   | NE7      | NE <sub>8</sub> | NE9      | <b>NE10</b> | <b>NE11</b> | <b>NE12</b> | <b>NE13</b> | <b>NE14</b> | <b>NE15</b> | <b>NE16</b> | <b>NE17</b> | E4       |
|----------------|----------|-----------------|----------|-------------|-------------|-------------|-------------|-------------|-------------|-------------|-------------|----------|
| A30            | 0.000000 | 0.000000        | 0.000000 | 0.000000    | 0.000000    | 0.000000    | 0.000000    | 0.000000    | 0.000000    | 0.000000    | 0.000000    | 0.000000 |
| A31            | 0.000000 | 0.000000        | 0.000000 | 0.000000    | 0.000000    | 0.000000    | 0.000000    | 0.000000    | 0.000000    | 0.000000    | 0.000000    | 0.000000 |
| A32            | 0.000000 | 0.000000        | 0.000000 | 0.000000    | 0.000000    | 0.000000    | 0.000000    | 0.000000    | 0.000000    | 0.000000    | 0.000000    | 0.000000 |
| A33            | 0.000000 | 0.000000        | 0.000000 | 0.000000    | 0.000000    | 0.000000    | 0.000000    | 0.000000    | 0.000000    | 0.000000    | 0.000000    | 0.000000 |
| A <sub>5</sub> | 0.000033 | 0.000308        | 0.000147 | 0.000154    | 0.000000    | 0.000001    | 0.000000    | 0.000000    | 0.000029    | 0.000002    | 0.000000    | 0.022947 |
| A34            | 0.000000 | 0.000000        | 0.000000 | 0.000000    | 0.000000    | 0.000000    | 0.000000    | 0.000000    | 0.000000    | 0.000000    | 0.000000    | 0.000000 |
| A35            | 0.000000 | 0.000000        | 0.000000 | 0.000000    | 0.000000    | 0.000000    | 0.000000    | 0.000000    | 0.000000    | 0.000000    | 0.000000    | 0.000000 |
| A36            | 0.000000 | 0.000000        | 0.000000 | 0.000000    | 0.000000    | 0.000000    | 0.000000    | 0.000000    | 0.000000    | 0.000000    | 0.000000    | 0.000000 |
| A37            | 0.000000 | 0.000000        | 0.000000 | 0.000000    | 0.000000    | 0.000000    | 0.000000    | 0.000000    | 0.000000    | 0.000000    | 0.000000    | 0.000000 |
| <b>NE18</b>    | 0.000157 | 0.000489        | 0.000412 | 0.000161    | 0.000112    | 0.007931    | 0.000263    | 0.003772    | 0.001931    | 0.004907    | 0.000427    | 0.003994 |
| <b>NE19</b>    | 0.000304 | 0.000095        | 0.000880 | 0.000172    | 0.000033    | 0.000906    | 0.000121    | 0.000744    | 0.002895    | 0.002702    | 0.006743    | 0.000875 |
| <b>NE20</b>    | 0.000087 | 0.000074        | 0.000244 | 0.000111    | 0.000075    | 0.000291    | 0.000270    | 0.000092    | 0.000273    | 0.000343    | 0.000250    | 0.000351 |
| <b>NE21</b>    | 0.000020 | 0.000002        | 0.000224 | 0.000014    | 0.000000    | 0.000019    | 0.000017    | 0.000014    | 0.000009    | 0.000014    | 0.000005    | 0.000002 |
| <b>NE22</b>    | 0.001046 | 0.000295        | 0.002818 | 0.004071    | 0.000037    | 0.000733    | 0.000589    | 0.002629    | 0.000841    | 0.000915    | 0.004644    | 0.000074 |
| <b>NE23</b>    | 0.000012 | 0.000293        | 0.000754 | 0.002807    | 0.000007    | 0.000090    | 0.000126    | 0.000071    | 0.000056    | 0.000376    | 0.000132    | 0.000410 |
| <b>NE24</b>    | 0.000078 | 0.000010        | 0.000050 | 0.000215    | 0.000005    | 0.000011    | 0.000007    | 0.000011    | 0.000105    | 0.000119    | 0.000035    | 0.000073 |
| <b>NE25</b>    | 0.000070 | 0.000011        | 0.000112 | 0.000039    | 0.000002    | 0.000019    | 0.000015    | 0.000025    | 0.000015    | 0.000279    | 0.000750    | 0.000002 |
| <b>NE26</b>    | 0.000981 | 0.000157        | 0.000946 | 0.005526    | 0.000117    | 0.000168    | 0.000153    | 0.000162    | 0.001682    | 0.000166    | 0.000159    | 0.000260 |
| <b>NE27</b>    | 0.000020 | 0.000005        | 0.000011 | 0.000020    | 0.000001    | 0.000005    | 0.000035    | 0.000020    | 0.000024    | 0.000013    | 0.002831    | 0.000002 |
| <b>NE28</b>    | 0.000038 | 0.000056        | 0.000058 | 0.000092    | 0.000022    | 0.000122    | 0.000014    | 0.000035    | 0.000137    | 0.000104    | 0.000148    | 0.000008 |
| <b>NE29</b>    | 0.000036 | 0.000017        | 0.000041 | 0.000171    | 0.000007    | 0.000062    | 0.000034    | 0.000047    | 0.000370    | 0.000050    | 0.000160    | 0.000011 |
| <b>NE30</b>    | 0.000001 | 0.000044        | 0.000002 | 0.000006    | 0.000000    | 0.000002    | 0.000000    | 0.000001    | 0.000006    | 0.000002    | 0.000001    | 0.000000 |
| <b>NE31</b>    | 0.000020 | 0.000008        | 0.000028 | 0.000112    | 0.000002    | 0.000117    | 0.000055    | 0.000070    | 0.000040    | 0.000010    | 0.000046    | 0.000005 |
| <b>NE32</b>    | 0.000008 | 0.000002        | 0.000007 | 0.000041    | 0.000001    | 0.000001    | 0.000014    | 0.000005    | 0.000015    | 0.000003    | 0.000006    | 0.000002 |
| <b>NE33</b>    | 0.000030 | 0.000032        | 0.000064 | 0.000116    | 0.000004    | 0.000396    | 0.005395    | 0.001578    | 0.000175    | 0.000035    | 0.000088    | 0.000044 |

Tabela A3. Matriz de Coeficientes para consumo intermediário - Ats (Parte XXIII)
| <b>Setor</b>   | A16      | A17      | A18      | A19      | A20      | A21      | A22      | A23      | A24      | A25      | A26      | A27      |
|----------------|----------|----------|----------|----------|----------|----------|----------|----------|----------|----------|----------|----------|
| A30            | 0.000000 | 0.000000 | 0.000000 | 0.000000 | 0.000000 | 0.000000 | 0.000000 | 0.000000 | 0.000000 | 0.000000 | 0.000000 | 0.000000 |
| A31            | 0.000000 | 0.000000 | 0.000000 | 0.000000 | 0.000000 | 0.000000 | 0.000000 | 0.000000 | 0.000000 | 0.000000 | 0.000000 | 0.000000 |
| A32            | 0.000000 | 0.000000 | 0.000000 | 0.000000 | 0.000000 | 0.000000 | 0.000000 | 0.000000 | 0.000000 | 0.000000 | 0.000000 | 0.000000 |
| A33            | 0.000000 | 0.000000 | 0.000000 | 0.000000 | 0.000000 | 0.000000 | 0.000000 | 0.000000 | 0.000000 | 0.000000 | 0.000000 | 0.000000 |
| A <sub>5</sub> | 0.000000 | 0.000000 | 0.000000 | 0.000000 | 0.000000 | 0.000000 | 0.000000 | 0.000000 | 0.000000 | 0.000000 | 0.000000 | 0.000000 |
| A34            | 0.000000 | 0.000000 | 0.000000 | 0.000000 | 0.000000 | 0.000000 | 0.000000 | 0.000000 | 0.000000 | 0.000000 | 0.000000 | 0.000000 |
| A35            | 0.000000 | 0.000000 | 0.000000 | 0.000000 | 0.000000 | 0.000000 | 0.000000 | 0.000000 | 0.000000 | 0.000000 | 0.000000 | 0.000000 |
| A36            | 0.000000 | 0.000000 | 0.000000 | 0.000000 | 0.000000 | 0.000000 | 0.000000 | 0.000000 | 0.000000 | 0.000000 | 0.000000 | 0.000000 |
| A37            | 0.000000 | 0.000000 | 0.000000 | 0.000000 | 0.000000 | 0.000000 | 0.000000 | 0.000000 | 0.000000 | 0.000000 | 0.000000 | 0.000000 |
| <b>NE18</b>    | 0.000000 | 0.000000 | 0.000000 | 0.000000 | 0.000000 | 0.000000 | 0.000000 | 0.000000 | 0.000000 | 0.000000 | 0.000000 | 0.000000 |
| <b>NE19</b>    | 0.000000 | 0.000000 | 0.000000 | 0.000000 | 0.000000 | 0.000000 | 0.000000 | 0.000000 | 0.000000 | 0.000000 | 0.000000 | 0.000000 |
| <b>NE20</b>    | 0.000000 | 0.000000 | 0.000000 | 0.000000 | 0.000000 | 0.000000 | 0.000000 | 0.000000 | 0.000000 | 0.000000 | 0.000000 | 0.000000 |
| <b>NE21</b>    | 0.000000 | 0.000000 | 0.000000 | 0.000000 | 0.000000 | 0.000000 | 0.000000 | 0.000000 | 0.000000 | 0.000000 | 0.000000 | 0.000000 |
| <b>NE22</b>    | 0.000000 | 0.000000 | 0.000000 | 0.000000 | 0.000000 | 0.000000 | 0.000000 | 0.000000 | 0.000000 | 0.000000 | 0.000000 | 0.000000 |
| <b>NE23</b>    | 0.000000 | 0.000000 | 0.000000 | 0.000000 | 0.000000 | 0.000000 | 0.000000 | 0.000000 | 0.000000 | 0.000000 | 0.000000 | 0.000000 |
| <b>NE24</b>    | 0.000000 | 0.000000 | 0.000000 | 0.000000 | 0.000000 | 0.000000 | 0.000000 | 0.000000 | 0.000000 | 0.000000 | 0.000000 | 0.000000 |
| <b>NE25</b>    | 0.000000 | 0.000000 | 0.000000 | 0.000000 | 0.000000 | 0.000000 | 0.000000 | 0.000000 | 0.000000 | 0.000000 | 0.000000 | 0.000000 |
| <b>NE26</b>    | 0.000000 | 0.000000 | 0.000000 | 0.000000 | 0.000000 | 0.000000 | 0.000000 | 0.000000 | 0.000000 | 0.000000 | 0.000000 | 0.000000 |
| <b>NE27</b>    | 0.000000 | 0.000000 | 0.000000 | 0.000000 | 0.000000 | 0.000000 | 0.000000 | 0.000000 | 0.000000 | 0.000000 | 0.000000 | 0.000000 |
| <b>NE28</b>    | 0.000000 | 0.000000 | 0.000000 | 0.000000 | 0.000000 | 0.000000 | 0.000000 | 0.000000 | 0.000000 | 0.000000 | 0.000000 | 0.000000 |
| <b>NE29</b>    | 0.000000 | 0.000000 | 0.000000 | 0.000000 | 0.000000 | 0.000000 | 0.000000 | 0.000000 | 0.000000 | 0.000000 | 0.000000 | 0.000000 |
| <b>NE30</b>    | 0.000000 | 0.000000 | 0.000000 | 0.000000 | 0.000000 | 0.000000 | 0.000000 | 0.000000 | 0.000000 | 0.000000 | 0.000000 | 0.000000 |
| <b>NE31</b>    | 0.000000 | 0.000000 | 0.000000 | 0.000000 | 0.000000 | 0.000000 | 0.000000 | 0.000000 | 0.000000 | 0.000000 | 0.000000 | 0.000000 |
| <b>NE32</b>    | 0.000000 | 0.000000 | 0.000000 | 0.000000 | 0.000000 | 0.000000 | 0.000000 | 0.000000 | 0.000000 | 0.000000 | 0.000000 | 0.000000 |
| <b>NE33</b>    | 0.000000 | 0.000000 | 0.000000 | 0.000000 | 0.000000 | 0.000000 | 0.000000 | 0.000000 | 0.000000 | 0.000000 | 0.000000 | 0.000000 |

Tabela A3. Matriz de Coeficientes para consumo intermediário - Ats (Parte XXIV)

| <b>Setor</b>   | A28      | A29      | A30      | A31      | A32      | A33      | E <sub>5</sub> | A34      | A35      | A36      | A37      | <b>NE18</b> |
|----------------|----------|----------|----------|----------|----------|----------|----------------|----------|----------|----------|----------|-------------|
| A30            | 0.000000 | 0.000000 | 0.000000 | 0.000000 | 0.000000 | 0.000000 | 0.000000       | 0.000000 | 0.000000 | 0.000000 | 0.000000 | 0.000000    |
| A31            | 0.000000 | 0.000000 | 0.000000 | 0.000000 | 0.000000 | 0.000000 | 0.000000       | 0.000000 | 0.000000 | 0.000000 | 0.000000 | 0.000000    |
| A32            | 0.000000 | 0.000000 | 0.000000 | 0.000000 | 0.000000 | 0.000000 | 0.000000       | 0.000000 | 0.000000 | 0.000000 | 0.000000 | 0.000000    |
| A33            | 0.000000 | 0.000000 | 0.000000 | 0.000000 | 0.000000 | 0.000000 | 0.000000       | 0.000000 | 0.000000 | 0.000000 | 0.000000 | 0.000000    |
| A <sub>5</sub> | 0.000000 | 0.000000 | 0.000000 | 0.000000 | 0.000000 | 0.000000 | 0.000727       | 0.000000 | 0.000000 | 0.000000 | 0.000000 | 0.000256    |
| A34            | 0.000000 | 0.000000 | 0.000000 | 0.000000 | 0.000000 | 0.000000 | 0.000000       | 0.000000 | 0.000000 | 0.000000 | 0.000000 | 0.000000    |
| A35            | 0.000000 | 0.000000 | 0.000000 | 0.000000 | 0.000000 | 0.000000 | 0.000000       | 0.000000 | 0.000000 | 0.000000 | 0.000000 | 0.000000    |
| A36            | 0.000000 | 0.000000 | 0.000000 | 0.000000 | 0.000000 | 0.000000 | 0.000000       | 0.000000 | 0.000000 | 0.000000 | 0.000000 | 0.000000    |
| A37            | 0.000000 | 0.000000 | 0.000000 | 0.000000 | 0.000000 | 0.000000 | 0.000000       | 0.000000 | 0.000000 | 0.000000 | 0.000000 | 0.000000    |
| <b>NE18</b>    | 0.000000 | 0.000000 | 0.000000 | 0.000000 | 0.000000 | 0.000000 | 0.000886       | 0.000000 | 0.000000 | 0.000000 | 0.000000 | 0.021615    |
| <b>NE19</b>    | 0.000000 | 0.000000 | 0.000000 | 0.000000 | 0.000000 | 0.000000 | 0.000223       | 0.000000 | 0.000000 | 0.000000 | 0.000000 | 0.001206    |
| <b>NE20</b>    | 0.000000 | 0.000000 | 0.000000 | 0.000000 | 0.000000 | 0.000000 | 0.000022       | 0.000000 | 0.000000 | 0.000000 | 0.000000 | 0.000300    |
| <b>NE21</b>    | 0.000000 | 0.000000 | 0.000000 | 0.000000 | 0.000000 | 0.000000 | 0.000006       | 0.000000 | 0.000000 | 0.000000 | 0.000000 | 0.000068    |
| <b>NE22</b>    | 0.000000 | 0.000000 | 0.000000 | 0.000000 | 0.000000 | 0.000000 | 0.000060       | 0.000000 | 0.000000 | 0.000000 | 0.000000 | 0.000847    |
| <b>NE23</b>    | 0.000000 | 0.000000 | 0.000000 | 0.000000 | 0.000000 | 0.000000 | 0.000014       | 0.000000 | 0.000000 | 0.000000 | 0.000000 | 0.000523    |
| <b>NE24</b>    | 0.000000 | 0.000000 | 0.000000 | 0.000000 | 0.000000 | 0.000000 | 0.000009       | 0.000000 | 0.000000 | 0.000000 | 0.000000 | 0.000040    |
| <b>NE25</b>    | 0.000000 | 0.000000 | 0.000000 | 0.000000 | 0.000000 | 0.000000 | 0.000004       | 0.000000 | 0.000000 | 0.000000 | 0.000000 | 0.000634    |
| <b>NE26</b>    | 0.000000 | 0.000000 | 0.000000 | 0.000000 | 0.000000 | 0.000000 | 0.000096       | 0.000000 | 0.000000 | 0.000000 | 0.000000 | 0.000316    |
| <b>NE27</b>    | 0.000000 | 0.000000 | 0.000000 | 0.000000 | 0.000000 | 0.000000 | 0.000003       | 0.000000 | 0.000000 | 0.000000 | 0.000000 | 0.000008    |
| <b>NE28</b>    | 0.000000 | 0.000000 | 0.000000 | 0.000000 | 0.000000 | 0.000000 | 0.000018       | 0.000000 | 0.000000 | 0.000000 | 0.000000 | 0.000094    |
| <b>NE29</b>    | 0.000000 | 0.000000 | 0.000000 | 0.000000 | 0.000000 | 0.000000 | 0.000012       | 0.000000 | 0.000000 | 0.000000 | 0.000000 | 0.000022    |
| <b>NE30</b>    | 0.000000 | 0.000000 | 0.000000 | 0.000000 | 0.000000 | 0.000000 | 0.000000       | 0.000000 | 0.000000 | 0.000000 | 0.000000 | 0.000002    |
| <b>NE31</b>    | 0.000000 | 0.000000 | 0.000000 | 0.000000 | 0.000000 | 0.000000 | 0.000005       | 0.000000 | 0.000000 | 0.000000 | 0.000000 | 0.000030    |
| <b>NE32</b>    | 0.000000 | 0.000000 | 0.000000 | 0.000000 | 0.000000 | 0.000000 | 0.000001       | 0.000000 | 0.000000 | 0.000000 | 0.000000 | 0.000003    |
| <b>NE33</b>    | 0.000000 | 0.000000 | 0.000000 | 0.000000 | 0.000000 | 0.000000 | 0.000007       | 0.000000 | 0.000000 | 0.000000 | 0.000000 | 0.000137    |

Tabela A3. Matriz de Coeficientes para consumo intermediário - Ats (Parte XXV)

| <b>Setor</b>   | <b>NE19</b> | <b>NE20</b> | <b>NE21</b> | <b>NE22</b> | <b>NE23</b> | <b>NE24</b> | <b>NE25</b> | <b>NE26</b> | <b>NE27</b> | <b>NE28</b> | <b>NE29</b> | <b>NE30</b> |
|----------------|-------------|-------------|-------------|-------------|-------------|-------------|-------------|-------------|-------------|-------------|-------------|-------------|
| A30            | 0.000000    | 0.000000    | 0.000000    | 0.000000    | 0.000000    | 0.000000    | 0.000000    | 0.000000    | 0.000000    | 0.000000    | 0.000000    | 0.000000    |
| A31            | 0.000000    | 0.000000    | 0.000000    | 0.000000    | 0.000000    | 0.000000    | 0.000000    | 0.000000    | 0.000000    | 0.000000    | 0.000000    | 0.000000    |
| A32            | 0.000000    | 0.000000    | 0.000000    | 0.000000    | 0.000000    | 0.000000    | 0.000000    | 0.000000    | 0.000000    | 0.000000    | 0.000000    | 0.000000    |
| A33            | 0.000000    | 0.000000    | 0.000000    | 0.000000    | 0.000000    | 0.000000    | 0.000000    | 0.000000    | 0.000000    | 0.000000    | 0.000000    | 0.000000    |
| A <sub>5</sub> | 0.000453    | 0.004021    | 0.001766    | 0.000001    | 0.000000    | 0.000000    | 0.000000    | 0.000045    | 0.000000    | 0.000004    | 0.000020    | 0.000009    |
| A34            | 0.000000    | 0.000000    | 0.000000    | 0.000000    | 0.000000    | 0.000000    | 0.000000    | 0.000000    | 0.000000    | 0.000000    | 0.000000    | 0.000000    |
| A35            | 0.000000    | 0.000000    | 0.000000    | 0.000000    | 0.000000    | 0.000000    | 0.000000    | 0.000000    | 0.000000    | 0.000000    | 0.000000    | 0.000000    |
| A36            | 0.000000    | 0.000000    | 0.000000    | 0.000000    | 0.000000    | 0.000000    | 0.000000    | 0.000000    | 0.000000    | 0.000000    | 0.000000    | 0.000000    |
| A37            | 0.000000    | 0.000000    | 0.000000    | 0.000000    | 0.000000    | 0.000000    | 0.000000    | 0.000000    | 0.000000    | 0.000000    | 0.000000    | 0.000000    |
| <b>NE18</b>    | 0.015876    | 0.010273    | 0.002917    | 0.014527    | 0.003098    | 0.000823    | 0.001556    | 0.001460    | 0.000181    | 0.003581    | 0.000217    | 0.000110    |
| <b>NE19</b>    | 0.013100    | 0.004707    | 0.001415    | 0.003822    | 0.001823    | 0.000349    | 0.000132    | 0.001109    | 0.000539    | 0.000410    | 0.000234    | 0.000537    |
| <b>NE20</b>    | 0.000984    | 0.009884    | 0.000196    | 0.000192    | 0.000250    | 0.000070    | 0.000221    | 0.001479    | 0.000146    | 0.000076    | 0.000115    | 0.000058    |
| <b>NE21</b>    | 0.000910    | 0.000216    | 0.014930    | 0.000027    | 0.000008    | 0.000004    | 0.000006    | 0.000025    | 0.000002    | 0.000005    | 0.000004    | 0.000002    |
| <b>NE22</b>    | 0.000919    | 0.004132    | 0.000797    | 0.015294    | 0.002462    | 0.000544    | 0.000083    | 0.000864    | 0.001191    | 0.003002    | 0.002208    | 0.006767    |
| <b>NE23</b>    | 0.000384    | 0.001063    | 0.000188    | 0.000592    | 0.011395    | 0.000407    | 0.000039    | 0.000257    | 0.000029    | 0.000561    | 0.000324    | 0.001564    |
| <b>NE24</b>    | 0.000073    | 0.000116    | 0.000023    | 0.000403    | 0.000590    | 0.003887    | 0.000379    | 0.009938    | 0.000080    | 0.002133    | 0.003594    | 0.002178    |
| <b>NE25</b>    | 0.000322    | 0.000123    | 0.000026    | 0.000063    | 0.000166    | 0.001048    | 0.009526    | 0.001827    | 0.000126    | 0.005844    | 0.000952    | 0.000255    |
| <b>NE26</b>    | 0.001087    | 0.002488    | 0.000278    | 0.000232    | 0.000280    | 0.002468    | 0.000449    | 0.008748    | 0.001195    | 0.003381    | 0.004634    | 0.002277    |
| <b>NE27</b>    | 0.000009    | 0.000017    | 0.000008    | 0.000044    | 0.000022    | 0.000021    | 0.000014    | 0.000016    | 0.056858    | 0.001374    | 0.001350    | 0.000513    |
| <b>NE28</b>    | 0.000054    | 0.000096    | 0.000030    | 0.000146    | 0.000218    | 0.000062    | 0.000280    | 0.000153    | 0.003695    | 0.017689    | 0.003307    | 0.001032    |
| <b>NE29</b>    | 0.000047    | 0.000097    | 0.000023    | 0.000151    | 0.000063    | 0.000149    | 0.000119    | 0.000348    | 0.000390    | 0.001394    | 0.016572    | 0.001928    |
| <b>NE30</b>    | 0.000017    | 0.000003    | 0.000001    | 0.000003    | 0.000006    | 0.000002    | 0.000004    | 0.000008    | 0.000073    | 0.000257    | 0.000219    | 0.004085    |
| <b>NE31</b>    | 0.000024    | 0.000055    | 0.000007    | 0.000069    | 0.000090    | 0.000056    | 0.000021    | 0.000165    | 0.000196    | 0.000323    | 0.000417    | 0.025412    |
| <b>NE32</b>    | 0.000009    | 0.000019    | 0.000003    | 0.000004    | 0.000004    | 0.000022    | 0.000004    | 0.000067    | 0.000013    | 0.000029    | 0.000129    | 0.000103    |
| <b>NE33</b>    | 0.000168    | 0.000107    | 0.000311    | 0.000188    | 0.000374    | 0.000044    | 0.000014    | 0.000102    | 0.000160    | 0.000101    | 0.001044    | 0.000486    |
|                |             |             |             |             |             |             |             |             |             |             |             |             |

Tabela A3. Matriz de Coeficientes para consumo intermediário - Ats (Parte XXVI)

| Setor          | <b>NE31</b> | <b>NE32</b> | <b>NE33</b> | <b>NE34</b> | <b>NE35</b> | E <sub>6</sub> | A38      | A39      | A40      | A41      | A42      | A43      |
|----------------|-------------|-------------|-------------|-------------|-------------|----------------|----------|----------|----------|----------|----------|----------|
| A30            | 0.000000    | 0.000000    | 0.000000    | 0.000000    | 0.000000    | 0.000000       | 0.000000 | 0.000000 | 0.000000 | 0.000000 | 0.000000 | 0.000000 |
| A31            | 0.000000    | 0.000000    | 0.000000    | 0.000000    | 0.000000    | 0.000000       | 0.000000 | 0.000000 | 0.000000 | 0.000000 | 0.000000 | 0.000000 |
| A32            | 0.000000    | 0.000000    | 0.000000    | 0.000000    | 0.000000    | 0.000000       | 0.000000 | 0.000000 | 0.000000 | 0.000000 | 0.000000 | 0.000000 |
| A33            | 0.000000    | 0.000000    | 0.000000    | 0.000000    | 0.000000    | 0.000000       | 0.000000 | 0.000000 | 0.000000 | 0.000000 | 0.000000 | 0.000000 |
| A <sub>5</sub> | 0.000002    | 0.000002    | 0.000003    | 0.000019    | 0.000001    | 0.000002       | 0.000000 | 0.000000 | 0.000000 | 0.000000 | 0.000000 | 0.000000 |
| A34            | 0.000000    | 0.000000    | 0.000000    | 0.000000    | 0.000000    | 0.000000       | 0.000000 | 0.000000 | 0.000000 | 0.000000 | 0.000000 | 0.000000 |
| A35            | 0.000000    | 0.000000    | 0.000000    | 0.000000    | 0.000000    | 0.000000       | 0.000000 | 0.000000 | 0.000000 | 0.000000 | 0.000000 | 0.000000 |
| A36            | 0.000000    | 0.000000    | 0.000000    | 0.000000    | 0.000000    | 0.000000       | 0.000000 | 0.000000 | 0.000000 | 0.000000 | 0.000000 | 0.000000 |
| A37            | 0.000000    | 0.000000    | 0.000000    | 0.000000    | 0.000000    | 0.000000       | 0.000000 | 0.000000 | 0.000000 | 0.000000 | 0.000000 | 0.000000 |
| <b>NE18</b>    | 0.001391    | 0.000839    | 0.002521    | 0.000355    | 0.000071    | 0.000087       | 0.000000 | 0.000000 | 0.000000 | 0.000000 | 0.000000 | 0.000000 |
| <b>NE19</b>    | 0.000467    | 0.000513    | 0.001109    | 0.001504    | 0.000097    | 0.000120       | 0.000000 | 0.000000 | 0.000000 | 0.000000 | 0.000000 | 0.000000 |
| <b>NE20</b>    | 0.000133    | 0.000048    | 0.000125    | 0.000057    | 0.000025    | 0.000031       | 0.000000 | 0.000000 | 0.000000 | 0.000000 | 0.000000 | 0.000000 |
| <b>NE21</b>    | 0.000004    | 0.000001    | 0.000013    | 0.000003    | 0.000001    | 0.000001       | 0.000000 | 0.000000 | 0.000000 | 0.000000 | 0.000000 | 0.000000 |
| <b>NE22</b>    | 0.005164    | 0.003360    | 0.003575    | 0.002491    | 0.000101    | 0.000125       | 0.000000 | 0.000000 | 0.000000 | 0.000000 | 0.000000 | 0.000000 |
| <b>NE23</b>    | 0.000180    | 0.000533    | 0.000890    | 0.000477    | 0.000966    | 0.001190       | 0.000000 | 0.000000 | 0.000000 | 0.000000 | 0.000000 | 0.000000 |
| <b>NE24</b>    | 0.004717    | 0.001464    | 0.001012    | 0.001265    | 0.000110    | 0.000136       | 0.000000 | 0.000000 | 0.000000 | 0.000000 | 0.000000 | 0.000000 |
| <b>NE25</b>    | 0.003171    | 0.001427    | 0.001799    | 0.001214    | 0.000033    | 0.000041       | 0.000000 | 0.000000 | 0.000000 | 0.000000 | 0.000000 | 0.000000 |
| <b>NE26</b>    | 0.002755    | 0.005749    | 0.001901    | 0.005255    | 0.001157    | 0.001427       | 0.000000 | 0.000000 | 0.000000 | 0.000000 | 0.000000 | 0.000000 |
| <b>NE27</b>    | 0.000432    | 0.000635    | 0.000251    | 0.002603    | 0.000212    | 0.000261       | 0.000000 | 0.000000 | 0.000000 | 0.000000 | 0.000000 | 0.000000 |
| <b>NE28</b>    | 0.001597    | 0.001363    | 0.000549    | 0.005391    | 0.003341    | 0.004119       | 0.000000 | 0.000000 | 0.000000 | 0.000000 | 0.000000 | 0.000000 |
| <b>NE29</b>    | 0.000626    | 0.002007    | 0.000134    | 0.015873    | 0.000127    | 0.000157       | 0.000000 | 0.000000 | 0.000000 | 0.000000 | 0.000000 | 0.000000 |
| <b>NE30</b>    | 0.000365    | 0.000487    | 0.000010    | 0.000295    | 0.000059    | 0.000072       | 0.000000 | 0.000000 | 0.000000 | 0.000000 | 0.000000 | 0.000000 |
| <b>NE31</b>    | 0.013250    | 0.000350    | 0.000070    | 0.000468    | 0.000074    | 0.000091       | 0.000000 | 0.000000 | 0.000000 | 0.000000 | 0.000000 | 0.000000 |
| <b>NE32</b>    | 0.000064    | 0.023401    | 0.000028    | 0.003084    | 0.000009    | 0.000011       | 0.000000 | 0.000000 | 0.000000 | 0.000000 | 0.000000 | 0.000000 |
| <b>NE33</b>    | 0.000971    | 0.000202    | 0.007143    | 0.000571    | 0.000077    | 0.000095       | 0.000000 | 0.000000 | 0.000000 | 0.000000 | 0.000000 | 0.000000 |

Tabela A3. Matriz de Coeficientes para consumo intermediário – Ats (Parte XXVII)

| <b>Setor</b>   | A44      | A45      | A46      | A47      | A48      | A49      | A50      | A51      | <b>NE36</b> | <b>NE37</b> | <b>NE38</b> | <b>NE39</b> | <b>NE40</b> |
|----------------|----------|----------|----------|----------|----------|----------|----------|----------|-------------|-------------|-------------|-------------|-------------|
| A30            | 0.000000 | 0.000000 | 0.000000 | 0.000000 | 0.000000 | 0.000000 | 0.000000 | 0.000000 | 0.000000    | 0.000000    | 0.000000    | 0.000000    | 0.000000    |
| A31            | 0.000000 | 0.000000 | 0.000000 | 0.000000 | 0.000000 | 0.000000 | 0.000000 | 0.000000 | 0.000000    | 0.000000    | 0.000000    | 0.000000    | 0.000000    |
| A32            | 0.000000 | 0.000000 | 0.000000 | 0.000000 | 0.000000 | 0.000000 | 0.000000 | 0.000000 | 0.000000    | 0.000000    | 0.000000    | 0.000000    | 0.000000    |
| A33            | 0.000000 | 0.000000 | 0.000000 | 0.000000 | 0.000000 | 0.000000 | 0.000000 | 0.000000 | 0.000000    | 0.000000    | 0.000000    | 0.000000    | 0.000000    |
| A <sub>5</sub> | 0.000000 | 0.000000 | 0.000000 | 0.000000 | 0.000000 | 0.000000 | 0.000000 | 0.000000 | 0.000000    | 0.000000    | 0.000000    | 0.000000    | 0.000000    |
| A34            | 0.000000 | 0.000000 | 0.000000 | 0.000000 | 0.000000 | 0.000000 | 0.000000 | 0.000000 | 0.000000    | 0.000000    | 0.000000    | 0.000000    | 0.000000    |
| A35            | 0.000000 | 0.000000 | 0.000000 | 0.000000 | 0.000000 | 0.000000 | 0.000000 | 0.000000 | 0.000000    | 0.000000    | 0.000000    | 0.000000    | 0.000000    |
| A36            | 0.000000 | 0.000000 | 0.000000 | 0.000000 | 0.000000 | 0.000000 | 0.000000 | 0.000000 | 0.000000    | 0.000000    | 0.000000    | 0.000000    | 0.000000    |
| A37            | 0.000000 | 0.000000 | 0.000000 | 0.000000 | 0.000000 | 0.000000 | 0.000000 | 0.000000 | 0.000000    | 0.000000    | 0.000000    | 0.000000    | 0.000000    |
| <b>NE18</b>    | 0.000000 | 0.000000 | 0.000000 | 0.000000 | 0.000000 | 0.000000 | 0.000000 | 0.000000 | 0.008628    | 0.000106    | 0.000062    | 0.000393    | 0.000024    |
| <b>NE19</b>    | 0.000000 | 0.000000 | 0.000000 | 0.000000 | 0.000000 | 0.000000 | 0.000000 | 0.000000 | 0.001379    | 0.001298    | 0.000666    | 0.000528    | 0.000077    |
| <b>NE20</b>    | 0.000000 | 0.000000 | 0.000000 | 0.000000 | 0.000000 | 0.000000 | 0.000000 | 0.000000 | 0.000193    | 0.000061    | 0.000190    | 0.000351    | 0.000142    |
| <b>NE21</b>    | 0.000000 | 0.000000 | 0.000000 | 0.000000 | 0.000000 | 0.000000 | 0.000000 | 0.000000 | 0.000018    | 0.000002    | 0.000005    | 0.000101    | 0.000002    |
| <b>NE22</b>    | 0.000000 | 0.000000 | 0.000000 | 0.000000 | 0.000000 | 0.000000 | 0.000000 | 0.000000 | 0.000603    | 0.002232    | 0.002260    | 0.000680    | 0.004228    |
| <b>NE23</b>    | 0.000000 | 0.000000 | 0.000000 | 0.000000 | 0.000000 | 0.000000 | 0.000000 | 0.000000 | 0.000313    | 0.004505    | 0.000183    | 0.000020    | 0.000013    |
| <b>NE24</b>    | 0.000000 | 0.000000 | 0.000000 | 0.000000 | 0.000000 | 0.000000 | 0.000000 | 0.000000 | 0.000240    | 0.003004    | 0.000055    | 0.000157    | 0.000026    |
| <b>NE25</b>    | 0.000000 | 0.000000 | 0.000000 | 0.000000 | 0.000000 | 0.000000 | 0.000000 | 0.000000 | 0.000919    | 0.001745    | 0.000312    | 0.000041    | 0.000061    |
| <b>NE26</b>    | 0.000000 | 0.000000 | 0.000000 | 0.000000 | 0.000000 | 0.000000 | 0.000000 | 0.000000 | 0.000910    | 0.004415    | 0.000418    | 0.000166    | 0.000115    |
| <b>NE27</b>    | 0.000000 | 0.000000 | 0.000000 | 0.000000 | 0.000000 | 0.000000 | 0.000000 | 0.000000 | 0.000169    | 0.000813    | 0.000150    | 0.000193    | 0.000060    |
| <b>NE28</b>    | 0.000000 | 0.000000 | 0.000000 | 0.000000 | 0.000000 | 0.000000 | 0.000000 | 0.000000 | 0.000915    | 0.004976    | 0.001071    | 0.000314    | 0.001082    |
| <b>NE29</b>    | 0.000000 | 0.000000 | 0.000000 | 0.000000 | 0.000000 | 0.000000 | 0.000000 | 0.000000 | 0.000681    | 0.003408    | 0.002152    | 0.000258    | 0.000462    |
| <b>NE30</b>    | 0.000000 | 0.000000 | 0.000000 | 0.000000 | 0.000000 | 0.000000 | 0.000000 | 0.000000 | 0.000021    | 0.000117    | 0.001115    | 0.000008    | 0.000528    |
| <b>NE31</b>    | 0.000000 | 0.000000 | 0.000000 | 0.000000 | 0.000000 | 0.000000 | 0.000000 | 0.000000 | 0.000050    | 0.000252    | 0.033834    | 0.000019    | 0.010760    |
| <b>NE32</b>    | 0.000000 | 0.000000 | 0.000000 | 0.000000 | 0.000000 | 0.000000 | 0.000000 | 0.000000 | 0.000013    | 0.000054    | 0.000916    | 0.000004    | 0.003206    |
| <b>NE33</b>    | 0.000000 | 0.000000 | 0.000000 | 0.000000 | 0.000000 | 0.000000 | 0.000000 | 0.000000 | 0.000126    | 0.000344    | 0.000062    | 0.000089    | 0.000077    |

Tabela A3. Matriz de Coeficientes para consumo intermediário – Ats (Parte XXVIII)

| <b>Setor</b>   | <b>NE41</b> | <b>NE42</b> | <b>NE43</b> | <b>NE44</b> | <b>NE45</b> | <b>NE46</b> | <b>NE47</b> | <b>NE48</b> | <b>NE49</b> | <b>NE50</b> | <b>NE51</b> | <b>NE52</b> | <b>NE53</b> |
|----------------|-------------|-------------|-------------|-------------|-------------|-------------|-------------|-------------|-------------|-------------|-------------|-------------|-------------|
| A30            | 0.000000    | 0.000000    | 0.000000    | 0.000000    | 0.000000    | 0.000000    | 0.000000    | 0.000000    | 0.000000    | 0.000000    | 0.000000    | 0.000000    | 0.000000    |
| A31            | 0.000000    | 0.000000    | 0.000000    | 0.000000    | 0.000000    | 0.000000    | 0.000000    | 0.000000    | 0.000000    | 0.000000    | 0.000000    | 0.000000    | 0.000000    |
| A32            | 0.000000    | 0.000000    | 0.000000    | 0.000000    | 0.000000    | 0.000000    | 0.000000    | 0.000000    | 0.000000    | 0.000000    | 0.000000    | 0.000000    | 0.000000    |
| A33            | 0.000000    | 0.000000    | 0.000000    | 0.000000    | 0.000000    | 0.000000    | 0.000000    | 0.000000    | 0.000000    | 0.000000    | 0.000000    | 0.000000    | 0.000000    |
| A <sub>5</sub> | 0.000001    | 0.000021    | 0.000039    | 0.000010    | 0.000074    | 0.000000    | 0.000003    | 0.000006    | 0.000006    | 0.000007    | 0.000000    | 0.000024    | 0.000121    |
| A34            | 0.000000    | 0.000000    | 0.000000    | 0.000000    | 0.000000    | 0.000000    | 0.000000    | 0.000000    | 0.000000    | 0.000000    | 0.000000    | 0.000000    | 0.000000    |
| A35            | 0.000000    | 0.000000    | 0.000000    | 0.000000    | 0.000000    | 0.000000    | 0.000000    | 0.000000    | 0.000000    | 0.000000    | 0.000000    | 0.000000    | 0.000000    |
| A36            | 0.000000    | 0.000000    | 0.000000    | 0.000000    | 0.000000    | 0.000000    | 0.000000    | 0.000000    | 0.000000    | 0.000000    | 0.000000    | 0.000000    | 0.000000    |
| A37            | 0.000000    | 0.000000    | 0.000000    | 0.000000    | 0.000000    | 0.000000    | 0.000000    | 0.000000    | 0.000000    | 0.000000    | 0.000000    | 0.000000    | 0.000000    |
| <b>NE18</b>    | 0.000018    | 0.000009    | 0.000016    | 0.000068    | 0.000037    | 0.000024    | 0.000017    | 0.000007    | 0.000002    | 0.000002    | 0.000007    | 0.000014    | 0.000066    |
| <b>NE19</b>    | 0.000007    | 0.000017    | 0.000033    | 0.000136    | 0.000044    | 0.001327    | 0.000482    | 0.000005    | 0.000002    | 0.000005    | 0.000365    | 0.000010    | 0.000051    |
| <b>NE20</b>    | 0.000144    | 0.000008    | 0.000265    | 0.001014    | 0.000108    | 0.000371    | 0.000367    | 0.000239    | 0.000034    | 0.000020    | 0.000004    | 0.000443    | 0.000497    |
| <b>NE21</b>    | 0.000004    | 0.000000    | 0.000005    | 0.000021    | 0.000020    | 0.000002    | 0.000006    | 0.000004    | 0.000001    | 0.000001    | 0.000000    | 0.000007    | 0.000041    |
| <b>NE22</b>    | 0.000029    | 0.003623    | 0.000107    | 0.000116    | 0.000211    | 0.000091    | 0.000013    | 0.000006    | 0.000010    | 0.000011    | 0.000018    | 0.000275    | 0.000050    |
| <b>NE23</b>    | 0.000003    | 0.000000    | 0.000012    | 0.001013    | 0.000331    | 0.000028    | 0.000009    | 0.000001    | 0.000001    | 0.000001    | 0.000537    | 0.000004    | 0.000018    |
| <b>NE24</b>    | 0.000024    | 0.000005    | 0.000014    | 0.000032    | 0.000038    | 0.000010    | 0.000004    | 0.000005    | 0.000009    | 0.000001    | 0.000006    | 0.000005    | 0.000024    |
| <b>NE25</b>    | 0.000009    | 0.000000    | 0.000005    | 0.000009    | 0.000008    | 0.000003    | 0.000003    | 0.000005    | 0.000002    | 0.000001    | 0.000006    | 0.000006    | 0.000006    |
| <b>NE26</b>    | 0.000042    | 0.000007    | 0.000020    | 0.000758    | 0.000961    | 0.000010    | 0.000033    | 0.000022    | 0.000012    | 0.000001    | 0.000076    | 0.000011    | 0.000051    |
| <b>NE27</b>    | 0.000051    | 0.000059    | 0.000380    | 0.000014    | 0.000003    | 0.000042    | 0.002075    | 0.000460    | 0.004175    | 0.000194    | 0.000004    | 0.000571    | 0.004030    |
| <b>NE28</b>    | 0.000130    | 0.000004    | 0.000103    | 0.000199    | 0.000021    | 0.000045    | 0.000175    | 0.000630    | 0.000035    | 0.000012    | 0.000109    | 0.000465    | 0.000181    |
| <b>NE29</b>    | 0.000821    | 0.000037    | 0.000230    | 0.000069    | 0.000029    | 0.000040    | 0.000019    | 0.000063    | 0.000022    | 0.000003    | 0.000007    | 0.000019    | 0.000110    |
| <b>NE30</b>    | 0.000009    | 0.000000    | 0.000005    | 0.000004    | 0.000001    | 0.000001    | 0.000004    | 0.000011    | 0.000000    | 0.000000    | 0.000002    | 0.000008    | 0.000052    |
| <b>NE31</b>    | 0.000017    | 0.000035    | 0.000008    | 0.000041    | 0.000020    | 0.000001    | 0.000006    | 0.000012    | 0.000002    | 0.000001    | 0.000004    | 0.000009    | 0.000094    |
| <b>NE32</b>    | 0.000010    | 0.000001    | 0.000003    | 0.000006    | 0.000007    | 0.000001    | 0.000001    | 0.000001    | 0.000001    | 0.000000    | 0.000001    | 0.000001    | 0.000007    |
| <b>NE33</b>    | 0.000953    | 0.000015    | 0.000312    | 0.000097    | 0.000021    | 0.000019    | 0.000262    | 0.000005    | 0.000150    | 0.000083    | 0.000053    | 0.000299    | 0.001249    |

Tabela A3. Matriz de Coeficientes para consumo intermediário – Ats (Parte XXIX)

| <b>Setor</b>   | <b>NE54</b> | <b>NE55</b> | <b>NE56</b> | <b>NE57</b> | <b>NE58</b> | <b>NE59</b> | <b>NE60</b> | <b>NE61</b> | <b>NE62</b> | <b>NE63</b> | <b>NE64</b> | <b>NE65</b> |
|----------------|-------------|-------------|-------------|-------------|-------------|-------------|-------------|-------------|-------------|-------------|-------------|-------------|
| A30            | 0.000000    | 0.000000    | 0.000000    | 0.000000    | 0.000000    | 0.000000    | 0.000000    | 0.000000    | 0.000000    | 0.000000    | 0.000000    | 0.000000    |
| A31            | 0.000000    | 0.000000    | 0.000000    | 0.000000    | 0.000000    | 0.000000    | 0.000000    | 0.000000    | 0.000000    | 0.000000    | 0.000000    | 0.000000    |
| A32            | 0.000000    | 0.000000    | 0.000000    | 0.000000    | 0.000000    | 0.000000    | 0.000000    | 0.000000    | 0.000000    | 0.000000    | 0.000000    | 0.000000    |
| A33            | 0.000000    | 0.000000    | 0.000000    | 0.000000    | 0.000000    | 0.000000    | 0.000000    | 0.000000    | 0.000000    | 0.000000    | 0.000000    | 0.000000    |
| A <sub>5</sub> | 0.000026    | 0.000085    | 0.000018    | 0.000163    | 0.000087    | 0.000038    | 0.000001    | 0.000017    | 0.000027    | 0.000003    | 0.000083    | 0.000000    |
| A34            | 0.000000    | 0.000000    | 0.000000    | 0.000000    | 0.000000    | 0.000000    | 0.000000    | 0.000000    | 0.000000    | 0.000000    | 0.000000    | 0.000000    |
| A35            | 0.000000    | 0.000000    | 0.000000    | 0.000000    | 0.000000    | 0.000000    | 0.000000    | 0.000000    | 0.000000    | 0.000000    | 0.000000    | 0.000000    |
| A36            | 0.000000    | 0.000000    | 0.000000    | 0.000000    | 0.000000    | 0.000000    | 0.000000    | 0.000000    | 0.000000    | 0.000000    | 0.000000    | 0.000000    |
| A37            | 0.000000    | 0.000000    | 0.000000    | 0.000000    | 0.000000    | 0.000000    | 0.000000    | 0.000000    | 0.000000    | 0.000000    | 0.000000    | 0.000000    |
| <b>NE18</b>    | 0.000025    | 0.000038    | 0.000070    | 0.000001    | 0.000009    | 0.000029    | 0.000013    | 0.000156    | 0.000306    | 0.000049    | 0.000280    | 0.000000    |
| <b>NE19</b>    | 0.000044    | 0.000076    | 0.001056    | 0.000002    | 0.000041    | 0.000103    | 0.000010    | 0.000301    | 0.000048    | 0.000063    | 0.000142    | 0.000000    |
| <b>NE20</b>    | 0.000885    | 0.000773    | 0.002148    | 0.000014    | 0.000084    | 0.000192    | 0.000377    | 0.000144    | 0.001016    | 0.001586    | 0.002458    | 0.000000    |
| <b>NE21</b>    | 0.000098    | 0.000017    | 0.000041    | 0.000000    | 0.000134    | 0.000256    | 0.000292    | 0.004623    | 0.006908    | 0.000052    | 0.000715    | 0.000000    |
| <b>NE22</b>    | 0.000034    | 0.001142    | 0.000241    | 0.000005    | 0.000027    | 0.000081    | 0.000007    | 0.000301    | 0.000368    | 0.000031    | 0.000125    | 0.000000    |
| <b>NE23</b>    | 0.000003    | 0.000009    | 0.000052    | 0.000001    | 0.000063    | 0.000064    | 0.000003    | 0.000106    | 0.000088    | 0.000009    | 0.000221    | 0.000000    |
| <b>NE24</b>    | 0.000001    | 0.000294    | 0.000012    | 0.000010    | 0.000018    | 0.000009    | 0.000002    | 0.000007    | 0.000002    | 0.000012    | 0.000007    | 0.000000    |
| <b>NE25</b>    | 0.000003    | 0.000011    | 0.000009    | 0.000002    | 0.000003    | 0.000004    | 0.000003    | 0.000013    | 0.000045    | 0.000013    | 0.000016    | 0.000000    |
| <b>NE26</b>    | 0.000005    | 0.000026    | 0.000139    | 0.000216    | 0.000146    | 0.000036    | 0.000003    | 0.000088    | 0.000047    | 0.000018    | 0.000081    | 0.000000    |
| <b>NE27</b>    | 0.000369    | 0.000296    | 0.001590    | 0.001085    | 0.000083    | 0.000496    | 0.000320    | 0.000341    | 0.000299    | 0.000536    | 0.001505    | 0.000000    |
| <b>NE28</b>    | 0.000059    | 0.000099    | 0.000348    | 0.000012    | 0.000021    | 0.000031    | 0.000002    | 0.000016    | 0.000006    | 0.000237    | 0.001268    | 0.000000    |
| <b>NE29</b>    | 0.000012    | 0.000052    | 0.000675    | 0.000011    | 0.000023    | 0.000015    | 0.000002    | 0.000092    | 0.000048    | 0.000031    | 0.000069    | 0.000000    |
| <b>NE30</b>    | 0.000001    | 0.000019    | 0.000013    | 0.000002    | 0.000010    | 0.000003    | 0.000000    | 0.000004    | 0.000001    | 0.000005    | 0.000009    | 0.000000    |
| <b>NE31</b>    | 0.000001    | 0.000407    | 0.000021    | 0.000005    | 0.000127    | 0.000097    | 0.000001    | 0.000065    | 0.000003    | 0.000007    | 0.000021    | 0.000000    |
| <b>NE32</b>    | 0.000002    | 0.000009    | 0.000006    | 0.000002    | 0.000025    | 0.000003    | 0.000000    | 0.000009    | 0.000031    | 0.000004    | 0.000054    | 0.000000    |
| <b>NE33</b>    | 0.000651    | 0.002587    | 0.000194    | 0.000099    | 0.000230    | 0.000721    | 0.000062    | 0.002728    | 0.011700    | 0.001075    | 0.000186    | 0.000000    |

Tabela A3. Matriz de Coeficientes para consumo intermediário – Ats (Parte XXX)

| <b>Setor</b> | NE1      | NE <sub>2</sub> | NE3      | E <sub>1</sub> | ${\bf A1}$ | E2       | A2       | A3       | A <sub>4</sub> | A <sub>5</sub> | A6       | A7       |
|--------------|----------|-----------------|----------|----------------|------------|----------|----------|----------|----------------|----------------|----------|----------|
| <b>NE34</b>  | 0.000012 | 0.000013        | 0.000141 | 0.000004       | 0.000000   | 0.000758 | 0.000000 | 0.000000 | 0.000000       | 0.000000       | 0.000000 | 0.000000 |
| <b>NE35</b>  | 0.000940 | 0.001375        | 0.000462 | 0.000000       | 0.000000   | 0.000000 | 0.000000 | 0.000000 | 0.000000       | 0.000000       | 0.000000 | 0.000000 |
| E6           | 0.002736 | 0.004002        | 0.001312 | 0.000046       | 0.000000   | 0.002106 | 0.000000 | 0.000000 | 0.000000       | 0.000000       | 0.000000 | 0.000000 |
| A38          | 0.000000 | 0.000000        | 0.000000 | 0.000000       | 0.000000   | 0.000000 | 0.000000 | 0.000000 | 0.000000       | 0.000000       | 0.000000 | 0.000000 |
| A39          | 0.000000 | 0.000000        | 0.000000 | 0.000000       | 0.000000   | 0.000000 | 0.000000 | 0.000000 | 0.000000       | 0.000000       | 0.000000 | 0.000000 |
| A40          | 0.000000 | 0.000000        | 0.000000 | 0.000000       | 0.000000   | 0.000000 | 0.000000 | 0.000000 | 0.000000       | 0.000000       | 0.000000 | 0.000000 |
| A41          | 0.000000 | 0.000000        | 0.000000 | 0.000000       | 0.000000   | 0.000000 | 0.000000 | 0.000000 | 0.000000       | 0.000000       | 0.000000 | 0.000000 |
| A42          | 0.000000 | 0.000000        | 0.000000 | 0.000000       | 0.000000   | 0.000000 | 0.000000 | 0.000000 | 0.000000       | 0.000000       | 0.000000 | 0.000000 |
| A43          | 0.000000 | 0.000000        | 0.000000 | 0.000000       | 0.000000   | 0.000000 | 0.000000 | 0.000000 | 0.000000       | 0.000000       | 0.000000 | 0.000000 |
| A44          | 0.000000 | 0.000000        | 0.000000 | 0.000000       | 0.000000   | 0.000000 | 0.000000 | 0.000000 | 0.000000       | 0.000000       | 0.000000 | 0.000000 |
| A45          | 0.000000 | 0.000000        | 0.000000 | 0.000000       | 0.000000   | 0.000000 | 0.000000 | 0.000000 | 0.000000       | 0.000000       | 0.000000 | 0.000000 |
| A46          | 0.000000 | 0.000000        | 0.000000 | 0.000000       | 0.000000   | 0.000000 | 0.000000 | 0.000000 | 0.000000       | 0.000000       | 0.000000 | 0.000000 |
| A47          | 0.000000 | 0.000000        | 0.000000 | 0.000000       | 0.000000   | 0.000000 | 0.000000 | 0.000000 | 0.000000       | 0.000000       | 0.000000 | 0.000000 |
| A48          | 0.000000 | 0.000000        | 0.000000 | 0.000000       | 0.000000   | 0.000000 | 0.000000 | 0.000000 | 0.000000       | 0.000000       | 0.000000 | 0.000000 |
| A49          | 0.000000 | 0.000000        | 0.000000 | 0.000000       | 0.000000   | 0.000000 | 0.000000 | 0.000000 | 0.000000       | 0.000000       | 0.000000 | 0.000000 |
| A50          | 0.000000 | 0.000000        | 0.000000 | 0.000000       | 0.000000   | 0.000000 | 0.000000 | 0.000000 | 0.000000       | 0.000000       | 0.000000 | 0.000000 |
| A51          | 0.000000 | 0.000000        | 0.000000 | 0.000000       | 0.000000   | 0.000000 | 0.000000 | 0.000000 | 0.000000       | 0.000000       | 0.000000 | 0.000000 |
| <b>NE36</b>  | 0.000001 | 0.000000        | 0.000001 | 0.000000       | 0.000000   | 0.000028 | 0.000000 | 0.000000 | 0.000000       | 0.000000       | 0.000000 | 0.000000 |
| <b>NE37</b>  | 0.000013 | 0.000051        | 0.000017 | 0.000000       | 0.000000   | 0.000010 | 0.000000 | 0.000000 | 0.000000       | 0.000000       | 0.000000 | 0.000000 |
| <b>NE38</b>  | 0.000016 | 0.000007        | 0.000021 | 0.000001       | 0.000000   | 0.000037 | 0.000000 | 0.000000 | 0.000000       | 0.000000       | 0.000000 | 0.000000 |
| <b>NE39</b>  | 0.000190 | 0.000705        | 0.000095 | 0.000003       | 0.000000   | 0.000142 | 0.000000 | 0.000000 | 0.000000       | 0.000000       | 0.000000 | 0.000000 |
| <b>NE40</b>  | 0.000624 | 0.000254        | 0.000723 | 0.000019       | 0.000000   | 0.000763 | 0.000000 | 0.000000 | 0.000000       | 0.000000       | 0.000000 | 0.000000 |
| <b>NE41</b>  | 0.000000 | 0.000000        | 0.000000 | 0.000000       | 0.000000   | 0.000000 | 0.000000 | 0.000000 | 0.000000       | 0.000000       | 0.000000 | 0.000000 |
| <b>NE42</b>  | 0.000000 | 0.000000        | 0.000005 | 0.000000       | 0.000000   | 0.000004 | 0.000000 | 0.000000 | 0.000000       | 0.000000       | 0.000000 | 0.000000 |
| <b>NE43</b>  | 0.000149 | 0.000019        | 0.000359 | 0.000010       | 0.000000   | 0.000032 | 0.000000 | 0.000000 | 0.000000       | 0.000000       | 0.000000 | 0.000000 |
|              |          |                 |          |                |            |          |          |          |                |                |          |          |

Tabela A3. Matriz de Coeficientes para consumo intermediário – Ats (Parte XXXI)

| <b>Setor</b>   | A8       | A9       | A10      | A11      | A12      | NE <sub>4</sub> | E3       | A13      | A14      | A15      | NE <sub>5</sub> | NE <sub>6</sub> |
|----------------|----------|----------|----------|----------|----------|-----------------|----------|----------|----------|----------|-----------------|-----------------|
| <b>NE34</b>    | 0.000000 | 0.000000 | 0.000000 | 0.000000 | 0.000000 | 0.001841        | 0.000818 | 0.000000 | 0.000000 | 0.000000 | 0.001110        | 0.002547        |
| <b>NE35</b>    | 0.000000 | 0.000000 | 0.000000 | 0.000000 | 0.000000 | 0.000624        | 0.000202 | 0.000000 | 0.000000 | 0.000000 | 0.002412        | 0.003586        |
| E <sub>6</sub> | 0.000000 | 0.000000 | 0.000000 | 0.000000 | 0.000000 | 0.004539        | 0.000060 | 0.000000 | 0.000000 | 0.000000 | 0.000712        | 0.001059        |
| A38            | 0.000000 | 0.000000 | 0.000000 | 0.000000 | 0.000000 | 0.000000        | 0.000000 | 0.000000 | 0.000000 | 0.000000 | 0.000000        | 0.000000        |
| A39            | 0.000000 | 0.000000 | 0.000000 | 0.000000 | 0.000000 | 0.000000        | 0.000000 | 0.000000 | 0.000000 | 0.000000 | 0.000000        | 0.000000        |
| A40            | 0.000000 | 0.000000 | 0.000000 | 0.000000 | 0.000000 | 0.000000        | 0.000000 | 0.000000 | 0.000000 | 0.000000 | 0.000000        | 0.000000        |
| A41            | 0.000000 | 0.000000 | 0.000000 | 0.000000 | 0.000000 | 0.000000        | 0.000000 | 0.000000 | 0.000000 | 0.000000 | 0.000000        | 0.000000        |
| A42            | 0.000000 | 0.000000 | 0.000000 | 0.000000 | 0.000000 | 0.000000        | 0.000000 | 0.000000 | 0.000000 | 0.000000 | 0.000000        | 0.000000        |
| A43            | 0.000000 | 0.000000 | 0.000000 | 0.000000 | 0.000000 | 0.000000        | 0.000000 | 0.000000 | 0.000000 | 0.000000 | 0.000000        | 0.000000        |
| A44            | 0.000000 | 0.000000 | 0.000000 | 0.000000 | 0.000000 | 0.000000        | 0.000000 | 0.000000 | 0.000000 | 0.000000 | 0.000000        | 0.000000        |
| A45            | 0.000000 | 0.000000 | 0.000000 | 0.000000 | 0.000000 | 0.000000        | 0.000000 | 0.000000 | 0.000000 | 0.000000 | 0.000000        | 0.000000        |
| A46            | 0.000000 | 0.000000 | 0.000000 | 0.000000 | 0.000000 | 0.000000        | 0.000000 | 0.000000 | 0.000000 | 0.000000 | 0.000000        | 0.000000        |
| A47            | 0.000000 | 0.000000 | 0.000000 | 0.000000 | 0.000000 | 0.000000        | 0.000000 | 0.000000 | 0.000000 | 0.000000 | 0.000000        | 0.000000        |
| A48            | 0.000000 | 0.000000 | 0.000000 | 0.000000 | 0.000000 | 0.000000        | 0.000000 | 0.000000 | 0.000000 | 0.000000 | 0.000000        | 0.000000        |
| A49            | 0.000000 | 0.000000 | 0.000000 | 0.000000 | 0.000000 | 0.000000        | 0.000000 | 0.000000 | 0.000000 | 0.000000 | 0.000000        | 0.000000        |
| A50            | 0.000000 | 0.000000 | 0.000000 | 0.000000 | 0.000000 | 0.000000        | 0.000000 | 0.000000 | 0.000000 | 0.000000 | 0.000000        | 0.000000        |
| A51            | 0.000000 | 0.000000 | 0.000000 | 0.000000 | 0.000000 | 0.000000        | 0.000000 | 0.000000 | 0.000000 | 0.000000 | 0.000000        | 0.000000        |
| <b>NE36</b>    | 0.000000 | 0.000000 | 0.000000 | 0.000000 | 0.000000 | 0.000067        | 0.000012 | 0.000000 | 0.000000 | 0.000000 | 0.000165        | 0.000202        |
| <b>NE37</b>    | 0.000000 | 0.000000 | 0.000000 | 0.000000 | 0.000000 | 0.000025        | 0.000553 | 0.000000 | 0.000000 | 0.000000 | 0.001214        | 0.000944        |
| <b>NE38</b>    | 0.000000 | 0.000000 | 0.000000 | 0.000000 | 0.000000 | 0.000091        | 0.000121 | 0.000000 | 0.000000 | 0.000000 | 0.000339        | 0.000169        |
| <b>NE39</b>    | 0.000000 | 0.000000 | 0.000000 | 0.000000 | 0.000000 | 0.000346        | 0.000621 | 0.000000 | 0.000000 | 0.000000 | 0.000455        | 0.000577        |
| <b>NE40</b>    | 0.000000 | 0.000000 | 0.000000 | 0.000000 | 0.000000 | 0.001855        | 0.001769 | 0.000000 | 0.000000 | 0.000000 | 0.002291        | 0.002668        |
| <b>NE41</b>    | 0.000000 | 0.000000 | 0.000000 | 0.000000 | 0.000000 | 0.000000        | 0.004419 | 0.000000 | 0.000000 | 0.000000 | 0.000000        | 0.000115        |
| <b>NE42</b>    | 0.000000 | 0.000000 | 0.000000 | 0.000000 | 0.000000 | 0.000009        | 0.000421 | 0.000000 | 0.000000 | 0.000000 | 0.000007        | 0.000067        |
| <b>NE43</b>    | 0.000000 | 0.000000 | 0.000000 | 0.000000 | 0.000000 | 0.000078        | 0.001575 | 0.000000 | 0.000000 | 0.000000 | 0.002452        | 0.001931        |

Tabela A3. Matriz de Coeficientes para consumo intermediário – Ats (Parte XXXII)

| <b>Setor</b> | NE7      | NE <sub>8</sub> | NE9      | <b>NE10</b> | <b>NE11</b> | <b>NE12</b> | <b>NE13</b> | <b>NE14</b> | <b>NE15</b> | <b>NE16</b> | <b>NE17</b> | E4       |
|--------------|----------|-----------------|----------|-------------|-------------|-------------|-------------|-------------|-------------|-------------|-------------|----------|
| <b>NE34</b>  | 0.000200 | 0.000501        | 0.000111 | 0.000259    | 0.000039    | 0.000195    | 0.000237    | 0.000224    | 0.000989    | 0.001542    | 0.003054    | 0.000195 |
| <b>NE35</b>  | 0.000742 | 0.000130        | 0.001465 | 0.001065    | 0.000509    | 0.003762    | 0.000449    | 0.000834    | 0.003865    | 0.002967    | 0.000902    | 0.000039 |
| E6           | 0.000219 | 0.000038        | 0.000433 | 0.000314    | 0.000150    | 0.001111    | 0.000132    | 0.000246    | 0.001142    | 0.000876    | 0.000267    | 0.000011 |
| A38          | 0.000000 | 0.000000        | 0.000000 | 0.000000    | 0.000000    | 0.000000    | 0.000000    | 0.000000    | 0.000000    | 0.000000    | 0.000000    | 0.000000 |
| A39          | 0.000000 | 0.000000        | 0.000000 | 0.000000    | 0.000000    | 0.000000    | 0.000000    | 0.000000    | 0.000000    | 0.000000    | 0.000000    | 0.000000 |
| A40          | 0.000000 | 0.000000        | 0.000000 | 0.000000    | 0.000000    | 0.000000    | 0.000000    | 0.000000    | 0.000000    | 0.000000    | 0.000000    | 0.000000 |
| A41          | 0.000000 | 0.000000        | 0.000000 | 0.000000    | 0.000000    | 0.000000    | 0.000000    | 0.000000    | 0.000000    | 0.000000    | 0.000000    | 0.000000 |
| A42          | 0.000000 | 0.000000        | 0.000000 | 0.000000    | 0.000000    | 0.000000    | 0.000000    | 0.000000    | 0.000000    | 0.000000    | 0.000000    | 0.000000 |
| A43          | 0.000000 | 0.000000        | 0.000000 | 0.000000    | 0.000000    | 0.000000    | 0.000000    | 0.000000    | 0.000000    | 0.000000    | 0.000000    | 0.000000 |
| A44          | 0.000000 | 0.000000        | 0.000000 | 0.000000    | 0.000000    | 0.000000    | 0.000000    | 0.000000    | 0.000000    | 0.000000    | 0.000000    | 0.000000 |
| A45          | 0.000000 | 0.000000        | 0.000000 | 0.000000    | 0.000000    | 0.000000    | 0.000000    | 0.000000    | 0.000000    | 0.000000    | 0.000000    | 0.000000 |
| A46          | 0.000000 | 0.000000        | 0.000000 | 0.000000    | 0.000000    | 0.000000    | 0.000000    | 0.000000    | 0.000000    | 0.000000    | 0.000000    | 0.000000 |
| A47          | 0.000000 | 0.000000        | 0.000000 | 0.000000    | 0.000000    | 0.000000    | 0.000000    | 0.000000    | 0.000000    | 0.000000    | 0.000000    | 0.000000 |
| A48          | 0.000000 | 0.000000        | 0.000000 | 0.000000    | 0.000000    | 0.000000    | 0.000000    | 0.000000    | 0.000000    | 0.000000    | 0.000000    | 0.000000 |
| A49          | 0.000000 | 0.000000        | 0.000000 | 0.000000    | 0.000000    | 0.000000    | 0.000000    | 0.000000    | 0.000000    | 0.000000    | 0.000000    | 0.000000 |
| A50          | 0.000000 | 0.000000        | 0.000000 | 0.000000    | 0.000000    | 0.000000    | 0.000000    | 0.000000    | 0.000000    | 0.000000    | 0.000000    | 0.000000 |
| A51          | 0.000000 | 0.000000        | 0.000000 | 0.000000    | 0.000000    | 0.000000    | 0.000000    | 0.000000    | 0.000000    | 0.000000    | 0.000000    | 0.000000 |
| <b>NE36</b>  | 0.000029 | 0.000057        | 0.000059 | 0.000326    | 0.000003    | 0.000066    | 0.000024    | 0.000029    | 0.000397    | 0.000186    | 0.000019    | 0.000153 |
| <b>NE37</b>  | 0.000002 | 0.000013        | 0.000008 | 0.000008    | 0.000005    | 0.000018    | 0.000003    | 0.000003    | 0.000007    | 0.000024    | 0.000042    | 0.000011 |
| <b>NE38</b>  | 0.000006 | 0.000024        | 0.000015 | 0.000027    | 0.000007    | 0.000005    | 0.000008    | 0.000008    | 0.000011    | 0.000021    | 0.000017    | 0.000009 |
| <b>NE39</b>  | 0.001399 | 0.000231        | 0.001331 | 0.000971    | 0.000226    | 0.000248    | 0.000372    | 0.000491    | 0.000416    | 0.000621    | 0.000718    | 0.005020 |
| <b>NE40</b>  | 0.001683 | 0.001612        | 0.002261 | 0.001929    | 0.000499    | 0.000818    | 0.000608    | 0.001059    | 0.002533    | 0.001681    | 0.000712    | 0.001336 |
| <b>NE41</b>  | 0.000805 | 0.000254        | 0.000248 | 0.000003    | 0.000008    | 0.000030    | 0.000037    | 0.000025    | 0.000833    | 0.002579    | 0.000156    | 0.000068 |
| <b>NE42</b>  | 0.000042 | 0.000005        | 0.000036 | 0.000026    | 0.000067    | 0.000026    | 0.000021    | 0.000042    | 0.000062    | 0.000046    | 0.000034    | 0.000012 |
| <b>NE43</b>  | 0.000674 | 0.001919        | 0.000796 | 0.001470    | 0.000120    | 0.000221    | 0.000125    | 0.000263    | 0.000549    | 0.001073    | 0.000574    | 0.000317 |

Tabela A3. Matriz de Coeficientes para consumo intermediário - Ats (Parte XXXIII)

| <b>Setor</b> | A16      | A17      | A18      | A19      | A20      | A21      | A22      | A23      | A24      | A25      | A26      | A27      |
|--------------|----------|----------|----------|----------|----------|----------|----------|----------|----------|----------|----------|----------|
| <b>NE34</b>  | 0.000000 | 0.000000 | 0.000000 | 0.000000 | 0.000000 | 0.000000 | 0.000000 | 0.000000 | 0.000000 | 0.000000 | 0.000000 | 0.000000 |
| <b>NE35</b>  | 0.000000 | 0.000000 | 0.000000 | 0.000000 | 0.000000 | 0.000000 | 0.000000 | 0.000000 | 0.000000 | 0.000000 | 0.000000 | 0.000000 |
| E6           | 0.000000 | 0.000000 | 0.000000 | 0.000000 | 0.000000 | 0.000000 | 0.000000 | 0.000000 | 0.000000 | 0.000000 | 0.000000 | 0.000000 |
| A38          | 0.000000 | 0.000000 | 0.000000 | 0.000000 | 0.000000 | 0.000000 | 0.000000 | 0.000000 | 0.000000 | 0.000000 | 0.000000 | 0.000000 |
| A39          | 0.000000 | 0.000000 | 0.000000 | 0.000000 | 0.000000 | 0.000000 | 0.000000 | 0.000000 | 0.000000 | 0.000000 | 0.000000 | 0.000000 |
| A40          | 0.000000 | 0.000000 | 0.000000 | 0.000000 | 0.000000 | 0.000000 | 0.000000 | 0.000000 | 0.000000 | 0.000000 | 0.000000 | 0.000000 |
| A41          | 0.000000 | 0.000000 | 0.000000 | 0.000000 | 0.000000 | 0.000000 | 0.000000 | 0.000000 | 0.000000 | 0.000000 | 0.000000 | 0.000000 |
| A42          | 0.000000 | 0.000000 | 0.000000 | 0.000000 | 0.000000 | 0.000000 | 0.000000 | 0.000000 | 0.000000 | 0.000000 | 0.000000 | 0.000000 |
| A43          | 0.000000 | 0.000000 | 0.000000 | 0.000000 | 0.000000 | 0.000000 | 0.000000 | 0.000000 | 0.000000 | 0.000000 | 0.000000 | 0.000000 |
| A44          | 0.000000 | 0.000000 | 0.000000 | 0.000000 | 0.000000 | 0.000000 | 0.000000 | 0.000000 | 0.000000 | 0.000000 | 0.000000 | 0.000000 |
| A45          | 0.000000 | 0.000000 | 0.000000 | 0.000000 | 0.000000 | 0.000000 | 0.000000 | 0.000000 | 0.000000 | 0.000000 | 0.000000 | 0.000000 |
| A46          | 0.000000 | 0.000000 | 0.000000 | 0.000000 | 0.000000 | 0.000000 | 0.000000 | 0.000000 | 0.000000 | 0.000000 | 0.000000 | 0.000000 |
| A47          | 0.000000 | 0.000000 | 0.000000 | 0.000000 | 0.000000 | 0.000000 | 0.000000 | 0.000000 | 0.000000 | 0.000000 | 0.000000 | 0.000000 |
| A48          | 0.000000 | 0.000000 | 0.000000 | 0.000000 | 0.000000 | 0.000000 | 0.000000 | 0.000000 | 0.000000 | 0.000000 | 0.000000 | 0.000000 |
| A49          | 0.000000 | 0.000000 | 0.000000 | 0.000000 | 0.000000 | 0.000000 | 0.000000 | 0.000000 | 0.000000 | 0.000000 | 0.000000 | 0.000000 |
| A50          | 0.000000 | 0.000000 | 0.000000 | 0.000000 | 0.000000 | 0.000000 | 0.000000 | 0.000000 | 0.000000 | 0.000000 | 0.000000 | 0.000000 |
| A51          | 0.000000 | 0.000000 | 0.000000 | 0.000000 | 0.000000 | 0.000000 | 0.000000 | 0.000000 | 0.000000 | 0.000000 | 0.000000 | 0.000000 |
| <b>NE36</b>  | 0.000000 | 0.000000 | 0.000000 | 0.000000 | 0.000000 | 0.000000 | 0.000000 | 0.000000 | 0.000000 | 0.000000 | 0.000000 | 0.000000 |
| <b>NE37</b>  | 0.000000 | 0.000000 | 0.000000 | 0.000000 | 0.000000 | 0.000000 | 0.000000 | 0.000000 | 0.000000 | 0.000000 | 0.000000 | 0.000000 |
| <b>NE38</b>  | 0.000000 | 0.000000 | 0.000000 | 0.000000 | 0.000000 | 0.000000 | 0.000000 | 0.000000 | 0.000000 | 0.000000 | 0.000000 | 0.000000 |
| <b>NE39</b>  | 0.000000 | 0.000000 | 0.000000 | 0.000000 | 0.000000 | 0.000000 | 0.000000 | 0.000000 | 0.000000 | 0.000000 | 0.000000 | 0.000000 |
| <b>NE40</b>  | 0.000000 | 0.000000 | 0.000000 | 0.000000 | 0.000000 | 0.000000 | 0.000000 | 0.000000 | 0.000000 | 0.000000 | 0.000000 | 0.000000 |
| <b>NE41</b>  | 0.000000 | 0.000000 | 0.000000 | 0.000000 | 0.000000 | 0.000000 | 0.000000 | 0.000000 | 0.000000 | 0.000000 | 0.000000 | 0.000000 |
| <b>NE42</b>  | 0.000000 | 0.000000 | 0.000000 | 0.000000 | 0.000000 | 0.000000 | 0.000000 | 0.000000 | 0.000000 | 0.000000 | 0.000000 | 0.000000 |
| <b>NE43</b>  | 0.000000 | 0.000000 | 0.000000 | 0.000000 | 0.000000 | 0.000000 | 0.000000 | 0.000000 | 0.000000 | 0.000000 | 0.000000 | 0.000000 |

Tabela A3. Matriz de Coeficientes para consumo intermediário – Ats (Parte XXXIV)

| <b>Setor</b> | A28      | A29      | A30      | A31      | A32      | A33      | E <sub>5</sub> | A34      | A35      | A36      | A37      | <b>NE18</b> |
|--------------|----------|----------|----------|----------|----------|----------|----------------|----------|----------|----------|----------|-------------|
| <b>NE34</b>  | 0.000000 | 0.000000 | 0.000000 | 0.000000 | 0.000000 | 0.000000 | 0.000515       | 0.000000 | 0.000000 | 0.000000 | 0.000000 | 0.000336    |
| <b>NE35</b>  | 0.000000 | 0.000000 | 0.000000 | 0.000000 | 0.000000 | 0.000000 | 0.000310       | 0.000000 | 0.000000 | 0.000000 | 0.000000 | 0.003493    |
| E6           | 0.000000 | 0.000000 | 0.000000 | 0.000000 | 0.000000 | 0.000000 | 0.000091       | 0.000000 | 0.000000 | 0.000000 | 0.000000 | 0.001032    |
| A38          | 0.000000 | 0.000000 | 0.000000 | 0.000000 | 0.000000 | 0.000000 | 0.000000       | 0.000000 | 0.000000 | 0.000000 | 0.000000 | 0.000000    |
| A39          | 0.000000 | 0.000000 | 0.000000 | 0.000000 | 0.000000 | 0.000000 | 0.000000       | 0.000000 | 0.000000 | 0.000000 | 0.000000 | 0.000000    |
| A40          | 0.000000 | 0.000000 | 0.000000 | 0.000000 | 0.000000 | 0.000000 | 0.000000       | 0.000000 | 0.000000 | 0.000000 | 0.000000 | 0.000000    |
| A41          | 0.000000 | 0.000000 | 0.000000 | 0.000000 | 0.000000 | 0.000000 | 0.000000       | 0.000000 | 0.000000 | 0.000000 | 0.000000 | 0.000000    |
| A42          | 0.000000 | 0.000000 | 0.000000 | 0.000000 | 0.000000 | 0.000000 | 0.000000       | 0.000000 | 0.000000 | 0.000000 | 0.000000 | 0.000000    |
| A43          | 0.000000 | 0.000000 | 0.000000 | 0.000000 | 0.000000 | 0.000000 | 0.000000       | 0.000000 | 0.000000 | 0.000000 | 0.000000 | 0.000000    |
| A44          | 0.000000 | 0.000000 | 0.000000 | 0.000000 | 0.000000 | 0.000000 | 0.000000       | 0.000000 | 0.000000 | 0.000000 | 0.000000 | 0.000000    |
| A45          | 0.000000 | 0.000000 | 0.000000 | 0.000000 | 0.000000 | 0.000000 | 0.000000       | 0.000000 | 0.000000 | 0.000000 | 0.000000 | 0.000000    |
| A46          | 0.000000 | 0.000000 | 0.000000 | 0.000000 | 0.000000 | 0.000000 | 0.000000       | 0.000000 | 0.000000 | 0.000000 | 0.000000 | 0.000000    |
| A47          | 0.000000 | 0.000000 | 0.000000 | 0.000000 | 0.000000 | 0.000000 | 0.000000       | 0.000000 | 0.000000 | 0.000000 | 0.000000 | 0.000000    |
| A48          | 0.000000 | 0.000000 | 0.000000 | 0.000000 | 0.000000 | 0.000000 | 0.000000       | 0.000000 | 0.000000 | 0.000000 | 0.000000 | 0.000000    |
| A49          | 0.000000 | 0.000000 | 0.000000 | 0.000000 | 0.000000 | 0.000000 | 0.000000       | 0.000000 | 0.000000 | 0.000000 | 0.000000 | 0.000000    |
| A50          | 0.000000 | 0.000000 | 0.000000 | 0.000000 | 0.000000 | 0.000000 | 0.000000       | 0.000000 | 0.000000 | 0.000000 | 0.000000 | 0.000000    |
| A51          | 0.000000 | 0.000000 | 0.000000 | 0.000000 | 0.000000 | 0.000000 | 0.000000       | 0.000000 | 0.000000 | 0.000000 | 0.000000 | 0.000000    |
| <b>NE36</b>  | 0.000000 | 0.000000 | 0.000000 | 0.000000 | 0.000000 | 0.000000 | 0.000022       | 0.000000 | 0.000000 | 0.000000 | 0.000000 | 0.000204    |
| <b>NE37</b>  | 0.000000 | 0.000000 | 0.000000 | 0.000000 | 0.000000 | 0.000000 | 0.000022       | 0.000000 | 0.000000 | 0.000000 | 0.000000 | 0.000029    |
| <b>NE38</b>  | 0.000000 | 0.000000 | 0.000000 | 0.000000 | 0.000000 | 0.000000 | 0.000007       | 0.000000 | 0.000000 | 0.000000 | 0.000000 | 0.000008    |
| <b>NE39</b>  | 0.000000 | 0.000000 | 0.000000 | 0.000000 | 0.000000 | 0.000000 | 0.000323       | 0.000000 | 0.000000 | 0.000000 | 0.000000 | 0.000223    |
| <b>NE40</b>  | 0.000000 | 0.000000 | 0.000000 | 0.000000 | 0.000000 | 0.000000 | 0.000710       | 0.000000 | 0.000000 | 0.000000 | 0.000000 | 0.001492    |
| <b>NE41</b>  | 0.000000 | 0.000000 | 0.000000 | 0.000000 | 0.000000 | 0.000000 | 0.000025       | 0.000000 | 0.000000 | 0.000000 | 0.000000 | 0.000758    |
| <b>NE42</b>  | 0.000000 | 0.000000 | 0.000000 | 0.000000 | 0.000000 | 0.000000 | 0.000002       | 0.000000 | 0.000000 | 0.000000 | 0.000000 | 0.000063    |
| <b>NE43</b>  | 0.000000 | 0.000000 | 0.000000 | 0.000000 | 0.000000 | 0.000000 | 0.000662       | 0.000000 | 0.000000 | 0.000000 | 0.000000 | 0.000436    |
|              |          |          |          |          |          |          |                |          |          |          |          |             |

Tabela A3. Matriz de Coeficientes para consumo intermediário - Ats (Parte XXXV)

| <b>Setor</b>   | <b>NE19</b> | <b>NE20</b> | <b>NE21</b> | <b>NE22</b> | <b>NE23</b> | <b>NE24</b> | <b>NE25</b> | <b>NE26</b> | <b>NE27</b> | <b>NE28</b> | <b>NE29</b> | <b>NE30</b> |
|----------------|-------------|-------------|-------------|-------------|-------------|-------------|-------------|-------------|-------------|-------------|-------------|-------------|
| <b>NE34</b>    | 0.000340    | 0.000170    | 0.000522    | 0.000249    | 0.001464    | 0.003706    | 0.001577    | 0.000417    | 0.000150    | 0.000524    | 0.000684    | 0.000093    |
| <b>NE35</b>    | 0.001095    | 0.000635    | 0.000611    | 0.002551    | 0.005607    | 0.004150    | 0.005792    | 0.001653    | 0.000256    | 0.001028    | 0.000692    | 0.000395    |
| E <sub>6</sub> | 0.000323    | 0.000188    | 0.000180    | 0.000754    | 0.001656    | 0.001226    | 0.001711    | 0.000488    | 0.000076    | 0.000304    | 0.000204    | 0.000117    |
| A38            | 0.000000    | 0.000000    | 0.000000    | 0.000000    | 0.000000    | 0.000000    | 0.000000    | 0.000000    | 0.000000    | 0.000000    | 0.000000    | 0.000000    |
| A39            | 0.000000    | 0.000000    | 0.000000    | 0.000000    | 0.000000    | 0.000000    | 0.000000    | 0.000000    | 0.000000    | 0.000000    | 0.000000    | 0.000000    |
| A40            | 0.000000    | 0.000000    | 0.000000    | 0.000000    | 0.000000    | 0.000000    | 0.000000    | 0.000000    | 0.000000    | 0.000000    | 0.000000    | 0.000000    |
| A41            | 0.000000    | 0.000000    | 0.000000    | 0.000000    | 0.000000    | 0.000000    | 0.000000    | 0.000000    | 0.000000    | 0.000000    | 0.000000    | 0.000000    |
| A42            | 0.000000    | 0.000000    | 0.000000    | 0.000000    | 0.000000    | 0.000000    | 0.000000    | 0.000000    | 0.000000    | 0.000000    | 0.000000    | 0.000000    |
| A43            | 0.000000    | 0.000000    | 0.000000    | 0.000000    | 0.000000    | 0.000000    | 0.000000    | 0.000000    | 0.000000    | 0.000000    | 0.000000    | 0.000000    |
| A44            | 0.000000    | 0.000000    | 0.000000    | 0.000000    | 0.000000    | 0.000000    | 0.000000    | 0.000000    | 0.000000    | 0.000000    | 0.000000    | 0.000000    |
| A45            | 0.000000    | 0.000000    | 0.000000    | 0.000000    | 0.000000    | 0.000000    | 0.000000    | 0.000000    | 0.000000    | 0.000000    | 0.000000    | 0.000000    |
| A46            | 0.000000    | 0.000000    | 0.000000    | 0.000000    | 0.000000    | 0.000000    | 0.000000    | 0.000000    | 0.000000    | 0.000000    | 0.000000    | 0.000000    |
| A47            | 0.000000    | 0.000000    | 0.000000    | 0.000000    | 0.000000    | 0.000000    | 0.000000    | 0.000000    | 0.000000    | 0.000000    | 0.000000    | 0.000000    |
| A48            | 0.000000    | 0.000000    | 0.000000    | 0.000000    | 0.000000    | 0.000000    | 0.000000    | 0.000000    | 0.000000    | 0.000000    | 0.000000    | 0.000000    |
| A49            | 0.000000    | 0.000000    | 0.000000    | 0.000000    | 0.000000    | 0.000000    | 0.000000    | 0.000000    | 0.000000    | 0.000000    | 0.000000    | 0.000000    |
| A50            | 0.000000    | 0.000000    | 0.000000    | 0.000000    | 0.000000    | 0.000000    | 0.000000    | 0.000000    | 0.000000    | 0.000000    | 0.000000    | 0.000000    |
| A51            | 0.000000    | 0.000000    | 0.000000    | 0.000000    | 0.000000    | 0.000000    | 0.000000    | 0.000000    | 0.000000    | 0.000000    | 0.000000    | 0.000000    |
| <b>NE36</b>    | 0.000257    | 0.000152    | 0.000066    | 0.000227    | 0.000389    | 0.002199    | 0.001785    | 0.000092    | 0.000011    | 0.000042    | 0.000038    | 0.000031    |
| <b>NE37</b>    | 0.000010    | 0.000003    | 0.000005    | 0.000009    | 0.000017    | 0.000061    | 0.000960    | 0.000038    | 0.000059    | 0.000011    | 0.000038    | 0.000097    |
| <b>NE38</b>    | 0.000017    | 0.000007    | 0.000026    | 0.000052    | 0.000088    | 0.000017    | 0.000026    | 0.000019    | 0.000157    | 0.000018    | 0.000455    | 0.000335    |
| <b>NE39</b>    | 0.000484    | 0.000352    | 0.002285    | 0.000423    | 0.000557    | 0.000758    | 0.000341    | 0.000418    | 0.000874    | 0.000522    | 0.000670    | 0.000203    |
| <b>NE40</b>    | 0.001213    | 0.001644    | 0.002290    | 0.001173    | 0.001514    | 0.002018    | 0.000422    | 0.001278    | 0.000739    | 0.000883    | 0.000924    | 0.001250    |
| <b>NE41</b>    | 0.000023    | 0.000164    | 0.000005    | 0.000067    | 0.000216    | 0.000510    | 0.000033    | 0.000057    | 0.000082    | 0.000098    | 0.000324    | 0.000215    |
| <b>NE42</b>    | 0.000136    | 0.000011    | 0.000089    | 0.000016    | 0.000058    | 0.000032    | 0.000009    | 0.000022    | 0.000114    | 0.000088    | 0.000066    | 0.000057    |
| <b>NE43</b>    | 0.000588    | 0.000552    | 0.000632    | 0.000147    | 0.000252    | 0.001400    | 0.000134    | 0.000561    | 0.000505    | 0.000722    | 0.000200    | 0.001346    |

Tabela A3. Matriz de Coeficientes para consumo intermediário – Ats (Parte XXXVI)

| <b>Setor</b>   | <b>NE31</b> | <b>NE32</b> | <b>NE33</b> | <b>NE34</b> | <b>NE35</b> | E <sub>6</sub> | A38      | A39      | A40      | A41      | A42      | A43      |
|----------------|-------------|-------------|-------------|-------------|-------------|----------------|----------|----------|----------|----------|----------|----------|
| <b>NE34</b>    | 0.000408    | 0.000812    | 0.000511    | 0.000891    | 0.000324    | 0.000399       | 0.000000 | 0.000000 | 0.000000 | 0.000000 | 0.000000 | 0.000000 |
| <b>NE35</b>    | 0.001943    | 0.000702    | 0.000676    | 0.000489    | 0.010239    | 0.202556       | 0.000000 | 0.000000 | 0.000000 | 0.000000 | 0.000000 | 0.000000 |
| E <sub>6</sub> | 0.000574    | 0.000207    | 0.000200    | 0.000144    | 0.000000    | 0.037682       | 0.000000 | 0.000000 | 0.000000 | 0.000000 | 0.000000 | 0.000000 |
| A38            | 0.000000    | 0.000000    | 0.000000    | 0.000000    | 0.000000    | 0.000000       | 0.000000 | 0.000000 | 0.000000 | 0.000000 | 0.000000 | 0.000000 |
| A39            | 0.000000    | 0.000000    | 0.000000    | 0.000000    | 0.000000    | 0.000000       | 0.000000 | 0.000000 | 0.000000 | 0.000000 | 0.000000 | 0.000000 |
| A40            | 0.000000    | 0.000000    | 0.000000    | 0.000000    | 0.000000    | 0.000000       | 0.000000 | 0.000000 | 0.000000 | 0.000000 | 0.000000 | 0.000000 |
| A41            | 0.000000    | 0.000000    | 0.000000    | 0.000000    | 0.000000    | 0.000000       | 0.000000 | 0.000000 | 0.000000 | 0.000000 | 0.000000 | 0.000000 |
| A42            | 0.000000    | 0.000000    | 0.000000    | 0.000000    | 0.000000    | 0.000000       | 0.000000 | 0.000000 | 0.000000 | 0.000000 | 0.000000 | 0.000000 |
| A43            | 0.000000    | 0.000000    | 0.000000    | 0.000000    | 0.000000    | 0.000000       | 0.000000 | 0.000000 | 0.000000 | 0.000000 | 0.000000 | 0.000000 |
| A44            | 0.000000    | 0.000000    | 0.000000    | 0.000000    | 0.000000    | 0.000000       | 0.000000 | 0.000000 | 0.000000 | 0.000000 | 0.000000 | 0.000000 |
| A45            | 0.000000    | 0.000000    | 0.000000    | 0.000000    | 0.000000    | 0.000000       | 0.000000 | 0.000000 | 0.000000 | 0.000000 | 0.000000 | 0.000000 |
| A46            | 0.000000    | 0.000000    | 0.000000    | 0.000000    | 0.000000    | 0.000000       | 0.000000 | 0.000000 | 0.000000 | 0.000000 | 0.000000 | 0.000000 |
| A47            | 0.000000    | 0.000000    | 0.000000    | 0.000000    | 0.000000    | 0.000000       | 0.000000 | 0.000000 | 0.000000 | 0.000000 | 0.000000 | 0.000000 |
| A48            | 0.000000    | 0.000000    | 0.000000    | 0.000000    | 0.000000    | 0.000000       | 0.000000 | 0.000000 | 0.000000 | 0.000000 | 0.000000 | 0.000000 |
| A49            | 0.000000    | 0.000000    | 0.000000    | 0.000000    | 0.000000    | 0.000000       | 0.000000 | 0.000000 | 0.000000 | 0.000000 | 0.000000 | 0.000000 |
| A50            | 0.000000    | 0.000000    | 0.000000    | 0.000000    | 0.000000    | 0.000000       | 0.000000 | 0.000000 | 0.000000 | 0.000000 | 0.000000 | 0.000000 |
| A51            | 0.000000    | 0.000000    | 0.000000    | 0.000000    | 0.000000    | 0.000000       | 0.000000 | 0.000000 | 0.000000 | 0.000000 | 0.000000 | 0.000000 |
| <b>NE36</b>    | 0.000168    | 0.000109    | 0.000054    | 0.000021    | 0.000013    | 0.000016       | 0.000000 | 0.000000 | 0.000000 | 0.000000 | 0.000000 | 0.000000 |
| <b>NE37</b>    | 0.000025    | 0.000250    | 0.000016    | 0.000011    | 0.000005    | 0.000007       | 0.000000 | 0.000000 | 0.000000 | 0.000000 | 0.000000 | 0.000000 |
| <b>NE38</b>    | 0.000155    | 0.000029    | 0.000024    | 0.000038    | 0.000039    | 0.000049       | 0.000000 | 0.000000 | 0.000000 | 0.000000 | 0.000000 | 0.000000 |
| <b>NE39</b>    | 0.000197    | 0.000323    | 0.000461    | 0.000423    | 0.000125    | 0.000160       | 0.000000 | 0.000000 | 0.000000 | 0.000000 | 0.000000 | 0.000000 |
| <b>NE40</b>    | 0.001012    | 0.000594    | 0.000849    | 0.000155    | 0.000644    | 0.000794       | 0.000000 | 0.000000 | 0.000000 | 0.000000 | 0.000000 | 0.000000 |
| <b>NE41</b>    | 0.000153    | 0.000466    | 0.000002    | 0.000016    | 0.000000    | 0.000000       | 0.000000 | 0.000000 | 0.000000 | 0.000000 | 0.000000 | 0.000000 |
| <b>NE42</b>    | 0.000034    | 0.000054    | 0.000019    | 0.000040    | 0.000089    | 0.000109       | 0.000000 | 0.000000 | 0.000000 | 0.000000 | 0.000000 | 0.000000 |
| <b>NE43</b>    | 0.000480    | 0.000676    | 0.000298    | 0.000211    | 0.000174    | 0.000214       | 0.000000 | 0.000000 | 0.000000 | 0.000000 | 0.000000 | 0.000000 |
|                |             |             |             |             |             |                |          |          |          |          |          |          |

Tabela A3. Matriz de Coeficientes para consumo intermediário - Ats (Parte XXXVII)

| <b>Setor</b> | A44      | A45      | A46      | A47      | A48      | A49      | A50      | A51      | <b>NE36</b> | <b>NE37</b> | <b>NE38</b> | <b>NE39</b> | <b>NE40</b> |
|--------------|----------|----------|----------|----------|----------|----------|----------|----------|-------------|-------------|-------------|-------------|-------------|
| <b>NE34</b>  | 0.000000 | 0.000000 | 0.000000 | 0.000000 | 0.000000 | 0.000000 | 0.000000 | 0.000000 | 0.000785    | 0.000220    | 0.000284    | 0.000211    | 0.000158    |
| <b>NE35</b>  | 0.000000 | 0.000000 | 0.000000 | 0.000000 | 0.000000 | 0.000000 | 0.000000 | 0.000000 | 0.006595    | 0.000120    | 0.001096    | 0.002449    | 0.000485    |
| E6           | 0.000000 | 0.000000 | 0.000000 | 0.000000 | 0.000000 | 0.000000 | 0.000000 | 0.000000 | 0.001949    | 0.000035    | 0.000323    | 0.000722    | 0.000143    |
| A38          | 0.000000 | 0.000000 | 0.000000 | 0.000000 | 0.000000 | 0.000000 | 0.000000 | 0.000000 | 0.000000    | 0.000000    | 0.000000    | 0.000000    | 0.000000    |
| A39          | 0.000000 | 0.000000 | 0.000000 | 0.000000 | 0.000000 | 0.000000 | 0.000000 | 0.000000 | 0.000000    | 0.000000    | 0.000000    | 0.000000    | 0.000000    |
| A40          | 0.000000 | 0.000000 | 0.000000 | 0.000000 | 0.000000 | 0.000000 | 0.000000 | 0.000000 | 0.000000    | 0.000000    | 0.000000    | 0.000000    | 0.000000    |
| A41          | 0.000000 | 0.000000 | 0.000000 | 0.000000 | 0.000000 | 0.000000 | 0.000000 | 0.000000 | 0.000000    | 0.000000    | 0.000000    | 0.000000    | 0.000000    |
| A42          | 0.000000 | 0.000000 | 0.000000 | 0.000000 | 0.000000 | 0.000000 | 0.000000 | 0.000000 | 0.000000    | 0.000000    | 0.000000    | 0.000000    | 0.000000    |
| A43          | 0.000000 | 0.000000 | 0.000000 | 0.000000 | 0.000000 | 0.000000 | 0.000000 | 0.000000 | 0.000000    | 0.000000    | 0.000000    | 0.000000    | 0.000000    |
| A44          | 0.000000 | 0.000000 | 0.000000 | 0.000000 | 0.000000 | 0.000000 | 0.000000 | 0.000000 | 0.000000    | 0.000000    | 0.000000    | 0.000000    | 0.000000    |
| A45          | 0.000000 | 0.000000 | 0.000000 | 0.000000 | 0.000000 | 0.000000 | 0.000000 | 0.000000 | 0.000000    | 0.000000    | 0.000000    | 0.000000    | 0.000000    |
| A46          | 0.000000 | 0.000000 | 0.000000 | 0.000000 | 0.000000 | 0.000000 | 0.000000 | 0.000000 | 0.000000    | 0.000000    | 0.000000    | 0.000000    | 0.000000    |
| A47          | 0.000000 | 0.000000 | 0.000000 | 0.000000 | 0.000000 | 0.000000 | 0.000000 | 0.000000 | 0.000000    | 0.000000    | 0.000000    | 0.000000    | 0.000000    |
| A48          | 0.000000 | 0.000000 | 0.000000 | 0.000000 | 0.000000 | 0.000000 | 0.000000 | 0.000000 | 0.000000    | 0.000000    | 0.000000    | 0.000000    | 0.000000    |
| A49          | 0.000000 | 0.000000 | 0.000000 | 0.000000 | 0.000000 | 0.000000 | 0.000000 | 0.000000 | 0.000000    | 0.000000    | 0.000000    | 0.000000    | 0.000000    |
| A50          | 0.000000 | 0.000000 | 0.000000 | 0.000000 | 0.000000 | 0.000000 | 0.000000 | 0.000000 | 0.000000    | 0.000000    | 0.000000    | 0.000000    | 0.000000    |
| A51          | 0.000000 | 0.000000 | 0.000000 | 0.000000 | 0.000000 | 0.000000 | 0.000000 | 0.000000 | 0.000000    | 0.000000    | 0.000000    | 0.000000    | 0.000000    |
| <b>NE36</b>  | 0.000000 | 0.000000 | 0.000000 | 0.000000 | 0.000000 | 0.000000 | 0.000000 | 0.000000 | 0.000710    | 0.000022    | 0.000115    | 0.000194    | 0.000042    |
| <b>NE37</b>  | 0.000000 | 0.000000 | 0.000000 | 0.000000 | 0.000000 | 0.000000 | 0.000000 | 0.000000 | 0.003625    | 0.004702    | 0.000165    | 0.000048    | 0.000062    |
| <b>NE38</b>  | 0.000000 | 0.000000 | 0.000000 | 0.000000 | 0.000000 | 0.000000 | 0.000000 | 0.000000 | 0.000256    | 0.000033    | 0.000287    | 0.000097    | 0.000461    |
| <b>NE39</b>  | 0.000000 | 0.000000 | 0.000000 | 0.000000 | 0.000000 | 0.000000 | 0.000000 | 0.000000 | 0.000299    | 0.000254    | 0.000110    | 0.000296    | 0.000208    |
| <b>NE40</b>  | 0.000000 | 0.000000 | 0.000000 | 0.000000 | 0.000000 | 0.000000 | 0.000000 | 0.000000 | 0.000215    | 0.000159    | 0.000412    | 0.001820    | 0.004544    |
| <b>NE41</b>  | 0.000000 | 0.000000 | 0.000000 | 0.000000 | 0.000000 | 0.000000 | 0.000000 | 0.000000 | 0.000000    | 0.000001    | 0.000002    | 0.000182    | 0.000327    |
| <b>NE42</b>  | 0.000000 | 0.000000 | 0.000000 | 0.000000 | 0.000000 | 0.000000 | 0.000000 | 0.000000 | 0.000026    | 0.000084    | 0.000052    | 0.000127    | 0.000024    |
| <b>NE43</b>  | 0.000000 | 0.000000 | 0.000000 | 0.000000 | 0.000000 | 0.000000 | 0.000000 | 0.000000 | 0.000022    | 0.000066    | 0.000271    | 0.000897    | 0.001240    |

Tabela A3. Matriz de Coeficientes para consumo intermediário – Ats (Parte XXXVIII)

| <b>Setor</b> | <b>NE41</b> | <b>NE42</b> | <b>NE43</b> | <b>NE44</b> | <b>NE45</b> | <b>NE46</b> | <b>NE47</b> | <b>NE48</b> | <b>NE49</b> | <b>NE50</b> | <b>NE51</b> | <b>NE52</b> | <b>NE53</b> |
|--------------|-------------|-------------|-------------|-------------|-------------|-------------|-------------|-------------|-------------|-------------|-------------|-------------|-------------|
| <b>NE34</b>  | 0.002978    | 0.000806    | 0.001264    | 0.000021    | 0.000050    | 0.001433    | 0.000176    | 0.000156    | 0.000336    | 0.000025    | 0.000010    | 0.000223    | 0.000171    |
| <b>NE35</b>  | 0.000361    | 0.000128    | 0.001186    | 0.006746    | 0.000898    | 0.000995    | 0.001100    | 0.001523    | 0.000540    | 0.000523    | 0.000112    | 0.000729    | 0.000521    |
| E6           | 0.000107    | 0.000038    | 0.000350    | 0.001991    | 0.000264    | 0.000294    | 0.000325    | 0.000449    | 0.000159    | 0.000154    | 0.000033    | 0.000215    | 0.000153    |
| A38          | 0.000000    | 0.000000    | 0.000000    | 0.000000    | 0.000000    | 0.000000    | 0.000000    | 0.000000    | 0.000000    | 0.000000    | 0.000000    | 0.000000    | 0.000000    |
| A39          | 0.000000    | 0.000000    | 0.000000    | 0.000000    | 0.000000    | 0.000000    | 0.000000    | 0.000000    | 0.000000    | 0.000000    | 0.000000    | 0.000000    | 0.000000    |
| A40          | 0.000000    | 0.000000    | 0.000000    | 0.000000    | 0.000000    | 0.000000    | 0.000000    | 0.000000    | 0.000000    | 0.000000    | 0.000000    | 0.000000    | 0.000000    |
| A41          | 0.000000    | 0.000000    | 0.000000    | 0.000000    | 0.000000    | 0.000000    | 0.000000    | 0.000000    | 0.000000    | 0.000000    | 0.000000    | 0.000000    | 0.000000    |
| A42          | 0.000000    | 0.000000    | 0.000000    | 0.000000    | 0.000000    | 0.000000    | 0.000000    | 0.000000    | 0.000000    | 0.000000    | 0.000000    | 0.000000    | 0.000000    |
| A43          | 0.000000    | 0.000000    | 0.000000    | 0.000000    | 0.000000    | 0.000000    | 0.000000    | 0.000000    | 0.000000    | 0.000000    | 0.000000    | 0.000000    | 0.000000    |
| A44          | 0.000000    | 0.000000    | 0.000000    | 0.000000    | 0.000000    | 0.000000    | 0.000000    | 0.000000    | 0.000000    | 0.000000    | 0.000000    | 0.000000    | 0.000000    |
| A45          | 0.000000    | 0.000000    | 0.000000    | 0.000000    | 0.000000    | 0.000000    | 0.000000    | 0.000000    | 0.000000    | 0.000000    | 0.000000    | 0.000000    | 0.000000    |
| A46          | 0.000000    | 0.000000    | 0.000000    | 0.000000    | 0.000000    | 0.000000    | 0.000000    | 0.000000    | 0.000000    | 0.000000    | 0.000000    | 0.000000    | 0.000000    |
| A47          | 0.000000    | 0.000000    | 0.000000    | 0.000000    | 0.000000    | 0.000000    | 0.000000    | 0.000000    | 0.000000    | 0.000000    | 0.000000    | 0.000000    | 0.000000    |
| A48          | 0.000000    | 0.000000    | 0.000000    | 0.000000    | 0.000000    | 0.000000    | 0.000000    | 0.000000    | 0.000000    | 0.000000    | 0.000000    | 0.000000    | 0.000000    |
| A49          | 0.000000    | 0.000000    | 0.000000    | 0.000000    | 0.000000    | 0.000000    | 0.000000    | 0.000000    | 0.000000    | 0.000000    | 0.000000    | 0.000000    | 0.000000    |
| A50          | 0.000000    | 0.000000    | 0.000000    | 0.000000    | 0.000000    | 0.000000    | 0.000000    | 0.000000    | 0.000000    | 0.000000    | 0.000000    | 0.000000    | 0.000000    |
| A51          | 0.000000    | 0.000000    | 0.000000    | 0.000000    | 0.000000    | 0.000000    | 0.000000    | 0.000000    | 0.000000    | 0.000000    | 0.000000    | 0.000000    | 0.000000    |
| <b>NE36</b>  | 0.000022    | 0.000008    | 0.000301    | 0.000695    | 0.000240    | 0.000083    | 0.000060    | 0.000014    | 0.000039    | 0.000041    | 0.000031    | 0.000130    | 0.000047    |
| <b>NE37</b>  | 0.000082    | 0.000118    | 0.000535    | 0.000573    | 0.000067    | 0.000087    | 0.000303    | 0.001177    | 0.000384    | 0.000106    | 0.000121    | 0.000058    | 0.000437    |
| <b>NE38</b>  | 0.000136    | 0.000193    | 0.000121    | 0.000011    | 0.000020    | 0.000091    | 0.000083    | 0.000066    | 0.000044    | 0.000009    | 0.000002    | 0.000008    | 0.000061    |
| <b>NE39</b>  | 0.000792    | 0.000816    | 0.000338    | 0.000588    | 0.001473    | 0.001048    | 0.000579    | 0.000820    | 0.000537    | 0.000101    | 0.000015    | 0.000186    | 0.000373    |
| <b>NE40</b>  | 0.001099    | 0.000246    | 0.001955    | 0.000194    | 0.000192    | 0.001206    | 0.000618    | 0.000225    | 0.000269    | 0.000209    | 0.000015    | 0.000283    | 0.001173    |
| <b>NE41</b>  | 0.008773    | 0.000000    | 0.000076    | 0.000001    | 0.000012    | 0.000000    | 0.000007    | 0.000000    | 0.000019    | 0.000000    | 0.000000    | 0.000001    | 0.000005    |
| <b>NE42</b>  | 0.000163    | 0.000012    | 0.000221    | 0.000113    | 0.000009    | 0.000037    | 0.000143    | 0.000049    | 0.000209    | 0.000171    | 0.000004    | 0.000183    | 0.000185    |
| <b>NE43</b>  | 0.008362    | 0.006177    | 0.002418    | 0.000156    | 0.000066    | 0.000233    | 0.000111    | 0.000243    | 0.000075    | 0.000491    | 0.000024    | 0.000191    | 0.000205    |

Tabela A3. Matriz de Coeficientes para consumo intermediário – Ats (Parte XXXIX)

| <b>Setor</b> | <b>NE54</b> | <b>NE55</b> | <b>NE56</b> | <b>NE57</b> | <b>NE58</b> | <b>NE59</b> | <b>NE60</b> | <b>NE61</b> | <b>NE62</b> | <b>NE63</b> | <b>NE64</b> | <b>NE65</b> |
|--------------|-------------|-------------|-------------|-------------|-------------|-------------|-------------|-------------|-------------|-------------|-------------|-------------|
| <b>NE34</b>  | 0.000067    | 0.001040    | 0.000208    | 0.000246    | 0.000073    | 0.000021    | 0.000000    | 0.000286    | 0.000089    | 0.000733    | 0.000175    | 0.000000    |
| <b>NE35</b>  | 0.000252    | 0.000437    | 0.003963    | 0.000304    | 0.001017    | 0.000703    | 0.002515    | 0.000912    | 0.000873    | 0.003323    | 0.002595    | 0.000000    |
| E6           | 0.000074    | 0.000128    | 0.001170    | 0.000090    | 0.000300    | 0.000208    | 0.000742    | 0.000269    | 0.000258    | 0.000978    | 0.000766    | 0.000000    |
| A38          | 0.000000    | 0.000000    | 0.000000    | 0.000000    | 0.000000    | 0.000000    | 0.000000    | 0.000000    | 0.000000    | 0.000000    | 0.000000    | 0.000000    |
| A39          | 0.000000    | 0.000000    | 0.000000    | 0.000000    | 0.000000    | 0.000000    | 0.000000    | 0.000000    | 0.000000    | 0.000000    | 0.000000    | 0.000000    |
| A40          | 0.000000    | 0.000000    | 0.000000    | 0.000000    | 0.000000    | 0.000000    | 0.000000    | 0.000000    | 0.000000    | 0.000000    | 0.000000    | 0.000000    |
| A41          | 0.000000    | 0.000000    | 0.000000    | 0.000000    | 0.000000    | 0.000000    | 0.000000    | 0.000000    | 0.000000    | 0.000000    | 0.000000    | 0.000000    |
| A42          | 0.000000    | 0.000000    | 0.000000    | 0.000000    | 0.000000    | 0.000000    | 0.000000    | 0.000000    | 0.000000    | 0.000000    | 0.000000    | 0.000000    |
| A43          | 0.000000    | 0.000000    | 0.000000    | 0.000000    | 0.000000    | 0.000000    | 0.000000    | 0.000000    | 0.000000    | 0.000000    | 0.000000    | 0.000000    |
| A44          | 0.000000    | 0.000000    | 0.000000    | 0.000000    | 0.000000    | 0.000000    | 0.000000    | 0.000000    | 0.000000    | 0.000000    | 0.000000    | 0.000000    |
| A45          | 0.000000    | 0.000000    | 0.000000    | 0.000000    | 0.000000    | 0.000000    | 0.000000    | 0.000000    | 0.000000    | 0.000000    | 0.000000    | 0.000000    |
| A46          | 0.000000    | 0.000000    | 0.000000    | 0.000000    | 0.000000    | 0.000000    | 0.000000    | 0.000000    | 0.000000    | 0.000000    | 0.000000    | 0.000000    |
| A47          | 0.000000    | 0.000000    | 0.000000    | 0.000000    | 0.000000    | 0.000000    | 0.000000    | 0.000000    | 0.000000    | 0.000000    | 0.000000    | 0.000000    |
| A48          | 0.000000    | 0.000000    | 0.000000    | 0.000000    | 0.000000    | 0.000000    | 0.000000    | 0.000000    | 0.000000    | 0.000000    | 0.000000    | 0.000000    |
| A49          | 0.000000    | 0.000000    | 0.000000    | 0.000000    | 0.000000    | 0.000000    | 0.000000    | 0.000000    | 0.000000    | 0.000000    | 0.000000    | 0.000000    |
| A50          | 0.000000    | 0.000000    | 0.000000    | 0.000000    | 0.000000    | 0.000000    | 0.000000    | 0.000000    | 0.000000    | 0.000000    | 0.000000    | 0.000000    |
| A51          | 0.000000    | 0.000000    | 0.000000    | 0.000000    | 0.000000    | 0.000000    | 0.000000    | 0.000000    | 0.000000    | 0.000000    | 0.000000    | 0.000000    |
| <b>NE36</b>  | 0.000015    | 0.000050    | 0.000936    | 0.000037    | 0.000608    | 0.000186    | 0.000102    | 0.000411    | 0.000407    | 0.000138    | 0.000575    | 0.000000    |
| <b>NE37</b>  | 0.000005    | 0.000263    | 0.000596    | 0.000018    | 0.000916    | 0.000210    | 0.000206    | 0.000879    | 0.000005    | 0.000136    | 0.000128    | 0.000000    |
| <b>NE38</b>  | 0.000011    | 0.000493    | 0.000016    | 0.000096    | 0.000056    | 0.000031    | 0.000044    | 0.000144    | 0.000079    | 0.000060    | 0.000010    | 0.000000    |
| <b>NE39</b>  | 0.000207    | 0.000463    | 0.000199    | 0.000148    | 0.000160    | 0.000237    | 0.000310    | 0.000972    | 0.001112    | 0.000283    | 0.000350    | 0.000000    |
| <b>NE40</b>  | 0.000177    | 0.000553    | 0.000170    | 0.000164    | 0.000360    | 0.000573    | 0.000997    | 0.000541    | 0.000002    | 0.000426    | 0.001212    | 0.000000    |
| <b>NE41</b>  | 0.000000    | 0.000000    | 0.000173    | 0.000003    | 0.000000    | 0.000000    | 0.000001    | 0.000000    | 0.000000    | 0.000005    | 0.000000    | 0.000000    |
| <b>NE42</b>  | 0.000230    | 0.000079    | 0.000057    | 0.000024    | 0.000068    | 0.000044    | 0.000727    | 0.000099    | 0.000000    | 0.000102    | 0.002167    | 0.000000    |
| <b>NE43</b>  | 0.000153    | 0.000299    | 0.000221    | 0.000101    | 0.000283    | 0.000061    | 0.000252    | 0.000158    | 0.000076    | 0.000110    | 0.000580    | 0.000000    |

Tabela A3. Matriz de Coeficientes para consumo intermediário – Ats (Parte XL)

| <b>Setor</b> | NE1      | NE <sub>2</sub> | NE3      | E1       | ${\bf A1}$ | E2       | A2       | A3       | A <sub>4</sub> | A <sub>5</sub> | A6       | A7       |
|--------------|----------|-----------------|----------|----------|------------|----------|----------|----------|----------------|----------------|----------|----------|
| <b>NE44</b>  | 0.000001 | 0.000001        | 0.000009 | 0.000000 | 0.000000   | 0.000019 | 0.000000 | 0.000000 | 0.000000       | 0.000000       | 0.000000 | 0.000000 |
| <b>NE45</b>  | 0.000002 | 0.000001        | 0.000009 | 0.000000 | 0.000000   | 0.000009 | 0.000000 | 0.000000 | 0.000000       | 0.000000       | 0.000000 | 0.000000 |
| <b>NE46</b>  | 0.000000 | 0.000000        | 0.000000 | 0.000000 | 0.000000   | 0.000000 | 0.000000 | 0.000000 | 0.000000       | 0.000000       | 0.000000 | 0.000000 |
| <b>NE47</b>  | 0.000000 | 0.000000        | 0.000000 | 0.000000 | 0.000000   | 0.000000 | 0.000000 | 0.000000 | 0.000000       | 0.000000       | 0.000000 | 0.000000 |
| <b>NE48</b>  | 0.000004 | 0.000004        | 0.000042 | 0.000001 | 0.000000   | 0.000115 | 0.000000 | 0.000000 | 0.000000       | 0.000000       | 0.000000 | 0.000000 |
| <b>NE49</b>  | 0.000002 | 0.000003        | 0.000001 | 0.000000 | 0.000000   | 0.000001 | 0.000000 | 0.000000 | 0.000000       | 0.000000       | 0.000000 | 0.000000 |
| <b>NE50</b>  | 0.002243 | 0.001929        | 0.001882 | 0.000050 | 0.000000   | 0.001638 | 0.000000 | 0.000000 | 0.000000       | 0.000000       | 0.000000 | 0.000000 |
| <b>NE51</b>  | 0.000000 | 0.000000        | 0.000001 | 0.000000 | 0.000000   | 0.000002 | 0.000000 | 0.000000 | 0.000000       | 0.000000       | 0.000000 | 0.000000 |
| <b>NE52</b>  | 0.000003 | 0.000004        | 0.000060 | 0.000002 | 0.000000   | 0.000682 | 0.000000 | 0.000000 | 0.000000       | 0.000000       | 0.000000 | 0.000000 |
| <b>NE53</b>  | 0.000121 | 0.000009        | 0.000000 | 0.000000 | 0.000000   | 0.000066 | 0.000000 | 0.000000 | 0.000000       | 0.000000       | 0.000000 | 0.000000 |
| <b>NE54</b>  | 0.000002 | 0.000145        | 0.000144 | 0.000004 | 0.000000   | 0.000037 | 0.000000 | 0.000000 | 0.000000       | 0.000000       | 0.000000 | 0.000000 |
| <b>NE55</b>  | 0.000125 | 0.000044        | 0.000278 | 0.000007 | 0.000000   | 0.000512 | 0.000000 | 0.000000 | 0.000000       | 0.000000       | 0.000000 | 0.000000 |
| <b>NE56</b>  | 0.000002 | 0.000003        | 0.000040 | 0.000001 | 0.000000   | 0.000626 | 0.000000 | 0.000000 | 0.000000       | 0.000000       | 0.000000 | 0.000000 |
| <b>NE57</b>  | 0.000000 | 0.000000        | 0.000004 | 0.000000 | 0.000000   | 0.000006 | 0.000000 | 0.000000 | 0.000000       | 0.000000       | 0.000000 | 0.000000 |
| <b>NE58</b>  | 0.000038 | 0.000051        | 0.000039 | 0.000001 | 0.000000   | 0.000039 | 0.000000 | 0.000000 | 0.000000       | 0.000000       | 0.000000 | 0.000000 |
| <b>NE59</b>  | 0.000000 | 0.000000        | 0.000000 | 0.000000 | 0.000000   | 0.000002 | 0.000000 | 0.000000 | 0.000000       | 0.000000       | 0.000000 | 0.000000 |
| <b>NE60</b>  | 0.000000 | 0.000000        | 0.000000 | 0.000000 | 0.000000   | 0.000000 | 0.000000 | 0.000000 | 0.000000       | 0.000000       | 0.000000 | 0.000000 |
| <b>NE61</b>  | 0.000000 | 0.000000        | 0.000000 | 0.000000 | 0.000000   | 0.000000 | 0.000000 | 0.000000 | 0.000000       | 0.000000       | 0.000000 | 0.000000 |
| <b>NE62</b>  | 0.000000 | 0.000000        | 0.000000 | 0.000000 | 0.000000   | 0.000000 | 0.000000 | 0.000000 | 0.000000       | 0.000000       | 0.000000 | 0.000000 |
| <b>NE63</b>  | 0.000000 | 0.000004        | 0.000004 | 0.000000 | 0.000000   | 0.000001 | 0.000000 | 0.000000 | 0.000000       | 0.000000       | 0.000000 | 0.000000 |
| <b>NE64</b>  | 0.000000 | 0.000000        | 0.000005 | 0.000000 | 0.000000   | 0.000000 | 0.000000 | 0.000000 | 0.000000       | 0.000000       | 0.000000 | 0.000000 |
| <b>NE65</b>  | 0.000000 | 0.000000        | 0.000000 | 0.000000 | 0.000000   | 0.000000 | 0.000000 | 0.000000 | 0.000000       | 0.000000       | 0.000000 | 0.000000 |

Tabela A3. Matriz de Coeficientes para consumo intermediário – Ats (Parte XLI)

| <b>Setor</b> | A8       | A9       | A10      | <b>A11</b> | A12      | NE <sub>4</sub> | E3       | A <sub>13</sub> | A <sub>14</sub> | A15      | NE <sub>5</sub> | NE <sub>6</sub> |
|--------------|----------|----------|----------|------------|----------|-----------------|----------|-----------------|-----------------|----------|-----------------|-----------------|
| <b>NE44</b>  | 0.000000 | 0.000000 | 0.000000 | 0.000000   | 0.000000 | 0.000046        | 0.000143 | 0.000000        | 0.000000        | 0.000000 | 0.000116        | 0.000113        |
| <b>NE45</b>  | 0.000000 | 0.000000 | 0.000000 | 0.000000   | 0.000000 | 0.000022        | 0.000179 | 0.000000        | 0.000000        | 0.000000 | 0.000037        | 0.000076        |
| <b>NE46</b>  | 0.000000 | 0.000000 | 0.000000 | 0.000000   | 0.000000 | 0.000000        | 0.000000 | 0.000000        | 0.000000        | 0.000000 | 0.000000        | 0.000001        |
| <b>NE47</b>  | 0.000000 | 0.000000 | 0.000000 | 0.000000   | 0.000000 | 0.000000        | 0.000000 | 0.000000        | 0.000000        | 0.000000 | 0.000000        | 0.000000        |
| <b>NE48</b>  | 0.000000 | 0.000000 | 0.000000 | 0.000000   | 0.000000 | 0.000279        | 0.000694 | 0.000000        | 0.000000        | 0.000000 | 0.000257        | 0.000350        |
| <b>NE49</b>  | 0.000000 | 0.000000 | 0.000000 | 0.000000   | 0.000000 | 0.000002        | 0.000014 | 0.000000        | 0.000000        | 0.000000 | 0.000138        | 0.000078        |
| <b>NE50</b>  | 0.000000 | 0.000000 | 0.000000 | 0.000000   | 0.000000 | 0.003980        | 0.002470 | 0.000000        | 0.000000        | 0.000000 | 0.003699        | 0.004142        |
| <b>NE51</b>  | 0.000000 | 0.000000 | 0.000000 | 0.000000   | 0.000000 | 0.000005        | 0.000009 | 0.000000        | 0.000000        | 0.000000 | 0.000002        | 0.000006        |
| <b>NE52</b>  | 0.000000 | 0.000000 | 0.000000 | 0.000000   | 0.000000 | 0.001657        | 0.002583 | 0.000000        | 0.000000        | 0.000000 | 0.002210        | 0.000899        |
| <b>NE53</b>  | 0.000000 | 0.000000 | 0.000000 | 0.000000   | 0.000000 | 0.000161        | 0.000544 | 0.000000        | 0.000000        | 0.000000 | 0.000342        | 0.000538        |
| <b>NE54</b>  | 0.000000 | 0.000000 | 0.000000 | 0.000000   | 0.000000 | 0.000090        | 0.000152 | 0.000000        | 0.000000        | 0.000000 | 0.000007        | 0.000003        |
| <b>NE55</b>  | 0.000000 | 0.000000 | 0.000000 | 0.000000   | 0.000000 | 0.001243        | 0.005966 | 0.000000        | 0.000000        | 0.000000 | 0.002666        | 0.001993        |
| <b>NE56</b>  | 0.000000 | 0.000000 | 0.000000 | 0.000000   | 0.000000 | 0.001522        | 0.000150 | 0.000000        | 0.000000        | 0.000000 | 0.000396        | 0.000652        |
| <b>NE57</b>  | 0.000000 | 0.000000 | 0.000000 | 0.000000   | 0.000000 | 0.000015        | 0.000026 | 0.000000        | 0.000000        | 0.000000 | 0.000046        | 0.000052        |
| <b>NE58</b>  | 0.000000 | 0.000000 | 0.000000 | 0.000000   | 0.000000 | 0.000096        | 0.000193 | 0.000000        | 0.000000        | 0.000000 | 0.000232        | 0.000185        |
| <b>NE59</b>  | 0.000000 | 0.000000 | 0.000000 | 0.000000   | 0.000000 | 0.000004        | 0.000002 | 0.000000        | 0.000000        | 0.000000 | 0.000003        | 0.000003        |
| <b>NE60</b>  | 0.000000 | 0.000000 | 0.000000 | 0.000000   | 0.000000 | 0.000001        | 0.000004 | 0.000000        | 0.000000        | 0.000000 | 0.000037        | 0.000031        |
| <b>NE61</b>  | 0.000000 | 0.000000 | 0.000000 | 0.000000   | 0.000000 | 0.000000        | 0.000000 | 0.000000        | 0.000000        | 0.000000 | 0.000000        | 0.000000        |
| <b>NE62</b>  | 0.000000 | 0.000000 | 0.000000 | 0.000000   | 0.000000 | 0.000000        | 0.000000 | 0.000000        | 0.000000        | 0.000000 | 0.000000        | 0.000000        |
| <b>NE63</b>  | 0.000000 | 0.000000 | 0.000000 | 0.000000   | 0.000000 | 0.000003        | 0.000004 | 0.000000        | 0.000000        | 0.000000 | 0.000000        | 0.000000        |
| <b>NE64</b>  | 0.000000 | 0.000000 | 0.000000 | 0.000000   | 0.000000 | 0.000000        | 0.000013 | 0.000000        | 0.000000        | 0.000000 | 0.000000        | 0.000004        |
| <b>NE65</b>  | 0.000000 | 0.000000 | 0.000000 | 0.000000   | 0.000000 | 0.000000        | 0.000000 | 0.000000        | 0.000000        | 0.000000 | 0.000000        | 0.000000        |

Tabela A3. Matriz de Coeficientes para consumo intermediário – Ats (Parte XLII)

| <b>Setor</b> | NE7      | NE <sub>8</sub> | NE9      | <b>NE10</b> | <b>NE11</b> | <b>NE12</b> | <b>NE13</b> | <b>NE14</b> | <b>NE15</b> | <b>NE16</b> | <b>NE17</b> | E4       |
|--------------|----------|-----------------|----------|-------------|-------------|-------------|-------------|-------------|-------------|-------------|-------------|----------|
| <b>NE44</b>  | 0.000111 | 0.000058        | 0.000110 | 0.000072    | 0.000177    | 0.000056    | 0.000039    | 0.000073    | 0.000029    | 0.000098    | 0.000052    | 0.000022 |
| <b>NE45</b>  | 0.000003 | 0.000011        | 0.000052 | 0.000010    | 0.000005    | 0.000020    | 0.000006    | 0.000003    | 0.000007    | 0.000018    | 0.000068    | 0.000006 |
| <b>NE46</b>  | 0.000000 | 0.000001        | 0.000001 | 0.000007    | 0.000000    | 0.000001    | 0.000000    | 0.000000    | 0.000001    | 0.000003    | 0.000139    | 0.000000 |
| <b>NE47</b>  | 0.000000 | 0.000000        | 0.000000 | 0.000000    | 0.000000    | 0.000000    | 0.000000    | 0.000000    | 0.000000    | 0.000000    | 0.000000    | 0.000000 |
| <b>NE48</b>  | 0.000510 | 0.000622        | 0.000980 | 0.000951    | 0.000219    | 0.000865    | 0.001768    | 0.000813    | 0.000622    | 0.000831    | 0.003295    | 0.000306 |
| <b>NE49</b>  | 0.000067 | 0.000008        | 0.000118 | 0.000035    | 0.000084    | 0.000032    | 0.000031    | 0.000012    | 0.000015    | 0.000079    | 0.000009    | 0.000012 |
| <b>NE50</b>  | 0.002392 | 0.004189        | 0.002408 | 0.002289    | 0.002727    | 0.002066    | 0.002128    | 0.002329    | 0.002231    | 0.003265    | 0.002607    | 0.003612 |
| <b>NE51</b>  | 0.000010 | 0.000013        | 0.000008 | 0.000004    | 0.000006    | 0.000029    | 0.000026    | 0.000010    | 0.000006    | 0.000008    | 0.000012    | 0.000006 |
| <b>NE52</b>  | 0.000834 | 0.000736        | 0.001358 | 0.001357    | 0.002936    | 0.000419    | 0.000265    | 0.000249    | 0.000499    | 0.001132    | 0.000272    | 0.002325 |
| <b>NE53</b>  | 0.000247 | 0.000329        | 0.000241 | 0.000170    | 0.000452    | 0.000082    | 0.000166    | 0.000167    | 0.000092    | 0.000344    | 0.000123    | 0.000072 |
| <b>NE54</b>  | 0.000431 | 0.000158        | 0.000677 | 0.003405    | 0.000865    | 0.000102    | 0.000341    | 0.001074    | 0.000062    | 0.000328    | 0.000168    | 0.000082 |
| <b>NE55</b>  | 0.000161 | 0.000780        | 0.000531 | 0.000616    | 0.000356    | 0.000141    | 0.000203    | 0.000223    | 0.000550    | 0.001050    | 0.000966    | 0.000418 |
| <b>NE56</b>  | 0.000116 | 0.000304        | 0.000216 | 0.000724    | 0.000484    | 0.000200    | 0.000152    | 0.000321    | 0.000054    | 0.000203    | 0.000059    | 0.000052 |
| <b>NE57</b>  | 0.000055 | 0.000093        | 0.000049 | 0.000068    | 0.000368    | 0.000029    | 0.000024    | 0.000047    | 0.000084    | 0.000210    | 0.000038    | 0.000040 |
| <b>NE58</b>  | 0.000111 | 0.000136        | 0.000177 | 0.000466    | 0.000240    | 0.000052    | 0.000056    | 0.000135    | 0.000117    | 0.000170    | 0.000053    | 0.000107 |
| <b>NE59</b>  | 0.000002 | 0.000001        | 0.000002 | 0.000004    | 0.000004    | 0.000001    | 0.000001    | 0.000002    | 0.000001    | 0.000002    | 0.000000    | 0.000001 |
| <b>NE60</b>  | 0.000000 | 0.000000        | 0.000002 | 0.000000    | 0.000000    | 0.000000    | 0.000000    | 0.000000    | 0.000000    | 0.000008    | 0.000000    | 0.000001 |
| <b>NE61</b>  | 0.000000 | 0.000000        | 0.000000 | 0.000000    | 0.000000    | 0.000000    | 0.000000    | 0.000000    | 0.000000    | 0.000000    | 0.000000    | 0.000000 |
| <b>NE62</b>  | 0.000000 | 0.000000        | 0.000000 | 0.000000    | 0.000000    | 0.000000    | 0.000000    | 0.000000    | 0.000000    | 0.000000    | 0.000000    | 0.000000 |
| <b>NE63</b>  | 0.000012 | 0.000004        | 0.000019 | 0.000094    | 0.000024    | 0.000003    | 0.000009    | 0.000030    | 0.000002    | 0.000009    | 0.000005    | 0.000002 |
| <b>NE64</b>  | 0.000000 | 0.000000        | 0.000001 | 0.000000    | 0.000000    | 0.000007    | 0.000000    | 0.000000    | 0.000000    | 0.000000    | 0.000022    | 0.000000 |
| <b>NE65</b>  | 0.000000 | 0.000000        | 0.000000 | 0.000000    | 0.000000    | 0.000000    | 0.000000    | 0.000000    | 0.000000    | 0.000000    | 0.000000    | 0.000000 |

Tabela A3. Matriz de Coeficientes para consumo intermediário - Ats (Parte XLIII)

| <b>Setor</b> | A16      | A17      | A18      | A19      | A20      | A21      | A22      | A23      | A24      | A25      | A26      | A27      |
|--------------|----------|----------|----------|----------|----------|----------|----------|----------|----------|----------|----------|----------|
| <b>NE44</b>  | 0.000000 | 0.000000 | 0.000000 | 0.000000 | 0.000000 | 0.000000 | 0.000000 | 0.000000 | 0.000000 | 0.000000 | 0.000000 | 0.000000 |
| <b>NE45</b>  | 0.000000 | 0.000000 | 0.000000 | 0.000000 | 0.000000 | 0.000000 | 0.000000 | 0.000000 | 0.000000 | 0.000000 | 0.000000 | 0.000000 |
| <b>NE46</b>  | 0.000000 | 0.000000 | 0.000000 | 0.000000 | 0.000000 | 0.000000 | 0.000000 | 0.000000 | 0.000000 | 0.000000 | 0.000000 | 0.000000 |
| <b>NE47</b>  | 0.000000 | 0.000000 | 0.000000 | 0.000000 | 0.000000 | 0.000000 | 0.000000 | 0.000000 | 0.000000 | 0.000000 | 0.000000 | 0.000000 |
| <b>NE48</b>  | 0.000000 | 0.000000 | 0.000000 | 0.000000 | 0.000000 | 0.000000 | 0.000000 | 0.000000 | 0.000000 | 0.000000 | 0.000000 | 0.000000 |
| <b>NE49</b>  | 0.000000 | 0.000000 | 0.000000 | 0.000000 | 0.000000 | 0.000000 | 0.000000 | 0.000000 | 0.000000 | 0.000000 | 0.000000 | 0.000000 |
| <b>NE50</b>  | 0.000000 | 0.000000 | 0.000000 | 0.000000 | 0.000000 | 0.000000 | 0.000000 | 0.000000 | 0.000000 | 0.000000 | 0.000000 | 0.000000 |
| <b>NE51</b>  | 0.000000 | 0.000000 | 0.000000 | 0.000000 | 0.000000 | 0.000000 | 0.000000 | 0.000000 | 0.000000 | 0.000000 | 0.000000 | 0.000000 |
| <b>NE52</b>  | 0.000000 | 0.000000 | 0.000000 | 0.000000 | 0.000000 | 0.000000 | 0.000000 | 0.000000 | 0.000000 | 0.000000 | 0.000000 | 0.000000 |
| <b>NE53</b>  | 0.000000 | 0.000000 | 0.000000 | 0.000000 | 0.000000 | 0.000000 | 0.000000 | 0.000000 | 0.000000 | 0.000000 | 0.000000 | 0.000000 |
| <b>NE54</b>  | 0.000000 | 0.000000 | 0.000000 | 0.000000 | 0.000000 | 0.000000 | 0.000000 | 0.000000 | 0.000000 | 0.000000 | 0.000000 | 0.000000 |
| <b>NE55</b>  | 0.000000 | 0.000000 | 0.000000 | 0.000000 | 0.000000 | 0.000000 | 0.000000 | 0.000000 | 0.000000 | 0.000000 | 0.000000 | 0.000000 |
| <b>NE56</b>  | 0.000000 | 0.000000 | 0.000000 | 0.000000 | 0.000000 | 0.000000 | 0.000000 | 0.000000 | 0.000000 | 0.000000 | 0.000000 | 0.000000 |
| <b>NE57</b>  | 0.000000 | 0.000000 | 0.000000 | 0.000000 | 0.000000 | 0.000000 | 0.000000 | 0.000000 | 0.000000 | 0.000000 | 0.000000 | 0.000000 |
| <b>NE58</b>  | 0.000000 | 0.000000 | 0.000000 | 0.000000 | 0.000000 | 0.000000 | 0.000000 | 0.000000 | 0.000000 | 0.000000 | 0.000000 | 0.000000 |
| <b>NE59</b>  | 0.000000 | 0.000000 | 0.000000 | 0.000000 | 0.000000 | 0.000000 | 0.000000 | 0.000000 | 0.000000 | 0.000000 | 0.000000 | 0.000000 |
| <b>NE60</b>  | 0.000000 | 0.000000 | 0.000000 | 0.000000 | 0.000000 | 0.000000 | 0.000000 | 0.000000 | 0.000000 | 0.000000 | 0.000000 | 0.000000 |
| <b>NE61</b>  | 0.000000 | 0.000000 | 0.000000 | 0.000000 | 0.000000 | 0.000000 | 0.000000 | 0.000000 | 0.000000 | 0.000000 | 0.000000 | 0.000000 |
| <b>NE62</b>  | 0.000000 | 0.000000 | 0.000000 | 0.000000 | 0.000000 | 0.000000 | 0.000000 | 0.000000 | 0.000000 | 0.000000 | 0.000000 | 0.000000 |
| <b>NE63</b>  | 0.000000 | 0.000000 | 0.000000 | 0.000000 | 0.000000 | 0.000000 | 0.000000 | 0.000000 | 0.000000 | 0.000000 | 0.000000 | 0.000000 |
| <b>NE64</b>  | 0.000000 | 0.000000 | 0.000000 | 0.000000 | 0.000000 | 0.000000 | 0.000000 | 0.000000 | 0.000000 | 0.000000 | 0.000000 | 0.000000 |
| <b>NE65</b>  | 0.000000 | 0.000000 | 0.000000 | 0.000000 | 0.000000 | 0.000000 | 0.000000 | 0.000000 | 0.000000 | 0.000000 | 0.000000 | 0.000000 |

Tabela A3. Matriz de Coeficientes para consumo intermediário – Ats (Parte XLIV)

| <b>Setor</b> | A28      | A29      | A30      | A31      | A <sub>32</sub> | A33      | E5       | A34      | A35      | A36      | A37      | <b>NE18</b> |
|--------------|----------|----------|----------|----------|-----------------|----------|----------|----------|----------|----------|----------|-------------|
| <b>NE44</b>  | 0.000000 | 0.000000 | 0.000000 | 0.000000 | 0.000000        | 0.000000 | 0.000021 | 0.000000 | 0.000000 | 0.000000 | 0.000000 | 0.000084    |
| <b>NE45</b>  | 0.000000 | 0.000000 | 0.000000 | 0.000000 | 0.000000        | 0.000000 | 0.000003 | 0.000000 | 0.000000 | 0.000000 | 0.000000 | 0.000057    |
| <b>NE46</b>  | 0.000000 | 0.000000 | 0.000000 | 0.000000 | 0.000000        | 0.000000 | 0.000000 | 0.000000 | 0.000000 | 0.000000 | 0.000000 | 0.000027    |
| <b>NE47</b>  | 0.000000 | 0.000000 | 0.000000 | 0.000000 | 0.000000        | 0.000000 | 0.000000 | 0.000000 | 0.000000 | 0.000000 | 0.000000 | 0.000000    |
| <b>NE48</b>  | 0.000000 | 0.000000 | 0.000000 | 0.000000 | 0.000000        | 0.000000 | 0.000391 | 0.000000 | 0.000000 | 0.000000 | 0.000000 | 0.000341    |
| <b>NE49</b>  | 0.000000 | 0.000000 | 0.000000 | 0.000000 | 0.000000        | 0.000000 | 0.000001 | 0.000000 | 0.000000 | 0.000000 | 0.000000 | 0.000082    |
| <b>NE50</b>  | 0.000000 | 0.000000 | 0.000000 | 0.000000 | 0.000000        | 0.000000 | 0.002044 | 0.000000 | 0.000000 | 0.000000 | 0.000000 | 0.003127    |
| <b>NE51</b>  | 0.000000 | 0.000000 | 0.000000 | 0.000000 | 0.000000        | 0.000000 | 0.000012 | 0.000000 | 0.000000 | 0.000000 | 0.000000 | 0.000005    |
| <b>NE52</b>  | 0.000000 | 0.000000 | 0.000000 | 0.000000 | 0.000000        | 0.000000 | 0.000386 | 0.000000 | 0.000000 | 0.000000 | 0.000000 | 0.001218    |
| <b>NE53</b>  | 0.000000 | 0.000000 | 0.000000 | 0.000000 | 0.000000        | 0.000000 | 0.000220 | 0.000000 | 0.000000 | 0.000000 | 0.000000 | 0.000262    |
| <b>NE54</b>  | 0.000000 | 0.000000 | 0.000000 | 0.000000 | 0.000000        | 0.000000 | 0.000075 | 0.000000 | 0.000000 | 0.000000 | 0.000000 | 0.000039    |
| <b>NE55</b>  | 0.000000 | 0.000000 | 0.000000 | 0.000000 | 0.000000        | 0.000000 | 0.000130 | 0.000000 | 0.000000 | 0.000000 | 0.000000 | 0.000327    |
| <b>NE56</b>  | 0.000000 | 0.000000 | 0.000000 | 0.000000 | 0.000000        | 0.000000 | 0.000169 | 0.000000 | 0.000000 | 0.000000 | 0.000000 | 0.000142    |
| <b>NE57</b>  | 0.000000 | 0.000000 | 0.000000 | 0.000000 | 0.000000        | 0.000000 | 0.000001 | 0.000000 | 0.000000 | 0.000000 | 0.000000 | 0.000067    |
| <b>NE58</b>  | 0.000000 | 0.000000 | 0.000000 | 0.000000 | 0.000000        | 0.000000 | 0.000059 | 0.000000 | 0.000000 | 0.000000 | 0.000000 | 0.000277    |
| <b>NE59</b>  | 0.000000 | 0.000000 | 0.000000 | 0.000000 | 0.000000        | 0.000000 | 0.000001 | 0.000000 | 0.000000 | 0.000000 | 0.000000 | 0.000002    |
| <b>NE60</b>  | 0.000000 | 0.000000 | 0.000000 | 0.000000 | 0.000000        | 0.000000 | 0.000000 | 0.000000 | 0.000000 | 0.000000 | 0.000000 | 0.000001    |
| <b>NE61</b>  | 0.000000 | 0.000000 | 0.000000 | 0.000000 | 0.000000        | 0.000000 | 0.000000 | 0.000000 | 0.000000 | 0.000000 | 0.000000 | 0.000000    |
| <b>NE62</b>  | 0.000000 | 0.000000 | 0.000000 | 0.000000 | 0.000000        | 0.000000 | 0.000000 | 0.000000 | 0.000000 | 0.000000 | 0.000000 | 0.000000    |
| <b>NE63</b>  | 0.000000 | 0.000000 | 0.000000 | 0.000000 | 0.000000        | 0.000000 | 0.000002 | 0.000000 | 0.000000 | 0.000000 | 0.000000 | 0.000001    |
| <b>NE64</b>  | 0.000000 | 0.000000 | 0.000000 | 0.000000 | 0.000000        | 0.000000 | 0.000000 | 0.000000 | 0.000000 | 0.000000 | 0.000000 | 0.000000    |
| <b>NE65</b>  | 0.000000 | 0.000000 | 0.000000 | 0.000000 | 0.000000        | 0.000000 | 0.000000 | 0.000000 | 0.000000 | 0.000000 | 0.000000 | 0.000000    |

Tabela A3. Matriz de Coeficientes para consumo intermediário – Ats (Parte XLV)

| <b>Setor</b> | <b>NE19</b> | <b>NE20</b> | <b>NE21</b> | <b>NE22</b> | <b>NE23</b> | <b>NE24</b> | <b>NE25</b> | <b>NE26</b> | <b>NE27</b> | <b>NE28</b> | <b>NE29</b> | <b>NE30</b> |
|--------------|-------------|-------------|-------------|-------------|-------------|-------------|-------------|-------------|-------------|-------------|-------------|-------------|
| <b>NE44</b>  | 0.000180    | 0.000089    | 0.000349    | 0.000095    | 0.000096    | 0.000166    | 0.000078    | 0.000179    | 0.000180    | 0.000179    | 0.000256    | 0.000076    |
| <b>NE45</b>  | 0.000143    | 0.000006    | 0.000429    | 0.000019    | 0.000007    | 0.000032    | 0.000089    | 0.000038    | 0.000012    | 0.000005    | 0.000071    | 0.000241    |
| <b>NE46</b>  | 0.000001    | 0.000000    | 0.000000    | 0.000001    | 0.000000    | 0.000000    | 0.000000    | 0.000000    | 0.000006    | 0.000000    | 0.000000    | 0.000000    |
| <b>NE47</b>  | 0.000000    | 0.000000    | 0.000000    | 0.000000    | 0.000000    | 0.000000    | 0.000000    | 0.000000    | 0.000000    | 0.000000    | 0.000000    | 0.000000    |
| <b>NE48</b>  | 0.000633    | 0.000137    | 0.000801    | 0.000582    | 0.001031    | 0.000328    | 0.000217    | 0.000798    | 0.001915    | 0.001202    | 0.000718    | 0.001546    |
| <b>NE49</b>  | 0.000108    | 0.000019    | 0.000252    | 0.000049    | 0.000040    | 0.000062    | 0.000016    | 0.000044    | 0.000153    | 0.000183    | 0.000058    | 0.000190    |
| <b>NE50</b>  | 0.002209    | 0.002527    | 0.002115    | 0.002259    | 0.002824    | 0.002851    | 0.002417    | 0.002362    | 0.002288    | 0.002510    | 0.002267    | 0.002127    |
| <b>NE51</b>  | 0.000006    | 0.000017    | 0.000019    | 0.000016    | 0.000010    | 0.000011    | 0.000001    | 0.000012    | 0.000010    | 0.000007    | 0.000008    | 0.000003    |
| <b>NE52</b>  | 0.002451    | 0.001814    | 0.003522    | 0.000914    | 0.001321    | 0.000909    | 0.000439    | 0.000432    | 0.001611    | 0.001683    | 0.000950    | 0.000888    |
| <b>NE53</b>  | 0.000440    | 0.000574    | 0.000917    | 0.000473    | 0.000389    | 0.000222    | 0.000258    | 0.000285    | 0.000481    | 0.000312    | 0.000793    | 0.000654    |
| <b>NE54</b>  | 0.000328    | 0.001558    | 0.001742    | 0.000242    | 0.000170    | 0.000108    | 0.000016    | 0.000281    | 0.000929    | 0.000491    | 0.000202    | 0.001444    |
| <b>NE55</b>  | 0.000733    | 0.000262    | 0.000407    | 0.000696    | 0.000533    | 0.000673    | 0.000475    | 0.000911    | 0.000786    | 0.000379    | 0.000643    | 0.001309    |
| <b>NE56</b>  | 0.000364    | 0.000410    | 0.000974    | 0.000176    | 0.000504    | 0.000222    | 0.000472    | 0.000376    | 0.000605    | 0.000469    | 0.000808    | 0.000318    |
| <b>NE57</b>  | 0.000099    | 0.000038    | 0.000169    | 0.000081    | 0.000227    | 0.000030    | 0.000045    | 0.000094    | 0.000076    | 0.000059    | 0.000090    | 0.000166    |
| <b>NE58</b>  | 0.000215    | 0.000293    | 0.000423    | 0.000098    | 0.000142    | 0.000209    | 0.000127    | 0.000103    | 0.000180    | 0.000160    | 0.000143    | 0.000250    |
| <b>NE59</b>  | 0.000003    | 0.000004    | 0.000007    | 0.000001    | 0.000002    | 0.000002    | 0.000002    | 0.000002    | 0.000003    | 0.000003    | 0.000004    | 0.000003    |
| <b>NE60</b>  | 0.000006    | 0.000000    | 0.000000    | 0.000000    | 0.000000    | 0.000034    | 0.000020    | 0.000013    | 0.000000    | 0.000000    | 0.000004    | 0.000009    |
| <b>NE61</b>  | 0.000000    | 0.000000    | 0.000000    | 0.000000    | 0.000000    | 0.000000    | 0.000000    | 0.000000    | 0.000000    | 0.000000    | 0.000000    | 0.000000    |
| <b>NE62</b>  | 0.000000    | 0.000000    | 0.000000    | 0.000000    | 0.000000    | 0.000000    | 0.000000    | 0.000000    | 0.000000    | 0.000000    | 0.000000    | 0.000000    |
| <b>NE63</b>  | 0.000009    | 0.000043    | 0.000048    | 0.000007    | 0.000005    | 0.000003    | 0.000000    | 0.000008    | 0.000026    | 0.000014    | 0.000006    | 0.000040    |
| <b>NE64</b>  | 0.000000    | 0.000000    | 0.000001    | 0.000000    | 0.000001    | 0.000006    | 0.000002    | 0.000010    | 0.000084    | 0.000024    | 0.000005    | 0.000001    |
| <b>NE65</b>  | 0.000000    | 0.000000    | 0.000000    | 0.000000    | 0.000000    | 0.000000    | 0.000000    | 0.000000    | 0.000000    | 0.000000    | 0.000000    | 0.000000    |

Tabela A3. Matriz de Coeficientes para consumo intermediário – Ats (Parte XLVI)

| <b>Setor</b> | <b>NE31</b> | <b>NE32</b> | <b>NE33</b> | <b>NE34</b> | <b>NE35</b> | E6       | A38      | A39      | A40      | A41      | A42      | A43      |
|--------------|-------------|-------------|-------------|-------------|-------------|----------|----------|----------|----------|----------|----------|----------|
| <b>NE44</b>  | 0.000107    | 0.000167    | 0.000163    | 0.000117    | 0.000090    | 0.000111 | 0.000000 | 0.000000 | 0.000000 | 0.000000 | 0.000000 | 0.000000 |
| <b>NE45</b>  | 0.000023    | 0.000020    | 0.000005    | 0.000130    | 0.000105    | 0.000129 | 0.000000 | 0.000000 | 0.000000 | 0.000000 | 0.000000 | 0.000000 |
| <b>NE46</b>  | 0.000002    | 0.000000    | 0.000001    | 0.000007    | 0.000013    | 0.000016 | 0.000000 | 0.000000 | 0.000000 | 0.000000 | 0.000000 | 0.000000 |
| <b>NE47</b>  | 0.000000    | 0.000000    | 0.000000    | 0.000000    | 0.000000    | 0.000000 | 0.000000 | 0.000000 | 0.000000 | 0.000000 | 0.000000 | 0.000000 |
| <b>NE48</b>  | 0.002852    | 0.000807    | 0.001273    | 0.000385    | 0.000373    | 0.000434 | 0.000000 | 0.000000 | 0.000000 | 0.000000 | 0.000000 | 0.000000 |
| <b>NE49</b>  | 0.000054    | 0.000057    | 0.000067    | 0.000057    | 0.000213    | 0.000262 | 0.000000 | 0.000000 | 0.000000 | 0.000000 | 0.000000 | 0.000000 |
| <b>NE50</b>  | 0.002050    | 0.002541    | 0.001814    | 0.001301    | 0.003104    | 0.003826 | 0.000000 | 0.000000 | 0.000000 | 0.000000 | 0.000000 | 0.000000 |
| <b>NE51</b>  | 0.000011    | 0.000007    | 0.000015    | 0.000004    | 0.000022    | 0.000027 | 0.000000 | 0.000000 | 0.000000 | 0.000000 | 0.000000 | 0.000000 |
| <b>NE52</b>  | 0.000739    | 0.000368    | 0.000286    | 0.000561    | 0.000253    | 0.000312 | 0.000000 | 0.000000 | 0.000000 | 0.000000 | 0.000000 | 0.000000 |
| <b>NE53</b>  | 0.000485    | 0.000285    | 0.000220    | 0.000227    | 0.000794    | 0.000979 | 0.000000 | 0.000000 | 0.000000 | 0.000000 | 0.000000 | 0.000000 |
| <b>NE54</b>  | 0.000097    | 0.000338    | 0.000321    | 0.000103    | 0.000724    | 0.000892 | 0.000000 | 0.000000 | 0.000000 | 0.000000 | 0.000000 | 0.000000 |
| <b>NE55</b>  | 0.000826    | 0.001472    | 0.000403    | 0.000718    | 0.000407    | 0.000502 | 0.000000 | 0.000000 | 0.000000 | 0.000000 | 0.000000 | 0.000000 |
| <b>NE56</b>  | 0.000180    | 0.000139    | 0.000155    | 0.000361    | 0.000627    | 0.000772 | 0.000000 | 0.000000 | 0.000000 | 0.000000 | 0.000000 | 0.000000 |
| <b>NE57</b>  | 0.000143    | 0.000100    | 0.000036    | 0.000137    | 0.000059    | 0.000073 | 0.000000 | 0.000000 | 0.000000 | 0.000000 | 0.000000 | 0.000000 |
| <b>NE58</b>  | 0.000086    | 0.000099    | 0.000068    | 0.000100    | 0.000135    | 0.000644 | 0.000000 | 0.000000 | 0.000000 | 0.000000 | 0.000000 | 0.000000 |
| <b>NE59</b>  | 0.000002    | 0.000001    | 0.000001    | 0.000001    | 0.000003    | 0.000004 | 0.000000 | 0.000000 | 0.000000 | 0.000000 | 0.000000 | 0.000000 |
| <b>NE60</b>  | 0.000001    | 0.000000    | 0.000000    | 0.000002    | 0.000009    | 0.000011 | 0.000000 | 0.000000 | 0.000000 | 0.000000 | 0.000000 | 0.000000 |
| <b>NE61</b>  | 0.000000    | 0.000000    | 0.000000    | 0.000000    | 0.000000    | 0.000000 | 0.000000 | 0.000000 | 0.000000 | 0.000000 | 0.000000 | 0.000000 |
| <b>NE62</b>  | 0.000000    | 0.000000    | 0.000000    | 0.000000    | 0.000000    | 0.000000 | 0.000000 | 0.000000 | 0.000000 | 0.000000 | 0.000000 | 0.000000 |
| <b>NE63</b>  | 0.000003    | 0.000009    | 0.000009    | 0.000003    | 0.000020    | 0.000025 | 0.000000 | 0.000000 | 0.000000 | 0.000000 | 0.000000 | 0.000000 |
| <b>NE64</b>  | 0.000000    | 0.000000    | 0.000002    | 0.000002    | 0.000086    | 0.000106 | 0.000000 | 0.000000 | 0.000000 | 0.000000 | 0.000000 | 0.000000 |
| <b>NE65</b>  | 0.000000    | 0.000000    | 0.000000    | 0.000000    | 0.000000    | 0.000000 | 0.000000 | 0.000000 | 0.000000 | 0.000000 | 0.000000 | 0.000000 |

Tabela A3. Matriz de Coeficientes para consumo intermediário – Ats (Parte XLVII)

| <b>Setor</b> | A44      | A45      | A46      | A47      | A48      | A49      | A50      | A51      | <b>NE36</b> | <b>NE37</b> | <b>NE38</b> | <b>NE39</b> | <b>NE40</b> |
|--------------|----------|----------|----------|----------|----------|----------|----------|----------|-------------|-------------|-------------|-------------|-------------|
| <b>NE44</b>  | 0.000000 | 0.000000 | 0.000000 | 0.000000 | 0.000000 | 0.000000 | 0.000000 | 0.000000 | 0.000022    | 0.000195    | 0.000225    | 0.000288    | 0.000057    |
| <b>NE45</b>  | 0.000000 | 0.000000 | 0.000000 | 0.000000 | 0.000000 | 0.000000 | 0.000000 | 0.000000 | 0.000035    | 0.000011    | 0.000090    | 0.000066    | 0.000021    |
| <b>NE46</b>  | 0.000000 | 0.000000 | 0.000000 | 0.000000 | 0.000000 | 0.000000 | 0.000000 | 0.000000 | 0.000003    | 0.000000    | 0.000001    | 0.000022    | 0.000000    |
| <b>NE47</b>  | 0.000000 | 0.000000 | 0.000000 | 0.000000 | 0.000000 | 0.000000 | 0.000000 | 0.000000 | 0.000000    | 0.000000    | 0.000000    | 0.000000    | 0.000000    |
| <b>NE48</b>  | 0.000000 | 0.000000 | 0.000000 | 0.000000 | 0.000000 | 0.000000 | 0.000000 | 0.000000 | 0.000499    | 0.000391    | 0.001440    | 0.001319    | 0.000502    |
| <b>NE49</b>  | 0.000000 | 0.000000 | 0.000000 | 0.000000 | 0.000000 | 0.000000 | 0.000000 | 0.000000 | 0.000191    | 0.000030    | 0.000102    | 0.000317    | 0.000094    |
| <b>NE50</b>  | 0.000000 | 0.000000 | 0.000000 | 0.000000 | 0.000000 | 0.000000 | 0.000000 | 0.000000 | 0.002604    | 0.001870    | 0.002260    | 0.003412    | 0.003211    |
| <b>NE51</b>  | 0.000000 | 0.000000 | 0.000000 | 0.000000 | 0.000000 | 0.000000 | 0.000000 | 0.000000 | 0.000019    | 0.000011    | 0.000115    | 0.000171    | 0.000016    |
| <b>NE52</b>  | 0.000000 | 0.000000 | 0.000000 | 0.000000 | 0.000000 | 0.000000 | 0.000000 | 0.000000 | 0.000964    | 0.000381    | 0.002142    | 0.001325    | 0.000353    |
| <b>NE53</b>  | 0.000000 | 0.000000 | 0.000000 | 0.000000 | 0.000000 | 0.000000 | 0.000000 | 0.000000 | 0.000425    | 0.000343    | 0.000033    | 0.000091    | 0.000068    |
| <b>NE54</b>  | 0.000000 | 0.000000 | 0.000000 | 0.000000 | 0.000000 | 0.000000 | 0.000000 | 0.000000 | 0.000152    | 0.000151    | 0.000857    | 0.000926    | 0.000103    |
| <b>NE55</b>  | 0.000000 | 0.000000 | 0.000000 | 0.000000 | 0.000000 | 0.000000 | 0.000000 | 0.000000 | 0.002405    | 0.000779    | 0.000583    | 0.000958    | 0.001311    |
| <b>NE56</b>  | 0.000000 | 0.000000 | 0.000000 | 0.000000 | 0.000000 | 0.000000 | 0.000000 | 0.000000 | 0.000176    | 0.000139    | 0.000531    | 0.001498    | 0.000232    |
| <b>NE57</b>  | 0.000000 | 0.000000 | 0.000000 | 0.000000 | 0.000000 | 0.000000 | 0.000000 | 0.000000 | 0.000319    | 0.000048    | 0.000191    | 0.000221    | 0.000180    |
| <b>NE58</b>  | 0.000000 | 0.000000 | 0.000000 | 0.000000 | 0.000000 | 0.000000 | 0.000000 | 0.000000 | 0.000120    | 0.000050    | 0.000176    | 0.000195    | 0.000084    |
| <b>NE59</b>  | 0.000000 | 0.000000 | 0.000000 | 0.000000 | 0.000000 | 0.000000 | 0.000000 | 0.000000 | 0.000001    | 0.000001    | 0.000003    | 0.000004    | 0.000001    |
| <b>NE60</b>  | 0.000000 | 0.000000 | 0.000000 | 0.000000 | 0.000000 | 0.000000 | 0.000000 | 0.000000 | 0.000000    | 0.000000    | 0.000003    | 0.000014    | 0.000052    |
| <b>NE61</b>  | 0.000000 | 0.000000 | 0.000000 | 0.000000 | 0.000000 | 0.000000 | 0.000000 | 0.000000 | 0.000000    | 0.000000    | 0.000000    | 0.000000    | 0.000000    |
| <b>NE62</b>  | 0.000000 | 0.000000 | 0.000000 | 0.000000 | 0.000000 | 0.000000 | 0.000000 | 0.000000 | 0.000000    | 0.000000    | 0.000000    | 0.000001    | 0.000000    |
| <b>NE63</b>  | 0.000000 | 0.000000 | 0.000000 | 0.000000 | 0.000000 | 0.000000 | 0.000000 | 0.000000 | 0.000004    | 0.000004    | 0.000024    | 0.000026    | 0.000003    |
| <b>NE64</b>  | 0.000000 | 0.000000 | 0.000000 | 0.000000 | 0.000000 | 0.000000 | 0.000000 | 0.000000 | 0.000000    | 0.000007    | 0.000011    | 0.000094    | 0.000035    |
| <b>NE65</b>  | 0.000000 | 0.000000 | 0.000000 | 0.000000 | 0.000000 | 0.000000 | 0.000000 | 0.000000 | 0.000000    | 0.000000    | 0.000000    | 0.000000    | 0.000000    |

Tabela A3. Matriz de Coeficientes para consumo intermediário – Ats (Parte XLVIII)

| <b>Setor</b> | <b>NE41</b> | <b>NE42</b> | <b>NE43</b> | <b>NE44</b> | <b>NE45</b> | <b>NE46</b> | <b>NE47</b> | <b>NE48</b> | <b>NE49</b> | <b>NE50</b> | <b>NE51</b> | <b>NE52</b> | <b>NE53</b> |
|--------------|-------------|-------------|-------------|-------------|-------------|-------------|-------------|-------------|-------------|-------------|-------------|-------------|-------------|
| <b>NE44</b>  | 0.000026    | 0.000207    | 0.000172    | 0.000000    | 0.000013    | 0.000409    | 0.000322    | 0.000065    | 0.000377    | 0.000171    | 0.000009    | 0.000160    | 0.000418    |
| <b>NE45</b>  | 0.000074    | 0.002469    | 0.000046    | 0.000834    | 0.000009    | 0.000064    | 0.001504    | 0.000079    | 0.000040    | 0.000465    | 0.000012    | 0.000681    | 0.000023    |
| <b>NE46</b>  | 0.000000    | 0.000002    | 0.000001    | 0.000066    | 0.000001    | 0.000232    | 0.000017    | 0.000032    | 0.000013    | 0.000079    | 0.000003    | 0.000048    | 0.000066    |
| <b>NE47</b>  | 0.000000    | 0.000000    | 0.000000    | 0.000006    | 0.000000    | 0.000023    | 0.004269    | 0.001055    | 0.000000    | 0.000000    | 0.000000    | 0.000000    | 0.000000    |
| <b>NE48</b>  | 0.000310    | 0.000370    | 0.001342    | 0.001901    | 0.000547    | 0.001431    | 0.001437    | 0.028077    | 0.002246    | 0.003266    | 0.000213    | 0.002671    | 0.001102    |
| <b>NE49</b>  | 0.000002    | 0.000802    | 0.000391    | 0.000109    | 0.000015    | 0.001087    | 0.000935    | 0.000741    | 0.002554    | 0.001104    | 0.000024    | 0.000511    | 0.000028    |
| <b>NE50</b>  | 0.003493    | 0.004390    | 0.003447    | 0.002676    | 0.001661    | 0.003202    | 0.003058    | 0.004984    | 0.002408    | 0.015250    | 0.004959    | 0.002814    | 0.002463    |
| <b>NE51</b>  | 0.000015    | 0.000015    | 0.000098    | 0.000209    | 0.000094    | 0.000056    | 0.000046    | 0.000068    | 0.000056    | 0.000043    | 0.000017    | 0.000115    | 0.000060    |
| <b>NE52</b>  | 0.000258    | 0.000681    | 0.000822    | 0.000514    | 0.000215    | 0.001366    | 0.003183    | 0.001048    | 0.001232    | 0.001435    | 0.000207    | 0.004634    | 0.003468    |
| <b>NE53</b>  | 0.000042    | 0.000000    | 0.002277    | 0.000020    | 0.000002    | 0.000000    | 0.000000    | 0.000003    | 0.000160    | 0.000070    | 0.000002    | 0.000001    | 0.002656    |
| <b>NE54</b>  | 0.000105    | 0.000317    | 0.000520    | 0.000671    | 0.000163    | 0.002404    | 0.002365    | 0.001165    | 0.000673    | 0.000961    | 0.000081    | 0.001173    | 0.000314    |
| <b>NE55</b>  | 0.005464    | 0.008904    | 0.001947    | 0.000628    | 0.000575    | 0.004642    | 0.003098    | 0.003452    | 0.002377    | 0.000302    | 0.000043    | 0.000426    | 0.001551    |
| <b>NE56</b>  | 0.000272    | 0.001231    | 0.000925    | 0.001748    | 0.000284    | 0.000692    | 0.000668    | 0.006473    | 0.002245    | 0.001981    | 0.000079    | 0.000875    | 0.000405    |
| <b>NE57</b>  | 0.000047    | 0.000242    | 0.001047    | 0.000178    | 0.000107    | 0.000090    | 0.000286    | 0.000182    | 0.000160    | 0.000407    | 0.000015    | 0.000190    | 0.000008    |
| <b>NE58</b>  | 0.000356    | 0.000337    | 0.000224    | 0.000143    | 0.000040    | 0.000311    | 0.000532    | 0.000201    | 0.000161    | 0.000185    | 0.000021    | 0.000295    | 0.000253    |
| <b>NE59</b>  | 0.000001    | 0.000003    | 0.000005    | 0.000004    | 0.000001    | 0.000003    | 0.000004    | 0.000014    | 0.000006    | 0.000005    | 0.000000    | 0.000006    | 0.000010    |
| <b>NE60</b>  | 0.000065    | 0.000007    | 0.000040    | 0.000001    | 0.000000    | 0.000000    | 0.000000    | 0.000007    | 0.000000    | 0.000055    | 0.000000    | 0.000249    | 0.000044    |
| <b>NE61</b>  | 0.000000    | 0.000000    | 0.000000    | 0.000000    | 0.000000    | 0.000000    | 0.000000    | 0.000000    | 0.000000    | 0.000000    | 0.000000    | 0.000000    | 0.000000    |
| <b>NE62</b>  | 0.000000    | 0.000000    | 0.000000    | 0.000001    | 0.000000    | 0.000000    | 0.000000    | 0.000000    | 0.000000    | 0.000000    | 0.000000    | 0.000000    | 0.000000    |
| <b>NE63</b>  | 0.000003    | 0.000009    | 0.000015    | 0.000108    | 0.000005    | 0.000066    | 0.007715    | 0.000363    | 0.000019    | 0.000027    | 0.000002    | 0.000033    | 0.000009    |
| <b>NE64</b>  | 0.000005    | 0.000002    | 0.000043    | 0.000095    | 0.000016    | 0.000069    | 0.000112    | 0.000735    | 0.000302    | 0.000091    | 0.000006    | 0.000068    | 0.000022    |
| <b>NE65</b>  | 0.000000    | 0.000000    | 0.000000    | 0.000000    | 0.000000    | 0.000000    | 0.000000    | 0.000000    | 0.000000    | 0.000000    | 0.000000    | 0.000000    | 0.000000    |

Tabela A2. Matriz de Coeficientes para consumo intermediário - Ats (Parte XLIX)

| <b>Setor</b> | <b>NE54</b> | <b>NE55</b> | <b>NE56</b> | <b>NE57</b> | <b>NE58</b> | <b>NE59</b> | <b>NE60</b> | <b>NE61</b> | <b>NE62</b> | <b>NE63</b> | <b>NE64</b> | <b>NE65</b> |
|--------------|-------------|-------------|-------------|-------------|-------------|-------------|-------------|-------------|-------------|-------------|-------------|-------------|
| <b>NE44</b>  | 0.000140    | 0.000319    | 0.000066    | 0.000105    | 0.000300    | 0.000082    | 0.000308    | 0.000190    | 0.000000    | 0.000392    | 0.004209    | 0.000000    |
| <b>NE45</b>  | 0.000227    | 0.000058    | 0.000556    | 0.000021    | 0.001233    | 0.000529    | 0.000219    | 0.002691    | 0.001486    | 0.000115    | 0.005591    | 0.000000    |
| <b>NE46</b>  | 0.000776    | 0.000015    | 0.000013    | 0.000000    | 0.000028    | 0.000225    | 0.000371    | 0.000006    | 0.000017    | 0.000021    | 0.000036    | 0.000000    |
| <b>NE47</b>  | 0.013305    | 0.000000    | 0.000004    | 0.000003    | 0.000000    | 0.000000    | 0.000000    | 0.000000    | 0.000000    | 0.000112    | 0.000000    | 0.000000    |
| <b>NE48</b>  | 0.005542    | 0.000545    | 0.001478    | 0.001318    | 0.001537    | 0.000639    | 0.002320    | 0.000590    | 0.000944    | 0.001380    | 0.002199    | 0.000000    |
| <b>NE49</b>  | 0.002128    | 0.000320    | 0.000152    | 0.000161    | 0.000612    | 0.000190    | 0.000135    | 0.000579    | 0.000001    | 0.000185    | 0.000386    | 0.000000    |
| <b>NE50</b>  | 0.001157    | 0.003409    | 0.002816    | 0.003338    | 0.008680    | 0.000389    | 0.002209    | 0.000272    | 0.002597    | 0.002673    | 0.002047    | 0.000000    |
| <b>NE51</b>  | 0.000049    | 0.000119    | 0.000061    | 0.000027    | 0.000019    | 0.000009    | 0.000170    | 0.000012    | 0.000040    | 0.000492    | 0.000096    | 0.000000    |
| <b>NE52</b>  | 0.000201    | 0.001022    | 0.000870    | 0.001711    | 0.000313    | 0.000024    | 0.000971    | 0.000094    | 0.000510    | 0.001636    | 0.001152    | 0.000000    |
| <b>NE53</b>  | 0.000000    | 0.000096    | 0.000007    | 0.000000    | 0.000371    | 0.000350    | 0.000057    | 0.000540    | 0.000000    | 0.000003    | 0.000001    | 0.000000    |
| <b>NE54</b>  | 0.000908    | 0.001166    | 0.000350    | 0.000229    | 0.000251    | 0.000106    | 0.001180    | 0.000294    | 0.000009    | 0.002264    | 0.000559    | 0.000000    |
| <b>NE55</b>  | 0.000294    | 0.004115    | 0.000514    | 0.000832    | 0.000467    | 0.000566    | 0.002393    | 0.000970    | 0.000380    | 0.001625    | 0.000187    | 0.000000    |
| <b>NE56</b>  | 0.000302    | 0.000688    | 0.000943    | 0.000495    | 0.001737    | 0.001636    | 0.001334    | 0.002948    | 0.000590    | 0.001182    | 0.002100    | 0.000000    |
| <b>NE57</b>  | 0.000082    | 0.000119    | 0.000130    | 0.000050    | 0.000432    | 0.000436    | 0.000539    | 0.000337    | 0.000000    | 0.000194    | 0.000001    | 0.000000    |
| <b>NE58</b>  | 0.000162    | 0.000172    | 0.000124    | 0.000094    | 0.000111    | 0.000059    | 0.000202    | 0.000125    | 0.000082    | 0.000373    | 0.000321    | 0.000000    |
| <b>NE59</b>  | 0.000002    | 0.000003    | 0.000003    | 0.000002    | 0.000004    | 0.000004    | 0.000003    | 0.000007    | 0.000004    | 0.000004    | 0.000010    | 0.000000    |
| <b>NE60</b>  | 0.000103    | 0.000024    | 0.000121    | 0.000060    | 0.000010    | 0.000030    | 0.000000    | 0.000056    | 0.000000    | 0.000001    | 0.000050    | 0.000000    |
| <b>NE61</b>  | 0.000000    | 0.000000    | 0.000000    | 0.000000    | 0.000000    | 0.000000    | 0.000000    | 0.000000    | 0.000024    | 0.000000    | 0.000000    | 0.000000    |
| <b>NE62</b>  | 0.000000    | 0.000000    | 0.000000    | 0.000000    | 0.000002    | 0.000000    | 0.000001    | 0.000002    | 0.002500    | 0.000002    | 0.000000    | 0.000000    |
| <b>NE63</b>  | 0.000122    | 0.000032    | 0.000022    | 0.000006    | 0.000137    | 0.000038    | 0.000033    | 0.000056    | 0.000000    | 0.003172    | 0.001283    | 0.000000    |
| <b>NE64</b>  | 0.000063    | 0.000055    | 0.000153    | 0.000012    | 0.000032    | 0.000010    | 0.000144    | 0.000150    | 0.000175    | 0.000016    | 0.000055    | 0.000000    |
| <b>NE65</b>  | 0.000000    | 0.000000    | 0.000000    | 0.000000    | 0.000000    | 0.000000    | 0.000000    | 0.000000    | 0.000000    | 0.000000    | 0.000000    | 0.000000    |

Tabela A2. Matriz de Coeficientes para consumo intermediário - Ats (Parte L)

| <b>Setor</b>    | <b>a</b> expts | <b>agts</b> | <b>aISFLSFts</b> | <b>a</b> cfts | <b>afbcfts</b> | <b>ascts</b> |
|-----------------|----------------|-------------|------------------|---------------|----------------|--------------|
| NE1             | 0.000428       | 0.000001    | 0.000000         | 0.036104      | 0.000025       | 0.000050     |
| NE <sub>2</sub> | 0.000124       | 0.000000    | 0.000000         | 0.012364      | 0.000131       | 0.000042     |
| NE3             | 0.000207       | 0.000000    | 0.000000         | 0.018114      | 0.000017       | $-0.000017$  |
| E1              | 0.000000       | 0.000000    | 0.000000         | 0.000125      | 0.000000       | 0.000000     |
| ${\bf A1}$      | 0.000000       | 0.000000    | 0.000000         | 0.000000      | 0.000000       | 0.000000     |
| E2              | 0.000000       | 0.000000    | 0.000000         | 0.000000      | 0.000000       | 0.000000     |
| A2              | 0.000000       | 0.000000    | 0.000000         | 0.000000      | 0.000000       | 0.000000     |
| A3              | 0.000000       | 0.000000    | 0.000000         | 0.000000      | 0.000000       | 0.000000     |
| A <sub>4</sub>  | 0.000000       | 0.000000    | 0.000000         | 0.000000      | 0.000000       | 0.000000     |
| A <sub>5</sub>  | 0.000000       | 0.000000    | 0.000000         | 0.000000      | 0.000000       | 0.000000     |
| A6              | 0.000000       | 0.000000    | 0.000000         | 0.000000      | 0.000000       | 0.000000     |
| A7              | 0.000000       | 0.000000    | 0.000000         | 0.000000      | 0.000000       | 0.000000     |
| A8              | 0.000000       | 0.000000    | 0.000000         | 0.000000      | 0.000000       | 0.000000     |
| A9              | 0.000000       | 0.000000    | 0.000000         | 0.000000      | 0.000000       | 0.000000     |
| A10             | 0.000000       | 0.000000    | 0.000000         | 0.000000      | 0.000000       | 0.000000     |
| A11             | 0.000000       | 0.000000    | 0.000000         | 0.000000      | 0.000000       | 0.000000     |
| A12             | 0.000000       | 0.000000    | 0.000000         | 0.000000      | 0.000000       | 0.000000     |
| NE <sub>4</sub> | 0.000157       | 0.000000    | 0.000000         | 0.000182      | 0.000000       | $-0.000041$  |
| E3              | 0.000653       | 0.000000    | 0.000000         | 0.000654      | 0.000127       | 0.000005     |
| A13             | 0.000000       | 0.000000    | 0.000000         | 0.000000      | 0.000000       | 0.000000     |
| A14             | 0.000000       | 0.000000    | 0.000000         | 0.000000      | 0.000000       | 0.000000     |
| A15             | 0.000000       | 0.000000    | 0.000000         | 0.000000      | 0.000000       | 0.000000     |
| NE <sub>5</sub> | 0.000169       | 0.000000    | 0.000000         | 0.000000      | 0.000000       | $-0.000013$  |
| NE <sub>6</sub> | 0.000265       | 0.000000    | 0.000000         | 0.000012      | 0.000001       | $-0.000023$  |
| NE7             | 0.004118       | 0.000013    | 0.000000         | 0.249149      | 0.000001       | 0.000027     |
| NE <sub>8</sub> | 0.000964       | 0.000000    | 0.000000         | 0.021634      | 0.000010       | $-0.000046$  |
| NE9             | 0.003535       | 0.000016    | 0.000000         | 0.255202      | 0.000001       | 0.000131     |
| <b>NE10</b>     | 0.000826       | 0.000000    | 0.000000         | 0.148940      | 0.000004       | $-0.000088$  |
| <b>NE11</b>     | 0.002172       | 0.000000    | 0.000000         | 0.067247      | 0.000000       | 0.000297     |
| <b>NE12</b>     | 0.000277       | 0.000000    | 0.000000         | 0.047859      | 0.000005       | $-0.000164$  |
| <b>NE13</b>     | 0.000373       | 0.000003    | 0.000000         | 0.219245      | 0.000002       | $-0.000408$  |
| <b>NE14</b>     | 0.001749       | 0.000000    | 0.000000         | 0.088500      | 0.000001       | $-0.000069$  |
| <b>NE15</b>     | 0.000785       | 0.000000    | 0.000000         | 0.002311      | 0.000003       | $-0.000062$  |
| <b>NE16</b>     | 0.000967       | 0.000000    | 0.000000         | 0.019103      | 0.000006       | $-0.000089$  |
| <b>NE17</b>     | 0.000020       | 0.000000    | 0.000000         | 0.001329      | 0.000003       | $-0.000036$  |
| E4              | 0.002838       | 0.000000    | 0.000000         | 0.422102      | 0.000000       | $-0.000523$  |
| A16             | 0.000000       | 0.000000    | 0.000000         | 0.000000      | 0.000000       | 0.000000     |
| A17             | 0.000000       | 0.000000    | 0.000000         | 0.000000      | 0.000000       | 0.000000     |
| A18             | 0.000000       | 0.000000    | 0.000000         | 0.000000      | 0.000000       | 0.000000     |

Tabela A3. Coeficientes técnicos para demanda final (Parte LI)

| <b>Setor</b>   | <b>a</b> expts | <b>agts</b> | <b>aISFLSFts</b> | <b>a</b> cfts | <b>afbcfts</b> | <b>ascts</b> |
|----------------|----------------|-------------|------------------|---------------|----------------|--------------|
| A19            | 0.000000       | 0.000000    | 0.000000         | 0.000000      | 0.000000       | 0.000000     |
| A20            | 0.000000       | 0.000000    | 0.000000         | 0.000000      | 0.000000       | 0.000000     |
| A21            | 0.000000       | 0.000000    | 0.000000         | 0.000000      | 0.000000       | 0.000000     |
| A22            | 0.000000       | 0.000000    | 0.000000         | 0.000000      | 0.000000       | 0.000000     |
| A23            | 0.000000       | 0.000000    | 0.000000         | 0.000000      | 0.000000       | 0.000000     |
| A24            | 0.000000       | 0.000000    | 0.000000         | 0.000000      | 0.000000       | 0.000000     |
| A25            | 0.000000       | 0.000000    | 0.000000         | 0.000000      | 0.000000       | 0.000000     |
| A26            | 0.000000       | 0.000000    | 0.000000         | 0.000000      | 0.000000       | 0.000000     |
| A27            | 0.000000       | 0.000000    | 0.000000         | 0.000000      | 0.000000       | 0.000000     |
| A28            | 0.000000       | 0.000000    | 0.000000         | 0.000000      | 0.000000       | 0.000000     |
| A29            | 0.000000       | 0.000000    | 0.000000         | 0.000000      | 0.000000       | 0.000000     |
| A30            | 0.000000       | 0.000000    | 0.000000         | 0.000000      | 0.000000       | 0.000000     |
| A31            | 0.000000       | 0.000000    | 0.000000         | 0.000000      | 0.000000       | 0.000000     |
| A32            | 0.000000       | 0.000000    | 0.000000         | 0.000000      | 0.000000       | 0.000000     |
| A33            | 0.000000       | 0.000000    | 0.000000         | 0.000000      | 0.000000       | 0.000000     |
| A <sub>5</sub> | 0.000503       | 0.000000    | 0.000000         | 0.039083      | 0.000002       | 0.000002     |
| A34            | 0.000000       | 0.000000    | 0.000000         | 0.000000      | 0.000000       | 0.000000     |
| A35            | 0.000000       | 0.000000    | 0.000000         | 0.000000      | 0.000000       | 0.000000     |
| A36            | 0.000000       | 0.000000    | 0.000000         | 0.000000      | 0.000000       | 0.000000     |
| A37            | 0.000000       | 0.000000    | 0.000000         | 0.000000      | 0.000000       | 0.000000     |
| <b>NE18</b>    | 0.000988       | 0.000004    | 0.000000         | 0.006673      | 0.000007       | 0.000295     |
| <b>NE19</b>    | 0.000511       | 0.000002    | 0.000000         | 0.005994      | 0.000005       | $-0.000051$  |
| <b>NE20</b>    | 0.000931       | 0.000002    | 0.000000         | 0.172946      | 0.000009       | 0.000056     |
| <b>NE21</b>    | 0.000619       | 0.001277    | 0.000000         | 0.119823      | 0.000001       | 0.000060     |
| <b>NE22</b>    | 0.000935       | 0.000000    | 0.000000         | 0.023926      | 0.000028       | $-0.000245$  |
| <b>NE23</b>    | 0.000875       | 0.000004    | 0.000000         | 0.005343      | 0.000004       | $-0.000393$  |
| <b>NE24</b>    | 0.001306       | 0.000000    | 0.000000         | 0.000906      | 0.000019       | $-0.000155$  |
| <b>NE25</b>    | 0.001198       | 0.000000    | 0.000000         | 0.000698      | 0.000017       | $-0.000044$  |
| <b>NE26</b>    | 0.000685       | 0.000000    | 0.000000         | 0.018295      | 0.000236       | $-0.000232$  |
| <b>NE27</b>    | 0.000505       | 0.000000    | 0.000000         | 0.114672      | 0.001929       | $-0.000371$  |
| <b>NE28</b>    | 0.000864       | 0.000000    | 0.000000         | 0.079013      | 0.000664       | $-0.000021$  |
| <b>NE29</b>    | 0.001402       | 0.000000    | 0.000000         | 0.011205      | 0.001770       | $-0.000192$  |
| <b>NE30</b>    | 0.003713       | 0.000000    | 0.000000         | 0.196362      | 0.002128       | $-0.000633$  |
| <b>NE31</b>    | 0.000736       | 0.000000    | 0.000000         | 0.001411      | 0.000049       | $-0.000055$  |
| <b>NE32</b>    | 0.002721       | 0.000000    | 0.000000         | 0.011757      | 0.000249       | $-0.000713$  |
| <b>NE33</b>    | 0.000740       | 0.000006    | 0.000000         | 0.134722      | 0.000668       | $-0.000265$  |
| <b>NE34</b>    | 0.000161       | 0.000000    | 0.000000         | 0.000728      | 0.000132       | $-0.000012$  |
| <b>NE35</b>    | 0.000001       | 0.000000    | 0.000000         | 0.153951      | 0.000000       | 0.000000     |
| E <sub>6</sub> | 0.000016       | 0.000000    | 0.000000         | 0.039240      | 0.000000       | 0.000000     |

Tabela A3. Coeficientes técnicos para demanda final (Parte LII)

| <b>Setor</b> | <b>a</b> expts | <b>agts</b> | <b>a</b> ISFLSFts | <b>a</b> cfts | <b>a</b> fbcfts | <b>ascts</b> |
|--------------|----------------|-------------|-------------------|---------------|-----------------|--------------|
| A38          | 0.000000       | 0.000000    | 0.000000          | 0.000000      | 0.000000        | 0.000000     |
| A39          | 0.000000       | 0.000000    | 0.000000          | 0.000000      | 0.000000        | 0.000000     |
| A40          | 0.000000       | 0.000000    | 0.000000          | 0.000000      | 0.000000        | 0.000000     |
| A41          | 0.000000       | 0.000000    | 0.000000          | 0.000000      | 0.000000        | 0.000000     |
| A42          | 0.000000       | 0.000000    | 0.000000          | 0.000000      | 0.000000        | 0.000000     |
| A43          | 0.000000       | 0.000000    | 0.000000          | 0.000000      | 0.000000        | 0.000000     |
| A44          | 0.000000       | 0.000000    | 0.000000          | 0.000000      | 0.000000        | 0.000000     |
| A45          | 0.000000       | 0.000000    | 0.000000          | 0.000000      | 0.000000        | 0.000000     |
| A46          | 0.000000       | 0.000000    | 0.000000          | 0.000000      | 0.000000        | 0.000000     |
| A47          | 0.000000       | 0.000000    | 0.000000          | 0.000000      | 0.000000        | 0.000000     |
| A48          | 0.000000       | 0.000000    | 0.000000          | 0.000000      | 0.000000        | 0.000000     |
| A49          | 0.000000       | 0.000000    | 0.000000          | 0.000000      | 0.000000        | 0.000000     |
| A50          | 0.000000       | 0.000000    | 0.000000          | 0.000000      | 0.000000        | 0.000000     |
| A51          | 0.000000       | 0.000000    | 0.000000          | 0.000000      | 0.000000        | 0.000000     |
| <b>NE36</b>  | 0.000000       | 0.000000    | 0.000000          | 0.013272      | 0.000000        | 0.000019     |
| <b>NE37</b>  | 0.000179       | 0.000000    | 0.000000          | 0.000095      | 0.006670        | 0.000000     |
| <b>NE38</b>  | 0.000023       | 0.000000    | 0.000000          | 0.011362      | 0.000000        | 0.000000     |
| <b>NE39</b>  | 0.000663       | 0.000157    | 0.000000          | 0.083391      | 0.000086        | $-0.000017$  |
| <b>NE40</b>  | 0.000206       | 0.000000    | 0.000000          | 0.087004      | 0.000000        | 0.000000     |
| <b>NE41</b>  | 0.000715       | 0.000000    | 0.000000          | 0.002388      | 0.000000        | 0.000000     |
| <b>NE42</b>  | 0.000290       | 0.000000    | 0.000000          | 0.004915      | 0.000000        | 0.000000     |
| <b>NE43</b>  | 0.000658       | 0.000000    | 0.000000          | 0.017273      | 0.000000        | 0.000000     |
| <b>NE44</b>  | 0.000672       | 0.000000    | 0.000000          | 0.009790      | 0.000000        | 0.000000     |
| <b>NE45</b>  | 0.000570       | 0.000000    | 0.000000          | 0.236311      | 0.000000        | 0.000000     |
| <b>NE46</b>  | 0.000033       | 0.000000    | 0.000000          | 0.004340      | 0.000000        | 0.000001     |
| <b>NE47</b>  | 0.000051       | 0.000000    | 0.000000          | 0.000871      | 0.000000        | 0.000000     |
| <b>NE48</b>  | 0.000337       | 0.000000    | 0.000000          | 0.274765      | 0.000000        | 0.000000     |
| <b>NE49</b>  | 0.000227       | 0.000000    | 0.000000          | 0.000326      | 0.000735        | 0.000001     |
| <b>NE50</b>  | 0.001798       | 0.000262    | 0.000039          | 0.359434      | 0.000005        | 0.000000     |
| <b>NE51</b>  | 0.000023       | 0.000000    | 0.000000          | 0.004887      | 0.000002        | 0.000000     |
| <b>NE52</b>  | 0.000836       | 0.000000    | 0.000000          | 0.009142      | 0.000000        | 0.000000     |
| <b>NE53</b>  | 0.000993       | 0.000000    | 0.000000          | 0.000405      | 0.000038        | $-0.000001$  |
| <b>NE54</b>  | 0.000160       | 0.000000    | 0.000000          | 0.000897      | 0.000000        | 0.000000     |
| <b>NE55</b>  | 0.000501       | 0.000000    | 0.000000          | 0.003862      | 0.000005        | 0.000000     |
| <b>NE56</b>  | 0.000439       | 0.000000    | 0.000516          | 0.007174      | 0.000000        | 0.000000     |
| <b>NE57</b>  | 0.000000       | 0.000000    | 0.000000          | 0.000212      | 0.000000        | 0.000000     |
| <b>NE58</b>  | 0.000128       | 0.000009    | 0.000018          | 0.007567      | 0.000015        | 0.000002     |
| <b>NE59</b>  | 0.000003       | 0.000001    | 0.000000          | 0.000249      | 0.000004        | 0.000000     |
| <b>NE60</b>  | 0.000001       | 0.000000    | 0.000000          | 0.021430      | 0.000000        | 0.000000     |

Tabela A3. Coeficientes técnicos para demanda final (Parte LIII)

|              |                |              | Tuovia Tio: Covincianos identes para aemanda miar (1 arte 1271) |                          |                 |              |
|--------------|----------------|--------------|-----------------------------------------------------------------|--------------------------|-----------------|--------------|
| <b>Setor</b> | <b>a</b> expts | <b>a</b> gts | <b>a</b> ISFLSFts                                               | <b>a</b> <sub>cfts</sub> | <b>a</b> fbcfts | <b>ascts</b> |
| <b>NE61</b>  | 0.000000       | 0.000012     | 0.000002                                                        | 0.000512                 | 0.000000        | 0.000000     |
| <b>NE62</b>  | 0.000008       | 0.001254     | 0.000165                                                        | 0.052740                 | 0.000000        | 0.000000     |
| <b>NE63</b>  | 0.000350       | 0.000000     | 0.000863                                                        | 0.047009                 | 0.000000        | 0.000000     |
| <b>NE64</b>  | 0.000000       | 0.000000     | 0.000000                                                        | 0.009445                 | 0.000001        | 0.000000     |
| <b>NE65</b>  | 0.000000       | 0.000000     | 0.000000                                                        | 0.000000                 | 0.000000        | 0.000000     |

Tabela A3. Coeficientes técnicos para demanda final (Parte LVI)

## **APÊNDICE 4. Coeficientes técnicos vetores arem, aopt e aops**

|                         |            |            |            | THE TEXT IS COUNTERFOLLOWS CONTROL FOUND AGE. THE CODS OF HIGH T |          |            |          |          |          |          |          |          |          |
|-------------------------|------------|------------|------------|------------------------------------------------------------------|----------|------------|----------|----------|----------|----------|----------|----------|----------|
|                         | NE1        | NE2        | NE3        |                                                                  |          |            | 42       |          |          | A5       |          |          | A8       |
| <b>a</b> <sub>rem</sub> | 0.102072   | 0.167656   | 0.078725   | 0.002098                                                         | 0.000000 | 0.110515   | 0.000000 | 0.000000 | 0.000000 | 0.000000 | 0.000000 | 0.000000 | 0.000000 |
| $a_{00}$                | 0.005124   | 0.004784   | 0.004199   | 0.000112                                                         | 0.000000 | 0.002057   | 0.000000 | 0.000000 | 0.000000 | 0.000000 | 0.000000 | 0.000000 | 0.000000 |
| <b>a</b> <sub>ops</sub> | $-0.04096$ | $-0.00139$ | $-0.00145$ | $-0.00004$                                                       | 0.000000 | $-0.00227$ | 0.000000 | 0.000000 | 0.000000 | 0.000000 | 0.000000 | 0.000000 | 0.000000 |

Tabela A4. Coeficientes técnicos vetores arem, aopt e aops (Parte I)

Tabela A4. Coeficientes técnicos vetores arem, aopt e aops (Parte II)

|      | A9       | A10      | A11      |          | NE4                    | E3       | A13      |          | A1:      | NE5        | NE6      | NE         | NE8      |
|------|----------|----------|----------|----------|------------------------|----------|----------|----------|----------|------------|----------|------------|----------|
| aren | 0.00000  | 0.000000 | 0.000000 | 0.000000 | 0.220183               | 0.116278 | 0.000000 | 0.000000 | 0.000000 | 0.095154   | 0.179605 | 0.107323   | 0.178044 |
|      | 0.000000 | 0.000000 | 0.000000 | 0.000000 | 0.011068               | 0.005659 | 0.000000 | 0.000000 | 0.000000 | 0.007840   | 0.009847 | 0.008484   | 0.014847 |
| aops | 0.000000 | 0.000000 | 0.000000 | 0.000000 | $-0.0060$ <sup>*</sup> | 0.000000 | 0.000000 | 0.000000 | 0.000000 | $-0.00088$ | 0.000000 | $-0.00055$ | -0.00372 |

Tabela A4. Coeficientes técnicos vetores arem, aopt e aops (Parte III)

|                         | NE9       | <b>NE10</b> | NE11     | <b>NE12</b> | <b>NE13</b> | NE14     | <b>NE15</b> | <b>NE16</b> | NE17     | E4          | A16      | A17      |
|-------------------------|-----------|-------------|----------|-------------|-------------|----------|-------------|-------------|----------|-------------|----------|----------|
| <b>a</b> <sub>rem</sub> | 180       | 0.116225    | 0.119498 | 0.222835    | 0.299793    | 0.257407 | 0.22483     | .150888     | 9.303213 | 0.082923    | 0.000000 | 0.000000 |
| aopt                    | 0.009944  | 0.009558    | 0.008438 | 0.010128    | 0.010264    | 0.011111 | 0.009604    | 0.009135    | 0.013438 | 0.009555    | 0.000000 | 0.000000 |
| <b>a</b> <sub>ops</sub> | -0.000720 | -0.000719   | 0.000000 | $-0.000788$ | 0.000000    | 0.000000 | $-0.001913$ | -0.001650   | 0.000000 | $-0.002298$ | 0.000000 | 0.000000 |

Tabela A4. Coeficientes técnicos vetores arem, aopt e aops (Parte IV)

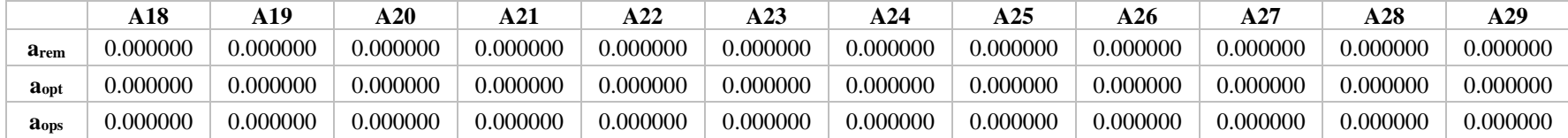

## Tabela A4. Coeficientes técnicos vetores arem, aopt e aops (Parte V)

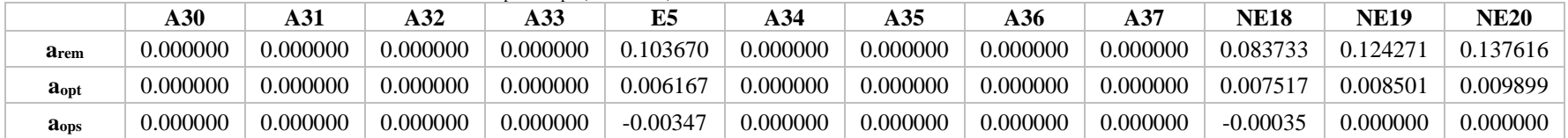

Tabela A4. Coeficientes técnicos vetores arem, aopt e aops (Parte VI)

|                         |             |             | $- - - - -$ |             |             |             |             |             |             |             |             |             |
|-------------------------|-------------|-------------|-------------|-------------|-------------|-------------|-------------|-------------|-------------|-------------|-------------|-------------|
|                         | NE21        | <b>NE22</b> | <b>NE23</b> | NE24        | NE25        | <b>NE26</b> | <b>NE27</b> | <b>NE28</b> | NE29        | <b>NE30</b> | NE31        | <b>NE32</b> |
| <b>a</b> rem            | 0.207680    | 9.212530    | 0.238060    | 0.133075    | 0.099059    | 0.271080    | 0.123011    | 0.205368    | 0.255546    | 0.153238    | 0.282894    | 0.227359    |
| $a_{opt}$               | 0.010033    | 0.010693    | 0.010835    | 0.008559    | 0.007221    | 0.011716    | 0.009251    | 0.010678    | 0.011619    | 0.009053    | 0.013514    | 0.011480    |
| <b>a</b> <sub>ops</sub> | $-0.000613$ | $-0.002116$ | $-0.002073$ | $-0.000981$ | $-0.000802$ | $-0.001328$ | 0.000000    | $-0.001809$ | $-0.003076$ | $-0.002824$ | $-0.004824$ | $-0.002026$ |

Tabela A4. Coeficientes técnicos vetores arem, aopt e aops (Parte VII)

|                         | NE33        | NE34      | <b>NE35</b> | E6          | A38      | A39      | A40-     | A41      | A42      | A43      | A44      | A45      |
|-------------------------|-------------|-----------|-------------|-------------|----------|----------|----------|----------|----------|----------|----------|----------|
| <b>a</b> <sub>rem</sub> | 0.232364    | 191238.   | 0.056356    | 0.157915    | 0.000000 | 0.000000 | 0.000000 | 0.000000 | 0.000000 | 0.000000 | 0.000000 | 0.000000 |
| aopt                    | 0.010140    | 0.007126  | 0.008285    | 0.010213    | 0.000000 | 0.000000 | 0.000000 | 0.000000 | 0.000000 | 0.000000 | 0.000000 | 0.000000 |
| <b>a</b> <sub>ops</sub> | $-0.000728$ | 0.000000. | $-0.003583$ | $-0.004417$ | 0.000000 | 0.000000 | 0.000000 | 0.000000 | 0.000000 | 0.000000 | 0.000000 | 0.000000 |

Tabela A4. Coeficientes técnicos vetores arem, aopt e aops (Parte VIII)

|                         | A46      | A47      | A48      | A49      | A50.     | A51      | <b>NE36</b> | NE37      | NE38        | <b>NE39</b> | <b>NE40</b> | NE41     |
|-------------------------|----------|----------|----------|----------|----------|----------|-------------|-----------|-------------|-------------|-------------|----------|
| <b>a</b> <sub>rem</sub> | 0.000000 | 0.000000 | 0.000000 | 0.000000 | 0.000000 | 0.000000 | 0.297550    | 0.198342  | 0.323467    | 0.355376    | 0.260248    | 0.256348 |
| $a_{opt}$               | 0.000000 | 0.000000 | 0.000000 | 0.000000 | 0.000000 | 0.000000 | 0.011711    | 0.007224  | 0.010205    | 9.011978    | 0.009963    | 0.019397 |
| <b>a</b> <sub>ops</sub> | 0.000000 | 0.000000 | 0.000000 | 0.000000 | 0.000000 | 0.000000 | $-0.000813$ | -0.001081 | $-0.000358$ | 0.001733    | $-0.008763$ | 0.000000 |

Tabela A4. Coeficientes técnicos vetores arem, aopt e aops (Parte IX)

|                         | NE42        | NE43        | <b>NE44</b> | <b>NE45</b> | <b>NE46</b> | <b>NE47</b> | <b>NE48</b> | <b>NE49</b> | NE50     | <b>NE51</b> | <b>NE52</b>            | <b>NE53</b> |
|-------------------------|-------------|-------------|-------------|-------------|-------------|-------------|-------------|-------------|----------|-------------|------------------------|-------------|
| <b>a</b> <sub>rem</sub> | 0.183304    | 1.390025    | 0.414135    | 0.238770    | 0.365392    | 0.246545    | 113553      | 0.406514    | 0.284812 | 0.013210    | $0.30571$ <sup>-</sup> | 0.321898    |
| <b>a</b> <sub>opt</sub> | 0.016149    | 9.014412    | 0.013847    | 0.006826    | 0.013861    | 0.024527    | 0.029509    | 0.013445    | 0.013066 | 0.000776    | 0.012289               | 0.011246    |
| $a_{\rm obs}$           | $-0.001171$ | $-0.000739$ | 0.000000    | 0.000000    | 0.000000    | 0.000000    | $-0.000684$ | 0.000000    | 0.000000 | 0.000000    | 0.000000               | $-0.011200$ |

Tabela A4. Coeficientes técnicos vetores a<sub>rem</sub>, a<sub>opt</sub> e a<sub>ops</sub> (Parte X)

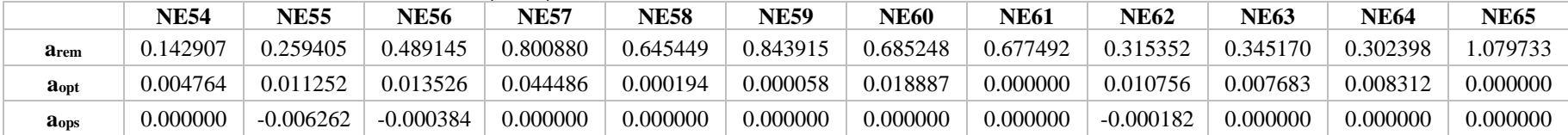

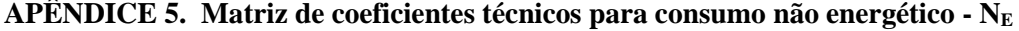

| <b>Setor</b>   | NE1      | NE2      | NE3      | E1       | ${\bf A1}$ | E2       | A2       | A3       | ${\bf A4}$ | A <sub>5</sub> | A6       | A7       | A8       |
|----------------|----------|----------|----------|----------|------------|----------|----------|----------|------------|----------------|----------|----------|----------|
| ${\bf A1}$     | 0.000000 | 0.000000 | 0.000000 | 0.291007 | 0.000000   | 0.000000 | 0.000000 | 0.000000 | 0.000000   | 0.000000       | 0.000000 | 0.000000 | 0.000000 |
| A2             | 0.000000 | 0.000000 | 0.000000 | 0.000000 | 0.000000   | 0.000000 | 0.000000 | 0.000000 | 0.000000   | 0.000000       | 0.000000 | 0.000000 | 0.000000 |
| A3             | 0.000000 | 0.000000 | 0.000000 | 0.000000 | 0.000000   | 0.000000 | 0.000000 | 0.000000 | 0.000000   | 0.000000       | 0.000000 | 0.000000 | 0.000000 |
| A <sub>4</sub> | 0.000000 | 0.000000 | 0.000000 | 0.000000 | 0.000000   | 0.000000 | 0.000000 | 0.000000 | 0.000000   | 0.000000       | 0.000000 | 0.000000 | 0.000000 |
| A <sub>5</sub> | 0.000000 | 0.000000 | 0.000000 | 0.000000 | 0.000000   | 0.000000 | 0.000000 | 0.000000 | 0.000000   | 0.000000       | 0.000000 | 0.000000 | 0.000000 |
| A6             | 0.000000 | 0.000000 | 0.000000 | 0.000000 | 0.000000   | 0.000000 | 0.000000 | 0.000000 | 0.000000   | 0.000000       | 0.000000 | 0.000000 | 0.000000 |
| A7             | 0.000000 | 0.000000 | 0.000000 | 0.000000 | 0.000000   | 0.000000 | 0.000000 | 0.000000 | 0.000000   | 0.000000       | 0.000000 | 0.000000 | 0.000000 |
| A8             | 0.000000 | 0.000000 | 0.000000 | 0.000000 | 0.000000   | 0.000000 | 0.000000 | 0.000000 | 0.000000   | 0.000000       | 0.000000 | 0.000000 | 0.000000 |
| A9             | 0.000000 | 0.000000 | 0.000000 | 0.000000 | 0.000000   | 0.000000 | 0.000000 | 0.000000 | 0.000000   | 0.000000       | 0.000000 | 0.000000 | 0.000000 |
| A10            | 0.000000 | 0.000000 | 0.000000 | 0.000000 | 0.000000   | 0.000000 | 0.000000 | 0.000000 | 0.000000   | 0.000000       | 0.000000 | 0.000000 | 0.000000 |
| A11            | 0.000000 | 0.000000 | 0.000000 | 0.000000 | 0.000000   | 0.000000 | 0.000000 | 0.000000 | 0.000000   | 0.000000       | 0.000000 | 0.000000 | 0.000000 |
| A12            | 0.000000 | 0.000000 | 0.000000 | 0.000000 | 0.000000   | 0.000000 | 0.000000 | 0.000000 | 0.000000   | 0.000000       | 0.000000 | 0.000000 | 0.000000 |
| A13            | 0.000000 | 0.000000 | 0.000000 | 0.000000 | 0.000000   | 0.000000 | 0.000000 | 0.000000 | 0.000000   | 0.000000       | 0.000000 | 0.000000 | 0.000000 |
| A14            | 0.000000 | 0.000000 | 0.000000 | 0.000000 | 0.000000   | 0.000000 | 0.000000 | 0.000000 | 0.000000   | 0.000000       | 0.000000 | 0.000000 | 0.000000 |
| A15            | 0.000000 | 0.000000 | 0.000000 | 0.000000 | 0.000000   | 0.000000 | 0.000000 | 0.000000 | 0.000000   | 0.000000       | 0.000000 | 0.000000 | 0.000000 |
| A16            | 0.000000 | 0.000000 | 0.000000 | 0.000000 | 0.000000   | 0.000000 | 0.000000 | 0.000000 | 0.000000   | 0.000000       | 0.000000 | 0.000000 | 0.000000 |
| A17            | 0.000000 | 0.000000 | 0.000000 | 0.000000 | 0.000000   | 0.000000 | 0.000000 | 0.000000 | 0.000000   | 0.000000       | 0.000000 | 0.000000 | 0.000000 |
| A18            | 0.000000 | 0.000000 | 0.000000 | 0.000000 | 0.000000   | 0.000000 | 0.000000 | 0.000000 | 0.000000   | 0.000000       | 0.000000 | 0.000000 | 0.000000 |
| A19            | 0.000000 | 0.000000 | 0.000000 | 0.000000 | 0.000000   | 0.000000 | 0.000000 | 0.000000 | 0.000000   | 0.000000       | 0.000000 | 0.000000 | 0.000000 |
| A20            | 0.000000 | 0.000000 | 0.000000 | 0.000000 | 0.000000   | 0.000000 | 0.000000 | 0.000000 | 0.000000   | 0.000000       | 0.000000 | 0.000000 | 0.000000 |
| A21            | 0.000000 | 0.000000 | 0.000000 | 0.000000 | 0.000000   | 0.000000 | 0.000000 | 0.000000 | 0.000000   | 0.000000       | 0.000000 | 0.000000 | 0.000000 |
| A22            | 0.000000 | 0.000000 | 0.000000 | 0.000000 | 0.000000   | 0.000000 | 0.000000 | 0.000000 | 0.000000   | 0.000000       | 0.000000 | 0.000000 | 0.000000 |
| A23            | 0.000000 | 0.000000 | 0.000000 | 0.000000 | 0.000000   | 0.000000 | 0.000000 | 0.000000 | 0.000000   | 0.000000       | 0.000000 | 0.000000 | 0.000000 |
| A24            | 0.000000 | 0.000000 | 0.000000 | 0.000000 | 0.000000   | 0.000000 | 0.000000 | 0.000000 | 0.000000   | 0.000000       | 0.000000 | 0.000000 | 0.000000 |
| A25            | 0.000000 | 0.000000 | 0.000000 | 0.000000 | 0.000000   | 0.000000 | 0.000000 | 0.000000 | 0.000000   | 0.000000       | 0.000000 | 0.000000 | 0.000000 |

Tabela A5. Matriz de Coeficientes para consumo não-energético - N<sub>E</sub> (Parte I)

| <b>Setor</b>   | A <sub>9</sub> | A10      | A11      | A12      | NE <sub>4</sub> | E <sub>3</sub> | A13      | A14      | A15      | NE5      | NE <sub>6</sub> | NE7      | NE <sub>8</sub> |
|----------------|----------------|----------|----------|----------|-----------------|----------------|----------|----------|----------|----------|-----------------|----------|-----------------|
| ${\bf A1}$     | 0.000000       | 0.000000 | 0.000000 | 0.000000 | 0.000000        | 0.000000       | 0.000000 | 0.000000 | 0.000000 | 0.000000 | 0.000000        | 0.000000 | 0.000000        |
| A <sub>2</sub> | 0.000000       | 0.000000 | 0.000000 | 0.000000 | 0.000000        | 0.000000       | 0.000000 | 0.000000 | 0.000000 | 0.000000 | 0.000000        | 0.000000 | 0.000000        |
| A3             | 0.000000       | 0.000000 | 0.000000 | 0.000000 | 0.000000        | 0.000000       | 0.000000 | 0.000000 | 0.000000 | 0.000000 | 0.000000        | 0.000000 | 0.000000        |
| A <sub>4</sub> | 0.000000       | 0.000000 | 0.000000 | 0.000000 | 0.000000        | 0.000000       | 0.000000 | 0.000000 | 0.000000 | 0.000000 | 0.000000        | 0.000000 | 0.000000        |
| A <sub>5</sub> | 0.000000       | 0.000000 | 0.000000 | 0.000000 | 0.000000        | 0.000000       | 0.000000 | 0.000000 | 0.000000 | 0.000000 | 0.000000        | 0.000000 | 0.000000        |
| A6             | 0.000000       | 0.000000 | 0.000000 | 0.000000 | 0.000000        | 0.000000       | 0.000000 | 0.000000 | 0.000000 | 0.000000 | 0.000000        | 0.000000 | 0.000000        |
| A7             | 0.000000       | 0.000000 | 0.000000 | 0.000000 | 0.000000        | 0.000000       | 0.000000 | 0.000000 | 0.000000 | 0.000000 | 0.000000        | 0.000000 | 0.000000        |
| A8             | 0.000000       | 0.000000 | 0.000000 | 0.000000 | 0.000000        | 0.000000       | 0.000000 | 0.000000 | 0.000000 | 0.000000 | 0.000000        | 0.000000 | 0.000000        |
| A <sub>9</sub> | 0.000000       | 0.000000 | 0.000000 | 0.000000 | 0.000000        | 0.000000       | 0.000000 | 0.000000 | 0.000000 | 0.000000 | 0.000000        | 0.000000 | 0.000000        |
| A10            | 0.000000       | 0.000000 | 0.000000 | 0.000000 | 0.000000        | 0.000000       | 0.000000 | 0.000000 | 0.000000 | 0.000000 | 0.000000        | 0.000000 | 0.000000        |
| A11            | 0.000000       | 0.000000 | 0.000000 | 0.000000 | 0.000000        | 0.000000       | 0.000000 | 0.000000 | 0.000000 | 0.000000 | 0.000000        | 0.000000 | 0.000000        |
| A12            | 0.000000       | 0.000000 | 0.000000 | 0.000000 | 0.000000        | 0.000000       | 0.000000 | 0.000000 | 0.000000 | 0.000000 | 0.000000        | 0.000000 | 0.000000        |
| A13            | 0.000000       | 0.000000 | 0.000000 | 0.000000 | 0.000000        | 0.000000       | 0.000000 | 0.000000 | 0.000000 | 0.000000 | 0.000000        | 0.000000 | 0.000000        |
| A14            | 0.000000       | 0.000000 | 0.000000 | 0.000000 | 0.000000        | 0.111714       | 0.000000 | 0.000000 | 0.000000 | 0.000000 | 0.000000        | 0.000000 | 0.000000        |
| A15            | 0.000000       | 0.000000 | 0.000000 | 0.000000 | 0.000000        | 0.000000       | 0.000000 | 0.000000 | 0.000000 | 0.000000 | 0.000000        | 0.000000 | 0.000000        |
| A16            | 0.000000       | 0.000000 | 0.000000 | 0.000000 | 0.000000        | 0.000000       | 0.000000 | 0.000000 | 0.000000 | 0.000000 | 0.000000        | 0.000000 | 0.000000        |
| A17            | 0.000000       | 0.000000 | 0.000000 | 0.000000 | 0.000000        | 0.000000       | 0.000000 | 0.000000 | 0.000000 | 0.000000 | 0.000000        | 0.000000 | 0.000000        |
| A18            | 0.000000       | 0.000000 | 0.000000 | 0.000000 | 0.000000        | 0.000000       | 0.000000 | 0.000000 | 0.000000 | 0.000000 | 0.000000        | 0.000000 | 0.000000        |
| A19            | 0.000000       | 0.000000 | 0.000000 | 0.000000 | 0.000000        | 0.000000       | 0.000000 | 0.000000 | 0.000000 | 0.000000 | 0.000000        | 0.000000 | 0.000000        |
| A20            | 0.000000       | 0.000000 | 0.000000 | 0.000000 | 0.000000        | 0.000000       | 0.000000 | 0.000000 | 0.000000 | 0.000000 | 0.000000        | 0.000000 | 0.000000        |
| A21            | 0.000000       | 0.000000 | 0.000000 | 0.000000 | 0.000000        | 0.000000       | 0.000000 | 0.000000 | 0.000000 | 0.000000 | 0.000000        | 0.000000 | 0.000000        |
| A22            | 0.000000       | 0.000000 | 0.000000 | 0.000000 | 0.000000        | 0.000000       | 0.000000 | 0.000000 | 0.000000 | 0.000000 | 0.000000        | 0.000000 | 0.000000        |
| A23            | 0.000000       | 0.000000 | 0.000000 | 0.000000 | 0.000000        | 0.000000       | 0.000000 | 0.000000 | 0.000000 | 0.000000 | 0.000000        | 0.000000 | 0.000000        |
| A24            | 0.000000       | 0.000000 | 0.000000 | 0.000000 | 0.000000        | 0.000000       | 0.000000 | 0.000000 | 0.000000 | 0.000000 | 0.000000        | 0.000000 | 0.000000        |
| A25            | 0.000000       | 0.000000 | 0.000000 | 0.000000 | 0.000000        | 0.000000       | 0.000000 | 0.000000 | 0.000000 | 0.000000 | 0.000000        | 0.000000 | 0.000000        |
|                |                |          |          |          |                 |                |          |          |          |          |                 |          |                 |

Tabela A5. Matriz de Coeficientes para consumo não-energético - NE (Parte II)

| <b>Setor</b>   | NE9      | <b>NE10</b> | <b>NE11</b> | <b>NE12</b> | <b>NE13</b> | <b>NE14</b> | <b>NE15</b> | <b>NE16</b> | <b>NE17</b> | E4       | A16      | A17      | A18      |
|----------------|----------|-------------|-------------|-------------|-------------|-------------|-------------|-------------|-------------|----------|----------|----------|----------|
| $\mathbf{A1}$  | 0.000000 | 0.000000    | 0.000000    | 0.000000    | 0.000000    | 0.000000    | 0.000000    | 0.000000    | 0.000000    | 0.000000 | 0.000000 | 0.000000 | 0.000000 |
| A <sub>2</sub> | 0.000000 | 0.000000    | 0.000000    | 0.000000    | 0.000000    | 0.000000    | 0.000000    | 0.000000    | 0.000000    | 0.000000 | 0.000000 | 0.000000 | 0.000000 |
| A3             | 0.000000 | 0.000000    | 0.000000    | 0.000000    | 0.000000    | 0.000000    | 0.000000    | 0.000000    | 0.000000    | 0.000000 | 0.000000 | 0.000000 | 0.000000 |
| A <sub>4</sub> | 0.000000 | 0.000000    | 0.000000    | 0.000000    | 0.000000    | 0.000000    | 0.000000    | 0.000000    | 0.000000    | 0.000000 | 0.000000 | 0.000000 | 0.000000 |
| A <sub>5</sub> | 0.000000 | 0.000000    | 0.000000    | 0.000000    | 0.000000    | 0.000000    | 0.000000    | 0.000000    | 0.000000    | 0.000000 | 0.000000 | 0.000000 | 0.000000 |
| A6             | 0.000000 | 0.000000    | 0.000000    | 0.000000    | 0.000000    | 0.000000    | 0.000000    | 0.000000    | 0.000000    | 0.000000 | 0.000000 | 0.000000 | 0.000000 |
| A7             | 0.000000 | 0.000000    | 0.000000    | 0.000000    | 0.000000    | 0.000000    | 0.000000    | 0.000000    | 0.000000    | 0.000000 | 0.000000 | 0.000000 | 0.000000 |
| A8             | 0.000000 | 0.000000    | 0.000000    | 0.000000    | 0.000000    | 0.000000    | 0.000000    | 0.000000    | 0.000000    | 0.000000 | 0.000000 | 0.000000 | 0.000000 |
| A <sub>9</sub> | 0.000000 | 0.000000    | 0.000000    | 0.000000    | 0.000000    | 0.000000    | 0.000000    | 0.000000    | 0.000000    | 0.000000 | 0.000000 | 0.000000 | 0.000000 |
| A10            | 0.000000 | 0.000000    | 0.000000    | 0.000000    | 0.000000    | 0.000000    | 0.000000    | 0.000000    | 0.000000    | 0.000000 | 0.000000 | 0.000000 | 0.000000 |
| A11            | 0.000000 | 0.000000    | 0.000000    | 0.000000    | 0.000000    | 0.000000    | 0.000000    | 0.000000    | 0.000000    | 0.000000 | 0.000000 | 0.000000 | 0.000000 |
| A12            | 0.000000 | 0.000000    | 0.000000    | 0.000000    | 0.000000    | 0.000000    | 0.000000    | 0.000000    | 0.000000    | 0.000000 | 0.000000 | 0.000000 | 0.000000 |
| A13            | 0.000000 | 0.000000    | 0.000000    | 0.000000    | 0.000000    | 0.000000    | 0.000000    | 0.000000    | 0.000000    | 0.852530 | 0.000000 | 0.000000 | 0.000000 |
| A14            | 0.000000 | 0.000000    | 0.000000    | 0.000000    | 0.000000    | 0.000000    | 0.000000    | 0.000000    | 0.000000    | 0.040762 | 0.000000 | 0.000000 | 0.000000 |
| A15            | 0.000000 | 0.000000    | 0.000000    | 0.000000    | 0.000000    | 0.000000    | 0.000000    | 0.000000    | 0.000000    | 0.009239 | 0.000000 | 0.000000 | 0.000000 |
| A16            | 0.000000 | 0.000000    | 0.000000    | 0.000000    | 0.000000    | 0.000000    | 0.000000    | 0.000000    | 0.000000    | 0.000000 | 0.000000 | 0.000000 | 0.000000 |
| A17            | 0.000000 | 0.000000    | 0.000000    | 0.000000    | 0.000000    | 0.000000    | 0.000000    | 0.000000    | 0.000000    | 0.004163 | 0.000000 | 0.000000 | 0.000000 |
| A18            | 0.000000 | 0.000000    | 0.000000    | 0.000000    | 0.000000    | 0.000000    | 0.000000    | 0.000000    | 0.000000    | 0.000000 | 0.000000 | 0.000000 | 0.000000 |
| A19            | 0.000000 | 0.000000    | 0.000000    | 0.000000    | 0.000000    | 0.000000    | 0.000000    | 0.000000    | 0.000000    | 0.000000 | 0.000000 | 0.000000 | 0.000000 |
| A20            | 0.000000 | 0.000000    | 0.000000    | 0.000000    | 0.000000    | 0.000000    | 0.000000    | 0.000000    | 0.000000    | 0.000000 | 0.000000 | 0.000000 | 0.000000 |
| A21            | 0.000000 | 0.000000    | 0.000000    | 0.000000    | 0.000000    | 0.000000    | 0.000000    | 0.000000    | 0.000000    | 0.027744 | 0.000000 | 0.000000 | 0.000000 |
| A22            | 0.000000 | 0.000000    | 0.000000    | 0.000000    | 0.000000    | 0.000000    | 0.000000    | 0.000000    | 0.000000    | 0.000000 | 0.000000 | 0.000000 | 0.000000 |
| A23            | 0.000000 | 0.000000    | 0.000000    | 0.000000    | 0.000000    | 0.000000    | 0.000000    | 0.000000    | 0.000000    | 0.000000 | 0.000000 | 0.000000 | 0.000000 |
| A24            | 0.000000 | 0.000000    | 0.000000    | 0.000000    | 0.000000    | 0.000000    | 0.000000    | 0.000000    | 0.000000    | 0.000000 | 0.000000 | 0.000000 | 0.000000 |
| A25            | 0.000000 | 0.000000    | 0.000000    | 0.000000    | 0.000000    | 0.000000    | 0.000000    | 0.000000    | 0.000000    | 0.000000 | 0.000000 | 0.000000 | 0.000000 |
|                |          |             |             |             |             |             |             |             |             |          |          |          |          |

Tabela A5. Matriz de Coeficientes para consumo não-energético - NE (Parte III)
| <b>Setor</b>   | A19      | A20      | A21      | A22      | A23      | A24      | A25      | A26      | A27      | A28      | A29      | A30      | A31      |
|----------------|----------|----------|----------|----------|----------|----------|----------|----------|----------|----------|----------|----------|----------|
| $\mathbf{A1}$  | 0.000000 | 0.000000 | 0.000000 | 0.000000 | 0.000000 | 0.000000 | 0.000000 | 0.000000 | 0.000000 | 0.000000 | 0.000000 | 0.000000 | 0.000000 |
| A <sub>2</sub> | 0.000000 | 0.000000 | 0.000000 | 0.000000 | 0.000000 | 0.000000 | 0.000000 | 0.000000 | 0.000000 | 0.000000 | 0.000000 | 0.000000 | 0.000000 |
| A3             | 0.000000 | 0.000000 | 0.000000 | 0.000000 | 0.000000 | 0.000000 | 0.000000 | 0.000000 | 0.000000 | 0.000000 | 0.000000 | 0.000000 | 0.000000 |
| A <sub>4</sub> | 0.000000 | 0.000000 | 0.000000 | 0.000000 | 0.000000 | 0.000000 | 0.000000 | 0.000000 | 0.000000 | 0.000000 | 0.000000 | 0.000000 | 0.000000 |
| A <sub>5</sub> | 0.000000 | 0.000000 | 0.000000 | 0.000000 | 0.000000 | 0.000000 | 0.000000 | 0.000000 | 0.000000 | 0.000000 | 0.000000 | 0.000000 | 0.000000 |
| A6             | 0.000000 | 0.000000 | 0.000000 | 0.000000 | 0.000000 | 0.000000 | 0.000000 | 0.000000 | 0.000000 | 0.000000 | 0.000000 | 0.000000 | 0.000000 |
| A7             | 0.000000 | 0.000000 | 0.000000 | 0.000000 | 0.000000 | 0.000000 | 0.000000 | 0.000000 | 0.000000 | 0.000000 | 0.000000 | 0.000000 | 0.000000 |
| A8             | 0.000000 | 0.000000 | 0.000000 | 0.000000 | 0.000000 | 0.000000 | 0.000000 | 0.000000 | 0.000000 | 0.000000 | 0.000000 | 0.000000 | 0.000000 |
| A <sub>9</sub> | 0.000000 | 0.000000 | 0.000000 | 0.000000 | 0.000000 | 0.000000 | 0.000000 | 0.000000 | 0.000000 | 0.000000 | 0.000000 | 0.000000 | 0.000000 |
| A10            | 0.000000 | 0.000000 | 0.000000 | 0.000000 | 0.000000 | 0.000000 | 0.000000 | 0.000000 | 0.000000 | 0.000000 | 0.000000 | 0.000000 | 0.000000 |
| A11            | 0.000000 | 0.000000 | 0.000000 | 0.000000 | 0.000000 | 0.000000 | 0.000000 | 0.000000 | 0.000000 | 0.000000 | 0.000000 | 0.000000 | 0.000000 |
| A12            | 0.000000 | 0.000000 | 0.000000 | 0.000000 | 0.000000 | 0.000000 | 0.000000 | 0.000000 | 0.000000 | 0.000000 | 0.000000 | 0.000000 | 0.000000 |
| A13            | 0.000000 | 0.000000 | 0.000000 | 0.000000 | 0.000000 | 0.000000 | 0.000000 | 0.000000 | 0.000000 | 0.000000 | 0.000000 | 0.000000 | 0.000000 |
| A14            | 0.000000 | 0.000000 | 0.000000 | 0.000000 | 0.000000 | 0.000000 | 0.000000 | 0.000000 | 0.000000 | 0.000000 | 0.000000 | 0.000000 | 0.000000 |
| A15            | 0.000000 | 0.000000 | 0.000000 | 0.000000 | 0.000000 | 0.000000 | 0.000000 | 0.000000 | 0.000000 | 0.000000 | 0.000000 | 0.000000 | 0.000000 |
| A16            | 0.000000 | 0.000000 | 0.000000 | 0.000000 | 0.000000 | 0.000000 | 0.000000 | 0.000000 | 0.000000 | 0.000000 | 0.000000 | 0.000000 | 0.000000 |
| A17            | 0.000000 | 0.000000 | 0.000000 | 0.000000 | 0.000000 | 0.000000 | 0.000000 | 0.000000 | 0.000000 | 0.000000 | 0.000000 | 0.000000 | 0.000000 |
| A18            | 0.000000 | 0.000000 | 0.000000 | 0.000000 | 0.000000 | 0.000000 | 0.000000 | 0.000000 | 0.000000 | 0.000000 | 0.000000 | 0.000000 | 0.000000 |
| A19            | 0.000000 | 0.000000 | 0.000000 | 0.000000 | 0.000000 | 0.000000 | 0.000000 | 0.000000 | 0.000000 | 0.000000 | 0.000000 | 0.000000 | 0.000000 |
| A20            | 0.000000 | 0.000000 | 0.000000 | 0.000000 | 0.000000 | 0.000000 | 0.000000 | 0.000000 | 0.000000 | 0.000000 | 0.000000 | 0.000000 | 0.000000 |
| A21            | 0.000000 | 0.000000 | 0.000000 | 0.000000 | 0.000000 | 0.000000 | 0.000000 | 0.000000 | 0.000000 | 0.000000 | 0.000000 | 0.000000 | 0.000000 |
| A22            | 0.000000 | 0.000000 | 0.000000 | 0.000000 | 0.000000 | 0.000000 | 0.000000 | 0.000000 | 0.000000 | 0.000000 | 0.000000 | 0.000000 | 0.000000 |
| A23            | 0.000000 | 0.000000 | 0.000000 | 0.000000 | 0.000000 | 0.000000 | 0.000000 | 0.000000 | 0.000000 | 0.000000 | 0.000000 | 0.000000 | 0.000000 |
| A24            | 0.000000 | 0.000000 | 0.000000 | 0.000000 | 0.000000 | 0.000000 | 0.000000 | 0.000000 | 0.000000 | 0.000000 | 0.000000 | 0.000000 | 0.000000 |
| A25            | 0.000000 | 0.000000 | 0.000000 | 0.000000 | 0.000000 | 0.000000 | 0.000000 | 0.000000 | 0.000000 | 0.000000 | 0.000000 | 0.000000 | 0.000000 |
|                |          |          |          |          |          |          |          |          |          |          |          |          |          |

Tabela A5. Matriz de Coeficientes para consumo não-energético - NE (Parte IV)

| <b>Setor</b>    | A32      | A33      | E <sub>5</sub> | A34      | A35      | A36      | A37      | <b>NE18</b> | <b>NE19</b> | <b>NE20</b> | <b>NE21</b> | <b>NE22</b> | <b>NE23</b> |
|-----------------|----------|----------|----------------|----------|----------|----------|----------|-------------|-------------|-------------|-------------|-------------|-------------|
| $\mathbf{A1}$   | 0.000000 | 0.000000 | 0.000000       | 0.000000 | 0.000000 | 0.000000 | 0.000000 | 0.000000    | 0.000000    | 0.000000    | 0.000000    | 0.000000    | 0.000000    |
| A <sub>2</sub>  | 0.000000 | 0.000000 | 0.000000       | 0.000000 | 0.000000 | 0.000000 | 0.000000 | 0.000000    | 0.000000    | 0.000000    | 0.000000    | 0.000000    | 0.000000    |
| A3              | 0.000000 | 0.000000 | 0.000000       | 0.000000 | 0.000000 | 0.000000 | 0.000000 | 0.000000    | 0.000000    | 0.000000    | 0.000000    | 0.000000    | 0.000000    |
| A <sub>4</sub>  | 0.000000 | 0.000000 | 0.000000       | 0.000000 | 0.000000 | 0.000000 | 0.000000 | 0.000000    | 0.000000    | 0.000000    | 0.000000    | 0.000000    | 0.000000    |
| A <sub>5</sub>  | 0.000000 | 0.000000 | 0.000000       | 0.000000 | 0.000000 | 0.000000 | 0.000000 | 0.000000    | 0.000000    | 0.000000    | 0.000000    | 0.000000    | 0.000000    |
| A6              | 0.000000 | 0.000000 | 0.000000       | 0.000000 | 0.000000 | 0.000000 | 0.000000 | 0.000000    | 0.000000    | 0.000000    | 0.000000    | 0.000000    | 0.000000    |
| A7              | 0.000000 | 0.000000 | 0.000000       | 0.000000 | 0.000000 | 0.000000 | 0.000000 | 0.000000    | 0.000000    | 0.000000    | 0.000000    | 0.000000    | 0.000000    |
| A8              | 0.000000 | 0.000000 | 0.000000       | 0.000000 | 0.000000 | 0.000000 | 0.000000 | 0.000000    | 0.000000    | 0.000000    | 0.000000    | 0.000000    | 0.000000    |
| A <sub>9</sub>  | 0.000000 | 0.000000 | 0.000000       | 0.000000 | 0.000000 | 0.000000 | 0.000000 | 0.000000    | 0.000000    | 0.000000    | 0.000000    | 0.000000    | 0.000000    |
| A10             | 0.000000 | 0.000000 | 0.000000       | 0.000000 | 0.000000 | 0.000000 | 0.000000 | 0.000000    | 0.000000    | 0.000000    | 0.000000    | 0.000000    | 0.000000    |
| A11             | 0.000000 | 0.000000 | 0.000000       | 0.000000 | 0.000000 | 0.000000 | 0.000000 | 0.000000    | 0.000000    | 0.000000    | 0.000000    | 0.000000    | 0.000000    |
| A12             | 0.000000 | 0.000000 | 0.000000       | 0.000000 | 0.000000 | 0.000000 | 0.000000 | 0.000000    | 0.000000    | 0.000000    | 0.000000    | 0.000000    | 0.000000    |
| A <sub>13</sub> | 0.000000 | 0.000000 | 0.000000       | 0.000000 | 0.000000 | 0.000000 | 0.000000 | 0.000000    | 0.000000    | 0.000000    | 0.000000    | 0.000000    | 0.000000    |
| A14             | 0.000000 | 0.000000 | 0.000000       | 0.000000 | 0.000000 | 0.000000 | 0.000000 | 0.000000    | 0.000000    | 0.000000    | 0.000000    | 0.000000    | 0.000000    |
| A15             | 0.000000 | 0.000000 | 0.000000       | 0.000000 | 0.000000 | 0.000000 | 0.000000 | 0.004367    | 0.000434    | 0.000281    | 0.000000    | 0.000000    | 0.000000    |
| A16             | 0.000000 | 0.000000 | 0.000000       | 0.000000 | 0.000000 | 0.000000 | 0.000000 | 0.000000    | 0.000000    | 0.000000    | 0.000000    | 0.000000    | 0.000000    |
| A17             | 0.000000 | 0.000000 | 0.000000       | 0.000000 | 0.000000 | 0.000000 | 0.000000 | 0.000000    | 0.000000    | 0.000000    | 0.000000    | 0.000000    | 0.000000    |
| A18             | 0.000000 | 0.000000 | 0.000000       | 0.000000 | 0.000000 | 0.000000 | 0.000000 | 0.000000    | 0.000000    | 0.000000    | 0.000000    | 0.000000    | 0.000000    |
| A19             | 0.000000 | 0.000000 | 0.000000       | 0.000000 | 0.000000 | 0.000000 | 0.000000 | 0.000000    | 0.000000    | 0.000000    | 0.000000    | 0.000000    | 0.000000    |
| A20             | 0.000000 | 0.000000 | 0.000000       | 0.000000 | 0.000000 | 0.000000 | 0.000000 | 0.000000    | 0.000000    | 0.000000    | 0.000000    | 0.000000    | 0.000000    |
| A21             | 0.000000 | 0.000000 | 0.000000       | 0.000000 | 0.000000 | 0.000000 | 0.000000 | 0.036471    | 0.008772    | 0.007756    | 0.000070    | 0.000000    | 0.000000    |
| A22             | 0.000000 | 0.000000 | 0.000000       | 0.000000 | 0.000000 | 0.000000 | 0.000000 | 0.000000    | 0.000000    | 0.000000    | 0.000053    | 0.000000    | 0.000000    |
| A23             | 0.000000 | 0.000000 | 0.000000       | 0.000000 | 0.000000 | 0.000000 | 0.000000 | 0.000000    | 0.000000    | 0.000000    | 0.000000    | 0.000000    | 0.000000    |
| A24             | 0.000000 | 0.000000 | 0.000000       | 0.000000 | 0.000000 | 0.000000 | 0.000000 | 0.000000    | 0.000000    | 0.000000    | 0.000000    | 0.000000    | 0.000000    |
| A25             | 0.000000 | 0.000000 | 0.000000       | 0.000000 | 0.000000 | 0.000000 | 0.000000 | 0.000000    | 0.000000    | 0.000000    | 0.000000    | 0.000000    | 0.000000    |

Tabela A5. Matriz de Coeficientes para consumo não-energético - NE (Parte V)

| <b>Setor</b>    | <b>NE24</b> | <b>NE25</b> | <b>NE26</b> | <b>NE27</b> | <b>NE28</b> | <b>NE29</b> | <b>NE30</b> | <b>NE31</b> | <b>NE32</b> | <b>NE33</b> | <b>NE34</b> | <b>NE35</b> | E <sub>6</sub> |
|-----------------|-------------|-------------|-------------|-------------|-------------|-------------|-------------|-------------|-------------|-------------|-------------|-------------|----------------|
| ${\bf A1}$      | 0.000000    | 0.000000    | 0.000000    | 0.000000    | 0.000000    | 0.000000    | 0.000000    | 0.000000    | 0.000000    | 0.000000    | 0.000000    | 0.000000    | 0.000000       |
| A <sub>2</sub>  | 0.000000    | 0.000000    | 0.000000    | 0.000000    | 0.000000    | 0.000000    | 0.000000    | 0.000000    | 0.000000    | 0.000000    | 0.000000    | 0.000000    | 0.000000       |
| A3              | 0.000000    | 0.000000    | 0.000000    | 0.000000    | 0.000000    | 0.000000    | 0.000000    | 0.000000    | 0.000000    | 0.000000    | 0.000000    | 0.000000    | 0.000000       |
| A <sub>4</sub>  | 0.000000    | 0.000000    | 0.000000    | 0.000000    | 0.000000    | 0.000000    | 0.000000    | 0.000000    | 0.000000    | 0.000000    | 0.000000    | 0.000000    | 0.000000       |
| A <sub>5</sub>  | 0.000000    | 0.000000    | 0.000000    | 0.000000    | 0.000000    | 0.000000    | 0.000000    | 0.000000    | 0.000000    | 0.000000    | 0.000000    | 0.000000    | 0.000000       |
| ${\bf A6}$      | 0.000000    | 0.000000    | 0.000000    | 0.000000    | 0.000000    | 0.000000    | 0.000000    | 0.000000    | 0.000000    | 0.000000    | 0.000000    | 0.000000    | 0.000000       |
| A7              | 0.000000    | 0.000000    | 0.000000    | 0.000000    | 0.000000    | 0.000000    | 0.000000    | 0.000000    | 0.000000    | 0.000000    | 0.000000    | 0.000000    | 0.000000       |
| A8              | 0.000000    | 0.000000    | 0.000000    | 0.000000    | 0.000000    | 0.000000    | 0.000000    | 0.000000    | 0.000000    | 0.000000    | 0.000000    | 0.000000    | 0.000000       |
| A9              | 0.000000    | 0.000000    | 0.000000    | 0.000000    | 0.000000    | 0.000000    | 0.000000    | 0.000000    | 0.000000    | 0.000000    | 0.000000    | 0.000000    | 0.000000       |
| A10             | 0.000000    | 0.000000    | 0.000000    | 0.000000    | 0.000000    | 0.000000    | 0.000000    | 0.000000    | 0.000000    | 0.000000    | 0.000000    | 0.000000    | 0.000000       |
| A11             | 0.000000    | 0.000000    | 0.000000    | 0.000000    | 0.000000    | 0.000000    | 0.000000    | 0.000000    | 0.000000    | 0.000000    | 0.000000    | 0.000000    | 0.000000       |
| A12             | 0.000000    | 0.000000    | 0.000000    | 0.000000    | 0.000000    | 0.000000    | 0.000000    | 0.000000    | 0.000000    | 0.000000    | 0.000000    | 0.000000    | 0.000000       |
| A13             | 0.000000    | 0.000000    | 0.000000    | 0.000000    | 0.000000    | 0.000000    | 0.000000    | 0.000000    | 0.000000    | 0.000000    | 0.000000    | 0.000000    | 0.000000       |
| A14             | 0.000000    | 0.000000    | 0.000000    | 0.000000    | 0.000000    | 0.000000    | 0.000000    | 0.000000    | 0.000000    | 0.000000    | 0.000000    | 0.000000    | 0.000000       |
| A <sub>15</sub> | 0.000000    | 0.000000    | 0.000000    | 0.000000    | 0.000000    | 0.000000    | 0.000000    | 0.000000    | 0.000000    | 0.000000    | 0.000000    | 0.000000    | 0.000000       |
| A16             | 0.000000    | 0.000000    | 0.000000    | 0.000000    | 0.000000    | 0.000000    | 0.000000    | 0.000000    | 0.000000    | 0.000000    | 0.000000    | 0.000000    | 0.000000       |
| A17             | 0.000000    | 0.000000    | 0.000000    | 0.000000    | 0.000000    | 0.000000    | 0.000000    | 0.000000    | 0.000000    | 0.000000    | 0.000000    | 0.000000    | 0.000000       |
| A18             | 0.000000    | 0.000000    | 0.000000    | 0.000000    | 0.000000    | 0.000000    | 0.000000    | 0.000000    | 0.000000    | 0.000000    | 0.000000    | 0.000000    | 0.000000       |
| A19             | 0.000000    | 0.000000    | 0.000000    | 0.000000    | 0.000000    | 0.000000    | 0.000000    | 0.000000    | 0.000000    | 0.000000    | 0.000000    | 0.000000    | 0.000000       |
| A20             | 0.000000    | 0.000000    | 0.000000    | 0.000000    | 0.000000    | 0.000000    | 0.000000    | 0.000000    | 0.000000    | 0.000000    | 0.000000    | 0.000000    | 0.000000       |
| A21             | 0.000000    | 0.000000    | 0.000000    | 0.000000    | 0.000000    | 0.000000    | 0.000000    | 0.000000    | 0.000000    | 0.000000    | 0.000000    | 0.000000    | 0.000000       |
| A22             | 0.000000    | 0.000000    | 0.000000    | 0.000000    | 0.000000    | 0.000000    | 0.000000    | 0.000000    | 0.000000    | 0.000000    | 0.000000    | 0.000000    | 0.000000       |
| A23             | 0.000000    | 0.000000    | 0.000000    | 0.000000    | 0.000000    | 0.000000    | 0.000000    | 0.000000    | 0.000000    | 0.000000    | 0.000000    | 0.000000    | 0.000000       |
| A24             | 0.000000    | 0.000000    | 0.000000    | 0.000000    | 0.000000    | 0.000000    | 0.000000    | 0.000000    | 0.000000    | 0.000000    | 0.000000    | 0.000000    | 0.000000       |
| A25             | 0.000000    | 0.000000    | 0.000000    | 0.000000    | 0.000000    | 0.000000    | 0.000000    | 0.000000    | 0.000000    | 0.000000    | 0.000000    | 0.000000    | 0.000000       |
|                 |             |             |             |             |             |             |             |             |             |             |             |             |                |

Tabela A5. Matriz de Coeficientes para consumo não-energético - NE (Parte VI)

| <b>Setor</b>   | A38      | A39      | A40      | A41      | A42      | A43      | A44      | A45      | A46      | A47      | A48      | A49      |
|----------------|----------|----------|----------|----------|----------|----------|----------|----------|----------|----------|----------|----------|
| $\mathbf{A1}$  | 0.000000 | 0.000000 | 0.000000 | 0.000000 | 0.000000 | 0.000000 | 0.000000 | 0.000000 | 0.000000 | 0.000000 | 0.000000 | 0.000000 |
| A2             | 0.000000 | 0.000000 | 0.000000 | 0.000000 | 0.000000 | 0.000000 | 0.000000 | 0.000000 | 0.000000 | 0.000000 | 0.000000 | 0.000000 |
| A3             | 0.000000 | 0.000000 | 0.000000 | 0.000000 | 0.000000 | 0.000000 | 0.000000 | 0.000000 | 0.000000 | 0.000000 | 0.000000 | 0.000000 |
| A <sub>4</sub> | 0.000000 | 0.000000 | 0.000000 | 0.000000 | 0.000000 | 0.000000 | 0.000000 | 0.000000 | 0.000000 | 0.000000 | 0.000000 | 0.000000 |
| A <sub>5</sub> | 0.000000 | 0.000000 | 0.000000 | 0.000000 | 0.000000 | 0.000000 | 0.000000 | 0.000000 | 0.000000 | 0.000000 | 0.000000 | 0.000000 |
| A6             | 0.000000 | 0.000000 | 0.000000 | 0.000000 | 0.000000 | 0.000000 | 0.000000 | 0.000000 | 0.000000 | 0.000000 | 0.000000 | 0.000000 |
| A7             | 0.000000 | 0.000000 | 0.000000 | 0.000000 | 0.000000 | 0.000000 | 0.000000 | 0.000000 | 0.000000 | 0.000000 | 0.000000 | 0.000000 |
| A8             | 0.000000 | 0.000000 | 0.000000 | 0.000000 | 0.000000 | 0.000000 | 0.000000 | 0.000000 | 0.000000 | 0.000000 | 0.000000 | 0.000000 |
| A9             | 0.000000 | 0.000000 | 0.000000 | 0.000000 | 0.000000 | 0.000000 | 0.000000 | 0.000000 | 0.000000 | 0.000000 | 0.000000 | 0.000000 |
| A10            | 0.000000 | 0.000000 | 0.000000 | 0.000000 | 0.000000 | 0.000000 | 0.000000 | 0.000000 | 0.000000 | 0.000000 | 0.000000 | 0.000000 |
| A11            | 0.000000 | 0.000000 | 0.000000 | 0.000000 | 0.000000 | 0.000000 | 0.000000 | 0.000000 | 0.000000 | 0.000000 | 0.000000 | 0.000000 |
| A12            | 0.000000 | 0.000000 | 0.000000 | 0.000000 | 0.000000 | 0.000000 | 0.000000 | 0.000000 | 0.000000 | 0.000000 | 0.000000 | 0.000000 |
| A13            | 0.000000 | 0.000000 | 0.000000 | 0.000000 | 0.000000 | 0.000000 | 0.000000 | 0.000000 | 0.000000 | 0.000000 | 0.000000 | 0.000000 |
| A14            | 0.000000 | 0.000000 | 0.000000 | 0.000000 | 0.000000 | 0.000000 | 0.000000 | 0.000000 | 0.000000 | 0.000000 | 0.000000 | 0.000000 |
| A15            | 0.000000 | 0.000000 | 0.000000 | 0.000000 | 0.000000 | 0.000000 | 0.000000 | 0.000000 | 0.000000 | 0.000000 | 0.000000 | 0.000000 |
| A16            | 0.000000 | 0.000000 | 0.000000 | 0.000000 | 0.000000 | 0.000000 | 0.000000 | 0.000000 | 0.000000 | 0.000000 | 0.000000 | 0.000000 |
| A17            | 0.000000 | 0.000000 | 0.000000 | 0.000000 | 0.000000 | 0.000000 | 0.000000 | 0.000000 | 0.000000 | 0.000000 | 0.000000 | 0.000000 |
| A18            | 0.000000 | 0.000000 | 0.000000 | 0.000000 | 0.000000 | 0.000000 | 0.000000 | 0.000000 | 0.000000 | 0.000000 | 0.000000 | 0.000000 |
| A19            | 0.000000 | 0.000000 | 0.000000 | 0.000000 | 0.000000 | 0.000000 | 0.000000 | 0.000000 | 0.000000 | 0.000000 | 0.000000 | 0.000000 |
| A20            | 0.000000 | 0.000000 | 0.000000 | 0.000000 | 0.000000 | 0.000000 | 0.000000 | 0.000000 | 0.000000 | 0.000000 | 0.000000 | 0.000000 |
| A21            | 0.000000 | 0.000000 | 0.000000 | 0.000000 | 0.000000 | 0.000000 | 0.000000 | 0.000000 | 0.000000 | 0.000000 | 0.000000 | 0.000000 |
| A22            | 0.000000 | 0.000000 | 0.000000 | 0.000000 | 0.000000 | 0.000000 | 0.000000 | 0.000000 | 0.000000 | 0.000000 | 0.000000 | 0.000000 |
| A23            | 0.000000 | 0.000000 | 0.000000 | 0.000000 | 0.000000 | 0.000000 | 0.000000 | 0.000000 | 0.000000 | 0.000000 | 0.000000 | 0.000000 |
| A24            | 0.000000 | 0.000000 | 0.000000 | 0.000000 | 0.000000 | 0.000000 | 0.000000 | 0.000000 | 0.000000 | 0.000000 | 0.000000 | 0.000000 |
| A25            | 0.000000 | 0.000000 | 0.000000 | 0.000000 | 0.000000 | 0.000000 | 0.000000 | 0.000000 | 0.000000 | 0.000000 | 0.000000 | 0.000000 |
|                |          |          |          |          |          |          |          |          |          |          |          |          |

Tabela A5. Matriz de Coeficientes para consumo não-energético - NE (Parte VII)

| <b>Setor</b>   | A50      | A51      | <b>NE36</b> | <b>NE37</b> | <b>NE38</b> | <b>NE39</b> | <b>NE40</b> | <b>NE41</b> | <b>NE42</b> | <b>NE43</b> | <b>NE44</b> | <b>NE45</b> | <b>NE46</b> |
|----------------|----------|----------|-------------|-------------|-------------|-------------|-------------|-------------|-------------|-------------|-------------|-------------|-------------|
| $\bf{A1}$      | 0.000000 | 0.000000 | 0.000000    | 0.000000    | 0.000000    | 0.000000    | 0.000000    | 0.000000    | 0.000000    | 0.000000    | 0.000000    | 0.000000    | 0.000000    |
| A <sub>2</sub> | 0.000000 | 0.000000 | 0.000000    | 0.000000    | 0.000000    | 0.000000    | 0.000000    | 0.000000    | 0.000000    | 0.000000    | 0.000000    | 0.000000    | 0.000000    |
| A3             | 0.000000 | 0.000000 | 0.000000    | 0.000000    | 0.000000    | 0.000000    | 0.000000    | 0.000000    | 0.000000    | 0.000000    | 0.000000    | 0.000000    | 0.000000    |
| A <sub>4</sub> | 0.000000 | 0.000000 | 0.000000    | 0.000000    | 0.000000    | 0.000000    | 0.000000    | 0.000000    | 0.000000    | 0.000000    | 0.000000    | 0.000000    | 0.000000    |
| A <sub>5</sub> | 0.000000 | 0.000000 | 0.000000    | 0.000000    | 0.000000    | 0.000000    | 0.000000    | 0.000000    | 0.000000    | 0.000000    | 0.000000    | 0.000000    | 0.000000    |
| ${\bf A6}$     | 0.000000 | 0.000000 | 0.000000    | 0.000000    | 0.000000    | 0.000000    | 0.000000    | 0.000000    | 0.000000    | 0.000000    | 0.000000    | 0.000000    | 0.000000    |
| A7             | 0.000000 | 0.000000 | 0.000000    | 0.000000    | 0.000000    | 0.000000    | 0.000000    | 0.000000    | 0.000000    | 0.000000    | 0.000000    | 0.000000    | 0.000000    |
| A8             | 0.000000 | 0.000000 | 0.000000    | 0.000000    | 0.000000    | 0.000000    | 0.000000    | 0.000000    | 0.000000    | 0.000000    | 0.000000    | 0.000000    | 0.000000    |
| A <sub>9</sub> | 0.000000 | 0.000000 | 0.000000    | 0.000000    | 0.000000    | 0.000000    | 0.000000    | 0.000000    | 0.000000    | 0.000000    | 0.000000    | 0.000000    | 0.000000    |
| A10            | 0.000000 | 0.000000 | 0.000000    | 0.000000    | 0.000000    | 0.000000    | 0.000000    | 0.000000    | 0.000000    | 0.000000    | 0.000000    | 0.000000    | 0.000000    |
| <b>A11</b>     | 0.000000 | 0.000000 | 0.000000    | 0.000000    | 0.000000    | 0.000000    | 0.000000    | 0.000000    | 0.000000    | 0.000000    | 0.000000    | 0.000000    | 0.000000    |
| A12            | 0.000000 | 0.000000 | 0.000000    | 0.000000    | 0.000000    | 0.000000    | 0.000000    | 0.000000    | 0.000000    | 0.000000    | 0.000000    | 0.000000    | 0.000000    |
| A13            | 0.000000 | 0.000000 | 0.000000    | 0.000000    | 0.000000    | 0.000000    | 0.000000    | 0.000000    | 0.000000    | 0.000000    | 0.000000    | 0.000000    | 0.000000    |
| A14            | 0.000000 | 0.000000 | 0.000000    | 0.000000    | 0.000000    | 0.000000    | 0.000000    | 0.000000    | 0.000000    | 0.000000    | 0.000000    | 0.000000    | 0.000000    |
| A15            | 0.000000 | 0.000000 | 0.000000    | 0.000000    | 0.000000    | 0.000000    | 0.000000    | 0.000000    | 0.000000    | 0.000000    | 0.000000    | 0.000000    | 0.000000    |
| A16            | 0.000000 | 0.000000 | 0.000000    | 0.000000    | 0.000000    | 0.000000    | 0.000000    | 0.000000    | 0.000000    | 0.000000    | 0.000000    | 0.000000    | 0.000000    |
| A17            | 0.000000 | 0.000000 | 0.000000    | 0.000000    | 0.000000    | 0.000000    | 0.000000    | 0.000000    | 0.000000    | 0.000000    | 0.000000    | 0.000000    | 0.000000    |
| A18            | 0.000000 | 0.000000 | 0.000000    | 0.000000    | 0.000000    | 0.000000    | 0.000000    | 0.000000    | 0.000000    | 0.000000    | 0.000000    | 0.000000    | 0.000000    |
| A19            | 0.000000 | 0.000000 | 0.000000    | 0.000000    | 0.000000    | 0.000000    | 0.000000    | 0.000000    | 0.000000    | 0.000000    | 0.000000    | 0.000000    | 0.000000    |
| A20            | 0.000000 | 0.000000 | 0.000000    | 0.000000    | 0.000000    | 0.000000    | 0.000000    | 0.000000    | 0.000000    | 0.000000    | 0.000000    | 0.000000    | 0.000000    |
| A21            | 0.000000 | 0.000000 | 0.000000    | 0.000000    | 0.000000    | 0.000000    | 0.000000    | 0.000000    | 0.000000    | 0.000000    | 0.000000    | 0.000000    | 0.000000    |
| A22            | 0.000000 | 0.000000 | 0.000000    | 0.000000    | 0.000000    | 0.000000    | 0.000000    | 0.000000    | 0.000000    | 0.000000    | 0.000000    | 0.000000    | 0.000000    |
| A23            | 0.000000 | 0.000000 | 0.000000    | 0.000000    | 0.000000    | 0.000000    | 0.000000    | 0.000000    | 0.000000    | 0.000000    | 0.000000    | 0.000000    | 0.000000    |
| A24            | 0.000000 | 0.000000 | 0.000000    | 0.000000    | 0.000000    | 0.000000    | 0.000000    | 0.000000    | 0.000000    | 0.000000    | 0.000000    | 0.000000    | 0.000000    |
| A25            | 0.000000 | 0.000000 | 0.000000    | 0.000000    | 0.000000    | 0.000000    | 0.000000    | 0.000000    | 0.000000    | 0.000000    | 0.000000    | 0.000000    | 0.000000    |
|                |          |          |             |             |             |             |             |             |             |             |             |             |             |

Tabela A5. Matriz de Coeficientes para consumo não-energético - NE (Parte VIII)

| <b>Setor</b>   | <b>NE47</b> | <b>NE48</b> | <b>NE49</b> | <b>NE50</b> | <b>NE51</b> | <b>NE52</b> | <b>NE53</b> | <b>NE54</b> | <b>NE55</b> | <b>NE56</b> | <b>NE57</b> | <b>NE58</b> |
|----------------|-------------|-------------|-------------|-------------|-------------|-------------|-------------|-------------|-------------|-------------|-------------|-------------|
| $\mathbf{A1}$  | 0.000000    | 0.000000    | 0.000000    | 0.000000    | 0.000000    | 0.000000    | 0.000000    | 0.000000    | 0.000000    | 0.000000    | 0.000000    | 0.000000    |
| A <sub>2</sub> | 0.000000    | 0.000000    | 0.000000    | 0.000000    | 0.000000    | 0.000000    | 0.000000    | 0.000000    | 0.000000    | 0.000000    | 0.000000    | 0.000000    |
| A3             | 0.000000    | 0.000000    | 0.000000    | 0.000000    | 0.000000    | 0.000000    | 0.000000    | 0.000000    | 0.000000    | 0.000000    | 0.000000    | 0.000000    |
| A <sub>4</sub> | 0.000000    | 0.000000    | 0.000000    | 0.000000    | 0.000000    | 0.000000    | 0.000000    | 0.000000    | 0.000000    | 0.000000    | 0.000000    | 0.000000    |
| A <sub>5</sub> | 0.000000    | 0.000000    | 0.000000    | 0.000000    | 0.000000    | 0.000000    | 0.000000    | 0.000000    | 0.000000    | 0.000000    | 0.000000    | 0.000000    |
| A6             | 0.000000    | 0.000000    | 0.000000    | 0.000000    | 0.000000    | 0.000000    | 0.000000    | 0.000000    | 0.000000    | 0.000000    | 0.000000    | 0.000000    |
| A7             | 0.000000    | 0.000000    | 0.000000    | 0.000000    | 0.000000    | 0.000000    | 0.000000    | 0.000000    | 0.000000    | 0.000000    | 0.000000    | 0.000000    |
| A8             | 0.000000    | 0.000000    | 0.000000    | 0.000000    | 0.000000    | 0.000000    | 0.000000    | 0.000000    | 0.000000    | 0.000000    | 0.000000    | 0.000000    |
| A9             | 0.000000    | 0.000000    | 0.000000    | 0.000000    | 0.000000    | 0.000000    | 0.000000    | 0.000000    | 0.000000    | 0.000000    | 0.000000    | 0.000000    |
| A10            | 0.000000    | 0.000000    | 0.000000    | 0.000000    | 0.000000    | 0.000000    | 0.000000    | 0.000000    | 0.000000    | 0.000000    | 0.000000    | 0.000000    |
| A11            | 0.000000    | 0.000000    | 0.000000    | 0.000000    | 0.000000    | 0.000000    | 0.000000    | 0.000000    | 0.000000    | 0.000000    | 0.000000    | 0.000000    |
| A12            | 0.000000    | 0.000000    | 0.000000    | 0.000000    | 0.000000    | 0.000000    | 0.000000    | 0.000000    | 0.000000    | 0.000000    | 0.000000    | 0.000000    |
| A13            | 0.000000    | 0.000000    | 0.000000    | 0.000000    | 0.000000    | 0.000000    | 0.000000    | 0.000000    | 0.000000    | 0.000000    | 0.000000    | 0.000000    |
| A14            | 0.000000    | 0.000000    | 0.000000    | 0.000000    | 0.000000    | 0.000000    | 0.000000    | 0.000000    | 0.000000    | 0.000000    | 0.000000    | 0.000000    |
| A15            | 0.000000    | 0.000000    | 0.000000    | 0.000000    | 0.000000    | 0.000000    | 0.000000    | 0.000000    | 0.000000    | 0.000000    | 0.000000    | 0.000000    |
| A16            | 0.000000    | 0.000000    | 0.000000    | 0.000000    | 0.000000    | 0.000000    | 0.000000    | 0.000000    | 0.000000    | 0.000000    | 0.000000    | 0.000000    |
| A17            | 0.000000    | 0.000000    | 0.000000    | 0.000000    | 0.000000    | 0.000000    | 0.000000    | 0.000000    | 0.000000    | 0.000000    | 0.000000    | 0.000000    |
| A18            | 0.000000    | 0.000000    | 0.000000    | 0.000000    | 0.000000    | 0.000000    | 0.000000    | 0.000000    | 0.000000    | 0.000000    | 0.000000    | 0.000000    |
| A19            | 0.000000    | 0.000000    | 0.000000    | 0.000000    | 0.000000    | 0.000000    | 0.000000    | 0.000000    | 0.000000    | 0.000000    | 0.000000    | 0.000000    |
| A20            | 0.000000    | 0.000000    | 0.000000    | 0.000000    | 0.000000    | 0.000000    | 0.000000    | 0.000000    | 0.000000    | 0.000000    | 0.000000    | 0.000000    |
| A21            | 0.000000    | 0.000000    | 0.000000    | 0.000000    | 0.000000    | 0.000000    | 0.000000    | 0.000000    | 0.000000    | 0.000000    | 0.000000    | 0.000000    |
| A22            | 0.000000    | 0.000000    | 0.000000    | 0.000000    | 0.000000    | 0.000000    | 0.000000    | 0.000000    | 0.000000    | 0.000000    | 0.000000    | 0.000000    |
| A23            | 0.000000    | 0.000000    | 0.000000    | 0.000000    | 0.000000    | 0.000000    | 0.000000    | 0.000000    | 0.000000    | 0.000000    | 0.000000    | 0.000000    |
| A24            | 0.000000    | 0.000000    | 0.000000    | 0.000000    | 0.000000    | 0.000000    | 0.000000    | 0.000000    | 0.000000    | 0.000000    | 0.000000    | 0.000000    |
| A25            | 0.000000    | 0.000000    | 0.000000    | 0.000000    | 0.000000    | 0.000000    | 0.000000    | 0.000000    | 0.000000    | 0.000000    | 0.000000    | 0.000000    |

Tabela A5. Matriz de Coeficientes para consumo não-energético - NE (Parte IX)

| <b>Setor</b>   | <b>NE59</b> | <b>NE60</b> | <b>NE61</b> | <b>NE62</b> | <b>NE63</b> | <b>NE64</b> | <b>NE65</b> |
|----------------|-------------|-------------|-------------|-------------|-------------|-------------|-------------|
| $\mathbf{A1}$  | 0.000000    | 0.000000    | 0.000000    | 0.000000    | 0.000000    | 0.000000    | 0.000000    |
| A <sub>2</sub> | 0.000000    | 0.000000    | 0.000000    | 0.000000    | 0.000000    | 0.000000    | 0.000000    |
| A3             | 0.000000    | 0.000000    | 0.000000    | 0.000000    | 0.000000    | 0.000000    | 0.000000    |
| A <sub>4</sub> | 0.000000    | 0.000000    | 0.000000    | 0.000000    | 0.000000    | 0.000000    | 0.000000    |
| A <sub>5</sub> | 0.000000    | 0.000000    | 0.000000    | 0.000000    | 0.000000    | 0.000000    | 0.000000    |
| A6             | 0.000000    | 0.000000    | 0.000000    | 0.000000    | 0.000000    | 0.000000    | 0.000000    |
| A7             | 0.000000    | 0.000000    | 0.000000    | 0.000000    | 0.000000    | 0.000000    | 0.000000    |
| A8             | 0.000000    | 0.000000    | 0.000000    | 0.000000    | 0.000000    | 0.000000    | 0.000000    |
| A9             | 0.000000    | 0.000000    | 0.000000    | 0.000000    | 0.000000    | 0.000000    | 0.000000    |
| A10            | 0.000000    | 0.000000    | 0.000000    | 0.000000    | 0.000000    | 0.000000    | 0.000000    |
| A11            | 0.000000    | 0.000000    | 0.000000    | 0.000000    | 0.000000    | 0.000000    | 0.000000    |
| A12            | 0.000000    | 0.000000    | 0.000000    | 0.000000    | 0.000000    | 0.000000    | 0.000000    |
| A13            | 0.000000    | 0.000000    | 0.000000    | 0.000000    | 0.000000    | 0.000000    | 0.000000    |
| A14            | 0.000000    | 0.000000    | 0.000000    | 0.000000    | 0.000000    | 0.000000    | 0.000000    |
| A15            | 0.000000    | 0.000000    | 0.000000    | 0.000000    | 0.000000    | 0.000000    | 0.000000    |
| A16            | 0.000000    | 0.000000    | 0.000000    | 0.000000    | 0.000000    | 0.000000    | 0.000000    |
| A17            | 0.000000    | 0.000000    | 0.000000    | 0.000000    | 0.000000    | 0.000000    | 0.000000    |
| A18            | 0.000000    | 0.000000    | 0.000000    | 0.000000    | 0.000000    | 0.000000    | 0.000000    |
| A19            | 0.000000    | 0.000000    | 0.000000    | 0.000000    | 0.000000    | 0.000000    | 0.000000    |
| A20            | 0.000000    | 0.000000    | 0.000000    | 0.000000    | 0.000000    | 0.000000    | 0.000000    |
| A21            | 0.000000    | 0.000000    | 0.000000    | 0.000000    | 0.000000    | 0.000000    | 0.000000    |
| A22            | 0.000000    | 0.000000    | 0.000000    | 0.000000    | 0.000000    | 0.000000    | 0.000000    |
| A23            | 0.000000    | 0.000000    | 0.000000    | 0.000000    | 0.000000    | 0.000000    | 0.000000    |
| A24            | 0.000000    | 0.000000    | 0.000000    | 0.000000    | 0.000000    | 0.000000    | 0.000000    |
| A25            | 0.000000    | 0.000000    | 0.000000    | 0.000000    | 0.000000    | 0.000000    | 0.000000    |

Tabela A5. Matriz de Coeficientes para consumo não-energético -  $N_E$  (Parte X)

| <b>Setor</b> | NE1      | NE <sub>2</sub> | NE3      | E <sub>1</sub> | ${\bf A1}$ | E2       | A2       | A3       | A <sub>4</sub> | A <sub>5</sub> | A6       | A7       | $\mathbf{A8}$ |
|--------------|----------|-----------------|----------|----------------|------------|----------|----------|----------|----------------|----------------|----------|----------|---------------|
| A26          | 0.000000 | 0.000000        | 0.000000 | 0.000000       | 0.000000   | 0.000000 | 0.000000 | 0.000000 | 0.000000       | 0.000000       | 0.000000 | 0.000000 | 0.000000      |
| A27          | 0.000000 | 0.000000        | 0.000000 | 0.000000       | 0.000000   | 0.000000 | 0.000000 | 0.000000 | 0.000000       | 0.000000       | 0.000000 | 0.000000 | 0.000000      |
| A28          | 0.000000 | 0.000000        | 0.000000 | 0.000000       | 0.000000   | 0.000000 | 0.000000 | 0.000000 | 0.000000       | 0.000000       | 0.000000 | 0.000000 | 0.000000      |
| A29          | 0.000000 | 0.000000        | 0.000000 | 0.000000       | 0.000000   | 0.000000 | 0.000000 | 0.000000 | 0.000000       | 0.000000       | 0.000000 | 0.000000 | 0.000000      |
| A30          | 0.000000 | 0.000000        | 0.000000 | 0.000000       | 0.000000   | 0.000000 | 0.000000 | 0.000000 | 0.000000       | 0.000000       | 0.000000 | 0.000000 | 0.000000      |
| A31          | 0.000000 | 0.000000        | 0.000000 | 0.000000       | 0.000000   | 0.000000 | 0.000000 | 0.000000 | 0.000000       | 0.000000       | 0.000000 | 0.000000 | 0.000000      |
| A32          | 0.000000 | 0.000000        | 0.000000 | 0.000000       | 0.000000   | 0.000000 | 0.000000 | 0.000000 | 0.000000       | 0.000000       | 0.000000 | 0.000000 | 0.000000      |
| A33          | 0.000000 | 0.000000        | 0.000000 | 0.000000       | 0.000000   | 0.000000 | 0.000000 | 0.000000 | 0.000000       | 0.000000       | 0.000000 | 0.000000 | 0.000000      |
| A34          | 0.000000 | 0.000000        | 0.000000 | 0.000000       | 0.000000   | 0.000000 | 0.000000 | 0.000000 | 0.000000       | 0.000000       | 0.000000 | 0.000000 | 0.000000      |
| A35          | 0.000000 | 0.000000        | 0.000000 | 0.000000       | 0.000000   | 0.000000 | 0.000000 | 0.000000 | 0.000000       | 0.000000       | 0.000000 | 0.000000 | 0.000000      |
| A36          | 0.000000 | 0.000000        | 0.000000 | 0.000000       | 0.000000   | 0.000000 | 0.000000 | 0.000000 | 0.000000       | 0.000000       | 0.000000 | 0.000000 | 0.000000      |
| A37          | 0.000000 | 0.000000        | 0.000000 | 0.000000       | 0.000000   | 0.000000 | 0.000000 | 0.000000 | 0.000000       | 0.000000       | 0.000000 | 0.000000 | 0.000000      |
| A38          | 0.000000 | 0.000000        | 0.000000 | 0.000000       | 0.000000   | 0.000000 | 0.000000 | 0.000000 | 0.000000       | 0.000000       | 0.000000 | 0.000000 | 0.000000      |
| A39          | 0.000000 | 0.000000        | 0.000000 | 0.000000       | 0.000000   | 0.000000 | 0.000000 | 0.000000 | 0.000000       | 0.000000       | 0.000000 | 0.000000 | 0.000000      |
| A40          | 0.000000 | 0.000000        | 0.000000 | 0.000000       | 0.000000   | 0.000000 | 0.000000 | 0.000000 | 0.000000       | 0.000000       | 0.000000 | 0.000000 | 0.000000      |
| A41          | 0.000000 | 0.000000        | 0.000000 | 0.000000       | 0.000000   | 0.000000 | 0.000000 | 0.000000 | 0.000000       | 0.000000       | 0.000000 | 0.000000 | 0.000000      |
| A42          | 0.000000 | 0.000000        | 0.000000 | 0.000000       | 0.000000   | 0.000000 | 0.000000 | 0.000000 | 0.000000       | 0.000000       | 0.000000 | 0.000000 | 0.000000      |
| A43          | 0.000000 | 0.000000        | 0.000000 | 0.000000       | 0.000000   | 0.000000 | 0.000000 | 0.000000 | 0.000000       | 0.000000       | 0.000000 | 0.000000 | 0.000000      |
| A44          | 0.000000 | 0.000000        | 0.000000 | 0.000000       | 0.000000   | 0.000000 | 0.000000 | 0.000000 | 0.000000       | 0.000000       | 0.000000 | 0.000000 | 0.000000      |
| A45          | 0.000000 | 0.000000        | 0.000000 | 0.000000       | 0.000000   | 0.000000 | 0.000000 | 0.000000 | 0.000000       | 0.000000       | 0.000000 | 0.000000 | 0.000000      |
| A46          | 0.000000 | 0.000000        | 0.000000 | 0.000000       | 0.000000   | 0.000000 | 0.000000 | 0.000000 | 0.000000       | 0.000000       | 0.000000 | 0.000000 | 0.000000      |
| A47          | 0.000000 | 0.000000        | 0.000000 | 0.000000       | 0.000000   | 0.000000 | 0.000000 | 0.000000 | 0.000000       | 0.000000       | 0.000000 | 0.000000 | 0.000000      |
| A48          | 0.000000 | 0.000000        | 0.000000 | 0.000000       | 0.000000   | 0.000000 | 0.000000 | 0.000000 | 0.000000       | 0.000000       | 0.000000 | 0.000000 | 0.000000      |
| A49          | 0.000000 | 0.000000        | 0.000000 | 0.000000       | 0.000000   | 0.000000 | 0.000000 | 0.000000 | 0.000000       | 0.000000       | 0.000000 | 0.000000 | 0.000000      |
| A50          | 0.000000 | 0.000000        | 0.000000 | 0.000000       | 0.000000   | 0.000000 | 0.000000 | 0.000000 | 0.000000       | 0.000000       | 0.000000 | 0.000000 | 0.000000      |
| A51          | 0.000000 | 0.000000        | 0.000000 | 0.000000       | 0.000000   | 0.000000 | 0.000000 | 0.000000 | 0.000000       | 0.000000       | 0.000000 | 0.000000 | 0.000000      |

Tabela A5. Matriz de Coeficientes para consumo não-energético - NE (Parte XI)

| <b>Setor</b> | A <sub>9</sub>    | A10      | A11      | A12      | NE <sub>4</sub> | E <sub>3</sub> | A13      | A14      | A15      | NE <sub>5</sub> | NE <sub>6</sub> | NE7      | NE <sub>8</sub> |
|--------------|-------------------|----------|----------|----------|-----------------|----------------|----------|----------|----------|-----------------|-----------------|----------|-----------------|
| A26          | 0.000000          | 0.000000 | 0.000000 | 0.000000 | 0.000000        | 0.000000       | 0.000000 | 0.000000 | 0.000000 | 0.000000        | 0.000000        | 0.000000 | 0.000000        |
| A27          | 0.000000          | 0.000000 | 0.000000 | 0.000000 | 0.000000        | 0.000000       | 0.000000 | 0.000000 | 0.000000 | 0.000000        | 0.000000        | 0.000000 | 0.000000        |
| A28          | 0.000000          | 0.000000 | 0.000000 | 0.000000 | 0.000000        | 0.000000       | 0.000000 | 0.000000 | 0.000000 | 0.000000        | 0.000000        | 0.000000 | 0.000000        |
| A29          | 0.000000          | 0.000000 | 0.000000 | 0.000000 | 0.000000        | 0.000000       | 0.000000 | 0.000000 | 0.000000 | 0.000000        | 0.000000        | 0.000000 | 0.000000        |
| A30          | 0.000000          | 0.000000 | 0.000000 | 0.000000 | 0.000000        | 0.000000       | 0.000000 | 0.000000 | 0.000000 | 0.000000        | 0.000000        | 0.000000 | 0.000000        |
| A31          | 0.000000          | 0.000000 | 0.000000 | 0.000000 | 0.000000        | 0.000000       | 0.000000 | 0.000000 | 0.000000 | 0.000000        | 0.000000        | 0.000000 | 0.000000        |
| A32          | 0.000000          | 0.000000 | 0.000000 | 0.000000 | 0.000000        | 0.000000       | 0.000000 | 0.000000 | 0.000000 | 0.000000        | 0.000000        | 0.000000 | 0.000000        |
| A33          | 0.000000          | 0.000000 | 0.000000 | 0.000000 | 0.000000        | 0.000000       | 0.000000 | 0.000000 | 0.000000 | 0.000000        | 0.000000        | 0.000000 | 0.000000        |
| A34          | 0.000000          | 0.000000 | 0.000000 | 0.000000 | 0.000000        | 0.000000       | 0.000000 | 0.000000 | 0.000000 | 0.000000        | 0.000000        | 0.000000 | 0.000000        |
| A35          | 0.000000          | 0.000000 | 0.000000 | 0.000000 | 0.000000        | 0.000000       | 0.000000 | 0.000000 | 0.000000 | 0.000000        | 0.000000        | 0.000000 | 0.000000        |
| A36          | 0.000000          | 0.000000 | 0.000000 | 0.000000 | 0.000000        | 0.000000       | 0.000000 | 0.000000 | 0.000000 | 0.000000        | 0.000000        | 0.000000 | 0.000000        |
| A37          | 0.000000          | 0.000000 | 0.000000 | 0.000000 | 0.000000        | 0.000000       | 0.000000 | 0.000000 | 0.000000 | 0.000000        | 0.000000        | 0.000000 | 0.000000        |
| A38          | 0.000000          | 0.000000 | 0.000000 | 0.000000 | 0.000000        | 0.000000       | 0.000000 | 0.000000 | 0.000000 | 0.000000        | 0.000000        | 0.000000 | 0.000000        |
| A39          | 0.000000          | 0.000000 | 0.000000 | 0.000000 | 0.000000        | 0.000000       | 0.000000 | 0.000000 | 0.000000 | 0.000000        | 0.000000        | 0.000000 | 0.000000        |
| A40          | 0.000000          | 0.000000 | 0.000000 | 0.000000 | 0.000000        | 0.000000       | 0.000000 | 0.000000 | 0.000000 | 0.000000        | 0.000000        | 0.000000 | 0.000000        |
| A41          | 0.000000          | 0.000000 | 0.000000 | 0.000000 | 0.000000        | 0.000000       | 0.000000 | 0.000000 | 0.000000 | 0.000000        | 0.000000        | 0.000000 | 0.000000        |
| A42          | 0.000000          | 0.000000 | 0.000000 | 0.000000 | 0.000000        | 0.000000       | 0.000000 | 0.000000 | 0.000000 | 0.000000        | 0.000000        | 0.000000 | 0.000000        |
| A43          | 0.000000          | 0.000000 | 0.000000 | 0.000000 | 0.000000        | 0.000000       | 0.000000 | 0.000000 | 0.000000 | 0.000000        | 0.000000        | 0.000000 | 0.000000        |
| A44          | 0.000000          | 0.000000 | 0.000000 | 0.000000 | 0.000000        | 0.000000       | 0.000000 | 0.000000 | 0.000000 | 0.000000        | 0.000000        | 0.000000 | 0.000000        |
| A45          | 0.000000          | 0.000000 | 0.000000 | 0.000000 | 0.000000        | 0.000000       | 0.000000 | 0.000000 | 0.000000 | 0.000000        | 0.000000        | 0.000000 | 0.000000        |
| A46          | 0.000000          | 0.000000 | 0.000000 | 0.000000 | 0.000000        | 0.000000       | 0.000000 | 0.000000 | 0.000000 | 0.000000        | 0.000000        | 0.000000 | 0.000000        |
| A47          | 0.000000          | 0.000000 | 0.000000 | 0.000000 | 0.000000        | 0.000000       | 0.000000 | 0.000000 | 0.000000 | 0.000000        | 0.000000        | 0.000000 | 0.000000        |
| A48          | 0.000000          | 0.000000 | 0.000000 | 0.000000 | 0.000000        | 0.000000       | 0.000000 | 0.000000 | 0.000000 | 0.000000        | 0.000000        | 0.000000 | 0.000000        |
| A49          | 0.000000          | 0.000000 | 0.000000 | 0.000000 | 0.000000        | 0.000000       | 0.000000 | 0.000000 | 0.000000 | 0.000000        | 0.000000        | 0.000000 | 0.000000        |
| A50          | 0.000000          | 0.000000 | 0.000000 | 0.000000 | 0.000000        | 0.000000       | 0.000000 | 0.000000 | 0.000000 | 0.000000        | 0.000000        | 0.000000 | 0.000000        |
| A51          | 0.000000          | 0.000000 | 0.000000 | 0.000000 | 0.000000        | 0.000000       | 0.000000 | 0.000000 | 0.000000 | 0.000000        | 0.000000        | 0.000000 | 0.000000        |
|              | $\sigma$ $\sigma$ |          |          |          |                 |                |          |          |          |                 |                 |          |                 |

Tabela A5. Matriz de Coeficientes para consumo não-energético - NE (Parte XII)

| <b>Setor</b> | NE9      | <b>NE10</b> | <b>NE11</b> | <b>NE12</b> | <b>NE13</b> | <b>NE14</b> | <b>NE15</b> | <b>NE16</b> | <b>NE17</b> | E4       | A16      | A17      | A18      |
|--------------|----------|-------------|-------------|-------------|-------------|-------------|-------------|-------------|-------------|----------|----------|----------|----------|
| A26          | 0.000000 | 0.000000    | 0.000000    | 0.000000    | 0.000000    | 0.000000    | 0.000000    | 0.000000    | 0.000000    | 0.000000 | 0.000000 | 0.000000 | 0.000000 |
| A27          | 0.000000 | 0.000000    | 0.000000    | 0.000000    | 0.000000    | 0.000000    | 0.000000    | 0.000000    | 0.000000    | 0.007499 | 0.000000 | 0.000000 | 0.000000 |
| A28          | 0.000000 | 0.000000    | 0.000000    | 0.000000    | 0.000000    | 0.000000    | 0.000000    | 0.000000    | 0.000000    | 0.000000 | 0.000000 | 0.000000 | 0.000000 |
| A29          | 0.000000 | 0.000000    | 0.000000    | 0.000000    | 0.000000    | 0.000000    | 0.000000    | 0.000000    | 0.000000    | 0.000000 | 0.000000 | 0.000000 | 0.000000 |
| A30          | 0.000000 | 0.000000    | 0.000000    | 0.000000    | 0.000000    | 0.000000    | 0.000000    | 0.000000    | 0.000000    | 0.000000 | 0.000000 | 0.000000 | 0.000000 |
| A31          | 0.000000 | 0.000000    | 0.000000    | 0.000000    | 0.000000    | 0.000000    | 0.000000    | 0.000000    | 0.000000    | 0.000000 | 0.000000 | 0.000000 | 0.000000 |
| A32          | 0.000000 | 0.000000    | 0.000000    | 0.000000    | 0.000000    | 0.000000    | 0.000000    | 0.000000    | 0.000000    | 0.000000 | 0.000000 | 0.000000 | 0.000000 |
| A33          | 0.000000 | 0.000000    | 0.000000    | 0.000000    | 0.000000    | 0.000000    | 0.000000    | 0.000000    | 0.000000    | 0.000000 | 0.000000 | 0.000000 | 0.000000 |
| A34          | 0.000000 | 0.000000    | 0.000000    | 0.000000    | 0.000000    | 0.000000    | 0.000000    | 0.000000    | 0.000000    | 0.000000 | 0.000000 | 0.000000 | 0.000000 |
| A35          | 0.000000 | 0.000000    | 0.000000    | 0.000000    | 0.000000    | 0.000000    | 0.000000    | 0.000000    | 0.000000    | 0.000000 | 0.000000 | 0.000000 | 0.000000 |
| A36          | 0.000000 | 0.000000    | 0.000000    | 0.000000    | 0.000000    | 0.000000    | 0.000000    | 0.000000    | 0.000000    | 0.000000 | 0.000000 | 0.000000 | 0.000000 |
| A37          | 0.000000 | 0.000000    | 0.000000    | 0.000000    | 0.000000    | 0.000000    | 0.000000    | 0.000000    | 0.000000    | 0.000000 | 0.000000 | 0.000000 | 0.000000 |
| A38          | 0.000000 | 0.000000    | 0.000000    | 0.000000    | 0.000000    | 0.000000    | 0.000000    | 0.000000    | 0.000000    | 0.000000 | 0.000000 | 0.000000 | 0.000000 |
| A39          | 0.000000 | 0.000000    | 0.000000    | 0.000000    | 0.000000    | 0.000000    | 0.000000    | 0.000000    | 0.000000    | 0.000000 | 0.000000 | 0.000000 | 0.000000 |
| A40          | 0.000000 | 0.000000    | 0.000000    | 0.000000    | 0.000000    | 0.000000    | 0.000000    | 0.000000    | 0.000000    | 0.000000 | 0.000000 | 0.000000 | 0.000000 |
| A41          | 0.000000 | 0.000000    | 0.000000    | 0.000000    | 0.000000    | 0.000000    | 0.000000    | 0.000000    | 0.000000    | 0.000000 | 0.000000 | 0.000000 | 0.000000 |
| A42          | 0.000000 | 0.000000    | 0.000000    | 0.000000    | 0.000000    | 0.000000    | 0.000000    | 0.000000    | 0.000000    | 0.000000 | 0.000000 | 0.000000 | 0.000000 |
| A43          | 0.000000 | 0.000000    | 0.000000    | 0.000000    | 0.000000    | 0.000000    | 0.000000    | 0.000000    | 0.000000    | 0.027329 | 0.000000 | 0.000000 | 0.000000 |
| A44          | 0.000000 | 0.000000    | 0.000000    | 0.000000    | 0.000000    | 0.000000    | 0.000000    | 0.000000    | 0.000000    | 0.000000 | 0.000000 | 0.000000 | 0.000000 |
| A45          | 0.000000 | 0.000000    | 0.000000    | 0.000000    | 0.000000    | 0.000000    | 0.000000    | 0.000000    | 0.000000    | 0.000000 | 0.000000 | 0.000000 | 0.000000 |
| A46          | 0.000000 | 0.000000    | 0.000000    | 0.000000    | 0.000000    | 0.000000    | 0.000000    | 0.000000    | 0.000000    | 0.000000 | 0.000000 | 0.000000 | 0.000000 |
| A47          | 0.000000 | 0.000000    | 0.000000    | 0.000000    | 0.000000    | 0.000000    | 0.000000    | 0.000000    | 0.000000    | 0.000000 | 0.000000 | 0.000000 | 0.000000 |
| A48          | 0.000000 | 0.000000    | 0.000000    | 0.000000    | 0.000000    | 0.000000    | 0.000000    | 0.000000    | 0.000000    | 0.000000 | 0.000000 | 0.000000 | 0.000000 |
| A49          | 0.000000 | 0.000000    | 0.000000    | 0.000000    | 0.000000    | 0.000000    | 0.000000    | 0.000000    | 0.000000    | 0.000000 | 0.000000 | 0.000000 | 0.000000 |
| A50          | 0.000000 | 0.000000    | 0.000000    | 0.000000    | 0.000000    | 0.000000    | 0.000000    | 0.000000    | 0.000000    | 0.000000 | 0.000000 | 0.000000 | 0.000000 |
| A51          | 0.000000 | 0.000000    | 0.000000    | 0.000000    | 0.000000    | 0.000000    | 0.000000    | 0.000000    | 0.000000    | 0.000000 | 0.000000 | 0.000000 | 0.000000 |

Tabela A5. Matriz de Coeficientes para consumo não-energético - NE (Parte XIII)

| <b>Setor</b>    | A19      | A20      | A21      | A22      | A23      | A24      | A25      | A26      | A27      | A28      | A29      | A30      | A31      |
|-----------------|----------|----------|----------|----------|----------|----------|----------|----------|----------|----------|----------|----------|----------|
| A26             | 0.000000 | 0.000000 | 0.000000 | 0.000000 | 0.000000 | 0.000000 | 0.000000 | 0.000000 | 0.000000 | 0.000000 | 0.000000 | 0.000000 | 0.000000 |
| A27             | 0.000000 | 0.000000 | 0.000000 | 0.000000 | 0.000000 | 0.000000 | 0.000000 | 0.000000 | 0.000000 | 0.000000 | 0.000000 | 0.000000 | 0.000000 |
| A28             | 0.000000 | 0.000000 | 0.000000 | 0.000000 | 0.000000 | 0.000000 | 0.000000 | 0.000000 | 0.000000 | 0.000000 | 0.000000 | 0.000000 | 0.000000 |
| A29             | 0.000000 | 0.000000 | 0.000000 | 0.000000 | 0.000000 | 0.000000 | 0.000000 | 0.000000 | 0.000000 | 0.000000 | 0.000000 | 0.000000 | 0.000000 |
| A30             | 0.000000 | 0.000000 | 0.000000 | 0.000000 | 0.000000 | 0.000000 | 0.000000 | 0.000000 | 0.000000 | 0.000000 | 0.000000 | 0.000000 | 0.000000 |
| A31             | 0.000000 | 0.000000 | 0.000000 | 0.000000 | 0.000000 | 0.000000 | 0.000000 | 0.000000 | 0.000000 | 0.000000 | 0.000000 | 0.000000 | 0.000000 |
| A <sub>32</sub> | 0.000000 | 0.000000 | 0.000000 | 0.000000 | 0.000000 | 0.000000 | 0.000000 | 0.000000 | 0.000000 | 0.000000 | 0.000000 | 0.000000 | 0.000000 |
| A33             | 0.000000 | 0.000000 | 0.000000 | 0.000000 | 0.000000 | 0.000000 | 0.000000 | 0.000000 | 0.000000 | 0.000000 | 0.000000 | 0.000000 | 0.000000 |
| A34             | 0.000000 | 0.000000 | 0.000000 | 0.000000 | 0.000000 | 0.000000 | 0.000000 | 0.000000 | 0.000000 | 0.000000 | 0.000000 | 0.000000 | 0.000000 |
| A35             | 0.000000 | 0.000000 | 0.000000 | 0.000000 | 0.000000 | 0.000000 | 0.000000 | 0.000000 | 0.000000 | 0.000000 | 0.000000 | 0.000000 | 0.000000 |
| A36             | 0.000000 | 0.000000 | 0.000000 | 0.000000 | 0.000000 | 0.000000 | 0.000000 | 0.000000 | 0.000000 | 0.000000 | 0.000000 | 0.000000 | 0.000000 |
| A37             | 0.000000 | 0.000000 | 0.000000 | 0.000000 | 0.000000 | 0.000000 | 0.000000 | 0.000000 | 0.000000 | 0.000000 | 0.000000 | 0.000000 | 0.000000 |
| A38             | 0.000000 | 0.000000 | 0.000000 | 0.000000 | 0.000000 | 0.000000 | 0.000000 | 0.000000 | 0.000000 | 0.000000 | 0.000000 | 0.000000 | 0.000000 |
| A39             | 0.000000 | 0.000000 | 0.000000 | 0.000000 | 0.000000 | 0.000000 | 0.000000 | 0.000000 | 0.000000 | 0.000000 | 0.000000 | 0.000000 | 0.000000 |
| A40             | 0.000000 | 0.000000 | 0.000000 | 0.000000 | 0.000000 | 0.000000 | 0.000000 | 0.000000 | 0.000000 | 0.000000 | 0.000000 | 0.000000 | 0.000000 |
| A41             | 0.000000 | 0.000000 | 0.000000 | 0.000000 | 0.000000 | 0.000000 | 0.000000 | 0.000000 | 0.000000 | 0.000000 | 0.000000 | 0.000000 | 0.000000 |
| A42             | 0.000000 | 0.000000 | 0.000000 | 0.000000 | 0.000000 | 0.000000 | 0.000000 | 0.000000 | 0.000000 | 0.000000 | 0.000000 | 0.000000 | 0.000000 |
| A43             | 0.000000 | 0.000000 | 0.000000 | 0.000000 | 0.000000 | 0.000000 | 0.000000 | 0.000000 | 0.000000 | 0.000000 | 0.000000 | 0.000000 | 0.000000 |
| A44             | 0.000000 | 0.000000 | 0.000000 | 0.000000 | 0.000000 | 0.000000 | 0.000000 | 0.000000 | 0.000000 | 0.000000 | 0.000000 | 0.000000 | 0.000000 |
| A45             | 0.000000 | 0.000000 | 0.000000 | 0.000000 | 0.000000 | 0.000000 | 0.000000 | 0.000000 | 0.000000 | 0.000000 | 0.000000 | 0.000000 | 0.000000 |
| A46             | 0.000000 | 0.000000 | 0.000000 | 0.000000 | 0.000000 | 0.000000 | 0.000000 | 0.000000 | 0.000000 | 0.000000 | 0.000000 | 0.000000 | 0.000000 |
| A47             | 0.000000 | 0.000000 | 0.000000 | 0.000000 | 0.000000 | 0.000000 | 0.000000 | 0.000000 | 0.000000 | 0.000000 | 0.000000 | 0.000000 | 0.000000 |
| A48             | 0.000000 | 0.000000 | 0.000000 | 0.000000 | 0.000000 | 0.000000 | 0.000000 | 0.000000 | 0.000000 | 0.000000 | 0.000000 | 0.000000 | 0.000000 |
| A49             | 0.000000 | 0.000000 | 0.000000 | 0.000000 | 0.000000 | 0.000000 | 0.000000 | 0.000000 | 0.000000 | 0.000000 | 0.000000 | 0.000000 | 0.000000 |
| A50             | 0.000000 | 0.000000 | 0.000000 | 0.000000 | 0.000000 | 0.000000 | 0.000000 | 0.000000 | 0.000000 | 0.000000 | 0.000000 | 0.000000 | 0.000000 |
| A51             | 0.000000 | 0.000000 | 0.000000 | 0.000000 | 0.000000 | 0.000000 | 0.000000 | 0.000000 | 0.000000 | 0.000000 | 0.000000 | 0.000000 | 0.000000 |
|                 | $\alpha$ |          |          |          |          |          |          |          |          |          |          |          |          |

Tabela A5. Matriz de Coeficientes para consumo não-energético - NE (Parte XIV)

| <b>Setor</b> | A32                 | A33      | E <sub>5</sub> | A34      | A35      | A36      | A37      | <b>NE18</b> | <b>NE19</b> | <b>NE20</b> | <b>NE21</b> | <b>NE22</b> | <b>NE23</b> |
|--------------|---------------------|----------|----------------|----------|----------|----------|----------|-------------|-------------|-------------|-------------|-------------|-------------|
| A26          | 0.000000            | 0.000000 | 0.000000       | 0.000000 | 0.000000 | 0.000000 | 0.000000 | 0.001816    | 0.000434    | 0.000383    | 0.000000    | 0.000000    | 0.000000    |
| A27          | 0.000000            | 0.000000 | 0.000000       | 0.000000 | 0.000000 | 0.000000 | 0.000000 | 0.000000    | 0.000000    | 0.000000    | 0.000000    | 0.000000    | 0.000000    |
| A28          | 0.000000            | 0.000000 | 0.000000       | 0.000000 | 0.000000 | 0.000000 | 0.000000 | 0.000000    | 0.000000    | 0.000000    | 0.000000    | 0.000000    | 0.000000    |
| A29          | 0.000000            | 0.000000 | 0.000000       | 0.000000 | 0.000000 | 0.000000 | 0.000000 | 0.000688    | 0.000163    | 0.000153    | 0.000455    | 0.000000    | 0.000000    |
| A30          | 0.000000            | 0.000000 | 0.000000       | 0.000000 | 0.000000 | 0.000000 | 0.000000 | 0.012097    | 0.002915    | 0.002577    | 0.000035    | 0.000000    | 0.000000    |
| A31          | 0.000000            | 0.000000 | 0.000000       | 0.000000 | 0.000000 | 0.000000 | 0.000000 | 0.005873    | 0.001410    | 0.001250    | 0.000665    | 0.000000    | 0.000000    |
| A32          | 0.000000            | 0.000000 | 0.000000       | 0.000000 | 0.000000 | 0.000000 | 0.000000 | 0.001926    | 0.000461    | 0.000408    | 0.000333    | 0.000000    | 0.000000    |
| A33          | 0.000000            | 0.000000 | 0.000000       | 0.000000 | 0.000000 | 0.000000 | 0.000000 | 0.020110    | 0.004840    | 0.004286    | 0.000123    | 0.000000    | 0.000000    |
| A34          | 0.000000            | 0.000000 | 0.000000       | 0.000000 | 0.000000 | 0.000000 | 0.000000 | 0.000000    | 0.000000    | 0.000000    | 0.000000    | 0.000000    | 0.000000    |
| A35          | 0.000000            | 0.000000 | 0.000000       | 0.000000 | 0.000000 | 0.000000 | 0.000000 | 0.000069    | 0.000163    | 0.001021    | 0.000455    | 0.000000    | 0.000000    |
| A36          | 0.000000            | 0.000000 | 0.000000       | 0.000000 | 0.000000 | 0.000000 | 0.000000 | 0.000268    | 0.000664    | 0.004159    | 0.001821    | 0.000000    | 0.000000    |
| A37          | 0.000000            | 0.000000 | 0.227544       | 0.000000 | 0.000000 | 0.000000 | 0.000000 | 0.000000    | 0.000000    | 0.000000    | 0.000000    | 0.000000    | 0.000000    |
| A38          | 0.000000            | 0.000000 | 0.000000       | 0.000000 | 0.000000 | 0.000000 | 0.000000 | 0.000000    | 0.000000    | 0.000000    | 0.000000    | 0.000000    | 0.000000    |
| A39          | 0.000000            | 0.000000 | 0.000000       | 0.000000 | 0.000000 | 0.000000 | 0.000000 | 0.000000    | 0.000000    | 0.000000    | 0.000000    | 0.000000    | 0.000000    |
| A40          | 0.000000            | 0.000000 | 0.000000       | 0.000000 | 0.000000 | 0.000000 | 0.000000 | 0.000000    | 0.000000    | 0.000000    | 0.000000    | 0.000000    | 0.000000    |
| A41          | 0.000000            | 0.000000 | 0.000000       | 0.000000 | 0.000000 | 0.000000 | 0.000000 | 0.000000    | 0.000000    | 0.000000    | 0.000000    | 0.000000    | 0.000000    |
| A42          | 0.000000            | 0.000000 | 0.000000       | 0.000000 | 0.000000 | 0.000000 | 0.000000 | 0.000000    | 0.000000    | 0.000000    | 0.000000    | 0.000000    | 0.000000    |
| A43          | 0.000000            | 0.000000 | 0.000000       | 0.000000 | 0.000000 | 0.000000 | 0.000000 | 0.000000    | 0.000000    | 0.000000    | 0.000000    | 0.000000    | 0.000000    |
| A44          | 0.000000            | 0.000000 | 0.000000       | 0.000000 | 0.000000 | 0.000000 | 0.000000 | 0.000000    | 0.000000    | 0.000000    | 0.000000    | 0.000000    | 0.000000    |
| A45          | 0.000000            | 0.000000 | 0.000000       | 0.000000 | 0.000000 | 0.000000 | 0.000000 | 0.000000    | 0.000000    | 0.000000    | 0.000000    | 0.000000    | 0.000000    |
| A46          | 0.000000            | 0.000000 | 0.000000       | 0.000000 | 0.000000 | 0.000000 | 0.000000 | 0.000000    | 0.000000    | 0.000000    | 0.000000    | 0.000000    | 0.000000    |
| A47          | 0.000000            | 0.000000 | 0.000000       | 0.000000 | 0.000000 | 0.000000 | 0.000000 | 0.000000    | 0.000000    | 0.000000    | 0.000000    | 0.000000    | 0.000000    |
| A48          | 0.000000            | 0.000000 | 0.000000       | 0.000000 | 0.000000 | 0.000000 | 0.000000 | 0.000000    | 0.000000    | 0.000000    | 0.000000    | 0.000000    | 0.000000    |
| A49          | 0.000000            | 0.000000 | 0.000000       | 0.000000 | 0.000000 | 0.000000 | 0.000000 | 0.000000    | 0.000000    | 0.000000    | 0.000000    | 0.000000    | 0.000000    |
| A50          | 0.000000            | 0.000000 | 0.000000       | 0.000000 | 0.000000 | 0.000000 | 0.000000 | 0.000000    | 0.000000    | 0.000000    | 0.000000    | 0.000000    | 0.000000    |
| A51          | 0.000000            | 0.000000 | 0.000000       | 0.000000 | 0.000000 | 0.000000 | 0.000000 | 0.000000    | 0.000000    | 0.000000    | 0.000000    | 0.000000    | 0.000000    |
|              | $\sigma$ . $\sigma$ |          |                |          |          |          |          |             |             |             |             |             |             |

Tabela A5. Matriz de Coeficientes para consumo não-energético - NE (Parte XV)

| <b>Setor</b> | <b>NE24</b> | <b>NE25</b> | <b>NE26</b> | <b>NE27</b> | <b>NE28</b> | <b>NE29</b> | <b>NE30</b> | <b>NE31</b> | <b>NE32</b> | <b>NE33</b> | <b>NE34</b> | <b>NE35</b> | E <sub>6</sub> |
|--------------|-------------|-------------|-------------|-------------|-------------|-------------|-------------|-------------|-------------|-------------|-------------|-------------|----------------|
| A26          | 0.000000    | 0.000000    | 0.000000    | 0.000000    | 0.000000    | 0.000000    | 0.000000    | 0.000000    | 0.000000    | 0.000000    | 0.000000    | 0.000000    | 0.000000       |
| A27          | 0.000000    | 0.000000    | 0.000000    | 0.000000    | 0.000000    | 0.000000    | 0.000000    | 0.000000    | 0.000000    | 0.000000    | 0.000000    | 0.000000    | 0.000000       |
| A28          | 0.000000    | 0.000000    | 0.000000    | 0.000000    | 0.000000    | 0.000000    | 0.000000    | 0.000000    | 0.000000    | 0.000000    | 0.000000    | 0.000000    | 0.000000       |
| A29          | 0.000000    | 0.000000    | 0.000000    | 0.000000    | 0.000000    | 0.000000    | 0.000000    | 0.000000    | 0.000000    | 0.000000    | 0.000000    | 0.000000    | 0.000000       |
| A30          | 0.000000    | 0.000000    | 0.000000    | 0.000000    | 0.000000    | 0.000000    | 0.000000    | 0.000000    | 0.000000    | 0.000000    | 0.000000    | 0.000000    | 0.000000       |
| A31          | 0.000000    | 0.000000    | 0.000000    | 0.000000    | 0.000000    | 0.000000    | 0.000000    | 0.000000    | 0.000000    | 0.000000    | 0.000000    | 0.000000    | 0.000000       |
| A32          | 0.000000    | 0.000000    | 0.000000    | 0.000000    | 0.000000    | 0.000000    | 0.000000    | 0.000000    | 0.000000    | 0.000000    | 0.000000    | 0.000000    | 0.000000       |
| A33          | 0.000000    | 0.000000    | 0.000000    | 0.000000    | 0.000000    | 0.000000    | 0.000000    | 0.000000    | 0.000000    | 0.000000    | 0.000000    | 0.000000    | 0.000000       |
| A34          | 0.000000    | 0.000000    | 0.000000    | 0.000000    | 0.000000    | 0.000000    | 0.000000    | 0.000000    | 0.000000    | 0.000000    | 0.000000    | 0.000000    | 0.000000       |
| A35          | 0.000000    | 0.000000    | 0.000000    | 0.000000    | 0.000000    | 0.000000    | 0.000000    | 0.000000    | 0.000000    | 0.000000    | 0.000000    | 0.000000    | 0.000000       |
| A36          | 0.000000    | 0.000000    | 0.000000    | 0.000000    | 0.000000    | 0.000000    | 0.000000    | 0.000000    | 0.000000    | 0.000000    | 0.000000    | 0.000000    | 0.000000       |
| A37          | 0.000000    | 0.000000    | 0.000000    | 0.000000    | 0.000000    | 0.000000    | 0.000000    | 0.000000    | 0.000000    | 0.000000    | 0.000000    | 0.000000    | 0.000000       |
| A38          | 0.000000    | 0.000000    | 0.000000    | 0.000000    | 0.000000    | 0.000000    | 0.000000    | 0.000000    | 0.000000    | 0.000000    | 0.000000    | 0.000000    | 0.000000       |
| A39          | 0.000000    | 0.000000    | 0.000000    | 0.000000    | 0.000000    | 0.000000    | 0.000000    | 0.000000    | 0.000000    | 0.000000    | 0.000000    | 0.000000    | 0.000000       |
| A40          | 0.000000    | 0.000000    | 0.000000    | 0.000000    | 0.000000    | 0.000000    | 0.000000    | 0.000000    | 0.000000    | 0.000000    | 0.000000    | 0.000000    | 0.000000       |
| A41          | 0.000000    | 0.000000    | 0.000000    | 0.000000    | 0.000000    | 0.000000    | 0.000000    | 0.000000    | 0.000000    | 0.000000    | 0.000000    | 0.000000    | 0.000000       |
| A42          | 0.000000    | 0.000000    | 0.000000    | 0.000000    | 0.000000    | 0.000000    | 0.000000    | 0.000000    | 0.000000    | 0.000000    | 0.000000    | 0.000000    | 0.000000       |
| A43          | 0.000000    | 0.000000    | 0.000000    | 0.000000    | 0.000000    | 0.000000    | 0.000000    | 0.000000    | 0.000000    | 0.000000    | 0.000000    | 0.000000    | 0.000000       |
| A44          | 0.000000    | 0.000000    | 0.000000    | 0.000000    | 0.000000    | 0.000000    | 0.000000    | 0.000000    | 0.000000    | 0.000000    | 0.000000    | 0.000000    | 0.000000       |
| A45          | 0.000000    | 0.000000    | 0.000000    | 0.000000    | 0.000000    | 0.000000    | 0.000000    | 0.000000    | 0.000000    | 0.000000    | 0.000000    | 0.000000    | 0.000000       |
| A46          | 0.000000    | 0.000000    | 0.000000    | 0.000000    | 0.000000    | 0.000000    | 0.000000    | 0.000000    | 0.000000    | 0.000000    | 0.000000    | 0.000000    | 0.000000       |
| A47          | 0.000000    | 0.000000    | 0.000000    | 0.000000    | 0.000000    | 0.000000    | 0.000000    | 0.000000    | 0.000000    | 0.000000    | 0.000000    | 0.000000    | 0.000000       |
| A48          | 0.000000    | 0.000000    | 0.000000    | 0.000000    | 0.000000    | 0.000000    | 0.000000    | 0.000000    | 0.000000    | 0.000000    | 0.000000    | 0.000000    | 0.000000       |
| A49          | 0.000000    | 0.000000    | 0.000000    | 0.000000    | 0.000000    | 0.000000    | 0.000000    | 0.000000    | 0.000000    | 0.000000    | 0.000000    | 0.000000    | 0.000000       |
| A50          | 0.000000    | 0.000000    | 0.000000    | 0.000000    | 0.000000    | 0.000000    | 0.000000    | 0.000000    | 0.000000    | 0.000000    | 0.000000    | 0.000000    | 0.000000       |
| A51          | 0.000000    | 0.000000    | 0.000000    | 0.000000    | 0.000000    | 0.000000    | 0.000000    | 0.000000    | 0.000000    | 0.000000    | 0.000000    | 0.000000    | 0.000000       |
|              | $(n+1)$     |             |             |             |             |             |             |             |             |             |             |             |                |

Tabela A5. Matriz de Coeficientes para consumo não-energético - NE (Parte XVI)

| <b>Setor</b> | A38      | A39      | A40      | A41      | A42      | A43      | A44      | A45      | A46      | A47      | A48      | A49      |
|--------------|----------|----------|----------|----------|----------|----------|----------|----------|----------|----------|----------|----------|
| A26          | 0.000000 | 0.000000 | 0.000000 | 0.000000 | 0.000000 | 0.000000 | 0.000000 | 0.000000 | 0.000000 | 0.000000 | 0.000000 | 0.000000 |
| A27          | 0.000000 | 0.000000 | 0.000000 | 0.000000 | 0.000000 | 0.000000 | 0.000000 | 0.000000 | 0.000000 | 0.000000 | 0.000000 | 0.000000 |
| A28          | 0.000000 | 0.000000 | 0.000000 | 0.000000 | 0.000000 | 0.000000 | 0.000000 | 0.000000 | 0.000000 | 0.000000 | 0.000000 | 0.000000 |
| A29          | 0.000000 | 0.000000 | 0.000000 | 0.000000 | 0.000000 | 0.000000 | 0.000000 | 0.000000 | 0.000000 | 0.000000 | 0.000000 | 0.000000 |
| A30          | 0.000000 | 0.000000 | 0.000000 | 0.000000 | 0.000000 | 0.000000 | 0.000000 | 0.000000 | 0.000000 | 0.000000 | 0.000000 | 0.000000 |
| A31          | 0.000000 | 0.000000 | 0.000000 | 0.000000 | 0.000000 | 0.000000 | 0.000000 | 0.000000 | 0.000000 | 0.000000 | 0.000000 | 0.000000 |
| A32          | 0.000000 | 0.000000 | 0.000000 | 0.000000 | 0.000000 | 0.000000 | 0.000000 | 0.000000 | 0.000000 | 0.000000 | 0.000000 | 0.000000 |
| A33          | 0.000000 | 0.000000 | 0.000000 | 0.000000 | 0.000000 | 0.000000 | 0.000000 | 0.000000 | 0.000000 | 0.000000 | 0.000000 | 0.000000 |
| A34          | 0.000000 | 0.000000 | 0.000000 | 0.000000 | 0.000000 | 0.000000 | 0.000000 | 0.000000 | 0.000000 | 0.000000 | 0.000000 | 0.000000 |
| A35          | 0.000000 | 0.000000 | 0.000000 | 0.000000 | 0.000000 | 0.000000 | 0.000000 | 0.000000 | 0.000000 | 0.000000 | 0.000000 | 0.000000 |
| A36          | 0.000000 | 0.000000 | 0.000000 | 0.000000 | 0.000000 | 0.000000 | 0.000000 | 0.000000 | 0.000000 | 0.000000 | 0.000000 | 0.000000 |
| A37          | 0.000000 | 0.000000 | 0.000000 | 0.000000 | 0.000000 | 0.000000 | 0.000000 | 0.000000 | 0.000000 | 0.000000 | 0.000000 | 0.000000 |
| A38          | 0.000000 | 0.000000 | 0.000000 | 0.000000 | 0.000000 | 0.000000 | 1.016231 | 0.000000 | 0.000000 | 0.000000 | 0.000000 | 0.000000 |
| A39          | 0.000000 | 0.000000 | 0.000000 | 0.000000 | 0.000000 | 0.000000 | 0.000000 | 0.000000 | 0.000000 | 0.000000 | 0.000000 | 0.000000 |
| A40          | 0.000000 | 0.000000 | 0.000000 | 0.000000 | 0.000000 | 0.000000 | 0.000000 | 0.000000 | 0.000000 | 0.000000 | 0.000000 | 0.000000 |
| A41          | 0.000000 | 0.000000 | 0.000000 | 0.000000 | 0.000000 | 0.000000 | 0.000000 | 0.000000 | 0.000000 | 0.000000 | 0.000000 | 0.000000 |
| A42          | 0.000000 | 0.000000 | 0.000000 | 0.000000 | 0.000000 | 0.000000 | 0.000000 | 0.000000 | 0.000000 | 0.000000 | 0.000000 | 0.000000 |
| A43          | 0.000000 | 0.000000 | 0.000000 | 0.000000 | 0.000000 | 0.000000 | 0.000000 | 0.000000 | 0.000000 | 0.000000 | 0.000000 | 0.000000 |
| A44          | 0.000000 | 0.000000 | 0.000000 | 0.000000 | 0.000000 | 0.000000 | 0.000000 | 0.000000 | 0.000000 | 0.000000 | 0.000000 | 0.000000 |
| A45          | 0.000000 | 0.000000 | 0.000000 | 0.000000 | 0.000000 | 0.000000 | 0.000000 | 0.000000 | 0.000000 | 0.000000 | 0.000000 | 0.000000 |
| A46          | 0.000000 | 0.000000 | 0.000000 | 0.000000 | 0.000000 | 0.000000 | 0.000000 | 0.000000 | 0.000000 | 0.000000 | 0.000000 | 0.000000 |
| A47          | 0.000000 | 0.000000 | 0.000000 | 0.000000 | 0.000000 | 0.000000 | 0.000000 | 0.000000 | 0.000000 | 0.000000 | 0.000000 | 0.000000 |
| A48          | 0.000000 | 0.000000 | 0.000000 | 0.000000 | 0.000000 | 0.000000 | 0.000000 | 0.000000 | 0.000000 | 0.000000 | 0.000000 | 0.000000 |
| A49          | 0.000000 | 0.000000 | 0.000000 | 0.000000 | 0.000000 | 0.000000 | 0.000000 | 0.000000 | 0.000000 | 0.000000 | 0.000000 | 0.000000 |
| A50          | 0.000000 | 0.000000 | 0.000000 | 0.000000 | 0.000000 | 0.000000 | 0.000000 | 0.000000 | 0.000000 | 0.000000 | 0.000000 | 0.000000 |
| A51          | 0.000000 | 0.000000 | 0.000000 | 0.000000 | 0.000000 | 0.000000 | 0.000000 | 0.000000 | 0.000000 | 0.000000 | 0.000000 | 0.000000 |
|              | $\sim$   |          |          |          |          |          |          |          |          |          |          |          |

Tabela A5. Matriz de Coeficientes para consumo não-energético - NE (Parte XVII)

| <b>Setor</b> | A50      | A51      | <b>NE36</b> | <b>NE37</b> | <b>NE38</b> | <b>NE39</b> | <b>NE40</b> | <b>NE41</b> | <b>NE42</b> | <b>NE43</b> | <b>NE44</b> | <b>NE45</b> | <b>NE46</b> |
|--------------|----------|----------|-------------|-------------|-------------|-------------|-------------|-------------|-------------|-------------|-------------|-------------|-------------|
| A26          | 0.000000 | 0.000000 | 0.000000    | 0.000000    | 0.000000    | 0.000000    | 0.000000    | 0.000000    | 0.000000    | 0.000000    | 0.000000    | 0.000000    | 0.000000    |
| A27          | 0.000000 | 0.000000 | 0.000000    | 0.000000    | 0.000000    | 0.000000    | 0.000000    | 0.000000    | 0.000000    | 0.000000    | 0.000000    | 0.000000    | 0.000000    |
| A28          | 0.000000 | 0.000000 | 0.000000    | 0.000000    | 0.000000    | 0.000000    | 0.000000    | 0.000000    | 0.000000    | 0.000000    | 0.000000    | 0.000000    | 0.000000    |
| A29          | 0.000000 | 0.000000 | 0.000000    | 0.000000    | 0.000000    | 0.000000    | 0.000000    | 0.000000    | 0.000000    | 0.000000    | 0.000000    | 0.000000    | 0.000000    |
| A30          | 0.000000 | 0.000000 | 0.000000    | 0.000000    | 0.000000    | 0.000000    | 0.000000    | 0.000000    | 0.000000    | 0.000000    | 0.000000    | 0.000000    | 0.000000    |
| A31          | 0.000000 | 0.000000 | 0.000000    | 0.000000    | 0.000000    | 0.000000    | 0.000000    | 0.000000    | 0.000000    | 0.000000    | 0.000000    | 0.000000    | 0.000000    |
| A32          | 0.000000 | 0.000000 | 0.000000    | 0.000000    | 0.000000    | 0.000000    | 0.000000    | 0.000000    | 0.000000    | 0.000000    | 0.000000    | 0.000000    | 0.000000    |
| A33          | 0.000000 | 0.000000 | 0.000000    | 0.000000    | 0.000000    | 0.000000    | 0.000000    | 0.000000    | 0.000000    | 0.000000    | 0.000000    | 0.000000    | 0.000000    |
| A34          | 0.000000 | 0.000000 | 0.000000    | 0.000000    | 0.000000    | 0.000000    | 0.000000    | 0.000000    | 0.000000    | 0.000000    | 0.000000    | 0.000000    | 0.000000    |
| A35          | 0.000000 | 0.000000 | 0.000000    | 0.000000    | 0.000000    | 0.000000    | 0.000000    | 0.000000    | 0.000000    | 0.000000    | 0.000000    | 0.000000    | 0.000000    |
| A36          | 0.000000 | 0.000000 | 0.000000    | 0.000000    | 0.000000    | 0.000000    | 0.000000    | 0.000000    | 0.000000    | 0.000000    | 0.000000    | 0.000000    | 0.000000    |
| A37          | 0.000000 | 0.000000 | 0.000000    | 0.000000    | 0.000000    | 0.000000    | 0.000000    | 0.000000    | 0.000000    | 0.000000    | 0.000000    | 0.000000    | 0.000000    |
| A38          | 0.000000 | 0.000000 | 0.000000    | 0.000000    | 0.000000    | 0.000000    | 0.000000    | 0.000000    | 0.000000    | 0.000000    | 0.000000    | 0.000000    | 0.000000    |
| A39          | 0.000000 | 0.000000 | 0.000000    | 0.000000    | 0.000000    | 0.000000    | 0.000000    | 0.000000    | 0.000000    | 0.000000    | 0.000000    | 0.000000    | 0.000000    |
| A40          | 0.000000 | 0.000000 | 0.000000    | 0.000000    | 0.000000    | 0.000000    | 0.000000    | 0.000000    | 0.000000    | 0.000000    | 0.000000    | 0.000000    | 0.000000    |
| A41          | 0.000000 | 0.000000 | 0.000000    | 0.000000    | 0.000000    | 0.000000    | 0.000000    | 0.000000    | 0.000000    | 0.000000    | 0.000000    | 0.000000    | 0.000000    |
| A42          | 0.000000 | 0.000000 | 0.000000    | 0.000000    | 0.000000    | 0.000000    | 0.000000    | 0.000000    | 0.000000    | 0.000000    | 0.000000    | 0.000000    | 0.000000    |
| A43          | 0.000000 | 0.000000 | 0.000000    | 0.000000    | 0.000000    | 0.000000    | 0.000000    | 0.000000    | 0.000000    | 0.000000    | 0.000000    | 0.000000    | 0.000000    |
| A44          | 0.000000 | 0.000000 | 0.000000    | 0.000000    | 0.000000    | 0.000000    | 0.000000    | 0.000000    | 0.000000    | 0.000000    | 0.000000    | 0.000000    | 0.000000    |
| A45          | 0.000000 | 0.000000 | 0.000000    | 0.000000    | 0.000000    | 0.000000    | 0.000000    | 0.000000    | 0.000000    | 0.000000    | 0.000000    | 0.000000    | 0.000000    |
| A46          | 0.000000 | 0.000000 | 0.000000    | 0.000000    | 0.000000    | 0.000000    | 0.000000    | 0.000000    | 0.000000    | 0.000000    | 0.000000    | 0.000000    | 0.000000    |
| A47          | 0.000000 | 0.000000 | 0.000000    | 0.000000    | 0.000000    | 0.000000    | 0.000000    | 0.000000    | 0.000000    | 0.000000    | 0.000000    | 0.000000    | 0.000000    |
| A48          | 0.000000 | 0.000000 | 0.000000    | 0.000000    | 0.000000    | 0.000000    | 0.000000    | 0.000000    | 0.000000    | 0.000000    | 0.000000    | 0.000000    | 0.000000    |
| A49          | 0.000000 | 0.000000 | 0.000000    | 0.000000    | 0.000000    | 0.000000    | 0.000000    | 0.000000    | 0.000000    | 0.000000    | 0.000000    | 0.000000    | 0.000000    |
| A50          | 0.000000 | 0.000000 | 0.000000    | 0.000000    | 0.000000    | 0.000000    | 0.000000    | 0.000000    | 0.000000    | 0.000000    | 0.000000    | 0.000000    | 0.000000    |
| A51          | 0.000000 | 0.000000 | 0.000000    | 0.000000    | 0.000000    | 0.000000    | 0.000000    | 0.000000    | 0.000000    | 0.000000    | 0.000000    | 0.000000    | 0.000000    |
|              | (0.1)    |          |             |             |             |             |             |             |             |             |             |             |             |

Tabela A5. Matriz de Coeficientes para consumo não-energético - NE (Parte XVIII)

| <b>Setor</b> | <b>NE47</b> | <b>NE48</b> | <b>NE49</b> | <b>NE50</b> | <b>NE51</b> | <b>NE52</b> | <b>NE53</b> | <b>NE54</b> | <b>NE55</b> | <b>NE56</b> | <b>NE57</b> | <b>NE58</b> |
|--------------|-------------|-------------|-------------|-------------|-------------|-------------|-------------|-------------|-------------|-------------|-------------|-------------|
| A26          | 0.000000    | 0.000000    | 0.000000    | 0.000000    | 0.000000    | 0.000000    | 0.000000    | 0.000000    | 0.000000    | 0.000000    | 0.000000    | 0.000000    |
| A27          | 0.000000    | 0.000000    | 0.000000    | 0.000000    | 0.000000    | 0.000000    | 0.000000    | 0.000000    | 0.000000    | 0.000000    | 0.000000    | 0.000000    |
| A28          | 0.000000    | 0.000000    | 0.000000    | 0.000000    | 0.000000    | 0.000000    | 0.000000    | 0.000000    | 0.000000    | 0.000000    | 0.000000    | 0.000000    |
| A29          | 0.000000    | 0.000000    | 0.000000    | 0.000000    | 0.000000    | 0.000000    | 0.000000    | 0.000000    | 0.000000    | 0.000000    | 0.000000    | 0.000000    |
| A30          | 0.000000    | 0.000000    | 0.000000    | 0.000000    | 0.000000    | 0.000000    | 0.000000    | 0.000000    | 0.000000    | 0.000000    | 0.000000    | 0.000000    |
| A31          | 0.000000    | 0.000000    | 0.000000    | 0.000000    | 0.000000    | 0.000000    | 0.000000    | 0.000000    | 0.000000    | 0.000000    | 0.000000    | 0.000000    |
| A32          | 0.000000    | 0.000000    | 0.000000    | 0.000000    | 0.000000    | 0.000000    | 0.000000    | 0.000000    | 0.000000    | 0.000000    | 0.000000    | 0.000000    |
| A33          | 0.000000    | 0.000000    | 0.000000    | 0.000000    | 0.000000    | 0.000000    | 0.000000    | 0.000000    | 0.000000    | 0.000000    | 0.000000    | 0.000000    |
| A34          | 0.000000    | 0.000000    | 0.000000    | 0.000000    | 0.000000    | 0.000000    | 0.000000    | 0.000000    | 0.000000    | 0.000000    | 0.000000    | 0.000000    |
| A35          | 0.000000    | 0.000000    | 0.000000    | 0.000000    | 0.000000    | 0.000000    | 0.000000    | 0.000000    | 0.000000    | 0.000000    | 0.000000    | 0.000000    |
| A36          | 0.000000    | 0.000000    | 0.000000    | 0.000000    | 0.000000    | 0.000000    | 0.000000    | 0.000000    | 0.000000    | 0.000000    | 0.000000    | 0.000000    |
| A37          | 0.000000    | 0.000000    | 0.000000    | 0.000000    | 0.000000    | 0.000000    | 0.000000    | 0.000000    | 0.000000    | 0.000000    | 0.000000    | 0.000000    |
| A38          | 0.000000    | 0.000000    | 0.000000    | 0.000000    | 0.000000    | 0.000000    | 0.000000    | 0.000000    | 0.000000    | 0.000000    | 0.000000    | 0.000000    |
| A39          | 0.000000    | 0.000000    | 0.000000    | 0.000000    | 0.000000    | 0.000000    | 0.000000    | 0.000000    | 0.000000    | 0.000000    | 0.000000    | 0.000000    |
| A40          | 0.000000    | 0.000000    | 0.000000    | 0.000000    | 0.000000    | 0.000000    | 0.000000    | 0.000000    | 0.000000    | 0.000000    | 0.000000    | 0.000000    |
| A41          | 0.000000    | 0.000000    | 0.000000    | 0.000000    | 0.000000    | 0.000000    | 0.000000    | 0.000000    | 0.000000    | 0.000000    | 0.000000    | 0.000000    |
| A42          | 0.000000    | 0.000000    | 0.000000    | 0.000000    | 0.000000    | 0.000000    | 0.000000    | 0.000000    | 0.000000    | 0.000000    | 0.000000    | 0.000000    |
| A43          | 0.000000    | 0.000000    | 0.000000    | 0.000000    | 0.000000    | 0.000000    | 0.000000    | 0.000000    | 0.000000    | 0.000000    | 0.000000    | 0.000000    |
| A44          | 0.000000    | 0.000000    | 0.000000    | 0.000000    | 0.000000    | 0.000000    | 0.000000    | 0.000000    | 0.000000    | 0.000000    | 0.000000    | 0.000000    |
| A45          | 0.000000    | 0.000000    | 0.000000    | 0.000000    | 0.000000    | 0.000000    | 0.000000    | 0.000000    | 0.000000    | 0.000000    | 0.000000    | 0.000000    |
| A46          | 0.000000    | 0.000000    | 0.000000    | 0.000000    | 0.000000    | 0.000000    | 0.000000    | 0.000000    | 0.000000    | 0.000000    | 0.000000    | 0.000000    |
| A47          | 0.000000    | 0.000000    | 0.000000    | 0.000000    | 0.000000    | 0.000000    | 0.000000    | 0.000000    | 0.000000    | 0.000000    | 0.000000    | 0.000000    |
| A48          | 0.000000    | 0.000000    | 0.000000    | 0.000000    | 0.000000    | 0.000000    | 0.000000    | 0.000000    | 0.000000    | 0.000000    | 0.000000    | 0.000000    |
| A49          | 0.000000    | 0.000000    | 0.000000    | 0.000000    | 0.000000    | 0.000000    | 0.000000    | 0.000000    | 0.000000    | 0.000000    | 0.000000    | 0.000000    |
| A50          | 0.000000    | 0.000000    | 0.000000    | 0.000000    | 0.000000    | 0.000000    | 0.000000    | 0.000000    | 0.000000    | 0.000000    | 0.000000    | 0.000000    |
| A51          | 0.000000    | 0.000000    | 0.000000    | 0.000000    | 0.000000    | 0.000000    | 0.000000    | 0.000000    | 0.000000    | 0.000000    | 0.000000    | 0.000000    |
|              | $(n+1)$     |             |             |             |             |             |             |             |             |             |             |             |

Tabela A5. Matriz de Coeficientes para consumo não-energético - NE (Parte XIX)

| <b>Setor</b> | <b>NE59</b> | <b>NE60</b> | <b>NE61</b> | <b>NE62</b> | <b>NE63</b> | <b>NE64</b> | <b>NE65</b> |
|--------------|-------------|-------------|-------------|-------------|-------------|-------------|-------------|
| A26          | 0.000000    | 0.000000    | 0.000000    | 0.000000    | 0.000000    | 0.000000    | 0.000000    |
| A27          | 0.000000    | 0.000000    | 0.000000    | 0.000000    | 0.000000    | 0.000000    | 0.000000    |
| A28          | 0.000000    | 0.000000    | 0.000000    | 0.000000    | 0.000000    | 0.000000    | 0.000000    |
| A29          | 0.000000    | 0.000000    | 0.000000    | 0.000000    | 0.000000    | 0.000000    | 0.000000    |
| A30          | 0.000000    | 0.000000    | 0.000000    | 0.000000    | 0.000000    | 0.000000    | 0.000000    |
| A31          | 0.000000    | 0.000000    | 0.000000    | 0.000000    | 0.000000    | 0.000000    | 0.000000    |
| A32          | 0.000000    | 0.000000    | 0.000000    | 0.000000    | 0.000000    | 0.000000    | 0.000000    |
| A33          | 0.000000    | 0.000000    | 0.000000    | 0.000000    | 0.000000    | 0.000000    | 0.000000    |
| A34          | 0.000000    | 0.000000    | 0.000000    | 0.000000    | 0.000000    | 0.000000    | 0.000000    |
| A35          | 0.000000    | 0.000000    | 0.000000    | 0.000000    | 0.000000    | 0.000000    | 0.000000    |
| A36          | 0.000000    | 0.000000    | 0.000000    | 0.000000    | 0.000000    | 0.000000    | 0.000000    |
| A37          | 0.000000    | 0.000000    | 0.000000    | 0.000000    | 0.000000    | 0.000000    | 0.000000    |
| A38          | 0.000000    | 0.000000    | 0.000000    | 0.000000    | 0.000000    | 0.000000    | 0.000000    |
| A39          | 0.000000    | 0.000000    | 0.000000    | 0.000000    | 0.000000    | 0.000000    | 0.000000    |
| A40          | 0.000000    | 0.000000    | 0.000000    | 0.000000    | 0.000000    | 0.000000    | 0.000000    |
| A41          | 0.000000    | 0.000000    | 0.000000    | 0.000000    | 0.000000    | 0.000000    | 0.000000    |
| A42          | 0.000000    | 0.000000    | 0.000000    | 0.000000    | 0.000000    | 0.000000    | 0.000000    |
| A43          | 0.000000    | 0.000000    | 0.000000    | 0.000000    | 0.000000    | 0.000000    | 0.000000    |
| A44          | 0.000000    | 0.000000    | 0.000000    | 0.000000    | 0.000000    | 0.000000    | 0.000000    |
| A45          | 0.000000    | 0.000000    | 0.000000    | 0.000000    | 0.000000    | 0.000000    | 0.000000    |
| A46          | 0.000000    | 0.000000    | 0.000000    | 0.000000    | 0.000000    | 0.000000    | 0.000000    |
| A47          | 0.000000    | 0.000000    | 0.000000    | 0.000000    | 0.000000    | 0.000000    | 0.000000    |
| A48          | 0.000000    | 0.000000    | 0.000000    | 0.000000    | 0.000000    | 0.000000    | 0.000000    |
| A49          | 0.000000    | 0.000000    | 0.000000    | 0.000000    | 0.000000    | 0.000000    | 0.000000    |
| A50          | 0.000000    | 0.000000    | 0.000000    | 0.000000    | 0.000000    | 0.000000    | 0.000000    |
| A51          | 0.000000    | 0.000000    | 0.000000    | 0.000000    | 0.000000    | 0.000000    | 0.000000    |

Tabela A5. Matriz de Coeficientes para consumo não-energético - NE (Parte XX)

## **Setor aexpctm agctm aISFLSFctm acfctm afbcfctm ascctm NE1** 0.01196 0.00001 0.00000 0.00656 0.00019 -0.00407 **NE2** 0.00072 0.00000 0.00000 0.00120 0.00098 -0.00218 **NE3** | 0.00043 | 0.00000 | 0.00000 | 0.00091 | 0.00011 | 0.00072 **E1** 0.00000 0.00000 0.00000 0.00001 0.00000 0.00000 **A1** 0.00000 0.00000 0.00000 0.00000 0.00000 0.00000 **E2** 0.00000 0.00000 0.00000 0.00000 0.00000 -0.00039 **A2** 0.00000 0.00000 0.00000 0.00000 0.00000 0.00000  $\textbf{A3} \hspace{.2cm} | \hspace{.25cm} 0.00000 \hspace{.05cm} | \hspace{.25cm} 0.00000 \hspace{.05cm} | \hspace{.25cm} 0.00000 \hspace{.05cm} | \hspace{.25cm} 0.00000 \hspace{.05cm} | \hspace{.25cm} 0.00000 \hspace{.05cm} | \hspace{.25cm} 0.00000$  $\mathbf{A4}$  | 0.00000 | 0.00000 | 0.00000 | 0.00000 | 0.00000 | 0.00000 **A5** 0.00000 0.00000 0.00000 0.00000 0.00000 0.00000  ${\bf A6}$   $\parallel$   $0.00000$   $\parallel$   $0.00000$   $\parallel$   $0.00000$   $\parallel$   $0.00000$   $\parallel$   $0.00000$ **A7** 0.00000 0.00000 0.00000 0.00000 0.00000 0.00000 **A8** 0.00000 0.00000 0.00000 0.00000 0.00000 0.00000  $\mathbf{A9}$  | 0.00000 | 0.00000 | 0.00000 | 0.00000 | 0.00000 | 0.00000  $\textbf{A10} \hspace{.2cm} \vert \hspace{.2cm} 0.00000 \hspace{.2cm} \vert \hspace{.2cm} 0.00000 \hspace{.2cm} \vert \hspace{.2cm} 0.00000 \hspace{.2cm} \vert \hspace{.2cm} 0.00000 \hspace{.2cm} \vert \hspace{.2cm} 0.00000 \hspace{.2cm} \vert \hspace{.2cm} 0.00000$ **A11** 0.00000 0.00000 0.00000 0.00000 0.00000 0.00000 **A12** 0.00000 0.00000 0.00000 0.00000 0.00000 0.00000 **NE4** | 0.00057 | 0.00000 | 0.00000 | 0.00001 | 0.00000 | 0.00343 **E3** 0.00024 0.00000 0.00000 0.00001 0.00003 -0.00002  $\textbf{A13} \hspace{0.2cm} \vert \hspace{0.2cm} 0.00000 \hspace{0.2cm} \vert \hspace{0.2cm} 0.00000 \hspace{0.2cm} \vert \hspace{0.2cm} 0.00000 \hspace{0.2cm} \vert \hspace{0.2cm} 0.00000 \hspace{0.2cm} \vert \hspace{0.2cm} 0.00000 \hspace{0.2cm} \vert \hspace{0.2cm} 0.00000$ **A14** 0.00000 0.00000 0.00000 0.00000 0.00000 0.00000 **A15** 0.00000 0.00000 0.00000 0.00000 0.00000 0.00000 **NE5** | 0.00763 | 0.00000 | 0.00000 | 0.00000 | 0.00000 | 0.01304 **NE6** 0.00184 0.00000 0.00000 0.00000 0.00001 0.00370 **NE7** 0.01156 0.00002 0.00000 0.01309 0.00000 0.00203 **NE8** | 0.00562 | 0.00000 | 0.00000 | 0.00074 | 0.00007 | 0.00792 **NE9** 0.00805 0.00003 0.00000 0.01626 0.00001 -0.01165 **NE10** 0.00074 0.00000 0.00000 0.00341 0.00003 0.00206 **NE11** 0.00080 0.00000 0.00000 0.00056 0.00000 -0.00249 **NE12** | 0.00075 | 0.00000 | 0.00000 | 0.00262 | 0.00005 | 0.00701 **NE13** | 0.00093 | 0.00001 | 0.00000 | 0.01184 | 0.00002 | 0.02214 **NE14** | 0.00396 | 0.00000 | 0.00000 | 0.00411 | 0.00001 | 0.00324 **NE15** 0.00207 0.00000 0.00000 0.00014 0.00004 0.00368 **NE16** 0.00316 0.00000 0.00000 0.00087 0.00005 0.00342 **NE17** 0.00006 0.00000 0.00000 0.00010 0.00003 0.00327 **E4** 0.00134 0.00000 0.00000 0.00864 0.00000 0.00689 **A16** 0.00000 0.00000 0.00000 0.00000 0.00000 0.00000

Tabela A6. Coeficientes técnicos para demanda final (Parte I)

**APÊNDICE 6. Coeficientes para as margens de comercio e transporte da Demanda Final**

| Setor          | <b>a</b> expctm | <b>agctm</b> | <b>aISFLSFctm</b> | <b>a</b> cfctm | <b>a</b> fbcfctm | <b>ascctm</b> |
|----------------|-----------------|--------------|-------------------|----------------|------------------|---------------|
| A17            | 0.00000         | 0.00000      | 0.00000           | 0.00000        | 0.00000          | 0.00000       |
| A18            | 0.00000         | 0.00000      | 0.00000           | 0.00000        | 0.00000          | 0.00000       |
| A19            | 0.00000         | 0.00000      | 0.00000           | 0.00000        | 0.00000          | 0.00000       |
| A20            | 0.00000         | 0.00000      | 0.00000           | 0.00000        | 0.00000          | 0.00000       |
| A21            | 0.00000         | 0.00000      | 0.00000           | 0.00000        | 0.00000          | 0.00000       |
| A22            | 0.00000         | 0.00000      | 0.00000           | 0.00000        | 0.00000          | 0.00000       |
| A23            | 0.00000         | 0.00000      | 0.00000           | 0.00000        | 0.00000          | 0.00000       |
| A24            | 0.00000         | 0.00000      | 0.00000           | 0.00000        | 0.00000          | 0.00000       |
| A25            | 0.00000         | 0.00000      | 0.00000           | 0.00000        | 0.00000          | 0.00000       |
| A26            | 0.00000         | 0.00000      | 0.00000           | 0.00000        | 0.00000          | 0.00000       |
| A27            | 0.00000         | 0.00000      | 0.00000           | 0.00000        | 0.00000          | 0.00000       |
| A28            | 0.00000         | 0.00000      | 0.00000           | 0.00000        | 0.00000          | 0.00000       |
| A29            | 0.00000         | 0.00000      | 0.00000           | 0.00000        | 0.00000          | 0.00000       |
| A30            | 0.00000         | 0.00000      | 0.00000           | 0.00000        | 0.00000          | 0.00000       |
| A31            | 0.00000         | 0.00000      | 0.00000           | 0.00000        | 0.00000          | 0.00000       |
| A32            | 0.00000         | 0.00000      | 0.00000           | 0.00000        | 0.00000          | 0.00000       |
| A33            | 0.00000         | 0.00000      | 0.00000           | 0.00000        | 0.00000          | 0.00000       |
| A <sub>5</sub> | 0.00144         | 0.00000      | 0.00000           | 0.00085        | 0.00001          | 0.00140       |
| A34            | 0.00000         | 0.00000      | 0.00000           | 0.00000        | 0.00000          | 0.00000       |
| A35            | 0.00000         | 0.00000      | 0.00000           | 0.00000        | 0.00000          | 0.00000       |
| A36            | 0.00000         | 0.00000      | 0.00000           | 0.00000        | 0.00000          | 0.00000       |
| A37            | 0.00000         | 0.00000      | 0.00000           | 0.00000        | 0.00000          | 0.00000       |
| <b>NE18</b>    | 0.00257         | 0.00001      | 0.00000           | 0.00025        | 0.00005          | $-0.01362$    |
| <b>NE19</b>    | 0.00100         | 0.00000      | 0.00000           | 0.00024        | 0.00003          | 0.00149       |
| <b>NE20</b>    | 0.00157         | 0.00000      | 0.00000           | 0.00652        | 0.00009          | $-0.00208$    |
| <b>NE21</b>    | 0.00130         | 0.00170      | 0.00000           | 0.00548        | 0.00001          | $-0.00278$    |
| <b>NE22</b>    | 0.00155         | 0.00000      | 0.00000           | 0.00085        | 0.00025          | 0.00917       |
| <b>NE23</b>    | 0.00231         | 0.00001      | 0.00000           | 0.00029        | 0.00003          | 0.01784       |
| <b>NE24</b>    | 0.00342         | 0.00000      | 0.00000           | 0.00004        | 0.00013          | 0.00712       |
| <b>NE25</b>    | 0.00426         | 0.00000      | 0.00000           | 0.00004        | 0.00013          | 0.00399       |
| <b>NE26</b>    | 0.00152         | 0.00000      | 0.00000           | 0.00082        | 0.00178          | 0.01032       |
| <b>NE27</b>    | 0.00109         | 0.00000      | 0.00000           | 0.00420        | 0.01281          | 0.01506       |
| <b>NE28</b>    | 0.00156         | 0.00000      | 0.00000           | 0.00328        | 0.00352          | $-0.00016$    |
| <b>NE29</b>    | 0.00427         | 0.00000      | 0.00000           | 0.00049        | 0.01477          | 0.00806       |
| <b>NE30</b>    | 0.00686         | 0.00000      | 0.00000           | 0.00540        | 0.01279          | 0.02447       |
| <b>NE31</b>    | 0.00264         | 0.00000      | 0.00000           | 0.00004        | 0.00037          | 0.00279       |
| <b>NE32</b>    | 0.00441         | 0.00000      | 0.00000           | 0.00039        | 0.00139          | 0.02329       |
| <b>NE33</b>    | 0.00250         | 0.00001      | 0.00000           | 0.01032        | 0.00861          | 0.02115       |
| <b>NE34</b>    | 0.00007         | 0.00000      | 0.00000           | 0.00002        | 0.00016          | 0.00042       |

Tabela A6. Coeficientes técnicos para demanda final (Parte II)

| <b>Setor</b> | <b>a</b> expctm | <b>agctm</b> | <b>aISFLSFctm</b> | <b>a</b> cfctm | <b>a</b> fbcfctm | <b>ascctm</b> |
|--------------|-----------------|--------------|-------------------|----------------|------------------|---------------|
| <b>NE35</b>  | $-0.00001$      | 0.00000      | 0.00000           | 0.00011        | 0.00000          | 0.00000       |
| E6           | 0.00000         | 0.00000      | 0.00000           | 0.00004        | 0.00000          | 0.00000       |
| A38          | 0.00000         | 0.00000      | 0.00000           | 0.00000        | 0.00000          | 0.00000       |
| A39          | 0.00000         | 0.00000      | 0.00000           | 0.00000        | 0.00000          | 0.00000       |
| A40          | 0.00000         | 0.00000      | 0.00000           | 0.00000        | 0.00000          | 0.00000       |
| A41          | 0.00000         | 0.00000      | 0.00000           | 0.00000        | 0.00000          | 0.00000       |
| A42          | 0.00000         | 0.00000      | 0.00000           | 0.00000        | 0.00000          | 0.00000       |
| A43          | 0.00000         | 0.00000      | 0.00000           | 0.00000        | 0.00000          | 0.00000       |
| A44          | 0.00000         | 0.00000      | 0.00000           | 0.00000        | 0.00000          | 0.00000       |
| A45          | 0.00000         | 0.00000      | 0.00000           | 0.00000        | 0.00000          | 0.00000       |
| A46          | 0.00000         | 0.00000      | 0.00000           | 0.00000        | 0.00000          | 0.00000       |
| A47          | 0.00000         | 0.00000      | 0.00000           | 0.00000        | 0.00000          | 0.00000       |
| A48          | 0.00000         | 0.00000      | 0.00000           | 0.00000        | 0.00000          | 0.00000       |
| A49          | 0.00000         | 0.00000      | 0.00000           | 0.00000        | 0.00000          | 0.00000       |
| A50          | 0.00000         | 0.00000      | 0.00000           | 0.00000        | 0.00000          | 0.00000       |
| A51          | 0.00000         | 0.00000      | 0.00000           | 0.00000        | 0.00000          | 0.00000       |
| <b>NE36</b>  | 0.00000         | 0.00000      | 0.00000           | 0.00000        | 0.00000          | 0.00000       |
| <b>NE37</b>  | 0.00000         | 0.00000      | 0.00000           | 0.00000        | 0.00000          | 0.00000       |
| <b>NE38</b>  | 0.00144         | 0.00000      | 0.00000           | 0.00085        | 0.00001          | 0.00140       |
| <b>NE39</b>  | 0.00000         | 0.00000      | 0.00000           | 0.00000        | 0.00000          | 0.00000       |
| <b>NE40</b>  | 0.00000         | 0.00000      | 0.00000           | 0.00000        | 0.00000          | 0.00000       |
| <b>NE41</b>  | 0.00000         | 0.00000      | 0.00000           | 0.00000        | 0.00000          | 0.00000       |
| <b>NE42</b>  | 0.00000         | 0.00000      | 0.00000           | 0.00000        | 0.00000          | 0.00000       |
| <b>NE43</b>  | 0.00257         | 0.00001      | 0.00000           | 0.00025        | 0.00005          | $-0.01362$    |
| <b>NE44</b>  | 0.00100         | 0.00000      | 0.00000           | 0.00024        | 0.00003          | 0.00149       |
| <b>NE45</b>  | 0.00157         | 0.00000      | 0.00000           | 0.00652        | 0.00009          | $-0.00208$    |
| <b>NE46</b>  | 0.00130         | 0.00170      | 0.00000           | 0.00548        | 0.00001          | $-0.00278$    |
| <b>NE47</b>  | 0.00155         | 0.00000      | 0.00000           | 0.00085        | 0.00025          | 0.00917       |
| <b>NE48</b>  | 0.00231         | 0.00001      | 0.00000           | 0.00029        | 0.00003          | 0.01784       |
| <b>NE49</b>  | 0.00342         | 0.00000      | 0.00000           | 0.00004        | 0.00013          | 0.00712       |
| <b>NE50</b>  | 0.00426         | 0.00000      | 0.00000           | 0.00004        | 0.00013          | 0.00399       |
| <b>NE51</b>  | 0.00152         | 0.00000      | 0.00000           | 0.00082        | 0.00178          | 0.01032       |
| <b>NE52</b>  | 0.00109         | 0.00000      | 0.00000           | 0.00420        | 0.01281          | 0.01506       |
| <b>NE53</b>  | 0.00156         | 0.00000      | 0.00000           | 0.00328        | 0.00352          | $-0.00016$    |
| <b>NE54</b>  | 0.00427         | 0.00000      | 0.00000           | 0.00049        | 0.01477          | 0.00806       |
| <b>NE55</b>  | 0.00686         | 0.00000      | 0.00000           | 0.00540        | 0.01279          | 0.02447       |
| <b>NE56</b>  | 0.00264         | 0.00000      | 0.00000           | 0.00004        | 0.00037          | 0.00279       |
| <b>NE57</b>  | 0.00441         | 0.00000      | 0.00000           | 0.00039        | 0.00139          | 0.02329       |
| <b>NE58</b>  | 0.00250         | 0.00001      | 0.00000           | 0.01032        | 0.00861          | 0.02115       |

Tabela A6. Coeficientes técnicos para demanda final (Parte III)

| racent rice. Coeneichtes teenhess para demanda maar (racte + 1) |                 |              |                   |                |                  |               |  |  |  |  |  |
|-----------------------------------------------------------------|-----------------|--------------|-------------------|----------------|------------------|---------------|--|--|--|--|--|
| <b>Setor</b>                                                    | <b>a</b> expctm | <b>agctm</b> | <b>aISFLSFctm</b> | <b>a</b> cfctm | <b>a</b> fbcfctm | <b>ascctm</b> |  |  |  |  |  |
| <b>NE59</b>                                                     | 0.00007         | 0.00000      | 0.00000           | 0.00002        | 0.00016          | 0.00042       |  |  |  |  |  |
| <b>NE60</b>                                                     | $-0.00001$      | 0.00000      | 0.00000           | 0.00011        | 0.00000          | 0.00000       |  |  |  |  |  |
| <b>NE61</b>                                                     | 0.00000         | 0.00000      | 0.00000           | 0.00000        | 0.00000          | 0.00000       |  |  |  |  |  |
| <b>NE62</b>                                                     | 0.00000         | 0.00000      | 0.00000           | 0.00000        | 0.00000          | 0.00000       |  |  |  |  |  |
| <b>NE63</b>                                                     | $-0.00001$      | 0.00000      | 0.00000           | 0.00000        | 0.00000          | 0.00000       |  |  |  |  |  |
| <b>NE64</b>                                                     | $-0.00010$      | 0.00000      | 0.00000           | 0.00000        | 0.00000          | 0.00000       |  |  |  |  |  |
| <b>NE65</b>                                                     | 0.00000         | 0.00000      | 0.00000           | 0.00000        | 0.00000          | 0.00000       |  |  |  |  |  |

Tabela A6. Coeficientes técnicos para demanda final (Parte VI)

| Tabela 7A. Coeficientes técnicos para Cenários 1 - 3 (Parte I) |            |            |            |                |            |            |            |  |  |
|----------------------------------------------------------------|------------|------------|------------|----------------|------------|------------|------------|--|--|
| <b>Setor</b>                                                   | Cenário 1  | Cenário 2  | Cenário 3  | <b>Setor</b>   | Cenário 1  | Cenário 2  | Cenário 3  |  |  |
| NE1                                                            | 0,00000349 | 0,00000348 | 0,00000336 | A17            | 0,00000000 | 0,00000000 | 0,00000000 |  |  |
| NE <sub>2</sub>                                                | 0,00000506 | 0,00000503 | 0,00000487 | A18            | 0,00000000 | 0,00000000 | 0,00000000 |  |  |
| NE3                                                            | 0,00000092 | 0,00000092 | 0,00000089 | A19            | 0,00000000 | 0,00000000 | 0,00000000 |  |  |
| E <sub>1</sub>                                                 | 0,00000000 | 0,00000000 | 0,00000000 | A20            | 0,00000000 | 0,00000000 | 0,00000000 |  |  |
| ${\bf A1}$                                                     | 0,00000000 | 0,00000000 | 0,00000000 | A21            | 0,00000000 | 0,00000000 | 0,00000000 |  |  |
| E2                                                             | 0,00000000 | 0,00000000 | 0,00000000 | A22            | 0,00000000 | 0,00000000 | 0,00000000 |  |  |
| A2                                                             | 0,00000000 | 0,00000000 | 0,00000000 | A23            | 0,00000000 | 0,00000000 | 0,00000000 |  |  |
| A3                                                             | 0,00000000 | 0,00000000 | 0,00000000 | A24            | 0,00000000 | 0,00000000 | 0,00000000 |  |  |
| A <sub>4</sub>                                                 | 0,00000000 | 0,00000000 | 0,00000000 | A25            | 0,00000000 | 0,00000000 | 0,00000000 |  |  |
| A <sub>5</sub>                                                 | 0,00000000 | 0,00000000 | 0,00000000 | A26            | 0,00000000 | 0,00000000 | 0,00000000 |  |  |
| A6                                                             | 0,00000000 | 0,00000000 | 0,00000000 | A27            | 0,00000000 | 0,00000000 | 0,00000000 |  |  |
| A7                                                             | 0,00000000 | 0,00000000 | 0,00000000 | A28            | 0,00000000 | 0,00000000 | 0,00000000 |  |  |
| A8                                                             | 0,00000000 | 0,00000000 | 0,00000000 | A29            | 0,00000000 | 0,00000000 | 0,00000000 |  |  |
| A9                                                             | 0,00000000 | 0,00000000 | 0,00000000 | A30            | 0,00000000 | 0,00000000 | 0,00000000 |  |  |
| A10                                                            | 0,00000000 | 0,00000000 | 0,00000000 | A31            | 0,00000000 | 0,00000000 | 0,00000000 |  |  |
| A11                                                            | 0,00000000 | 0,00000000 | 0,00000000 | A32            | 0,00000000 | 0,00000000 | 0,00000000 |  |  |
| A12                                                            | 0,00000000 | 0,00000000 | 0,00000000 | A33            | 0,00000000 | 0,00000000 | 0,00000000 |  |  |
| NE4                                                            | 0,00003696 | 0,00003680 | 0,00003561 | A <sub>5</sub> | 0,00000000 | 0,00000000 | 0,00000000 |  |  |
| E3                                                             | 0,00000000 | 0,00000000 | 0,00000000 | A34            | 0,00000000 | 0,00000000 | 0,00000000 |  |  |
| A13                                                            | 0,00000000 | 0,00000000 | 0,00000000 | A35            | 0,00000000 | 0,00000000 | 0,00000000 |  |  |
| A14                                                            | 0,00000000 | 0,00000000 | 0,00000000 | A36            | 0,00000000 | 0,00000000 | 0,00000000 |  |  |
| A15                                                            | 0,00000000 | 0,00000000 | 0,00000000 | A37            | 0,00000000 | 0,00000000 | 0,00000000 |  |  |
| NE <sub>5</sub>                                                | 0,00000222 | 0,00000221 | 0,00000214 | <b>NE18</b>    | 0,04513226 | 0,02586731 | 0,03368250 |  |  |
| NE <sub>6</sub>                                                | 0,00000271 | 0,00000270 | 0,00000261 | <b>NE19</b>    | 0,00071109 | 0,00070788 | 0,00068507 |  |  |
| NE7                                                            | 0,00001153 | 0,00001148 | 0,00001111 | <b>NE20</b>    | 0,00009811 | 0,00009766 | 0,00009452 |  |  |
| NE8                                                            | 0,00000761 | 0,00000757 | 0,00000733 | <b>NE21</b>    | 0,00002849 | 0,00002836 | 0,00002744 |  |  |
| NE9                                                            | 0,00003389 | 0,00003373 | 0,00003265 | <b>NE22</b>    | 0,00107568 | 0,00107083 | 0,00103632 |  |  |
| <b>NE10</b>                                                    | 0,00002935 | 0,00002922 | 0,00002828 | <b>NE23</b>    | 0,00845437 | 0,00841626 | 0,00814500 |  |  |
| <b>NE11</b>                                                    | 0,00000081 | 0,00000080 | 0,00000078 | <b>NE24</b>    | 0,00157302 | 0,00156593 | 0,00151546 |  |  |
| <b>NE12</b>                                                    | 0,00012422 | 0,00012366 | 0,00011967 | <b>NE25</b>    | 0,00034522 | 0,00034366 | 0,00033258 |  |  |
| <b>NE13</b>                                                    | 0,00040590 | 0,00040407 | 0,00039105 | <b>NE26</b>    | 0,01037665 | 0,01032988 | 0,00999693 |  |  |
| <b>NE14</b>                                                    | 0,00054565 | 0,00054319 | 0,00052568 | <b>NE27</b>    | 0,00113466 | 0,00112954 | 0,00109314 |  |  |
| <b>NE15</b>                                                    | 0,00199516 | 0,00198617 | 0,00192215 | <b>NE28</b>    | 0,02296381 | 0,02286031 | 0,02212349 |  |  |
| <b>NE16</b>                                                    | 0,00034196 | 0,00034042 | 0,00032945 | <b>NE29</b>    | 0,00102362 | 0,00101901 | 0,00098617 |  |  |
| <b>NE17</b>                                                    | 0,00013192 | 0,00013133 | 0,00012709 | <b>NE30</b>    | 0,00047839 | 0,00047623 | 0,00046088 |  |  |
| E4                                                             | 0,00000000 | 0,00000000 | 0,00000000 | <b>NE31</b>    | 0,00057793 | 0,00057532 | 0,00055678 |  |  |
| A16                                                            | 0,00000000 | 0,00000000 | 0,00000000 | <b>NE32</b>    | 0,00008765 | 0,00008726 | 0,00008444 |  |  |

**APÊNDICE 7. Coeficientes técnicos do setor de Distribuição de energia elétrica: Cenários 1 a 3**

| <b>Setor</b> | Cenário 1  | <b>Cenário 2</b> | sochelentes teenness para centarios r<br>Cenário 3 | <b>Setor</b> | Cenário 1  | Cenário 2  | Cenário 3  |
|--------------|------------|------------------|----------------------------------------------------|--------------|------------|------------|------------|
| <b>NE33</b>  | 0,00033226 | 0,00033077       | 0,00032010                                         | <b>NE42</b>  | 0,01426065 | 0,01419638 | 0,01373881 |
| <b>NE34</b>  | 0,00588066 | 0,00585415       | 0,00566546                                         | <b>NE43</b>  | 0,00158133 | 0,00157420 | 0,00152346 |
| <b>NE35</b>  | 1,06020920 | 1,05543085       | 1,02141290                                         | <b>NE44</b>  | 0,00515862 | 0,00513537 | 0,00496985 |
| E6           | 0,00000000 | 0,00000000       | 0,00000000                                         | <b>NE45</b>  | 0,00026049 | 0,00025932 | 0,00025096 |
| A38          | 0,02914526 | 0,02788116       | 0,02860091                                         | <b>NE46</b>  | 0,00062149 | 0,00061869 | 0,00059874 |
| A39          | 0,00006690 | 0,00006660       | 0,00006445                                         | <b>NE47</b>  | 0,02914526 | 0,02788116 | 0,02860091 |
| A40          | 0,00371228 | 0,00369555       | 0,00357644                                         | <b>NE48</b>  | 0,00006690 | 0,00006660 | 0,00006445 |
| A41          | 0,00250124 | 0,00248997       | 0,00240971                                         | <b>NE49</b>  | 0,00371228 | 0,00369555 | 0,00357644 |
| A42          | 0,02150909 | 0,02141215       | 0,02072200                                         | <b>NE50</b>  | 0,00250124 | 0,00248997 | 0.00240971 |
| A43          | 0,00001606 | 0,00001599       | 0,00001548                                         | <b>NE51</b>  | 0,02150909 | 0,02141215 | 0,02072200 |
| A44          | 0,00212199 | 0,00211242       | 0,00204434                                         | <b>NE52</b>  | 0,00001606 | 0,00001599 | 0,00001548 |
| A45          | 0,01267609 | 0,03060448       | 0,02181138                                         | <b>NE53</b>  | 0,00212199 | 0,00211242 | 0,00204434 |
| A46          | 0,00072007 | 0,00071683       | 0,00069372                                         | <b>NE54</b>  | 0,01267609 | 0,03060448 | 0,02181138 |
| A47          | 0,00114736 | 0,00114219       | 0,00110538                                         | <b>NE55</b>  | 0,00072007 | 0,00071683 | 0,00069372 |
| A48          | 0,00038955 | 0,00038780       | 0,00037530                                         | <b>NE56</b>  | 0,00114736 | 0,00114219 | 0,00110538 |
| A49          | 0,00000250 | 0,00000249       | 0,00000241                                         | <b>NE57</b>  | 0,00038955 | 0,00038780 | 0,00037530 |
| A50          | 0,00178065 | 0,00177263       | 0,00171549                                         | <b>NE58</b>  | 0,00000250 | 0,00000249 | 0,00000241 |
| A51          | 0,00553461 | 0,00550967       | 0,00533208                                         | <b>NE59</b>  | 0,00178065 | 0,00177263 | 0,00171549 |
| <b>NE36</b>  | 0,02985133 | 0,02971679       | 0,02875898                                         | <b>NE60</b>  | 0,00553461 | 0,00550967 | 0,00533208 |
| <b>NE37</b>  | 0,00444813 | 0,00442808       | 0,00428536                                         | <b>NE61</b>  | 0,00002216 | 0,00002207 | 0,00002135 |
| <b>NE38</b>  | 0,00557705 | 0,00555191       | 0,00537297                                         | <b>NE62</b>  | 0,00001905 | 0,00001896 | 0,00001835 |
| <b>NE39</b>  | 0,01611143 | 0,01603882       | 0,01552187                                         | <b>NE63</b>  | 0,00045262 | 0,00045058 | 0,00043606 |
| <b>NE40</b>  | 0,01604496 | 0,01597264       | 0,01545782                                         | <b>NE64</b>  | 0,00234196 | 0,00233141 | 0,00225626 |
| <b>NE41</b>  | 0,00209294 | 0,00208351       | 0,00201635                                         | <b>NE65</b>  | 0,00000000 | 0,00000000 | 0,00000000 |

Tabela 7A. Coeficientes técnicos para Cenários 1 – 3 (Parte II)

## **ANEXO 1. Resíduos Sólidos Depositados em aterros por tipo de resíduo (Gg)**

| racent Tri. Residuos Bondos Depositudos em atentos (Fante 1)<br>Tipo RSU/Ano | 2010         | 2011             | 2012             | 2013             | 2014         | 2015             | 2016             | 2017     | 2018             | 2019         | 2020     | 2021             |
|------------------------------------------------------------------------------|--------------|------------------|------------------|------------------|--------------|------------------|------------------|----------|------------------|--------------|----------|------------------|
| <b>Resíduos</b><br>alimentares                                               | 16380        | 16522            | 16657            | 16786            | 16909        | 17027            | 17140            | 17249    | 17355            | 17458        | 17557    | 17654            |
| Resíduos de<br>jardins e parques                                             | $\mathbf{0}$ | $\boldsymbol{0}$ | $\boldsymbol{0}$ | $\boldsymbol{0}$ | $\mathbf{0}$ | $\boldsymbol{0}$ | $\boldsymbol{0}$ | $\theta$ | $\boldsymbol{0}$ | $\mathbf{0}$ | $\theta$ | $\boldsymbol{0}$ |
| Resíduos de papel<br>e papelão                                               | 6239         | 6293             | 6344             | 6393             | 6440         | 6485             | 6528             | 6570     | 6610             | 6649         | 6687     | 6724             |
| <b>Madeira</b>                                                               | 1715         | 1730             | 1744             | 1757             | 1770         | 1782             | 1794             | 1806     | 1817             | 1828         | 1838     | 1848             |
| <b>Têxteis</b>                                                               | 949          | 957              | 965              | 972              | 979          | 986              | 993              | 999      | 1005             | 1011         | 1017     | 1023             |
| <b>Fraldas</b>                                                               | $\Omega$     | $\theta$         | $\overline{0}$   | $\overline{0}$   | $\Omega$     | $\overline{0}$   | $\theta$         | $\Omega$ | $\theta$         | $\Omega$     | $\Omega$ | $\overline{0}$   |
| Borracha e couro                                                             | 255          | 257              | 259              | 261              | 263          | 265              | 267              | 269      | 270              | 272          | 273      | 275              |
| <b>Plásticos</b>                                                             | 3940         | 3975             | 4007             | 4038             | 4067         | 4096             | 4123             | 4149     | 4175             | 4200         | 4223     | 4247             |
| <b>Metal</b>                                                                 | 1058         | 1067             | 1076             | 1084             | 1092         | 1099             | 1107             | 1114     | 1121             | 1127         | 1134     | 1140             |
| Vidro                                                                        | 1204         | 1214             | 1224             | 1234             | 1243         | 1251             | 1260             | 1268     | 1276             | 1283         | 1290     | 1298             |
| Outros (cinzas,<br>sujeira, poeira,<br>lixo eletrônico<br>etc.)              | 4743         | 4784             | 4823             | 4860             | 4896         | 4930             | 4963             | 4995     | 5025             | 5055         | 5084     | 5112             |

Tabela A1. Resíduos Sólidos Depositados em aterros (Parte I)

| <b>Tipo RSU/Ano</b>                                             | 2022             | 2023             | 2024         | 2025           | 2026         | 2027         | 2028             | 2029         | 2030         |
|-----------------------------------------------------------------|------------------|------------------|--------------|----------------|--------------|--------------|------------------|--------------|--------------|
| <b>Resíduos</b><br>alimentares                                  | 17747            | 17837            | 17923        | 18005          | 18083        | 18156        | 18224            | 18286        | 18343        |
| Resíduos de<br>jardins e parques                                | $\boldsymbol{0}$ | $\boldsymbol{0}$ | $\mathbf{0}$ | $\overline{0}$ | $\mathbf{0}$ | $\mathbf{0}$ | $\boldsymbol{0}$ | $\mathbf{0}$ | $\mathbf{0}$ |
| Resíduos de papel<br>e papelão                                  | 6759             | 6793             | 6826         | 6858           | 6887         | 6915         | 6941             | 6965         | 6986         |
| <b>Madeira</b>                                                  | 1858             | 1867             | 1876         | 1885           | 1893         | 1901         | 1908             | 1914         | 1920         |
| <b>Têxteis</b>                                                  | 1028             | 1033             | 1038         | 1043           | 1048         | 1052         | 1056             | 1059         | 1063         |
| <b>Fraldas</b>                                                  | $\Omega$         | $\Omega$         | $\Omega$     | $\Omega$       | $\Omega$     | $\Omega$     | $\Omega$         | $\Omega$     | $\Omega$     |
| Borracha e couro                                                | 276              | 278              | 279          | 280            | 282          | 283          | 284              | 285          | 286          |
| <b>Plásticos</b>                                                | 4269             | 4291             | 4311         | 4331           | 4350         | 4368         | 4384             | 4399         | 4412         |
| <b>Metal</b>                                                    | 1146             | 1152             | 1157         | 1163           | 1168         | 1172         | 1177             | 1181         | 1184         |
| Vidro                                                           | 1304             | 1311             | 1317         | 1323           | 1329         | 1334         | 1339             | 1344         | 1348         |
| Outros (cinzas,<br>sujeira, poeira,<br>lixo eletrônico<br>etc.) | 5139             | 5165             | 5190         | 5214           | 5236         | 5257         | 5277             | 5295         | 5311         |

Tabela A1. Resíduos Sólidos Depositados em aterros (Parte II)

| Tabela A2. Produção de CH <sub>4</sub> a partir da disposição de Resíduos Sólidos (Parte I) |                          |                          |                  |                |                          |                          |                  |                   |                   |                          |                          |                   |
|---------------------------------------------------------------------------------------------|--------------------------|--------------------------|------------------|----------------|--------------------------|--------------------------|------------------|-------------------|-------------------|--------------------------|--------------------------|-------------------|
| Tipo RSU/Ano                                                                                | 2010                     | 2011                     | 2012             | 2013           | 2014                     | 2015                     | 2016             | 2017              | 2018              | 2019                     | 2020                     | 2021              |
| <b>Resíduos</b><br>alimentares                                                              | 560                      | 566                      | 572              | 577            | 582                      | 587                      | 591              | 596               | 600               | 604                      | 608                      | 612               |
| Resíduos de<br>jardins e parques                                                            | $\boldsymbol{0}$         | $\mathbf{0}$             | $\boldsymbol{0}$ | $\overline{0}$ | $\mathbf{0}$             | $\mathbf{0}$             | $\boldsymbol{0}$ | $\mathbf{0}$      | $\overline{0}$    | $\boldsymbol{0}$         | $\Omega$                 | $\boldsymbol{0}$  |
| Resíduos de papel<br>e papelão                                                              | 453                      | 463                      | 471              | 480            | 488                      | 496                      | 504              | 511               | 518               | 525                      | 532                      | 539               |
| Madeira                                                                                     | 96.9                     | 100                      | 102              | 105            | 107                      | 110                      | 112              | 114               | 117               | 119                      | 121                      | 124               |
| <b>Têxteis</b>                                                                              | 41.4                     | 42.2                     | 43.0             | 43.8           | 44.5                     | 45.2                     | 46.0             | 46.6              | 47.3              | 47.9                     | 48.6                     | 49.1              |
| <b>Fraldas</b>                                                                              | $\overline{\phantom{m}}$ | $\overline{\phantom{m}}$ | $- -$            | $- -$          | $\overline{\phantom{m}}$ | $\qquad \qquad -$        | $- -$            | $\qquad \qquad -$ | $\qquad \qquad -$ | $\qquad \qquad -$        | $\overline{\phantom{a}}$ | $\qquad \qquad -$ |
| Borracha e couro                                                                            | $\mathbf{u}$             | $\qquad \qquad -$        | $- -$            | $- -$          | $\overline{\phantom{m}}$ | $- -$                    | $- -$            | $\qquad \qquad -$ | $- -$             | $-$                      | $\overline{\phantom{m}}$ | --                |
| <b>Plásticos</b>                                                                            | $\sim$ $\sim$            | $\qquad \qquad -$        | $- -$            | $- -$          | $\overline{\phantom{m}}$ | $\overline{\phantom{m}}$ | $- -$            | $\qquad \qquad -$ | $- -$             | $\qquad \qquad -$        | $\overline{\phantom{m}}$ | $\qquad \qquad -$ |
| <b>Metal</b>                                                                                | $\sim$ $\sim$            | $- -$                    | $- -$            | $- -$          | $\overline{\phantom{m}}$ | $- -$                    | $- -$            | $\qquad \qquad -$ | $- -$             | $-$                      | $\overline{\phantom{m}}$ | $- -$             |
| Vidro                                                                                       | $\overline{\phantom{m}}$ | --                       |                  | $- -$          | $- -$                    | $\qquad \qquad -$        | $- -$            | $-$               | --                | --                       | $- -$                    |                   |
| Outros (cinzas,<br>sujeira, poeira,<br>lixo eletrônico<br>etc.)                             | $\overline{\phantom{m}}$ | $- -$                    | $- -$            | $- -$          | $\qquad \qquad -$        | $\qquad \qquad -$        | $- -$            | $-$               | $- -$             | $\overline{\phantom{m}}$ | $\overline{\phantom{m}}$ |                   |

**ANEXO 2. Produção de CH<sup>4</sup> a partir da disposição de Resíduos Sólidos Depositados em aterros por tipo de resíduo (Gg)**

| <b>Tipo RSU/Ano</b>                                                | 2022         | 2023     | 2024             | 2025             | 2026             | 2027             | 2028             | 2029           | 2030         |
|--------------------------------------------------------------------|--------------|----------|------------------|------------------|------------------|------------------|------------------|----------------|--------------|
| <b>Resíduos</b><br>alimentares                                     | 616          | 619      | 622              | 626              | 629              | 632              | 635              | 638            | 640          |
| Resíduos de<br>jardins e parques                                   | $\mathbf{0}$ | $\theta$ | $\boldsymbol{0}$ | $\boldsymbol{0}$ | $\boldsymbol{0}$ | $\boldsymbol{0}$ | $\boldsymbol{0}$ | $\overline{0}$ | $\mathbf{0}$ |
| Resíduos de papel<br>e papelão                                     | 545          | 551      | 557              | 563              | 569              | 574              | 579              | 584            | 589          |
| <b>Madeira</b>                                                     | 126          | 128      | 130              | 132              | 134              | 136              | 138              | 140            | 142          |
| <b>Têxteis</b>                                                     | 49.7         | 50.3     | 50.8             | 51.4             | 51.9             | 52.4             | 52.8             | 53.3           | 53.7         |
| <b>Fraldas</b>                                                     | --           | --       | $- -$            | --               | --               | --               | --               | $- -$          | --           |
| Borracha e couro                                                   | $-$          | $- -$    | $-$              | $- -$            | $- -$            | --               | $- -$            | $- -$          | $- -$        |
| <b>Plásticos</b>                                                   | --           |          | $- -$            | --               | --               | --               | --               | $- -$          |              |
| <b>Metal</b>                                                       | --           | $- -$    | $-$              | $- -$            | $-$              | $- -$            | --               | $-$            | $- -$        |
| Vidro                                                              | --           |          | $- -$            | --               | --               | --               | --               |                | --           |
| Outros (cinzas,<br>sujeira, poeira,<br>lixo eletrônico<br>$etc.$ ) |              |          |                  |                  |                  |                  |                  |                |              |

Tabela A2. Produção de CH<sup>4</sup> a partir da disposição de Resíduos Sólidos (Parte II)